Министерство науки и высшего образования Российской Федерации Федеральное государственное автономное образовательное учреждение высшего образования «ЮЖНО-УРАЛЬСКИЙ ГОСУДАРСТВЕННЫЙ УНИВЕРСИТЕТ (национальный исследовательский университет)» ФИЛИАЛ ФГАОУ ВО «ЮУРГУ (НИУ)» В Г. НИЖНЕВАРТОВСКЕ

УТВЕРЖДАЮ: Директор филиала В.Н. Борщенюк  $2021r$ <u> 15 spekpand</u>

РАБОЧАЯ ПРОГРАММА УЧЕБНОЙ ДИСЦИПЛИНЫ ЕН. 01. ЭЛЕМЕНТЫ ВЫСШЕЙ МАТЕМАТИКИ основной профессиональной образовательной программы 09.02.07 ИНФОРМАЦИОННЫЕ СИСТЕМЫ И ПРОГРАММИРОВАНИЕ

Нижневартовск 2021

Рабочая программа учебной дисциплины ЕН. 01. «Элементы высшей математики» основной профессиональной образовательной программы 09.02.07 Информационные системы и программирование рассмотрена и одобрена на заседании Совета филиала, протокол № 6 от 25 февраля 2021 г.

СОГЛАСОВАНО: Заведующий кафедрой  $M.F. Pябова *He*  
\n*QK QK QK QK QK QK QK QK QK QK QK QK QK QK QK QK QK QK QK QK QK QK QK QK QK Q*$ 

Разработчик:  $\mathcal{M}_{\sim}$  Ю.А. Захарова –

преподаватель кафедры «Гуманитарные, естественнонаучные и технические дисциплины»

Рабочая программа учебной дисциплины математического и общего естественнонаучного цикла ЕН. 01. «Элементы высшей математики» разработана в соответствии с требованиями Федерального государственного образовательного стандарта (далее - ФГОС) по специальности среднего профессионального образования (далее СПО) 09.02.07 Информационные системы и программирование.

# **СОДЕРЖАНИЕ**

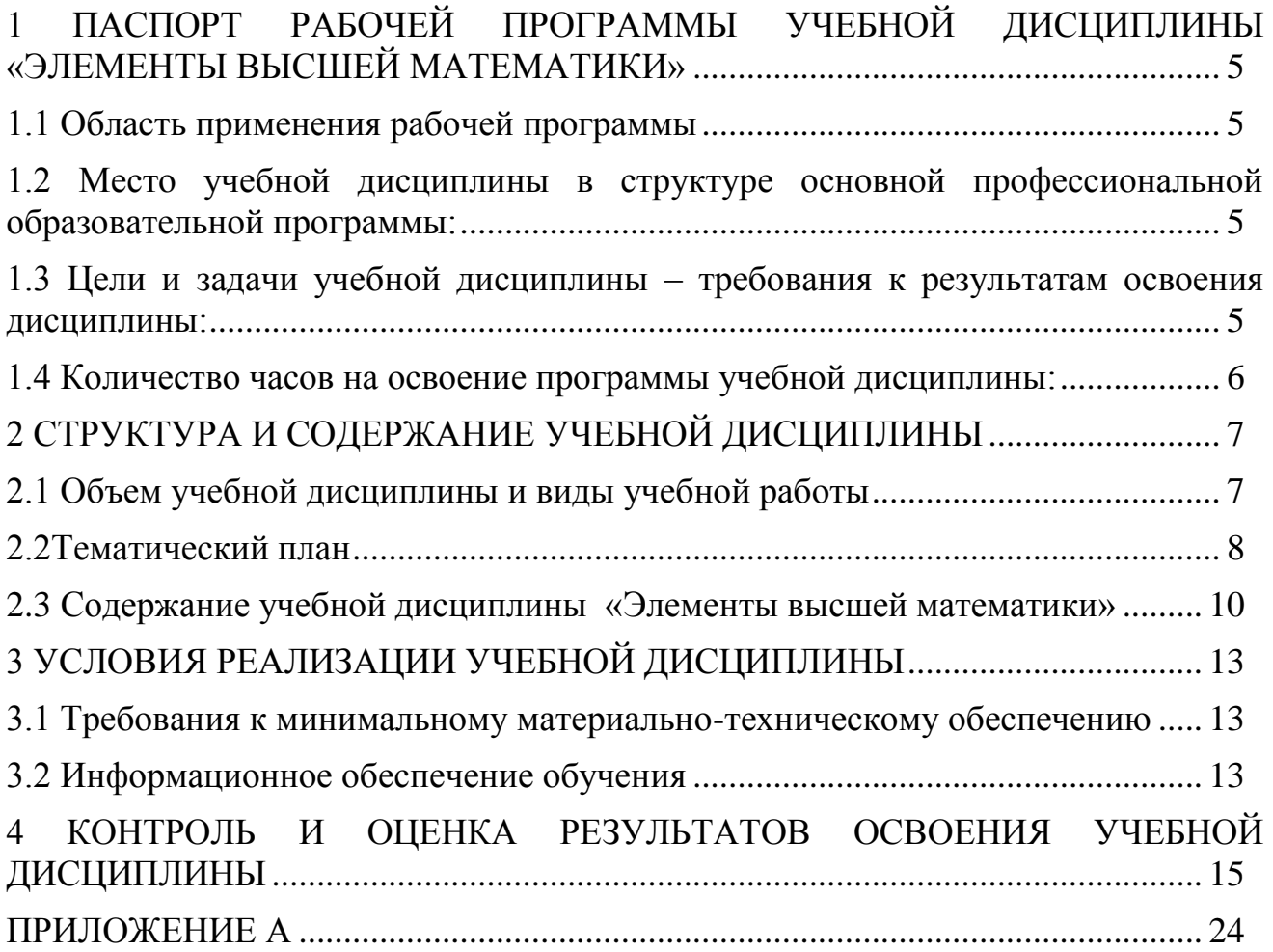

## <span id="page-3-0"></span>**1 ПАСПОРТ РАБОЧЕЙ ПРОГРАММЫ УЧЕБНОЙ ДИСЦИПЛИНЫ «ЭЛЕМЕНТЫ ВЫСШЕЙ МАТЕМАТИКИ»**

#### **1.1 Область применения рабочей программы**

<span id="page-3-1"></span>Рабочая программа учебной дисциплины является частью основной профессиональной образовательной программы в соответствии с ФГОС по специальности СПО **09.02.07 Информационные системы и программирование**.

Рабочая программа учебной дисциплины «Элементы высшей математики» предназначена для изучения в учреждениях среднего профессионального образования при подготовке специалистов по специальности **09.02.07 Информационные системы и программирование**.

#### <span id="page-3-2"></span>**1.2 Место учебной дисциплины в структуре основной профессиональной образовательной программы:**

Учебная дисциплина относится к циклу ЕН.

#### <span id="page-3-3"></span>**1.3 Цели и задачи учебной дисциплины – требования к результатам освоения дисциплины:**

В результате освоения учебной дисциплины обучающийся должен

**уметь:**

 вычислять производные элементарных функций, используя справочные материалы, находить производную композиции нескольких функций, вычислять производные, применяя правилам дифференцирования;

вычислять приближенные значения функций с помощью дифференциала;

 применять дифференциальное исчисление при решении прикладных задач профессионального цикла;

 вычислять неопределенные и определенные интегралы с помощью справочного материала;

 вычислять в простейших случаях площади плоских фигур, длину дуги кривой и объем тела с использованием определенного интеграла;

решать простейшие задачи аналитической геометрии;

решать простейшие комбинаторные задачи;

решать практические задачи с применением вероятностных методов;

 оперировать с основными понятиями математической статистики, вычислять числовые характеристики случайной величины;

решать практические задачи по теории множеств;

решать практические задачи с помощью теории графов.

**знать:**

значения математики в профессиональной деятельности;

 основных понятий и методов дифференциального исчисления: определение производной, таблицу производной, правила дифференцирования, определение дифференциала, использование его при решении прикладных задач;

 основных понятий и методов интегрального исчисления: определения, свойства и методы решения определенных и неопределенных интегралов;

уравнения прямой, окружности, эллипса, параболы, гиперболы;

 основных понятий комбинаторики: факториал, размещение, сочетание, перестановка;

 основных понятий: событие, частота и вероятность появления события, полная вероятность, теорема сложения и умножения вероятностей, способы задания случайной величины; определения непрерывной и дискретной случайной величины; определение математического ожидания, дисперсии дискретной случайной величины; среднее квадратичное отклонение случайной величины;

формула бинома Ньютона;

 понятий множества, отношения; операции над множествами и их свойства;

понятий графов и их элементов; виды графов и операции над ними.

**развить способности, необходимые для формирования общих компетенций (**далее ОК**)**:

ОК 01. Выбирать способы решения задач профессиональной деятельности, применительно к различным контекстам;

ОК 02. Осуществлять поиск, анализ и интерпретацию информации, необходимой для выполнения задач профессиональной деятельности.

ОК 03. Планировать и реализовывать собственное профессиональное и личностное развитие.

ОК 04. Работать в коллективе и команде, эффективно взаимодействовать с коллегами, руководством, клиентами.

#### <span id="page-4-0"></span>**1.4 Количество часов на освоение программы учебной дисциплины:**

максимальной учебной нагрузки обучающегося 108 часов, в том числе: обязательной аудиторной учебной нагрузки обучающегося 96 часов; самостоятельной работы обучающегося 0 часов.

## <span id="page-5-0"></span>**2 СТРУКТУРА И СОДЕРЖАНИЕ УЧЕБНОЙ ДИСЦИПЛИНЫ 2.1 Объем учебной дисциплины и виды учебной работы**

<span id="page-5-1"></span>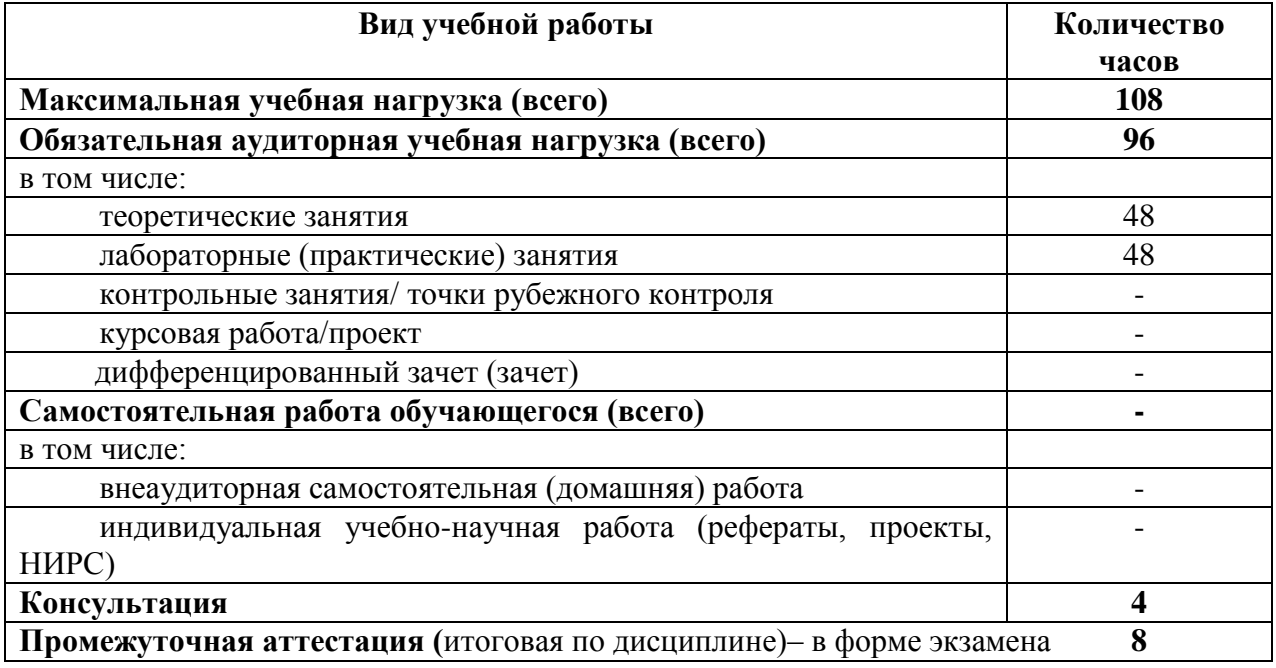

## **2.2Тематический план**

<span id="page-6-0"></span>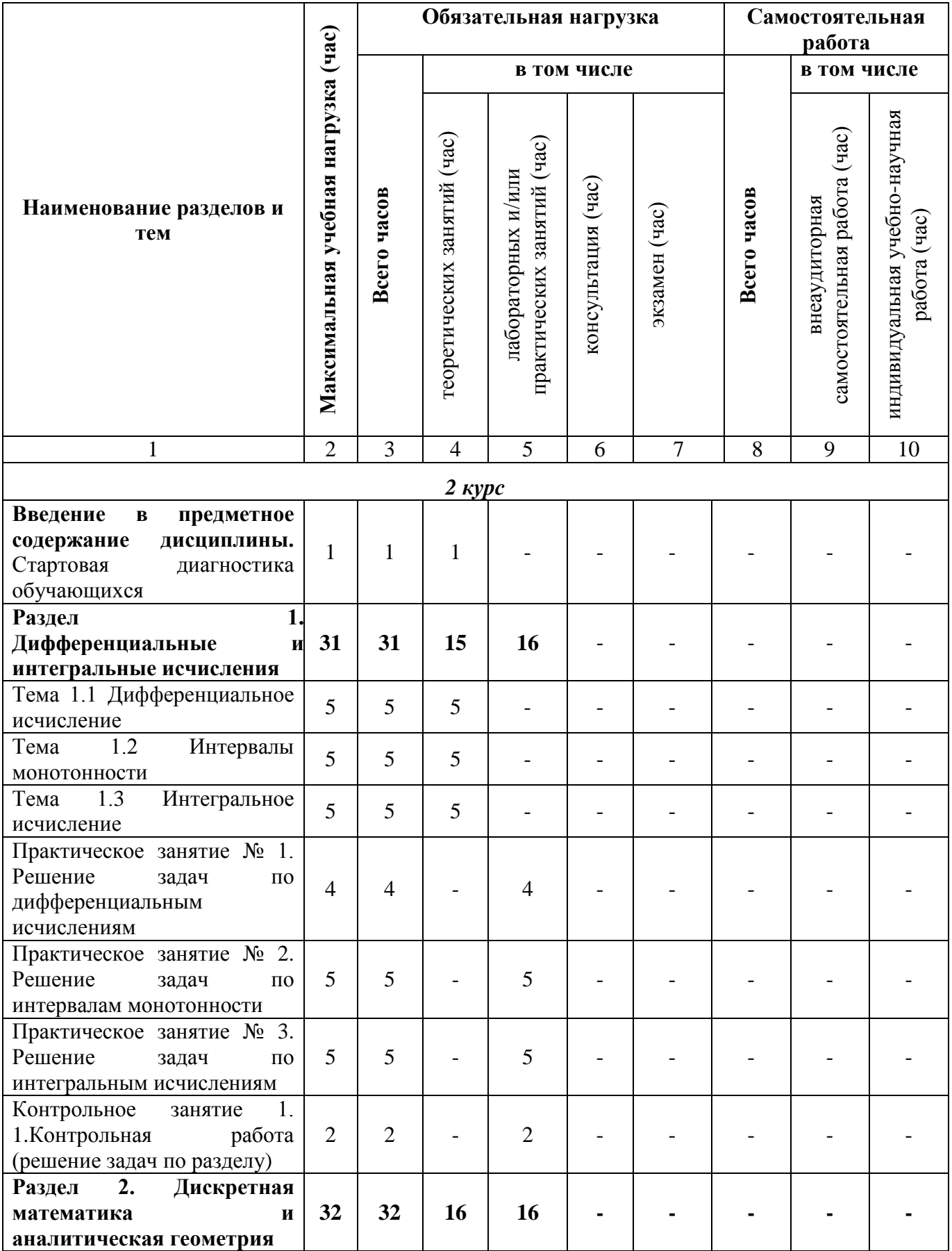

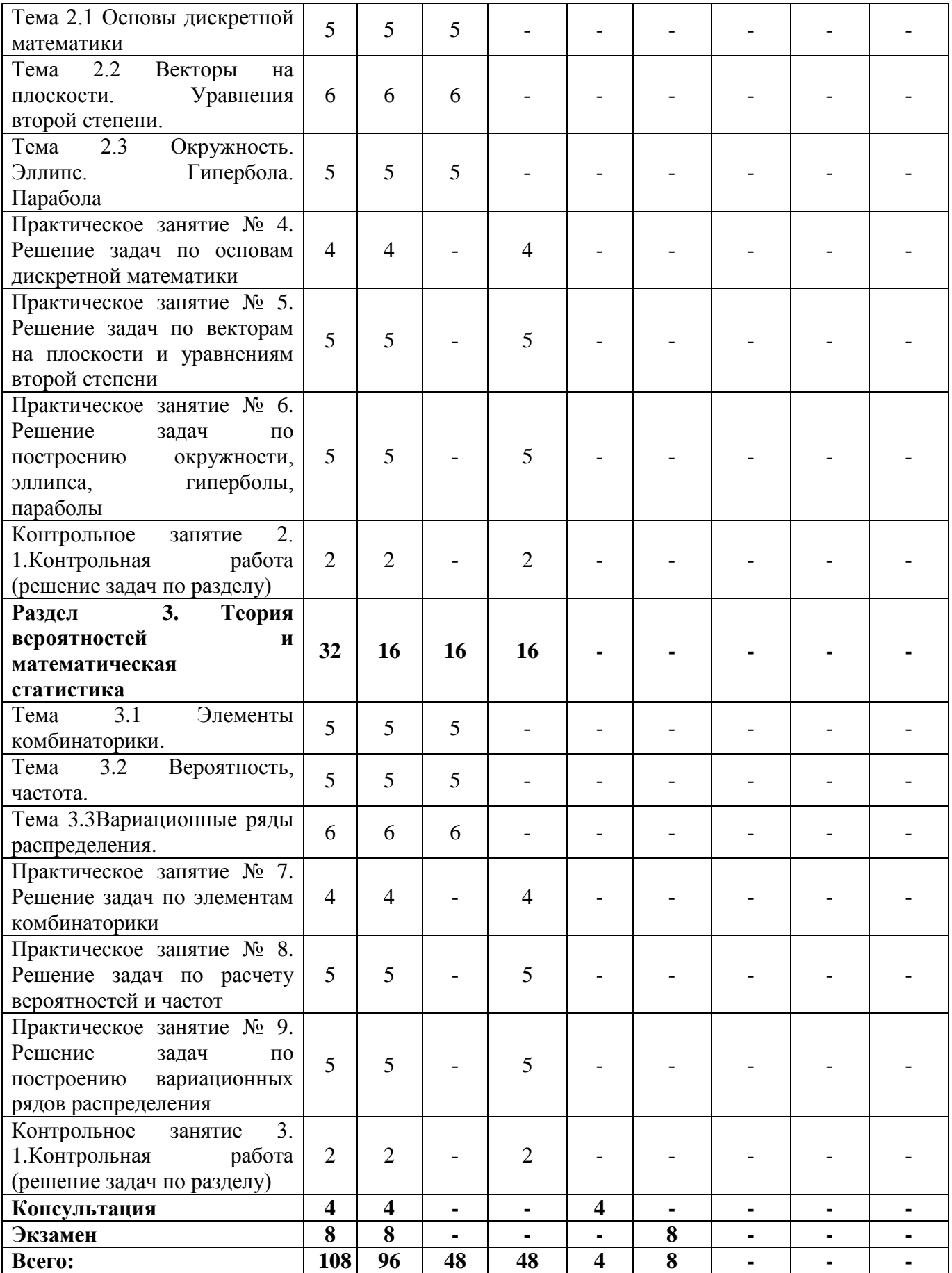

# 2.3 Содержание учебной дисциплины «Элементы высшей математики»

<span id="page-8-0"></span>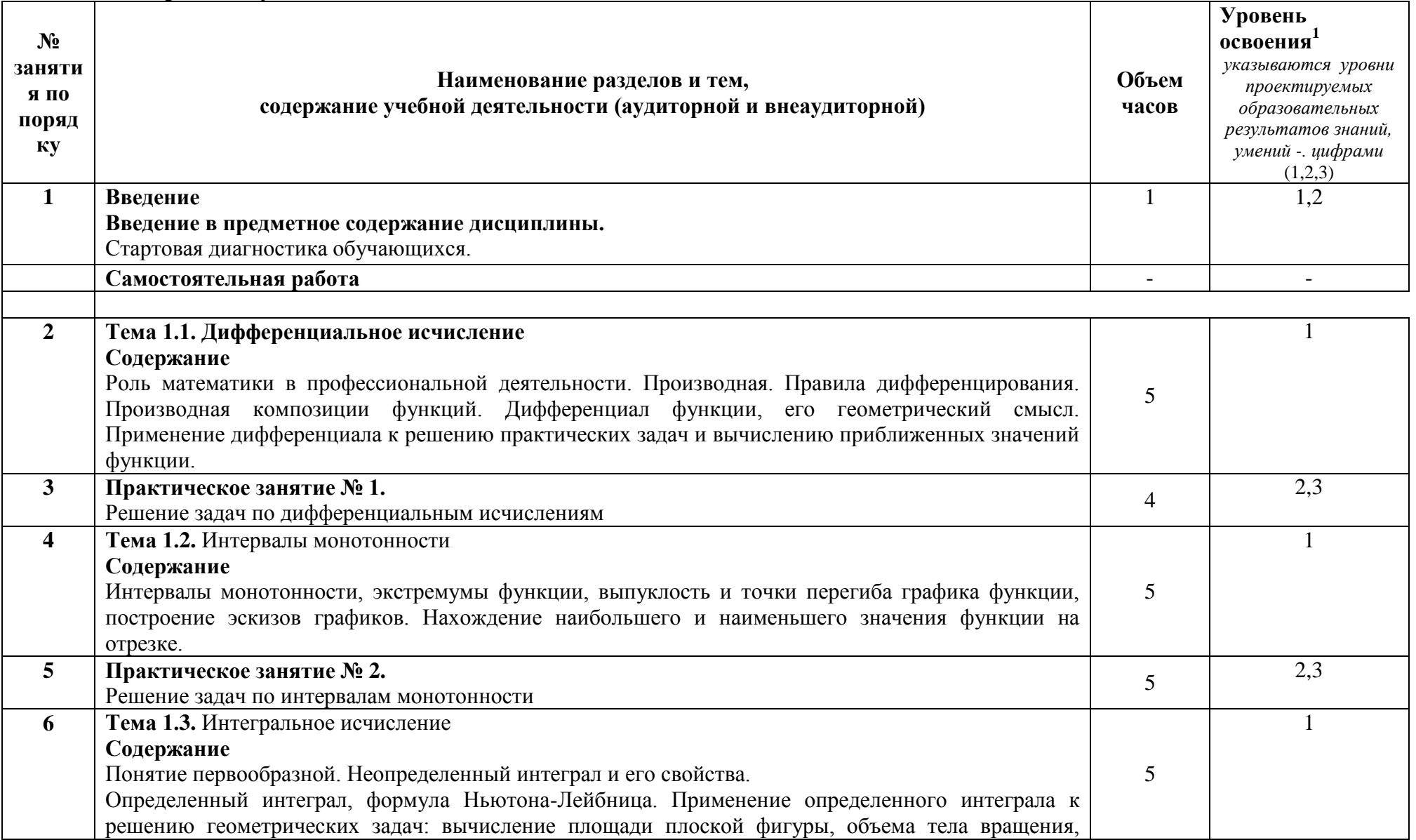

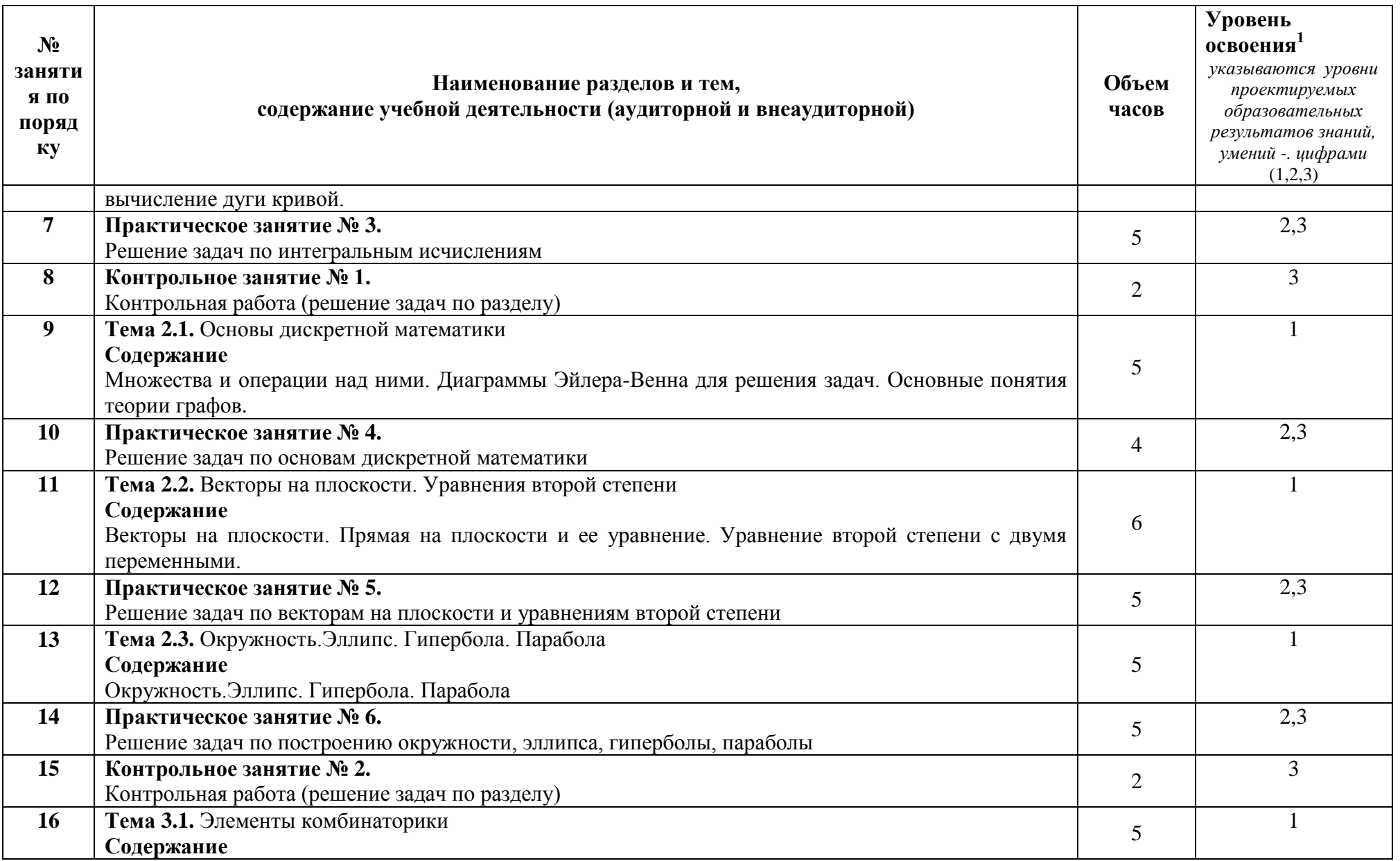

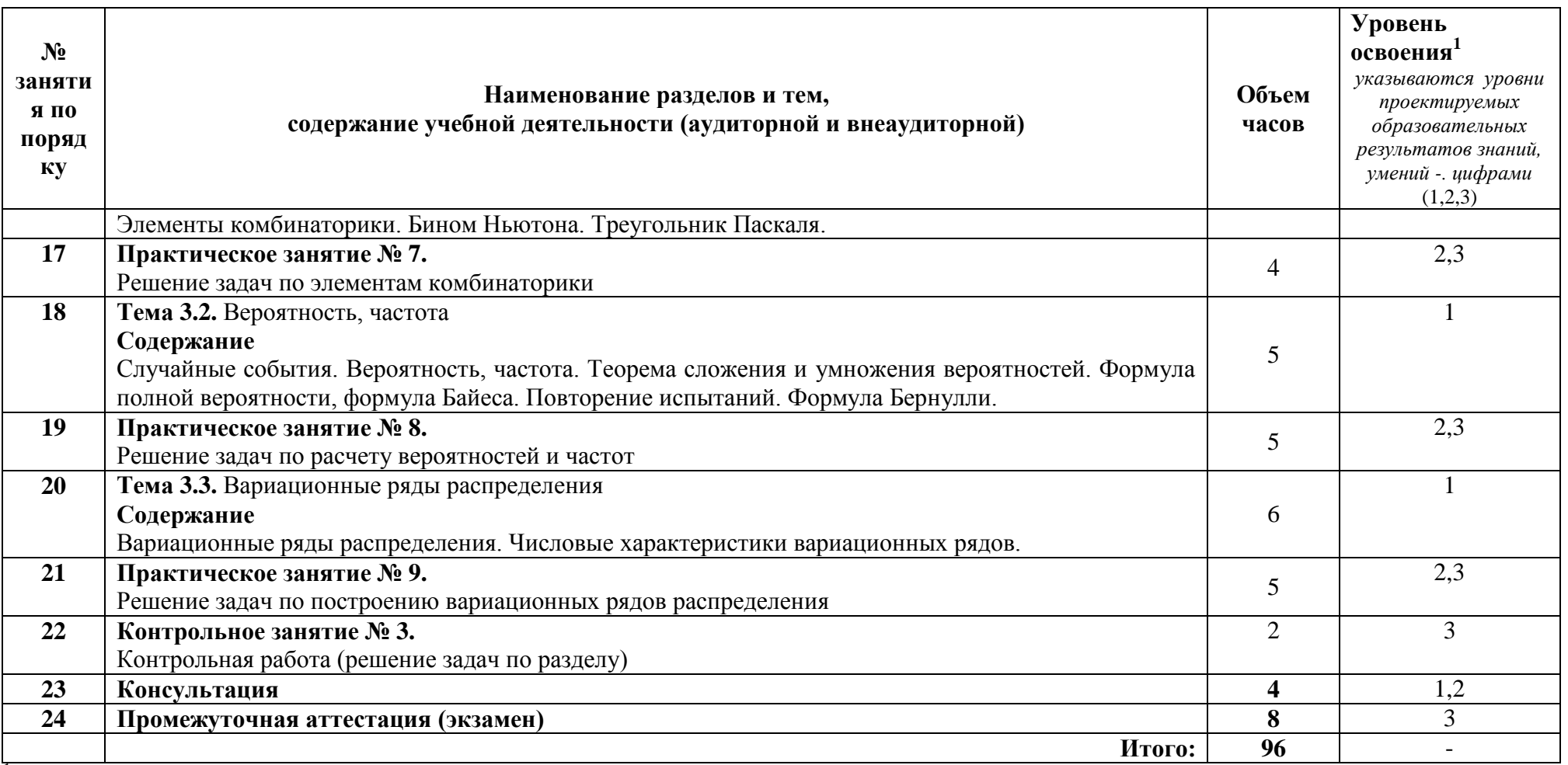

1 Для характеристики уровня освоения учебного материала используются следующие обозначения:

для парапертетная уровня освоения у точного империмы испонвлуются следующие осознателя.<br>1 – ознакомительный (узнавание ранее изученных объектов, свойств);<br>2 – репродуктивный (выполнение деятельности по образцу, инструкции

3 - продуктивный (планирование и самостоятельное выполнение деятельности, решение проблемных задач).

### **3 УСЛОВИЯ РЕАЛИЗАЦИИ УЧЕБНОЙ ДИСЦИПЛИНЫ**

#### <span id="page-11-1"></span><span id="page-11-0"></span>**3.1 Требования к минимальному материально-техническому обеспечению**

Реализация учебной дисциплины требует наличия учебного кабинета Математики (ауд.214);

#### **Оборудование и технические средства обучения:**

1. комплект компьютерного оборудования (системный блок, монитор, клавиатура, мышь) – 1шт.

2. проектор  $-1$  шт.

3. экран – 1 шт.

4. акустическая система – 1 компл.

#### **Имущество:**

1. парта ученическая (двуместная) – 24 шт.

- 2. стол преподавателя 1 шт.
- 3. стул 50 шт.
- 4. тумба (кафедра) 1 шт.

#### **Учебно-наглядные пособия:**

1. плакат $-5$  шт.

#### **3.2 Информационное обеспечение обучения**

#### <span id="page-11-2"></span>**Перечень рекомендуемых учебных изданий, Интернет-ресурсов, дополнительной литературы**

Основные источники:

1. Бардушкин, В. В. Математика. Элементы высшей математики : учебник : в 2 т. Т. 1 / В.В. Бардушкин, А.А. Прокофьев. — Москва : КУРС : ИНФРА-М, 2021. — 304 с. — (Среднее профессиональное образование). - ISBN 978-5- 906923-05-9. - URL: https://znanium.com/catalog/product/1235904

2. Бардушкин, В. В. Математика. Элементы высшей математики : учебник : в 2 томах. Том 2 / В. В. Бардушкин, А. А. Прокофьев. — Москва : КУРС : ИНФРА-М, 2021. — 368 с. — (Среднее профессиональное образование). - ISBN 978-5-906923-34-9. - [URL:https://znanium.com/catalog/product/1178146](https://znanium.com/catalog/product/1178146)

#### Дополнительные источники:

1. Высшая математика : учебник и практикум для среднего профессионального образования / М. Б. Хрипунова [и др.] ; под общей редакцией М. Б. Хрипуновой, И. И. Цыганок. — Москва : Издательство Юрайт, 2021. — 472 с. — URL: [https://urait.ru/bcode/471507.](https://urait.ru/bcode/471507)

2. Ельчанинова, Г. Г. Элементы высшей математики. Типовые задания с примерами решений : учебное пособие / Г. Г. Ельчанинова, Р. А. Мельников. — Санкт-Петербург : Лань, 2020. — 92 с. — URL: https://e.lanbook.com/book/139329.

## <span id="page-13-0"></span>**4 КОНТРОЛЬ И ОЦЕНКА РЕЗУЛЬТАТОВ ОСВОЕНИЯ УЧЕБНОЙ ДИСЦИПЛИНЫ**

#### **4.1 Система контроля и оценки результатов освоения обучающимися программы учебной дисциплины**

Результаты обучения раскрываются через усвоенные знания, приобретенные обучающимися умения, сформированные компетенции, которые переносятся из паспорта программы. Результаты обучения должны быть соотнесены со знаниями и умениями примерной программы по дисциплине и ФГОС по специальности. Для контроля и оценки результатов обучения преподаватель выбирает формы и методы с учетом специфики обучения по программе данной дисциплины.

Данный пункт оформляется в форме таблицы.

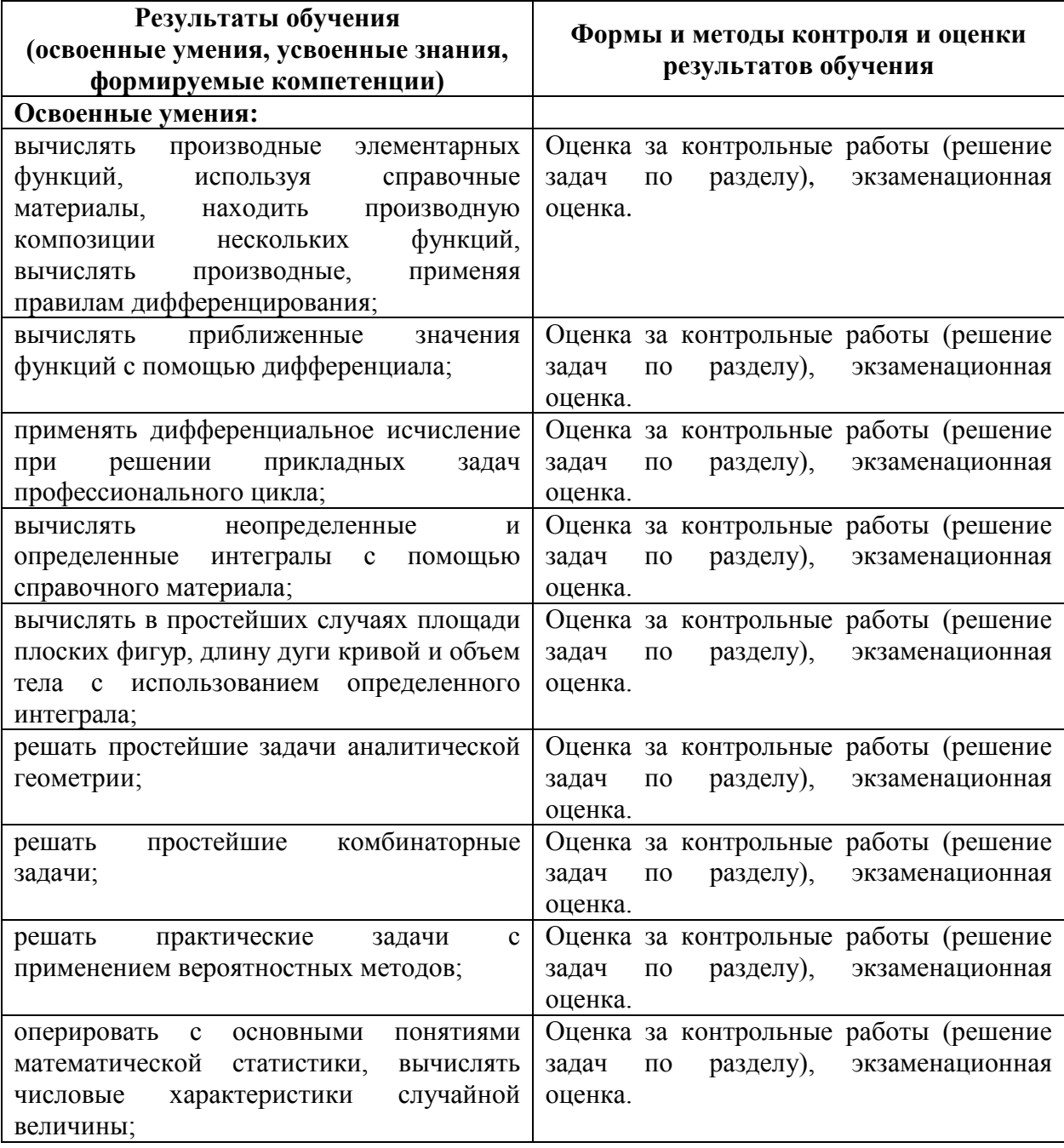

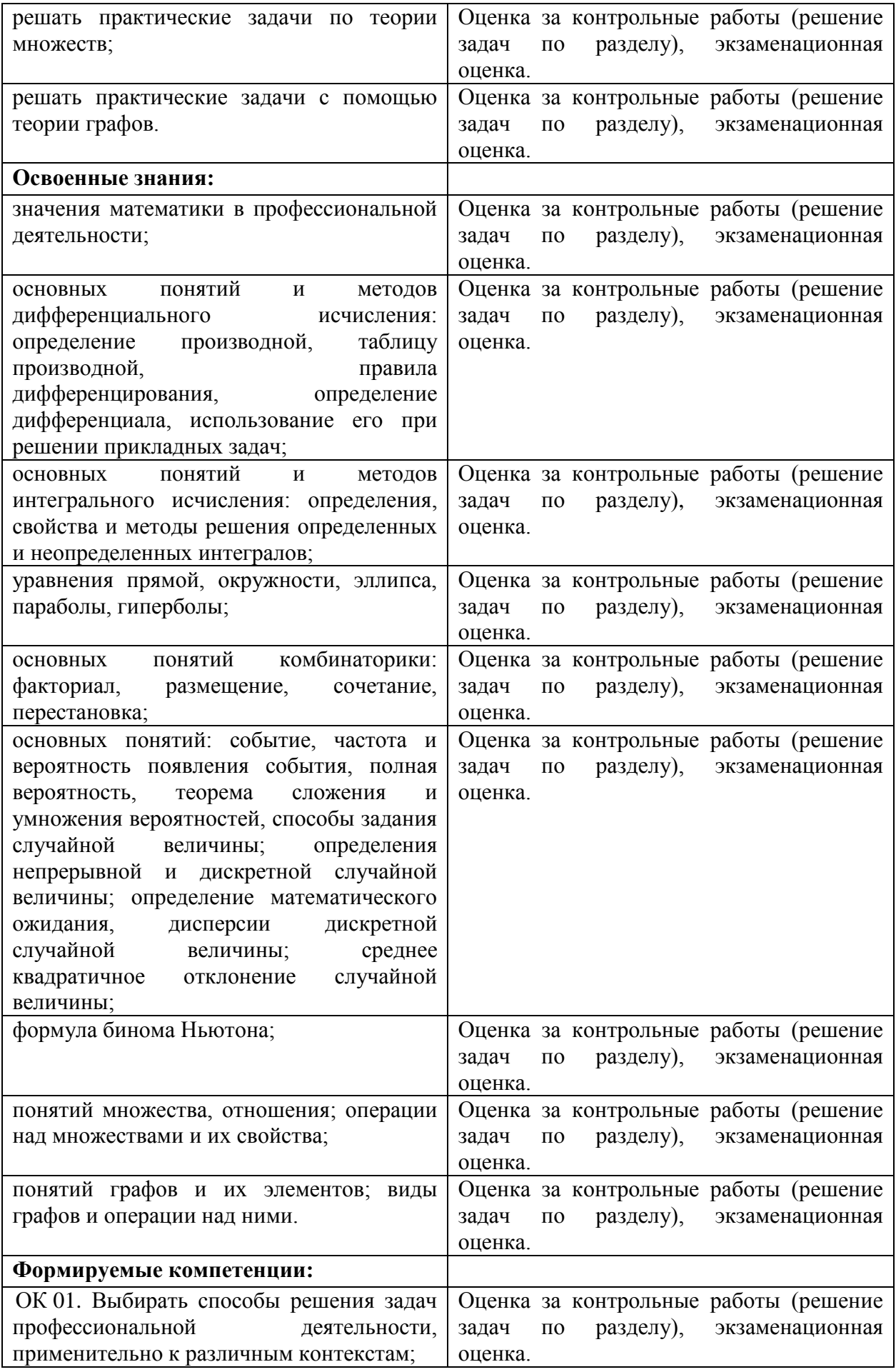

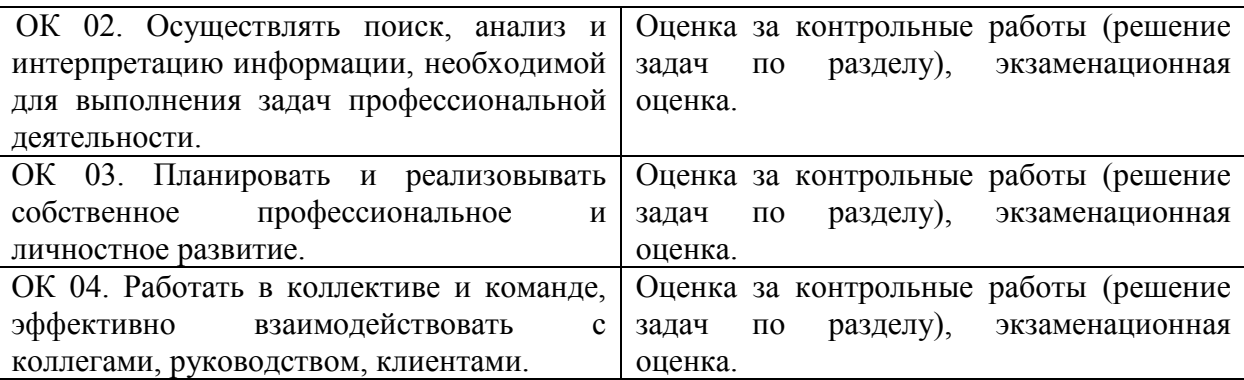

#### **4.2 Контрольно-оценочные средства и контрольно-измерительные материалы для входного, рубежного, итогового контроля**

#### **Стартовая диагностика обучающихся (типовое задание):**

1. Даны матрицы А и В. (Задать матрицы самостоятельно по образцам с учетом указаний преподавателя.) Требуется вычислить матрицы:  $A + B$ ;  $AB$ ;  $BA$ ;  $3A$ . Образцы:

$$
A = \begin{pmatrix} 1 & -1 & 0 \\ 2 & 1 & 1 \\ 3 & -1 & 2 \end{pmatrix}, \quad B = \begin{pmatrix} -2 & 1 & 2 \\ 0 & 4 & 5 \\ 2 & -3 & 7 \end{pmatrix}
$$

2. Требуется выполнить умножение матриц А иВ:

1) 
$$
A = \begin{pmatrix} 1 & 2 & -2 \\ 1 & 3 & -1 \\ 1 & -2 & 5 \\ 1 & 3 & -2 \end{pmatrix}
$$
,  $B = \begin{pmatrix} 1 & -2 & 4 \\ 2 & 3 & 2 \\ 3 & 1 & 4 \end{pmatrix}$ ;  
\n2)  $A = \begin{pmatrix} 2 & 1 & 3 \\ 4 & 2 & 1 \\ -2 & 1 & -1 \\ 1 & 2 & 1 \end{pmatrix}$ ,  $B = \begin{pmatrix} 1 \\ 2 \\ -1 \end{pmatrix}$ .

3. Требуется вычислить определитель det A матрицыА:

1) 
$$
A = \begin{pmatrix} 1 & 0 & 0 & 2 \\ 3 & 0 & 0 & 4 \\ 0 & 5 & 6 & 0 \\ 0 & 7 & 0 & 8 \end{pmatrix}
$$
; 2)  $A = \begin{pmatrix} 0 & 0 & 3 & 4 \\ 0 & 0 & 4 & 3 \\ 1 & 2 & 0 & 0 \\ 2 & 1 & 0 & 0 \end{pmatrix}$ ;  
\n3)  $A = \begin{pmatrix} 1 & 1 & 1 & a \\ 2 & 2 & 1 & b \\ 3 & 2 & 1 & c \\ 1 & 2 & 3 & d \end{pmatrix}$ ; 4)  $A = \begin{pmatrix} 1 & 2 & -1 & -2 \\ 2 & -1 & -2 & 1 \\ x & y & z & t \\ -2 & -1 & 1 & 2 \end{pmatrix}$ .

4. Требуется вычислить обратной матрицы  $A^{-1}$  для данной матрицы  $A$ :

1) 
$$
A = \begin{pmatrix} -1 & 5 & 2 \\ 1 & 4 & 1 \\ 1 & 2 & 1 \end{pmatrix}
$$
; 2)  $A = \begin{pmatrix} 1 & 4 & 1 \\ 1 & 1 & 4 \\ -1 & 2 & 2 \end{pmatrix}$ ; 3)  $A = \begin{pmatrix} 1 & -3 & -1 \\ -1 & 4 & 1 \\ 1 & 9 & -2 \end{pmatrix}$ ;

4) 
$$
A = \begin{pmatrix} 1 & 1 & 0 & 0 \\ -1 & 0 & 1 & 1 \\ 0 & 0 & 1 & 1 \\ 1 & 1 & 1 & 0 \end{pmatrix}
$$
; 5)  $A = \begin{pmatrix} 1 & 2 & -1 & 2 \\ 2 & 5 & -3 & 5 \\ 0 & 0 & 5 & 4 \\ 0 & 0 & 6 & 5 \end{pmatrix}$ 

5. Даны матрицы A иB. Требуется решить матричное уравнение  $AX = B$ .

1) 
$$
A = \begin{pmatrix} -2 & 3 & 1 \\ 3 & 6 & 2 \\ 1 & 2 & 1 \end{pmatrix}
$$
,  $B = \begin{pmatrix} 2 & 2 & -1 \\ 2 & -1 & 2 \\ -1 & 2 & 2 \end{pmatrix}$ ;  
\n2)  $A = \begin{pmatrix} 1 & -3 & -1 \\ -2 & 7 & 2 \\ 3 & 2 & -4 \end{pmatrix}$ ,  $B = \begin{pmatrix} 2 & 1 & -1 \\ 3 & 1 & -2 \\ 1 & 0 & 1 \end{pmatrix}$ .

5. Требуется решить системы линейных уравнений:

1) 
$$
\begin{cases} x_1 - x_2 + 2x_3 = 11, & x_1 - 3x_2 - 4x_3 = 4, \\ x_1 + 2x_2 - x_3 = 11, & 2 \end{cases}
$$

$$
\begin{cases} 2x_1 + x_2 - 3x_3 = -1, \\ 3x_1 - 2x_2 + x_3 = 11; \end{cases}
$$

$$
\begin{cases} x_1 + 2x_2 - x_3 + 3x_4 = 0, & 2x_1 - x_2 + x_3 + 2x_4 = 5, \\ 3x_1 - x_2 - x_3 - 5x_4 = -12, & 4 \end{cases}
$$

$$
\begin{cases} 2x_1 - x_2 + x_3 + 2x_4 = 5, \\ x_1 + 3x_2 - x_3 + 2x_4 = 4, \\ 2x_1 + 2x_2 + x_3 - 4x_4 = -13, & 4 \end{cases}
$$

$$
\begin{cases} x_1 + 3x_2 - x_3 + 2x_4 = 4, \\ 5x_1 + 4x_2 + 3x_3 = 4, \\ 5x_1 - 3x_2 - x_3 - 6x_4 = -6. \end{cases}
$$

#### Типовые задания для рассмотрения на практических занятиях:

- 1. В организации работают 12 мужчин и 8 женщин. Для них выделено 3 премии. Определить вероятность того, что премию получат:
- а) двое мужчин и одна женщина;
- б) только женщины;
- в) хотя бы один мужчина.
- 2. Три студента сдают экзамен. Вероятность того, что отдельный студент сдаст экзамен на «отлично» равна для первого студента 0,7; для второго -0,6; для третьего - 0,2. Какова вероятность того, что экзамен будет сдан на «отлично»:
- а) только одним студентом;
- б) двумя студентами;
- в) хотя бы одним студентом;
- г) ни одним студентом?
- 3. Перед посевом 95% семян обрабатывается специальным раствором. Всхожесть семян после обработки составляет 99%, необработанных -85%. Случайно выбранное семя проросло. Какова вероятность того, что оно обработанное?
- 4. Вероятность выигрыша по облигациям займа равна 0,25. Найти вероятность того, что из 5-ти взятых облигаций выиграют более 3-х облигаций.

5. Дан ряд распределения случайной величины X. Найти: а)  $M(X)$ ,  $D(X)$ ,  $\sigma(X)$ ,  $M(3X-2)$ ; б) функцию распределения  $F(x)$  и построить ее график.

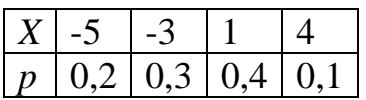

6. В билете три задачи. Вероятность правильного решения первой задачи равна 0,9; второй - 0,8; третьей - 0,7. Составить закон распределения числа правильно решенных задач в билете и вычислить математическое ожидание и дисперсию этой случайной величины.

7. Дана функция распределения случайной величины Х. Найти: а) плотность распределения вероятностей (дифференциальную функцию)  $f(x)$ : б) построить графики  $F(x)$  и  $f(x)$ : в) вычислить математическое ожидание  $M(X)$ , моду  $M_0(X)$  и медиану  $Me(X)$ ; г) найти  $P(1 < X < 3)$ .

$$
F(x) = \begin{cases} 0, & e \in \mathbb{R}^2 \\ \frac{x^2}{16}, & e \in \mathbb{R}^2 \\ 1, & e \in \mathbb{R}^2 \end{cases}
$$
 0 < x \le 4;

8. Случайная величина X имеет плотность вероятности  $f(x)$ .  $f(x) = \begin{cases} A\sin x, & e\cos x \in (0;\pi]; \\ 0, & e\cos x \neq (0;\pi]. \end{cases}$ 

Найти: а) параметр А;

б) функцию распределения  $F(x)$ .

9. Текущая цена акции может быть смоделирована с помощью нормального закона распределения с математическим ожиданием 15 ден. ед. и средним квадратическим отклонением 0.2 ден. ед. Найти вероятность того, что цена акции не выше 15.3 лен. ед.

#### Вариант рубежной контрольной работы (типовое задание):

№1. По трем населенным пунктам имеются следующие данные:

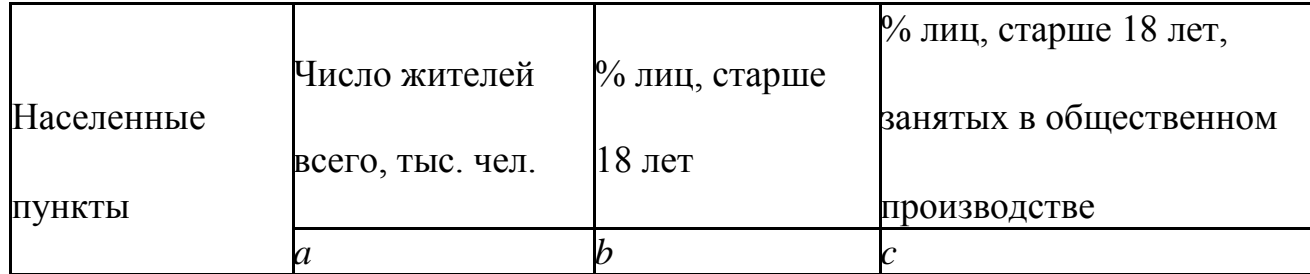

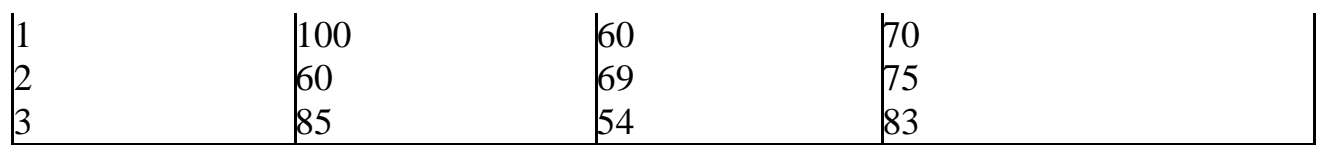

Определить среднее значение каждого признака.

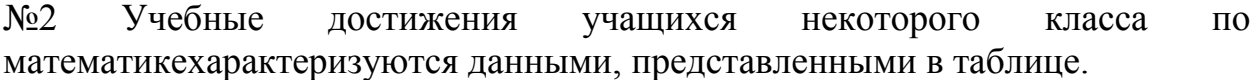

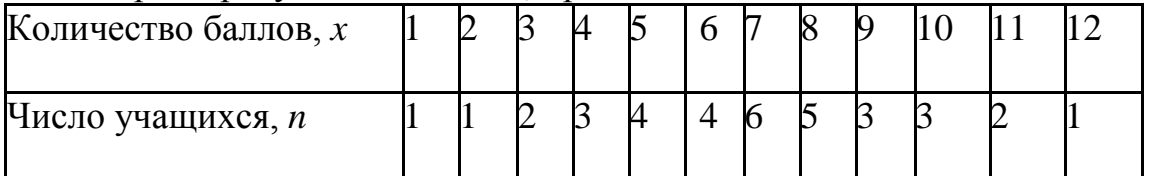

Построить полигон частот.

№3 Вычислить медиану по данным таблицы,в которой приведенаинформация об успеваемости по математике 100 учащихся 7-х классов (успеваемость оценивается по 12-бальной шкале).

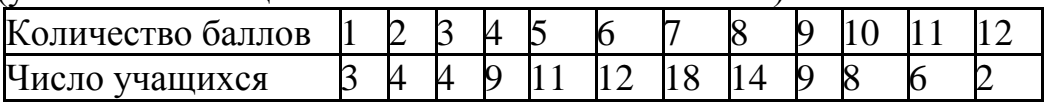

№4 В таблице приведены итоговые оценки учащихся некоторого классапо математике. Найти моду данного распределения.

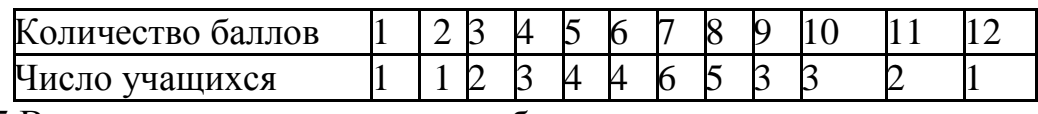

№5 Вычислить моду по данным таблицы.

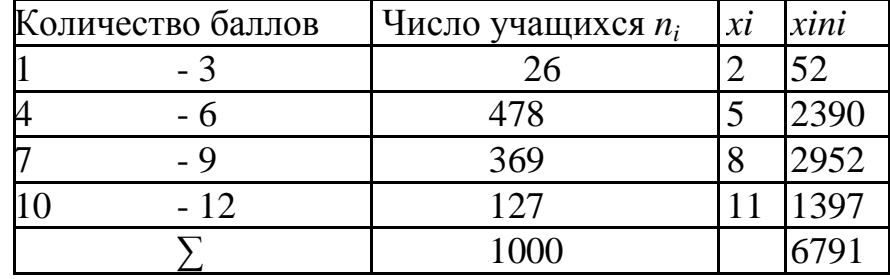

№6 Имеются данные о продолжительности20разговоров по телефону вминутах. Получите распределение частот, используя 7 интервалов.

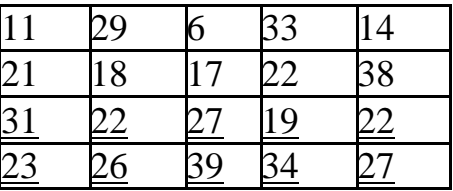

№7 В приведенных ниже примерах переменных,указать,шкалой какоготипа измеряется значение этих переменных:

а) Температура воздуха в лекционной аудитории.

- б) Возраст сотрудника.
- в) Пол студента.
- г) Семейное положение.
- д) Место жительства.

е) Религиозные предпочтения.

ж) Время на подготовку домашнего задания.

з) Трудолюбие.

№8 В следующих примерах указать исследуемую переменную(признак),границы генеральной совокупности и выборку:

а) Среди 200 случайно выбранных телезрителей 19% выключат телевизор в течение ближайших 15 минут.

б) 4 из 15 опрошенных читателей газеты поддержат кандидатуру нынешнего губернатора на очередных выборах.

в) Время подготовки к занятиям превышает 3 часа в день у половины студентов.

г) 48% выпускников университета работают по специальности.

№9 Исследование показало,что в течение дня несколько испытуемыхвыпили количество чашек кофе, приведенное ниже. Постройте распределение частот. Нарисуйте гистограмму.

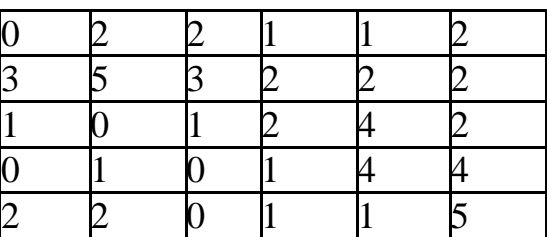

№10 Ниже собраны данные о возрасте40преподавателей одной из школ.Постройте распределение частот, используя восемь интервалов. Нарисуйте гистограмму.

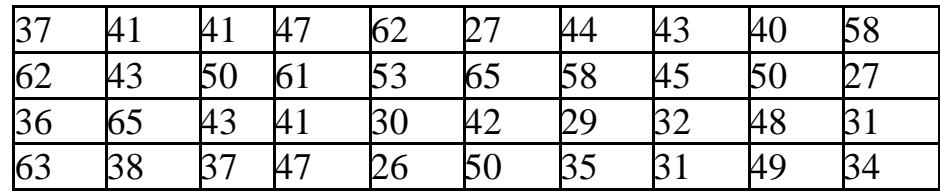

#### Вопросы для экзамена

Роль математики в профессиональной деятельности. 1.

2. Производная. Правила дифференцирования. Производная композиции функций.

3. Дифференциал функции, его геометрический смысл.

 $\mathbf{4}$ Применение дифференциала к решению практических задач и вычислению приближенных значений функции.

Интервалы монотонности, экстремумы функции.  $5<sub>1</sub>$ 

Выпуклость и точки перегиба графика функции, построение эскизов 6. графиков. Нахождение наибольшего и наименьшего значения функции на отрезке.

 $7<sub>1</sub>$ Понятие первообразной. Неопределенный интеграл и его свойства.

8. Определенный интеграл, формула Ньютона-Лейбница.

9. Применение определенного интеграла к решению геометрических задач: вычисление площади плоской фигуры, объема тела вращения, вычисление дуги кривой.

 $10.$ Множества и операции над ними. Диаграммы Эйлера-Венна для решения задач.

- 11. Основные понятия теории графов.
- 12. Векторы на плоскости. Прямая на плоскости и ее уравнение.
- 13. Уравнение второй степени с двумя переменными.
- 14. Окружность. Эллипс.
- 15. Гипербола. Парабола
- 16. Элементы комбинаторики.
- 17. Бином Ньютона.
- 18. Треугольник Паскаля.
- $19<sub>1</sub>$ Случайные события. Вероятность, частота.
- 20. Теорема сложения и умножения вероятностей.
- $21$ Формула полной вероятности, формула Байеса.
- 22. Повторение испытаний. Формула Бернулли.
- 23. Вариационные ряды распределения.
- 24. Числовые характеристики вариационных рядов.

#### Оценка «5» («отлично») выставляется студенту,

- изложившему верное понимание теоретического вопроса и давшему исчерпывающий и грамотный на него ответ;

усвоившему взаимосвязь основных понятий дисциплины, проявившему творческие способности в понимании, изложении и использовании учебнопрограммного материала;

- способному сделать выбор моделей и формул для решения поставленной задачи; проанализировать и интерпретирует полученные результаты в соответствии с поставленной залачей.

#### *Оценка «4» («хорошо»)* выставляется студенту,

- проявившему понимание вопроса, при подробном описании предмета ответа и раскрытии в тезисной форме основных понятий, относящихся к предмету ответа; не допустившему ошибочных положений;

усвоившему взаимосвязь основных понятий дисциплины;

- способному сделать выбор моделей и формул для решения поставленной задачи

*Оценка «3» («удовлетворительно»)* выставляется студенту,

- обнаружившему знание основного учебно-программного материала в объеме, необходимом для дальнейшей учебы справляющемуся с выполнением заданий, предусмотренных программой;

- допустившему неточности в ответе и при выполнении экзаменационных заданий, но обладающими необходимыми знаниями для их устранения под руководством преподавателя.

#### ПРИЛОЖЕНИЕ А

#### Весовые коэффициенты трудоемкости учебной деятельности и внеаудиторной самостоятельной работы студентов

Весовой коэффициент трудоемкости учебной деятельности обучающихся

#### по дисциплине ЕН. 01. «Элементы высшей математики»

для специальности 09.02.07Информационные системы и программирование

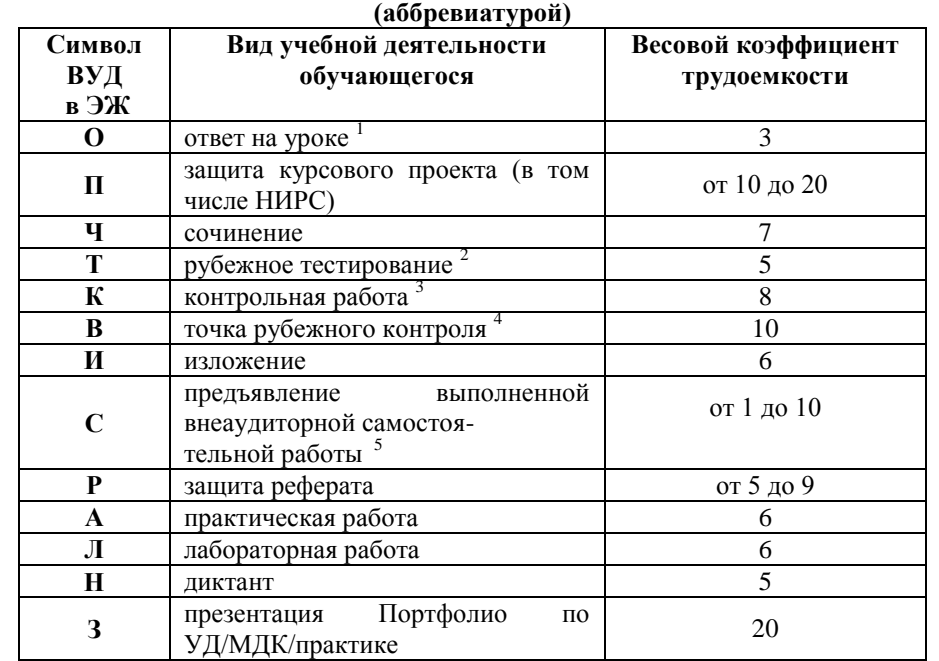

<span id="page-22-0"></span><sup>1</sup> Коэффициент «3» применяется при оценивании развернутого полного ответа на теоретический вопрос, связного монологического высказывания, сообщения на заданную тему.

<sup>2</sup> Под рубежным тестированием понимается тестирование, завершающее изучение раздела дисциплины на бумажных или электронных носителях, в том числе в оболочке Moodle.

3 Оцениванию в балльно-рейтинговой системе подлежит контрольная работа, зафиксированная в Тематическом плане Рабочей программы УД.

рубежного контроля Количество точек (мониторинг **VDOBHЯ** сформированностикомпетентностно - значимых знаний, умений, общих и профессиональных компетенций) не должно быть более двух в семестр

.<br>Весовой коэффициент трудоемкости для каждого вида ВСР определяется преподавателем самостоятельно с учетом рекомендаций и доводится до

#### Шкала соответствия % пропущенных занятий понижающим баллам

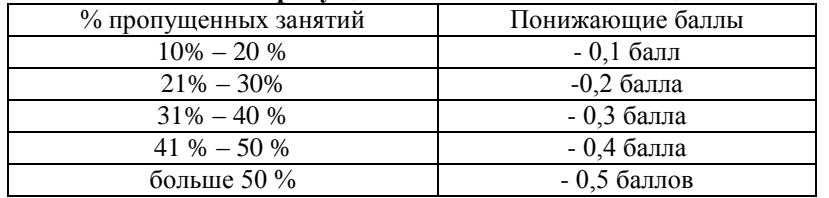

Если обучающийся за оцениваемый период не пропустил ни одного занятия, его «итоговая» средневзвешенная оценка по УД за семестр увеличивается на 0,5 баллов.

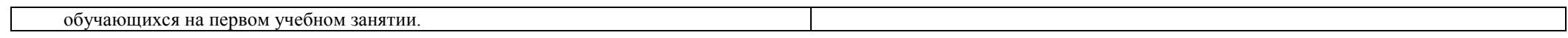

Министерство науки и высшего образования Российской Федерации Федеральное государственное автономное образовательное учреждение высшего образования «ЮЖНО-УРАЛЬСКИЙ ГОСУДАРСТВЕННЫЙ УНИВЕРСИТЕТ (национальный исследовательский университет)» ФИЛИАЛ ФГАОУ ВО «ЮУРГУ (НИУ)» В Г. НИЖНЕВАРТОВСКЕ

> УТВЕРЖДАЮ: Директор филиала В.Н. Борщенюк  $\mathcal{W}$ 25 perchange 2021r.

#### РАБОЧАЯ ПРОГРАММА УЧЕБНОЙ ДИСЦИПЛИНЫ ЕН. 02. ДИСКРЕТНАЯ МАТЕМАТИКА С ЭЛЕМЕНТАМИ МАТЕМАТИЧЕСКОЙ ЛОГИКИ основной профессиональной образовательной программы 09.02.07 ИНФОРМАЦИОННЫЕ СИСТЕМЫ И ПРОГРАММИРОВАНИЕ

Нижневартовск 2021

Рабочая программа учебной дисциплины ЕН. 02. «Дискретная математика элементами математической  $\mathbf c$ логики» основной профессиональной образовательной программы 09.02.07 Информационные системы и программирование рассмотрена и одобрена на заседании Совета филиала протокол № 6 от 25 февраля 2021 г.

> СОГЛАСОВАНО: Заведующий кафедрой И.Г. Рябова  $\mathcal{H}_{\mathcal{F}}$ 25 февраля 2021 г.

Разработчик:

Ю.А. Захарова - преподаватель кафедры «Гуманитарные, естественно научные и технические дисциплины»

Рабочая программа учебной дисциплины математического и общего естественнонаучного цикла ЕН. 02. «Дискретная математика с элементами математической логики» разработана в соответствии с требованиями Федерального государственного образовательного стандарта (далее - ФГОС) по специальности среднего профессионального образования (далее СПО) 09.02.07 Информационные системы и программирование.

# **СОДЕРЖАНИЕ**

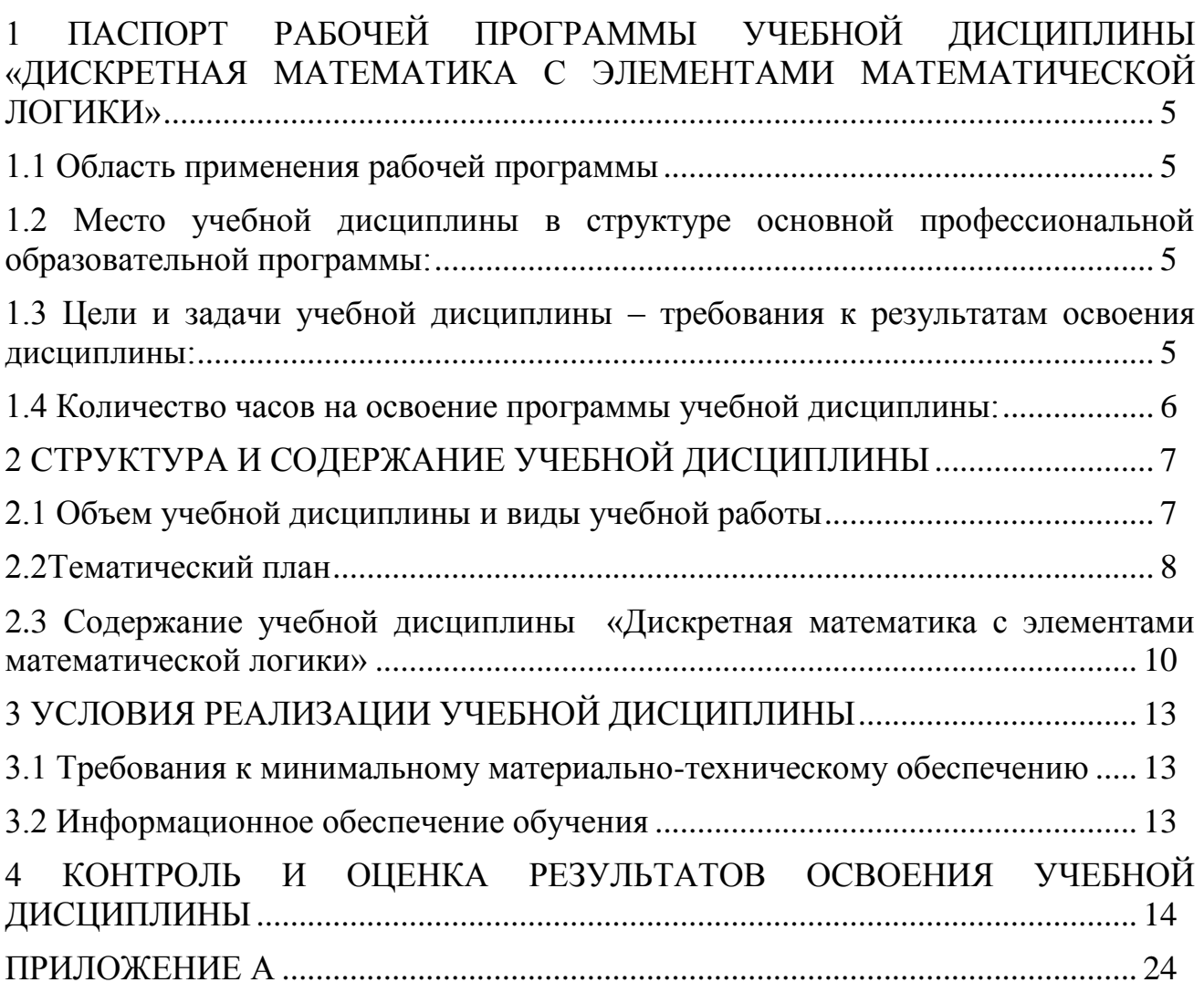

# <span id="page-29-0"></span>**1 ПАСПОРТ РАБОЧЕЙ ПРОГРАММЫ УЧЕБНОЙ ДИСЦИПЛИНЫ «ДИСКРЕТНАЯ МАТЕМАТИКА С ЭЛЕМЕНТАМИ МАТЕМАТИЧЕСКОЙ ЛОГИКИ»**

#### **1.1 Область применения рабочей программы**

<span id="page-29-1"></span>Рабочая программа учебной дисциплины является частью основной профессиональной образовательной программы в соответствии с ФГОС по специальности СПО **09.02.07 Информационные системы и программирование**.

Рабочая программа учебной дисциплины «Дискретная математика с элементами математической логики» предназначена для изучения в учреждениях среднего профессионального образования при подготовке специалистов по специальности **09.02.07 Информационные системы и программирование**.

### <span id="page-29-2"></span>**1.2 Место учебной дисциплины в структуре основной профессиональной образовательной программы:**

Учебная дисциплина относится к циклу ЕН.

#### <span id="page-29-3"></span>**1.3 Цели и задачи учебной дисциплины – требования к результатам освоения дисциплины:**

В результате освоения учебной дисциплины обучающийся должен **уметь:**

- применять логические операции, формулы логики, законы алгебры логики;
- формулировать задачи логического характера и применять средства;
- математической логики для их решения. **знать:**
- основные принципы математической логики, теории множеств и теории алгоритмов;
- формулы алгебры высказываний;
- методы минимизации алгебраических преобразований;
- основы языка и алгебры предикатов;
- основные принципы теории множеств.

#### **развить способности, необходимые для формирования общих компетенций (**далее ОК**)**:

ОК 01. Выбирать способы решения задач профессиональной деятельности, применительно к различным контекстам;

ОК 02. Осуществлять поиск, анализ и интерпретацию информации, необходимой для выполнения задач профессиональной деятельности;

ОК 03. Планировать и реализовывать собственное профессиональное и личностное развитие.

ОК 04. Работать в коллективе и команде, эффективно взаимодействовать с коллегами, руководством, клиентами;

### <span id="page-30-0"></span>**1.4 Количество часов на освоение программы учебной дисциплины:**

максимальной учебной нагрузки обучающегося: 78 часов, в том числе; обязательной аудиторной учебной нагрузки обучающегося : 60 часов; самостоятельной работы обучающегося: 0 часов.

# <span id="page-31-1"></span><span id="page-31-0"></span>2 СТРУКТУРА И СОДЕРЖАНИЕ УЧЕБНОЙ ДИСЦИПЛИНЫ

# **2.1 Объем учебной дисциплины и виды учебной работы**

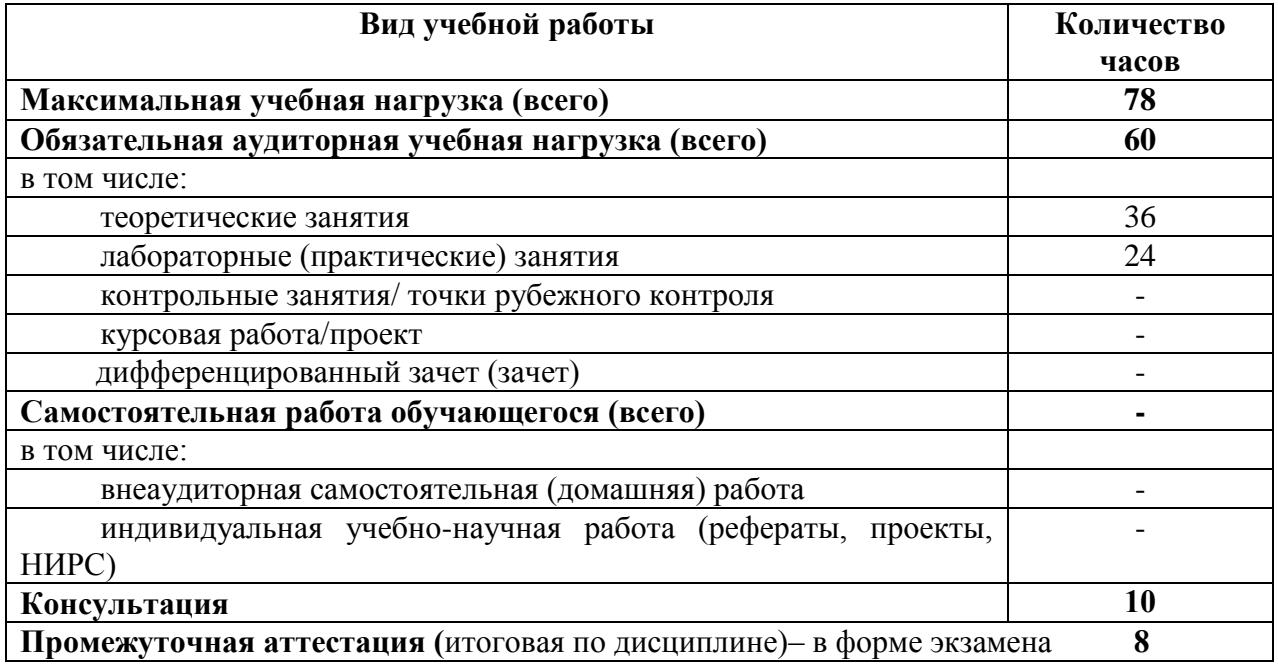

# **2.2Тематический план**

<span id="page-32-0"></span>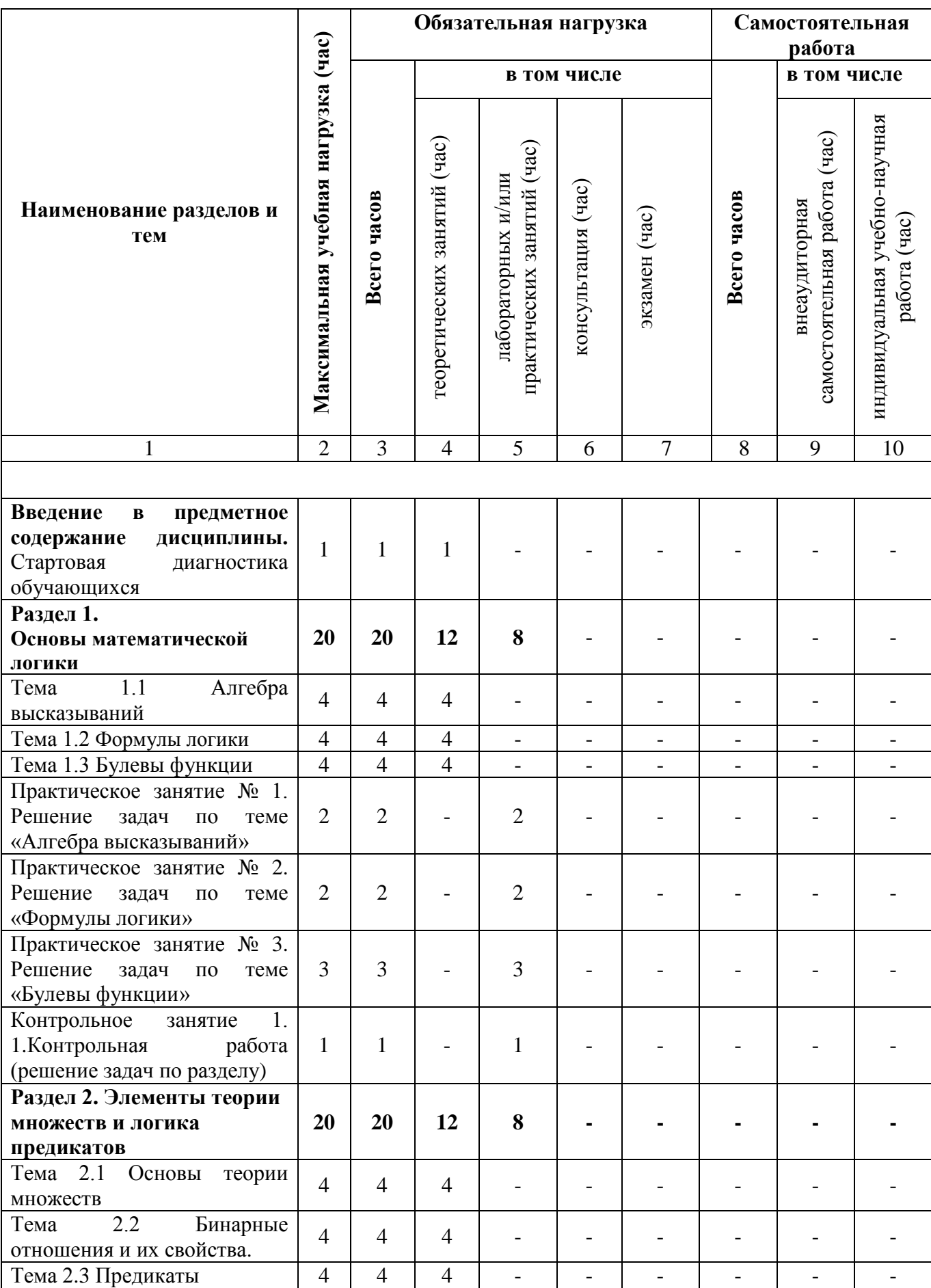

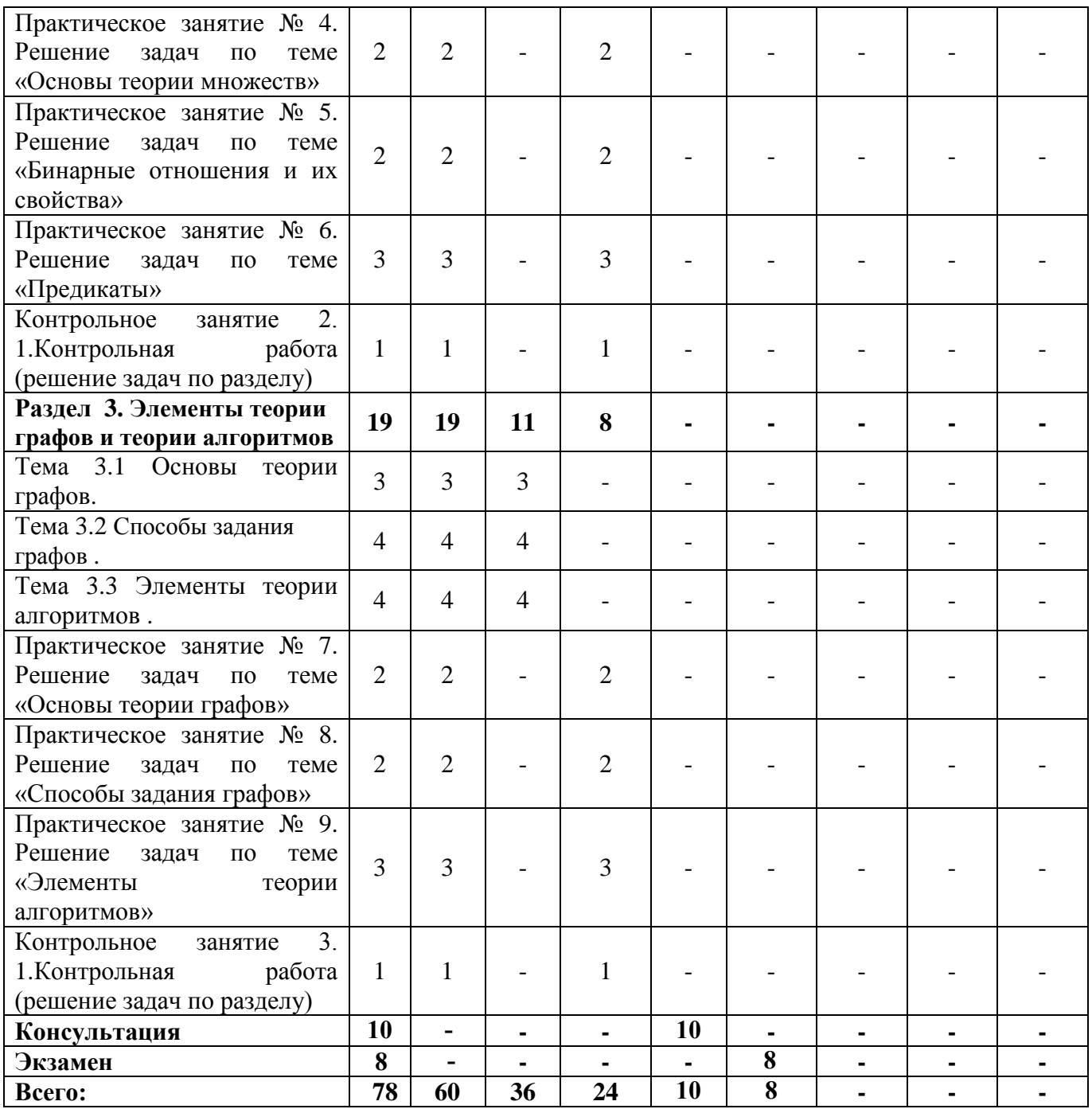

# 2.3 Содержание учебной дисциплины «Дискретная математика с элементами математической логики»

<span id="page-34-0"></span>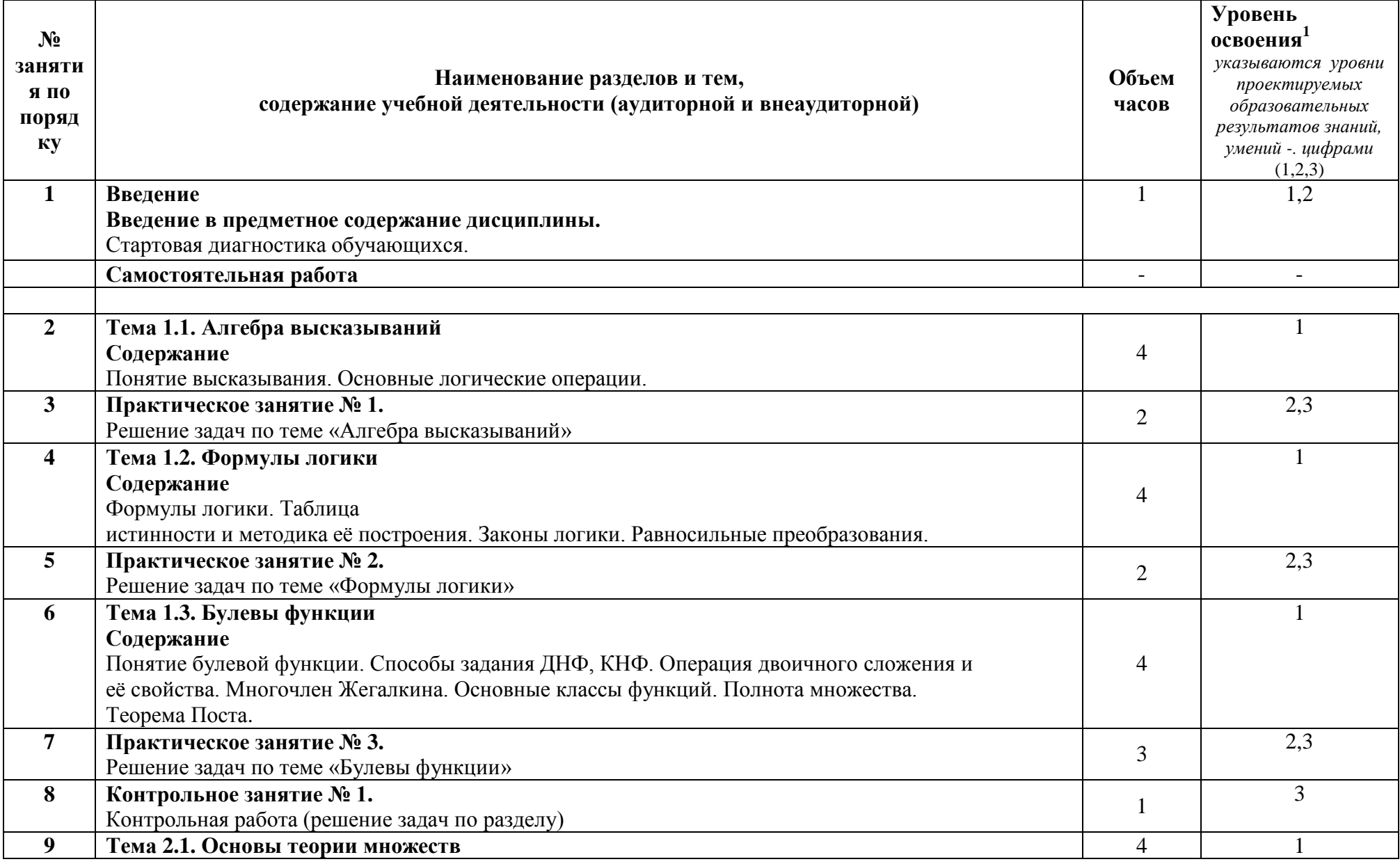

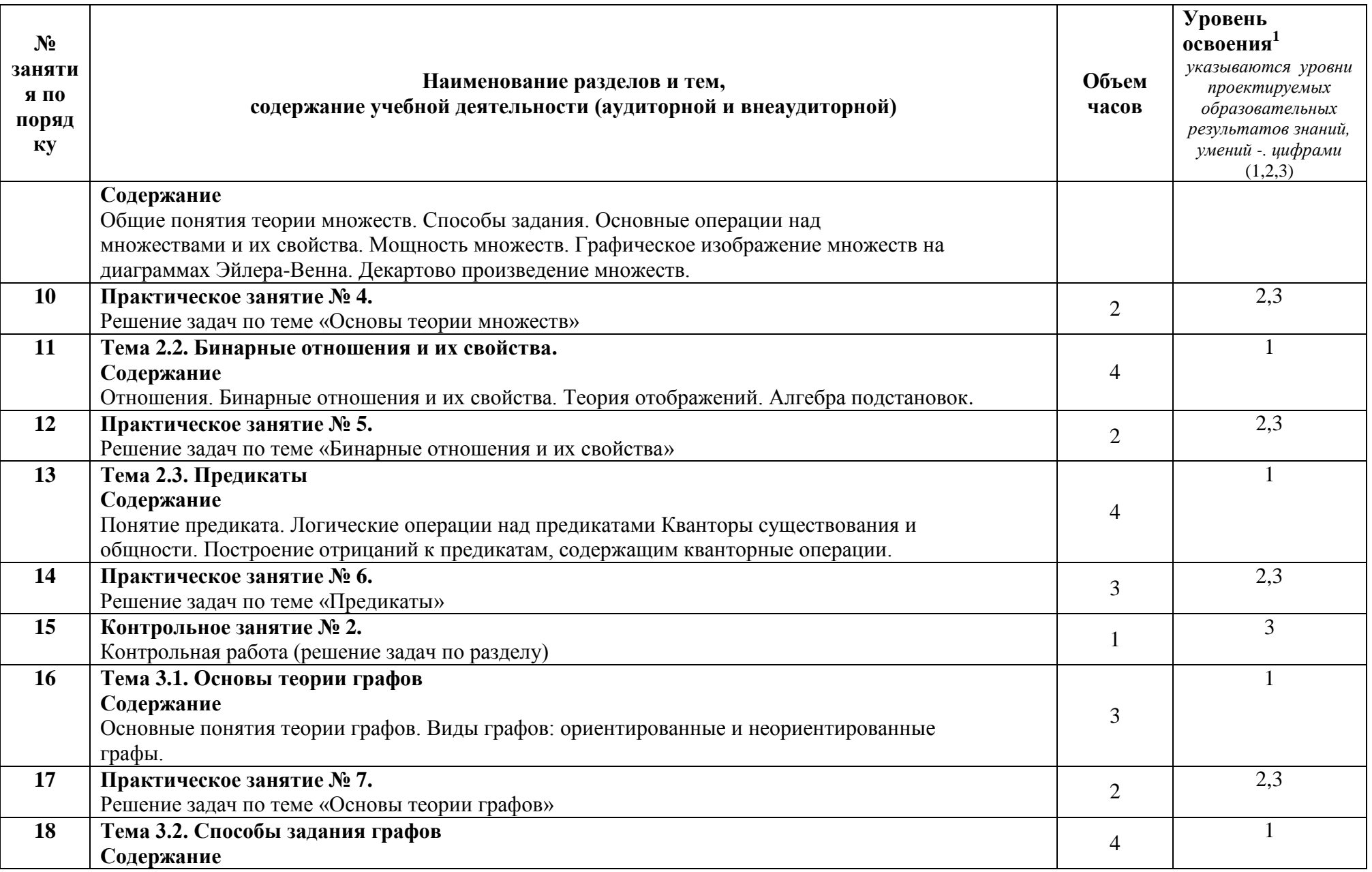
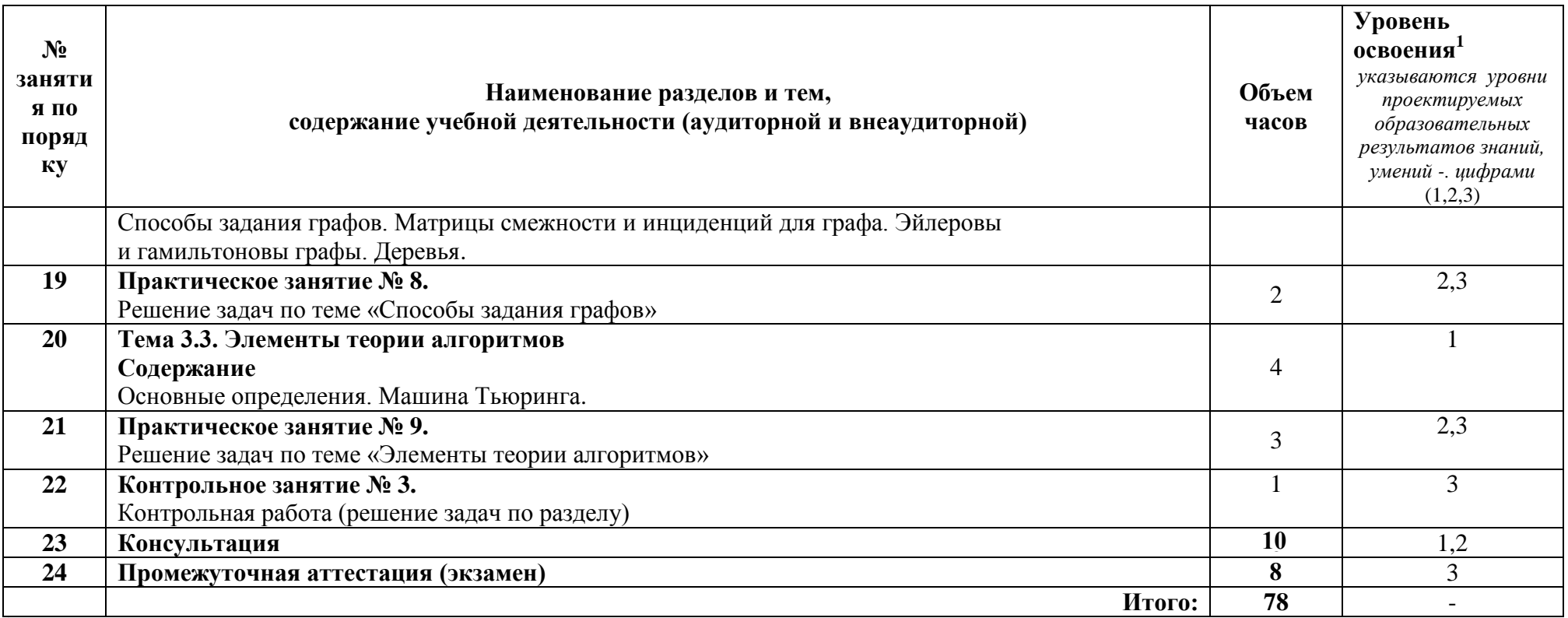

2 - репродуктивный (выполнение деятельности по образцу, инструкции или под руководством);

3 - продуктивный (планирование и самостоятельное выполнение деятельности, решение проблемных задач).

# **3 УСЛОВИЯ РЕАЛИЗАЦИИ УЧЕБНОЙ ДИСЦИПЛИНЫ**

#### **3.1 Требования к минимальному материально-техническому обеспечению**

Реализация учебной дисциплины требует наличия учебного кабинета Математики (ауд.214);

#### **Оборудование и технические средства обучения:**

1. комплект компьютерного оборудования (системный блок, монитор, клавиатура, мышь) – 1шт.

2. проектор  $-1$  шт.

3. экран – 1 шт.

4. акустическая система – 1 компл.

#### **Имущество:**

1. парта ученическая (двуместная) – 24 шт.

- 2. стол преподавателя 1 шт.
- 3. стул  $-50$  шт.
- 4. тумба (кафедра) 1 шт.

#### **Учебно-наглядные пособия:**

1. плакат – 5 шт.

#### **3.2 Информационное обеспечение обучения**

## **Перечень рекомендуемых учебных изданий, Интернет-ресурсов, дополнительной литературы**

Основные источники:

- 1. Палий, И. А. Дискретная математика и математическая логика: учебное пособие для среднего профессионального образования / И. А. Палий. — 3-е изд., испр. и доп. — Москва : Издательство Юрайт, 2020. — 370 c. — ISBN 978-5-534-13522-0. URL: https://urait.ru/bcode/463448 Дополнительные источники:
- 1. Куликов, В. В. Дискретная математика : учебное пособие / В. В. Куликов. — Москва: РИОР: ИНФРА-М, 2020. — 303 с. — (Среднее профессиональное образование). - URL: https://znanium.com/catalog/product/1045945.
- 2. Гусева, А. И. Дискретная математика: учебник / А. И. Гусева, В. С. Киреев, А. Н. Тихомирова. — Москва: КУРС: ИНФРА-М, 2019. — 208 с. — (Среднее профессиональное образование). - URL: https://znanium.com/catalog/product/978936.

# 4 КОНТРОЛЬ И ОЦЕНКА РЕЗУЛЬТАТОВ ОСВОЕНИЯ УЧЕБНОЙ ДИСЦИПЛИНЫ

#### Система  $4.1$ контроля оценки  $\mathbf{M}$ результатов освоения обучающимися программы учебной дисциплины

раскрываются Результаты обучения через усвоенные знания, приобретенные обучающимися умения, сформированные компетенции, которые переносятся из паспорта программы. Результаты обучения должны быть соотнесены со знаниями и умениями примерной программы по дисциплине и ФГОС по специальности. Для контроля и оценки результатов обучения преподаватель выбирает формы и методы с учетом специфики обучения по программе данной дисциплины.

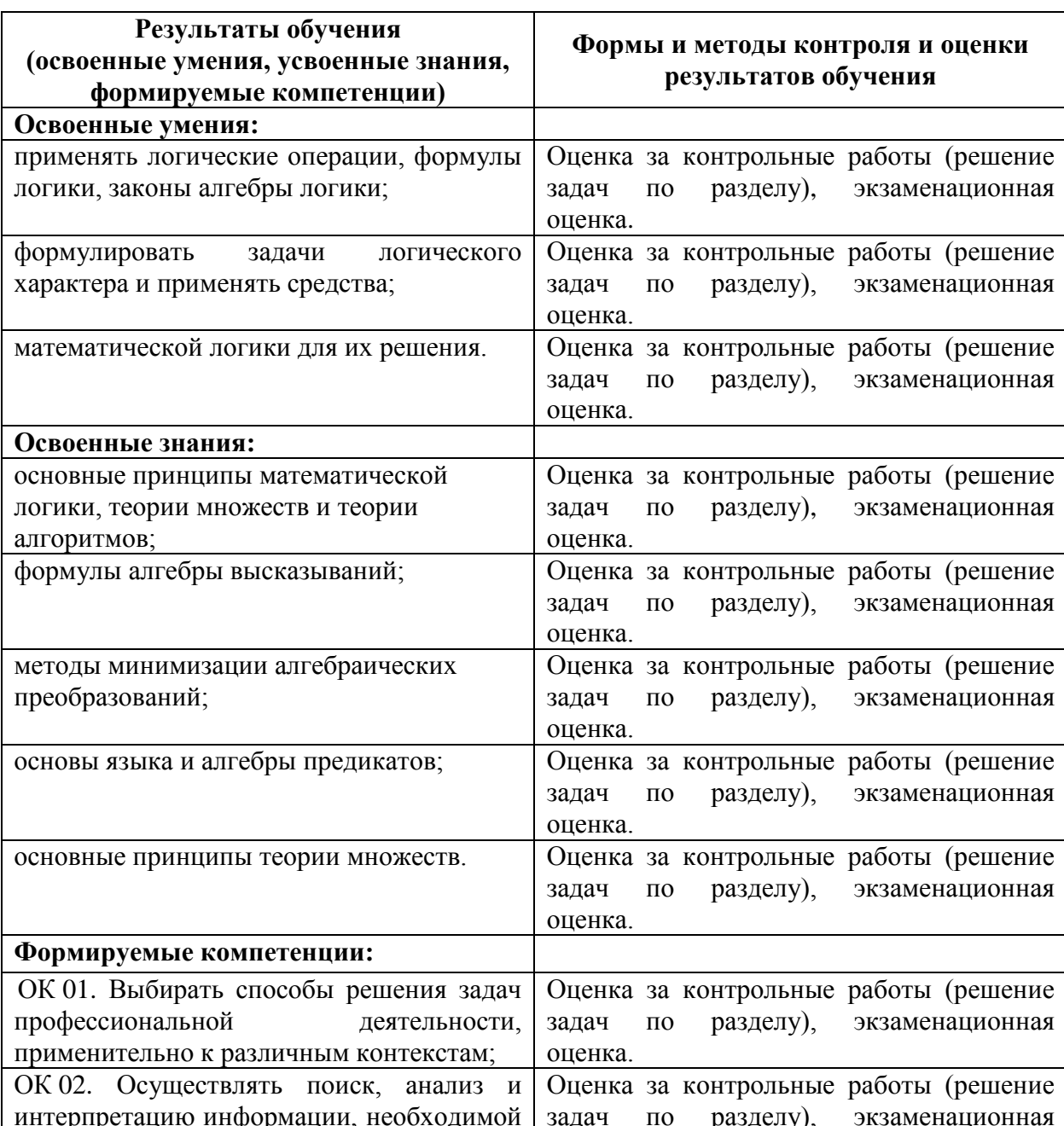

Данный пункт оформляется в форме таблицы.

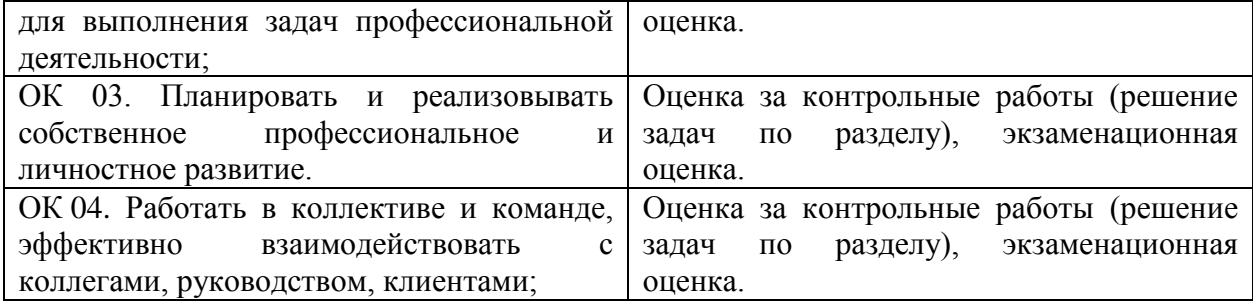

#### 4.2 Контрольно-оценочные средства и контрольно-измерительные материалы для входного, рубежного, итогового контроля

#### Стартовая диагностика обучающихся (типовое задание):

1) Заполните пропуски:

а) Логика (от греческого слова «logos» -  $\_\_$ совокупность наук о полность по и полность наук о наиболее общих законах

б) Начало исследования в области формальной логики было положено 

в) Логика оперирует

г) Математическая логика применяет для анализа рассуждений

д) Основоположник алгебры логики

е) Высказывание — повествовательное предложение, о котором можно сказать, по наши оно или

ж) Алгебра логики занимается исследованием

2) Закончите предложения:

а) Суждение - это

б) Умозаключение - это

в) Логическое выражение - это

3) Поставить в соответствие определение логических операций и их названий:

а) Логическая операция, ставящаяся в соответствии каждым двум простым высказываниям составное высказывание, являющееся ложным тогда и только тогда, когда первое высказывание истинно, а второе ложно.

б) Сложное высказывание ложно тогда и только тогда, когда А и В ложны одновременно.

в) Если высказывание А истинно, то В ложно, и наоборот.

г) Сложное высказывание АлВ истинно тогда и только тогда, когда оба высказывания истинны одновременно.

д) Логическая операция, ставящая в соответствие каждым двум простым высказываниям, составное высказывание, являющееся истинным тогда и только тогда, когда оба исходных высказывания истинны или ложны одновременно.

4) Одночлен от некоторых переменных называется совершенным, если

а) они входят в него точно один раз либо со знаком отрицания, либо без него.

б) каждая из этих переменных входит в него либо со знаком отрицания, либо без него.

в) каждая из этих переменных входит в него точно один раз либо со знаком отрицания, либо без него.

г) каждая из этих переменных входит в него точно один раз

5) Полином Жигалкина- это

а) представление булевой функции с помощью констант, операции конъюнкции и двоичного сложения

б) представление булевой функции с помощью констант, операции дизъюнкции и двоичного сложения

в) представление булевой функции с помощью операции дизъюнкции и двоичного сложения

г) представление булевой функции с помощью констант, операции конъюнкции

6) Закончите предложения:

а) Множество - это любая определенная

б) Объекты, из которых состоит множество, называются его

**ИЛИ** 

в) Если а элемент множества А, то пишут

г) Если А и В состоят из одних и тех же элементов, то говорят, что они , и пишут

д) Подмножеством множества А называется такое множество В. 

Вставьте пропущенное слово:

множества А называется такое множество В,  $\alpha$ ) and  $\alpha$  and  $\alpha$ каждый элемент которого принадлежит множеству А

множеств А и В называется множество,  $\overline{6}$ ) содержащее все элементы множества А и множества В, которые принадлежат хотя бы одному из множеств

множеств А и Вназывается множество,  $B)$ содержащее те элементы множества А и множества В, которые входят одновременно в оба множества,

 $\mathsf{A}$ В называется  $\Gamma$ ) множеств И множество, состоящее из тех элементов, которые лежат в  $A$ , но не лежат в  $B$ . множества А называется множество,  $\Box$ ) состоящее из всех элементов, которые не принадлежат А

Пересечение множеств 8) равносторонних и прямоугольных треугольников - это множество треугольников:

а) пустое множество

б) равнобедренных

в) прямоугольных

9) Пересечение множеств прямоугольников и ромбов - это множество:

- а) параллелограммов
- б) прямоугольников
- в) квадратов

10). Пересекаются множества чисел:

- а) четных и нечетных
- б) простых и четных
- в) простых и составных

#### Типовые задания для рассмотрения на практических занятиях:

1. Дано число n в десятичной системе счисления. Разработать машину Тьюринга, которая увеличивала бы заданное число n на 9. Автомат в состоянии q1 обозревает некую цифру входного слова. Кроме самой программы-таблицы, описать словами, что выполняется машиной в каждом состоянии.

2. Дана десятичная запись натурального числа n > 1. Разработать машину Тьюринга, которая уменьшала бы заданное число n на 1. Автомат в

состоянии q1 обозревает правую цифру числа. Кроме самой программытаблицы, описать словами, что выполняется машиной в каждом состоянии.

3. Дана десятичная запись натурального числа n > 1. Разработать машину Тьюринга, которая уменьшала бы заданное число n на 3. Автомат в состоянии q1 обозревает правую цифру числа. Кроме самой программытаблицы, описать словами, что выполняется машиной в каждом состоянии.

4. Дано число n в десятичной системе счисления. Разработать машину Тьюринга, которая увеличивала бы заданное число n на 8. Автомат в состоянии q1 обозревает некую цифру входного слова. Кроме самой программы-таблицы, описать словами, что выполняется машиной в каждом состоянии.

5. На ленте машины Тьюринга находится число, записанное в десятичной системе счисления. Умножить это число на 5. Автомат в состоянии q1 обозревает крайнюю левую цифру числа. Кроме самой программы-таблицы, описать словами, что выполняется машиной в каждом состоянии.

6. На ленте машины Тьюринга находится число, записанное в десятичной системе счисления. Умножить это число на 4. Автомат в состоянии q1 обозревает крайнюю левую цифру числа. Кроме самой программы-таблицы, описать словами, что выполняется машиной в каждом состоянии.

#### Вариант рубежной контрольной работы (типовое задание):

1. Множество, не содержащее ни одного элемента, называется:

- а) пустым
- **b**) конечным
- с) нулевым

2. Множество решений уравнения записывается:

- a)  $\{-2,3\}$
- b)  $(2;-3)$
- c)  $\{2,-3\}$

3. Мощность множества B= $\{0,1,2,3,5,9,27,38\}$  равна:

- a)  $8$
- $b)$  18
- $c)$  4

4. Правильная запись предложения «Y - множество действительных чисел. больших 3» - это:

- a)  $Y = \{y/(veR, y>3)\}$
- b)  $Y = \{R / y > 3\}$

c)  $Y = \{yeR/y > 3\}$ 

5. Декартово произведение множеств  $A = \{0, -3\}$  и  $B = \{-1, 2\} -$  это:

- a) AB= $\{(0,-1),(-3,2)\}\$
- b) AB= $\{(0,-1), (-3,-1), (0,2), (-3,2)\}\$
- c)  $AB = \{0,-1\}$ 6. Не пересекаются множества чисел:
- а) простых и четных
- **b**) простых и нечетных
- с) простых и составных

7. прямоугольных Пересечение множеств равносторонних и треугольников - это множество треугольников:

- а) пустое множество
- **b**) равнобедренных
- с) прямоугольных

8. Пересечение множеств прямоугольников и ромбов - это множество:

- а) параллелограммов
- **b)** прямоугольников
- с) квадратов

9. Пересекаются множества чисел:

- а) четных и нечетных
- b) простых и четных
- с) простых и составных

10. Мощность множества A= $\{-3,0,2,5,13\}$  равна:

- a)  $5$
- b)  $15$
- c) 2

Установите соответствие между отношением, заданным на множестве, и его свойствами:

1. Два целых числа а и b находятся в отношении р тогда и только тогда, когда разность а-b делится нацело на 5.

Данное отношение обладает следующими свойствами:

Варианты ответов

- а) Транзитивность
- **b)** Симметричность
- с) Антисимметричность
- d) Антирефлексивность
- е) Рефлексивность

2. Два целых числа а и b находятся в отношении р тогда и только тогда, когда а меньше или равно b

Данное отношение НЕ ОБЛАДАЕТ следующими свойствами:

*Варианты ответов*

- a) Антисимметричность
- b) Рефлексивность
- c) Транзитивность
- d) Симметричность
- e) Антирефлексивность

3. Каковы свойства отношения "больше в 2 раза", заданного на множестве M={2; 4; 6; 8; 12} ?

*Варианты ответов*

- a) Симметричность
- b) Транзитивность
- c) Антисимметричность
- d) Рефлексивность
- e) Антирефлексивность
- 1. На множестве K={1; 2; 3; 4; 5; 6; 7; 8; 9; 10} задано отношение "иметь один и тот же остаток при делении на 3".

Какими свойствами НЕ ОБЛАДАЕТ данное отношение, заданное на этом множестве?

*Варианты ответов*

- a) Антисимметричность
- b) Антирефлексивность
- c) Симметричность
- d) Рефлексивность
- e) Транзитивность
- 2. На множестве окружностей плоскости задано отношение " окружность x лежит внутри окружности y"

*Варианты ответов*

- a) Транзитивность
- b) Симметричность
- c) Антисимметричность
- d) Антирефлексивность
- e) Рефлексивность
- 3. На множестве B={213; 37; 21; 87; 82} задано отношение "иметь в записи одинаковые цифры". Какими свойствами обладает это отношение? *Варианты ответов*
- a) Рефлексивность
- b) Транзитивность
- c) Антирефлексивность
- d) Антисимметричность
- e) Симметричность

1) Кто считается родоначальником теории графов?

а) Куратовский

б) Леонард Эйлер

в) Аппель

2) Кто решил задачу о трех колодцах?

а) Куратовский

б) Леонард Эйлер

в) Аппель

3) Совокупность конечного числа точек, называемых вершинами, и попарно соединяющих некоторые из этих вершин линий, называемых ребрами, это –

а) инцидентность

б) смежность

в) граф

4) Если ребра – упорядоченные пары, то такой граф называется:

а) псевдографом

б) ориентированным

в) неориентированным

5) В каком графе могут быть кратные ребра?

а) псевдографом

б) мультиграфом

в) неориентированным

6) Смежными в графе называются вершины:

а) совпадающие

б) изоморфные

в) инцидентные одному ребру

7) Ребра, инцидентные одной вершине, называются:

а) смежными;

б) совпадающими;

в) изоморфными

## **Вопросы для экзамена**

1. Простые и сложные высказывания. Основные логические операции. Составление таблиц истинности для сложных высказываний. Равнозначные, тождественно истинные и тождественно ложные высказывания.

2. Тождественные преобразования булевых функций

3. Основные тождества алгебры логики. Упрощение формул.

4. Умозаключения. Проверка логической корректности умозаключений по таблице истинности и с помощью равносильных преобразований.

5. Булевы функции. Основные булевы функции и их таблицы значений.

6. Способы задания булевых функций.

7. Совершенные нормальные формы. Алгоритм построения СДНФ и СКНФ. Получение следствий с помощью СДНФ и СКНФ.

8. Двойственные и самодвойственные булевы функции.

9. Сумма по модулю. Многочлен Жегалкина. Представление булевой функции в виде многочлена Жегалкина.

- 10. Основные классы булевых функций.
- 11. Функционально полные системы булевых функций. Теорема Поста.
- 12. Общие понятия теории.
- 13. Способы задания множеств.
- 14. Основные операции над множествами и их свойства.
- 15. Мощность множеств.
- 16. Графическое изображение множеств на диаграммах Эйлера-Венна.
- 17. Декартово произведение множеств.
- 18. Отношения. Бинарные отношения и их свойства.
- 19. Понятие предиката.
- 20. Логические операции над предикатами.
- 21. Кванторы существования и общности.
- 22. Построение отрицаний к предикатам, содержащим кванторные операции.
- 23. Основные понятия теории графов.
- 24. Виды графов: ориентированные и неориентированные графы.
- 25. Способы задания графов.
- 26. Матрицы смежности и инциденций для графа.
- 27. Эйлеровы графы.
- 28. Гамильтоновы графы.
- 29. Деревья.

**Оценка «5» («отлично»)** выставляется студенту,

- изложившему верное понимание теоретического вопроса и давшему исчерпывающий и грамотный на него ответ;

усвоившему взаимосвязь основных понятий дисциплины. проявившему творческие способности в понимании, изложении  $\mathbf{M}$ использовании учебно-программного материала;

- способному сделать выбор моделей и формул для решения поставленной задачи; проанализировать и интерпретирует полученные результаты в соответствии с поставленной задачей.

Оценка «4» («хорошо») выставляется студенту,

- проявившему понимание вопроса, при подробном описании предмета ответа и раскрытии в тезисной форме основных понятий, относящихся к предмету ответа; не допустившему ошибочных положений;

- усвоившему взаимосвязь основных понятий дисциплины;

- способному сделать выбор моделей и формул для решения поставленной задачи

*Оценка «3» («удовлетворительно»)* выставляется студенту,

- обнаружившему знание основного учебно-программного материала в объеме, необходимом для дальнейшей учебы справляющемуся с выполнением заданий, предусмотренных программой;

допустившему неточности в ответе и при выполнении экзаменационных заданий, но обладающими необходимыми знаниями для их устранения под руководством преподавателя.

#### ПРИЛОЖЕНИЕ А

#### Весовые коэффициенты трудоемкости учебной деятельности и внеаудиторной самостоятельной работы студентов

Весовой коэффициент трудоемкости учебной деятельности обучающихся

#### по дисциплине

ЕН. 02. «Дискретная математика с элементами математической логики» лля специальности 09.02.07Информационные системы и программирование

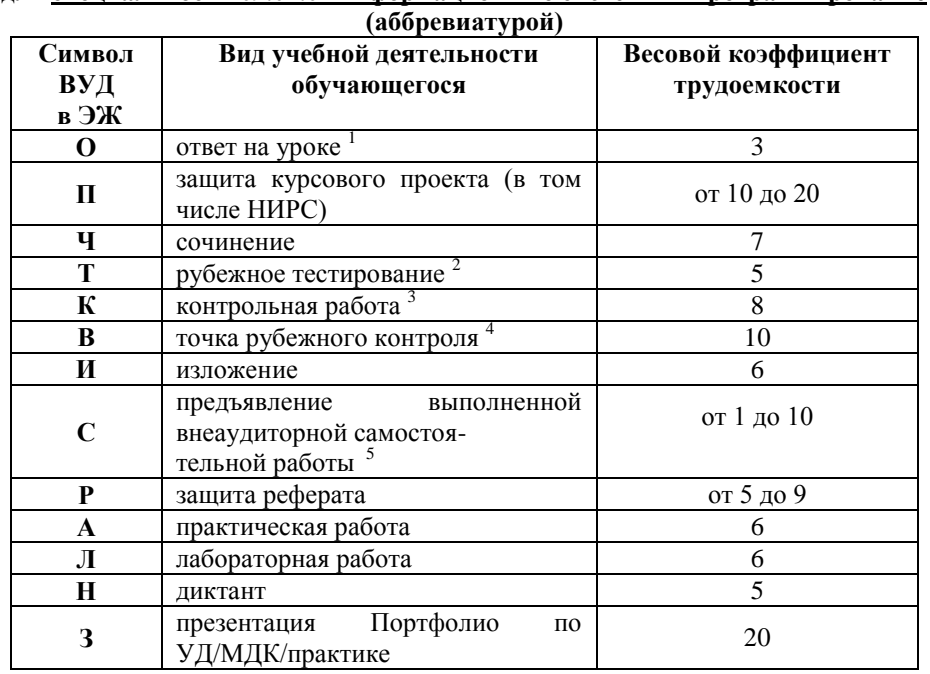

<sup>1</sup> Коэффициент «3» применяется при оценивании развернутого полного ответа на теоретический вопрос, связного монологического высказывания, сообщения на заданную тему.

<sup>2</sup> Под рубежным тестированием понимается тестирование, завершающее изучение раздела дисциплины на бумажных или электронных носителях, в том числе в оболочке Moodle.

Оцениванию в балльно-рейтинговой системе подлежит контрольная работа. зафиксированная в Тематическом плане Рабочей программы УД.

рубежного контроля (мониторинг Количество точек **VDOBHЯ** сформированностикомпетентностно - значимых знаний, умений, общих и профессиональных компетенций) не должно быть более двух в семестр

Весовой коэффициент трудоемкости для каждого вида ВСР определяется преподавателем самостоятельно с учетом рекомендаций и доводится до обучающихся на первом учебном занятии.

#### Шкала соответствия % пропущенных занятий понижающим баллам

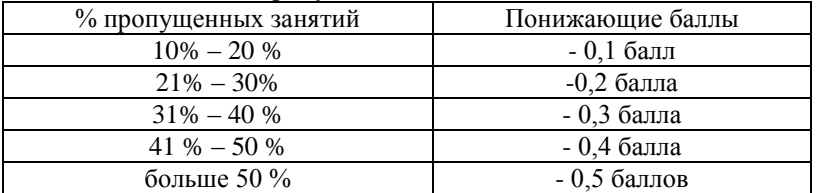

Если обучающийся за оцениваемый период не пропустил ни одного занятия, его «итоговая» средневзвешенная оценка по УД за семестр увеличивается на 0.5 баллов.

Министерство науки и высшего образования Российской Федерации Федеральное государственное автономное образовательное учреждение высшего образования «ЮЖНО-УРАЛЬСКИЙ ГОСУДАРСТВЕННЫЙ УНИВЕРСИТЕТ (национальный исследовательский университет)» ФИЛИАЛ ФГАОУ ВО «ЮУРГУ (НИУ)» В Г. НИЖНЕВАРТОВСКЕ

> УТВЕРЖДАЮ: Директор филиала В.Н. Борщенюк 2021г. mechano

# РАБОЧАЯ ПРОГРАММА УЧЕБНОЙ ДИСЦИПЛИНЫ ЕН. 03. ТЕОРИЯ ВЕРОЯТНОСТЕЙ И МАТЕМАТИЧЕСКАЯ СТАТИСТИКА

основной профессиональной образовательной программы 09.02.07 ИНФОРМАЦИОННЫЕ СИСТЕМЫ И ПРОГРАММИРОВАНИЕ

Нижневартовск 2021

Рабочая программа учебной дисциплины ЕН. 03. «Теория вероятностей и математическая статистика» основной профессиональной образовательной программы 09.02.07 Информационные системы и программирование рассмотрена и одобрена на заседании Совета филиала протокол № 6 от 25 февраля 2021 г.

> СОГЛАСОВАНО: Заведующий кафедрой И.Г. Рябова  $\mathbb{Z}_F$  — 25 февраля 2021 г.

Разработчик: /////// О.Ю.Тарасова - преподаватель кафедры

«Гуманитарные, естественно научные и технические дисциплины»

Рабочая программа учебной дисциплины математического и общего естественнонаучного цикла ЕН. 03. «Теория вероятностей и математическая статистика» разработана в соответствии с требованиями Федерального государственного образовательного стандарта (далее - ФГОС) по специальности 09.02.07 профессионального образования (далее  $CTIO$ среднего Информационные системы и программирование.

# **СОДЕРЖАНИЕ**

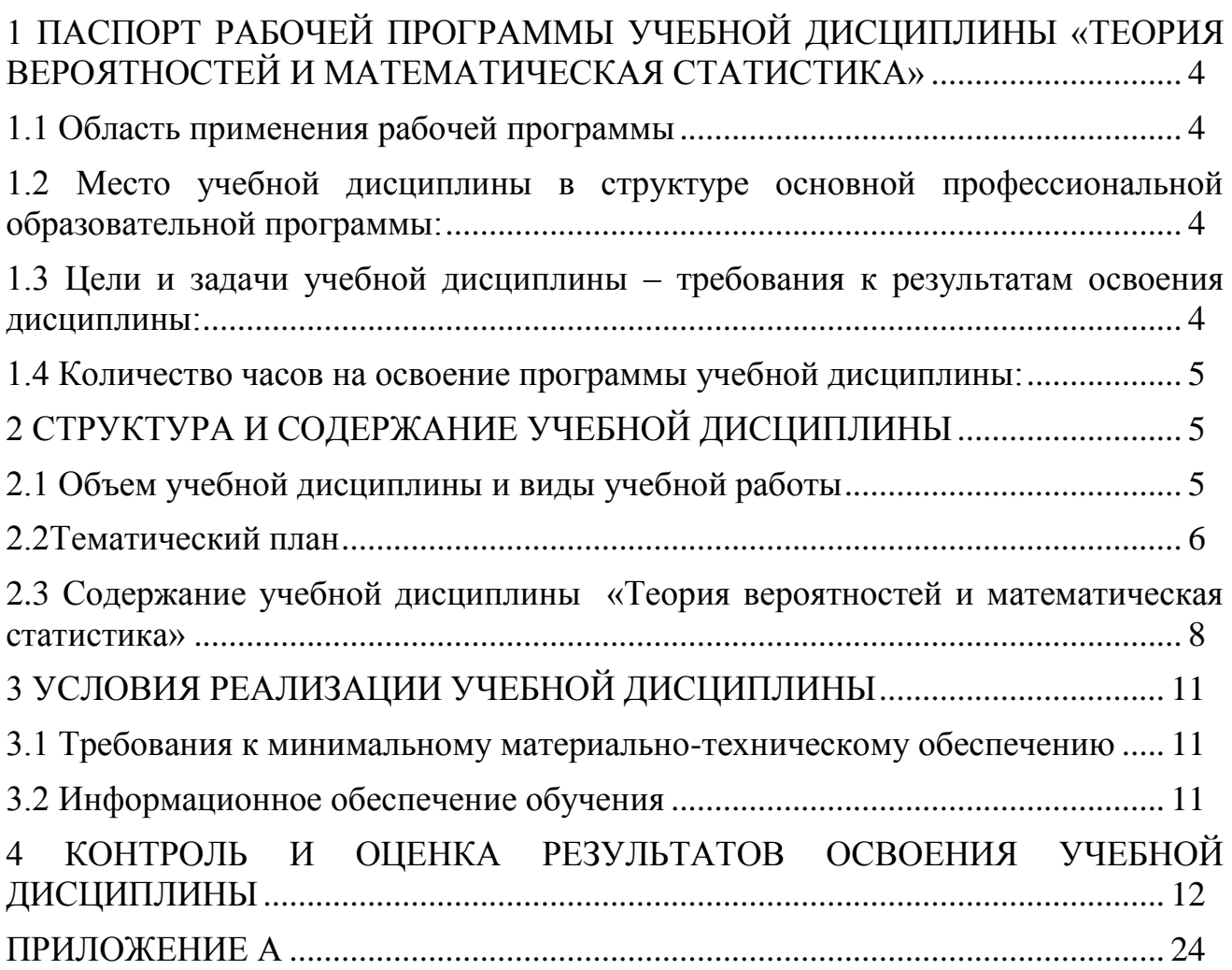

# <span id="page-53-0"></span>**1 ПАСПОРТ РАБОЧЕЙ ПРОГРАММЫ УЧЕБНОЙ ДИСЦИПЛИНЫ «ТЕОРИЯ ВЕРОЯТНОСТЕЙ И МАТЕМАТИЧЕСКАЯ СТАТИСТИКА»**

#### **1.1 Область применения рабочей программы**

<span id="page-53-1"></span>Рабочая программа учебной дисциплины является частью основной профессиональной образовательной программы в соответствии с ФГОС по специальности СПО **09.02.07 Информационные системы и программирование**.

Рабочая программа учебной дисциплины «Теория вероятностей и математическая статистика» предназначена для изучения в учреждениях среднего профессионального образования при подготовке специалистов по специальности **09.02.07 Информационные системы и программирование**.

## <span id="page-53-2"></span>**1.2 Место учебной дисциплины в структуре основной профессиональной образовательной программы:**

Учебная дисциплина относится к циклу ЕН.

### <span id="page-53-3"></span>**1.3 Цели и задачи учебной дисциплины – требования к результатам освоения дисциплины:**

В результате освоения учебной дисциплины обучающийся должен **уметь:**

- применять стандартные методы и модели к решению вероятностных и статистических задач;
- пользоваться расчетными формулами, таблицами, графиками при решении статистических задач;
- применять современные пакеты прикладных программ статистического анализа.

#### **знать:**

- основные понятия комбинаторики;
- основы теории вероятностей;
- основные понятия математической статистики.

#### **развить способности, необходимые для формирования общих компетенций (**далее ОК**)**:

ОК 01. Выбирать способы решения задач профессиональной деятельности, применительно к различным контекстам;

ОК 02. Осуществлять поиск, анализ и интерпретацию информации, необходимой для выполнения задач профессиональной деятельности;

ОК 03. Планировать и реализовывать собственное профессиональное и

личностное развитие;

ОК 04. Работать в коллективе и команде, эффективно взаимодействовать с коллегами, руководством, клиентами;

### <span id="page-54-0"></span>**1.4 Количество часов на освоение программы учебной дисциплины:**

максимальной учебной нагрузки обучающегося - 54 часов, в том числе: обязательной аудиторной учебной нагрузки обучающегося: 54 часов; самостоятельной работы обучающегося: 0 часов.

# <span id="page-54-2"></span><span id="page-54-1"></span>2 СТРУКТУРА И СОДЕРЖАНИЕ УЧЕБНОЙ ДИСЦИПЛИНЫ

## **2.1 Объем учебной дисциплины и виды учебной работы**

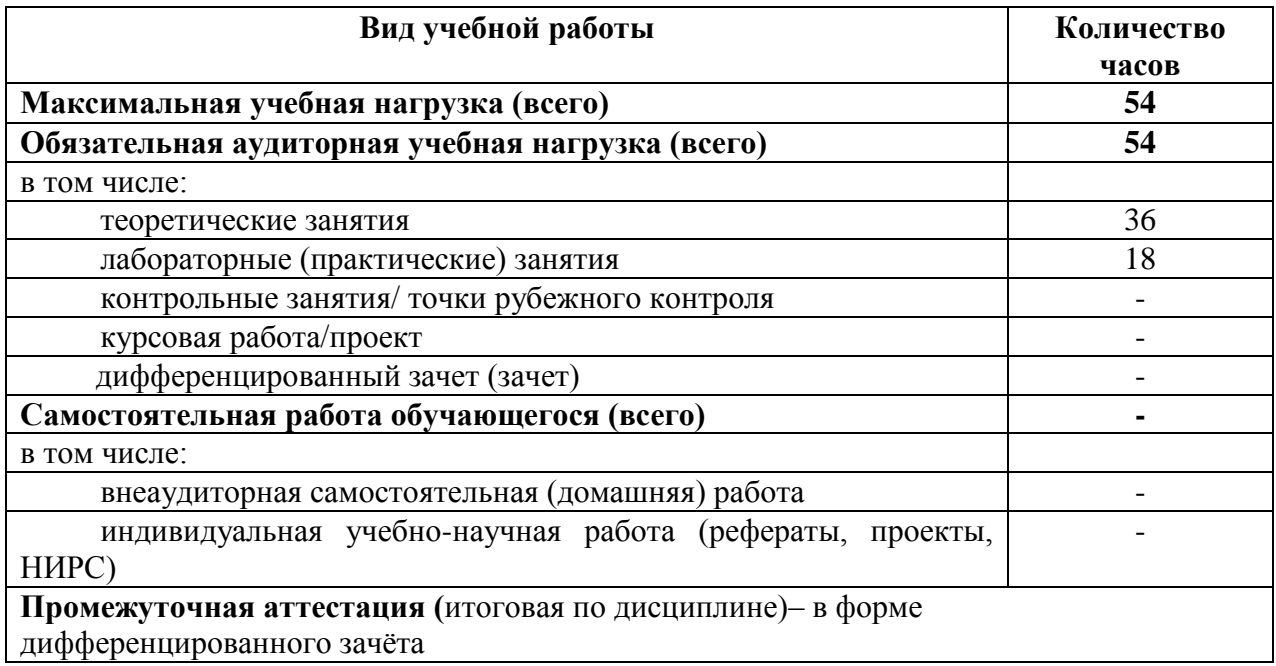

# **2.2Тематический план**

<span id="page-55-0"></span>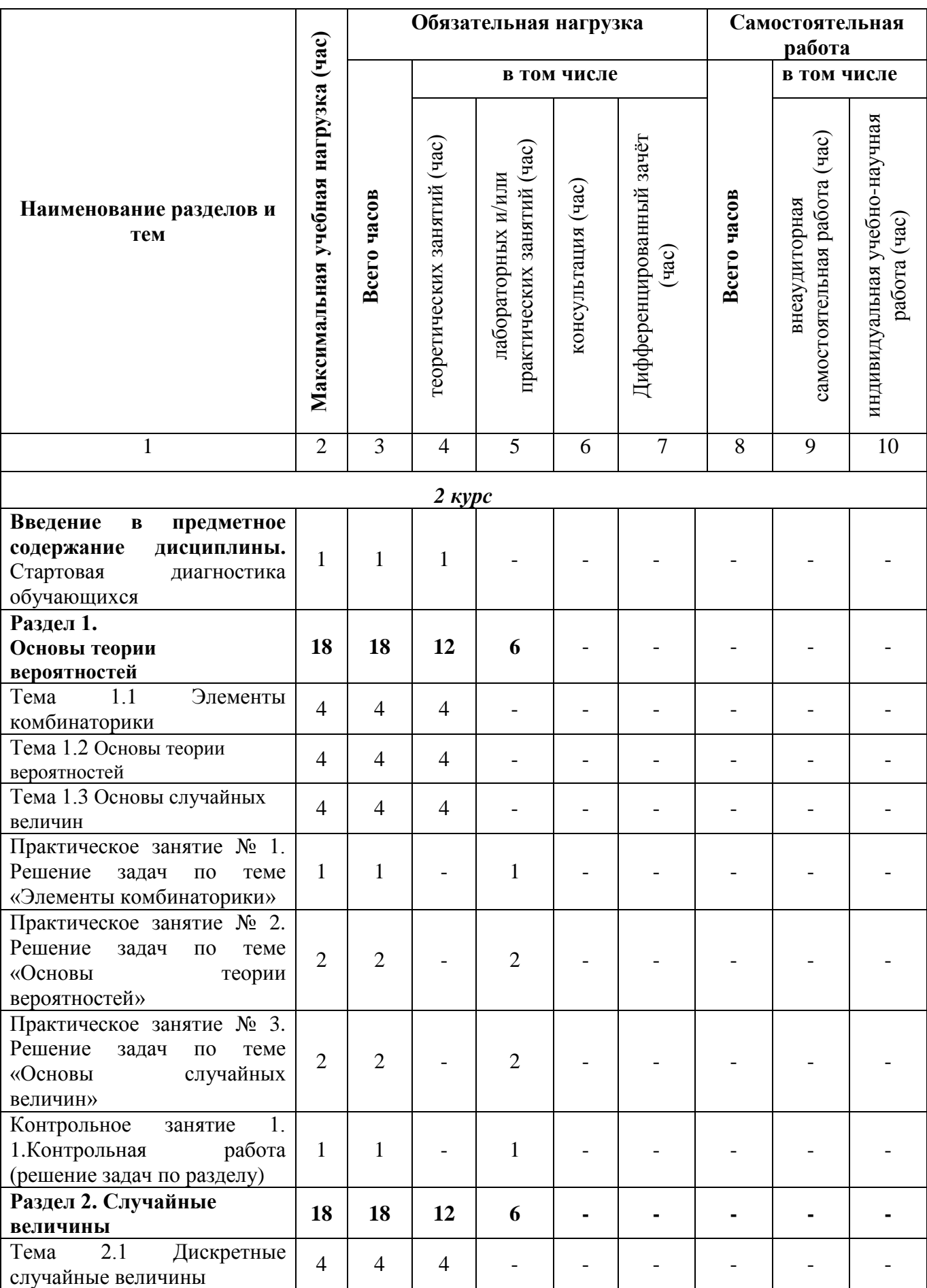

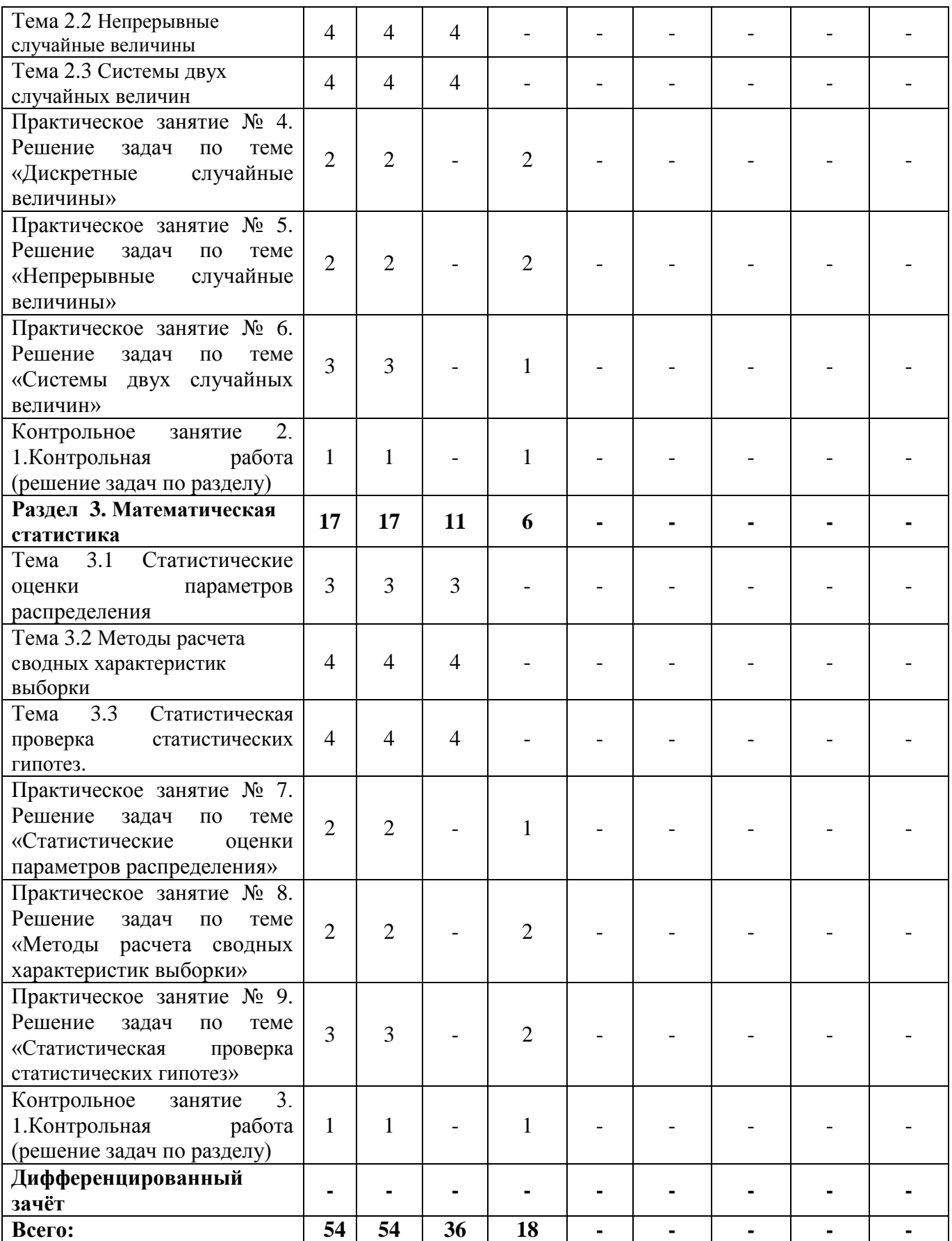

# 2.3 Содержание учебной дисциплины «Теория вероятностей и математическая статистика»

<span id="page-57-0"></span>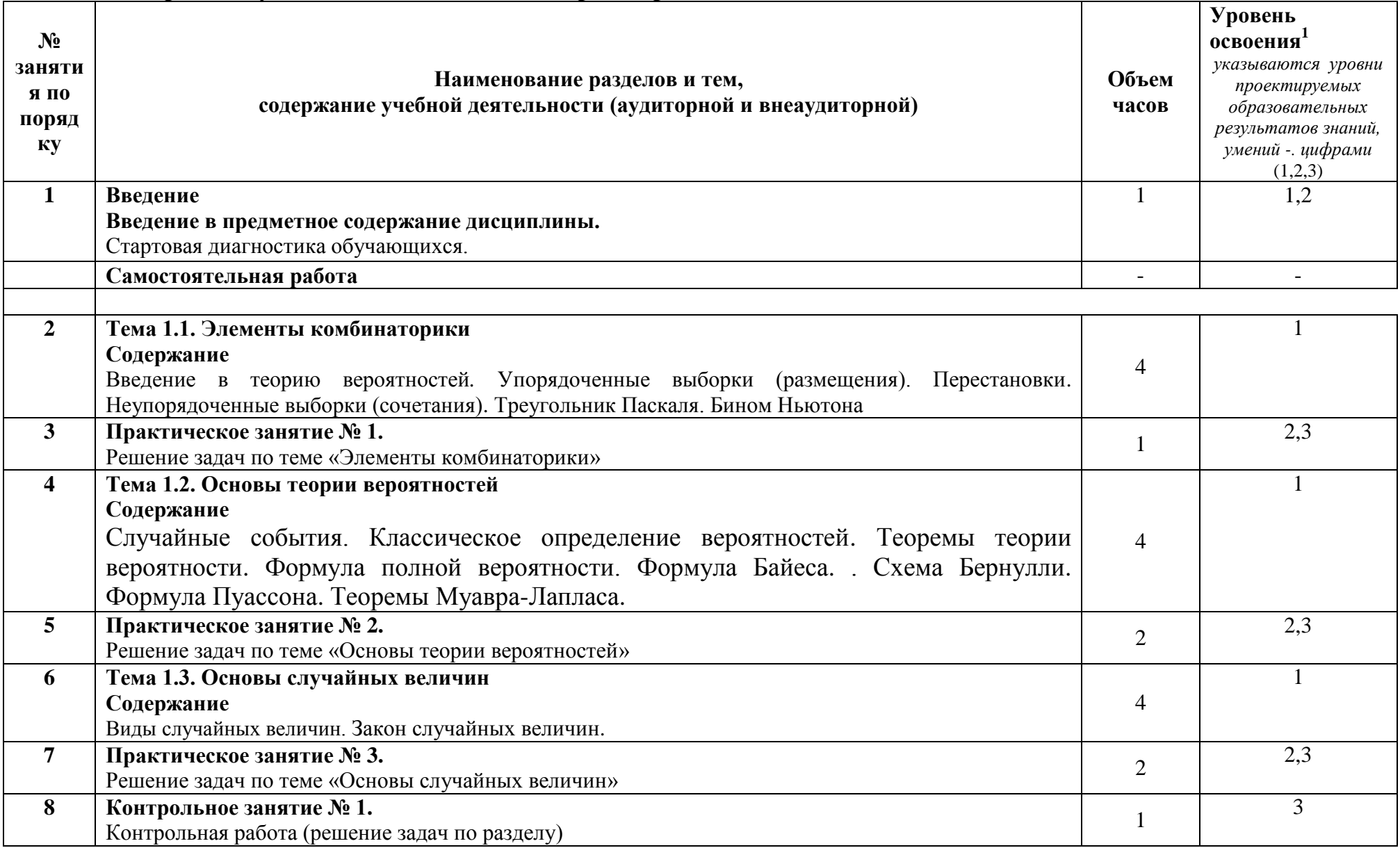

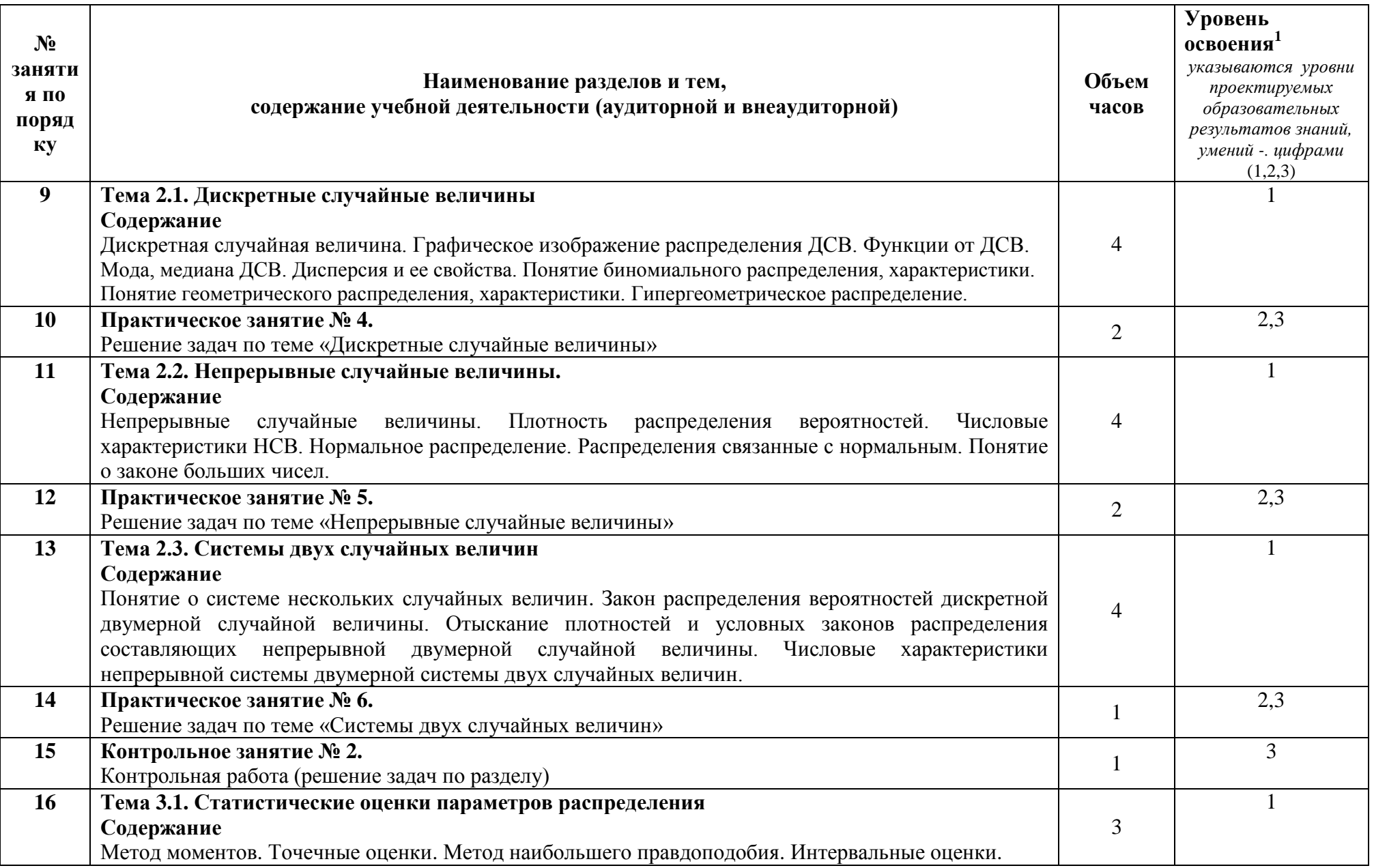

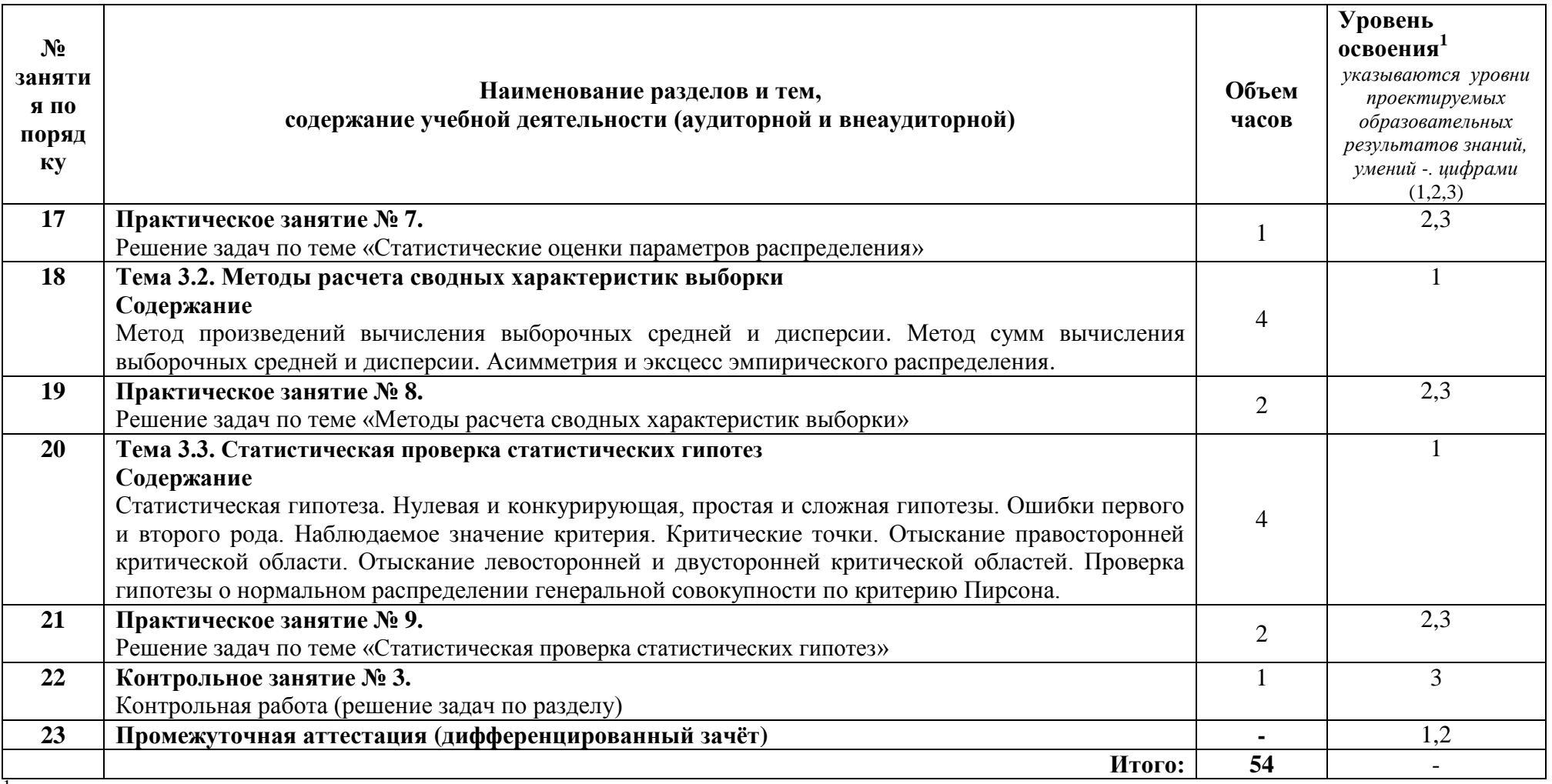

Пля характеристики уровня освоения учебного материала используются следующие обозначения:

 $1 - 0.3$ накомительный (узнавание ранее изученных объектов, свойств);

 $\Box$ 

2 - репродуктивный (выполнение деятельности по образцу, инструкции или под руководством);

3 - продуктивный (планирование и самостоятельное выполнение деятельности, решение проблемных задач)

# **3 УСЛОВИЯ РЕАЛИЗАЦИИ УЧЕБНОЙ ДИСЦИПЛИНЫ**

#### <span id="page-60-1"></span><span id="page-60-0"></span>**3.1 Требования к минимальному материально-техническому обеспечению**

Реализация учебной дисциплины требует наличия учебного кабинета Математики (ауд.214);

#### **Оборудование и технические средства обучения:**

1. комплект компьютерного оборудования (системный блок, монитор, клавиатура, мышь) – 1шт.

2. проектор  $-1$  шт.

- 3. экран 1 шт.
- 4. акустическая система 1 компл.

#### **Имущество:**

- 1. парта ученическая (двуместная) 24 шт.
- 2. стол преподавателя 1 шт.
- 3. стул 50 шт.
- 4. тумба (кафедра) 1 шт.

#### **Учебно-наглядные пособия:**

1. плакат – 5 шт.

#### **3.2 Информационное обеспечение обучения**

# <span id="page-60-2"></span>**Перечень рекомендуемых учебных изданий, Интернет-ресурсов, дополнительной литературы**

Основные источники:

- 1. Кочетков, Е. С. Теория вероятностей и математическая статистика : учебник / Е.С. Кочетков, С.О. Смерчинская, В.В. Соколов. — 2-е изд., испр. и перераб. — Москва: ФОРУМ: ИНФРА-М, 2020. — 240 с. — (Среднее профессиональное образование). - ISBN 978-5-00091.-URL: https://znanium.com/read?id=347709 Дополнительные источники:
- 2. Васильев, А. А. Теория вероятностей и математическая статистика: учебник и практикум для среднего профессионального образования / А. А. Васильев. — 2-е изд., испр. и доп. — Москва : Издательство Юрайт, 2020. — 232 с. — URL: https://urait.ru/bcode/453916.
- 3. Калинина, В. Н. Теория вероятностей и математическая статистика: учебник для среднего профессионального образования / В. Н. Калинина. — 2-е изд., перераб. и доп. — Москва : Издательство Юрайт, 2021. — 472 с. — URL: https://urait.ru/bcode/469956.

#### <span id="page-61-0"></span>КОНТРОЛЬ И ОЦЕНКА РЕЗУЛЬТАТОВ ОСВОЕНИЯ  $\overline{4}$ УЧЕБНОЙ ДИСЦИПЛИНЫ

#### Система  $4.1$ контроля  $\mathbf{M}$ оценки результатов освоения обучающимися программы учебной дисциплины

Результаты обучения раскрываются через усвоенные знания, приобретенные обучающимися умения, сформированные компетенции, которые переносятся из паспорта программы. Результаты обучения должны быть соотнесены со знаниями и умениями примерной программы по дисциплине и ФГОС по специальности. Для контроля и оценки результатов обучения преподаватель выбирает формы и методы с учетом специфики обучения по программе данной дисциплины.

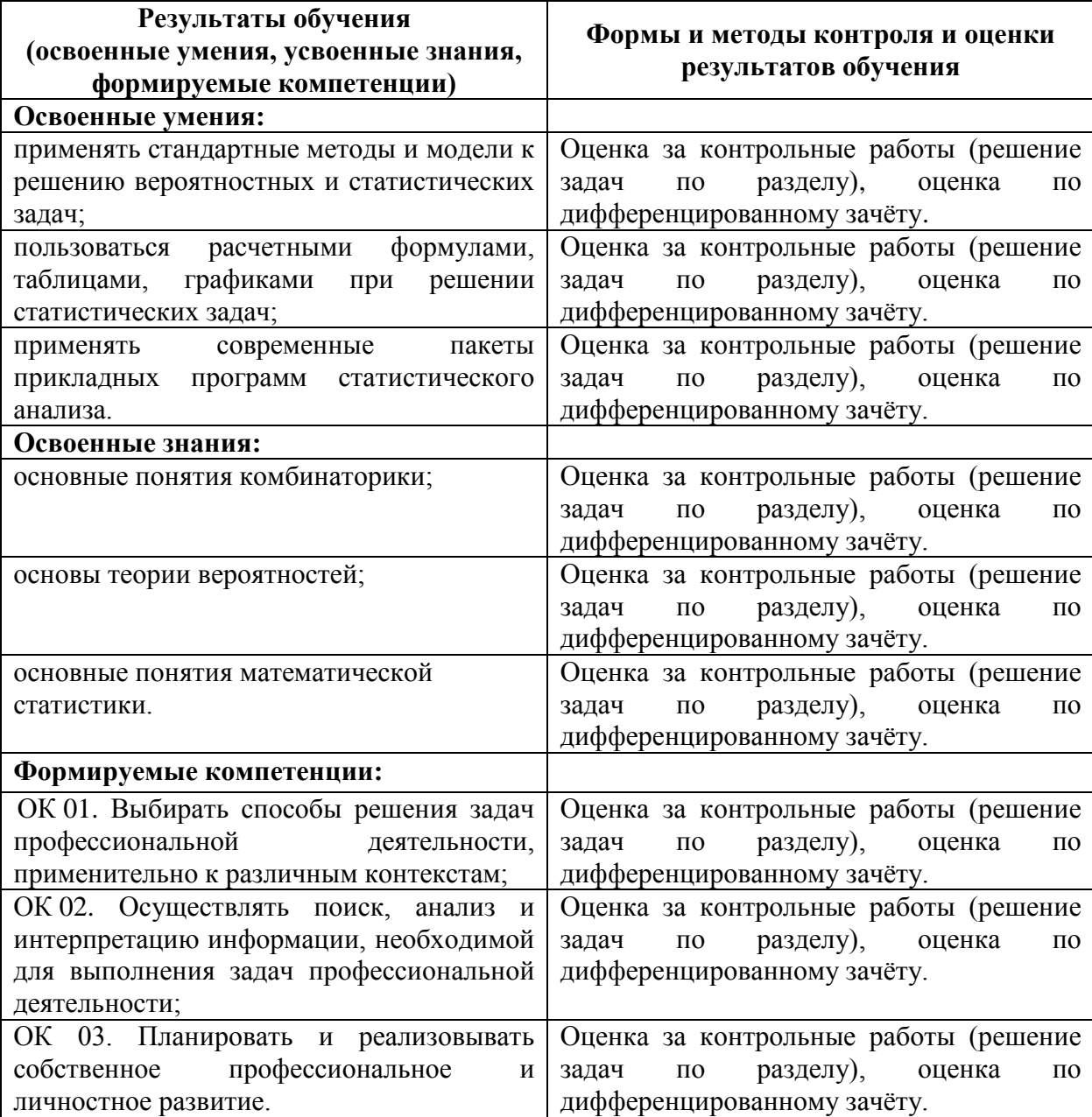

Данный пункт оформляется в форме таблицы.

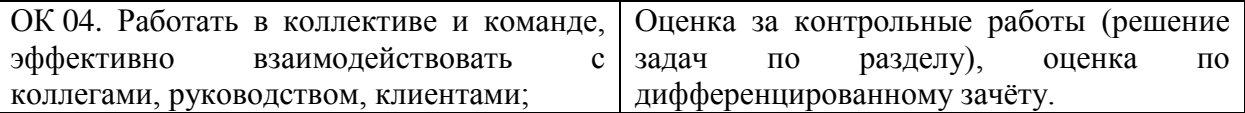

#### 4.2 Контрольно-оценочные средства и контрольно-измерительные материалы для входного, рубежного, итогового контроля

#### Стартовая диагностика обучающихся (типовое задание):

- 1. Порядок не важен при использовании
- а) размещений
- б) перестановок
- в) сочетаний
- г) перестановок и размещений
- 2 Вычислить
- a) 12 13 14 15=32760
- $6)$  13 14 15=2730
- в) 12 13 14=2184
- $r)$  14 15=210

3. Случайным событием называется

а) такой исход эксперимента, при котором ожидаемый результат может произойти, а может не произойти

б) такой исход эксперимента, который уже известен заранее

в) такой исход эксперимента, который нельзя определить заранее

г) такой исход эксперимента, который при сохранении условий эксперимента постоянно повторяется

4. Союз «и» означает

а) сложение вероятностей событий

б) умножение вероятностей событий

в) разность вероятностей событий

г) деление вероятностей событий

5. Союз «или» означает

а) деление вероятностей событий

б) сложение вероятностей событий

в) разность вероятностей событий

г) умножение вероятностей событий

6. События, при которых наступление одного из них исключает наступление другого, называются

а) несовместными

б) независимыми

в) зависимыми

г) совместными

7. Величина, которая в зависимости от результата эксперимента, может принимать различные числовые значения, называется

а) случайной

б) дискретной

в) непрерывной

г) вероятностью

8. Совокупность всех возможных объектов данного вида, над которыми проводятся наблюдения с целью получения конкретных значений определенной случайной величины называется ...

а) выборкой;

б) вариантами;

в) генеральной совокупностью;

г) выборочной совокупностью.

9. Часть отобранных объектов из генеральной совокупности называется:

а) генеральной выборкой;

б) выборочной совокупностью;

в) репрезентативной совокупностью;

г) вариантами.

10. Для того, чтобы по выборке можно было судить о случайной величине, выборка должна быть ...

а) бесповторной;

б) повторной;

в) безвозвратной;

г) репрезентативной.

6. Репрезентативность выборки обеспечивается:

а) случайностью отбора;

б) таблицей;

в) вариацией;

г) группировкой.

## **Типовые задания для рассмотрения на практических занятиях:**

Используя классическое определение вероятности события, решить следующие задачи:

1. В коробке 4 красных, 5 зеленых, 8 желтых, 7 белых и 1 черный шар. Найти вероятность вытащить: красный шар; синий шар; белый шар; цветной шар; или зеленый или белый шар; не красный шар; шар одного из цветов светофора.

2. В семье – двое детей. Какова вероятность, что старший ребенок – девочка, если известно, что в семье есть дети обоего пола?

3. Мастер, имея 10 деталей, из которых 4 – нестандартных, проверяет детали одну за другой, пока ему не попадется стандартная. Какова вероятность, что он проверит ровно две детали?

4. В одном ящике 3 белых и 7 черных шаров, в другом ящике – 6 белых и 8 черных шара. Найти вероятность того, что хотя бы из одного ящика будет вынут белый шар, если из каждого ящика вынуто по одному шару.

5. Издательство отправило газеты в три почтовых отделения. Вероятность своевременной доставки газет в первое отделение равна 0,9, во второе - 0,7, в третье - 0,85. Найти вероятность следующих событий:

а) только одно отделение получит газеты вовремя;

б) хотя бы одно отделение получит газеты с опозданием.

6. В первой урне находятся 12 белых и 4 черных шаров, а во второй 5 белых и 10 черных шаров. Из каждой урны вынули по шару. Какова вероятность того, что оба шара окажутся черными? Какова вероятность, что оба шара окажутся белыми?

7. В партии из 25 деталей находятся 8 бракованных. Вынимают из партии наудачу две детали. Определить, какова вероятность того, что обе детали окажутся бракованными.

8. Подброшены две игральные кости. Найти вероятность события A того, что выпадет хотя бы одна шестерка.

9. Найти вероятность, что при бросании игральной кости выпадет число, большее 4.

10. Найти вероятность, что при бросании игральной кости выпадет число, не меньшее 2 и не большее 5.

Используя формулы полной вероятности и Байеса, решить следующие задачи:

1. Имеются 2 одинаковые урны. В первой урне находятся 7 белых и 3 черных шаров, во второй – 6 белых и 4 черных. Наугад выбираются урна и из нее извлекается один шар. Выбранный шар оказался черным. Какова вероятность, что этот шар из 2 урны?

2. Детали, изготовляемые цехом завода, попадают для проверки их на стандартность к одному из двух контролеров. Вероятность того, что деталь попадет к первому контролеру =0,5, ко второму =0,6. Вероятность того, что годная деталь будет признана стандартной первым контролером =0,94, а вторым =0,92. Годная деталь при проверке была признана стандартной. Найти вероятность того, что эту деталь проверил первый контролер.

3. Имеется два набора деталей. Вероятность того, что деталь первого набора стандартная равна 0,9, а второго – 0,8. Найти вероятность того, что взятая наудачу деталь – стандартная.

4. Имеются 3 одинаковые урны. В первой урне находятся 6 синих и 4 черных шаров, во второй – только синие и в третьей – только черные. Наугад выбираются урна и из нее извлекается один шар. Какова вероятность, что этот шар синий?

5. Имеются 2 одинаковые урны. В первой урне находятся 7 белых и 3 черных шаров, во второй – 6 белых и 4 черных. Наугад выбираются урна и из нее извлекается один шар. Выбранный шар оказался черным. Какова вероятность, что этот шар из 1 урны?

Используя формулу Бернулли, решить следующие задачи:

1. Вероятность того, что расход электроэнергии на продолжении одних суток не превысит установленной нормы равна 0,75. Найти вероятность того, что в ближайшие 6 суток расход электроэнергии в течение 4 суток не превысит нормы.

2. Найти вероятность осуществления от одного до трех разговоров по телефону при наблюдении шести независимых вызовов, если вероятность того, что разговор состоится, равна 0,6.

3. Прибор состоит из пяти элементов, включенных в цепь параллельно и работающих независимо друг от друга. Вероятность безотказной работы каждого элемента за время Т равна 0,5. Для безаварийной работы прибора достаточно, чтобы хотя бы один элемент был исправен. Какова вероятность того, что за время Т прибор будет работать безотказно?

4. Вероятность выигрыша по одному лотерейному билету =0,3. Какова вероятность того, что из семи приобретенных билетов три билета окажутся выигрышными?

5. Магазин получил 40 деталей. Вероятность наличия нестандартной детали в партии равна 0,04. Найти наиболее вероятное число нестандартных деталей в этой партии.

6. Вероятность изготовления на автоматическом станке стандартной детали равна 0,8. Найдя вероятности возможного числа появления бракованных деталей среди 5 отобранных, найти наивероятнейшее число появления бракованных деталей из 5 отобранных, указав его вероятность.

7. Сколько раз необходимо подбросить игральную кость, чтобы наивероятнейшее выпадение тройки было равно 10?

8. Для данного участника игры вероятность набросить кольцо на колышек =0,3. Какова вероятность того, что при шести бросках 3 кольца окажутся на колышке?

9. На самолете имеются 4 одинаковых двигателя. Вероятность нормальной работы каждого двигателя в полете равна р. Найти вероятность того, что в полете могут возникнуть неполадки в одном двигателе.

10. Вероятность отказа каждого прибора при испытании равна 0,4. Что вероятнее ожидать: отказ двух приборов при испытании четырех или отказ трех приборов при испытании шести, если приборы испытываются независимо друг от друга?

11. Вероятность того, что на некотором предприятии расход электроэнергии не превысит суточной нормы равна 0,8. Какова вероятность того, что в течение пяти рабочих дней из семи перерасхода электроэнергии не будет?

*Вероятности сложных событий.* 

1. В пирамиде 10 винтовок, три из которых снабжены оптическим прицелом. Вероятность того, что стрелок поразит мишень при выстреле из винтовки с оптическим прицелом, равна 0,85; для винтовки без оптического прицела эта вероятность равна 0,7. Найти вероятность того, что мишень будет поражена, если стрелок произведет один выстрел из наудачу взятой винтовки.

2. В первой коробке содержится 25 радиоламп, из них 20 стандартных; во второй коробке – 15 ламп, из них 11 стандартных. Из второй коробки наудачу взята лампа и переложена в первую. Найти вероятность того, что лампа, наудачу извлеченная из первой коробки, будет стандартной.

3. Имеется два набора деталей. Вероятность того, что деталь первого набора стандартная, равна 0,85, а второго – 0,95. Найти вероятность того, что взятая наудачу деталь (из наудачу взятого набора) – стандартная.

4. Набирая номер телефона, абонент забыл 2 цифры и, помня лишь, что эти цифры различны, набрал их наугад. Найти вероятность того, что набранные цифры правильные.

5. Из 50деталей 18 изготовлены в первом цехе, 20 – во втором, остальные в третьем. Первый и третий цеха дают продукцию отличного качества с вероятностью 0,95, второй цех – с вероятностью 0,7. Какова вероятность того, что взятая наудачу деталь будет отличного качества?

#### Вариант рубежной контрольной работы (типовое задание):

#### «Биномиальное распределение»

1. От аэровокзала отправились три автобуса - экспресса к трапам самолета. Вероятность своевременного прибытия автобусов в аэропорт одинакова и равна 0,9. Случайная величина Х число своевременно прибывших автобусов. Найти математическое ожидание m величины Х.

 $1) m = 2.7$  $2) m = 0,09$  $3)m = 3$  $4) m = 0.9$  $5) m = 0.19$ 

2. Экзаменационный билет содержит три вопроса. Вероятность того, что студент ответит на каждый из этих вопросов равна 0,8. Случайная величина Х - число вопросов, на которые ответил студент. Найти вероятность того, что она примет значение равное 2.

 $1)p = 3,2$  $2)p = 0,16$  $3)p = 0,8$  $(4)p = 0.48$  $5)p = 0.384$ 

3. Игральную кость подбрасывают три раза подряд. Случайная величина Х - количество выпадений цифры 6. Найтивероятность р того, что она примет значение, не равное 0.

1) p= 
$$
91/216
$$
  
\n2) p= $125/216$   
\n3)p= $25/216$   
\n4)p= $1/216$   
\n5)p= $215/216$ 

4. Рабочий обслуживает три станка. Вероятность того, что в течение смены каждый станок потребует внимания рабочего, равна 0,7. Случайная величина Х - число станков, потребовавших внимания рабочего в течение смены. Найти ее дисперсию D.

 $1)D=2,1$  $2$ )D = 1,1  $3)D=3,1$  $4$ )D = 0.63  $5$ )D = 0.343

5. Математическое ожидание и дисперсия независимых случайных величин X и Y соответственно равны M(X)=5, D(X)=2, M(Y)=4,D(Y) =1. Найти дисперсию D(Z) случайной величины  $Z = X + 2Y - 3$ .

 $1$ )D = 2  $2$ )D = 3  $3$ )D = 4  $4$ )D = 5  $5$ )D = 6

6. Математическое ожидание и дисперсия независимых случайных величин X и Y соответственно равны M(X)=5, D(X)=2,M(Y)=4, D(Y) =1. Найти математическое ожидание m случайной величины  $Z = X + 2Y - 3$ .

 $1) m = 7$  $2)m = 9$  $3)m = 11$  $4) m = 13$  $5) m = 15$ 

«Теория вероятностей»

Вопрос № 1

По цели произведено 10 выстрелов, зарегистрировано 7 попаданий. РАССЧИТАЙТЕ относительную частоту попадания в цель

Вопрос № 2

РАССЧИТАЙТЕ вероятность появления одного из двух несовместных событий А и В, вероятности которых соответственно  $P(A)=0.4$  и  $P(B)=0.3$ 

Вопрос № 3

В урне 4 черных и 6 белых шаров. Из урны случайным образом берут один шар.

Вопрос № 4

Вероятность попадания в мишень составляет 0.3. РАССЧИТАЙТЕ вероятность промаха

Вопрос № 5

РАССЧИТАЙТЕ вероятность поражения цели обоими стрелками, если вероятность попадания в мишень первым стрелком равна 0.4, вторым  $-0.5$ 

Вопрос № 6

Теория вероятностей – это…

#### **Вопросы для дифференцированного зачёта**

- 1. Перестановки, размещения, сочетания
- 2. Функция распределения, ее свойства
- 3. Условная вероятность
- 4. Генеральная и выборочная средние
- 5. Вероятность появления хотя бы одного события
- 6. Статическая проверка гипотез. Проверка гипотезы о нормальном распределении генеральной совокупности. Критерий согласия Пирсона.
- 7. Вероятность попадания случайной величины, имеющей нормальное распределение на заданный участок
- 8. Групповая и общая средние
- 9. Показательное распределение НСВ
- 10. Генеральная и выборочная дисперсии
- 11.Числовые характеристики ДСВ. Дисперсия числа появлений события в независимых испытаниях
- 12. Разыгрывание полной группы событий
- 13. Закон распределения вероятностей дискретной случайной величины
- 14. Точность оценки, доверительная вероятность. Доверительный интервал
- 15. Центральная предельная теорема
- 16. Формула для вычисления дисперсии
- 17. Теорема сложения вероятностей для несовместных событий
- 18. Доверительный интервал для оценки математического ожидания нормального распределения при известном
- 19. Биноминальное распределение дискретной случайной величины
- 20. Способы отбора
- 21. Числовые характеристики ДСВ. Дисперсия. Свойства дисперсии
- 22. Разыгрывание непрерывной случайной величины
- 23. Понятие случайной величины. Дискретные и непрерывные случайные величины
- 24. Статические оценки параметров распределения. Несмещенные, эффективные и состоятельные оценки
- 25. Повторение испытаний. Формула Бернулли
- 26. Числовые характеристики НСВ
- 27. Гипергеометрическое распределение дискретной случайной величины
- 28. Другие характеристики вариационного ряда. Мода, медиана, размах варьирования. Среднее абсолютное отклонение, коэффициент вариации
- 29. Теорема сложения вероятностей для совместных событий
- 30. Генеральная и выборочная совокупности
- 31. Теорема умножения вероятностей
- 32. Числовые характеристики ДСВ. Среднее квадратичное отклонение
- 33. Теорема гипотез (формула Бейеса)
- 34. Теорема Муавра-Лапласа
- 35. Статистическая вероятность
- 36. Равномерное распределение НСВ
- 37. Геометрическая вероятность
- 38. Нормальное распределение НСВ
- 39. Числовые характеристики ДСВ. Математическое ожидание числа появлений события в независимых испытаниях
- 40. Полигон и гистограмма
- 41. Повторение испытаний. Интегральная теорема Лапласа
- 42.Неравенство и теорема Чебышева
- 43. Дискретная случайная величина. Распределение Пуассона
- 44. Повторная и бесповторная выборки. Репрезентативная выборка
- 45. Геометрическое распределение дискретной случайной величины
- 46. Статистическое распределение выборки
- 47. Формула для вычисления дисперсии (теорема)
- 48. Метод сумм для вычисления выборочных средней и дисперсии
- 49. Перестановки, размещения, сочетания
- 50. Функция распределения, ее свойства
- 51. Условная вероятность
- 52. Генеральная и выборочная средние
- 53. Вероятность появления хотя бы одного события
- 54. Статическая проверка гипотез. Проверка гипотезы о нормальном распределении генеральной совокупности. Критерий согласия Пирсона
- 55. Вероятность попадания случайной величины, имеющей нормальное распределение на заданный участок
- 56.Групповая и общая средние
- 57. Показательное распределение НСВ
- 58. Генеральная и выборочная дисперсии
- 59. Числовые характеристики ДСВ. Дисперсия числа появлений события в независимых испытаниях
- 60. Разыгрывание полной группы событий

*Оценка «5» («отлично»)* выставляется студенту,

- изложившему верное понимание теоретического вопроса и давшему исчерпывающий и грамотный на него ответ;

усвоившему взаимосвязь основных понятий дисциплины, проявившему творческие способности в понимании, изложении и использовании учебно-программного материала;

- способному сделать выбор моделей и формул для решения поставленной задачи; проанализировать и интерпретирует полученные результаты в соответствии с поставленной задачей.

*Оценка «4» («хорошо»)* выставляется студенту,

- проявившему понимание вопроса, при подробном описании предмета ответа и раскрытии в тезисной форме основных понятий, относящихся к предмету ответа; не допустившему ошибочных положений;

усвоившему взаимосвязь основных понятий дисциплины;

- способному сделать выбор моделей и формул для решения поставленной задачи

Оценка «3» («удовлетворительно») выставляется студенту,

- обнаружившему знание основного учебно-программного материала в объеме, необходимом для дальнейшей учебы справляющемуся с выполнением заданий, предусмотренных программой;

допустившему неточности в ответе и при выполнении экзаменационных заданий, но обладающими необходимыми знаниями для их устранения под руководством преподавателя.

### ПРИЛОЖЕНИЕ А

#### Весовые коэффициенты трудоемкости учебной деятельности и внеаудиторной самостоятельной работы студентов

Весовой коэффициент трудоемкости учебной деятельности обучающихся

#### по лиспиплине

ЕН. 03. «Теория вероятностей и математическая статистика» для специальности 09.02.07 Информационные системы и программирование

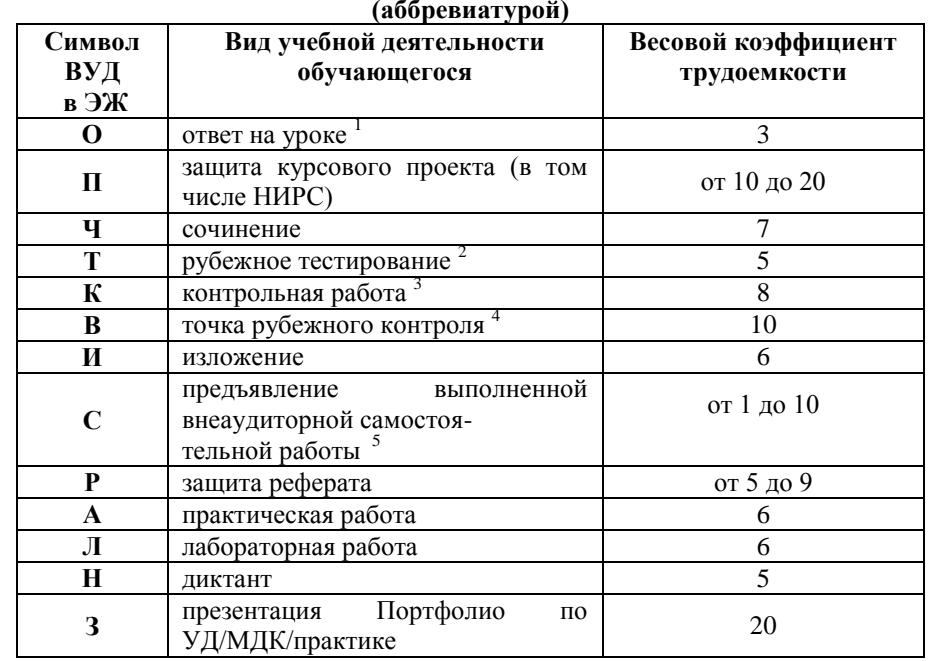

<sup>1</sup> Коэффициент «3» применяется при оценивании развернутого полного ответа на теоретический вопрос, связного монологического высказывания, сообщения на заланную тему.

<sup>2</sup> Пол рубежным тестированием понимается тестирование, завершающее изучение раздела дисциплины на бумажных или электронных носителях, в том числе в оболочке Moodle.

3 Оцениванию в балльно-рейтинговой системе подлежит контрольная работа, зафиксированная в Тематическом плане Рабочей программы УД.

контроля (мониторинг Количество точек рубежного **VDOBHA** сформированностикомпетентностно - значимых знаний, умений, общих и профессиональных компетенций) не должно быть более двух в семестр

Весовой коэффициент трудоемкости для каждого вида ВСР определяется преподавателем самостоятельно с учетом рекомендаций и доводится до обучающихся на первом учебном занятии.

#### Шкала соответствия % пропушенных занятий понижающим баллам

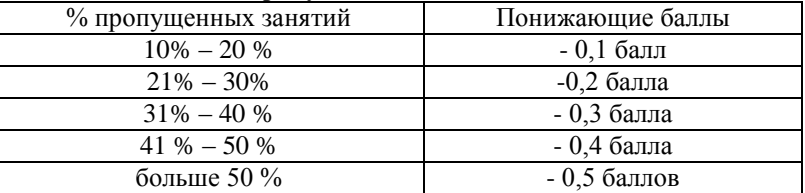

Если обучающийся за оцениваемый период не пропустил ни одного занятия, его «итоговая» средневзвешенная оценка по УД за семестр увеличивается на 0.5 баллов.

Министерство науки и высшего образования Российской Федерации Федеральное государственное автономное образовательное учреждение высшего образования «ЮЖНО-УРАЛЬСКИЙ ГОСУДАРСТВЕННЫЙ УНИВЕРСИТЕТ (национальный исследовательский университет)» Филиал в г. Нижневартовске

УТВЕРЖДАЮ: Директор филиала В.Н. Борщенюк 25 perchann 2021r.

## РАБОЧАЯ ПРОГРАММА УЧЕБНОЙ ДИСЦИПЛИНЫ ОГСЭ.01 ОСНОВЫ ФИЛОСОФИИ

основной профессиональной образовательной программы 09.02.07 Информационные системы и программирование

Нижневартовск 2021

Рабочая программа учебной дисциплины ОГСЭ.01 «Основы философии» основной профессиональной образовательной программы специальности СПО 09.02.07 Информационные системы и программирование рассмотрена и одобрена на заседании Совета филиала, протокол №60т «25» февраля 2021 г.

> СОГЛАСОВАНО: Заведующий кафедрой  $M.F. Pябова *146*  
> W. P.s  $Qxe\theta\mu\mu\tau$  2021 r.$

Разработчик: Деренд Рябова

- преподаватель кафедры «Гуманитарные, естественно-научные и технические дисциплины»

Рабочая программа учебной дисциплины общеобразовательного учебного цикла ОГСЭ.01 «Основы философии» разработана в соответствии с требованиями Федерального государственного образовательного стандарта (далее -ФГОС) по специальности среднего профессионального образования (далее СПО) 09.02.07 Информационные системы и программирование.

# **СОДЕРЖАНИЕ**

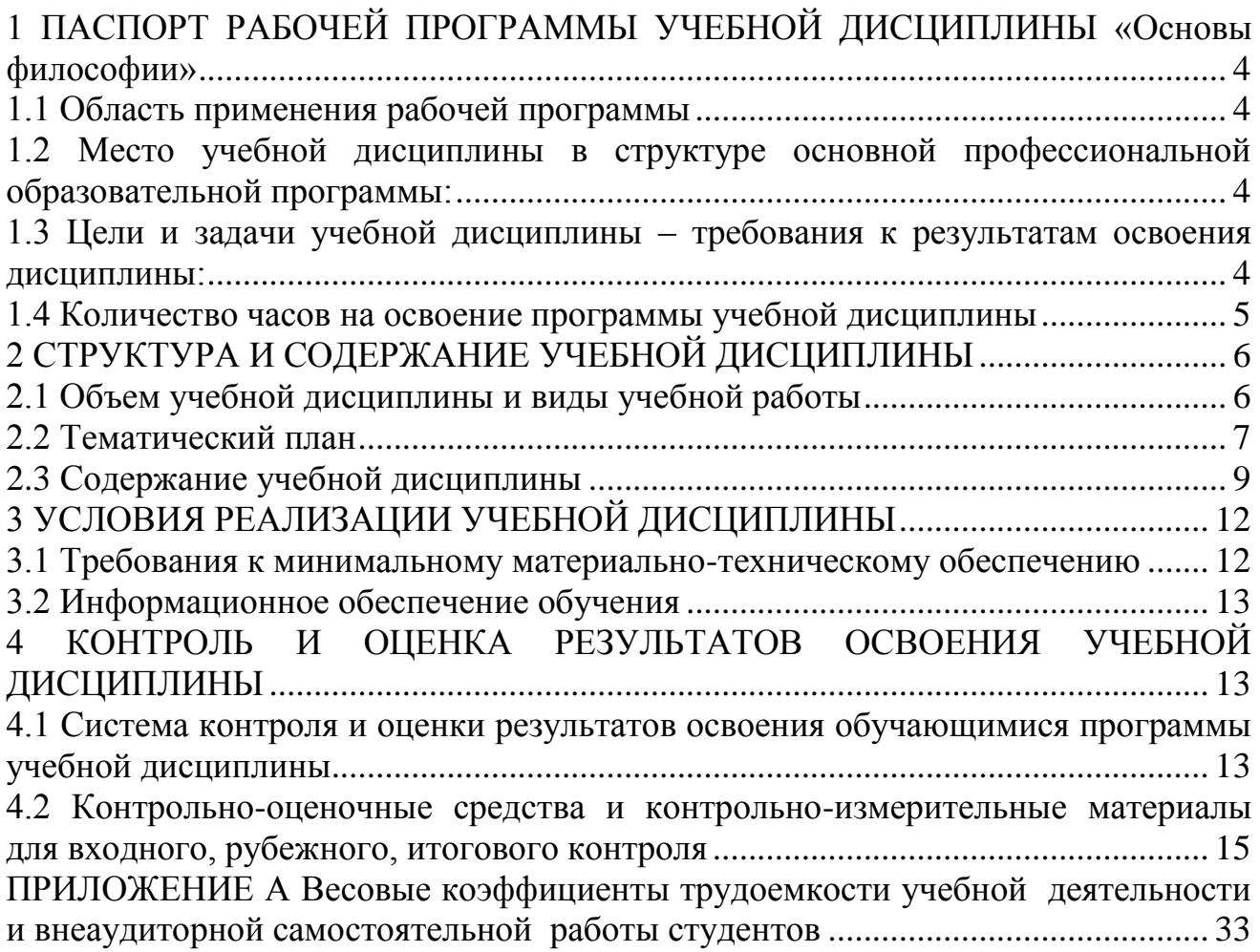

## **1 ПАСПОРТ РАБОЧЕЙ ПРОГРАММЫ УЧЕБНОЙ ДИСЦИПЛИНЫ «ОСНОВЫ ФИЛОСОФИИ»**

### **1.1 Область применения рабочей программы**

Рабочая программа учебной дисциплины является частью основной профессиональной образовательной программы в соответствии с ФГОС по специальности СПО 09.02.07 Информационные системы и программирование.

Рабочая программа учебной дисциплины «Основы философии» предназначена для изучения в учреждениях среднего профессионального образования при подготовке специалистов по специальности 09.02.07 Информационные системы и программирование.

### **1.2 Место учебной дисциплины в структуре основной профессиональной образовательной программы:**

Учебная дисциплина ОГСЭ. 01 «Основы философии» является дисциплиной базового уровня и представлена в структуре программы подготовки специалистов среднего звена в общем гуманитарном и социально-экономическом учебном цикле по специальности 09.02.07 Информационные системы и программирование.

### **1.3 Цели и задачи учебной дисциплины – требования к результатам освоения дисциплины:**

В результате освоения учебной дисциплины обучающийся должен *уметь*:

- ориентироваться в наиболее общих философских проблемах бытия, познания, ценностей,

свободы и смысла жизни как основе формирования культуры гражданина и будущего специалиста.

В результате освоения учебной дисциплины Основы философии обучающийся должен

*знать*:

- основные категории и понятия философии;

- роль философии в жизни человека и общества;

- основы философского учения о бытии;

- сущность процесса познания;

- основы научной, философской и религиозной картин мира;

- об условиях формирования личности, свободе и ответственности за сохранение жизни, культуры, окружающей среды;

- о социальных и этических проблемах, связанных с развитием и использованием достижений науки, техники и технологий.

### **Развить способности, необходимые для формирования общих компетенций**:

ОК 01. Выбирать способы решения задач профессиональной деятельности, применительно к различным контекстам.

ОК 02. Осуществлять поиск, анализ и интерпретацию информации, необхо-

димой для выполнения задач профессиональной деятельности.

ОК 03. Планировать и реализовывать собственное профессиональное и личностное развитие.

ОК 04. Работать в коллективе и команде, эффективно взаимодействовать с коллегами, руководством, клиентами.

ОК 06. Проявлять гражданско-патриотическую позицию, демонстрировать осознанное поведение на основе традиционных общечеловеческих ценностей, применять стандарты антикоррупционного поведения.

### **1.4 Количество часов на освоение программы учебной дисциплины:**

максимальной учебной нагрузки обучающегося 54 часов, в том числе: обязательной аудиторной учебной нагрузки обучающегося 54 часов; самостоятельной работы обучающегося 0 часов.

## **2 СТРУКТУРА И СОДЕРЖАНИЕ УЧЕБНОЙ ДИСЦИПЛИНЫ 2.1 Объем учебной дисциплины и виды учебной работы**

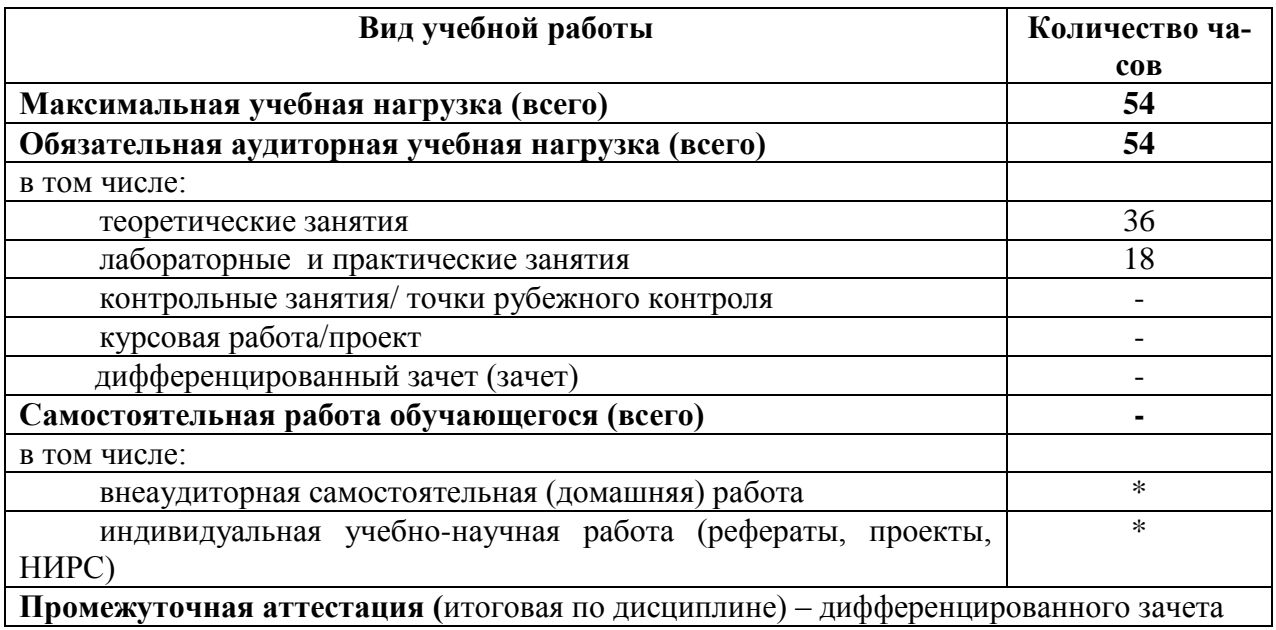

# **2.2 Тематический план**

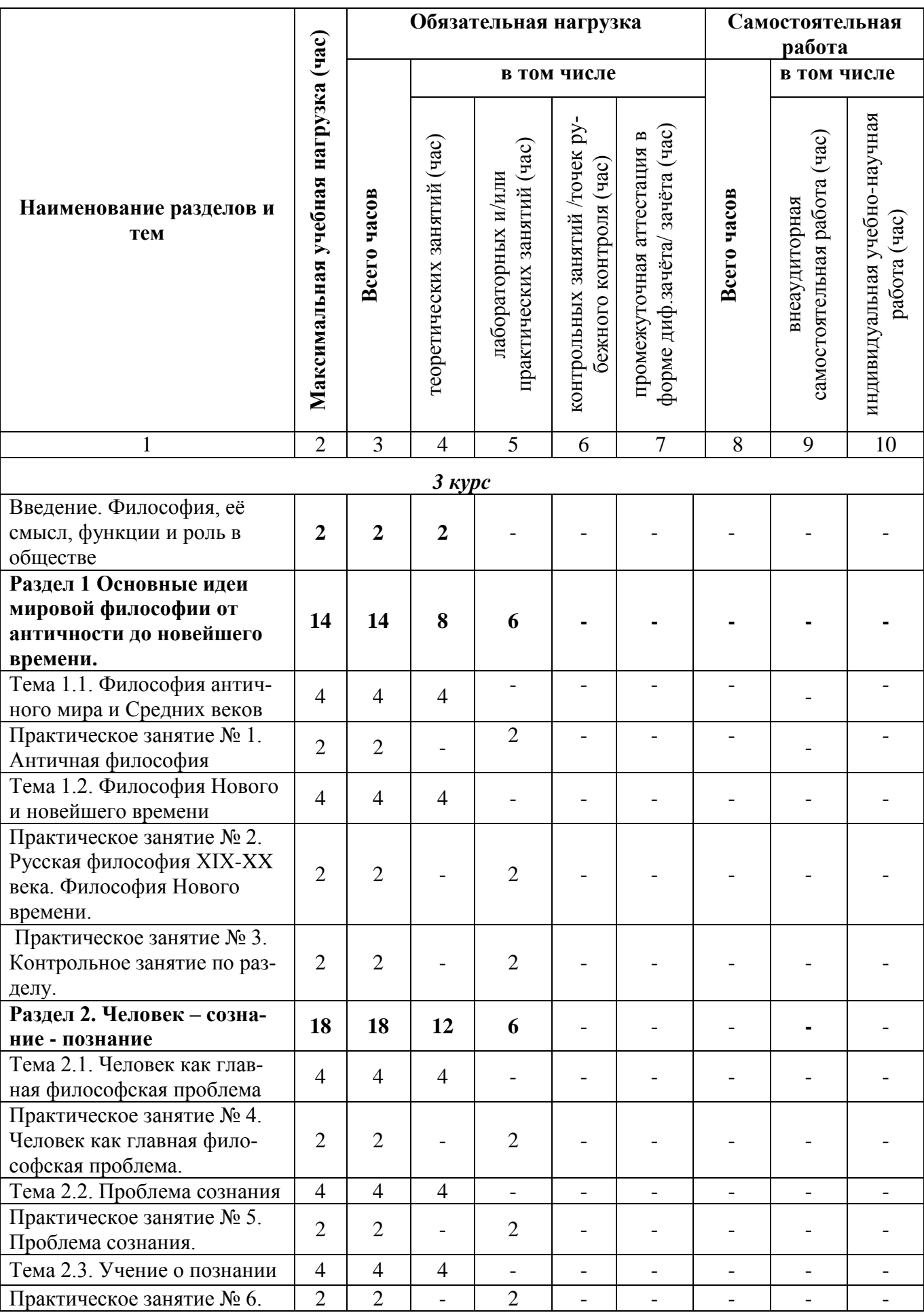

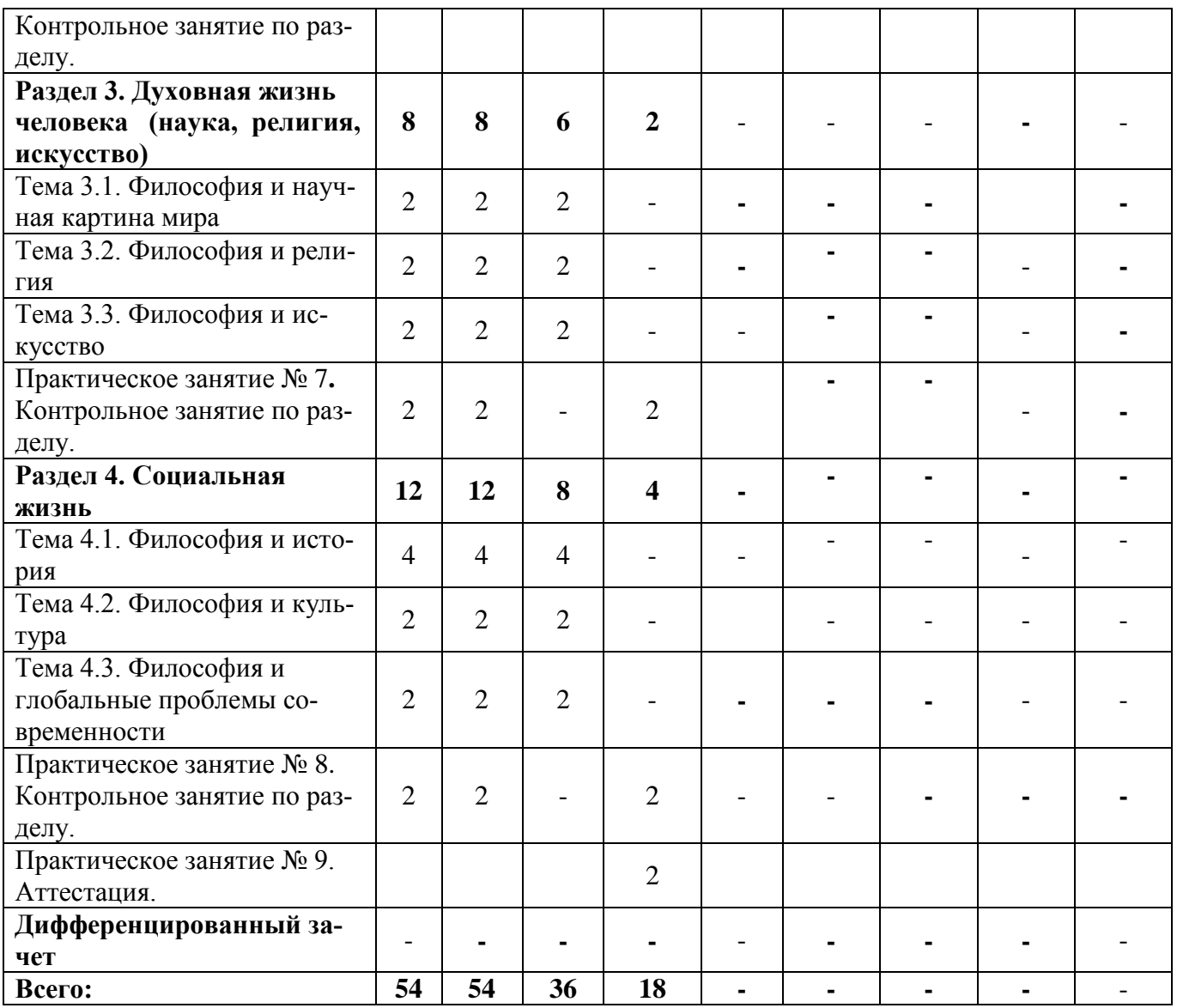

# **2.3 Содержание учебной дисциплины «Основы философии»**

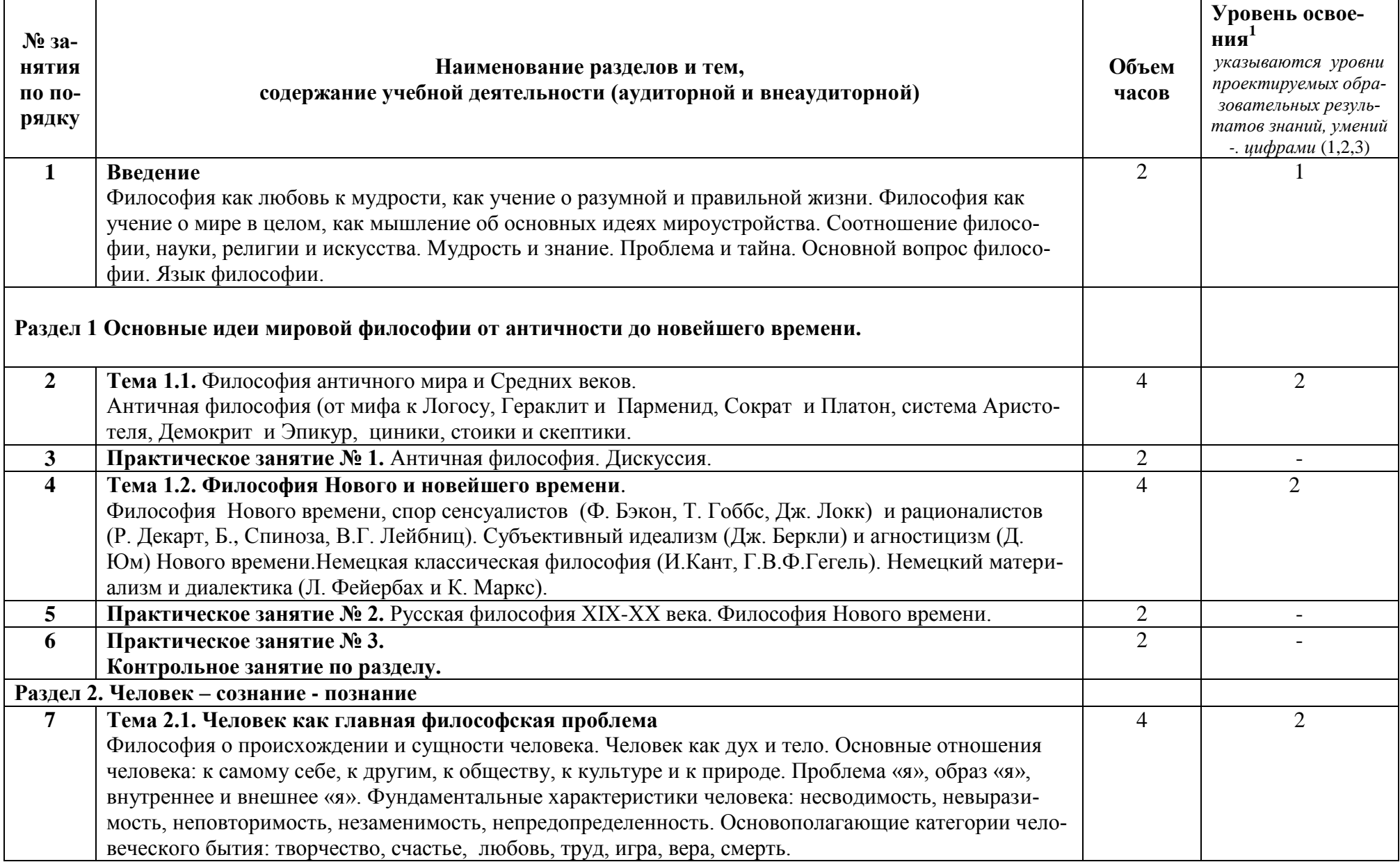

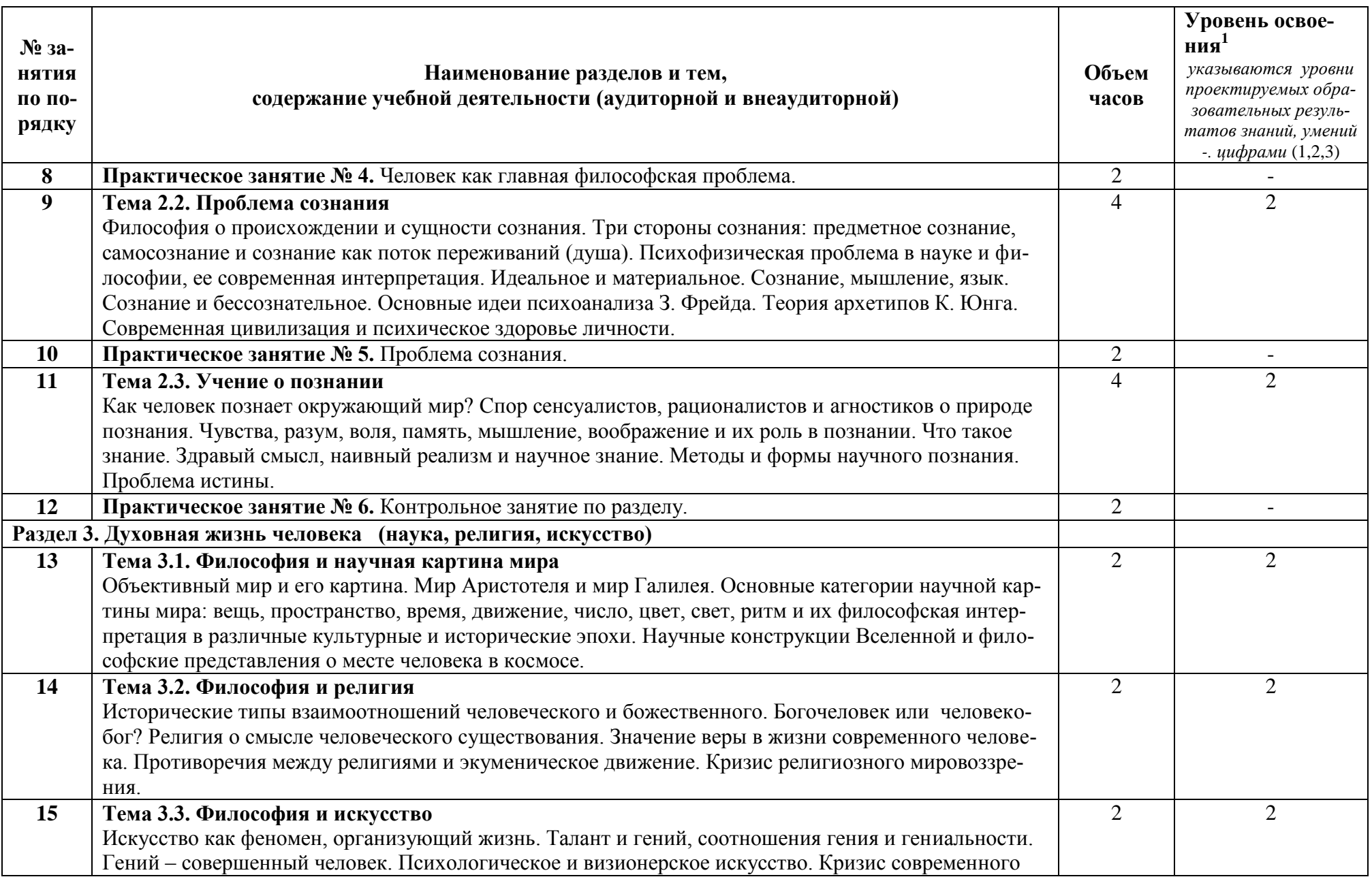

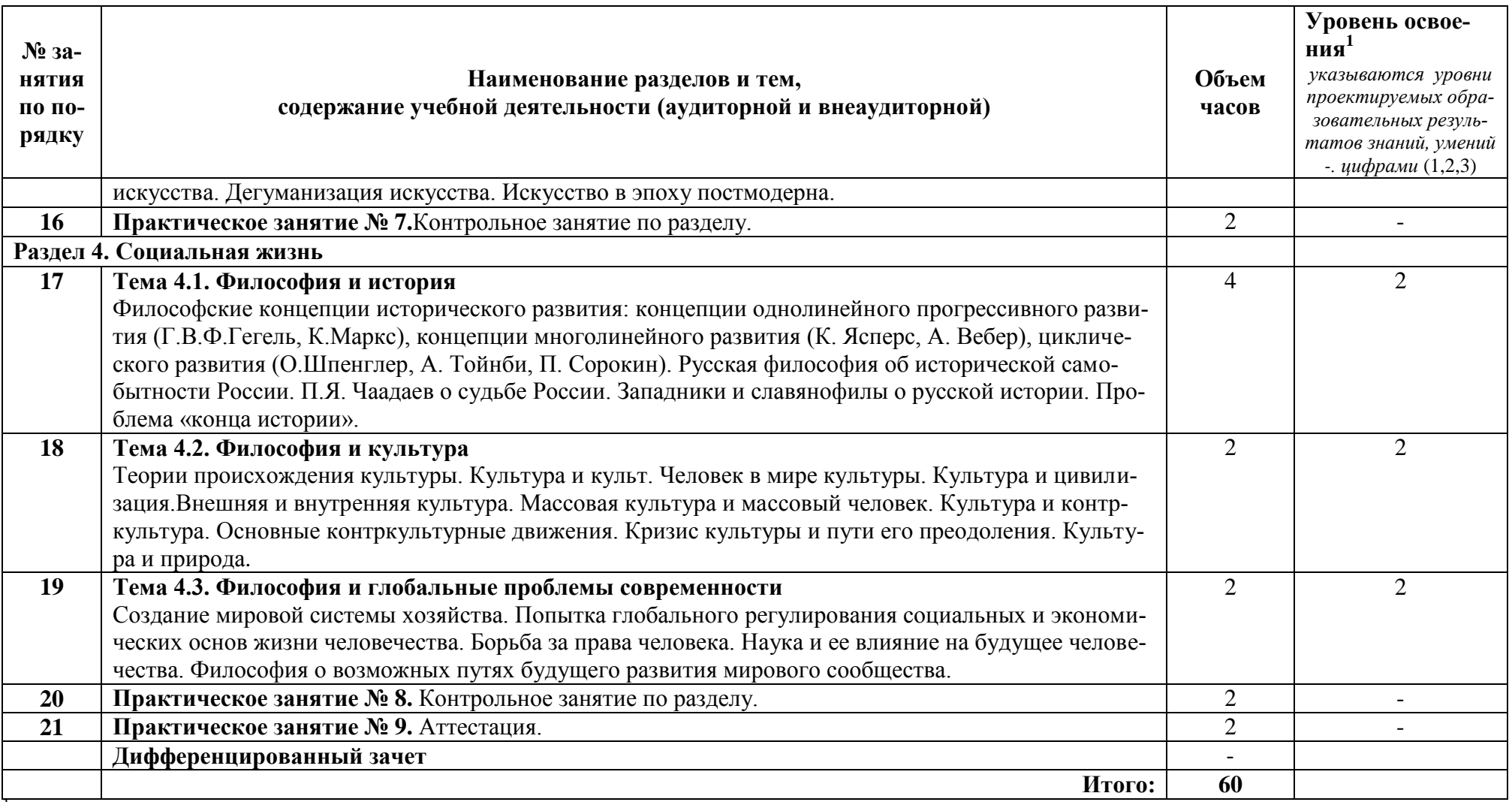

<sup>1</sup> Для характеристики уровня освоения учебного материала используются следующие обозначения:

1 – ознакомительный (узнавание ранее изученных объектов, свойств);

2 – репродуктивный (выполнение деятельности по образцу, инструкции или под руководством);

3 – продуктивный (планирование и самостоятельное выполнение деятельности, решение проблемных задач).

# **3 УСЛОВИЯ РЕАЛИЗАЦИИ УЧЕБНОЙ ДИСЦИПЛИНЫ**

## **3.1 Требования к минимальному материально-техническому обеспече-**

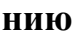

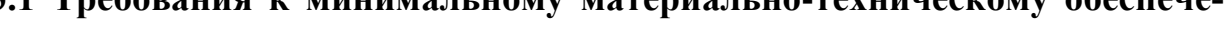

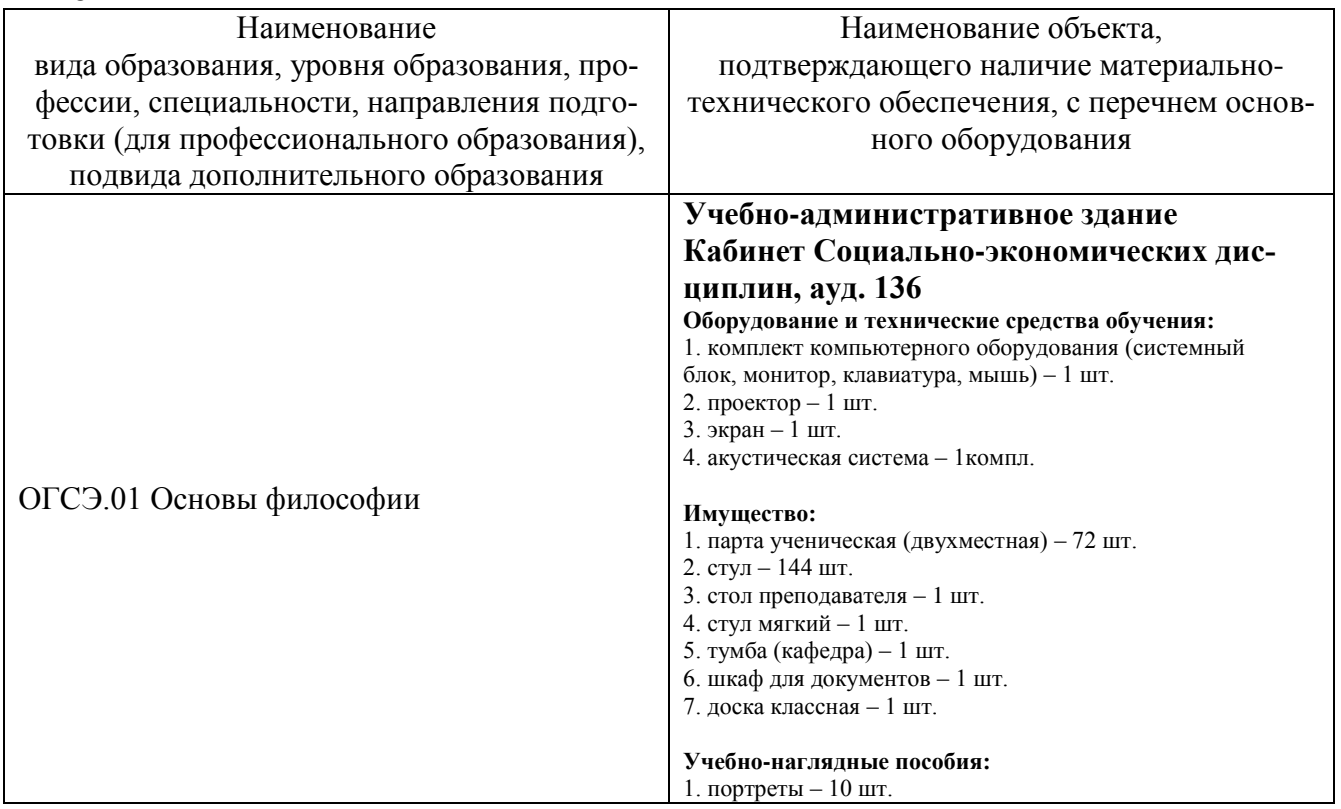

## **3.2 Информационное обеспечение обучения Перечень рекомендуемых учебных изданий, Интернет-ресурсов, дополнительной литературы**

### **Основные источники:**

1. Основы философии : учебник / под ред. Б.И. Липского. — Москва : ИНФРА-М, 2021. — 307 с. — (Среднее профессиональное образование). —ISBN 978-5- 16-015005-5. - URL: https://znanium.com/catalog/product/1014627.

### **Дополнительные источники:**

1.Дмитриев, В. В. Основы философии : учебник для среднего профессионального образования / В. В. Дмитриев, Л. Д. Дымченко. — 2-е изд., испр. и доп. — Москва : Издательство Юрайт, 2021. — 281 с. — URL: https://urait.ru/bcode/471085.

2.Ивин, А. А. Основы философии : учебник для среднего профессионального образования / А. А. Ивин, И. П. Никитина. — Москва : Издательство Юрайт, 2021. — 478 с. — URL: https://urait.ru/bcode/469906.

### **Справочные издания:**

1. ФИЛОСОФСКИЙ ЭНЦИКЛОПЕДИЧЕСКИЙ СЛОВАРЬ [ТЕКСТ]/ РЕД.- СОСТ. Е.Ф. ГУБСКИЙ, Г.В.КОРАБЛЁВА, В.А. ЛУТЧЕНКО.- М.: ИНФРА-М, 2009.- 570С. - ISBN978-5-16-002594-0.

### **Периодические издания:**

1. ЖУРНАЛ «ВОПРОСЫ ФИЛОСОФИИ».

### **4 КОНТРОЛЬ И ОЦЕНКА РЕЗУЛЬТАТОВ ОСВОЕНИЯ УЧЕБНОЙ ДИСЦИПЛИНЫ**

### **4.1 Система контроля и оценки результатов освоения обучающимися программы учебной дисциплины**

**Контроль и оценка** результатов освоения учебной дисциплины «Основы философии» осуществляется преподавателем в процессе проведения практических занятий и внеаудиторной самостоятельной работы.

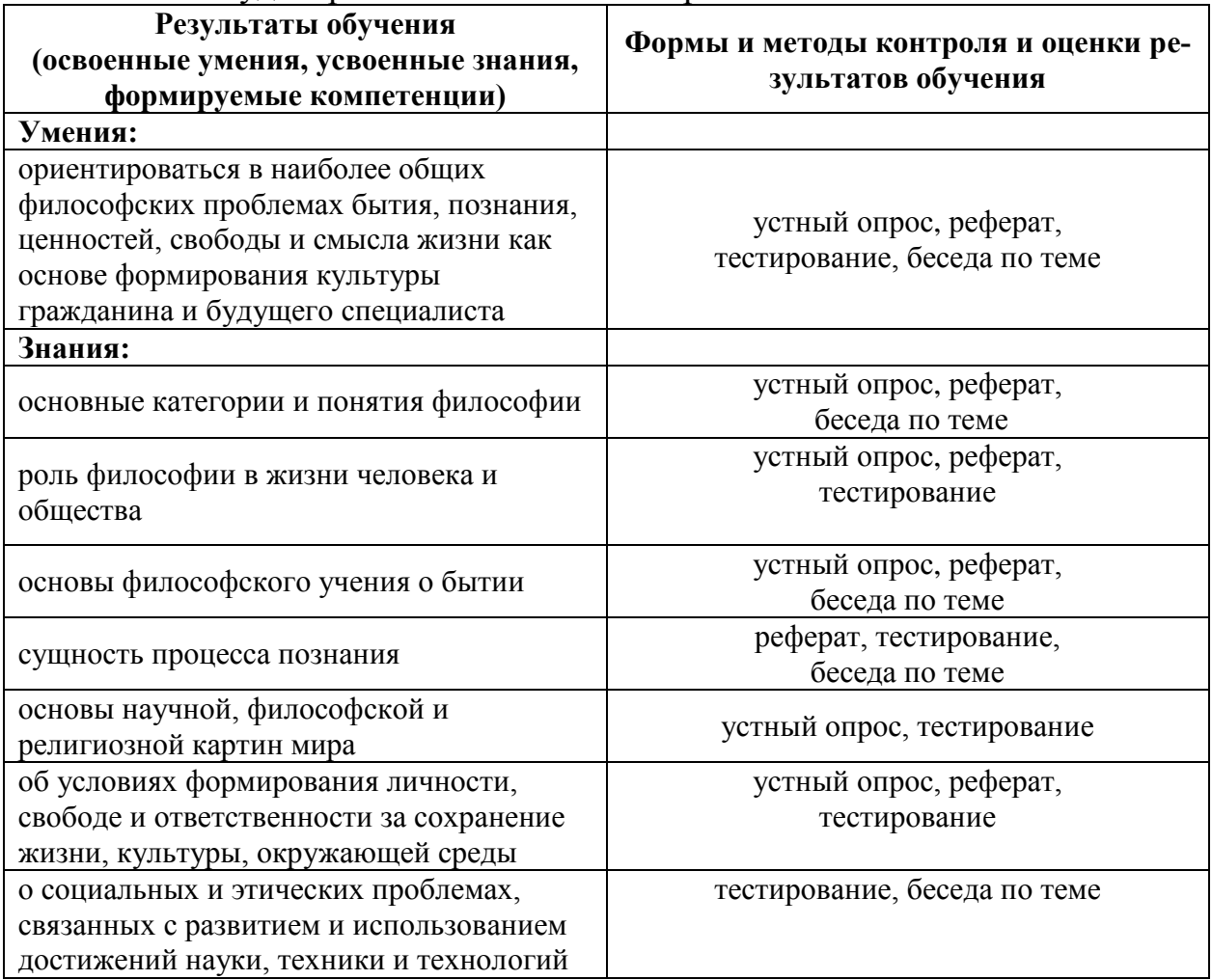

Система контроля и оценки достижения планируемых результатов освоения программы учебной дисциплины «Основы философии» (далее – система контроля и оценки) представляет собой один из инструментов реализации требо-

ваний федеральных государственных образовательных стандартов среднего общего и среднего профессионального образования к результатам освоения основной образовательной программы, направленный на обеспечение качества образования, что предполагает вовлеченность в оценочную деятельность, как педагогов, так и обучающихся:

- на уровне преподавателя - оценивание результативности профессионально - педагогической деятельности,

- на уровне обучающегося - оценивание персональных достижений в образовательной деятельности, внесение корректив в индивидуальный образовательный маршрут с целью повышения уровня освоения учебной дисциплины.

Система контроля и оценки призвана обеспечить оценку динамики индивидуальных достижений обучающихся в процессе освоения основной общеобразовательной программы, и предполагает комплексный подход к оценке результатов освоения учебной дисциплины «Основы философии», позволяющий вести оценку достижения обучающимися всех компетенций.

Контроль и оценка результатов освоения учебной дисциплины осуществляется преподавателем в процессе мониторинга динамики индивидуальных достижений обучающихся по учебной дисциплине «Основы философии» включающегo:

- текущий (оперативный) контроль;

- рубежный (проводимый в соответствии с точками рубежного контроля, отраженными в Тематическом плане);

- итоговый контроль по дисциплине (дифференцированный зачет) в процессе промежуточной аттестации обучающихся.

Текущий контроль успеваемости подразумевает регулярную объективную оценку качества освоения обучающимися содержания учебной дисциплины и способствует успешному овладению учебным материалом в разнообразных формах аудиторной оценивает систематичность учебной работы студента в течение семестра. Текущий контроль включает защиту рефератов, подготовку к практическим занятиям.

Рубежный контроль организуется с целью определения динамики персональных образовательных достижений обучающихся, выявления факторов, влияющих на отсутствие индивидуальных прогрессов студентов, и определения возможностей для коррекции аудиторной работы обучающихся в процессе освоения учебной дисциплины. Точки рубежного контроля позволяют определить качество изучения студентами учебного материала по разделам, темам учебной дисциплины. Ведущая задача рубежного контроля - управление учебной деятельностью студентов и ее корректировка. Другими важными задачами рубежного контроля является стимулирование регулярной, целенаправленной работы студентов, активизация их познавательной деятельности.

Рубежный контроль проводится в рамках практических занятий, сроки определенны тематическим планом, в форме устного опроса, беседы по темам, тестирования и др.

Итоговый контроль организуется в период промежуточной аттестации по ОГСЭ.01 «Основы философии» предназначенной для учебной дисциплине

определения соответствия уровня достижения персональных образовательных результатов студентов требованиям ФГОС. Итоговый контроль проводится в форме дифференцированного зачета. Оценка выставляется по итогам текущего и рубежного контроля.

### **4.2 Контрольно-оценочные средства и контрольно-измерительные материалы для входного, рубежного, итогового контроля**

Содержание контрольно-оценочных средств (далее – КОС) и контрольноизмерительных материалов (далее – КИМ) текущего, рубежного и итогового контроля по учебной дисциплине «Основы философии» соответствует требованиям к образовательным результатам обучающихся ФГОС среднего общего образования.

В состав КОС и КИМ включены

- темы рефератов;
- практические задания;
- вопросы для беседы по разделам дисциплины;
- вопросы к устному опросу.

## **Текущий контроль.**

### *Темы рефератов.*

- 1. Соотношение знания и мудрости в философии.
- 2. Учение Сократа о нравственности.
- 3. Учение Платона о государстве.
- 4. Эпикур и его учение о счастье.
- 5. Стоическая философия об идеале мудрой жизни.
- 6. Значение трудов Р. Декарта для науки и философии.
- 7. Спор рационализма и эмпиризма в истории Новой философии.
- 8. Моральная философия И.Канта.
- 9. Г.В.Ф. Гегель о смысле человеческой истории.
- 10.Философия пессимизма А. Шопенгауэра.
- 11. Основные идеи философии Ф.Ницше.
- 12.П.Я. Чаадаев о русской истории.
- 13.Философия творчества Н.А. Бердяева.
- 14.Учение о человеке в философии экзистенциализма.
- 15.Современная наука и философия о проблеме возникновения человека.
- 16.Человек как тело и дух.
- 17.Фундаментальные характеристики человека.
- 18.Основополагающие категории человеческого бытия.
- 19.Психофизическая проблема в науке и философии, ее современная интерпретация.
- 20.Сознание, мышление, язык.
- 21.Сознание и бессознательное. Основные идеи психоанализа З. Фрейда и К. Юнга.
- 22.Основные функции искусства. Искусство и творение мира
- 23.Пространство и время в современной научной картине мира
- 24.Соотношение веры и знания в истории человеческой мысли и в настоящее время.
- 25.Кризис современной цивилизации и попытка его глобального преодоления.
- 26.Основные философские концепции исторического развития: концепции однолинейного развития (Г.В.Ф. Гегель, К. Маркс).
- 27.Основные философские концепции исторического развития: концепции многолинейного развития.
- 28.Основные философские концепции исторического развития: концепции циклического развития.
- 29.Проблема «конца истории».
- 30.Соотношение веры и знания в истории человеческой мысли и в настоящее время.
- 31.Культ и культура.
- 32.Проблемы современной массовой культуры.
- 33.Культура и контркультура, основные контркультурные движения.

## **Рубежный контроль.**

## *Вопросы для устного опроса.*

- 1. Истоки философии. Значение мифологии и религии.
- 2. Философия Древнего Востока. Оппозиция традиционализму.
- 3. Онтология философии Древнего Востока. Бытие и не-бытие.

4. Гносеологический аспект философии Древнего Востока. Пределы и методы умопостижения.

5. Антропологический аспект философии Древнего Востока. Значение человека в философии и культуре.

6. Древнегреческая философия. Онтологизм античной классики.

- 7. Древнегреческая философия. Человек мера всех вещей.
- 8. Древнегреческая философия. Знание есть основа добродетели.
- 9. Средневековая философия. Природа и человек как творение Бога.
- 10.Средневековая философия. Приоритет воли над разумом.
- 11.Философия в Византии (4-15 век) как источник христианства в России.
- 12.Философия эпохи Возрождения. Человек как творец самого себя.

13.Философия эпохи Возрождения. Пантеизм и совпадение противоположностей Н. Кузанского.

14.Европейская философия 17 века. Бекон: знание - сила.

15.Европейская философия 17 века. Декарт: мыслю - следовательно, существую.

16.Европейская философия 17 века. Связь гносеологии с онтологией.

17.Философия Просвещения 18 века. Просветительская трактовка человека.

18.Философия Просвещения 18 века. Понятие свободы Ш. Монтескье.

19.Философия Просвещения 18 века. Проблема воспитания и познания Ж-Ж Руссо.

20.Классическая немецкая философия. "Критическая философия" И. Канта.

21.Классическая немецкая философия. Антропологический материализм Фейербаха.

22.Классическая немецкая философия. Диалектический метод Гегеля.

23.Классическая немецкая философия. Философская система Гегеля.

24.Материалистическая философия К. Маркса и Ф Энгельса.

25.Философская мысль России 11-20 вв. Анализ характерных черт русской философии в философской системе одного из мыслителей России данного периода.

26.Европейская философия 19-20 вв. Иррационализм А. Бергсона.

27.Европейская философия 19-20вв. Иррационализм А.Шопенгауэра.

28.Европейская философия 19-20 вв. "Воля к мощи" Ф. Ницше.

29.Философия экзистенциализма. К. Ясперс, Ж. П. Сартр, А. Камю.

30.Философия как форма общественного сознания.

31.Понятие мировоззрения и его структура.

32.Философия и наука.

33.Основной вопрос философии. Антитеза материализма и идеализма.

34.Основные философские категории. Их смысл и взаимосвязь.

35.Понятие материи. Свойства материи. Способы движения материи. Пространство и время.

36.Проблема познания в философии. Структура знания.

37.Сознание как философская проблема. Отражение как свойство сознания.

38.Наука и ее функции. Методы научного познания.

39.Проблема личности в философии. Соотношение личности и общества.

40.Проблема антропосоциогенеза. Соотношение биологического и социального в человеке.

41.Природа как объект философского осмысления. Будущее человечества и глобальные проблемы современности.

## *Тестирование.*

## **1 Вариант**

1. Объективный идеализм – это направление в идеализме, считающее первоосновой мира …

- 1) духовное начало и сознание субъекта
- 2) сознание
- 3) **всеобщее, духовное начало**

### 2. Релятивизм – это …

### **1) учение об относительности познания мира**

- 2) религиозно-философское учение о мире
- 3) учение о природе

### 3. Деизм – это учение, согласно которому Бог …

- 1) сотворил мир и управляет им
- **2) сотворив мир, не принимает в нем участие**
- 3) не имеет отношения к сотворению мира
- 4. Онтология это философское учение о …
	- 1) душе

#### 2) бытии и о сущем

3) познании природы

### 5. Теология – это ...

### 1) религиозно-философское учение о сущности Бога

- 2) учение о познании мира
- 3) учение о целесообразности в природе

### 6. «Учителями мудрости» в Древней Греции называли ...

- 1) Софистов
- 2) Элеатов
- 3) Стоиков

7. Знаменитое изречение «Я мыслю, - следовательно, я существую» (Cogito ergo sum) принадлежит<sup>.</sup>

- 1) Декарту
- 2) Бэкону
- 3) Канту
- 4) Гегелю

8. Философ, предложивший гносеологический принцип фальсифицируемости:

- 1) Поппер К.
- 2) Фейерабенд П.
- 3) Лакатос И.

9. Немецкий философ - основоположник «философии жизни»

- 1) Хайдеггер
- 2) Ницше
- 3) Бергсон
- 4) Фрейд
- 5) Кьеркегор

10. Человек, который, по словам Пушкина, был «величайшим умом новейших времен, произвелшим в науках сильнейший переворот и давшим им то направление, по которым текут они сейчас»

- 1) Кант
- 2) Эйлер
- $3)$  Herp I
- 4) Ломоносов
- 5) Ньютон
- 6) Лейбниц

11. Атрибутивные свойства материи:

#### 1) неисчерпаемость

- 2) наличие атомной структуры
- 3) непроницаемость
- 4) самоорганизация

12. Философская позиция, лежащая в основе высказывания: «Мы не можем утверждать, что пространство и время имеют реальное существование; они находятся не в вещах, а в нашем способе воспринимать вещи... Пространство и время суть не реальности мира явлений, а способы, которыми мы воспринимаем вещи»

- 1) вульгарный материализм
- 2) субъективный идеализм
- 3) объективный идеализм
- 4) диалектический материализм

13. Представители агностицизма в классической философии:

- 1) Ф. Бэкон
- **2) Дж. Беркли**
- 3) Г. Гегель
- **4) Д. Юм**
- **5) И. Кант**
- 6) Т. Гоббс
- 7) Ж.-Ж. Руссо

14. Представители идеалистического эмпиризма:

- **1) Дж. Беркли**
- 2) Г. Лейбниц
- **3) Д. Юм**
- 4) Б. Спиноза
- 5) Г. Гегель
- 6) Т. Гоббс
- 7) И. Кант

15. Отличительные особенности научного познания:

- **1) предметный и объективный способ рассмотрения мира**
- 2) точность полученных выводов
- 3) строгая логика выводов
- 4) сверхдальнее прогнозирование практики
- 5) **использование особого искусственного языка**

16. Основной закон развития материального производства – закон …

- 1) первичности общественного бытия по отношению к общественному сознанию
- 2) социальных революций
- **3) соответствия производственных отношений характеру и уровню производительных сил**
- 4) прогрессивной смены общественно-экономических формаций

17. В советской литературе эпохи сталинизма господствовала установка на то, что социальная структура советского общества представлена …

- 1) абсолютно однородным обществом
- **2) рабочим классом, колхозным крестьянством, интеллигенцией**
- 3) высшим, средним, низшим классами

18. Источником всех политических процессов, протекающих в государственной надстройке является …

- 1) религия
- **2) общество**
- 3) право
- 19. Государственные институты
	- 1) семья
	- 2) религия
	- 3) образование
	- 4) все высшие учебные заведения
	- **5) правительство**

#### 6) партии, парламенты

- 7) «силовые» органы
- 20. Критерии определения глобальных проблем современности:
	- 1) глобальный (всемирный) масштаб
	- 2) возникновение в современную эпоху
	- 3) возможность решения лишь на основе международного сотрудничества
	- 4) связь с космическими явлениями
	- 5) невозможность решения на современном этапе технологического развития
- 21. Определение, отражающее суть понятия «инновация»:
	- 1) любое новшество, в научно-технической, социальной, экономической, культурной или иной области леятельности
	- 2) техническое или иное новшество, в основе которого лежат новые научные идеи
	- 3) новшество, ловеленное до уровня продукта или процесса, применяющегося в практической деятельности
	- 4) новая техническая разработка, изобретение
- 22. В сравнении с биологической эволюцией, для технологической эволюции характерно (а)...
	- 1) большая предсказуемость изменений
	- 2) отсутствие «естественного отбора»
	- 3) более высокая скорость изменений
- 23. Факторы, снижающие возможности общества контролировать технологическое развитие:
	- 1) развитие международной системы патентования
	- 2) широкое распространение научно-технической информации
	- 3) глобализация экономических отношений
	- 4) увеличение стоимости научно-технических проектов

24. Позиция, согласно которой в основе общественных изменений лежит технический прогресс

- 1) технократия
- 2) технологический детерминизм
- 3) сциентизм
- 4) антисциентизм

25. Олицетворение человеческого рода в целом, родовое существо, воплощающее высшую ступень развития жизни на Земле - это...

- 1) индивид
- 2) человек
- 3) личность
- 4) индивидуальность

26. Феномен превращения человека из личности в человеческий фактор. Технологический, компьютерный, роботообразный человек с подавленными природными потребностями - это

- $\mathbb{R}$ 
	- 1) постчеловек
	- 2) сверхчеловек
	- 3) человек современного вида
	- 4) «человек играющий»

27. Неповторимое сочетание личностных свойств, которое отличает данного человека от других люлей - это...

1) духовность

- 2) социальность
- 3) творчество
- 4) индивидуальность

28. Развитие как взаимодействие разных форм реальности, например, естественного и искусственного

- 1) технократизм
- 2) коэволюция
- 3) революция
- 4) прогрессизм

## 2 Вариант

- 1 Телеология это
	- 1) философско-идеалистическое учение о Боге как первопричине возникновения Природы
	- 2) философское учение о всеобщей причинности в природе
	- 3) идеалистическое учение о целесообразности природы, её способности к нелеполаганию
- 2. Сциентизм это мировоззренческая ориентация, ...
	- 1) отрицающая какую-либо роль науки в жизни общества
	- 2) абсолютизирующая роль науки в системе культуры и в идейной жизни общества
	- 3) направленная на отрицание роли философии как науки
- 3. Иррационализм это течение в философии, ...
	- 1) утверждающее принципиальную невозможность познания мира
	- 2) признающее ведущую роль разума в познании
	- 3) отрицающее возможность разума в познании и абсолютизирующая роль бессознательного, интуиции и т.п.
- 4. Гилозоизм это
	- 1) философское учение об обществе
	- 2) учение о всеобщей одушевленности природы
	- 3) учение о познаваемости мира
- 5. Плюрализм это философская позиция, согласно которой существует ...
	- 1) в мире только одно всеобщее начало
	- 2) множество зависимых и определяющих друг друга начал
	- 3) несколько независимых и несводимых друг к другу начал
- 6. Эпоха возникновения философского мировоззрения:
	- 1) Античность
	- 2) Средневековье
	- 3) Возрождение
	- 4) Просвещение
- 7. Автором философско-политического трактата «Государство» является ...

#### 1) Платон

- 2) Демокрит
- 3) Зенон
- 4) Аристотель

8. Философ, обосновавший принцип материалистического сенсуализма:

- $1)$   $\Gamma$ 000 $\sigma$
- 2) Спиноза
- 3) Локк
- 4) Шеллинг

9. Философское направление, исходящее из принципа «что полезно, что приносит успех, - то и истинно»

#### 1) прагматизм

- 2) неотомизм
- 3) материализм
- 4) позитивизм

10. Первый крупный русский профессиональный философ и революционер - ...

- 1) Татишев
- 2) Радищев
- 3) Фонвизин
- 4) Рылеев

11. Свойство сознания, о котором идет речь в следующем высказывании: «Сознание... с самого начала есть общественный продукт, и останется им, пока вообще существуют люди»:

- 1) идеальная природа
- 2) субъективная форма
- 3) объективное содержание
- 4) общественно-исторический характер
- 12. Всеобщие свойства бытия материи:
	- 1) механическое перемещение
	- 2) лвижение
	- 3) изменение
	- 4) скорость

13. Автор классического определения материи: «Материя – есть философская категория для обозначения объективной реальности, которая дана человеку в ощущениях его, которая копируется, фотографируется, отображается нашими ощущениями, существуя независимо от них»

- 1) Маркс
- 2) Энгельс
- 3) Гегель
- 4) Ленин

14. Представители материалистического крыла рационализма:

- 1) Дж. Беркли
- 2) Р. Декарт
- 3) Д. Юм
- 4) И. Кант
- 5)  $\Theta$ . Max

### 6) Б. Спиноза

7) Дж. Локк

15. Гносеологическая позиция К. Гельвеция, выраженная в высказывании: «Знания человека никогда не достигают большего, чем дают ему чувства»:

- 1) эмпиризм
- 2) рационализм
- 3) сенсуализм

### 16. Менталитет...

- 1) по содержанию совпадает с общественной психологией
- 2) наиболее глубокий и устойчивый во времени слой общественной психологии
- 3) национальное сознание
- 4) массовое сознание традиционных обществ
- 17. Основные социальные институты:
	- 1) академии и университеты
	- 2) политические и экономические
	- 3) рыночная экономика и денежные отношения
- 18. Племя это ...
	- 1) проживающие на одной территории сообщество особей, связанных единством генофонда и кровнородственными связями
	- 2) тип этнической общности и социальной организации для которого характерны кровнородственные связи между членами, деление на роды, общность территории, обычаев и культов
	- 3) коллектив кровных родственников, ведущих происхождение от общего предка, носящих общее родовое имя
- 19. Политика есть концентрированное выражение ...
	- 1) экономики
	- 2) идеологии
	- 3) права
- 20. Модернизация это ...
	- 1) совокупность экономических, демографических, психологических и политических изменений, претерпеваемых обществом традиционного типа в процессе его трансформации в общество современного типа
	- 2) чередование общественно-экономических формаций, при котором каждая новая формация представляет более высокую ступень в сравнении с предшествующей
	- 3) переход от систем с преобладанием естественной детерминации к системам с преобладанием социально-исторической детерминации, в основе которого лежит развитие производительных сил
	- 4) интеграция общества через «органическую солидарность», которая основана на взаимовыгодном и взаимодополняющем вкладе всех членов общества

21. Направление, в рамках которого рассматривается допустимость использования эмбриональных стволовых клеток в медицинских исследованиях

- 1) социальное конструирование технологии
- 2) биотехнологическая политика
- 3) философия медицины

### 4) биоэтика

- 22. Утверждение, характеризующее историческую динамику отношений науки и технологи:
	- 1) «В основе новых технических изобретений всегда лежали новые научные идеи»
	- 2) «Технические изобретения стали преимущественно основываться на научных достижениях только в XX веке»
	- 3) «Начиная с XVII века наука стала определять содержание технического развития»

23. Исследователь научно-технического прогресса, утверждающий необходимость дальнейшего технологического развития для преодоления проблем, возникающих из-за применения уже существующих технологий

- 1) Д. Белл
- 2) Л. Мэмфорд
- 3) Э. Тоффлер
- 4) Ж. Эллюль
- 5) Б. Джой
- 24. Термин «технократия» означает:
	- 1) превосходство техники над человеком
	- 2) власть технических специалистов
	- 3) зависимость общественного развития от уровня технического прогресса
	- 4) страх перед бесконтрольным технологическим развитием
- 25. Человек и индивид диалектически соотносятся между собой как ...
	- 1) содержание и форма
	- 2) качество и количество
	- 3) общее и елиничное
	- 4) сущность и явление

26. Необходимость ограничения роста производства и потребления в виду конечности природных ресурсов и возможностей адаптации к нему самого человека - ... императив

- 1) категорический
- 2) категорический
- 3) экологический
- 4) политический

27. Ученый, по мнению которого предметом философии должно быть человеческое существование - внутренняя жизнь человека, выбор самого себя, своей сущности

- 1) К. Маркс
- 2) С. Кьеркегор
- $3)$  Г. В. Ф. Гегель
- 4) Р. Лекарт

28. Ученый, который рассматривал человека внеисторически, абстрактно, как естественное, телесное сушество

- 1) И. Кант
- 2) Г. В. Ф. Гегель
- 3) Р. Декарт
- 4) Л. Фейербах

### 3 Вариант

1. Пантеизм - это философское учение, ...

#### 1) отождествляющее Бога и мир, растворяющее его в природе

- 2) абсолютизирующее Бога, господствующего над природой
- 3) отрицающее какую-либо роль Бога в развитии природы

2. Монизм - это философское воззрение, согласно которому...

- 1) многообразие мира объясняется различными по своей природе субстанциями
- 2) все многообразие мира объясняется с помощью единой субстанции
- 3) мир лишен единой субстанции
- 3. Антиномия это учение о ...
	- 1) законах развития
	- 2) законах развития
	- 3) противоречиях
- 4. Редукционизм это методологический принцип ...
	- 1) рассматривающий материю как процесс усложнения и новообразований в развитии
	- 2) объяснения прошлого на основе настоящего

#### 3) сведения высших форм материи к низшим

- 5. Парадигма это ...
	- 1) метод научного познания, используемый во всех науках
	- 2) модель научного знания, принятая в качестве образца решения исследовательских задач
	- 3) наиболее обшая теория развития научного знания

#### 6. Исторические типы мировоззрения:

- 1) Религиозное
- 2) Экзистенциальное
- 3) Атеистическое
- 4) Мифологическое
- 5) Гносеологическое
- 6) Философское

#### 7. Характерные черты философской мысли эпохи Возрождения:

- 1) антисхоластический характер
- 2) теоцентризм
- 3) пантеизм
- 4) агностицизм
- 5) схоластический характер
- 8. Вопросы методологии научного познания становятся центральными в эпоху...
	- 1) Античности
	- 2) Средневековья
	- 3) Возрождения
	- 4) Нового времени

#### 9. Основная проблема в философии экзистенциализма

- 1) гносеологическая
- 2) метафизическая
- 3) бытие человека в мире
- 4) феноменологическая
- 5) соотношение бытия и мышления
- 10. Характерные черты русской философии
- 1) панлогизм
- 2) подверженность религиозному влиянию, особенно православному
- 3) наукоцентризм
- 4) европоцентризм
- 5) антибуржуазная направленность
- 6) ярко выраженный интерес к морально-этическим проблемам
- 7) рационализм

#### 11. Формы биологического отражения - ...

- 1) чувствительность
- 2) сознание
- 3) систематизация
- 4) лействие
- 12. Принцип, лежащий в основе классификации форм движения материи по Ф. Энгельсу

#### 1) генетический

- 2) всеобщей связи явлений
- 3) редукционизма
- 4) коэволюции человека и природы

13. Направление философии, согласно которому философия должна опираться на научный метод, достоверное научное знание, освободиться от оценочной роли, исследовать только факты:

- 1) Материализм
- 2) Позитивизм
- 3) Экзистенциализм
- 4) Неотомизм

14. Основные формы рационального познания:

- 1) умозаключение
- 2) ошушение
- 3) понятие
- 4) восприятие
- 5) представление
- 6) суждение

15. Неверие в способность человека познать мир, в познаваемость самого мира - ...

#### 1) Агностицизм

- 2) Иррационализм
- 3) Сенсуализм

#### 16. Для социального познания характерно ...

- 1) полное разделение субъекта и объекта познания
- 2) абсолютно произвольное субъективное конструирование социальных представлений
- 3) полное или частичное тождество субъекта и объекта познания социальной реальности
- 4) невозможность объективного познания общественных явлений вследствие влияния интересов и ценностей познающего субъекта на результат познания
- 17. Общественное сознание является отражением ...
	- 1) материальной и духовной жизни общества
	- 2) материальной жизни общества
	- 3) отдельных сторон общественной жизни в различные исторические периоды
	- 4) всех сторон общественной жизни
- 18. Основные сферы общественной деятельности
	- **1) материальная**
	- **2) духовная**
	- **3) регулятивная**
	- **4) социальная**
	- 5) производство и потребление
	- 6) личная
	- 7) социально-групповая
	- 8) общественная
- 19. Три ветви, которые содержит система власти большинства государств:
	- 1) региональная, центральная, международного сотрудничества
	- **2) законодательная, исполнительная, судебная**
	- 3) президентская, правительственная, оппозиционная
- 20. В начале ХХ века немецкий социолог М. Вебер основное содержание прогресса свел к …
	- **1) процессу рационализации в управлении общественными процессами**
	- 2) универсализации религиозно-этических ценностей протестантизма
	- 3) демократизации общественной жизни
	- 4) максимизации прибыли хозяйствующими субъектами
- 21. Экономические и социальные последствия научно-технического развития:
	- **1) увеличение власти тех, кто владеет экспертной информацией**
	- 2) обогащение собственников земли и природных ресурсов
	- 3) возрастание социального и экономического равенства
	- **4) усиление неравенства, связанного с доступом к более современным производственным технологиям**
- 22. Наиболее универсальная тенденция, характерная для научно-технического развития
	- 1) снижение энергоемкости
	- 2) сокращение жизненного цикла технологий
	- **3) расширение функциональных возможностей**
- 23. Движение луддитов считают проявлением …
	- 1) технократии
	- 2) технооптимизма
	- 3) экопессимизма
	- **4) технофобии**
	- 5) антисцентизма
	- 6) сциентизма

24. Ученый, который видел сущность человека в его разумности, в мышлении. Мышление – достоверная реальность и критерий всего существующего

- **1) Р. Декарт**
- 2) Л. Фейербах
- 3) З. Фрейд
- 4) Ф. Ницше

25. Социальная сущность человека рассматривается в работах …

- 1) Р. Декарта
- **2) К. Маркса**
- 3) Л. Фейербаха
- 4) З. Фрейда

### **4 Вариант**

- 1. Солипсизм это разновидность субъективного идеализма, признающего реальностью …
	- 1) только окружающий мир
	- 2) сознание субъекта, отражающего окружающий мир
	- **3) только мыслящего субъекта**
- 2. Философский идеализм это учение, согласно которому …
	- 1) материальное и идеальное равноправны
	- **2) сознание, мышление первичны, а материя, природа вторичны**
	- 3) материя, природа первичны, а сознание и мышление вторичны
- 3. Сенсуализм это философское воззрение, выводящее все содержание знаний из …
	- **1) деятельности органов чувств**
	- 2) деятельности разума
	- 3) чувственной и рациональной деятельности
- 4. Рационализм это философское направление, признающее …
	- 1) чувственный опыт основой познания
	- 2) равенство эмпирического и теоретического познания
	- **3) разум основой познания**
- 5. Схоластика это …
	- 1) философское учение о Боге и его месте в Природе
	- 2) религиозно-философское учение о Природе
	- **3) религиозная философия, подчиненная теологии, основанная на догматических предпосылках и формально-логических основаниях**
- 6. … это господствующий тип средневековой теологической философии
	- 1) Герменевтика
	- 2) Диалектика
	- **3) Схоластика**

7. Мыслитель, являющийся основоположником немецкой классической философии:

- 1) Фихте
- 2) Шеллинг
- **3) Кант**
- 4) Гегель
- 5) Фейербах

8. Философское направление, проявлявшее наибольший интерес к сфере бессознательного в поведении человека

- 1) феноменология
- 2) антропологизм
- **3) фрейдизм**
- 4) сенсуализм
- 5) агностицизм

#### 9. Представители русского космизма:

- **1) Федоров**
- 2) Герцен
- 3) Чернышевский
- 4) Достоевский
- 5) Вернадский
- 6) Пиолковский
- 7) Плеханов

10. Крупнейшие русские писатели и деятели культуры, заложившие основы «русской идеи»

- 1) Пушкин
- 2) Тургенев
- 3) Достоевский
- 4) Лермонтов
- 5) Толстой

#### 11. Альтернатива диалектики

- 1) софистика
- 2) догматизм
- 3) консерватизм
- 4) метафизика
- 5) релятивизм
- 6) формальная логика

#### 12. Онтология изучает ...

- 1) природу
- 2) материю
- 3) бытие
- 4) реальность
- 5) сознание

13. Философская категория, которой соразмерно понятие «реальность»

- 1) материя
- $2)$   $\text{IVX}$
- 3) сознание
- 4) бытие
- 5) бессознательное

14. Характерные черты рационального познания:

- 1) фрагментарность
- 2) конкретность
- 3) наглядность
- 4) обобщенность
- 5) абстрактность
- 6) опосредованность

#### 15. Основные формы чувственного знания:

- 1) суждение
- 2) ощущение
- 3) восприятие
- 4) умозаключение
- 5) представление
- 6) понятие
- 16. Общие категории социальной философии:
	- 1) бытие и мышление
- 2) общество и природа
- 3) общественное бытие и общественное сознание
- 4) социум и универсум
- 17. Под субъектом в социальной философии понимается...
	- 1) явление, на которое направлена в данный момент активность человека
	- 2) мир вещей и людей
	- 3) человек или группа, выступающие в качестве носителя активности, направленной на тот или иной объект
- 18. Политическая система всегда ...
	- 1) иерархична
	- 2) однородна
	- 3) неустойчива
- 19. Современные концепции, отрицающие идею общественного прогресса:
	- 1) теория модернизации
	- 2) теория пределов роста
	- 3) религиозный провиденциализм
	- 4) постмодернизм
	- 5) концепция информационного общества
- 20. Основная причина возникновения глобальных проблем современности
	- 1) военно-политическая конфронтация в мире
	- 2) нерациональное использование природных ресурсов
	- 3) природные экологические катастрофы
	- 4) ускорение научно-технического прогресса и нерациональное использование его лостижений
- 21. Для научно-технической революции середины XX века характерно...
	- 1) освоение атомной энергии
	- 2) появление персональных компьютеров
	- 3) широкое распространение мобильных средств связи
	- 4) начало освоения околоземного пространства
	- 5) расшифровка человеческого генома
- 22. Основные научно-технические достижения второй половины XIX века:
	- 1) электричество
	- 2) двигатель внутреннего сгорания
	- 3) радио
	- 4) телефон
	- 5) паровой двигатель
	- 6) ткацкий станок
	- 7) арифмометр
	- 8) атомная энергия
	- 9) лазер
	- $10$ ) радар
	- 11) компьютер
	- 12) телевидение
	- 13) самолет
	- 14) антибиотики
- 23. Личность как результат социально исторического развития возникла в эпоху ...
- 1) Античности
- 2) Средневековья
- **3) Возрождения**
- 4) Нового времени
- 24. Иррационалистические концепции человека представлены в трудах…
	- **1) С. Кьеркегора, Ф. Ницше, З. Фрейда**
	- 2) В. Г. Белинского, А. И. Герцена, Н. А. Добролюбова
	- 3) Л. Фейербаха, К. Маркса, Ф. Энгельса
	- 4) Сократа, Платона, Аристотеля

25. Трансгуманизм – это…

- 1) система взглядов, рассматривающая человека как высшую ценность
- 2) система практической деятельности, направленная на достижение идеалов человечности
- 3) ориентация на натуральное, природное, живое
- **4) технология манипулирования человеческой телесностью и человеком вообще**

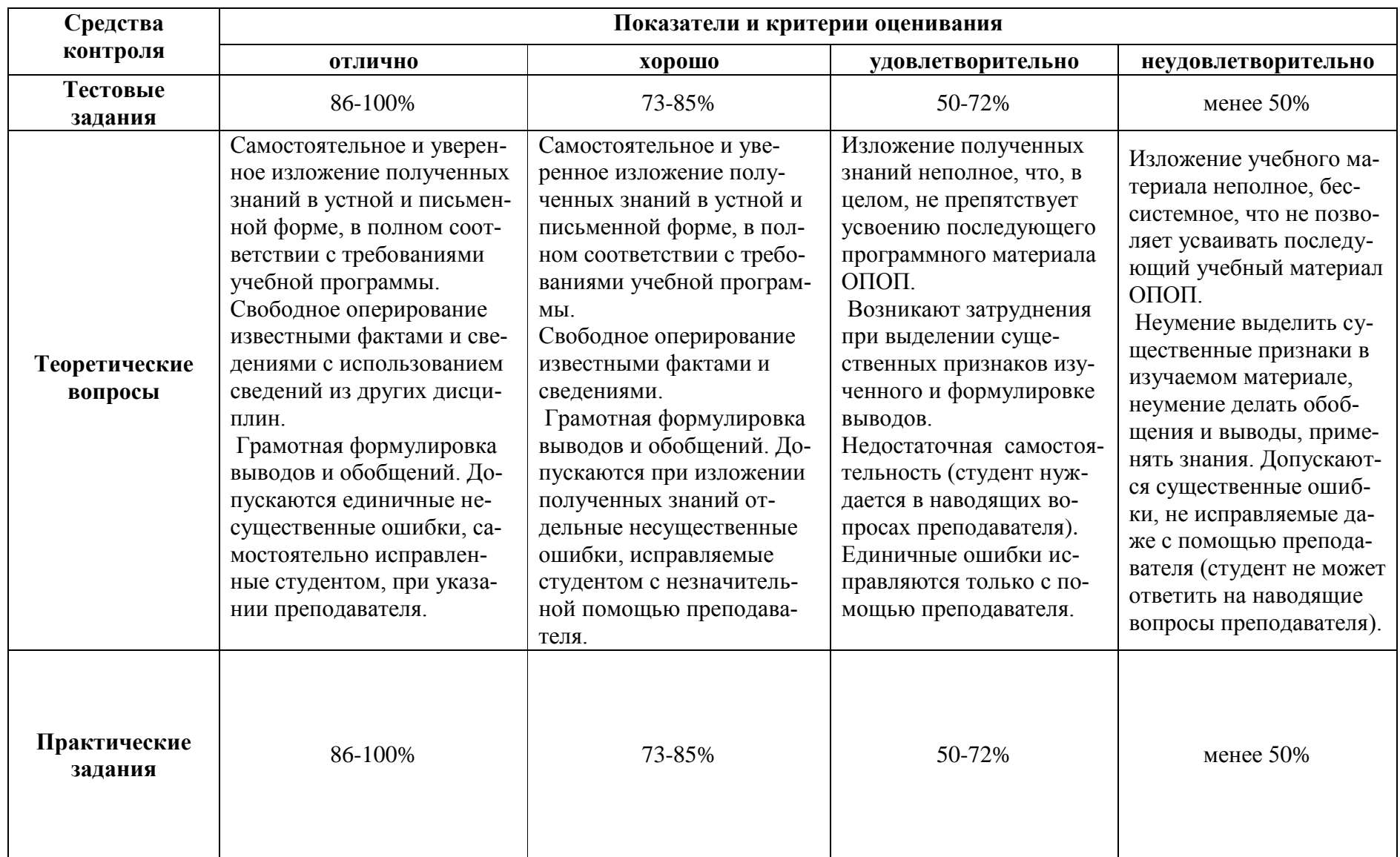

# Таблица 1 **–** Показатели и критерии оценивания освоенных умений, усвоенных знаний

### ПРИЛОЖЕНИЕ А

#### Весовые коэффициенты трудоемкости учебной деятельности и внеаудиторной самостоятельной работы студентов

Весовой коэффициент трудоемкости учебной деятельности обучающихся

по лисциплине ОГСЭ.01 «Основы философии»

#### для специальности 09.02.07

#### Информационные системы и программирование

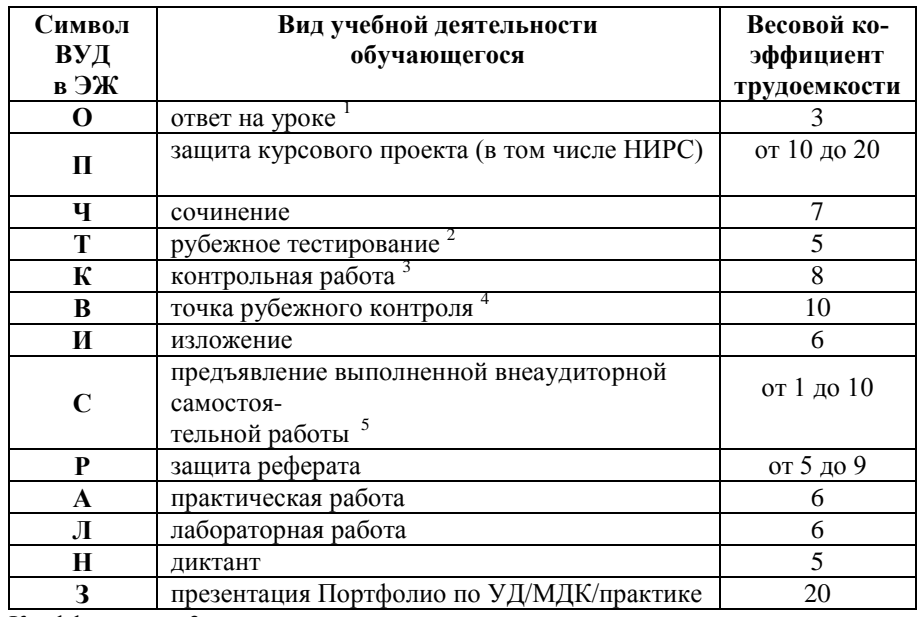

<sup>1</sup> Коэффициент «3» применяется при оценивании развернутого полного ответа на теоретический вопрос, связного монологического высказывания, сообщения на заданную тему.

 $2$  Под рубежным тестированием понимается тестирование, завершающее изучение разлела лисциплины на бумажных или электронных носителях, в том числе в оболочке Moodle.

3 Оцениванию в балльно-рейтинговой системе подлежит контрольная работа, зафиксированная в Тематическом плане Рабочей программы УД.

4 Количество точек рубежного контроля (мониторинг уровня сформированности компетентностно - значимых знаний, умений, общих и профессиональных компетенций) не должно быть более двух в семестр

<sup>5</sup> Весовой коэффициент трудоемкости для каждого вида ВСР определяется преподавателем самостоятельно с учетом рекомендаций и доводится до обучающихся на первом учебном занятии.

Технология оценивания персональных образовательных достижений обучающихся с использованием рейтинговой средневзвешенной оценки позволяет применять гибкую систему понижающих баллов за отсутствие на занятии.

#### Шкала соответствия % пропушенных занятий понижающим баллам

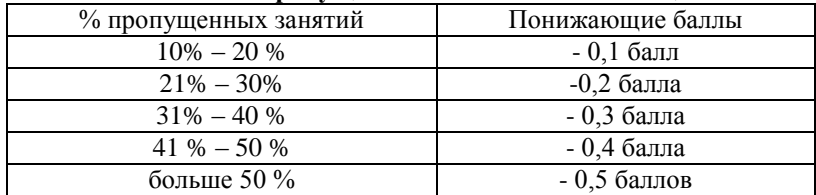

Если обучающийся за оцениваемый период не пропустил ни одного занятия, его «итоговая» средневзвешенная оценка по УД за семестр увеличивается на 0.5 баллов.
Министерство науки и высшего образования Российской Федерации Федеральное государственное автономное образовательное учреждение высшего образования «ЮЖНО-УРАЛЬСКИЙ ГОСУДАРСТВЕННЫЙ УНИВЕРСИТЕТ (национальный исследовательский университет)» Филиал в г. Нижневартовске

УТВЕРЖДАЮ: Директор филиала В.Н Борщенюк  $25$   $\rho$ 2021 $r$ havul

## РАБОЧАЯ ПРОГРАММА УЧЕБНОЙ ДИСЦИПЛИНЫ ОГСЭ. 02. ИСТОРИЯ

основной профессиональной образовательной программы 09.02.07 Информационные системы и программирование

Нижневартовск 2021

Рабочая программа учебной дисциплины ОГСЭ. 02. История основной профессиональной образовательной программы СПО 09.02.07 Информационные системы и программирование рассмотрена и одобрена на заседании Совета филиала протокол № 6 от 25 февраля 2021 г.

СОГЛАСОВАНО: Заведующий кафедрой И.Г. Рябова ( «25» февраля 2021 г.

Разработчик:  $\frac{\text{Mup}}{\text{A.P.}}$  А.Р. Салимгареева – преподаватель структурного

Рабочая программа учебной дисциплины цикла ОГСЭ.02. История разработана в соответствии с требованиями Федерального государственного образовательного стандарта (далее - ФГОС) по специальности среднего профессионального образования (далее СПО) 09.02.07 Информационные системы и программирование

# **СОДЕРЖАНИЕ**

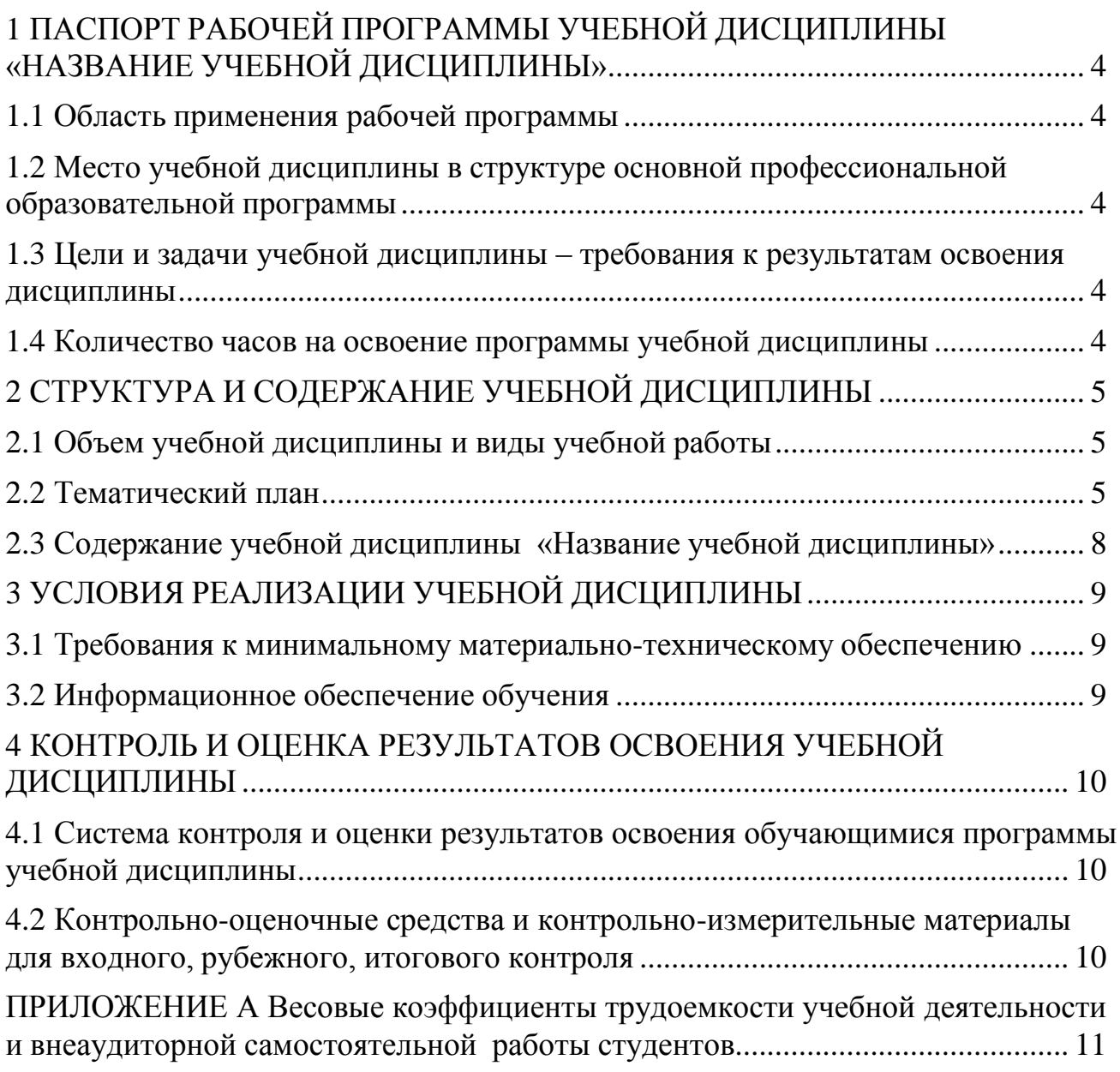

## **1 ПАСПОРТ РАБОЧЕЙ ПРОГРАММЫ УЧЕБНОЙ ДИСЦИПЛИНЫ «ИСТОРИЯ»**

#### **1.1 Область применения рабочей программы**

<span id="page-112-0"></span>Рабочая программа учебной дисциплины является частью основной профессиональной образовательной программы в соответствии с ФГОС по специальности СПО 09.02.07 Информационные системы и программирование.

Рабочая программа учебной дисциплины «История» предназначена для изучения в учреждениях среднего профессионального образования при подготовке специалистов по специальности 09.02.07 Информационные системы и программирование.

**1.2 Место учебной дисциплины в структуре основной профессиональной образовательной программы:**

Учебная дисциплина «История» относится к циклу ОГСЭ.

#### <span id="page-112-1"></span>**1.3 Цели и задачи учебной дисциплины – требования к результатам освоения дисциплины:**

В результате освоения учебной дисциплины обучающийся должен **уметь:**

 ориентироваться в современной экономической, политической и культурной ситуации в России и мире;

 выявлять взаимосвязь отечественных, региональных, мировых социально-экономических, политических и культурных проблем.

#### **знать:**

 основные направления развития ключевых регионов мира на рубеже XX – XXI веков;

 сущность и причины локальных, региональных, межгосударственных конфликтов в конце XX – начале XXI вв;

 основные процессы (интеграционные, поликультурные, миграционные и иные) политического и экономического развития ведущих государств и регионов мира;

 назначения ООН, НАТО, ЕС и других организаций и основных направлений их деятельности;

 сведения о роли науки, культуры и религии в сохранении и укреплений национальных и государственных традиций;

 содержания и назначения важнейших правовых и законодательных актов мирового и регионального значения**.**

**развить способности, необходимые для формирования общих компетенций (**далее ОК**)**:

ОК № 1. Выбирать способы решения задач профессиональной деятельности применительно к различным контекстам;

ОК 02. Осуществлять поиск, анализ и интерпретацию информации, необходимой для выполнения задач профессиональной деятельности;

ОК 03. Планировать и реализовывать собственное профессиональное и личностное развитие;

ОК 04. Работать в коллективе и команде, эффективно взаимодействовать с коллегами, руководством, клиентами;

ОК 05. Осуществлять устную и письменную коммуникацию на государственном языке с учетом особенностей социального и культурного контекста;

ОК 06. Проявлять гражданско-патриотическую позицию, демонстрировать осознанное поведение на основе традиционных общечеловеческих ценностей, применять стандарты антикоррупционного поведения;

ОК № 7 Содействовать сохранению окружающей среды, ресурсосбережению, эффективно действовать в чрезвычайных ситуациях;

<span id="page-113-0"></span>ОК № 9. Использовать информационные технологии в профессиональной деятельности.

#### **1.4 Количество часов на освоение программы учебной дисциплины:**

максимальной учебной нагрузки обучающегося 60 часов, в том числе: обязательной аудиторной учебной нагрузки обучающегося 60 часов; самостоятельной работы обучающегося 0 часов.

# <span id="page-114-0"></span>**2 СТРУКТУРА И СОДЕРЖАНИЕ УЧЕБНОЙ ДИСЦИПЛИНЫ 2.1 Объем учебной дисциплины и виды учебной работы**

<span id="page-114-1"></span>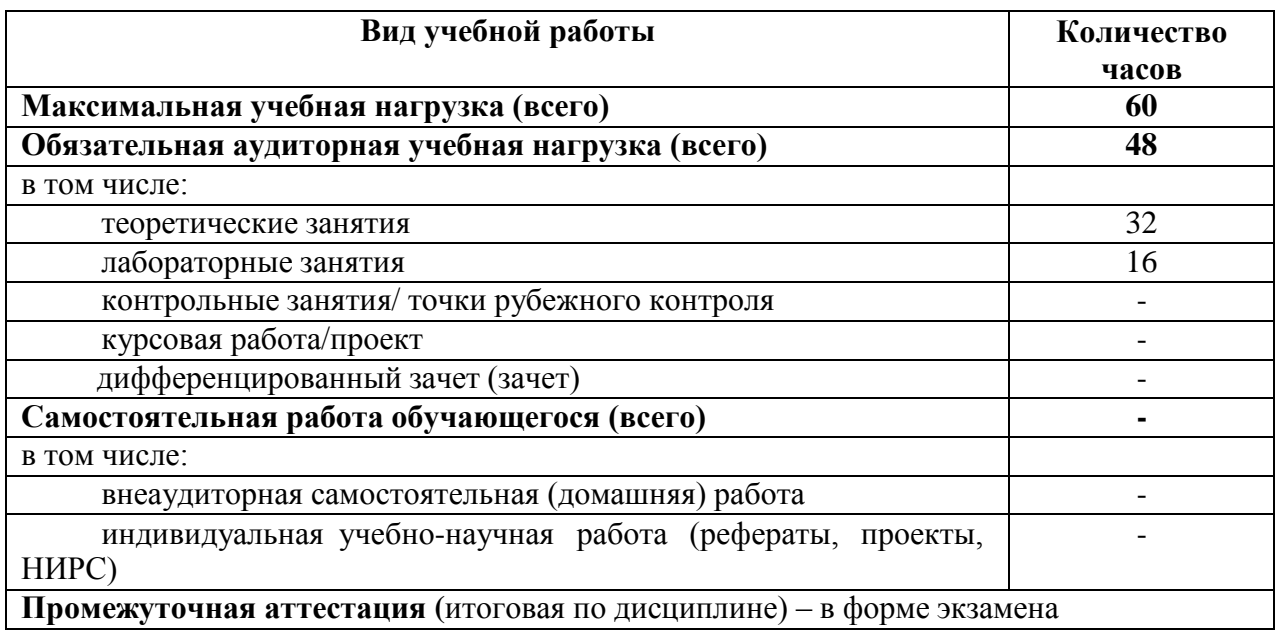

## **2.2 Тематический план**

<span id="page-115-0"></span>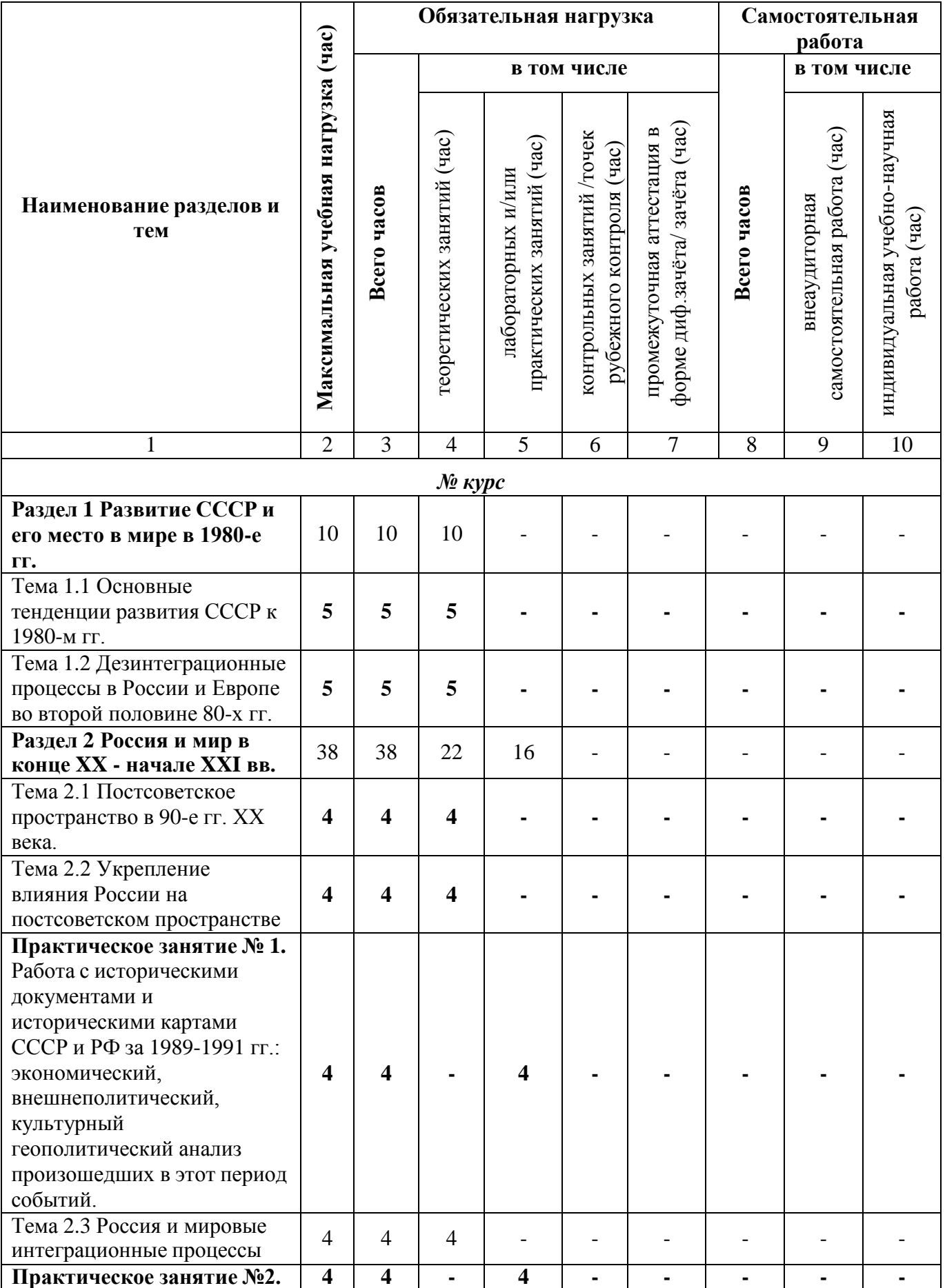

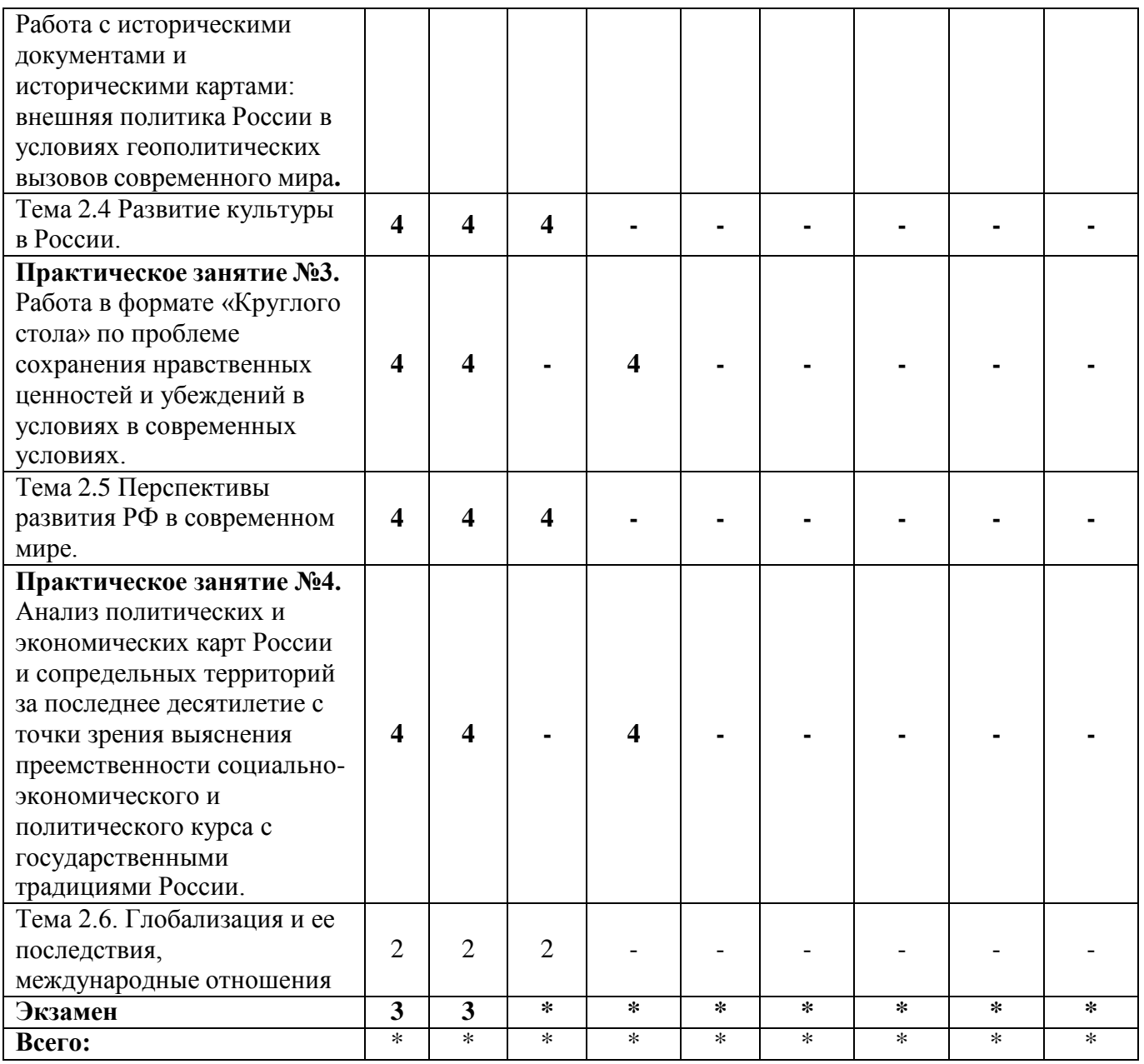

# **2.3 Содержание учебной дисциплины «Название учебной дисциплины»**

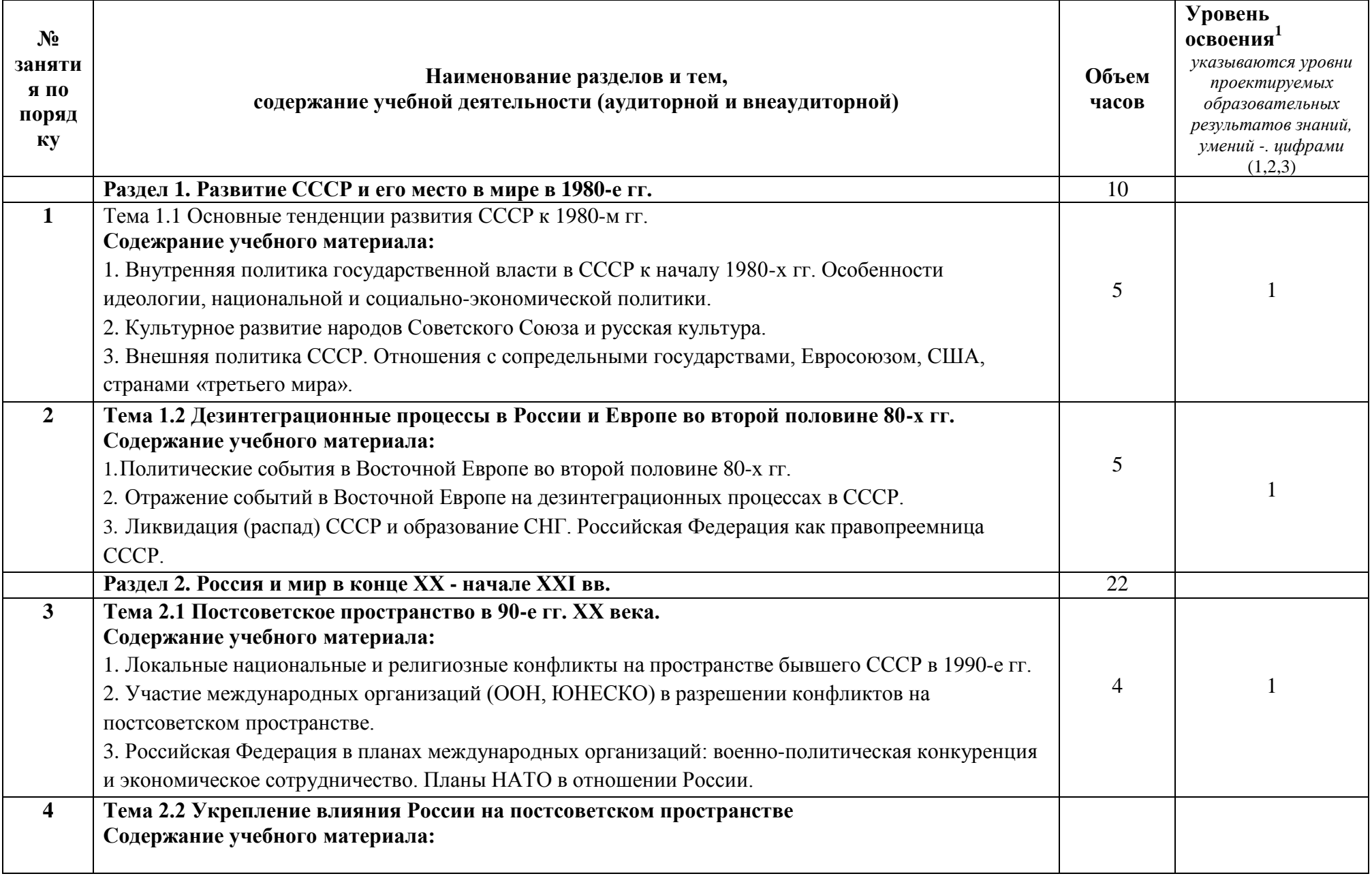

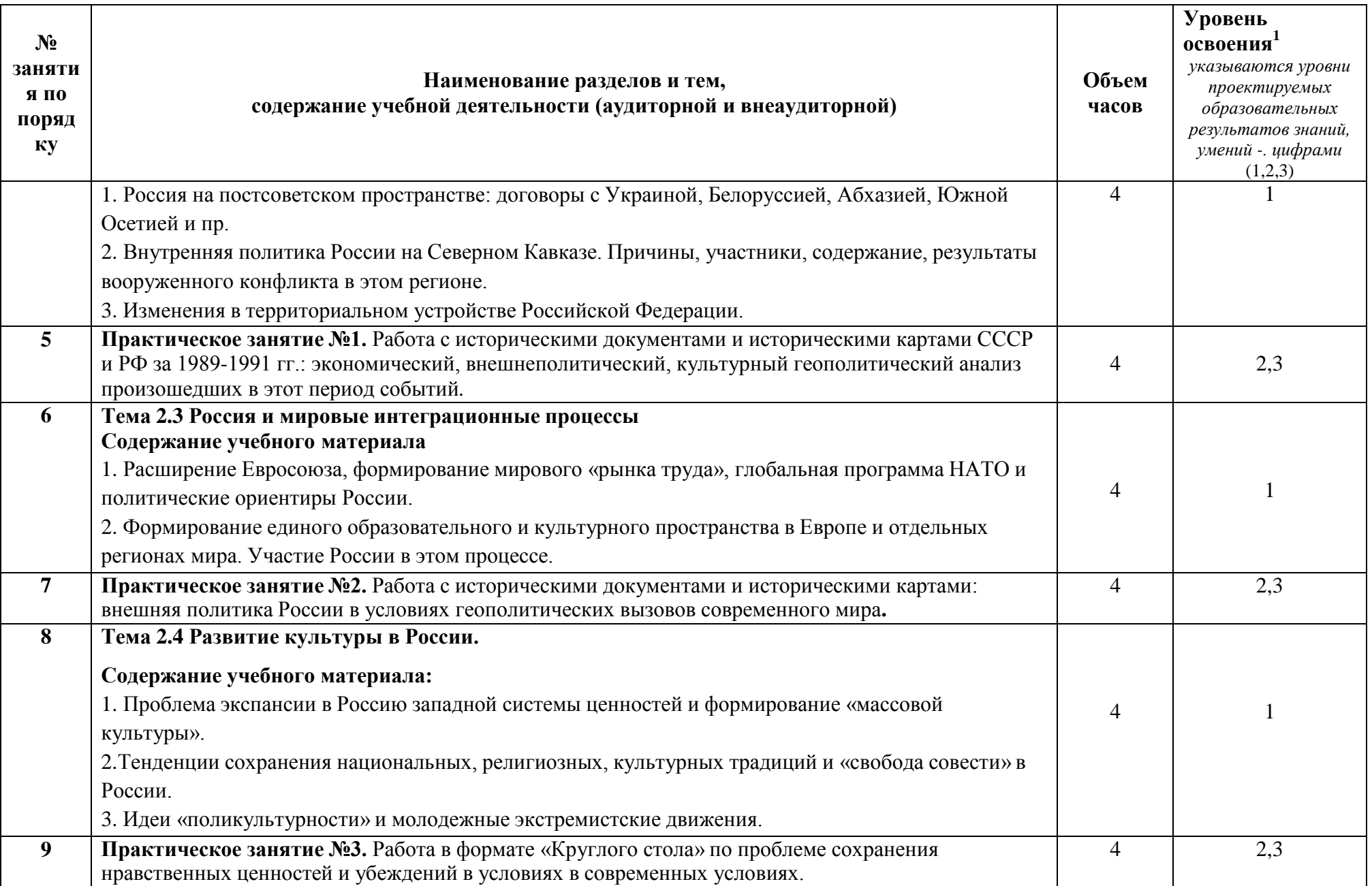

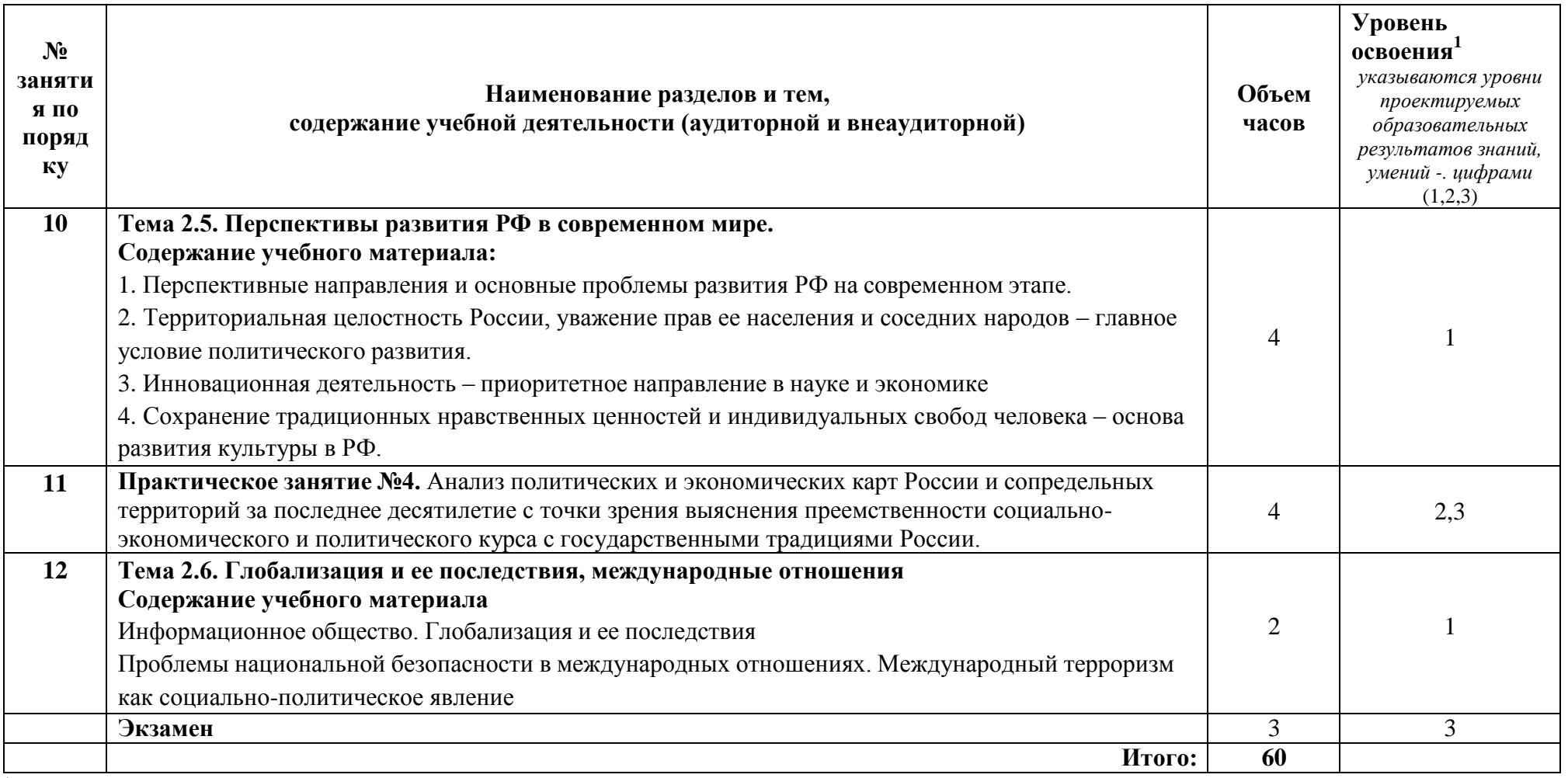

1<br>1 Для характеристики уровня освоения учебного материала используются следующие обозначения:<br>1 – ознакомительный (узнавание ранее изученных объектов, свойств);<br>2 – репродуктивный (выполнение деятельности по образцу, инст

## <span id="page-120-0"></span>**3 УСЛОВИЯ РЕАЛИЗАЦИИ УЧЕБНОЙ ДИСЦИПЛИНЫ**

**3.1 Требования к минимальному материально-техническому**

<span id="page-120-1"></span>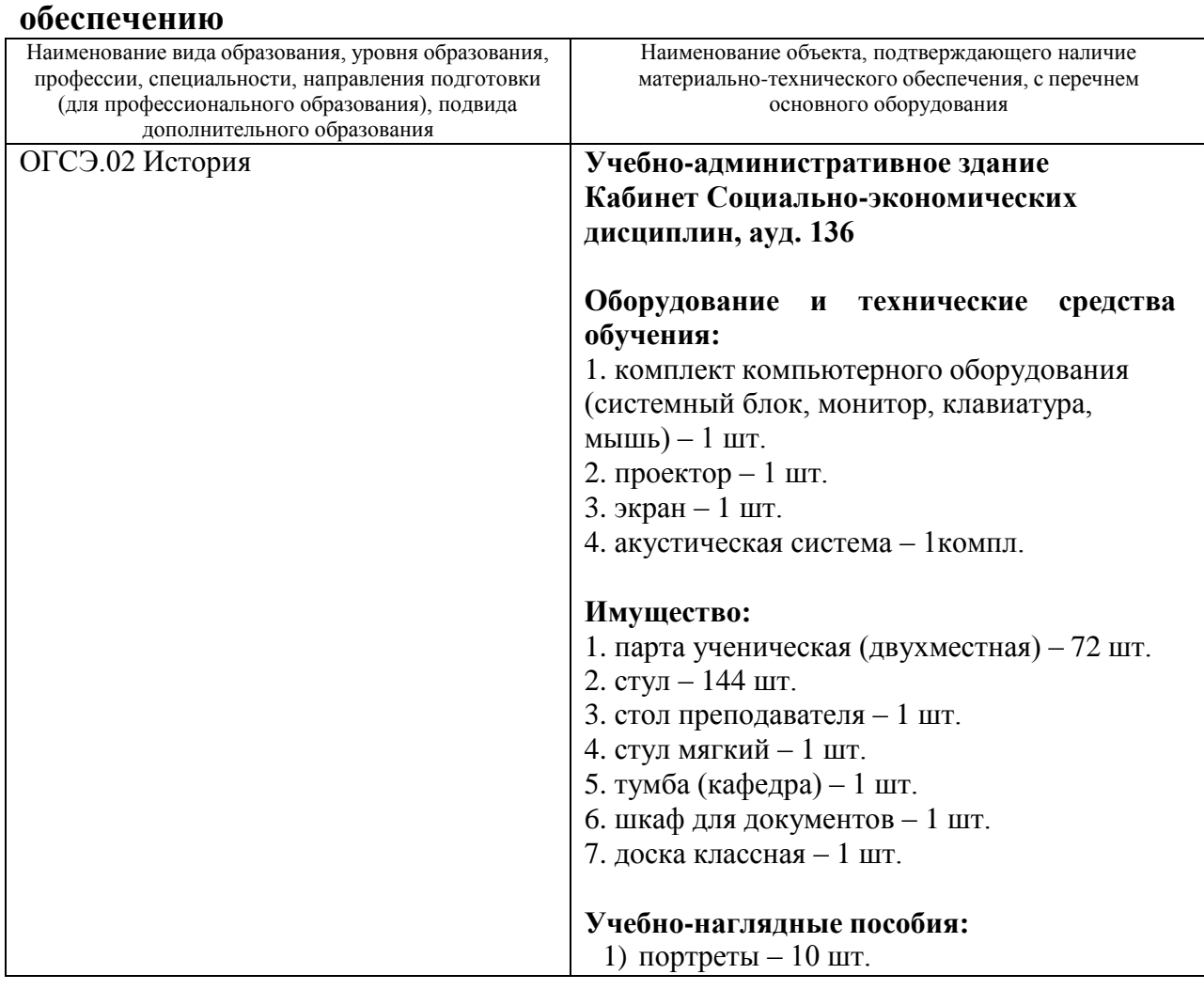

#### *Приводится перечень средств обучения, включая тренажеры, модели, макеты, оборудование, технические средства, в т. ч. аудиовизуальные, компьютерные и телекоммуникационные и т. п. (Количество не указывается).*

#### **3.2 Информационное обеспечение обучения**

## <span id="page-120-2"></span>**Перечень рекомендуемых учебных изданий, Интернет-ресурсов, дополнительной литературы**

Основные источники:

- 1. Артемов, В.В. История для профессий и специальностей технического, естественно-научного, социально-экономического профилей: В 2 ч/ В.В. Артемов, Ю.Н. Лубченков. -20-е изд., доп. - Москва: Академия, 2020. - ISBN 978-5-4468-9233-4.
- 2. Касьянов, В. В. История : учебное пособие / В. В. Касьянов, П. С. Самыгин, С. И. Самыгин. - 2-е изд., испр. и доп. - Москва : НИЦ ИНФРА-М, 2020. - 528 с. - (Среднее профессиональное образование). ISBN 978-5-16-016200-3. - URL: https://znanium.com/catalog/product/1086532

Дополнительные источники:

- 3. Касьянов, В. В. История России : учебное пособие для среднего профессионального образования / В. В. Касьянов. — 2-е изд., перераб. и доп. — Москва : Издательство Юрайт, 2020. — 255 с. — URL: https://urait.ru/bcode/455910.
- 4. Смирнова, В. В. Всемирная история (до середины XX века) : учебное пособие для среднего профессионального образования / В. В. Смирнова. — Москва : Издательство Юрайт, 2020. — 192 с. — URL: https://urait.ru/bcode/467925.
- 5. Смирнова, В. В. Всемирная история (до середины XX века) : учебное пособие для среднего профессионального образования / В. В. Смирнова. — Москва : Издательство Юрайт, 2020. — 192 с. — URL: https://urait.ru/bcode/467925.

## <span id="page-122-0"></span>**4 КОНТРОЛЬ И ОЦЕНКА РЕЗУЛЬТАТОВ ОСВОЕНИЯ УЧЕБНОЙ ДИСЦИПЛИНЫ**

#### <span id="page-122-1"></span>**4.1 Система контроля и оценки результатов освоения обучающимися программы учебной дисциплины**

Результаты обучения раскрываются через усвоенные знания, приобретенные обучающимися умения, сформированные компетенции, которые переносятся из паспорта программы. Результаты обучения должны быть соотнесены со знаниями и умениями примерной программы по дисциплине и ФГОС по специальности. Для контроля и оценки результатов обучения преподаватель выбирает формы и методы с учетом специфики обучения по программе данной дисциплины.

Данный пункт оформляется в форме таблицы.

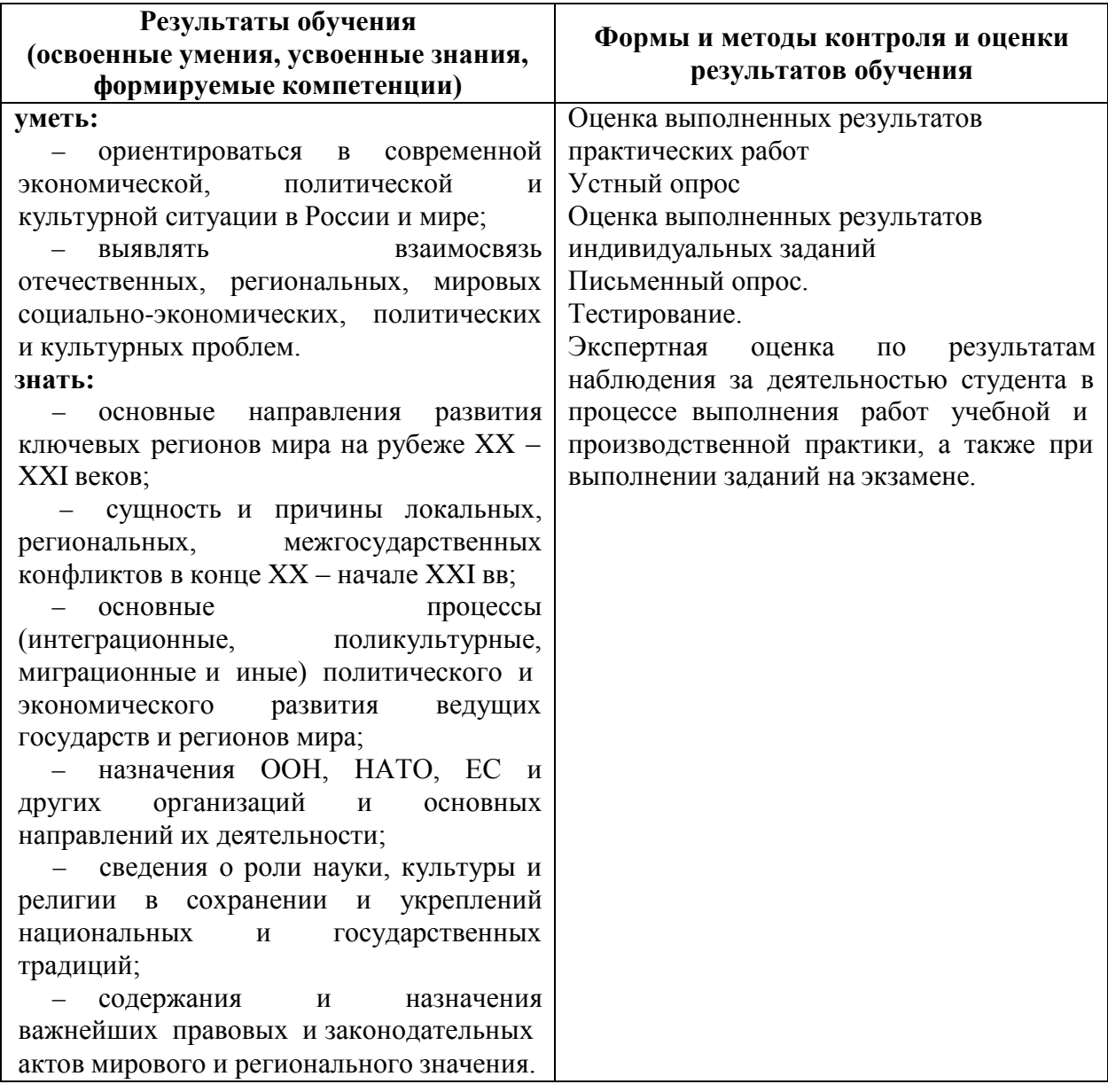

#### <span id="page-122-2"></span>**4.2 Контрольно-оценочные средства и контрольно-измерительные материалы для входного, рубежного, итогового контроля**

Здесь должен быть приведен перечень заданий для текущего, рубежного контроля и проведения итоговой аттестации по дисциплине.

Могут быть представлены тестовые задания, список теоретических вопросов, перечень тем рефератов, проектов, список практических, ситуационных, профессиональных задач и т.д. Рекомендуется также привести критерии оценивания представленных заданий.

#### **Типовые вопросы для обсуждения на практических занятиях:**

Подготовка задания на одну из представленных тем:

1. Глобализация в современном мире, глобальные проблемы и пути их решения.

2. Глобалисты и антиглобалисты, альтерглобалисты.

3. Постиндустриальная цивилизация: куда движется человечество.

4. США в 21 веке: амбиции и реальность.

5. Япония в 20-21 вв.

6. Европа после распада СССР.ЕС и его роль в современном мире.

7. Китай в мировой экономике и политике.

8. СССР: от сверхдержавы к краху.

9. Россия в современной системе международных отношений.

10.Перспективы России в постиндустриальном мире

11.Политический кризис на Украине 2013/2014г.

12.Проблемы разоружения в современном мире.

13.Терроризм,как угроза существования цивилизации.

14.ООН:история создания, ее роль и значение в 21 веке.

15.Международные организации и их влияние на будущее человечества.

16.Сколково- будущее российской науки.

## **Варианты рубежной контрольной работы(типовые задания):**

## **Вариант 1**

### **1. Что можно считать главной причиной развязывания «холодной войны»?**

1. Противоречия между СССР и США с целью увеличения своего влияния на другие страны;

2. Принятие в ООН лишь 3 из 15 республик СССР;

3. Вмешательство СССР во внутренние дела стран Восточной Европы; 4. Отказ СССР от «плана Маршалла».

## **2. Официальной датой создания ООН считается:**

1. 1944г. – разработка Устава ООН в Думбартон-Оксе;

2. 26 июня 1945г. – подписание Устава ООН большинством стран, вошедших в эту организацию;

3. 24 октября 1945г. – ратификация Устава ООН большинством стран, вошедших в эту организацию;

4. 10 декабря 1948г. – принятие Всеобщей Декларации прав человека.

**3. С какой страной связан конфликт между СССР и США, получивший название «Карибский кризис» 1962г.?**

1. Мексика; 2. Сальвадор; 3. Куба; 4. Никарагуа.

**4. Из военной организации НАТО Франция вышла при:**

1. Де Голле; 2. Помпиду; 3. Миттеране; 4. Шираке.

**5. Моделью национального и экономического развития для Ю. Кореи стал(а):**

1. Япония; 2. США; 3. Китай; 4. СССР.

**6.Совещание по безопасности и сотрудничеству в Европе состоялось в:**

1. Хельсинки; 2. Брюсселе; 3. Страсбурге; 4. Москве.

#### **7. К странам Восточной Европы в послевоенный период относили:**

1. Испанию, Грецию, Португалию;

2. Польшу, Венгрию, Румынию;

3. Данию, Швецию, Норвегию;

4. Италию, Германию, Испанию.

#### **8. М.С. Горбачев в области внешней политики провозгласил:**

1. «новое мышление»; 2. «ускорение»; 3. гласность; 4. военный паритет.

**9. Вывод советских войск из Афганистана состоялся:**

1. в 1979г.; 2. в 1986г.; 3. в 1989г.; 4. в 1991г.

**10. Заявление о том, что «ядерная война никогда не должна быть развязана, в ней не может быть победителей», сделали на встрече в середине 1980-х гг. в Рейкьявике руководители:**

1. Б.Н. Ельцин и Дж. Буш;

2. Л.И. Брежнев и Р. Никсон;

3. М.С. Горбачев и Р. Рейган;

4. Н.С. Хрущев и Дж. Кеннеди.

**11. Событием всемирно-исторического значения для немецкого народа, Европы и всего мира стал акт воссоединения Германии, который был подписан в торжественной обстановке:**

1. 8 мая 1990г.;

- 2. 31 августа 1990г.;
- 3. 3 октября 1990г.;

4. 10 ноября 1990г.;

**12. Для регулирования практических вопросов сотрудничества в оказании помощи какому государству в мирном использовании ядерной энергии была сформирована международная компания КЕДО**

1. КНДР 2. Иран 3. Российская Федерация; 4. Ирак 5. Пакистан

**13. Волна протестов и восстаний, проходившая в арабском мире под названием «Арабская весна» произошли:**

1. 2009 2. 2011 3. 2005 4. 2013

**14. Многосторонний, многоуровневый вооружённый конфликт на территории Сирии берет начало в:**

1. 2017 2. 2012 3. 2011 4. 2016

**15. Основной причиной миграционного кризиса в Европе стало:**

1. Ухудшение демографического положения на территории Ближнего Востока

- 2. Экономический кризис
- 3. Вооруженный конфликт в Сирии

4. Волна протестов и восстаний на территории Ближнего Востока

## **Вариант 2**

- **1. В какие годы происходила война в Корее?**
- 1. 1948 1951 гг.;
- 2. 1949 1952 гг.;
- 3. 1950 1953 гг.;
- 4. 1951 1954 гг.
- **2. Когда было образовано государство Израиль?**
- 1. 1946г.; 2. 1947г.; 3. 1948г.; 4. 1949г.

## **3. Какой ряд дат связан с успехами СССР в освоении космоса?**

- 1. 1945г., 1953г., 1964г.;
- 2. 1965г., 1977г., 1982г.;
- 3. 1969г., 1979г., 1989г.;
- 4. 1957г., 1961г.. 1975г.

## **4. Берлинская стена была возведена в:**

- 1. 1960г.; 2. 1961г.; 3. 1962г.; 4. 1963г.
- **5. В 1962 году советские ракеты были размещены:**
- 1. в Чехословакии; 2. в ГДР; 3. на Кубе; 4. в Венгрии.
- **6. Советско-американские соглашения о контроле над**

## **стратегическими вооружениями и ограничении систем противоракетной обороны в 1972г. в Москве подписали:**

- 1. Л.И. Брежнев и Р. Никсон;
- 2. И.В. Сталин и Г. Трумэн;
- 3. Н.С. Хрущев и Д. Кеннеди;
- 4. М.С. Горбачев и Р. Рейган.
- **7. В каком году в Москве был подписан Договор между СССР,**

**США, Великобританией о запрещении ядерных испытаний в атмосфере, космосе и под водой?**

1. 1953г.; 2. 1963г.; 3. 1972г.; 4. 1982г.

### **8. Вскоре после арабо-израильской войны 1973г. арабские страны применили эмбарго на продажу нефти из-за того, что:**

1. Резко сократилась (вследствие войны) добыча нефти;

2. Были низкими цены на нефть;

3. Арабские страны стремились наказать США и их союзников за поддержку Израиля;

4. Израиль захватил значительные площади арабских стран, где находились нефтяные скважины.

**9. Какая из указанных стран НЕ присоединилась к зоне евро?**

1. Великобритания 2. Франция 3. ФРГ 4. Италия

**10. Кульминацией процесса разрядки международной напряжённости в Европе стало Совещание по вопросам безопасности и сотрудничества (Хельсинское соглашение), которое проходило в:**

- 1. 1939 1944 гг.;
- 2. 1958 1960 гг.;
- 3. 1973 1975 гг.;
- 4. 1981 1984 гг.

**11. В каком году произошло падение экономики в странах мира:** 1. 2002 г. 2. 2009 г. 3. 2008 г. 4. 2011 г.

**12. Мировой финансово-экономический кризис разразился в:** 1) США 2) России 3) КНР 4) Великобритании

**13. Вооружённый конфликт на востоке Украины начался в:** 1. 2012 2. 2015 3. 2014 4. 2017

**14. Россия официально вступила в сирийскую войну в:**

1. 2014 2. 2015 3. 2016 4. 2017

**15.Какая страна стала инициатором создания коалиции по борьбе с ИГИЛ:**

1) США 2) Россия 3) Сирия 4) Великобритания

#### **Вопросы к экзамену**

- 1. Международные отношения во второй половине ХХ-ХХI века
- 2. США в XX-XXI веке
- 3. Япония в XX-начале XXI в.
- 4. Европейский Союз (История возникновения. Структура ЕС,

основные направлениядеятельности. Шенгенская зона. Проблемы взаимоотношений ЕС и России)

5. Китайская Народная Республика во второй половине ХХ-ХХI века (Специфика реформ вКитае. Экономика и политика. КПК. Дэн Сяопин. Роль Китая в современной мировой экономической системе)

6. Ближний Восток в XXI веке. (Арабо-израильский конфликт. Война в Ираке. Иранская ядерная программа «Арабская весна»: причины и возможные сценарии развития. Сирийскийкризис. ИГИЛ)

- 7. Организация Объединенных Наций: причины и цели создания организации.
- 8. Тема 4.2. Международные организации в XXI веке.
- 9. Понятие и классификация международных организаций. Межгосударственные объединения,созданные под эгидой стран, бывших в составе СССР: СНГ, ШОС. Межгосударственные объединения, созданные под эгидой стран Европы, Азии и других регионов мира: ОБСЕ, ВТО,ЕС, Совет Европы МАГАТЭ, БРИКС и т.д. Их роль и значение в современном мире. Россия в международных организациях.
- 10. Североатлантический альянс (НАТО). Причины создания НАТО. Назначение и структура организации. Расширение НАТО на Восток. Влияние НАТО на международную политическуюситуацию в мире. Роль США в НАТО. Россия – НАТО: от партнерства до противостояния. Усиление активности НАТО на фоне ближневосточного и украинского

кризисов.

- 11. Североатлантический альянс (НАТО). (Причины создания НАТО. Назначение и структураорганизации.)
- 12. Внутренняя и внешняя политика России в 21 веке.

### *Оценка «5» («отлично»)* выставляется студенту,

- изложившему верное понимание теоретического вопроса и давшему исчерпывающий и грамотный на него ответ;

- усвоившему взаимосвязь основных понятий дисциплины, проявившему творческие способности в понимании, изложении и использовании учебно-программного материала;

- способному сделать выбор моделей и формул для решения поставленной задачи; проанализировать и интерпретирует полученные результаты в соответствии с поставленной задачей.

### *Оценка «4» («хорошо»)* выставляется студенту,

- проявившему понимание вопроса, при подробном описании предмета ответа и раскрытии в тезисной форме основных понятий, относящихся к предмету ответа; не допустившему ошибочных положений;

- усвоившему взаимосвязь основных понятий дисциплины;

- способному сделать выбор моделей и формул для решения поставленной задачи

*Оценка «3» («удовлетворительно»)* выставляется студенту,

- обнаружившему знание основного учебно-программного материала в объеме, необходимом для дальнейшей учебы справляющемуся с выполнением заданий, предусмотренных программой;

- допустившему неточности в ответе и при выполнении экзаменационных заданий, но обладающими необходимыми знаниями для их устранения под руководством преподавателя.

#### ПРИЛОЖЕНИЕ А

#### Весовые коэффициенты трудоемкости учебной деятельности и внеаудиторной самостоятельной работы студентов

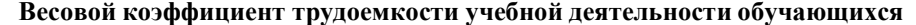

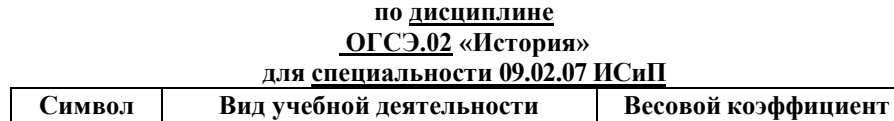

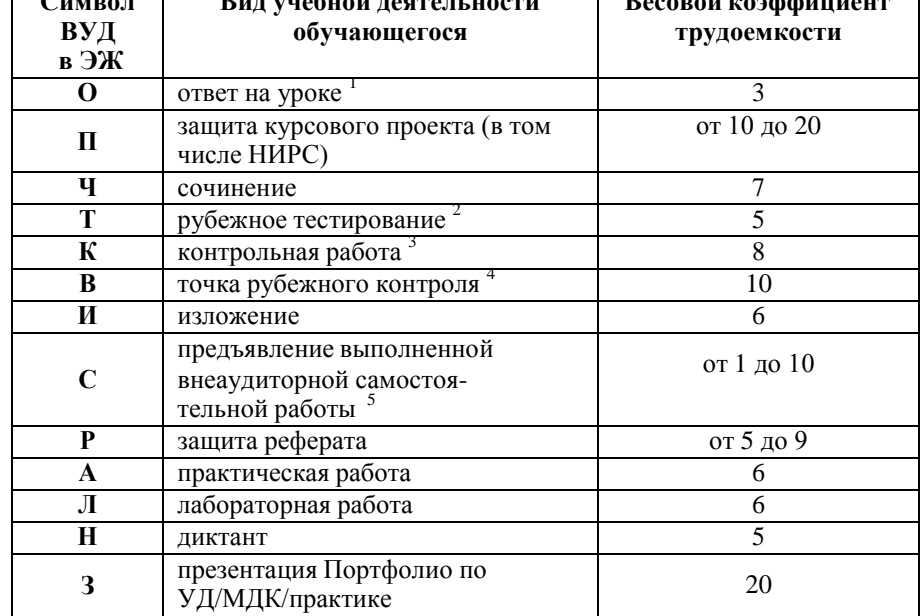

<sup>1</sup> Коэффициент «3» применяется при оценивании развернутого полного ответа на теоретический вопрос, связного монологического высказывания, сообщения на заданную тему.

<sup>2</sup> Под рубежным тестированием понимается тестирование, завершающее изучение раздела дисциплины на бумажных или электронных носителях, в том числе в оболочке Moodle.

Оцениванию в балльно-рейтинговой системе подлежит контрольная работа. зафиксированная в Тематическом плане Рабочей программы УД.

4 Количество точек рубежного контроля (мониторинг уровня сформированности компетентностно - значимых знаний, умений, общих и профессиональных компетенций) не должно быть более двух в семестр

5 Весовой коэффициент трудоемкости для каждого вида ВСР определяется преподавателем самостоятельно с учетом рекомендаций и доводится до обучающихся на первом учебном занятии.

Весовой коэффициент трудоемкости учебной внеаудиторной самостоятельной работы обучающихся по дисциплине

#### ОГСЭ.02 «История»

#### для специальности 09.02.07 ИСиП **BKT** Вид самостоятельной работы Чтение текста учебника, дополнительной литературы по  $\mathfrak{D}$ (по параграфам и главам, указанным темам преподавателем) с составлением плана прочитанного  $\overline{2}$ Выполнение упражнений, решение залач Проведение сравнительного анализа при самостоятельной работе с источниками информации 3 (учебной и специальной литературой), составление обзорного конспекта Составление схем, таблиц для систематизации материала 3 Составление терминологических кроссвордов, глоссария 3 Составление тематических тестов  $\overline{4}$ Подготовка к лабораторным и практическим работам.  $\overline{4}$ Оформление отчета и подготовка к его защите Самостоятельное составление технологических карт по  $\overline{\phantom{0}}$ выполнению конкретных видов работ Разработка и представление в электронном виде  $\overline{5}$ презентаций на самостоятельно изученную тему ситуационных и Решение профессионально-6 производственных задач, анализ кейсов Самостоятельное проектирование ситуационных  $\overline{7}$ профессионально-производственных задач и кейсов Подготовка материала к проведению деловых игр. учебных дискуссий, разработка сценариев учебных 10 конференций и т.п.

Технология оценивания персональных образовательных достижений обучающихся с использованием рейтинговой средневзвешенной оценки позволяет применять гибкую систему понижающих баллов за отсутствие на занятии.

#### Шкала соответствия % пропущенных занятий понижающим баллам

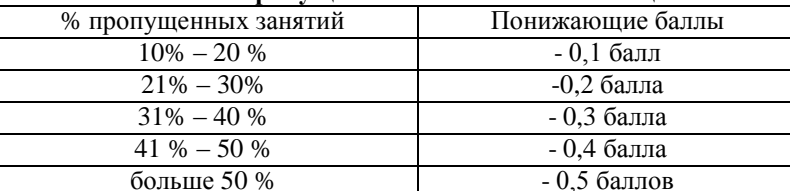

Если обучающийся за оцениваемый период не пропустил ни одного занятия, его «итоговая» средневзвешенная оценка по УД за семестр увеличивается на 0.5 баллов.

Министерство науки и высшего образования Российской Федерации Федеральное государственное автономное образовательное учреждение высшего образования «ЮЖНО-УРАЛЬСКИЙ ГОСУДАРСТВЕННЫЙ УНИВЕРСИТЕТ (национальный исследовательский университет)» Филиал в г. Нижневартовске

> УТВЕРЖДАЮ: Директор филиала В.Н. Борщенюк 25 golfhans  $2021r$

## РАБОЧАЯ ПРОГРАММА УЧЕБНОЙ ДИСЦИПЛИНЫ ОГСЭ.03 ПСИХОЛОГИЯ ОБЩЕНИЯ

основной профессиональной образовательной программы 09.02.07 Информационные системы и программирование

Нижневартовск 2021

Рабочая программа учебной дисциплины ОГСЭ.03 «Психология общения» основной профессиональной образовательной программы специальности СПО 09.02.07 Информационные системы и программирование рассмотрена и одобрена на заседании Совета филиала, протокол № от «\_\_» \_\_\_\_\_\_ 2021 r.

СОГЛАСОВАНО: Заведующий кафедрой И.Г. Рябова 148 425» prepair 2021 r.

Разработчик: 24 И.Г. Рябова

- преподаватель кафедры «Гуманитарные, естественно-научные и технические дисциплины»

Рабочая программа учебной дисциплины общеобразовательного учебного цикла ОГСЭ.03 «Психология общения» разработана в соответствии с требованиями Федерального государственного образовательного стандарта (далее -ФГОС) по специальности среднего профессионального образования (далее СПО) 09.02.07 Информационные системы и программирование.

# **СОДЕРЖАНИЕ**

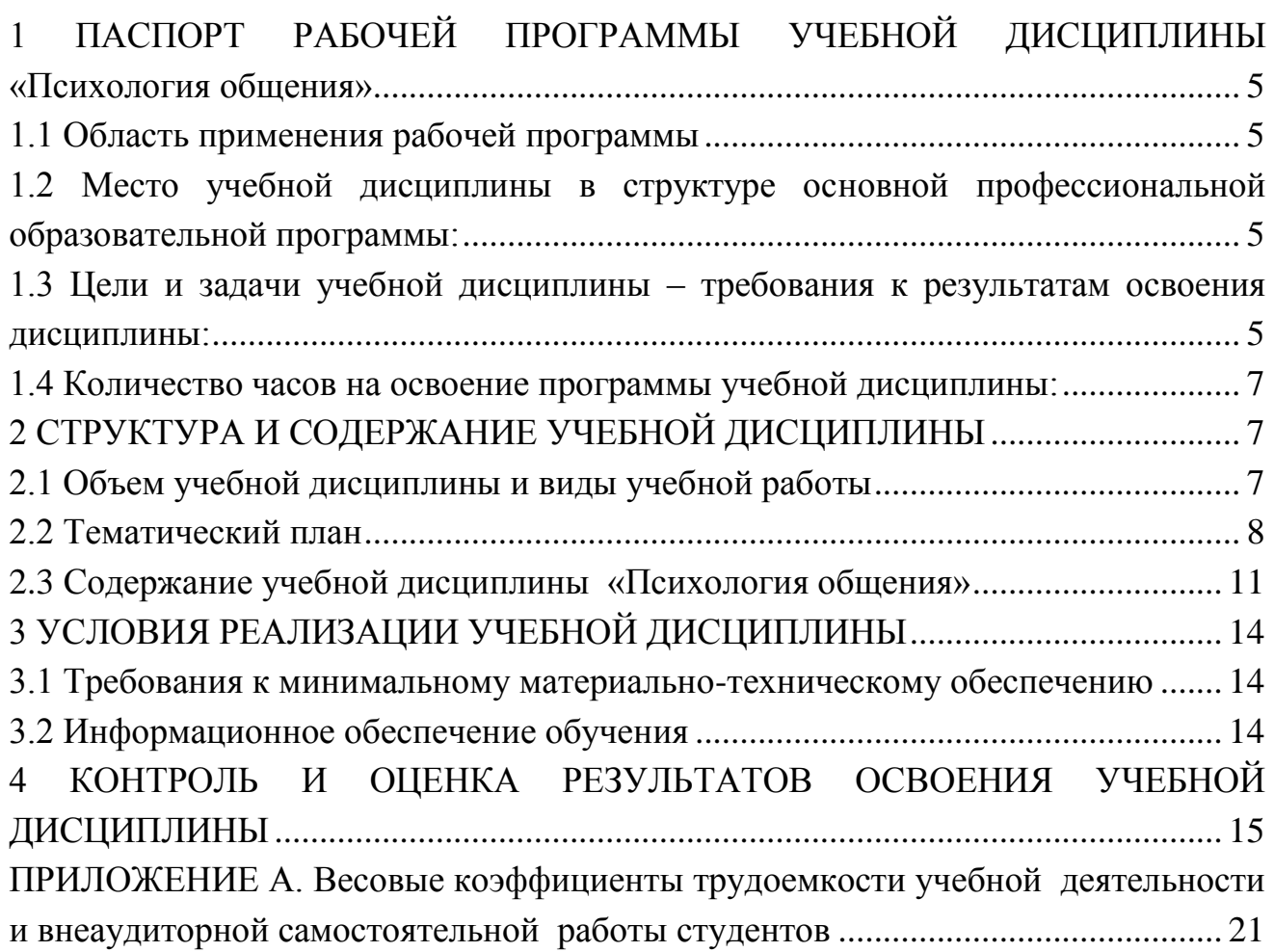

## <span id="page-134-0"></span>**1 ПАСПОРТ РАБОЧЕЙ ПРОГРАММЫ УЧЕБНОЙ ДИСЦИПЛИНЫ «ПСИХОЛОГИЯ ОБЩЕНИЯ»**

#### **1.1 Область применения рабочей программы**

<span id="page-134-1"></span>Рабочая программа учебной дисциплины является частью основной профессиональной образовательной программы в соответствии с ФГОС по специальности СПО 09.02.07 Информационные системы и программирование.

Рабочая программа учебной дисциплины «Психология общения» предназначена для изучения в учреждениях среднего профессионального образования при подготовке специалистов по специальности 09.02.07 Информационные системы и программирование.

#### <span id="page-134-2"></span>**1.2 Место учебной дисциплины в структуре основной профессиональной образовательной программы:**

Учебная дисциплина ОГСЭ. 03 «Психология общения» является дисциплиной базового уровня и представлена в структуре программы подготовки специалистов среднего звена в общем гуманитарном и социально-экономическом учебном цикле по специальности 09.02.07 Информационные системы и программирование.

#### <span id="page-134-3"></span>**1.3 Цели и задачи учебной дисциплины – требования к результатам освоения дисциплины:**

Цели дисциплины: дать представление о целях, функциях и видах общения; способствовать овладению знаниями, умениями и навыками межличностного общения, формированию у студентов гуманитарного мышления, соответствующих психологических и нравственных качеств как необходимых условий повседневной деятельности и поведения современных граждан российского общества.

Задачи дисциплины**:** 

- научить технике и приёмам эффективного общения в профессиональной деятельности;
- научить приёмам саморегуляции поведения в процессе межличностного общения;
- научить решать разнообразные психологические проблемы в сфере межличностной, межкультурной, межэтнической и деловой коммуникации с использованием современных приемов и средств.

В результате освоения дисциплины обучающийся должен уметь:

 применять техники и приемы эффективного общения в профессиональной деятельности;

 использовать приемы саморегуляции поведения в процессе межличностного общения;

 работать в коллективе и команде, эффективно общаться с коллегами, руководством и клиентами;

 осуществлять выбор способов деятельности, организовывать и планировать свою деятельность, направленную на достижение конкретного результата;

саморазвиваться;

 осознавать социальную значимость своей будущей профессии, обладать высокой мотивацией к выполнению профессиональной деятельности;

позитивно решать различные проблемные и конфликтные ситуации;

 преодолевать трудности и избегать поражений, быть успешным в учёбе и будущей работе.

В результате освоения дисциплины обучающийся должен знать:

взаимосвязь общения и деятельности;

- цели, функции, виды и уровни общения;
- виды социальных взаимодействий;
- роли и ролевые ожидания в общении;
- механизмы взаимопонимания в общении;

 техники и приёмы общения, правила слушания, ведения беседы, убеждения;

- этические принципы общения;
- источники, причины, виды и способы разрешения конфликтов.

#### **Развить способности, необходимые для формирования общих компетенций**:

ОК 01. Выбирать способы решения задач профессиональной деятельности, применительно к различным контекстам.

ОК 02. Осуществлять поиск, анализ и интерпретацию информации, необходимой для выполнения задач профессиональной деятельности.

ОК 03. Планировать и реализовывать собственное профессиональное и личностное развитие.

ОК 04. Работать в коллективе и команде, эффективно взаимодействовать с коллегами, руководством, клиентами.

ОК 05. Осуществлять устную и письменную коммуникацию на государственном языке с учетом особенностей социального и культурного контекста;

<span id="page-135-0"></span>ОК 06. Проявлять гражданско-патриотическую позицию, демонстрировать осознанное поведение на основе традиционных общечеловеческих ценностей, применять стандарты антикоррупционного поведения.

### **1.4 Количество часов на освоение программы учебной дисциплины:**

максимальной учебной нагрузки обучающегося 52 часов, в том числе: обязательной аудиторной учебной нагрузки обучающегося 52 часов; самостоятельной работы обучающегося 0 часов.

## <span id="page-136-0"></span>**2 СТРУКТУРА И СОДЕРЖАНИЕ УЧЕБНОЙ ДИСЦИПЛИНЫ 2.1 Объем учебной дисциплины и виды учебной работы**

<span id="page-136-1"></span>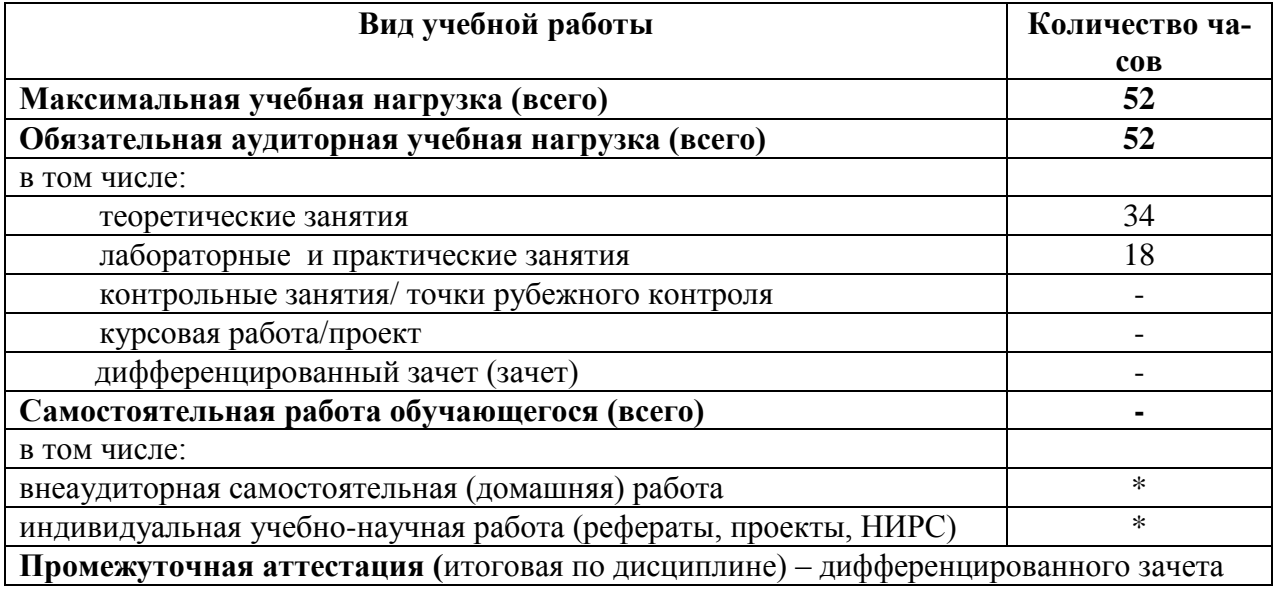

# **2.2 Тематический план**

<span id="page-137-0"></span>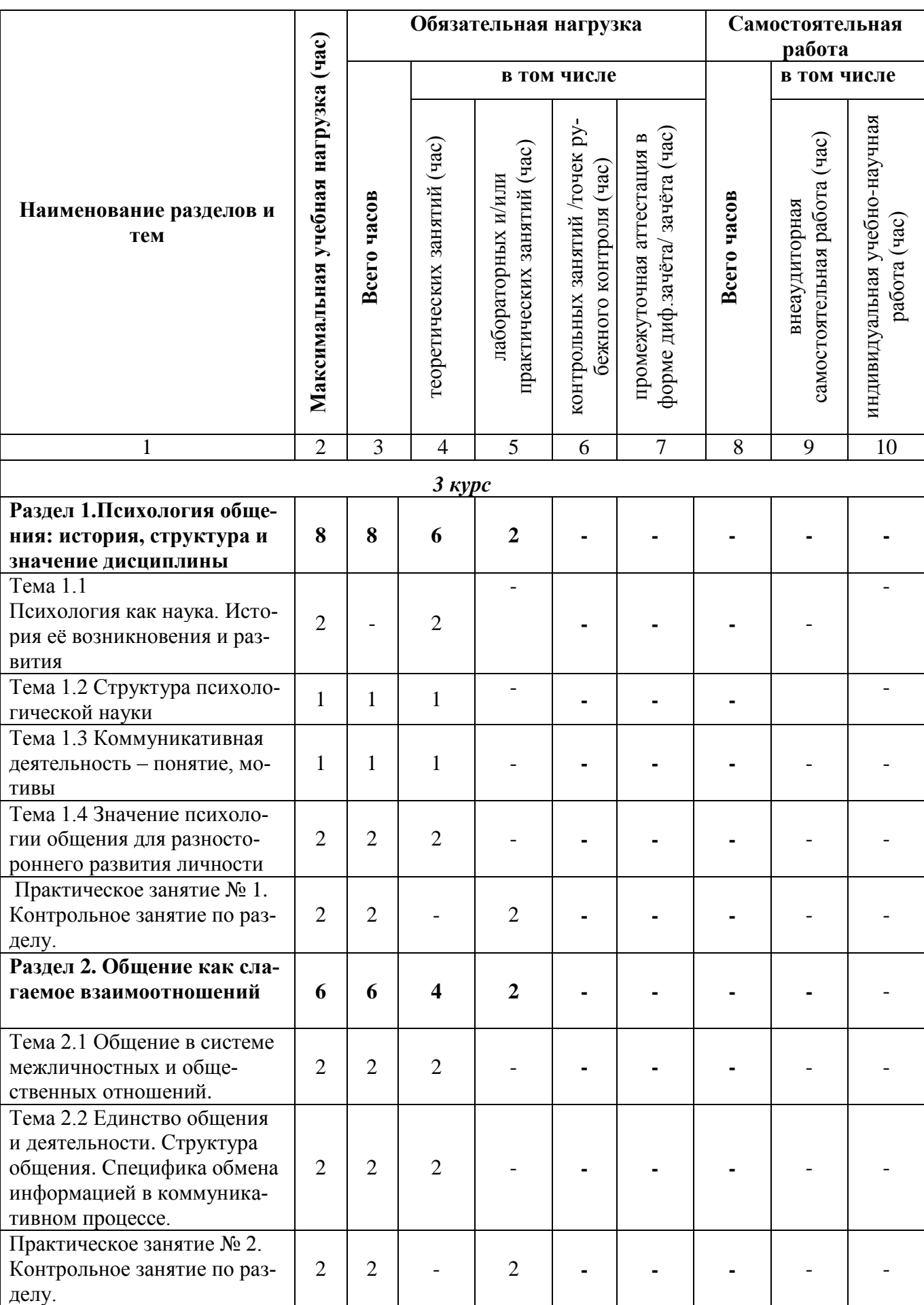

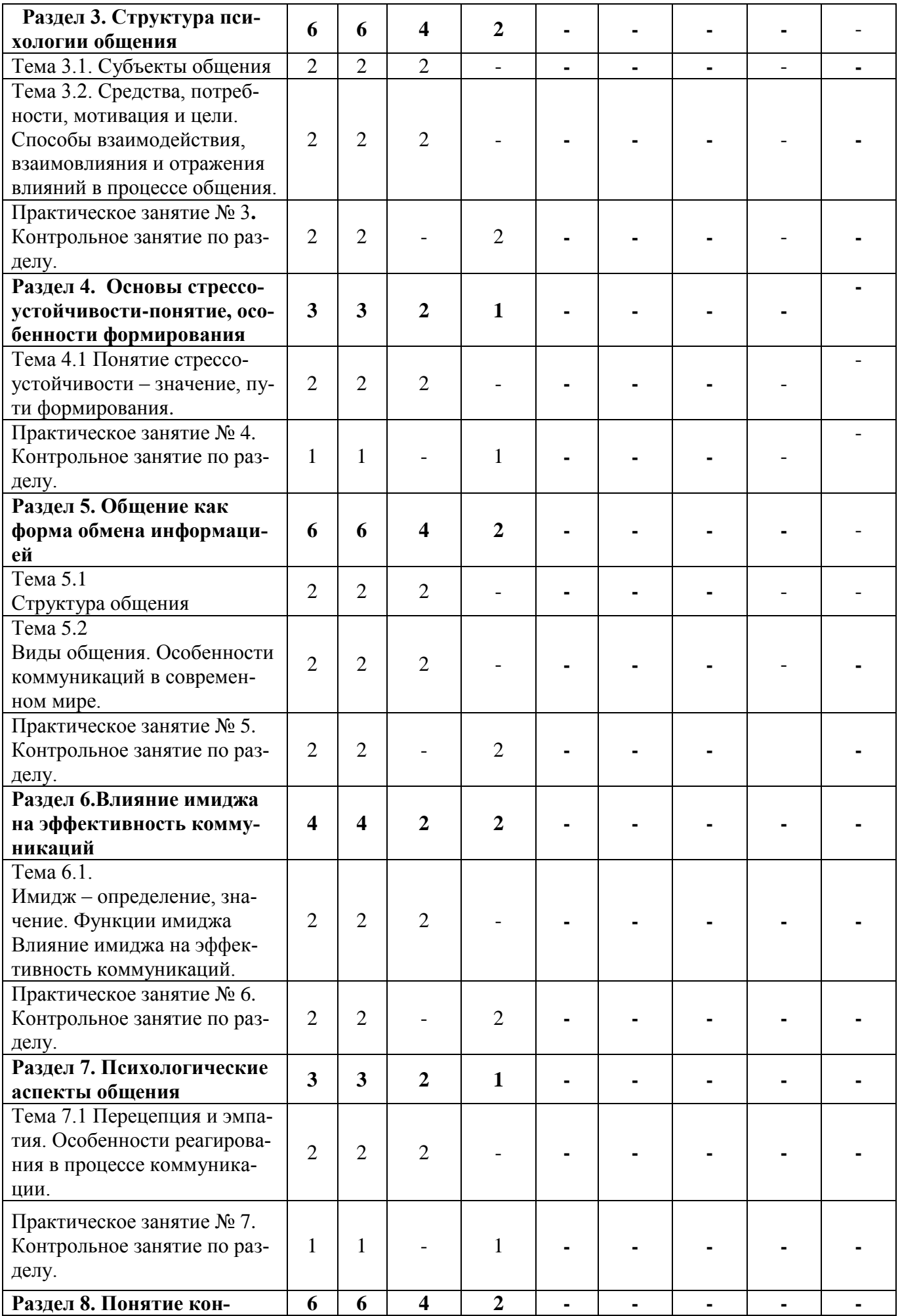

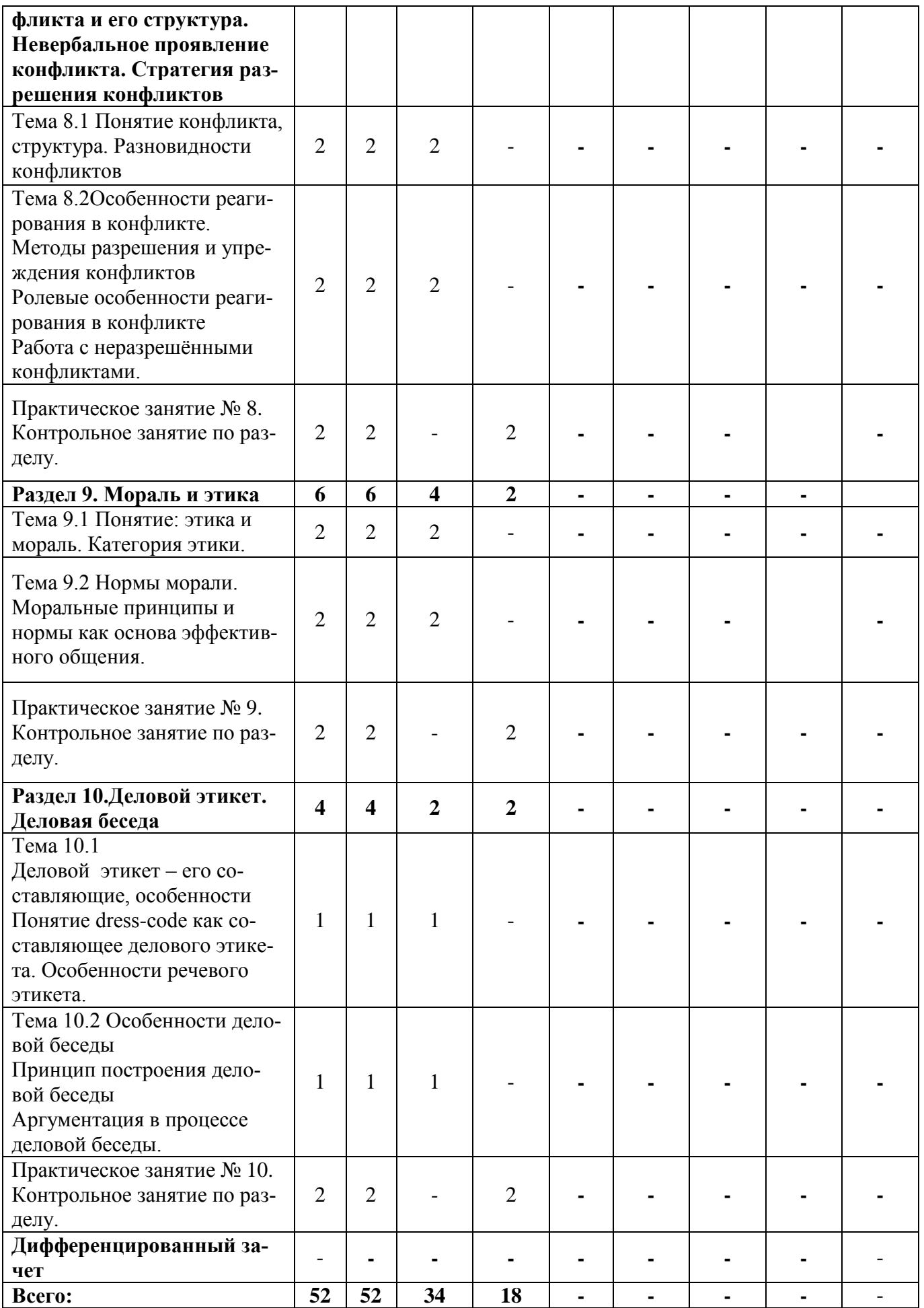

# **2.3 Содержание учебной дисциплины «Психология общения»**

<span id="page-140-0"></span>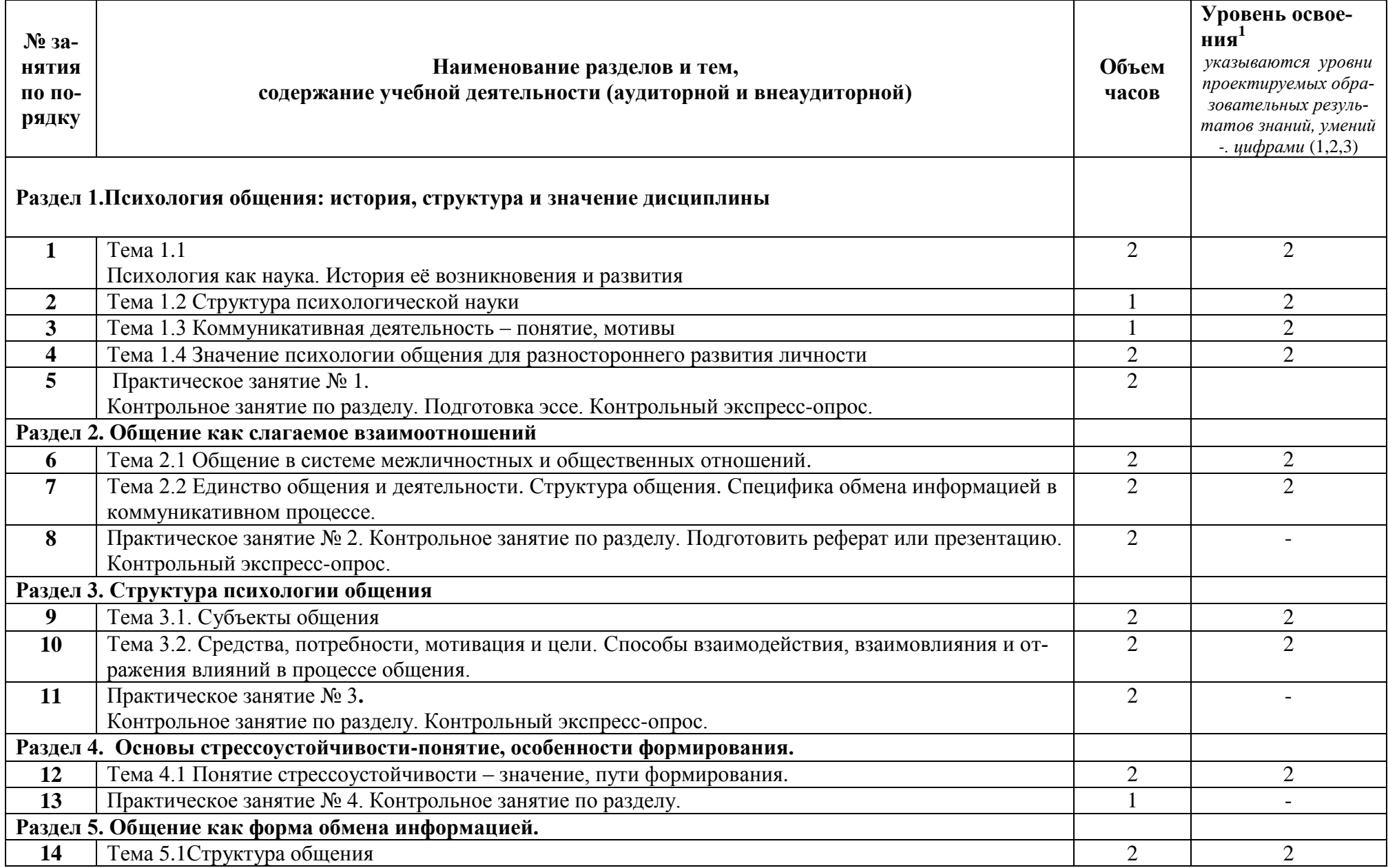

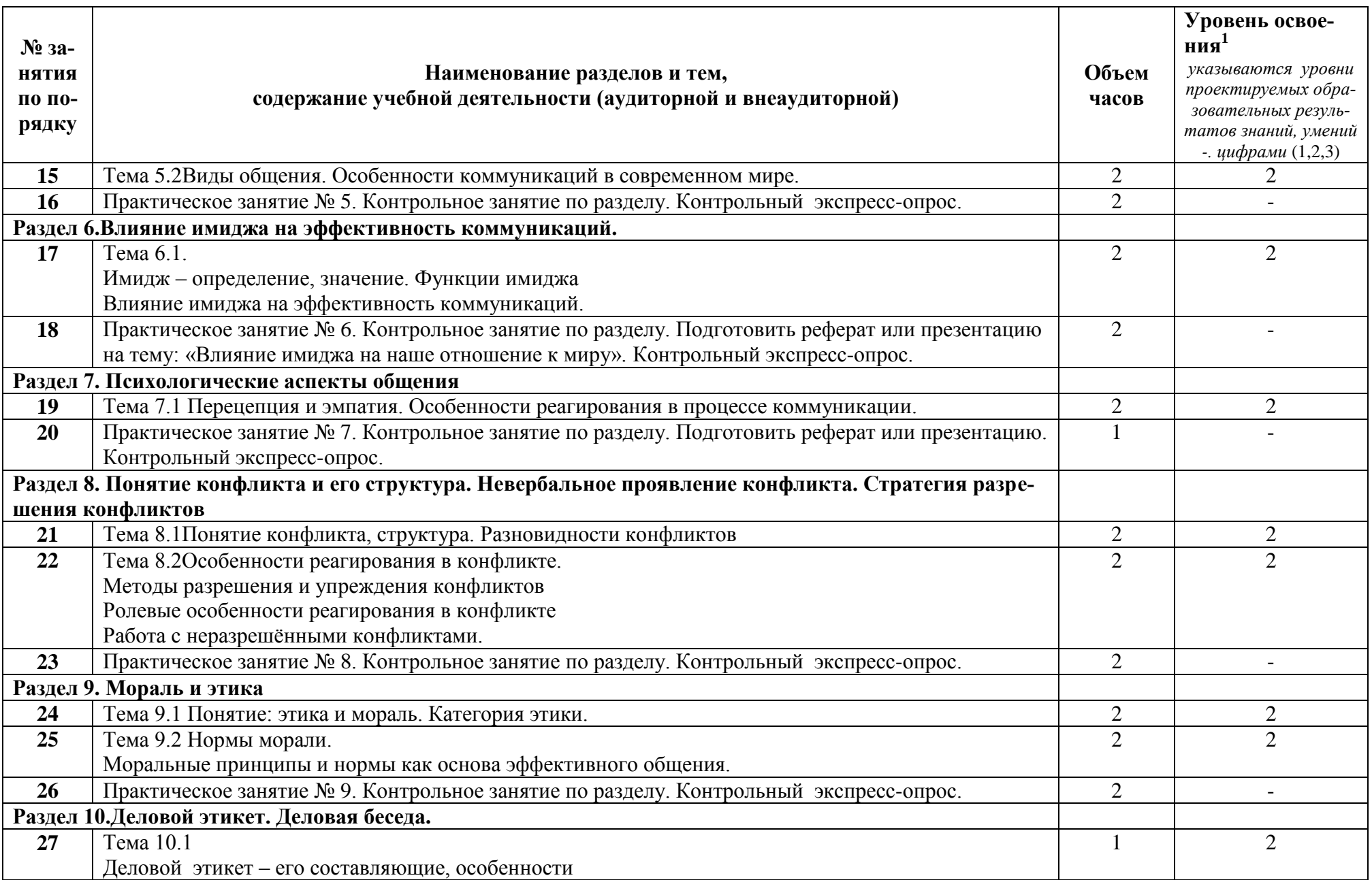

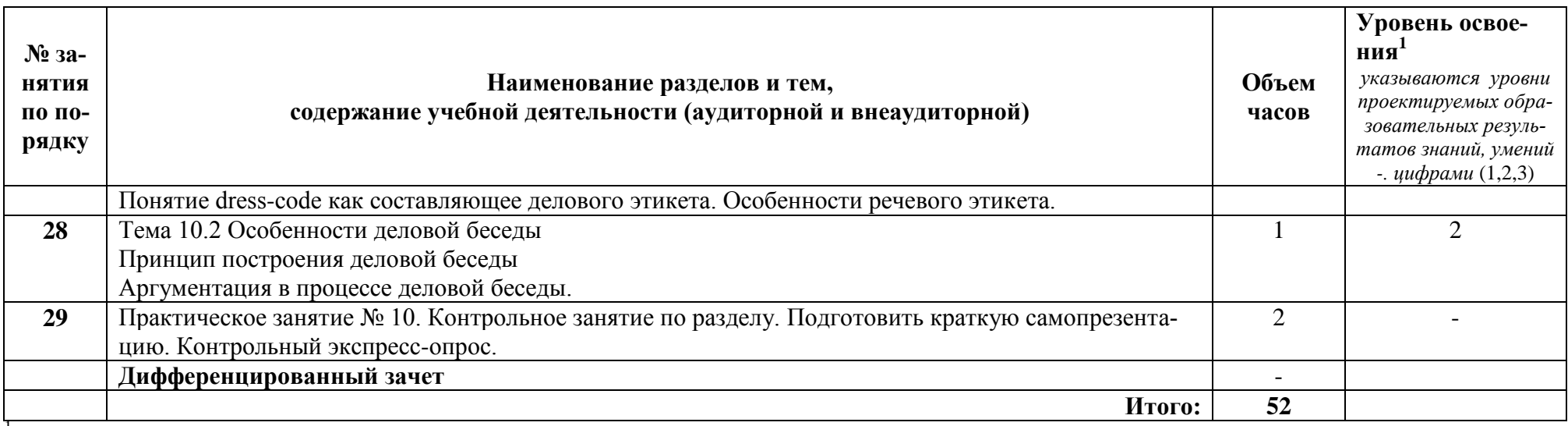

Пля характеристики уровня освоения учебного материала используются следующие обозначения:<br>1 – ознакомительный (узнавание ранее изученных объектов, свойств);<br>2 – репродуктивный (выполнение деятельности по образцу, инструкц

# **3 УСЛОВИЯ РЕАЛИЗАЦИИ УЧЕБНОЙ ДИСЦИПЛИНЫ**

## <span id="page-143-1"></span><span id="page-143-0"></span>**3.1 Требования к минимальному материально-техническому обеспечению**

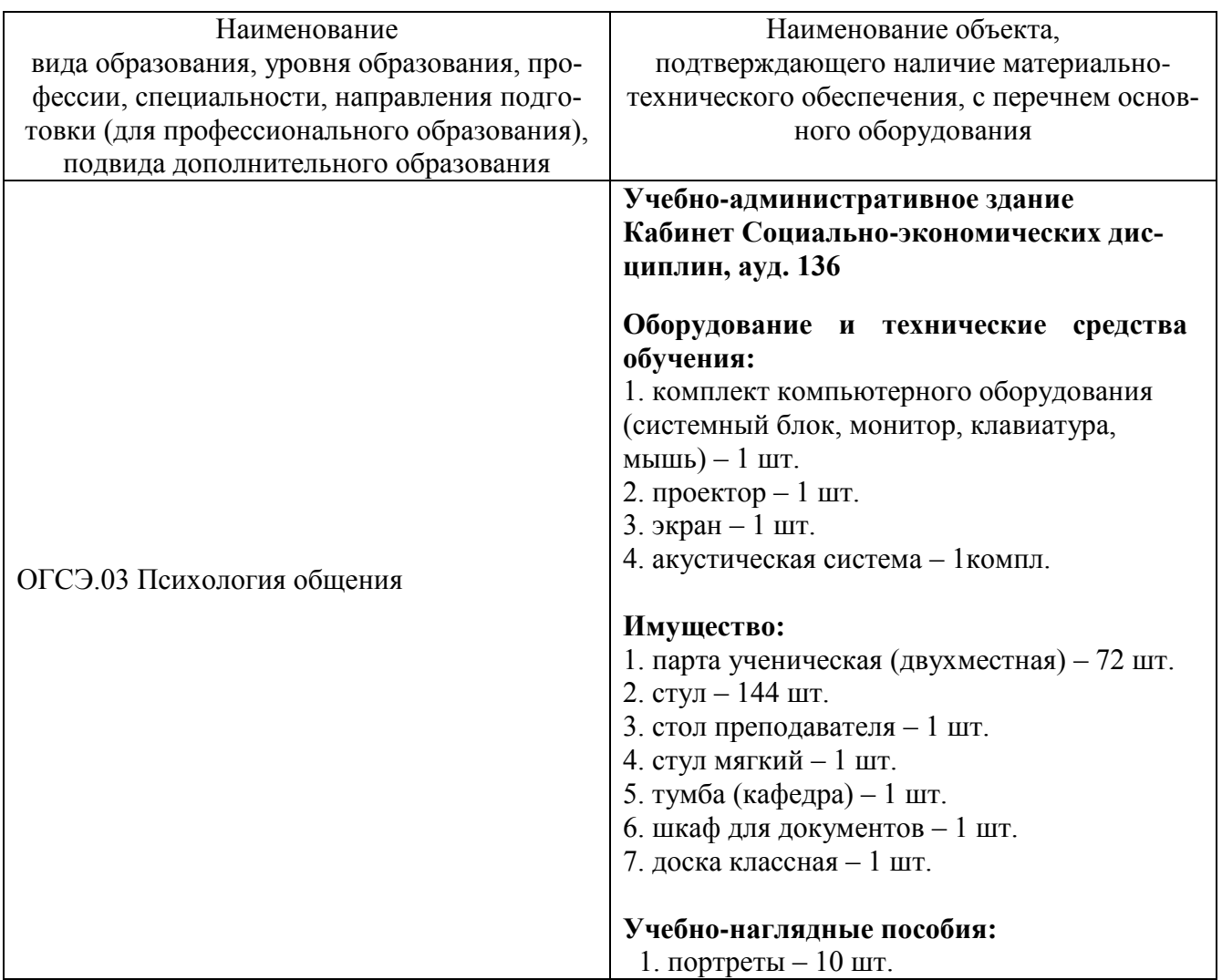

#### **3.2 Информационное обеспечение обучения**

#### <span id="page-143-2"></span>**Перечень рекомендуемых учебных изданий, Интернет-ресурсов, дополнительной литературы**

#### **Основные источники:**

1. Кузнецова, М. А. Психология общения : учебное пособие для СПО/ М. А. Кузнецова. - Москва: РГУП, 2019. - 167 с. - ISBN 978-5-93916-811-3. - URL: https://znanium.com/catalog/product/1192174.

#### **Дополнительные источники:**

1. Корягина, Н. А. Психология общения : учебник и практикум для среднего профессионального образования / Н. А. Корягина, Н. В. Антонова, С. В. Овсянникова. — Москва : Издательство Юрайт, 2020. — 437 с. — URL: [https://urait.ru/bcode/450805.](https://urait.ru/bcode/450805)
2. Бороздина, Г. В. Психология общения : учебник и практикум для среднего профессионального образования / Г. В. Бороздина, Н. А. Кормнова ; под общей редакцией Г. В. Бороздиной. — Москва : Издательство Юрайт, 2020. — 463 с. — URL: https://urait.ru/bcode/450

## **4 КОНТРОЛЬ И ОЦЕНКА РЕЗУЛЬТАТОВ ОСВОЕНИЯ УЧЕБНОЙ ДИСЦИПЛИНЫ**

#### **4.1 Система контроля и оценки результатов освоения обучающимися программы учебной дисциплины**

**Контроль и оценка** результатов освоения учебной дисциплины «Психология общения» осуществляется преподавателем в процессе проведения практических занятий и внеаудиторной самостоятельной работы.

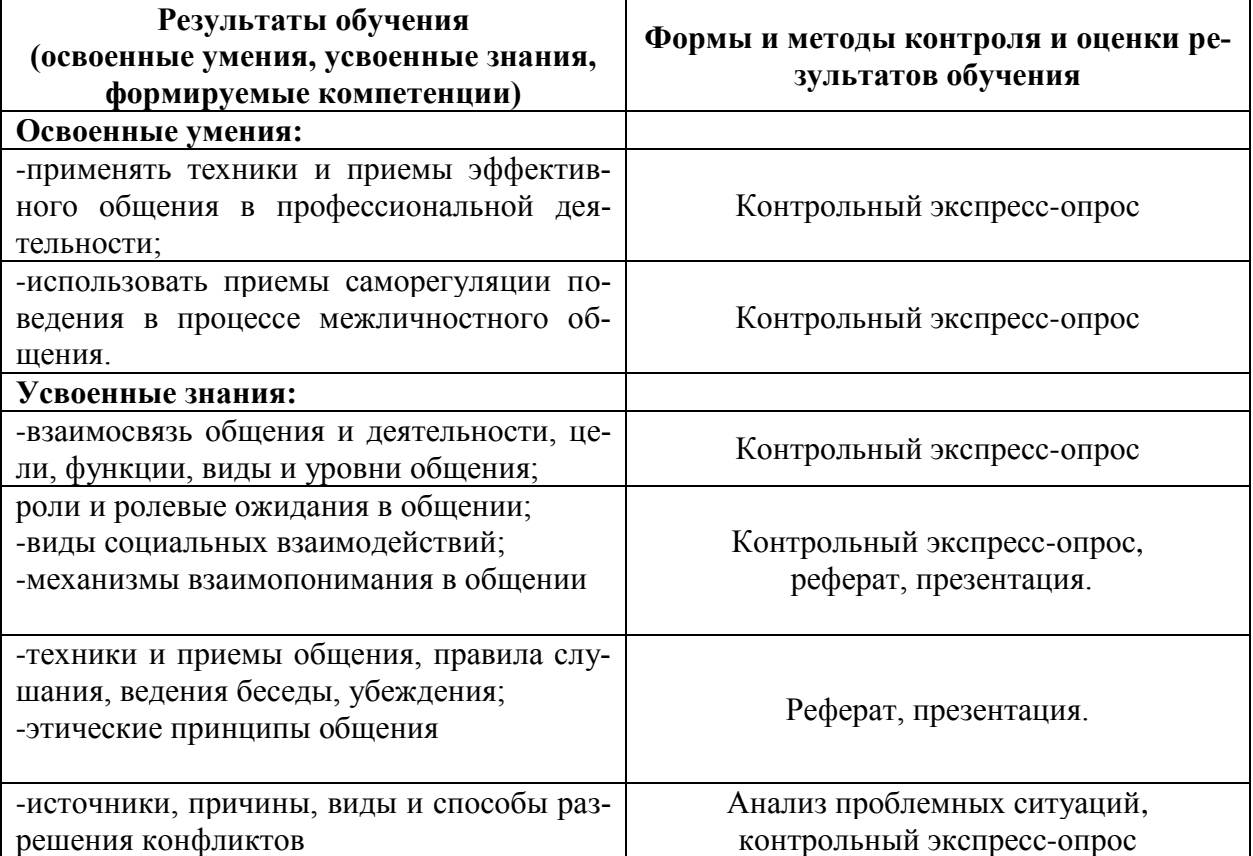

Система контроля и оценки достижения планируемых результатов освоения программы учебной дисциплины «Психология общения»» (далее – система контроля и оценки) представляет собой один из инструментов реализации требований федеральных государственных образовательных стандартов среднего общего и среднего профессионального образования к результатам освоения основной образовательной программы, направленный на обеспечение качества образования, что предполагает вовлеченность в оценочную деятельность, как педагогов, так и обучающихся:

– на уровне преподавателя – оценивание результативности профессинально- педагогической деятельности,

– на уровне обучающегося – оценивание персональных достижений в образовательной деятельности, внесение корректив в индивидуальный образовательный маршрут с целью повышения уровня освоения учебной дисциплины.

Система контроля и оценки призвана обеспечить оценку динамики индивидуальных достижений обучающихся в процессе освоения основной общеобразовательной программы, и предполагает комплексный подход к оценке результатов освоения учебной дисциплины «Психология общения», позволяющий вести оценку достижения обучающимися всех компетенций.

Контроль и оценка результатов освоения учебной дисциплины осуществляется преподавателем в процессе мониторинга динамики индивидуальных достижений обучающихся по учебной дисциплине «Психология общения» включающего:

– текущий (оперативный) контроль;

– рубежный (проводится в рамках практических занятий на контрольных занятиях по разделу, отраженными в Тематическом плане);

– итоговый контроль по дисциплине (дифференцированный зачет) в процессе промежуточной аттестации обучающихся.

*Текущий контроль* успеваемости подразумевает регулярную объективную оценку качества освоения обучающимися содержания учебной дисциплины и способствует успешному овладению учебным материалом в разнообразных формах аудиторной работы, оценивает систематичность учебной работы студента в течение семестра. Текущий контроль включает подготовку ессе, защиту рефератов, подготовку к практическим занятиям.

*Рубежный контроль* организуется с целью определения динамики персональных образовательных достижений обучающихся, выявления факторов, влияющих на отсутствие индивидуальных прогрессов студентов, и определения возможностей для коррекции аудиторной работы обучающихся в процессе освоения учебной дисциплины. Контрольные занятия по разделам контроля позволяют определить качество изучения студентами учебного материала по разделам, темам учебной дисциплины. Ведущая задача рубежного контроля – управление учебной деятельностью студентов и ее корректировка. Другими важными задачами рубежного контроля является стимулирование регулярной, целенаправленной работы студентов, активизация их познавательной деятельности.

Рубежный контроль проводится в рамках практических занятий, сроки определенны тематическим планом, в форме контрольных экспресс – опросов.

*Итоговый контроль* организуется в период промежуточной аттестации по учебной дисциплине ОГСЭ.03 Психология общения предназначенной для определения соответствия уровня достижения персональных образовательных результатов студентов требованиям ФГОС. Итоговый контроль проводится в форме дифференцированного зачета. Оценка выставляется по итогам текущего и рубежного контроля.

#### **4.2 Контрольно-оценочные средства и контрольно-измерительные материалы для входного, рубежного, итогового контроля**

Содержание контрольно-оценочных средств (далее – КОС) и контрольноизмерительных материалов (далее – КИМ) текущего, рубежного и итогового контроля по учебной дисциплине «Психология общения» соответствует требованиям к образовательным результатам обучающихся ФГОС среднего общего образования.

### **В состав КОС и КИМ включены**

- **– темы эссе, рефератов;**
- **– примерный перечень вопросов к экспресс - опросу.**

#### **Текущий контроль.**

#### **Подготовить эссе на одну из тем:**

- 1. С кем мы общаемся? Выбор партнера по общению.
- 2. Возникновение первого впечатления о партнере по общению.
- 3. Коммуникативные барьеры. Пути их преодоления.
- 4. Значения жестов в различных культурах.
- 5. Роль невербальных средств общения.
- 6. Особенности опосредованного общения.
- 7. Успешное и неуспешное, затратное и не затратное общение.
- 8. Пути предупреждения конфликтов.

#### **Подготовить реферат или презентацию на одну из выбранных тем:**

- 1. Межличностное и массовое общение.
- 2. Вербальное и невербальное общение.
- 3. Навыки эффективного общения через средства электронной коммуникации.
- 4. Межличностное и массовое общение.
- 5. Вербальное и невербальное общение.
- 6. Навыки эффективного общения через средства электронной коммуникации.
- 7. Влияние имиджа на наше отношение к миру.
- 8. Общение основа человеческого бытия.
- 9. Формирование осознанного слушания.
- 10. Что такое стресс? Его истоки и причины.
- 11. Понятие dress-code как составляющее делового этикета.
- 12. Особенности речевого этикета.
- 13. Особенности деловой беседы.
- 14. Формирование осознанного слушания.
- 15. Что такое стресс? Его истоки и причины.
- 16. Как формировать отношение к себе и окружающим.
- 17. Имидж определение, значение.

18. Способы взаимодействия, взаимовлияния и отражения влияний в процессе общения.

12. Я и моя профессия.

#### **Рубежный контроль.**

#### *Примерный перечень вопросов для экспресс - опроса.*

- 1. Предмет психологии общения.
- 2. Структура процесса общения.
- 3.Виды общения.
- 4. Познавательные процессы.
- 5. Предмет и методы психологии.
- 6. Психология малой группы.
- 7. Психология личности.
- 8. Психология лидерства
- 9. Конфликты и пути их разрешения.
- 10.Понятие конфликта.
- 11.Структура конфликта.
- 12.Типы и виды конфликтов.
- 13. Способы разрешения конфликтов
- 14. Основы возрастной психологии.
- 15. Общение как основа межличностных отношений.
- 16.Функции общения.
- 17. Виды общения.
- 18. Развитие общения.
- 19. Техника и приемы общения.
- 20. Этические принципы делового общения.
- 21. Переговоры, споры, дискуссии.
- 22. Развитие профессионализма.
- 23. Правила подготовки публичных выступлений.

24. Стили выступлений, распространенные ошибки

25. Взаимосвязь этических и психологических принципов общения

26. Общение в системе межличностных и общественных отношений.

27. Социальные роли и социальные нормы.

28. Понятие социальной перцепции. Факторы, оказывающие влияние на восприятие.

29. Типы взаимодействия: кооперация и конкуренция.

30. Взаимодействие как организация совместной деятельности.

31. Основные элементы коммуникации.

- 32. Вербальная коммуникация.
- 33.Невербальная коммуникация.

34. Деловой стиль речи.

- 35. Невербальные средства речи в деловом общении.
- 36. Коммуникативные барьеры.
- 37. Функции этикета.
- 38. История зарождения этикета.
- 39. Деловой этикет.
- 40. Нравственно-этические качества делового человека.
- 41. Профессиональная этика.
- 42. Внешний вид делового человека.

43.Имидж делового человека.

44. Этические нормы телефонного разговора.

45. Этапы процесса обмена информацией. Обратная связь в коммуникативном процессе.

46. Трудности общения. Деформации общения.

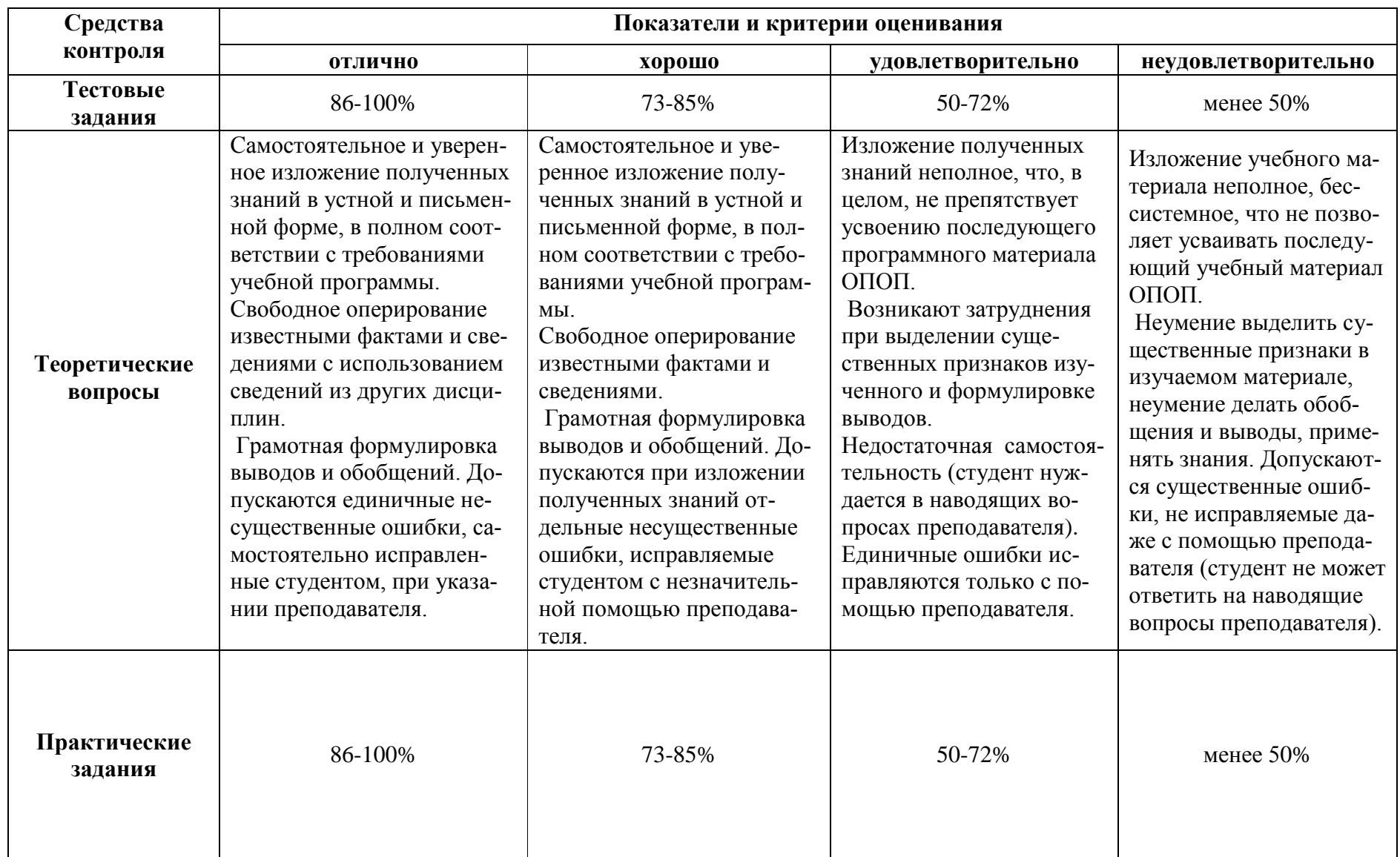

# Таблица 1 **–** Показатели и критерии оценивания освоенных умений, усвоенных знаний

#### **ПРИЛОЖЕНИЕ А. Весовые коэффициенты трудоемкости учебной деятельности и внеаудиторной самостоятельной работы**

#### **студентов**

#### **Весовой коэффициент трудоемкости учебной деятельности обучающихся по дисциплине ОГСЭ.03 Психология общения**

**для специальности 09.02.07 Информационные системы и программирова-**

**ние**

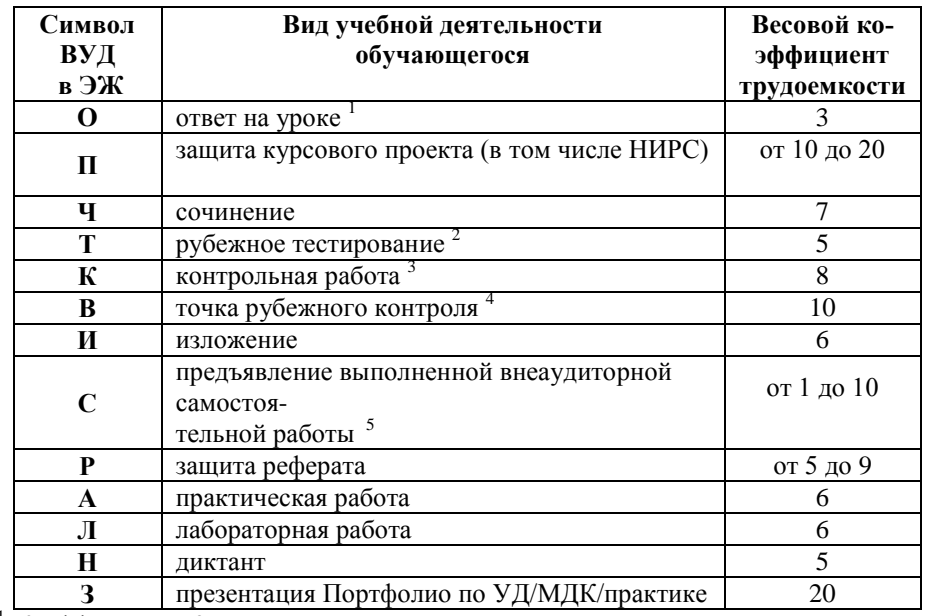

<sup>1</sup> Коэффициент «3» применяется при оценивании развернутого полного ответа на теоретический вопрос, связного монологического высказывания, сообщения на заданную тему.

<sup>2</sup> Под рубежным тестированием понимается тестирование, завершающее изучение раздела дисциплины на бумажных или электронных носителях, в том числе в оболочке Moodle.

<sup>3</sup> Оцениванию в балльно-рейтинговой системе подлежит контрольная работа, зафиксированная в Тематическом плане Рабочей программы УД.

<sup>4</sup> Количество точек рубежного контроля (мониторинг уровня сформированности компетентностно - значимых знаний, умений, общих и профессиональных компетенций) не должно быть более двух в семестр .

<sup>5</sup> Весовой коэффициент трудоемкости для каждого вида ВСР определяется преподавателем самостоятельно с учетом рекомендаций и доводится до обучающихся на первом учебном занятии.

Технология оценивания персональных образовательных достижений обучающихся с использованием рейтинговой средневзвешенной оценки позволяет применять гибкую систему понижающих баллов за отсутствие на занятии.

#### **Шкала соответствия % пропущенных занятий понижающим баллам**

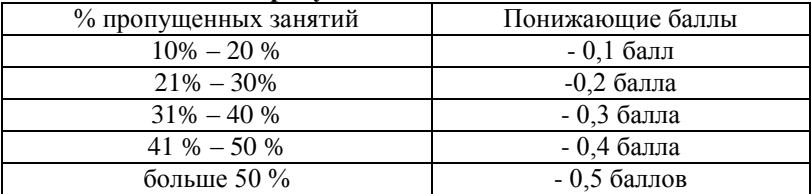

Если обучающийся за оцениваемый период не пропустил ни одного занятия, его «итоговая» средневзвешенная оценка по УД за семестр увеличивается на 0,5 баллов.

Министерство науки и высшего образования Российской Федерации Федеральное государственное автономное образовательное учреждение высшего образования «ЮЖНО-УРАЛЬСКИЙ ГОСУДАРСТВЕННЫЙ УНИВЕРСИТЕТ (национальный исследовательский университет)» Филиал в г. Нижневартовске

> УТВЕРЖДАЮ: Директор филиала В.Н. Борщенюк 2021г. Charles

# РАБОЧАЯ ПРОГРАММА УЧЕБНОЙ ДИСЦИПЛИНЫ ОГСЭ.04 ИНОСТРАННЫЙ ЯЗЫК В ПРОФЕССИОНАЛЬНОЙ ДЕЯТЕЛЬНОСТИ

основной профессиональной образовательной программы 09.02.07 Информационные системы и программирование

Нижневартовск 2021

Рабочая программа учебной дисциплины ОГСЭ.04 «Иностранный язык профессиональной деятельности» основной профессиональной образовальной программы специальности СПО 09.02.07 Информационные системы и ограммирование рассмотрена и одобрена на заседании Совета филиала, про-KON Nº OT  $\frac{\sqrt{6}}{4}$  publication 12021 r.

СОГЛАСОВАНО: Заведующий кафедрой И.Г. Рябова «25» феврали - 2021 г.

Разработчик: Де О.Н. Дроконова

- преподаватель кафедры «Гуманитарные, естественно-научные и технические дисциплины»

Рабочая программа учебной дисциплины общеобразовательного учебного цикла ОГСЭ.04 «Иностранный язык в профессиональной деятельности» разработана в соответствии с требованиями Федерального государственного образовательного стандарта (далее - ФГОС) по специальности среднего профессионального образования (далее СПО) 09.02.07 Информационные системы и программирование.

# **СОДЕРЖАНИЕ**

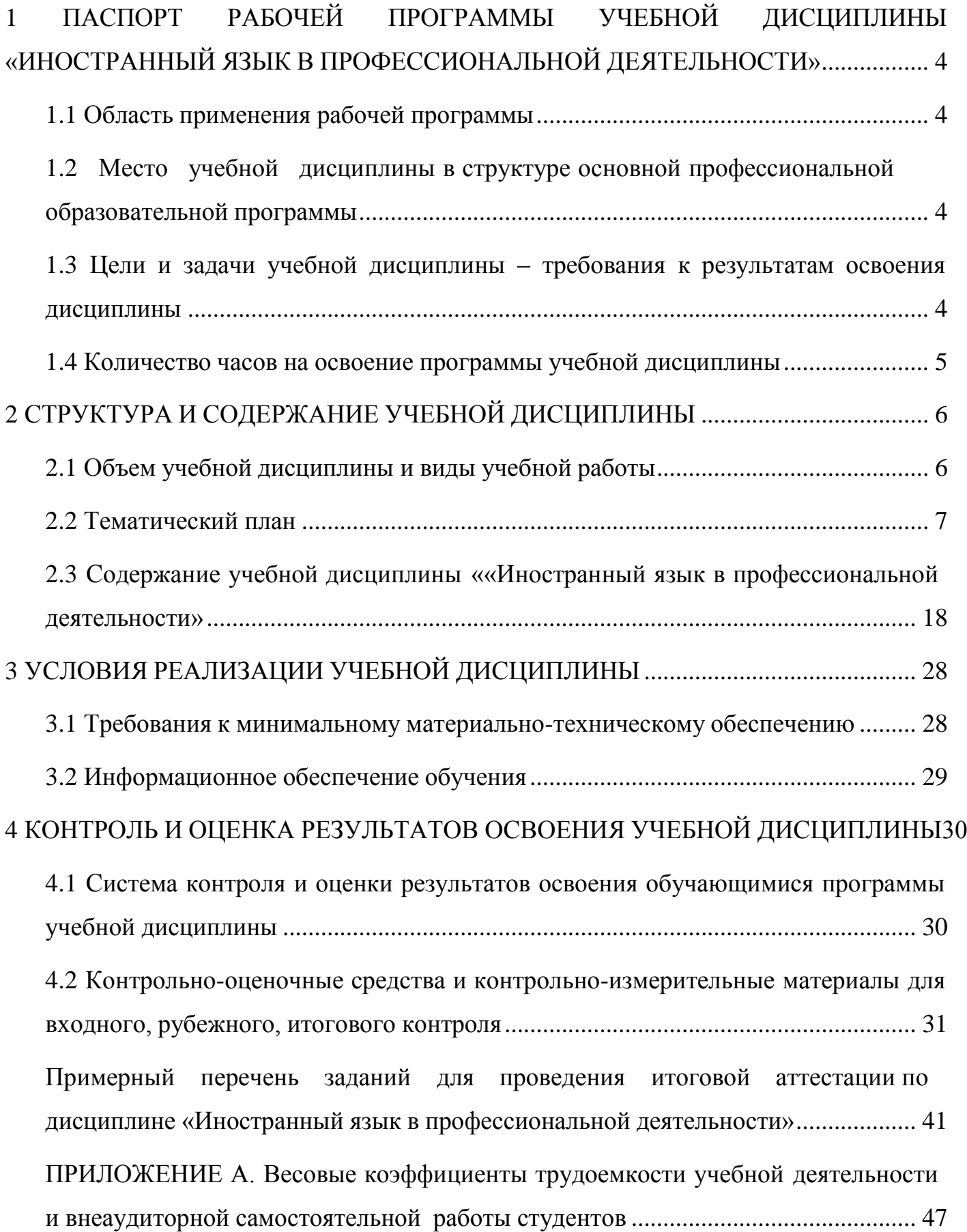

## <span id="page-155-0"></span>**1 ПАСПОРТ РАБОЧЕЙ ПРОГРАММЫ УЧЕБНОЙ ДИСЦИПЛИНЫ «ИНОСТРАННЫЙ ЯЗЫК В ПРОФЕССИОНАЛЬНОЙ ДЕЯТЕЛЬНОСТИ»**

### **1.1 Область применения рабочей программы**

Рабочая программа учебной дисциплины является частью основной профессиональной образовательной программы в соответствии с ФГОС по специальности СПО 09.02.07 Информационные системы и программирование.

Рабочая программа учебной дисциплины «Иностранный язык в профессиональной деятельности» предназначена для изучения в учреждениях среднего профессионального образования при подготовке специалистов по специальности 09.02.07 Информационные системы и программирование.

### <span id="page-155-2"></span>**1.2 Место учебной дисциплины в структуре основной профессиональной образовательной программы:**

Учебная дисциплина ОГСЭ. 04 «Иностранный язык в профессиональной деятельности» является дисциплиной базового уровня и представлена в структуре программы подготовки специалистов среднего звена в общем гуманитарном и социально-экономическом учебном цикле по специальности 09.02.07 Информационные системы и программирование.

## <span id="page-155-3"></span>**1.3 Цели и задачи учебной дисциплины – требования к результатам освоения дисциплины:**

В результате освоения учебной дисциплины обучающийся должен

#### **уметь:**

 общаться (устно и письменно) на иностранном языке на профессиональные и повседневные темы;

 переводить (со словарем) иностранные тексты профессиональной направленности;

 самостоятельно совершенствовать устную и письменную речь, пополнять словарный запас.

#### **знать:**

 лексический (1200-1400 лексических единиц) и грамматический минимум, необходимый для чтения и перевода (со словарем) иностранных текстов профессиональной направленности.

#### **В области** *говорения:*

- рассказывать, рассуждать в связи с изученной тематикой, проблематикой прочитанных/прослушанных текстов; описывать события, излагать факты, делать сообщения;
- создавать словесный социокультурный портрет своей страны и стран изучаемого языка на основе разнообразной страноведческой и культуроведческой информации;
- вести диалог (диалог-расспрос, диалог-обмен мнениями / суждениями, диалогпобуждение к действию, этикетный диалог и их комбинации) в ситуациях офи-

<span id="page-155-1"></span>

циального и неофициального общения в бытовой, социокультурной и учебнотрудовой сферах, используя аргументацию, эмоционально-оценочные средства.

#### *аудирования:*

понимать основное содержание аутентичных аудио- или видеотекстов познавательного характера на темы, предлагаемые в рамках курса, выборочно извлекать из них необходимую информацию;

оценивать важность/новизну информации, определять свое отношение к ней.

### *чтения:*

 читать тексты разных стилей (публицистические, художественные, научнопопулярные и технические), используя основные виды чтения (ознакомительное, изучающее, просмотровое/поисковое) в зависимости от коммуникативной задачи.

### *письменной речи:*

- описывать явления, события, излагать факты в письме личного и делового характера;
- заполнять различные виды анкет, сообщать сведения о себе в форме, принятой в стране/странах изучаемого языка;
- использовать приобретенные знания и умения в практической и профессиональной деятельности, повседневной жизни.

**развить способности, необходимые для формирования общих компетенций (**далее ОК**)**:

ОК № 1. Выбирать способы решения задач профессиональной деятельности применительно к различным контекстам.

ОК № 4. Работать в коллективе и команде, эффективно взаимодействовать с коллегами, руководством, клиентами.

ОК 06. Проявлять гражданско-патриотическую позицию, демонстрировать осознанное поведение на основе традиционных общечеловеческих ценностей, применять стандарты антикоррупционного поведения.

<span id="page-156-0"></span>ОК № 10. Пользоваться профессиональной документацией на государственном и иностранном языках.

## **1.4 Количество часов на освоение программы учебной дисциплины:**

максимальной учебной нагрузки обучающегося 176 часов, в том числе: обязательной аудиторной учебной нагрузки обучающегося 176 часов; самостоятельная работа обучающегося учебным планом не предусмотрена.

# <span id="page-157-1"></span><span id="page-157-0"></span>**2 СТРУКТУРА И СОДЕРЖАНИЕ УЧЕБНОЙ ДИСЦИПЛИНЫ**

# **2.1 Объем учебной дисциплины и виды учебной работы**

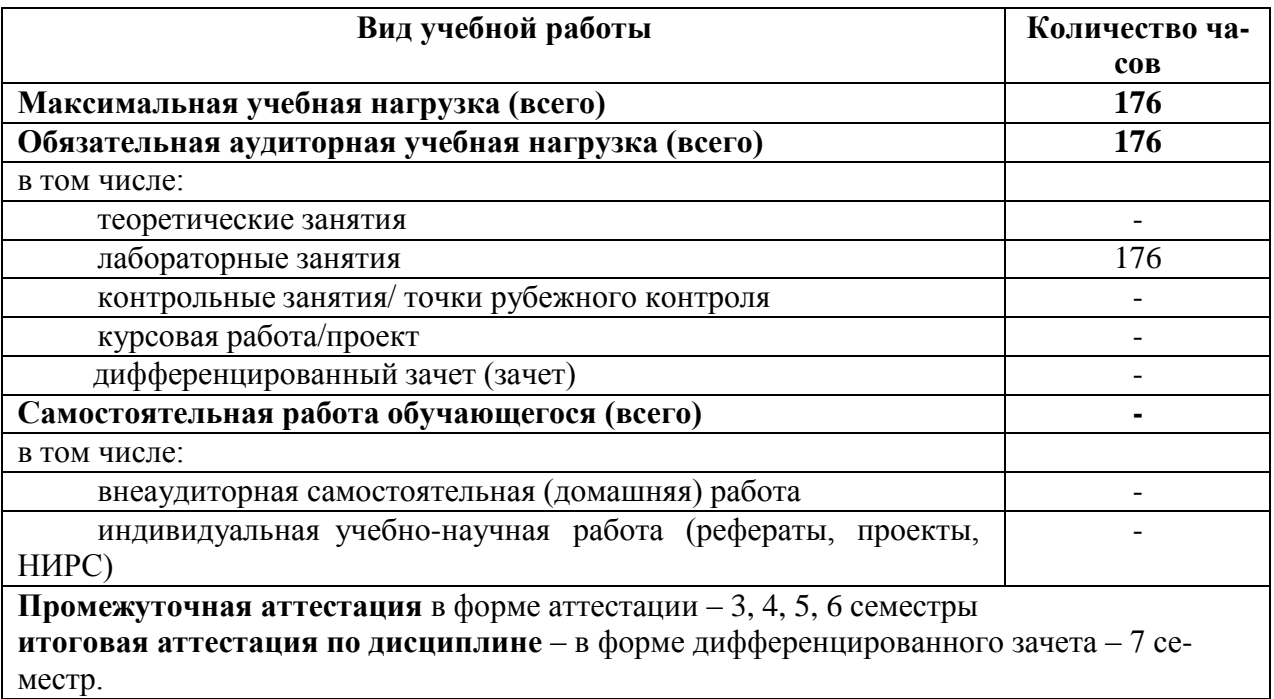

# **2.2 Тематический план**

<span id="page-158-0"></span>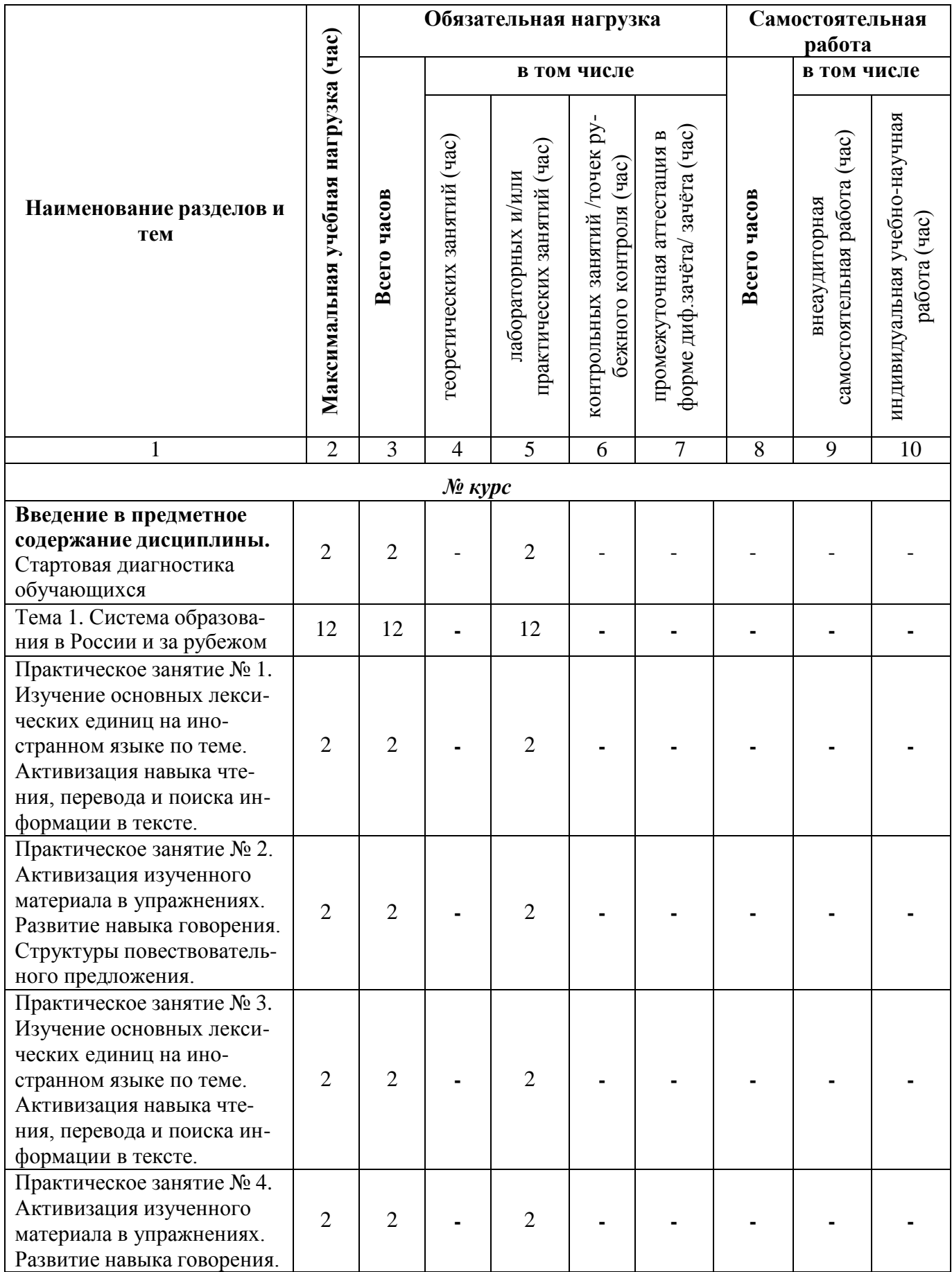

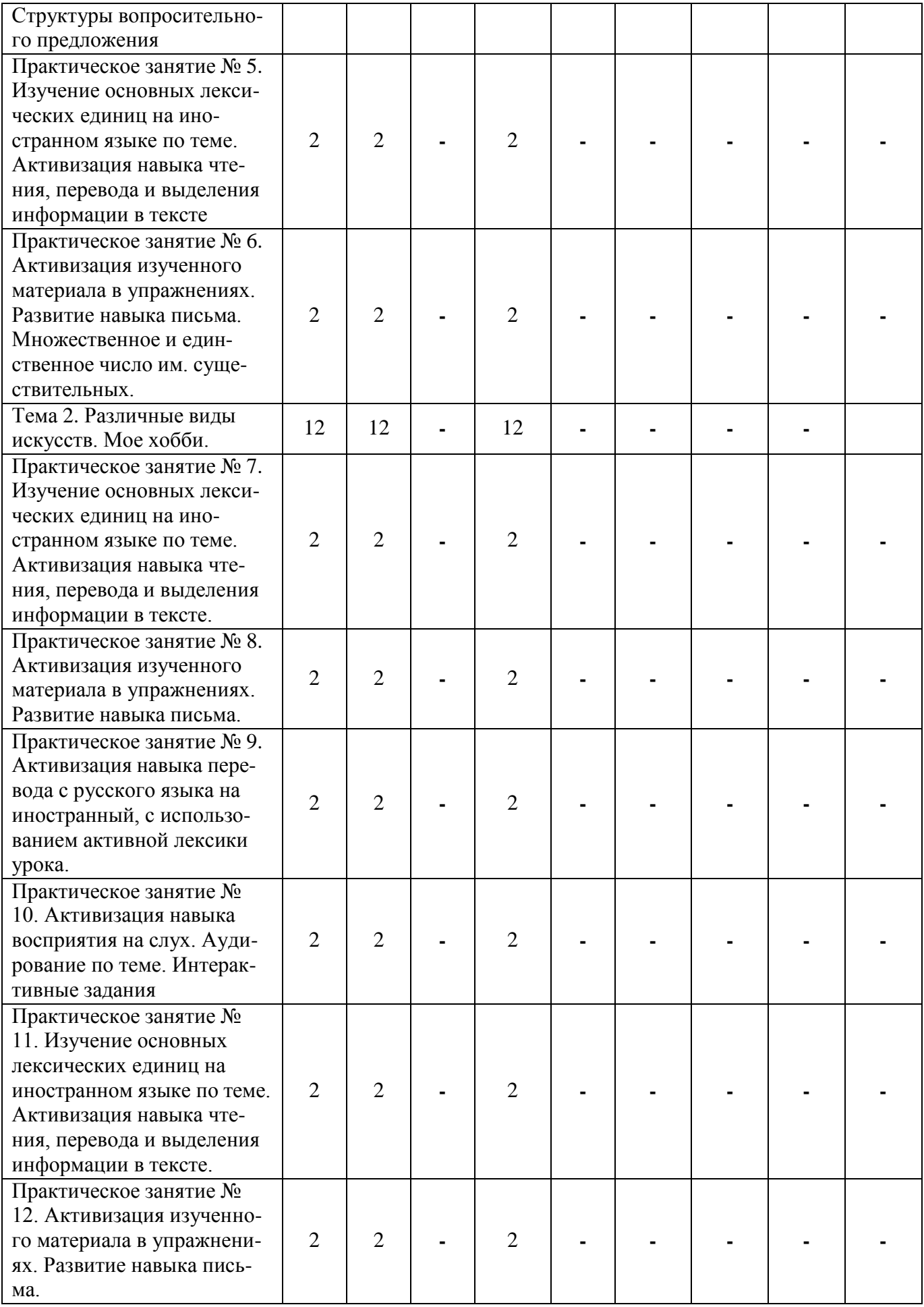

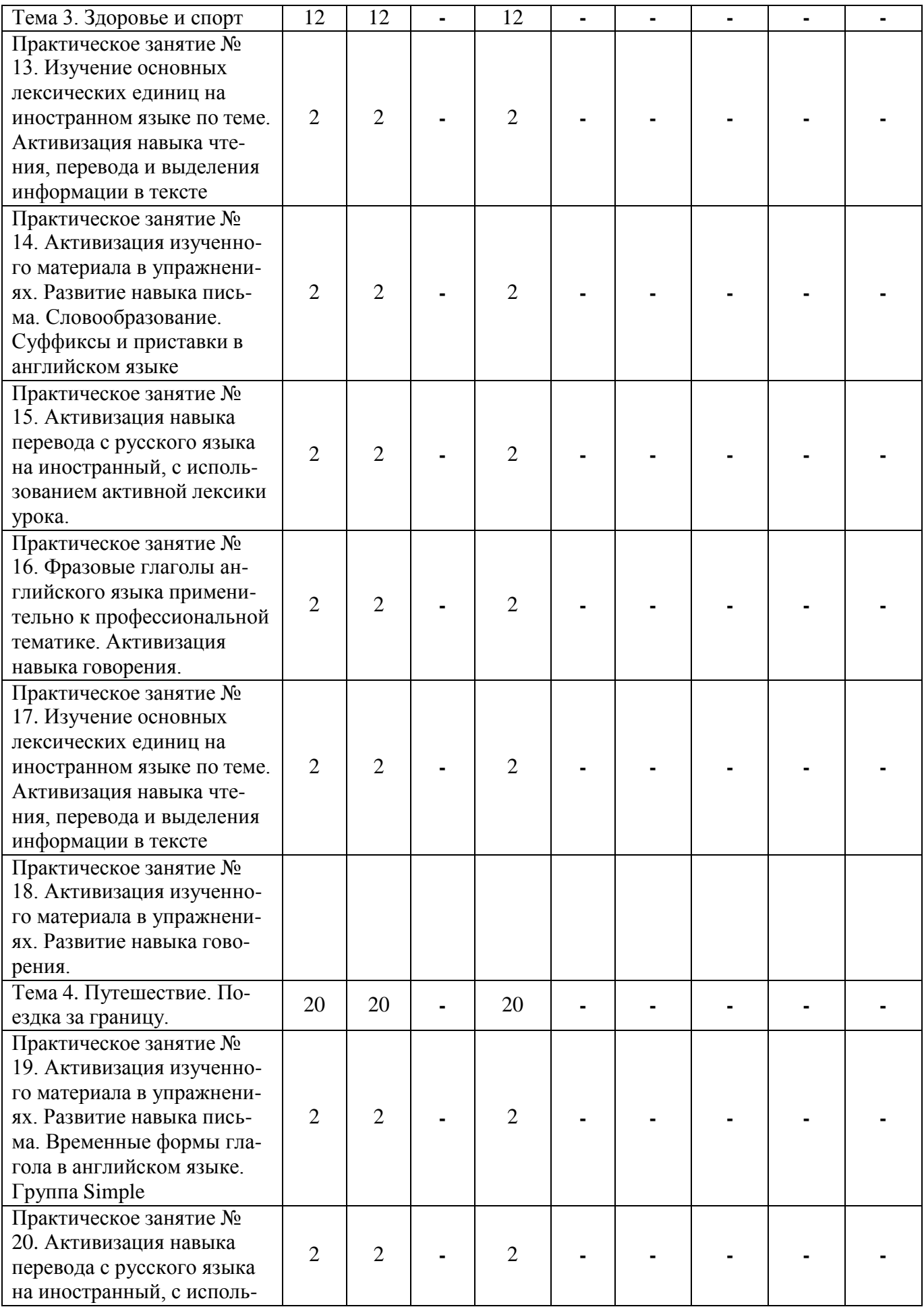

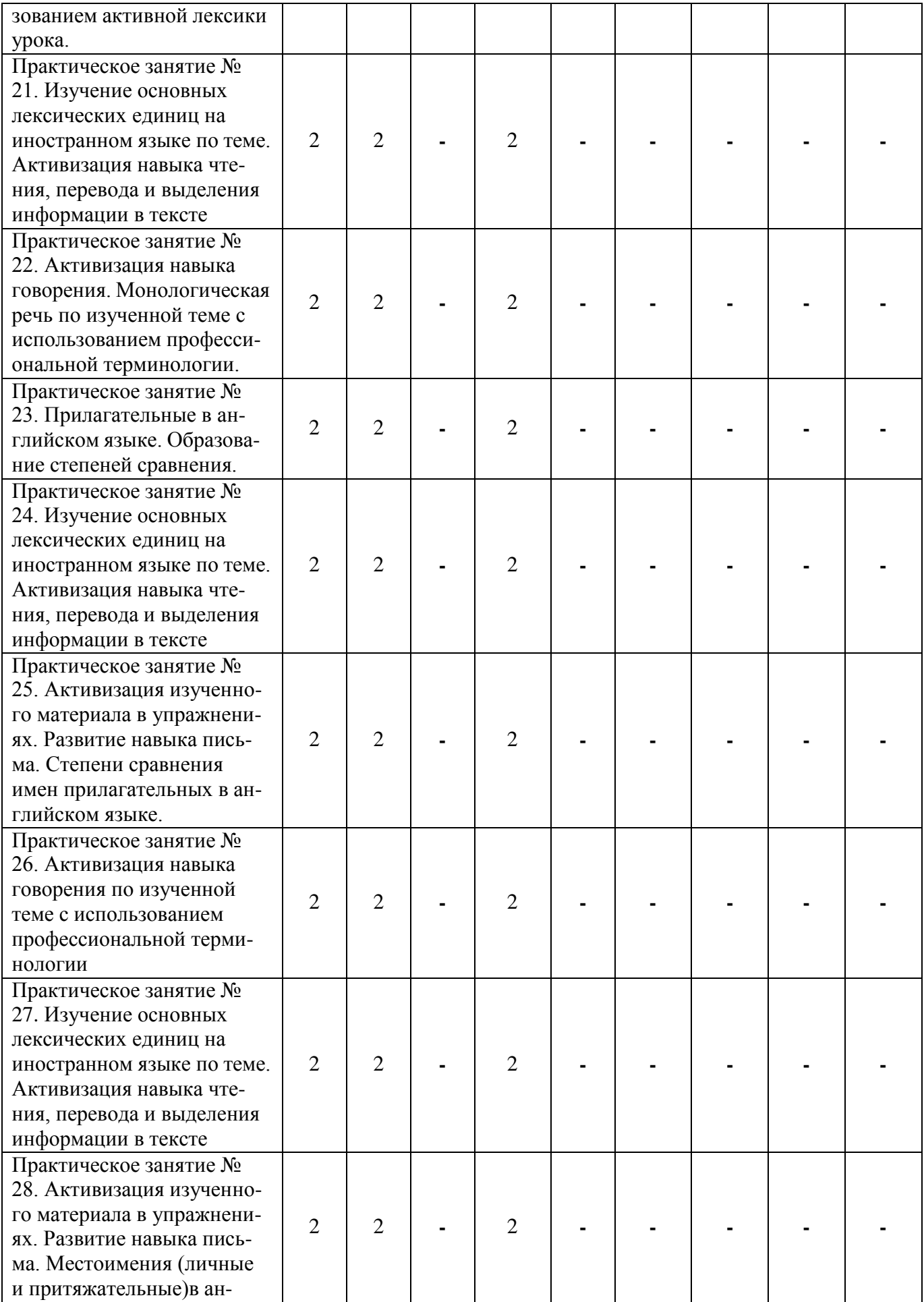

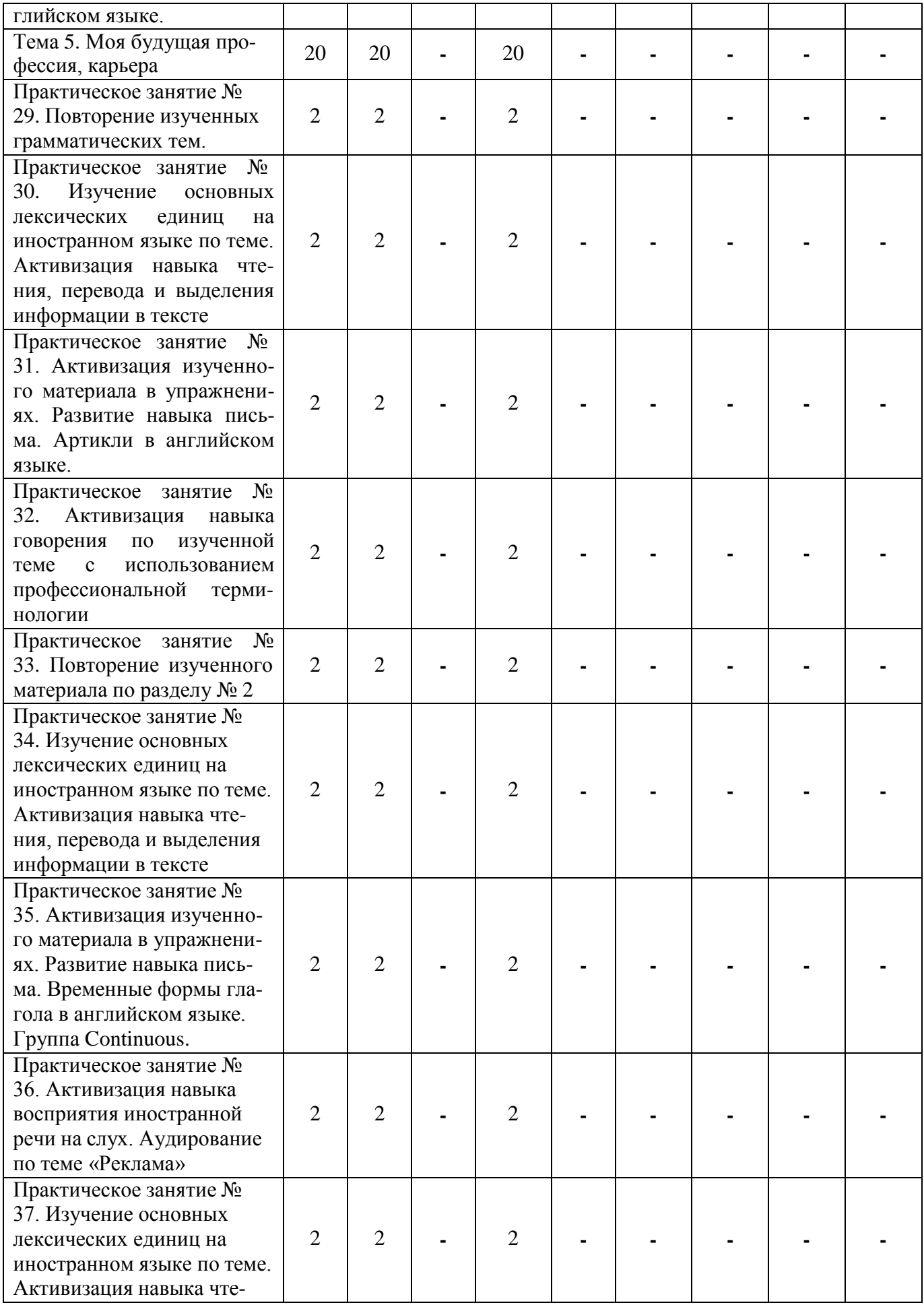

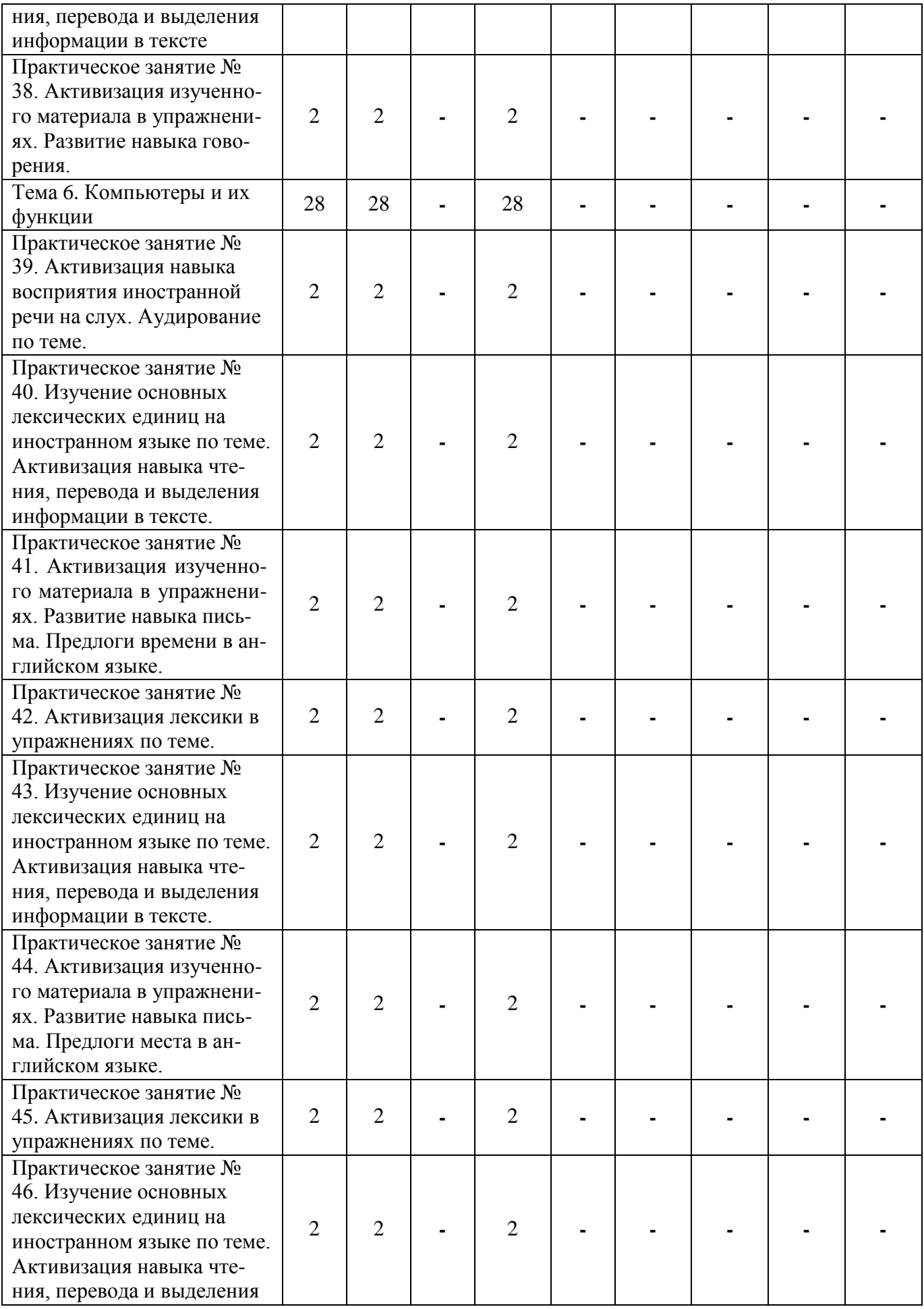

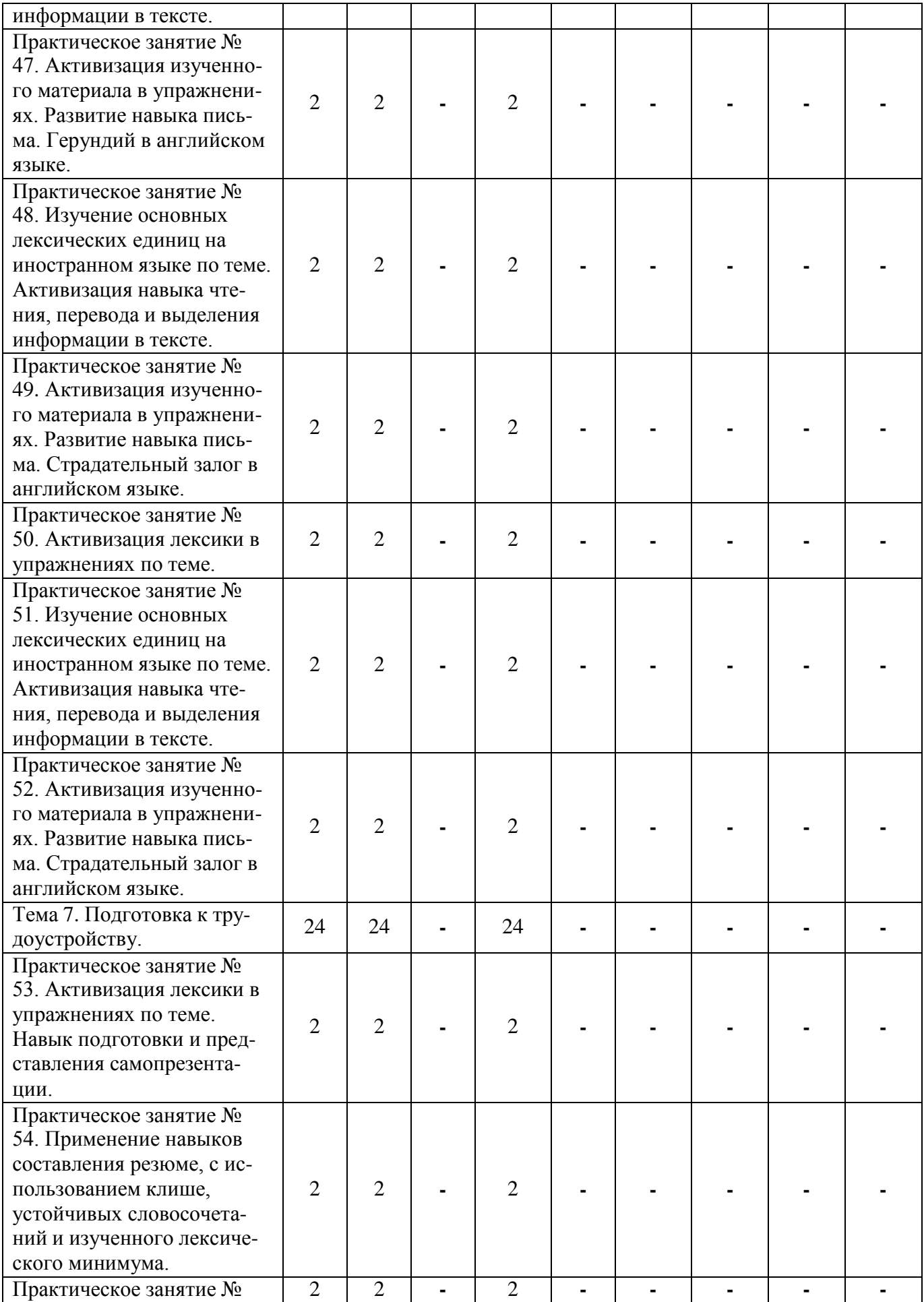

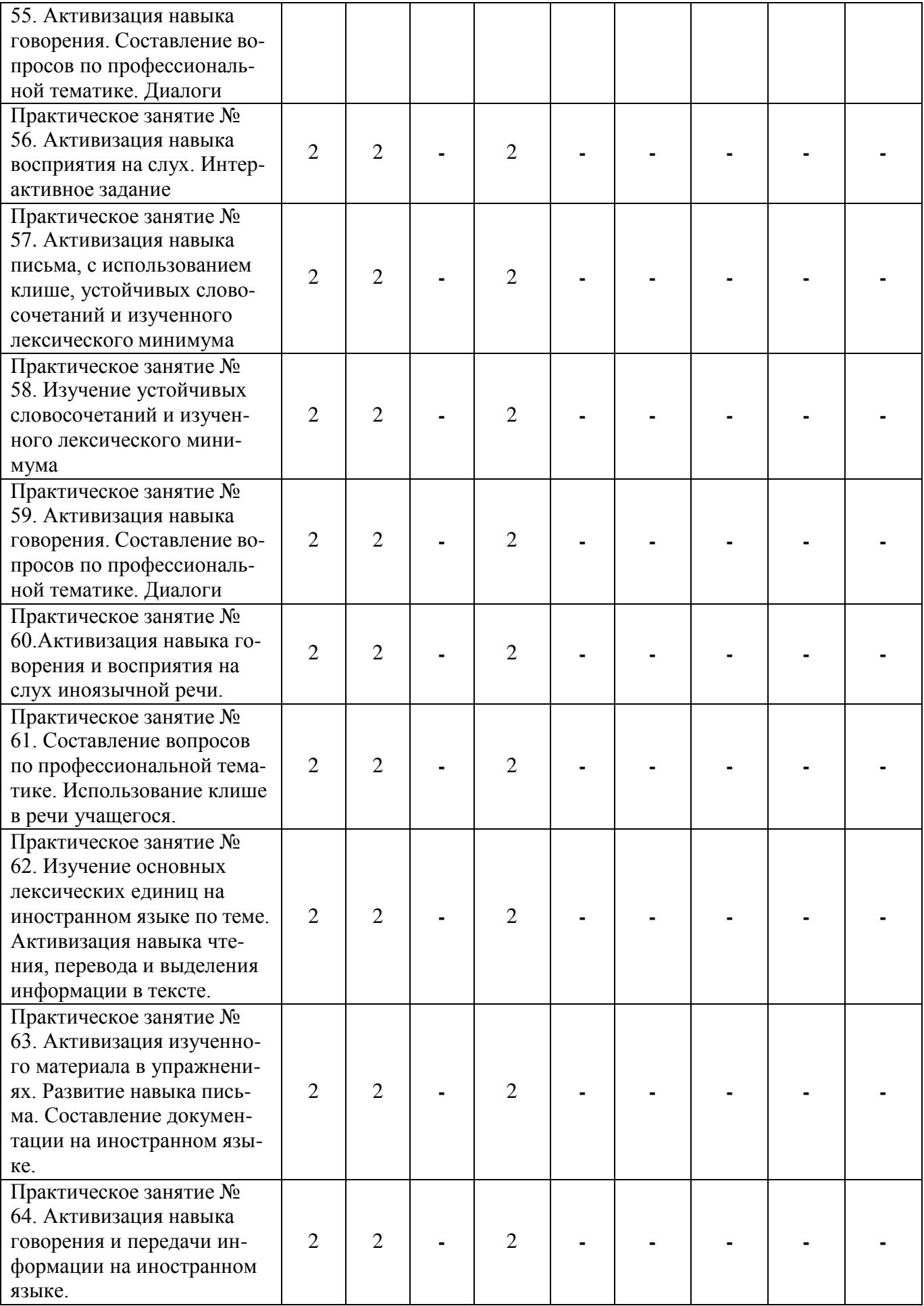

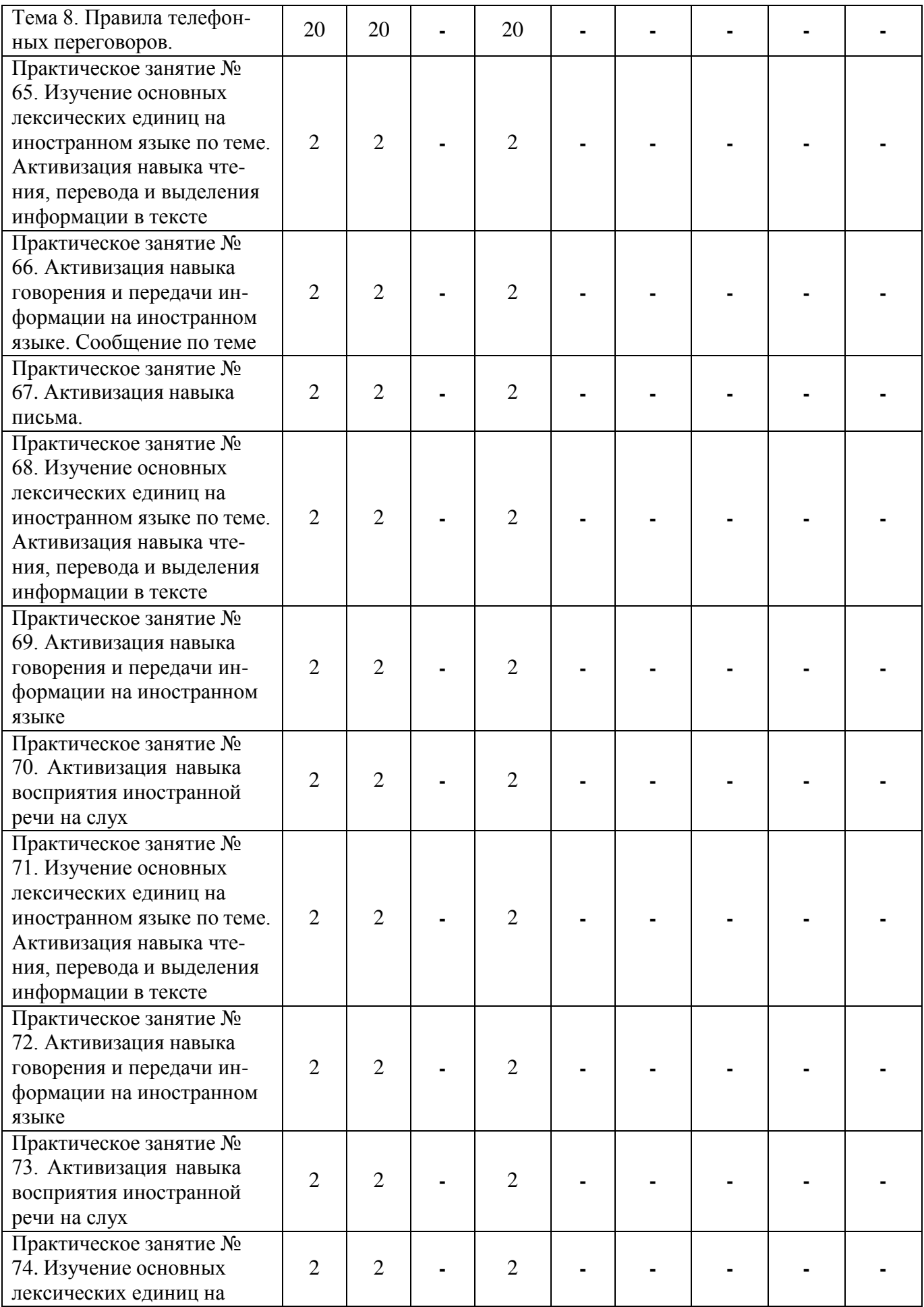

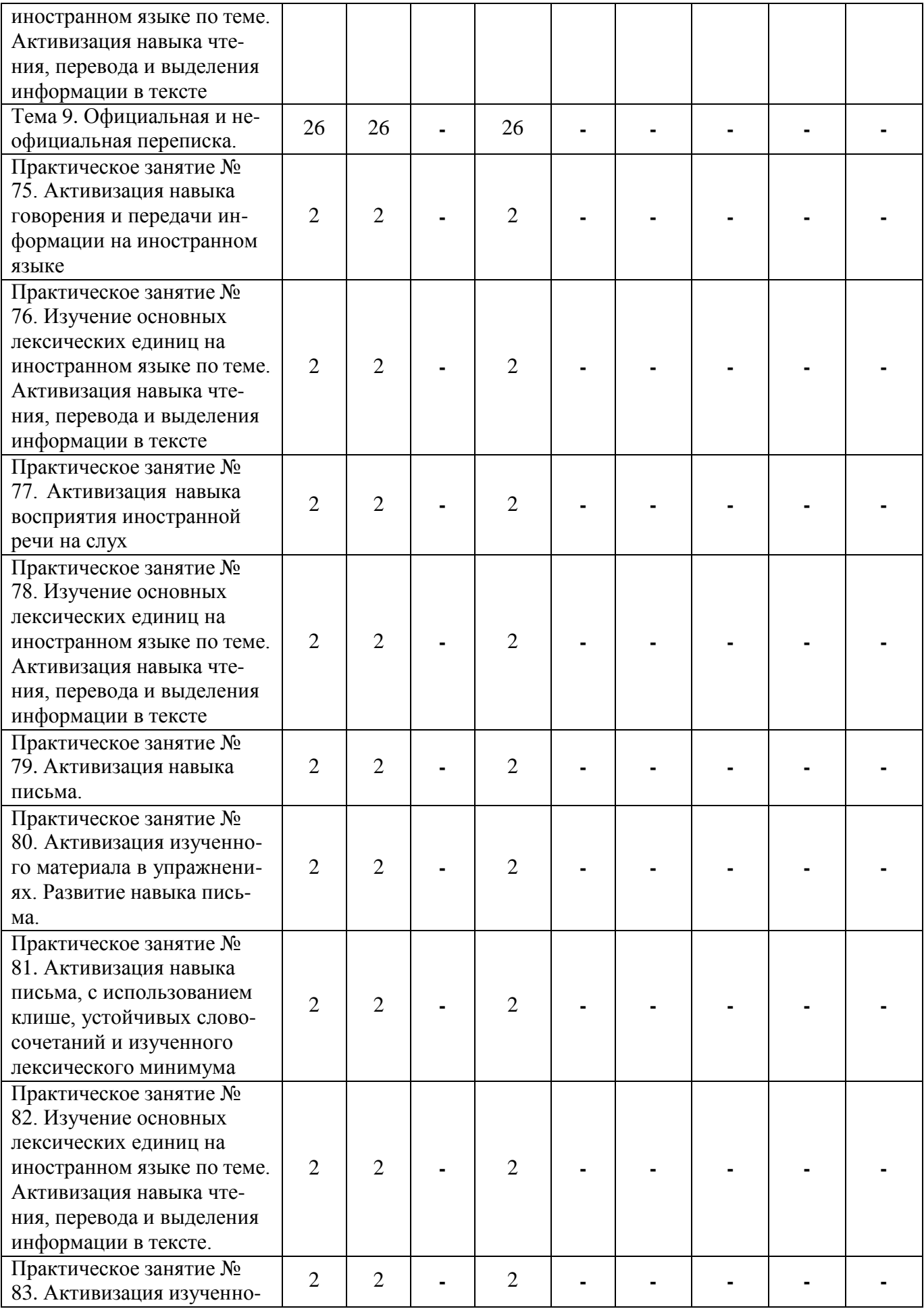

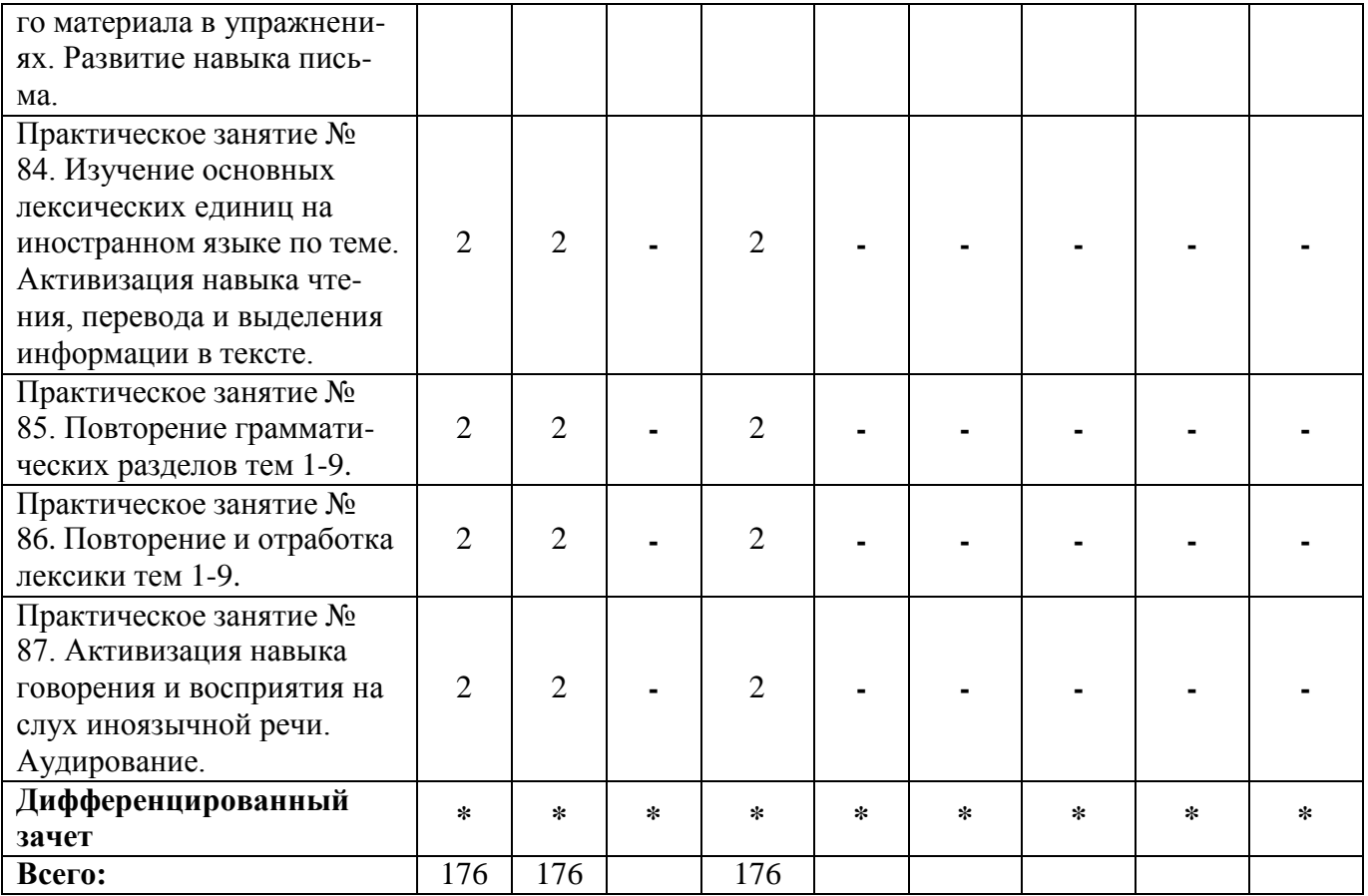

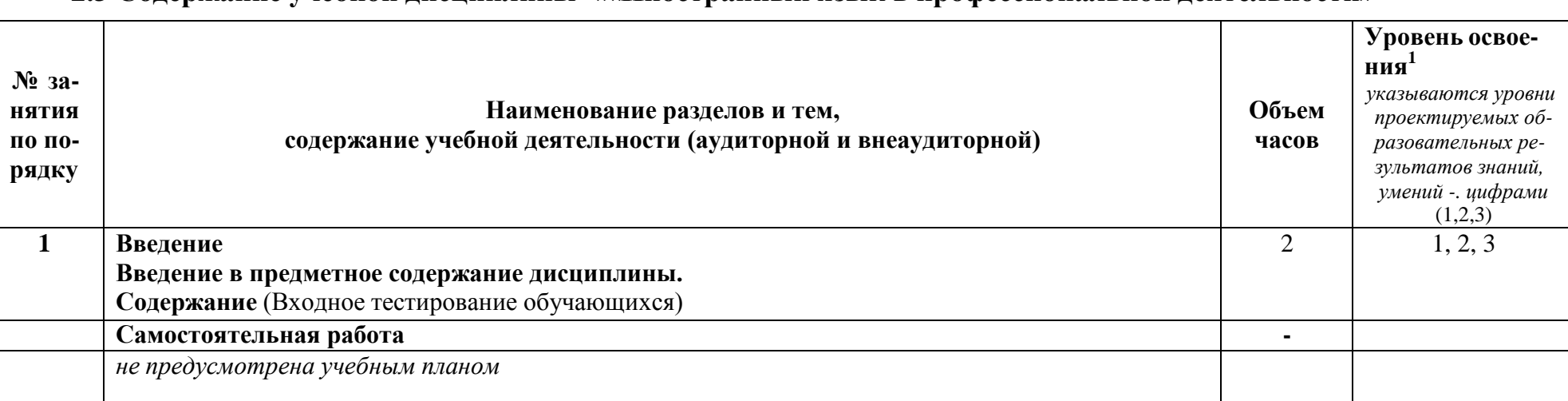

# **2.3 Содержание учебной дисциплины ««Иностранный язык в профессиональной деятельности»**

<span id="page-169-0"></span>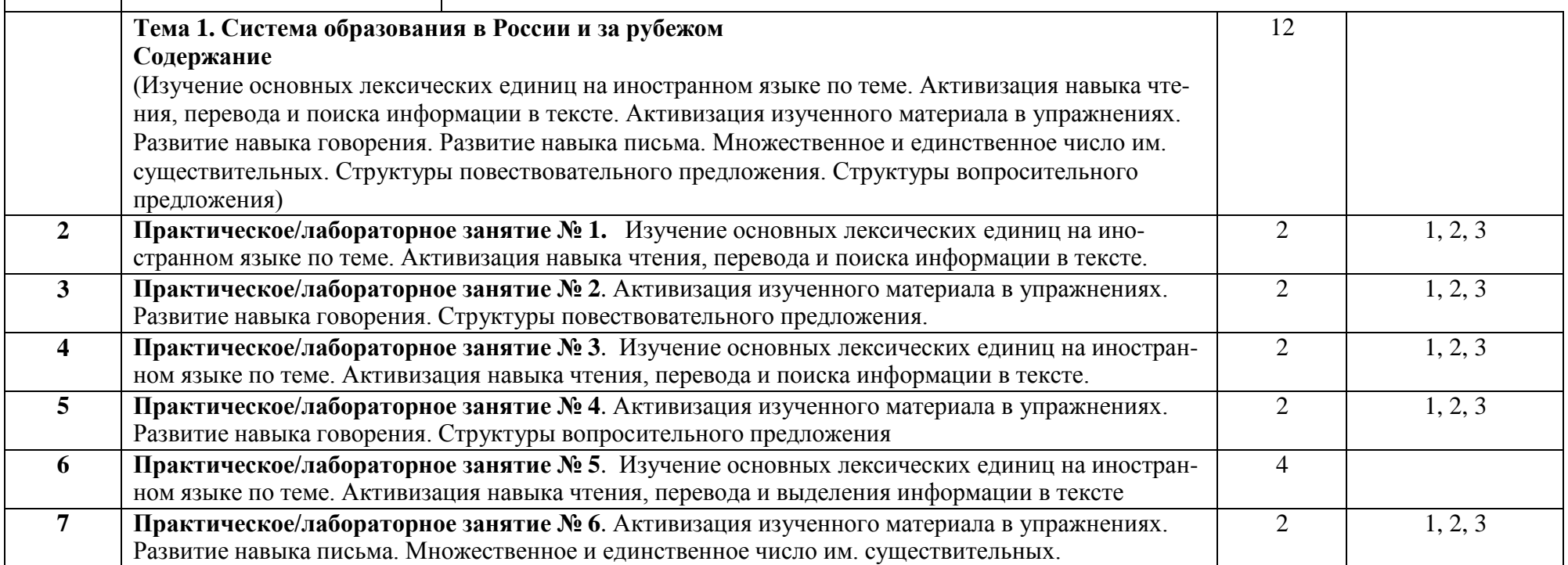

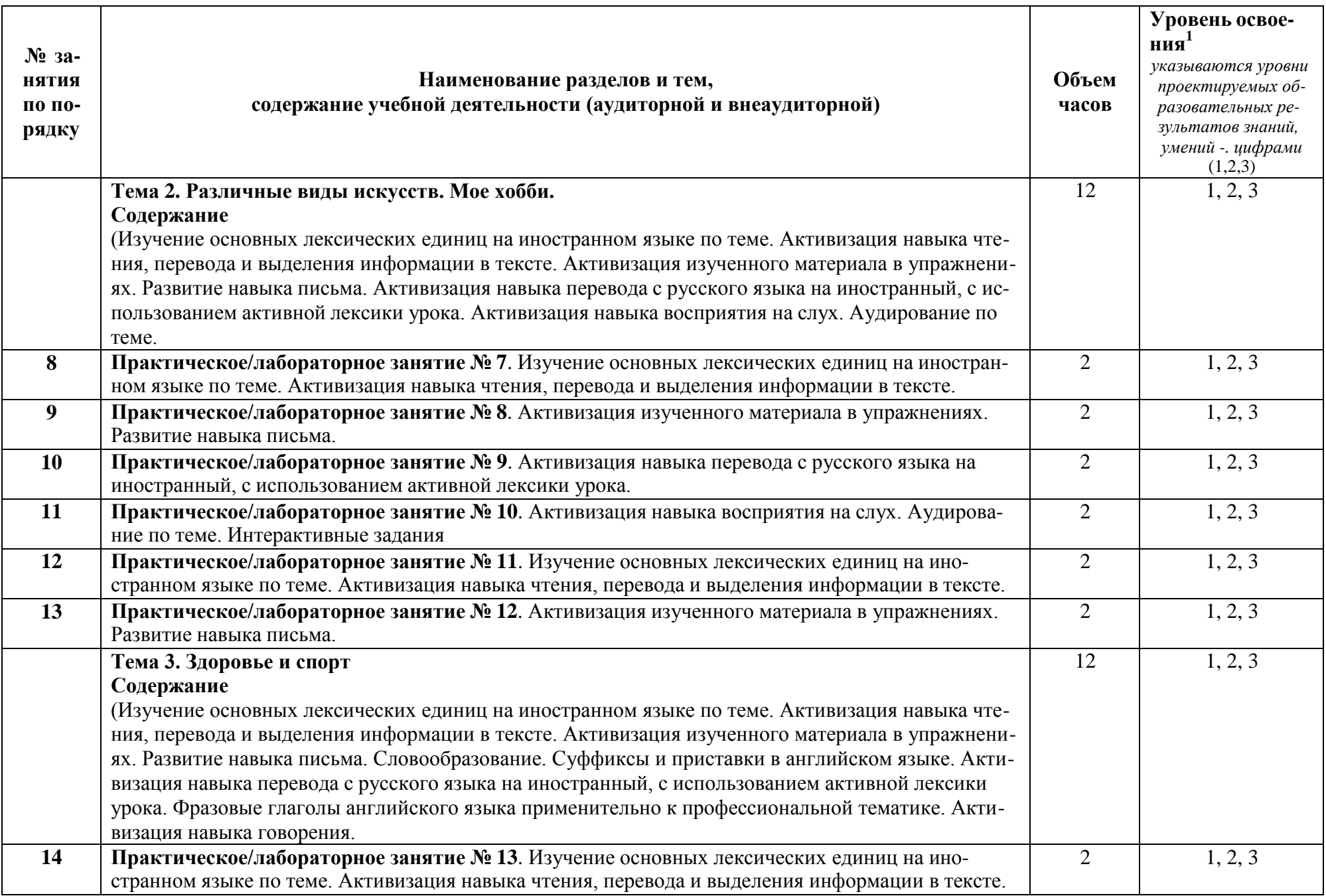

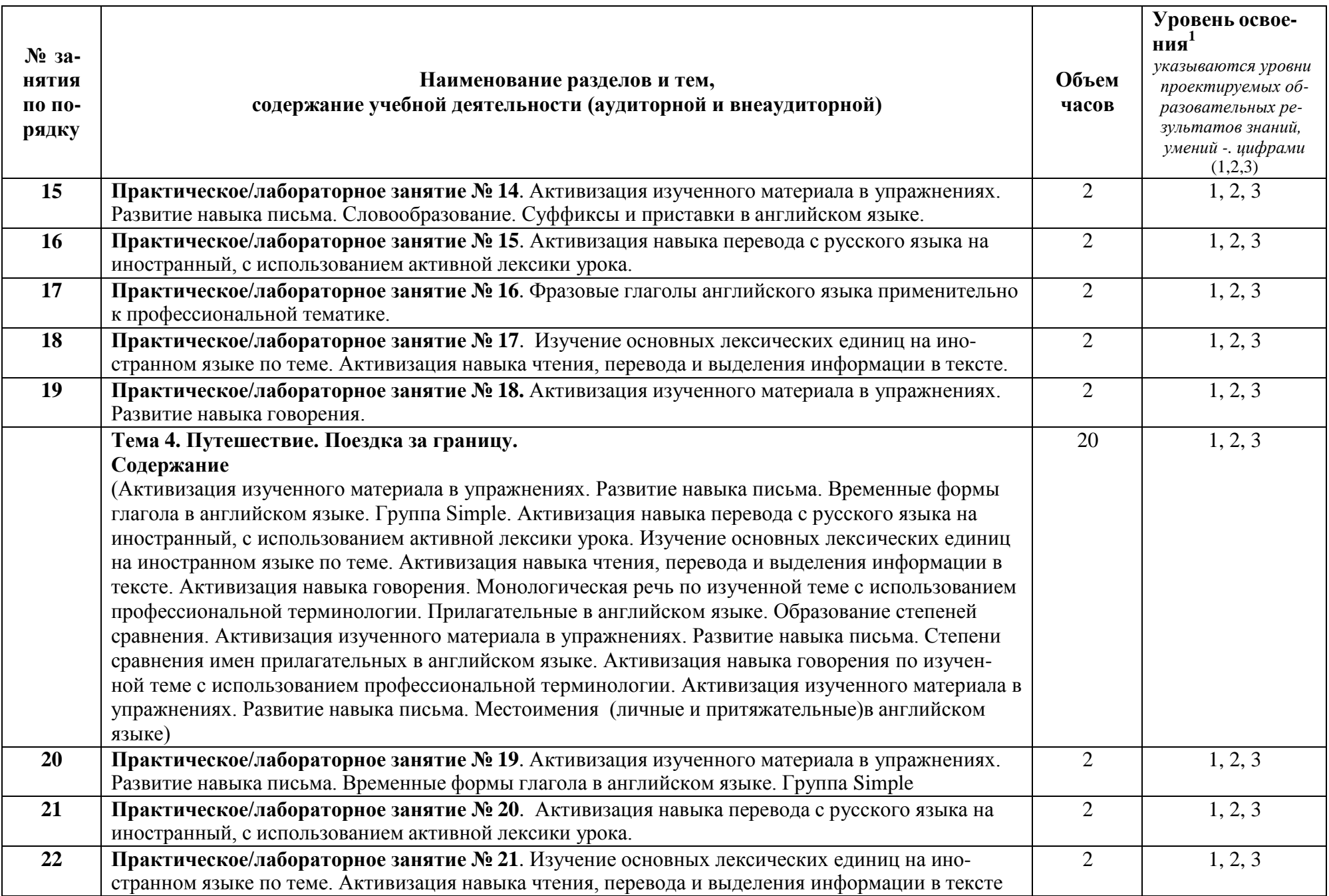

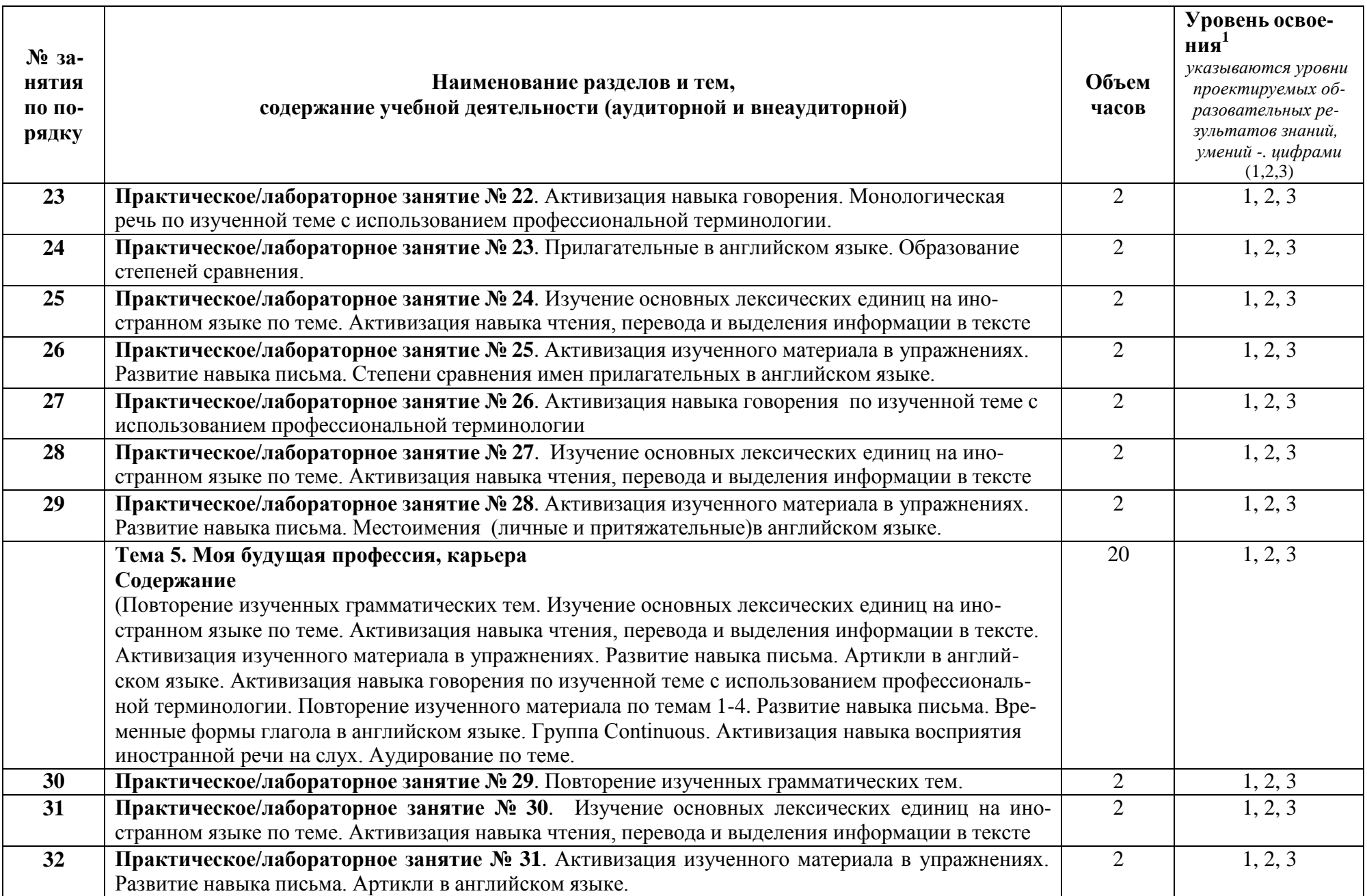

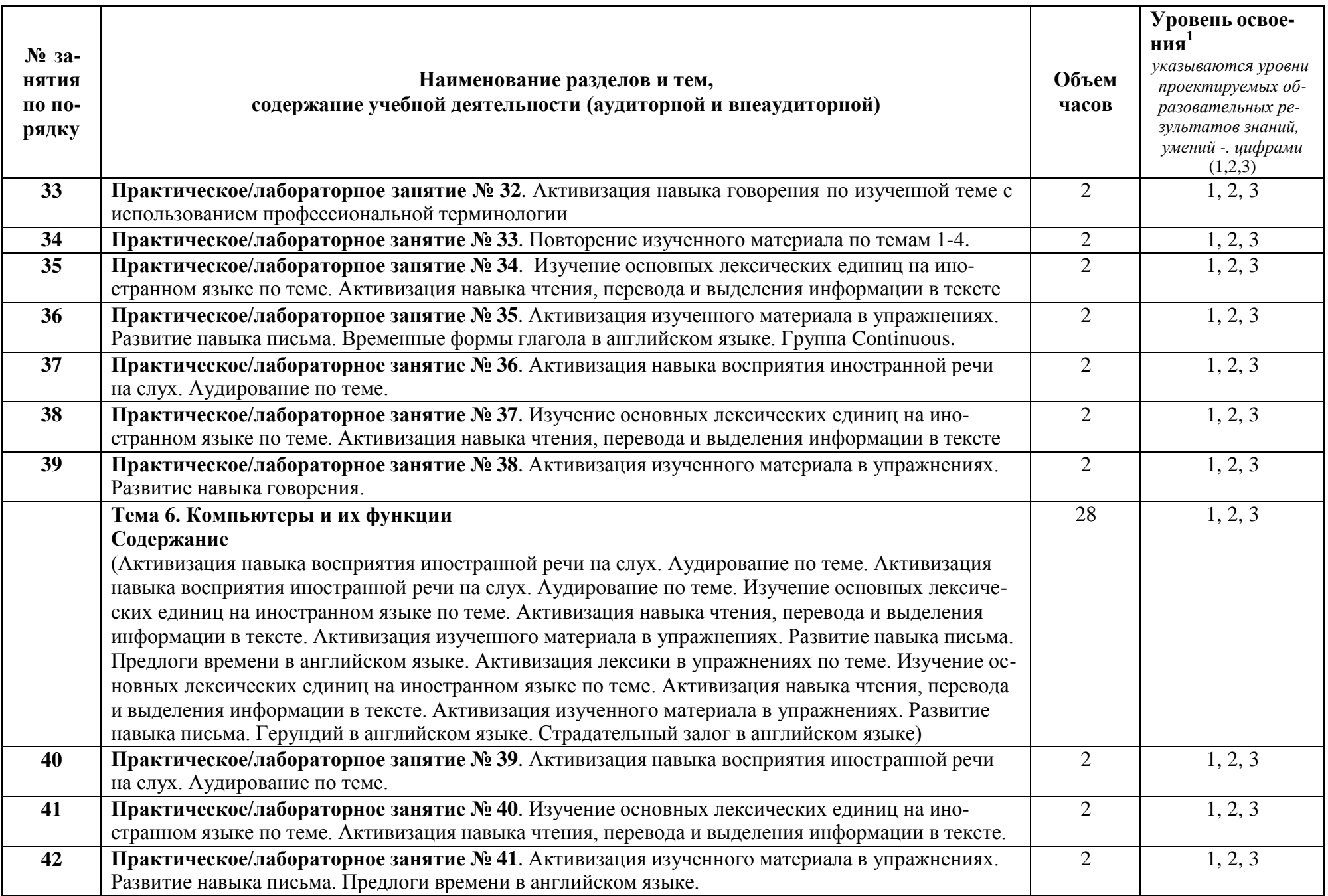

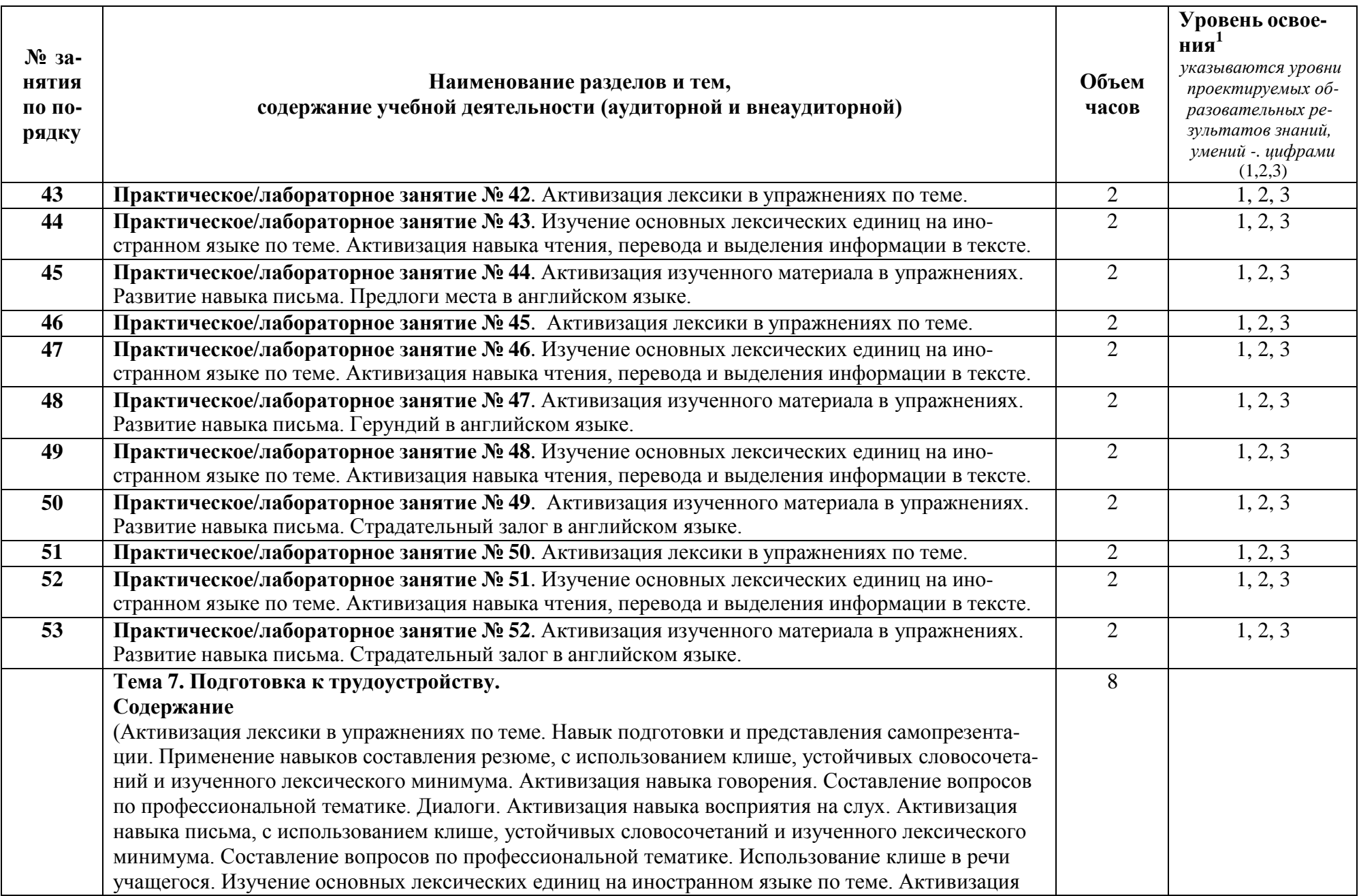

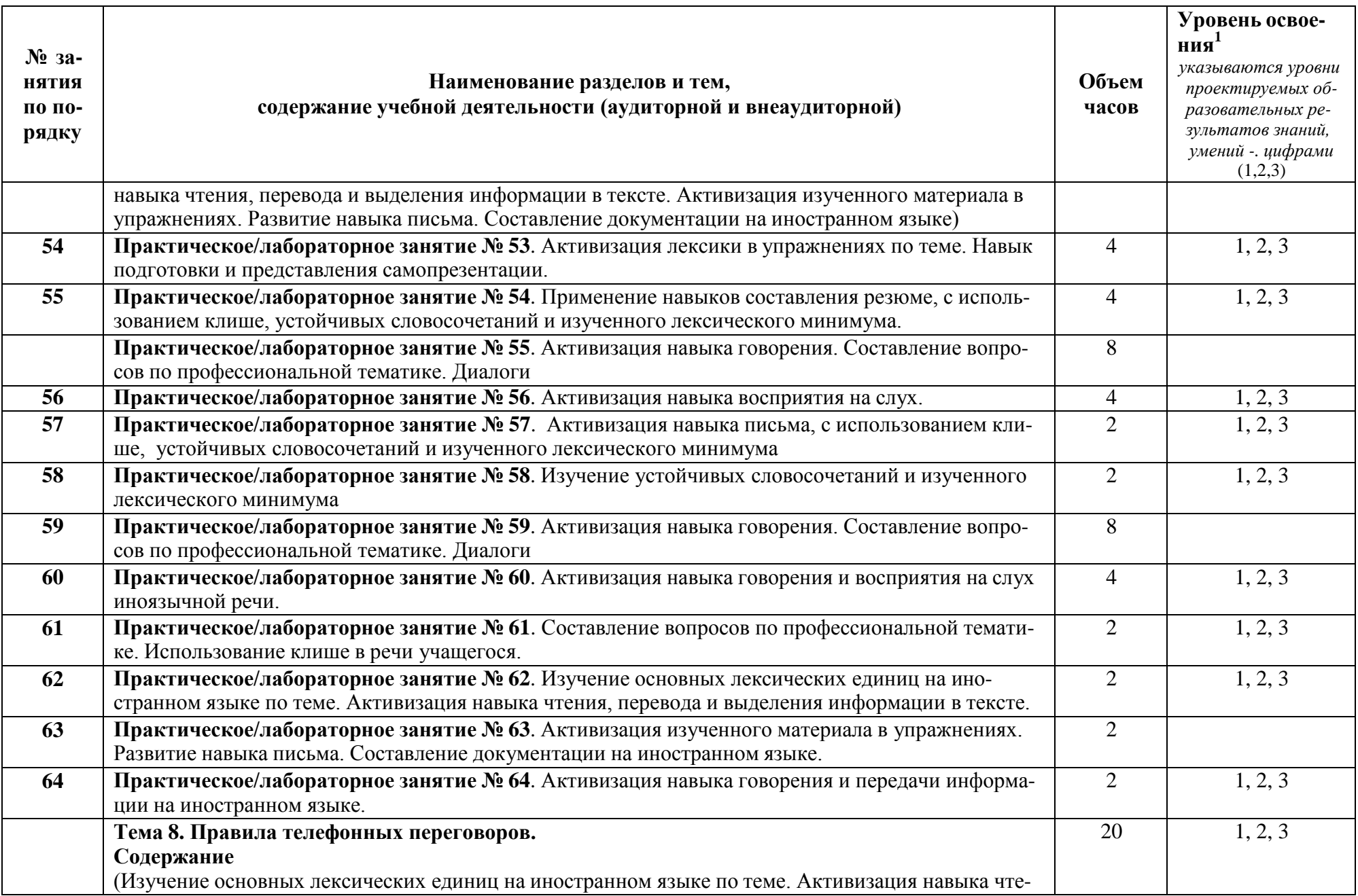

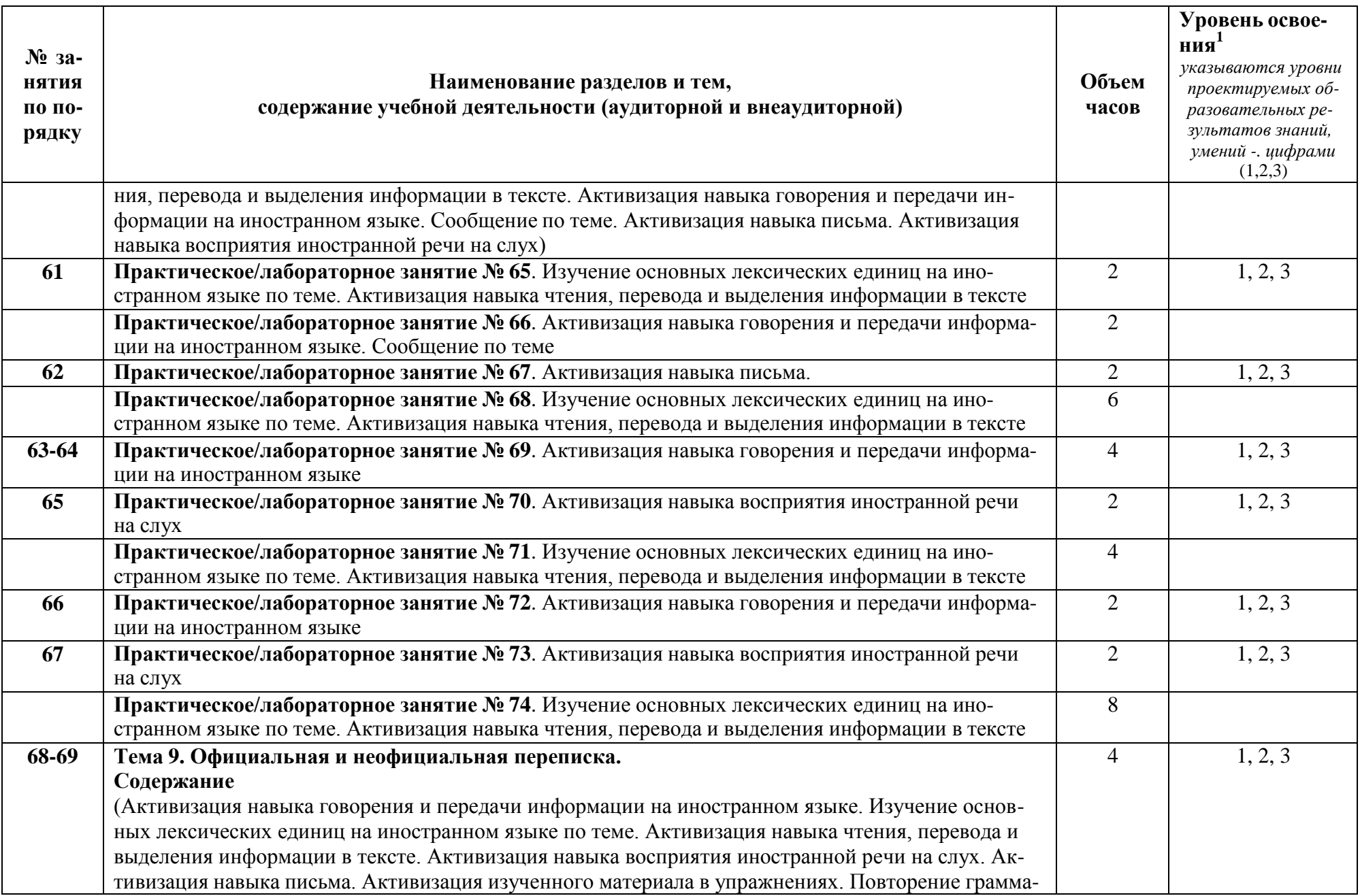

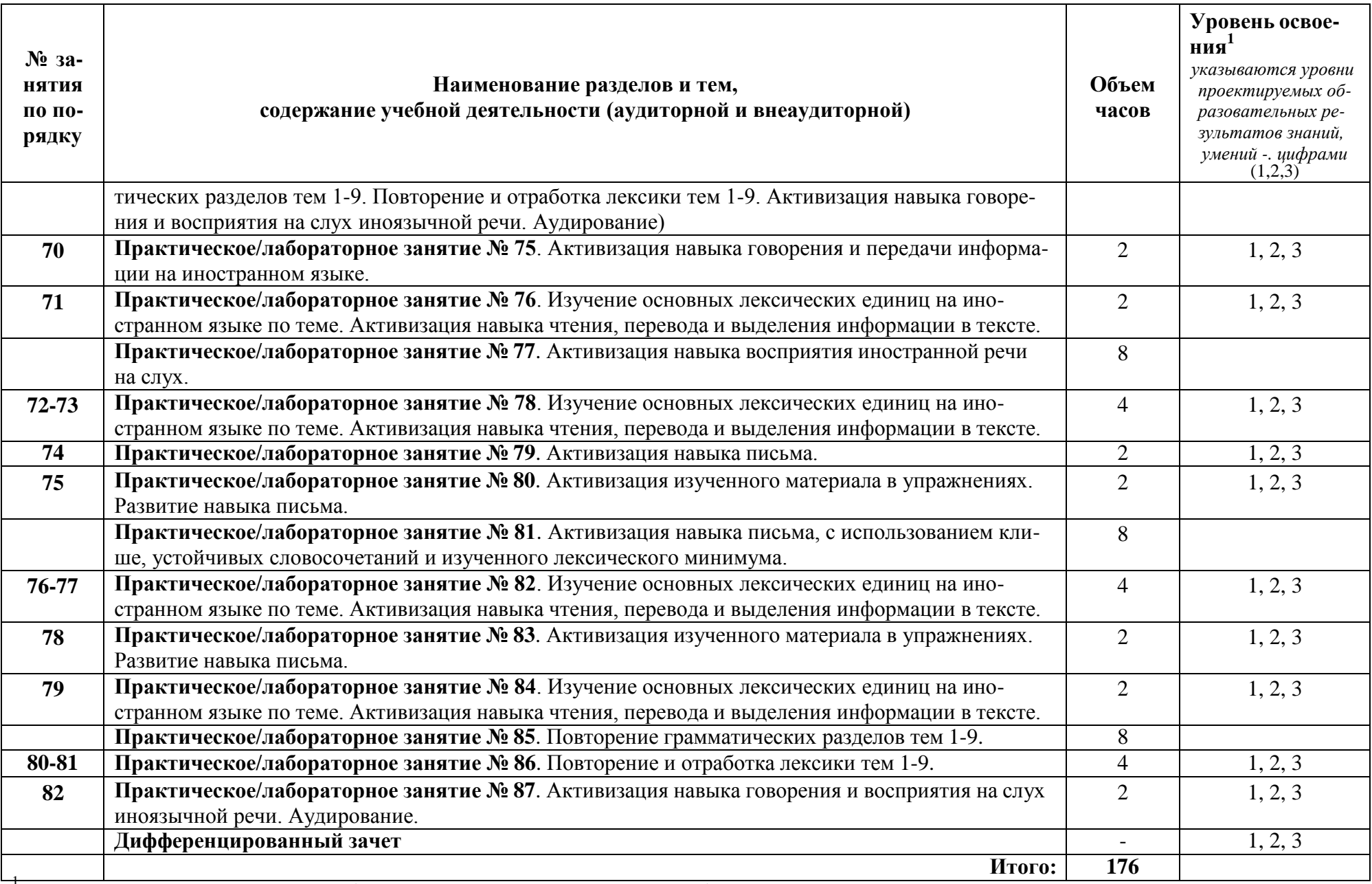

1 Для характеристики уровня освоения учебного материала используются следующие обозначения:

1 – ознакомительный (узнавание ранее изученных объектов, свойств);

- 
- 2<br>3 репродуктивный (выполнение деятельности по образцу, инструкции или под руководством);<br>— продуктивный (планирование и самостоятельное выполнение деятельности, решение проблемных задач).

# **3 УСЛОВИЯ РЕАЛИЗАЦИИ УЧЕБНОЙ ДИСЦИПЛИНЫ**

# <span id="page-179-1"></span><span id="page-179-0"></span>**3.1 Требования к минимальному материально-техническому обеспечению**

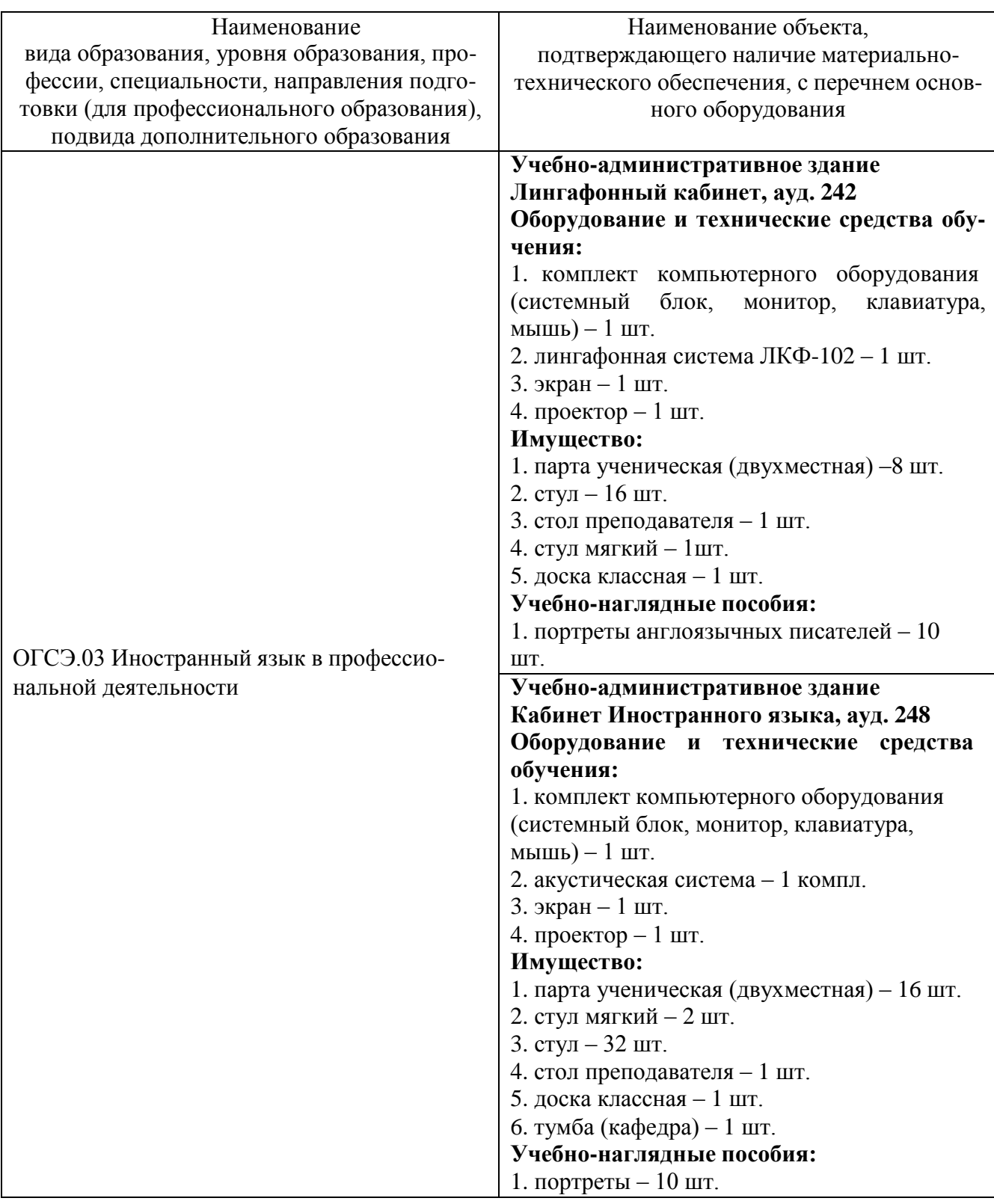
#### **3.2 Информационное обеспечение обучения**

#### **Перечень рекомендуемых учебных изданий, Интернет-ресурсов, дополнительной литературы**

#### Основные источники:

1. Стогниева, О. Н. Английский язык для ИТ-специальностей : учебное пособие для СПО / О. Н. Стогниева. — Москва : Издательство Юрайт, 2021. — 143 с. —https://urait.ru/viewer/angliyskiy-yazyk-dlya-it-specialnostey-473316#page/1

Дополнительные источники:

- 1. Полубиченко, Л. В. Английский язык для колледжей (A2-B2): учебное пособие для СПО / А. С. Изволенская, Е. Э. Кожарская ; под ред. Л. В. Полубиченко. — Москва : Юрайт, 2021. — 184 с. — URL: [https://urait.ru/bcode/474378.](https://urait.ru/bcode/474378)
- 2. Маньковская, З. В. Английский язык : учебное пособие / З. В. Маньковская. — Москва: ИНФРА-М, 2021. — 200 с. — (Среднее профессиональное образование).
- 3. Англо-русский и русско-английский словарь [Текст]/ под общ. ред. В.В. Агафонова. - М.: РУСИСТИКА, 2011. - 544 с. - ISBN 978-5-7805-1198-4.
- 4. Англо-русский словарь [Текст] / сост. В.К. Мюллер. М.: РИПОЛ классик,2010.- 736с.
- 5. Англо-русский словарь [Текст]/ сост. В.К. Мюллер, С.К. Боянус. Киев: Канон, 2000.- 688с.
- 6. Англо-русский, русско-английский словарь. 110 тысяч слов с грамматикой [Текст]/ сост. Дж. Коллин, А.Савицкая. - М.: ЛадКом, 2015. - 784 с.
- 7. Англо-русский, русско-английский словарь. 110 тысяч слов с грамматикой [Текст]/ сост. Дж. Коллин, А.Савицкая. - М.: Стандарт, 2015. - 784 с.

# 4 КОНТРОЛЬ И ОЦЕНКА РЕЗУЛЬТАТОВ ОСВОЕНИЯ УЧЕБНОЙ ДИСЦИПЛИНЫ

## 4.1 Система контроля и оценки результатов освоения обучающимися программы учебной дисциплины

Результаты обучения раскрываются через усвоенные знания, приобретенные обучающимися умения, сформированные компетенции, которые переносятся из паспорта программы. Результаты обучения должны быть соотнесены со знаниями и умениями примерной программы по дисциплине и ФГОС по специальности. Для контроля и оценки результатов обучения преподаватель выбирает формы и методы с учетом специфики обучения по программе данной дисципли-HЫ.

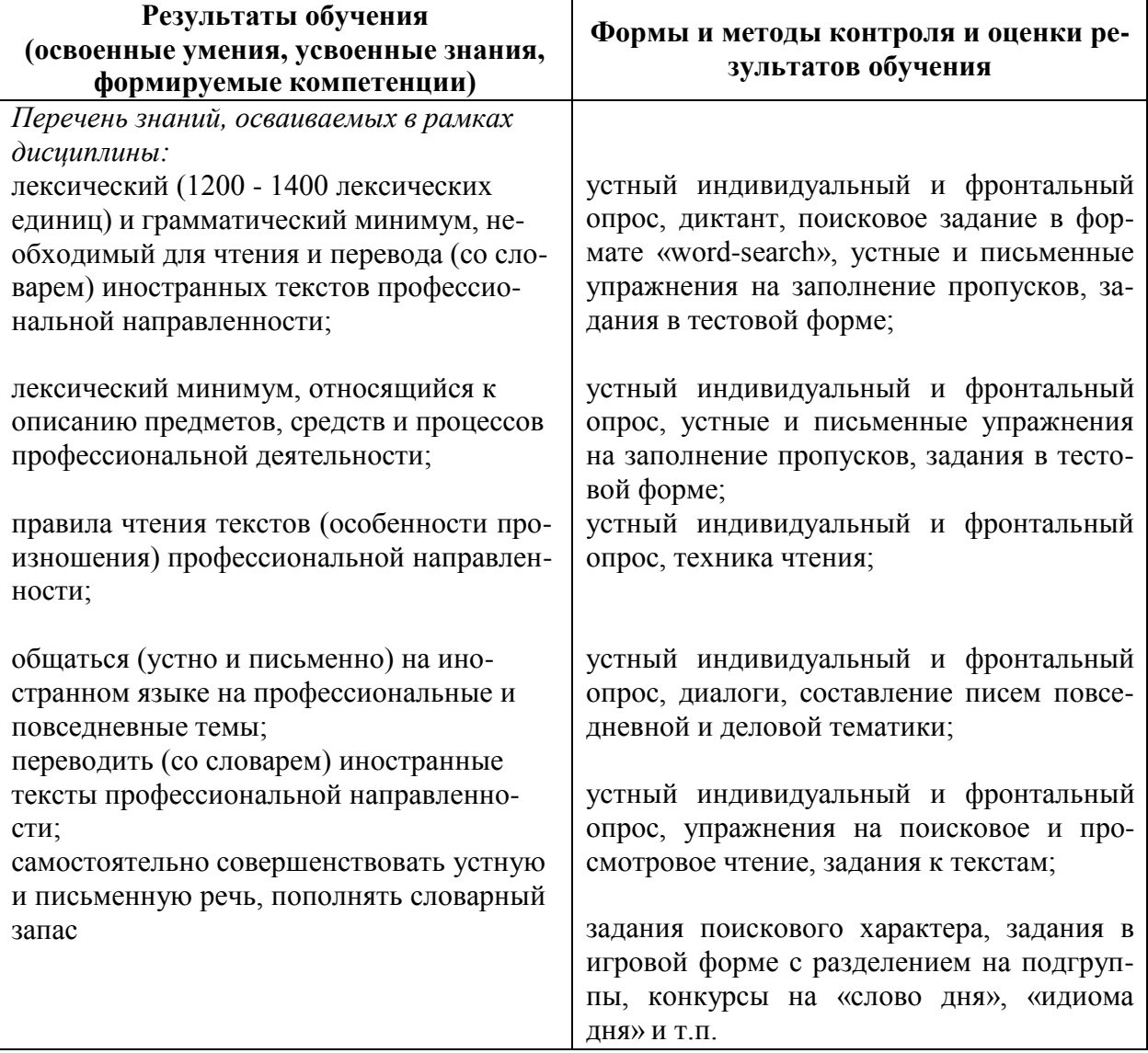

Данный пункт оформляется в форме таблицы.

#### **4.2 Контрольно-оценочные средства и контрольно-измерительные материалы для входного, рубежного, итогового контроля**

**Типовые задания для входного контроля знаний** по дисциплине «Иностранный язык в профессиональной деятельности»

#### *Задание I. Переведите на английский язык:*

Это дом. Этот дом новый. То дом. Тот дом старый. Это дома. Эти дома новые. То дома. Те дома старые. Чьи это вещи? Какой это магазин? Куда ты ходишь на выходных? Кто из вас, кто из них, кто из нас. Много снега, мало снега, много друзей, мало друзей. У меня есть работа. У него нет работы. Справа, слева, по середине; в комнате, на столе, на улице, в офисе, за границей. Интересный, более интересный, самый интересный; молодой, более молодой, самый молодой. Ты должен позвонить. Ты должен был позвонить. Ты должен будешь позвонить. Я вынуждена остаться дома. Я вынуждена была остаться. Я буду вынуждена остаться. Она может помочь. Она могла помочь. Она сможет помочь. Можно им войти? Может быть, мы придем завтра. Машина на стоянке. В машине два человека. Моя семья, его стол, ее собака, наша кошка, твоя квартира; папа Ани, кабинет врача.

#### *Задание II. Образуйте множественное число от данных существительных:*

a dress, a table, a box, a city, a leaf, a bus, a cup, a tomato, a boy, a life, a man, a child, a foot, a deer, a woman, a mouse, a goose, a sheep, a German, an ox, a tooth, a swine.

#### *Задание III. Переведите на русский язык следующие словосочетания:*

- 1. The workers' new club
- 2. Lermontov's poems
- 3. My brother's working day
- 4. The new University building is one of the highest in Moscow.
- 5. His new car is better.
- 6. His plan is more practical than yours.

#### *Задание IV. Задайте общий вопрос:*

- 1. There is a bookshop in this street.
- 2. There are two pictures on the wall.
- 3. There are many people in the classroom
- 4. There is a computer on the desk.

#### *Задание V. Вставьте глагол to be в нужной форме:*

- 1. Our classroom large.
- 2. I\_\_\_\_\_\_ 18 years old.
- 3. They at the University.
- 4. You a very good student.

#### *Задание VI. Вычеркните лишнее слово:*

- 1. larger, sister, shorter, warmer
- 2. black, tea, green, yellow
- 3. women, students, teacher, men

## *Задание VII. Из английских грамматических форм глагола выберите ту, которую вы употребили бы при переводе следующих предложений:*

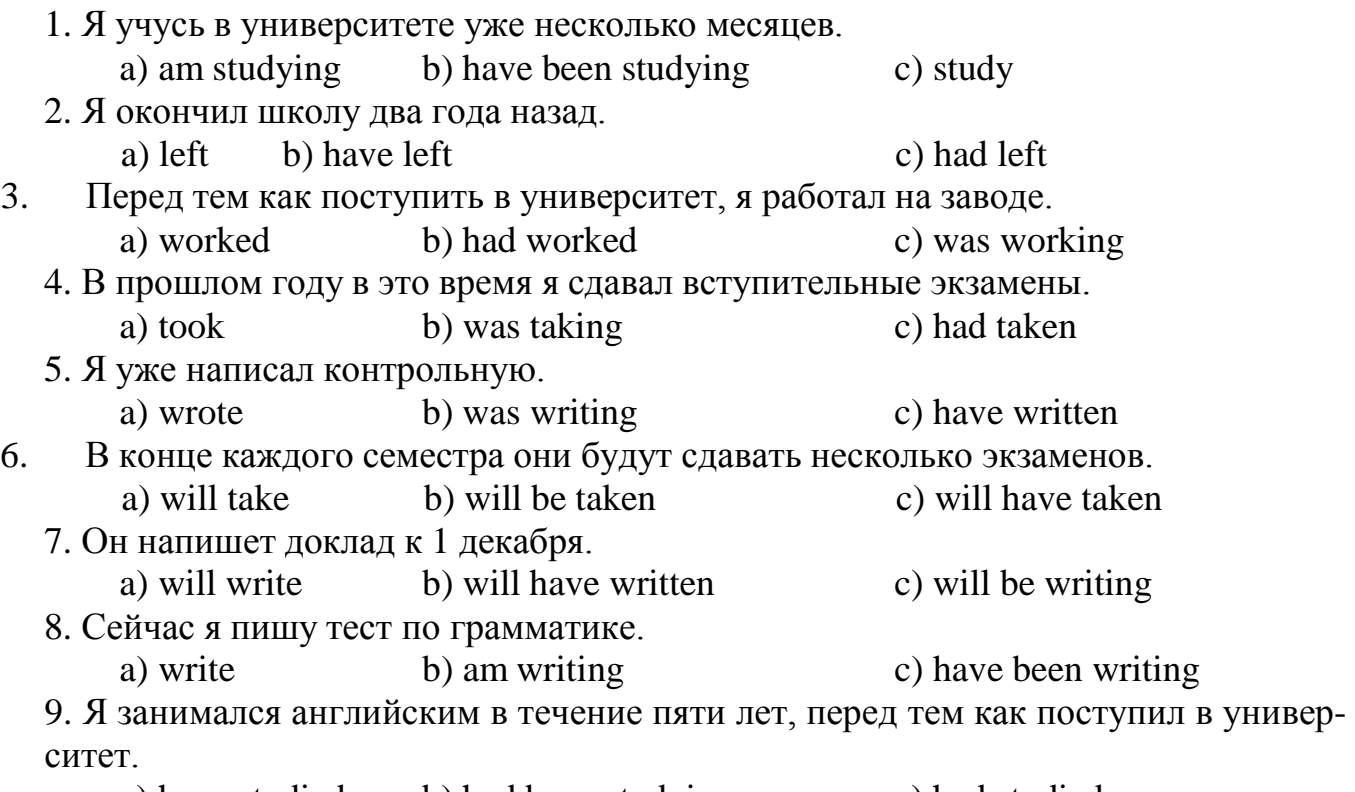

a) have studied b) had been studying c) had studied

## *Задание VIII. Переведите на английский язык:*

Мне рассказывают. Мне рассказали. Мне расскажут.

Книги надо положить в шкаф. Письмо сейчас пишут. Книгу уже прочитали.

Письмо написали к 6 часам вчера. Письмо напишут к 6 часам завтра.

Где продают хлеб? Когда откроется магазин? Когда это случилось?

#### Критерии оценивания:

0-60% правильных ответов - свидетельствует о значительных пробелах в знаниях по дисциплине «Иностранный язык», соответствует оценке «неудовлетворительно», требует изучения грамматического и лексического материала с азов.

60-75% правильных ответов - свидетельствует о наличии некоторых пробелов в знаниях по дисциплине «Иностранный язык», соответствует оценке дополнительной «удовлетворительно», требует проработки лексикограмматических разделов дисциплины.

76-90% правильных ответов – соответствует оценке «хорошо», свидетельствует о достаточном уровне владения языковыми компетенциями при наличии незначительных пробелов.

91-100% правильных ответов соответствует оценке «отлично», свидетельствует о высоком уровне владения языком.

#### Типовые задания для текущего контроля по дисциплине «Иностранный язык в профессиональной деятельности»

#### Tecm No1.

Тест предъявляется обучающимся в печатном или электронном виде. Ограничение по времени соответствует количеству заданий и составляет 30 минут. Инструкция по выполнению:

## Insert the right article where necessary

- Did you see \_\_\_\_\_\_\_\_\_\_\_ man that I told you about? 1.
- $2.$ Did you get \_\_\_\_\_\_\_ birthday card that I sent you?
- I have \_\_\_\_\_\_\_\_\_\_ test tomorrow morning. 3.
- $4.$ I have three shirts  $-$  a yellow one, an orange one, and  $\_\_\_\_\_\_\_\_\_\_\_\$ black one.
- 5. You must always tell \_\_\_\_\_\_\_\_ truth!

Fill in the blanks with the correct simple present tense form of the verb (in *parentheses):* 

- $My brother$  (go) to college. 6.
- $7.$
- My friends always\_\_\_\_\_\_\_\_\_\_\_\_\_\_\_\_\_\_\_\_\_\_\_\_\_\_\_\_(laugh) at my jokes. 8.

#### Fill in the blank with the proper form of the adverb:

Jim drives of all my friends. 9.

a. fast b. faster c. the fastest

- 10. Frank's wife cooks out of anyone I know.
	- a. better
	- b. good
	- c. the best

#### Ключи к заданиям в тестовой форме:

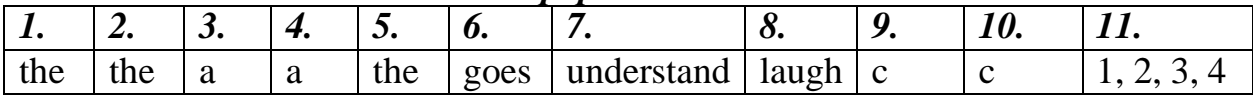

#### $Term \, \mathit{N2}.$

Тест предъявляется обучающимся в печатном или электронном виде. Ограничение по времени составляет 30 минут. Инструкция по выполнению: Match the words with the opposite meaning:

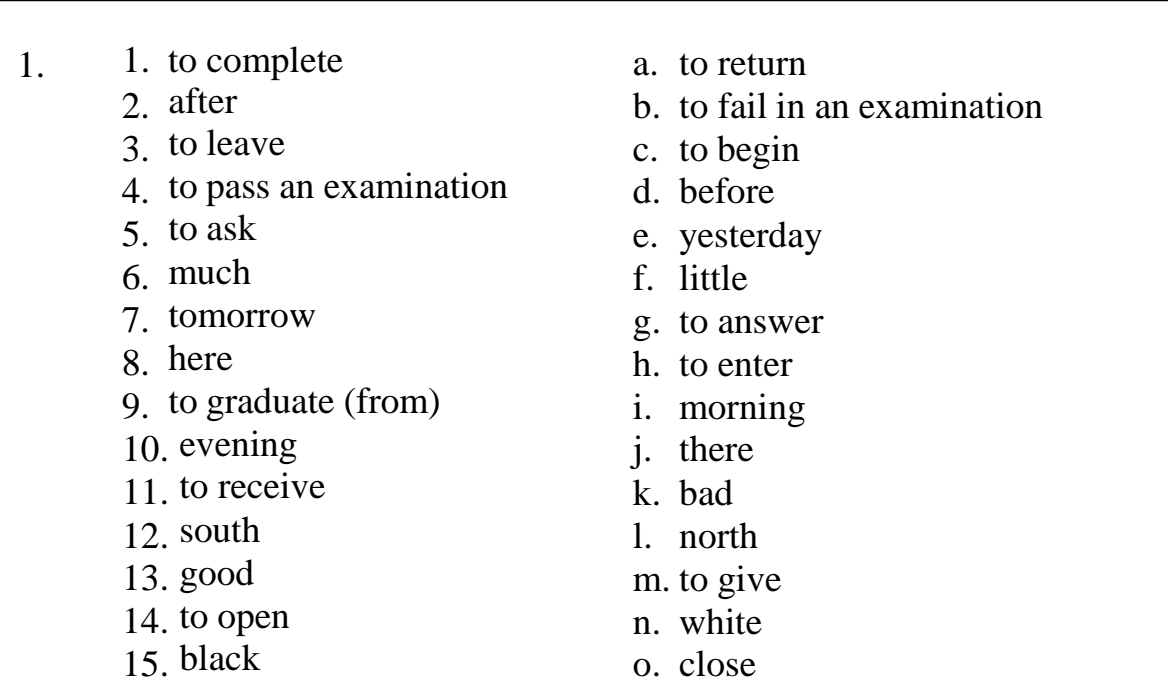

#### Read the text and mark as many right answers as possible:

#### 2. Relevance of geology to civil engineering

Most civil engineering projects involve some excavation of soils and rocks, or involve loading the Earth by building on it. In some cases, the excavated rocks may be used as constructional material, and in others, rocks may form a major part of the finished product, such as a motorway cutting or the site for a reservoir. The feasibility,

the planning and design, the construction and costing, and the safety of a project may depend critically on the geological conditions where the construction will take place. This is especially the case in extended 'greenfield' sites, where the area affected by the project stretches for kilometers, across comparatively undeveloped ground. Examples include the Channel Tunnel project and the construction of motorways. In a section of the Motorway linking Edinburgh and Stirling that crosses abandoned oil-shale workings, realignment of the road, on the advice of government geologists, led to a substantial saving. In modest projects, or in those involving the redevelopment of a limited site, the demands on the geological knowledge of the engineer or the need for geological advice will be less, but are never negligible. Site investigation by boring and by testing samples may be an adequate preliminary to construction in such cases.

#### *How may the excavated rocks be used?*

- 1. as constructional material
- 2. a major part of the finished product
- 3. a motorway cutting
- 4. the site for a reservoir

#### *Ключи к заданию:*

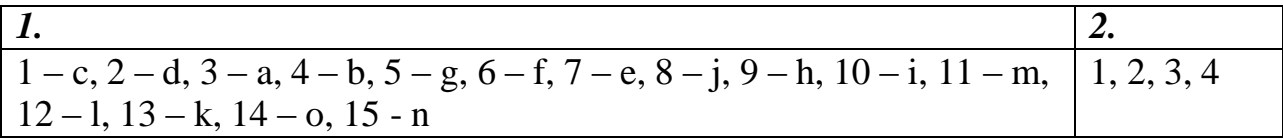

*Тест № 3.*

#### **1. Read and translate the text:**

## *The London Underground*

The underground railways as a kind of city transport appeared in the second half of the 19th century. The first underground system was proposed by Charles Pearson in 1843. Twenty years later the first line of the London Underground was opened for traffic. Its length was almost four miles. On that first historic day 30,000 Londoners made the first underground railway travel in the world.

In the early days the trains were driven by steam locomotives which burnt coal, filling the tunnels with smoke. It is said that the train staff and porters asked for a permission to grow beards and moustaches – as an early form of smog mask. The tunnels of the first underground were made as small as possible in order to reduce the construction costs. The coaches themselves were small and narrow.

According to Pearson's project all lines were laid down close to the ground surface. The deep tunneling came later, in 1890. Constructing the tunnel through miles of clay, sand and gravel is no easy task, and it was James Henry Greathead who developed the method which made the construction of most London tunnels possible. One of the longest continuous tunnels in the world is the 17½ mile tunnel on the Northern line. The first escalator was also installed in the London Underground in 1911.

Nowadays the London Underground (it is often called the Tube) is the most popular means of city transport because it is relatively cheap, convenient, quick and safe. Its length is about 400 km. Every day the Tube carries over 2.5 million passengers. The total number of passengers carried by the Underground each year is enormous and it is constantly growing.

In the London Metro there are 11 underground lines, each of them has got its own color. For example, the lines are called: Central(red),Circle(yellow),East London(orange),Metropolitan(dark brown),Northern(black),Victoria(light blue) and so on.

Only half of the trains go under the ground, new lines that connect London with its suburbs go over the ground. On such routes express trains are operated. They stop at a very few stations on their way that is very convenient for those people who live in the suburbs but work in the center of London.

There are 275 stations in the London Metro. Most of them are old and not attractive to the eye. The walls are simply white or gray plastered with all kinds of advertisements. Numerous stations which are rather deep under the ground are equipped with escalators. About 200 escalators can carry 10,000 passengers an hour at maximum speed. The longest one is at the station "Leicester Square", its length is over 80 feet. On long escalators the speed is changeable. The "up" escalator runs at full speed when carrying passengers but when empty it moves at half speed. It is known that traffic is left-hand in Britain, but when passengers get on the escalator they stand on the right. People who hurry can run by on the left, and it seems that everybody in the Underground always hurries.

The atmosphere «underground» is considered even better than that outside. There are special pumps and fans that suck in the air from the street, purify it, and make it warm or cool on its way to the station. The air in the Underground is changed every quarter of an hour, and the temperature all year round is maintained at 69–79 degrees Fahrenheit.

The fare in the London Underground depends on the distance you travel, but the lowest is 50 pence. Tickets can be bought in the booking offices but for short journeys that cost a few pence, tickets can be obtained from automatic machines.

Safety was always one of the main concerns of the London transport. In spite of the fact that trains often follow each other within 1-3 minutes, it is said that the London Underground is the safest form of transport in the world. The most up-to-date electronic equipment is used for controlling train movement: if changes are necessary, they are made automatically and with lightning speed. No accident can happen because of human errors.

#### **2. Answer the following general questions:**

- 1) Did the underground railways appear in the  $20<sup>th</sup>$  century?
- 2) Has the London Underground been used since 1860?

3) Was the first line of the London Underground built according to Stephenson's project?

4) Were the first Metro trains driven by electricity?

5) Did the London Underground operate during the World War II?

6) Does the London Underground carry over 2.5 million passengers a day at present?

7) Do all Metro trains go under the ground?

8) Are all stations equipped with escalators?

9) Was safety always one of the main concerns of London transport?

10) Can any accident happen because of human errors in the London Underground?

11) Is the number of passengers carried by the London Underground constantly growing?

12) Do express trains stop at all the stations on their way?

13) Are there twelve Underground lines in London?

14) Do all the underground lines have their own color?

## **3. Make a detailed plan of the text. Retell the text using the plan.** *или* **Make a summary and retell the text.**

# **4. Read and act out the following dialogues:**

*1*

a: Which way do I go for Queensway, please?

b: Take the Bakerloo to Pad-dington; the District to Notting Hill and then get the Central.

a: Where do I go now?

b: Take the escalator on your right.

*2*

a: How do I get to Lancaster Gate, please?

b: Catch the Metropolitan to Liverpool Street and then change to the Central Line.

a: Which platform do I want?

b: Follow those signs. You can't go wrong.

*3*

a: Which line do I take for Marble Arch, please?

b: That's easy; it's the next station down the Central Line.

a: How do I get down to the trains?

b: Get that lift over there.

*4*

a: Can you tell me the best way to get to Bond Street, please?

b: You want the Victoria to Oxford Circus and then you change on to the Central.

- a: Which way do I go first?
- b: Go straight down the stairs, and turn left at the bottom.

#### **5. Complete the following dialogues:**

Go straight down the escalator and follow the signs to Waterloo.

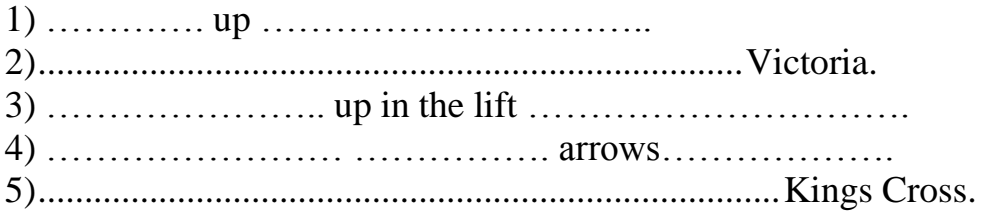

*STUDENT A* Can you tell me the best way to get to Holborn, please? *STUDENT B* Take the Bakerloo to Oxford Circus and change to the Central.

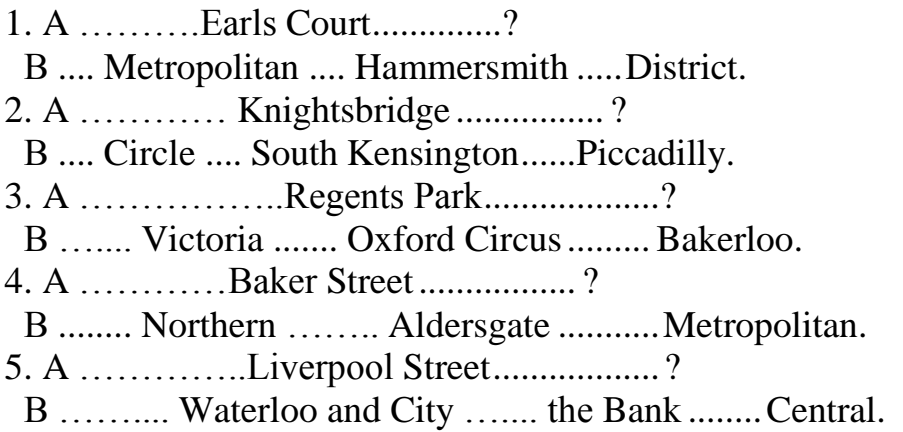

*STUDENT A* Excuse me, but is this the right train for St. Pauls? *STUDENT BYes, it's three stops down the line.* 

1. A ……..platform ...............Leicester Square? В ........... two stops…………. 2. A …... side.............Marble Arch? В .......... the next stop………………. 3. A .......... line ...............Holland Park? В ............. four stops …………… 4. A ............. direction........... Swiss Cottage?

В .............. the stop after next ……………

*STUDENT A* Excuse me, please. Which way do I go for Notting Hill? *STUDENT B* Notting Hill? Take the lift down to the Central Line.

1. A..............Piccadilly Circus? В …….... escalator ……... Bakerloo ………. 2. A.............Tower Hill? В ………. stairs ……... Circle ........ 3. A..............Bayswater? В ……... lift ......... District ....... 4. A...............Waterloo?

B …….. stairs ….... Northern ....... 5. A..............Arsenal? B …….. escalator ………. Piccadilly ……….

#### **6. Read and translate the following dialogue:**

#### *In the Underground/Subway*

- Excuse me. Could you tell us the best way to Richmond Station, please? We are tourists from Russia and we don't know the city.

- Oh, sure. No problems. That's easy. Take the Circle Line, it's the yellow one on the map. Then go 4 stops and get off at South Kensington Station. Then change to the District Line. It's green.

- But which direction?

- Westbound. The train will take you towards Richmond Station. It will be the terminal station, by the way.

- Fine. Is it necessary to change? Isn't there some direct route?

- Unfortunately there isn't. You have to change. I guess it will take you about 40 minutes to get to your place in total.

- All right. Which way shall we go now? How do we get down to the trains?

- Go straight down those stairs, then turn right at the bottom. You will see the escalators. Take the escalator on your left.

- OK. Which platform do we want then?

- Well. Follow the signs. You won't get wrong.

- Thank you so much.

- Good luck! Have a good trip!

#### **7. Make up a dialogue** *In the Underground* **using information from previous exercises.**

#### *Тест № 4.*

#### **«Guessing a Number»**

#### *1. Listen to the audio and fill in the gaps:*

Angela: Hey, look at this. This restaurant is holding  $a_{\text{1}}$  (1). If you can (2) the number of (3) in this bowl, you'll get a free meal every day for one year!

Dwight: I'll take a stab at it.

Angela: So will I. Let's see, I think there must be close to (4) or (5) marbles in there. What are you doing?

Dwight: I'm doing some (6) in my head. The bowl is about (7) percent full, and it's 15 inches by 12 inches by 6 inches  $(15"x12"x6"$ ). The marbles are about  $\frac{3}{4}$  of an inch in (8)...

Angela: Are you actually trying to figure out the capacity by crunching the numbers? This is a game. You're supposed to guess.

Dwight: I know it's a game, but I want to increase my chances by making an (9). Hold on, I just need to do one more calculation and I'll

have the magic number.

Angela: That's cheating.

Dwight: No way! I'm just using what God gave me to beat you out of a year's worth of meals.

Angela: Bring it on. I'll pit my \_\_\_\_\_\_\_\_\_\_\_\_\_\_\_\_\_\_\_\_\_\_\_\_\_\_\_(10) against your educated guess any day!

#### *2. Match English words and their Russian equivalents:*

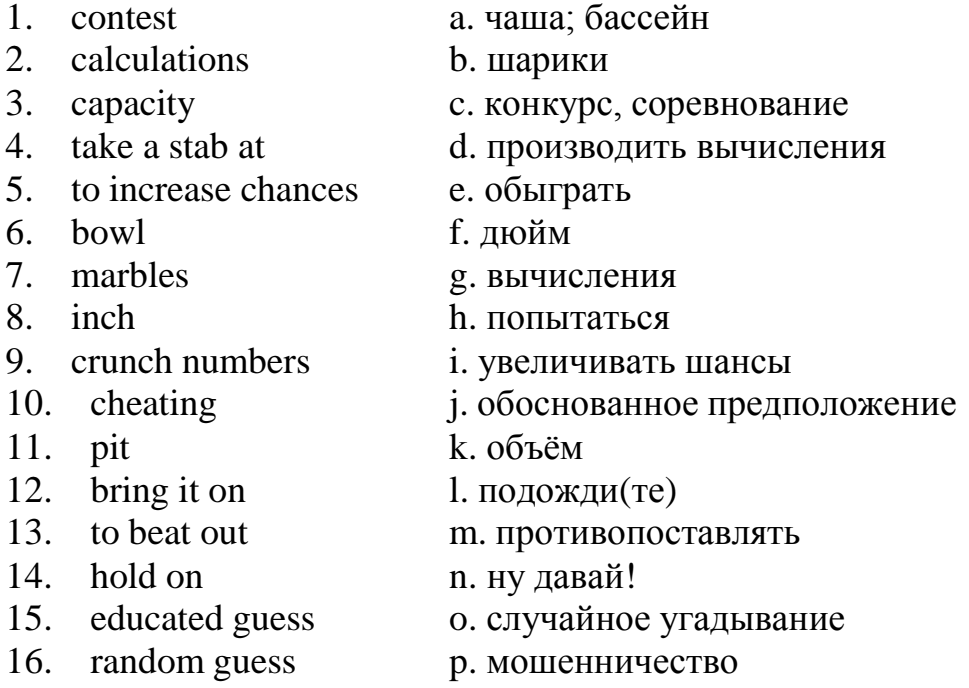

#### *3. Say if each statement is true or false:*

- 1. There was a contest in the supermarket.
- 2. Visitors and customers had to guess the number of marbles in the bowl.
- 3. Angela thought that there were close to 100 or 120 marbles there.

#### *Ключи к заданиям аудирования:*

- *1.* 1 contest; 2 guess; 3 marbles; 4 1000; 5 1200; 6 calculations; 7 75; 8 – diameter; 9 – educated guess; 10 – random guess.
- 2.  $1 c$ ,  $2 g$ ,  $3 k$ ,  $4 h$ ,  $5 i$ ,  $6 a$ ,  $7 b$ ,  $8 f$ ,  $9 d$ ,  $10 o$ ,  $11 m$ ,  $12 n$ ,  $13 - e$ ,  $14 - 1$ ,  $15 - j$ ,  $16 - p$ .
- *3.* 1 false, 2 true, 3 false.

**Примерный перечень заданий для проведения итоговой аттестации по дисциплине «Иностранный язык в профессиональной деятельности»**

#### **Complete the questions with one word.**

- **Who** is your best friend?
- 2 \_\_\_\_\_\_\_\_\_\_\_\_\_ are you? I'm fine, thanks.
- 3 \_\_\_\_\_\_\_ much money did you spend at the weekend?
- 4\_\_\_\_\_\_\_\_\_daughter is Gwyneth Paltrow?
- are you going to do when you retire?
- did your family live when you were a child? In the mountains.
- 7 How have you been working in a bank?
- you have to be at home by midnight on weekdays?
- 9 cereal eaten for breakfast in China?
- **film do you want to see: the new James Bond or** *Star Trek***?**
- you able to buy the tickets yesterday?

#### **Complete the sentences with the correct form of the verbs in brackets.**

- In 1963, Valentina Tereshkova **became** (become) the first woman in space.
- 2 I didn't know why he sent me those flowers, but now I (understand).
- 3 you watch) TV when I called?
- She'll call you as soon as she (arrive).
- 5 Sally was fed up with (work) every weekend, so she quit her job.
- Joanna (have) short hair since we graduated ten years ago.
- 7 When we were kids, we\_\_\_\_\_\_\_(not have) to wear school uniforms.
- I arrived late at the party and most of the guests (leave).
- He was really hungry because he (not eat) since breakfast.
- Huw (go) to Maidstone United matches every week for the past twenty years.
- 11 you get on) well with your cousins when you were a kid?

## **Underline the correct words.**

- I've got a very well-paid job. I *owe* / *earn* / *have* a fortune.
- In 2009, frozen water was *invented* / *developed* / *discovered* on the moon.
- My ambition is to *make* / *have* / *do* a difference with my work.
- Nowadays fewer and fewer English people *say* / *speak* / *talk* foreign languages.
- Last month I decided to *apply* / *run* / *change* for a job in IT.
- Don't tell me what to do! *Run* / *Mind* / *Control* your own business!
- I'm only going to *start* / *prepare* / *decide* a family when I'm 35.
- Practising for an exam is tiring. I must *try* / *make* / *have* a break.
- My sister's *doing* / *studying* / *having* a course in photography this year.
- 10 Some traditions in my family are *inherited* / *passed* / *moved* from father to son.
- 11 I don't want to *lose* / *fail* / *fall* my exams at the end of term.

## **4 Choose the correct options.**

- 1 If I were you, I … study medicine and become a doctor.
	- $\alpha$  would
	- b will
	- c might
- 2 What time … you … the party last Saturday?
	- a have … left
	- b did … leave
	- c were … left
- 3 Paul … in Rome for twelve years now.
	- a lives
	- b has lived
	- c is living
- 4'How long … they … each other?' 'Since secondary school.'
	- a did … know
	- b have … known
	- c do … knew
	- 5 … she … to go to work on Sundays?
		- a Does … have
		- b Is … have
		- c Does … has
	- 6 Has he been doing his homework all afternoon?
		- a Yes, he does.
		- b Yes, he's been.
		- c Yes, he has.
	- 7 Do you think it … rain tomorrow?
		- a must
		- b will
		- c does
	- 8 I … buy a new jacket I don't know yet.
		- a won't
		- b might
		- c must
	- 9 … Dacia cars … in Romania?
		- a Are … making
		- b Do they … make
		- c Are … made
	- 10 Can I have … apple juice?
		- a a few
		- b some
		- c little
	- 11 I'm not enjoying the party. I don't know … here. a anyone

b someone

- c no one
- 12 … to the United States?
	- a Were you ever
	- b Did you ever be
	- c Have you ever been
- 13 If we moved to Paris, we … learn to speak French.
	- a will have to
	- b have to
	- c would have to
- 14 Last year I decided … back to my home town.
	- a moving
	- b that I moved
	- c to move
- 15 What's your brother like?
	- a Playing computer games.
	- b A cup of coffee and some mineral water.
	- c Friendly but a bit shy.
- 16 Three million people … the park since it opened in 1993.
	- a have been visiting
	- b have visited
	- c were visiting
- 17 If you don't leave now, you … the train.
	- a will miss
	- b miss
	- c would miss
- 18 James was having dinner … he was watching the news on TV.
	- a as soon as
	- b while
	- c until
- 19 Aberdeen is quite a lot colder … Bristol.
	- a from
	- b than
	- c of
- 20 I don't think you … go out when it's dark outside.
	- a should
	- b might
	- c mustn't
- 21 The test wasn't so difficult, …?
	- a no
	- b was it
	- c true

# **5 Match 1–11 with the verbs from the box to make collocations. Use each verb only once.**

deal drop expect feel go look make pay start study take

**take** somebody's temperature 2 jealous skydiving 4 a baby with bad times a complaint 7 for a degree a business like your parents out of university 11 rent

#### **6 Read the text and complete the gaps with words a–l. There is one word you don't need to use.**

Fish has been eaten in Britain, an island, 1<sub>1</sub> thousands of years. In the 17th century potatoes 2 brought from Latin America. However, it wasn't 3 the 19th century that Mr Marlin had the idea of  $4$  fish and potatoes together and making fish and chips. When he opened his fish and chip shop in London in 1860, it quickly 5 popular with working people who needed quick, filling meals.

By the 1920s 6 were 31,000 fish and chip shops in Britain, although there 7 only 8,000 today. A recent study found 8 Britain's favourite fast food is still fish and chips. Second, third, and fourth positions 9\_to pizza (Italian), duck (Chinese) and curry (Indian).

The traditional way to  $10$  fish and chips is to buy them wrapped in paper and to have them with salt and vinegar. Originally, they were wrapped in newspaper, but most are 11\_in white paper now.

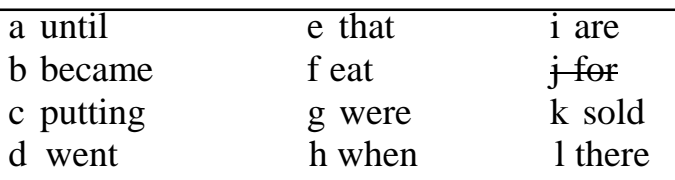

#### **7 Complete the sentences with words from the box. There is one word you don't need to use.**

although for from however of so such that to where which who

1 On that day, I met the man **who** later became my husband.

2 \_\_\_\_\_\_\_\_\_I don't like cocoa, I love chocolate.

3 Chris doesn't speak Spanish. he speaks Catalan.

4 Mike was feeling really tired he went home early.

5 First all, I think everyone likes music.

- 6 Our town, lies on the coast, is called Oldport.
- 7 I apologize our misunderstanding yesterday.
- 8 The food's really spicy and I like .
- 9 I look forward hearing from you again soon.
- 10 John is a nice man. I really enjoy talking to him.
- 11 The place I was born is a small island in the Pacific Ocean.

# **8 Choose the correct phrases.**

- A What are you doing this weekend?
- B (1) *Lucky you!* / *My pleasure.* / *Nothing special.*
- A How are you?
- B (2) *How are you? / Oh, great! / Fine, thanks.*
- A Can I talk to you for a minute?
- B (3) *You're welcome.* / *Sure. What about?* / *I hope so anyway.*
- A Please just tell him I rang.
- B (4) *Will do.* / *You've got me!* / *That sounds good.*
- A What a beautiful day!
- B (5) *Oh, great!* / *Same to you.* / *Yes, lovely, isn't it?*
- A Would you mind helping me with this box?
- B (6) *What about that?* / *Never mind.* / *Not at all.*
- A What seems to be the problem?
- B (7) *I haven't felt well lately.* / *I'm a stranger here myself.* / *Not good at all.*
- A I'll give you my mobile number.
- *B* (8) *My pleasure.* / *Do you have mine?* / *I had no idea.*
- A How about the new film by Scorsese?
- B (9) *That sounds interesting.* / *What time is it open?* / *I know what you mean.*
- A We're going on holiday next week.
- *B* (10) *Is it any good?* / *Perhaps another time.* / *Sounds nice. Where to?*
- A I must be going now.

B (11) *It's time for one right now.* / *Don't mention it.* / *I hope you get home all right.*

# **9 Translate the sentences.**

- 1 Can I help you? I'm just looking.
- 2 I don't think they have a chance.
- 3 That's very kind of you to say.
- 4 What's the matter?
- 5 Let's keep in touch from now on.
- 6 If I were you, I'd change my job.
- 7 Please help yourselves to the salad.
- 8 You haven't changed a bit.
- 9 Would you like to hold? I'll put you through immediately.
- 10 What have you been up to?

#### **Критерии оценивания:**

**0-60%** правильных ответов – свидетельствует о значительных пробелах в знаниях по дисциплине «Иностранный язык в профессиональной деятельности», соответствует оценке «неудовлетворительно».

**60-75%** правильных ответов – свидетельствует о наличии некоторых пробелов в знаниях по дисциплине, соответствует оценке «удовлетворительно», требует дополнительной проработки лексико-грамматических разделов дисциплины.

**76-90%** правильных ответов – соответствует оценке «хорошо», свидетельствует о достаточном уровне владения языковыми компетенциями при наличии незначительных пробелов.

**91-100%** правильных ответов соответствует оценке «отлично», свидетельствует о высоком уровне владения языком.

#### ПРИЛОЖЕНИЕ А. Весовые коэффициенты трудоемкости учебной деятельности и внеаудиторной самостоятельной работы студентов

Весовой коэффициент трудоемкости учебной деятельности обучающихся по лиспиплине ОГСЭ.04 «Иностранный язык в профессиональной деятельности»

#### лля специальности 09.02.07 Информационные системы и программирование

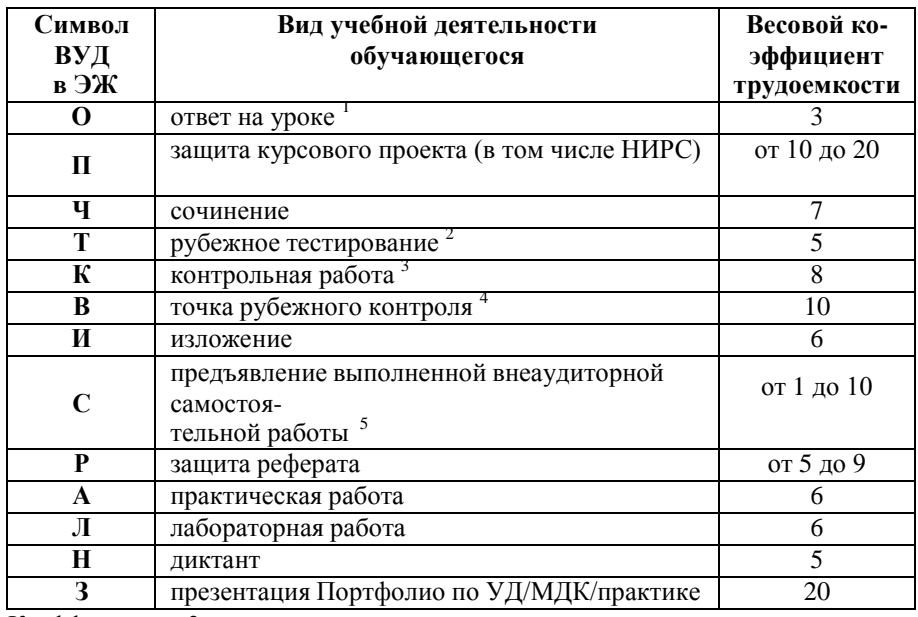

<sup>1</sup> Коэффициент «3» применяется при оценивании развернутого полного ответа на теоретический вопрос, связного монологического высказывания, сообщения на заданную тему.

 $2$  Под рубежным тестированием понимается тестирование, завершающее изучение раздела дисциплины на бумажных или электронных носителях, в том числе в оболочке Moodle.

3 Оцениванию в балльно-рейтинговой системе подлежит контрольная работа, зафиксированная в Тематическом плане Рабочей программы УД.

Количество точек рубежного контроля (мониторинг уровня сформированности компетентностно - значимых знаний, умений, общих и профессиональных компетенций) не должно быть более двух в семестр

 $5$  Весовой коэффициент трудоемкости для каждого вида ВСР определяется преподавателем самостоятельно с учетом рекомендаций и доводится до обучающихся на первом учебном занятии.

Технология оценивания персональных образовательных лостижений обучающихся с использованием рейтинговой средневзвешенной оценки позволяет применять гибкую систему понижающих баллов за отсутствие на занятии.

#### Шкала соответствия % пропущенных занятий понижающим баллам Понижающие баллы % пропущенных занятий  $10\% - 20\%$  $-0.1$  балл  $21\% - 30\%$  $-0.2$  балла  $31\% - 40\%$  $-0.3$  балла  $41\% - 50\%$  $-0.4$  балла больше 50 %  $-0.5$  баллов

Если обучающийся за оцениваемый период не пропустил ни одного занятия, его «итоговая» средневзвешенная оценка по УД за семестр увеличивается на 0,5 баллов.

Министерство науки и высшего образования Российской Федерации Федеральное государственное автономное образовательное учреждение высшего образования «ЮЖНО-УРАЛЬСКИЙ ГОСУДАРСТВЕННЫЙ УНИВЕРСИТЕТ (национальный исследовательский университет)» Филиал в г. Нижневартовске

> УТВЕРЖДАЮ: Директор филиала Charle

В.Н. Борщенюк  $2021$  г

# РАБОЧАЯ ПРОГРАММА УЧЕБНОЙ ДИСЦИПЛИНЫ ОГСЭ.05 ФИЗИЧЕСКАЯ КУЛЬТУРА

основной профессиональной образовательной программы 09.02.07 ИНФОРМАЦИОННЫЕ СИСТЕМЫ И ПРОГРАММИРОВАНИЕ

Нижневартовск 2021

Рабочая программа учебной дисциплины ОГСЭ.05 «Физическая культура» основной профессиональной образовательной программы 09.02.07 информационные системы и программирование СПО рассмотрена и одобрена на заседании Совета филиала, протокол № 6 от 25 февунгия 2021 г.

Заведующий кафедрой И. Г. Рябова ДА  $w250$   $O16h7$  $20 \angle T$ .

Разработчик: Самоловов Н.А.

ź

- преподаватель кафедры «Гуманитарные, естественнонаучные и технические дисциплины»

Рабочая программа учебной дисциплины цикла профессионального цикла ОГСЭ.05 «Физическая культура» разработана в соответствии с требованиями Федерального государственного образовательного стандарта (далее - ФГОС) по специальности среднего профессионального образования (далее СПО) программы 09.02.07 Информационные системы и программирование

# **СОДЕРЖАНИЕ**

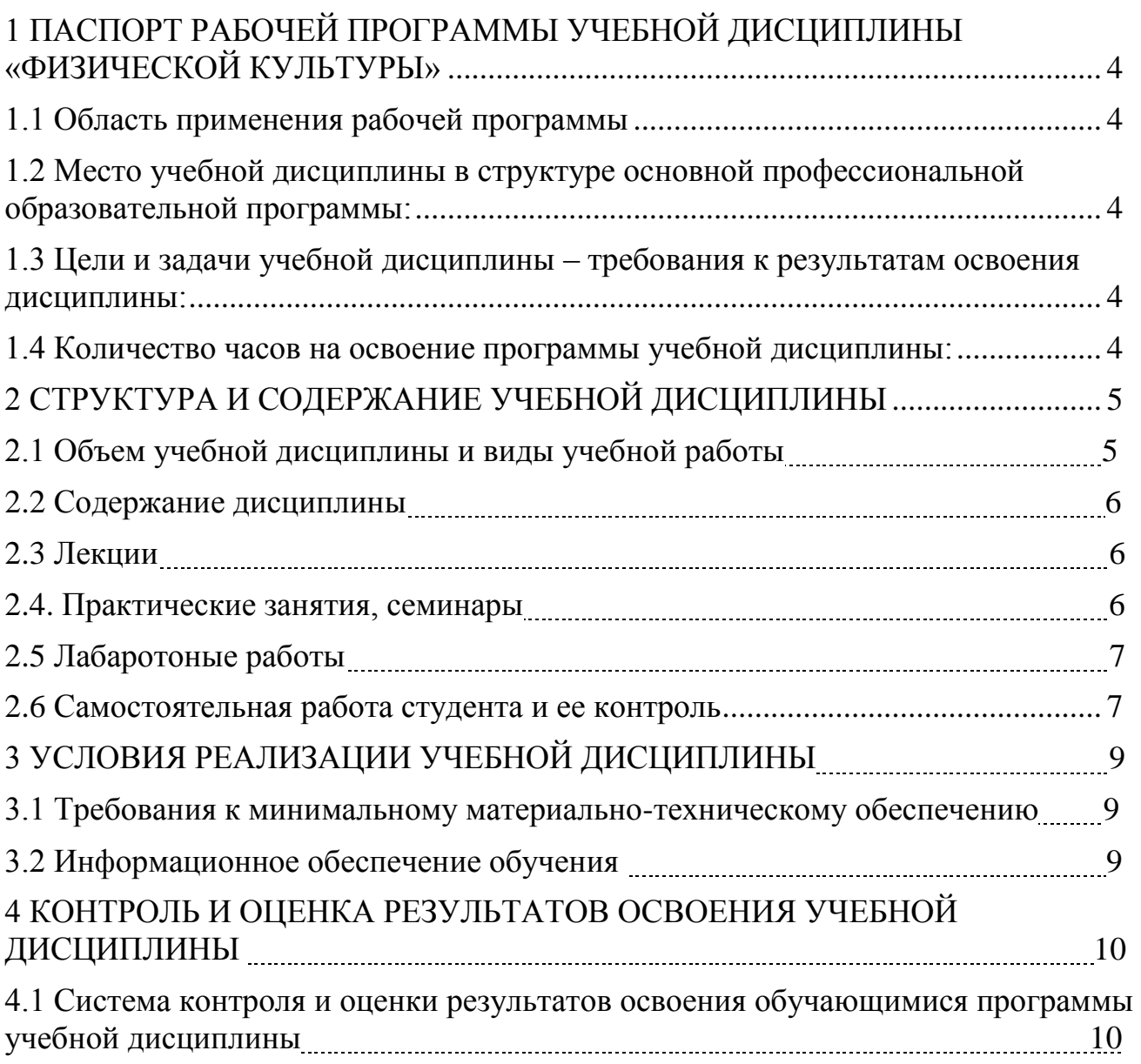

# **1 ПАСПОРТ РАБОЧЕЙ ПРОГРАММЫ УЧЕБНОЙ ДИСЦИПЛИНЫ «ФИЗИЧЕСКАЯ КУЛЬТУРА»**

#### **1.1 Область применения программы**

Рабочая программа учебной дисциплины является частью основной образовательной программы среднего профессионального образования – программы подготовки специалистов среднего звена в соответствии с ФГОС по специальности СПО 09.02.07 Информационные системы и программирование.

Рабочая программа учебной дисциплины «Физическая культура» предназначена для изучения в учреждениях среднего профессионального образования при подготовке специалистов по специальности 09.02.07 Информационные системы и программирование.

#### **1.2 Место дисциплины в структуре профессиональной образовательной программы:**

Учебная дисциплина **«**Физическая культура» относится к циклу ОГСЭ.

#### **1.3 Цель и планируемые результаты освоения дисциплины:**

Цель и планируемые результаты освоения дисциплины:

В результате освоения дисциплины обучающийся должен

#### **уметь:**

-использовать физкультурно-оздоровительную деятельность для укрепления здоровья, достижения жизненных и профессиональных целей;

- применять рациональные приемы двигательных функций в профессиональной деятельности;

В результате освоения дисциплины обучающийся должен

#### **знать:**

-роль физической культуры в общекультурном, профессиональном и социальном развитии человека;

-основы здорового образа жизни;

-средства профилактики перенапряжения;

-способы реализации собственного физического развития.

## **развить способности, необходимые для формирования общих компетенций** (далее ОК):

ОК №3 Планировать и реализовывать собственное профессиональное и личностное развитие.

ОК №4 Работать в коллективе и команде, эффективно взаимодействовать с коллегами, руководством, клиентами.

ОК №8 Использовать средства физической культуры для сохранения и укрепления здоровья в процессе профессиональной деятельности и поддержания необходимого уровня физической подготовленности.

**1.4 Количество часов на освоение программы учебной дисциплины:** максимальной учебной нагрузки обучающегося 172 часа, в том числе: обязательной аудиторной учебной нагрузки обучающегося 172 часа; самостоятельной работы обучающегося 0 часов.

# **2 СТРУКТУРА И СОДЕРЖАНИЕ УЧЕБНОЙ ДИСЦИПЛИНЫ**

# **2.1 Объем учебной дисциплины и виды учебной работы**

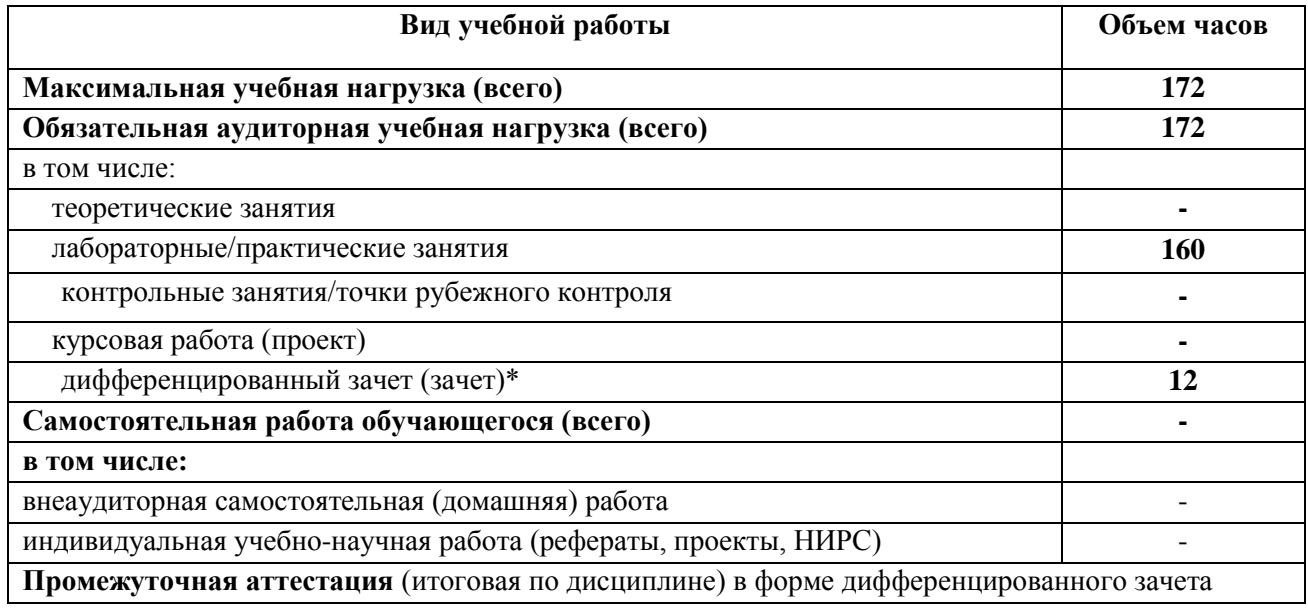

# **2.2 Содержание дисциплины**

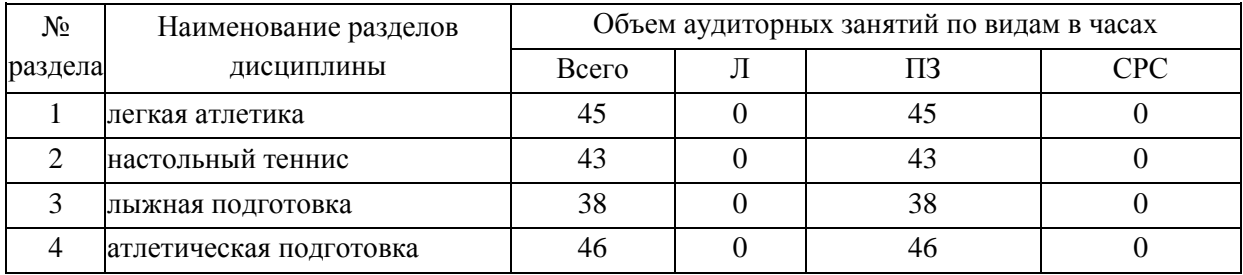

## **2.3 Лекции**

Не предусмотрены.

#### **2.4 Лабораторные работы**

Не предусмотрены

## **2.5 Самостоятельная работа студента и ее контроль**

Не предусмотрены

#### **2.2 Тематический план**

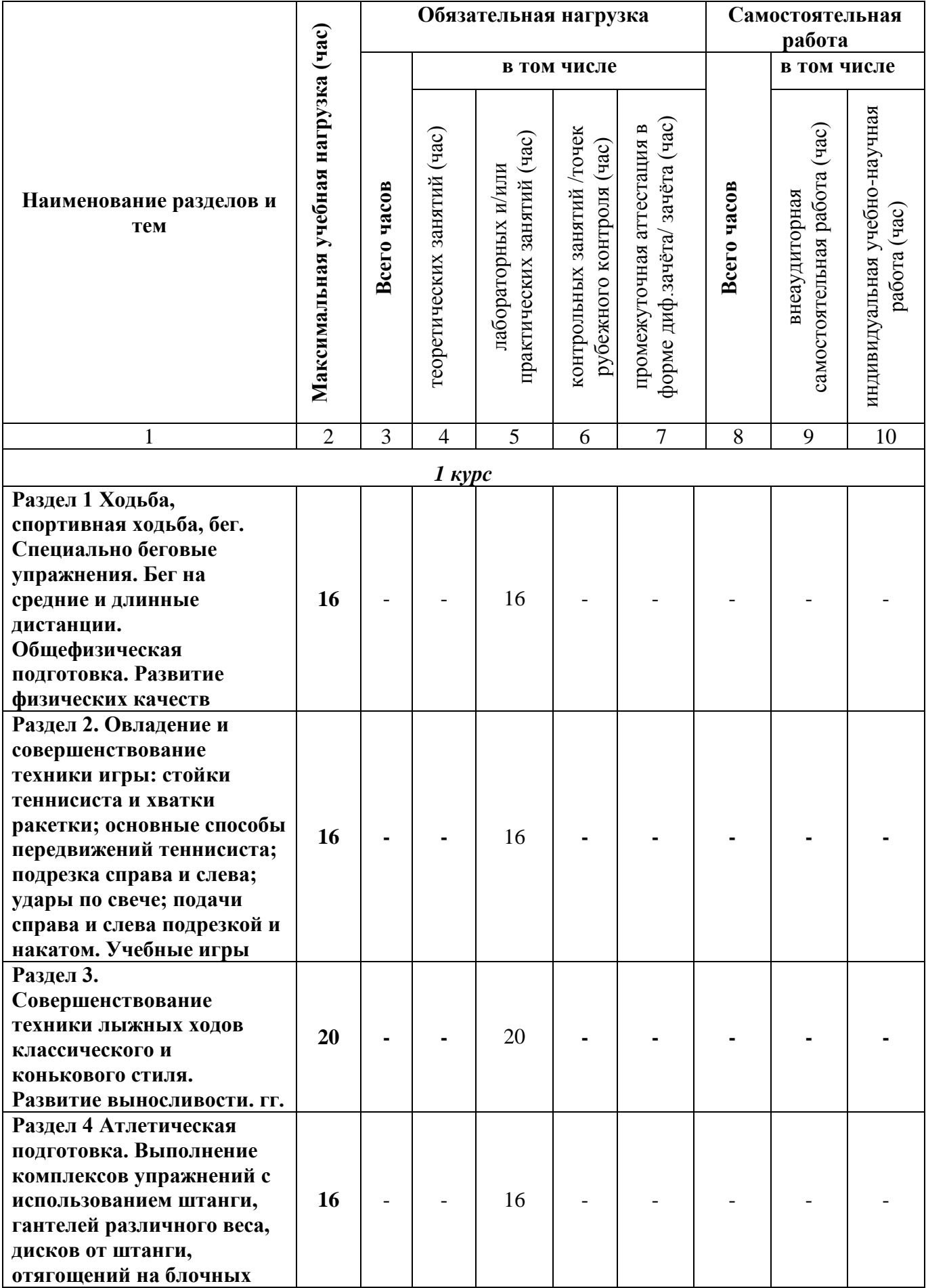

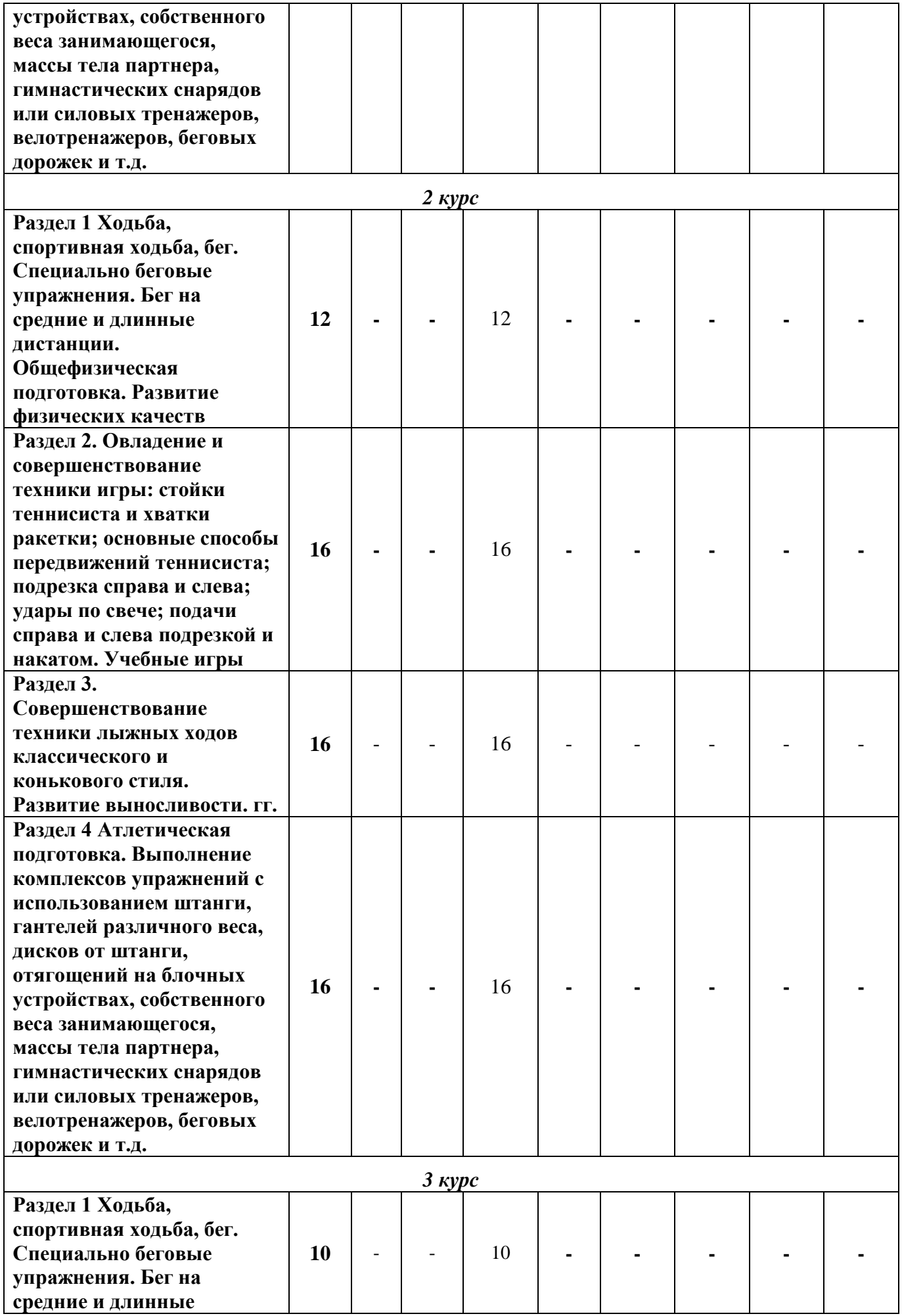

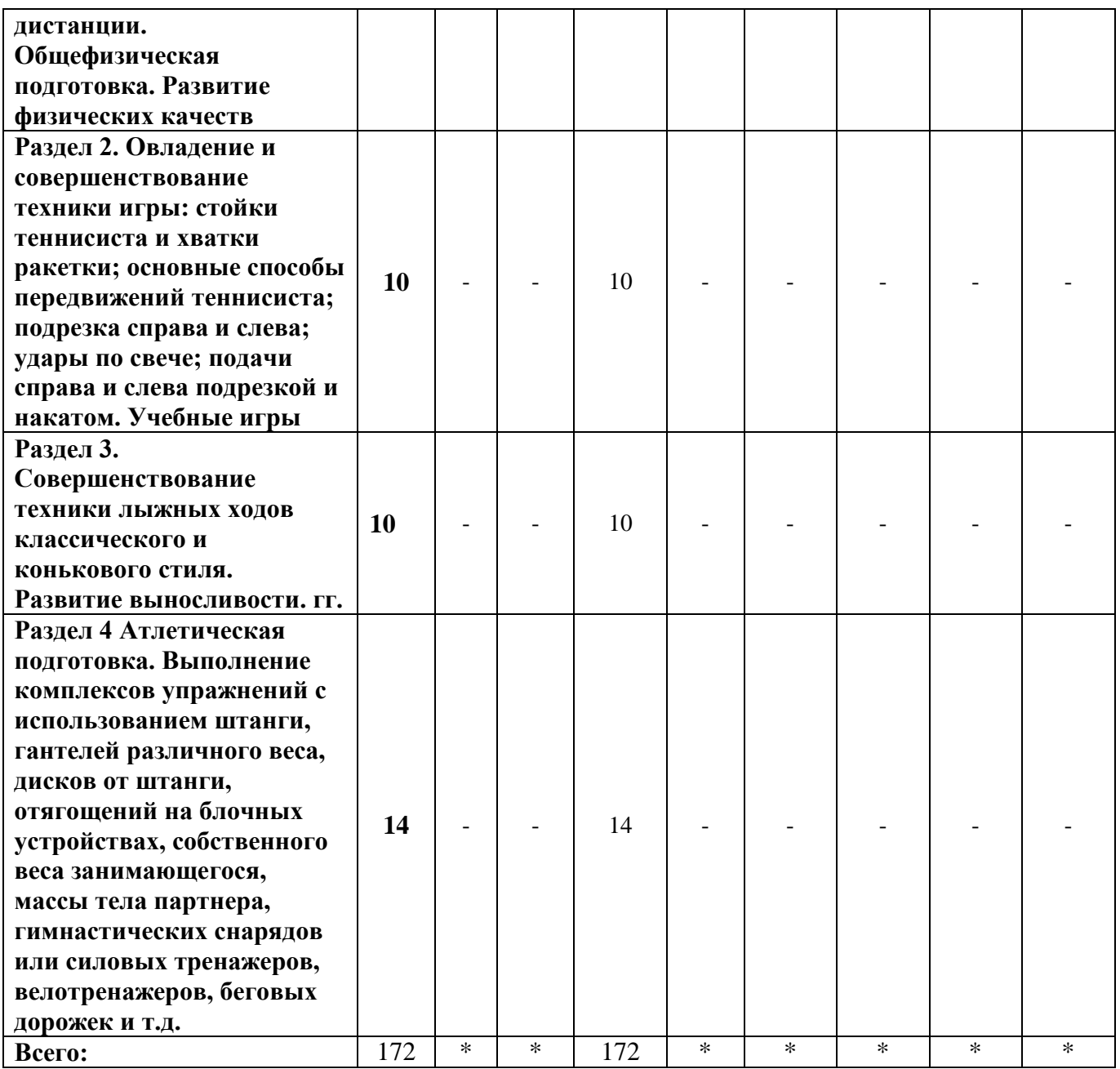

# **3 УСЛОВИЯ РЕАЛИЗАЦИИ УЧЕБНОЙ ДИСЦИПЛИНЫ**

#### **3.1 Требования к минимальному материально-техническому обеспечению**

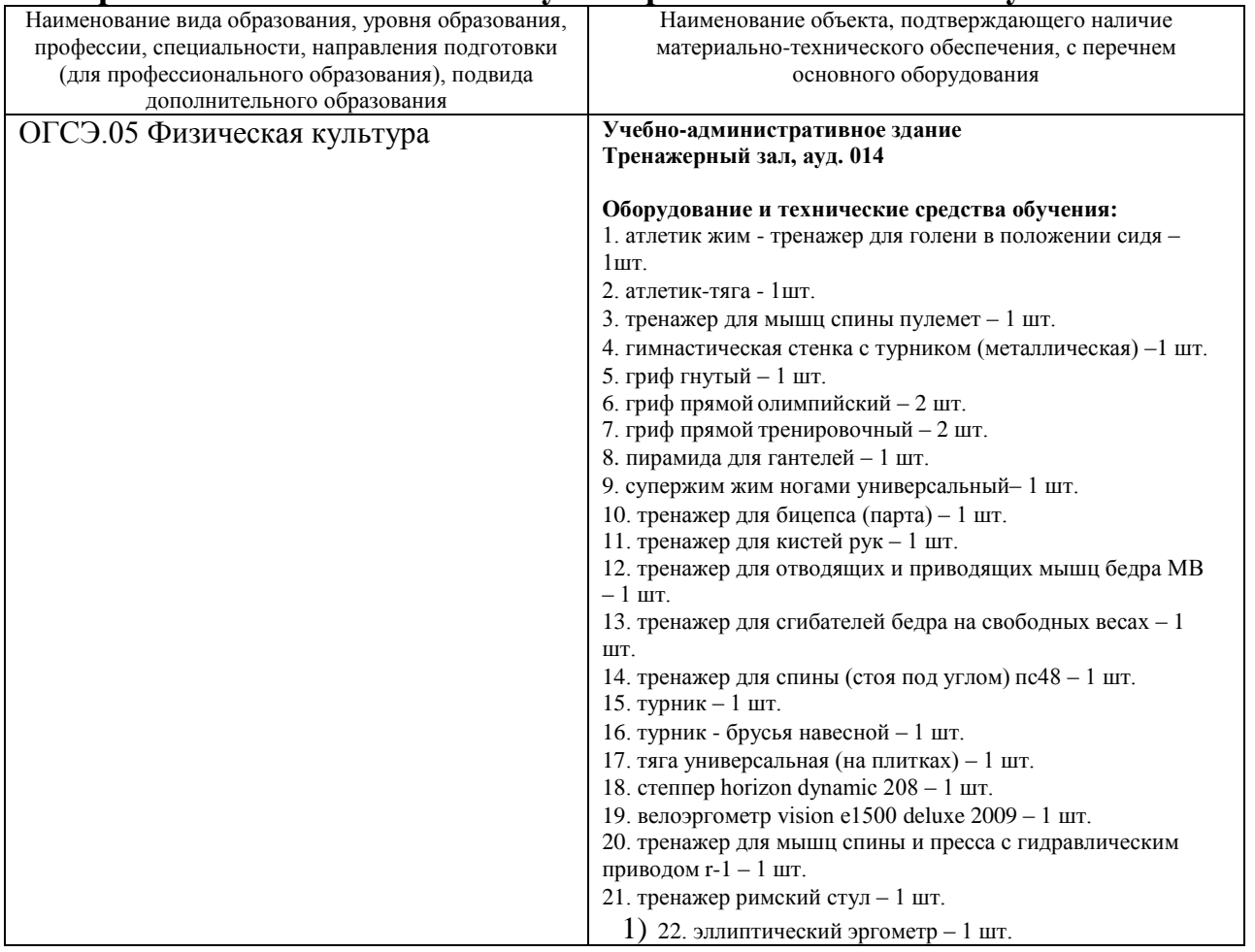

*Приводится перечень средств обучения, включая тренажеры, модели, макеты, оборудование, технические средства, в т. ч. аудиовизуальные, компьютерные и телекоммуникационные и т. п. (Количество не указывается).*

#### **3.2 Информационное обеспечение обучения**

## **Перечень рекомендуемых учебных изданий, Интернет-ресурсов, дополнительной литературы**

Основные источники:

1. Бишаева, А.А. Физическая культура.: учебник/ А.А Бишаева.-7-е изд. стер.- Москва: Академия ,2020.-320с.- ISBN 978-5-4468-9406-2.

Дополнительные источники:

- 2. Физическая культура : учебное пособие для среднего профессионального образования / Е. В. Конеева [и др.] ; под редакцией Е. В. Конеевой. — 2-е изд., перераб. и доп. — Москва : Издательство Юрайт, 2021. — 599 с. — URL: https://urait.ru/bcode/475342.
- 3. Бароненко, В. А. Здоровье и физическая культура студента : учеб. пособие / В.А. Бароненко, Л.А. Рапопорт. — 2-е изд., пере-раб. - М.: Альфа-М :

ИНФРА-М, 2018. - 336 с.: ил. - URL:

https://znanium.com/catalog/product/927378.

4. Филиппова, Ю. С. Физическая культура : учебно-методическое пособие / Ю. С. Филиппова. — Москва : ИНФРА-М, 2020. — 197 с. - URL: https://znanium.com/catalog/product/1071372.

# **4 КОНТРОЛЬ И ОЦЕНКА РЕЗУЛЬТАТОВ ОСВОЕНИЯ УЧЕБНОЙ ДИСЦИПЛИНЫ**

 **4.1 Система контроля и оценки результатов освоения обучающимися программы учебной дисциплины**

Результаты обучения раскрываются через усвоенные знания, приобретенные обучающимися умения, сформированные компетенции, которые переносятся из паспорта программы. Результаты обучения должны быть соотнесены со знаниями и умениями примерной программы по дисциплине и ФГОС по специальности. Для контроля и оценки результатов обучения преподаватель выбирает формы и методы с учетом специфики обучения по программе данной дисциплины.

Данный пункт оформляется в форме таблицы.

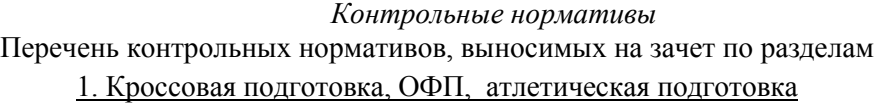

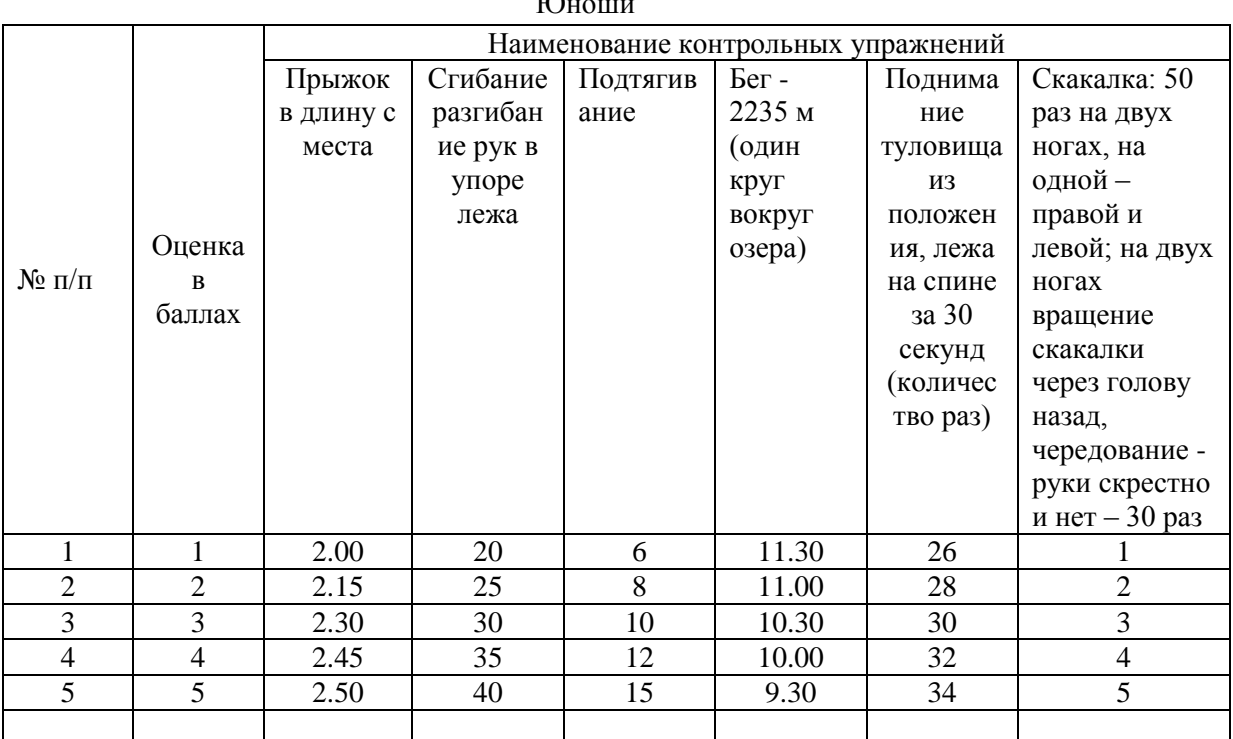

Юноши

Девушки

|           |        | Наименование контрольных упражнений |          |          |        |          |                |
|-----------|--------|-------------------------------------|----------|----------|--------|----------|----------------|
|           |        | Прыжок                              | Сгибание | Подтягив | Бег-   | Поднима  | Скакалка: 50   |
|           |        | в длину с                           | разгибан | ание из  | 2235 м | ние      | раз на двух    |
|           |        | места                               | ие рук в | виса     | (один  | туловища | ногах, на      |
|           |        |                                     | упоре    | лежа     | круг   | И3       | одной —        |
|           | Оценка |                                     | лежа     |          | вокруг | положен  | правой и       |
| $N_2$ п/п | B      |                                     |          |          | озера) | ия, лежа | левой; на двух |
|           | баллах |                                     |          |          |        | на спине | ногах          |
|           |        |                                     |          |          |        | $3a$ 30  | вращение       |
|           |        |                                     |          |          |        | секунд   | скакалки       |
|           |        |                                     |          |          |        | (количес | через голову   |
|           |        |                                     |          |          |        | тво раз) | назад,         |
|           |        |                                     |          |          |        |          | чередование -  |
|           |        |                                     |          |          |        |          | руки скрестно  |

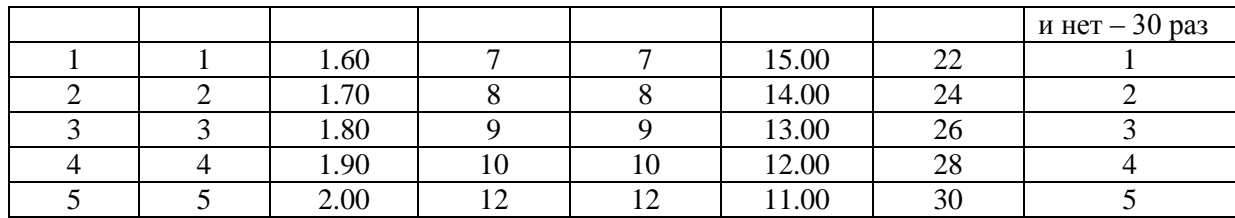

*Темы эссе, рефератов, курсовых работ и пр.*

#### Темы рефератов

(для студентов специального отделения и временно освобожденных от практических занятий по физической культуре)

#### *Контрольные вопросы и задания для проведения текущего контроля*

1. Физическая культура и спорт. Ценности физической культуры.

2. Физическое развитие. Физическое воспитание. Физическое совершенство.

3. Физиологические механизмы и закономерности совершенствования систем организма под воздействием физической тренировки.

4. Средства физической культуры и спорта.

5.Экология и человек.

6. Здоровый образ жизни и его составляющие.

7. Психофизиологическая характеристика труда. Работоспособность, утомление, релаксация.

8. Принципы и методы физического воспитания. Двигательные умения и навыки.

9. общая физическая подготовка, цели и задачи.

10. Формы самостоятельных занятий.

11. Массовый спорт. Спорт высших достижений.

12. История Олимпийских игр (летние, зимние – по выбору)

13. Современное состояние вида спорта (по выбору).

14. Правила соревнований вида спорта (по выбору).

15. Критерии физического развития (антропометрические данные, педагогический контроль, тесты, самоконтроль).

16. Общие положения профессионально-прикладной физической подготовки.

17. Профилактика профессиональных заболеваний и травматизма средствами физической культуры.

18. Физическая культура в семье.

19. Травматизм и оказание первой медицинской помощи на занятиях физ. культурой.

20. Формы физкультурно-оздоровительной работы в школе.

21. Бег – основа здорового образа жизни.

22. Спортивная разминка, ее значение.

23. Физическая культура и гигиена.

24. Комплекс упражнений для женщин при беременности.

25. Профилактика и применение упражнений при нарушениях осанки.

26. Методики (по выбору) закаливания организма.

27. Профилактика и методы реабилитации заболевания (по выбору).

28. Наследственность. Меры, направленные против вредных привычек.

29. Влияние средств физической культуры на умственную работоспособность.

30. Характеристика индивидуальных средств физической культуры при самостоятельных занятиях по укреплению здоровья и повышению общефизической подготовленности.

31. Современные Олимпийские игры, их роль и значение в укреплении мира и дружбы между народами, в развитии массового физкультурного движения.

32. Виды и формы оздоровительного отдыха.

33. Всемирные юношеские игры, их девиз, символика, основные виды состязаний, вошедшие в программу.

34. История возрождения Олимпийских игр.

35. Пьер Кубертен и его роль в развитии современного Олимпийского движения.

36. Социальное значение физической культуры.

37. Естественные и научные основы физического воспитания.

38. Личная и общественная гигиена. Гигиенические основы физических упражнений и спорта.

39. Физическая культура в режиме труда и отдыха.

40. Производственная и утренняя гигиеническая гимнастика, ее значение.

41. Основные принципы профилактики инфекционных заболеваний.

42. Аутогенная тренировка.

43. Значение физической культуры и спорта в профилактике и укреплении здоровья, повышении долголетия.

44. Значение закаливания, основные виды.

45. Основные способы самоконтроля за физической нагрузкой на занятиях физическими упражнениями.

46. Общая физическая подготовка и ее значение для учебной и трудовой деятельности.

47. Физическая культура личности как аспект общей культуры человека.

48. Виды и формы оздоровительного отдыха. Гигиенические требования к их организации и проведению.

49. Профилактика травматизма при самостоятельных формах занятий физическими упражнениями.

50. Влияние занятий физической культурой родителей на здоровье и физическое развитие их детей.

*Контрольные вопросы и задания для проведения промежуточной аттестации по итогам освоения дисциплины*

- 1. Дайте определение понятию «здоровье», составляющие «здоровье».
- 2. Дайте определение понятию «ЗОЖ».
- 3. Курение, его роль в развитии заболеваний.
- 4. Алкоголизм, его роль в деградации личности.
- 5. Охарактеризуйте понятие «вредные привычки» факторы и причины зависимости.
- 6. Объясните физиологический механизм развития привыкания к наркотику.
- 7. Утренняя гигиеническая гимнастики. Ее задачи, требования к организации и проведению.
- 8. Сформулируйте определение гигиены как науки, личная гигиена.
- 9. Гигиенические требования к одежде, обуви и спортивному инвентарю.

10. Организация режима дня, его значение для здоровья человека.

- 11. Особенности проведения закаливающих процедур.
- 12. Физиологическая основа закаливания.
- 13. Закаливание воздухом.
- 14. Закаливание водой.
- 15. Искусственное ультрафиолетовое облучение.
- 16. Основные требования к пище.
- 17. Роль белков и их значение.
- 18. Роль жиров и их значение.
- 19. Роль углеводов и их значение.
- 20. Роль минеральных веществ и их значение.
- 21. Дайте определение осанки человек, виды нарушения.
- 22. Дайте определение сколиоза, классификации по форме искривления.
- 23. Дайте определение плоскостопия виды, отличительные особенности.
- 24. Перечислить основные физические двигательные качества.
- 25. Перечислить основные физиологические двигательные качества.
- 26. Сила абсолютная и относительная. Методы развития силы.
- 27. Выносливость, методы развития.
- 28. Быстрота, методы развития.
- 29. Гибкость, методы развития.
- 30. Физическое качество ловкость.
- 31. Понятие об утомлении при физической и умственной деятельности.
- 32. Процесс восстановления.
- 33. Охарактеризуйте факторы, способствующие развитию утомления.

34. Какая фаза восстановления является основой для повышения работоспособности и развития физических качеств.

- 35. Как рекомендуется повышать нагрузку на начальном периоде тренировок.
- 36. Биологические ритмы человека.
- 37. Охарактеризуйте понятие «работоспособность, утомление, усталость».
- 38. Способы контроля, самоконтроля за физической подготовкой.
- 39. Основные разделы дневника самоконтроля.
- 40. Педагогический контроль, его содержание и виды.
- 41. Врачебно-педагогический контроль, его содержание.

42. Самоконтроль, его цели, задачи методы исследования.

43. Первая помощь при ушибах и кровотечениях во время занятий физическими упражнениями.

44. Основные меры по оказанию первой помощи при травмах во время занятий физическими упражнениями.

45. Основные мероприятия по профилактики травматизма.

46. Причина травм на занятиях. Как их избежать.

47. Какие органы и системы страдают от алкоголя, и как это отражается на состоянии здоровья человек.

48. Дайте определение торсии позвонков. Патогенетическая классификация сколиозов.

49. Характеристика сколиотической болезни 1,2,3,4 степени.

50. Причины наступления переутомления, его последствия.

*Вопросы и задания самопроверки обучающегося по отдельным разделам дисциплины*

- 1. Методические принципы физического воспитания.
- 2. Методический принцип сознательности и активности.
- 3. Методический принцип наглядности.
- 4. Методический принцип доступности.
- 5. Методический принцип систематичности.
- 6. Методический принцип динамичности.
- 7. Методы физического воспитания.
- 8. Метод регламентированного упражнения.

9. Игровой метод.

- 10. Соревновательный метод.
- 11. Использование словесных и сенсорных методов.
- 12. Общие основы обучения движениям.
- 13. Этапы обучения движениям.
- 14. Первый этап обучения ознакомление, первичное заучивание.
- 15. Второй этап обучения формирование умения.
- 16. Третий этап обучения формирование двигательного навыка.
- 17. Общие положения воспитания физических качеств.
- 18. Воспитание силы.
- 19. Воспитание быстроты.
- 20. Воспитание выносливости.
- 21. Воспитание ловкости (координации движений).
- 22. Воспитание гибкости.

23.Формирование психических качеств личности в процессе физического воспитания

Министерство науки и высшего образования Российской Федерации Федеральное государственное автономное образовательное учреждение высшего образования «ЮЖНО-УРАЛЬСКИЙ ГОСУДАРСТВЕННЫЙ УНИВЕРСИТЕТ (национальный исследовательский университет)» ФИЛИАЛ ФГАОУ ВО «ЮУРГУ (НИУ)» В Г. НИЖНЕВАРТОВСКЕ УТВЕРЖДАЮ: Директор В.Н. Борщенюк 2021 г РАБОЧАЯ ПРОГРАММА УЧЕБНОЙ ДИСЦИПЛИНЫ ОП. 01. ОПЕРАЦИОННЫЕ СИСТЕМЫ И СРЕДЫ основной профессиональной образовательной программы 09.02.07 ИНФОРМАЦИОННЫЕ СИСТЕМЫ И ПРОГРАММИРОВАНИЕ Нижневартовск 2021

Рабочая программа учебной дисциплины ОП.01. «Операционные системы и среды» основной профессиональной образовательной программы 09.02.07 Информационные системы и программирование СПО рассмотрена и одобрена на заседании Совета филиала протокол № 6 от 25 февраля 2021 г.

> СОГЛАСОВАНО: Заведующий кафедрой И.Г. Рябова 25 февраля 2021 г.

Разработчик: Л.Н.Буйлушкина - преподаватель кафедры

«Гуманитарные, естественно - научные и технические дисциплины»

Рабочая программа учебной дисциплины цикла профессионального цикла ОП.01. «Операционные системы и среды» разработана в соответствии с требованиями Федерального государственного образовательного стандарта (далее - ФГОС) по специальности среднего профессионального образования (далее СПО) 09.02.07 Информационные системы и программирование.
# **СОДЕРЖАНИЕ**

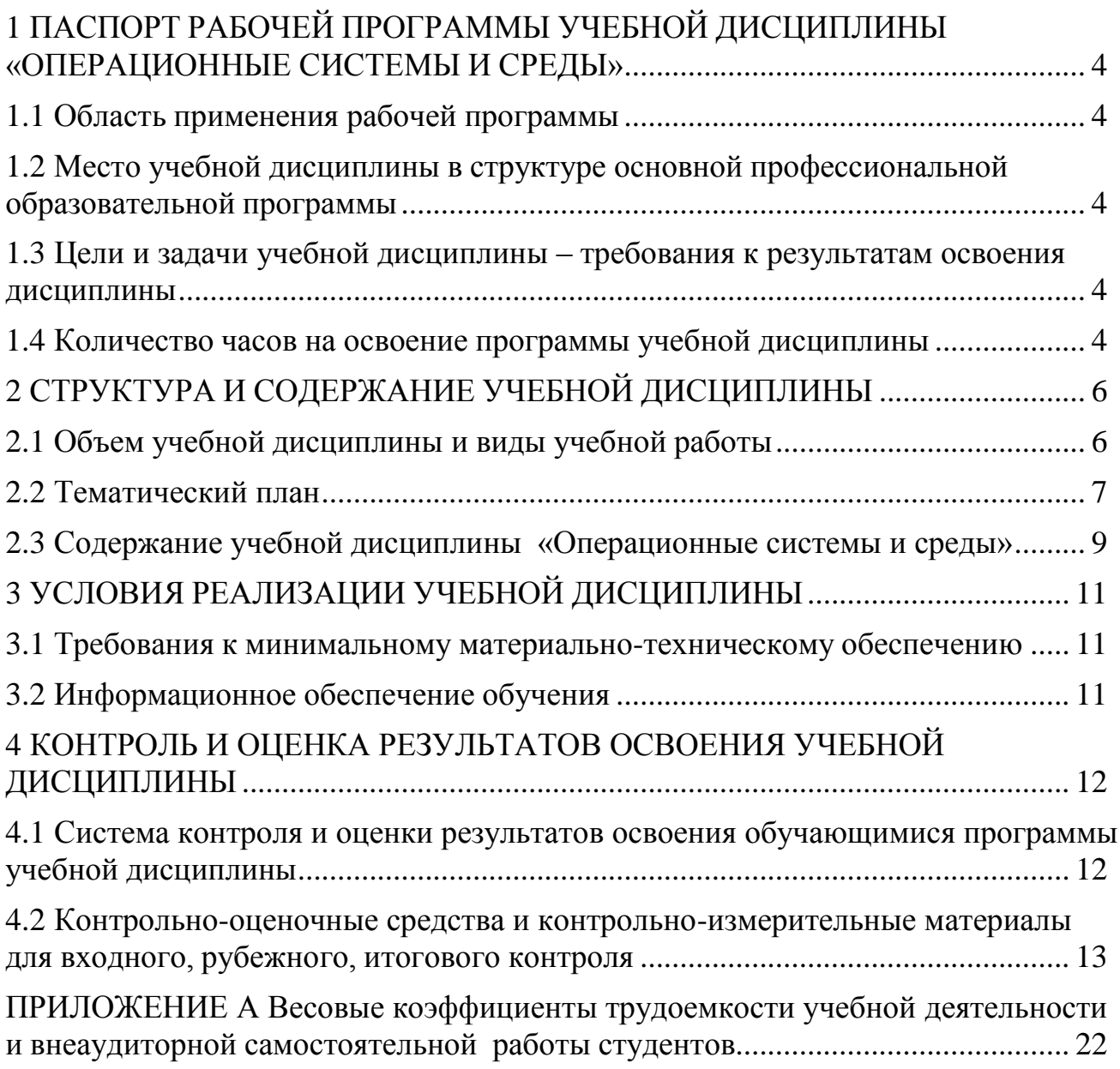

# <span id="page-217-0"></span>**1 ПАСПОРТ РАБОЧЕЙ ПРОГРАММЫ УЧЕБНОЙ ДИСЦИПЛИНЫ «ОПЕРАЦИОННЫЕ СИСТЕМЫ И СРЕДЫ»**

### **1.1 Область применения рабочей программы**

<span id="page-217-1"></span>Рабочая программа учебной дисциплины является частью основной профессиональной образовательной программы в соответствии с ФГОС по специальности СПО **09.02.07 Информационные системы и программирование.**

Рабочая программа учебной дисциплины «Операционные системы и среды» предназначена для изучения в учреждениях среднего профессионального образования при подготовке специалистов по специальности **09.02.07 Информационные системы и программирование.**

## **1.2 Место учебной дисциплины в структуре основной профессиональной образовательной программы:**

Учебная дисциплина относится к циклу ОП.

### <span id="page-217-2"></span>**1.3 Цели и задачи учебной дисциплины – требования к результатам освоения дисциплины:**

В результате освоения учебной дисциплины обучающийся должен **уметь:**

устанавливать и сопровождать операционные системы;

 учитывать особенности работы в конкретной операционной системе, организовывать поддержку приложений других операционных систем;

пользоваться инструментальными средствами операционной системы;

**знать:**

понятие, принципы построения, типы и функции операционных систем;

- операционное окружение;
- машинно-независимые свойства операционных систем;
- защищенность и отказоустойчивость операционных систем;
- принципы построения операционных систем;

 способы организации поддержки устройств, драйверы оборудования, сетевые операционные системы.

**развить способности, необходимые для формирования общих компетенций** (далее ОК):

ОК № 01. Выбирать способы решения задач профессиональной деятельности, применительно к различным контекстам;

ОК № 02. Осуществлять поиск, анализ и интерпретацию информации, необходимой для выполнения задач профессиональной деятельности;

ОК № 09. Использовать информационные технологии в профессиональной деятельности;

**развить способности, необходимые для формирования профессиональных компетенций (**далее ПК**)**:

ПК № 2.2 Выполнять интеграцию модулей в программное обеспечение.

## <span id="page-218-0"></span>**1.4 Количество часов на освоение программы учебной дисциплины:**

максимальной учебной нагрузки обучающегося 80 часов, в том числе: обязательной аудиторной учебной нагрузки обучающегося 80 часов; самостоятельной работы обучающегося 0 часов.

# **2 СТРУКТУРА И СОДЕРЖАНИЕ УЧЕБНОЙ ДИСЦИПЛИНЫ 2.1 Объем учебной дисциплины и виды учебной работы**

<span id="page-218-2"></span><span id="page-218-1"></span>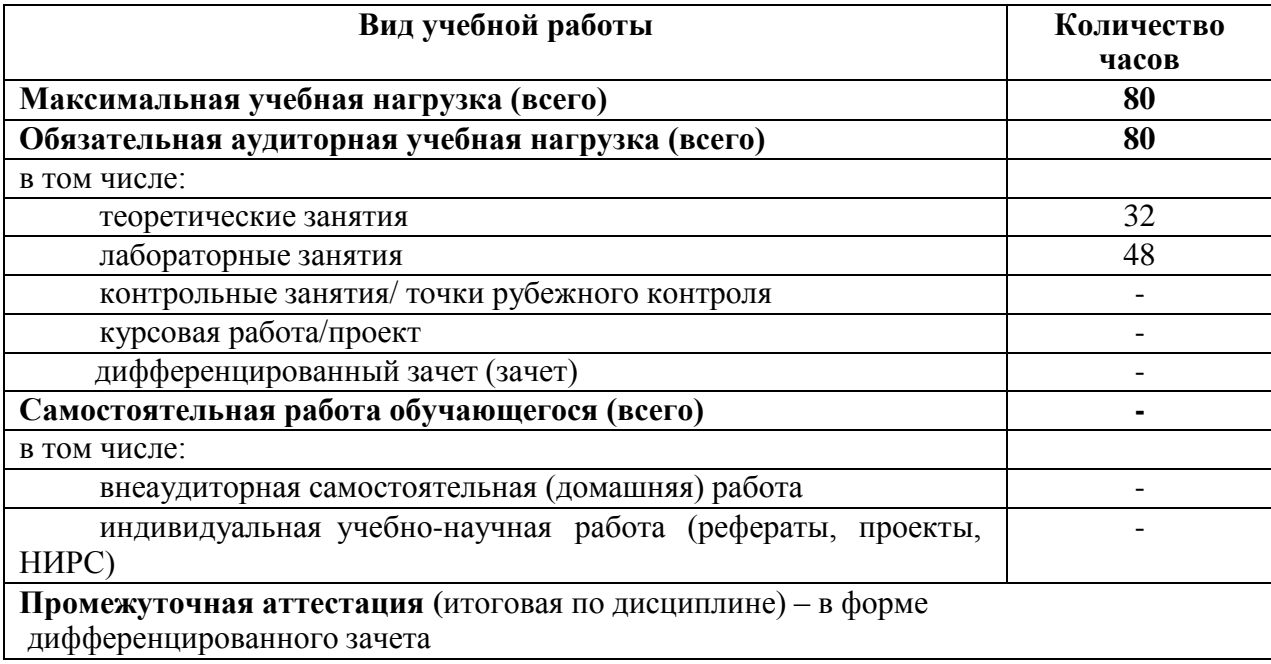

# **2.2 Тематический план**

<span id="page-219-0"></span>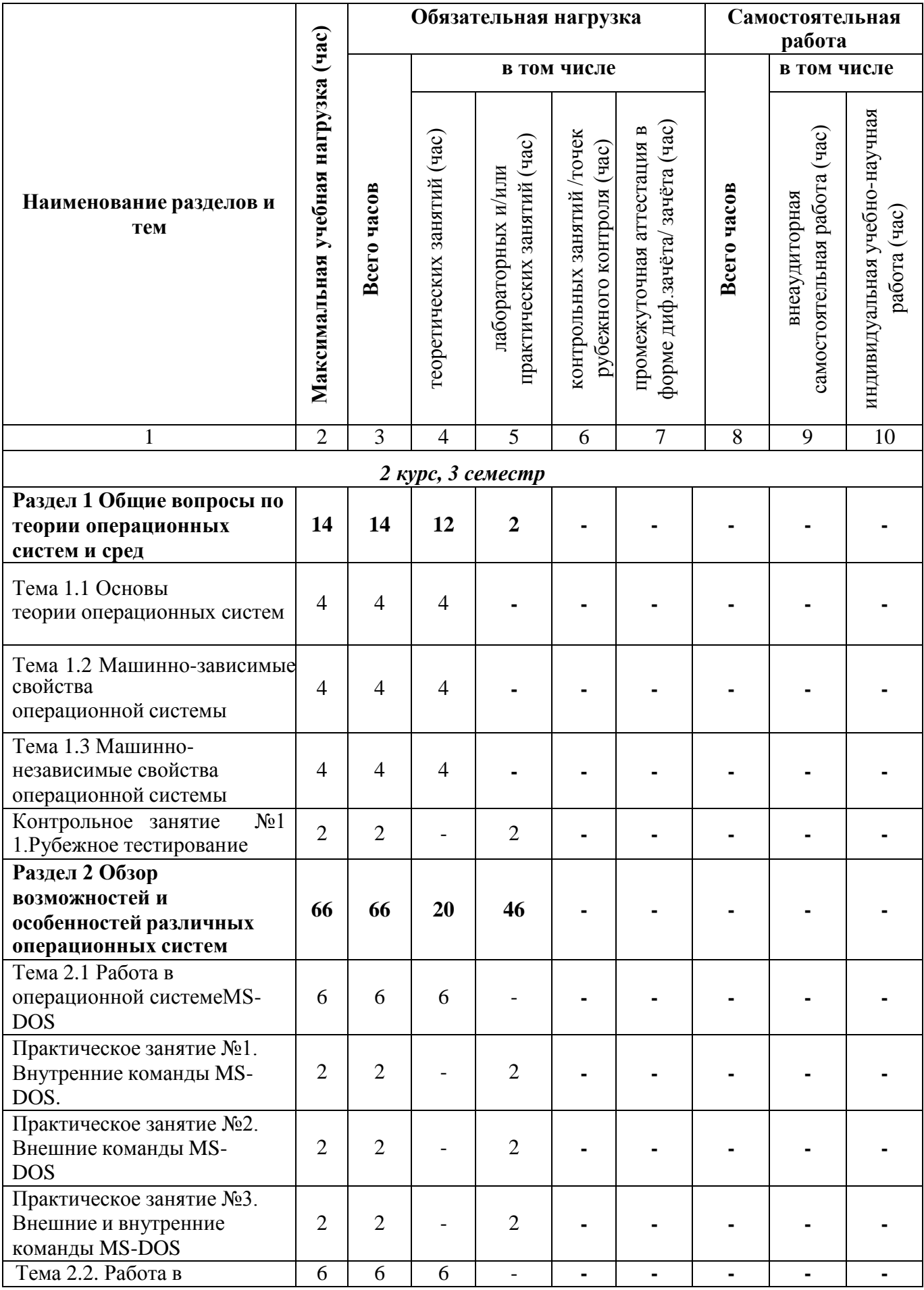

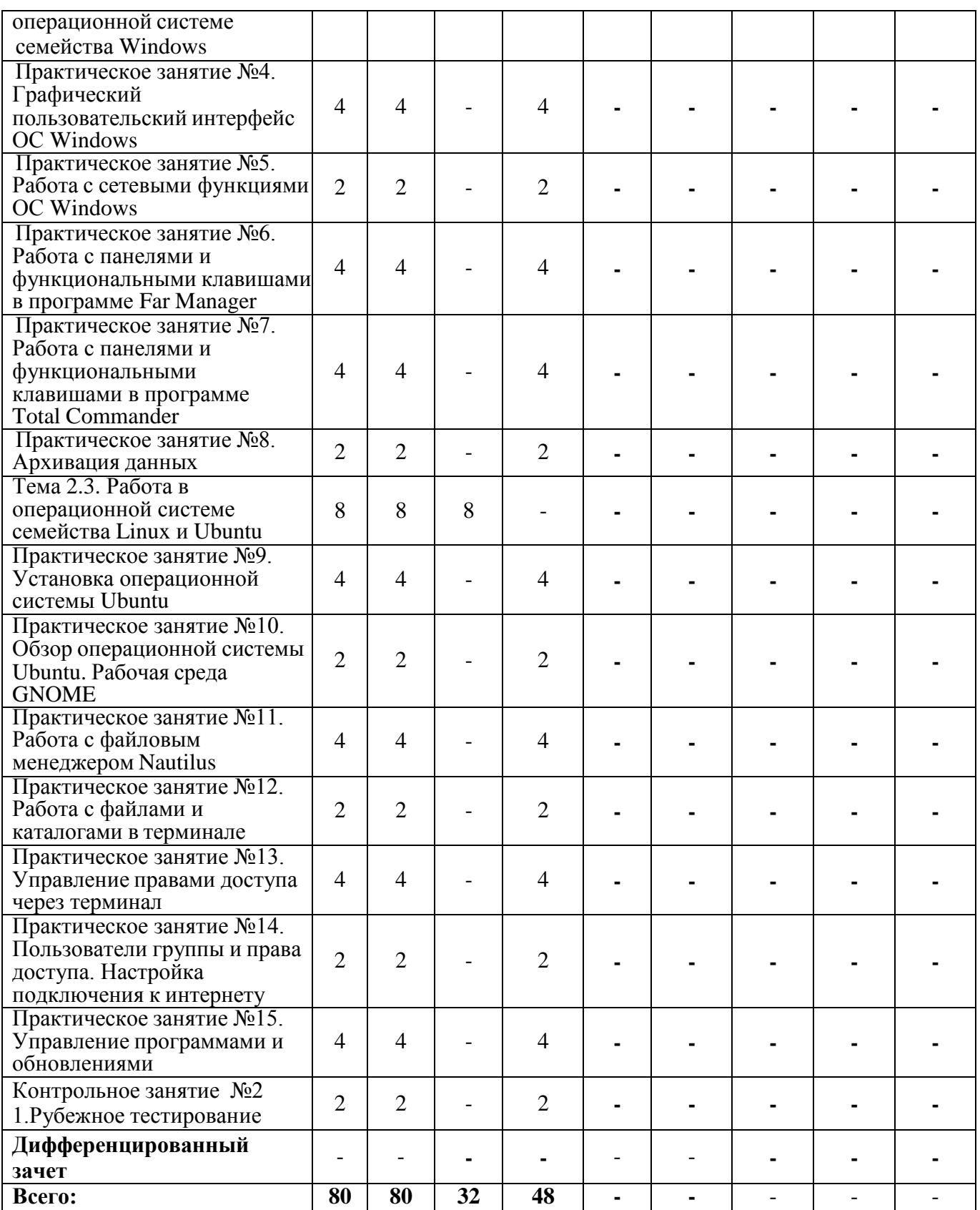

# 2.3 Содержание учебной дисциплины «Операционные системы и среды»

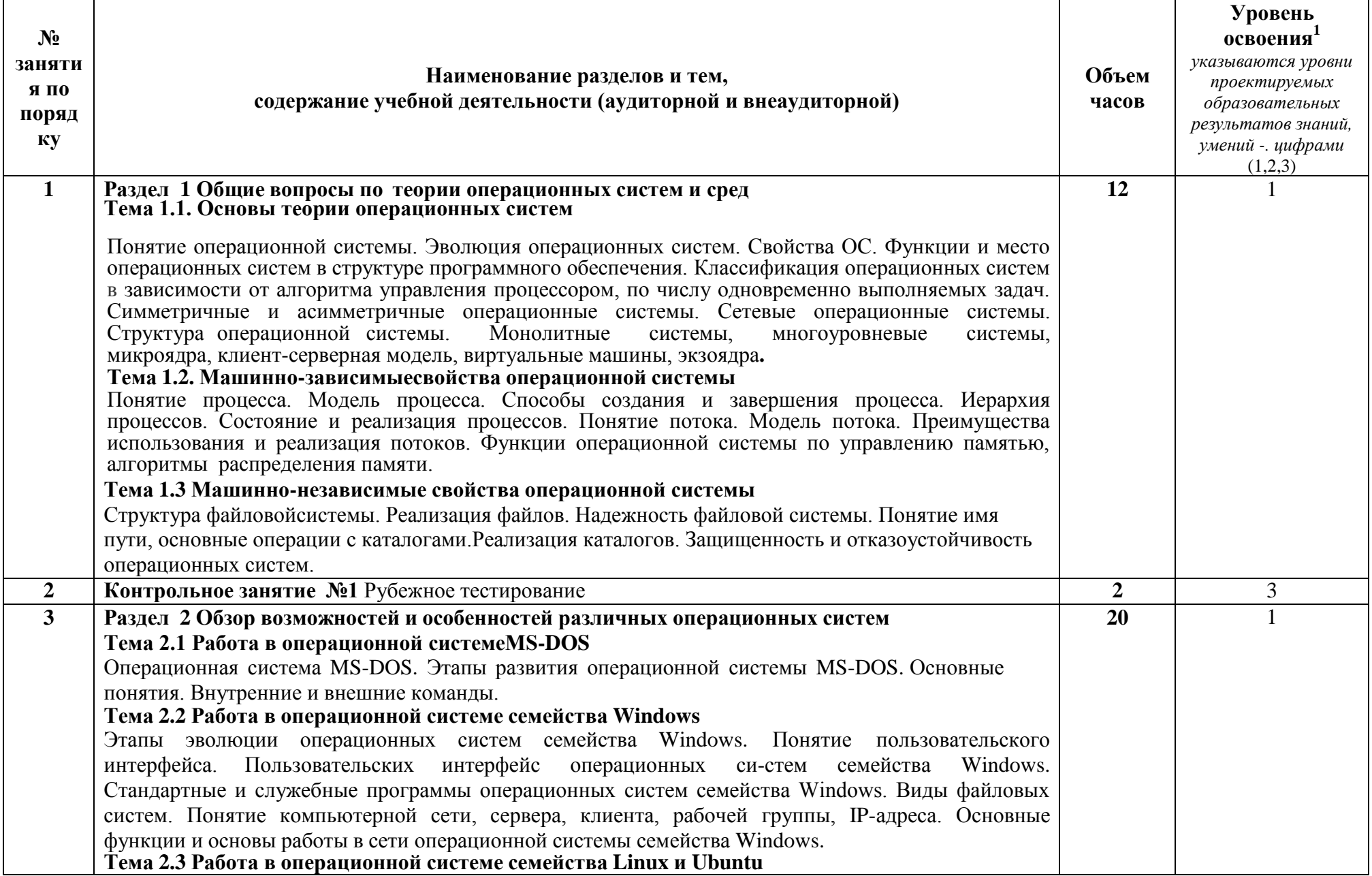

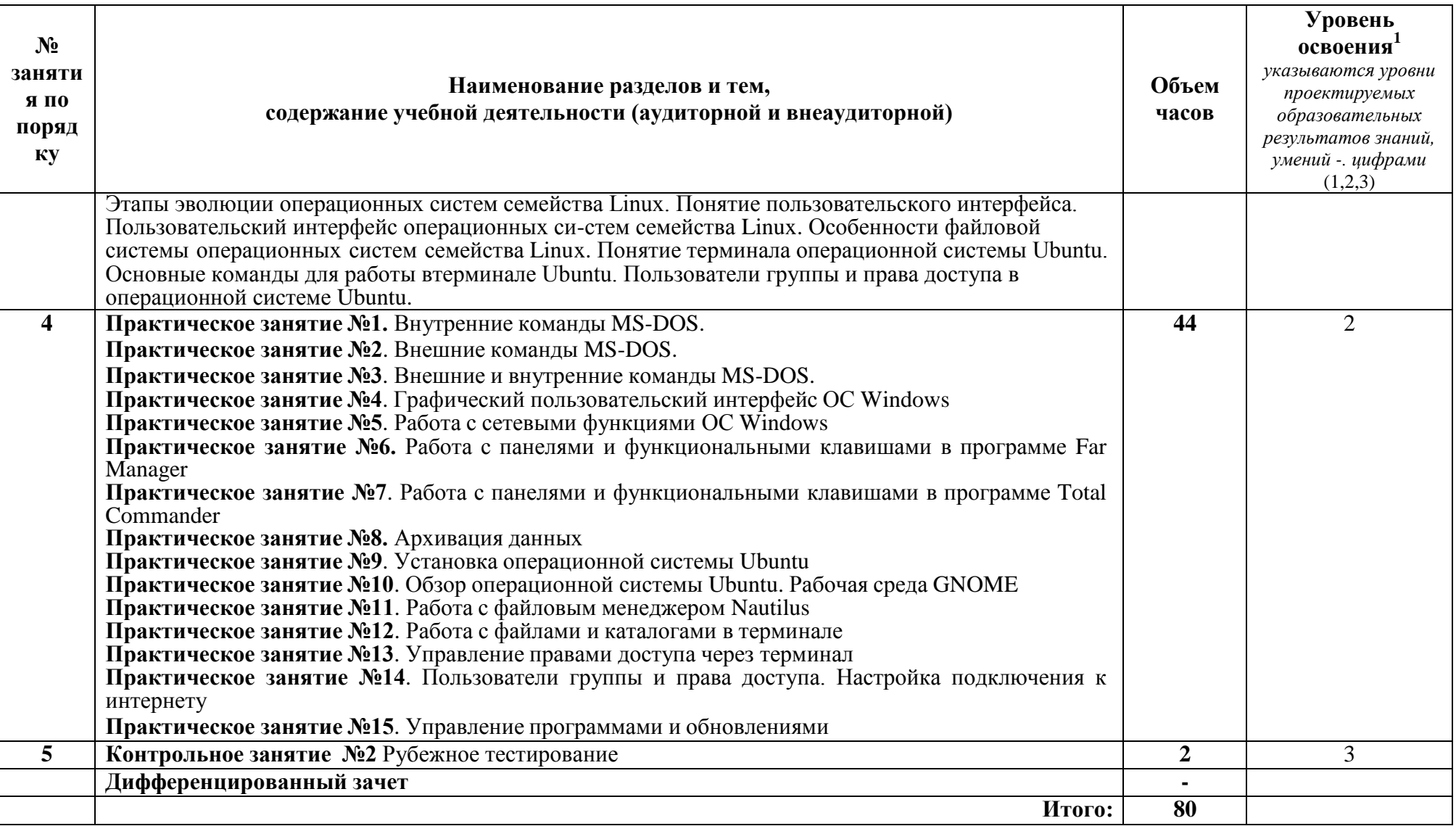

# **3 УСЛОВИЯ РЕАЛИЗАЦИИ УЧЕБНОЙ ДИСЦИПЛИНЫ**

## <span id="page-223-1"></span><span id="page-223-0"></span>**3.1 Требования к минимальному материально-техническому обеспечению**

Реализация учебной дисциплины требует наличия учебного кабинета ауд.126 Лаборатория Информационные технологии в профессиональной деятельности.

Оборудование учебного кабинета: ауд. 126 Лаборатория Информационные технологии в профессиональной деятельности

# **Оборудование и технические средства обучения:**

1. комплект компьютерного оборудования (системный блок, монитор, клавиатура, мышь) с выходом в Интернет и доступом в информационнообразовательную среду университета – 15 шт.

- 2. проектор  $-1$  шт.
- 3. экран 1 шт.
- 4. акустическая система 1 компл.

# **Имущество:**

- 1. парта ученическая (одноместная) 15 шт.
- 2. парта ученическая (двуместная) 8 шт.
- 3. стул 16 шт.
- 4. стул компьютерный 15 шт.
- 5. стол преподавателя 1 шт.
- 6. стул мягкий 1шт.
- 7. доска классная 1 шт.
- 8. тумба (кафедра) 1 шт.
- 9. шкаф настенный 1 шт.

# **Программное обеспечение:**

- 1. ОС Windows 7 Professional;
- 2. AutoCAD 12 учебная версия (сетевая лицензия);
- 3. Autodesk Inventor Professional 2012;
- 4. Компас -3D LT v-10; MathCAD 14;
- 5. Scilab 5.5.2;
- 6. Free Pascal; Lazarus;
- 7. SWI-Prolog;
- 8. MS SQL Server 2008R2;
- 9. Vissim 3.0;
- 10. 1C Предприятие 8;
- 11. Oracle VM VirtualBox;
- 12. Microsoft Office 2010;
- 13. Информационно-правовая база «Консультант Плюс».

# **3.2 Информационное обеспечение обучения**

# <span id="page-223-2"></span>**Перечень рекомендуемых учебных изданий, Интернет-ресурсов, дополнительной литературы**

Основные источники:

1. Рудаков, А. В. Операционные системы и среды : учебник / Рудаков А.В. —

Москва : КУРС: ИНФРА-М, 2018. — 304 с. — (Среднее профессиональное образование). — ISBN 978-5-906923-85-1. — URL: образование). - ISBN 978-5-906923-85-1. https://znanium.com/catalog/product/946815

Дополнительные источники:

1. Гостев, И. М. Операционные системы : учебник и практикум для среднего профессионального образования / И. М. Гостев. — 2-е изд., испр. и доп. — Москва: Издательство Иорайт, 2020. — 164 с. — Москва: Издательство Юрайт, 2020. — 164 с. — URL: https://urait.ru/bcode/453469.

2. Партыка, Т. Л. Операционные системы, среды и оболочки : учебное пособие / Т.Л. Партыка, И.И. Попов. — 5-е изд., перераб. и доп. — Москва : ФОРУМ : ИНФРА-М, 2021. — 560 с. — URL: https://znanium.com/catalog/product/1189335.

# <span id="page-225-0"></span>4 КОНТРОЛЬ И ОЦЕНКА РЕЗУЛЬТАТОВ ОСВОЕНИЯ УЧЕБНОЙ ДИСЦИПЛИНЫ

# <span id="page-225-1"></span>4.1 Система контроля и оценки результатов освоения обучающимися программы учебной дисциплины

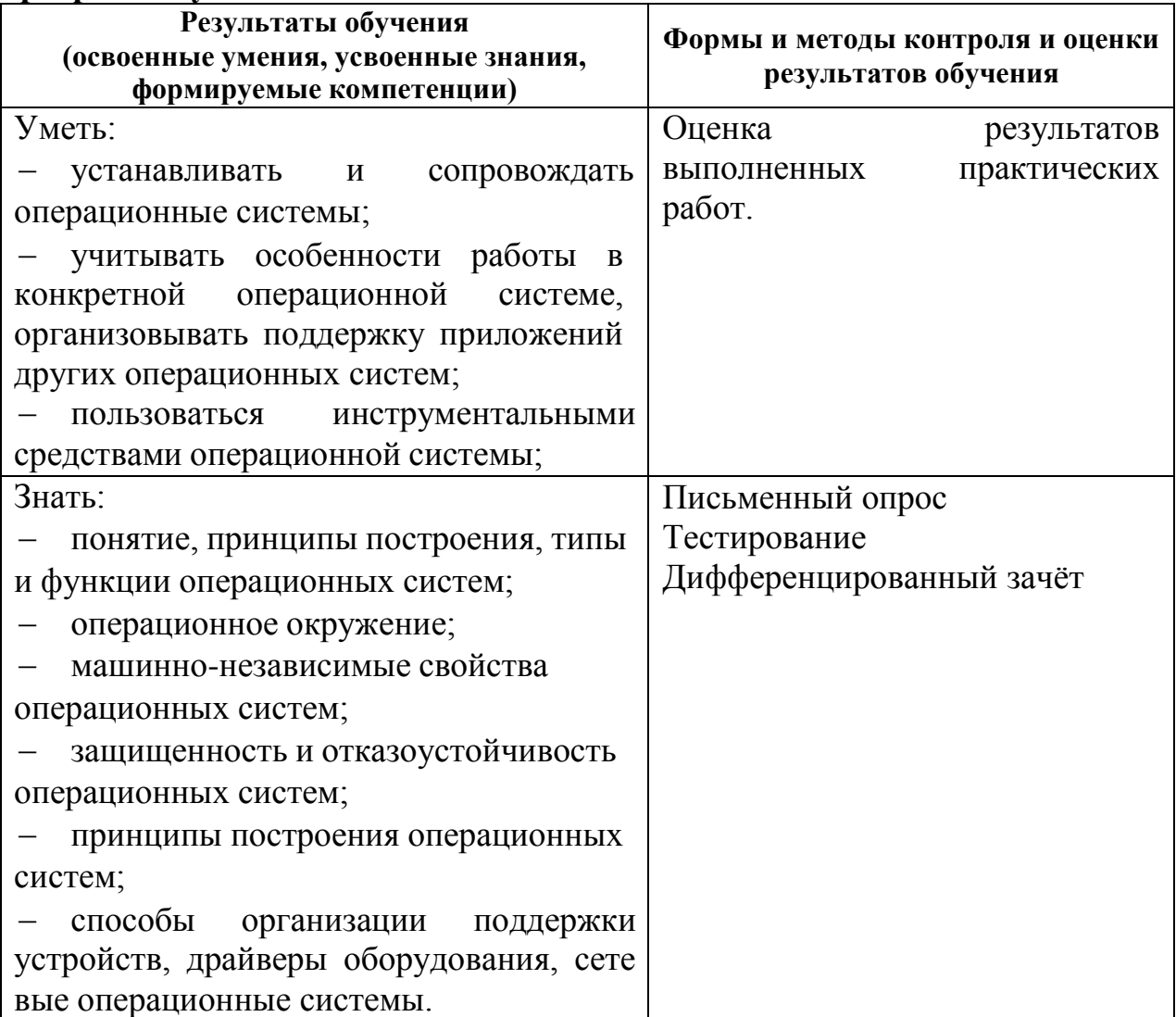

# Требования ФГОС СПО к результатам освоения дисциплины

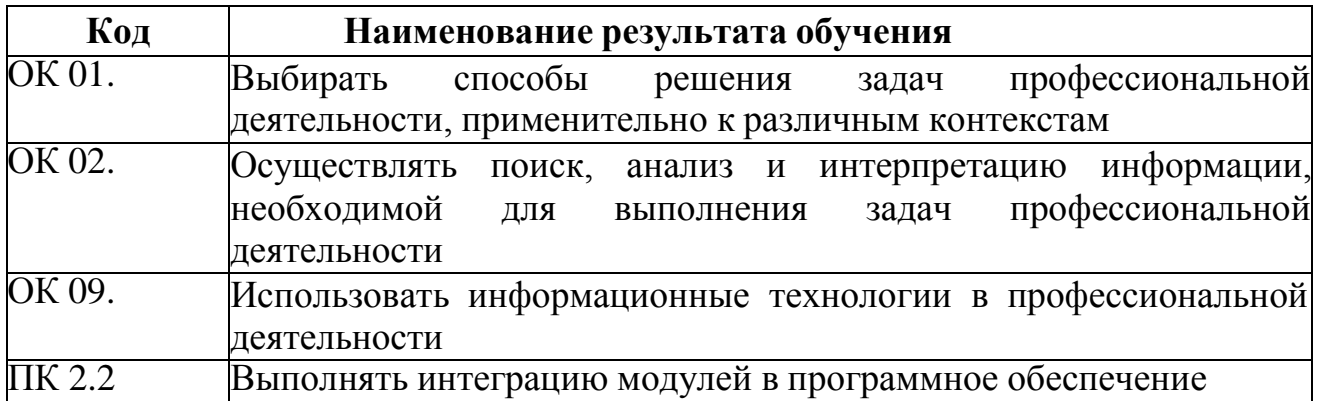

## <span id="page-226-0"></span>4.2 Контрольно-оценочные средства и контрольно-измерительные материалы для входного, рубежного, итогового контроля

Предметом оценки освоения дисциплины являются общие компетенции, умения, знания, способность применять их в практической деятельности и повседневной жизни. Соотношение типов задания и критериев оценки представлено в таблице:

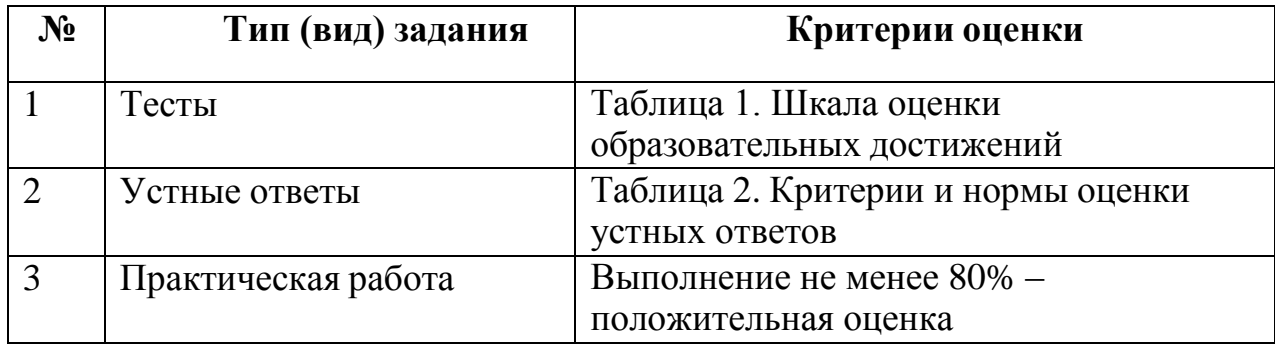

### Таблица 1. Шкала оценки образовательных достижений (тестов)

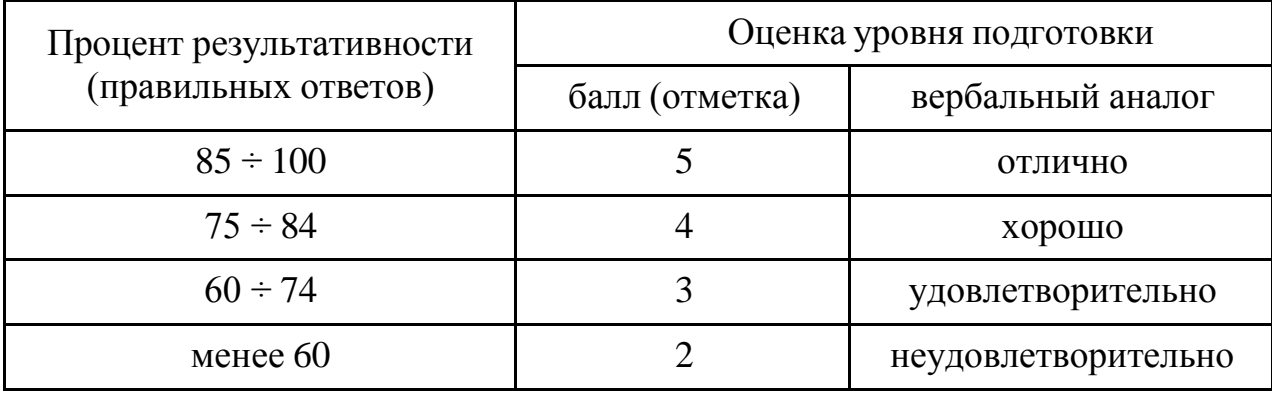

### Таблица 2. Критерии и нормы оценки устных ответов

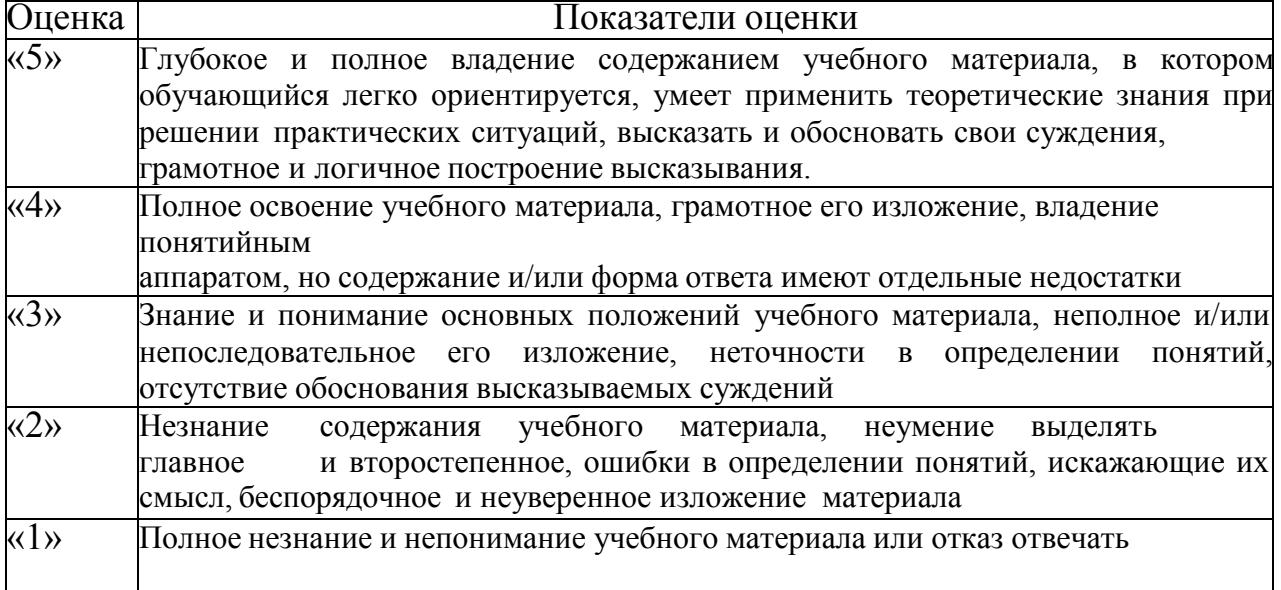

Промежуточная аттестация по результатам освоения обучающимися учебной дисциплины проводится в форме дифференцированного зачета.

# МАТЕРИАЛЫ ТЕКУЩЕГО КОНТРОЛЯ

### Тест 1 Раздел 1 Общие вопросы по теории операционных систем и сред

1. Поименованная информация, хранящаяся в долговременной памяти компьютера:

- $1)$  файл
- $2)$ папка
- 3) программа
- 4) каталог
- 2. Расширение файла указывает:
- 1) на дату его создания
- 2) на тип данных, хранящихся в нем
- 3) на путь к файлу
- 4) это произвольный набор символов
- 3. Определите тип файла выход.рр.
- 1) демонстрация
- 2) графический
- 3) звуковой
- 4) презентация

4. Какое расширение имеют текстовые файлы?

1) exe, com, bat

 $2)$ rtf, doc, docx, txt

3) ppt, pps

4) avi, wmv, mpeg

5. Заполните пропуск в предложении

Полное имя файла включает в себя ... и имя файла. Ответ: (расширение)

- 6. Файловая система это:
- 1) поименованная группа данных в долговременной памяти
- 2) функциональная часть ОС, обеспечивающая выполнение операций над файлами
- 3) структура для хранения файлов и каталогов
- 4) начальный каталог в структуре каталогов устройства внешней памяти
- 7. Объект, не являющийся элементом файловой системы:
- 1) файл
- 2) каталог
- 3) корзина
- 4) диск

8. Полное имя файла D:\8 класс\Иванов Иван\Контрольная

работа\контроша.doc. Вкакой папке хранится файл контроша.doc?

- 1) 8 класс
- 2) Иванов Иван
- 3) Контрольная работа
- $4$ ) D:

**9.** В каталоге хранился файл Отметки.txt. После создания в этом каталоге подкаталогаи перемещения в созданный подкаталог файла Oтметки.txt полное имя файла стало

A:\SCHOOL\USER\TXT\MARCH\Oтметки.txt. Полное имя каталога, в котором хранился файлдо перемещения:

- 1)MARCH
- 2)A:\SCHOOL\USER\TXT
- 3)TXT

4)A:\SCHOOL\USER\TXT\MARCH

- **10.** Что представляет собой каталог диска в одноуровневой файловой системе?
- Ответ:

**11.** Что такое

корневой каталог?

Ответ:

Вариант 2

- **1.** Файл это:
- 1) поименованная группа данных в долговременной памяти
- 2) любая группа данных на диске
- 3) папка
- 4) каталог
- **2.** Сколько символов может быть в расширении файла?
- 1) 3
- 2)
- от
- 1
- до
- 25
- 5
- 3)
- 3-4

4) до 256

З. Определите тип файла выход.jpg.

1) демонстрация

- 2) графический
- 3) звуковой
- 4) презентация
- **4.** Видеофайлы имеют расширение:
- 1) exe, com, bat
- 2) rtf, doc, docx, txt
- 3) ppt, pps

4) avi, wmv, mpeg

**5.** Заполните пропуск в предложении.

Полное имя файла включает в себя

путь и ... файла.Ответ:

### **6.**Установите соответствие

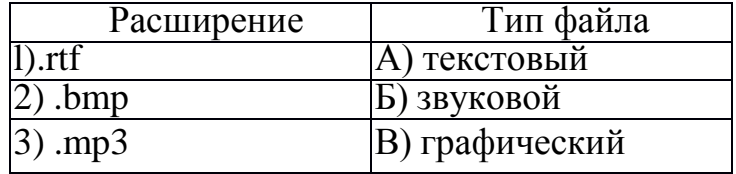

**7.** Функциональная часть ОС, обеспечивающая выполнение операций над файлами:

1) файл

2) файловая система

3) каталог

4) корневой каталог

**8.** Объект, не являющийся элементом файловой системы:

1)диск

2) файл

3) каталог

4) пуск

**9.** Полное имя файла С:\8 класс\Петров Петр\Самостоятельная работа\самраб.dос. Вкакой папке хранится файл самраб.dос?

1) 8 класс

2) Петров Петр

3) Самостоятельная работа

4) С:

**10.** В каталоге хранился файл Kaчecтвo.txt. После создания в этом каталоге подкаталога и перемещения в созданный подкаталог файла Kaчecтво.txt полное имя файла стало A:\

SCHOOL\ADMIN\DOC\YEAR\Kaчество.txt. Полное имя каталога, в котором хранился файлдо перемещения:

 $1)$  YEAR

2) A:\SCHOOL\ADMIN\DOC

3) DOC

4) A:\SCHOOL\ADMIN\DOC\YEAR

**11.** Что представляет собой каталог диска в многоуровневой файловой системе?

Ответ:

**12.** Задан путь к файлу

C:\Text\Primer\Proba.doc. Назовите имя

каталога, в котором находится этот

файл.Ответ:

# Тест 2 Раздел 2 Обзор возможностей и особенностей различных операционных систем

1 Какие функции выполняет операционная система?

А) обеспечение организации и хранения файлов

В) подключения устройств ввода/вывода

С) организация обмена данными между компьютером и различными периферийными устройствами

D) организация диалога с пользователем, управления аппаратурой и ресурсамикомпьютера

Е) правильных ответов нет

2 Где находится BIOS?

А) в оперативно-запоминающем устройстве (ОЗУ)

В) на винчестере

- C) на CD-ROM
- D) в постоянно-запоминающем устройстве (ПЗУ)

Е) правильных ответов нет

3 В состав ОС не входит ...

A) BIOS

- В) программа-загрузчик
- С) драйверы

D) ядро ОС

- Е) правильных ответов нет
- 4 Стандартный интерфейс ОС Windows не имеет ...

А) рабочее поле, рабочие инструменты (панели инструментов)

В) справочной системы

С) элементы управления (свернуть, развернуть, скрыть и т.д.)

- D) строки ввода команды
- Е) Е) правильных ответов нет

5 Файл - это ...

- А) текст, распечатанный на принтере
- В) программа или данные на диске, имеющие имя
- С) программа в оперативной памяти
- D) единица измерения информации
- Е) правильных ответов нет

6 Укажите команду переименования файла:

A) RENAME

- **B) RMDIR**
- C) TYPE
- D) COPY
- Е) правильных ответов нет

7 Укажите команду смены текущего каталога:

- A) CHDIR
- **B) RMDIR**
- C) MKDIR

D) DIR/W

Е) правильных ответов нет

8 Укажите наиболее полный ответ. Каталог - это ...

А) специальное место на диске, в котором хранятся имена файлов, сведения

о размерефайлов, времени их последнего обновления, атрибуты файлов

B) специальное место на диске, в котором хранится список

программ составленныхпользователем

C) специальное место на диске, в котором хранятся программы,

предназначенные длядиалога с пользователем ЭВМ, управления

аппаратурой и ресурсами системы

D) все ответы верны

Е) правильных ответов нет

2 ВАРИАНТ

1 Папка, в которую временно попадают удалѐнные объекты, называется ...

А) Корзина

B) Оперативная

C) Портфель

D) Блокнот

E) Временная

2 Текущий диск - это ...

А) диск, с которым пользователь работает в данный момент времени

B) CD-ROM

C) жесткий диск

D) диск, в котором хранится операционная система

E) правильного ответа нет

3 Технология Plug and Play ...

А) позволяет синхронизировать работу компьютера и устройства

B) позволяет новым устройствам автоматически настраиваться под конфигурациюданного компьютера

C) используется вместо внешних устройств

D) правильных ответов нет

E) все варианты правильные

4 Ярлык - это ...

А) копия файла, папки или программы

B) директория

C) графическое изображение файла, папки или программы

D) перемещенный файл, папка или программа

E) правильных ответов нет

5 Задан полный путь к файлу C:\DOC\PROBA.TXT Каково полное имя файла?

А) DOC\PROBA.TXT

B) TXT

C) PROBA.TXT

D) C:\DOC\PROBA.TXT

Е) правильных ответов нет

6 Назовите правильную запись имени текстового файла:

A) \$sigma.txt

**B) SIGMA.SYS** 

 $C$ ) sigma.txt

 $D)$  sigma.com

Е) правильных ответов нет

7 Файловую систему обычно изображают в виде дерева, где "ветки" - это каталоги (папки), а "листья" - это файлы (документы). Что может располагаться непосредственно вкорневом каталоге, т.е. на "стволе" дерева? А) ничего

В) только файлы

С) только каталоги

D) каталоги и файлы

Е) правильных ответов нет

8 Задан полный путь к файлу C:\DOC\PROBA.TXT Каково имя каталога, в которомнаходится файл? ...

A) TXT

B) C:\DOC\PROBA.TXT

C) PROBA.TXT

D) DOC

Е) правильных ответов нет

9 В процессе преобразования текстового файла из кодировки MS-DOS в кодировку Windows происходит...

А) редактирование документа

В) форматирование документа

С) перекодировка символов

D) печать документа

Е) правильных ответов нет

# ПЕРЕЧЕНЬ ПРАКТИЧЕСКИХ РАБОТ

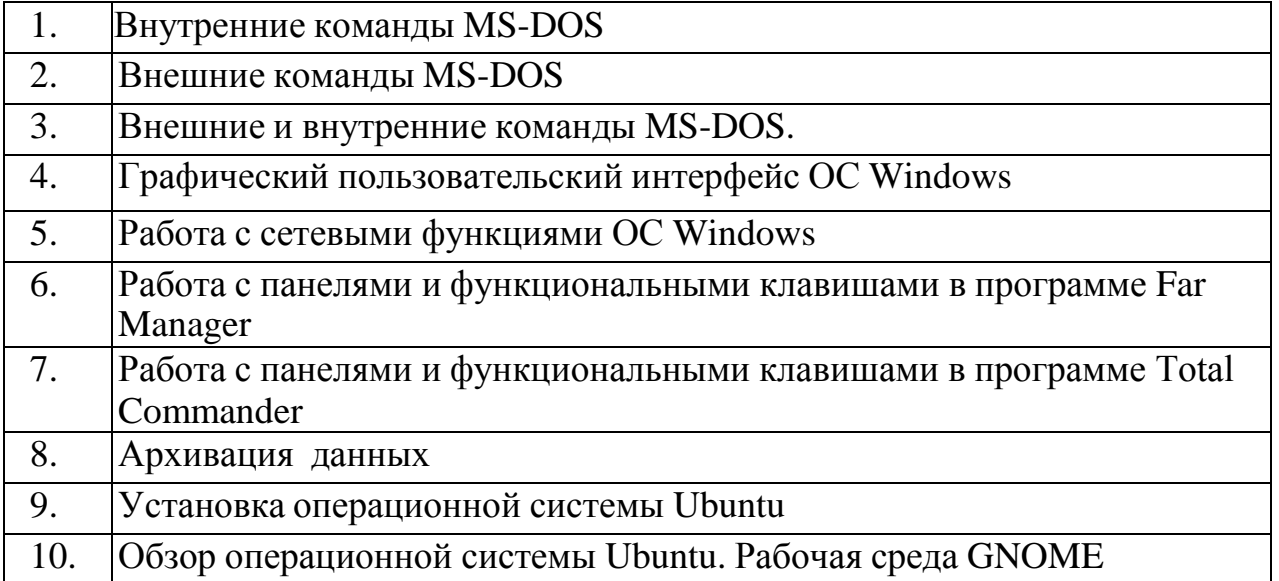

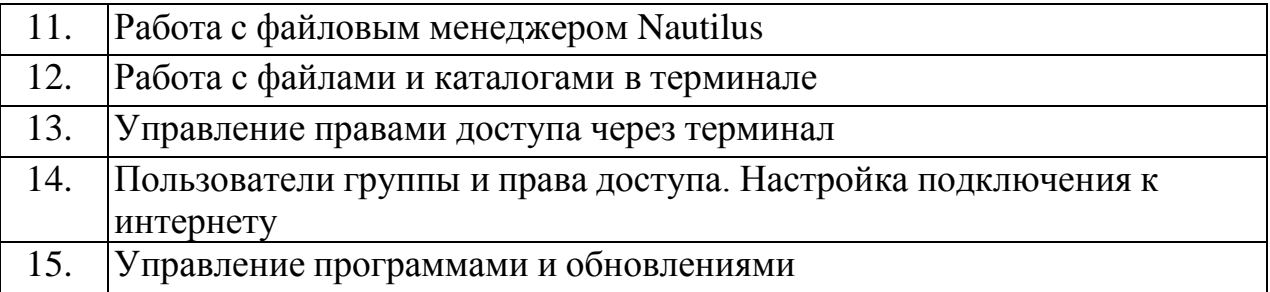

# **МАТЕРИАЛЫ ПРОМЕЖУТОЧНОЙ АТТЕСТАЦИИ**

### **Вопросы для подготовки к дифференцированному зачету:**

1. Дайте понятие операционной системы. Перечислите и раскройте этапы эволюции операционных систем. Укажите ее функции и место операционной системы в структуре программного обеспечения.

2. Дайте понятие системного вызова. Рассмотрите системный вызов на примере операционной системы Unix.

3. Дайте понятие прерывания. Раскройте классификацию прерываний и последовательность действий по обработке прерывания. Опишите точные и неточные прерывания и их отличительные особенности и свойства.

4. Дайте понятие планирования. Опишите ситуации, требующие вмешательства планировщика. Раскройте классификацию алгоритмов планирования: планирование в пакетных системах, системах реального времени, в интерактивных системах.

5. Дайте понятие процесса. Опишите модель процесса, способы создания и завершения процесса. Опишите иерархию процессов, состояния и реализацию процессов.

6. Дайте понятие потока. Раскройте применение потоков на примере. Опишите классическую модель потока и реализацию потоков.

7. Дайте понятие операционной системы. Приведите классификацию операционных систем. Опишите однозадачные и многозадачные операционные системы. Дайте классификацию многозадачных операционных систем.

8. Дайте понятие операционной системы. Приведите классификацию операционных систем. Опишите многопользовательский и однопользовательский режимы, многопроцессорные и однопроцессорные системы, симметричные и асимметричные операционные системы, сетевые и локальные операционные системы.

9. Покажите структуру операционной системы. Опишите монолитные системы, многоуровневые системы, микроядра, клиент-серверную модель, виртуальные машины иэкзоядра.

10. Дайте понятие пользовательского интерфейса. Раскройте основные понятия пользовательского интерфейса операционных систем семейства Windows и операционных систем семейства Linux.

11. Дайте понятие прерывания. Раскройте назначение и механизм прерываний. Перечислите виды прерываний.

12. Дайте понятие подсистемы ввода-вывода, контроллера, драйвера.

Перечислите их функции. Раскройте основные алгоритмы работы подсистемы ввода-вывода.

13. Дайте понятие оперативной памяти. Перечислите функции операционной системы по управлению памятью, алгоритмы распределения памяти.

14. Раскройте понятие файловой системы. Раскройте особенности именования файлов. Опишите структуру файлов и типы структурирования файла.

15. Дайте понятие каталога. Опишите одноуровневые каталоговые системы, двухуровневые каталоговые системы, иерархические каталоговые системы.

16. Дайте понятие операционной системы. Перечислите и раскройте этапы эволюции операционных систем семейства Windows. Перечислите и раскройте этапы эволюции операционных систем семейства Linux.

17. Дайте понятие файловой системы. Перечислите и раскройте виды файловых систем.

### ПРИЛОЖЕНИЕ А

### Весовые коэффициенты трудоемкости учебной деятельности и внеаудиторной самостоятельной работы студентов

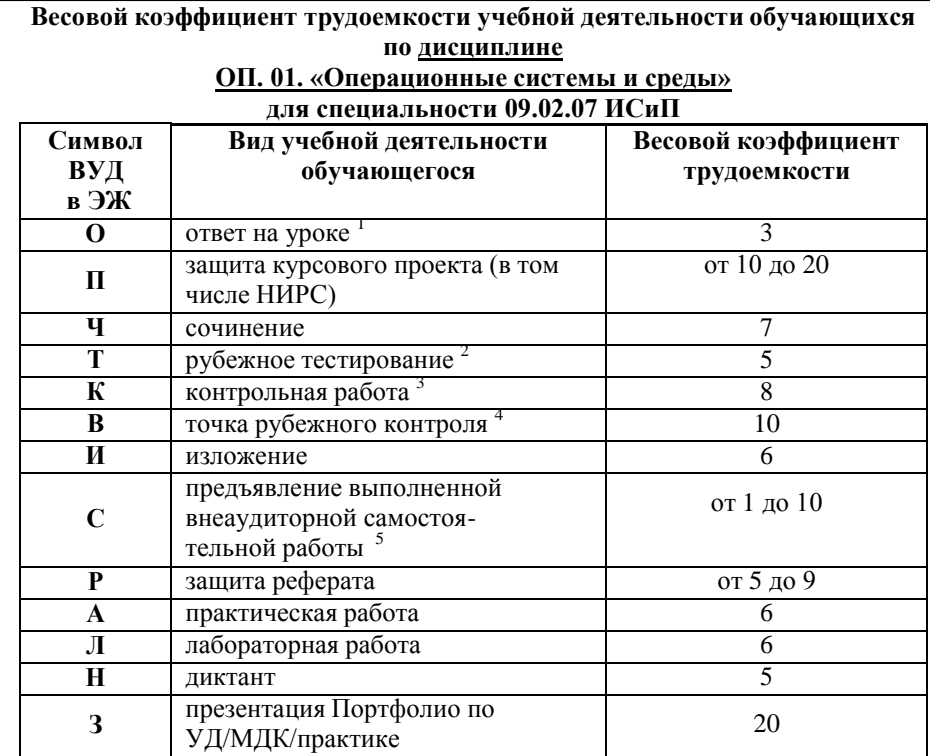

<sup>1</sup> Коэффициент «3» применяется при оценивании развернутого полного ответа на теоретический вопрос, связного монологического высказывания, сообщения на заданную тему.

<sup>2</sup> Под рубежным тестированием понимается тестирование, завершающее изучение раздела дисциплины на бумажных или электронных носителях, в том числе в оболочке Moodle.

3 Оцениванию в балльно-рейтинговой системе подлежит контрольная работа, зафиксированная в Тематическом плане Рабочей программы УД.

4 Количество точек рубежного контроля (мониторинг уровня сформированности компетентностно - значимых знаний, умений, общих и профессиональных компетенций) не должно быть более двух в семестр

5 Весовой коэффициент трудоемкости для каждого вида ВСР определяется преподавателем самостоятельно с учетом рекомендаций и доводится до обучающихся на первом учебном занятии.

Весовой коэффициент трудоемкости учебной внеаудиторной самостоятельной работы обучающихся по дисциплине

#### ОП. 01. «Операционные системы и среды»

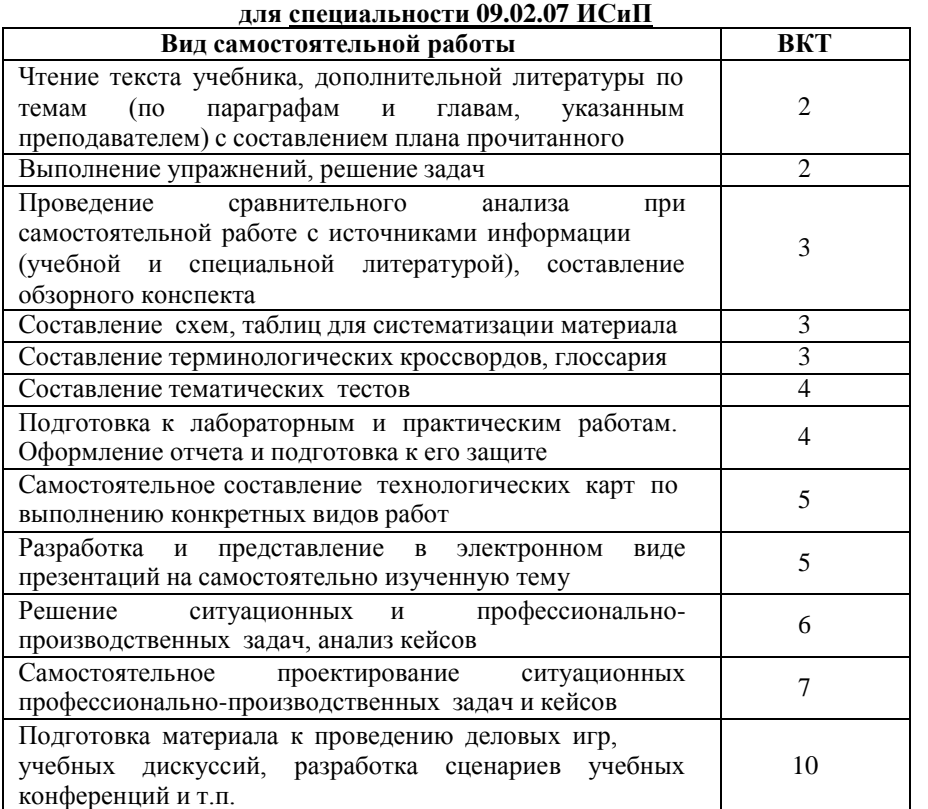

Технология оценивания персональных образовательных достижений обучающихся с использованием рейтинговой средневзвешенной оценки позволяет применять гибкую систему понижающих баллов за отсутствие на занятии.

#### Шкала соответствия % пропушенных занятий понижающим баллам

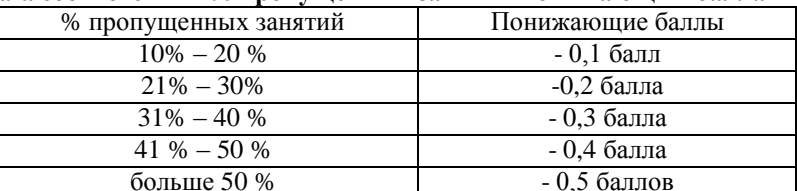

Если обучающийся за оцениваемый период не пропустил ни одного занятия, его «итоговая» средневзвешенная оценка по УД за семестр увеличивается на 0,5 баллов.

Министерство науки и высшего образования Российской Федерации Федеральное государственное автономное образовательное учреждение высшего образования «ЮЖНО-УРАЛЬСКИЙ ГОСУДАРСТВЕННЫЙ УНИВЕРСИТЕТ (национальный исследовательский университет)» ФИЛИАЛ ФГАОУ ВО «ЮУРГУ (НИУ)» В Г. НИЖНЕВАРТОВСКЕ

> УТВЕРЖДАЮ: Директор rechang

В.Н. Борщенюк

2021 г

РАБОЧАЯ ПРОГРАММА УЧЕБНОЙ ДИСЦИПЛИНЫ ОП. 03. ИНФОРМАЦИОННЫЕ ТЕХНОЛОГИИ основной профессиональной образовательной программы 09.02.07 ИНФОРМАЦИОННЫЕ СИСТЕМЫ И ПРОГРАММИРОВАНИЕ

Нижневартовск 2021

Рабочая программа учебной дисциплины ОП.03. «Информационные технологии» основной профессиональной образовательной программы (далее СПО) 09.02.07 Информационные системы и программирование рассмотрена и одобрена на заседании Совета филиала протокол № 6 от 25 февраля 2021 г.

> СОГЛАСОВАНО: Заведующий кафедрой И.Г. Рябова 25 февраля 2021 г.

Разработчик

Л.Н.Буйлушкина - преподаватель кафедры «Гуманитарные, естественно - научные и технические дисциплины»

Рабочая программа учебной дисциплины цикла профессионального цикла ОП.03. «Информационные технологии» разработана в соответствии с требованиями Федерального государственного образовательного стандарта (далее - ФГОС) по специальности среднего профессионального образования (далее СПО) 09.02.07 Информационные системы и программирование.

# **СОДЕРЖАНИЕ**

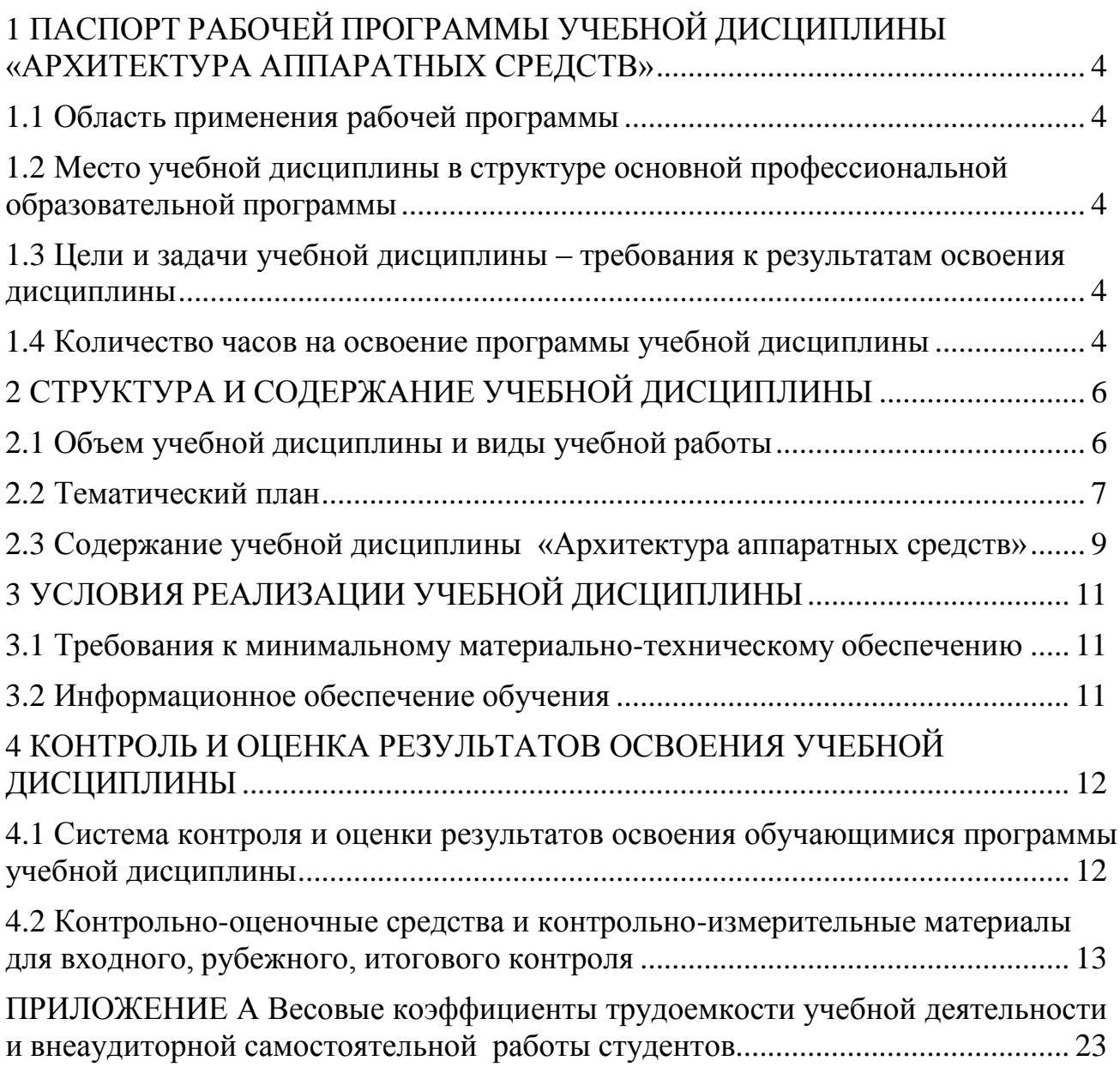

# <span id="page-240-0"></span>**1 ПАСПОРТ РАБОЧЕЙ ПРОГРАММЫ УЧЕБНОЙ ДИСЦИПЛИНЫ «АРХИТЕКТУРА АППАРАТНЫХ СРЕДСТВ»**

### **1.1 Область применения рабочей программы**

<span id="page-240-1"></span>Рабочая программа учебной дисциплины является частью основной профессиональной образовательной программы в соответствии с ФГОС по специальности СПО **09.02.07 Информационные системы и программирование.**

Рабочая программа учебной дисциплины «Архитектура аппаратных средств» предназначена для изучения в учреждениях среднего профессионального образования при подготовке специалистов по специальности **09.02.07**

**Информационные системы и программирование.**

## **1.2 Место учебной дисциплины в структуре основной профессиональной образовательной программы:**

Учебная дисциплина относится к циклу ОП.

### <span id="page-240-2"></span>**1.3 Цели и задачи учебной дисциплины – требования к результатам освоения дисциплины:**

В результате освоения учебной дисциплины обучающийся должен

**уметь:**

 с помощью программных средств организовывать управление ресурсами вычислительных систем;

 осуществлять поддержку функционирования информационных систем; **знать:**

- построение цифровых вычислительных систем и их архитектурные особенности;
- принципы работы основных логических блоков систем;

классификацию вычислительных платформ и архитектур;

параллелизм и конвейеризацию вычислений;

 основные конструктивные элементы средств вычислительной техники, функционирование, программноаппаратная совместимость.

### **развить способности, необходимые для формирования общих компетенций (**далее ОК**)**:

ОК № 01. Выбирать способы решения задач профессиональной деятельности, применительно к различным контекстам;

ОК № 02. Осуществлять поиск, анализ и интерпретацию информации,

необходимой для выполнения задач профессиональной деятельности;

ОК № 04. Работать в коллективе и команде, эффективно взаимодействовать с коллегами, руководством, клиентами;

ОК № 05. Осуществлять устную и письменную коммуникацию на государственном языке с учетом особенностей социального и культурного контекста;

ОК № 09. Использовать информационные технологии в профессиональной деятельности;

**развить способности, необходимые для формирования профессиональных компетенций (**далее ПК**)**:

<span id="page-241-0"></span>ПК № 2.1 Разрабатывать требования к программным модулям на основе анализа проектной и технической документации на предмет взаимодействия компонент.

### **1.4 Количество часов на освоение программы учебной дисциплины:**

максимальной учебной нагрузки обучающегося 54 часов, в том числе: обязательной аудиторной учебной нагрузки обучающегося 54 часов; самостоятельной работы обучающегося 0 часов.

# **2 СТРУКТУРА И СОДЕРЖАНИЕ УЧЕБНОЙ ДИСЦИПЛИНЫ 2.1 Объем учебной дисциплины и виды учебной работы**

<span id="page-241-2"></span><span id="page-241-1"></span>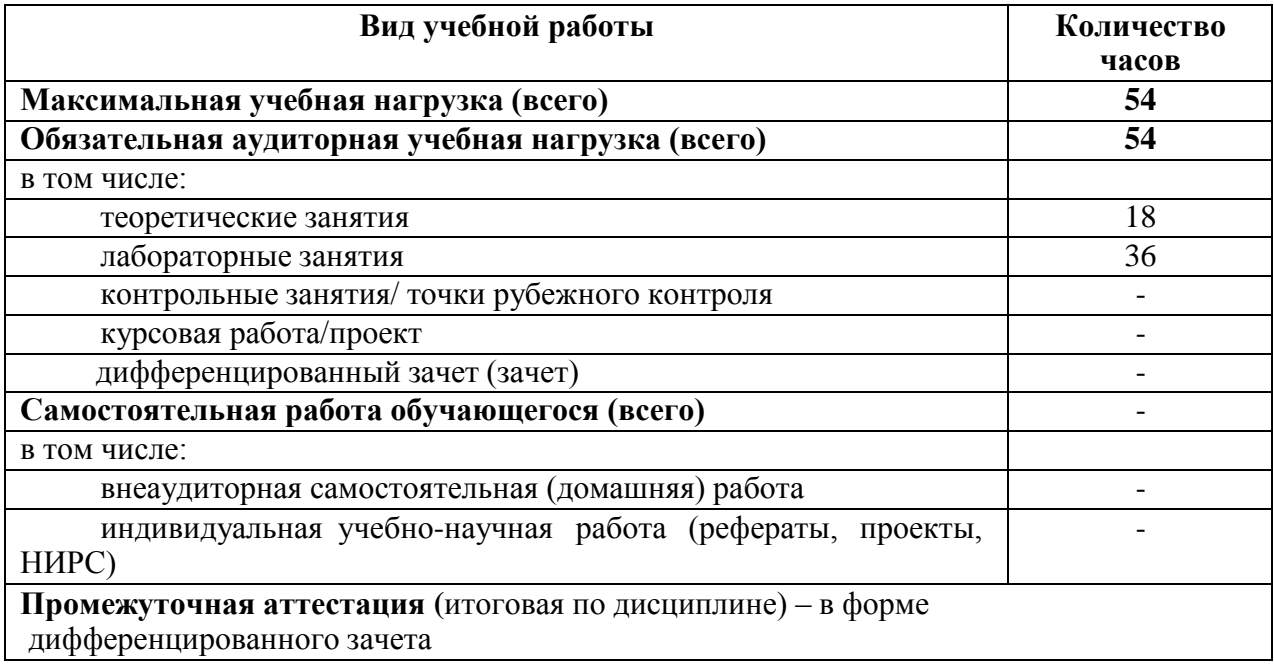

# **2.2 Тематический план**

<span id="page-242-0"></span>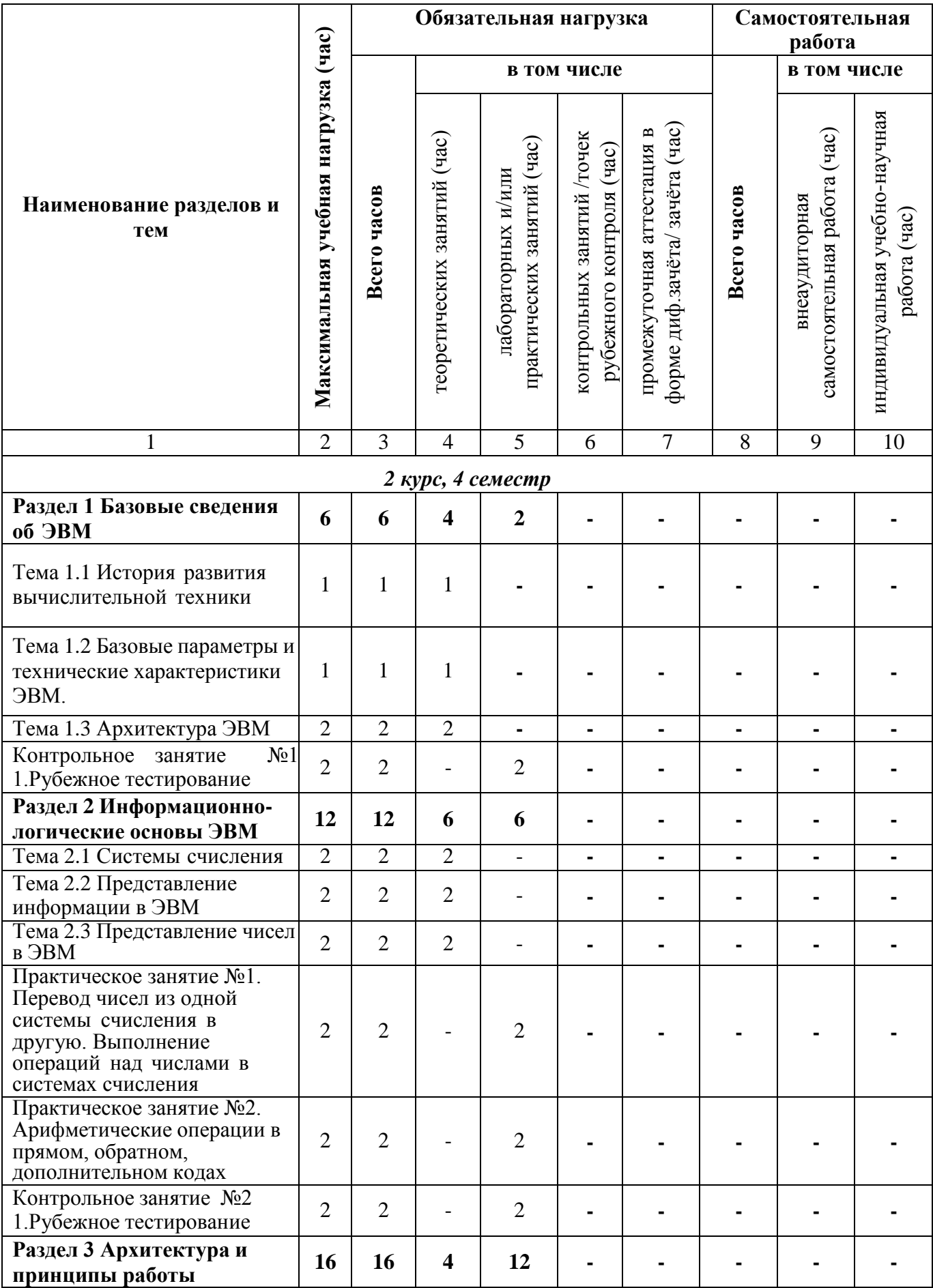

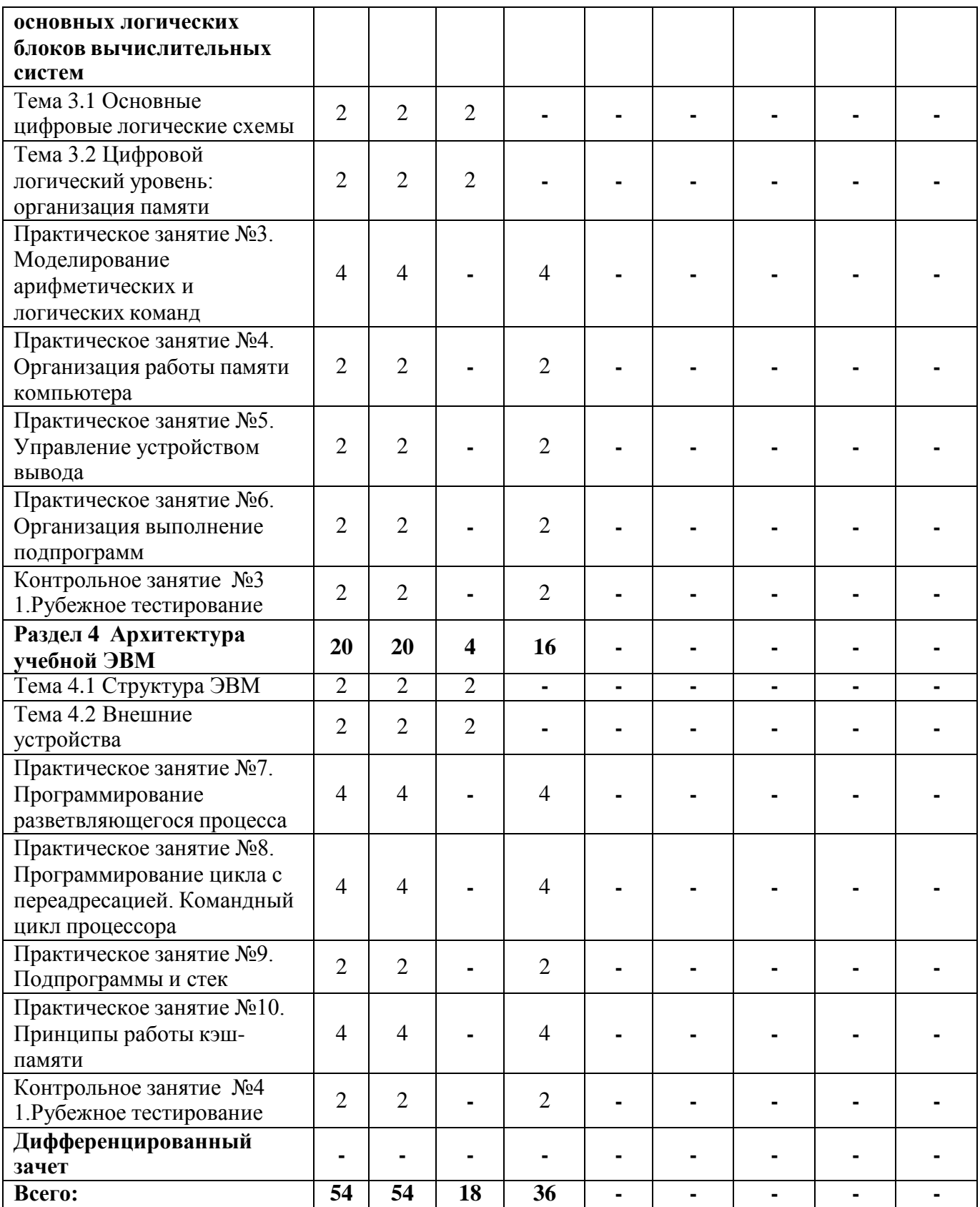

# 2.3 Содержание учебной дисциплины «Архитектура аппаратных средств»

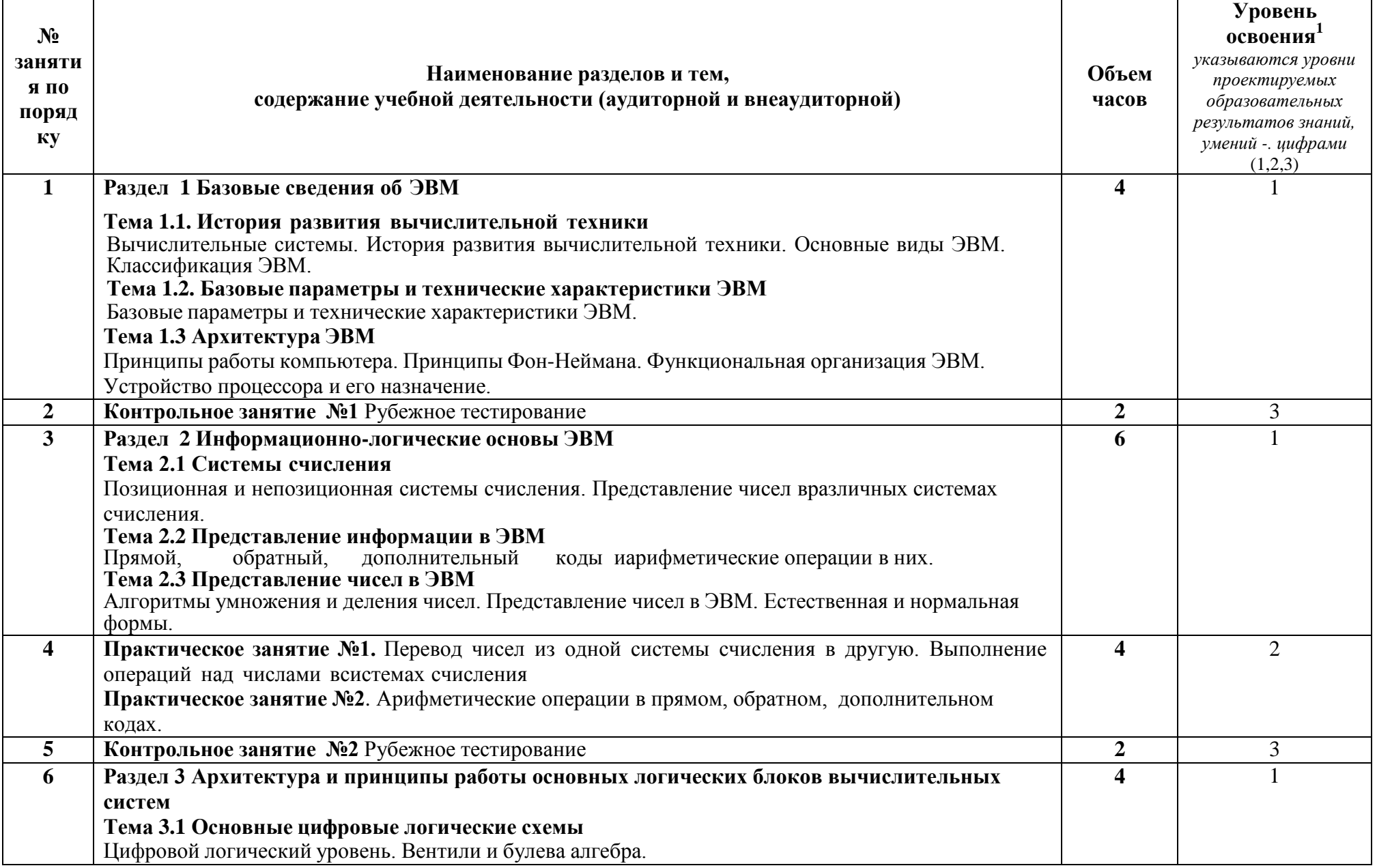

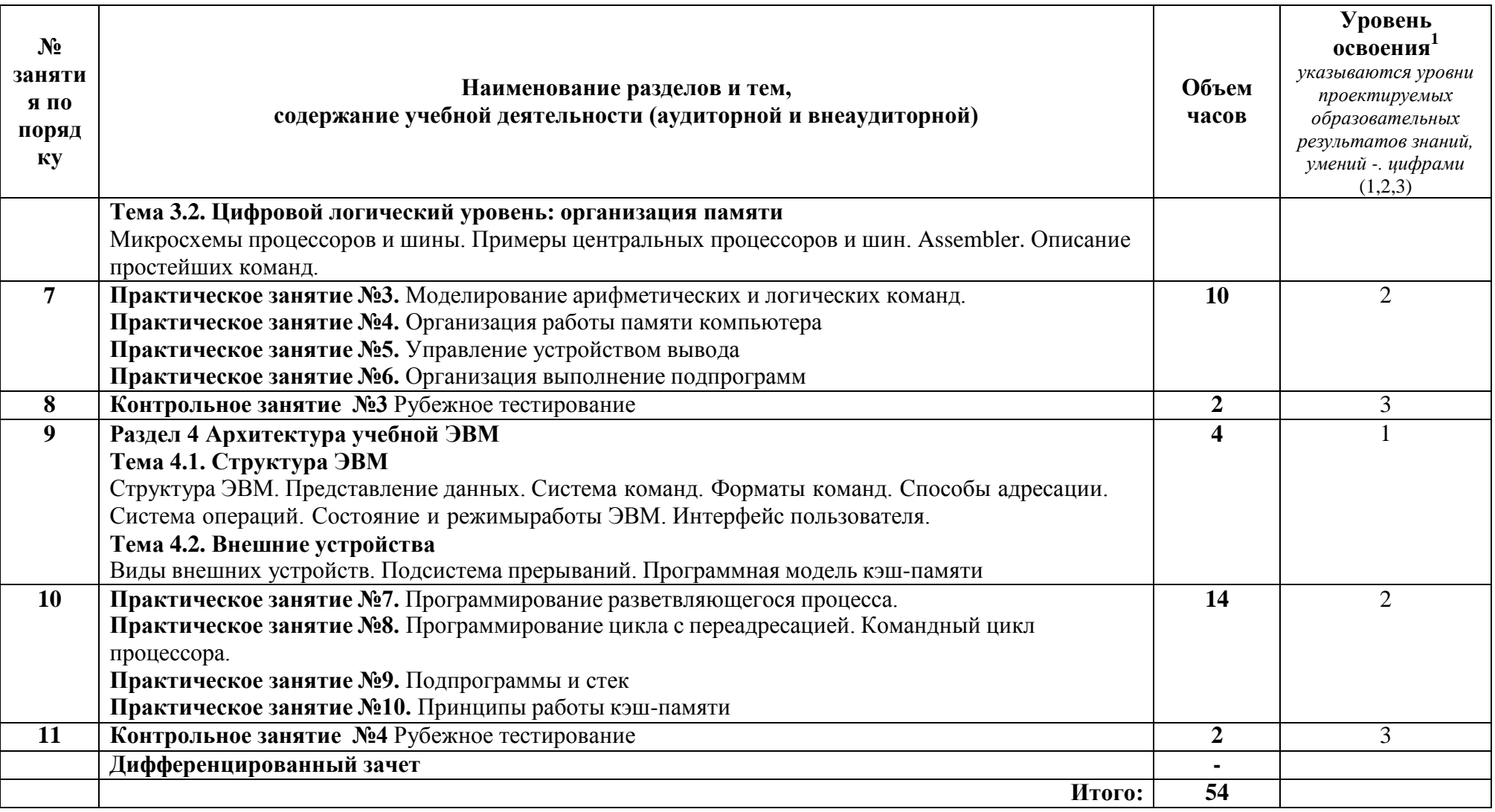

# **3 УСЛОВИЯ РЕАЛИЗАЦИИ УЧЕБНОЙ ДИСЦИПЛИНЫ**

## <span id="page-246-1"></span><span id="page-246-0"></span>**3.1 Требования к минимальному материально-техническому обеспечению**

Реализация учебной дисциплины требует наличия учебного кабинета ауд.204 Мастерская Архитектуры персонального компьютера и периферийных устройств.

Оборудование учебного кабинета: ауд. 204 Мастерская Архитектуры персонального компьютера и периферийных устройств

## **Оборудование и технические средства обучения:**

1. комплект компьютерного оборудования (системный блок, монитор,

- клавиатура, мышь) 14 шт.
- 2. источник бесперебойного питания 7 шт.
- 3. акустическая система 1 компл.
- 4. проектор  $-1$  шт.
- 5. экран 1 шт.
- 6. маршрутизатор 1 шт.
- 7. принтер 1 шт.
- 8. сканер 1 шт.

## **Имущество:**

- 1. стол ученический (двухместный) 10 шт.
- 2. стол компьютерный (одноместный) 14 шт.
- 3. стулья деревянные 20 шт.
- 4. стулья компьютерные 14 шт.
- 5. стол преподавателя 1 шт.
- 6. стул мягкий 1 шт.
- 7. доска классная 1 шт.
- 8. тумба (кафедра) 1 шт.
- 9. шкаф настенный 1 шт.
- 10. шкаф 1 шт.

### **Программное обеспечение:**

- 1. ОС Windows 7 Professional;
- 2. AutoCAD 12 учебная версия (сетевая лицензия);
- 3. Autodesk Inventor Professional 2012;
- 4. MathCAD 14;
- 5. Компас -3D LT v-10;
- 6. Scilab  $-5.5.2$ ;
- 7. Free Pascal; Lazarus;
- 8. SWI-Prolog;
- 9. MS SQL Server 2008R2;
- 10. 1C Предприятие 8(учебная лицензия);
- 11. Oracle VM VirtualBox;
- 12. Microsoft Office 2010;
- 13. Borland Developer Studio 2006;
- 14. Информационно-правовая база «Консультант Плюс»;
- 15. DOSBox;
- 16. Paint.NET;
- 17. Codeblocks 16.01;
- 18. Dia;
- 19. Gvim 8;
- 20. IntelliJ IDEA Community Edition 2016.2.5;
- 21. Deductor Academic 5.3.3;
- 22. Modelio;
- 23. Eclipse;
- 24. Pascal ABCNET;
- 25. Microsoft Visual Studio Community;
- 26. National Instruments 10;
- 27. Vissim 3.0.

# **3.2 Информационное обеспечение обучения**

# <span id="page-247-0"></span>**Перечень рекомендуемых учебных изданий, Интернет-ресурсов, дополнительной литературы**

Основные источники:

1. Степина, В. В. Архитектура ЭВМ и вычислительные системы : учебник / В. В. Степина. — Москва : КУРС : ИНФРА-М, 2019. — 384 с. — (Среднее профессиональное образование). - ISBN 978-5-906923-07-3. - URL: https://znanium.com/catalog/product/1038451

2. Максимов, Н. В. Архитектура ЭВМ и вычислительных систем : учебник / Н.В. Максимов, Т.Л. Партыка, И.И. Попов. — 5-е изд., перераб. и доп. — Москва : ФОРУМ : ИНФРА-М, 2020. — 511 с. — (Среднее профессиональное образование). - ISBN 978-5-00091-511-0. - URL: https://znanium.com/catalog/product/1079429

Дополнительные источники:

1. Толстобров, А. П. Архитектура ЭВМ : учебное пособие для среднего профессионального образования / А. П. Толстобров. — 2-е изд., испр. и доп. — Москва : Издательство Юрайт, 2021. — 154 с. — URL: https://urait.ru/bcode/476555 2. Новожилов, О. П. Архитектура компьютерных систем в 2 ч. Часть 1 : учебное пособие для среднего профессионального образования / О. П. Новожилов. — Москва : Издательство Юрайт, 2021. — 276 с. — URL: https://urait.ru/bcode/475573 Новожилов, О. П. Архитектура компьютерных систем в 2 ч. Часть 2 : учебное пособие для среднего профессионального образования / О. П. Новожилов. — Москва : Издательство Юрайт, 2020. — 246 с. — URL: https://urait.ru/bcode/456522.

# <span id="page-248-0"></span>**4 КОНТРОЛЬ И ОЦЕНКА РЕЗУЛЬТАТОВ ОСВОЕНИЯ УЧЕБНОЙ ДИСЦИПЛИНЫ**

<span id="page-248-1"></span>**4.1 Система контроля и оценки результатов освоения обучающимися программы учебной дисциплины**

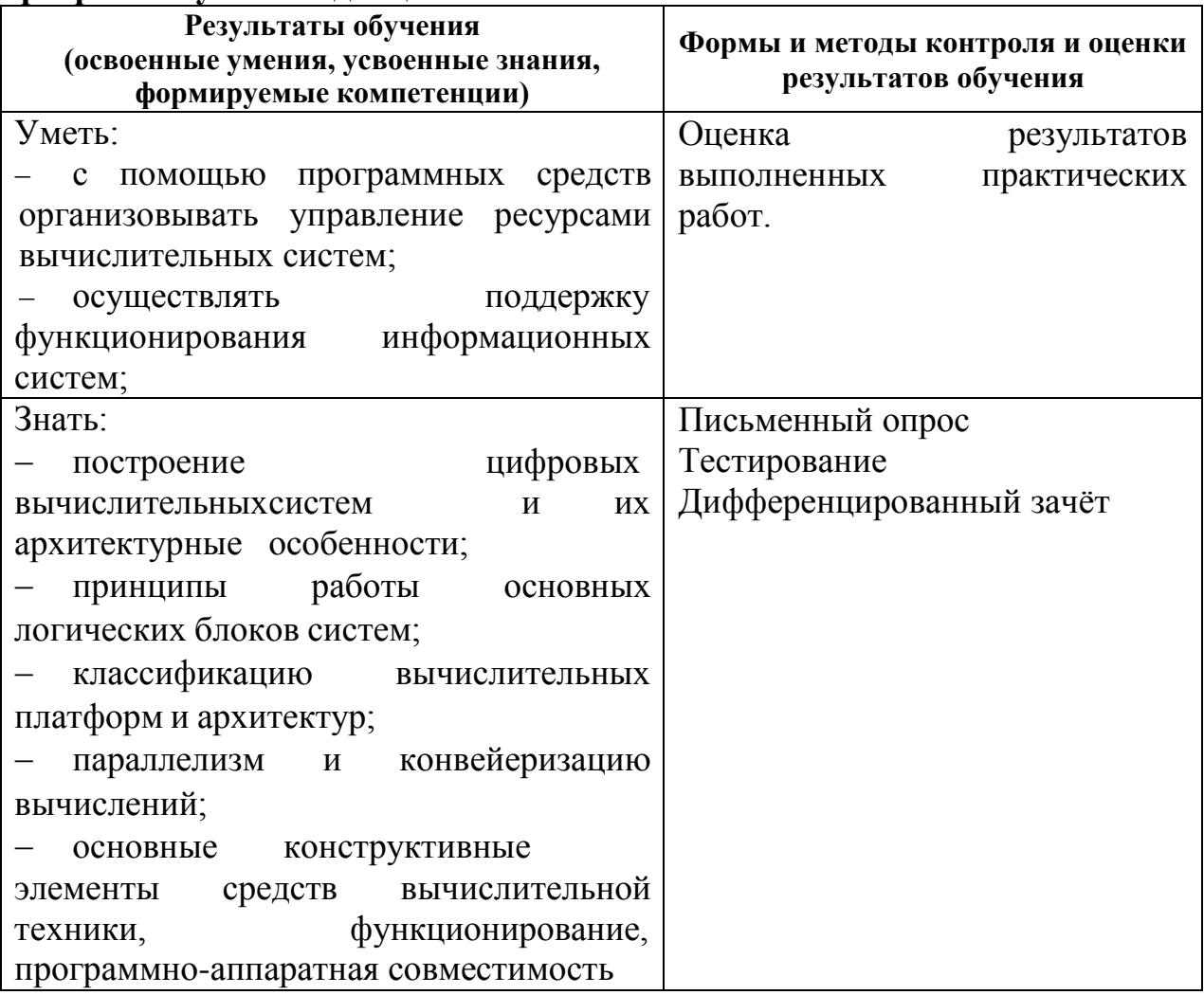

**Требования ФГОС СПО к результатам освоения дисциплины**

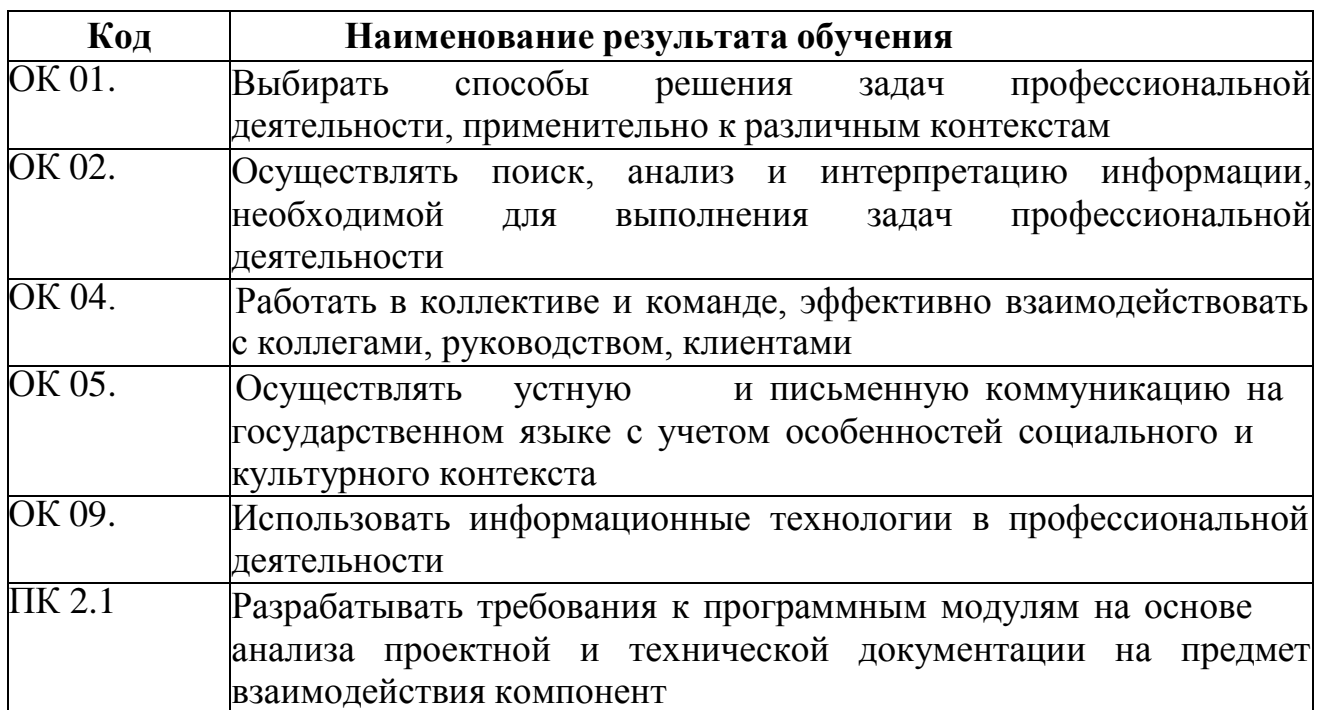

## <span id="page-249-0"></span>4.2 Контрольно-оценочные средства и контрольно-измерительные материалы для входного, рубежного, итогового контроля

Предметом оценки освоения дисциплины являются общие компетенции, умения, знания, способность применять их в практической деятельности и повседневной жизни. Соотношение типов задания и критериев оценки представлено в таблице:

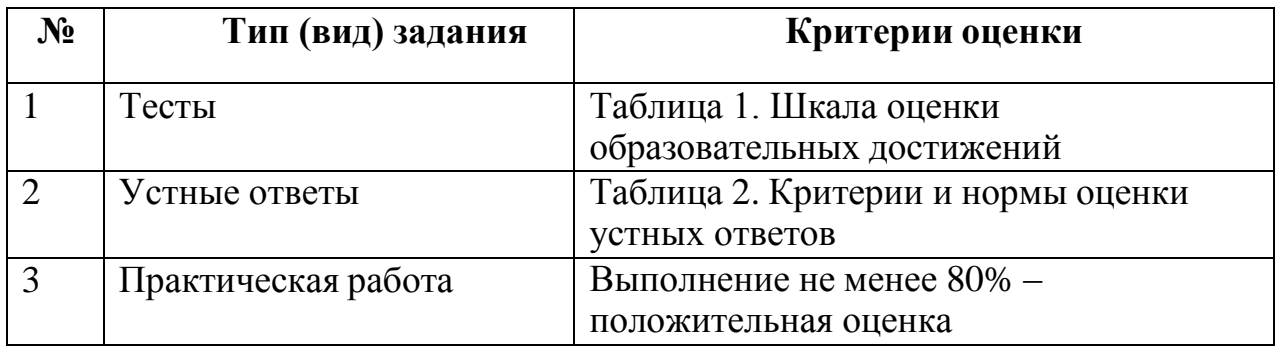

### Таблица 1. Шкала оценки образовательных достижений (тестов)

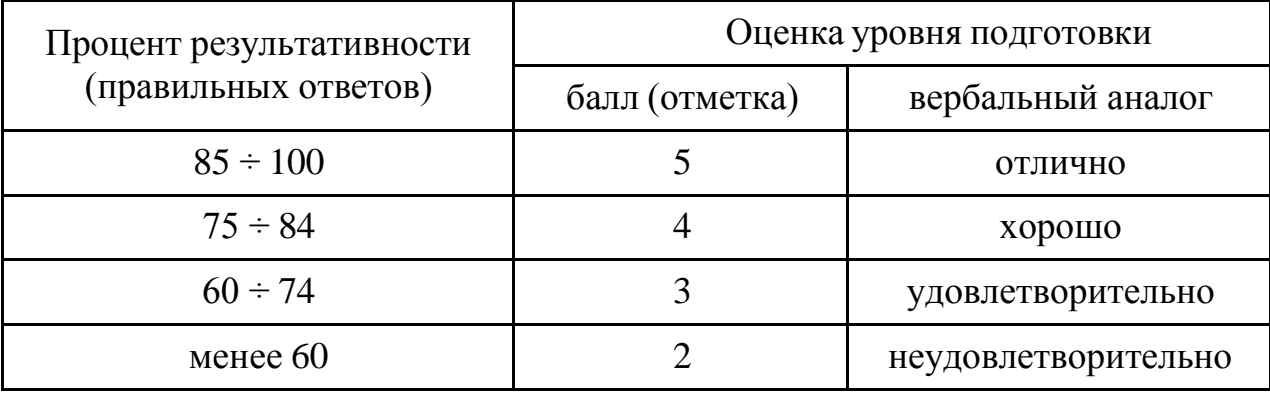

# Таблица 2. Критерии и нормы оценки устных ответов

Оценка

Показатели оценки

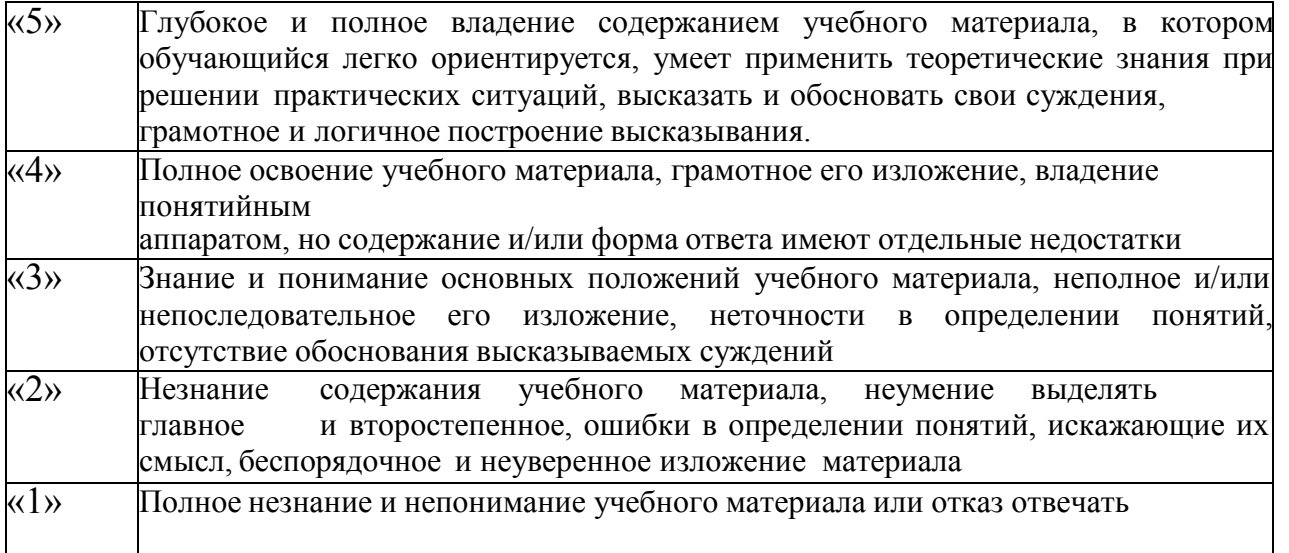

Промежуточная аттестация по результатам освоения обучающимися учебной дисциплины проводится в форме дифференцированного зачета.

# МАТЕРИАЛЫ ТЕКУЩЕГО КОНТРОЛЯ

# Тест 1 Раздел 1 Базовые сведения об ЭВМ

Совокупность характеристик и параметров, определяющих 1. функциональную и структурную организацию системы, структуру обрабатываемых данных и т.д.

- а) Архитектура ВС
- **b**) Вычислительная система
- с) Структура систем
- 2. Тип сервера определяется ...
- а) Видом ресурса, которым он владеет
- b) Функциональными обязанностями сервера
- с) Методом доступа к сетевым ресурсам

3. Файл-сервер выполняет роль

- а) Центрального хранилища данных
- b) Распределения ресурсов между рабочими станциями

с) Хранилища специализированных баз данных

 $\overline{4}$ . Совокупность блоков и узлов процессора, обеспечивающая выполнение арифметических и логических операций над операндами.

- а) Арифметически-логическое устройство (АЛУ)
- b) Центральное устройство управления (ЦУУ)
- с) Сопроцессор

По способу организации передачи и обработки информации различают  $5<sub>1</sub>$ процессоры

а) Последовательного, параллельного и параллельно- последовательного

действия

b) Только последовательного действия

с) Только параллельного действия

Совокупность устройств, используемых для хранения информации, и 6. обеспечения быстрого доступа к ней

а) Регистр

**b)** Жесткий диск

 $c)$   $C$   $T$  $R$ 

 $7.$ Совокупность ОЗУ, объединенных в одну систему, управляемую процессором.

- а) Оперативная память (ОП)
- **b)** Постоянная память

c) BIOS

- 8. Сервер, на котором хранятся файлы общего доступа
- а) Файл-сервер
- b) Сервер базы данных
- с) Принт-сервер

 $9<sub>1</sub>$ Основой архитектуры современных рабочих станций и серверов является?

- a) RISC Reduced Instruction Set Computer
- b) CISC Complete Instruction Set Computer
- c) PISC People Instruction Set Computer

Процессор — центральная часть ЭВМ, организующая ее работу по... 10.

- а) Заданной программе
- **b**) Заданному запросу
- с) Заданному прерыванию

# Тест 2 Раздел 2 Информационно-логические основы ЭВМ

Процессор объединяет в себе...  $1_{\cdot}$ 

а) АЛУ и ЦУУ

- b) память и центральную магистраль
- с) АЛУ и системную шину

2. Арифметически – логическое устройство (АЛУ) — это

а) Совокупность блоков и узлов процессора, обеспечивающая выполнение арифметических и логических операций над операндами.

b) Совокупность блоков и узлов процессора, обеспечивающая координирование работы всех устройств ЭВМ и управление ими для всех принятых в данной ЭВМ режимов работы

с) Совокупность блоков, обеспечивающая выполнение арифметических операций над процессорами
$\overline{3}$ . Центральное устройство управления (ЦУУ) - это

а) Совокупность блоков и узлов процессора, обеспечивающая координирование работы всех устройств ЭВМ и управление ими для всех принятых в данной ЭВМ режимов работы.

b) Совокупность блоков и узлов процессора, обеспечивающая выполнение арифметических и логических операций над операндами

с) Совокупность блоков и узлов процессора, обеспечивающая выполнение арифметических и логических операций над операндами.

#### $\overline{4}$ . Cache- обозначает

а) Быстродействующую буферную память между процессором и основной памятью (буфер данных, буфер адреса).

b) Быстродействующую кэш - память процессора

с) Быстродействующую буферную память между процессорами, соединенными триггером

#### $5<sub>1</sub>$ Регистр - это

а) Совокупность устройств, используемых для хранения информации, и обеспечения быстрого доступа к ней.

b) Совокупность устройств, используемых для замены АЛУ в определенных ситуациях

с) Совокупность устройств, используемых для замены ЦУУ в определенных ситуациях

#### CD-ROM - это: 6.

а) Устройство чтения информации с компакт-диска

b) Устройство для записи информации на магнитный диск

- с) Устройство для долговременного хранения информации
- 7. Принтер - это:
- а) Устройство для вывода информации на бумагу
- b) Устройство для долговременного хранения информации

с) Устройство для записи информации на магнитный диск

- 8. Сканер - это:
- а) Устройство ввода изображения с листа в компьютер

b) Устройство вывода изображения

- с) Системная магистраль передачи данных
- 9. Клавиатура - это:
- а) Устройство для ввода информации
- b) Устройство обработки информации
- с) Устройство для хранения информации
- 10. Монитор - это:
- а) Устройство для вывода информации
- b) Устройство обработки информации
- с) Устройство для ввода информации

### Тест 3 Раздел 3 Архитектура и принципы работы основных логических блоков вычислительных систем

- $1_{\cdot}$ Что служит для долговременного хранения информации?
- а) Внешняя память
- **b)** Оперативная память
- с) Процессор

2. С помощью какого устройства можно вывести информацию?

- а) Сканер
- **b**) Процессор
- с) Монитор

#### $3.$ Мышь - это:

- а) Устройство ввода информации
- b) Устройство обработки информации
- с) Устройство для хранения информации
- $\overline{4}$ . Память - это:
- а) Устройство для хранения информации
- b) Устройство для записи информации на магнитный диск
- с) Устройство для обработки информации
- 5. Характеристиками оперативной памяти являются:
- а) Объем, время доступа
- b) Объем, скорость считывания, тактовая частота
- с) Адресное пространство, тактовая частота, объем
- 6. Компьютер — это:
- а) Многофункциональное электронное устройство для работы с информацией;
- b) Устройство для работы с текстами;
- с) Электронное вычислительное устройство для обработки чисел;
- 7. Скорость работы компьютера зависит от:
- а) Тактовой частоты обработки информации в процессоре;
- b) Наличия или отсутствия подключенного принтера;
- с) Организации интерфейса операционной системы;
- 8. Постоянное запоминающее устройство служит для:
- а) Хранения программ начальной загрузки компьютера и тестирования его узлов;
- b) Хранения программы пользователя во время работы;
- с) Записи особо ценных прикладных программ;
- $\mathbf{Q}$ Во время исполнения прикладная программа хранится:
- а) В оперативной памяти;
- b) В видеопамяти:
- с) В процессоре;

#### $10.$ Какое из устройств предназначено для ввода информации:

а) Клавиатура;

**b**) Процессор;

 $c)$  O3Y

# Тест 4 Раздел 4 Архитектура учебной ЭВМ

1. Комплекс технических средств, предназначенных для автоматической обработки информации в процессе решения вычислительных и информационных задач это...?

- 1. Электронно вычислительная машина
- 2. Персональный компьютер
- 3. Архитектура ЭВМ
- 4. СуперЭВМ

### 2. К основным характеристикам ЭВМ относятся...?

- 1. Быстродействие, производительность, емкость запоминающих устройств
- 2. Емкость оперативной памяти (ОЗУ) и внешней памяти (ВЗУ)
- 3. Надежность, точность, достоверность
- 4. Все варианты верны

3. Внутрення память компьютера делится на...?

- 1. Оперативная и постоянная
- 2. Оперативная и кэш-память
- 3. Постоянная и кэш-память
- 4. Все варианты верны

### 4. Укажите верное (ые) высказывание (я):

1. Устройство ввода - предназначено для обработки вводимых данных.

2. Устройство ввода – предназначено для передачи информации от человека машине.

3. Устройство ввода – предназначено для реализации алгоритмов обработки, накопления и передачи информации.

4. Все варианты верны

5. Назовите классификацию электронно - вычислительных машин по принципу действия...?

6. Назовите схемные логические элементы...?

7.В аппаратные средства архитектуры ЭВМ входят...

1. Структура системы, ввода/вывода, организация памяти, организация принципы управления

2. Операционные системы, системы программирования, прикладное программное обеспечение

- 3. Система команд, форматы данных, алгоритмы выполнения операций
- 4. Все варианты верны

8. Устройства, непосредственно участвующие в обработке информации (процессор, сопроцессор, оперативная память), соединяются с остальными устройствами единой магистралью - шиной.

Про что идет речь?

- 1. Магистрально модульный принцип
- 2. Аппаратные средства ЭВМ
- 3. Принцип открытой архитектуры
- 4. Программные средства ЭВМ

### 9. Какое устройство изображено на рисунке?

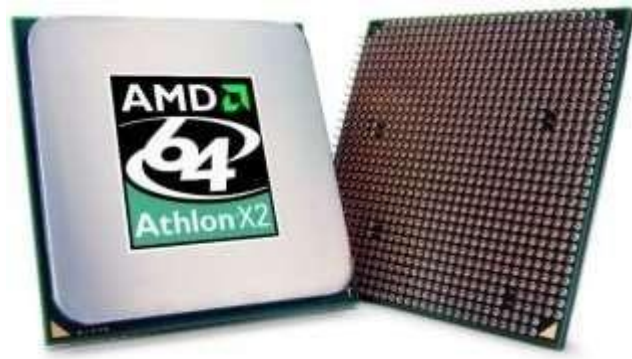

- 1. Жесткий диск
- 2. Видеокарта
- 3. Оперативная память
- 4. Процессор

10. Устройство, отвечающее за выполнение арифметических, логических операций и операций управления, записанных в машинном коде...?

- $1.$   $\Theta$ BM
- 2. Процессор
- 3. Оперативная память
- 4. Жесткий диск

11. К основным характеристикам микропроцессора относится...?

- 1. Тип микропроцессора, быстродействие
- 2. Тактовая частота, разрядность
- 3. Тип микропроцессора, быстродействие микропроцессора, тактовая частота микропроцессора, разрядность процессора.
- 4. Все варианты верны

12. Назовите что в общем случае содержит в себе Центральный процессор ...?

13. Команды пересылки это...?

14. Производят над операндами логические операции, например, логическое И, логическое ИЛИ, исключающее ИЛИ, очистку, инверсию, разнообразные сдвиги (вправо, влево, арифметический сдвиг, циклический сдвиг)...?

Про что идет речь?

- 1. Команды пересылки
- 2. Логические команды
- 3. Арифметические команды
- 4. Команды переходов

15. По назначению регистры различаются...?

- 1. Аккумулятор, флаговые, общего назначения
- 2. Индексные, указательные
- 3. Сегментные, управляющие
- 4. Все варианты верны

16. Состоит из большого числа сходных процессоров, которые выполняют одну и ту же последовательность команд применительно к разным наборам данных. Про что идет речь?

- 1. Матричный процессор
- 2. Векторный процессор
- 3. Центральный процессор
- 4. Микропроцессор

17. Какой цифре на рисунке соответствуют порты для подключения акустической системы...? (см. рисунок)

18. Набор микросхем (может быть и в одной микросхеме), являющийся интерфейсом между составными частями компьютера, такими, как ЦП, ОЗУ, ПЗУ, Порты ввода/вывода...?

- 1. Шина
- 2. Видеокарта
- 3. Чипсет
- 4. Слот

19. Перечислите группы микропроцессоров...?

20. Шины данных это ...?

1. Шина системный тактовый передает сигнал синхронизации ДЛЯ периферийных устройств, подключенных к компьютеру

2. Все шины, которые используются для передачи данных между процессором компьютера и периферией

3. Позволяет подключать дополнительные компоненты, такие как звуковые или

ТВ карты

4. Позволяет процессору взаимодействовать с периферийными устройствами.

# ПЕРЕЧЕНЬ ПРАКТИЧЕСКИХ РАБОТ

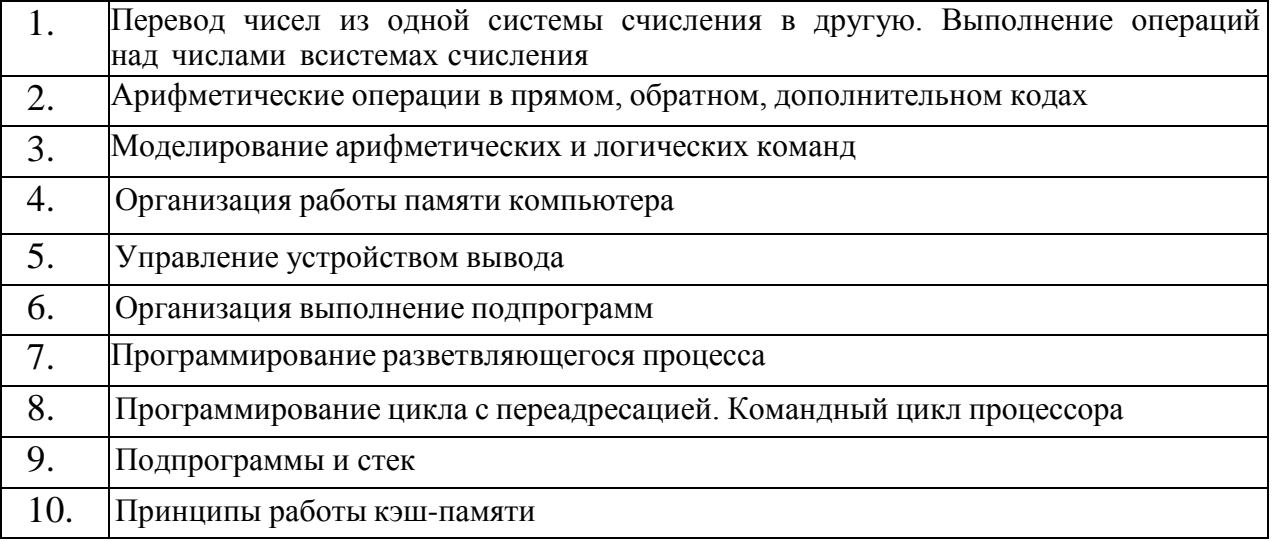

# МАТЕРИАЛЫ ПРОМЕЖУТОЧНОЙ АТТЕСТАЦИИ

#### Вопросы для подготовки к дифференцированному зачету:

- 1. История развития вычислительных устройств и приборов.
- 2. Типы вычислительных систем.
- 3. Классификация ЭВМ: по принципу действия, по поколениям, назначению, по размерам и функциональным возможностям.
- 4. Логические основы работы ЭВМ.
- 5. Элементы алгебры логики.
- 6. Базовые логические операции и схемы: конъюнкция, дизъюнкция, отрицание.
- 7. Таблицы истинности.
- 8. Схемные логические элементы: регистры, триггеры, сумматоры, мультиплексор.
- 9. Схемные логические элементы: демультиплексор, шифратор, дешифратор, компаратор.
- 10. Принципы работы, таблица истинности, логические выражения, схема.
- 11. Базовые представления об архитектуре ЭВМ.
- 12. Принципы (архитектура) фон Неймана. Простейшие типы архитектур. Принцип открытой архитектуры.
- 13. Магистрально-модульный принцип организации ЭВМ.
- 14. Классификация параллельных компьютеров.
- 15. Классификация архитектур вычислительных систем: классическая архитектура, классификация Флинна.
- 16. Структура процессора. Типы регистров процессора.
- 17. Организация работы и функционирование процессора.
- 18.Микропроцессоры типа CISC, RISC, MISC.
- 19.Характеристики и структура микропроцессора.
- 20.Устройство управления, арифметико-логическое устройство.
- 21.Микропроцессорная память: назначение, упрощенные функциональные схемы.
- 22.Системы команд процессора.
- 23.Регистры процессора: сущность, назначение, типы. Параллелизм вычислений.
- 24.Конвейеризация вычислений. Суперскаляризация.
- 25.Матричные и векторные процессоры. Динамическое исполнение.
- 26.Технология Hyper-Threading.
- 27.Режимы работы процессора: характеристики реального, защищенного и виртуального реального.
- 28.Системные платы. Виды, характеристики, форм-факторы.
- 29.Типы интерфейсов: последовательный, параллельный, радиальный. Принцип организации интерфейсов.
- 30.Корпуса ПК. Виды, характеристики, форм-факторы.
- 31.Блоки питания. Виды, характеристики, форм-факторы.
- 32.Видеокарты. Виды, характеристики, форм-факторы.
- 33.Порты. Виды, характеристики.
- 34.Основные шины расширения, принцип построения шин, характеристики, параметры,
- 35.Прямой доступ к памяти. Прерывания.
- 36.Драйверы. Спецификация P&P.
- 37.Виды памяти в технических средствах информатизации: постоянная, переменная, внутренняя, внешняя.
- 38.Разновидности кэш-памяти. Структурная схема памяти.
- 39.Основные модули ОЗУ. Назначение и особенности ПЗУ.
- 40.Принципы хранения информации. Накопители на жестких магнитных дисках.
- 41.Приводы CD(ROM, R, RW), DVD-R(ROM, R, RW), BD (ROM, R, RW).
- 42.Разновидности Flash памяти и принцип хранения данных. Накопители Flashпамять с USB интерфейсом.
- 43.Мониторы и видеоадаптеры. Устройство, принцип действия, подключение.
- 44.Проекционные аппараты. Системы обработки и воспроизведения аудиоинформации.
- 45.Принтеры. Устройство, принцип действия, подключение.
- 46.Сканеры. Устройство, принцип действия, подключение.
- 47.Клавиатура. Мышь. Устройство, принцип действия, подключение.
- 48.Нестандартные периферийные устройства.

#### ПРИЛОЖЕНИЕ А

#### Весовые коэффициенты трудоемкости учебной деятельности и внеаудиторной самостоятельной работы студентов

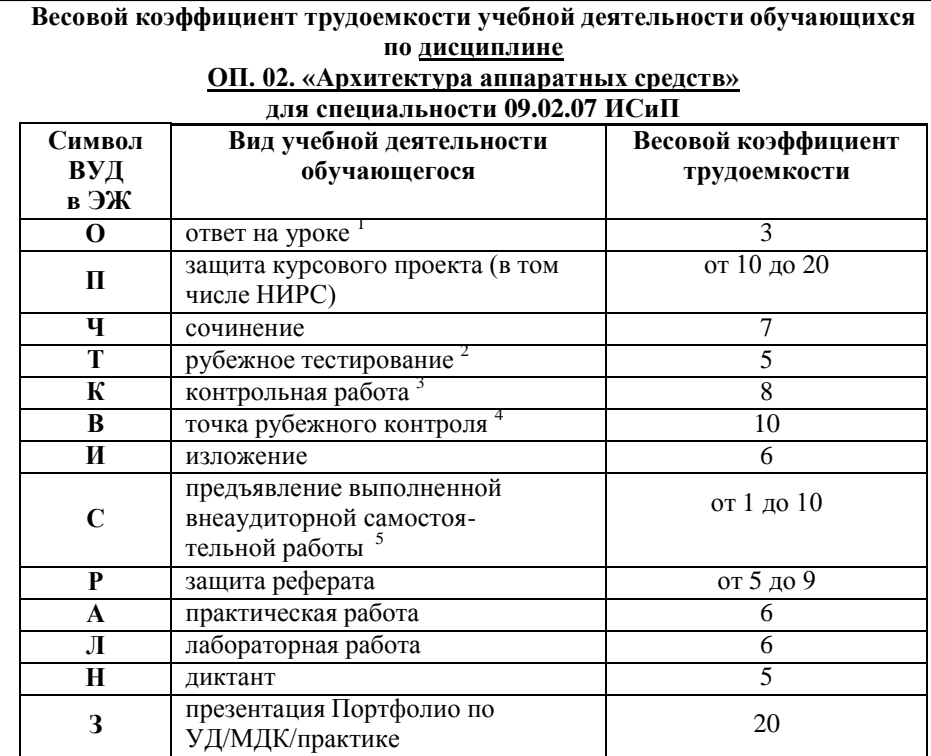

<sup>1</sup> Коэффициент «3» применяется при оценивании развернутого полного ответа на теоретический вопрос, связного монологического высказывания, сообщения на заданную тему.

<sup>2</sup> Под рубежным тестированием понимается тестирование, завершающее изучение раздела дисциплины на бумажных или электронных носителях, в том числе в оболочке Moodle.

3 Оцениванию в балльно-рейтинговой системе подлежит контрольная работа, зафиксированная в Тематическом плане Рабочей программы УД.

<sup>4</sup> Количество точек рубежного контроля (мониторинг уровня сформированности компетентностно - значимых знаний, умений, общих и профессиональных компетенций) не должно быть более двух в семестр

5 Весовой коэффициент трудоемкости для каждого вида ВСР определяется преподавателем самостоятельно с учетом рекомендаций и доводится до обучающихся на первом учебном занятии.

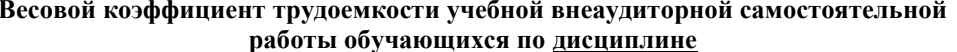

#### ОП. 02. «Архитектура аппаратных средств»

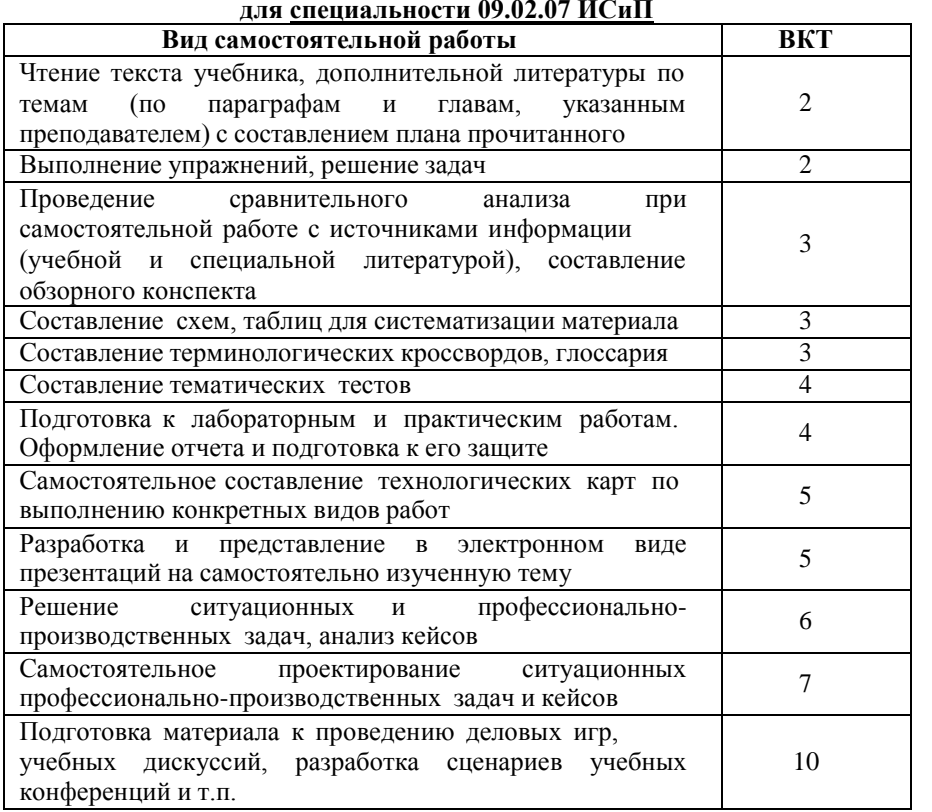

Технология оценивания персональных образовательных достижений обучающихся с использованием рейтинговой средневзвешенной оценки позволяет применять гибкую систему понижающих баллов за отсутствие на занятии.

#### Шкала соответствия % пропущенных занятий понижающим баллам

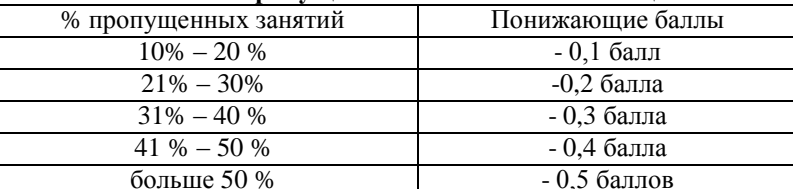

Если обучающийся за оцениваемый период не пропустил ни одного занятия, его «итоговая» средневзвешенная оценка по УД за семестр увеличивается на 0,5 баллов.

Министерство науки и высшего образования Российской Федерации Федеральное государственное автономное образовательное учреждение высшего образования «ЮЖНО-УРАЛЬСКИЙ ГОСУДАРСТВЕННЫЙ УНИВЕРСИТЕТ (национальный исследовательский университет)» ФИЛИАЛ ФГАОУ ВО «ЮУРГУ (НИУ)» В Г. НИЖНЕВАРТОВСКЕ УТВЕРЖДАЮ:

Директор 2021 г and

В.Н. Борщенюк

РАБОЧАЯ ПРОГРАММА УЧЕБНОЙ ДИСЦИПЛИНЫ ОП. 03. ИНФОРМАЦИОННЫЕ ТЕХНОЛОГИИ основной профессиональной образовательной программы 09.02.07 ИНФОРМАЦИОННЫЕ СИСТЕМЫ И ПРОГРАММИРОВАНИЕ

Нижневартовск 2021

Рабочая программа учебной дисциплины ОП.03. «Информационные технологии» основной профессиональной образовательной программы (далее СПО) 09.02.07 Информационные системы и программирование рассмотрена и одобрена на заседании Совета филиала протокол № 6 от 25 февраля 2021 г.

> СОГЛАСОВАНО: Заведующий кафедрой И.Г. Рябова 25 февраля 2021 г.

Разработчик:

Л.Н.Буйлушкина - преподаватель кафедры<br>«Гуманитарные, естественно - научные и технические дисциплины»

Рабочая программа учебной дисциплины цикла профессионального цикла «Информационные технологии» разработана ОП.03. в соответствии с требованиями Федерального государственного образовательного стандарта (далее - ФГОС) по специальности среднего профессионального образования (далее СПО) 09.02.07 Информационные системы и программирование.

# **СОДЕРЖАНИЕ**

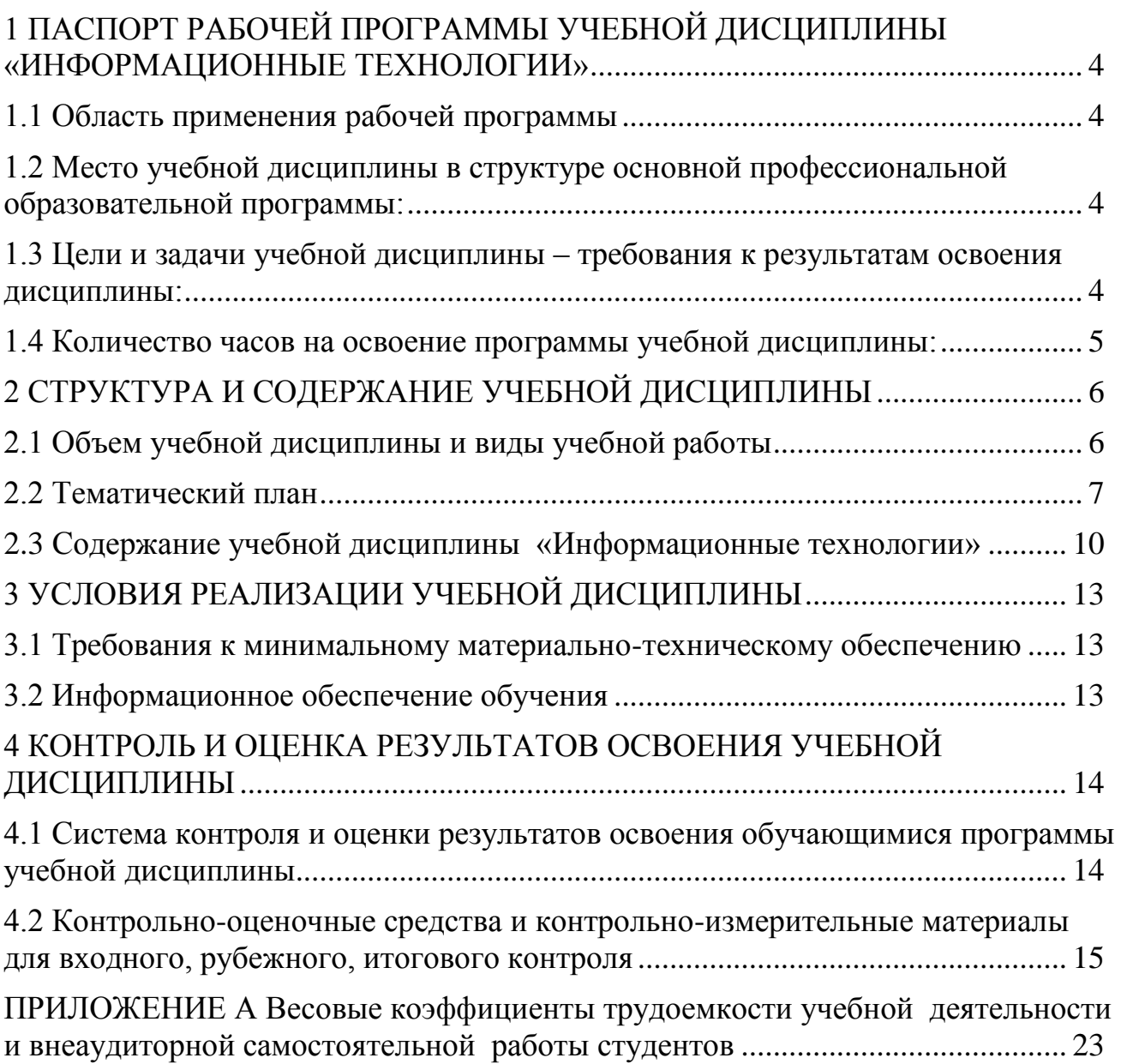

# **1 ПАСПОРТ РАБОЧЕЙ ПРОГРАММЫ УЧЕБНОЙ ДИСЦИПЛИНЫ «ИНФОРМАЦИОННЫЕ ТЕХНОЛОГИИ»**

#### **1.1 Область применения рабочей программы**

Рабочая программа учебной дисциплины является частью основной профессиональной образовательной программы в соответствии с ФГОС по специальности СПО **09.02.07 Информационные системы и программирование**.

Рабочая программа учебной дисциплины «Информационные технологии» предназначена для изучения в учреждениях среднего профессионального образования при подготовке специалистов по специальности **09.02.07 Информационные системы и программирование**.

### **1.2 Место учебной дисциплины в структуре основной профессиональной образовательной программы:**

Учебная дисциплина относится к общепрофессиональному циклу

#### **1.3 Цели и задачи учебной дисциплины – требования к результатам освоения дисциплины:**

В результате освоения учебной дисциплины обучающийся должен

**уметь:**

– проводить сравнительный анализ средств разработки программных продуктов;

– использовать языки структурного, объектно-ориентированного программирования и языка сценариев для создания независимых программ;

– отображать информацию с помощью принтеров, плоттеров и средств мультимедиа;

устанавливать пакеты прикладных программ;

 разрабатывать обучающие материалы для пользователей по эксплуатации ИС;

#### **знать:**

 состав, функции и возможности использования информационных и телекоммуникационных технологий для информационного моделирования (BIM-технологий);

 терминологию и методы резервного копирования, восстановление информации в информационной системе;

современные технологии и инструменты интеграции;

характеристики и атрибуты качества ИС;

технологию поиска информации;

**развить способности, необходимые для формирования общих компетенций (**далее ОК**)**:

ОК №01. Выбирать способы решения задач профессиональной деятельности, применительно к различным контекстам

ОК №02. Осуществлять поиск, анализ и интерпретацию информации, необходимой для выполнения задач профессиональной деятельности

ОК №04. Работать в коллективе и команде, эффективно взаимодействовать с коллегами, руководством, клиентами.

ОК №05 Осуществлять устную и письменную коммуникацию на государственном языке с учетом особенностей социального и культурного контекста.

ОК №09. Использовать информационные технологии в профессиональной деятельности

ОК №10 Пользоваться профессиональной документацией на государственном и иностранном языках

**развить способности, необходимые для формирования професссиональных компетенций (**далее ПК**)**:

ПК 2.1. Разрабатывать требования к программным модулям на основе анализа проектной и технической документации на предмет взаимодействия компонент.

ПК №6.3 Разрабатывать обучающую документацию для пользователей информационной системы.

ПК №6.4 Оценивать качество и надежность функционирования информационной системы в соответствии с критериями технического задания

### **1.4 Количество часов на освоение программы учебной дисциплины:**

максимальной учебной нагрузки обучающегося 108 часов, в том числе: обязательной аудиторной учебной нагрузки обучающегося 90 часов; самостоятельной работы обучающегося 0 часов.

# **2 СТРУКТУРА И СОДЕРЖАНИЕ УЧЕБНОЙ ДИСЦИПЛИНЫ 2.1 Объем учебной дисциплины и виды учебной работы**

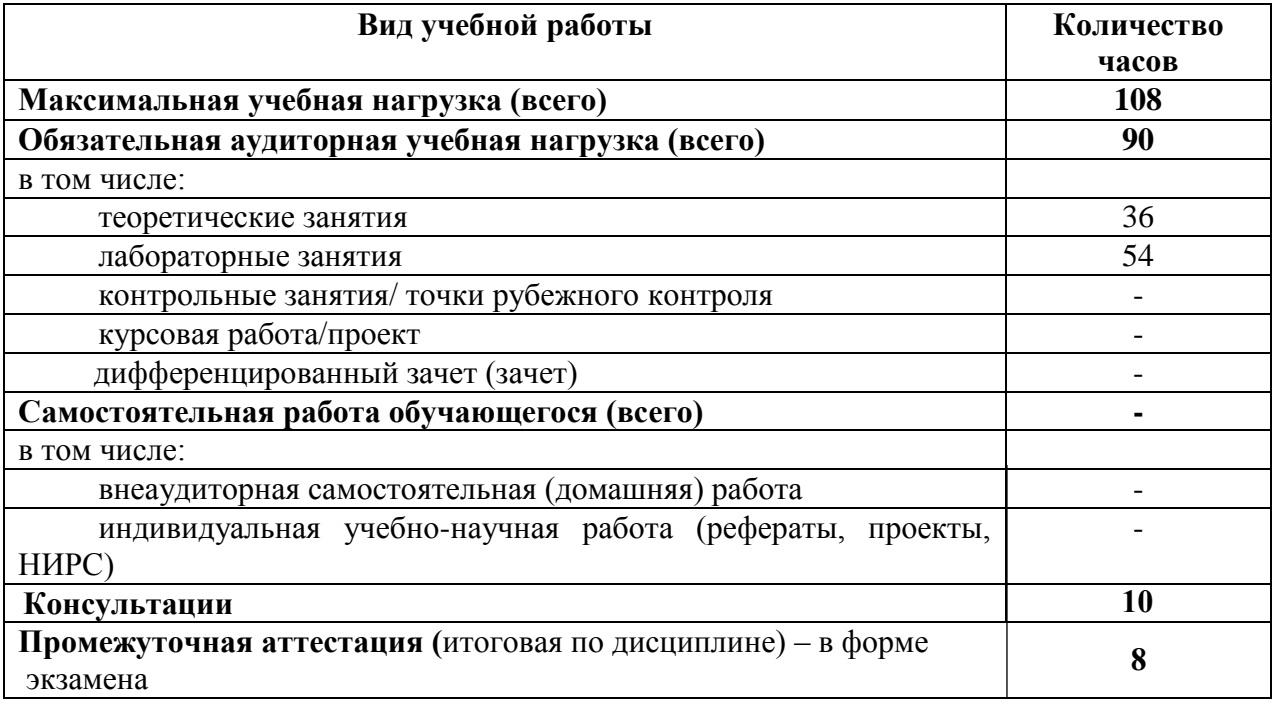

# *Во всех ячейках со* **2.2 Тематический план**

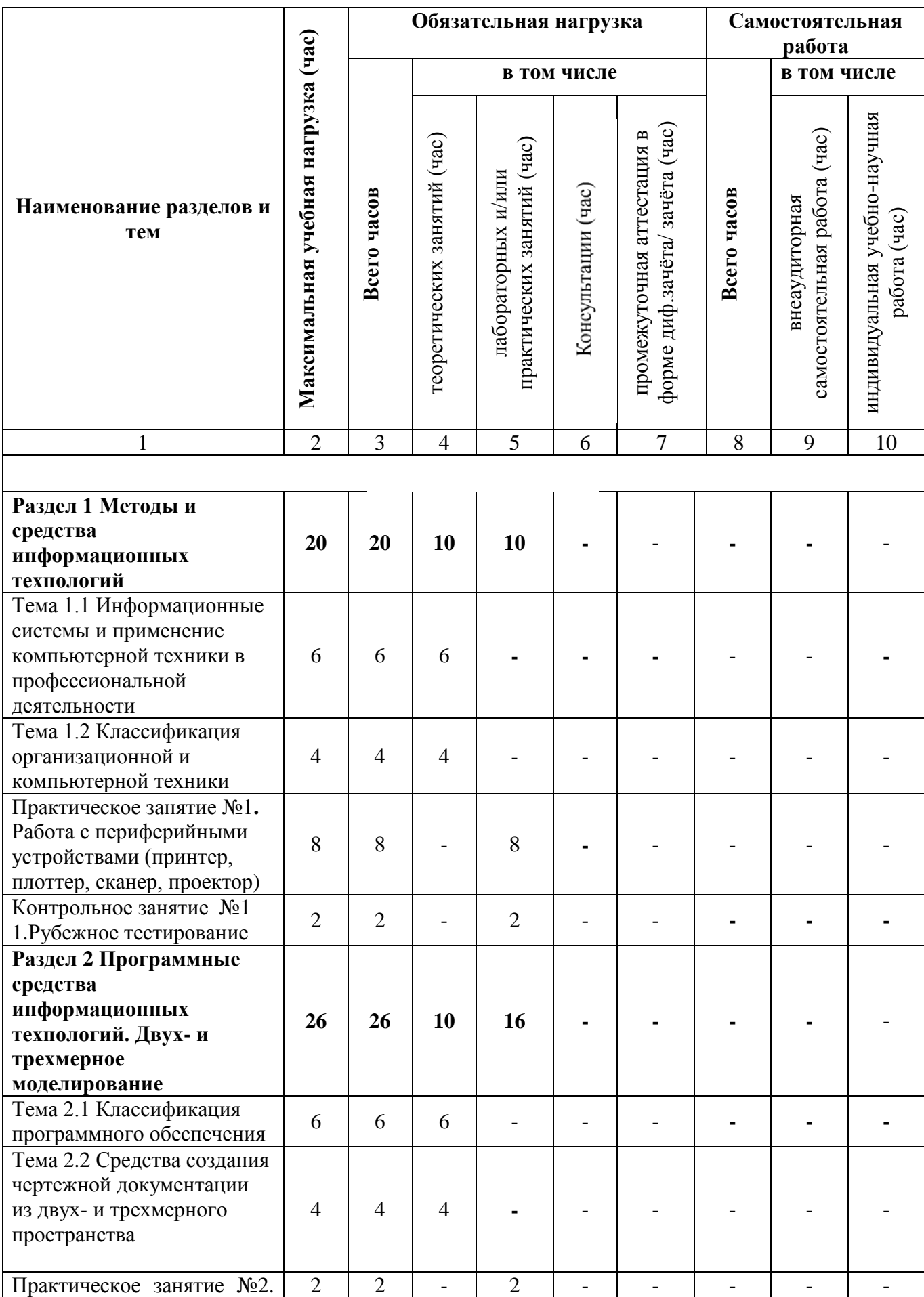

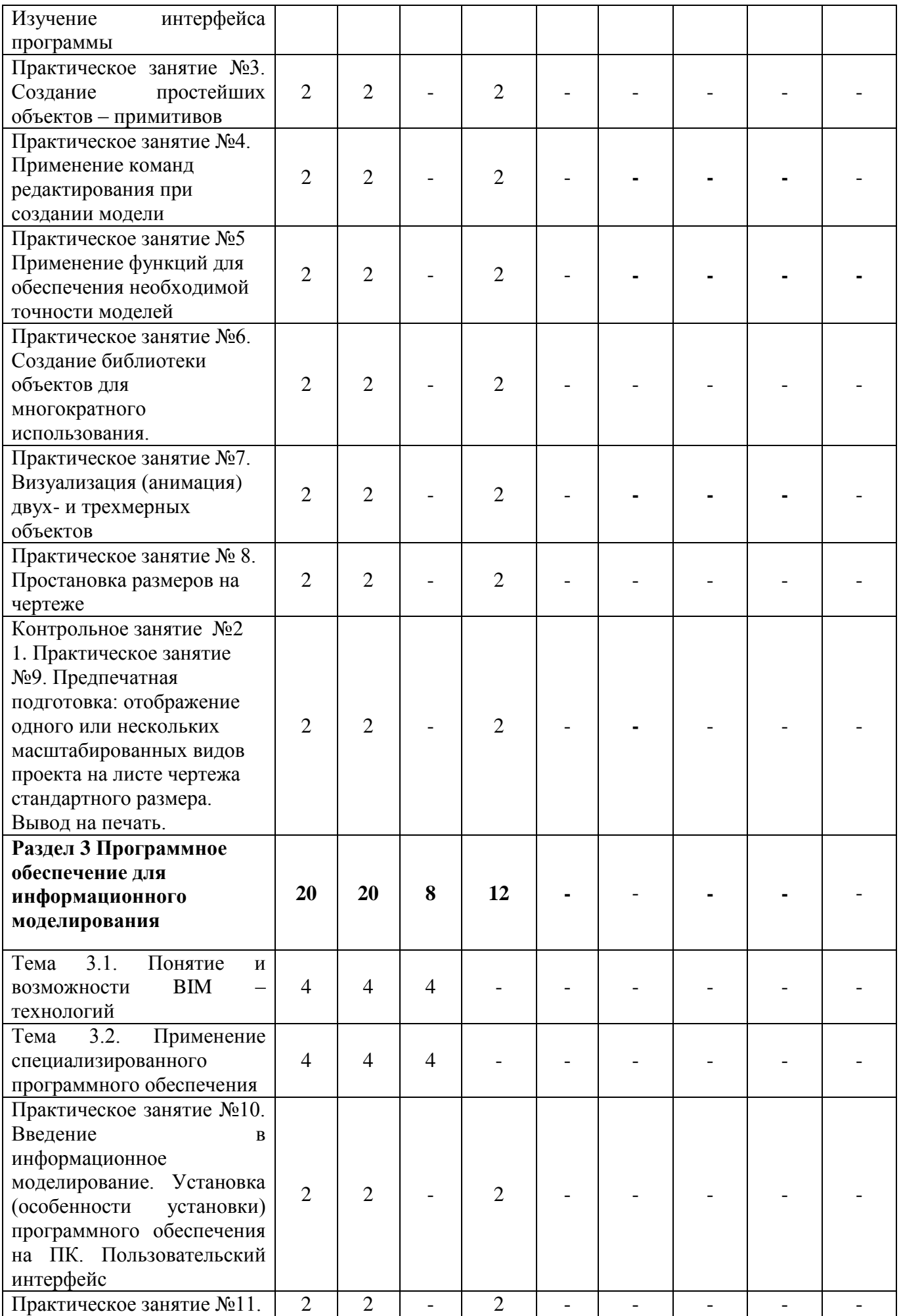

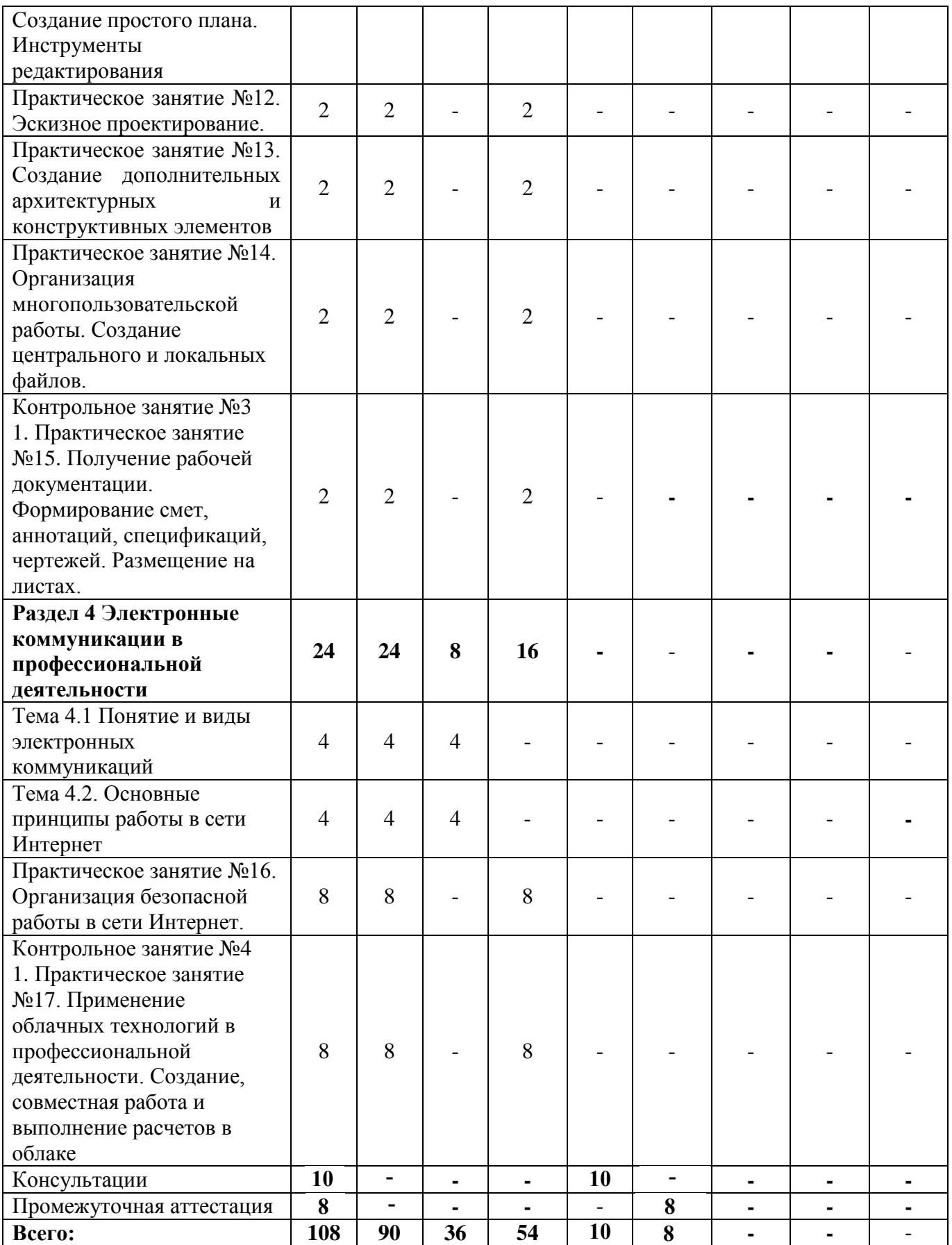

# **2.3 Содержание учебной дисциплины «Информационные технологии»**

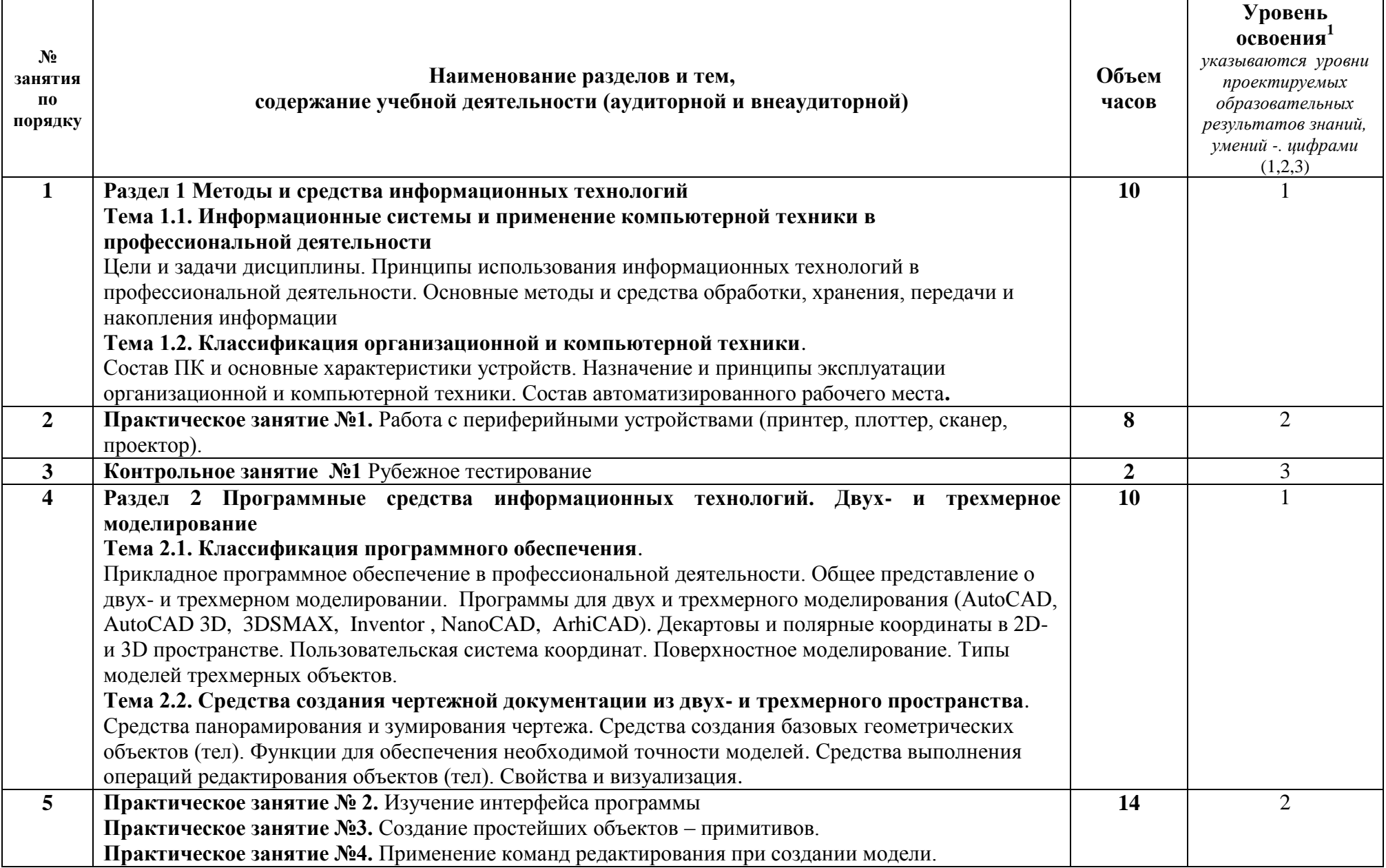

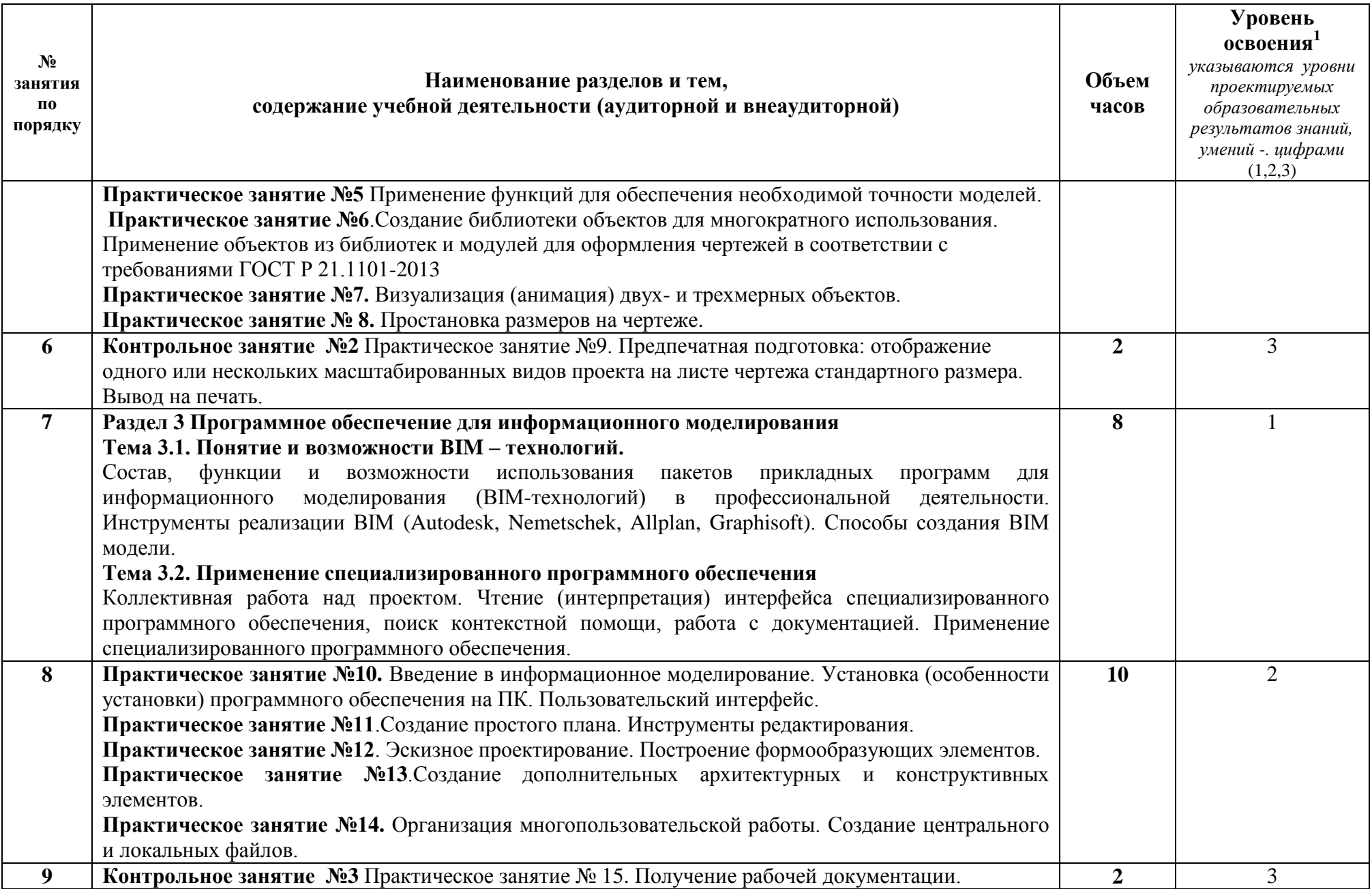

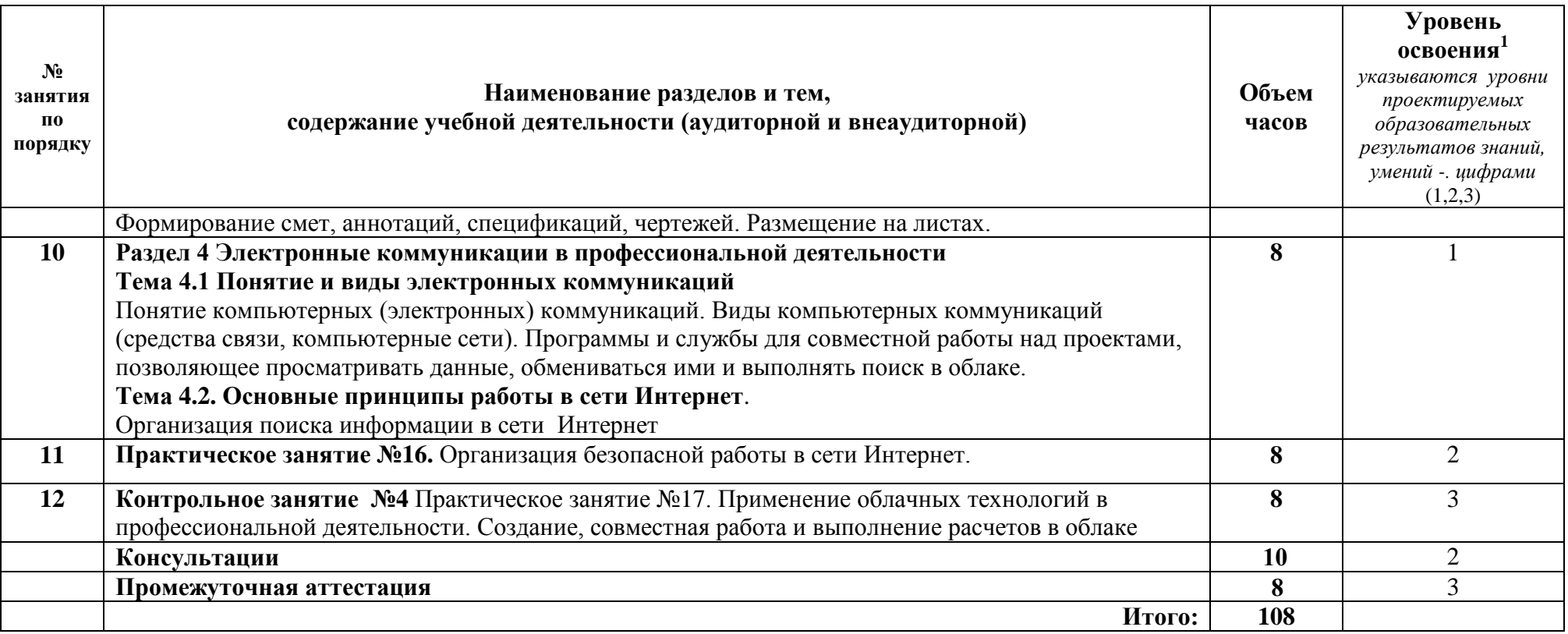

# **3 УСЛОВИЯ РЕАЛИЗАЦИИ УЧЕБНОЙ ДИСЦИПЛИНЫ**

#### **3.1 Требования к минимальному материально-техническому обеспечению**

#### Учебно-административное здание

Лаборатория Информационных технологий в профессиональной деятельности, ауд. 126

Оборудование и технические средства обучения:

1. комплект компьютерного оборудования (системный блок, монитор, клавиатура, мышь) с выходом в Интернет и доступом в информационнообразовательную среду университета – 15 шт.

- 2. проектор  $-1$  шт.
- 3. экран 1 шт.
- 4. акустическая система 1 компл.

Имущество:

- 1. парта ученическая (одноместная) 15 шт.
- 2. парта ученическая (двуместная) 8 шт.
- 3. стул 16 шт.
- 4. стул компьютерный 15 шт.
- 5. стол преподавателя 1 шт.
- 6. стул мягкий 1шт.
- 7. доска классная 1 шт.
- 8. тумба (кафедра) 1 шт.
- 9. шкаф настенный 1 шт.

#### **3.2 Информационное обеспечение обучения**

### **Перечень рекомендуемых учебных изданий, Интернет-ресурсов, дополнительной литературы**

Основные источники:

1. Советов, Б. Я. Информационные технологии : учебник для среднего профессионального образования / Б. Я. Советов, В. В. Цехановский. — 7-е изд., перераб. и доп. — Москва : Издательство Юрайт, 2021. — 327 с. — ISBN 978-5-534-06399-8. — URL: https://urait.ru/bcode/469425

Дополнительные источники:

1. Мамонова, Т. Е. Информационные технологии. Лабораторный практикум : учебное пособие для / Т. Е. Мамонова. — Москва : Издательство Юрайт, 2020. — 178 с. — (Профессиональное образование). — ISBN 978-5-534- 07791-9. — URL: https://urait.ru/bcode/455793

2. Информационные технологии : учебное пособие / Л. Г. Гагарина, Я. О. Теплова, Е. Л. Румянцева, А. М. Баин / под ред. Л. Г. Гагариной. — Москва : ФОРУМ: ИНФРА-М, 2019. — 320 с. —URL: https://znanium.com/catalog/product/1018534.

# **4 КОНТРОЛЬ И ОЦЕНКА РЕЗУЛЬТАТОВ ОСВОЕНИЯ УЧЕБНОЙ ДИСЦИПЛИНЫ**

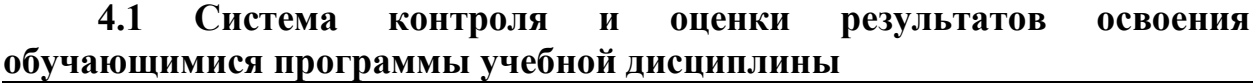

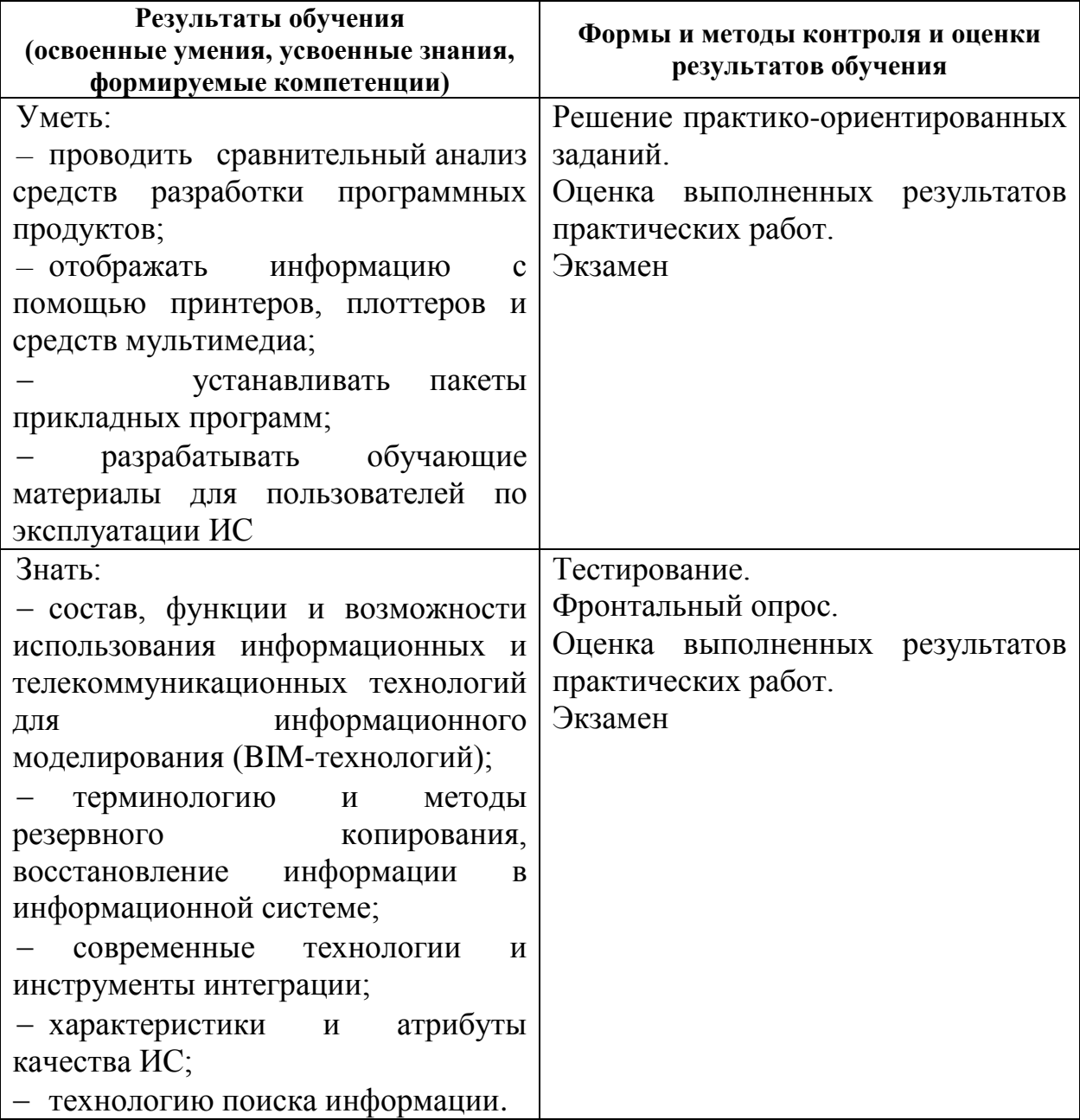

Контроль и оценка результатов освоения учебной дисциплины по компетенциям осуществляется преподавателем в процессе проведения практических занятий, опроса, а также выполнения обучающимися индивидуальных заданий.

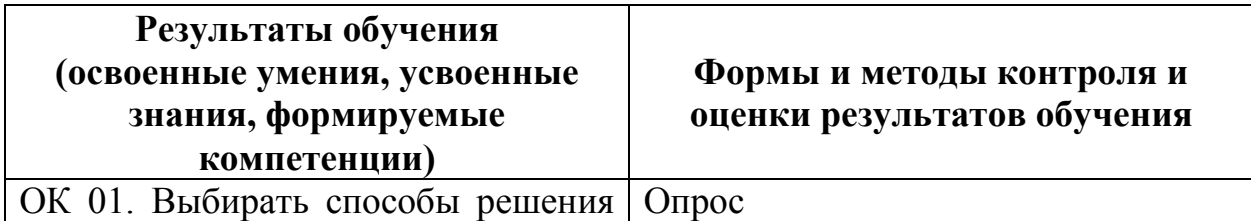

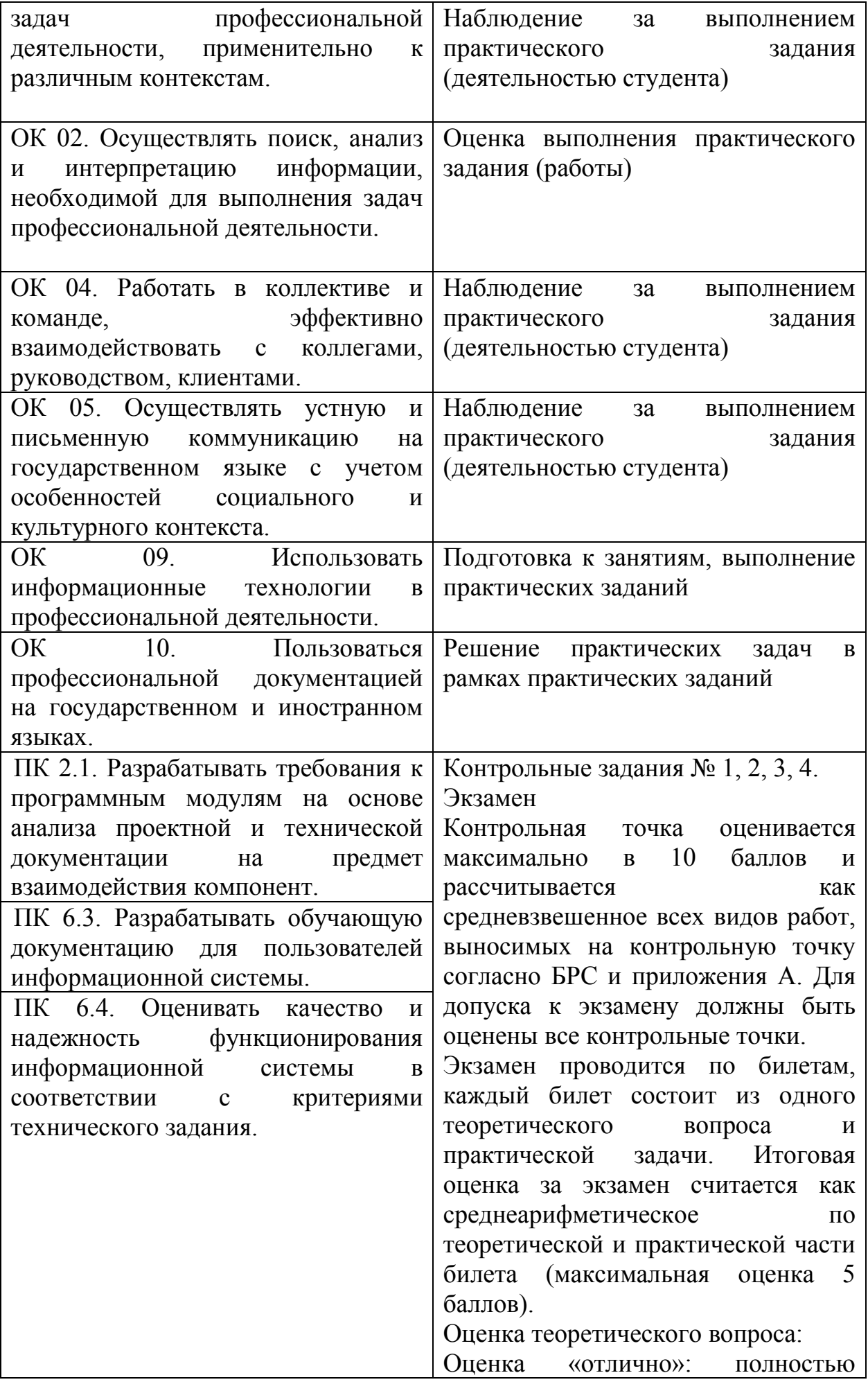

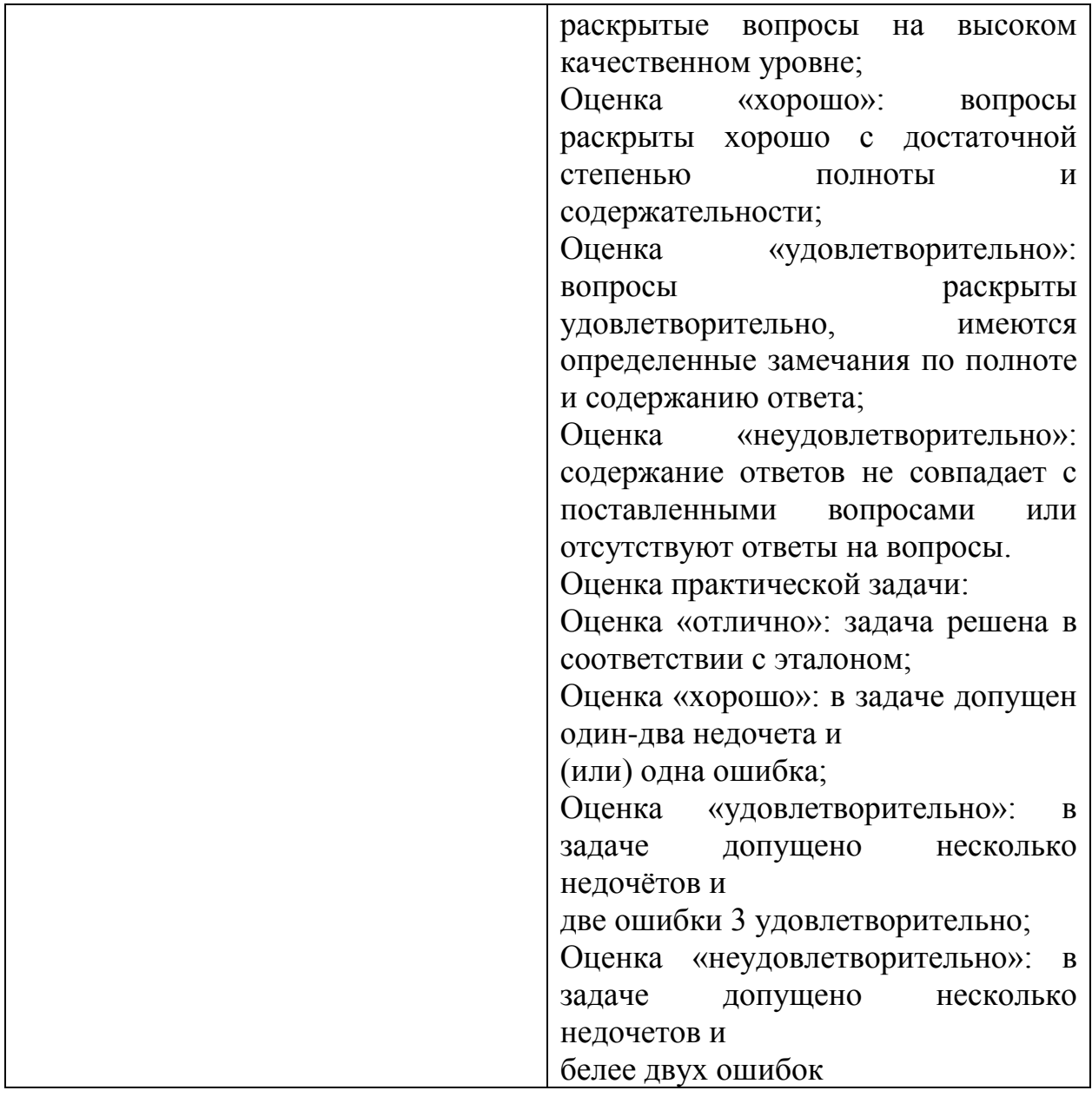

#### **4.2 Контрольно-оценочные средства и контрольно-измерительные материалы для входного, рубежного, итогового контроля**

Содержание контрольно-оценочных средств (далее – КОС) и контрольно-измерительных материалов (далее – КИМ) для организации рубежного и итогового контроля по дисциплине **«Информационные технологии»** соответствует требованиям к образовательным результатам обучающихся ФГОС среднего общего образования.

В состав КОС и КИМ включены:

–тестовые задания;

–вопросы для подготовки к опросу

–практические задания;

– вопросы к экзамену.

Оценка результатов трудоемкости учебной деятельности и

внеаудиторной самостоятельной работы студентов проводится B соответствии с приложением А.

Примерные тестовые задания для подготовки к текущей аттестации по разделу «Методы и средства информационных технологий».

1. Информационные технологии - это...

а) совокупность методов и программно-технических средств, объединенных в технологическую цепочку, обеспечивающую сбор, обработку, хранение, распределение и отображение информации с целью снижения трудоемкости процессов использования информационных ресурсов

б) организованный социально-экономический и научно-технический процесс создания оптимальных условий для удовлетворения информационных потребностей человека

в) умение целенаправленно работать с информацией и использовать для ее получения. обработки  $\mathbf{M}$ передачи компьютерную информационную технологию, современные технические средства и методы

2. Информационная культура человека на современном этапе в основном определяется:

а) совокупностью его умений программировать на языках высокого уровня;

б) его знаниями основных понятий информатики

в) совокупностью его навыков использования прикладного программного обеспечения для создания необходимых документов

г) его знаниями основных видов программного обеспечения и

пользовательских характеристик компьютера

3. Персональный компьютер служит для:

а) Передачи информации

б) Сбора информации

- в) Классификации информации
- г) Хранения информации

4. К устройствам вывода информации относятся:

а) принтер

б) модем

в) монитор

г) мышь

д) звуковые колонки

5. Под программным обеспечением информационных систем понимается:

а) совокупность программных и документальных средств для создания и эксплуатации систем обработки данных средствами вычислительной техники б) совокупность аппаратных средств

в) совокупность программных и документальных средств для создания и эксплуатации систем обработки данных средствами вычислительной техники г) совокупность документальных средств для создания и эксплуатации систем обработки данных средствами вычислительной техники

6. Назначение программного обеспечения

а) обеспечивает автоматическую проверку функционирования отдельных устройств

б) совокупность программ, позволяющая организовать решение задач на ЭВМ

в) организует процесс обработки информации в соответствии с программой

г) комплекс программ, обеспечивающий перевод на язык машинных кодов

7. Укажите, какие устройства относятся к устройствам хранения информации:

а) Жесткий магнитный диск

б) Модем

в) Принтер

г) Сканер

8. Основой операционной системы является:

а) ядро операционной системы

б) оперативная память

в) драйвер

г) пользователь

9. Совокупность программ, которые предназначены для управления ресурсами компьютера и вычислительными процессами, а также для организации взаимодействия пользователя с аппаратурой называется ....

а) операционной системой

б) файловой системой

в) процессором

г) винчестером

10. Какая программа является табличным процессором?

a) Word

6) Paint

B) Access

г) Excel

11. Программа Microsoft Word предназначена:

а) только для создания текстовых документов

б) для создания текстовых документов с элементами графики

в) только для создания графических изображений

г) только для создания графических изображений с элементами текста

12. Элементарным объектом электронной таблицы является ...

а) лист

б) ячейка

в) строка

г) столбец

13. Электронная таблица предназначена для:

а) обработки преимущественно числовых данных, структурированных с помощью таблиц

б) упорядоченного хранения и обработки значительных массивов данных;

в) визуализации структурных связей между данными, представленными в таблицах;

г) редактирования графических представлений больших объемов информации.

14. Файлы, созданные в программе MS Access, имеют расширение:

- $a)$   $doc;$
- $\delta$ ) .xls
- $B)$ .dbf
- $r)$ .mdb
- д) .mp3

15. Основной характеристикой микропроцессора является

а) быстродействие

б) частота развертки

в) компактность

г) разрешающая способность

16. Сервер - это:

а) компьютер, предоставляющий в доступ пользователям какие-либо ресурсы

б) компьютер, имеющий подключение к сети Интернет

в) переносной компьютер

г) рабочая станция

д) компьютер с модемом, подключенный к телефонной линии

17. Сеть, в которой объединены компьютеры в различных странах, на различных континентах.

- а) Глобальная сеть
- б) Локальная сеть
- в) Региональная сеть

18. Сеть, связывающая компьютеры в пределах определенного региона.

а) Глобальная сеть

б) Локальная сеть

в) Региональная сеть

### 19. Установите соответствие:

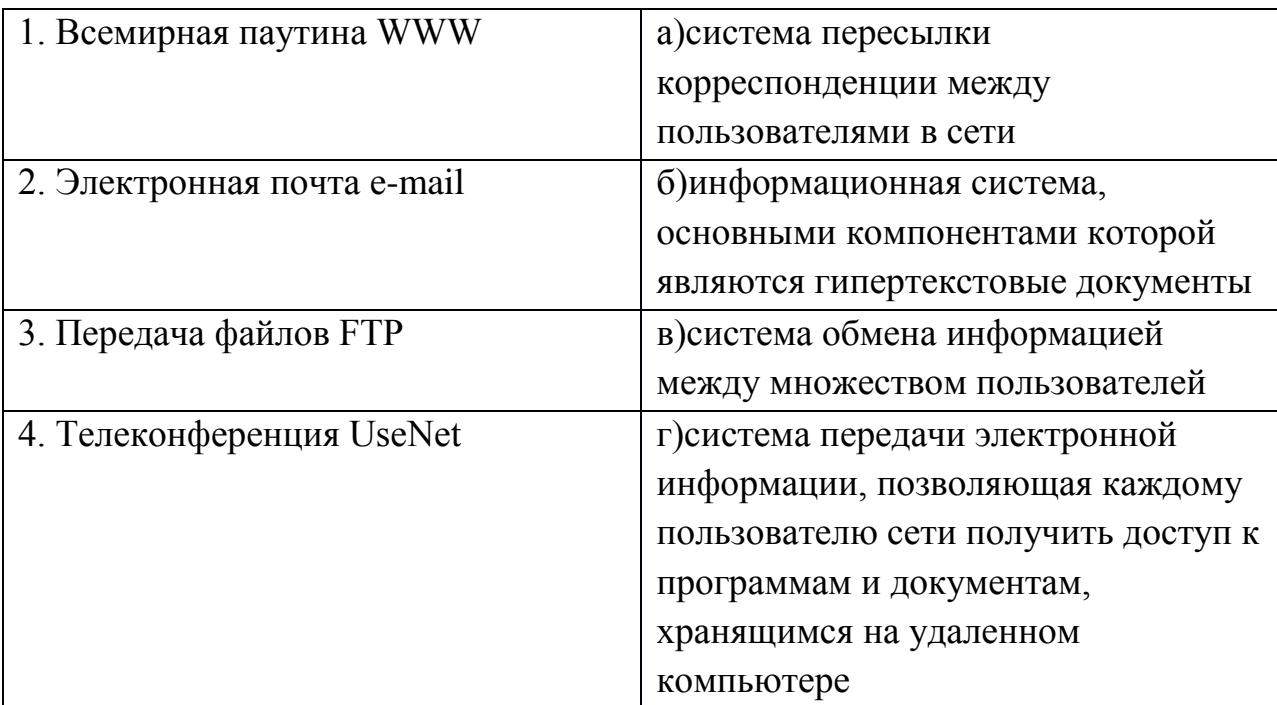

20. Компьютер, подключенный к сети Интернет, обязательно имеет:

- а) IP-адрес
- б) WEB сервер
- в) домашнюю WEB страницу
- г) доменное имя

*Примерный перечень вопросов для подготовки к опросу:*

- 1. Каким образом ИТ связаны с наукой информатикой?
- 2. Каковы тенденции развития информационных технологий?
- 3. Назовите роль и значение современных ИТ в деятельности организаций.
- 4. Информационная система это …
- 5. Информационная среда это …
- 6. Информационные технологии это …
- 7. Раскройте классификацию ИТ по классу реализуемых операций.
- 8. Укажите этапы развития ИТ по видам инструментария.
- 9. Приведите примеры инструментария ИТ.
- 10. Назовите основные элементы информационной системы.
- 11. По какому принципу несколько программ объединяют в «пакеты»?
- 12. Назовите основные составляющие офисного пакета.
- 13. Что называют офисной информационной системой?

14. Как называется программа для обмена электронными сообщениями, входящая в

офисный пакет? Каковы ее возможности?

- 15. Каковы основные методы и средства защиты информации?
- 16. Что такое «электронная подпись»?
- 17. Где и когда «зародились» компьютерные вирусы?
- 18. Для чего необходимо обновлять антивирусную программу?

19. Роль облачных технологий в современном обществе и профессиональной деятельности

20. Облачные хранилища данных

*Практические задания для контроля образовательных результатов (умений) по дисциплине «Информационные технологии»*

Практическое занятие №1. Работа с периферийными устройствами (принтер, плоттер, сканер, проектор).

*Вопросы для подготовки:*

1. Какой вид принтера целесообразно покупать для работы в офисе?

2. Каков алгоритм работы факса?

Практическое занятие № 2. Изучение интерфейса программы

Практическое занятие №3. Создание простейших объектов – примитивов.

Практическое занятие №4. Применение команд редактирования при создании модели.

Практическое занятие №5 Применение функций для обеспечения необходимой точности моделей.

Практическое занятие №6.Создание библиотеки объектов для многократного использования.

Практическое занятие №7. Визуализация (анимация) двух- и трехмерных объектов.

Практическое занятие № 8. Простановка размеров на чертеже.

Практическое занятие №9. Предпечатная подготовка: отображение одного или нескольких масштабированных видов проекта на листе чертежа стандартного размера. Вывод на печать.

Практическое занятие №10. Введение в информационное моделирование. Установка (особенности установки) программного обеспечения на ПК. Пользовательский интерфейс.

Практическое занятие №11. Создание простого плана. Инструменты редактирования.

Практическое занятие №12. Эскизное проектирование. Построение формообразующих элементов.

Практическое занятие №13. Создание дополнительных архитектурных и конструктивных элементов.

Практическое занятие №14. Организация многопользовательской работы. Создание центрального и локальных файлов.

Практическое занятие № 15. Получение рабочей документации. Формирование смет, аннотаций, спецификаций, чертежей. Размещение на листах.

Практическое занятие №16. Организация безопасной работы в сети Интернет.

Практическое занятие №17. Применение облачных технологий в профессиональной деятельности. Создание, совместная работа и выполнение расчетов в облаке.

*Примерный перечень вопросов для подготовки к промежуточной аттестации по дисциплине:*

1. Понятие информационных технологий. Применение информационных технологий в технологии продукции общественного питания.

2. Различные подходы к определению понятия «информация».

3. Свойства и виды информации. Что такое информационные ресурсы?

4. Понятие информационного общества. Основные признаки и тенденции развития.

5. История развития компьютерной техники и информационных технологий: основные поколения ЭВМ, их отличительные особенности.

6. Персоналии, повлиявшие на становление и развитие компьютерных систем и информационных технологий.

7. Компьютер, его основные функции и назначение.

8. Алгоритм, виды алгоритмов. Алгоритмизация поиска правовой информации.

9. Что такое архитектура и структура компьютера. Опишите принцип «открытой архитектуры».

10. Единицы измерения информации в компьютерных системах: двоичная система исчисления, биты и байты. Методы представления информации.

11. Функциональная схема компьютера. Основные устройства компьютера, их назначение и взаимосвязь.

12. Виды и назначение устройств ввода и вывода информации.

13. Виды и назначение периферийных устройств персонального компьютера.

14. Память компьютера – типы, виды, назначение. Внешняя память компьютера. Различные виды носителей информации, их характеристики (информационная емкость, быстродействие и т.д.).

15. Что такое порты устройств. Опишите основные виды портов задней панели системного блока.

16. Монитор: типологии и основные характеристики компьютерных дисплеев.

17. Приведите основные описательные характеристики компьютера (характеристика процессора, объем оперативной и внешней памяти, мультимедийные и сетевые возможности, периферийные и другие составляющие).

18. Аппаратное обеспечение работы в компьютерной сети: основные устройства.

19. Опишите технологию «клиент-сервер». Приведите принципы многопользовательской работы с программным обеспечением.

20. Этические и правовые аспекты информационной деятельности. Правовая охрана программ и данных. Защита информации.

21. Создание программного обеспечения для ЭВМ.Программное обеспечение компьютера, его классификация и назначение.

22. Системное программное обеспечение. История развития. Семейство операционных систем Windows.

23. Основные программные составляющие ОС Windows.

24. Что такое файловая система? Папки и файлы. Основные операции с файлами в операционной системе. Файловые системы NTFS и FAT – отличия в обеспечении надежности работы системы и безопасного хранения информации.

25. Понятие «прикладной программы». Основной пакет прикладных программ персонального компьютера.

26. Текстовые и графические редакторы. Разновидности, сферы использования.

27. Архивирование информации. Архиваторы.

28. Разновидности компьютерных сетей. Локальные и глобальные сети.Что такое World Wide Web (WWW). Понятие гипертекста. Документы Internet.

29. Обеспечение стабильной и безопасной работы средствами ОС Windows. Права пользователя (пользовательская среда) и администрирование компьютерной системы.

30. Компьютерные вирусы – типы и виды. Методы распространения вирусов. Основные виды профилактики компьютера. Основные пакеты антивирусных программ. Классификация программ-антивирусов.

#### ПРИЛОЖЕНИЕ А

# Весовые коэффициенты трудоемкости учебной деятельности и внеаудиторной самостоятельной работы студентов<br>Весовой коэффициент трудоемкости учебной леятельности обучающихся | Весовой коэффициент трудоемкости учебной внеаудит

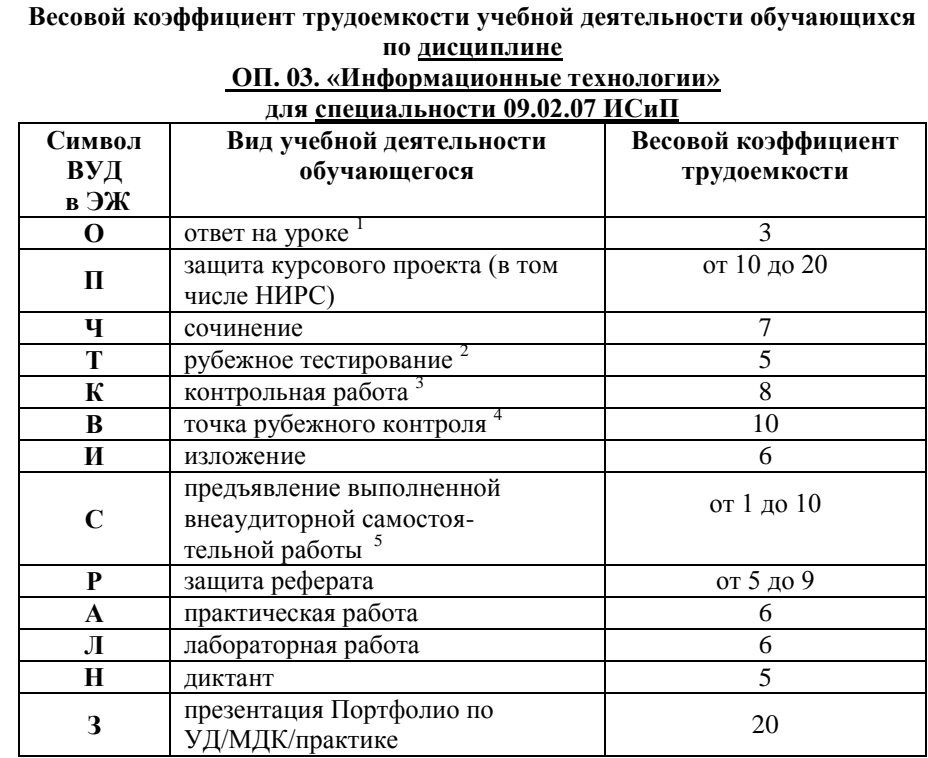

<sup>1</sup> Коэффициент «З» применяется при оценивании развернутого полного ответа на теоретический вопрос, связного монологического высказывания, сообщения на заданную тему.

2 Под рубежным тестированием понимается тестирование, завершающее изучение раздела дисциплины на бумажных или электронных носителях, в том числе в оболочке Moodle.

3 Оцениванию в балльно-рейтинговой системе подлежит контрольная работа, зафиксированная в Тематическом плане Рабочей программы УД.

4 Количество точек рубежного контроля (мониторинг уровня сформированности компетентностно - значимых знаний, умений, общих и профессиональных компетенций) не должно быть более двух в семестр

<sup>5</sup> Весовой коэффициент трудоемкости для каждого вида ВСР определяется преподавателем самостоятельно с учетом рекомендаций и доводится до обучающихся на первом учебном занятии.

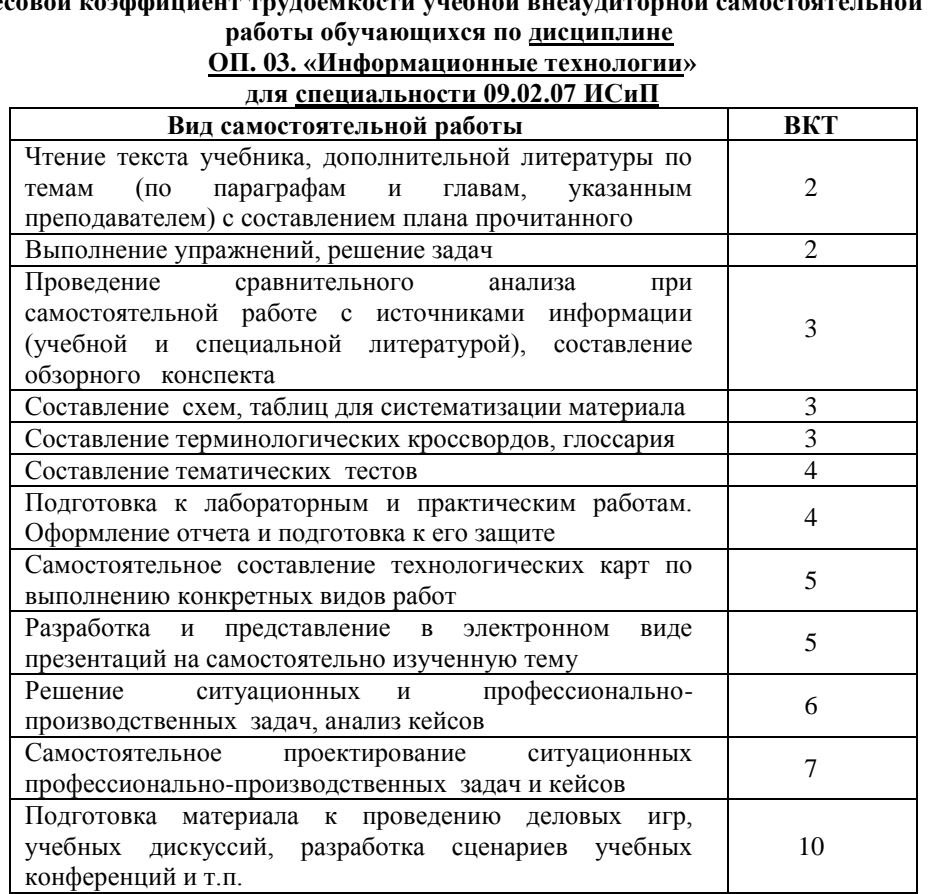

Технология оценивания персональных образовательных достижений обучающихся с использованием рейтинговой средневзвешенной оценки позволяет применять гибкую систему понижающих баллов за отсутствие на занятии.

#### Шкала соответствия % пропущенных занятий понижающим баллам

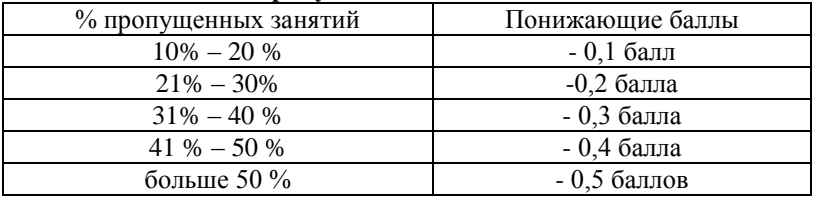

Если обучающийся за оцениваемый период не пропустил ни одного занятия, его «итоговая» средневзвешенная оценка по УД за семестр увеличивается на 0,5 баллов.

Министерство науки и высшего образования Российской Федерации Федеральное государственное автономное образовательное учреждение высшего образования «ЮЖНО-УРАЛЬСКИЙ ГОСУДАРСТВЕННЫЙ УНИВЕРСИТЕТ (национальный исследовательский университет)» ФИЛИАЛ ФГАОУ ВО «ЮУРГУ (НИУ)» В Г. НИЖНЕВАРТОВСКЕ

> УТВЕРЖДАЮ: Директор

В.Н. Борщенюк

2021 г

РАБОЧАЯ ПРОГРАММА УЧЕБНОЙ ДИСЦИПЛИНЫ ОП. 03. ИНФОРМАЦИОННЫЕ ТЕХНОЛОГИИ основной профессиональной образовательной программы 09.02.07 ИНФОРМАЦИОННЫЕ СИСТЕМЫ И ПРОГРАММИРОВАНИЕ

Нижневартовск 2021

Рабочая программа учебной дисциплины ОП.03. «Информационные технологии» основной профессиональной образовательной программы (далее СПО) 09.02.07 Информационные системы и программирование рассмотрена и одобрена на заседании Совета филиала протокол № 6 от 25 февраля 2021 г.

> СОГЛАСОВАНО: Заведующий кафедрой И.Г. Рябова 25 февраля 2021 г.

технические дисциплины»

Л.Н.Буйлушкина - преподаватель кафедры<br>«Гуманитарные, Разработчик: естественно - научные и

Рабочая программа учебной дисциплины цикла профессионального цикла «Информационные технологии» разработана ОП.03. в соответствии с требованиями Федерального государственного образовательного стандарта (далее - ФГОС) по специальности среднего профессионального образования (далее СПО) 09.02.07 Информационные системы и программирование.
## **СОДЕРЖАНИЕ**

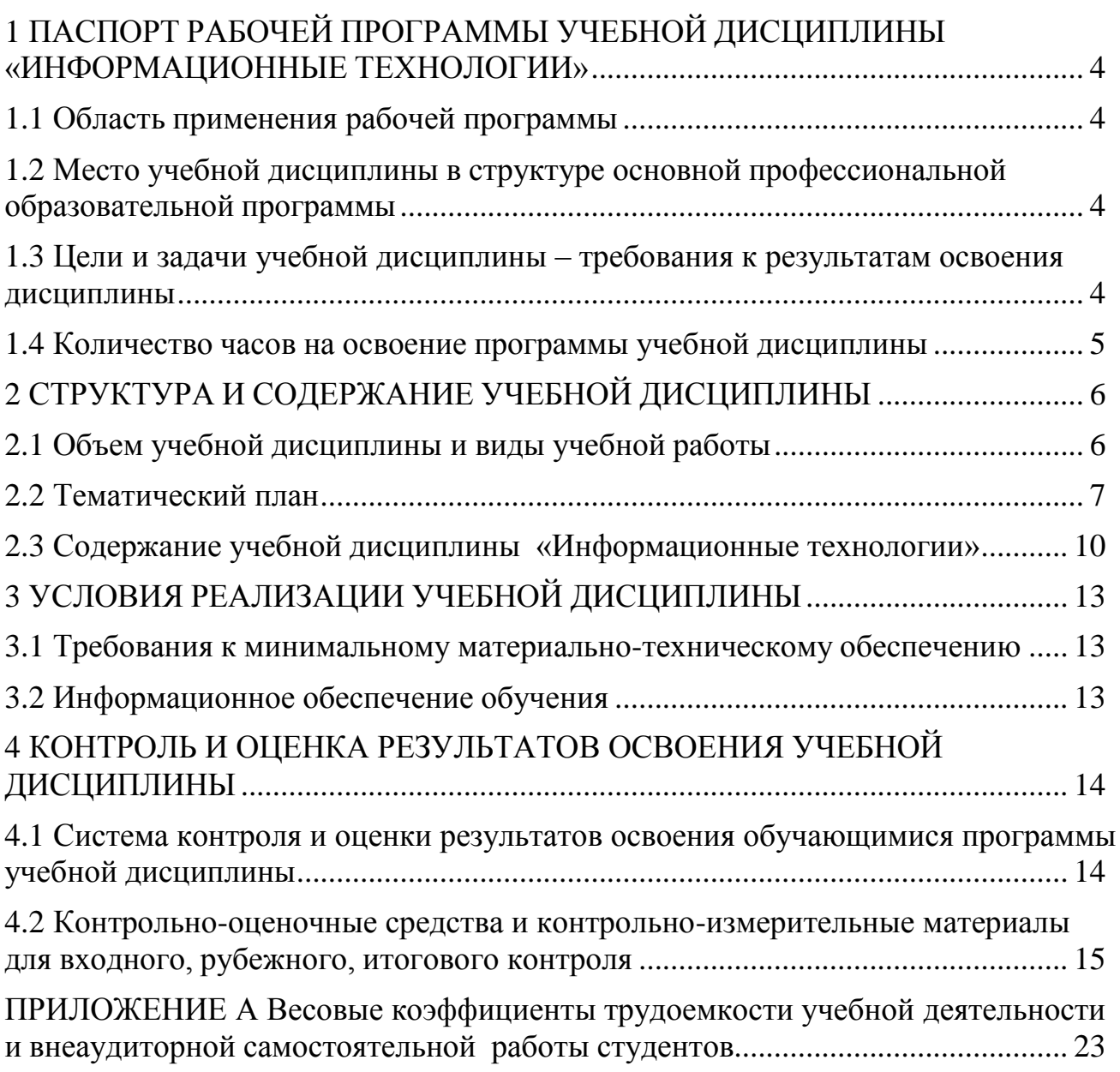

## <span id="page-289-0"></span>**1 ПАСПОРТ РАБОЧЕЙ ПРОГРАММЫ УЧЕБНОЙ ДИСЦИПЛИНЫ «ИНФОРМАЦИОННЫЕ ТЕХНОЛОГИИ»**

#### **1.1 Область применения рабочей программы**

<span id="page-289-1"></span>Рабочая программа учебной дисциплины является частью основной профессиональной образовательной программы в соответствии с ФГОС по специальности СПО **09.02.07 Информационные системы и программирование**.

Рабочая программа учебной дисциплины «Информационные технологии» предназначена для изучения в учреждениях среднего профессионального образования при подготовке специалистов по специальности **09.02.07 Информационные системы и программирование**.

#### **1.2 Место учебной дисциплины в структуре основной профессиональной образовательной программы:**

Учебная дисциплина относится к общепрофессиональному циклу

#### <span id="page-289-2"></span>**1.3 Цели и задачи учебной дисциплины – требования к результатам освоения дисциплины:**

В результате освоения учебной дисциплины обучающийся должен

**уметь:**

– проводить сравнительный анализ средств разработки программных продуктов;

– использовать языки структурного, объектно-ориентированного программирования и языка сценариев для создания независимых программ;

– отображать информацию с помощью принтеров, плоттеров и средств мультимедиа;

устанавливать пакеты прикладных программ;

 разрабатывать обучающие материалы для пользователей по эксплуатации ИС;

#### **знать:**

 состав, функции и возможности использования информационных и телекоммуникационных технологий для информационного моделирования (BIM-технологий);

 терминологию и методы резервного копирования, восстановление информации в информационной системе;

современные технологии и инструменты интеграции;

- характеристики и атрибуты качества ИС;
- технологию поиска информации;

**развить способности, необходимые для формирования общих компетенций** (далее ОК):

ОК №01. Выбирать способы решения задач профессиональной деятельности, применительно к различным контекстам

ОК №02. Осуществлять поиск, анализ и интерпретацию информации, необходимой для выполнения задач профессиональной деятельности

ОК №04. Работать в коллективе и команде, эффективно взаимодействовать с коллегами, руководством, клиентами.

ОК №05 Осуществлять устную и письменную коммуникацию на государственном языке с учетом особенностей социального и культурного контекста.

ОК №09. Использовать информационные технологии в профессиональной деятельности

ОК №10 Пользоваться профессиональной документацией на государственном и иностранном языках

**развить способности, необходимые для формирования професссиональных компетенций (**далее ПК**)**:

ПК 2.1. Разрабатывать требования к программным модулям на основе анализа проектной и технической документации на предмет взаимодействия компонент.

ПК №6.3 Разрабатывать обучающую документацию для пользователей информационной системы.

<span id="page-290-0"></span>ПК №6.4 Оценивать качество и надежность функционирования информационной системы в соответствии с критериями технического задания

#### **1.4 Количество часов на освоение программы учебной дисциплины:**

максимальной учебной нагрузки обучающегося 108 часов, в том числе: обязательной аудиторной учебной нагрузки обучающегося 90 часов; самостоятельной работы обучающегося 0 часов.

## **2 СТРУКТУРА И СОДЕРЖАНИЕ УЧЕБНОЙ ДИСЦИПЛИНЫ 2.1 Объем учебной дисциплины и виды учебной работы**

<span id="page-290-2"></span><span id="page-290-1"></span>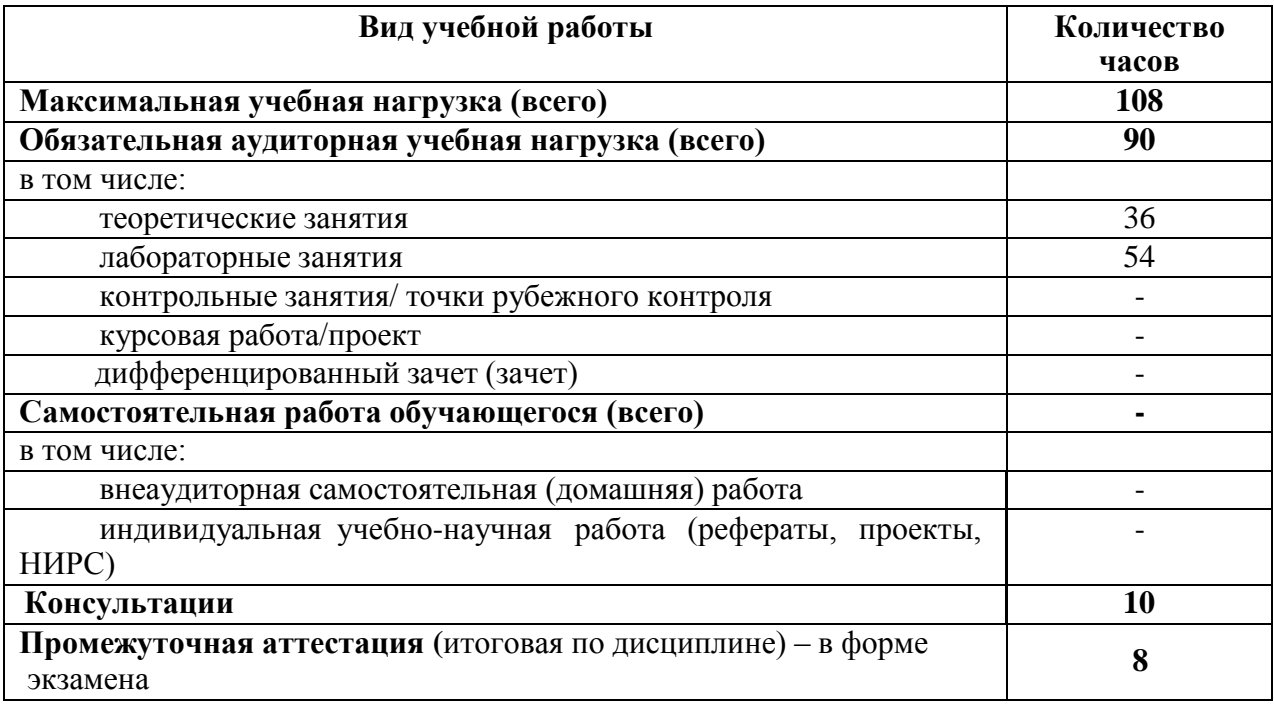

## 2.2 Тематический план

<span id="page-291-0"></span>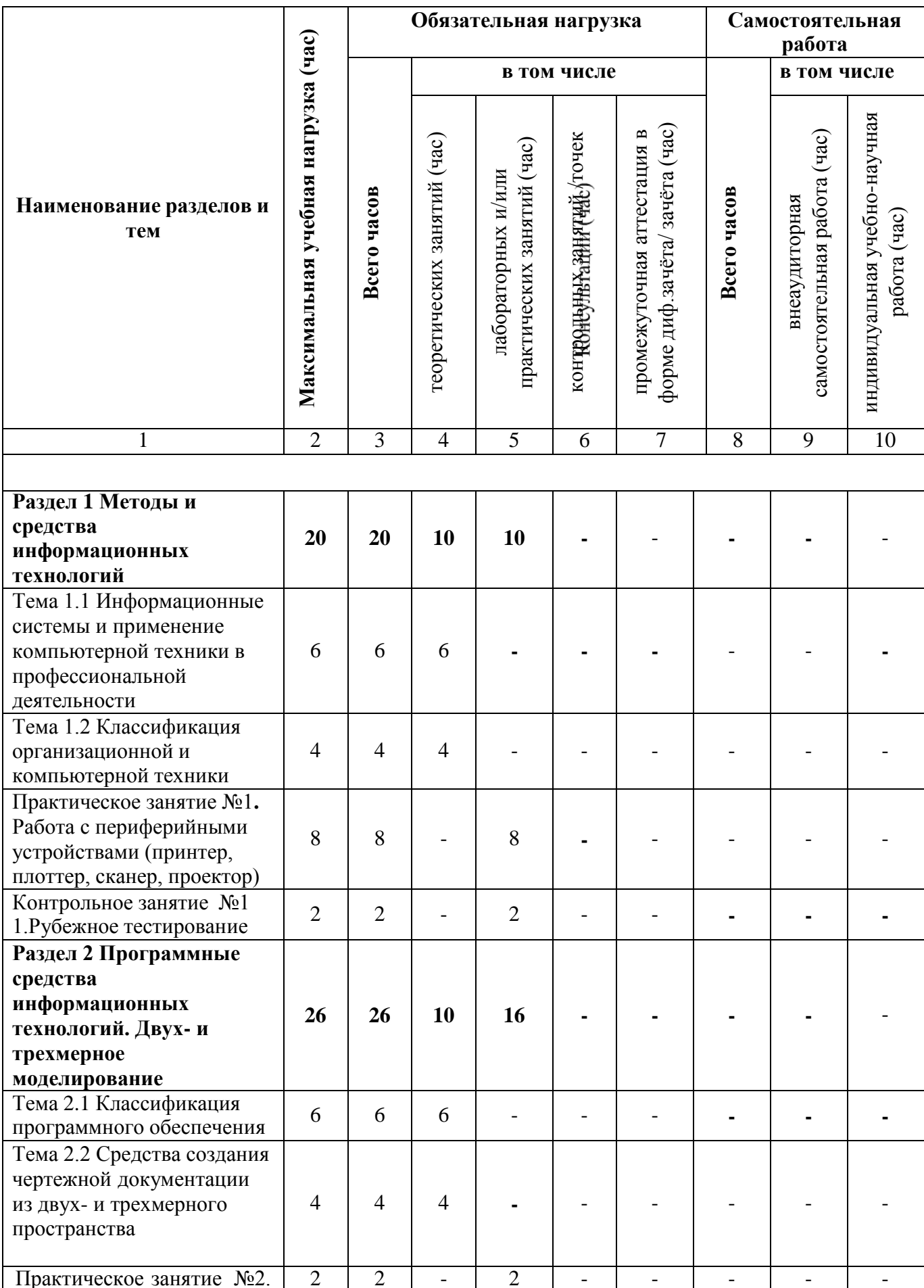

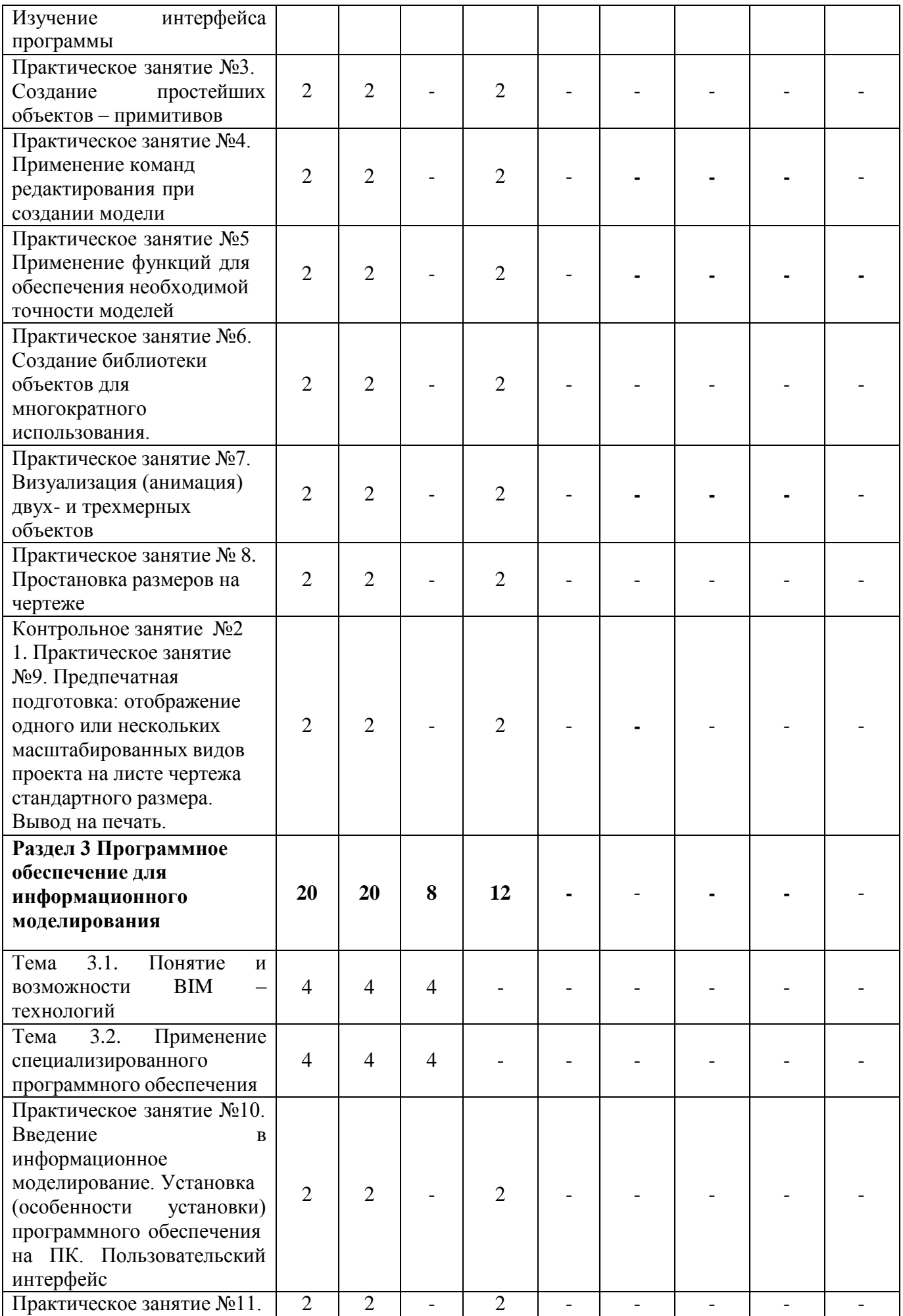

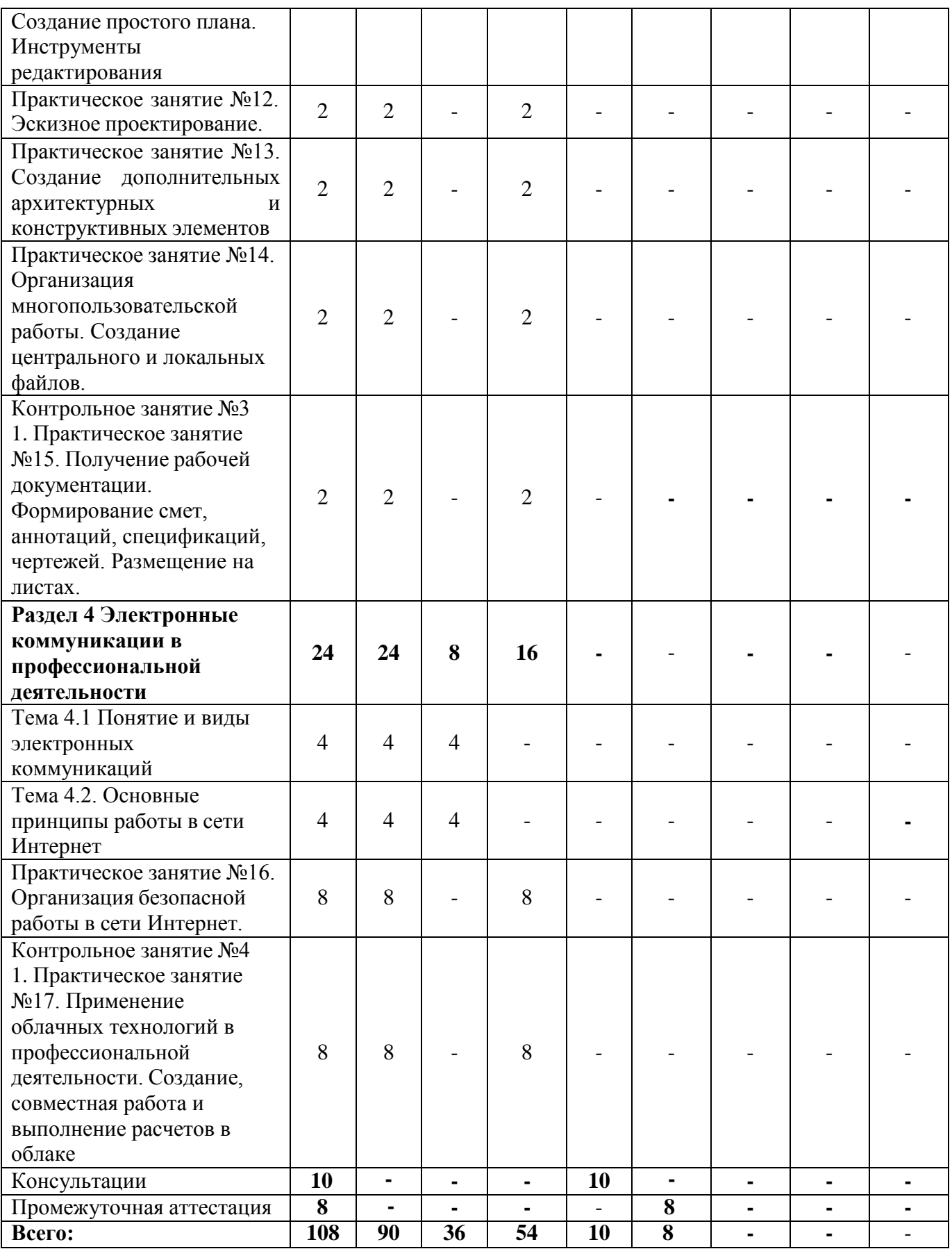

## **2.3 Содержание учебной дисциплины «Информационные технологии»**

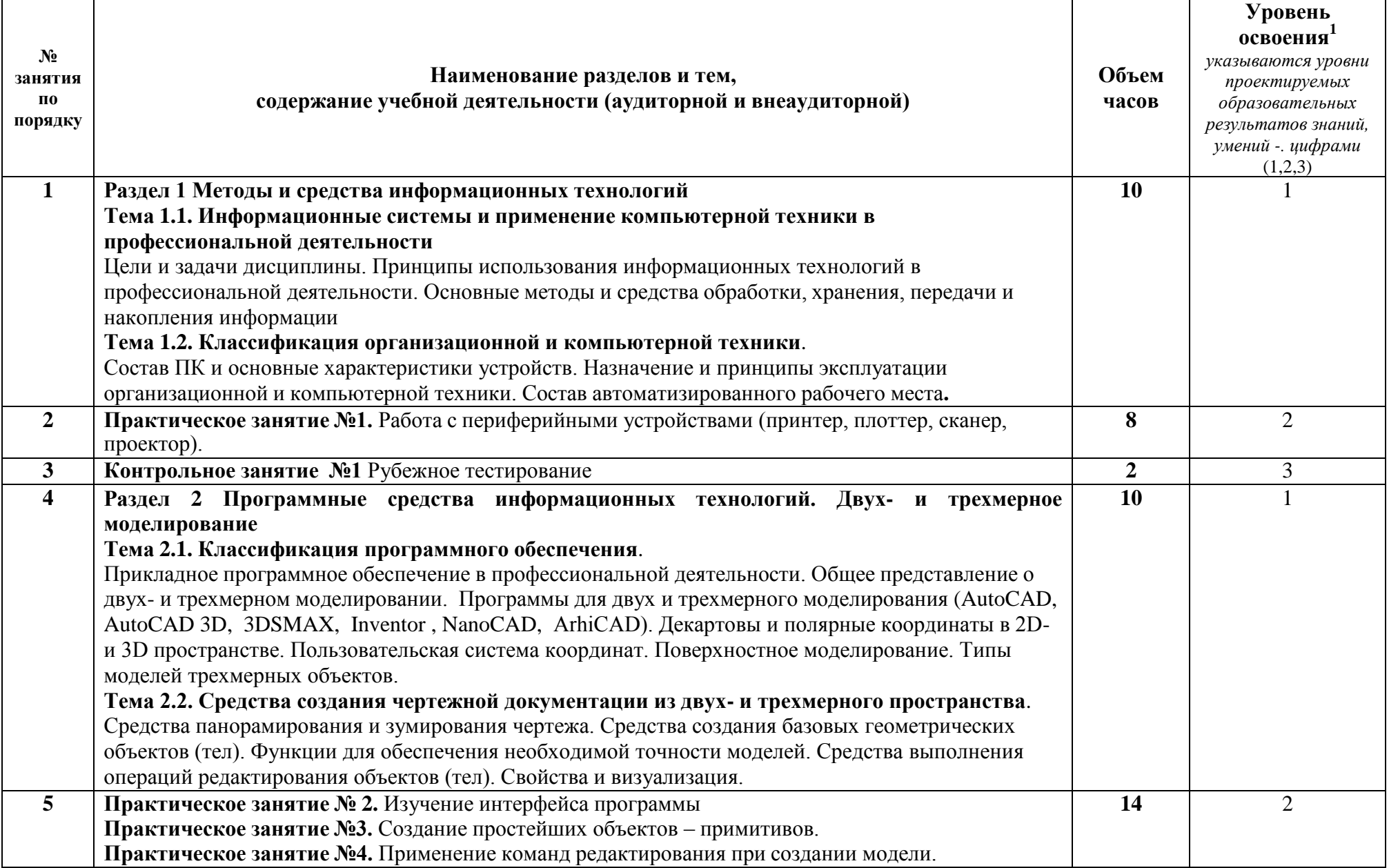

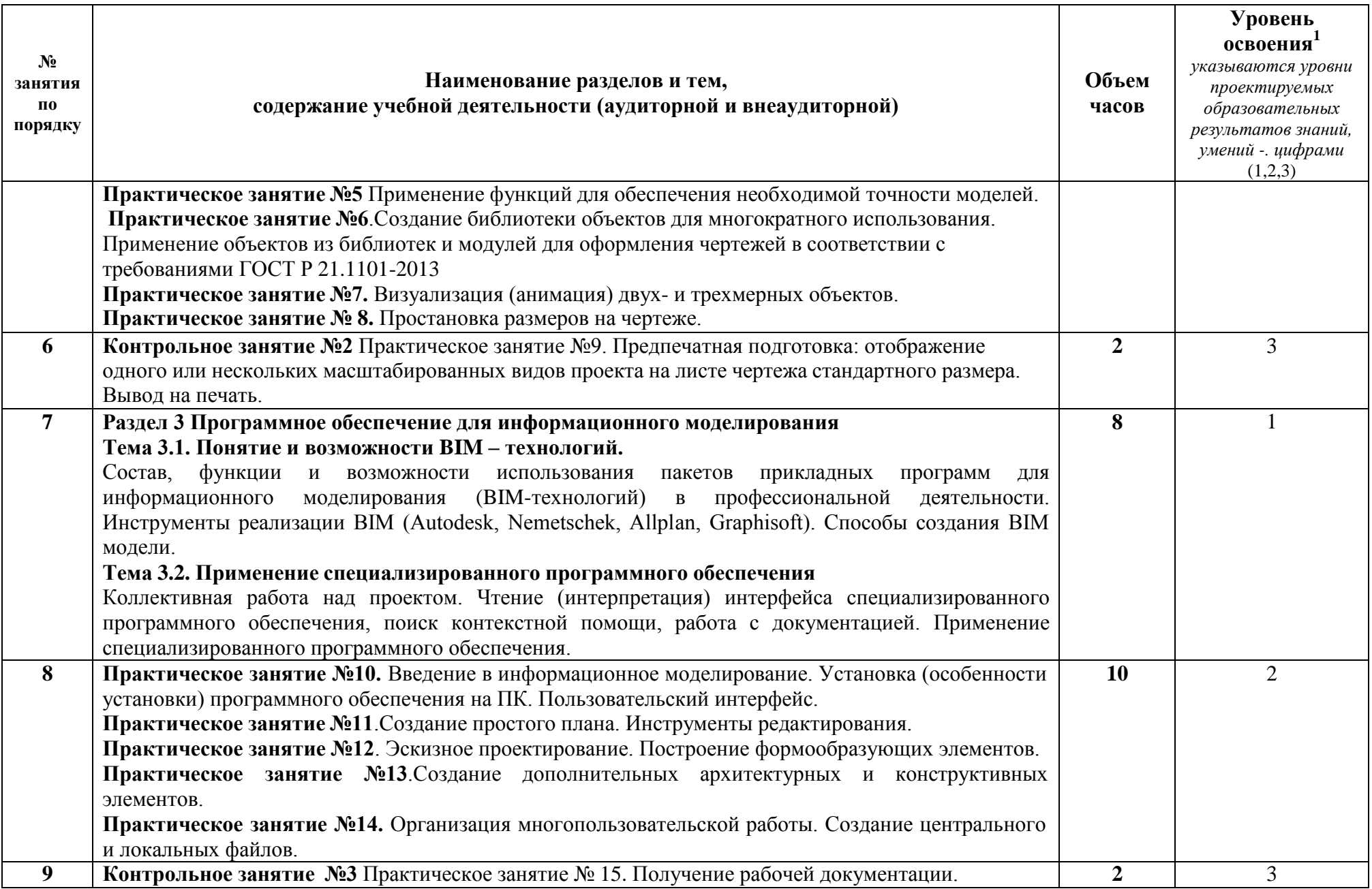

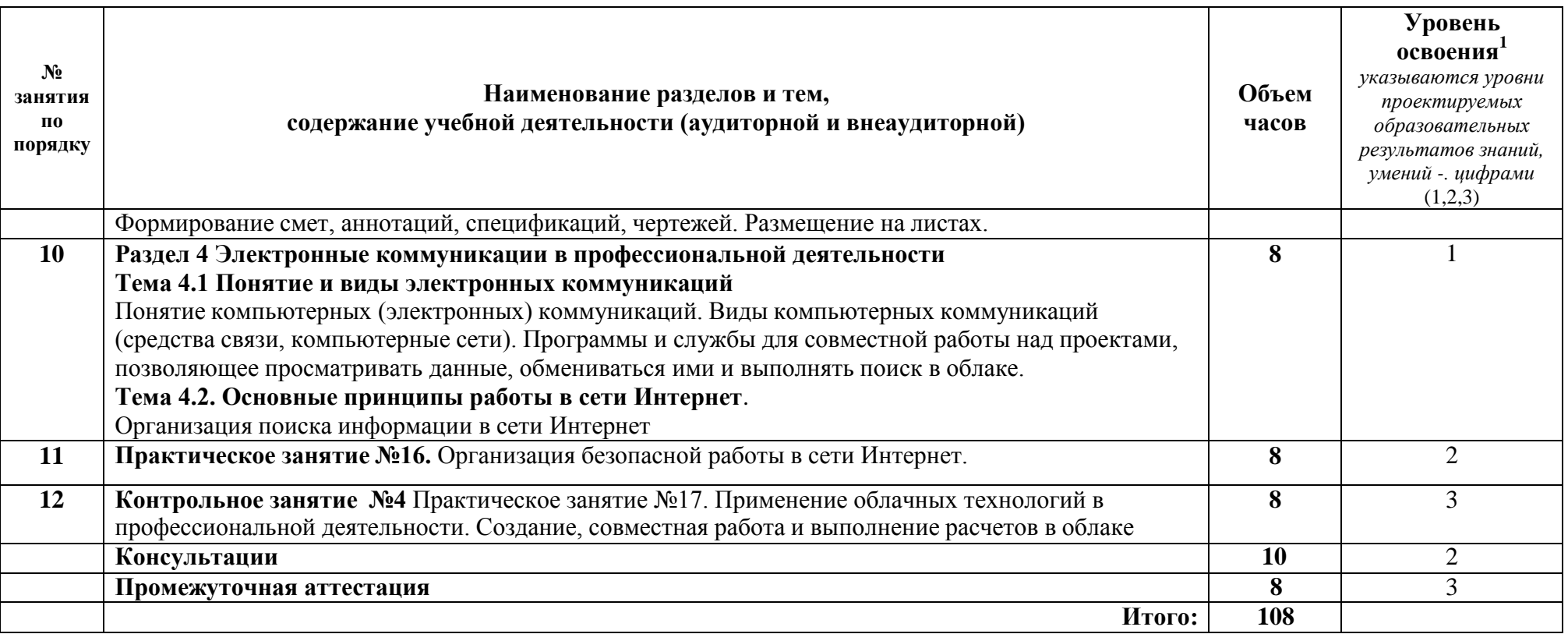

#### **3 УСЛОВИЯ РЕАЛИЗАЦИИ УЧЕБНОЙ ДИСЦИПЛИНЫ**

#### <span id="page-297-1"></span><span id="page-297-0"></span>**3.1 Требования к минимальному материально-техническому обеспечению**

#### Учебно-административное здание

Лаборатория Информационных технологий в профессиональной деятельности, ауд. 126

#### **Оборудование и технические средства обучения:**

1. комплект компьютерного оборудования (системный блок, монитор, клавиатура, мышь) с выходом в Интернет и доступом в информационнообразовательную среду университета – 15 шт.

- 2. проектор  $-1$  шт.
- 3. экран 1 шт.
- 4. акустическая система 1 компл.

#### **Имущество:**

- 1. парта ученическая (одноместная) 15 шт.
- 2. парта ученическая (двуместная) 8 шт.
- 3. стул 16 шт.
- 4. стул компьютерный 15 шт.
- 5. стол преподавателя 1 шт.
- 6. стул мягкий 1шт.
- 7. доска классная 1 шт.
- 8. тумба (кафедра) 1 шт.
- 9. шкаф настенный 1 шт.

#### **Программное обеспечение:**

- 1. ОС Windows 7 Professional;
- 2. AutoCAD 12 учебная версия (сетевая лицензия);
- 3. Autodesk Inventor Professional 2012;
- 4. Компас -3D LT v-10;
- 5. MathCAD 14;
- 6. Scilab  $-5.5.2$ ;
- 7. Free Pascal;
- 8. Lazarus;
- 9. SWI-Prolog;
- 10. MS SQL Server 2008R2;
- 11. Vissim 3.0;
- 12. 1C Предприятие 8;
- 13. Oracle VM VirtualBox;
- 14. Microsoft Office 2010;
- 15. Borland Developer Studio 2006;
- 16. Информационно-правовая база «Консультант Плюс»

#### **3.2 Информационное обеспечение обучения**

<span id="page-297-2"></span>**Перечень рекомендуемых учебных изданий, Интернет-ресурсов, дополнительной литературы**

Основные источники:

1. Советов, Б. Я. Информационные технологии : учебник для среднего профессионального образования / Б. Я. Советов, В. В. Цехановский. — 7-е изд., перераб. и доп. — Москва : Издательство Юрайт, 2021. — 327 с. — ISBN 978-5-534-06399-8. — URL: https://urait.ru/bcode/469425

Дополнительные источники:

1. Мамонова, Т. Е. Информационные технологии. Лабораторный практикум : учебное пособие для / Т. Е. Мамонова. — Москва : Издательство Юрайт, 2020. — 178 с. — (Профессиональное образование). — ISBN 978-5-534- 07791-9. — URL: https://urait.ru/bcode/455793

2. Информационные технологии : учебное пособие / Л. Г. Гагарина, Я. О. Теплова, Е. Л. Румянцева, А. М. Баин / под ред. Л. Г. Гагариной. — Москва : ФОРУМ: ИНФРА-М, 2019. — 320 с. —URL: https://znanium.com/catalog/product/1018534.

## <span id="page-299-0"></span>**4 КОНТРОЛЬ И ОЦЕНКА РЕЗУЛЬТАТОВ ОСВОЕНИЯ УЧЕБНОЙ ДИСЦИПЛИНЫ**

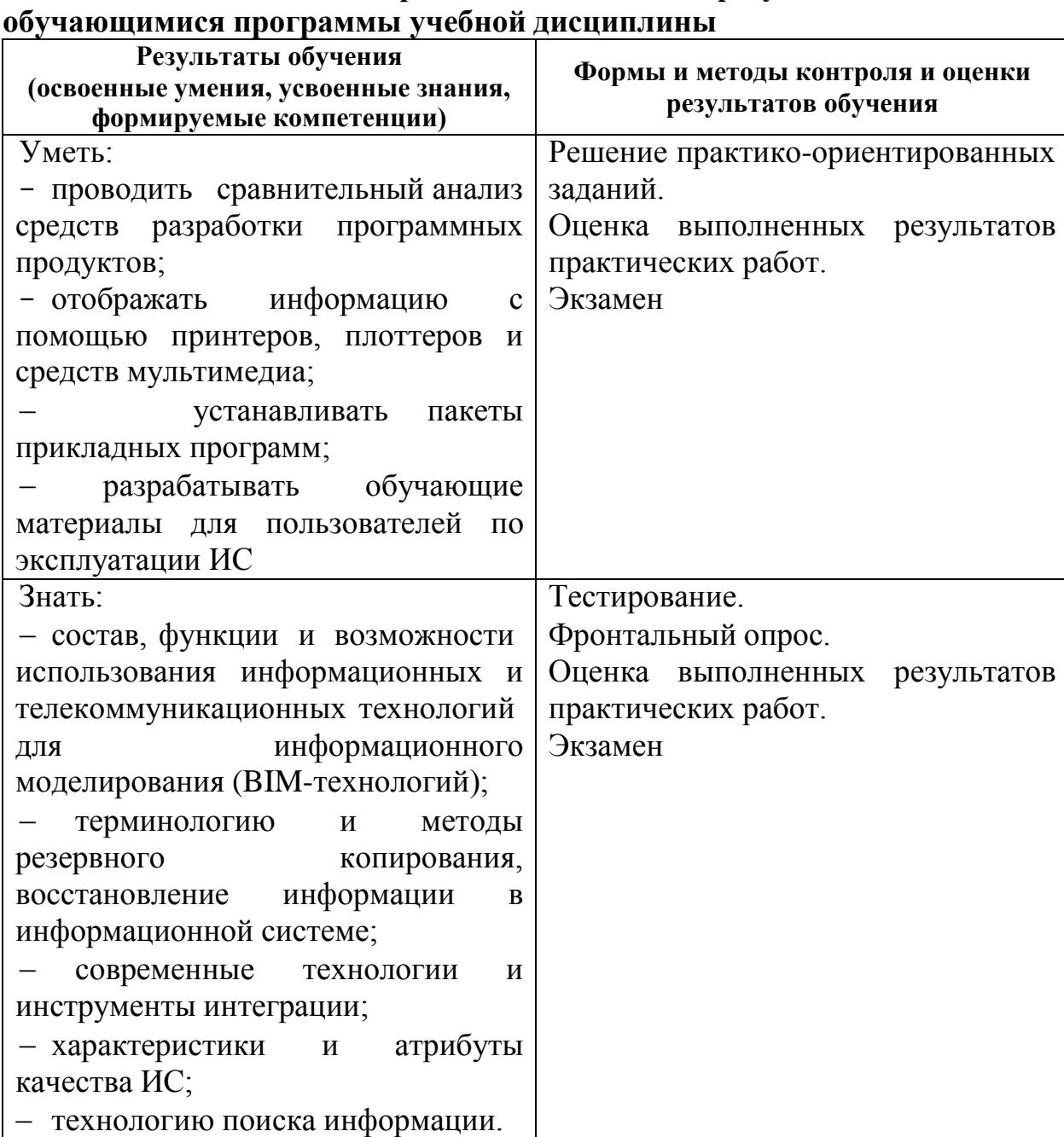

<span id="page-299-1"></span>**4.1 Система контроля и оценки результатов освоения**

Контроль и оценка результатов освоения учебной дисциплины по компетенциям осуществляется преподавателем в процессе проведения практических занятий, опроса, а также выполнения обучающимися индивидуальных заданий.

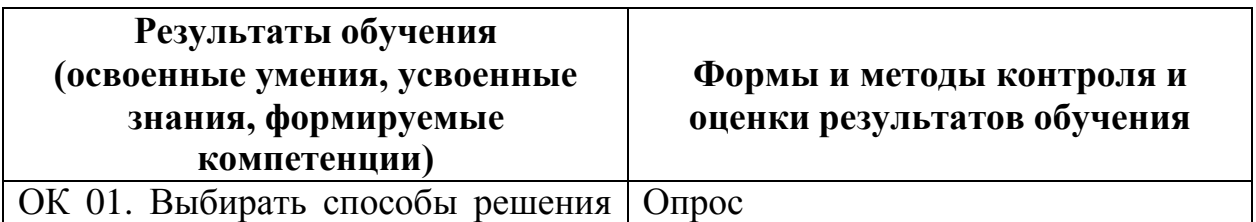

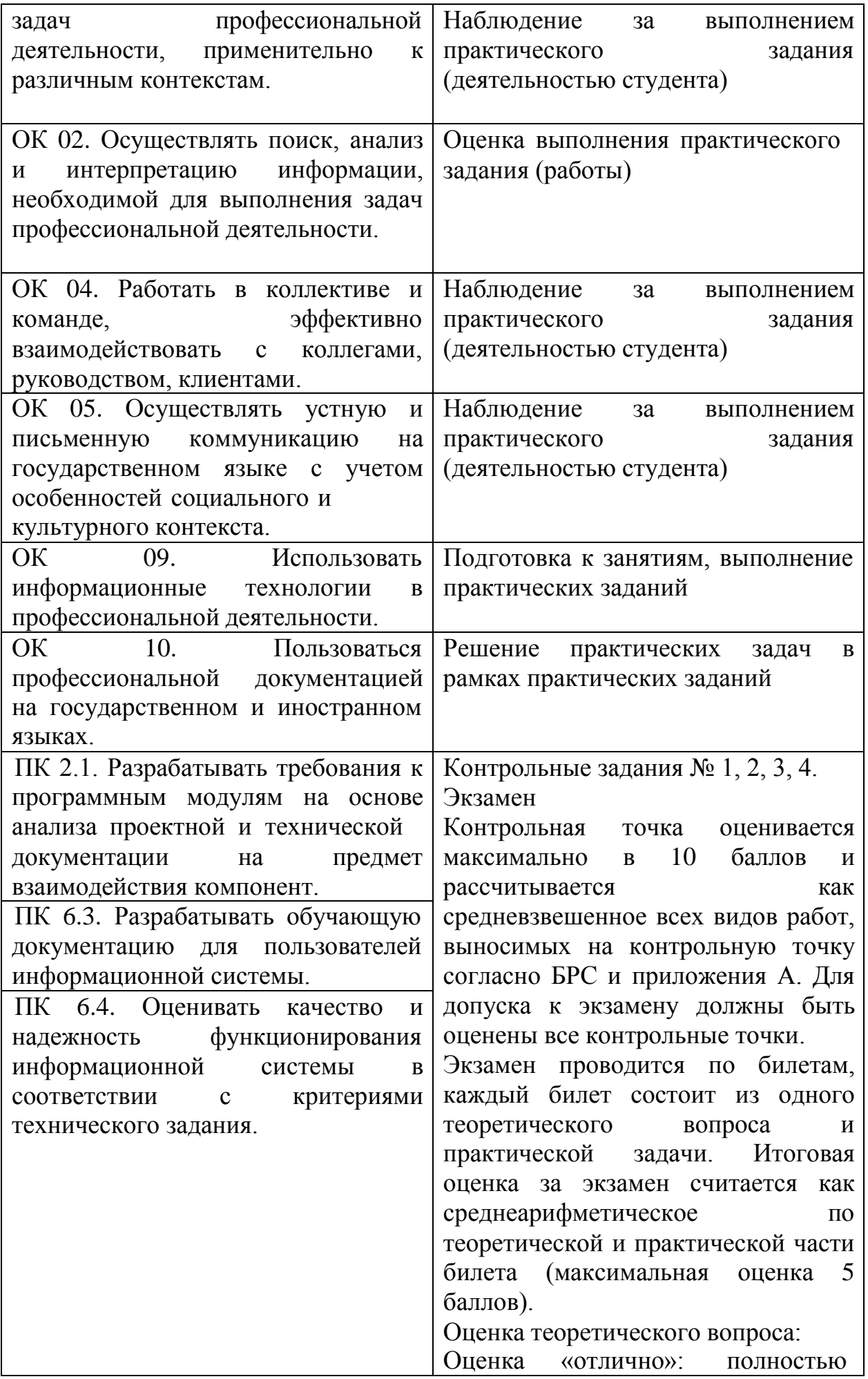

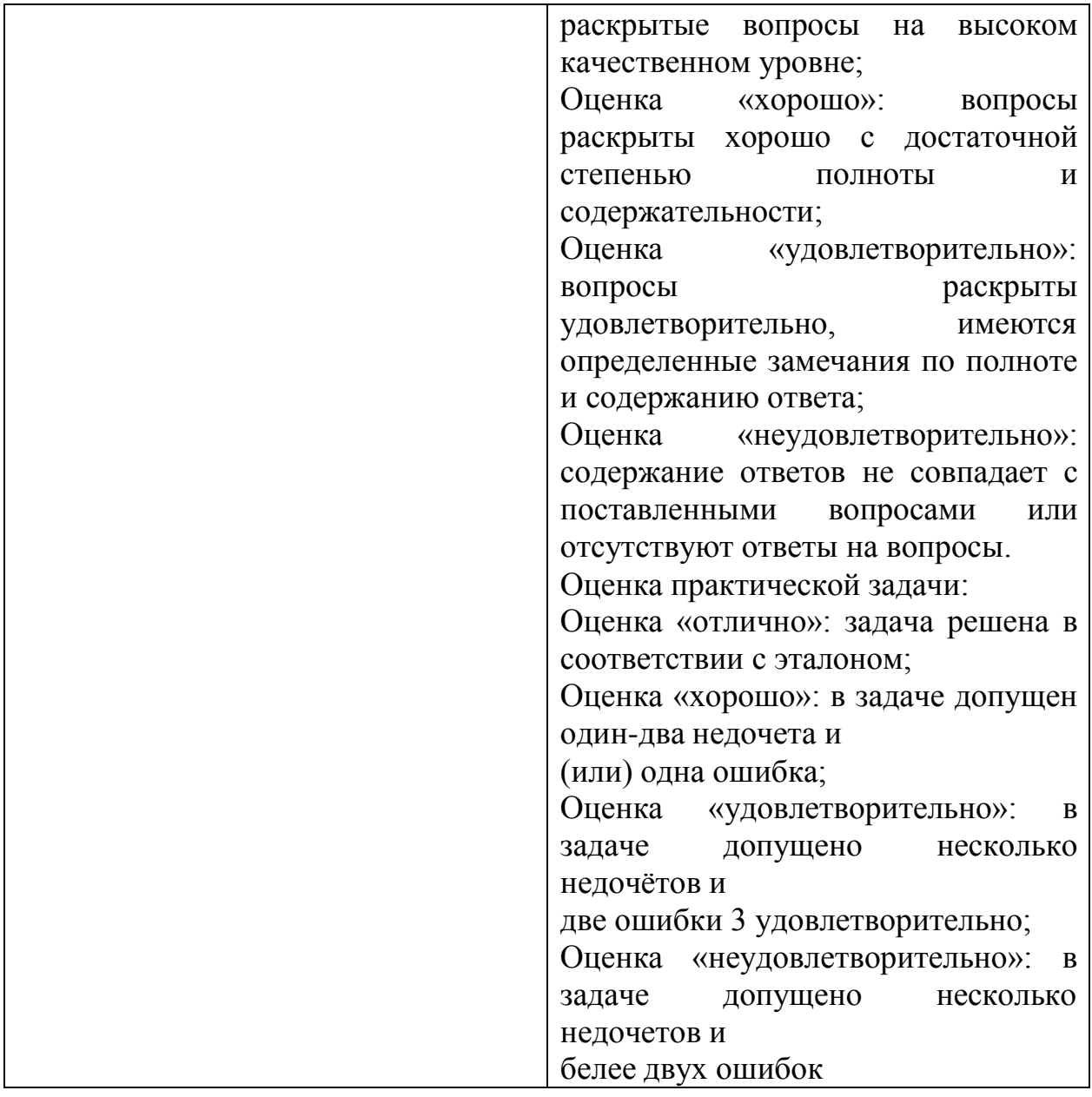

#### <span id="page-301-0"></span>**4.2 Контрольно-оценочные средства и контрольно-измерительные материалы для входного, рубежного, итогового контроля**

Содержание контрольно-оценочных средств (далее – КОС) и контрольно-измерительных материалов (далее – КИМ) для организации рубежного и итогового контроля по дисциплине **«Информационные технологии»** соответствует требованиям к образовательным результатам обучающихся ФГОС среднего общего образования.

В состав КОС и КИМ включены:

–тестовые задания;

–вопросы для подготовки к опросу

–практические задания;

– вопросы к экзамену.

Оценка результатов трудоемкости учебной деятельности и

внеаудиторной самостоятельной работы студентов проводится  $\overline{B}$ соответствии с приложением А.

Примерные тестовые задания для подготовки к текущей аттестации по разделу «Методы и средства информационных технологий».

1. Информационные технологии - это...

а) совокупность методов и программно-технических средств, объединенных в технологическую цепочку, обеспечивающую сбор, обработку, хранение, распределение и отображение информации с целью снижения трудоемкости процессов использования информационных ресурсов

б) организованный социально-экономический и научно-технический процесс создания оптимальных условий для удовлетворения информационных потребностей человека

в) умение целенаправленно работать с информацией и использовать для ее обработки получения,  $\boldsymbol{\mathit{H}}$ передачи компьютерную информационную технологию, современные технические средства и методы

2. Информационная культура человека на современном этапе в основном определяется:

а) совокупностью его умений программировать на языках высокого уровня;

б) его знаниями основных понятий информатики

в) совокупностью его навыков использования прикладного программного обеспечения для создания необходимых документов

г) его знаниями основных видов программного обеспечения и

пользовательских характеристик компьютера

3. Персональный компьютер служит для:

- а) Передачи информации
- б) Сбора информации
- в) Классификации информации
- г) Хранения информации

4. К устройствам вывода информации относятся:

- а) принтер
- б) модем
- в) монитор
- $\Gamma$ ) MbIIIIb
- д) звуковые колонки

5. Под программным обеспечением информационных систем понимается:

а) совокупность программных и документальных средств для создания и эксплуатации систем обработки данных средствами вычислительной техники б) совокупность аппаратных средств

в) совокупность программных и документальных средств для создания и эксплуатации систем обработки данных средствами вычислительной техники г) совокупность документальных средств для создания и эксплуатации систем обработки данных средствами вычислительной техники

6. Назначение программного обеспечения

а) обеспечивает автоматическую проверку функционирования отдельных устройств

б) совокупность программ, позволяющая организовать решение задач на ЭВМ

в) организует процесс обработки информации в соответствии с программой г) комплекс программ, обеспечивающий перевод на язык машинных кодов

7. Укажите, какие устройства относятся к устройствам хранения информации:

- а) Жесткий магнитный диск
- б) Модем
- в) Принтер
- г) Сканер

8. Основой операционной системы является:

а) ядро операционной системы

- б) оперативная память
- в) драйвер
- г) пользователь

9. Совокупность программ, которые предназначены для управления ресурсами компьютера и вычислительными процессами, а также для организации взаимодействия пользователя с аппаратурой называется ....

а) операционной системой

б) файловой системой

в) процессором

г) винчестером

10. Какая программа является табличным процессором?

a) Word

6) Paint

B) Access

г) Excel

11. Программа Microsoft Word предназначена:

а) только для создания текстовых документов

б) для создания текстовых документов с элементами графики

в) только для создания графических изображений

г) только для создания графических изображений с элементами текста

12. Элементарным объектом электронной таблицы является ...

а) лист

б) ячейка

в) строка

г) столбец

13. Электронная таблица предназначена для:

а) обработки преимущественно числовых данных, структурированных с помощью таблиц

б) упорядоченного хранения и обработки значительных массивов данных;

в) визуализации структурных связей между данными, представленными в таблицах;

г) редактирования графических представлений больших объемов информации.

14. Файлы, созданные в программе MS Access, имеют расширение:

- $a)$   $doc;$
- $\delta$ ) .xls
- $B)$ .dbf
- $r)$ .mdb
- $\mu$ ).mp3

15. Основной характеристикой микропроцессора является

а) быстродействие

б) частота развертки

в) компактность

г) разрешающая способность

16. Сервер - это:

а) компьютер, предоставляющий в доступ пользователям какие-либо ресурсы

б) компьютер, имеющий подключение к сети Интернет

в) переносной компьютер

г) рабочая станция

д) компьютер с модемом, подключенный к телефонной линии

17. Сеть, в которой объединены компьютеры в различных странах, на различных континентах.

- а) Глобальная сеть
- б) Локальная сеть
- в) Региональная сеть

18. Сеть, связывающая компьютеры в пределах определенного региона.

а) Глобальная сеть

б) Локальная сеть

в) Региональная сеть

#### 19. Установите соответствие:

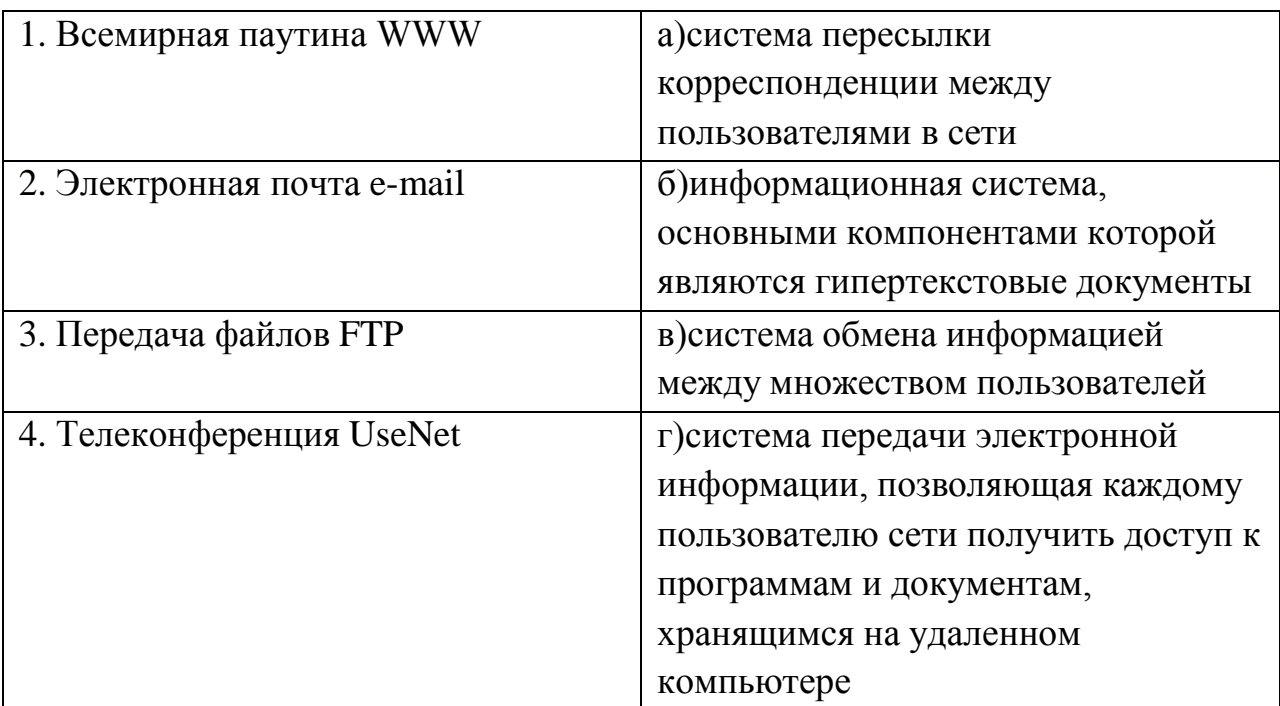

20. Компьютер, подключенный к сети Интернет, обязательно имеет:

- а) IP-адрес
- б) WEB сервер
- в) домашнюю WEB страницу
- г) доменное имя

### *Примерный перечень вопросов для подготовки к опросу:*

- 1. Каким образом ИТ связаны с наукой информатикой?
- 2. Каковы тенденции развития информационных технологий?
- 3. Назовите роль и значение современных ИТ в деятельности организаций.
- 4. Информационная система это …
- 5. Информационная среда это …
- 6. Информационные технологии это …
- 7. Раскройте классификацию ИТ по классу реализуемых операций.
- 8. Укажите этапы развития ИТ по видам инструментария.
- 9. Приведите примеры инструментария ИТ.
- 10. Назовите основные элементы информационной системы.
- 11. По какому принципу несколько программ объединяют в «пакеты»?
- 12. Назовите основные составляющие офисного пакета.
- 13. Что называют офисной информационной системой?

14. Как называется программа для обмена электронными сообщениями, входящая в

офисный пакет? Каковы ее возможности?

- 15. Каковы основные методы и средства защиты информации?
- 16. Что такое «электронная подпись»?
- 17. Где и когда «зародились» компьютерные вирусы?
- 18. Для чего необходимо обновлять антивирусную программу?

19. Роль облачных технологий в современном обществе и профессиональной деятельности

20. Облачные хранилища данных

*Практические задания для контроля образовательных результатов (умений) по дисциплине «Информационные технологии»*

Практическое занятие №1. Работа с периферийными устройствами (принтер, плоттер, сканер, проектор).

*Вопросы для подготовки:*

1. Какой вид принтера целесообразно покупать для работы в офисе?

2. Каков алгоритм работы факса?

Практическое занятие № 2. Изучение интерфейса программы

Практическое занятие №3. Создание простейших объектов – примитивов.

Практическое занятие №4. Применение команд редактирования при создании модели.

Практическое занятие №5 Применение функций для обеспечения необходимой точности моделей.

Практическое занятие №6.Создание библиотеки объектов для многократного использования.

Практическое занятие №7. Визуализация (анимация) двух- и трехмерных объектов.

Практическое занятие № 8. Простановка размеров на чертеже.

Практическое занятие №9. Предпечатная подготовка: отображение одного или нескольких масштабированных видов проекта на листе чертежа стандартного размера. Вывод на печать.

Практическое занятие №10. Введение в информационное моделирование. Установка (особенности установки) программного обеспечения на ПК. Пользовательский интерфейс.

Практическое занятие №11. Создание простого плана. Инструменты редактирования.

Практическое занятие №12. Эскизное проектирование. Построение формообразующих элементов.

Практическое занятие №13. Создание дополнительных архитектурных и конструктивных элементов.

Практическое занятие №14. Организация многопользовательской работы. Создание центрального и локальных файлов.

Практическое занятие № 15. Получение рабочей документации. Формирование смет, аннотаций, спецификаций, чертежей. Размещение на листах.

Практическое занятие №16. Организация безопасной работы в сети Интернет.

Практическое занятие №17. Применение облачных технологий в профессиональной деятельности. Создание, совместная работа и выполнение расчетов в облаке.

*Примерный перечень вопросов для подготовки к промежуточной аттестации по дисциплине:*

1. Понятие информационных технологий. Применение информационных технологий в технологии продукции общественного питания.

2. Различные подходы к определению понятия «информация».

3. Свойства и виды информации. Что такое информационные ресурсы?

4. Понятие информационного общества. Основные признаки и тенденции развития.

5. История развития компьютерной техники и информационных технологий: основные поколения ЭВМ, их отличительные особенности.

6. Персоналии, повлиявшие на становление и развитие компьютерных систем и информационных технологий.

7. Компьютер, его основные функции и назначение.

8. Алгоритм, виды алгоритмов. Алгоритмизация поиска правовой информации.

9. Что такое архитектура и структура компьютера. Опишите принцип «открытой архитектуры».

10. Единицы измерения информации в компьютерных системах: двоичная система исчисления, биты и байты. Методы представления информации.

11. Функциональная схема компьютера. Основные устройства компьютера, их назначение и взаимосвязь.

12. Виды и назначение устройств ввода и вывода информации.

13. Виды и назначение периферийных устройств персонального компьютера.

14. Память компьютера – типы, виды, назначение. Внешняя память компьютера. Различные виды носителей информации, их характеристики (информационная емкость, быстродействие и т.д.).

15. Что такое порты устройств. Опишите основные виды портов задней панели системного блока.

16. Монитор: типологии и основные характеристики компьютерных дисплеев.

17. Приведите основные описательные характеристики компьютера (характеристика процессора, объем оперативной и внешней памяти, мультимедийные и сетевые возможности, периферийные и другие составляющие).

18. Аппаратное обеспечение работы в компьютерной сети: основные устройства.

19. Опишите технологию «клиент-сервер». Приведите принципы многопользовательской работы с программным обеспечением.

20. Этические и правовые аспекты информационной деятельности. Правовая охрана программ и данных. Защита информации.

21. Создание программного обеспечения для ЭВМ.Программное обеспечение компьютера, его классификация и назначение.

22. Системное программное обеспечение. История развития. Семейство операционных систем Windows.

23. Основные программные составляющие ОС Windows.

24. Что такое файловая система? Папки и файлы. Основные операции с файлами в операционной системе. Файловые системы NTFS и FAT – отличия

в обеспечении надежности работы системы и безопасного хранения информации.

25. Понятие «прикладной программы». Основной пакет прикладных программ персонального компьютера.

26. Текстовые и графические редакторы. Разновидности, сферы использования.

27. Архивирование информации. Архиваторы.

28. Разновидности компьютерных сетей. Локальные и глобальные сети.Что такое World Wide Web (WWW). Понятие гипертекста. Документы Internet.

29. Обеспечение стабильной и безопасной работы средствами ОС Windows. Права пользователя (пользовательская среда) и администрирование компьютерной системы.

30. Компьютерные вирусы – типы и виды. Методы распространения вирусов. Основные виды профилактики компьютера. Основные пакеты антивирусных программ. Классификация программ-антивирусов.

#### ПРИЛОЖЕНИЕ А

#### Весовые коэффициенты трудоемкости учебной деятельности и внеаудиторной самостоятельной работы студентов

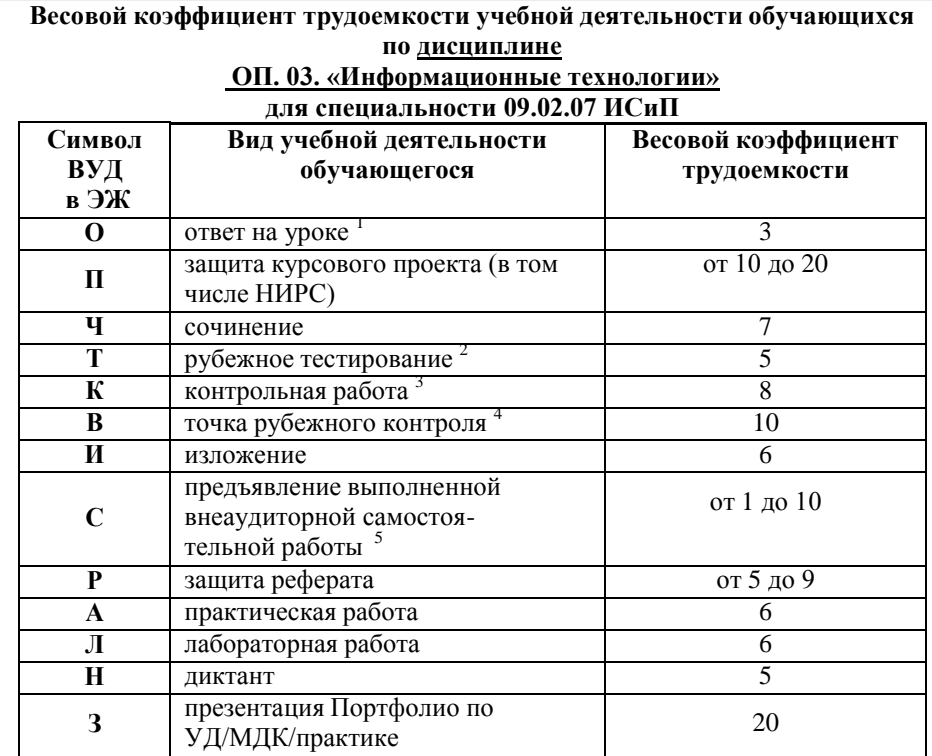

<sup>1</sup> Коэффициент «3» применяется при оценивании развернутого полного ответа на теоретический вопрос, связного монологического высказывания, сообщения на заданную тему.

2 Под рубежным тестированием понимается тестирование, завершающее изучение раздела дисциплины на бумажных или электронных носителях, в том числе в оболочке Moodle.

3 Оцениванию в балльно-рейтинговой системе подлежит контрольная работа, зафиксированная в Тематическом плане Рабочей программы УД.

<sup>4</sup> Количество точек рубежного контроля (мониторинг уровня сформированности компетентностно - значимых знаний, умений, общих и профессиональных компетенций) не должно быть более двух в семестр

5 Весовой коэффициент трудоемкости для каждого вида ВСР определяется преподавателем самостоятельно с учетом рекомендаций и доводится до обучающихся на первом учебном занятии.

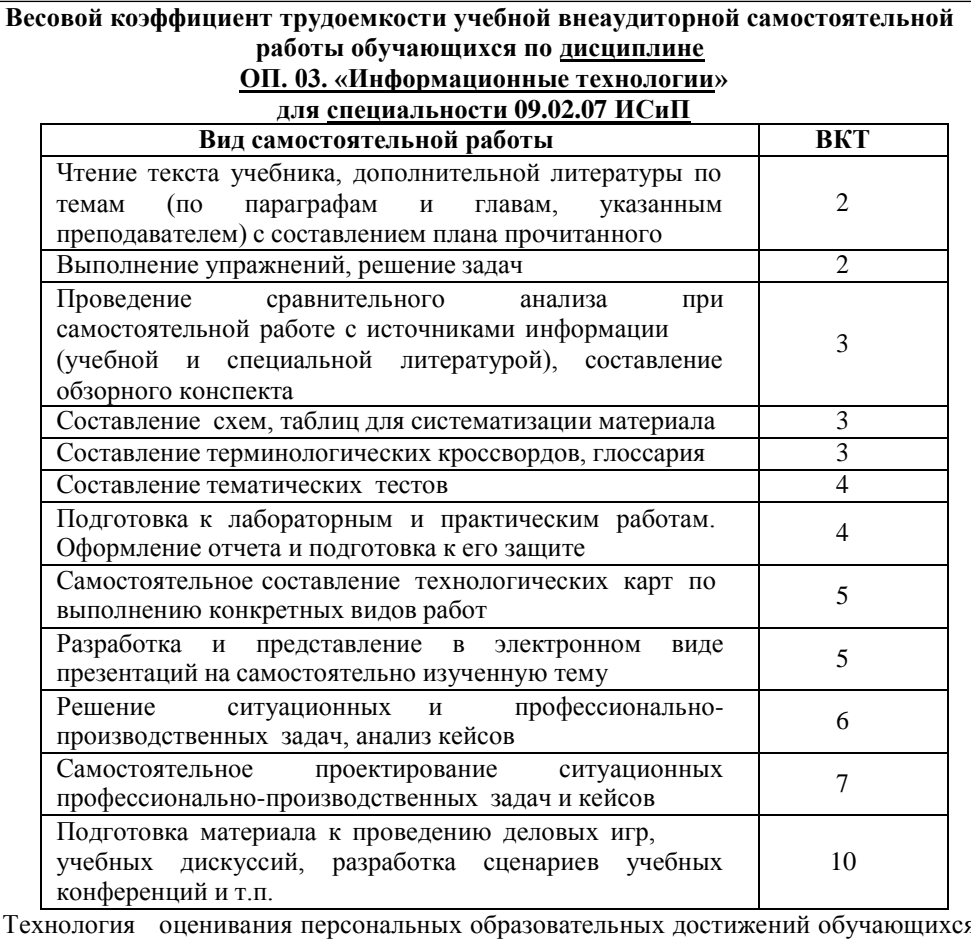

Te: с использованием рейтинговой средневзвешенной оценки позволяет применять гибкую систему понижающих баллов за отсутствие на занятии.

#### Шкала соответствия % пропущенных занятий понижающим баллам

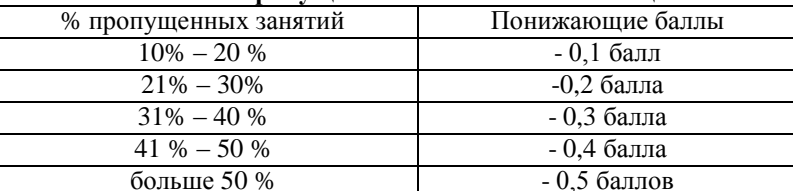

Если обучающийся за оцениваемый период не пропустил ни одного занятия, его «итоговая» средневзвешенная оценка по УД за семестр увеличивается на 0.5 баллов.

Министерство науки и высшего образования Российской Федерации Федеральное государственное автономное образовательное учреждение высшего образования «ЮЖНО-УРАЛЬСКИЙ ГОСУДАРСТВЕННЫЙ УНИВЕРСИТЕТ (национальный исследовательский университет)» ФИЛИАЛ ФГАОУ ВО «ЮУРГУ (НИУ)» В Г. НИЖНЕВАРТОВСКЕ

УТВЕРЖДАЮ: Директор В.Н. Борщенюк  $\frac{15}{40}$   $\frac{906}{104}$ 

РАБОЧАЯ ПРОГРАММА УЧЕБНОЙ ДИСЦИПЛИНЫ ОП. 04. ОСНОВЫ АЛГОРИТМИЗАЦИИ И ПРОГРАММИРОВАНИЕ основной профессиональной образовательной программы 09.02.07 Информационные системы и программирование

Нижневартовск 2021

Рабочая программа учебной дисциплины ОП. 04. «Основы алгоритмизации и программирование» основной профессиональной образовательной программы 09.02.07 Информационные системы и программирование СПО рассмотрена и одобрена на заседании Совета филиала протокол № 6 от 25 февраля 2021 г.

> СОГЛАСОВАНО: Заведующий кафедрой И.Г. Рябова 25 февраля 2021-г.

технические дисциплины»

\_<br>Л.Н.Буйлушкина - преподаватель кафедры Разработчик: «Гуманитарные, естественно - научные и

Рабочая программа учебной дисциплины профессионального цикла ОП. 04. «Основы алгоритмизации и программирование» разработана  $\mathbf{B}$ соответствии  $\mathbf c$ требованиями Федерального государственного образовательного стандарта (далее - ФГОС) по специальности среднего профессионального образования (далее СПО) 09.02.07 Информационные системы и программирование.

# **СОДЕРЖАНИЕ**

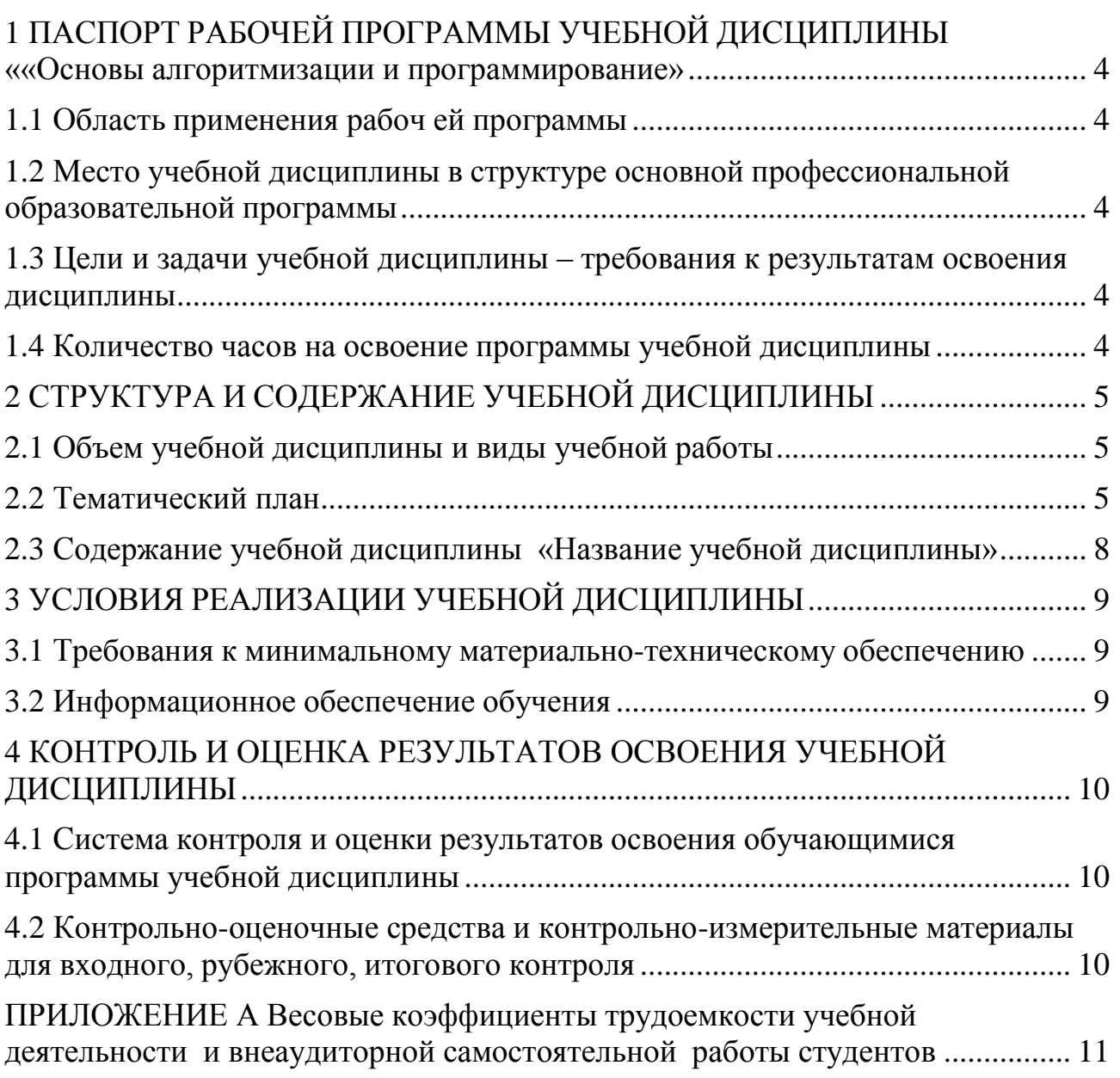

## 1 ПАСПОРТ РАБОЧЕЙ ПРОГРАММЫ УЧЕБНОЙ ДИСЦИПЛИНЫ «НАЗВАНИЕ УЧЕБНОЙ ДИСЦИПЛИНЫ»

#### 1.1 Область применения рабочей программы

<span id="page-315-0"></span>программа профессионального модуля (далее Рабочая рабочая программа) - является частью основной профессиональной образовательной программы по специальности СПО в соответствии с ФГОС 09.02.07 Информационные системы и программирование в части освоения основного вида профессиональной деятельности (ВПД).

#### $1.2$ Место учебной ДИСЦИПЛИНЫ структуре основной  $\mathbf{B}$ профессиональной образовательной программы:

Учебная дисциплина относится к общепрофессиональному циклу.

#### <span id="page-315-1"></span>1.3 Цели и задачи учебной дисциплины - требования к результатам освоения дисциплины:

В результате освоения дисциплины обучающиеся должны: уметь:

- разрабатывать алгоритмы для конкретных задач;

- использовать программы для графического отображения алгоритмов;

- определять сложность работы алгоритмов;

- работать в среде программирования;

- реализовывать построенные алгоритмы в виде программ на конкретном языке программирования;

- оформлять код программы в соответствии со стандартом кодирования.

- выполнять проверку, отладку кода программы;

знать:

понятие алгоритмизации, свойства алгоритмов, общие принципы построения алгоритмов, основные алгоритмические конструкции;

эволюцию языков программирования, их классификацию, понятие системы программирования;

основные элементы языка, структуру программы, операторы и операции, управляющие структуры, структуры данных, файлы, классы памяти:

подпрограммы, составление библиотек подпрограмм;

объектно-ориентированную модель программирования, основные объектно-ориентированного программирования Принципы на примере алгоритмического языка: понятие классов и объектов, их свойств и методов, инкапсуляция и полиморфизма, наследования и переопределения.

#### **развить способности, необходимые для формирования общих компетенций** (далее ОК):

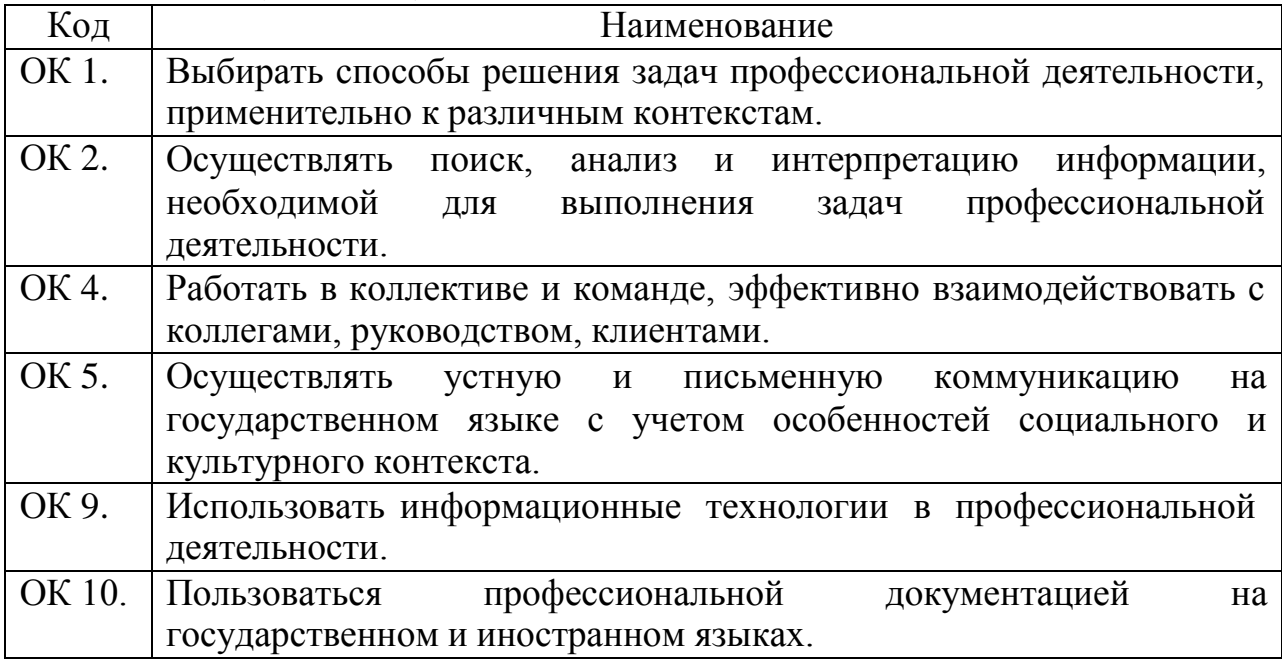

**развить способности, необходимые для формирования професссиональных компетенций (**далее ПК**)**:

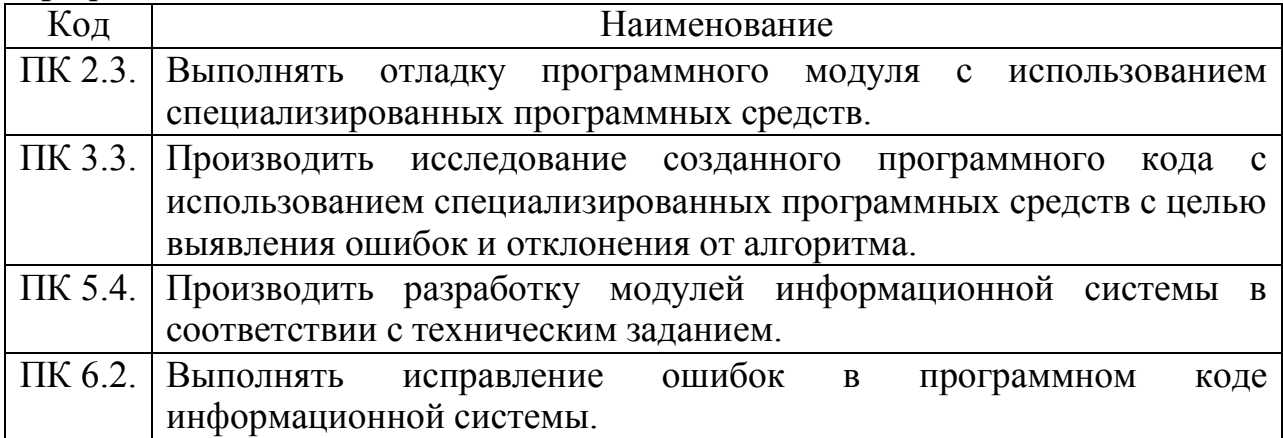

#### <span id="page-316-0"></span>**1.4 Количество часов на освоение программы учебной дисциплины:**

максимальной учебной нагрузки обучающегося – 140 часов, включая: обязательной аудиторной учебной нагрузки обучающегося – 128

часов;

самостоятельной работы обучающегося – 0 часов;

# **2 СТРУКТУРА И СОДЕРЖАНИЕ УЧЕБНОЙ ДИСЦИПЛИНЫ**

## **2.1 Объем учебной дисциплины и виды учебной работы**

<span id="page-317-1"></span><span id="page-317-0"></span>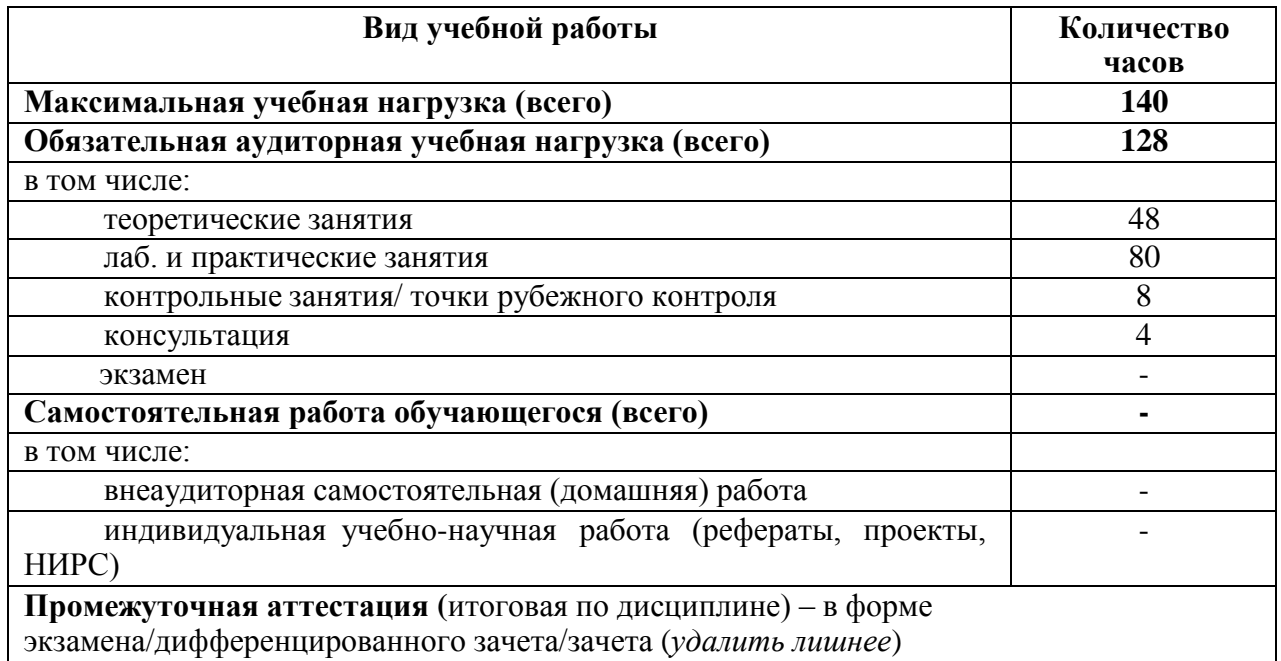

# **2.2 Тематический план**

<span id="page-317-2"></span>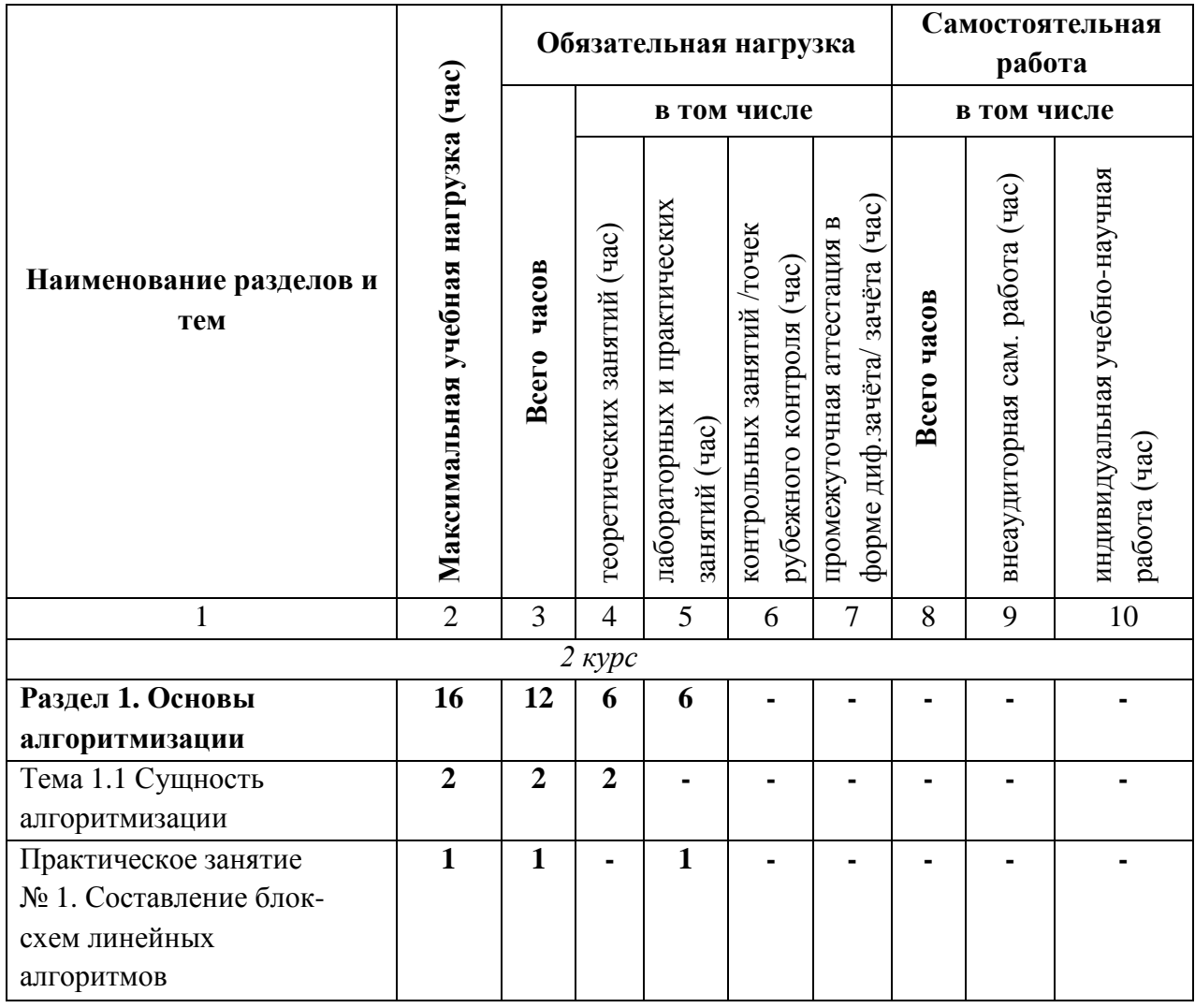

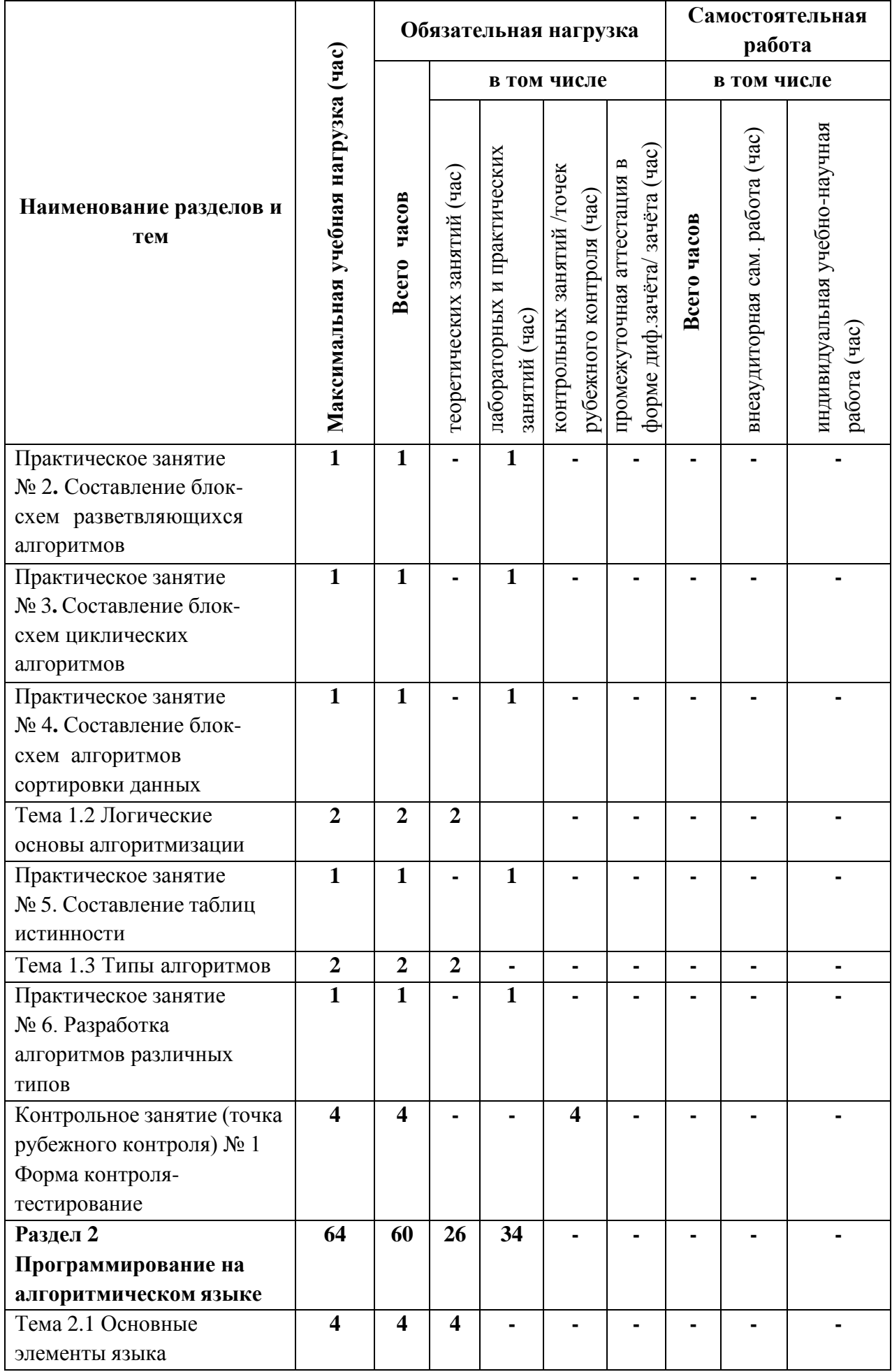

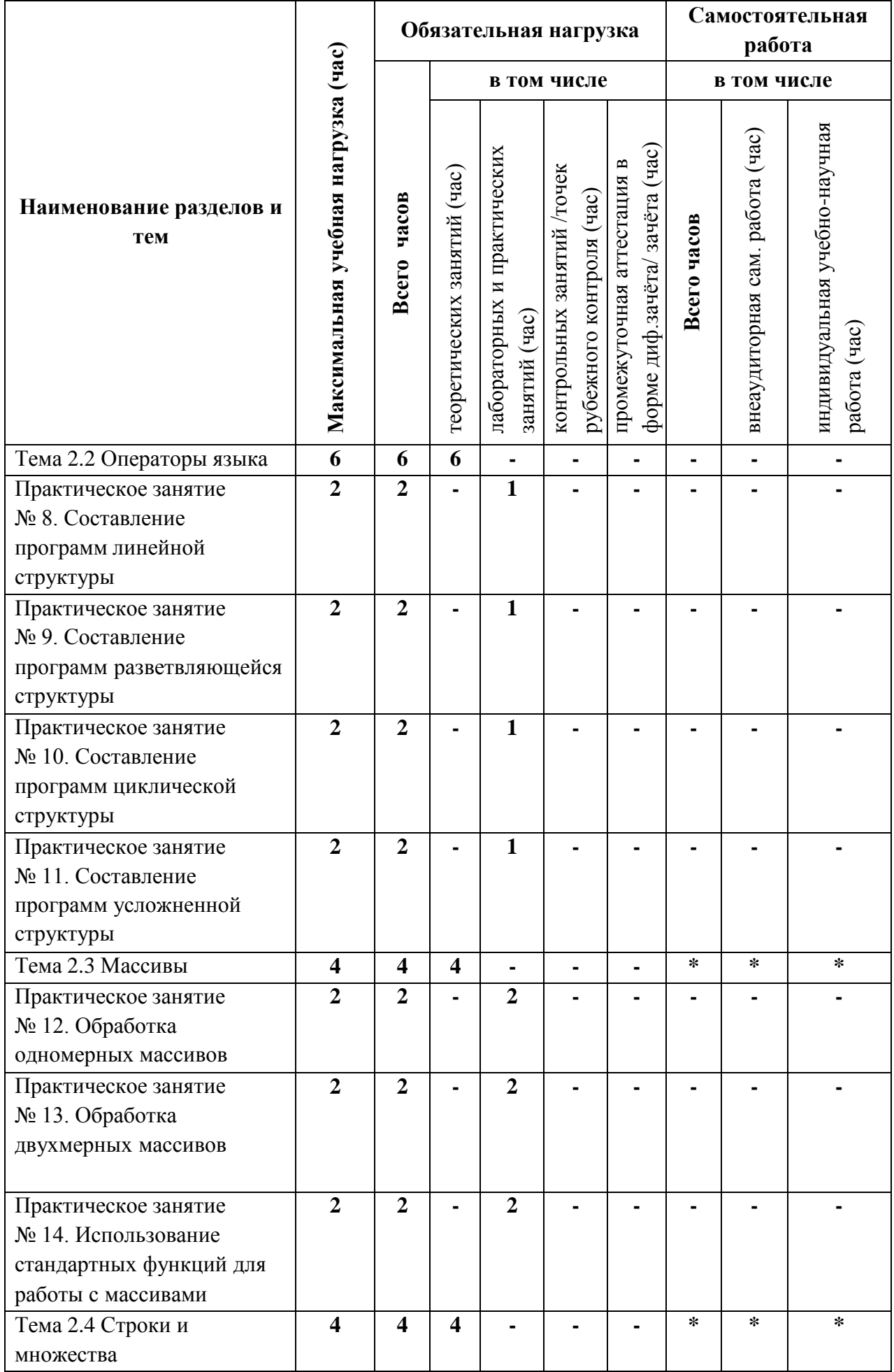

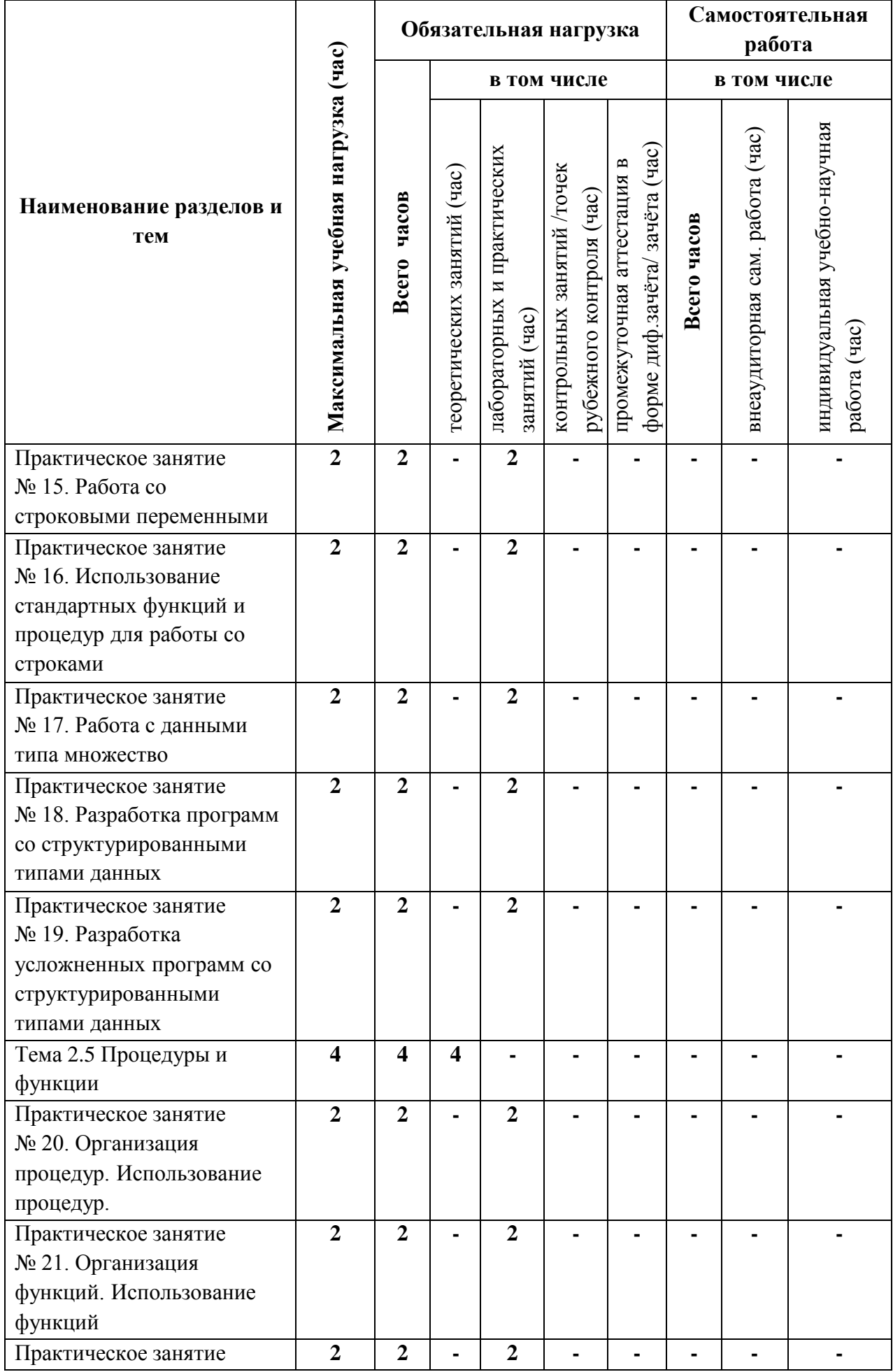

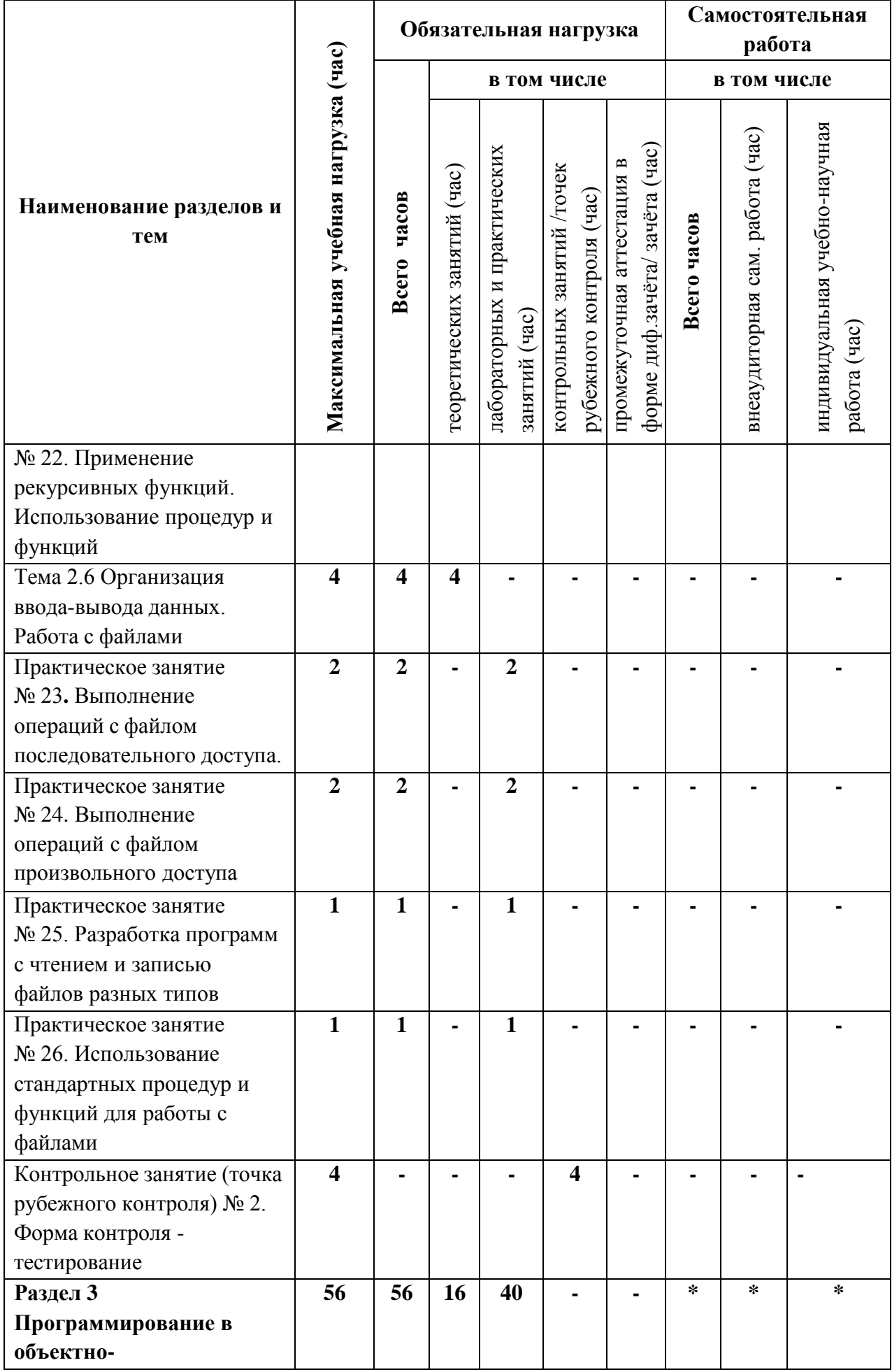

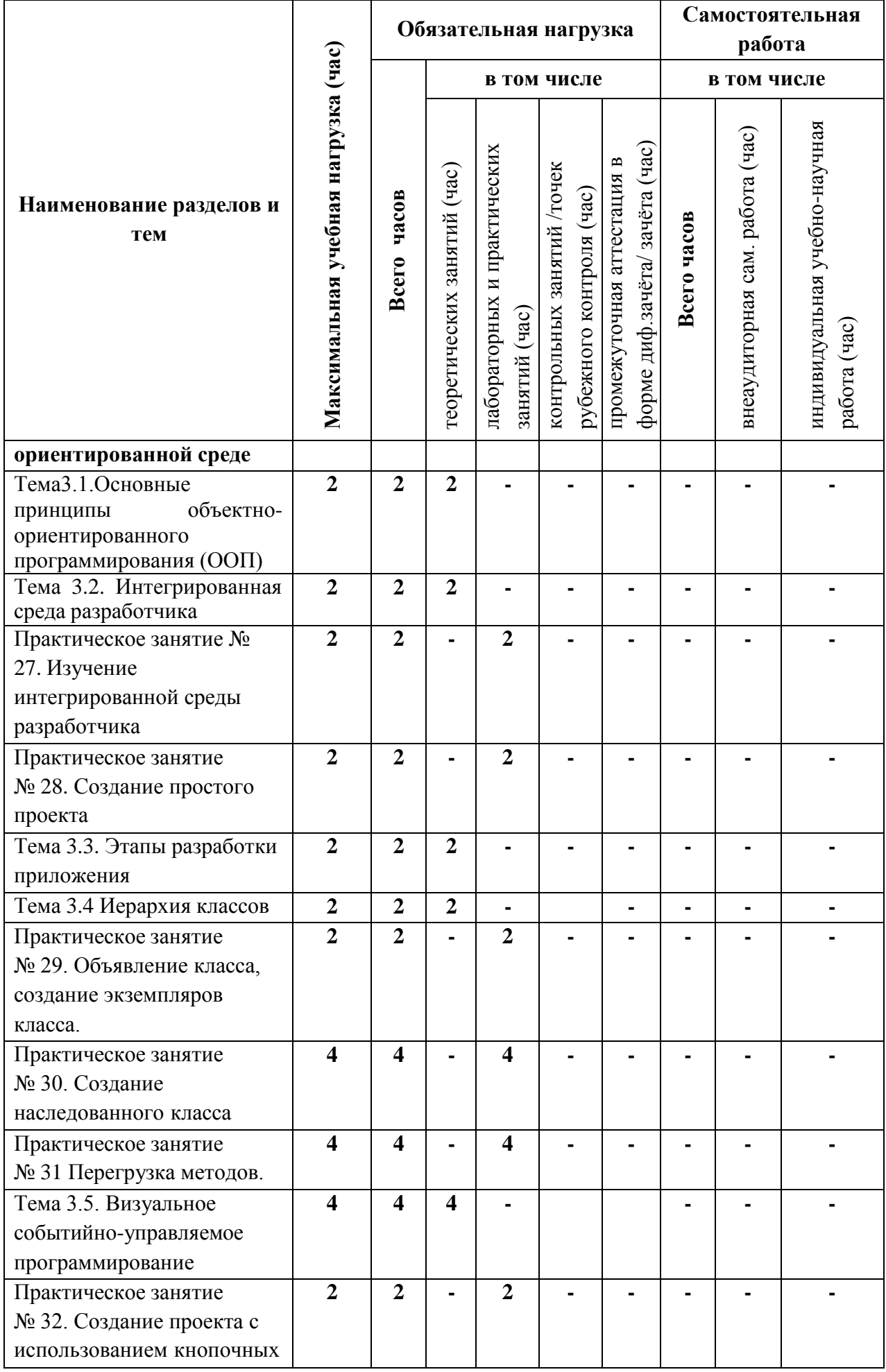

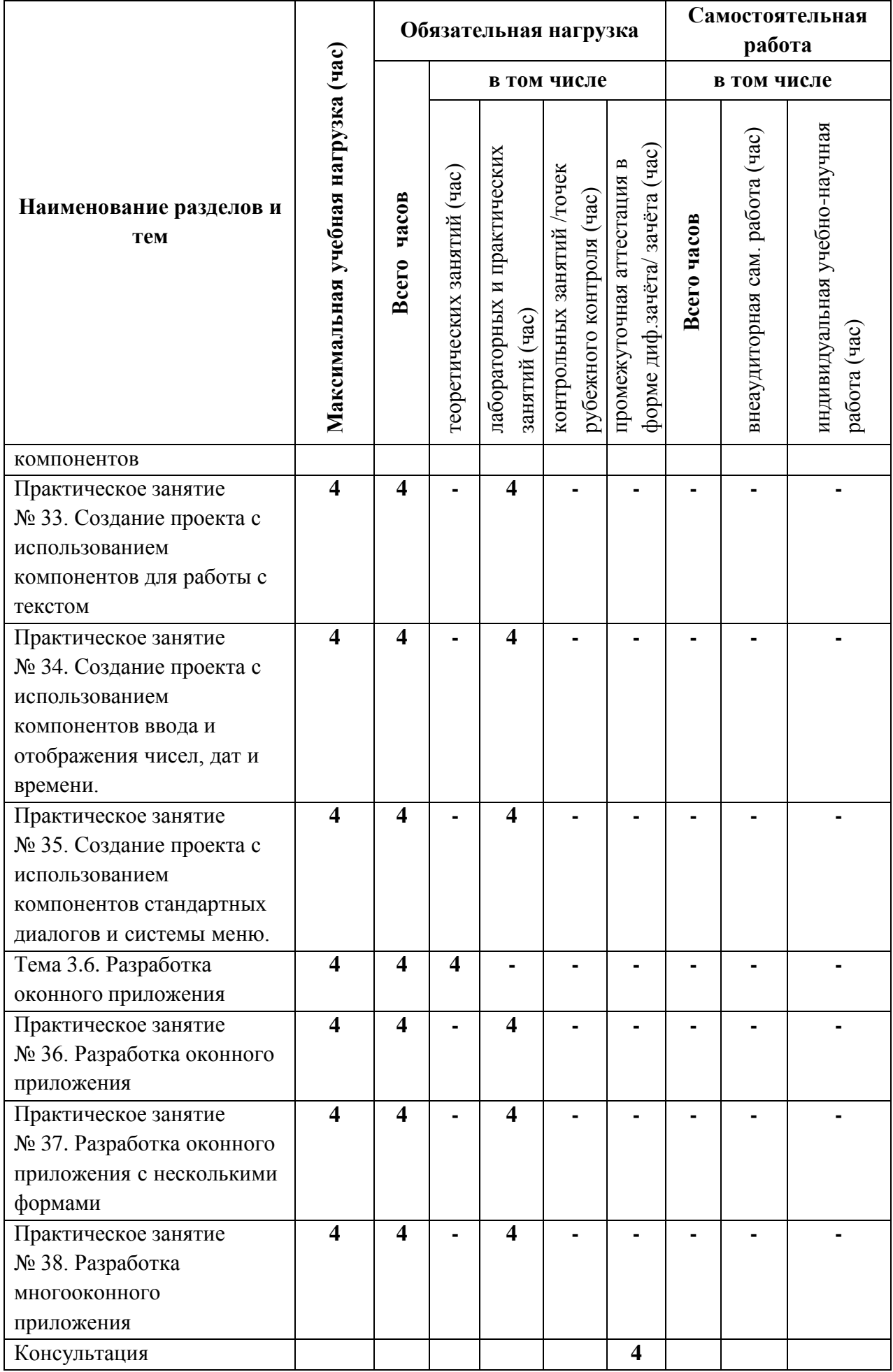
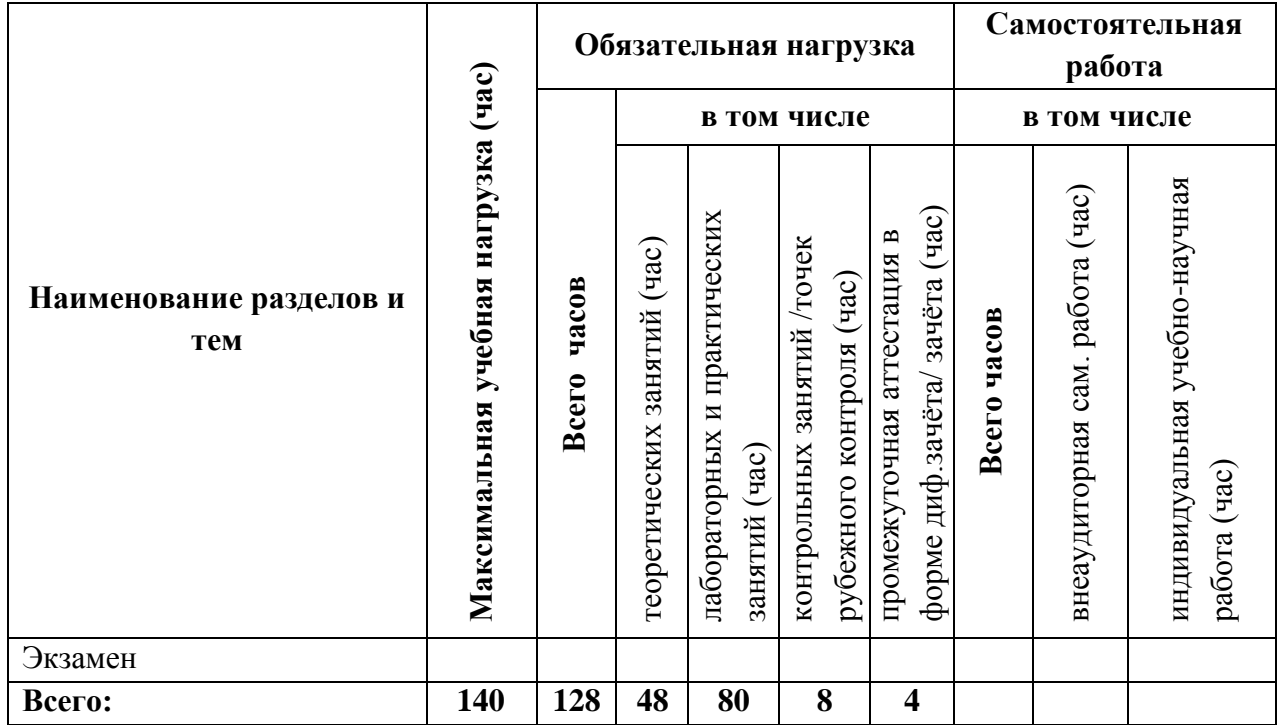

# 3.3 Содержание профессионального модуля

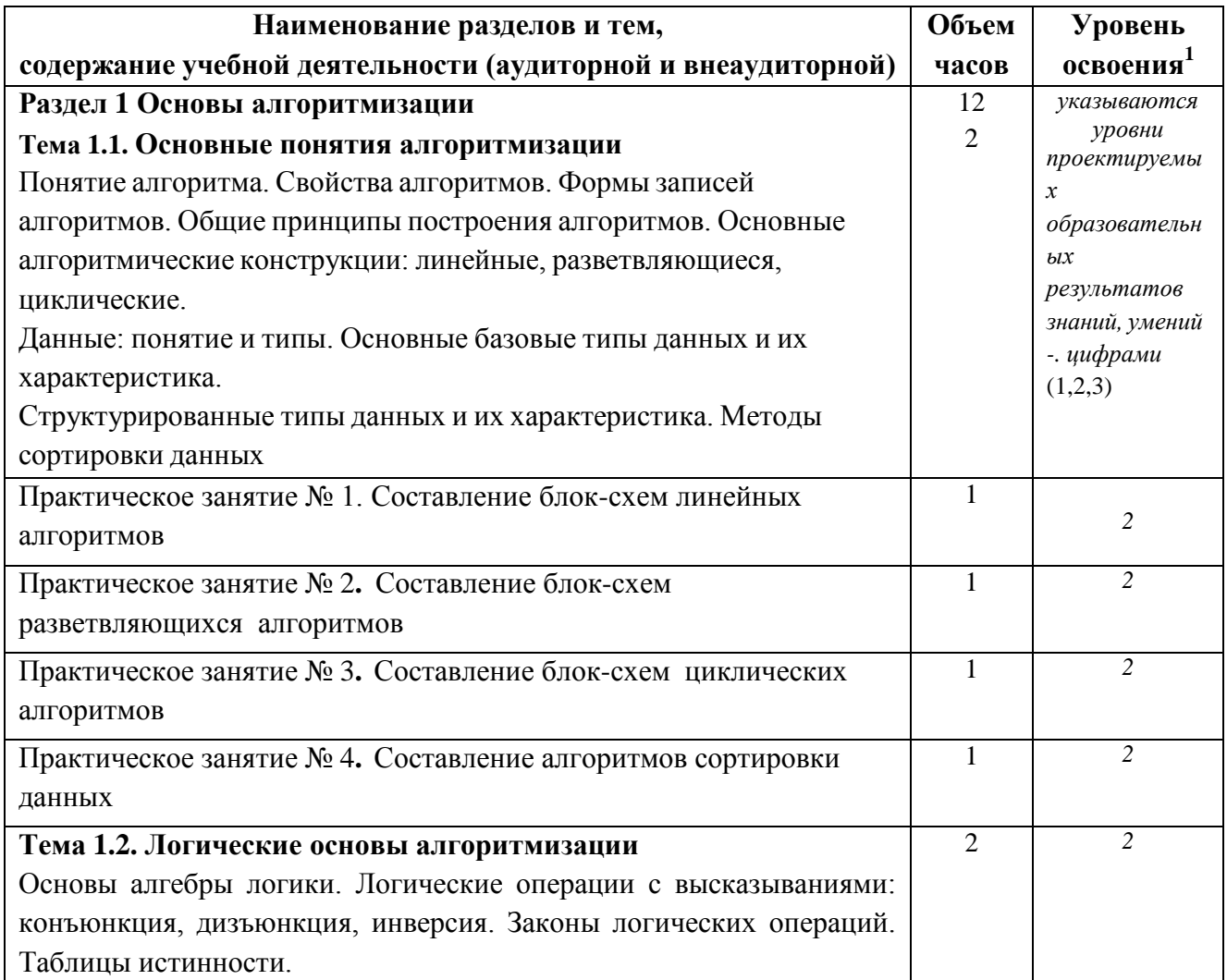

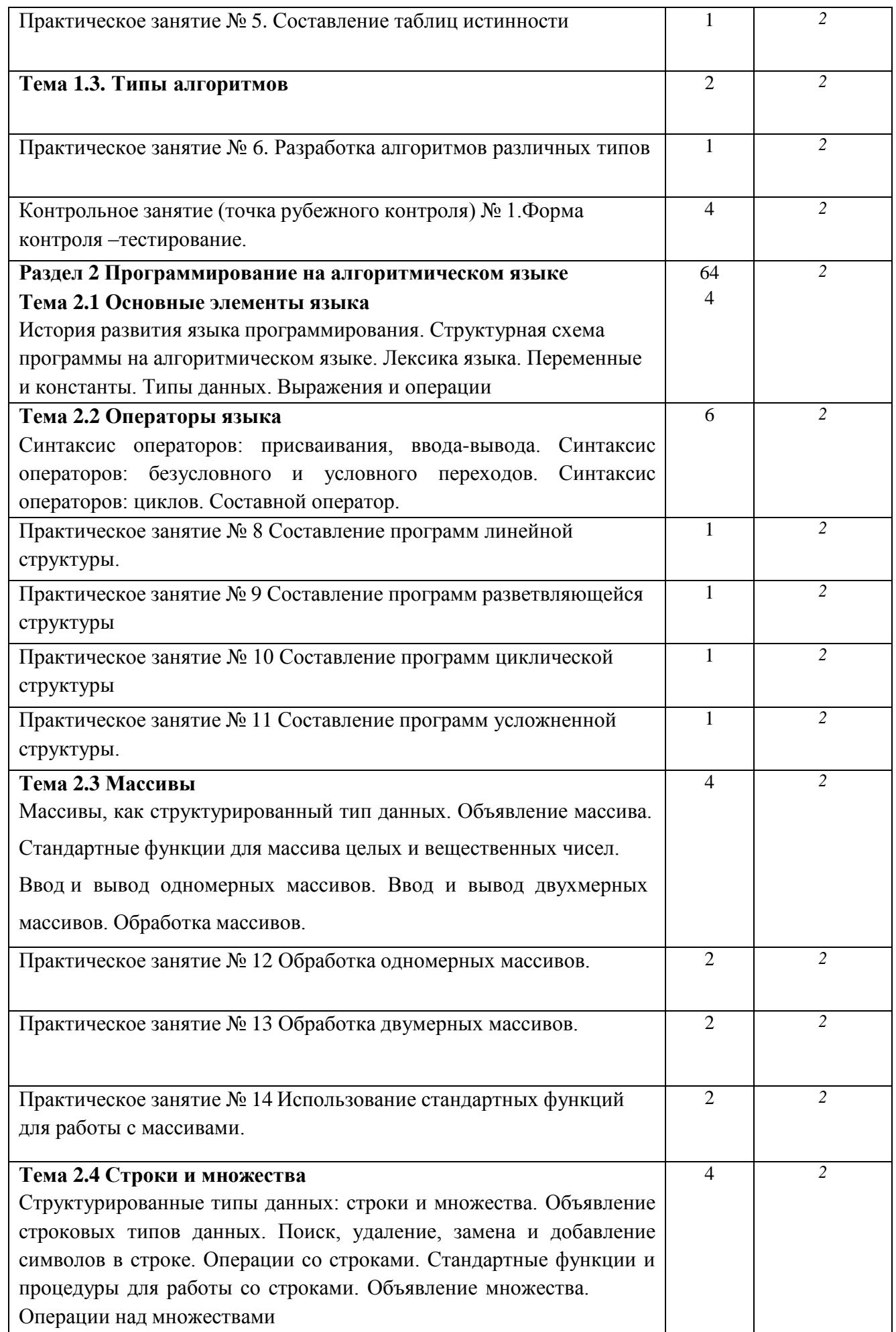

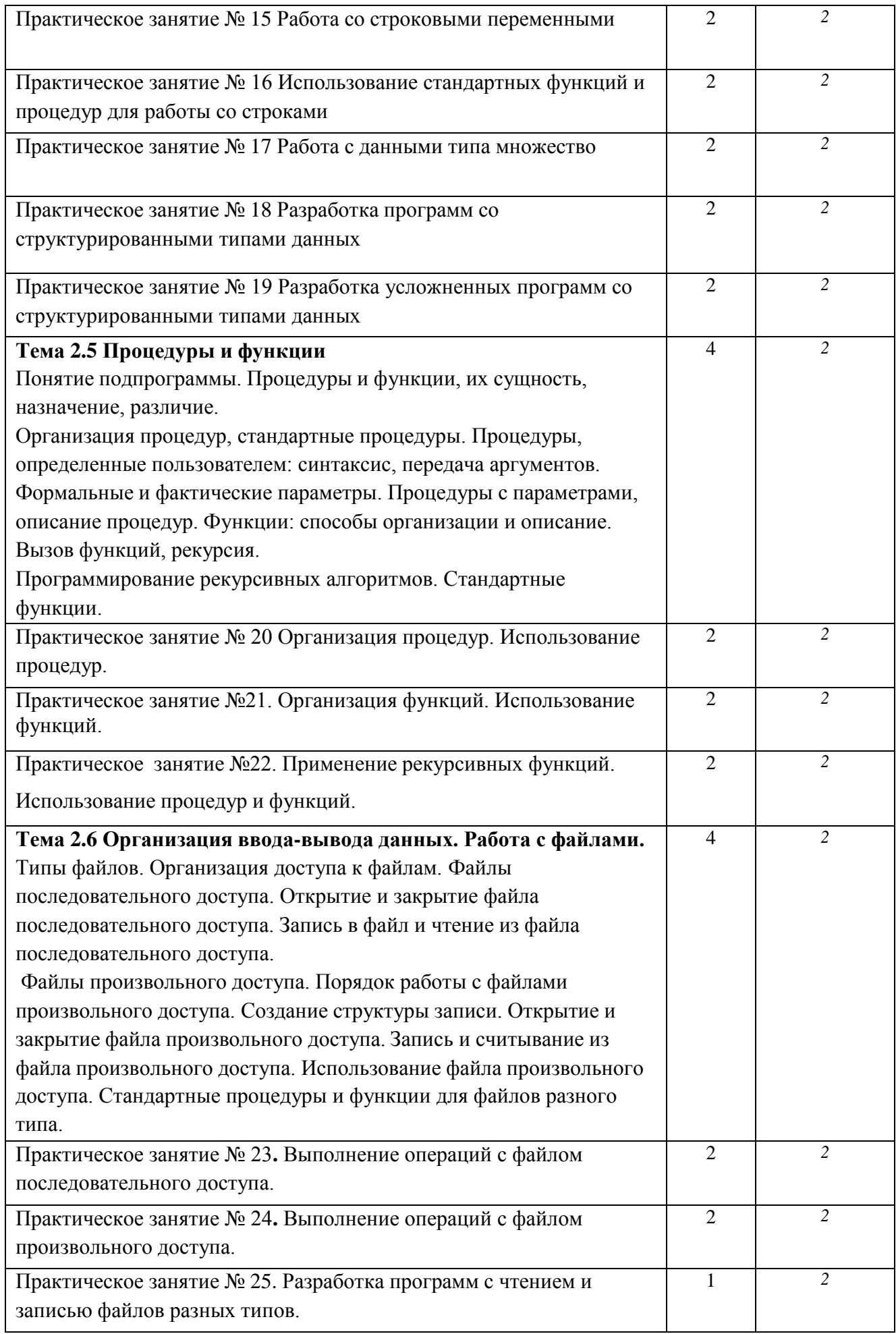

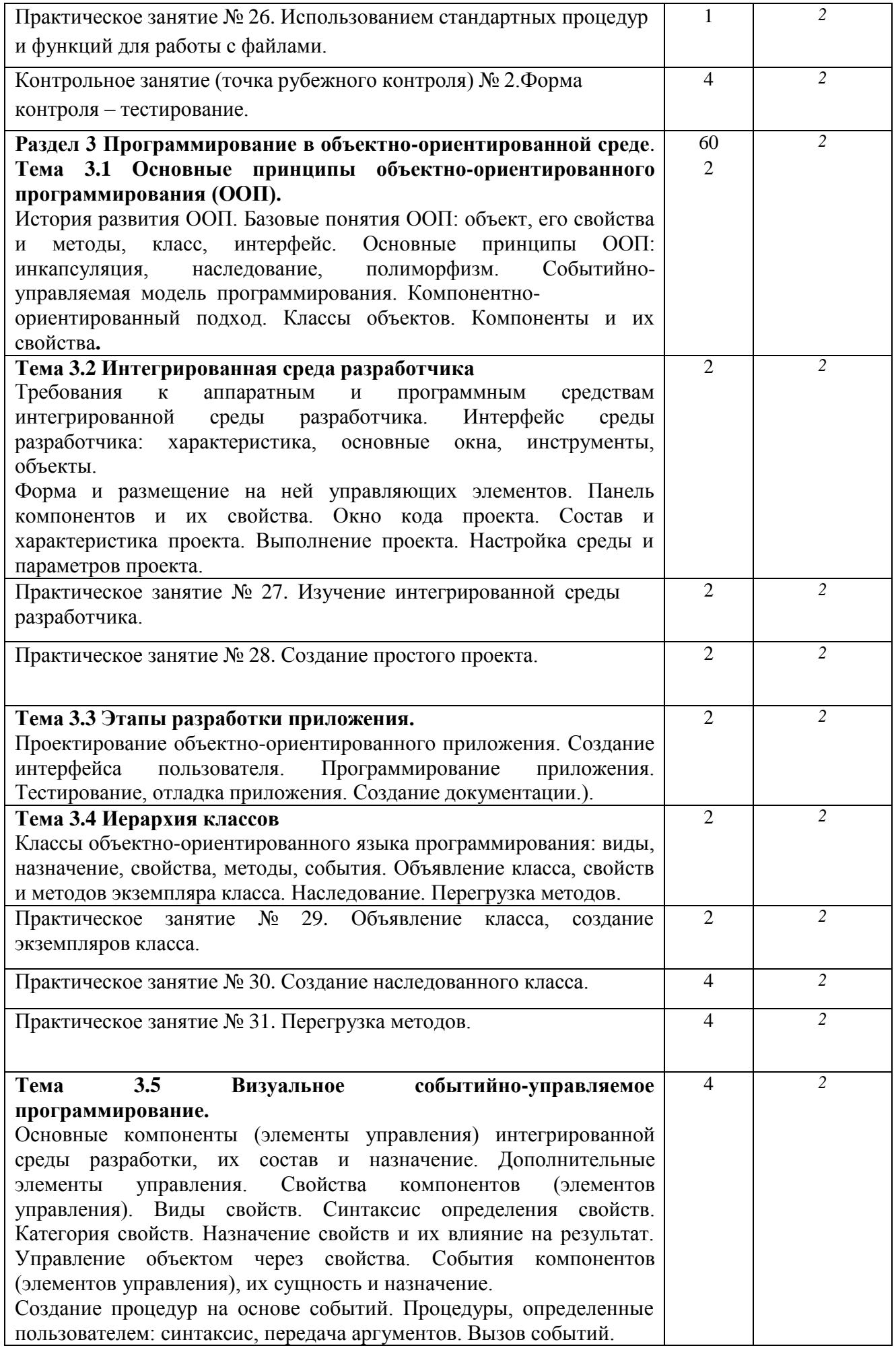

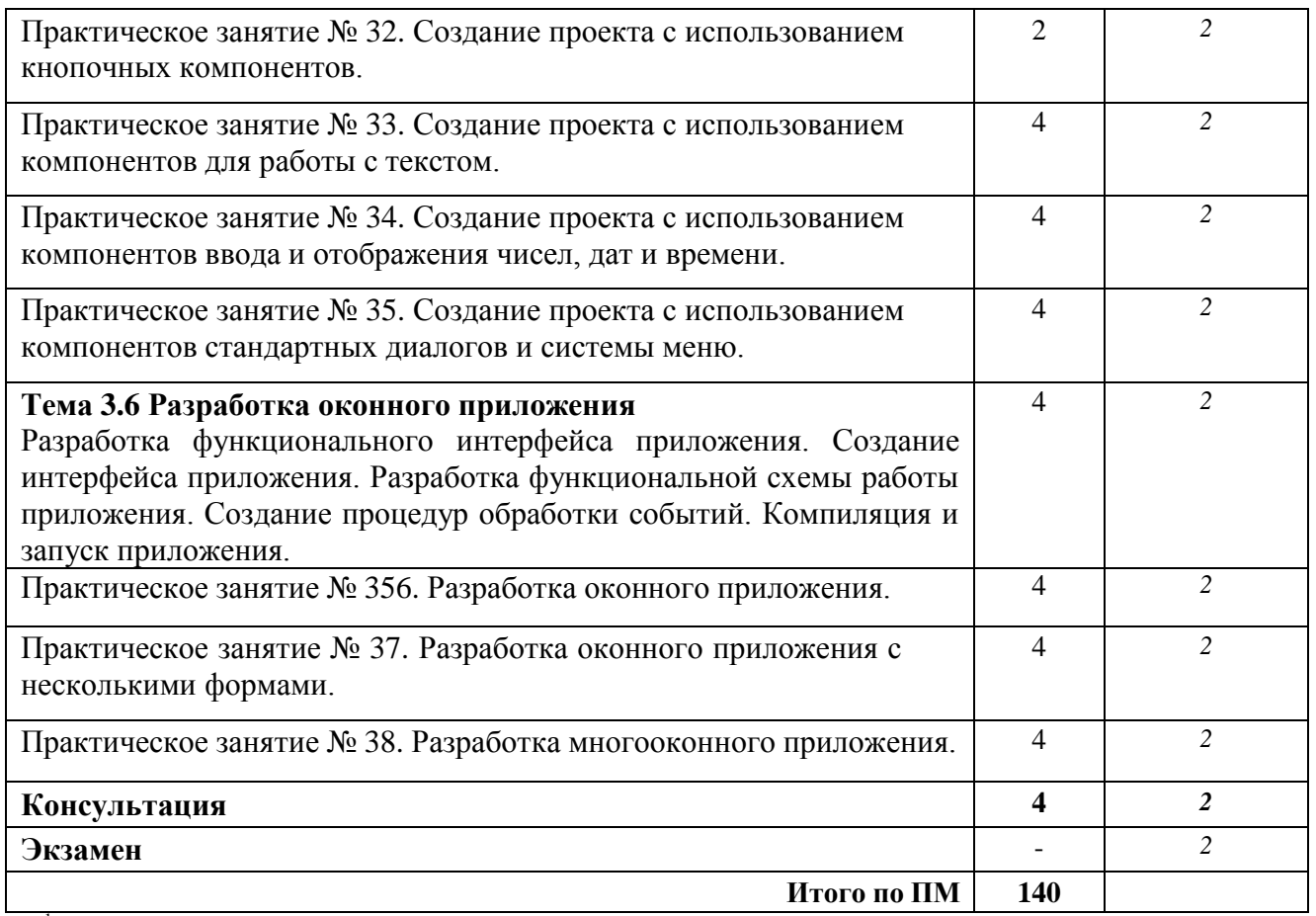

1 цифра уровня освоения соответствует:

1 цифра уровня освоения соответствует:

1 – ознакомительный (узнавание ранее изученных объектов, свойств);

2 – репродуктивный (выполнение деятельности по образцу, инструкции или под руководством);

3 – продуктивный (планирование и самостоятельное выполнение деятельности, решение проблемных задач).

## **3 УСЛОВИЯ РЕАЛИЗАЦИИ УЧЕБНОЙ ДИСЦИПЛИНЫ**

### **3.1 Требования к минимальному материально-техническому обеспечению**

Учебно-административное здание

Лаборатория Информационных технологий в профессиональной деятельности, ауд. 126

### **Оборудование и технические средства обучения:**

1. комплект компьютерного оборудования (системный блок, монитор, клавиатура, мышь) с выходом в Интернет и доступом в информационнообразовательную среду университета – 15 шт.

- 2. проектор  $-1$  шт.
- 3. экран 1 шт.

4. акустическая система – 1 компл.

### **Имущество:**

1. парта ученическая (одноместная) – 15 шт.

2. парта ученическая (двуместная) – 8 шт.

3. стул – 16 шт.

- 4. стул компьютерный 15 шт.
- 5. стол преподавателя 1 шт.
- 6. стул мягкий 1шт.
- 7. доска классная 1 шт.
- 8. тумба (кафедра) 1 шт.
- 9. шкаф настенный 1 шт.

## **Программное обеспечение:**

- 1. ОС Windows 7 Professional;
- 2. AutoCAD 12 учебная версия (сетевая лицензия);
- 3. Autodesk Inventor Professional 2012;
- 4. Компас -3D LT v-10;
- 5. MathCAD 14;
- 6. Scilab 5.5.2;
- 7. Free Pascal;
- 8. Lazarus;
- 9. SWI-Prolog;
- 10. MS SQL Server 2008R2;
- 11. Vissim 3.0;
- 12. 1C Предприятие 8;
- 13. Oracle VM VirtualBox;
- 14. Microsoft Office 2010;
- 15. Borland Developer Studio 2006;
- 16. Информационно-правовая база «Консультант Плюс»

## **3.2 Информационное обеспечение обучения**

## **Перечень рекомендуемых учебных изданий, Интернет-ресурсов, дополнительной литературы**

Основные источники:

1. [Трофимов, В. В. Основы алгоритмизации и программирования : учебник](https://urait.ru/bcode/454452) [для среднего профессионального образования / Под редакцией](https://urait.ru/bcode/454452) [В. В. Трофимова. —](https://urait.ru/bcode/454452) Москва : Издательство Юрайт, 2020. — 137 с. . — ISBN 978-5-534-07321-8. — URL: <https://urait.ru/bcode/454452>

Дополнительные источники:

- 1. [Голицына, О. Л. Основы алгоритмизации и программирования : учебное](https://znanium.com/catalog/product/1150328) [пособие / О.Л. Голицына, И.И. Попов. —](https://znanium.com/catalog/product/1150328) 4-е изд., испр. и доп. — Москва : ФОРУМ : [ИНФРА-М,](https://znanium.com/catalog/product/1150328) 2021. — 431 с. — URL: [https://znanium.com/catalog/product/1150328.](https://znanium.com/catalog/product/1150328)
- 2. Колдаев, В. Д. Основы алгоритмизации и [программирования](https://znanium.com/catalog/product/1151517) : учебное [пособие / В. Д. Колдаев ; под ред. проф. Л. Г. Гагариной. —](https://znanium.com/catalog/product/1151517) Москва : ФОРУМ : [ИНФРА-М,](https://znanium.com/catalog/product/1151517) 2021. — 414 с. —URL: [https://znanium.com/catalog/product/1151517.](https://znanium.com/catalog/product/1151517)

## **4 КОНТРОЛЬ И ОЦЕНКА РЕЗУЛЬТАТОВ ОСВОЕНИЯ УЧЕБНОЙ ДИСЦИПЛИНЫ**

## **4.1 Система контроля и оценки результатов освоения обучающимися программы учебной дисциплины**

Результаты обучения раскрываются через усвоенные знания, приобретенные обучающимися умения, сформированные компетенции, которые переносятся из паспорта программы. Для контроля и оценки результатов обучения преподаватель выбирает формы и методы с учетом специфики обучения по программе данной дисциплины.

Данный пункт оформляется в форме таблицы.

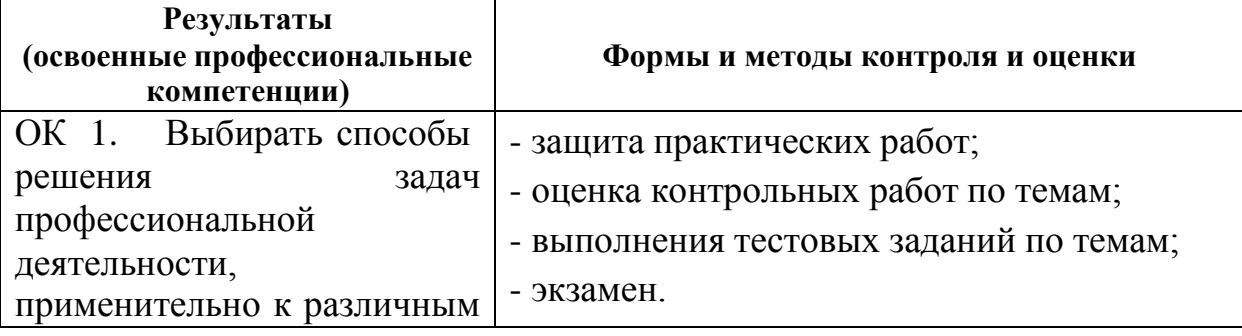

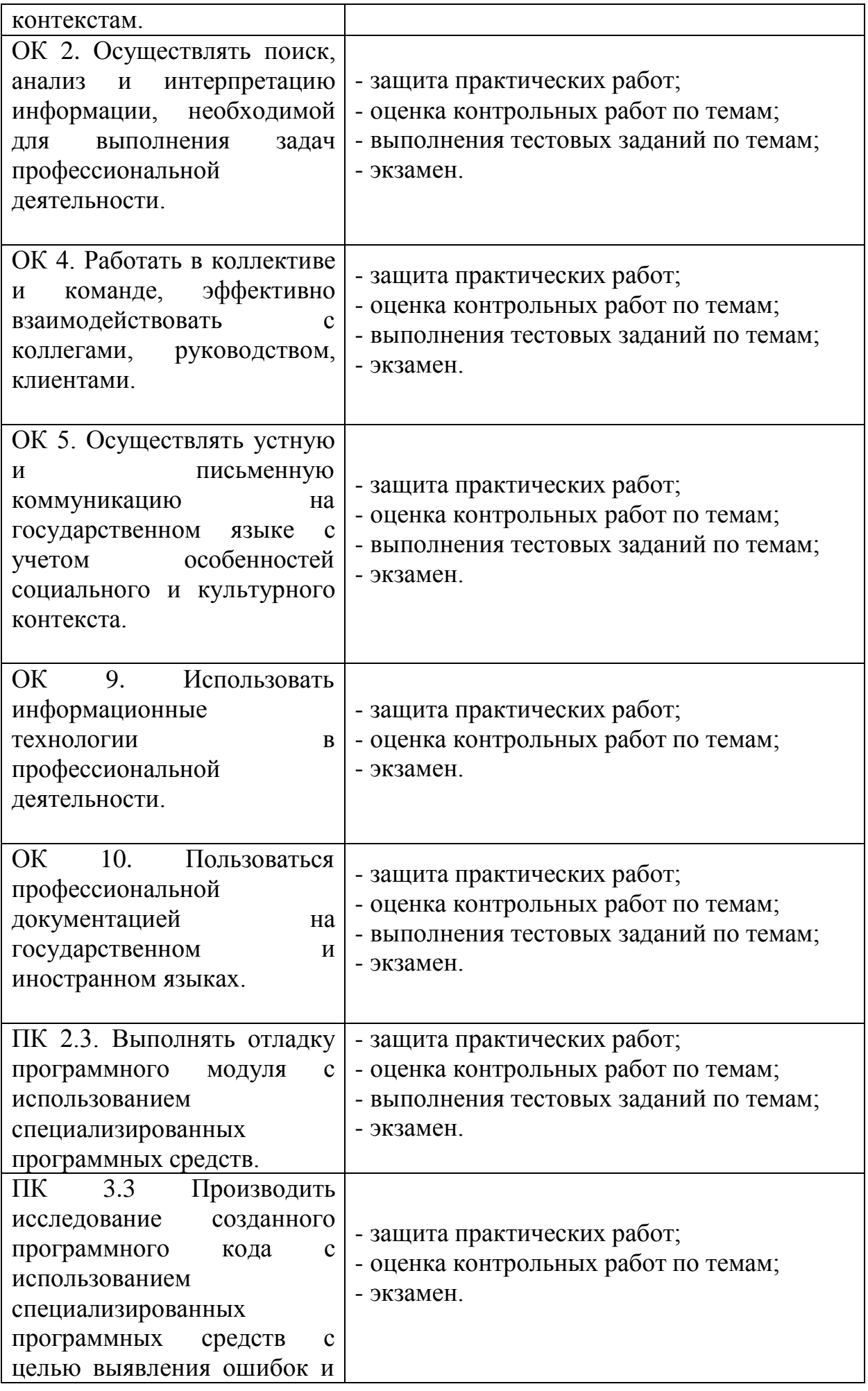

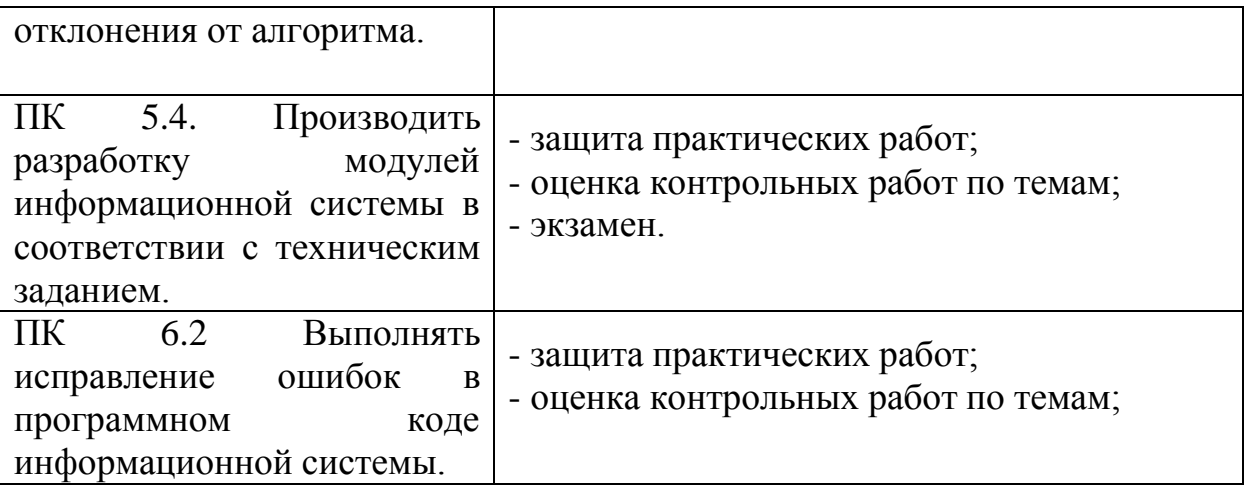

Формы и методы контроля и оценки результатов обучения должны позволять проверять у обучающихся не только сформированность профессиональных компетенций, но и развитие общих компетенций и обеспечивающих их умений.

## **4.2 Контрольно-оценочные средства и контрольно-измерительные материалы для входного, рубежного, итогового контроля**

Содержание контрольно-оценочных средств (далее – КОС) и контрольно-измерительных материалов (далее – КИМ) для организации рубежного и итогового контроля по дисциплине **«Основы алгоритмизации»** соответствует требованиям к образовательным результатам обучающихся ФГОС среднего общего образования.

В состав КОС и КИМ включены:

–тестовые задания;

–практические задания;

– вопросы к экзамену.

Оценка результатов трудоемкости учебной деятельности и внеаудиторной самостоятельной работы студентов проводится в соответствии с приложением А.

*Примерные тестовые задания для подготовки к текущей аттестации по рубежному контролю №1*

1.Запись алгоритма на языке конкретного исполнителя – это …

а) алгоритм; в) команда;

б) программа; г) исполнитель?

2. Форма организации действий, при которой один и тот же блок выполняется несколько раз, называется …

а) следованием; в) ветвлением;

б) циклом; г) алгоритмом?

3. Составная команда, в которой одни и те же действия (команды) повторяются несколько раз, называется …

а) командой присваивания; в) командой повторения;

б) вспомогательной программой; г) командой ветвления?

4. Вспомогательная команда – это …

а) цикл; в) процедура;

б) ветвление; г) следование?

5. Графический способ описания алгоритма – это …

а) программа; в) алгоритм;

б) блок-схема; г) словесно-пошаговая запись?

6. Свойство алгоритма, заключающееся в том, что каждое действие и алгоритм в целом должны иметь возможность завершения, называется

а) дискретность;

б) детерминированность;

в) конечность;

г) массовость;

д) результативность.

7. Свойство алгоритма, заключающееся в отсутствие ошибок, алгоритм должен приводить к правильному результату для всех допустимых входных значениях, называется

а) дискретность;

б) детерминированность;

в) конечность;

г) массовость;

д) результативность.

8. Алгоритм - это:

а) правила выполнения определенных действий;

б) ориентированный граф, указывающий порядок исполнения некоторого набора команд;

в) понятное и точное предписание исполнителю совершить

последовательность действий, направленных на достижение поставленных целей;

г) набор команд для компьютера;

д) протокол вычислительной сети.

9. Укажите наиболее полный перечень способов записи алгоритмов:

а) словесный, графический, псевдокод, программный;

б) словесный;

в) графический, программный;

г) словесный, программный;

д) псевдокод.

результативность заключается в том, что:

10. Суть такого свойства алгоритма как массовость заключается в том, что: а) алгоритм должен иметь дискретную структуру (должен быть разбит на последовательность отдельных шагов);

б) записывая алгоритм для конкретного исполнителя, можно использовать лишь те команды, что входят в систему его команд;

в) алгоритм должен обеспечивать решение не одной конкретной задачи, а некоторого класса задач данного типа;

г) при точном исполнении всех команд алгоритма процесс должен прекратиться за конечное число шагов, приведя к определенному результату; д) исполнитель алгоритма не должен принимать решения, не предусмотренные составителем алгоритма.

## *Примерные тестовые задания для подготовки к текущей аттестации по рубежному контролю № 2*

1. Суть такого свойства алгоритма как дискретность заключается в том, что: а) алгоритм должен иметь дискретную структуру (должен быть разбит на последовательность отдельных шагов);

б) записывая алгоритм для конкретного исполнителя, можно использовать лишь те команды, что входят в систему его команд;

в) алгоритм должен обеспечивать решение не одной конкретной задачи, а некоторого класса задач данного типа;

г) при точном исполнении всех команд алгоритма процесс должен прекратиться за конечное число шагов, приведя к определенному результату; д) исполнитель алгоритма не должен принимать решения, не предусмотренные составителем алгоритма.

2. Суть такого свойства алгоритма как понятность заключается в том, что: а) алгоритм должен иметь дискретную структуру (должен быть разбит на последовательность отдельных шагов);

б) записывая алгоритм для конкретного исполнителя, можно использовать лишь те команды, что входят в систему его команд;

в) алгоритм должен обеспечивать решение не одной конкретной задачи, а некоторого класса задач данного типа;

г) при точном исполнении всех команд алгоритма процесс должен прекратиться за конечное число шагов, приведя к определенному результату; д) исполнитель алгоритма не должен принимать решения, не

предусмотренные составителем алгоритма.

3. Суть такого свойства алгоритма как детерминируемость заключается в том, что:

а) алгоритм должен иметь дискретную структуру (должен быть разбит на последовательность отдельных шагов);

б) записывая алгоритм для конкретного исполнителя можно использовать лишь те команды, что входят в систему его команд;

в) алгоритм должен обеспечивать решение не одной конкретной задачи, а некоторого класса задач данного типа;

г) при точном исполнении всех команд алгоритма процесс должен прекратиться за конечное число шагов, приведя к определенному результату; д) исполнитель алгоритма не должен принимать решения, не предусмотренные составителем алгоритма.

4.Алгоритм называется линейным:

Алгоритм называется циклическим:

а) если он составлен так, что его выполнение предполагает многократное повторение одних и тех же действий;

б) если ход его выполнения зависит от истинности тех или иных условий;

в) если его команды выполняются в порядке их естественного следования друг за другом независимо от каких-либо условий;

г) если он представим в табличной форме;

д) если он включает в себя вспомогательный алгоритм.

5. Алгоритм включает в себя ветвление, если:

а) если он составлен так, что его выполнение предполагает многократное повторение одних и тех же действий;

б) если ход его выполнения зависит от истинности тех или иных условий;

в) если его команды выполняются в порядке их естественного следования друг за другом независимо от каких-либо условий;

г) если он представим в табличной форме;

д) если он включает в себя вспомогательный алгоритм.

6.Алгоритм решения некоторой подзадачи, выполняющийся обычно неоднократно, называется:

а) линейным;

б) ветвящимся;

в) циклическим;

г) вспомогательным;

7. Отдельное указание исполнителю – это …

- а) программа;
- б) алгоритм;
- в) команда;
- г) приказ?

*Примерный перечень вопросов для подготовки к промежуточной аттестации по дисциплине:*

- 1. Переменные. Типы данных в С++.
- 2. Структура программы. Команда присваивания в С++.
- 3. Ввод-вывод данных. Формат выводимых данных.
- 4. Ввод-вывод данных. Стандартные потоки ввода и вывода. Примеры.
- 5. Алгоритм линейной структуры в Си++..
- 6. Структура IF, классификация в С++. Примеры.
- 7. Структура switch(выбор) и ее программирование в С++. Примеры.
- 8. Алгоритмы циклической итерационной структуры. Оператор цикла While в С++. Примеры использования.
- 9. Алгоритмы циклической итерационной структуры. Оператор цикла do… while в С++. Примеры использования.
- 10.Алгоритмы циклической итерационной структуры. Оператор цикла For в С++. Примеры использования.
- 11.Операторы break и continue в С++. Примеры использования.
- 12.Одномерные массивы в С++. Задание массивам первоначальных значений.
- 13.Операции над массивами и их совместимость. Ввод-вывод массивов в  $C++$ .
- 14.Случайные числа в языке программирования С++.
- 15.Понятие подпрограммы в С++. Описание подпрограммы.
- 16.Формальные и фактические параметры в С++.
- 17.Понятие о локальных и глобальных переменных в С++.
- 18.Основные математические функции в С++. Примеры.
- 19.Определение алгоритма. Свойства алгоритма. Формы записи алгоритмов. Примеры.
- 20.Запись алгоритмов блок-схемами. Основные элементы блок-схем.
- 21.Алгоритмы с ветвлением. Пример алгоритма.
- 22.Алгоритм цикла с предусловием. Пример алгоритма.
- 23.Алгоритм цикла с постусловием. Пример алгоритма.
- 24.Алгоритм цикла с управляющей переменной. Пример алгоритма.
- 25.Переменные. Типы данных в Python.
- 26.Структура программы. Команда присваивания в Python.
- 27.Ввод-вывод данных. Формат выводимых данных в Python.
- 28.Алгоритм линейной структуры в Python.
- 29.Структура IF, классификация в Python. Примеры.
- 30.Алгоритмы циклической итерационной структуры. Оператор цикла While в Python. Примеры использования.
- 31.Строки как последовательности символов в Python. Примеры использования.
- 32.Алгоритмы циклической итерационной структуры. Оператор цикла обхода For в Python. Примеры использования.
- 33.Оператор break в Python. Примеры использования.
- 34.Оператор continue в Python. Примеры использования.
- 35.Списки изменяемые последовательности в Python. Примеры использования.
- 36.Словари в Python. Примеры использования.
- 37.Понятие подпрограммы в Python. Описание подпрограммы.
- 38.Формальные и фактические параметры в Python.
- 39.Понятие о локальных и глобальных переменных в Python.
- 40.Функции в Python.

## ПРИЛОЖЕНИЕ А

### Весовые коэффициенты трудоемкости учебной деятельности и внеаудиторной самостоятельной работы студентов

Весовой коэффициент трудоемкости учебной деятельности обучающихся

#### по дисциплине

кол. ОП. 04. «Основы алгоритмизации и программирование» для специальности 09.02.07 Информационные системы и программирование

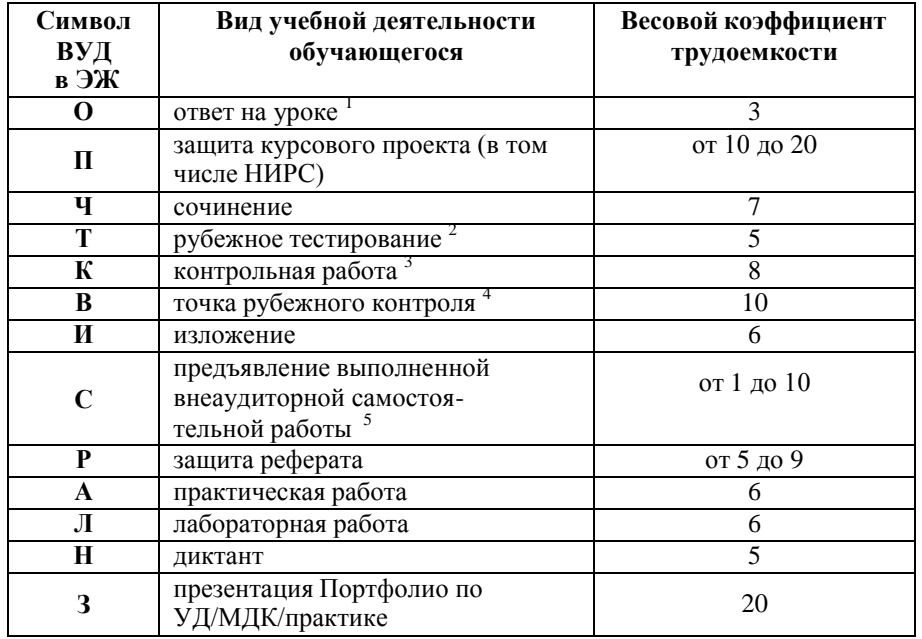

<sup>1</sup> Коэффициент «3» применяется при оценивании развернутого полного ответа на теоретический вопрос, связного монологического высказывания, сообщения на заданную тему.

2 Под рубежным тестированием понимается тестирование, завершающее изучение раздела дисциплины на бумажных или электронных носителях, в том числе в оболочке Moodle.

3 Оцениванию в балльно-рейтинговой системе подлежит контрольная работа, зафиксированная в Тематическом плане Рабочей программы УД.

4 Количество точек рубежного контроля (мониторинг уровня сформированности компетентностно - значимых знаний, умений, общих и профессиональных компетенций) не должно быть более двух в семестр

Весовой коэффициент трудоемкости для каждого вида ВСР определяется преподавателем самостоятельно с учетом рекомендаций и доводится до обучающихся на первом учебном занятии.

Технология оценивания персональных образовательных достижений обучающихся с использованием рейтинговой средневзвешенной оценки позволяет применять

гибкую систему понижающих баллов за отсутствие на занятии.

#### Шкала соответствия % пропущенных занятий понижающим баллам

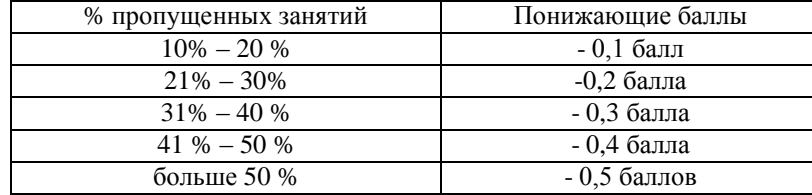

Если обучающийся за оцениваемый период не пропустил ни одного занятия, его «итоговая» средневзвешенная оценка по УД за семестр увеличивается на 0.5 баллов.

Министерство науки и высшего образования Российской Федерации Федеральное государственное автономное образовательное учреждение высшего образования «ЮЖНО-УРАЛЬСКИЙ ГОСУДАРСТВЕННЫЙ УНИВЕРСИТЕТ (национальный исследовательский университет)» ФИЛИАЛ ФГАОУ ВО «ЮУРГУ (НИУ)» В Г. НИЖНЕВАРТОВСКЕ

> УТВЕРЖДАЮ: Директор  $\mathcal{U}$ 25 apelphung 2021 r

В.Н. Борщенюк

РАБОЧАЯ ПРОГРАММА УЧЕБНОЙ ДИСЦИПЛИНЫ

ОП. 05. ПРАВОВОЕ ОБЕСПЕЧЕНИЕ ПРОФЕССИОНАЛЬНОЙ ДЕЯТЕЛЬНОСТИ основной профессиональной образовательной программы 09.02.07 ИНФОРМАЦИОННЫЕ СИСТЕМЫ И ПРОГРАММИРОВАНИЕ

Нижневартовск 2021

Рабочая программа учебной дисциплины ОП.05. «Правовое обеспечение профессиональной деятельности» основной профессиональной образовательной программы 09.02.07 Информационные системы и программирование СПО рассмотрена и одобрена на заседании Совета филиала протокол № 6 от 25 февраля 2021 г.

> СОГЛАСОВАНО: Заведующий кафедрой И.Г. Рябова 25 февраля 2021 г.

> > дисциплины»

Разработчик: Н.А. Семерьянова - преподаватель кафедры «Гуманитарные, естественно - научные и технические

Рабочая программа учебной дисциплины цикла профессионального цикла ОП.05. «Правовое обеспечение профессиональной деятельности» разработана в соответствии с требованиями Федерального государственного образовательного стандарта (далее - ФГОС) по специальности среднего профессионального образования (далее СПО) 09.02.07 Информационные системы и программирование

# **СОДЕРЖАНИЕ**

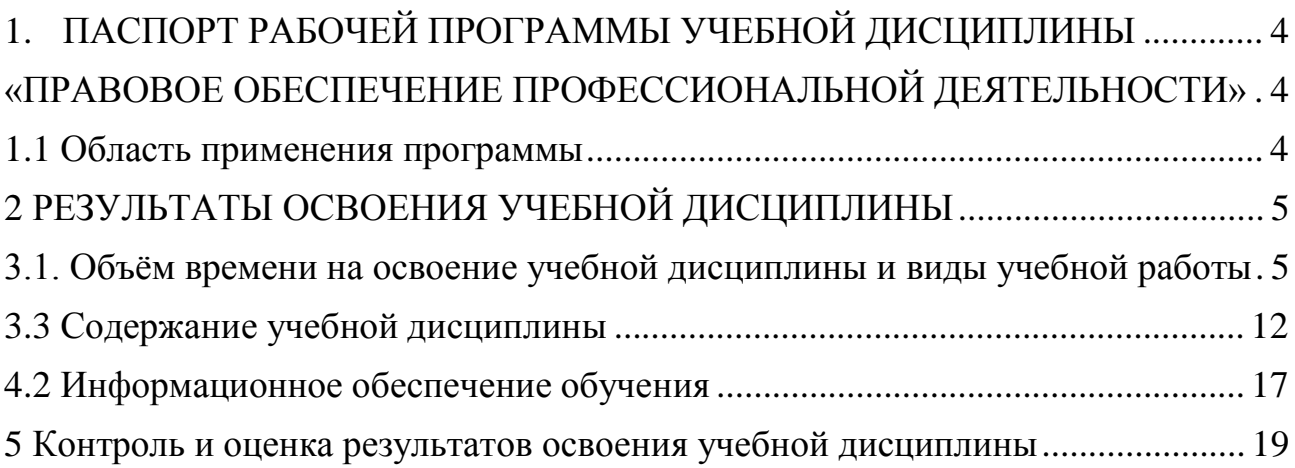

## <span id="page-343-0"></span>**1. ПАСПОРТ РАБОЧЕЙ ПРОГРАММЫ УЧЕБНОЙ ДИСЦИПЛИНЫ «ПРАВОВОЕ ОБЕСПЕЧЕНИЕ ПРОФЕССИОНАЛЬНОЙ ДЕЯ-ТЕЛЬНОСТИ»**

### **1.1 Область применения программы**

Рабочая программа общепрофессионального цикла «Правовое обеспечение профессиональной деятельности» (далее рабочая программа) – является частью основной профессиональной образовательной программы по специальности СПО в соответствии с ФГОС **09.02.07 Информационные системы и программирование.**

Рабочая программа учебной дисциплины может быть использована в дополнительном профессиональном образовании и профессиональной подготовке специалистов.

## **1.2. Место дисциплины в структуре программы подготовки специалистов среднего звена**

Дисциплина «Правовое обеспечение профессиональной деятельности» входит в общепрофессиональный цикл, является профессиональной учебной дисциплиной.

# **1.3. Цель и задачи учебной дисциплины – требования к результатам освоения учебной дисциплины**

В результате освоения дисциплины «Правовое обеспечение профессиональной деятельности» обучающийся должен **уметь:**

- использовать необходимые нормативные правовые акты;

- применять документацию систем качества;

В результате освоения дисциплины «Правовое обеспечение профессиональной деятельности» обучающийся должен **знать:**

- основные положения Конституции Российской Федерации;

- основы трудового права;

- законы и иные нормативные правовые акты, регулирующие правоотношения в профессиональной деятельности.

## **2. РЕЗУЛЬТАТЫ ОСВОЕНИЯ УЧЕБНОЙ ДИСЦИПЛИНЫ**

<span id="page-344-0"></span>Результатом освоения учебной дисциплины «Правовое обеспечение профессиональной деятельности» является овладение обучающимися общими (ОК) и профессиональными (ПК) и общими компетенциями:

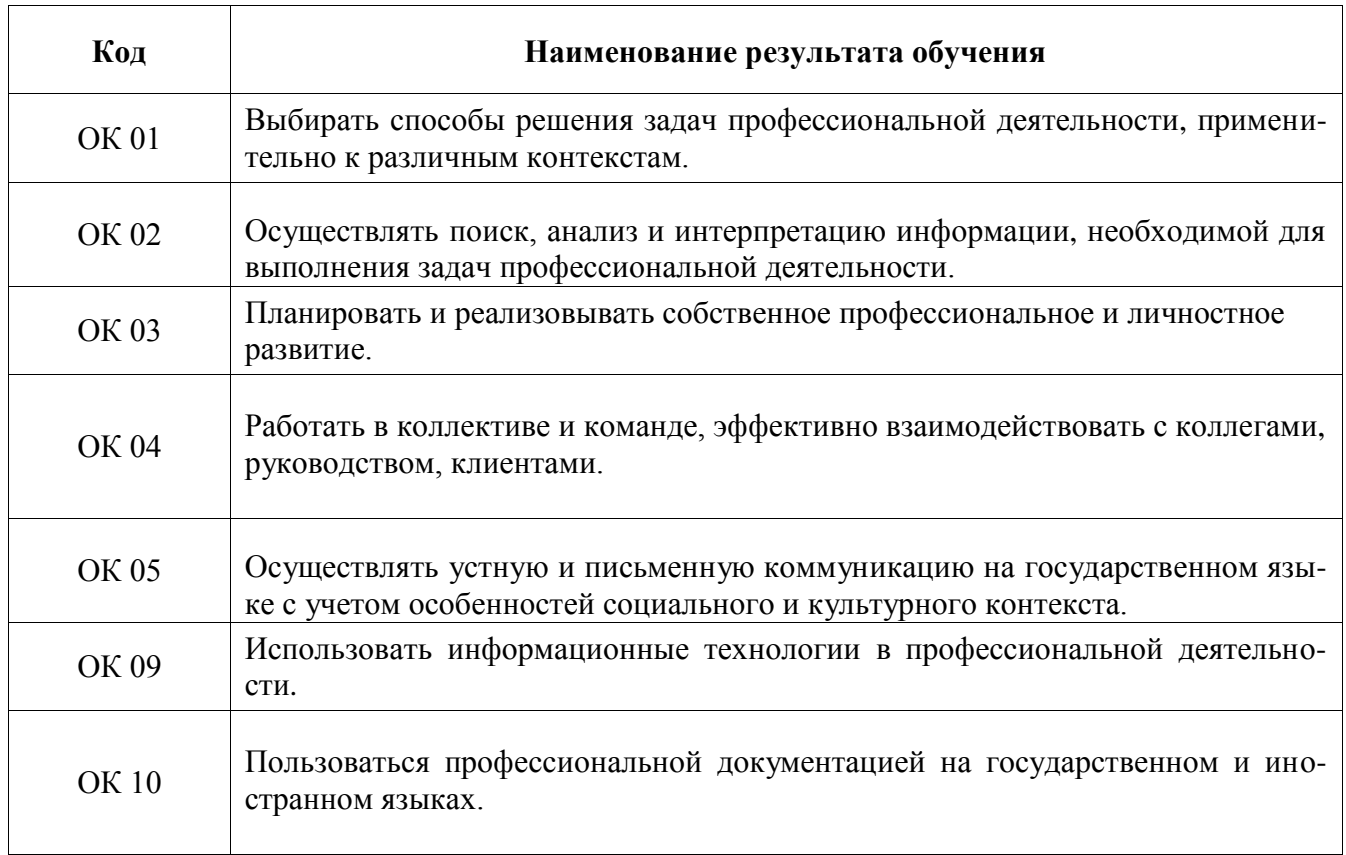

## **3. СТРУКТУРА И СОДЕРЖАНИЕ УЧЕБНОЙ ДИСЦИПЛИНЫ**

## 3**.**1**. Объѐм времени на освоение учебной дисциплины и виды учебной работы**

Максимальная учебная нагрузка обучающегося: 64 часа, в том числе: обязательной аудиторной учебной нагрузки обучающегося 64 часа.

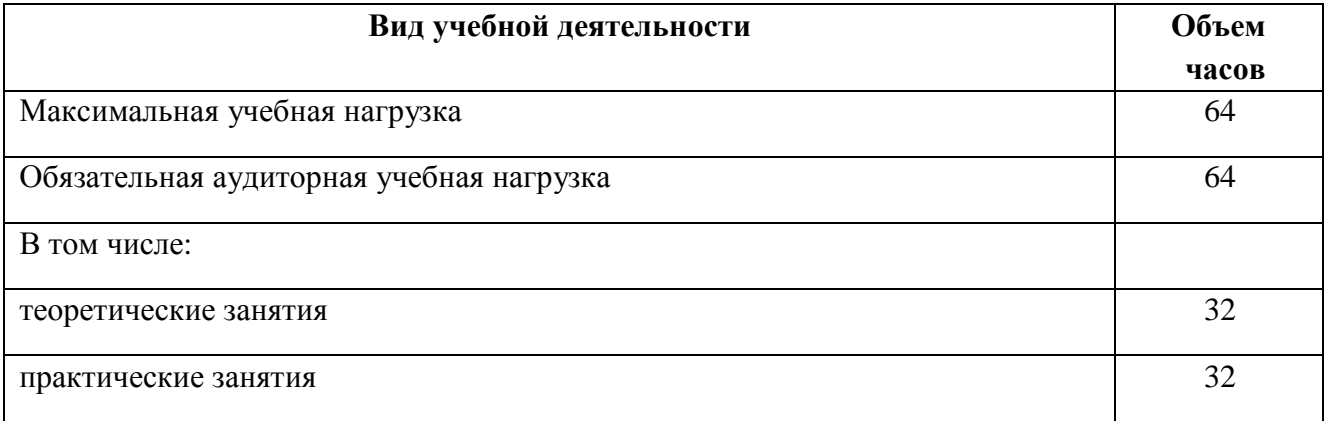

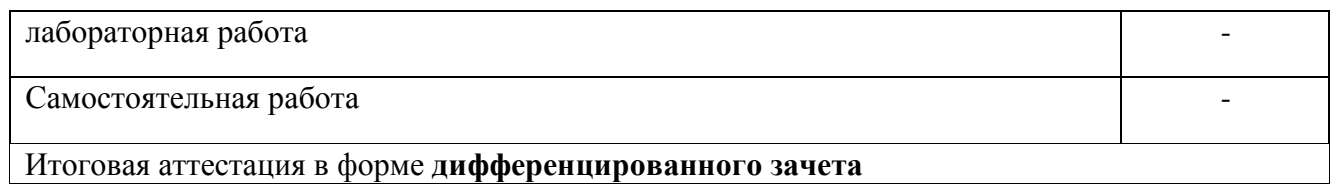

## 3.2 Тематический план и структура учебной дисциплины Правовое обеспечение профессиональной деятельности

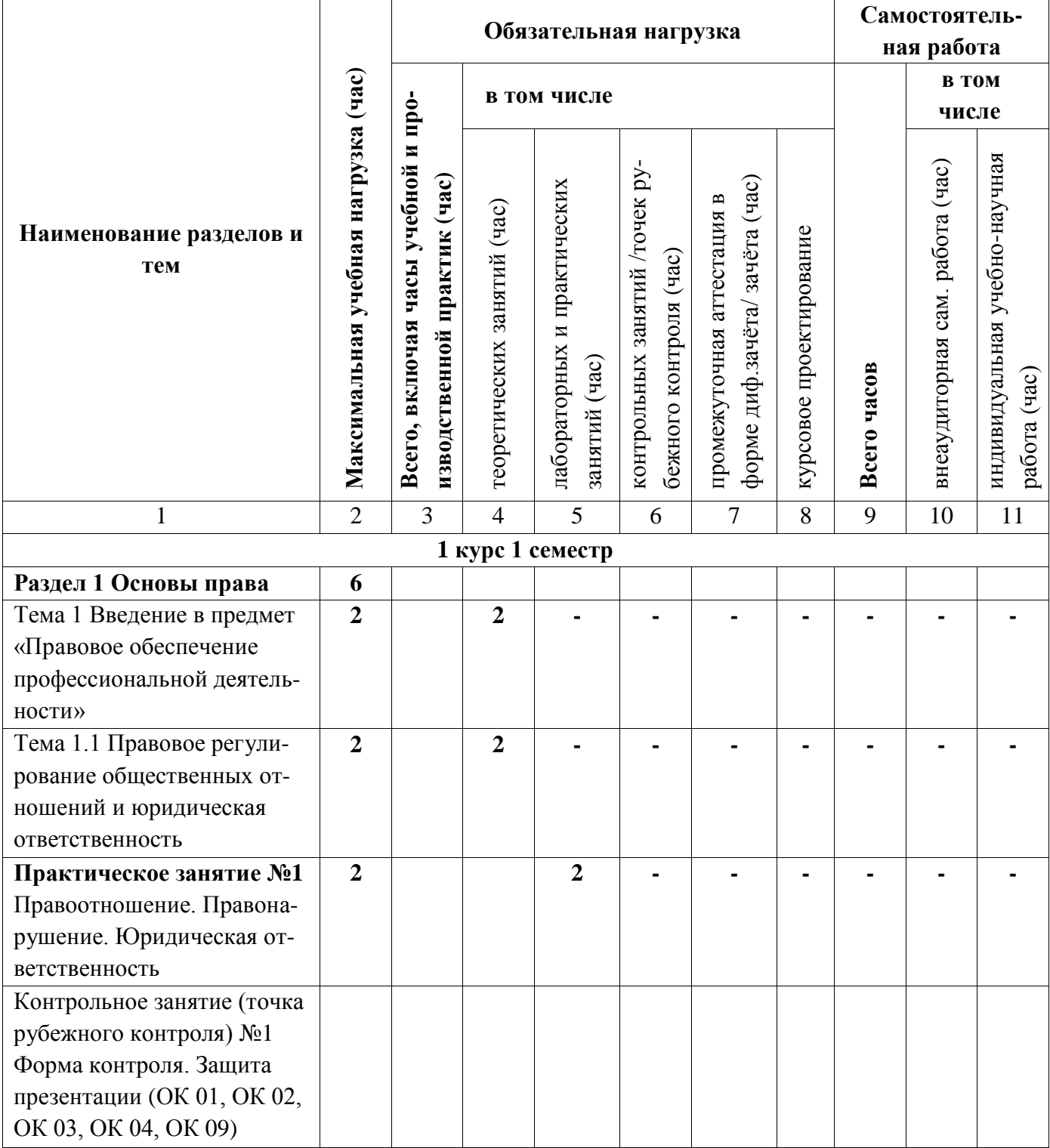

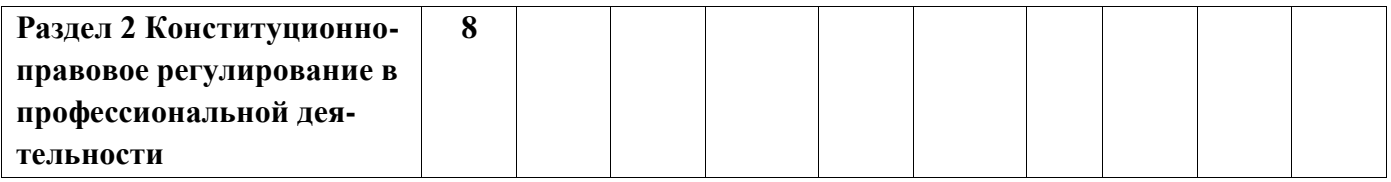

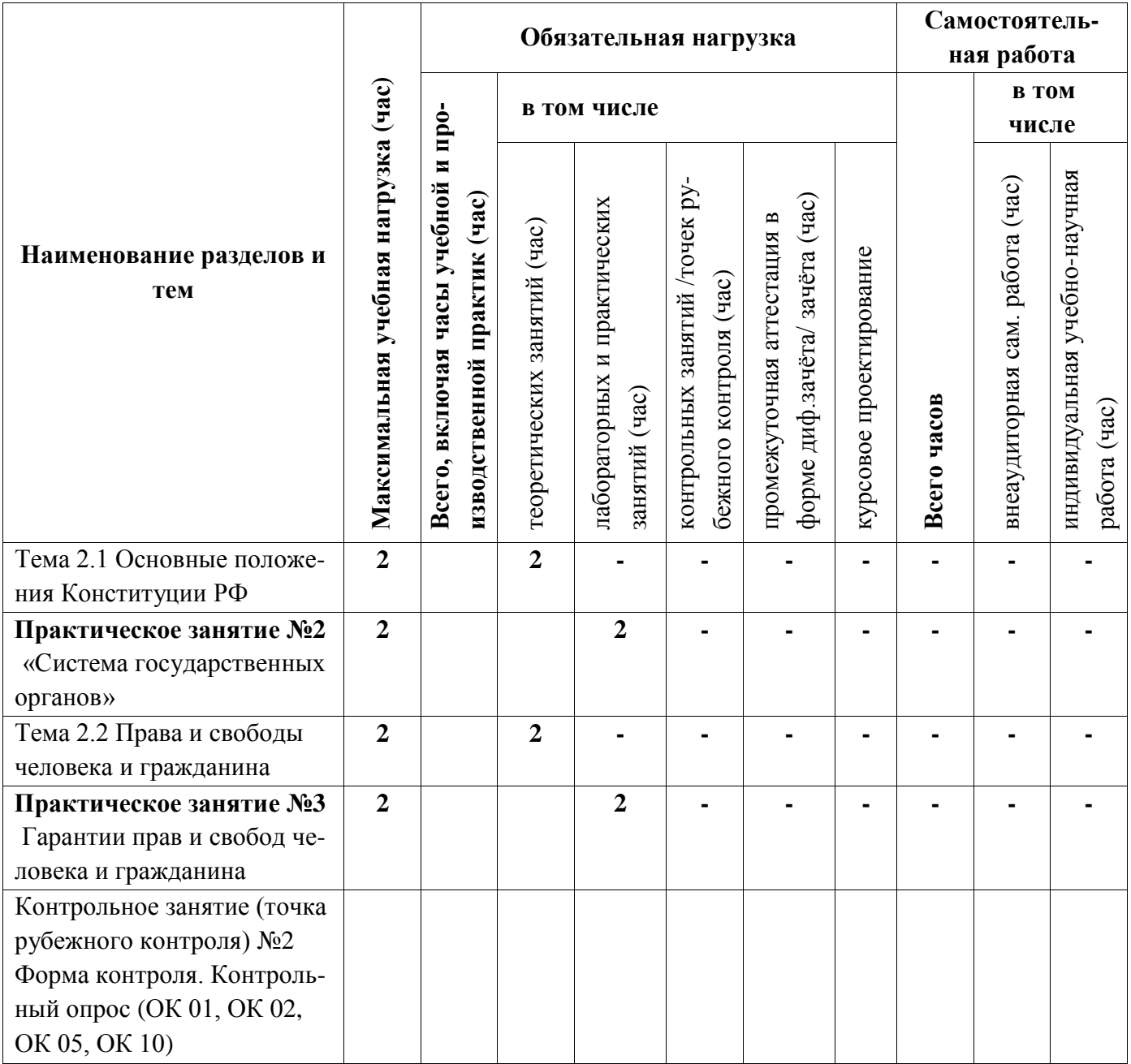

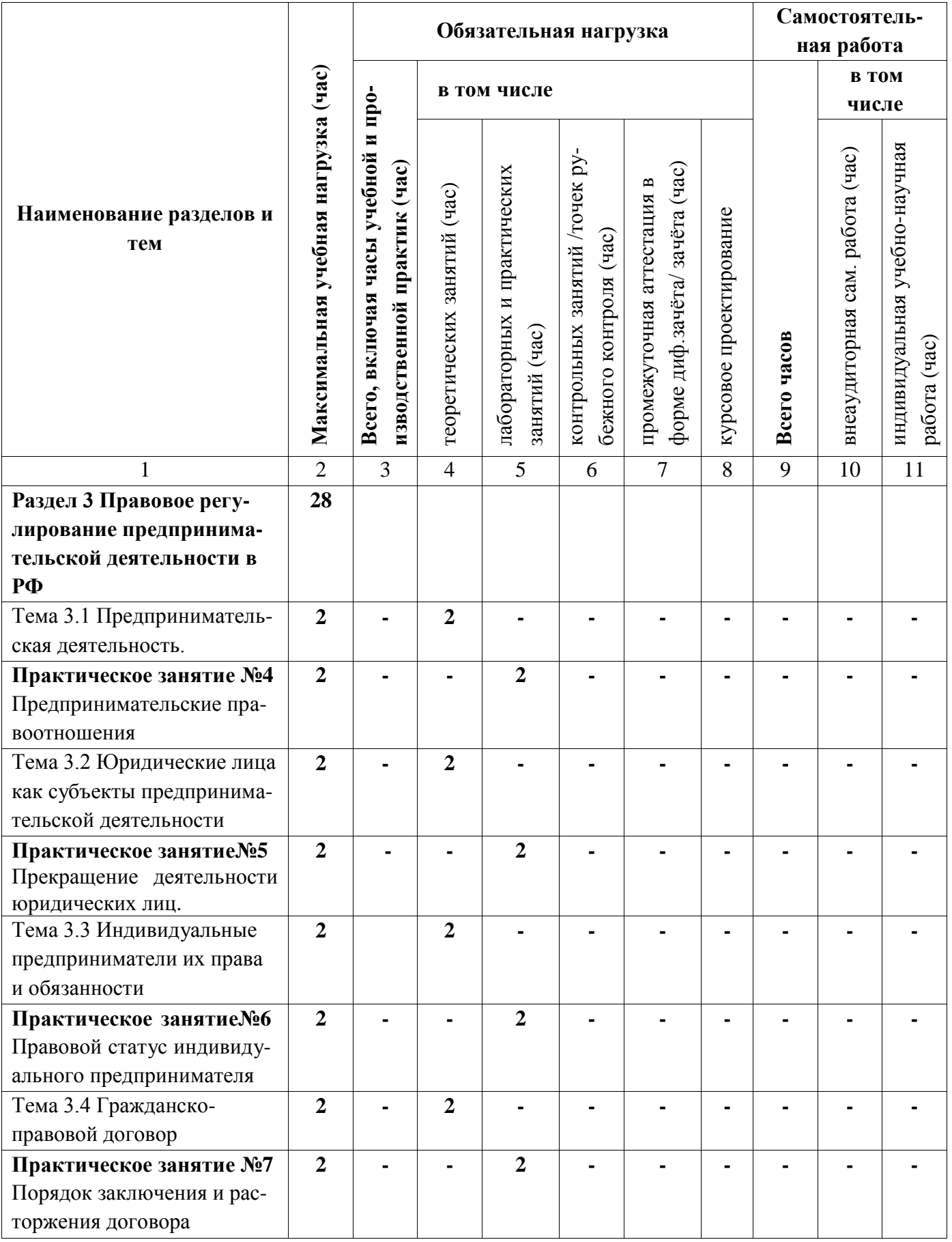

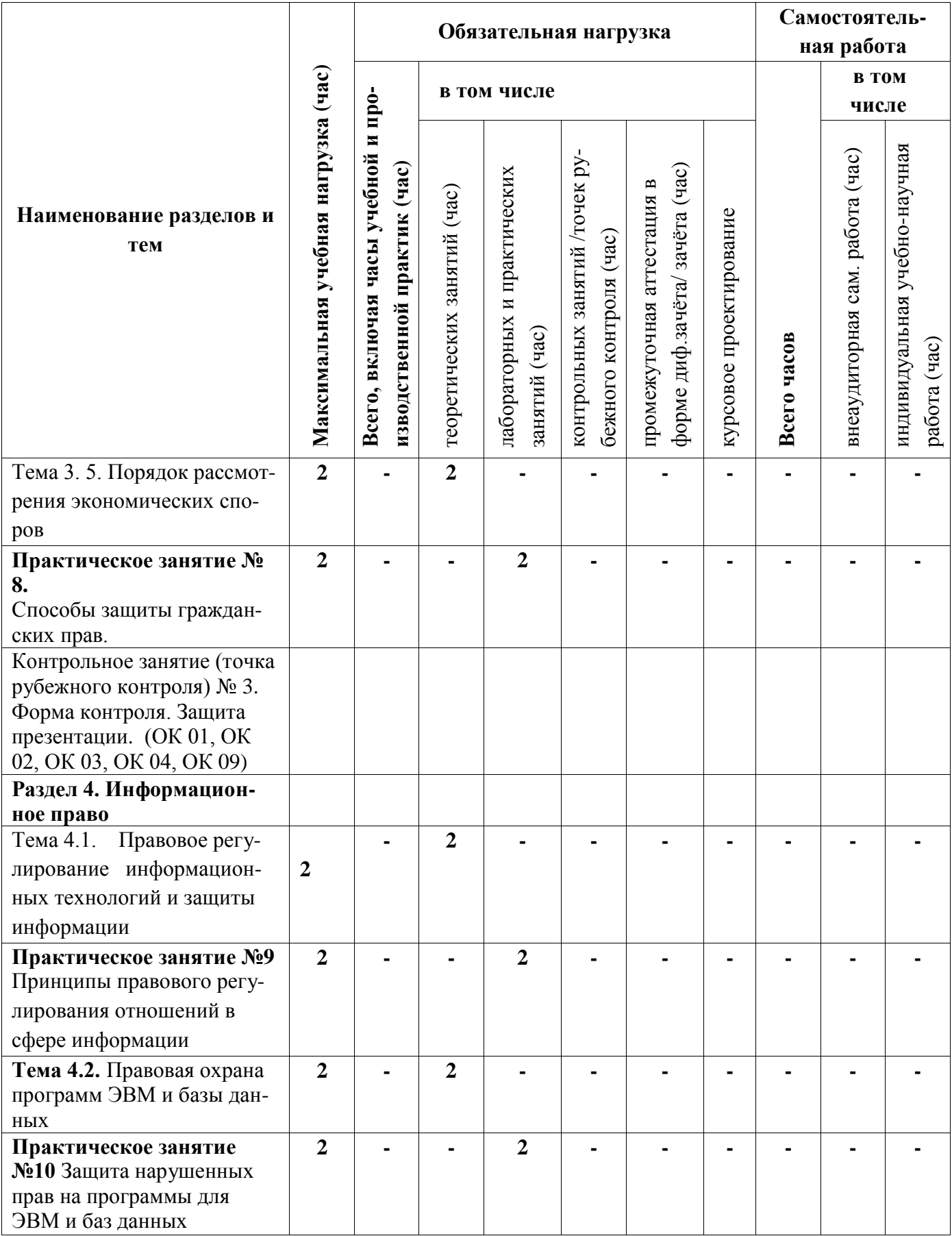

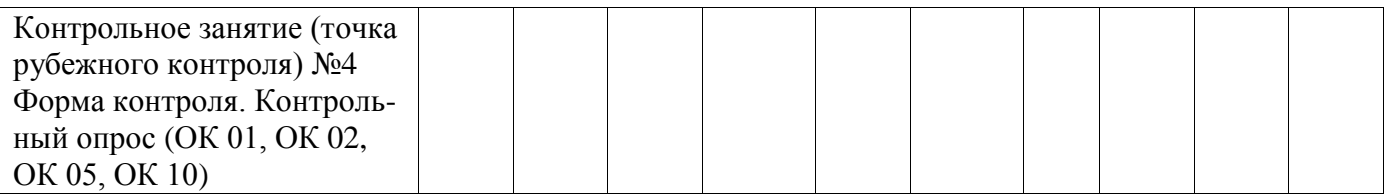

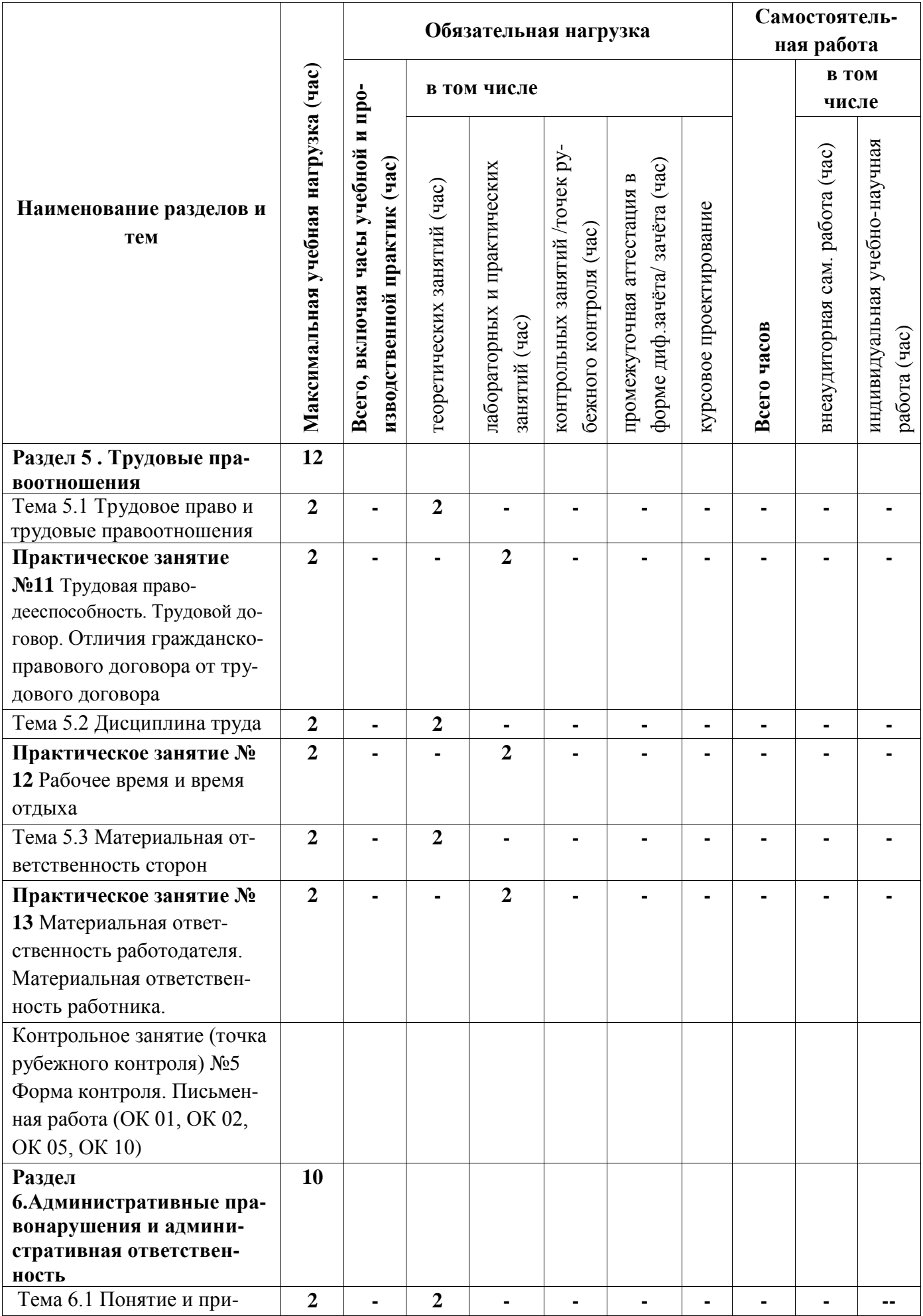

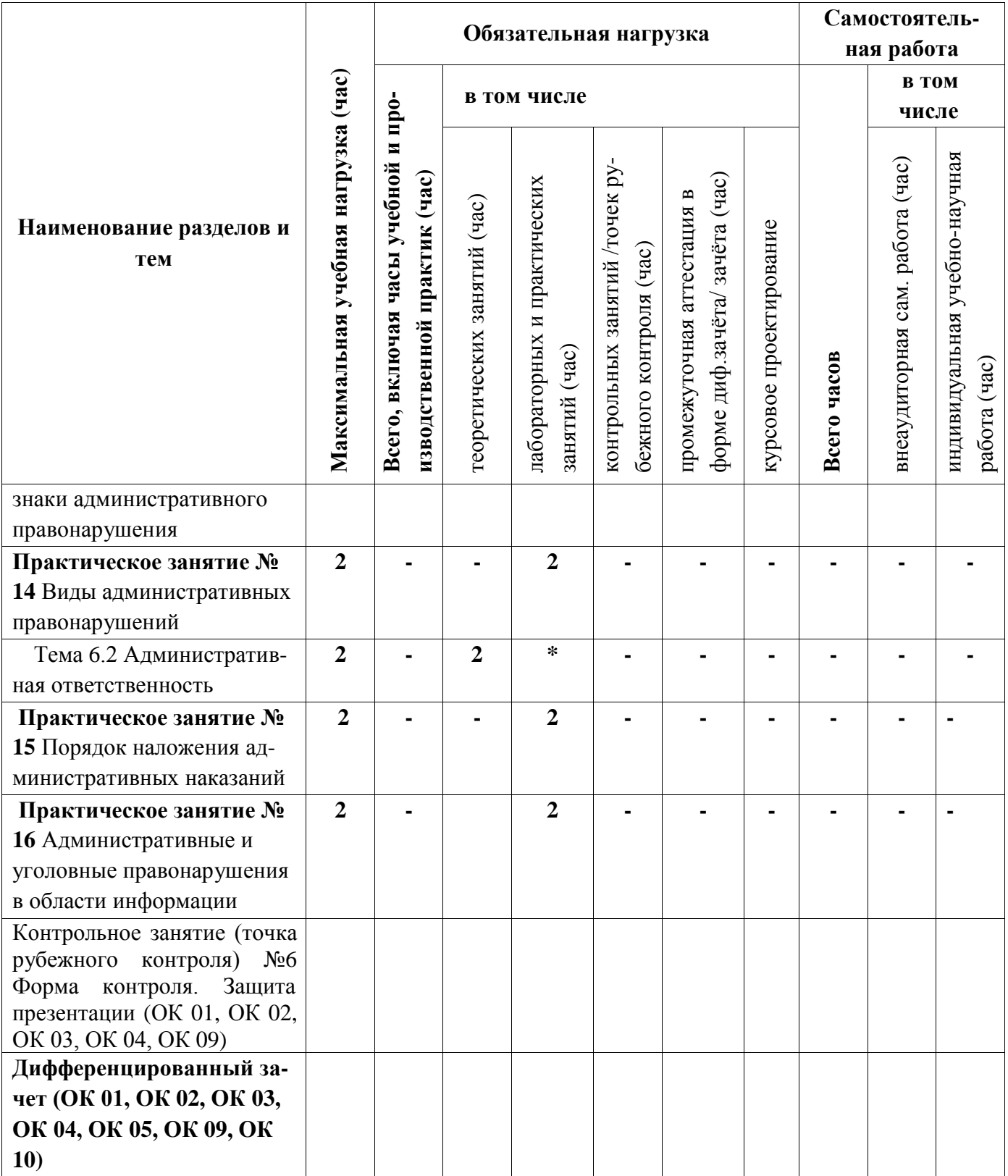

# **3.3 Содержание учебной дисциплины**

<span id="page-353-0"></span>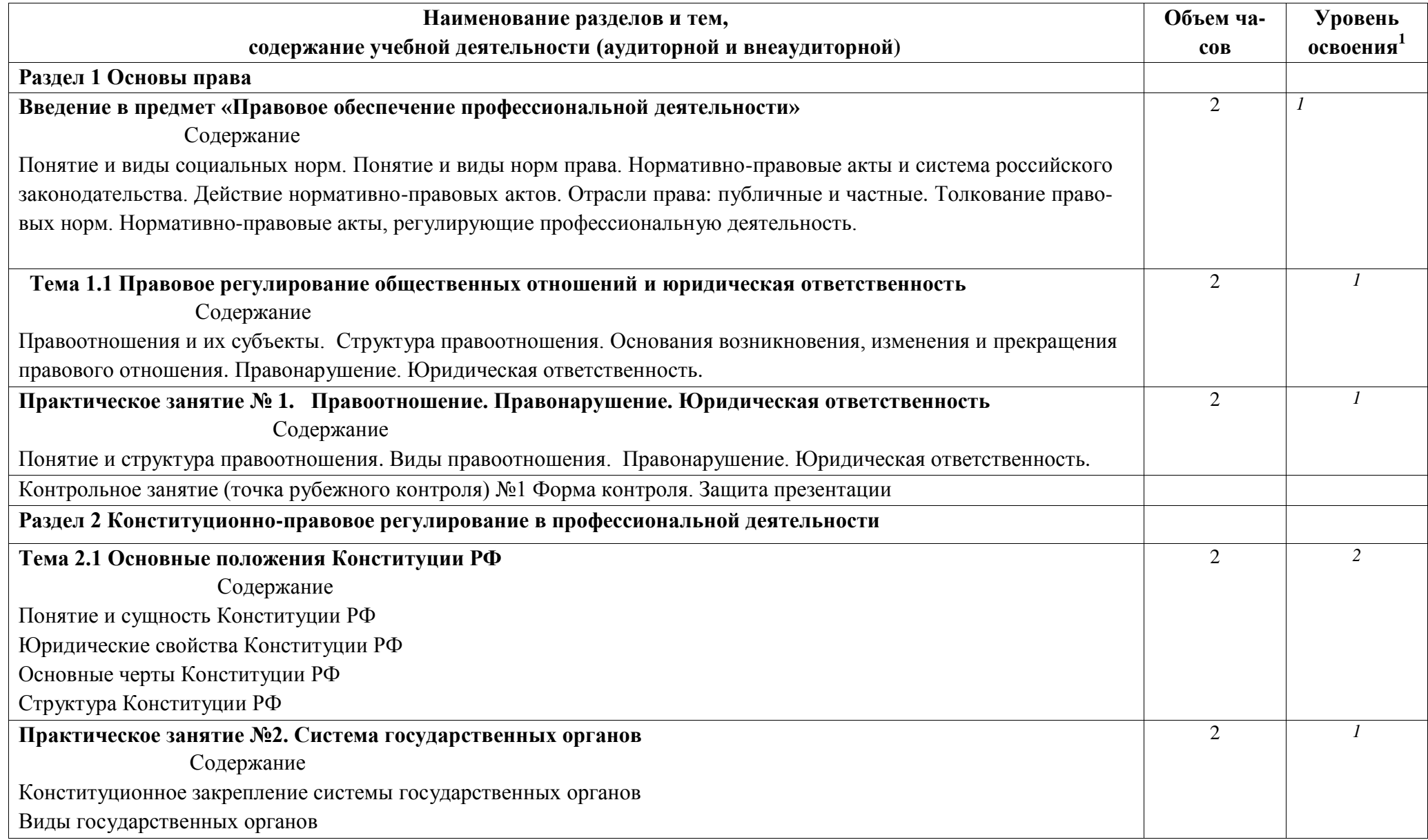

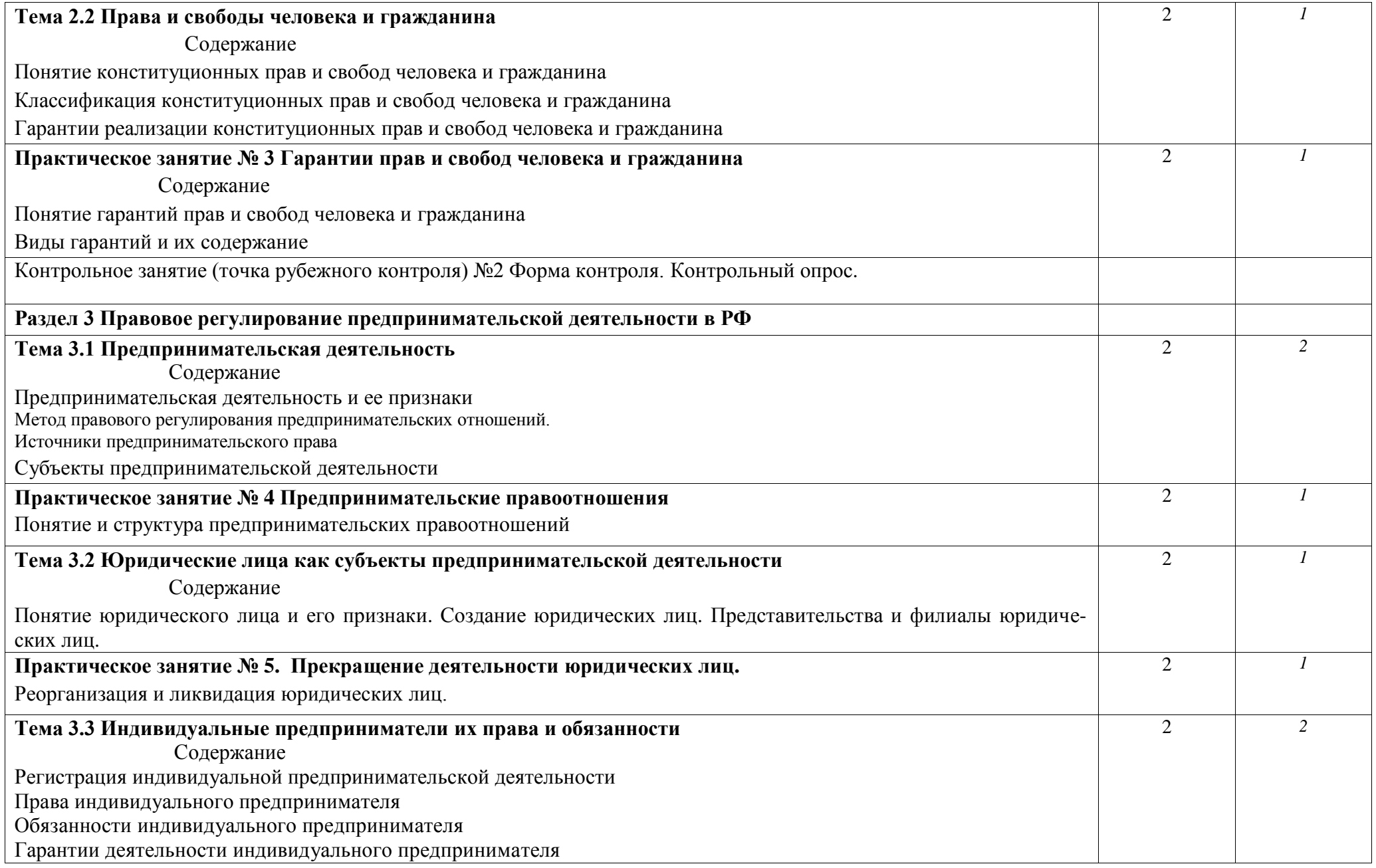

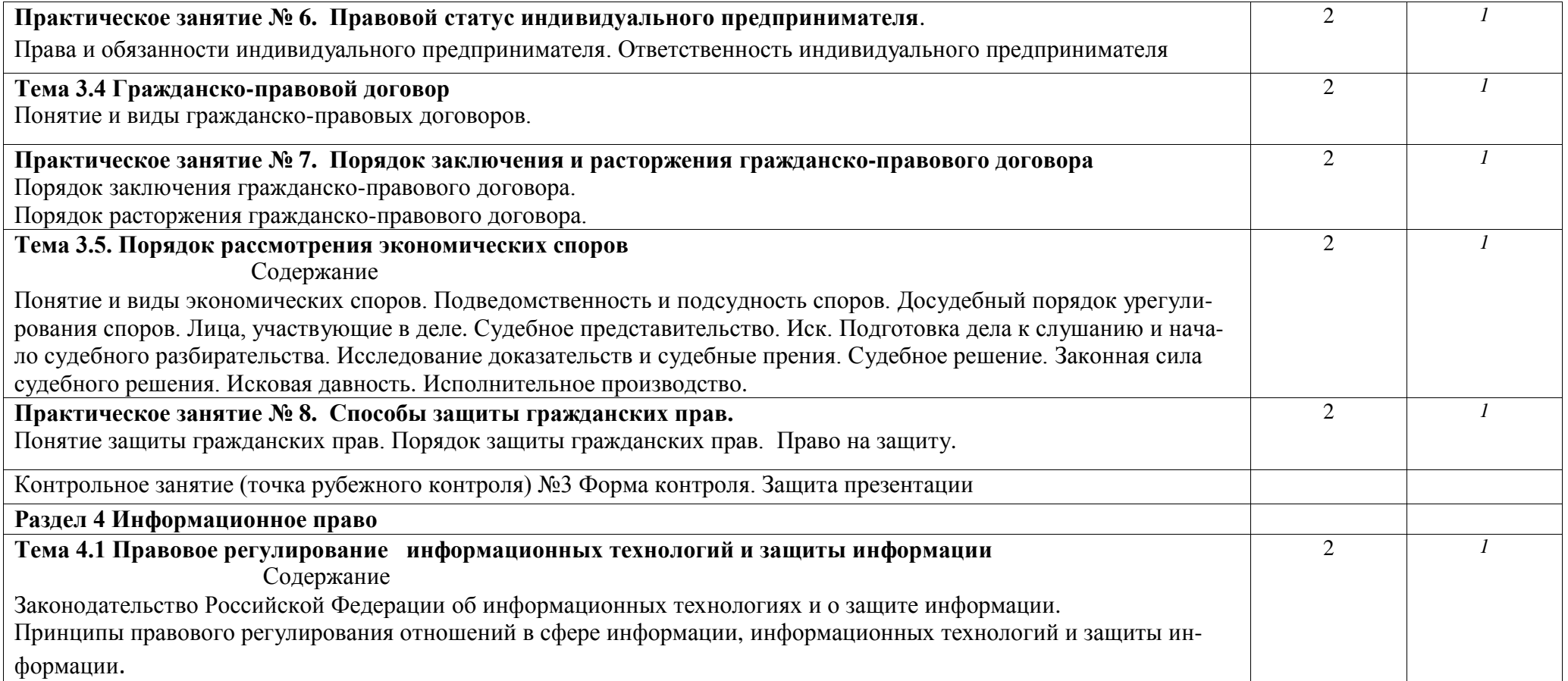

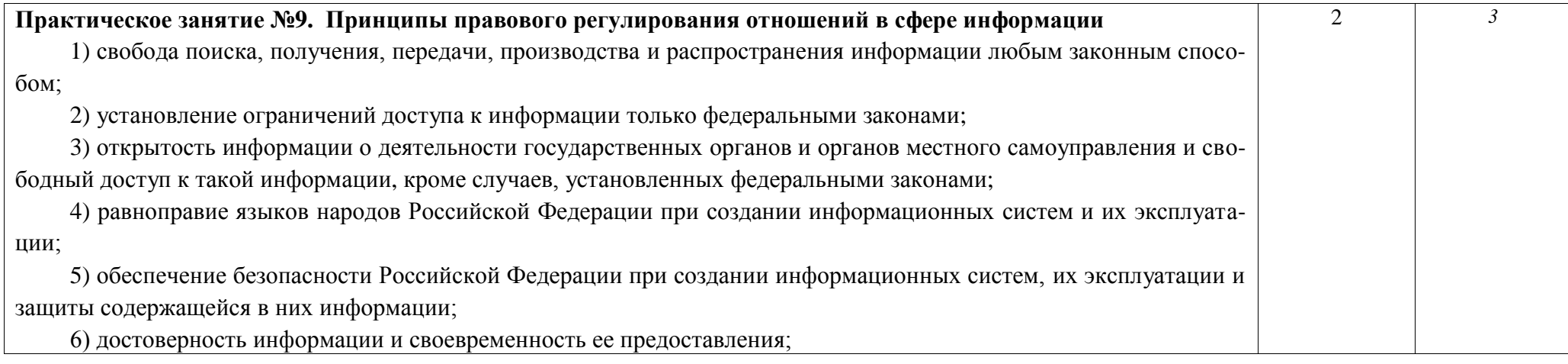

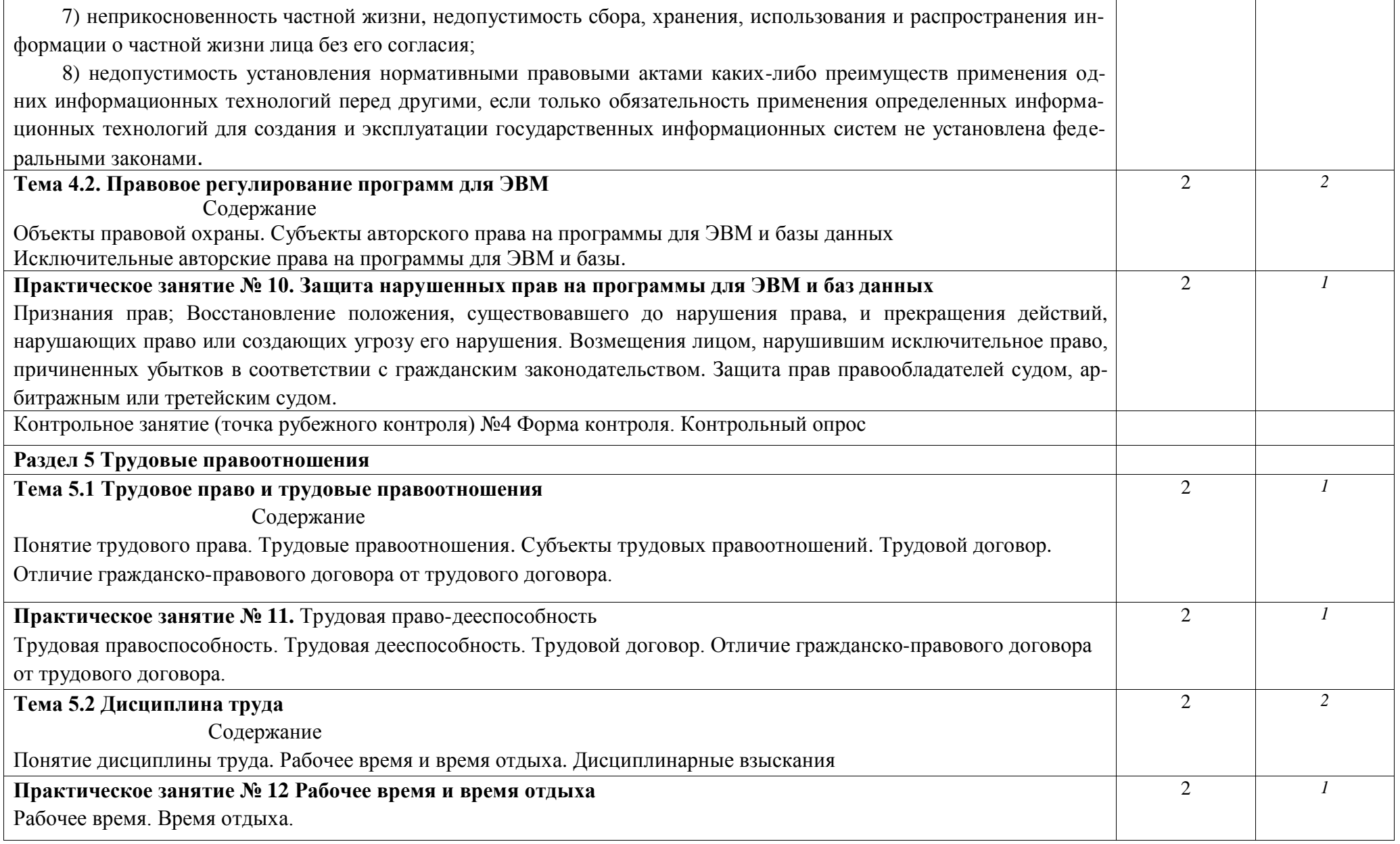

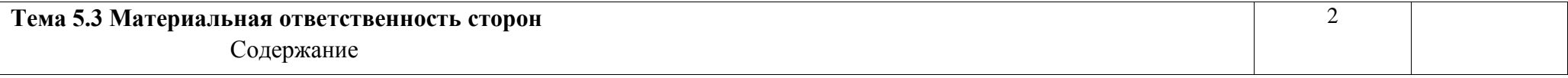

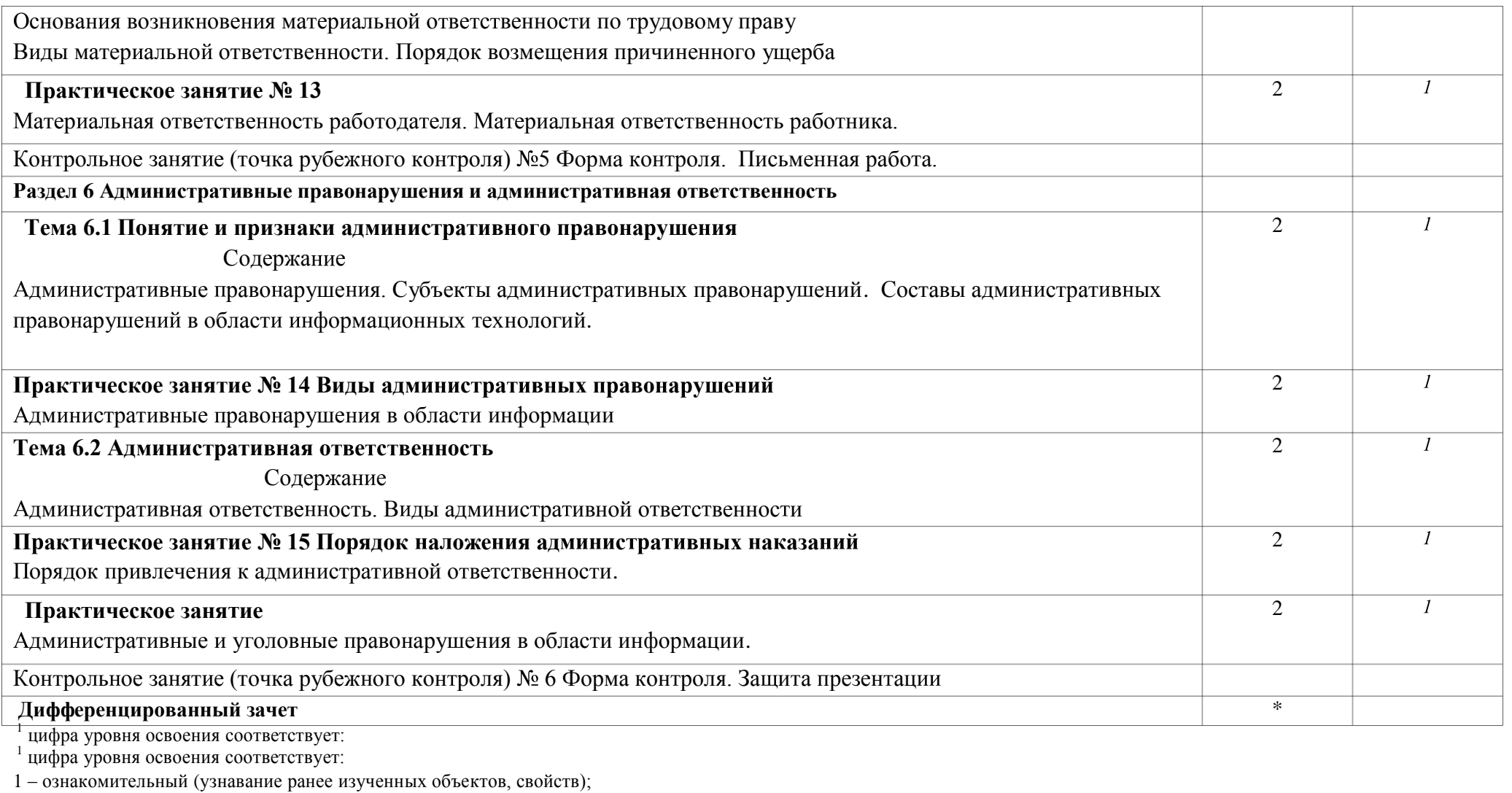

2 - репродуктивный (выполнение деятельности по образцу, инструкции или под руководством);

- $\overline{3}$ продуктивный  $\equiv$ 
	- (планирование  $\,$   $\,$   $\,$ самостоятельное

выполнение деятельности,

проблемных решение

задач).
# **4. УСЛОВИЯ РЕАЛИЗАЦИИ ПРОГРАММЫ УЧЕБНОЙ ДИСЦИПЛИНЫ**

### **«Правовое обеспечение профессиональной деятельности»**

### **4.1. Требования к минимальному материально-техническому обеспечению**

Учебно-административное здание

Кабинет Правового обеспечения профессиональной деятельности, ауд. 138

Оборудование и технические средства обучения:

1. комплект компьютерного оборудования (системный блок, монитор, клавиатура, мышь)  $-1$   $\text{III}$ 

- 2. проектор  $-1$  шт.
- 3. экран 1 шт.
- 4. акустическая система 1 компл.

Имущество:

1. парта ученическая (двухместная) – 24 шт.

2. стул – 48 шт.

- 3. стол преподавателя 3 шт.
- 4. кресла 3 шт.
- 5. тумба (кафедра) 1 шт.
- 6. доска классная 1 шт.
- 7. герб 2 шт.
- 8. флаги 2 шт.
- 9. подставка под флаги -1 шт.

Учебно-наглядные пособия:

1. плакат – 17 шт.

628616, Ханты-Мансийский автономный округ-Югра, г. Нижневартовск, ул. Мира, д. 9 этаж 1, ауд. 138 86:11:0000000:1278

ОВП: Оперативное управление

Выписка из Единого государственного реестра недвижимости об объекте недвижимости 11.03.2021 № 99/2021/380255805 Срок действия - бессрочно

### **4.2 Информационное обеспечение обучения**

### **1.2. Информационное обеспечение обучения**

Перечень рекомендуемых учебных изданий, Интернет-ресурсов, дополнительной литературы

Нормативно- правовые акты:

1.Конституция Российской Федерации от 12 декабря 1993 года (редакция 2020 г.)

2. Гражданский кодекс Российской Федерации (часть первая) от 30 ноября 1994 года №51- ФЗ (с последующими изменениями и дополнениями)

4. Гражданский кодекс Российской Федерации (часть вторая) от 26 января 1996 года № 14-ФЗ (с последующими изменениями и дополнениями)

5. Кодекс Российской Федерации об административных правонарушениях от 30 декабря 2001 года № 195-ФЗ (с последующими изменениями и дополнениями)

6. Трудовой кодекс Российской Федерации от 30 декабря 2001 года № 197-ФЗ (с последующими изменениями и дополнениями)

7**.** Уголовный кодекс Российской Федерации от 13.06.1996 N 63-ФЗ

(с последующими изменениями и дополнениями)

8. Закон РФ «О занятости населения в Российской Федерации» в ред. ФЗ от 20 апреля

1996 года № 36-ФЗ (с последующими изменениями и дополнениями)

9. [Федеральный закон](http://www.consultant.ru/document/cons_doc_LAW_61798/) от 27.07.2006 N 149-ФЗ (ред. от 09.03.2021) «Об информации, информационных технологиях и о защите информации» (с [изм. и доп., вступ. в](http://www.consultant.ru/document/cons_doc_LAW_61798/) силу с [20.03.2021\)](http://www.consultant.ru/document/cons_doc_LAW_61798/)

## **Основные источники**:

1. Хабибулин, А. Г. Правовое обеспечение [профессиональной](https://znanium.com/catalog/product/1150310) деятельности : учебник / А. Г. Хабибулин, К. Р. [Мурсалимов.](https://znanium.com/catalog/product/1150310) — 2-е изд., перераб. и доп. — Москва : ФОРУМ : ИНФРА-М, 2021. — 364 с. — (Среднее [профессиональное](https://znanium.com/catalog/product/1150310) образование). - ISBN 978-5- 8199-0874-7. [-https://znanium.com/catalog/product/1150310 Э](https://znanium.com/catalog/product/1150310)БС «Znanium.com»

### **Дополнительные источники**:

- 1. Капустин, А. Я. Правовое обеспечение [профессиональной](https://urait.ru/bcode/450782) деятельности : учебник и практикум для среднего [профессионального](https://urait.ru/bcode/450782) образования / под ред. А. Я. Капустина. — 2-е изд., перераб. и доп. — Москва : [Издательство Юрайт,](https://urait.ru/bcode/450782) 2020. — 382 с. — ISBN 978-5-534-02770-9.— URL: <https://urait.ru/bcode/450782> ОП «Юрайт»
- 2. Анисимов, А. П. Правовое обеспечение [профессиональной деятельности](https://urait.ru/bcode/454031) : учебник и практикум для СПО / А. П. Анисимов, [А. Я. Рыженков, А. Ю. Чикильдина.](https://urait.ru/bcode/454031) — 4-е изд., перераб. и доп. — Москва : [Издательство Юрайт, 2020.](https://urait.ru/bcode/454031) — 317 с. URL: [https://urait.ru/bcode/4 О](https://urait.ru/bcode/454031)П «Юрайт»

### Интернет источники:

Электронная юстиция http: pravoinfo. su/ magistratura \_chapter 2.html

Сайт Совета Безопасности РФ http://www.cerf.gov.ru

Справочно-правовая система «Консультант плюс» www.consultant.ru

Информационно – правовой портал «Гарант» www.garant.ru

Федеральный правовой портал «Юридическая Россия» http//www.law.edu.ru/.

Федеральный портал «Информационно- коммуникационные технологии в образовании»: http//www.ict.tdu.ru

Сайт Научной электронной библиотеки: www.tlibrary.ru

### 5 Контроль и оценка результатов освоения учебной дисциплины

### 5.1 Система контроля и оценки результатов освоения обучающимися учебной лиспиплины

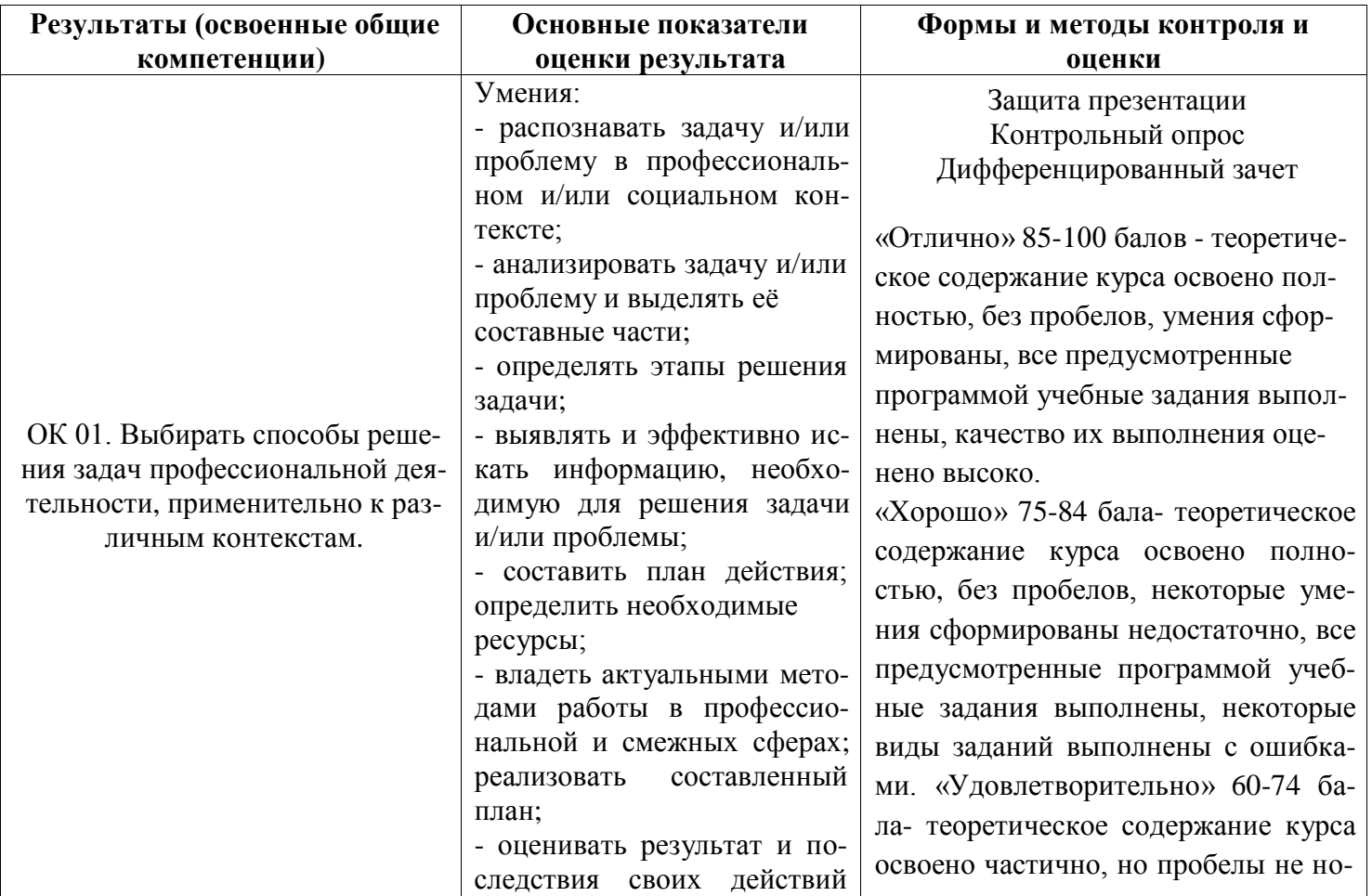

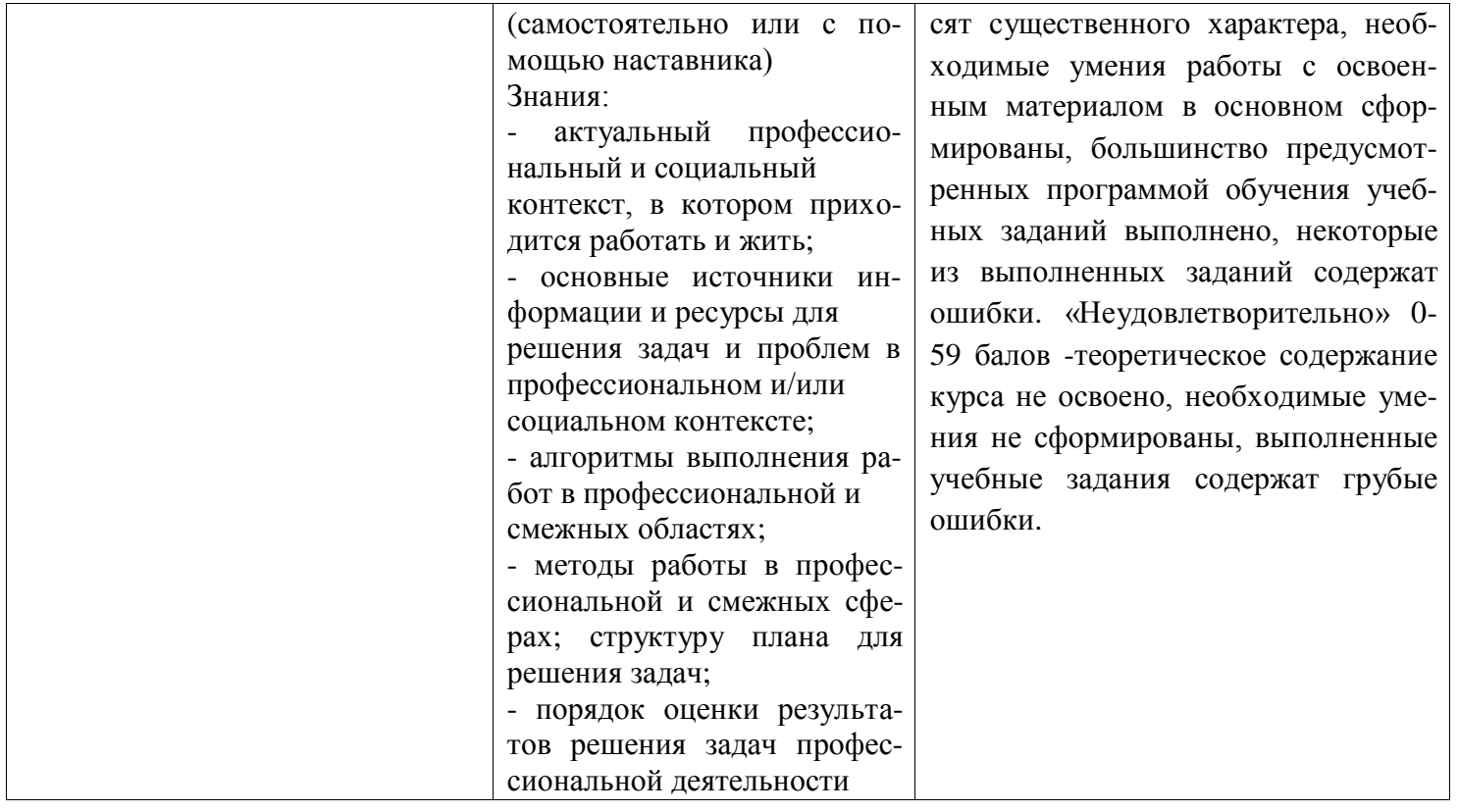

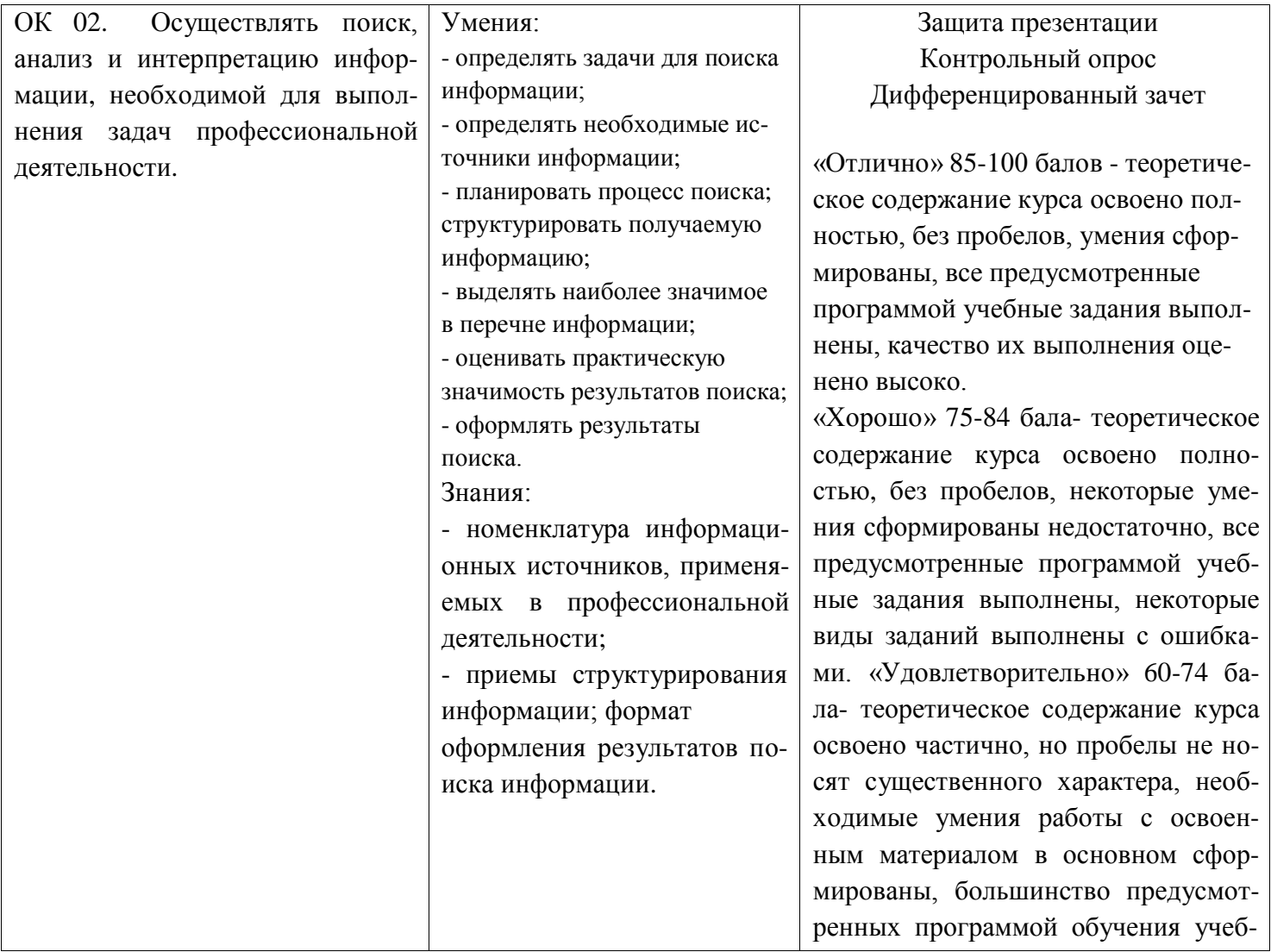

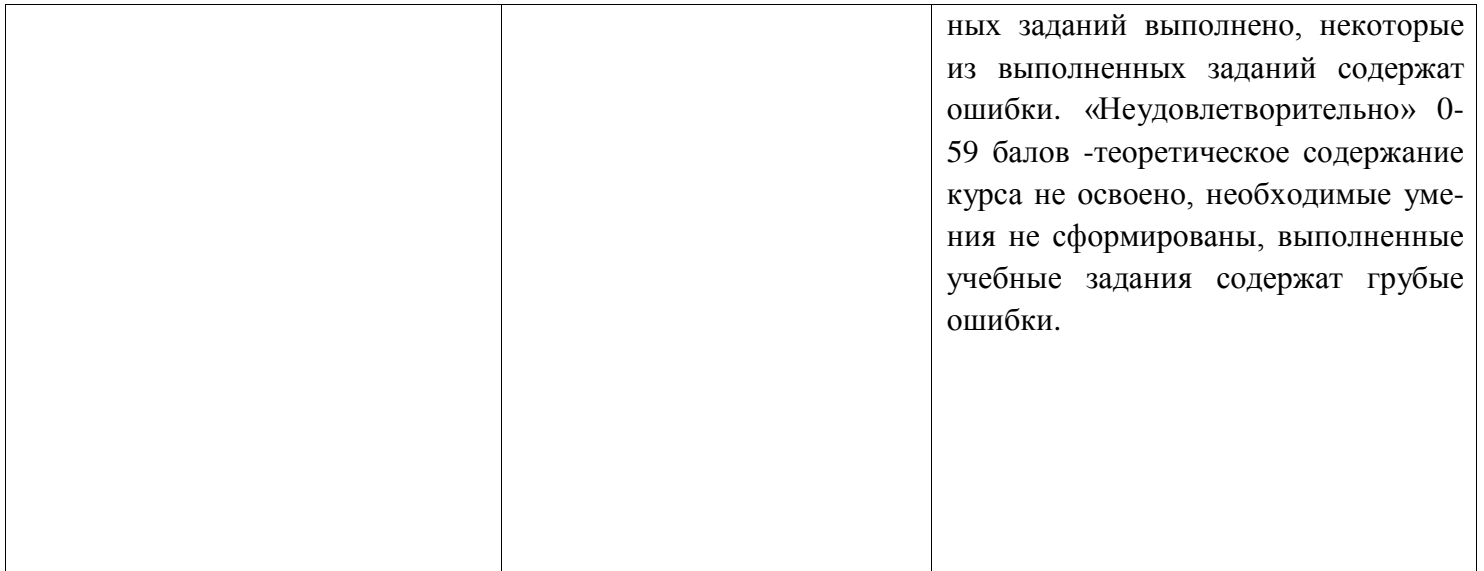

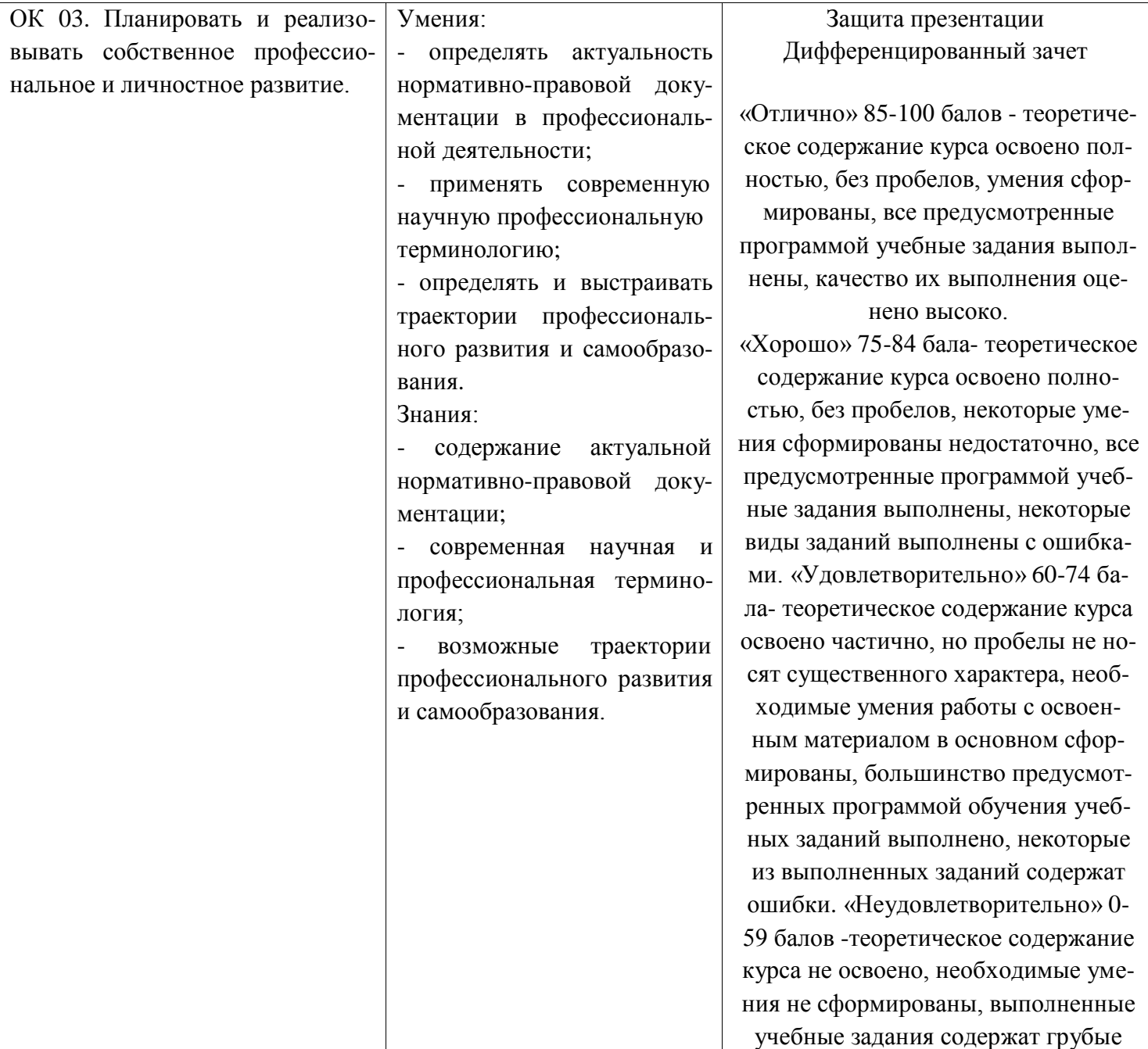

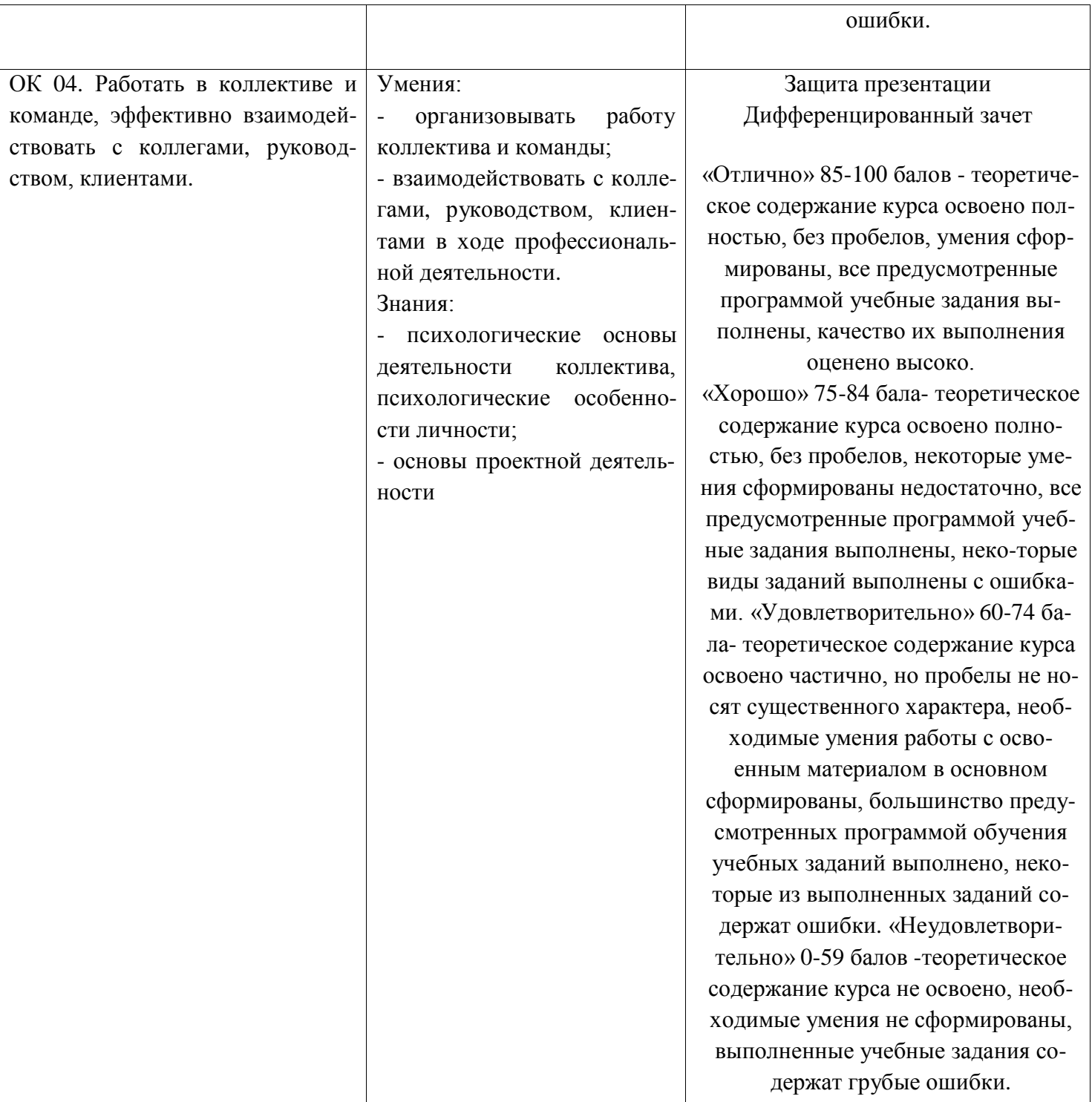

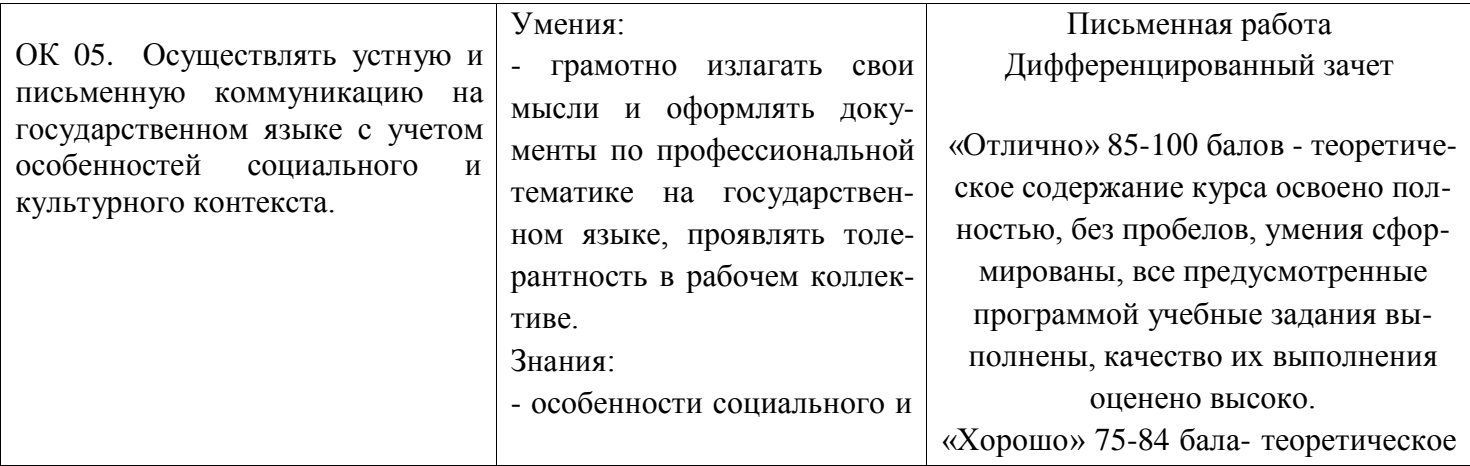

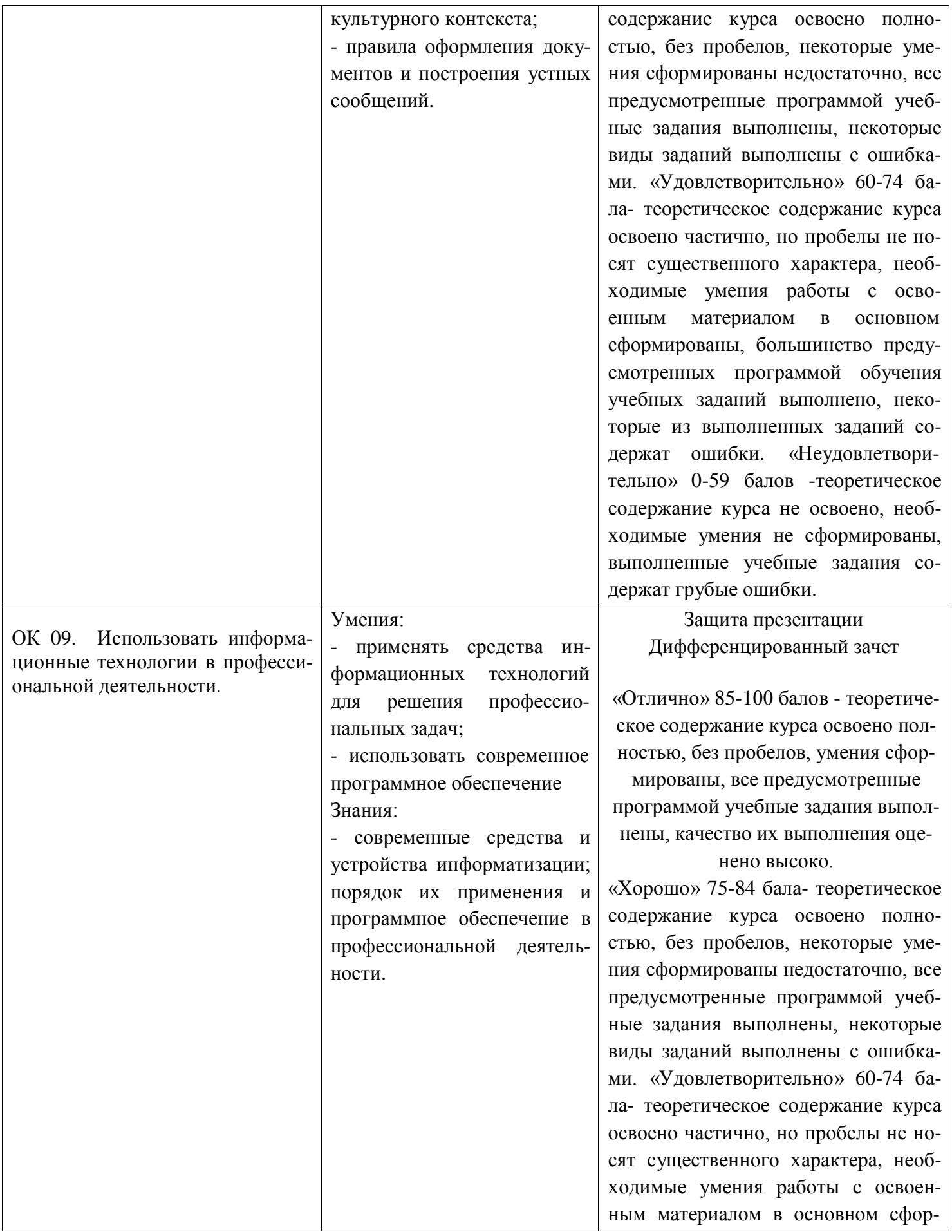

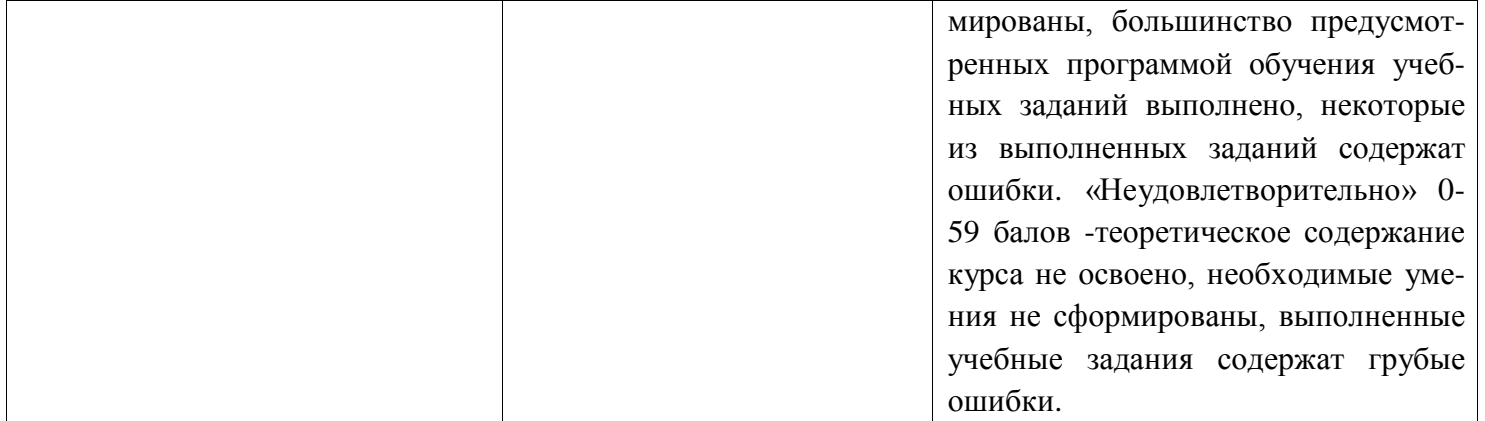

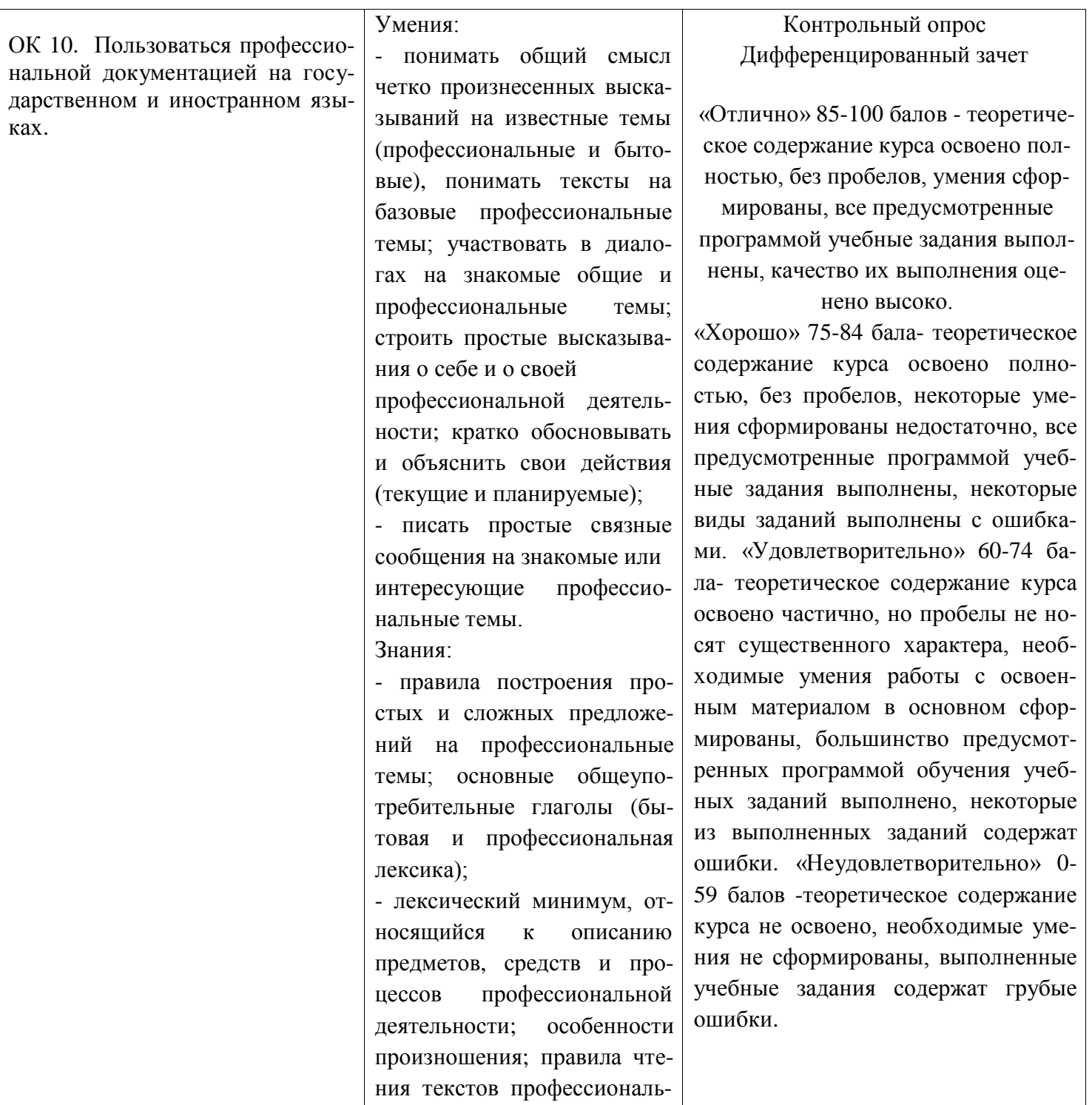

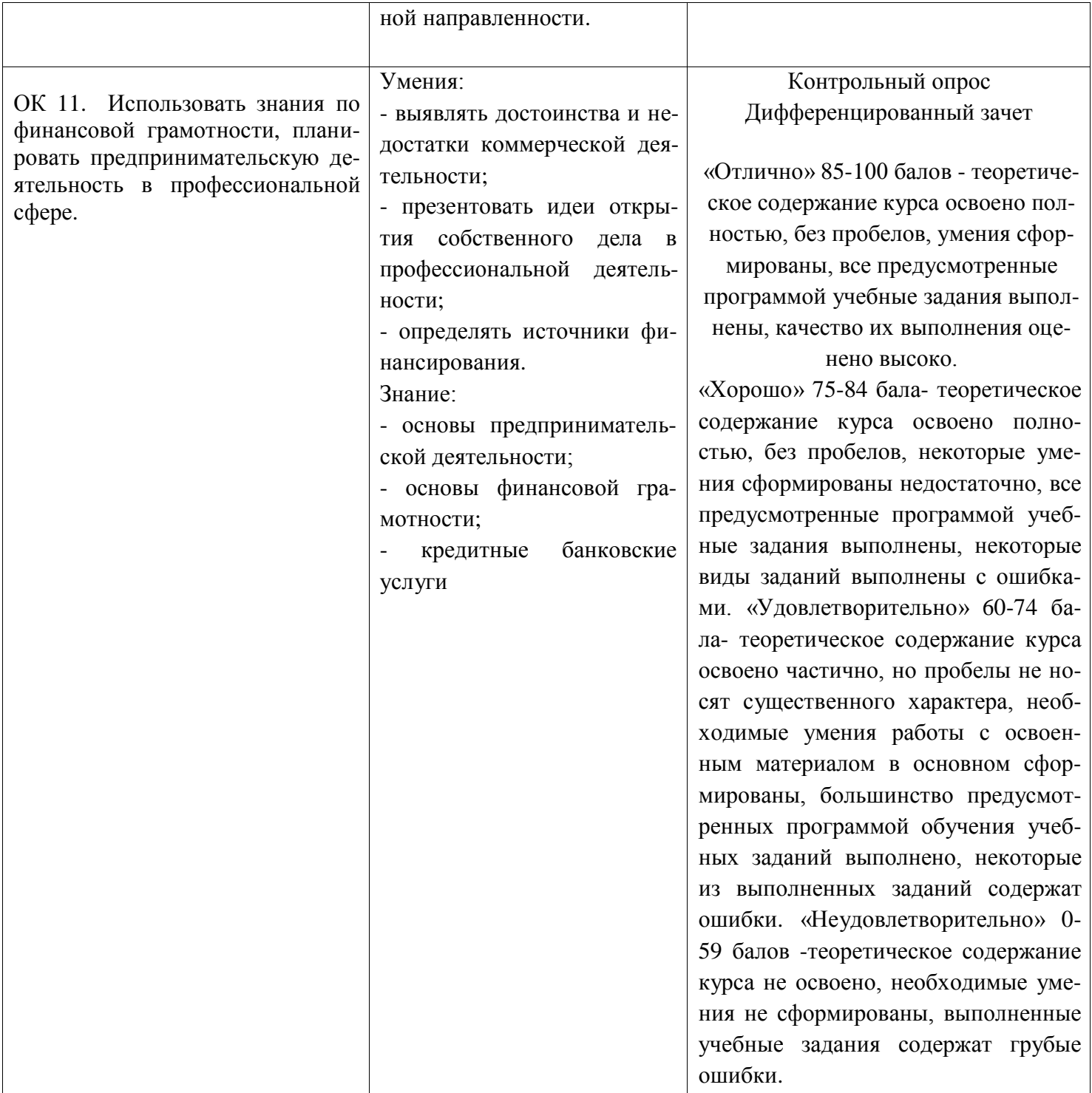

### 5.2 Контрольно-оценочные средства и контрольно-измерительные материалы для входного, рубежного, итогового контроля

Перечень заданий для текущего, рубежного контроля и проведения итоговой аттестации по дисциплине.

Критерии оценивания представленных заданий указаны в п. 5.1.

5.2.0 Вопросы для текущего контроля.<br>Раздел 1. Основы права.

1. Что такое социальная норма?

2. Какие виды социальных норм вам известны?

3. Заполните таблицу, указав в левой колонке общие черты всех социальных норм, которые существуют в обществе, а в правой перечислите те черты, которые отличают нормы разных видов друг от друга.

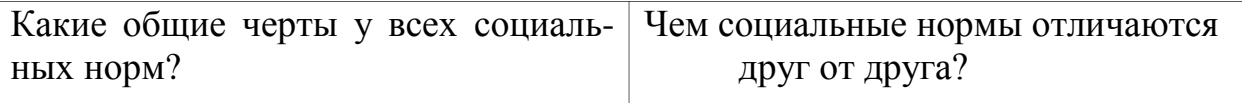

4. Что такое норма права? Из каких элементов она состоит?

5. Приведите не менее 3 примеров известных вам правовых норм.

В каких нормативно-правовых актах содержатся эти нормы?

Чем закон отличается от подзаконного акта?

### **Раздел 2. Конституционно-правовое регулирование в профессиональной деятельности**

1. Дайте определение понятия конституция. Какие виды конституций вам известны?

2. Используя текст Конституции РФ, изобразите ее структуру в виде

схемы, отразив на ней преамбулу, разделы и главы.

3. Что называют правовым статусом личности? Перечислите элементы правового статуса личности.

4. Что такое гражданство?

5. Какие виды прав человека вам известны?

6. Перечислите основные механизмы защиты прав и свобод человека и гражданина в Российской Федерации.

7. В целях обеспечения прав и свобод человека и гражданина Конституция РФ предусматривает, что ограничение некоторых (наиболее важных из них) допускается только на основании федерального закона и каждый раз должно осуществляться с соблюдением дополнительной гарантии — с санкции (по решению) суда. Опираясь на текст гл. 2 Конституции РФ перечислите права, которые могут быть ограничены. 8. Определите вид правовых норм, которые содержатся в статьях Конституции РФ. Будьте внимательны — в одной статье может содержаться не одна, а сразу несколько норм права.

A) Статья 19

Все равны перед законом и судом.

Государство гарантирует равенство прав и свобод человека и

гражданина независимо от пола, расы, национальности, языка, происхождения, имущественного и должностного положения, места

жительства, отношения к религии, убеждений, принадлежности к

общественным объединениям, а также других обстоятельств. Запрещаются любые формы ограничения прав граждан по признакам

социальной, расовой, национальной, языковой или религиозной принадлежности.

Мужчина и женщина имеют равные права и свободы и равные

возможности для их реализации.

Б) Статья 22

Каждый имеет право на свободу и личную неприкосновенность.

Арест, заключение под стражу и содержание под стражей допускаются только по судебному решению. До судебного решения лицо не может быть подвергнуто задержанию на срок более 48 часов.

B) Статья 31

Граждане Российской Федерации имеют право собираться мирно,

без оружия, проводить собрания, митинги и демонстрации, шествия

и пикетирование.

9. Что такое обратная сила закона? В каких случаях она возможна?

10. Согласно ч. 2 ст. 38 Конституции РФ «забота о детях, их воспитание — равное право и обязанность родителей». Предположите, при каком результате толкования этой правовой нормы возможно ее правильное применение?

11. Как вы понимаете русскую народную пословицу: «Закон — что дышло, куда повернул, туда и вышло»?

### **Раздел 3. Правовое регулирование предпринимательской деятельности в РФ.**

1. Что такое правоотношение? Из каких элементов оно состоит?

2. Заполните таблицу «Правоспособность физических и юридических

лиц».

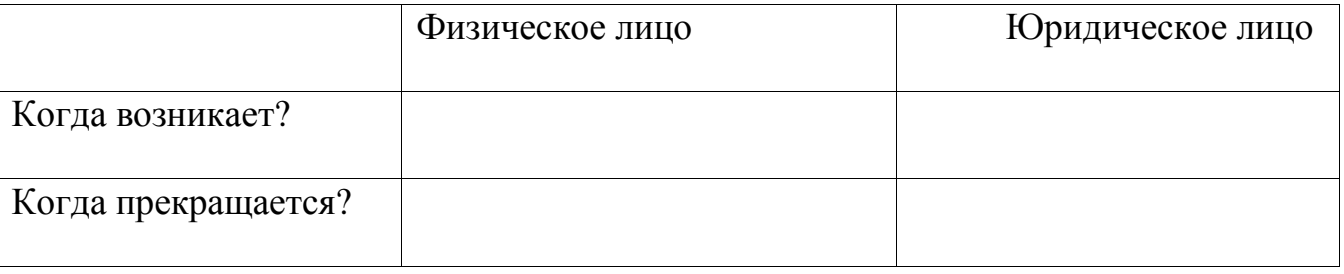

3. Перечислите факторы, от которых зависит содержание и объем дееспособности физических лиц.

4. В чем состоит основное отличие преступления от проступка?

5. Что такое юридическая ответственность? В каком случае лицо может быть привлечено к юридической ответственности? Объясните смысл юридической формулы: «Без закона нет ни преступления, ни наказания».

6. Какие виды юридической ответственности вы знаете?

7. Что такое предпринимательство? Перечислите признаки предпринимательской деятельности.

8. Какие отношения регулируются предпринимательским правом?

9. Опираясь на текст главы, начертите схему «Источники предпринимательского права РФ». На схеме изобразите иерархию источников права, регулирующих предпринимательскую деятельность в РФ в порядке убывания их юридической силы.

10. Перечислите и раскройте признаки субъектов предпринимательской деятельности.

11. Дайте определение понятия «право собственности». Перечислите и раскройте содержание правомочий собственника.

12. Изобразите в виде схемы формы собственности, закрепленные в российском законодательстве.

- 13. Охарактеризуйте содержание права собственности граждан.
- 14. Охарактеризуйте содержание права собственности юридических лиц.
- 15. Охарактеризуйте содержание права собственности государства.
- 16. Охарактеризуйте содержание права собственности муниципальных образований.
- 17. Сравните право хозяйственного ведения и право оперативного управления.

### Раздел 4. Информационное право.

- 1. Назвоните нормативно-правовые акты, регламентирующие сферу информационных технологий и защиту информации.
- 2. Назовите принципы правового регулирования отношений в сфере информации, информационных технологий и защиты информации и раскройте их содержание.
- 3. В чем выражается свобода поиска, получения, передачи, производства и распространения информации любым законным способом?
- 4. Приведите примеры ограничений доступа к информации только федеральными законами.
- 5. Что понимается под открытостью информации о деятельности государственных органов и органов местного самоуправления и свободный доступ к такой информации, кроме случаев, установленных федеральными законами?
- 6. Объясните в чем суть равноправия языков народов Российской Федерации при создании информационных систем и их эксплуатации?
- 7. В каких формах осуществляется обеспечение безопасности Российской Федерации при создании информационных систем, их эксплуатации и защиты содержащейся в них информации?
- 8. Что понимается под категорией «достоверность информации» и своевременность ее предоставления?
- 9. Что понимается под программой для ЭВМ? Каким нормативно-правовыми актами регулируется?
- 10. Назовите субъектов авторского права на программы для ЭВМ и баз данных?
- 11. Что понимается под исключительными авторскими правами на программы для ЭВМ и базы?
- 12. Как осуществляется защита нарушенных прав на программы для ЭВМ и баз ланных?

## Раздел 5. Трудовые правоотношения.

- 1. Дайте определение трудового права. Из каких частей оно состоит?
- 2. Изобразите в виде схемы систему источников трудового права по мере убывания их юридической силы. Охарактеризуйте место и значение каждого источника трудового права в этой системе.
- 3. Дайте определение трудового правоотношения. Из каких элементов оно состоит?
- 4. Что является основанием возникновения трудового правоотношения?
- 5. Какие виды трудовой праводееспособности вам известны?
- 6. Каково содержание трудовой праводееспособности работника?
- 7. Каково содержание трудовой праводееспособности работодателя?
- 8. Перед вами образец трудового договора. Внимательно прочитайте его и выпишите в один столбик пункты, в которых сформулированы существенные условия и пункты и закрепляющие факультативные условия трудового договора. В тексте договора также есть пункты, нарушающие требования Трудового кодекса РФ. Укажите их в отдельном столбике.
- 9. Перечислите права и обязанности работника, закрепленные за ним Трудовым кодексом РФ.
- 10. Перечислите права и обязанности работодателя, закрепленные за ним Трудовым кодексом РФ.
- 11. Что такое испытательный срок? Кем и как он устанавливается?
- 12. Как происходит оформление работника на работу?
- 13. Что такое перевод? Чем он отличается от перемещения?
- 14. Какие основания прекращения трудового договора вам известны?
- 15. Опишите порядок расторжения трудового договора по инициативе работника.
- 16. В каких случаях трудовой договор может быть расторгнут по инициативе работодателя?
- 17. Петров Илья Сергеевич работает в ЗАО «Электросвет» техником по ремонту электрического оборудования. Два года назад он заключил с ЗАО трудовой договор на неопределенный срок. Ему предложили другую работу на более выгодных условиях в ООО «Евросервис». Петров хотел расторгнуть действующий договор с ЗАО «Электросвет» через неделю, так как ООО «Евросервис» попросило его приступить к работе как можно скорее. Однако администрация ему в этом отказала и согласилась уволить Петрова только через три недели, ссылаясь на тот факт, что раньше она найти ему замену не сможет. Правомерны ли действия администрации?
- 18. Дайте определение понятия «дисциплина труда». Назовите не менее трех причин, по которым соблюдение дисциплины труда работниками объективно необходимо.
- 19. Что такое правила внутреннего трудового распорядка? Из каких разделов они состоят?
- 20. Назовите и охарактеризуйте известные вам методы обеспечения трудовой дисциплины.
- 21. Дайте определение понятия «дисциплинарная ответственность». Что является основанием наступления дисциплинарной ответственности?

### **Раздел 6. Административные правонарушения и административная ответственность**

- 1. Дайте определение понятия «административное правонарушение».
- 2. Перечислите признаки административного правонарушения.
- 3. Кто может быть субъектом административного правонарушения?
- 4. В чем заключается суть административной ответственности?
- 5. Перечислите виды административных наказаний.
- 6. Заполните таблицу.

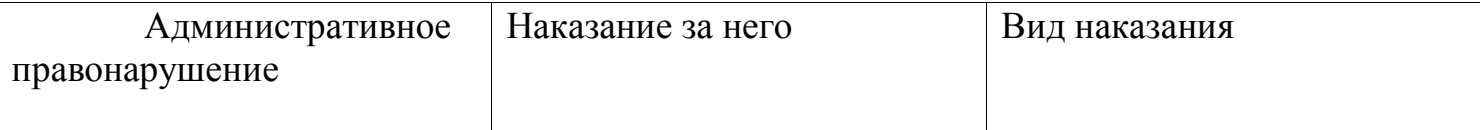

### **5.2.1 Тематика презентаций. Рубежный контроль.**

### **Контрольная точка 1.**

- 1. Понятие и виды социальных норм.
- 2. Понятие и виды норм права.
- 3. Система российского законодательства.
- 4. Действие нормативно-правовых актов.
- 5. Отрасли права. Виды отраслей права.
- 6. Соотношение публичных и частных отраслей права.
- 7. Толкование правовых норм. Виды толкования.

### **Контрольная точка 3.**

- 1. Виды предпринимательской деятельности.
- 2. Субъекты предпринимательской деятельности.
- 3. Классификация юридических лиц.
- 4. Правовой статус индивидуального предпринимателя.
- 5. Гражданско-правовой договор. Классификация.
- 6. Заключение, изменение, прекращение гражданско-правового договора.
- 7. Исполнение гражданско-правового договора.
- 8. Переход права собственности и риска случайной гибели или повреждения имущества.

#### **Контрольная точка 6**.

- **1.** Субъекты административного правонарушения.
- **2.** Виды административных правонарушений.
- **3.** Административная ответственность.
- **4.** Назначение административного наказания.

### **5.2.2 Контрольный опрос. Рубежный контроль.**

### **Контрольная точка 2.**

1. Определите вид правовых норм, которые содержатся в статьях Конституции РФ. Будьте внимательны — в одной статье может содержаться не одна, а сразу несколько норм права.

- 2. Как вы понимаете следующие правовые категории:
- Все равны перед законом и судом.
- Государство гарантирует равенство прав и свобод человека и гражданина.

- Мужчина и женщина имеют равные права и свободы и равные возможности для их реализации.

- Каждый имеет право на свободу и личную неприкосновенность.

- Что такое обратная сила закона? В каких случаях она возможна?

3. Согласно ч. 2 ст. 38 Конституции РФ «забота о детях, их воспитание — равное право и обязанность родителей». Предположите, при каком результате толкования этой правовой нормы возможно ее правильное применение?

4. Как вы понимаете русскую народную пословицу: «Закон - что дышло, куда повернул, туда и вышло»?

### Контрольная точка 4.

- 1. Понятие информационного права. Нормативно-правовые акты, регулирующие правоотношения в сфере информационной деятельности.
- 2. Принципы правового регулирования отношений в сфере информации, информационных технологий.
- 3. Объекты правовой охраны.
- 4. Субъекты авторского права на программы для ЭВМ и базы данных.
- 5. Исключительные авторские права на программы для ЭВМ и базы.
- 6. Способы передачи исключительных прав.
- 7. Защита прав в сфере информационных технологии.
- 8. Защита прав объектов интеллектуальной собственности.

## 5.2.3 Письменная работа. Рубежный контроль.

- 1. Эссе «Право на труд»
- 2. Эссе «Дисциплина труда»

### Вопросы для сдачи дифференцированного зачета. Итоговая аттестация.

- 1. Предмет, метод и принципы предпринимательского права
- 2. Понятие и признаки предпринимательского права
- 3. Источники предпринимательского права
- 4. Понятие и признаки субъектов предпринимательского права
- 5. Порядок создания субъектов предпринимательского права
- 7. Виды организационно-правовых форм субъектов предпринимательского права
- 8. Хозяйственные товарищества
- 9. Общества с ограниченной ответственностью
- 10. Акционерные общества
- 11. Производственные кооперативы
- 12. Органы, рассматривающие экономические споры
- 15. Правовое положение субъектов малого предпринимательства
- 23. Виды гражданско-правовых договоров
- 24. Порядок заключения, изменения и расторжения
- 25. Содержание договора: предмет и существенные условия
- 29. Понятие, предмет, метод и система трудового права
- 30. Источники трудового права
- 31. Система правоотношений в сфере трудового права
- 32. Работодатели. Права и обязанности
- 33. Правила приема на работу
- 34. Переводы на другую работу
- 35. Трудовые договоры (контракты)
- 36.Увольнение работников
- 37. Трудовые коллективы и их полномочия
- 38. Коллективные договоры
- 39. Понятие рабочего времени и его виды
- 40. Понятие и виды времени отдыха.
- 41. Порядок предоставления ежегодного трудового отпуска
- 41. Дисциплина труда
- 42. Дисциплинарная ответственность
- 43. Материальная ответственность работника и ее виды
- 44. Порядок возмещения причиненного вреда
- 45. Оплата труда
- 46. Понятие и виды административных правонарушений
- 47. Административная ответственность за нарушение законодательства о труде
- 48. Правовая защита граждан
- 49*.*Порядок обжалования действий должностных лиц
- 50.Судебный порядок разрешения споров
- 51. Стороны судопроизводства.
- 52. Виды судебных решений.
- 53. Основные понятия и показатели занятости
- 54. Экономически активное население
- 55. Экономически неактивное население
- 56. Понятие рынка труда
- 57. Занятость населения
- 58. Понятие безработный
- 59. Порядок работы управления труда и занятости населения
- 60. Виды административных наказаний.

### ПРИЛОЖЕНИЕ А

#### Весовые коэффициенты трудоемкости учебной деятельности и внеаудиторной самостоятельной работы студентов

Весовой коэффициент трудоемкости учебной деятельности обучающихся

#### по дисциплине

ОП. 05. «Правовое обеспечение профессиональной деятельности для специальности 09.02.07 ИНФОРМАЦИОННЫЕ СИСТЕМЫ И ПРОГРАММИРОВАНИЕ

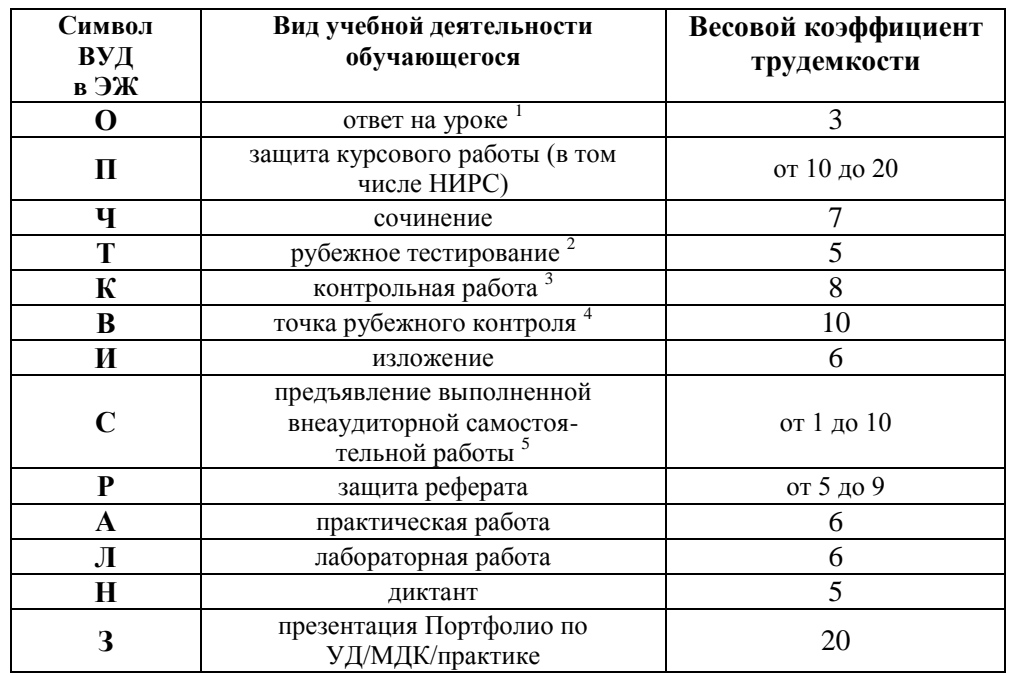

<sup>1</sup> Коэффициент «3» применяется при оценивании развернутого полного ответа на теоретический вопрос, связного монологического высказывания, сообщения на заданную тему.

2 Под рубежным тестированием понимается тестирование, завершающее изучение раздела дисциплины на бумажных или электронных носителях, в том числе в оболочке Moodle.

 $\overline{\mathbf{3}}$ Оцениванию в балльно-рейтинговой системе подлежит контрольная работа, зафиксированная в Тематическом плане Рабочей программы УД.

4 Количество точек рубежного контроля (мониторинг уровня сформированности компетентностно - значимых знаний, умений, общих и профессиональных компетенций) не должно быть более двух в семестр.

 $\overline{5}$ Весовой коэффициент трудоемкости для каждого вида ВСР определяется преподавателем самостоятельно с учетом рекомендаций и доводится до обучающихся на первом учебном занятии.

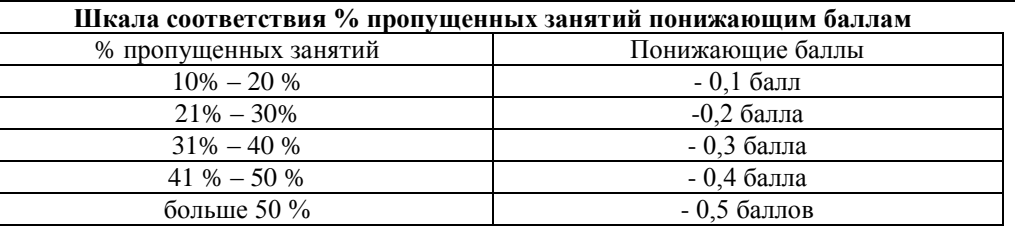

Если обучающийся за оцениваемый период не пропустил ни одного занятия, его «итоговая» средневзвешенная оценка по УД за семестр увеличивается на 0.5 баллов.

Министерство науки и высшего образования Российской Федерации Федеральное государственное автономное образовательное учреждение высшего образования «ЮЖНО-УРАЛЬСКИЙ ГОСУДАРСТВЕННЫЙ УНИВЕРСИТЕТ (национальный исследовательский университет)» ФИЛИАЛ ФГАОУ ВО «ЮУРГУ (НИУ)» В Г. НИЖНЕВАРТОВСКЕ

> УТВЕРЖДАЮ: Директор  $\frac{N}{\sqrt{35 \text{ m} \cdot 2021 \text{ m}}}$  B.H. Бор

В.Н. Борщенюк

РАБОЧАЯ ПРОГРАММА УЧЕБНОЙ ДИСЦИПЛИНЫ ОП. 06. БЕЗОПАСНОСТЬ ЖИЗНЕДЕЯТЕЛЬНОСТИ основной профессиональной образовательной программы 09.02.07 ИНФОРМАЦИОННЫЕ СИСТЕМЫ И ПРОГРАММИРОВАНИЕ

Нижневартовск 2021

Рабочая программа учебной дисциплины ОП.06. «Безопасность жизнедеятельности» основной профессиональной образовательной программы 09.02.07 Информационные системы и программирование СПО рассмотрена и одобрена на заседании Совета филиала протокол № 6 от 25 февраля 2021 г.

> СОГЛАСОВАНО: Заведующий кафедрой И.Г. Рябова ДА 25 февраля 2021-г.

Разработчик: В.В. Столяров

- преподаватель кафедры «Гуманитарные, естествено научные и технические дисциплины»

Рабочая программа учебной дисциплины профессионального цикла ОП.06. «Безопасность жизнедеятельности» разработана в соответствии с требованиями Федерального государственного образовательного стандарта (далее - ФГОС) по специальности среднего профессионального образования (далее СПО) 09.02.07 Информационные системы и программирование.

**СОДЕРЖАНИЕ**

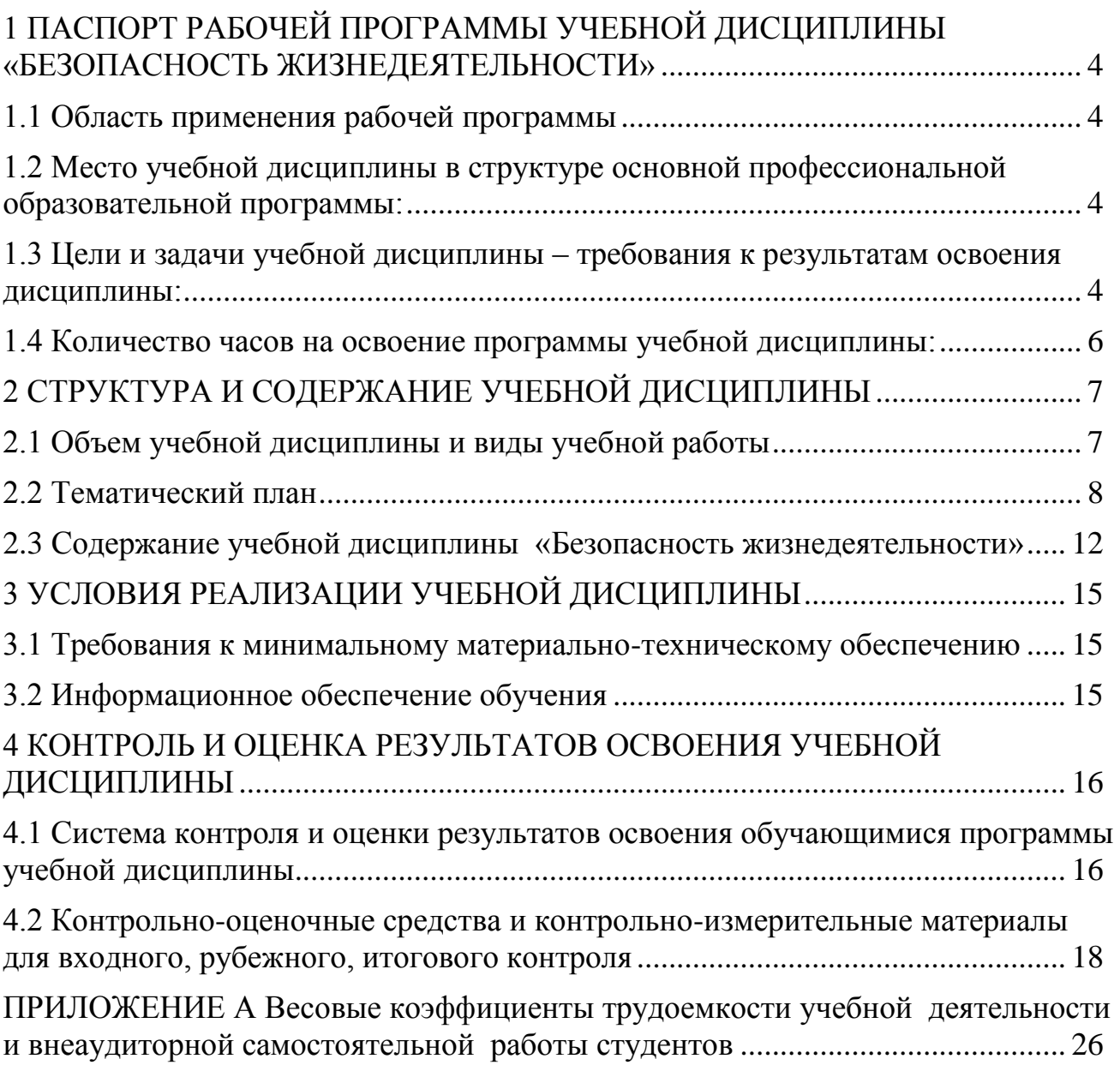

# **1 ПАСПОРТ РАБОЧЕЙ ПРОГРАММЫ УЧЕБНОЙ ДИСЦИПЛИНЫ «БЕЗОПАСНОСТЬ ЖИЗНЕДЕЯТЕЛЬНОСТИ»**

#### **1.1 Область применения рабочей программы**

Рабочая программа учебной дисциплины является частью основной профессиональной образовательной программы в соответствии с ФГОС по специальности СПО **09.02.07 Информационные системы и программирование.**

Рабочая программа учебной дисциплины «Безопасность жизнедеятельности» предназначена для изучения в учреждениях среднего профессионального образования при подготовке специалистов по специальности **09.02.07 Информационные системы и программирование.**

### **1.2 Место учебной дисциплины в структуре основной профессиональной образовательной программы:**

Учебная дисциплина относится к циклу ПЦ.

#### **1.3 Цели и задачи учебной дисциплины – требования к результатам освоения дисциплины:**

В результате освоения учебной дисциплины обучающийся должен

**уметь:**

 организовывать и проводить мероприятия по защите работающих и населения от негативных воздействий чрезвычайных ситуаций;

 предпринимать профилактические меры для снижения уровня опасностей различного вида и их последствий в профессиональной деятельности и быту;

 использовать средства индивидуальной и коллективной защиты от оружия массового поражения;

применять первичные средства пожаротушения;

 ориентироваться в перечне военно-учетных специальностей и самостоятельно определять среди них родственные полученной специальности;

 применять профессиональные знания в ходе исполнения обязанностей военной службы на воинских должностях в соответствии с полученной специальностью;

 владеть способами бесконфликтного общения и саморегуляции в повседневной деятельности и экстремальных условиях военной службы;

оказывать первую (доврачебную) медицинскую помощь;

**знать:**

принципы обеспечения устойчивости объектов экономики;

 прогнозирования развития событий и оценки последствий при техногенных чрезвычайных ситуациях и стихийных явлениях, в том числе в условиях противодействия терроризму как серьезной угрозе национальной безопасности России;

 основные виды потенциальных опасностей и их последствия в профессиональной деятельности и быту, принципы снижения вероятности их реализации;

основы военной службы и обороны государства;

 задачи и основные мероприятия гражданской обороны; способы защиты населения от оружия массового поражения;

 меры пожарной безопасности и правила безопасного поведения при пожарах;

 организацию и порядок призыва граждан на военную службу и поступления на нее в добровольном порядке;

 основные виды вооружения, военной техники и специального снаряжения, состоящих на вооружении (оснащении) воинских подразделений, в которых имеются военно-учетные специальности, родственные специальностям СПО;

 область применения получаемых профессиональных знаний при исполнении обязанностей военной службы;

порядок и правила оказания первой (доврачебной) медицинской помощи.

**развить способности, необходимые для формирования общих компетенций (**далее ОК**)**:

ОК №01. Выбирать способы решения задач профессиональной деятельности, применительно к различным контекстам

ОК №02. Осуществлять поиск, анализ и интерпретацию информации, необходимой для выполнения задач профессиональной деятельности;

ОК №03. Планировать и реализовывать собственное профессиональное и личностное развитие;

ОК №04. Работать в коллективе и команде, эффективно взаимодействовать с коллегами, руководством, клиентами;

ОК №05. Осуществлять устную и письменную коммуникацию на государственном языке с учетом особенностей социального и культурного контекста;

ОК №06. Проявлять гражданско-патриотическую позицию, демонстрировать осознанное поведение на основе традиционных общечеловеческих ценностей;

ОК №07. Содействовать сохранению окружающей среды, ресурсосбережению, эффективно действовать в чрезвычайных ситуациях;

ОК №08. Использовать средства физической культуры для сохранения и укрепления здоровья в процессе профессиональной деятельности и поддержания необходимого уровня физической подготовленности;

ОК №09. Использовать информационные технологии в профессиональной деятельности;

ОК №10. Пользоваться профессиональной документацией на государственном и иностранном языках;

ОК № 11. Планировать предпринимательскую деятельность в профессиональной сфере

### **1.4 Количество часов на освоение программы учебной дисциплины:**

максимальной учебной нагрузки обучающегося 72 часов, в том числе: обязательной аудиторной учебной нагрузки обучающегося 72 часов; самостоятельной работы обучающегося 0 часов.

# **2 СТРУКТУРА И СОДЕРЖАНИЕ УЧЕБНОЙ ДИСЦИПЛИНЫ 2.1 Объем учебной дисциплины и виды учебной работы**

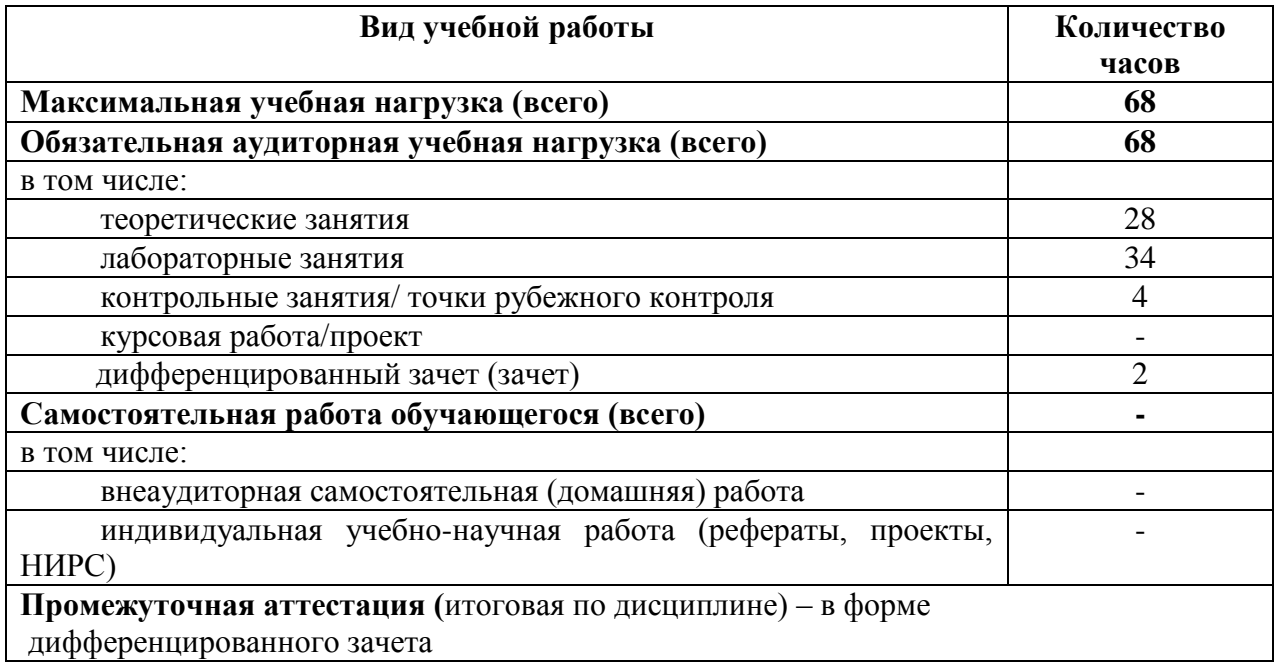

# **2.2 Тематический план**

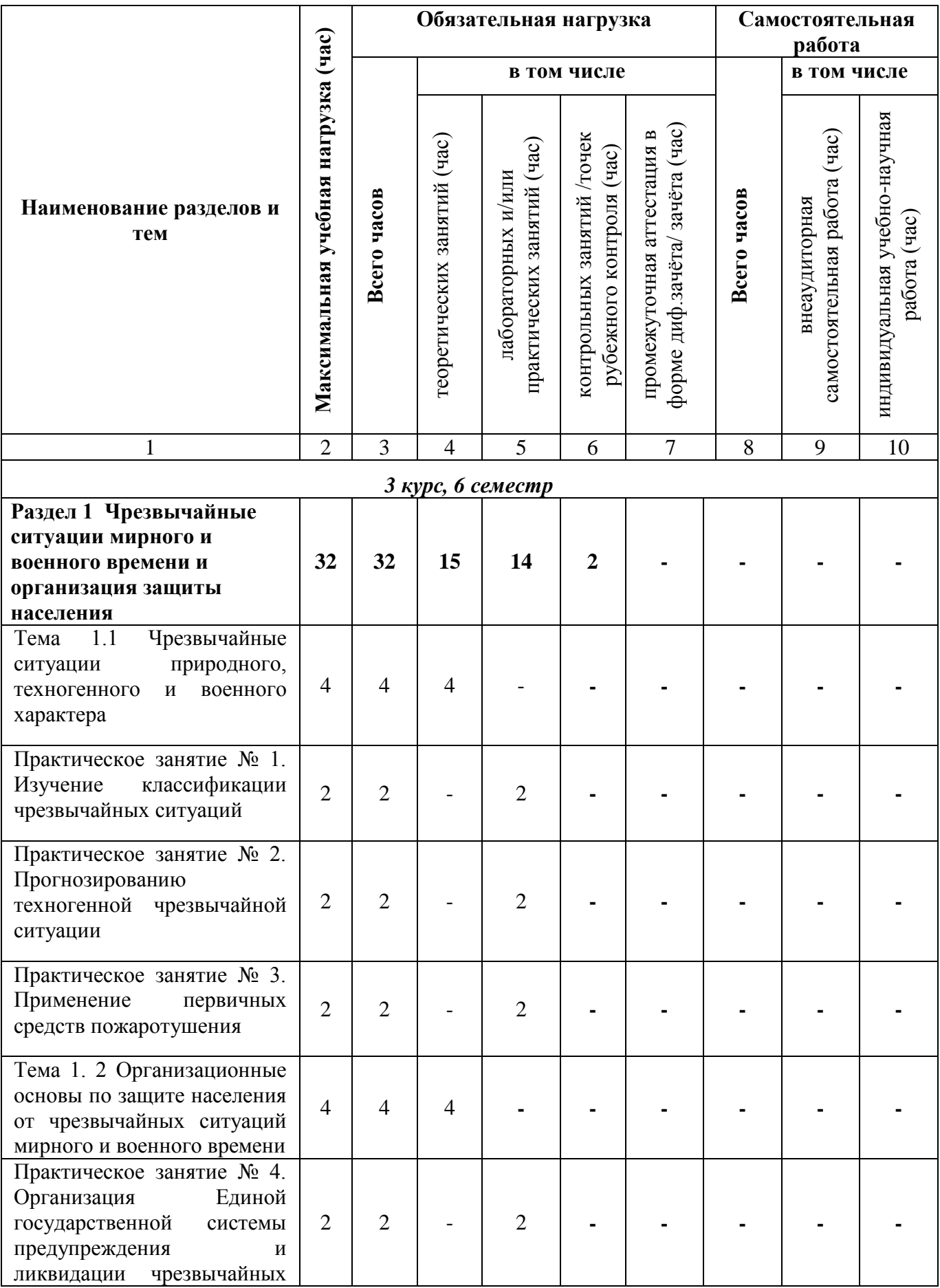

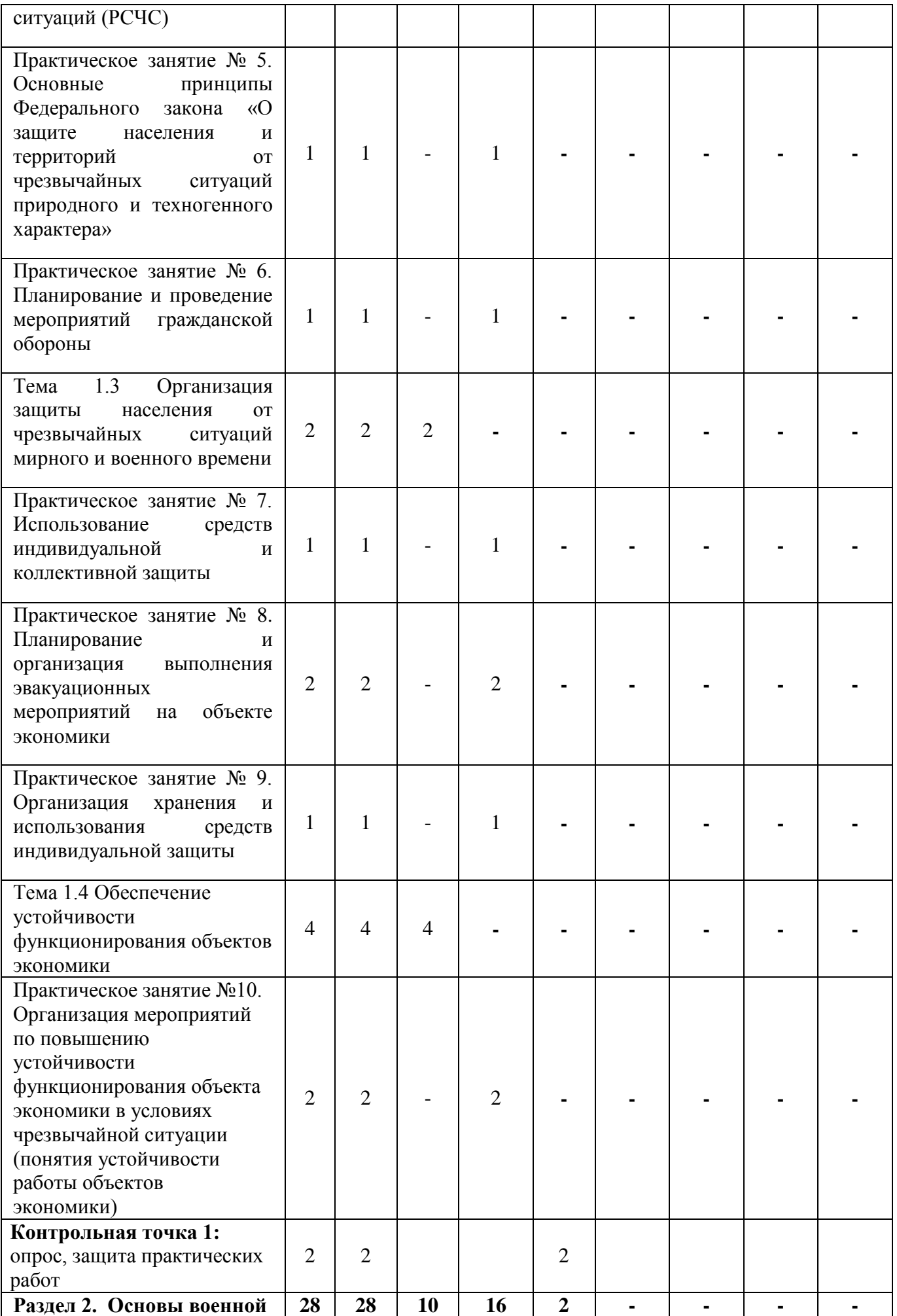

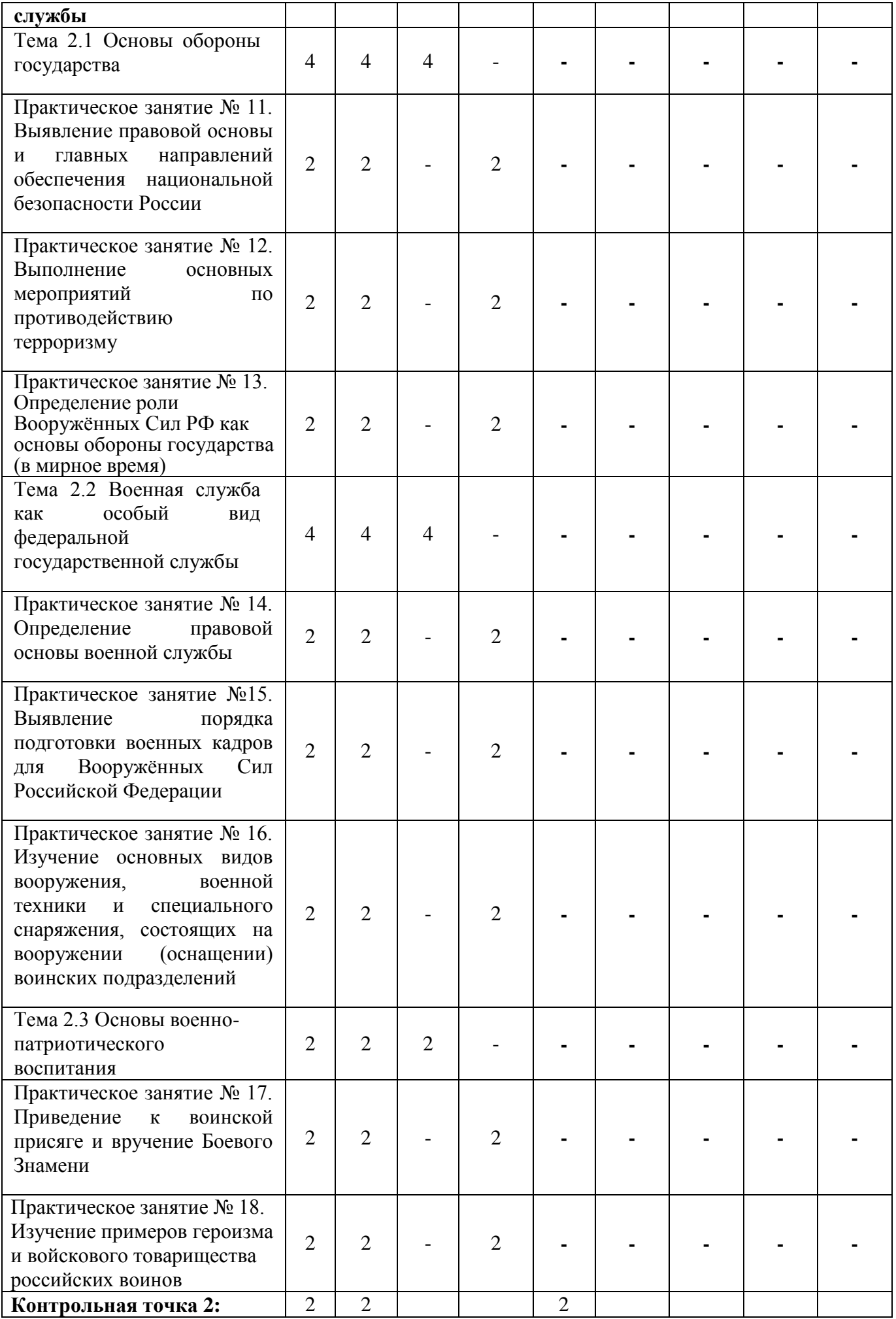

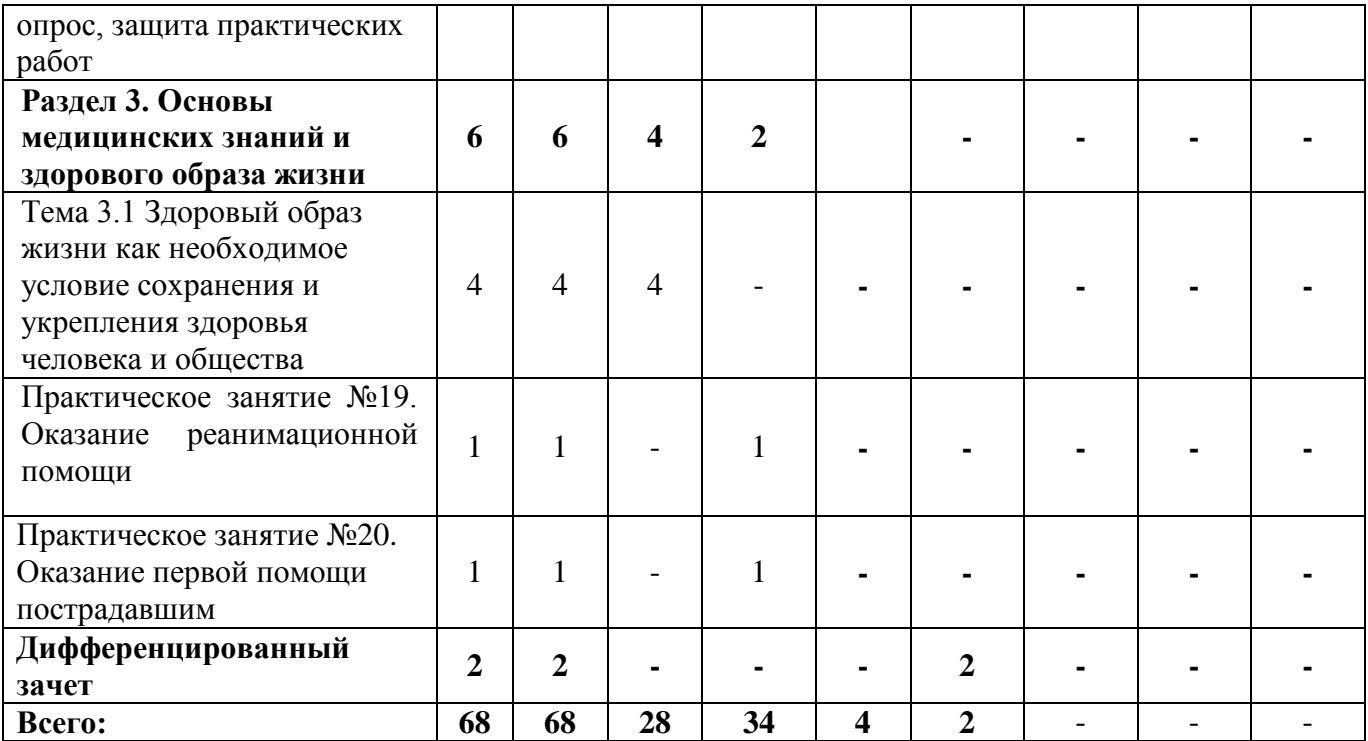

# **2.3 Содержание учебной дисциплины «Безопасность жизнедеятельности»**

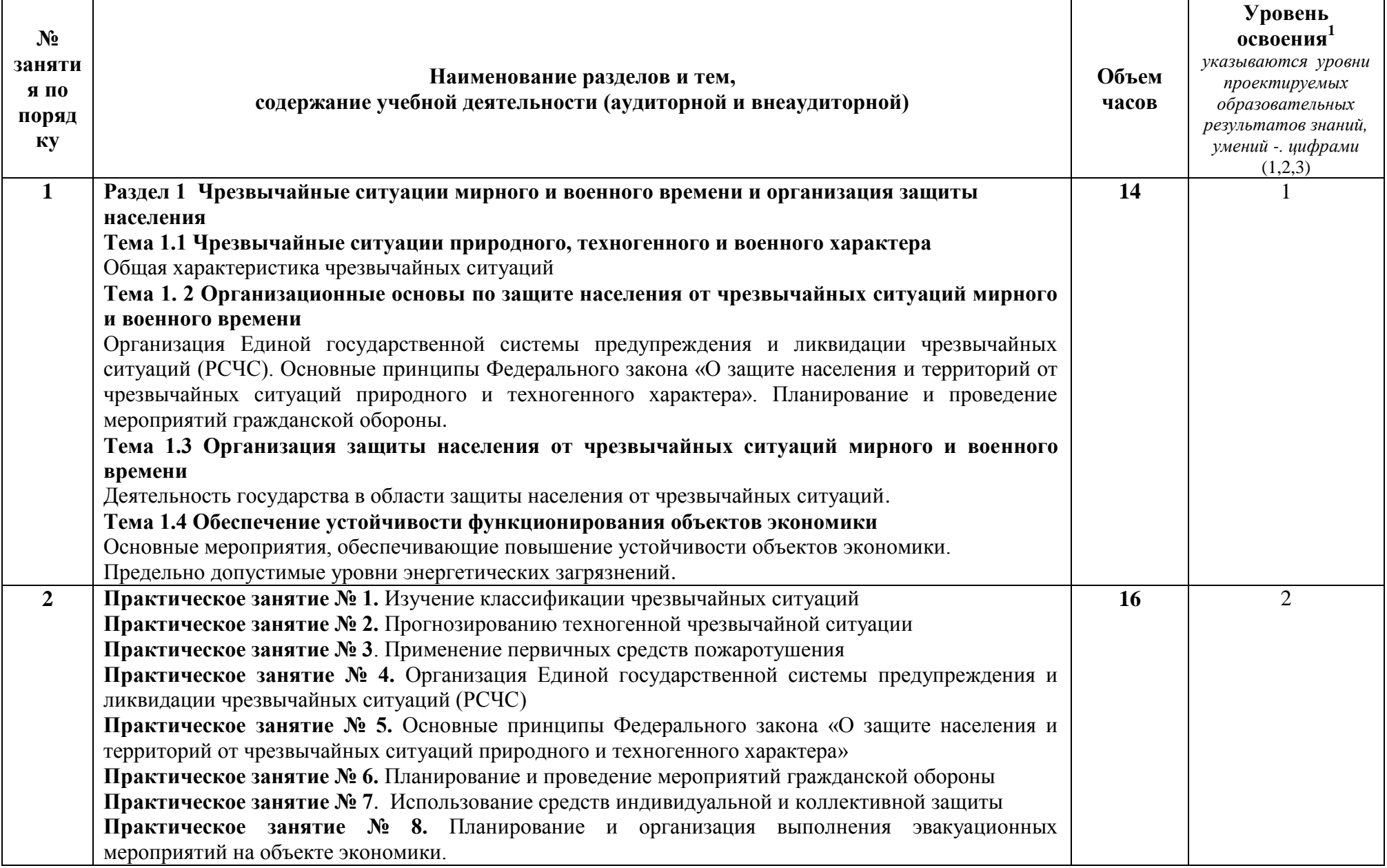

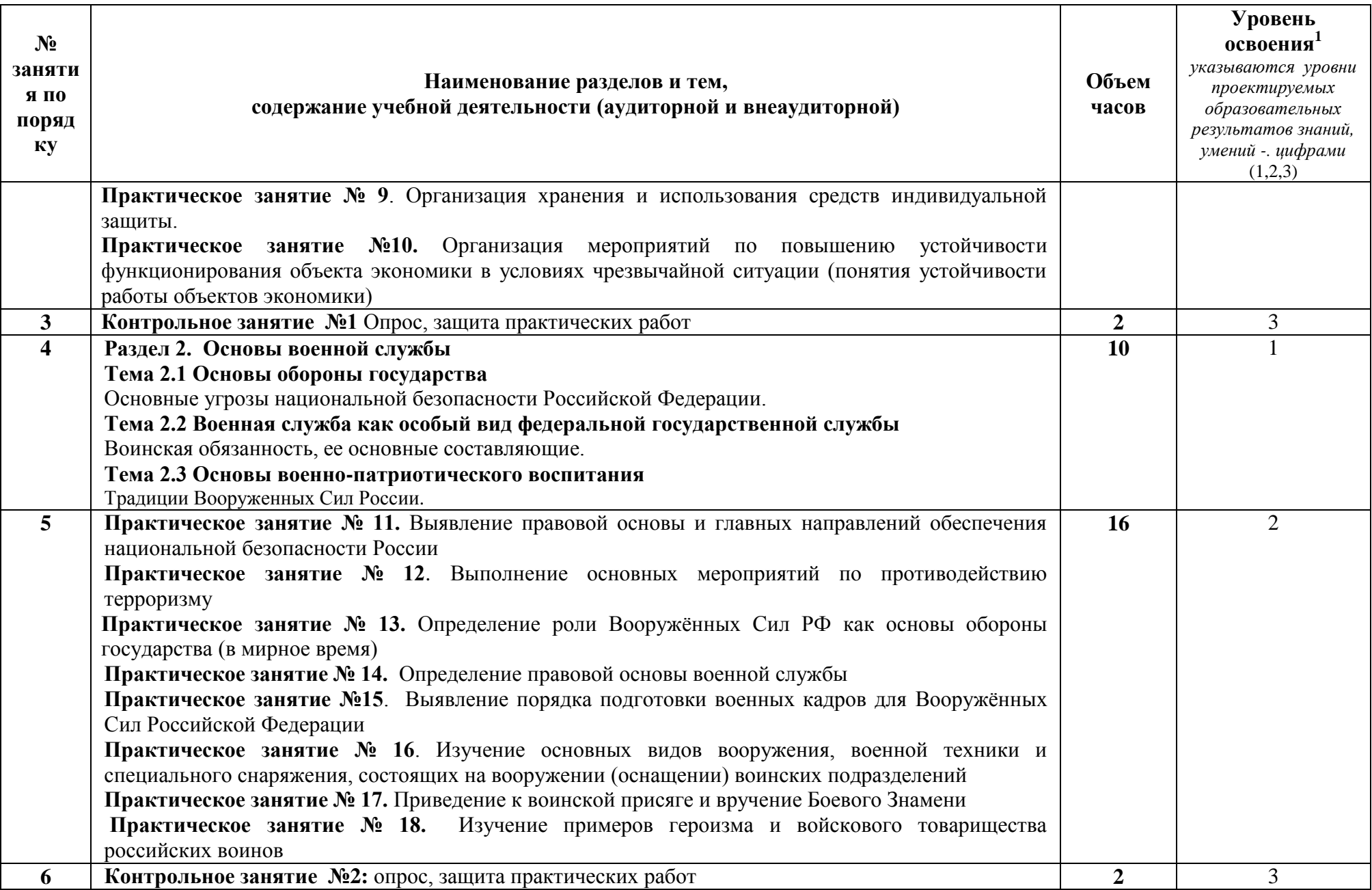
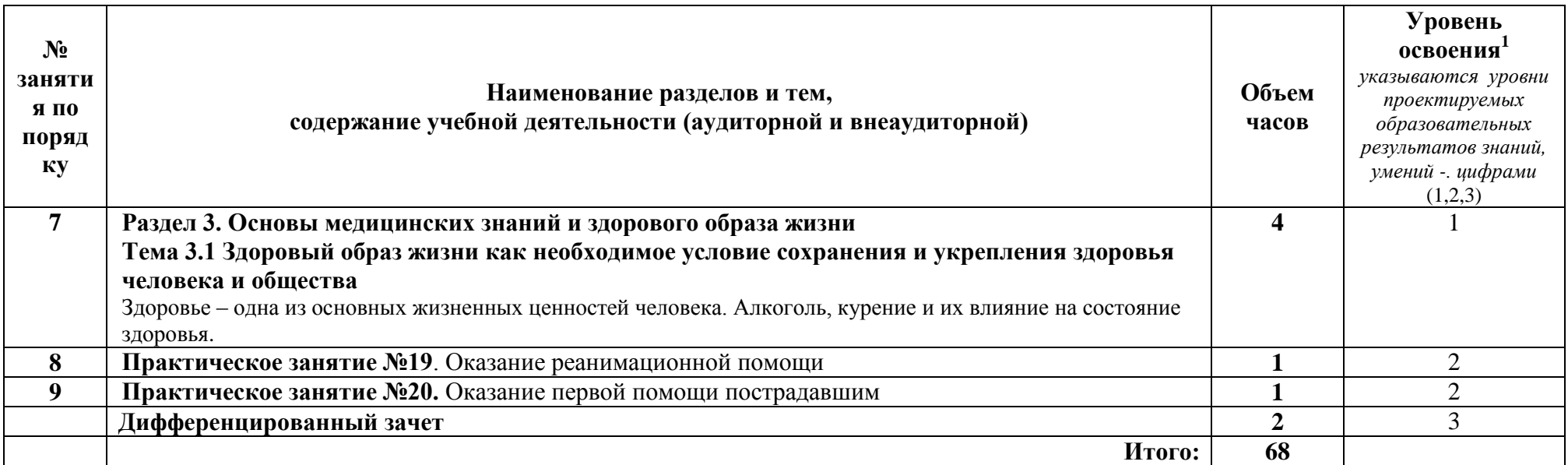

### **3 УСЛОВИЯ РЕАЛИЗАЦИИ УЧЕБНОЙ ДИСЦИПЛИНЫ**

#### **3.1 Требования к минимальному материально-техническому обеспечению**

Учебно-административное здание

Кабинет Безопасности жизнедеятельности и охраны труда, ауд. 226

Оборудование и технические средства обучения:

1. комплект компьютерного оборудования (системный блок, монитор, клавиатура, мышь) – 1 шт.

2. проектор  $-1$  шт.

- 3. экран 1 шт.
- 4. акустическая система 1 шт.
- 5. Люксметр Light  $-3$  шт.
- 6. Шумомер SL-814-3 шт.
- 7. Лазерный стрелковый тренажер «Рубин»:
- лазерная камера «Рубин» 4 шт.

- лазерный автомат Калашникова – 4 шт.

Имущество:

- 1. парта ученическая (двухместная) 17 шт.
- 2. стол преподавателя 1 шт.
- 3. стул мягкий 1 шт.
- 4. стул деревянный 34 шт.
- 5. стул компьютерный 1 шт.
- 6. доска классная 1 шт.

Учебно-наглядные пособия:

1. плакаты – 15 шт.

#### **3.2 Информационное обеспечение обучения**

## **Перечень рекомендуемых учебных изданий, Интернет-ресурсов, дополнительной литературы**

Основные источники:

1. Резчиков, Е. А. Безопасность жизнедеятельности : учебник для среднего профессионального образования / Е. А. Резчиков, А. В. Рязанцева. — 2-е изд., перераб. и доп. — Москва : Издательство Юрайт, 2021. — 639 с. — URL: https://urait.ru/bcode/476255.

Дополнительные источники:

1. Безопасность жизнедеятельности : учебник и практикум для среднего профессионального образования / С. В. Абрамова [и др.] ; под общей редакцией В. П. Соломина. — Москва: Издательство Юрайт, 2021. — 399 с. — URL: https://urait.ru/bcode/469524.

2. Сычев, Ю. Н. Безопасность жизнедеятельности : учебное пособие / Ю. Н. Сычев. — Москва : ИНФРА-М, 2019. — 204 с. — (Среднее профессиональное образование). - URL: https://znanium.com/catalog/product/1021141.

## **4 КОНТРОЛЬ И ОЦЕНКА РЕЗУЛЬТАТОВ ОСВОЕНИЯ УЧЕБНОЙ ДИСЦИПЛИНЫ**

**4.1 Система контроля и оценки результатов освоения обучающимися программы учебной дисциплины**

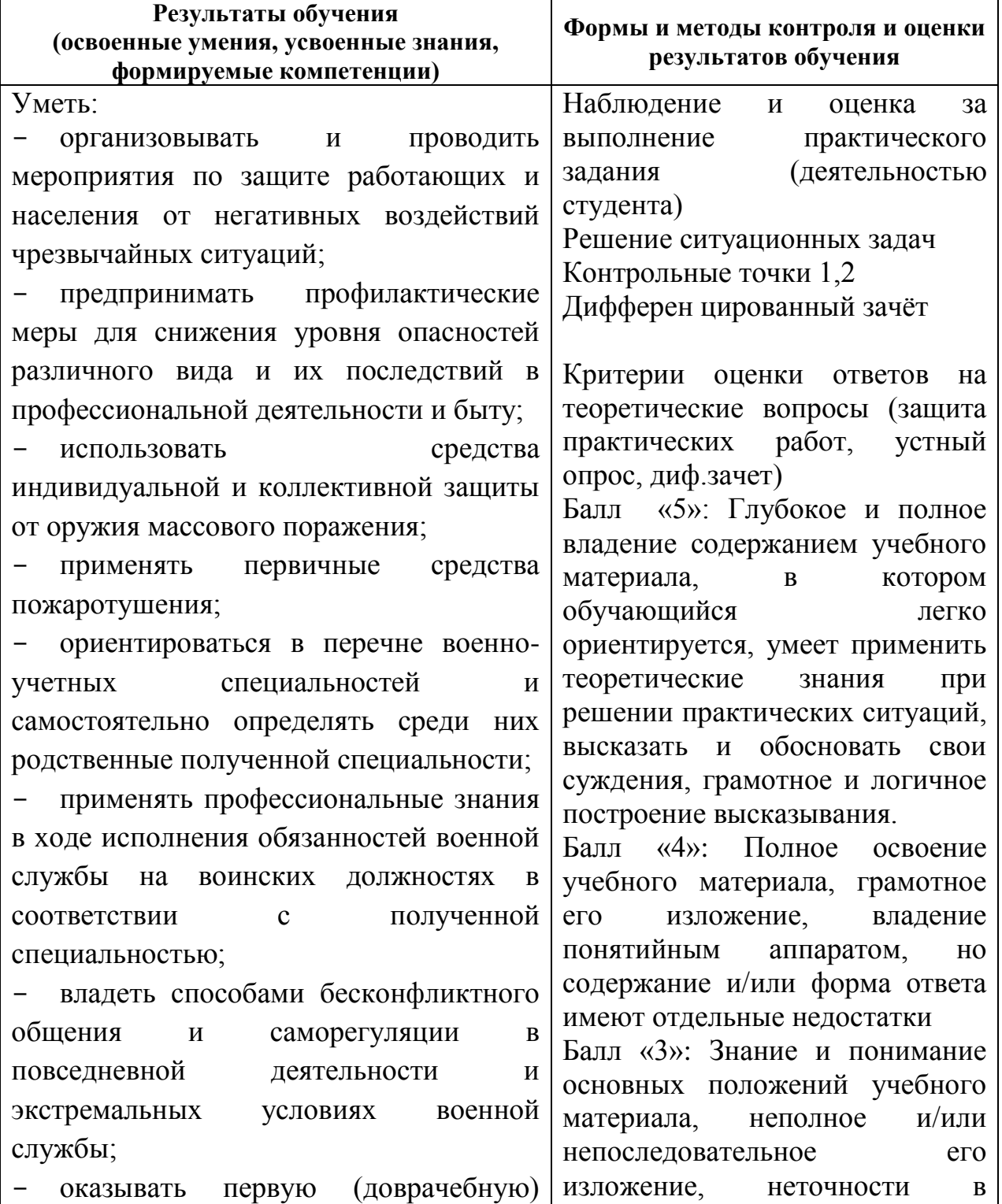

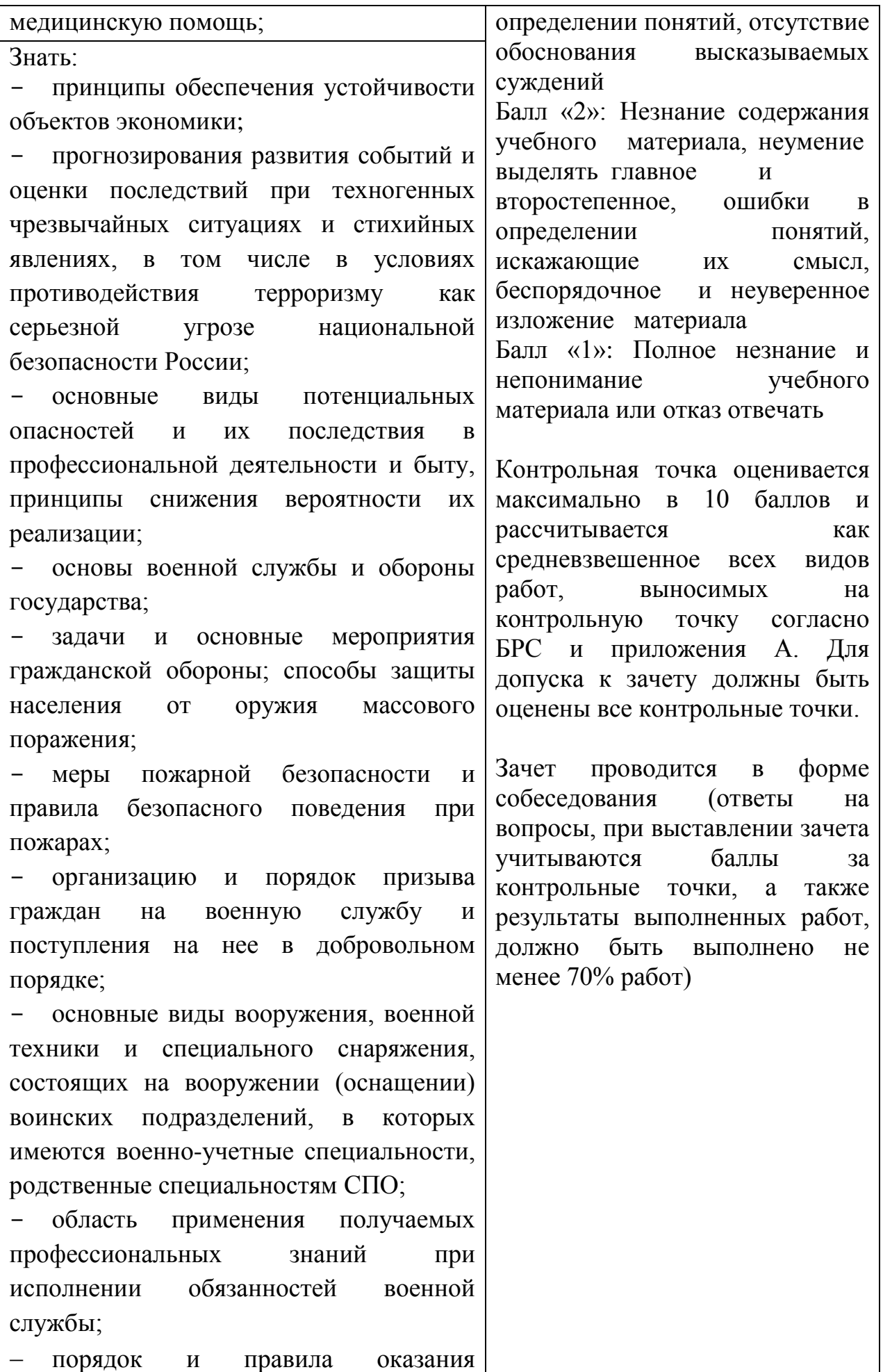

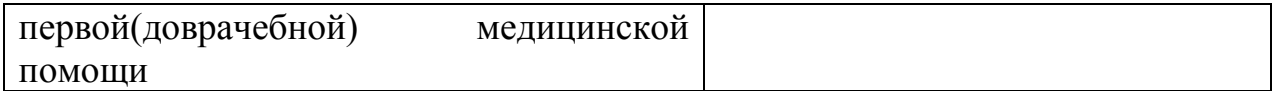

#### **4.2 Контрольно-оценочные средства и контрольно-измерительные материалы для входного, рубежного, итогового контроля**

*Примерные ситуационные задания для контроля образовательных результатов (умений) по дисциплине* 

#### **Задание №1**

Ситуация- действие: Вам позвонили в дверь и сказали: «Телеграмма. Нужно расписаться».

Задание: Ваши действия. Обоснуйте ваши действия.

Ситуация- действие: Вы дома один. Вас кто- то просит открыть дверь, чтобы срочно позвонить по телефону (сообщить о несчастном случае и вызвать «скорую помощь» и т.п.).

Задание: Ваши действия. Обоснуйте ваши действия.

Ситуация- действие: Вы пришли домой и замечаете, что в квартире кто-то побывал (распахнута дверь, выбито окно и т.п.).

Задание: Ваши действия. Обоснуйте ваши действия.

#### **Задание №2**

Ситуация- действие: Вы вошли в квартиру и обнаружили в ней посторонних. Задание: Ваши действия. Обоснуйте ваши действия.

Ситуация- действие: Вы остались дома один. В квартиру позвонили. На вопрос: «Кто?» вам ответили: «Сантехник. Необходимо перекрыть горячую воду, иначе зальет весь дом. Кран в вашей квартире». Что делать?

Задание: Ваши действия. Обоснуйте ваши действия.

Ситуация-действие : Вы приехали на отдых в незнакомый город. Ваши действия по обеспечению личной безопасности.

Задание: Ваши действия. Обоснуйте ваши действия.

#### **Задание №3**

Ситуация-действие: Вас остановил преступник и, угрожая ножом, потребовал деньги.

Задание: Ваши действия. Обоснуйте ваши действия.

Ситуация- действие: Вам показалось, что вас преследуют.

Задание: Ваши действия. Обоснуйте ваши действия.

Ситуация- действие: Назовите основные правила обеспечения вашей безопасности на улице.

Задание: Ваши действия. Обоснуйте ваши действия.

#### **Задание №4**

Ситуация-действие: В экстремальной ситуации, связанной с возможным применением к вам насилия, вы приняли решение убежать. Как вы будете действовать?

Задание: Ваши действия. Обоснуйте ваши действия.

Ситуация- действие: Вы возвращаетесь домой поздно вечером в общественном транспорте. Что вы предпримите для обеспечения личнойбезопасности?

Задание: Ваши действия. Обоснуйте ваши действия.

#### **Задание №5**

Ситуация- действие: У вас зазвонил телефон. Спрашиваете: «Кто говорит?» Молчание. И так неоднократно. Хорошо, если звонят днем, а если ночью? Эти звонки любого человека выведут из равновесия. Можно, конечно, отключить телефон на какое-то время, но не все имеют такую возможность. Беспокоящие вас звонки часто продолжаются неделями и даже месяцами, а в телефонной трубке часто слышится брань, оскорбления, клевета. Так что жеделать?

Задание: Ваши действия. Обоснуйте ваши действия.

Ситуация-действие: Подростки-хулиганы часто нападают на детей. Что вы посоветуете в данномслучае детям.

Задание: Ваши действия. Обоснуйте ваши действия.

Ситуация- действие: Вы возвращаетесь поздно домой. На пути встречается группа молодых людей, которые осыпают вас бранью, насмешками, грубостями.

Ваши действия Задание: Вашидействия. Обоснуйте ваши действия.

#### **Задание №6**

Ситуация-действие: Вы находитесь, дома и слышите, что дверь вашей квартиры открывают ключом или взламывают

Задание: Ваши действия. Обоснуйте ваши действия.

Ситуация-действие: Вы находитесь дома. Внезапно в вашей квартире оказалисьзлоумышленники.

Задание: Ваши действия. Обоснуйте ваши действия.

Ситуация-действие: Вы слышали шаги на площадке и чувствуете, что за дверью кто-то притаился. В глазок ничего не видно.

Задание: Ваши действия. Обоснуйте ваши действия.

#### **Задание №7**

Ситуация-действие: Раздается звонок в квартиру, в глазок ничего не видно, телефон не работает.

Задание: Ваши действия. Обоснуйте ваши действия.

Ситуация-действие: Внезапно погас свет в вашей квартире.

Задание: Ваши действия. Обоснуйте ваши действия.

Ситуация-действие: Вам кажется, что кто-то идет за вами по пятам. Как вы поступите:

Задание: Ваши действия. Обоснуйте ваши действия.

### **Задание №8**

Ситуация-действие: На улице к вам подъехала автомашина. Ее водитель ведет себя агрессивно (например, пытается затащить в машину). Что вы будете делать?

Задание: Ваши действия. Обоснуйте ваши действия.

Ситуация-действие: Вы заметили, что напротив вашего дома: а исходят хулиганские действия: б) неизвестные влезают в окно или на балкон соседнего дома и т.п. действия.

Задание: Ваши действия. Обоснуйте ваши действия.

Ситуация-действие: Молодой, на вид интеллигентный человек подходит к ребенку и говорит, что он является хорошим знакомым его родителей. Человек просит впустить его квартиру («Там я подожду папу и маму. Вот будет сюрприз!»). Как надо поступить:

Задание: Ваши действия. Обоснуйте ваши действия.

*Вопросы для подготовки к текущей и промежуточной аттестации*

1. Дать определение понятиям «опасная зона», «опасная ситуация», «потенциальная опасность».

2. Дать определение понятиям «индивидуальный риск», «социальный риск», «приемлемый риск», «оправданный (неоправданный) риск».

3. Дать определение понятию «безопасность» и ее взаимосвязь с приемлемымриском.

4. Дать определение понятиям «биосфера» и «техносфера». Что такое антропогенное воздействие на природу и экологическое равновесие Земли?

5. Дать определение понятию «чрезвычайная ситуация» (ЧС). Существующая классификация ЧС по природе возникновения и по масштабам распространения последствий.

6. Понятие «чрезвычайная ситуация». Классификация ЧС по причине возникновения и по скорости развития.

7. Понятие «чрезвычайная ситуация». Классификация ЧС по возможности предотвращения.

8. Какие ЧС относятся к природным, а какие к техногенным?

9. Какие ЧС относятся к экологическим, а какие к биологическим?

10. Объясните что такое социальные ЧС и антропогенные ЧС, привести примеры.

11. Охарактеризовать локальные, объективны, и местные чрезвычайные ситуации.

12. Охарактеризовать региональные, национальные и глобальные ЧС.

13. Перечислить и охарактеризовать геологические ЧС природного происхождение.

14. Перечислить и охарактеризовать метеорологические и гидрологические ЧСприродного происхождения.

15. Перечислить виды природных и охарактеризовать их.

16. Биологические и косметические ЧС природного происхождения. Их краткаяхарактеристика.

17. Перечислить ЧС техногенного происхождения и охарактеризовать аварии на радиоционно-опасных объектах (РОО) и на химическиопасных объектах (ХОО).

18. Перечислить ЧС техногенного происхождения и охарактеризовать аварии наобъектах коммунального хозяйства и на транспорте.

19. Перечислить ЧС техногенного происхождения и охарактеризовать авариигидротехнических сооружениях и на пожаро- и взрывоопасных объектах.

20. Перечислить ЧС социального происхождения и охарактеризовать войны ивоенные конфликты. Привести примеры.

21. Перечислить ЧС социального происхождения, дать характеристику терроризма,привести примеры.

22. Что такое криминализация общества? Пояснить понятие: шантаж, мошенничество, разбой, бандитизм.

23. ЧС социального характера «инфекционные болезни», перечислить и охарактеризовать их.

24. Три группы мероприятий защиты в условиях чрезвычайных ситуаций.

25. Государственная система предупреждений ликвидации стихийных бедствий и чрезвычайных ситуаций России (РСЧС), какое министерство руководителей, ее назначение.

26. Перечислить региональные центры (РЦ) РСЧС, и охарактеризовать три режимаих функционирования.

27. Перечислить виды оружия массового поражения и кратко охарактеризовать их.

28. Ядерное оружие, перечислить поражающие факторы. Охарактеризоватьударную волну.

29. Перечислить поражающие факторы ядерного оружия (ЯО) и охарактеризоватьсветовое излучение.

30. Проникающая радиация и ее последствия.

31. Радиоактивное заражение, деление его на зоны. Воздействие радиоактивногозаражения на человека.

32. Действия населения в случае применения ядерного оружия. Коллективные ииндивидуальные средства защиты.

33. Химическое оружине. Отравляющие вещества нервнопаралетическогодействия и их воздействие на человека.

34. Отравляющие вещества удушающего характера и их воздействие на организм.

35. Отравляющие вещества общеядовитого и кожно-нарывного воздействие и ихвоздействие на организм.

36. Действия населения в случае объявления «химической тревоги» и в очагехимического заражения.

37. Биологическое оружие и его поражающее действия. Виды микроорганизмов,используемых в биологическом оружии.

38. Основные средства защиты населения от биологического оружия.

39. Защита населения при радиоактивном и химическом заражении местности

40. Перечислите, известные вам, индивидуальные средства защиты органовдыхания (СИ ЗОД).

41. Принципы формирования ГО в РФ и режимы ее функционирования.

42. Кто осуществляет руководство ГО на различных уровнях еѐ функционирования.

43. Что должно быть указано в положении о ГО объектах?

44. Что вы понимаете под устойчивостью работы экономического объекта (ОЭ)?

45. Два этапа исследования промышленных объектов, их краткое содержание.

46. Какие мероприятия способствуют повышению устойчивости работы промышленного (экономического) объекта?

47. Какова роль Вооруженных Сил Российской Федерации (ВС РФ) в обеспечениинациональной и военной безопасности страны?

48. Перечислите виды Вооруженных Сил РФ. Состав и назначение Ракетных ВойскСтратегического Назначения (РВСН).

49. Первая медицинская помощь при травмах и ранениях.

50. Виды кровотечений и ПМП при них. Виды переломов. Какие переломы наиболее опасны и безболезненны. ПМП при различных переломах.

#### ПРИЛОЖЕНИЕ А

# Весовые коэффициенты трудоемкости учебной деятельности и внеаудиторной самостоятельной работы студентов<br>Весовой коэффициент трудоемкости учебной леятельности обучающихся | Весовой коэффициент трудоемкости учебной внеаудит

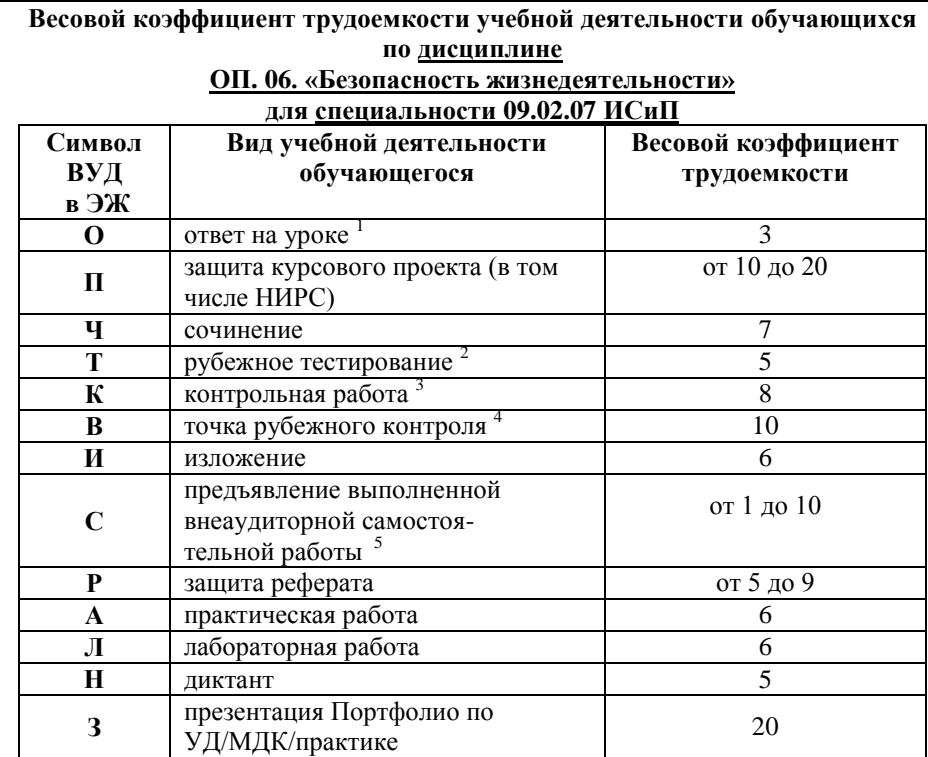

<sup>1</sup> Коэффициент «З» применяется при оценивании развернутого полного ответа на теоретический вопрос, связного монологического высказывания, сообщения на заданную тему.

 $2$  Под рубежным тестированием понимается тестирование, завершающее изучение раздела дисциплины на бумажных или электронных носителях, в том числе в оболочке Moodle.

3 Оцениванию в балльно-рейтинговой системе подлежит контрольная работа, зафиксированная в Тематическом плане Рабочей программы УД.

4 Количество точек рубежного контроля (мониторинг уровня сформированности компетентностно - значимых знаний, умений, общих и профессиональных компетенций) не должно быть более двух в семестр

<sup>5</sup> Весовой коэффициент трудоемкости для каждого вида ВСР определяется преподавателем самостоятельно с учетом рекомендаций и доводится до обучающихся на первом учебном занятии.

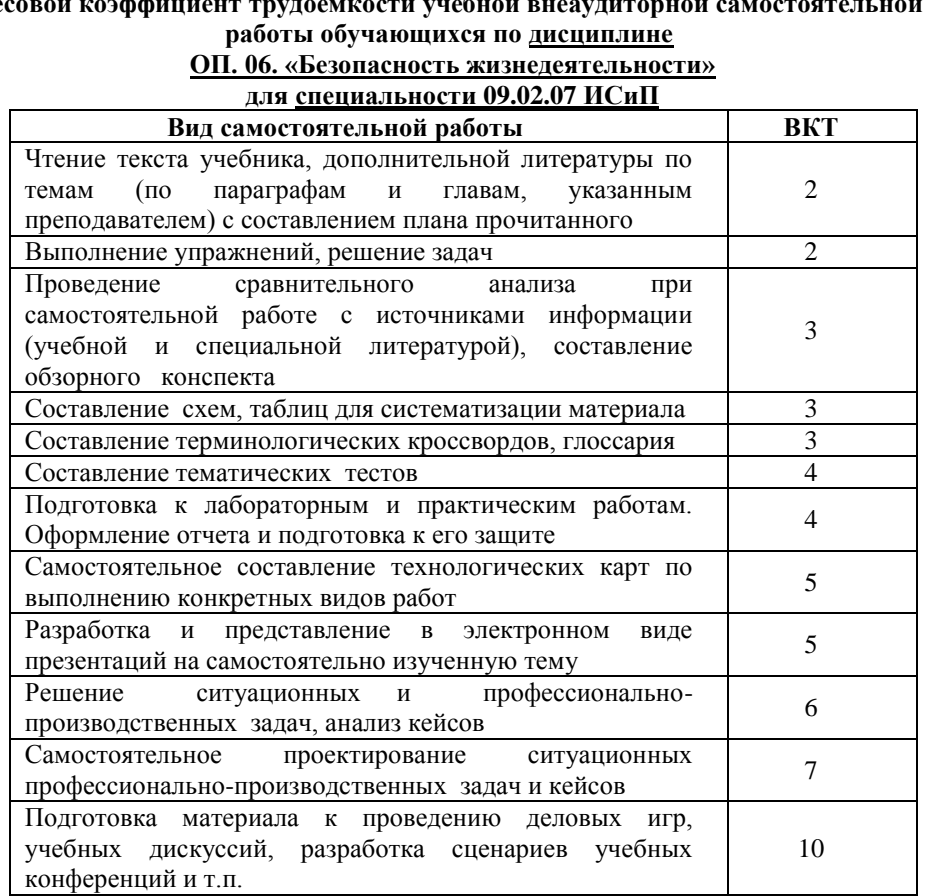

Технология оценивания персональных образовательных достижений обучающихся с использованием рейтинговой средневзвешенной оценки позволяет применять гибкую систему понижающих баллов за отсутствие на занятии.

#### Шкала соответствия % пропущенных занятий понижающим баллам

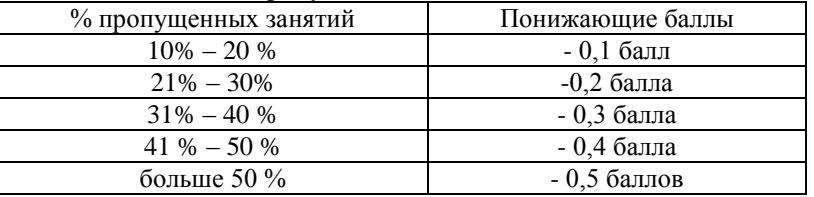

Если обучающийся за оцениваемый период не пропустил ни одного занятия, его «итоговая» средневзвешенная оценка по УД за семестр увеличивается на 0,5 баллов.

Министерство науки и высшего образования Российской Федерации Федеральное государственное автономное образовательное учреждение высшего образования «ЮЖНО-УРАЛЬСКИЙ ГОСУДАРСТВЕННЫЙ УНИВЕРСИТЕТ (национальный исследовательский университет)» ФИЛИАЛ ФГАОУ ВО «ЮУРГУ (НИУ)» В Г. НИЖНЕВАРТОВСКЕ

УТВЕРЖДАЮ: Директор hans

В.Н. Борщенюк

2021 г

## РАБОЧАЯ ПРОГРАММА УЧЕБНОЙ ДИСЦИПЛИНЫ

## ОП. 07. ЭКОНОМИКА ОТРАСЛИ

## основной профессиональной образовательной программы 09.02.07 Информационные системы и программирование

Нижневартовск 2021

Рабочая программа общепрофессионального цикла ОП. 07. Экономика отрасли основной профессиональной образовательной программы по специальности среднего профессионального образования (далее СПО) 09.02.07 Информационные системы и программирование рассмотрена и одобрена на заседании Совета филиала протокол № 6 от 25 февраля 2021 г.

> СОГЛАСОВАНО: Заведующий кафедрой И.Г. Рябова 25 февраля 2021 г.

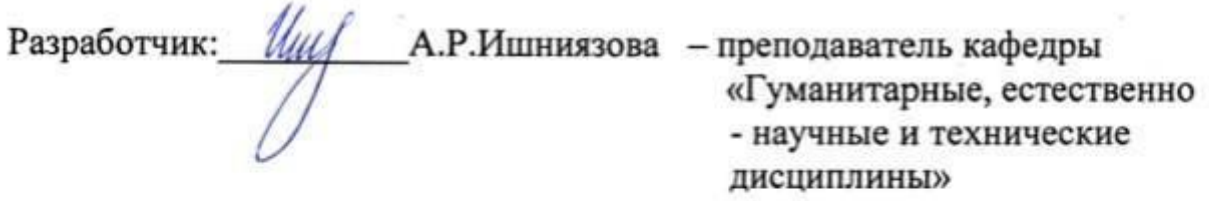

Рабочая программа учебной дисциплины, общепрофессионального цикла ОП. 07. «Экономика отрасли» разработана в соответствии с требованиями Федерального государственного образовательного стандарта (далее – ФГОС) по специальности среднего профессионального образования (далее СПО) 09.02.07

## **СОДЕРЖАНИЕ**

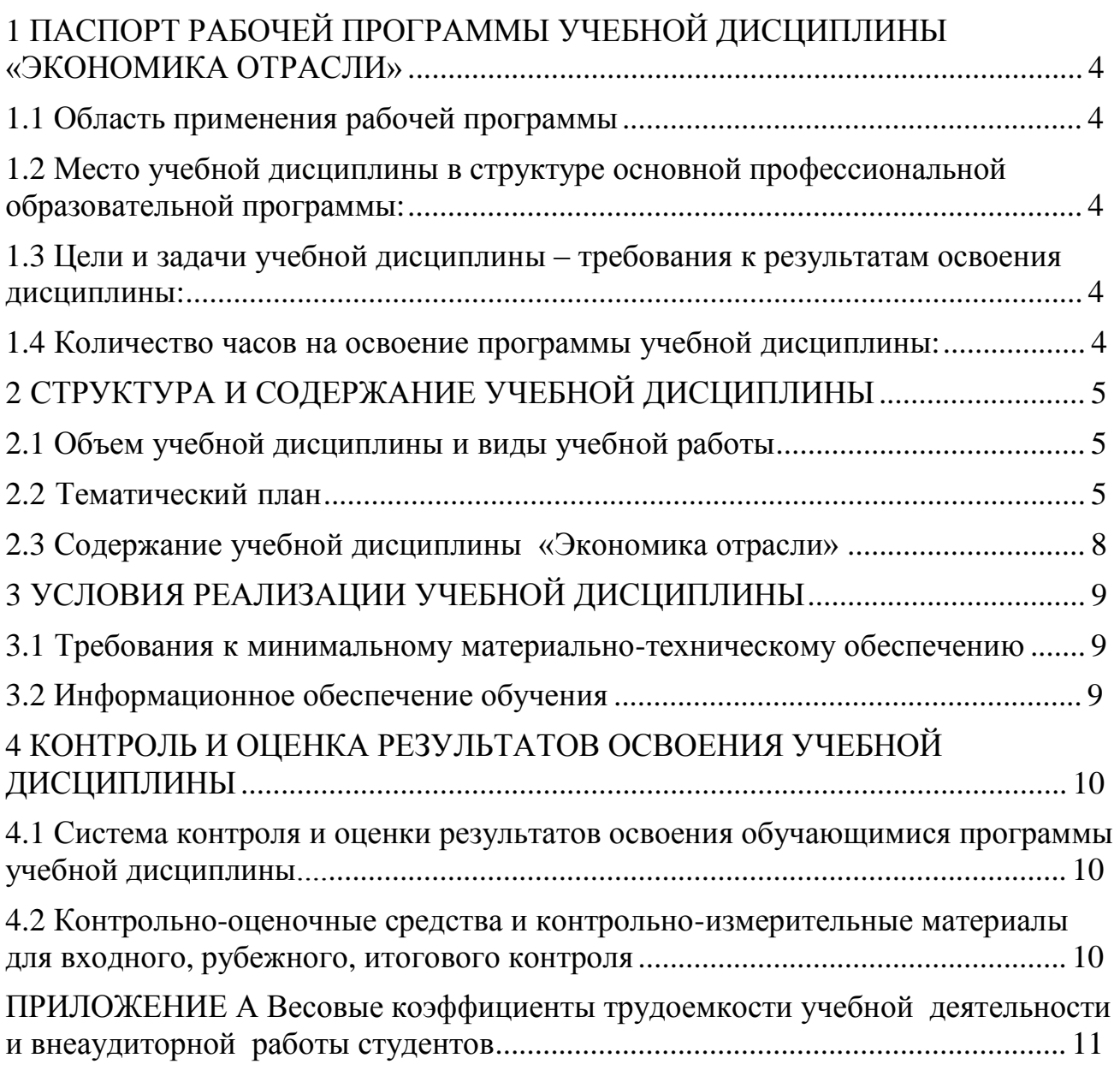

## **1 ПАСПОРТ РАБОЧЕЙ ПРОГРАММЫ УЧЕБНОЙ ДИСЦИПЛИНЫ «ЭКОНОМИКА ОТРАСЛИ »**

#### **1.1 Область применения рабочей программы**

Рабочая программа учебной дисциплины является частью основной профессиональной образовательной программы в соответствии с ФГОС по специальности СПО **09.02.07 Информационные системы и программирование.**

Рабочая программа учебной дисциплины «Экономика отрасли» предназначена для изучения в учреждениях среднего профессионального образования при подготовке специалистов по специальности **09.02.07 Информационные системы и программирование.**

1.2 Место учебной дисциплины в структуре основной профессиональной образовательной программы:

Учебная дисциплина относится к общепрофессиональному циклу.

#### **1.3 Цели и задачи учебной дисциплины – требования к результатам освоения дисциплины:**

В результате освоения учебной дисциплины обучающийся должен **уметь:**

исчислять основные экономические показатели;

использовать различные способы измерения уровня цен в отрасли;

 рассчитывать равновесные объемы реального объема услуг и доходов в программной инженерии.

#### **знать:**

содержание основных экономических категорий;

 характер возможных связей и зависимостей между различными экономическими целями развития;

различие между различными видами деятельности отрасли;

 принимающих решения на экономическом уровне на разных фазах экономического цикла;

 возможное воздействие различных видов политики на совокупный спрос и предложение.

**развить способности, необходимые для формирования общих компетенций (**далее ОК**)**:

ОК 01. Выбирать способы решения задач профессиональной деятельности, применительно к различным контекстам.

ОК 02. Осуществлять поиск, анализ и интерпретацию информации, необходимой для выполнения задач профессиональной деятельности.

ОК 04. Работать в коллективе и команде, эффективно взаимодействовать с коллегами, руководством, клиентами.

ОК 05. Осуществлять устную и письменную коммуникацию на государственном языке с учетом особенностей социального и культурного контекста.

ОК 09. Использовать информационные технологии в профессиональной деятельности.

ОК 10. Пользоваться профессиональной документацией на государственном и иностранном языках.

ОК 11. Планировать предпринимательскую деятельность в профессиональной сфере.

**развить способности, необходимые для формирования професссиональных компетенций (**далее ПК**)**:

ПК 5.7. Производить оценку информационной системы для выявления возможности ее модернизации.

#### **1.4 Количество часов на освоение программы учебной дисциплины:**

максимальной учебной нагрузки обучающегося 84 часа, в том числе: обязательной аудиторной учебной нагрузки обучающегося 60 часов; самостоятельной работы обучающегося 0 часов.

## **2 СТРУКТУРА И СОДЕРЖАНИЕ УЧЕБНОЙ ДИСЦИПЛИНЫ**

## **2.1 Объем учебной дисциплины и виды учебной работы**

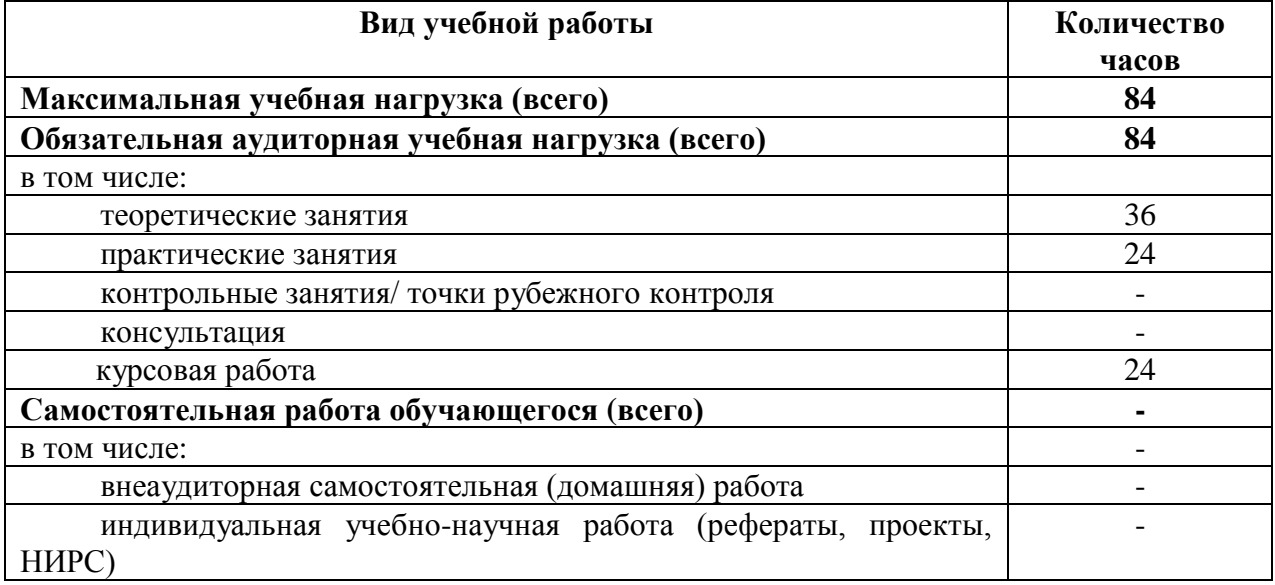

## **2.2 Тематический план**

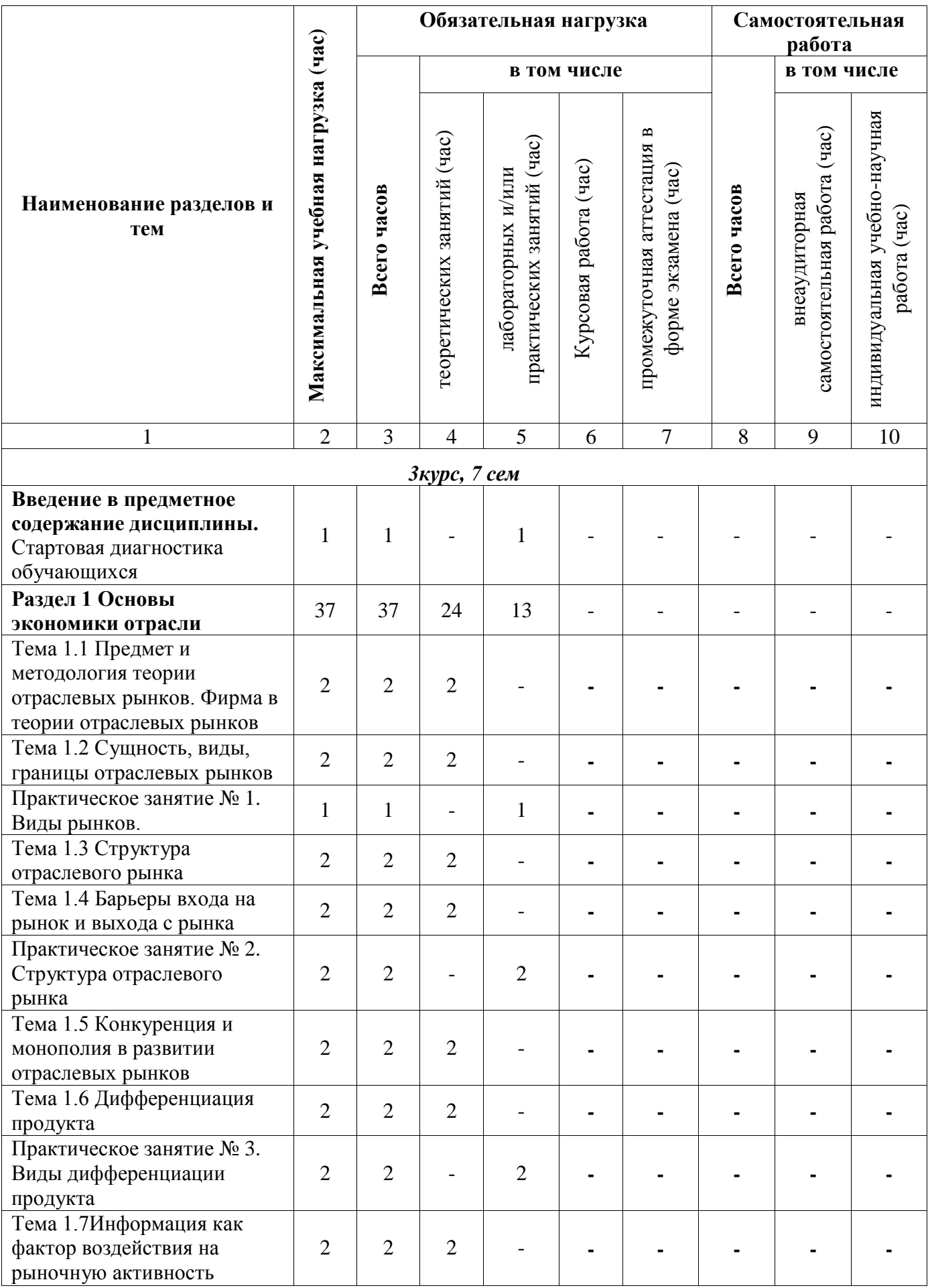

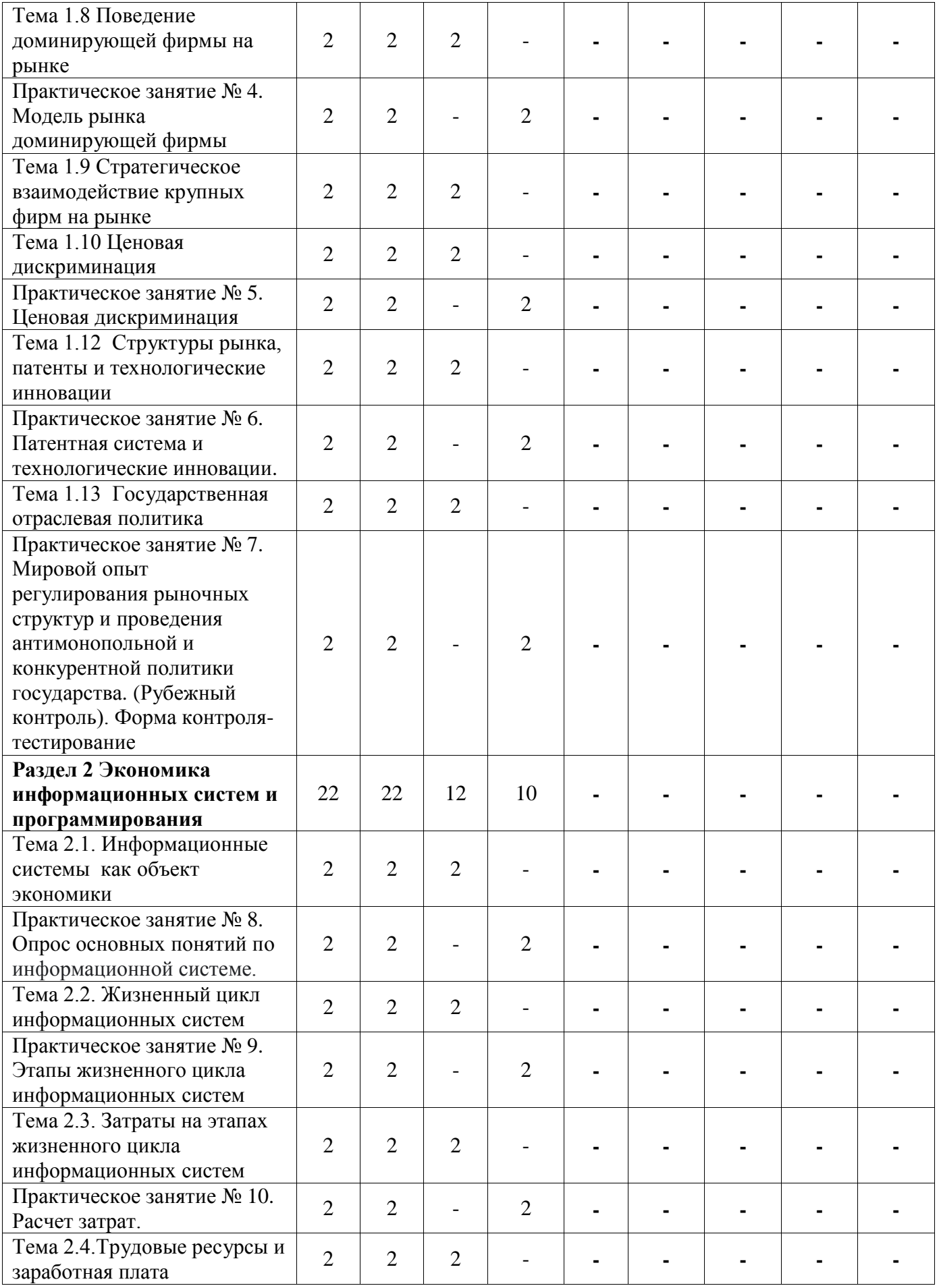

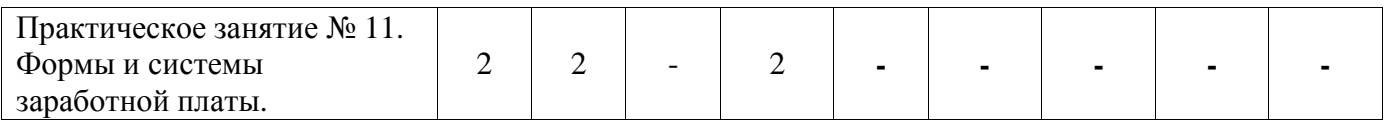

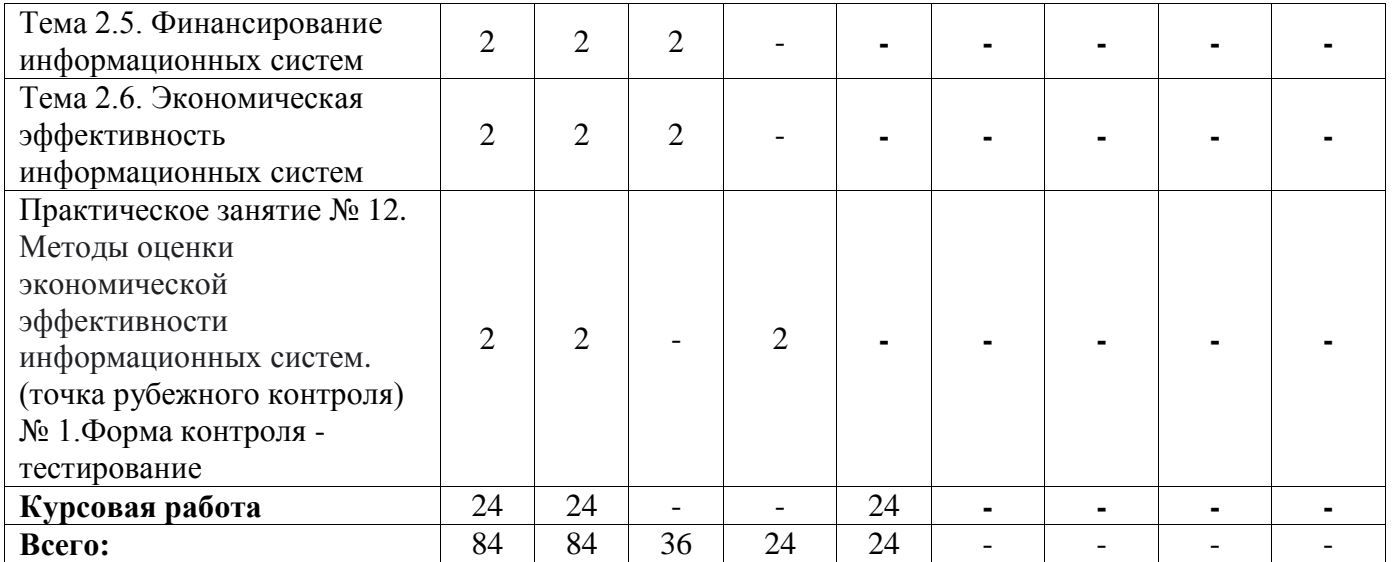

## **2.3 Содержание учебной дисциплины «Название учебной дисциплины»**

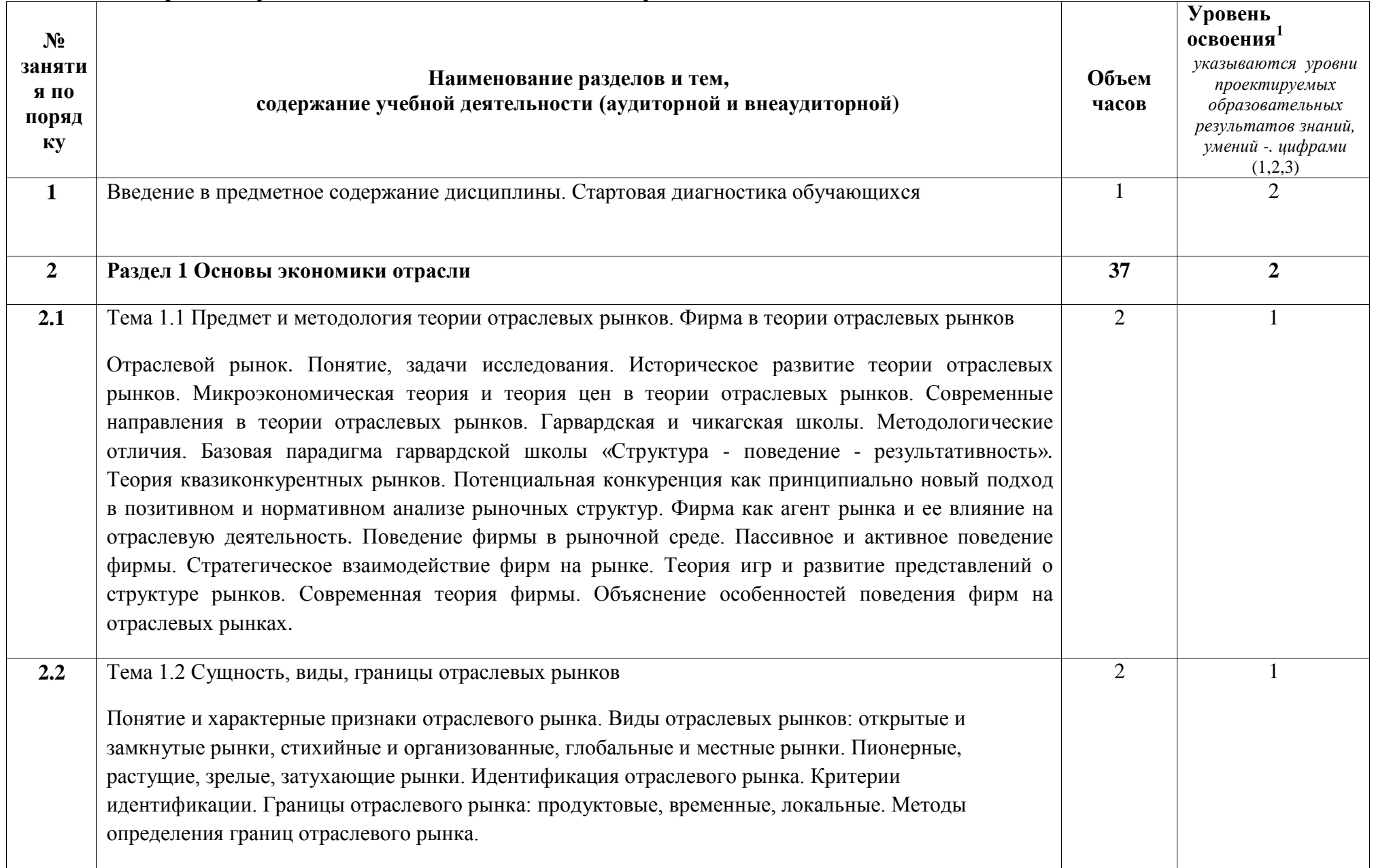

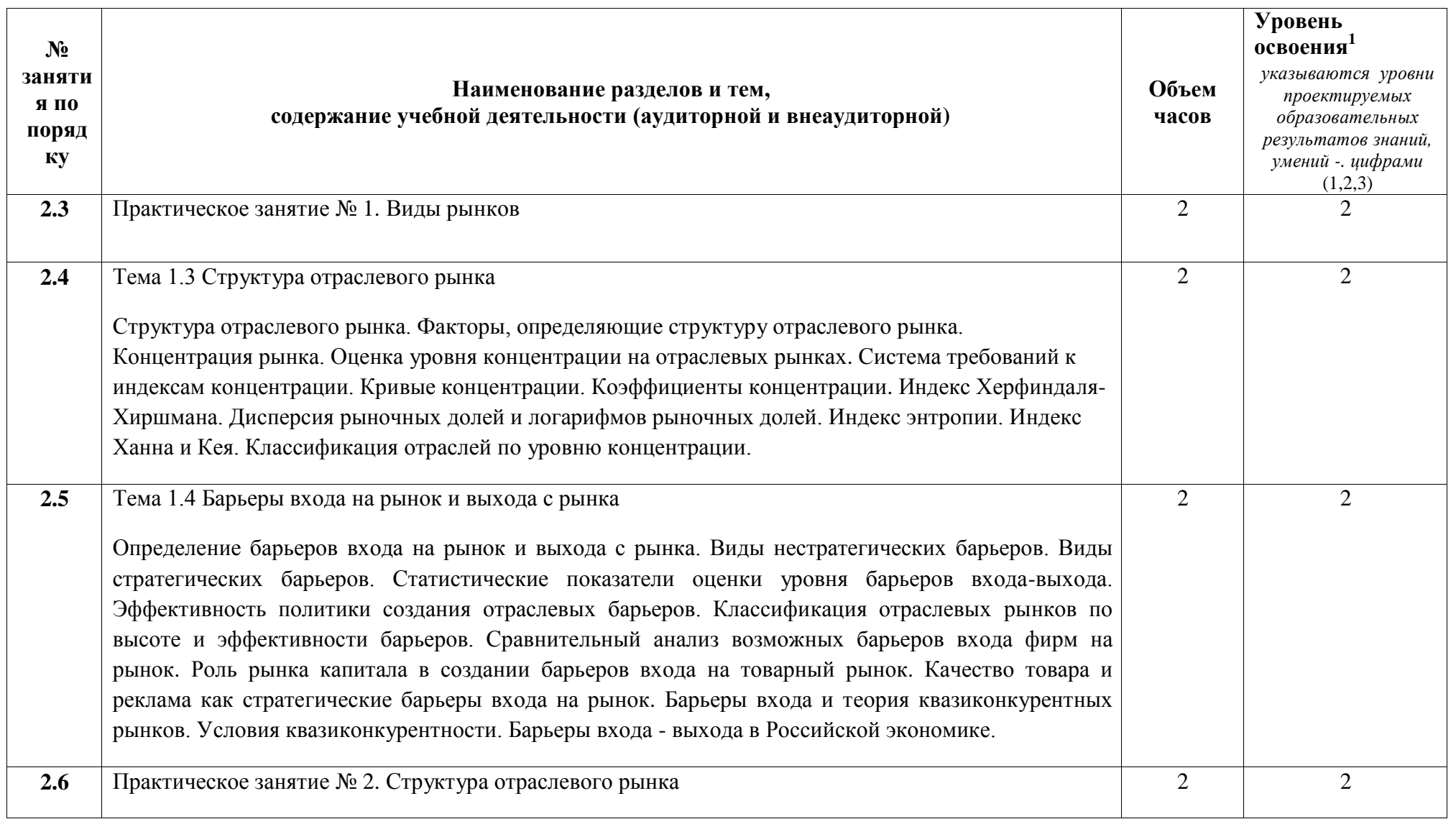

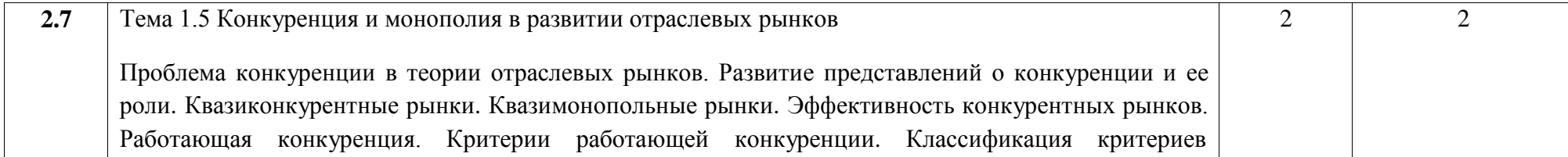

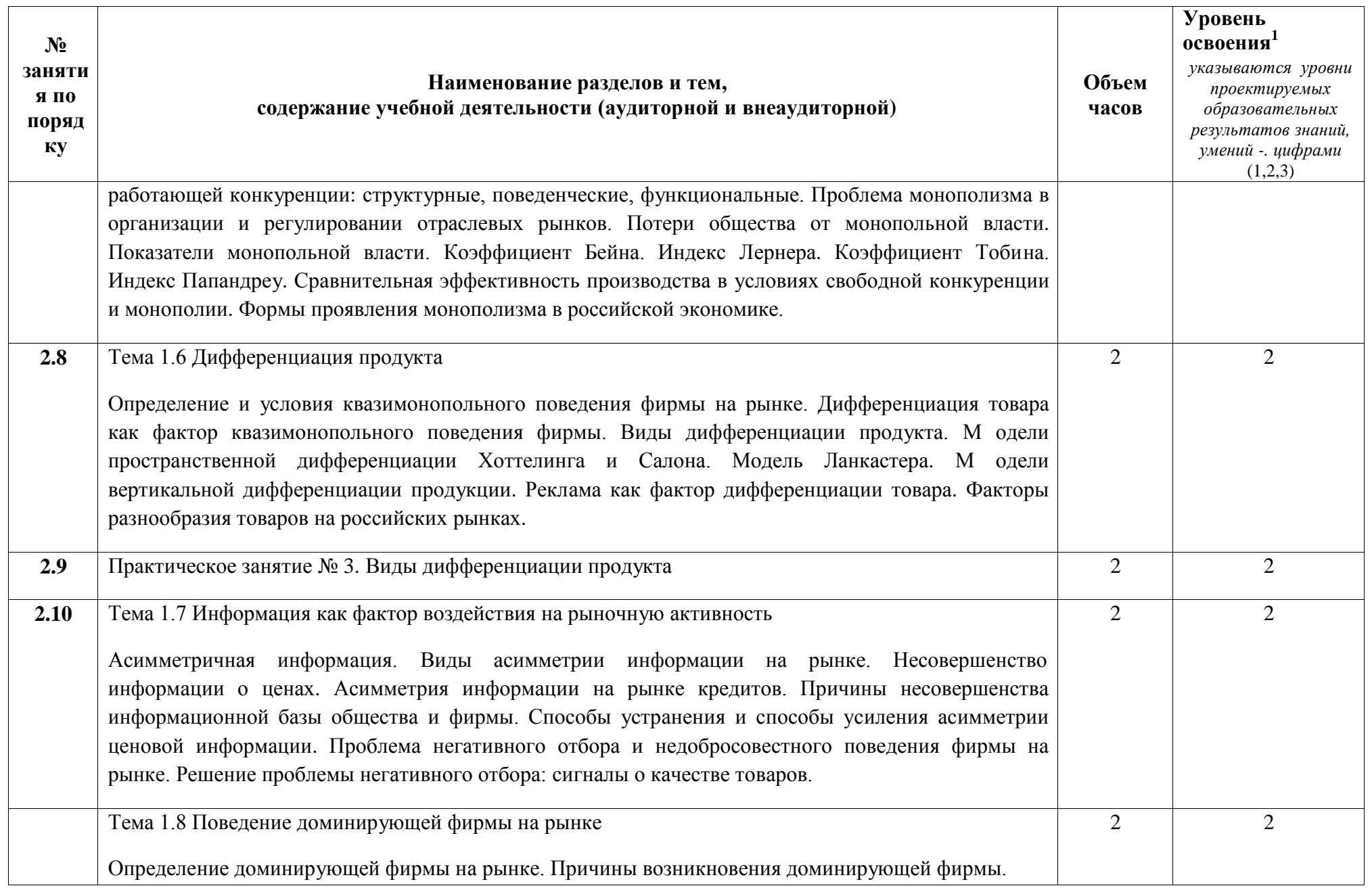

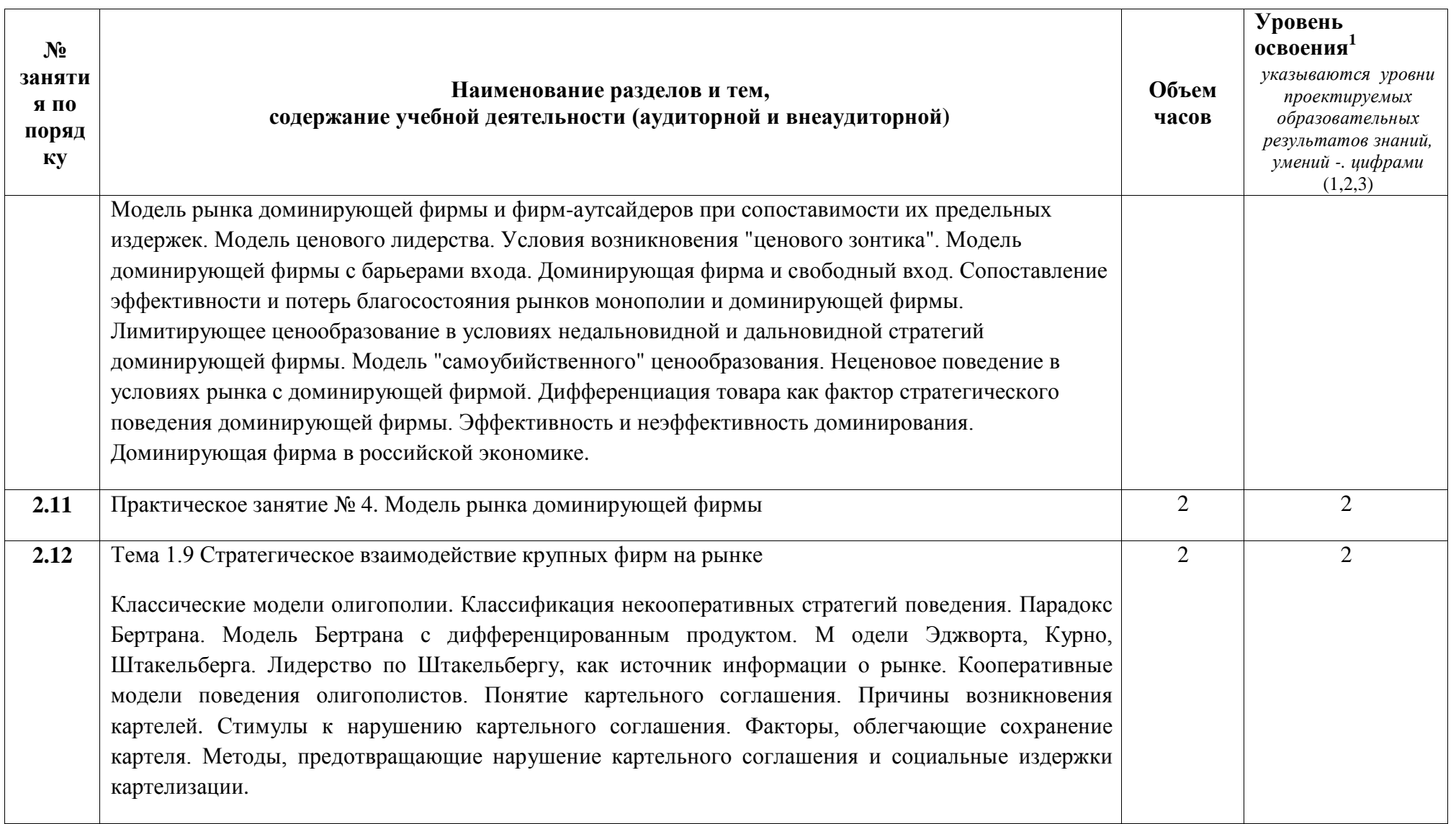

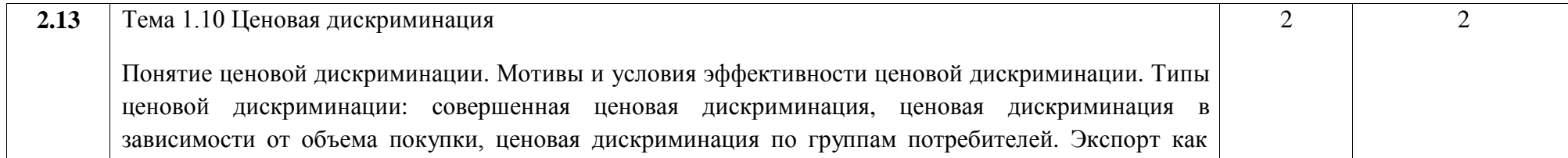

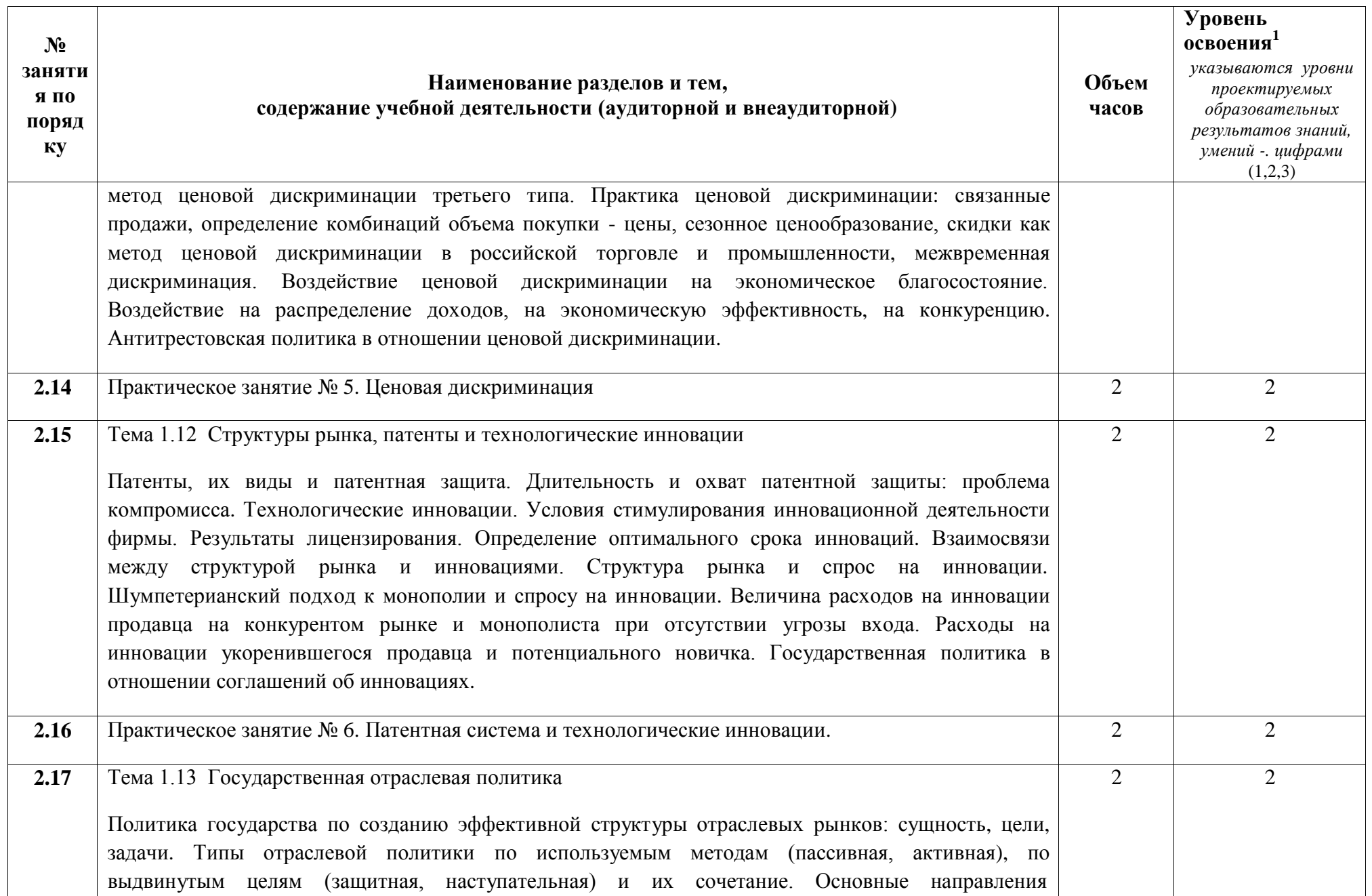

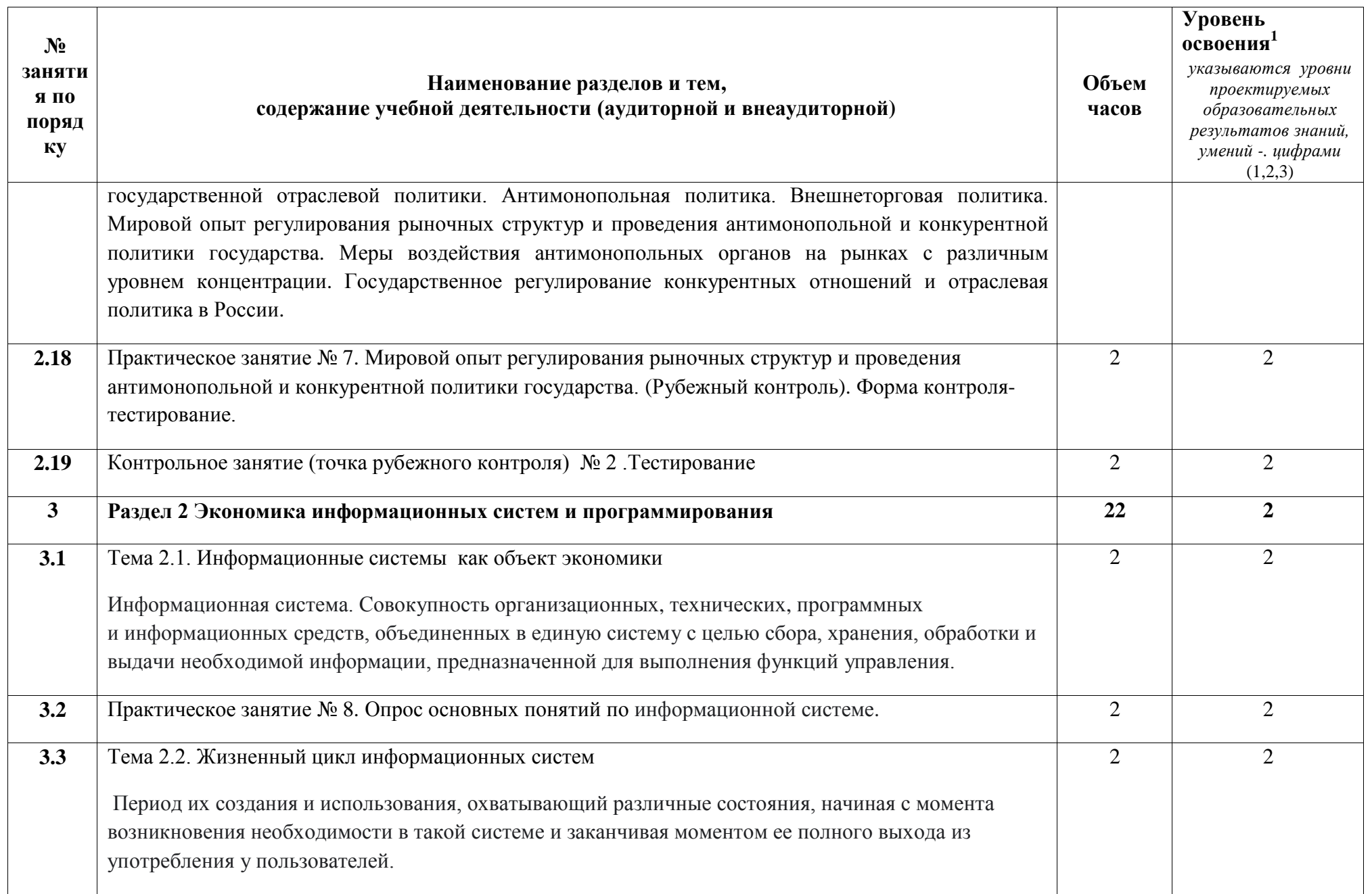

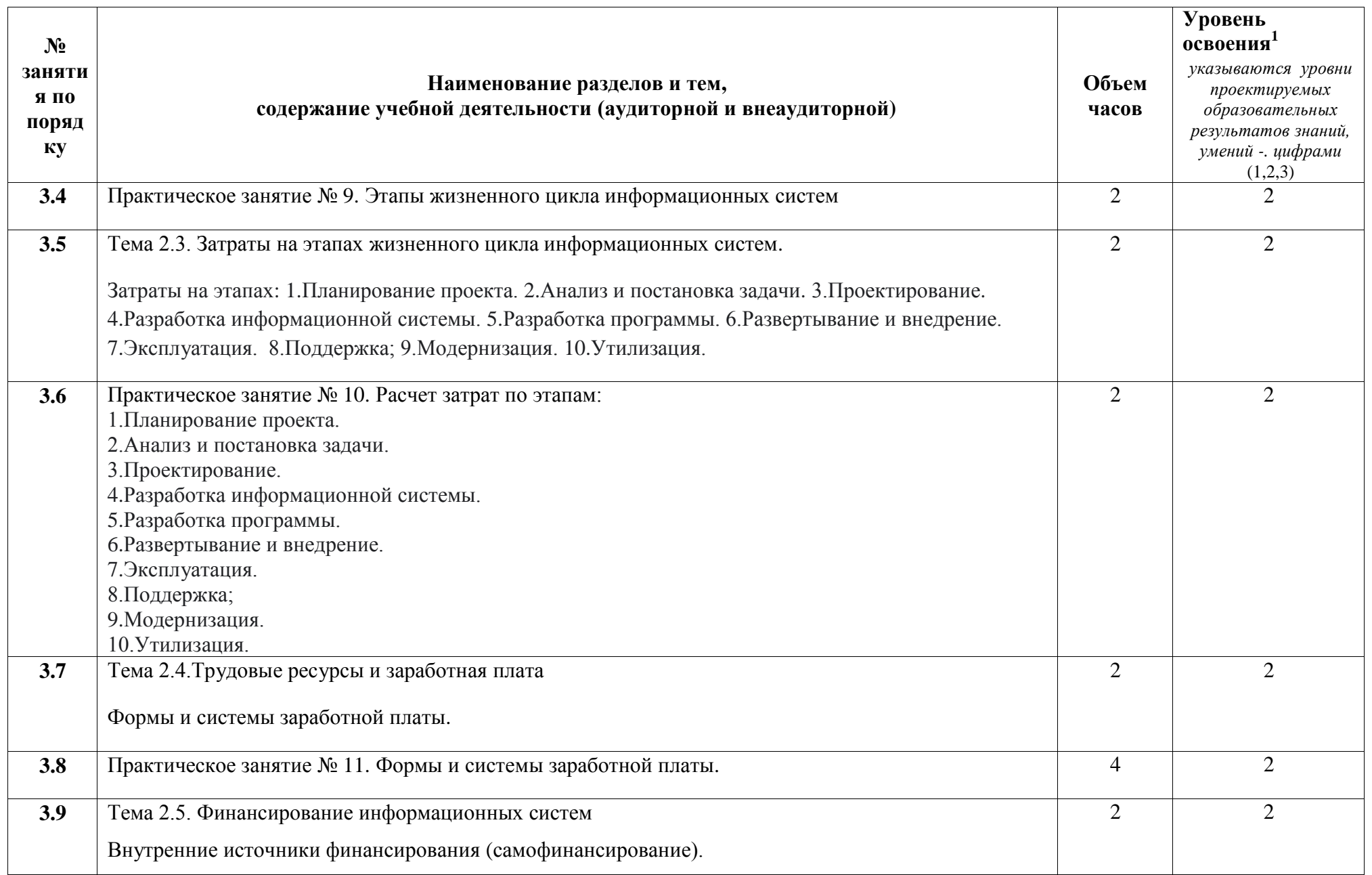

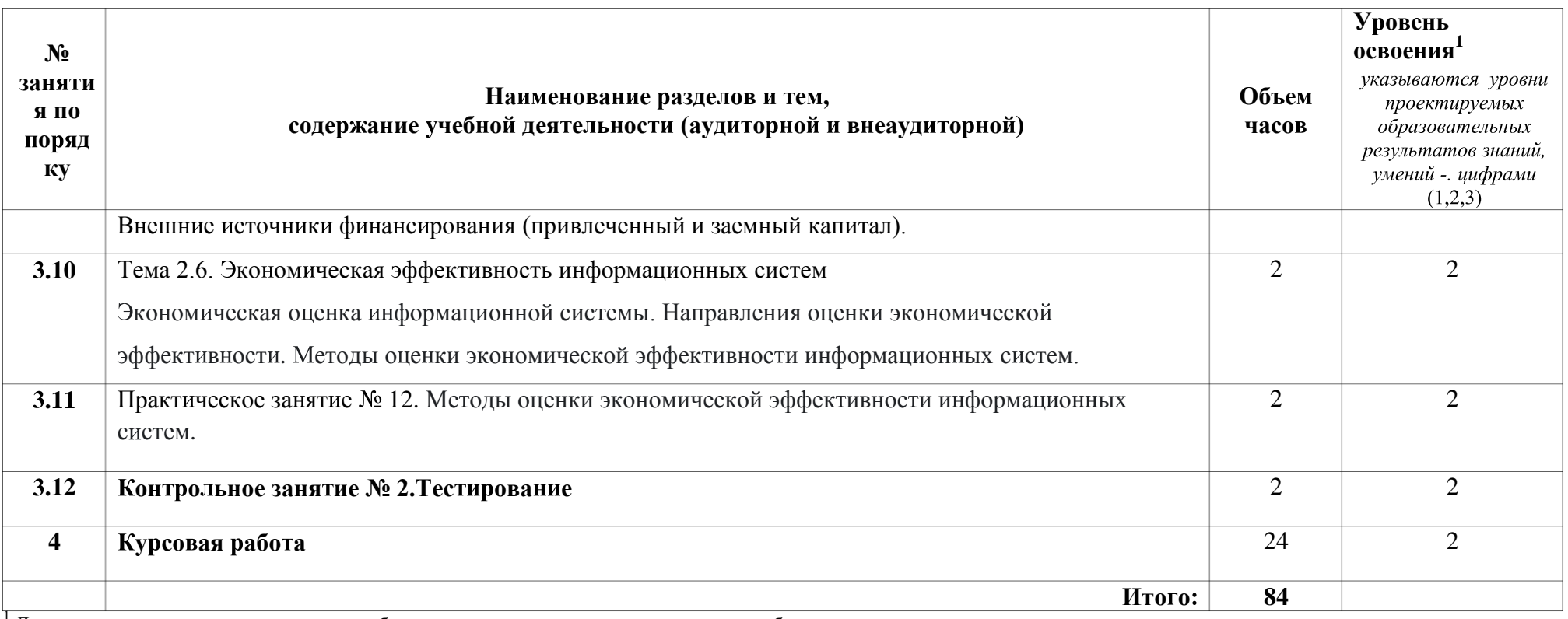

|<br>| Для характеристики уровня освоения учебного материала используются следующие обозначения:<br>| - ознакомительный (узнавание ранее изученных объектов, свойств);<br>2 - репродуктивный (выполнение деятельности по образцу, инст

3 - продуктивный (планирование и самостоятельное выполнение деятельности, решение проблемных задач).

## **3 УСЛОВИЯ РЕАЛИЗАЦИИ УЧЕБНОЙ ДИСЦИПЛИНЫ**

#### **3.1 Требования к минимальному материально-техническому обеспечению**

## **Учебно-административное здание**

**Кабинет Социально-экономических дисциплин, ауд. 136**

#### **Оборудование и технические средства обучения:**

1. комплект компьютерного оборудования (системный блок, монитор, клавиатура, мышь) – 1 шт.

- 2. проектор  $-1$  шт.
- 3. экран 1 шт.
- 4. акустическая система 1компл.

#### **Имущество:**

- 1. парта ученическая (двухместная) 72 шт.
- 2. стул 144 шт.
- 3. стол преподавателя 1 шт.
- 4. стул мягкий 1 шт.
- 5. тумба (кафедра) 1 шт.
- 6. шкаф для документов 1 шт.
- 7. доска классная 1 шт.

#### **Учебно-наглядные пособия:**

#### **1. портреты – 10 шт.**

#### **3.2 Информационное обеспечение обучения**

**Перечень рекомендуемых учебных изданий, Интернет-ресурсов, дополнительной литературы**

Основные источники:

1. Экономика отрасли [информационных](https://urait.ru/bcode/457143) систем : учебное пособие для среднего [профессионального](https://urait.ru/bcode/457143) образования / А. Л. Рыжко и др.. — 2-е изд., испр. и доп. — Москва : [Издательство](https://urait.ru/bcode/457143) Юрайт, 2020. — 176 с. — ISBN 978- 5-534-11628-1. — URL: <https://urait.ru/bcode/457143>

Дополнительные источники:

- 1. Басовский, Л. Е. [Экономика](https://znanium.com/catalog/product/1046278) отрасли : учебное пособие / Л.Е. Басовский. [Москва : ИНФРА-М, 2020. — 145 с. - URL:](https://znanium.com/catalog/product/1046278) [https://znanium.com/catalog/product/1046278.](https://znanium.com/catalog/product/1046278)
- 2. Фомин, В. И. Менеджмент: [информационный](https://urait.ru/bcode/457134) бизнес : учебное пособие для СПО / В. И. Фомин. — 3-е изд., испр. и доп. — Москва : [Издательство](https://urait.ru/bcode/457134) Юрайт, 2020. — 243 с. — URL: [https://urait.ru/bcode/457134.](https://urait.ru/bcode/457134)

## **4 КОНТРОЛЬ И ОЦЕНКА РЕЗУЛЬТАТОВ ОСВОЕНИЯ УЧЕБНОЙ ДИСЦИПЛИНЫ**

#### **4.1 Система контроля и оценки результатов освоения обучающимися программы учебной дисциплины**

Результаты обучения раскрываются через усвоенные знания, приобретенные обучающимися умения, сформированные компетенции, которые переносятся из паспорта программы. Результаты обучения должны быть соотнесены со знаниями и умениями примерной программы по дисциплине и ФГОС по специальности. Для контроля и оценки результатов обучения преподаватель выбирает формы и методы с учетом специфики обучения по программе данной дисциплины.

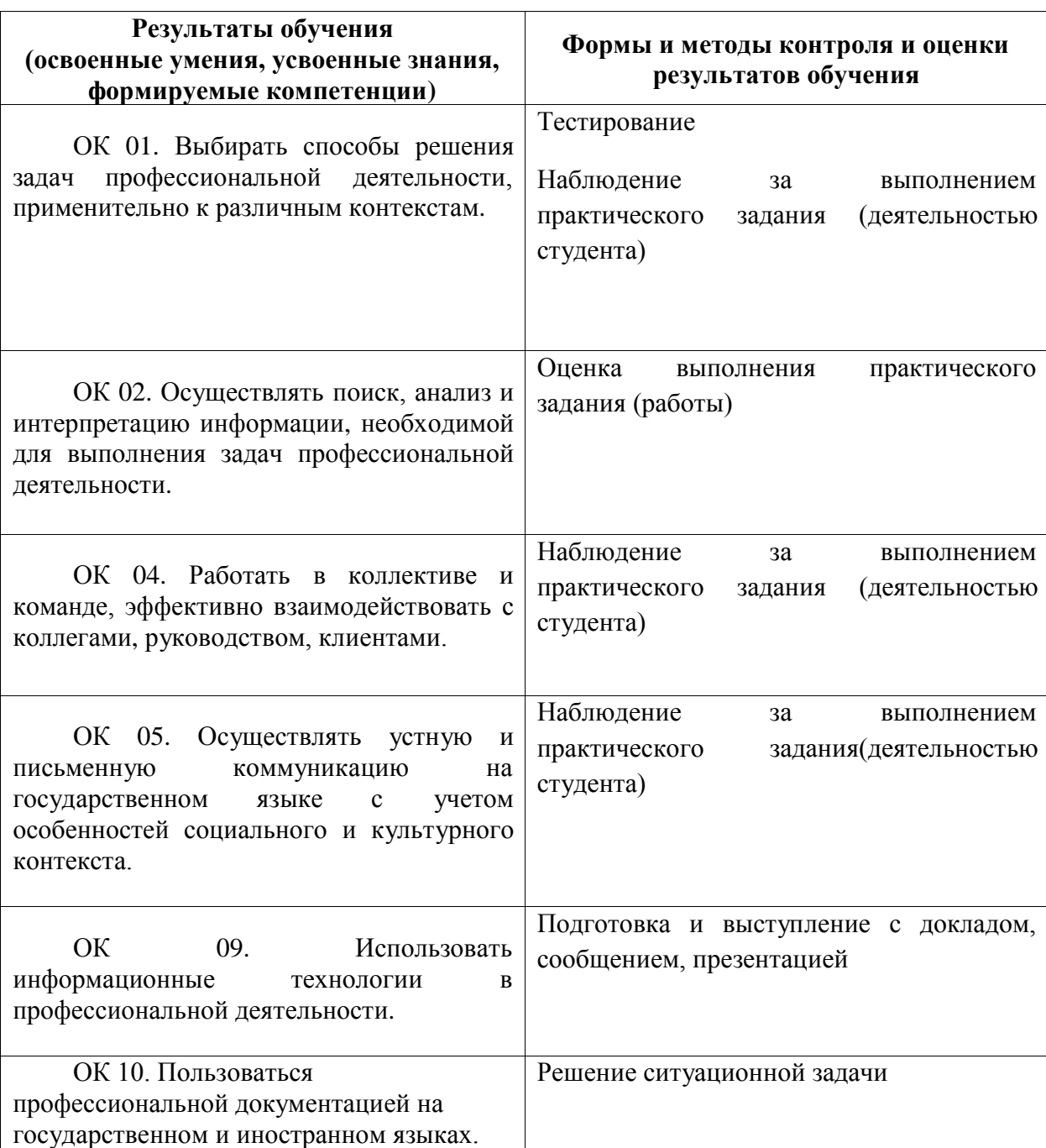

Данный пункт оформляется в форме таблицы.

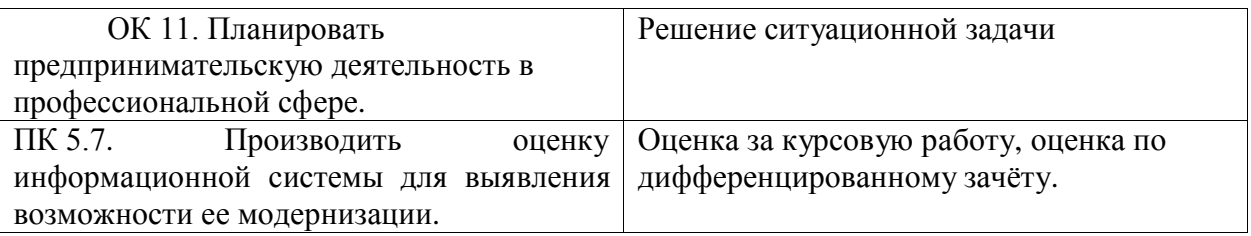

#### **4.2 Контрольно-оценочные средства и контрольно-измерительные материалы для входного, рубежного, итогового контроля**

Здесь должен быть приведен перечень заданий для текущего, рубежного контроля и проведения итоговой аттестации по дисциплине. Могут быть представлены тестовые задания, список теоретических вопросов, перечень тем рефератов, проектов, список практических, ситуационных, профессиональных задач и т.д. Рекомендуется также привести критерии оценивания представленных заданий.

#### **Типовые контрольные задания**

- 1. Понятие экономики разработки программного обеспечения.
- 2. Экономическая эффективность программного продукта.
- 3. Факторы, влияющие на стоимость разработки программного обеспечения.
- 4. Эволюция экономики программирования.
- 5. Понятие метрики при разработке программного обеспечения, классификация метрик.
- 6. Метрики процесса, метрики проекта, метрики продукта.
- 7. Измерение размера программного обеспечения.
- 8. Связь трудоемкости и стоимости разработки программного обеспечения.
- 9. Проектный подход к оценке стоимости разработки программного обеспечения.
- 10.Обзор основных принципов оценивания стоимости разработки программного обеспечения.
- 11.Связь трудоемкости и стоимости разработки программного обеспечения. Проектный подход к оценке стоимости разработки программного обеспечения.
- 12.Обзор основных принципов оценивания стоимости разработки программного обеспечения.

#### **Пример вопросов для экзамена «Экономика отрасли»**

- 1. Структура отраслевого рынка.
- 2. Факторы, определяющие структуру отраслевого рынка.
- 3. Концентрация рынка.
- 4. Оценка уровня концентрации на отраслевых рынках.
- 5. Индекс Херфиндаля-Хиршмана.
- 6. Барьеры входа на рынок и выхода с рынка

7. Конкуренция и монополия в развитии отраслевых рынков

- 8. Дифференциация продукта
- 9. Информация как фактор воздействия на рыночную активность
- 10.Поведение доминирующей фирмы на рынке
- 11.Стратегическое взаимодействие крупных фирм на рынке
- 12.Ценовая дискриминация
- 13.Структуры рынка, патенты и технологические инновации
- 14.Государственная отраслевая политика
- 15.Понятие экономики разработки программного обеспечения.
- 16.Экономическая эффективность программного продукта.
- 17.Факторы, влияющие на стоимость разработки программного обеспечения.
- 18.Эволюция экономики программирования.
- 19.Понятие метрики при разработке программного обеспечения, классификация метрик.
- 20.Метрики процесса, метрики проекта, метрики продукта.
- 21.Измерение размера программного обеспечения.
- 22.Связь трудоемкости и стоимости разработки программного обеспечения.
- 23.Проектный подход к оценке стоимости разработки программного обеспечения.
- 24.Обзор основных принципов оценивания стоимости разработки программного обеспечения.
- 25.Связь зрелости процессов разработки с трудоемкостью и стоимостью разработки.
- 26.Альтернативные способы оценки зрелости процессов разработки
- 27. Принципы алгоритмического моделирования трудоемкости разработки программных продуктов.
- 28.Теоретические и статистические модели оценки.
- 29.Методы проведения экспертных оценок.
- 30.Альтернативные подходы к проведению предпроектных оценок
- 31.Использование рыночных аналогий при проведении оценок.
- 32.Риски проведения оценки разработки программного обеспечения.
- 33.Способы управления рисками при проведении оценки трудоемкости разработки.
- 34.Индивидуальная настройка параметров модели оценки для повышения точности.
## **Тестовые материалы для проведения контрольных работ №1 (рубежный контроль)**

## **1. Основным объектом экономики отрасли является…**

- 1) изучение потребительских потребностей;
- 2) изучение функционирования рынка;
- 3) изучение функций товара.

## **2. Главной экономической единицей является…**

- 1) фирма;
- 2) товар;
- 3) потребители.

## **3. Одной из основных причин существования фирмы является…**

- 1) способность повышать производительность труда;
- 2) завоевание большей доли рынка;
- 3) способность сокращать трансакционные издержки.

## **4. Отрасль…**

1) объединяет продавцов и покупателей товаров, являющихся близкими субститутами с точки зрения их покупателей;

2) объединяет продавцов товаров, является близкими субститутами в производстве или «на стороне предложения».

3) объединяет покупателей товаров, является близкими субститутами в производстве или «на стороне спроса».

## **5. Выберите правильный вариант:**

1) Рынок в определенном смысле больше отрасли, так как он включает и продавцов и покупателей;

2) Отрасль в определенном смысле больше рынка, так как она включает и продавцов и покупателей.

3) Рынок –это и есть отрасль.

## **6. Однородность продукта и даже незначительное число продавцов является достаточным условием для существования…**

1) монополии;

- 2) чистой конкуренции;
- 3) олигополии.

## **7. Процедура обозначения типа рынка называется:**

- 1) экономической морфологией;
- 2) экономической типологией;
- 3) экономикой отрасли.

## **8. Рынки, связанные вертикально это когда:**

1) к конечному потребителю товары проходят через ряд последовательных рынков

- 2) один продукт заменяет другой
- 3) один продукт дополняет другой.

### **9. Под монопольной или рыночной властью подразумевают:**

- 1) уровень влияния на цены
- 2) уровень влияния на спрос
- 3) уровень влияния на предложение

## **10. К рыночной инфраструктуре не относится :**

- 1) товарной биржи
- 2) фондовой биржи
- 3) бюджета государства

#### **11. Для модели рынка совершенной конкуренции характерны:**

- 1) множество мелких фирм
- 2) контроля над ценой
- 3) разная степень доступности рыночной информации

#### **12. Модели рынка несовершенной конкуренции:**

- 1) олигополия
- 2) чистая конкуренция
- 3) монопсония

#### **13. Тип рынка, на котором имеется только одно предприятие-продавец:**

- 1) монополистическая конкуренция
- 2) олигополия
- 3) монополия

#### **14. Тип рынка, на котором функционируют от двух до 24 продавцов:**

1)монополистическая конкуренция

- 2) олигополия
- 3)монополия

## **15.Тип рынка, на котором в качестве покупателя выступает лишь одно предприятие:**

- 1)монополистическая конкуренция
- 2) монополия
- 3) монопсония

## **16. Тип рынка, на котором функционируют более 25 до 50 предприятий:**

1) монополистическая конкуренция

2) олигополия

3) монополия

### **17. Условием межотраслевого перелива капитала являются:**

**1)** различия отраслей по уровню трудоемкости

2) отличия в отраслевых нормах прибыли

3)различия в капиталоемкости между отраслями

## **18. Не относится к преимуществам рынка:**

- 1) эффективного распределения и использования ресурсов
- 2) высокой степени адаптивности к условиям производства
- 3) свободы выборы продавцов и покупателей

## **19. Группа качественно однородных хозяйственных единиц, характеризующихся особыми условиями производства в системе общественного разделения труда - это:**

1) отрасль народного хозяйства;

2) сфера народного хозяйства;

3) сектор народного хозяйства.

## **20. Многоотраслевые и отраслевые, территориально - производственные комплексы, межотраслевые научно – технические комплексы выделяют по:**

1) целевому признаку;

- 2) функциональному признаку;
- 3) по признаку разделения труда.

## **21. Когда число фирм настолько велико, а доля конкурентной фирмы на рынке настолько мала, что никакая фирма одна и самостоятельно не может существенно повлиять на цену товара путем изменения объема продаж, тогда такой рынок называется:**

1) чисто конкурентным;

2) монополистическим;

3) олигополистическим.

## **22. Отсутствие рыночной власти в условиях совершенной конкуренции проявляется в том , что…**

1) предприятие вынуждено продавать продукцию по завышенной цене;

2) предприятие вынуждено продавать продукцию по не зависящей от него рыночной цене;

3) предприятие вынуждено продавать продукцию по себестоимости.

## **23.Чистая монополия существует тогда, когда…**

1) товару единственного производителя существует не более двух близких товаров заместителей;

2) товару единственного производителя не существует близких товаров заместителей;

3) товару единственного производителя существует не более десяти близких товаров заместителей.

## **24.Кривая спроса на продукцию монополиста…**

1) не имеет наклона;

- 2) имеет положительный наклон;
- 3) имеет отрицательный наклон.

## **25. Важнейшей отличительной чертой монопольного рынка является:**

- 1) отсутствие свободы входа в отрасль;
- 2) наличие товаров заместителей;
- 3) полная свобода входа в отрасль.

#### **26. Продаваемая продукция в условиях монополистической конкуренции…**

1) однородна;

- 2) неоднородна;
- 3) имеет совершенные товары заместители.

## **27. Модель монополистической конкуренции наиболее реалистична в отношении…**

- 1) рынка производства;
- 2) рынка услуг.
- 3) рынок товаров.

## **28 Средняя производительность достигает максимального значения при:**

1) наибольшем объеме производства

2)оптимальном объеме выпуска производства

3) ее равенстве предельной производительности

## **29 Максимальный объем производства достигается при:**

1)максимальном значении средней производительности

2) максимальном значении предельной производительности

3) предельной производительности, превышающей среднюю

производительность

## **30 Спрос на продукт предприятия в условиях совершенной конкуренции:**

1) совершенно не эластичен

- 2) совершенно эластичен
- 3) не эластичен

## **31 На рынке чистой конкуренции имеют место формы конкурентной борьбы:**

1)ценовая 2)реклама

## **32 Кривая, одновременно представляющая цену, предельный и средний доход,в условиях чистой конкуренции, называется кривой ...**

1) предложения

- 2) спроса
- 3) валового дохода

## **33 Критерий определения объема производства, обеспечивающего предприятию максимум прибыли:**

1)наименьший разрыв между общими и переменными издержками

- 2)наименьший разрыв между валовым доходом и общими издержками
- 3) совпадение общей выручки с общими издержками

## **34 Критерием максимизации прибыли на рынке совершенной конкуренции, в краткосрочном периоде, являются:**

1)предельные издержки меньше среднего дохода

2) максимальная разность между предельным доходом и предельными издержками

3) наибольший разрыв между ценой и средними общими издержками

## **35 Предприятие примет решение о своем закрытии, если его убыток превышает:**

- 1) постоянные издержки
- 2)переменные издержки
- 3) общие издержки

## **36 Для долгосрочного равновесия предприятия-конкурента характерно все перечисленное ниже, кроме:**

- 1)средних общих издержек, превышающих цену
- 2) цены, равной минимальным средним общим издержкам
- 3) цены, равной предельным издержкам

## **37 При чистой монополии предприятие:**

- 1) соглашается с ценой равновесия конкурентного рынка
- 2)лидирует в ценовой политике
- 3) может проводить политику ценовой дискриминации

## **38 Монополистический рынок характеризуется:**

- 1) свободой входа
- 2) свободой выхода
- 3) блокированным входом

## **39 Монополист отличается от чисто конкурентного предприятия тем, что может:**

1) сокращать издержки производства

2)максимизировать прибыль при равенстве предельного дохода и предельных издержек

3) выбирать комбинацию цены и объема выпуска, которая обеспечивает получение максимальной прибыли

## **40 Если предприятие становится единственным поставщиком какоголибо продукта благодаря его новизне, то это:**

1) закрытая монополия

2) открытая монополия

3)монополистическая конкуренция.

## **41 Доминирующим признается положение хозяйствующего субъекта доля которого на рынке определенного товара составляет не менее…**

а) 50%;

б) 75%;

в) 65%.

## **42 Основой доминирующего положения является способность влиять на условия…**

- а) конкурентоспособности;
- б) рыночного равновесия;
- в) долю рынка.

## **43 Барьеры бывают:**

а) стратегические;

б) нестратегические;

в) блокирующие.

## **44 С вопросом классификации барьеров входа на выход и выхода с рынка связано понятие:**

а) соискательные рынки;

- б) состязательные рынки;
- в) соизмеримые рынки.

## **45 Необходимым условием получения прибыли доминирующей фирмой и сохранения своего доминирующего положения в долгосрочном периоде является:**

- а) преимущество в издержках;
- б) преимущество в цене;
- в) преимущество в качестве.

## **46 Выбор стратегии поведения доминирующей фирмы зависит от двух факторов:**

а) величины краткосрочной прибыли фирмы;

б) стоимости потока долгосрочной прибыли;

в) объема продаж.

## **47 Под рынками с эффективными барьерами понимают:**

а) возможность препятствования вхождению в отрасль, которая сочетается с предпочтительностью данного варианта по сравнению с максимизацией краткосрочной прибыли

б) вход новых фирм блокирован в краткосрочном и долгосрочном периодах .

## **48 Выделите необходимые условия для существования состязательного рынка:**

а) отсутствие барьеров входа и выхода из отрасли

- б) присутствие барьеров входа и выхода из отрасли
- в) отсутствие конкурентных преимуществ

## **49. Модель Бэйна предполагает наличие у фирмы-лидера:**

а) абсолютных преимуществ в издержках

- б) относительных преимуществ в издержках
- в) отсутствие преимуществ в издержках

## **50 В случае вторжения в отрасль используются следующие стратегии:**

- а) строительство малого предприятия
- б) строительство корпорации
- в) приобретение уже существующего предприятия

## **Тестовые материалы для проведения контрольных работ №2 (рубежный контроль)**

## **1. Неценовые факторы, определяющие поведение доминирующей фирмы на рынке:**

- А) максимизация прибыли без учета последствий входа новых конкурентов
- Б) установление цены, устраняющей стимулы вхождения в отрасль
- В) дифференциация продукта

## **2. К институциональным барьерам входа в отрасль относятся:**

- а) лицензирование деятельности
- б) жизненный цикл продукта и связанные с ним разработки новых продуктов
- в) эластичность и темпы роста спроса

## **3. Затраты на подготовку и проведение действий по передаче активов и доходов предприятия другим хозяйственным субъектам путем соглашений, контрактов, договоров носят название:**

а) Сырьевые затраты;

б) Трансакционные издержки;

в) Трудозатраты;

## **4. В организации товарного рынка наиболее важное значение имеют:**

а) Комплексный учет конкурентных сил, обеспечение конкурентных преимуществ товару предприятия, ориентация на стратегическое управление товародвижением;

б) Ориентация на тактическое управление товародвижением, нацеленное на максимально возможное движение товара для создания резервов производства;

в) Достижение взаимовыгодного товародвижения между конкурентами на основе их взаимной договоренности об уровне цен и прибыльности;

## **5. Значение отрасли информационных систем в своей основе определяется:**

а) Уровнем цен на продукцию отрасли;

б) Потребностью мирового рынка в продукции отрасли;

в) Отношением потребленных нефтехимических продуктов и изделий из них к общим затратам сырья и материалов в народном хозяйстве и в отдельных отраслях;

## **6.Монополист производит максимизацию прибыли в пределах объемов производства, соответствующих:**

1)эластичному участку кривой спроса

2) неэластичному участку кривой спроса

3) участку кривой спроса с единичной эластичностью

## **7.Максимизирующий прибыль монополист может назначать:**

1)самую высокую цену

2) самую низкую цену

3)дифференцированные цены

## **8.Предприятие-монополист несет убытки, если:**

1)средние переменные издержки превышают предельный доход

2) цена ниже средних общих издержек

3) цена равна средним переменным издержкам

## **9.Монополист может получить экономическую прибыль в долгосрочном периоде:**

1) да, так как он в состоянии определить объем выпуска, при котором

предельный доход выше предельных издержек

2)да, если отсутствует угроза появления конкурента

3) нет, поскольку его средние общие издержки непременно уравняются с ценой товара

## **10.По сравнению с ценой рынка совершенной конкуренции монополистическая равновесная цена:**

- 1)выше
- 2)ниже
- 3) такая же

## **11 Источником экстенсивного экономического роста являются:**

- 1) дополнительные ресурсы
- 2) эффективность производства
- 3) нет правильного ответа

## **12 Экстенсивный и интенсивный типы экономического роста характерны для:**

- 1) микроуровня (в рамках предприятия)
- 2) макроуровня (в рамках всего общественного воспроизводства)
- 3) и микроуровня, и макроуровня

## **13. Что является главным резервом интенсификации:**

- 1) качественное изменение факторов производства
- 2) количественное изменение факторов производства
- 3) качественно-количественное изменение факторов производства

## **14.Расширенное воспроизводство, осуществляемое на основе технического прогресса относится к:**

- 1) интенсивному росту
- 2) качественному росту
- 3) экстенсивному росту

## **15. Общеэкономические пропорции не включают в себя соотношения между:**

1) фондом накопления и фондом потребления

2) масштабами инвестиционной деятельности и отраслями строительного комплекса

3) производственной и непроизводственной сферами

## **16. Диверсификация это:**

1) увеличение номенклатуры выпускаемой продукции, которое привязано к основному профилю предприятия

- 2) увеличение автономных направлений деятельности
- 3) развитие отрасли.

## **17.Основной экономический постулат диверсификации гласит:**

1) чем тесней связаны между собой основное направление деятельности и новые бизнес – процессы, тем выше эффективность диверсификации 2) чем меньше связаны между собой основное направление деятельности и новые бизнес – процессы, тем выше эффективность диверсификации 3) нет верного ответа.

## **18.Какая из предложенных стратегий наиболее значима для достижения главной цели диверсификации – поддержания конкурентоспособности:**

- 1) стратегия устойчивости
- 2) стратегия маневренности
- 3) стратегия гибкости

## **19. Процесс диверсификации как охват новых видов услуг по основному направлению деятельности относится к:**

- 1) этапу первичной диверсификации
- 2) этапу вторичной диверсификации
- 3) нет правильного ответа

## **20. Для этапа вторичной диверсификации характерно:**

- 1) охват дополнительных профилей деятельности
- 2) охват новых профилей деятельности
- 3) охват новых видов услуг по основному направлению деятельности

## **21. На какой модели расширенного воспроизводства базируется этап вторичной диверсификации:**

- 1) экстенсивный рост
- 2) интенсивный рост
- 3) качественный рост

## **22. Бюджетирование это:**

- 1) отражение финансовой политики предприятия в цифрах
- 2) отражение экономического поведения предприятия на рынке
- 3) отражение в цифрах финансовой политики предприятия и его

экономического поведения на рынке

## **23. Какие стадии включает в себя технология бюджетирования:**

- 1) формирование бюджета
- 2) анализ финансового состояния
- 3) контролинг

## **24.На какой стадии бюджетирования происходит оперативный сбор информации по основным статьям бюджета**

- 1) формирование бюджета
- 2) анализ финансового состояния
- 3) мониторинг за исполнением бюджета

## 25. Какие задачи решаются на стадии формирования бюджета:

1) оперативный сбор информации по основным статьям бюджета в каждом из комплексов и в целом

2) определение отклонений от принятых показателей с предварительным анализом причин

3) увязка общих и локальных интересов каждого комплекса с расстановкой приоритетов по расходной части бюджета и обязательствами по доходной части

## 26. Постоянно действующие основные положения, характерные для всей системы цен -это:

1) методики ценообразования;

- 2) методы ценообразования;
- 3) принципы ценообразования.

## 27. Цена изготовителя продукции, по которой она реализуется оптово сбытовым организациям и предприятиям, называется:

1) оптовой ценой промышленности;

- 2) оптовой ценой предприятия;
- 3) розничной ценой.

## 28. Усредненная стоимость единицы конечной продукции типового строительного объекта говорит об установлении:

- 1) договорных цен;
- 2) сметных цен:
- 3) прейскурантных цен.

#### 29. Если с самого начала продвижения на рынке нового продукта устанавливается максимально возможная цена на него, то это называется:

- 1) психологической ценой;
- 2) престижной ценой;
- 3) «снятие сливок » на рынке.

# СИСТЕМА ОЦЕНИВАНИЯ КУРСОВОЙ РАБОТЫ И ПОДГОТОВКА ЕЕ К ЗАЩИТЕ

Преподаватель сообщает о степени успешности выполненного письменного задания: допуске, либо не допуске к защите излагаемых положений. ситуаций  $\mathbf{M}$ ВЫВОДОВ.

При отрицательном результате, курсовая работа переделывается с учетом всех высказанных критических замечаний (возможно, по той же теме).

При допуске к защите – вам предстоит подготовиться к беседе с преподавателем, опираясь на отзыв в ходе проверки курсовой работы.

Отзыв, как правило, содержит:

- оценку всего, что изложено правильно;
- акцент на ошибках, неточностях, недочетах (по структуре, содержанию, стилю курсовой работы, ее оформлению);
- вопросы, на которые следует дать ответы;
- литературу в помощь защите курсовой работы;
- возможные дополнительные задания, уточняющие, конкретизирующие изложение материала.

В тексте вашей работы преподаватель так же может оставить свои комментарии, возникающие у него по ходу чтения (вопросы, замечания, пометки). Не обойдите их своим вниманием.

Заранее и тщательно продуманная подготовка к защите станет гарантом вашего успеха в этой форме оценки знаний.

Беседа, защита основных положений курсовой работы является устной формой работы бакалавра, поэтому есть смысл продумать ответы на замечания преподавателя:

- четко, а не расплывчато;
- определенно, а не приблизительно;
- безусловно, продемонстрировав умение использовать современную экономическую лексику.

Иными словами, вам предстоит показать, насколько вы смогли овладеть соответствующими компетенциями при изучении курса «Экономика отрасли». Ответственный этап.

Советую вам готовиться к беседе заблаговременно, обращаясь ко всем рекомендованным материалам: учебникам, конспектам лекций, справочноинформационным изданиям, Интернету.

Оценка за курсовую работу – формируется как комплексная; она складывается из оценок содержания, оформления и собственно устного ответа при защите курсовой работы.

При добросовестном использовании данных методических указаний курсовая работа может получить только оценку «отлично» или «хорошо».

## **ТЕМЫ КУРСОВЫХ РАБОТ ПО ЭКОНОМИКЕ ОТРАСЛИ**

- 1. Классификация предприятий отрасли: понятие, назначение, признаки, виды классификации.
- 2. Действующий порядок классификации предприятий отрасли в Российской Федерации.
- 3. Влияние отрасли на эффективность функционирования экономики. Эффект масштаба и эффект мультипликации.
- 4. Показатели экономической и социальной эффективности отрасли.
- 5. История возникновения и формирования отрасли.
- 6. Классификация показателей, используемых для оценки состояния и динамики развития отрасли.
- 7. Роль и место малого бизнеса в отрасли.
- 8. Классификация факторов, определяющих перспективу развития отрасли.
- 9. Объективная необходимость и результаты использования в отрасли информационных технологий.
- 10. Методы прогнозирования развития отрасли. Основные этапы разработки отраслевых прогнозов.
- 11. Инновационная деятельность как фактор развития отрасли.
- 12. Практическое назначение теории спроса и предложения.
- 13. Отличия в механизме функционирования отрасли в плановой и рыночной экономике.
- 14. Проблемы рыночной экономики и способы их решения.
- 15. Исследования отраслевого рынка и анализ рыночной конъюнктуры.
- 16. Типология клиентов и классификация спроса в отрасли.
- 17. Особенности потребительского поведения различных групп клиентов.
- 18. Методы анализа и прогнозирования спроса на услуги отрасли.
- 19. Количественная характеристика сезонности спроса в отрасли.
- 20. Особенности экономического поведения предприятий отрасли.
- 21. Подходы к планированию деятельности предприятия отрасли.
- 22. Риски в работе предприятий отрасли.
- 23. Особенности отраслевого предложения.
- 24. Уровень и динамика цен (тарифов) в отрасли.
- 25. Факторы, определяющие уровень и динамику цен в отрасли.
- 26. Стратегия и политика ценообразования в отрасли.
- 27. Методы установления цен на услуги предприятий отрасли.
- 28. Факторы, определяет конкурентоспособность предприятия отрасли.
- 29. Анализ конкурентоспособности предприятий отрасли.
- 30. Конкурентная стратегия предприятия отрасли.
- 31. Методы конкурентной борьбы предприятий отрасли.
- 32. Классификация ресурсов отрасли.
- 33. Отрасль и ранок труда.
- 34. Отрасль и рынок капитала.
- 35. Классификация форм и методов регулирования деятельности предприятий отрасли.
- 36. Государственные органы, отвечающие за развитие отрасли, их функции.
- 37. Государственные (региональные) программы развития отрасли.

## **ПРИЛОЖЕНИЕ А**

#### **Весовые коэффициенты трудоемкости учебной деятельности и внеаудиторной самостоятельной работы студентов**

**Весовой коэффициент трудоемкости учебной деятельности обучающихся**

#### **по дисциплине**

**ОП. 07. «Экономика отрасли»**

**для специальности 09.02.07 ИНФОРМАЦИОННЫЕ СИСТЕМЫ И ПРОГРАММИРОВАНИЕ**

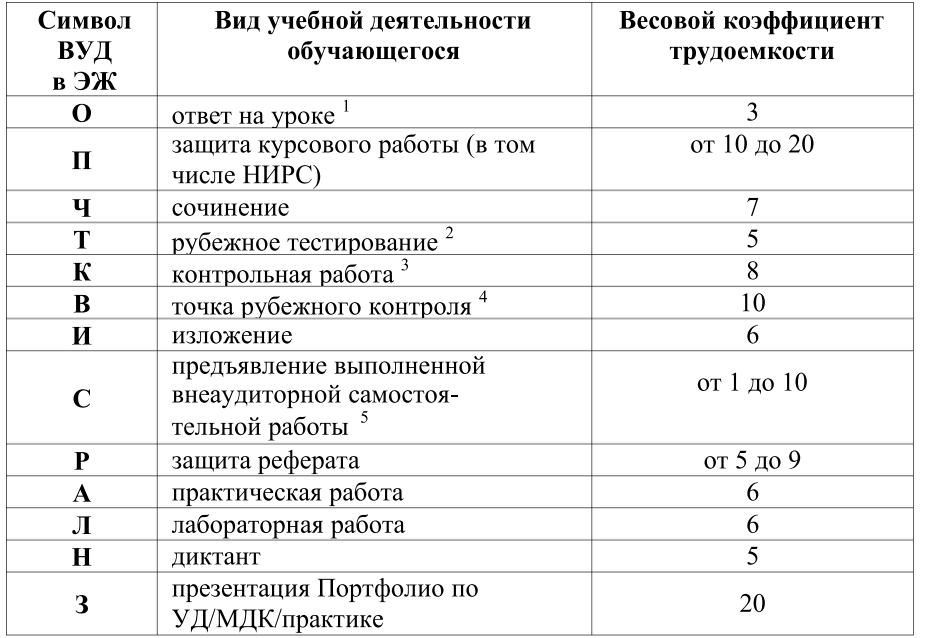

<sup>1</sup> Коэффициент «3» применяется при оценивании развернутого полного ответа на теоретический вопрос, связного монологического высказывания, сообщения на заданную тему.

<sup>2</sup> Под рубежным тестированием понимается тестирование, завершающее изучение раздела дисциплины на бумажных или электронных носителях, в том числе в оболочке Moodle.

<sup>3</sup> Оцениванию в балльно-рейтинговой системе подлежит контрольная работа, зафиксированная в Тематическом плане Рабочей программы УД.

<sup>4</sup> Количество точек рубежного контроля (мониторинг уровня сформированности компетентностно - значимых знаний, умений, общих и профессиональных компетенций) не должно быть более двух в семестр .

<sup>5</sup>Весовой коэффициент трудоемкости для каждого вида ВСР определяется преподавателем самостоятельно с учетом рекомендаций и доводится до обучающихся на первом учебном занятии.

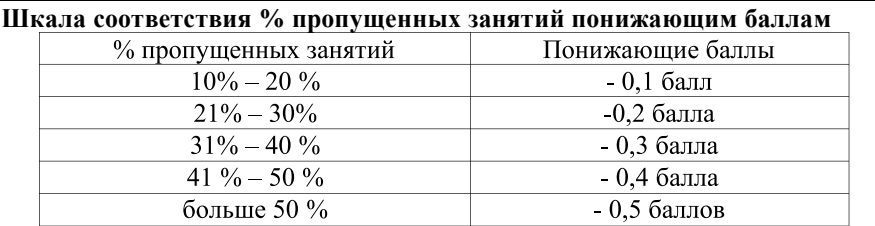

Если обучающийся за оцениваемый период не пропустил ни одного занятия, его «итоговая» средневзвешенная оценка по УД за семестр увеличивается на 0,5 баллов.

Министерство науки и высшего образования Российской Федерации Федеральное государственное автономное образовательное учреждение высшего образования «ЮЖНО-УРАЛЬСКИЙ ГОСУДАРСТВЕННЫЙ УНИВЕРСИТЕТ (национальный исследовательский университет)» ФИЛИАЛ ФГАОУ ВО «ЮУРГУ (НИУ)» В Г. НИЖНЕВАРТОВСКЕ

> УТВЕРЖДАЮ: Директор pebhavul

В.Н. Борщенюк

2021 г

# РАБОЧАЯ ПРОГРАММА УЧЕБНОЙ ДИСЦИПЛИНЫ ОП. 08. ОСНОВЫ ПРОЕКТИРОВАНИЯ БАЗ ДАННЫХ основной профессиональной образовательной программы 09.02.07 Информационные системы и программирование

Нижневартовск 2021

Рабочая программа учебной дисциплины ОП.08. «Основы проектирования баз данных» основной профессиональной образовательной программы 09.02.07 Информационные системы и программирование СПО рассмотрена и одобрена на заседании Совета филиала протокол № 6 от 25 февраля 2021 г.

> СОГЛАСОВАНО: Заведующий кафедрой И.Г. Рябова 75<br>25 февраля 2021 г.

Разработчик: 3h/ Е.А. Зверева

- преподаватель кафедры «Гуманитарные, естественно - научные и технические дисциплины»

Рабочая программа учебной дисциплины профессионального цикла ОП. 08. «Основы проектирования баз данных» разработана в соответствии с требованиями Федерального государственного образовательного стандарта (далее - ФГОС) по специальности среднего профессионального образования (далее СПО) 09.02.07 Информационные системы и программирование.

# **СОДЕРЖАНИЕ**

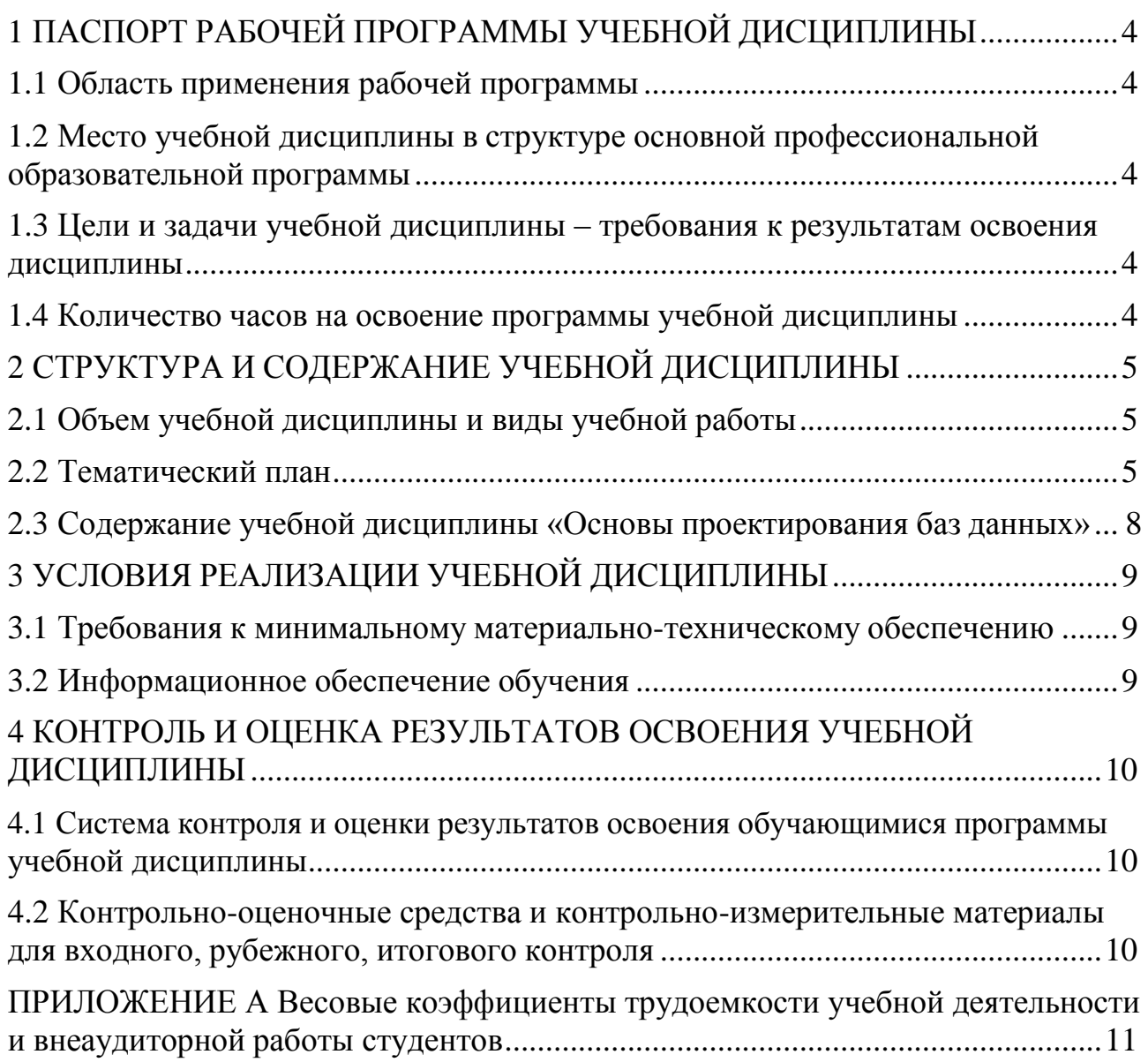

## <span id="page-451-0"></span>**1 ПАСПОРТ РАБОЧЕЙ ПРОГРАММЫ УЧЕБНОЙ ДИСЦИПЛИНЫ**

## **1.1 Область применения рабочей программы**

<span id="page-451-1"></span>Рабочая программа учебной дисциплины является частью основной профессиональной образовательной программы в соответствии с ФГОС по специальности СПО **09.02.07 Информационные системы и программирование.**

Рабочая программа учебной дисциплины «Основы проектирования баз данных» предназначена для изучения в учреждениях среднего профессионального образования при подготовке специалистов по специальности **09.02.07 Информационные системы и программирование.**

**1.2** Место учебной дисциплины в структуре основной профессиональной образовательной программы:

Учебная дисциплина относится к общепрофессиональному циклу.

## <span id="page-451-2"></span>**1.3 Цели и задачи учебной дисциплины – требования к результатам освоения дисциплины:**

В результате освоения учебной дисциплины обучающийся должен **уметь:**

проектировать реляционную базу данных;

 использовать язык запросов для программного извлечения сведений из баз данных;

**знать:**

основы теории баз

данных; - модели данных;

особенности реляционной модели и проектирование баз

данных; - изобразительные средства, используемые в ER-

моделировании; - основы реляционной алгебры; - принципы проектирования баз данных;

обеспечение непротиворечивости и целостности

данных; средства проектирования структур баз данных;

язык запросов SQL.

**развить способности, необходимые для формирования общих компетенций (**далее ОК**)**:

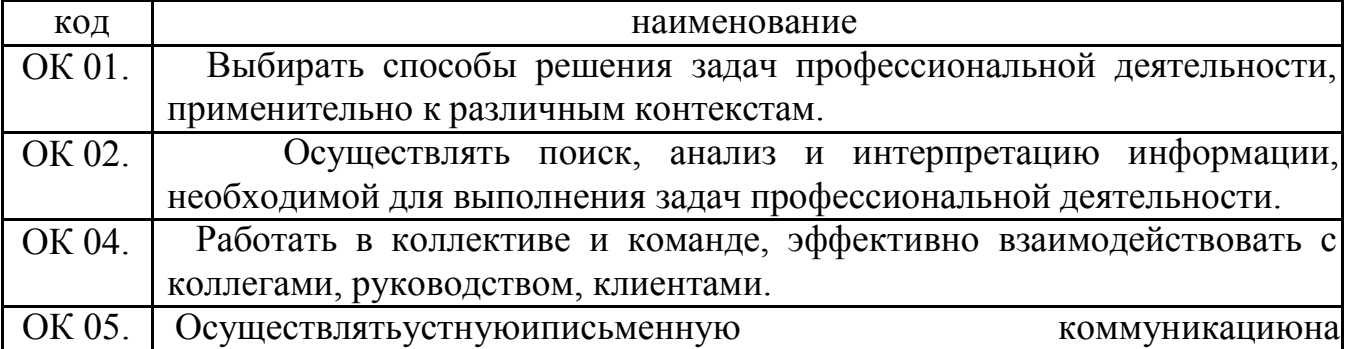

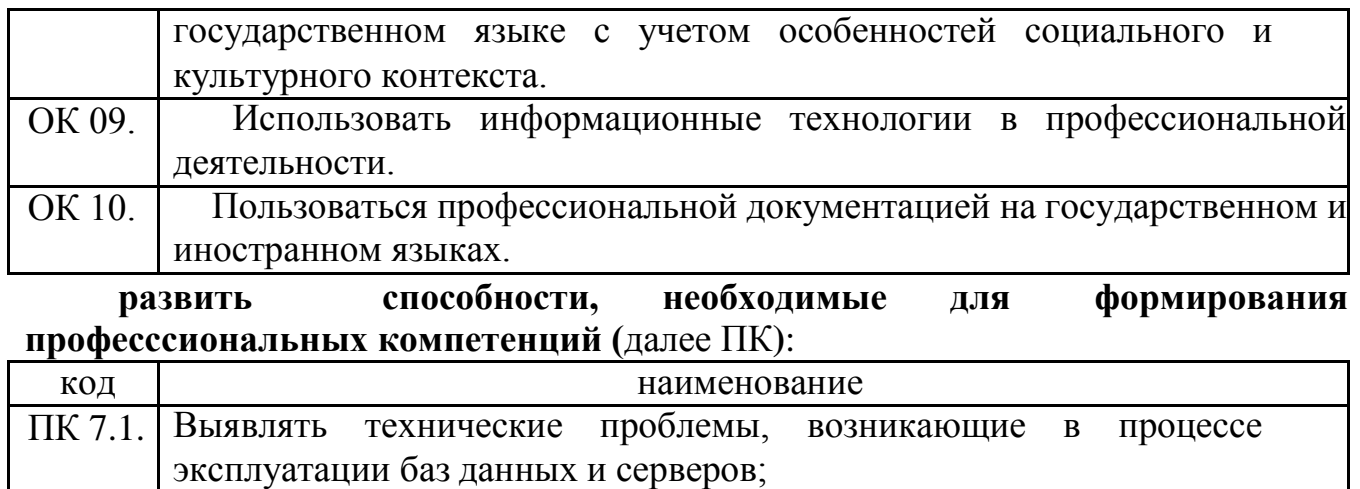

ПК 7.4. Осуществлять администрирование баз данных в рамках своей компетенции.

#### <span id="page-452-0"></span>**1.4 Количество часов на освоение программы учебной дисциплины:**

максимальной учебной нагрузки обучающегося 86 часов, в том числе: обязательной аудиторной учебной нагрузки обучающегося 78 часов; самостоятельной работы обучающегося 0 часов.

## <span id="page-452-1"></span>**2 СТРУКТУРА И СОДЕРЖАНИЕ УЧЕБНОЙ ДИСЦИПЛИНЫ 2.1 Объем учебной дисциплины и виды учебной работы**

<span id="page-452-2"></span>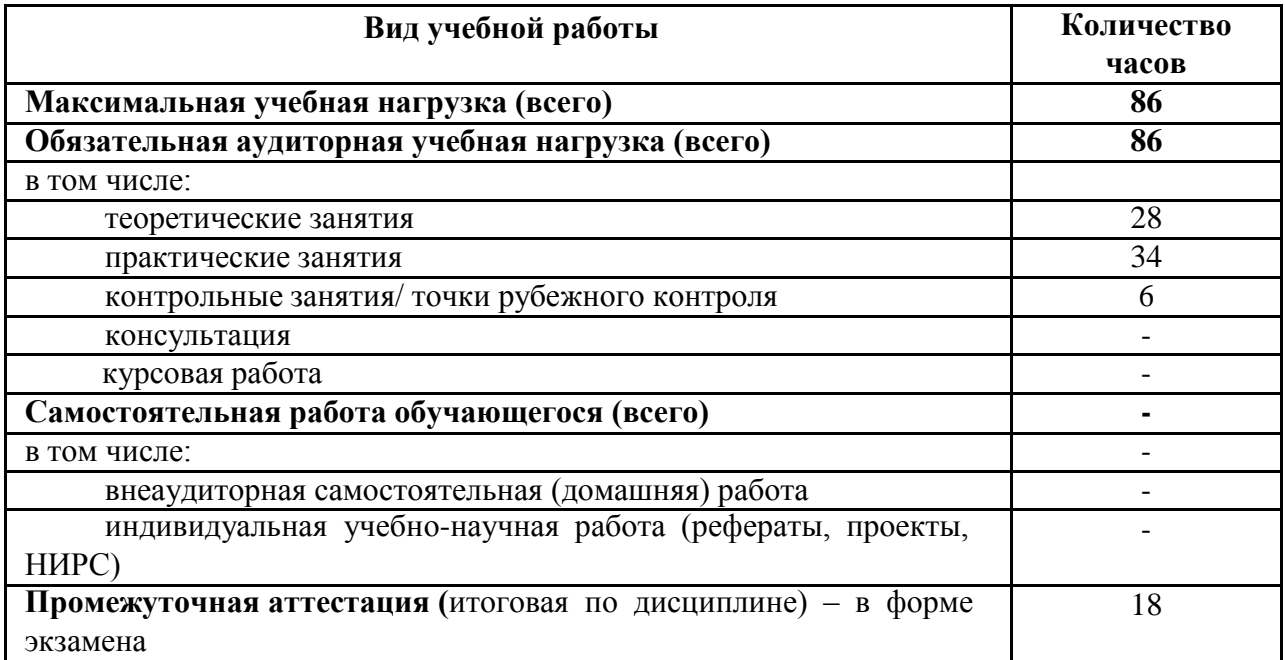

# 2.2 Тематический план

<span id="page-453-0"></span>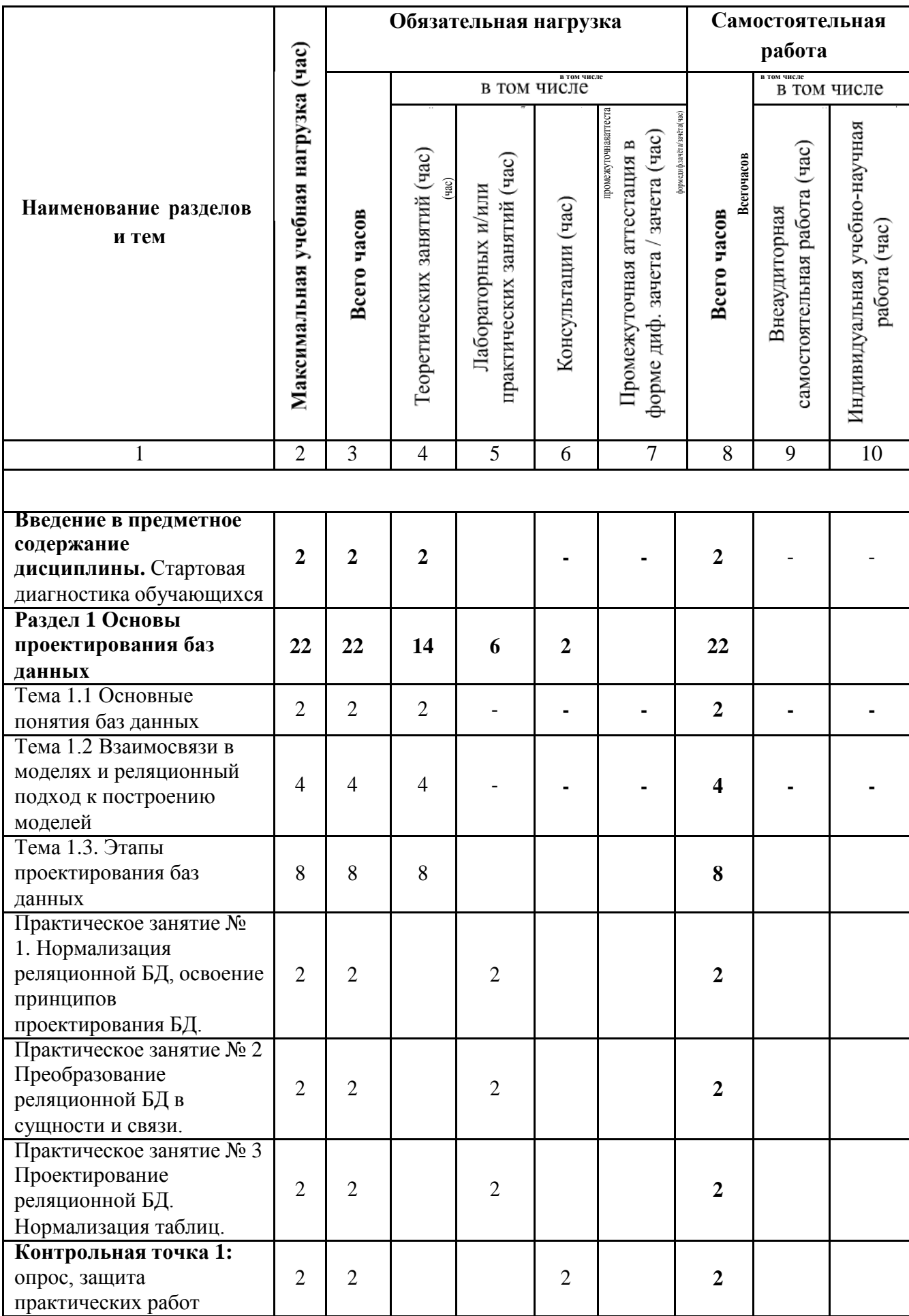

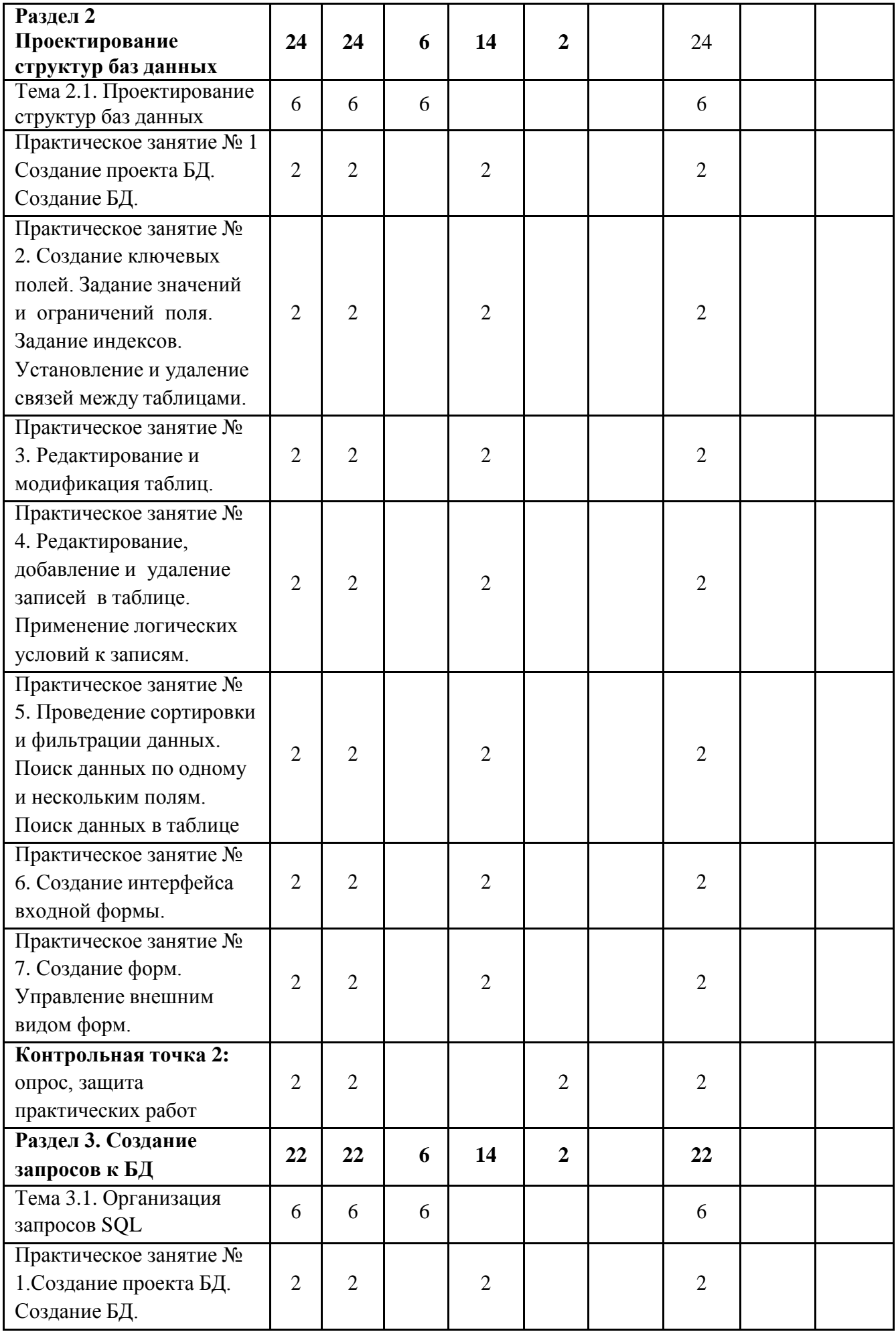

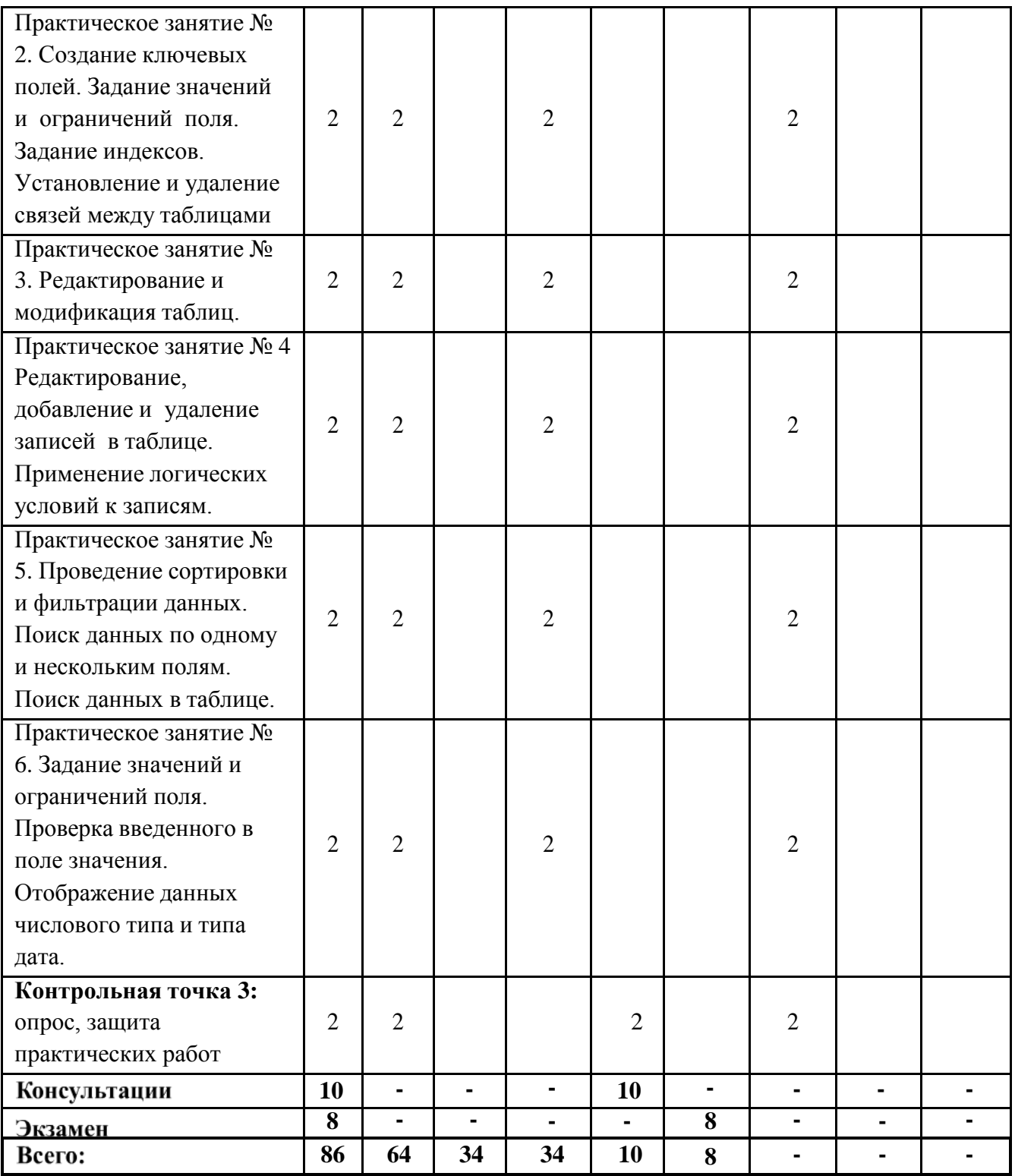

# 2.3 Содержание учебной дисциплины «Название учебной дисциплины»

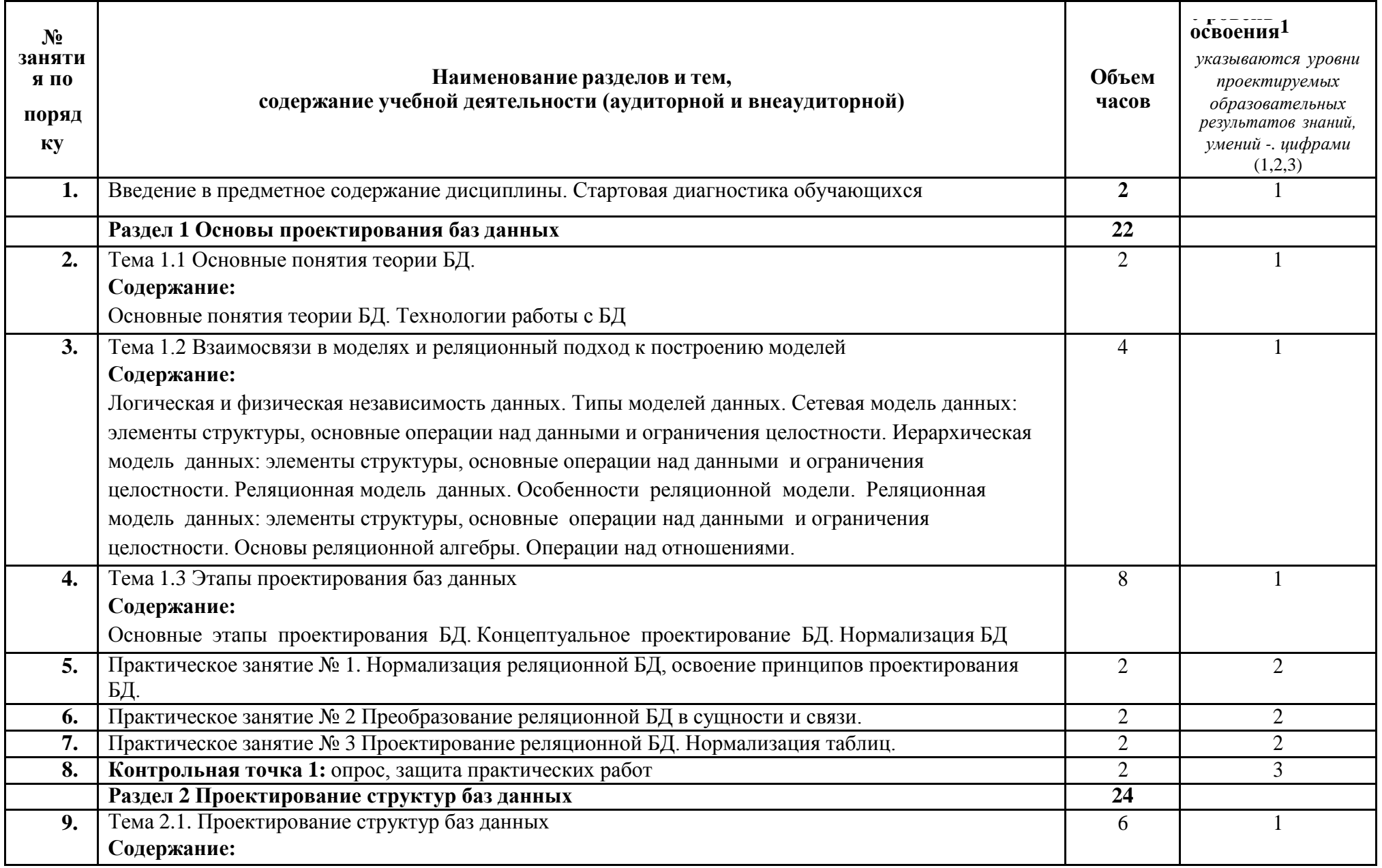

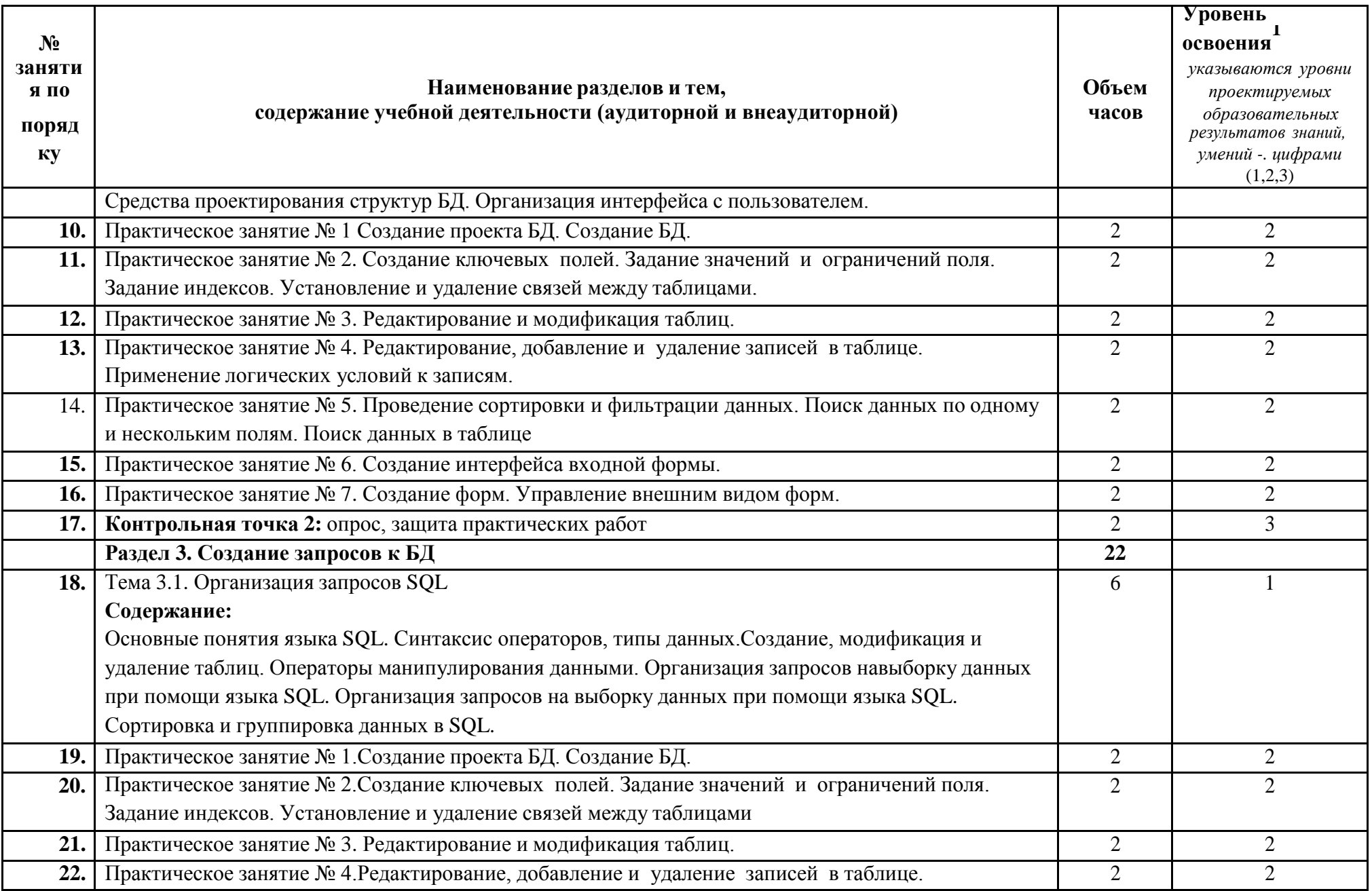

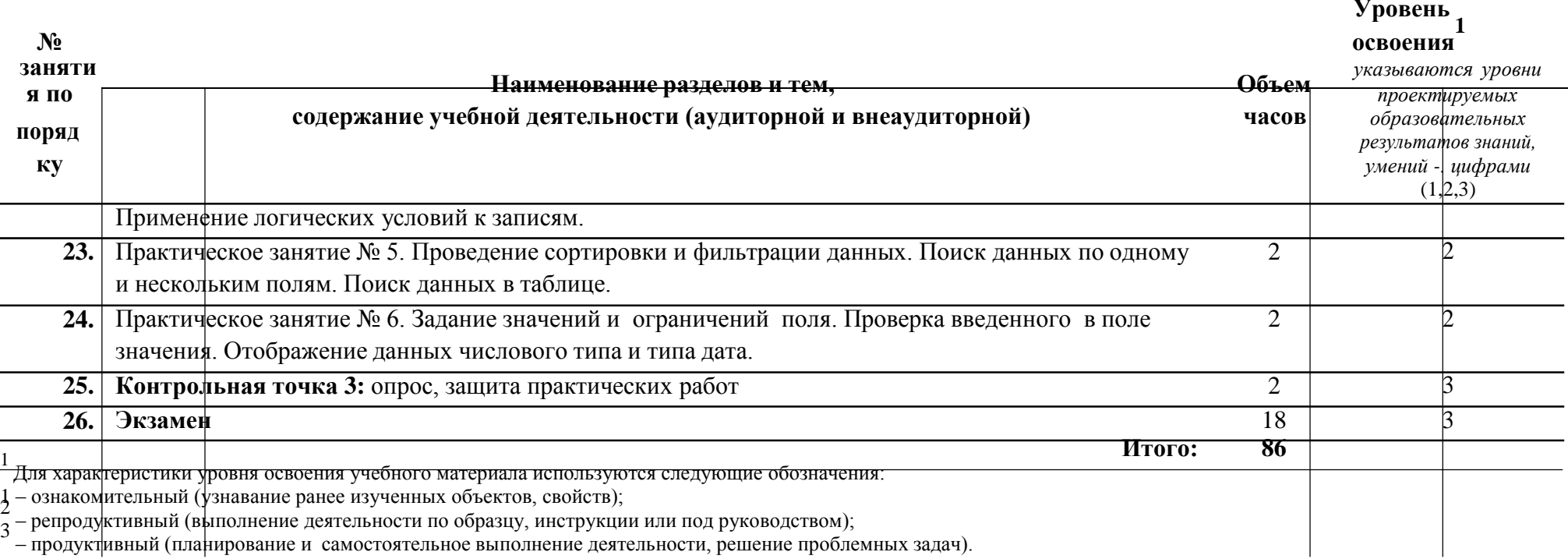

- продуктивный (планирование и самостоятельное выполнение деятельности, решение проблемных задач).

## **3 УСЛОВИЯ РЕАЛИЗАЦИИ УЧЕБНОЙ ДИСЦИПЛИНЫ**

## <span id="page-459-1"></span><span id="page-459-0"></span>**3.1 Требования к минимальному материально-техническому обеспечению**

В процессе освоения программы учебной дисциплины студенты должны иметь возможность доступа к электронным учебным материалам по «Основы проектирования баз данных», имеющимся в свободном доступе в сети Интернет (электронным книгам, практикумам, тестам).

Помещение кабинета должно удовлетворять требованиям Санитарноэпидемиологических правил и нормативов (СанПиН 2.4.2 №178-02) и быть оснащено типовым оборудованием, указанным в настоящих требованиях, в том числе специализированной учебной мебелью и средствами обучения, достаточными для выполнения требований к уровню подготовки обучающихся.

Учебно-административное здание

Лаборатория Программного обеспечения и сопровождения компьютерных систем, ауд. 124

## **Оборудование и технические средства обучения:**

1. комплект компьютерного оборудования (системный блок, монитор, клавиатура, мышь) с выходом в Интернет и доступом в информационнообразовательную среду университета – 16 шт.

- 2. настенная сплит-система 1 шт.
- 3. проектор  $-1$  шт.
- 4. экран 1 шт.
- 5. акустическая система 1компл.

## **Имущество:**

- 1. стол ученический (двухместный) 8 шт.
- 2. стол компьютерный (одноместный) 16 шт.
- 3. стулья деревянные 16 шт.
- 4. стулья компьютерные 16 шт.
- 5. стол преподавателя 1 шт.
- 6. стул мягкий 1 шт.
- 7. доска классная 1 шт.

## **Программное обеспечение:**

- 1. ОС Windows 7 Professional;
- 2. AutoCAD 12 учебная версия (сетевая лицензия);
- 3. Autodesk Inventor Professional 2012;
- 4. MathCAD 14
- 5. Компас -3D LT v-10;
- 6. Scilab  $-5.5.2$ ;
- 7. National Instruments 10;
- 8. Free Pascal;
- 9. Lazarus;
- 10. SWI-Prolog;
- 11. MS SQL Server 2008R2;
- 12. 1C Предприятие 8(учебная лицензия);
- 13. Oracle VM VirtualBox; Microsoft Office 2010;
- 14. Borland Developer Studio 2006;
- 15. Информационно-правовая база «Консультант Плюс»;
- 16. DOSBox;
- 17. Paint.NET;
- 18. Far Manager 2;
- 19. Codeblocks 16.01;
- 20. Dia; Gvim 8;
- 21. IntelliJ IDEA Community Edition 2016.2.5;
- 22. Pascal ABCNET;

23. Microsoft Visual Studio Professional 2015 Russian OLP NL Academic Edition.

## <span id="page-460-0"></span>**3.2 Информационное обеспечение обучения Перечень рекомендуемых учебных изданий, Интернет-ресурсов, дополнительной литературы**

Основная литература

1. Стружкин, Н. П. Базы данных: проектирование : учебник для среднего профессионального образования / Н. П. Стружкин, В. В. Годин. —

Москва : Издательство Юрайт, 2020. — 477 с. — ISBN 978-5-534-11635-9. — URL: https://urait.ru/bcode/457135

Дополнительная литература

1. Илюшечкин, В. М. Основы использования и проектирования баз данных : учебник для СПО / В. М. Илюшечкин. — Испр. и доп. — Москва : Издательство Юрайт, 2021. — 213 с. — URL: https://urait.ru/bcode/471698.

2. Нестеров, С. А. Базы данных : учебник и практикум для СПО / С. А. Нестеров. — Москва: Издательство Юрайт, 2020. — 230 с. — URL: https://urait.ru/bcode/457142.

## <span id="page-461-0"></span>**4 КОНТРОЛЬ И ОЦЕНКА РЕЗУЛЬТАТОВ ОСВОЕНИЯ УЧЕБНОЙ ДИСЦИПЛИНЫ**

## **4.1 Система контроля и оценки результатов освоения обучающимися программы учебной дисциплины**

Контроль и оценка результатов освоения учебной дисциплины осуществляется преподавателем в процессе проведения практических занятий, опроса, а также выполнения обучающимися индивидуальных заданий.

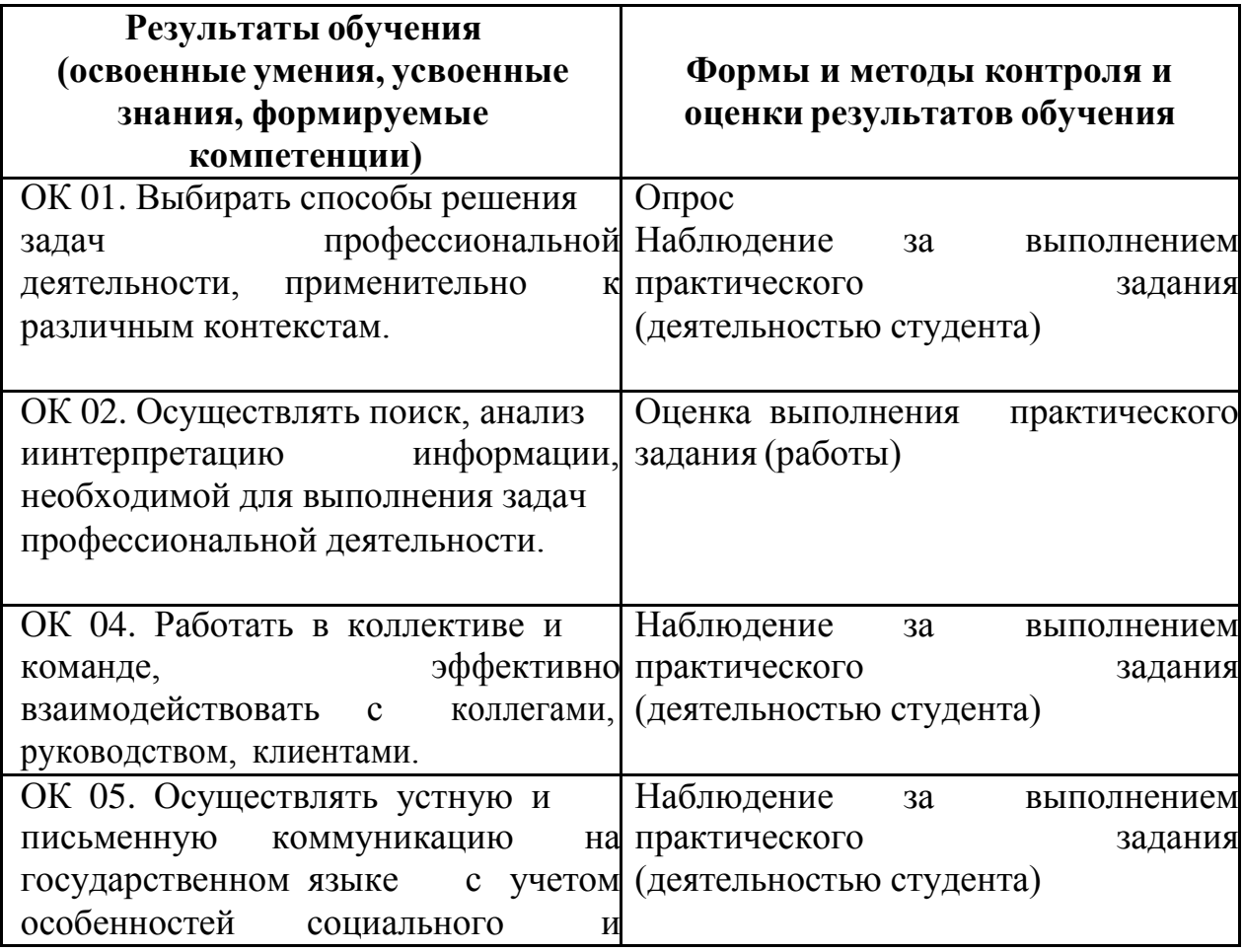

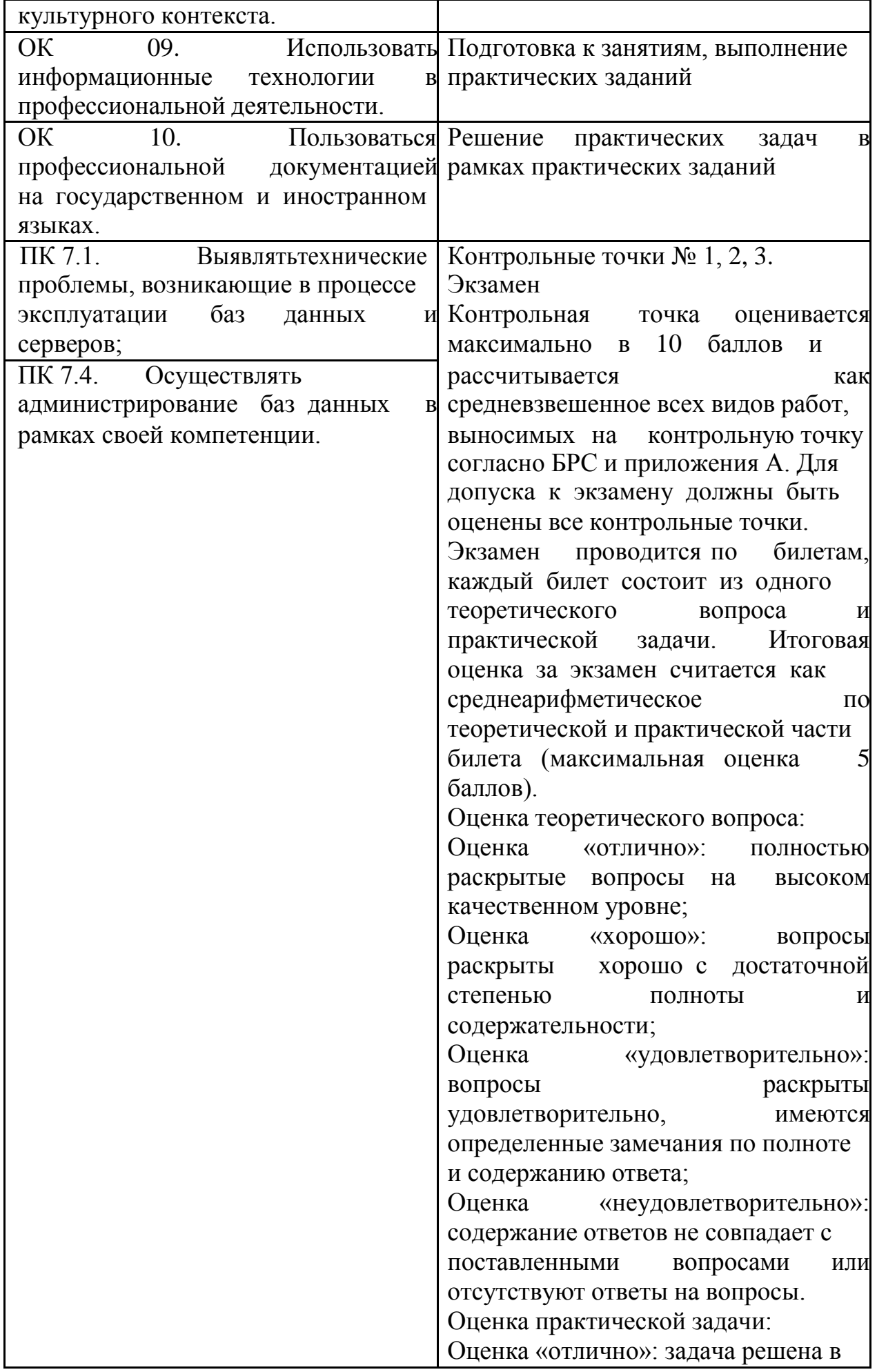

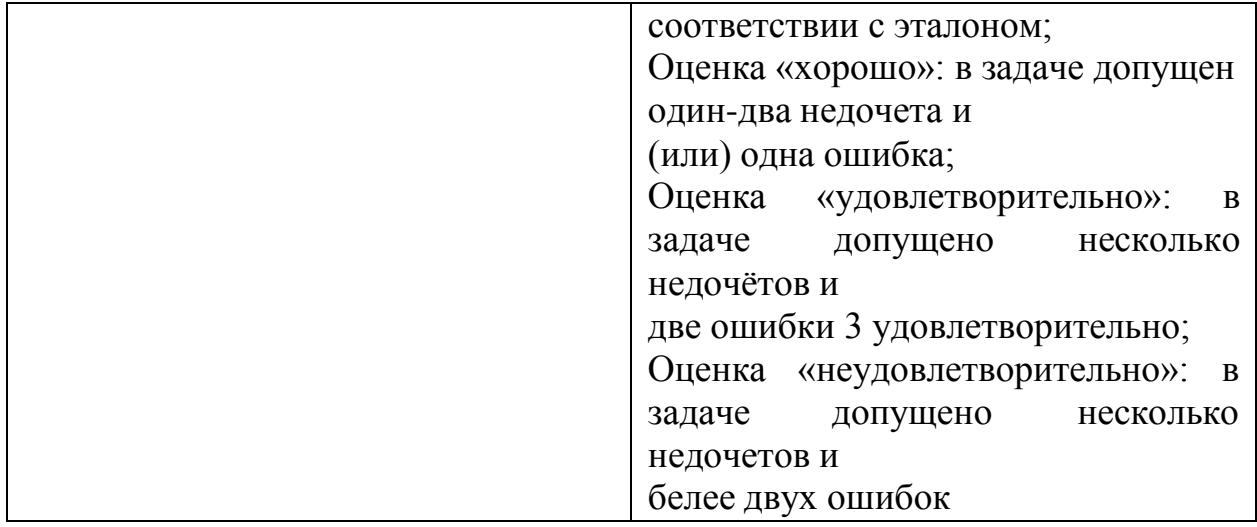

## <span id="page-463-0"></span>**4.2 Контрольно-оценочные средства и контрольно-измерительные материалы для входного, рубежного, итогового контроля**

Здесь должен быть приведен перечень заданий для текущего, рубежного контроля и проведения итоговой аттестации по дисциплине. Могут быть представлены тестовые задания, список теоретических вопросов, перечень тем рефератов, проектов, список практических, ситуационных, профессиональных задач и т.д. Рекомендуется также привести критерии оценивания представленных заданий.

*Вопросы для подготовки к текущей аттестации по теме «Основные понятия теории БД».*

- 1. База данных, определение, основные понятия.
- 2. Типы организации базы данных.
- 3. Технологии работы с БД.

*Вопросы для подготовки к текущей аттестации по теме «Взаимосвязи в моделях и реляционный подход к построению моделей»:*

1. Логическая и физическая независимость данных.

2. Типы моделей данных.

3. Сетевая модель данных: элементы структуры, основные операции над данными и ограничения целостности.

4. Иерархическая модель данных: элементы структуры, основные операции над данными и ограничения целостности.

5. Реляционная модель данных. Особенности реляционной модели.

6. Реляционная модель данных: элементы структуры, основные операции над данными и ограничения целостности.

7. Основы реляционной алгебры. Операции над отношениями.

*Вопросы для подготовки к текущей аттестации по теме «Этапы проектирования баз данных»:*

1. Основные принципы проектирования баз данных.

2. Этапы проектирования: инфологическое моделирование, даталогическое проектирование, физическое проектирование.

3. Создайте концептуальную модель некоторого университета, которая бы позволяла получить следующую информацию:-Список студентовюношей старше 20 лет; 8-Список студентов-юношей, приписанных к определенному военкомату.

4. Нормализация отношений.

5. Преобразование ER-модели в схему реляционной базы данных.

*Вопросы для подготовки к текущей аттестации по теме «Проектирование структур баз данных»:*

- 1. СУБД: основные функции, типы.
- 2. Свойства и сравнительные характеристики СУБД.
- 3. Средства проектирования структур БД.
- 4. Организация интерфейса с пользователем.

*Вопросы для подготовки к текущей аттестации по теме* «Организация запросов SQL»:

1. Язык запросов SQL. Основные категории. Типы связывания.

2. Многотабличные запросы.

3. Использование UNION для объединения результатов инструкций SELECT.

4. Использование DISTINCT.

5. Изменение существующих данных, представление.

*Примерные практические задания для контроля образовательных результатов (умений) по дисциплине «Основы проектирования баз данных»*

1. Создать концептуальную модель некоторой библиотеки, которая бы позволяла получить следующую информацию: Список читателей-должников на определенную дату; Список книг, находящихся у определенного читателя больше года.

2. Создать базу данных с таблицей RABOT с полями «таб. номер, фамилия, имя, отчество, номер отдела. адрес». Заполнить таблицу (5- 6 записей). Модифицировать таблицу, добавив поле стаж работы. Просмотреть таблицу с полями на русском языке.

3. Создать базу данных «Ученики», состоящую из четырех таблиц. Определить тип связи между таблицами. Зарисовать физическую схему данных.

4. Заполнить таблицы следующими данными.

5. Составить запросы к БД на языке SQL.

6. Создать БД "Подержанные автомобили"

База данных " Подержанные автомобили " должна хранить следующую информацию:

1) Марку и модель автомобиля (например, Ford – марка, Focus – модель).

- 2) Год выпуска.
- 3) Объем (л) и мощность (л.с.) двигателя.
- 4) Тип кузова (из списка: седан, хэтчбэк, универсал, пикап).
- 5) Цвет автомобиля.
- 6) Цена автомобиля.
- 7) VIN-код (идентификационный номер автомобиля).
- 8) Дата поступления автомобиля в салон.
- 9) Дата продажи автомобиля.
- 10) Фамилия, имя, отчество покупателя.
- 11) Телефон покупателя.

База данных должна включать в себя не менее 4 таблиц, содержать информацию о 15 автомобилях, 10 моделях, 8 продажах, 6 покупателях. Предусмотреть, чтобы часть покупателей приобретали автомобили не менее 2 раз.

*Вопросы для подготовки к промежуточной аттестации по дисциплине «Основы проектирования баз данных»* формируются из перечня вопросов для подготовки к текущей аттестации по отдельным темам представленные выше.

## **ПРИЛОЖЕНИЕ А**

#### **Весовые коэффициенты трудоемкости учебной деятельности и внеаудиторной самостоятельной работы студентов**

**Весовой коэффициент трудоемкости учебной деятельности обучающихся**

#### **по дисциплине**

**ОП. 08. «Основы проектирования баз данных» для специальности 09.02.07 ИНФОРМАЦИОННЫЕ СИСТЕМЫ И ПРОГРАММИРОВАНИЕ**

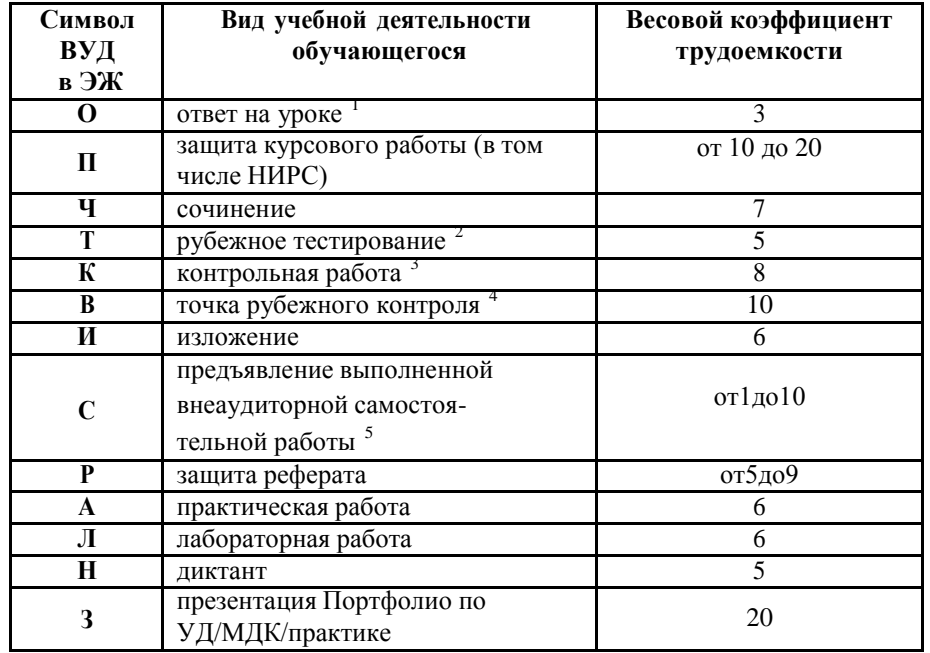

 $1$  Коэффициент «3» применяется при оценивании развернутого полного ответа на теоретический вопрос, связного монологического высказывания, сообщения на заданную тему.

2 Под рубежным тестированием понимается тестирование, завершающее изучение раздела дисциплины на бумажных или электронных носителях, в том числе в оболочке Moodle. 3

Оцениванию в балльно-рейтинговой системе подлежит контрольная работа, зафиксированная в Тематическом плане Рабочей программы УД. <sup>4</sup>

Количество точек рубежного контроля (мониторинг уровня сформированности компетентностно - значимых знаний, умений, общих и профессиональных

компетенций) не должно быть более двух в семестр . 5

Весовой коэффициент трудоемкости для каждого вида ВСР определяется

преподавателем самостоятельно с учетом рекомендаций и доводится до обучающихся на первом учебном занятии.

#### **Шкала соответствия % пропущенных занятий понижающим баллам**

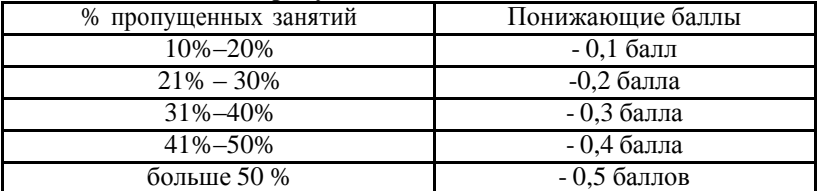

Если обучающийся за оцениваемый период не пропустил ни одного занятия, его «итоговая» средневзвешенная оценка по УД за семестр увеличивается на 0,5 баллов.
Министерство науки и высшего образования и науки Российской Федерации Федеральное государственное автономное образовательное учреждение высшего образования «ЮЖНО-УРАЛЬСКИЙ ГОСУДАРСТВЕННЫЙ УНИВЕРСИТЕТ (национальный исследовательский университет)» Филиал в г. Нижневартовске

> УТВЕРЖДАЮ: Руководитель структурного подразделения  $\frac{p}{\sqrt{15} \cdot \frac{p}{\sqrt{10}}}}$ В.Н. Борщенюк

#### РАБОЧАЯ ПРОГРАММА УЧЕБНОЙ ДИСЦИПЛИНЫ ОП. 09. СТАНДАРТИЗАЦИЯ, СЕРТИФИКАЦИЯ И ТЕХНИЧЕСКОЕ ДОКУМЕНТОВЕДЕНИЕ основной профессиональной образовательной программы 09.02.07 Информационные системы и программирование

Нижневартовск 2021

Рабочая программа учебной дисциплины OΠ. 09. «Стандартизация, сертификация и техническое документоведение» основной профессиональной образовательной программы СПО 09.02.07 Информационные системы и программирование рассмотрена и одобрена на заседании Педагогического совета протокол № 6 от 25 февраля 2021 г.

> СОГЛАСОВАНО: Заведующий кафедрой И. Г. Рябова 25 февраля 2021 г.

Разработчик: ПИЛ.Н. Буйлушкина

- преподаватель кафедры «Гуманитарные, естественно научные и технические дисциплины»

Рабочая программа учебной дисциплины цикла ОП.09 «Стандартизация, сертификация и техническое документоведение» разработана в соответствии с требованиями Федерального государственного образовательного стандарта (далее - ФГОС) по специальности среднего профессионального образования (далее СПО) СПО 09.02.07 Информационные системы и программирование

# **СОДЕРЖАНИЕ**

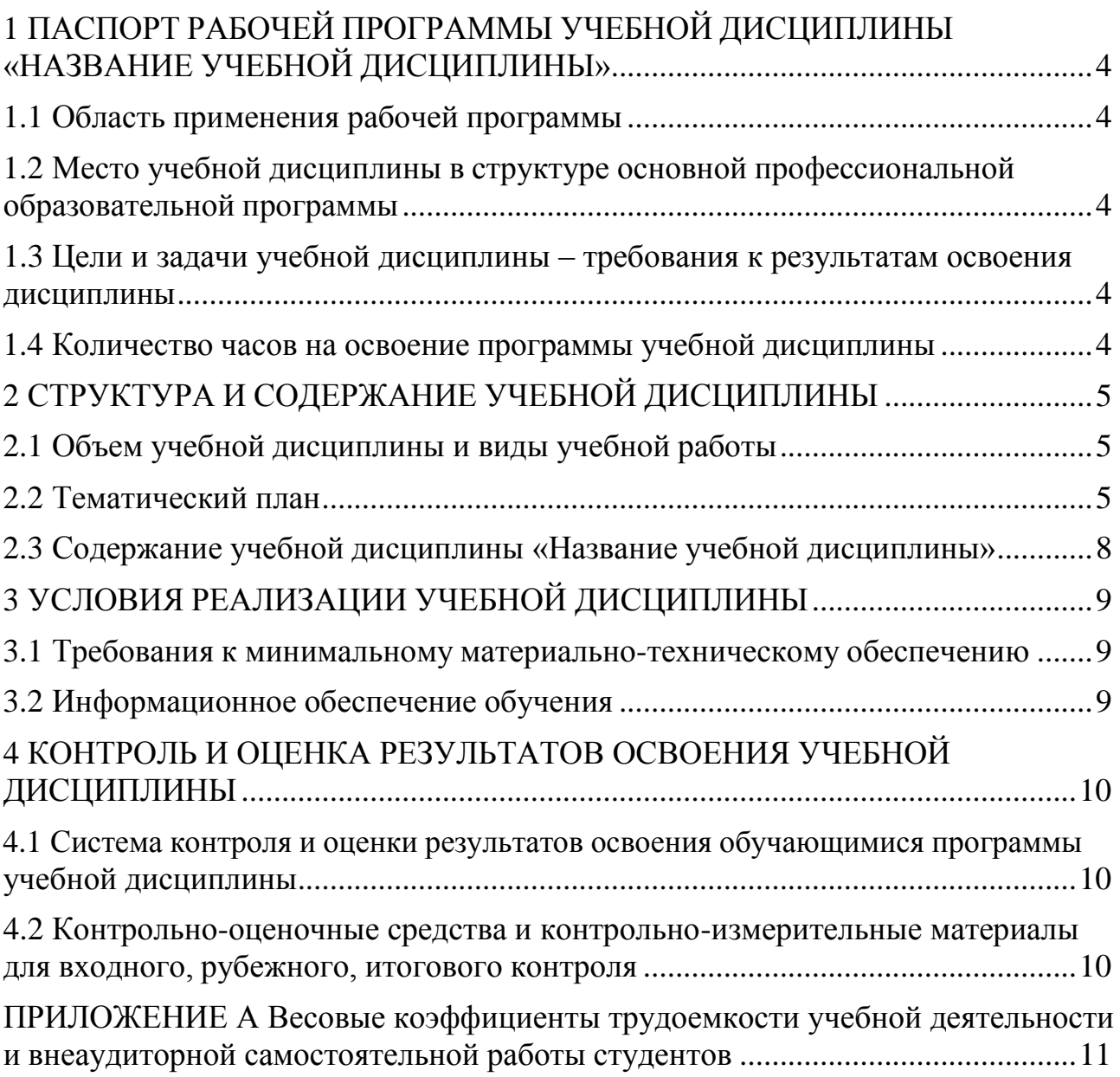

## **1 ПАСПОРТ РАБОЧЕЙ ПРОГРАММЫ УЧЕБНОЙ ДИСЦИПЛИНЫ «НАЗВАНИЕ УЧЕБНОЙ ДИСЦИПЛИНЫ»**

#### **1.1 Область применения рабочей программы**

<span id="page-471-0"></span>Рабочая программа учебной дисциплины является частью основной профессиональной образовательной программы в соответствии с ФГОС по специальности СПО 09.02.07 Информационные системы и программирование.

Рабочая программа учебной дисциплины «Стандартизация, сертификация и техническое документоведение» предназначена для изучения в учреждениях среднего профессионального образования при подготовке специалистов по специальности 09.02.07 Информационные системы и программирование.

#### **1.2 Место учебной дисциплины в структуре основной профессиональной образовательной программы:**

Учебная дисциплина «Стандартизация, сертификация и техническое документоведение» относится к общепрофессиональному циклу.

#### <span id="page-471-1"></span>**1.3 Цели и задачи учебной дисциплины – требования к результатам освоения дисциплины:**

В результате освоения учебной дисциплины обучающийся должен **уметь:**

анализировать проектную и техническую документацию;

использовать выбранную систему контроля версий;

анализировать проектную и техническую документацию;

организовывать постобработку данных;

 осуществлять математическую и информационную постановку задач по обработке информации;

 использовать алгоритмы обработки информации для различных приложений;

 разрабатывать проектную документацию на эксплуатацию информационной системы;

использовать стандарты при оформлении программной документации;

 формировать предложения о расширении функциональности информационной системы;

 разрабатывать обучающие материалы для пользователей по эксплуатации ис;

 осуществлять техническое сопровождение, сохранение и восстановление базы данных информационной системы;

#### **знать:**

- модели процесса разработки программного обеспечения;
- основные подходы к интегрированию программных модулей;
- стандарты качества программной документации;
- встроенные и основные специализированные инструменты анализа качества программных продуктов;
- национальную и международную систему стандартизации и сертификации и систему обеспечения качества продукции, методы контроля качества;
- основные модели построения информационных систем, их структура;
- использовать критерии оценки качества и надежности функционирования информационной системы;
- методы разработки обучающей документации;
- регламенты по обновлению и техническому сопровождению обслуживаемой информационной системы;
- технология установки и настройки сервера баз данных;
- требования к безопасности сервера базы данных.

#### **развить способности, необходимые для формирования общих компетенций (**далее ОК**)**:

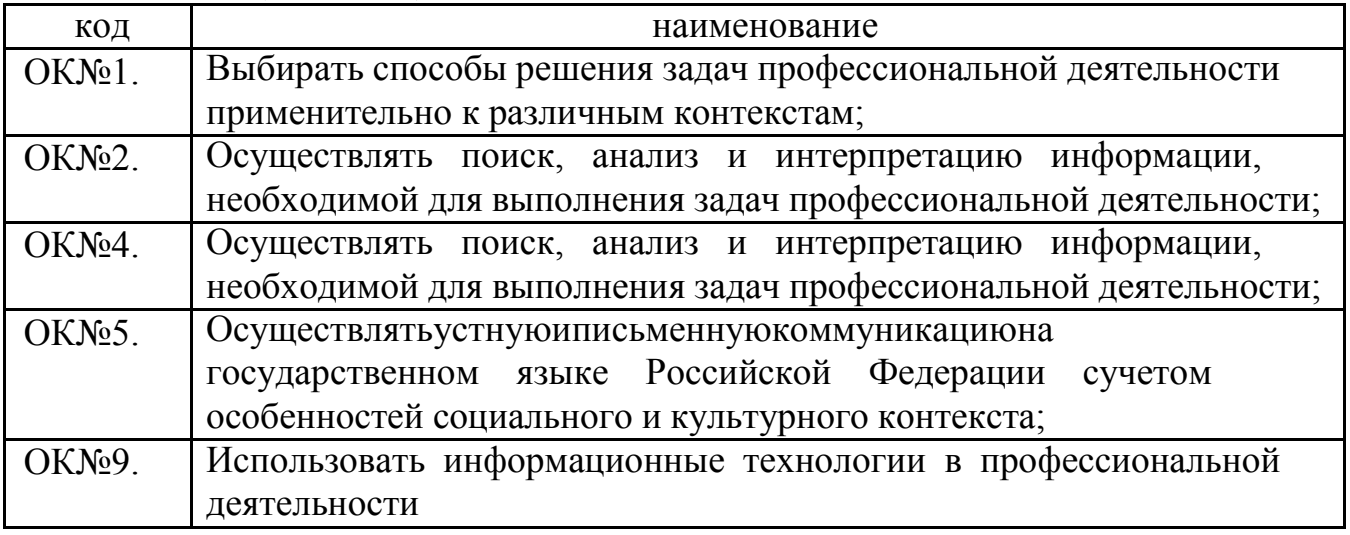

**развить способности, необходимые для формирования профессиональных компетенций (**далее ПК**)**:

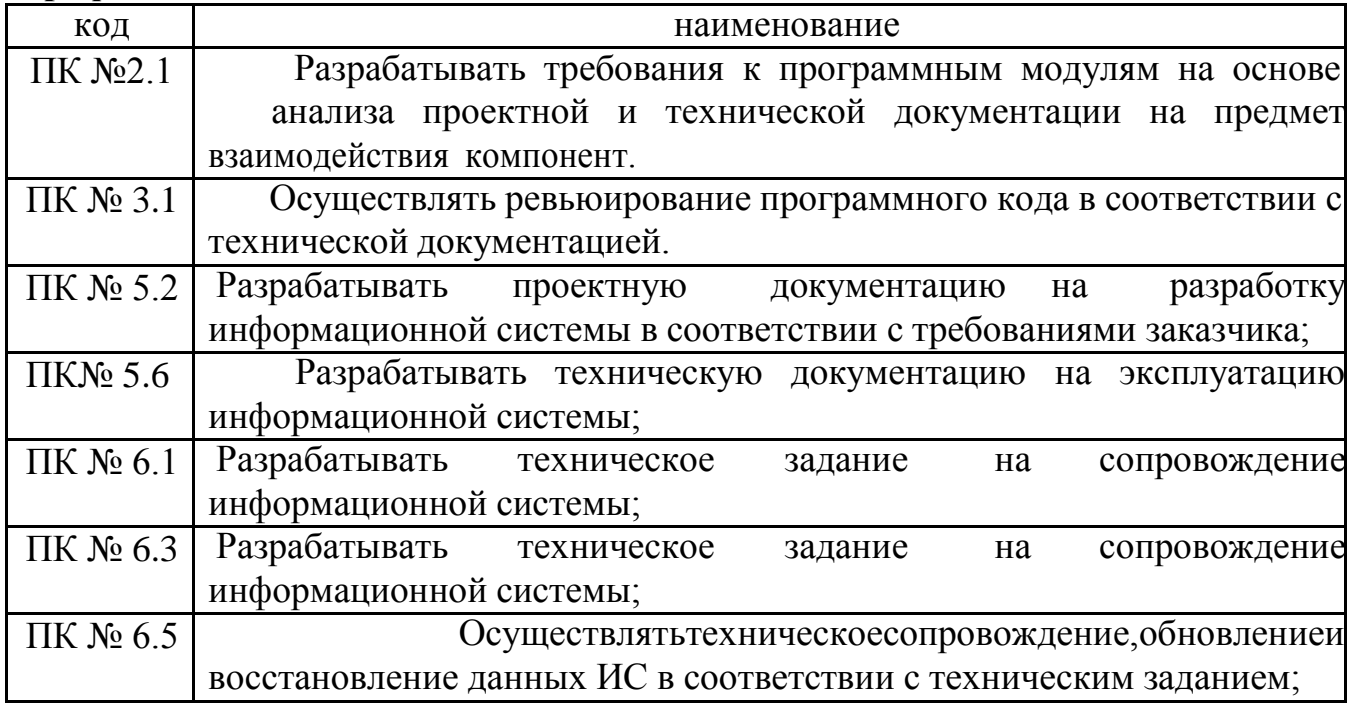

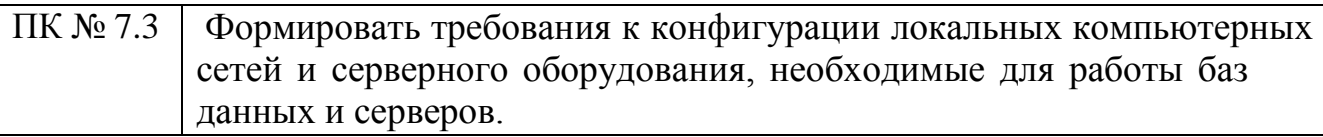

#### <span id="page-473-0"></span>**1.4 Количество часов на освоение программы учебной дисциплины:**

максимальной учебной нагрузки обучающегося 60 часов, в том числе: обязательной аудиторной учебной нагрузки обучающегося 60 часов; самостоятельной работы обучающегося 0 часов.

## **2 СТРУКТУРА И СОДЕРЖАНИЕ УЧЕБНОЙ ДИСЦИПЛИНЫ 2.1 Объем учебной дисциплины и виды учебной работы**

<span id="page-473-2"></span><span id="page-473-1"></span>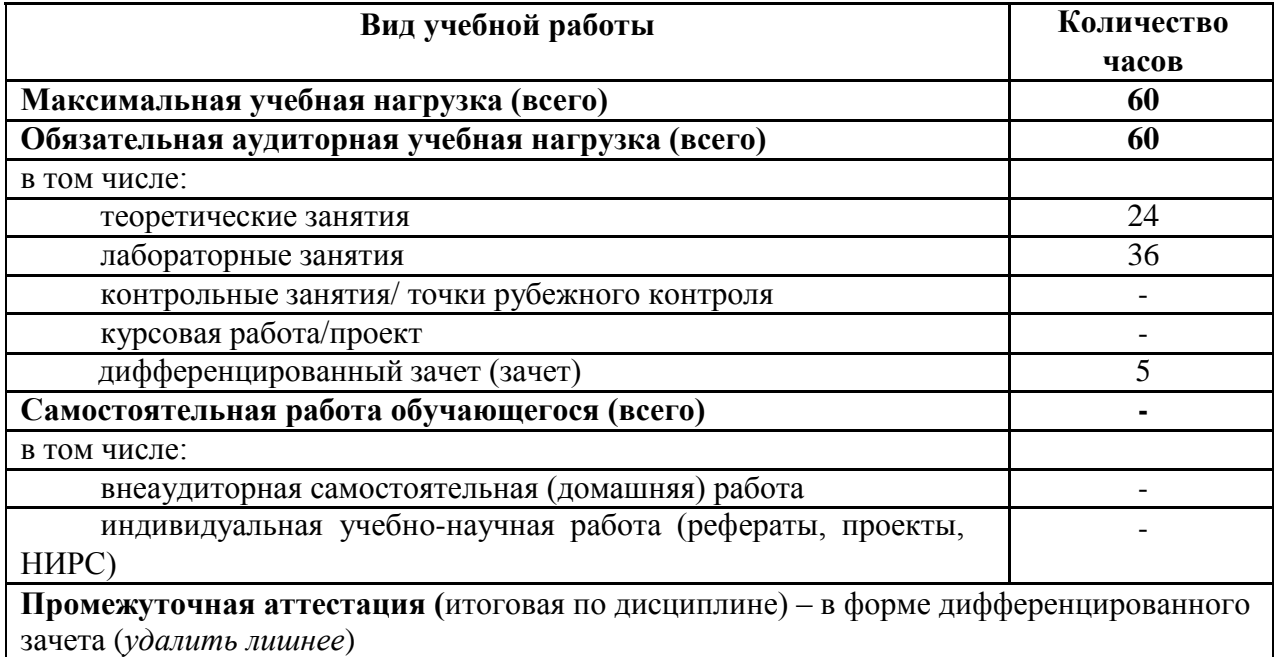

## 2.2 Тематический план

<span id="page-474-0"></span>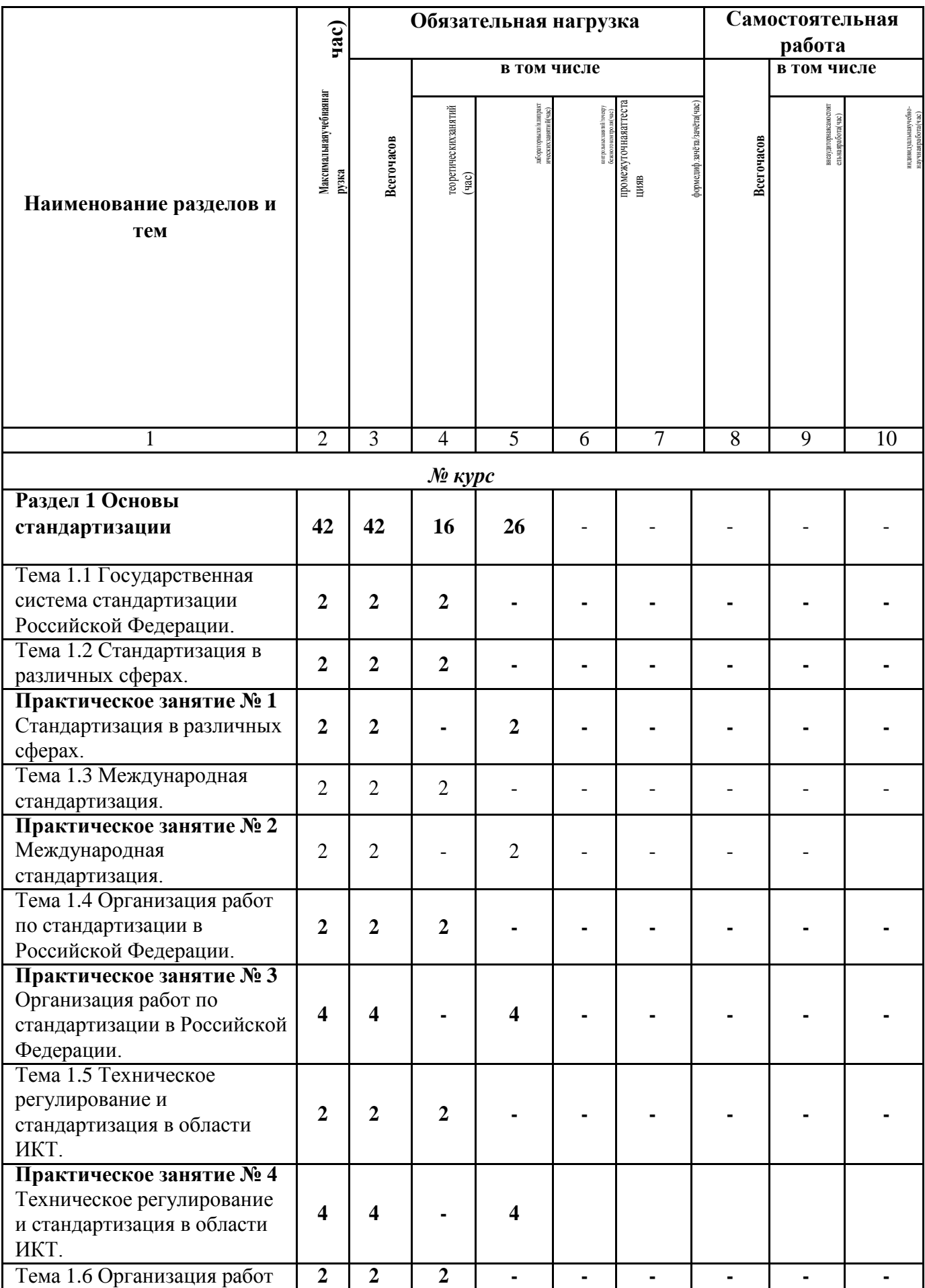

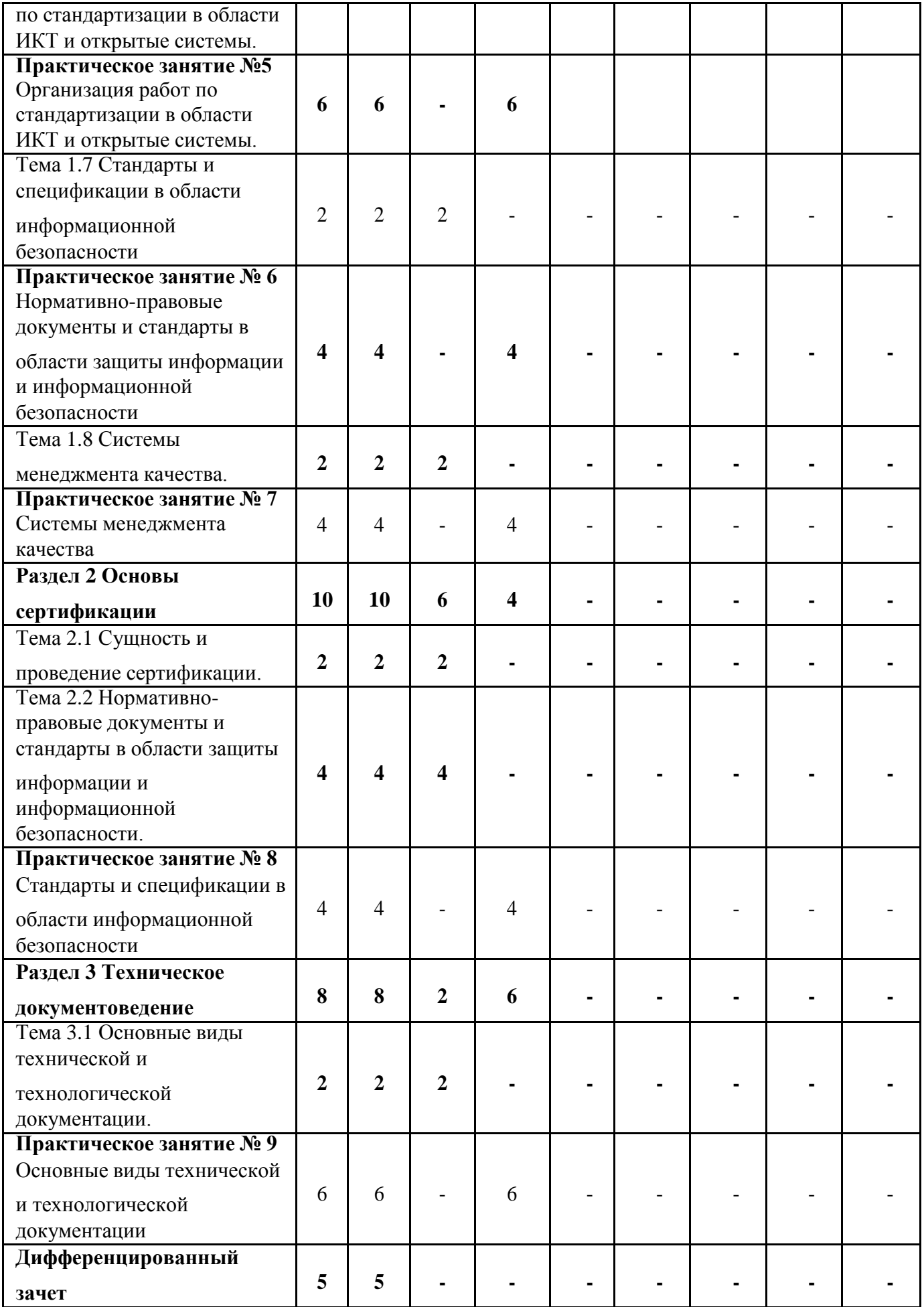

## **2.3 Содержание учебной дисциплины «Название учебной дисциплины»**

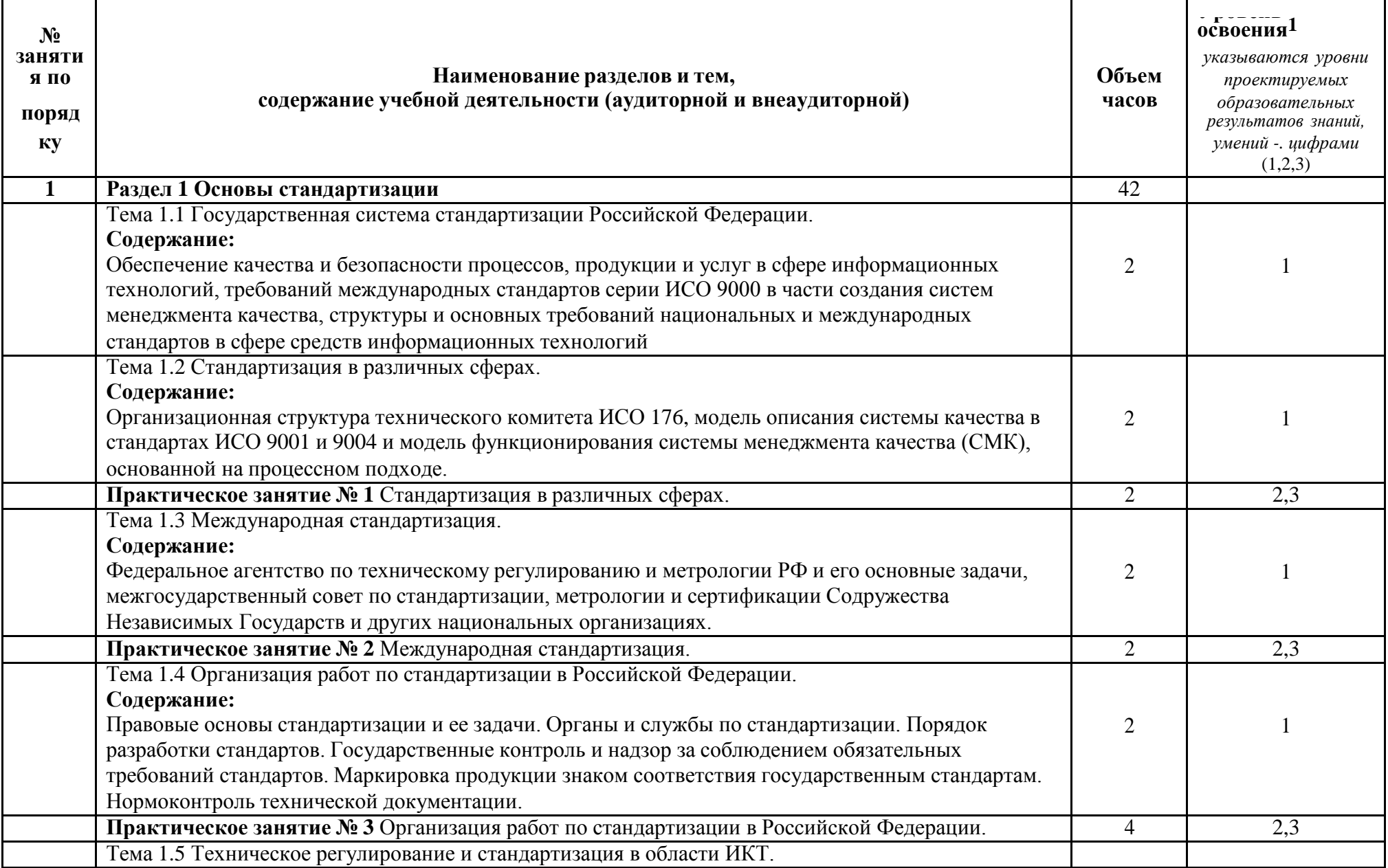

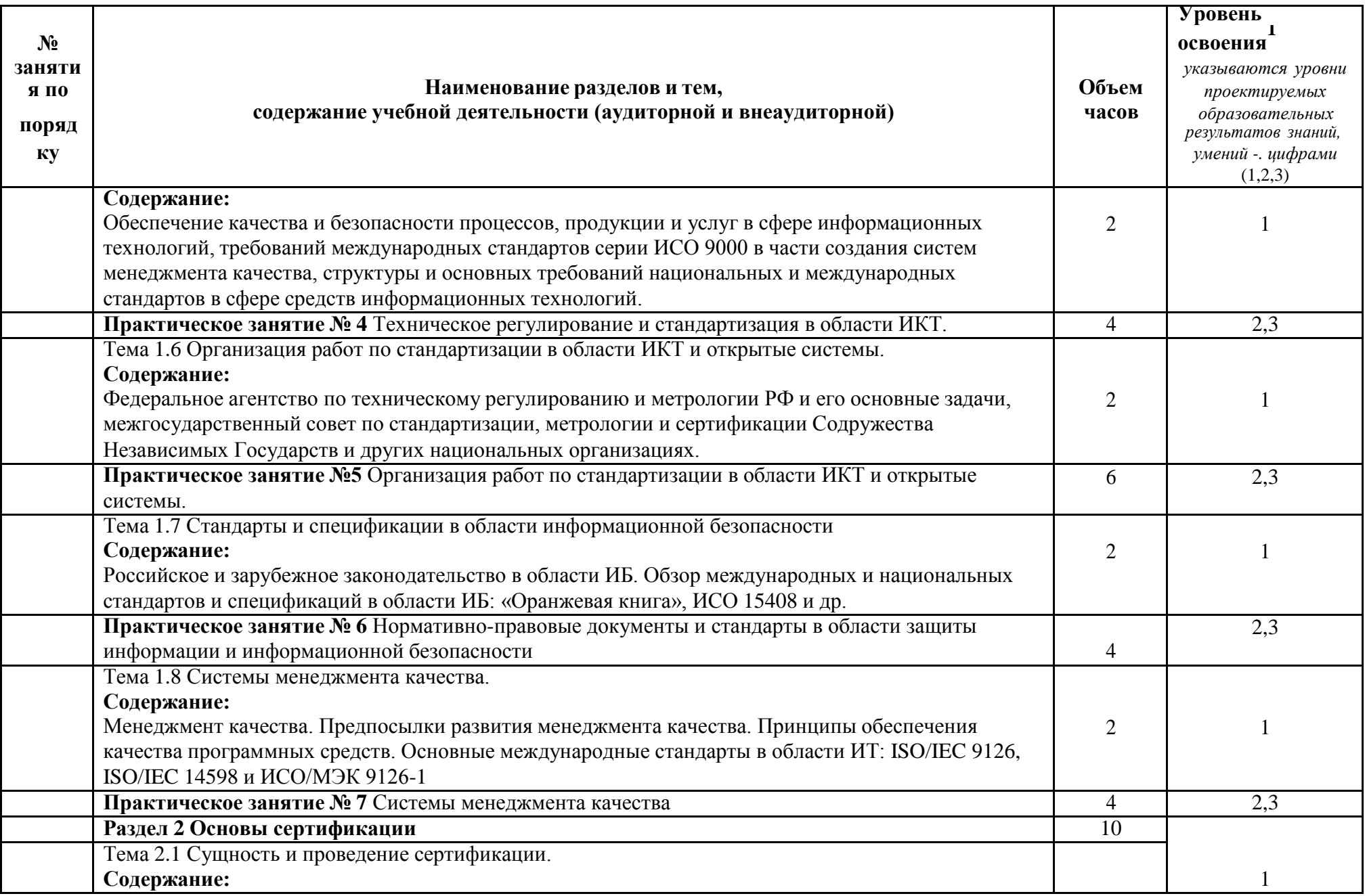

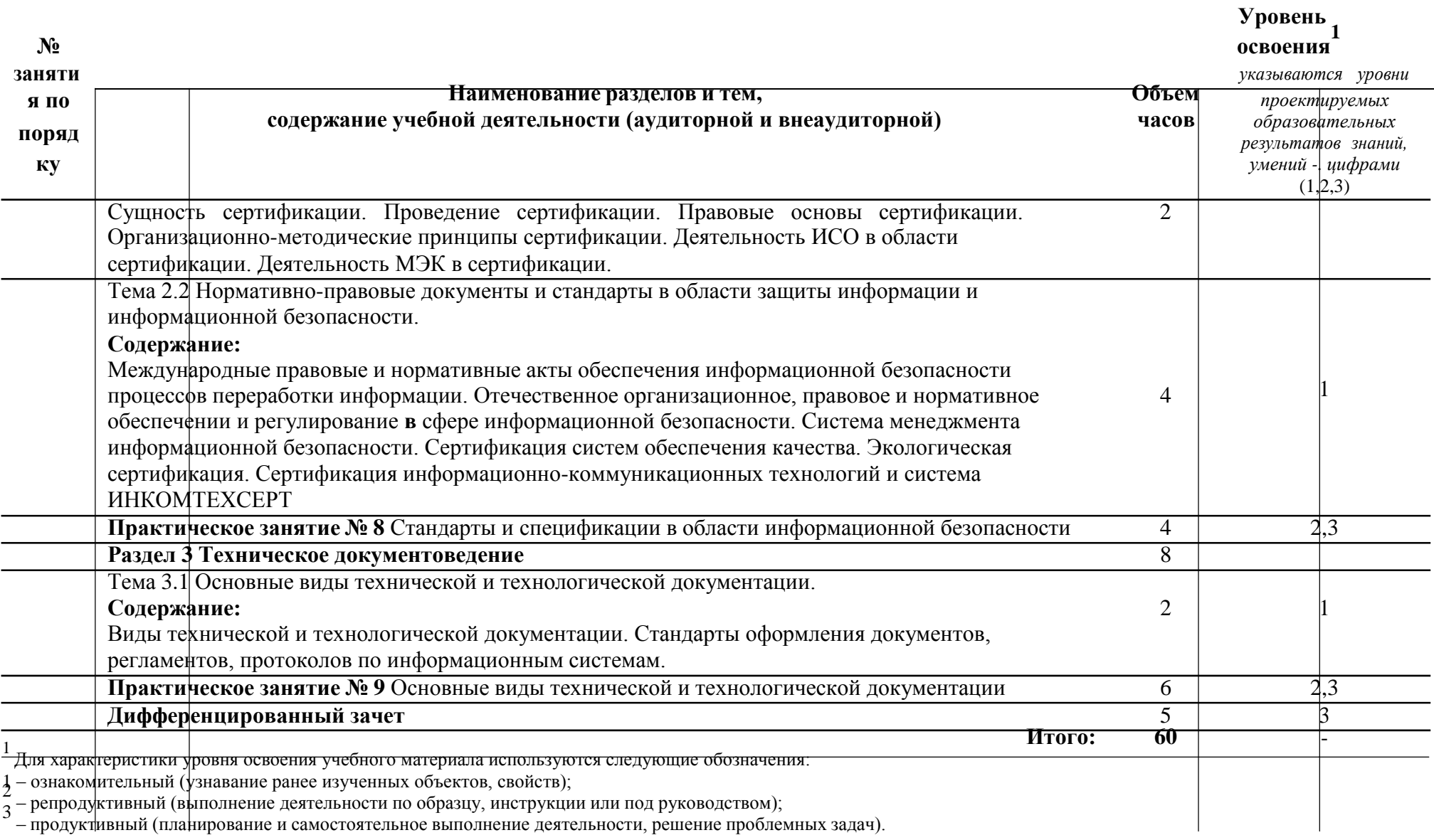

#### **3 УСЛОВИЯ РЕАЛИЗАЦИИ УЧЕБНОЙ ДИСЦИПЛИНЫ**

#### <span id="page-480-1"></span><span id="page-480-0"></span>**3.1 Требования к минимальному материально-техническому обеспечению**

Учебно-административное здание

Кабинет Стандартизации и сертификации, ауд. 202

#### **Оборудование и технические средства обучения:**

1. комплект компьютерного оборудования (системный блок, монитор, клавиатура, мышь) – 19 шт.

- 2. источник бесперебойного питания 8 шт.
- 3. акустическая система 1компл.
- 4. проектор  $-1$  шт.
- 5. экран 1 шт.

#### **Имущество:**

- 1. стол ученический (двухместный) 14 шт.
- 2. стол компьютерный (одноместный) 19 шт.
- 3. стулья деревянные 28 шт.
- 4. стулья компьютерные 19 шт.
- 5. стол преподавателя 1 шт.
- 6. стул мягкий 1 шт.
- 7. доска классная 1 шт.
- 8. тумба (кафедра) 1 шт.
- 9. шкаф настенный 1 шт.

## **Программное обеспечение:**

- 1. ОС Windows 7 Professional;
- 2. AutoCAD 12 учебная версия (сетевая лицензия);
- 3. Autodesk;
- 4. Inventor Professional 2012;
- 5. MathCAD 14;
- 6. Компас -3D LT v-10;
- 7. Scilab 5.5.2;
- 8. Free Pascal;
- 9. Lazarus;
- 10. SWI-Prolog;
- 11. MS SQL Server 2008R2;
- 12. 1C Предприятие 8(учебная лицензия);
- 13. Oracle VM VirtualBox;
- 14. Microsoft Office 2010;
- 15. Borland Developer Studio 2006;
- 16. Информационно-правовая база «Консультант Плюс»;
- 17. DOSBox;
- 18. Paint.NET;
- 19. Codeblocks 16.01;
- 20. Dia;
- 21. Gvim 8;
- 22. IntelliJ IDEA Community Edition 2016.2.5;

23. Deductor Academic 5.3.3;

24. Modelio;

25. Eclipse;

26. Pascal ABCNET;

27. Microsoft Visual Studio Community

#### **3.2 Информационное обеспечение обучения**

#### <span id="page-481-0"></span>**Перечень рекомендуемых учебных изданий, Интернет-ресурсов, дополнительной литературы**

Основные источники:

Шишмарев, В. Ю. Метрология, стандартизация, сертификация, техническое регулирование и документоведение : учебник / В.Ю. Шишмарев. — Москва : КУРС : ИНФРА-М, 2021. — 312 с. — (Среднее профессиональное образование). - ISBN 978-5-906923-15-8. - URL: https://znanium.com/catalog/product/1141803

Дополнительные источники:

Ананьева, Т. Н. Стандартизация, сертификация и управление качеством программного обеспечения : учебное пособие / Т.Н. Ананьева, Н.Г. Новикова, Г.Н. Исаев. — Москва : ИНФРА-М, 2020. — 232 с. — (Среднее профессиональное образование). - ISBN 978-5-16-014887-8. - Текст :

электронный. - URL: https://znanium.com/catalog/product/1062373

Сергеев, А. Г. Стандартизация и сертификация : учебник и практикум для СПО/ А. Г. Сергеев, В. В. Терегеря. — Москва : Издательство Юрайт, 2021. — 323 с. — URL: https://urait.ru/bcode/469819.

Черников, Б. В. Управление качеством программного обеспечения : учебник / Б.В. Черников. — Москва : ИД «ФОРУМ» : ИНФРА-М, 2020. — 240 с. - URL: https://znanium.com/catalog/product/1046280.

### <span id="page-482-0"></span>4 КОНТРОЛЬ И ОЦЕНКА РЕЗУЛЬТАТОВ ОСВОЕНИЯ УЧЕБНОЙ ДИСЦИПЛИНЫ

#### 4.1 Система контроля  $\mathbf{M}$ оценки результатов освоения обучающимися программы учебной дисциплины

Результаты обучения раскрываются через усвоенные знания, приобретенные обучающимися умения, сформированные компетенции, которые переносятся из паспорта программы. Результаты обучения должны быть соотнесены со знаниями и умениями примерной программы по дисциплине и ФГОС по специальности. Для контроля и оценки результатов обучения преподаватель выбирает формы и методы с учетом специфики обучения по программе данной дисциплины.

Данный пункт оформляется в форме таблицы.

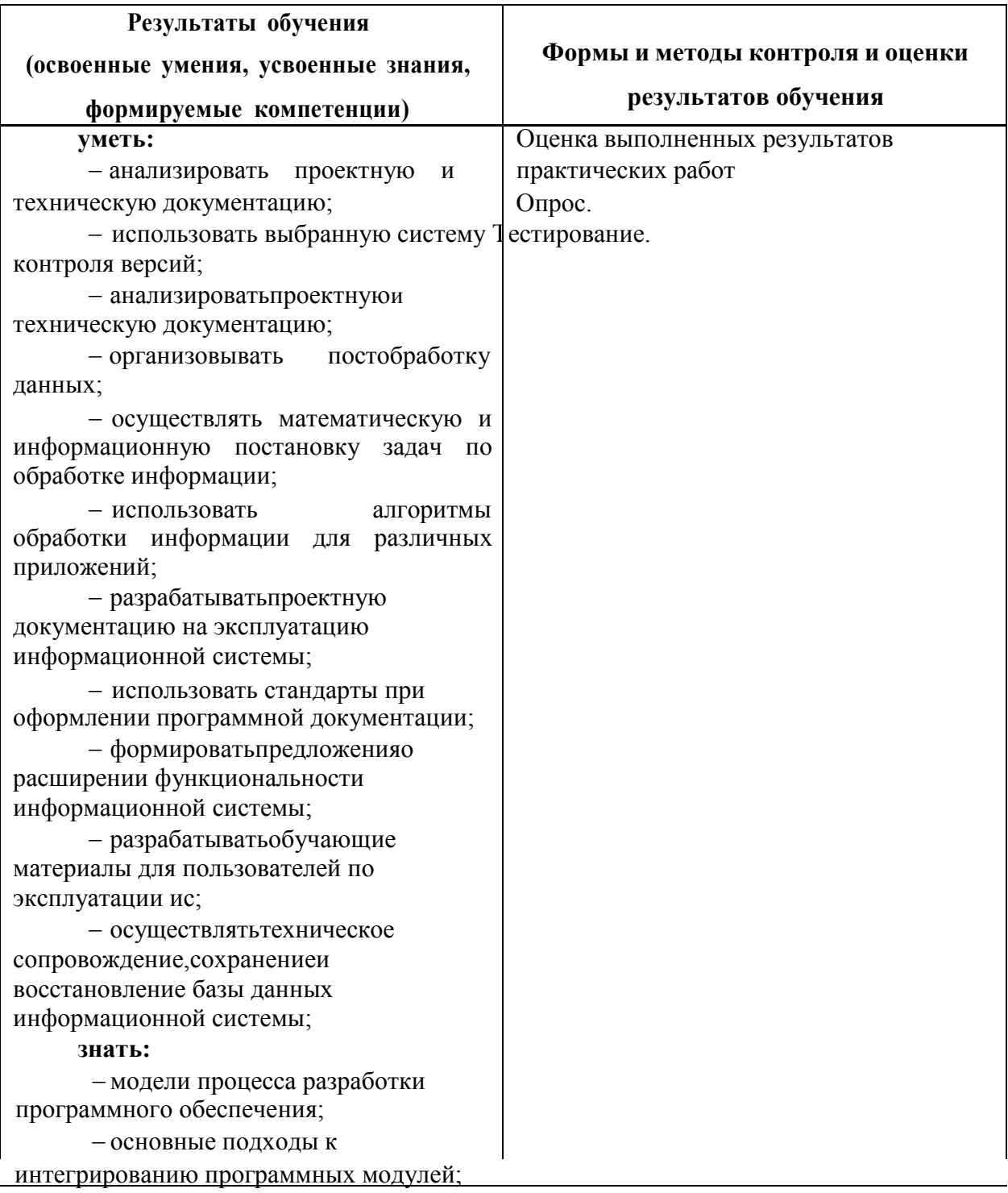

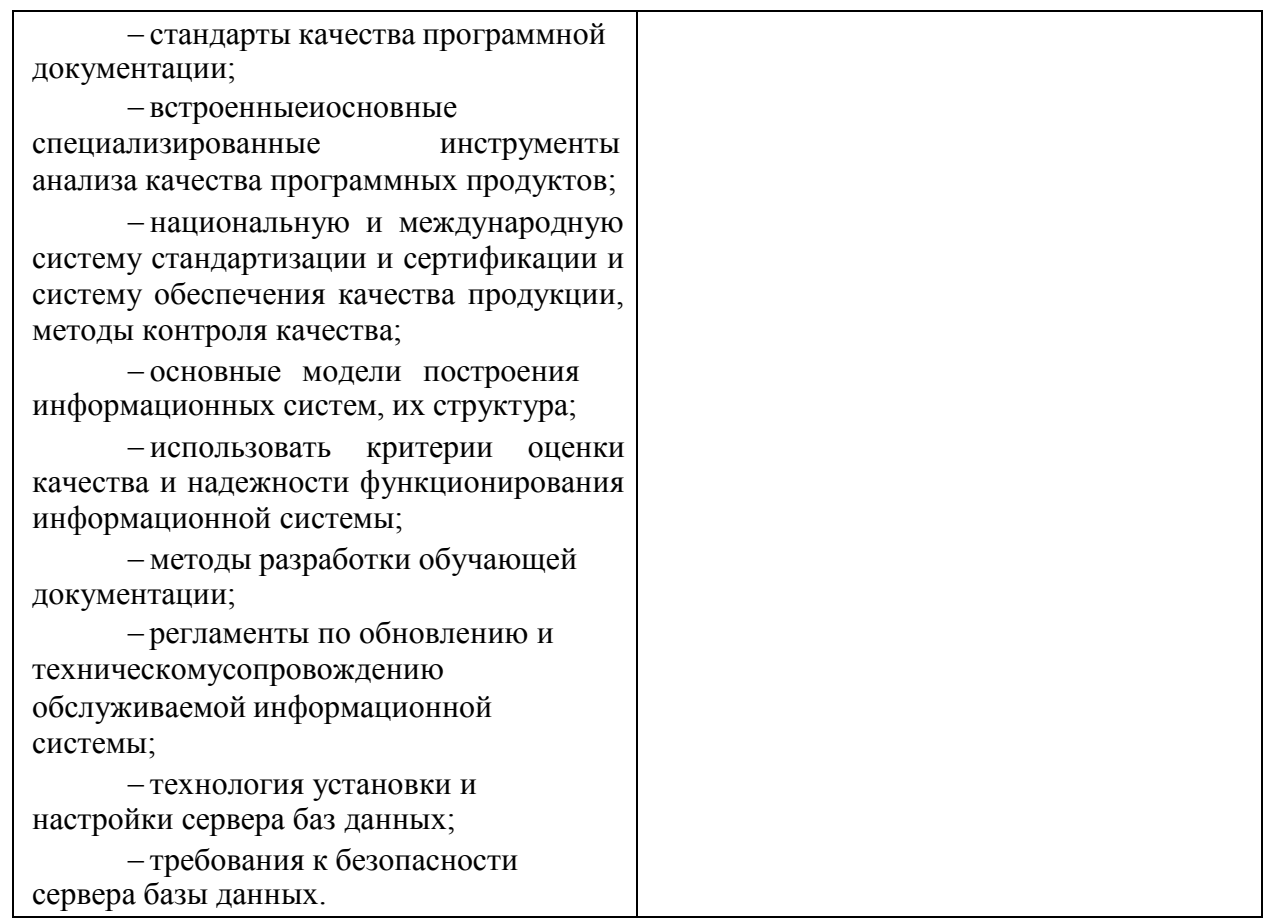

#### <span id="page-483-0"></span>**4.2 Контрольно-оценочные средства и контрольно-измерительные материалы для входного, рубежного, итогового контроля**

Содержание контрольно-оценочных средств (далее – КОС) и контрольно-измерительных материалов (далее – КИМ) для организации рубежного и итогового контроля по дисциплине **«Стандартизация,**

**сертификация и техническое документирование»** соответствует требованиям к образовательным результатам обучающихся ФГОС среднего общего образования.

В состав КОС и КИМ включены:

– вопросы для защиты практических

заданий; – тестовые задания;

– вопросы к зачету.

Оценка результатов трудоемкости учебной деятельности и внеаудиторной самостоятельной работы студентов проводится в соответствии с приложением А.

*Перечень типовых вопросов для опроса на практиеческих занятиях:*

1. Что изучает стандартизация?

2. Какие задачи стандартизации?

3. Какие нормативные документы по стандартизации действуют в России?

4. Какие нормативные документы используются при присвоении обозначения программе и программным документам?

5. Дайте определение понятию «единая система программной документации»

6. Для чего предназначен стандарт ЕСПД?

7. Какие разделы содержит этот стандарт?

8. В чем заключаются основные недостатки единой системы программной документации?

9. Международная организация ИСО и ее деятельность.

10. Обязательная сертификация: в каких случаях она осуществляется? Добровольная сертификация: правила, действия, документы, сопровождающие этот вид деятельности.

11. Какие функции выполняет стандартизация?

12. Какие виды стандартов и их аббревиатура?

13. Какова степень обязательности требований видов стандартов?

14. Для чего используются международные стандарты ИСО серии 9000?

15. Какая версия стандартов действует в настоящее время?

16. Какое определение стандарт дает программному средству?

17. В чем особенность программного изделия, как продукта производства?

18. Как можно охарактеризовать понятие «программная документация»?

19. Что представляет собой внешняя и внутренняя программная документация?

19. Что представляет собой внешняя и внутренняя программная документация!

20. Как в международной организации ИСО представлена РФ?

21. В чем заключается работа государства в качестве действительного члена организации ИСО?

22. Полный комплект документов в жизненном цикле ПС.

23. Технологическая документация программных средств.

24. Эксплуатационная документация программных средств.

25. Каково влияние сложности программных средств на обеспечение их качества и надежности?

26. Назовите основные группы факторов, влияющих на качество ПО.

27. Назовите основные характеристики качества программного средства (ПО) по стандарту ISO 9126:1991.

28. Какие задачи должны быть решены в процессе разработки требований к проектируемому ПО?

29. Какие этапы включает стадия формирования требований к ПО?

30. Какими факторами характеризуется надежность программного средства ?

31. В чем состоит современная системная организация управления качеством? Порядок разработки международных стандартов.

32. Стандарты представления графических данных (стандарты ISO, промышленные стандарты).

33. Охарактеризуйте деятельность ИСО в области обеспечения качества.

34. Дайте определение жизненного цикла программного средства (ЖЦ  $\Pi C$ ).

35. Чем регламентируется ЖЦ ПО?

36. Какие группы процессов входят в состав ЖЦ ПО и какие процессы входят в состав каждой группы?

37. Какие процессы, по вашему мнению, наиболее часто используются в реальных процессах и почему?

38. Что понимается под стадией ЖЦ ПО и какие стадии входят в его состав? Каково соотношение между стадиями и процессами ЖЦ ПО?

39. Какие процессы ЖЦ используются для получения достоверных оценок качества ПО

40. Назовите основные стандарты, характеризующие жизненный цикл программного средства.

41. Что такое тестирование программы?

42. Чем отличается процесс тестирования от процесса отладки?

43. Какие свойства программного обеспечения оказывают наибольшее влияние на процесс обнаружения ошибок при тестировании?

44. Какова связь между процессами тестирования и проектирования?

45. Какие методы тестирования вы знаете?

46. Что такое тестирование «белого ящика»?

47. Каково место отдела тестирования в компании - разработчике ПО?

48. Назовите примерный состав этапов тестирования.

49. Какие виды ошибок вы знаете?

50. Когда должна заканчиваться стадия тестирования ПО?

51. Как можно охарактеризовать процесс тестирования по стоимости и продолжительности?

52. Как связаны между собой тестирование и надежность ПС?

53. Что изучает метрология?

54. Основные термины и определения в области метрологии:

метрология, измерение, основные виды и методы измерений.

55. Государственный метрологический контроль и надзор.

56. Задачи, права и обязанности метрологических служб федеральных органов.

57. Что изучает сертификация?

58. В чем состоит сущность сертификации?

59. Каковы взаимоотношения субъектов сертификации?

60. Что такое система сертификации?

61. Что такое сертификация соответствия?

62. Какие две составляющие системы сертификации?

63. Для чего создается система сертификации?

64. Какую роль играет в сертификации Госстандарт РФ?

65. Какие функции сертификации? Эффективность сертификации.

66. Что такое знак соответствия?

67. Какие общегосударственные законы определяют правовую основу сертификации в РФ?

68. Способы информирования потребителя о сертифицированном товаре.

69. Дайте определение лицензионного договора.

70. Перечислите основные пункты лицензионного соглашения на использование программных средств.

71. Каковы виды лицензий и в чем их специфика?

- 72. В чем различие понятий «лицензиатор» и «лицензиат»?
- 73. Лицензионные соглашения. Лицензионные вознаграждения.
- 74. Дайте определение понятию «техническое задание».

75. Объясните смысл понятия «документация пользователя».

- 76. Какими свойствами должна обладать документация пользователя?
- 77. Дайте краткую характеристику документации пользователя.

*Примерные тестовые задания для подготовки к текущей аттестации по рубежному контролю*

#### **Тест 1.**

1. Общественное объединение заинтересованных предприятий, организаций и органов власти (в том числе, национальных органов по стандартизации), которое создано на добровольной основе для разработки государственных, региональных и международных стандартов - это…

a) инженерное общество

б) орган по стандартизации

в) технический комитет по

стандартизации г) служба стандартизации

2. Структурно выделенное подразделение органа исполнительной власти или субъекта хозяйствования, которые обеспечивает организацию и проведение работ по стандартизации в пределах установленной компетенции - это…

a) технический комитет по стандартизации

б) орган государственного надзора за стандартами

в) служба стандартизации

г) испытательная лаборатория

3. Нормативный документ, который разработан на основе консенсуса, принят признанным соответствующим органом и устанавливает для всеобщего и многократного использования правила, общие принципы или характеристики, касающиеся различных видов деятельности или их результатов, и который направлен на достижение оптимальной степени упорядочения в определенной области - это…

a) постановление правительства

б) технические условия

в) стандарт

г) технический регламент

4. Документ, устанавливающий технические требования, которым должна удовлетворять продукция или услуга, а также процедуры, с помощью которых можно установить, соблюдены ли данные требования - это…

a) национальный

стандарт б) технические

условия в) сертификат

г) рекомендации по стандартизации

5. Комплексная стандартизация - это

a) установление и применение системы взаимоувязанных требований к объектустандартизации

б) установление повышенных норм требований к объектам стандартизации

в) научно-обоснованное предсказание показателей качества, которые могут быть достигнуты к определенному времени

г) степень насыщенности изделия унифицированными узлами и деталями

6. Общие организационно-методические положения для определенной области деятельности и общетехнические требования, обеспечивающие взаимопонимание, совместимость и взаимозаменяемость, техническое единство и взаимосвязь различных областей науки и производства в процессах создания и использования продукции устанавливают…

a) основополагающие стандарты

б) стандарты на термины и определения

в) стандарты на продукцию

г) стандарты на методы контроля (испытаний, измерений, анализа)

7. Принципом стандартизации не является …

a) согласованность

б) комплексность для взаимосвязанных объектов

в) конкурентоспособность

г) добровольность применения

8. По уровням различают следующие виды

унификации: a) секционирования и базового агрегата

б) размерную, параметрическую, методов испытания и контроля, требований, обозначений

в) ограничительная, дискретизация, типизация конструкций и технологических процессов

г) межотраслевую, отраслевую и заводскунификацию

9. Европейские стандарты разрабатывает

(ют)… a) национальные организации стран ЕС

б) европейский комитет по стандартизации

в) региональные организации г)

ведомственные организации

10. Цель международной стандартизации - это

a) устранение технических барьеров в торговле

б) привлечение предприятий (организаций) к обязательному участию в стандартизации

в) упразднение национальных стандартов

г) разработка самых высоких требований

*Ключ к тесту: 1 в), 2 в), 3 в), 4 б), 5 а), 6 а), 7 а), 8 г), 9 б), 10 a)*

#### **Тест 2.**

1. Знак соответствия продукции требованиям технических регламентов, применяемый для информации потребителя

a) знак обращения на рынке

б) декларирование соответствия

в) добровольная сертификация

г) обязательная сертификация

2. Юридическое лицо или индивидуальный предприниматель, аккредитованные в установленном порядке для выполнения работ по сертификации

a) сертификация

б) система сертификации

в) подтверждение соответствия

г) орган по сертификации

3. В функции органа по сертификации не входит:

a) прекращение действия выданного им сертификата соответствия

б) информирование соответствующих органов государственного контроля (надзора) за соблюдением требований технических регламентов о продукции, поступившей на сертификацию, но не прошедшей ее.

в) составление списка продукции подлежащей обязательной сертификации

г) ведение реестра выданных им сертификатов соответствия

4. В соответствии с законом РФ «О техническом регулировании» в цели сертификации не входит:

a) удостоверение соответствия продукции, процессов производства, эксплуатации, хранения, перевозки, реализации и утилизации, работ, услуг или иных объектов техническим регламентам, стандартам, условиям договоров

б) обеспечение безопасности продукции, работ и услуг

в) содействие приобретателям в компетентном выборе продукции, работ, услуг на российском и международном рынках

г) создание условий для обеспечения свободного перемещения товаров по территории Российской Федерации, а также для осуществления международного экономического, научно-технического сотрудничества и международной торговли

5. В функции органа по сертификации не входит:

a) привлечение на договорной основе для проведения исследований и измерений аккредитованные испытательные лаборатории

б) осуществление контроля за объектами сертификации, если такой контроль предусмотрен соответствующей схемой обязательной сертификации и договором

в) составление списка продукции подлежащей обязательной сертификации

г) ведение реестра выданных им сертификатов соответствия *Ключ к тесту: 1 а), 2 г), 3 в), 4 б), 5 в)*

#### **Тест 3.**

1. Объектами стандартизации могут

быть: a) технологический процесс

б) отдельная страна

в) научно технический прогресс

г) технический регламент

2. Комплекс стандартов - это:

a) документ, принятый органами власти

б) документ, в котором устанавливаются характеристики продукции в) деятельность по установлению норм, требований, характеристик г) совокупность взаимосвязанных стандартов

3. Стандарт - это:

a) документ, принятый органами власти

б) совокупность взаимосвязанных стандартов

в) деятельность по установлению норм, требований, характеристик г) документ, в котором устанавливаются характеристики продукции

4. Нормативный документ, который утверждается межгосударственной организацией по стандартизации

a) международный стандарт

б) региональный стандарт

в) межгосударственный стандарт

г) национальный стандарт

5. Организация по стандартизации, в которую входят все желающие

страны

a) международная стандартизация

#### б) региональная стандартизация

в) межгосударственная стандартизация

г) национальная стандартизация

6. Нормативный документ, разрабатываемый на продукцию, которая может оказывать влияние на состояние здоровья человека и окружающей среды, и утверждаемый правительством или президентом

a) национальный стандарт

б) технический регламент

в) стандарт организаций г)

технические условия

7. Пригодность одного изделия, процесса, услуги для использования вместо другого изделия, процесса, услуги в целях выполнения одних и тех же требований.

a) безопасность

б) совместимость

в) взаимозаменяемость

г) унификация

4. Нормативный документ, который утверждается межгосударственной организацией по стандартизации

a) международный стандарт

б) региональный стандарт

в) межгосударственный стандарт

г) национальный стандарт

5.

5. Организация по стандартизации, в которую входят все желающие страны

a) международная стандартизация

б) региональная стандартизация

в) межгосударственная стандартизация

г) национальная стандартизация

6. Нормативный документ, разрабатываемый на продукцию, которая может оказывать влияние на состояние

здоровья человека и окружающей среды, и утверждаемый правительством или президентом

a) национальный стандарт

б) технический регламент

в) стандарт организаций г)

технические условия

7. Пригодность одного изделия, процесса, услуги для использования вместо другого изделия, процесса, услуги в целях выполнения одних и тех же требований.

a) безопасность

б) совместимость

в) взаимозаменяемость

г) унификация

8. На стадии производства решается задача …

a) зависимости качества продукции от грамотного использования ее потребителем

б) сохранения качества продукции при транспортировании, хранении, подготовке к продаже, реализации

в) необходимости о предупреждении вредного воздействия использованной продукции на окружающую среду

г) обеспечения уровня качества, заложенного в проекте

9. В функции органа по сертификации не входит:

a) прекращение действия выданного им сертификата соответствия

б) составление списка продукции подлежащей обязательной сертификации

в) устанавливание стоимости работ по сертификации

г) предоставление заявителям информации о порядке проведения обязательной сертификации

10. В соответствии с законом РФ «О техническом регулировании» в цели сертификации не входит

a) удостоверение соответствия продукции, процессов производства, эксплуатации, хранения, перевозки, реализации и утилизации, работ, услуг или иных объектов техническим регламентам, стандартам, условиям договоров

б) обеспечение безопасности продукции, работ и услуг

в) содействие приобретателям в компетентном выборе продукции, работ, услуг на российском и международном рынках

г) создание условий для обеспечения свободного перемещения товаров по территории Российской Федерации, а также для осуществления международного экономического, научно-технического сотрудничества и международной торговли

*Ключ к тесту: 1 а), 2 г), 3 в), 4 в), 5 а), 6 б), 7 в), 8 г), 9 а), 10 б)*

## **Тест 4.**

1. Стандартизация - это:

a) документ, принятый органами власти

б) деятельность по установлению норм, требований, характеристик

в) совокупность взаимосвязанных стандартов

г) документ, в котором устанавливаются характеристики продукции

2. Объектами стандартизации могут

быть: a) продукция

б) природные явления

в) изготовитель г)

инструкция

3. Нормативный документ, который утверждается региональной организацией по стандартизации

a) международный стандарт

б) национальный стандарт

в) межгосударственный стандарт

г) региональный стандарт

4. Организация по стандартизации, в которую входят страны одного географического или экономического региона

a) международная стандартизация

б) межгосударственная стандартизация

в) региональная стандартизация г)

национальная стандартизация

5. Обозначение национального стандарта

a) ПР

б) ИСО

в) ОСТАЛЬНОМ

г) ГОСТ Р

6. Общероссийский классификатор предприятий и организаций

- a) ОКПО
- б) ОКСО
- в) ОКУД
- г) ЕСКД

7. Отсутствие недопустимого риска, связанного с возможностью нанесения ущерба

a) безопасность

б) совместимость

в) взаимозаменяемость

г)унификация

8. Документальное удостоверение соответствия продукции или иных объектов, процессов производства, эксплуатации, хранения, перевозки, реализации и утилизации, выполнение работ или оказание услуг требованиям технических регламентов, положениям стандартов или условиям договоров.

a) система сертификации

б) сертификация

в) подтверждение соответствия

г) декларирование соответствия

9. В функции органа по сертификации не входит:

a) составление списка продукции подлежащей обязательной сертификации

б) прекращение действия выданного им сертификата соответствия

в) информирование соответствующих органов государственного контроля (надзора) за соблюдением требований технических регламентов о продукции, поступившей на сертификацию, но не прошедшей ее

г) предоставление заявителям информации о порядке проведения обязательной сертификации

10. В соответствии с законом РФ «О техническом регулировании» в цели сертификации не входит

a) удостоверение соответствия продукции, процессов производства, эксплуатации, хранения, перевозки, реализации и утилизации, работ, услуг или иных объектов техническим регламентам, стандартам, условиям договоров

б) содействие приобретателям в компетентном выборе продукции, работ, услуг на российском и международном рынках

в) обеспечение безопасности продукции, работ и услуг

г) создание условий для обеспечения свободного перемещения товаров по территории Российской Федерации, а также для осуществления международного экономического, научно-технического сотрудничества и международной торговли

*Ключ к тесту: 1 б), 2 а), 3 г), 4 б), 5 г), 6 а), 7 а), 86), 9 6), 10 a)*

*Примерный перечень вопросов для подготовки к промежуточной аттестации по дисциплине:*

1. Адаптация структуры и содержания документов ПС к особенностям информационных систем и пользователей.

2. Административное управление качеством. Оценка уровня качества программного обеспечения и информационных систем.

3. Аккредитация органов по сертификации и испытательных (измерительных) лабораторий. Сертификация услуг, систем качества.

4. Базовый профиль жизненного цикла программного средства. Особенности формирования и применения профилей. Цели применения профилей.

5. Группы профилей. Восемь базовых международных стандартов административного управления. Девять международных стандартов регламентирующих качество программных средств. Четыре международных стандарта регламентирующих процессы жизненного цикла программных средств.

6. Дайте характеристику международным организациям по стандартизации - ИСО (ISO), МЭК (IEC) поясните цели и задачи их работы.

7. Документация тестирования компонентов и комплексов программ. Документация испытаний комплексов программ. Документация сопровождения и конфигурационного управления версиями программ.

8. Документирование программных средств (ПС). Состав документации на ПС. Испытания и сертификация ПС.

9. Единая система программной документации. Технологическая и эксплуатационная документация программных средств. Организация документирования программных средств.

10. Жизненный цикл программного средства (ПС). Управление документированием этапов жизненного цикла ПС. Структура и содержание документов по этапам жизненного цикла ПС. Стандарты жизненного цикла. Процессы жизненного цикла программного средства.

11. Задачи и проблемы сертификации ПС. Виды сертификационных испытаний и программ. Методы, технология, средства обеспечения сертификации программных средств.

12. Лицензионный договор (соглашение). Основные понятия. Содержание и регистрация лицензионного договора. Виды лицензионного договора.

13. Международные стандарты ИСО 15910:1999, ИСО б592:1986, ИСО 9294:1990. Адаптация структуры и содержания документов программного средства к особенностям информационных систем и пользователей.

14. Методы обеспечения качества программных средств (ПС). Ресурсы, влияющие на качество ПС. Сертификат соответствия.

15. Методы обеспечения технологической безопасности программных средств (ПС) и данных. Показатели, характеризующие технологическую безопасность. Особенности обеспечения технологической безопасности импортных программных средств.

16. Модульная структура ПС. Внешнее проектирование модулей. Проектирование и кодирование модулей.

17. Общая характеристика методов тестирования. Методы структурного тестирования. Методы функционального тестирования. Тестирование модулей. Тестирование комплексов программ. Отладка программ.

18. Обязательная и добровольная сертификация. Номенклатура продукции и услуг, подлежащих обязательной сертификации в РФ. Системы сертификации. Схемы сертификации и их выбор.

19. Определение лицензионного договора (соглашения). Основные понятия: лицензия, лицензиат, лицензиатор. роялти. Основные пункты лицензионного соглашения на использование ПС.

20. Определение надежности ПС. Показатели надежности ПС. Факторы, определяющие надежность ПС. Статические модели надежности ПС. Динамические модели надежности ПС.

21. Определение оптимального уровня унификации и стандартизации. Правовые основы стандартизации. Международная организация по стандартизации (ИСО).

22. Определение тестирования программных средств. Виды, стратегии и методы тестирования. Понятие теста, типы тестов.

23. Основные показатели экономической эффективности ПС. Цели технико-экономического анализа разработки ПС. Факторы, определяющие затраты на создание ПС.

24. Основные положения государственной системы стандартизации ГОС. Понятие качества программных средств. Государственный контроль и надзор за соблюдением требований гос. стандартов.

25. Основные положения закона «О техническом регулировании». Цели, которым должны способствовать основы стандартизации. Принципы стандартизации. Порядок сертификации.

26. Основные положения серии стандартов. Стандарты ИСО 9000- 3:1997. ИСО 9000:2000.

27. Основные проблемы обеспечения качества программных средств. Понятие жизненного цикла программного средства.

28. Основные цели и задачи метрологии. Правовые основы метрологической деятельности в РФ. Объекты и методы измерений, виды контроля. Обеспечение единства измерений. Виды и погрешности измерений, вероятностные оценки.

29. Основные цели и объекты стандартизации. Исторические основы развития стандартизации. Научная база стандартизации.

30. Основы метрологии программных средств (ПС). Роль метрологии в повышении качества. Методы определения численных значений показателей качества ПС.

31. Особенности современных методологий и технологий разработки ПС (программного средства). Технология структурного программирования.

32. Оценка качественных показателей программного продукта.

33. Оценка соответствия при сертификации. Подтверждение соответствия, его цели принципы. Понятие риска. Формы подтверждения

соответствия. Схемы подтверждения соответствия. Декларирование соответствия и его схемы.

34. Оценка трудоѐмкости разработки программных средств.

35. Патентный закон Российской Федерации (РФ). Закон РФ о правовой охране программ для электронных вычислительных машин и баз данных.

36. Показатели качества баз данных. Виды методов определения показателей качества программного средства. Четыре уровня показателей качества. Критерии качества.

37. Показатели качества программного средства (ПС). Стандарты, регламентирующие показатели качества ПС. Выбор и измерение показателей качества ПС.

38. Полный комплект документов в жизненном цикле ПС. Структура полного комплекта документов в жизненном цикле программного средства.

39. Понятие ошибки в программе. Источники ошибок. Классификационная схема программных ошибок. Методы и средства тестирования и отладки программ.

40. Понятие сложности ПС. Основные компоненты сложности ПС. Показатели вычислительной сложности ПС. Измерение и оценка сложности ПС.

41. Применения метрик в управлении качеством программных средств (ПС). Основные метрики. Характеристики ПС.

42. Принципы и методы тестирования ПС. Общая характеристика методов тестирования. Ручные методы тестирования. Машинные методы тестирования.

43. Развитие стандартизации. Научная база стандартизации. Единая система программной документации (ЕСПД).

44. Роль измерений в познании окружающего мира. Виды измерений, погрешности измерений, вероятностные оценки погрешности измерения. Государственная метрологическая служба РФ.

45. Сертификация, ее роль в повышении качества продукции и развитие на международном, региональном и национальном уровнях. Основные цели и объекты сертификации. Обязательная и добровольная сертификация.

46. Сопровождение и конфигурационное управление ПС. Особенности современных методологий и технологий разработки ПIC. Технология сборочного программирования.

47. Состав пользовательской документации на ПС. Техническое задание на проектирование ПС. Эскизный (технический), рабочий проект ПС.

48. Специфические особенности ПС ВТ. ПС - новый вид товарной продукции. Анализ и разработка требований к ПС. Определение целей создания ПС.

49. Стандарт ИСО 9126:1991. Основные метрики. Количественные, качественные и категорийно-описательные характеристики. Понятие внутренних и внешних метрик.

50. Стандарты в области административного управления качеством и обеспечения качества согласно ИСО 9001:2000, ИСО 9004:2000.

51. Стандарты документирования программных средств. Технологическая документация на ПС. Эксплуатационная документация на ПС. Организация документирования ПС

52. Схема проведения сертификации. Методы, технологии, средства обеспечения сертификации программных средств. Сертификация баз данных.

53. Тестирование структуры программных компонентов. Оценивание структурной корректности программ. Документация тестирования компонентов и комплексов программ.

54. Технология применения CASE-систем. CASE-модель жизненного цикла ПС. Состав, структура и функциональные особенности CASE-систем.

55. Трудоемкость, длительность, стоимость разработки ПС. Составляющие затрат на разработку ПС. Методы сбора и обработки данных о разработках ПС.

56. Факторы, определяющие качество программных средств. Схема угроз качеству программных средств и методов их предотвращения.

57. Цели и порядок внутреннего проектирования ПС. Прогнозирование технико-экономических показателей проектов ПС.

58. Эксплуатационная документация программных средств. Технологическая документация программных средств.

#### *Оценка «5» («отлично»)* выставляется студенту,

- изложившему верное понимание теоретического вопроса и давшему исчерпывающий и грамотный на него ответ;

- усвоившему взаимосвязь основных понятий дисциплины, проявившему творческие способности в понимании, изложении и использовании учебно-программного материала;

- способному сделать выбор моделей и формул для решения поставленной задачи; проанализировать и интерпретирует полученные результаты в соответствии с поставленной задачей.

*Оценка «4» («хорошо»)* выставляется студенту,

- проявившему понимание вопроса, при подробном описании предмета ответа и раскрытии в тезисной форме основных понятий, относящихся к предмету ответа; не допустившему ошибочных положений;

усвоившему взаимосвязь основных понятий дисциплины;

- способному сделать выбор моделей и формул для решения поставленной задачи *Оценка «3» («удовлетворительно»)* выставляется студенту,

- обнаружившему знание основного учебно-программного материала в объеме, необходимом для дальнейшей учебы справляющемуся с выполнением заданий, предусмотренных программой;

допустившему неточности в ответе и при выполнении экзаменационных заданий, но обладающими необходимыми знаниями для их устранения под руководством преподавателя.

#### ПРИЛОЖЕНИЕ А

#### Весовые коэффициенты трудоемкости учебной деятельности и внеаудиторной самостоятельной работы студентов

Весовой коэффициент трудоемкости учебной деятельности обучающихся

#### по дисциплине ОП.09 Стандартизация, сертификация и техническое локументовеление лля специальности 09.02.07 ИСиП

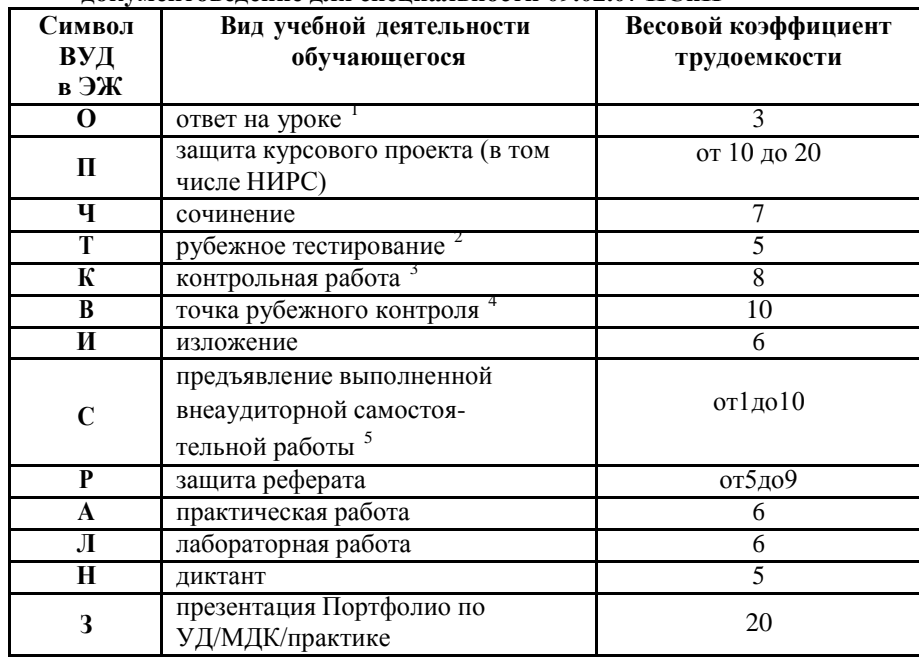

<sup>1</sup> Коэффициент «3» применяется при оценивании развернутого полного ответа на теоретический вопрос, связного монологического высказывания, сообщения на заданную тему.

Под рубежным тестированием понимается тестирование, завершающее изучение раздела дисциплины на бумажных или электронных носителях, в том числе в оболочке Moodle.

Оцениванию в балльно-рейтинговой системе подлежит контрольная работа, зафиксированная в Тематическом плане Рабочей программы УД.

Количество точек рубежного контроля (мониторинг уровня сформированности компетентностно - значимых знаний, умений, общих и профессиональных компетенций) не должно быть более двух в семестр

Весовой коэффициент трудоемкости для каждого вида ВСР определяется преподавателем самостоятельно с учетом рекомендаций и доводится до обучающихся на первом учебном занятии.

Весовой коэффициент трудоемкости учебной внеаудиторной самостоятельной работы обучающихся по дисциплине

ОП.09 Стандартизация, сертификация и техническое документоведение лля спениальности 09.02.07 ИСиП

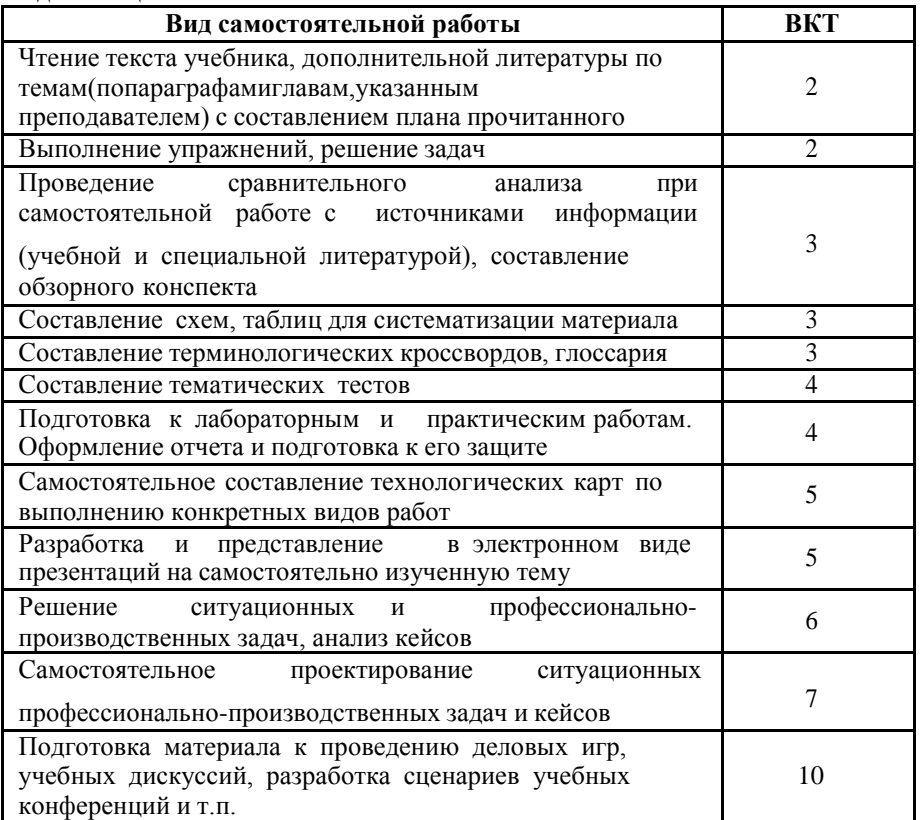

Технология оценивания персональных образовательных достижений обучающихся с использованием рейтинговой средневзвешенной оценки позволяет применять гибкую систему понижающих баллов за отсутствие на занятии.

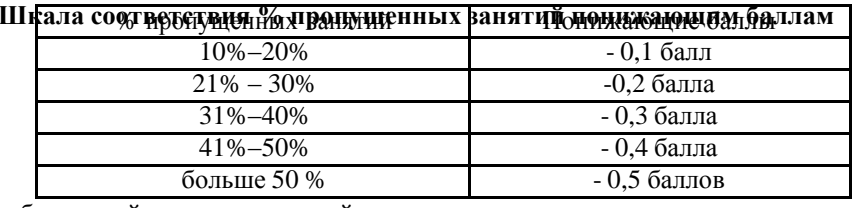

Если обучающийся за оцениваемый период не пропустил ни одного занятия, его «итоговая» средневзвешенная оценка по УД за семестр увеличивается на 0,5 баллов

Министерство науки и высшего образования Российской Федерации Федеральное государственное автономное образовательное учреждение высшего образования «ЮЖНО-УРАЛЬСКИЙ ГОСУДАРСТВЕННЫЙ УНИВЕРСИТЕТ (национальный исследовательский университет)» ФИЛИАЛ ФГАОУ ВО «ЮУРГУ (НИУ)» В Г. НИЖНЕВАРТОВСКЕ

> УТВЕРЖДАЮ: Директор 25 perparent

В.Н. Борщенюк

2021 г

РАБОЧАЯ ПРОГРАММА ПРОФЕССИОНАЛЬНОГО МОДУЛЯ

ОП. 10. ЧИСЛЕННЫЕ МЕТОДЫ

основной профессиональной образовательной программы 09.02.07 ИНФОРМАЦИОННЫЕ СИСТЕМЫ И ПРОГРАММИРОВАНИЕ

Нижневартовск 2021

Рабочая программа учебной дисциплины ОП.10. «Численные методы» основной профессиональной образовательной программы 09.02.07 Информационные системы и программирование СПО рассмотрена и одобрена на заседании Совета филиала протокол № 6 от 25 февраля 2021 г.

> СОГЛАСОВАНО: Заведующий кафедрой И.Г. Рябова ДА 25 февраля 2021 г.

Kapl

Разработчик:

Т.В.Карпета

- преподаватель кафедры «Гуманитарные, естественно - научные и технические лисциплины»

Рабочая программа учебной дисциплины профессионального цикла ОП.10. «Численные методы» разработана в соответствии с требованиями Федерального государственного образовательного стандарта (далее -ФГОС) по специальности среднего профессионального образования

## **СОДЕРЖАНИЕ**

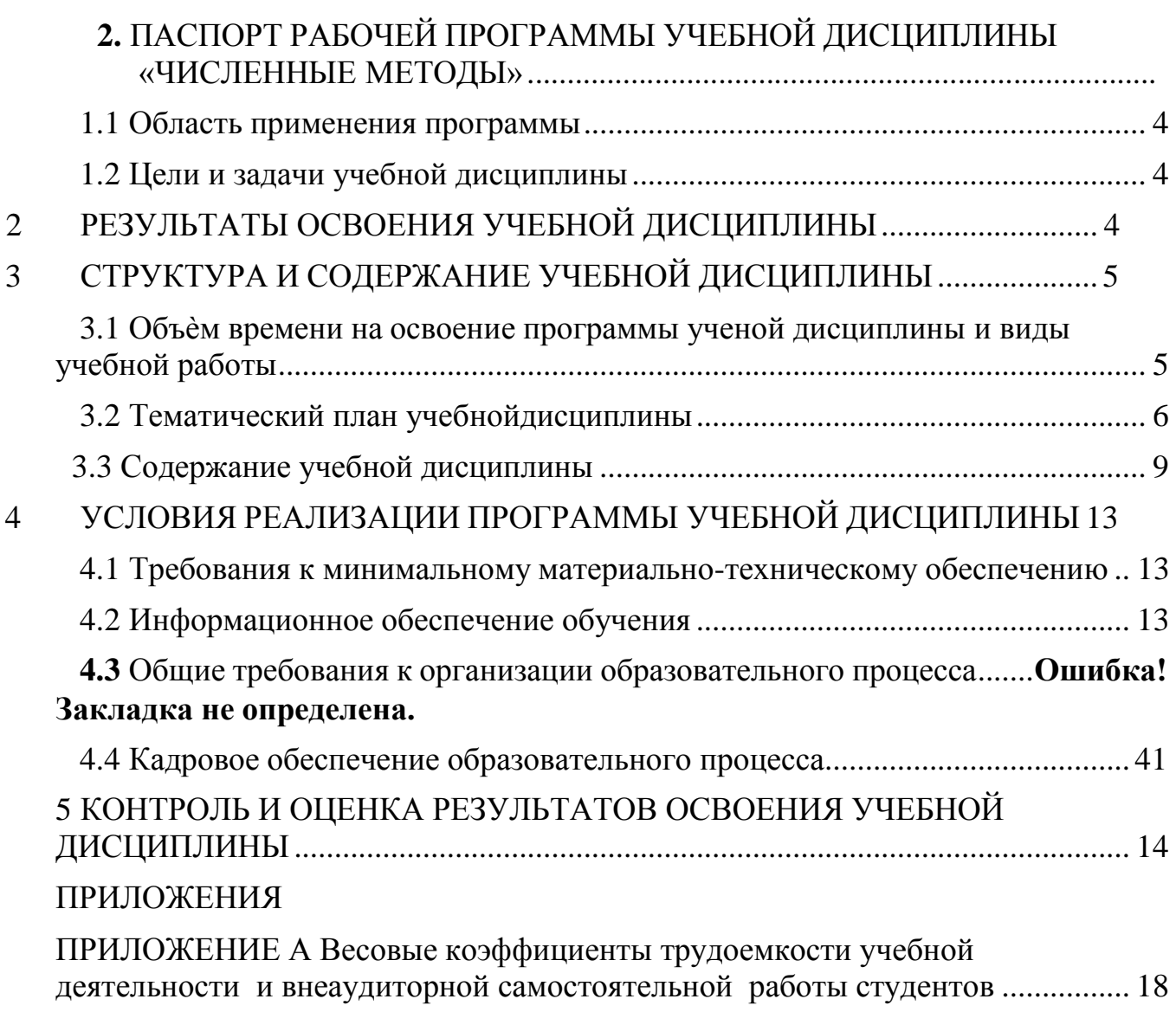
# 1. ПАСПОРТ РАБОЧЕЙ ПРОГРАММЫ УЧЕБНОЙ ДИСЦИПЛИНЫ «ЧСЛЕННЫЕ МЕТОДЫ»

## 2.2 Область применения программы

Рабочая программа «Численные методы» (далее рабочая программа) – является частью основной профессиональной образовательной программы по специальности СПО в соответствии с ФГОС 09.02.07 Информационные системы и программирование

## 2.2 Цели и задачи учебной дисциплины

В результате освоения дисциплины обучающийся должен уметь:

- использовать основные численные методы решения математических задач;

-выбирать оптимальный численный метод для решения поставленной задачи;

- давать математические характеристики точности исходной информации и оценивать точность полученного численного решения;

- разрабатывать алгоритмы и программы для решения вычислительных задач, учитывая необходимую точность получаемого результата.

В результате освоения дисциплины обучающийся должен знать:

- методы хранения чисел в памяти ЭВМ и действия над ними, оценку точности вычислений;

- методы решения основных математических задач;

- интегрирования, дифференцирования, решения линейных и трансцендных уравнений и систем уравнений с помощью ЭВМ.

# 2 РЕЗУЛЬТАТЫ ОСВОЕНИЯ УЧЕБНОЙ ДИСЦИПЛИНЫ

В результате освоения дисциплины обучающийся осваивает элементы компетенций:

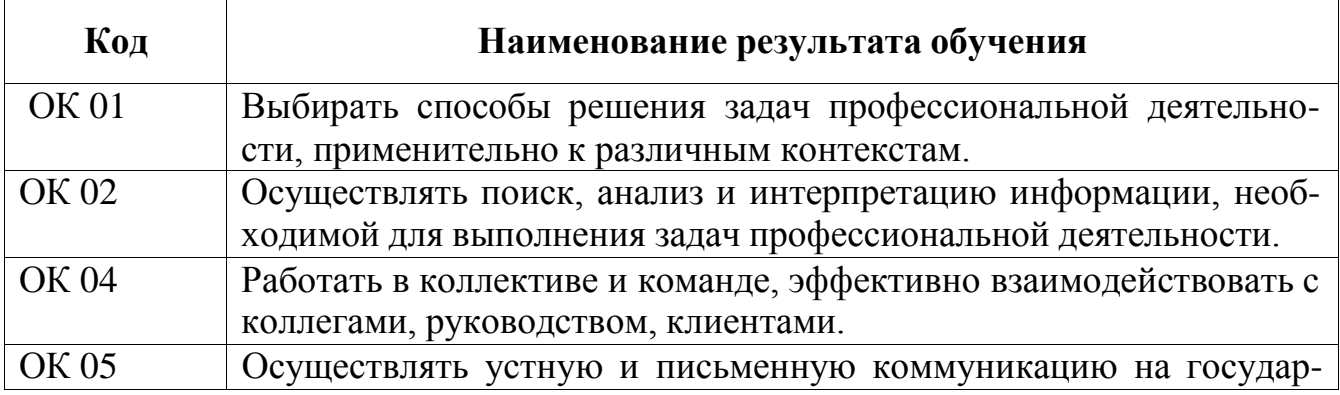

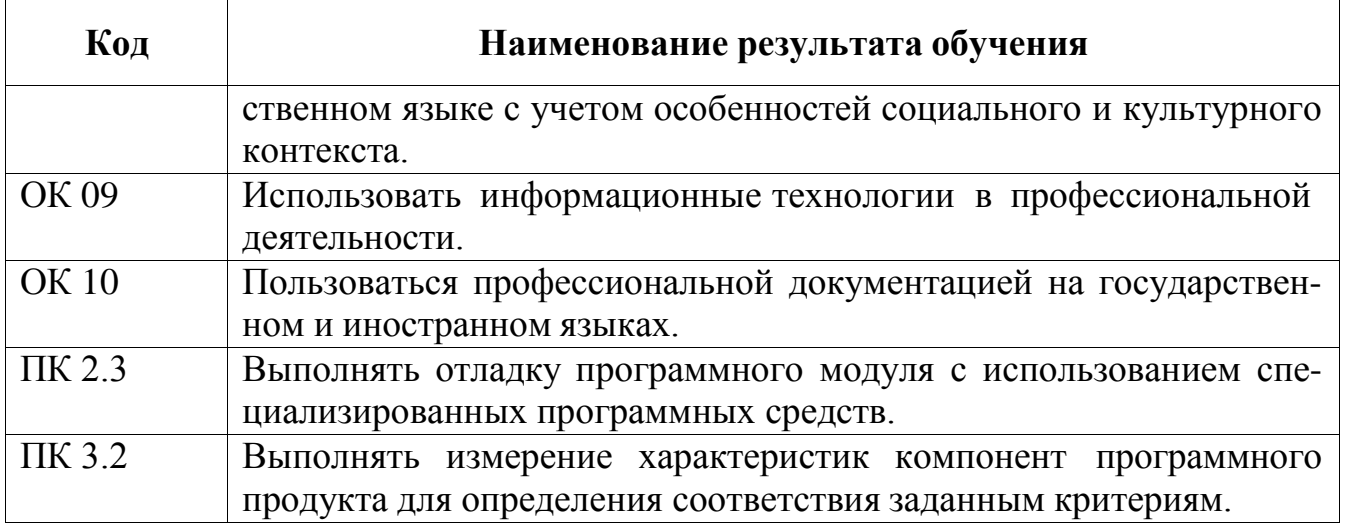

# 3 СТРУКТУРА И СОДЕРЖАНИЕ УЧЕБНОЙ ДИСЦИПЛИНЫ

## 3.1 Объем времени на освоение программы учебной дисциплины «Численные методы» и виды учебной работы

 $\text{BCero} - 76 \text{ vaca}, \text{ B} \text{ Tom} \text{ YHCE:}$ 

максимальной учебной нагрузки обучающегося - 76 часа, включая:

обязательной аудиторной учебной нагрузки обучающегося - 76 часа;

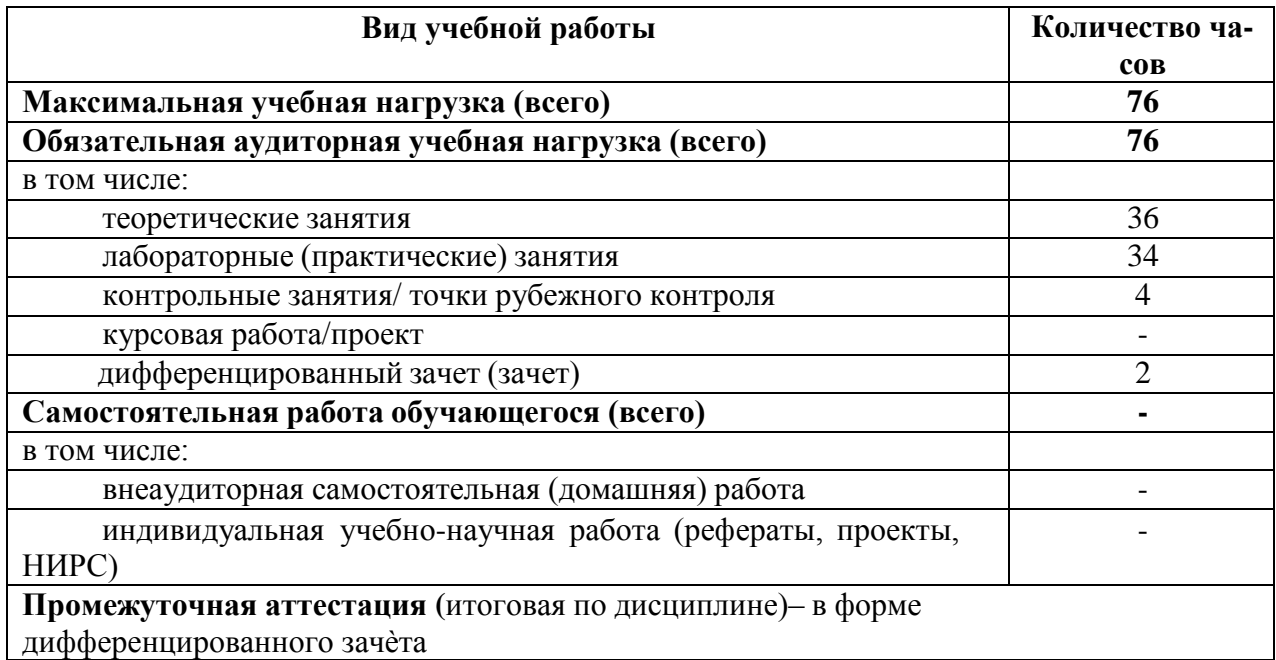

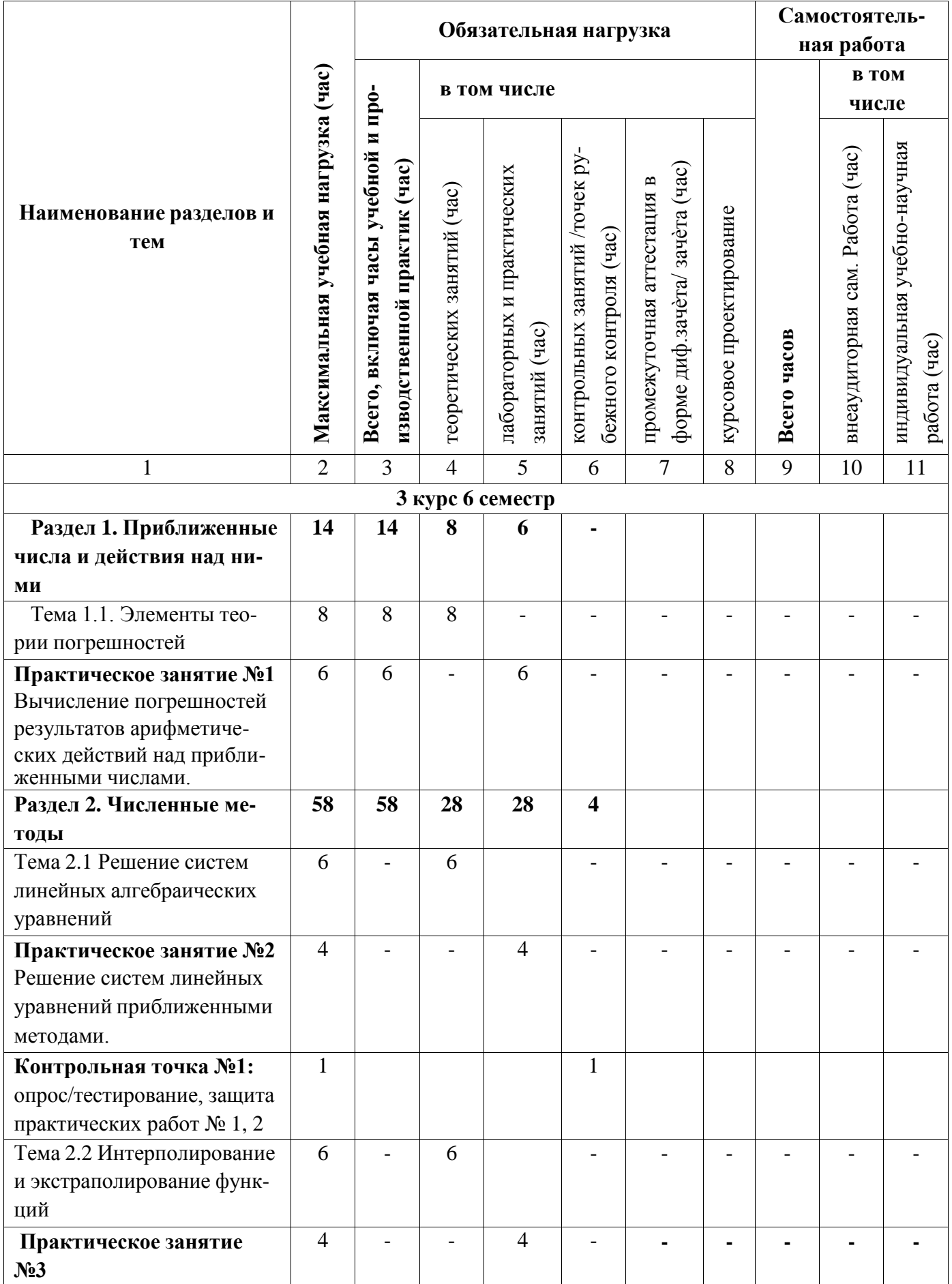

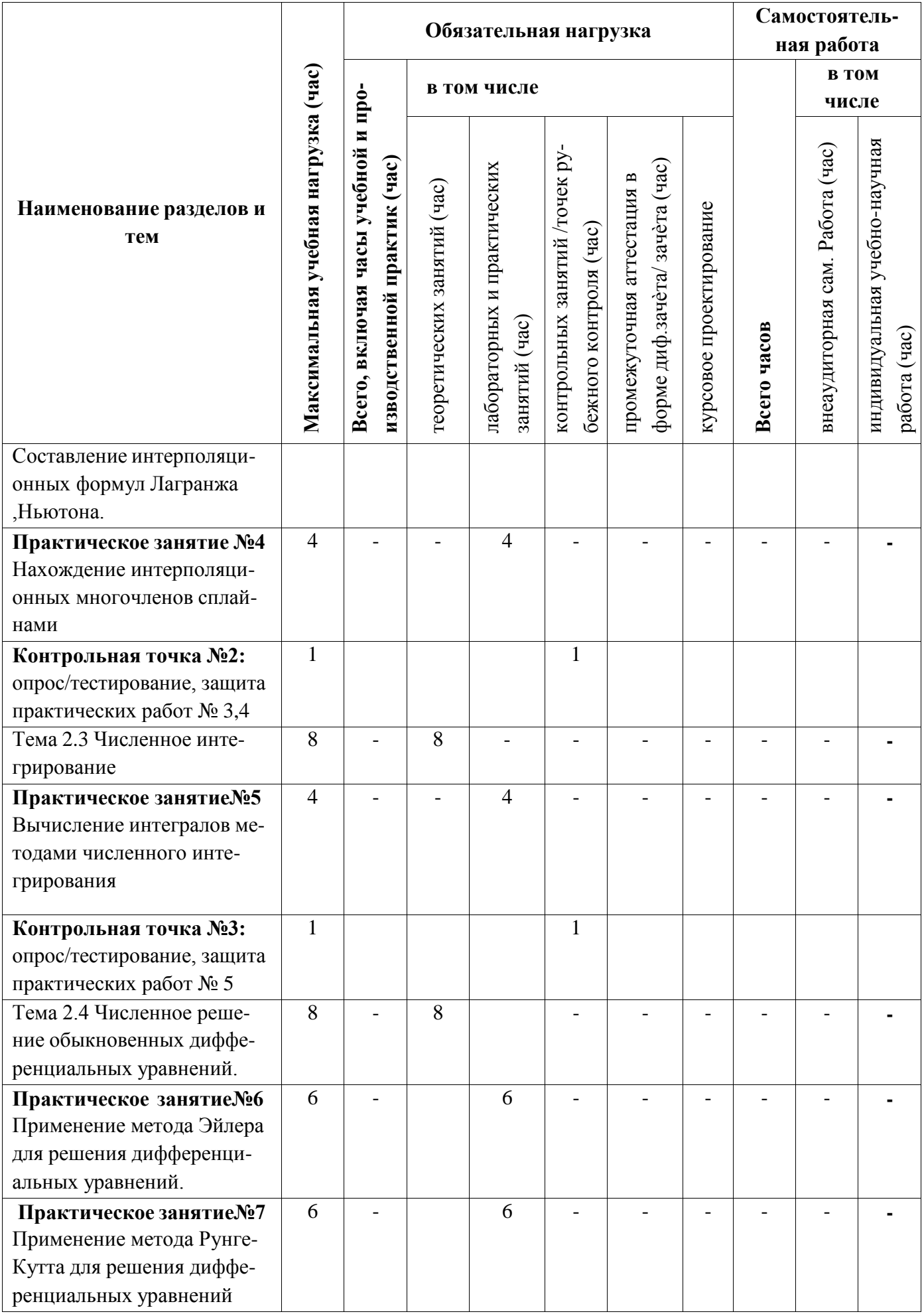

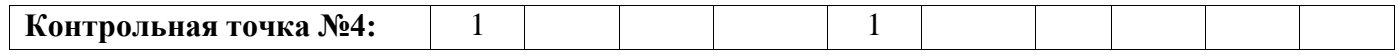

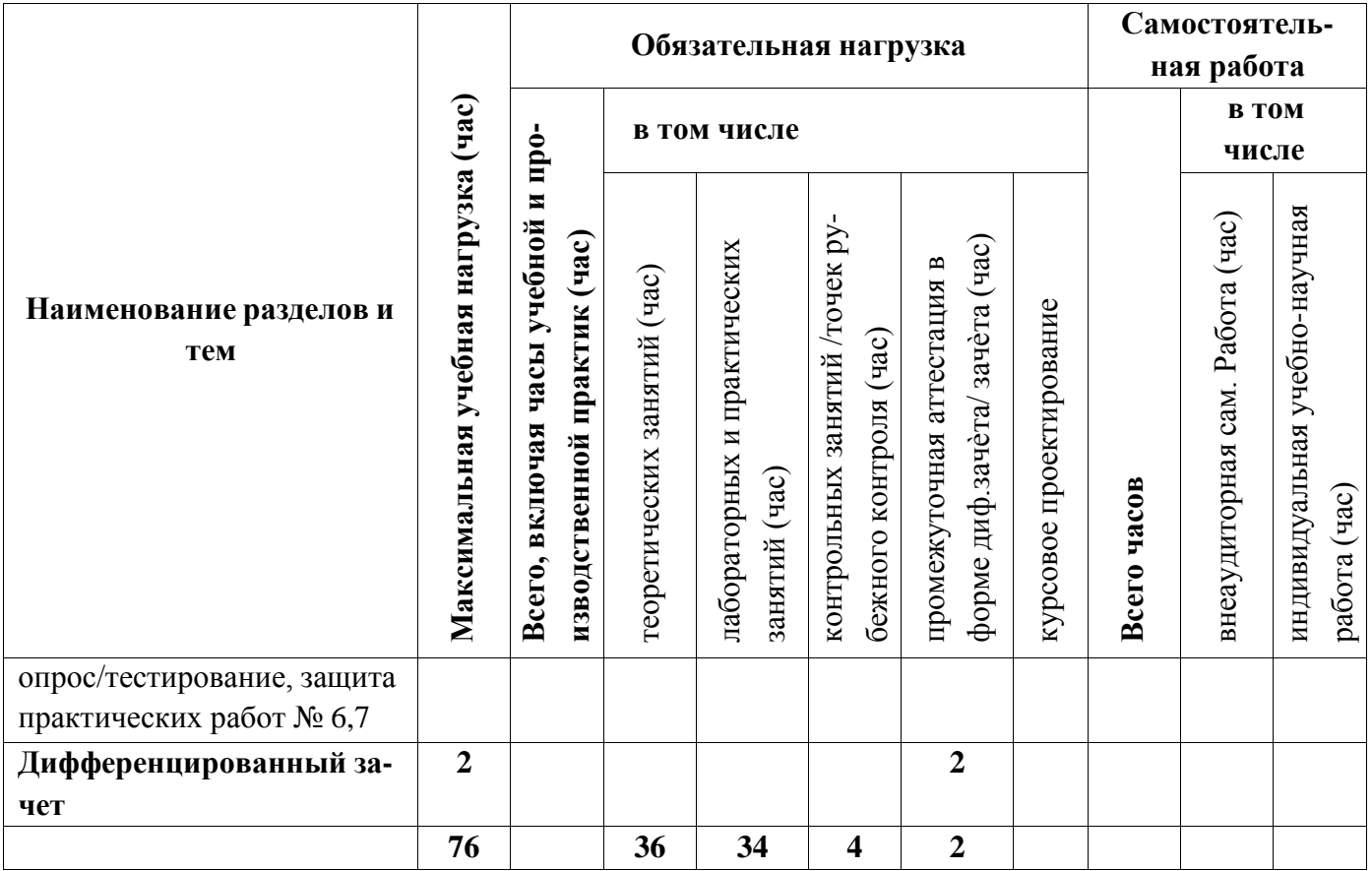

# 3.3 Содержание профессионального модуля

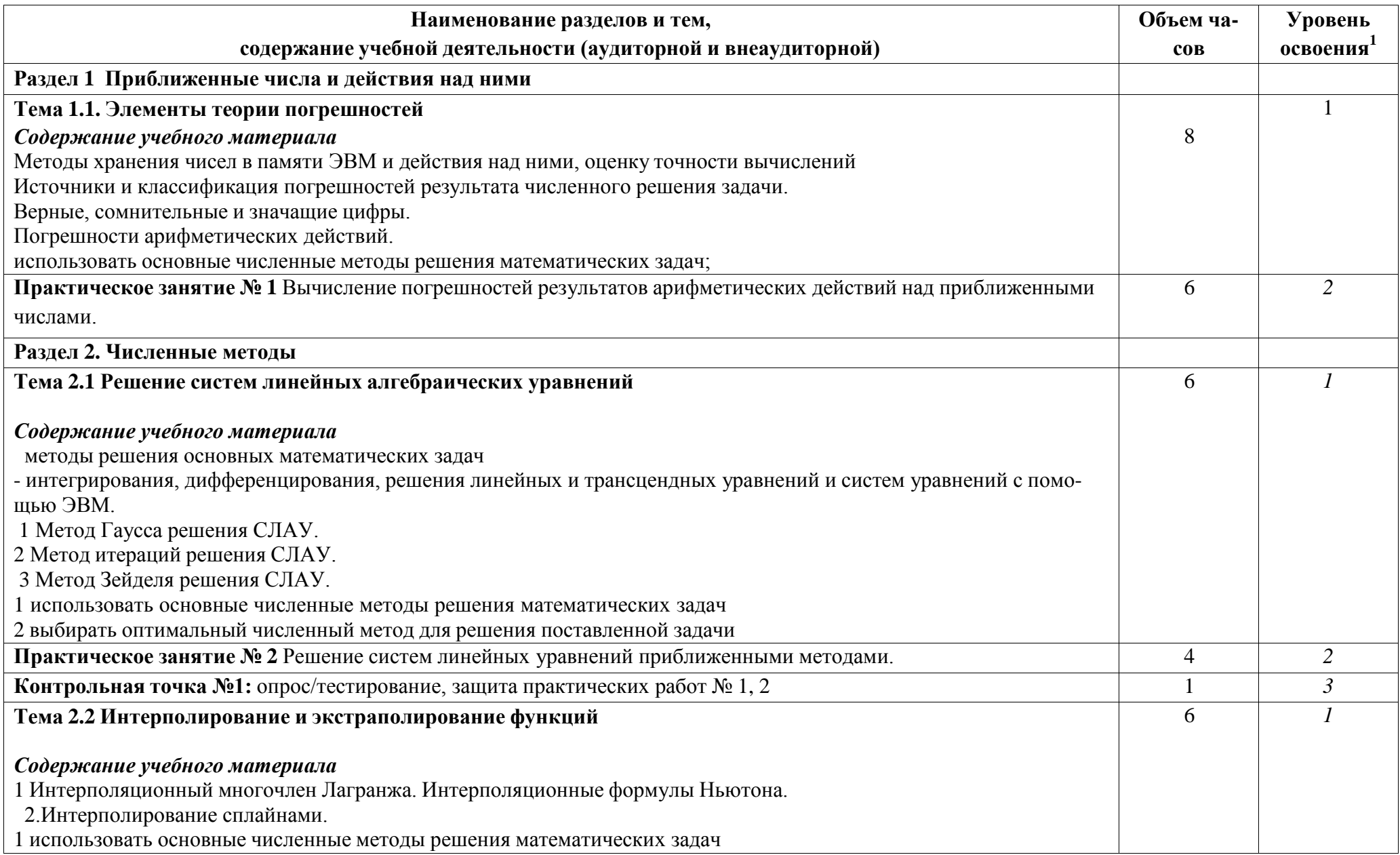

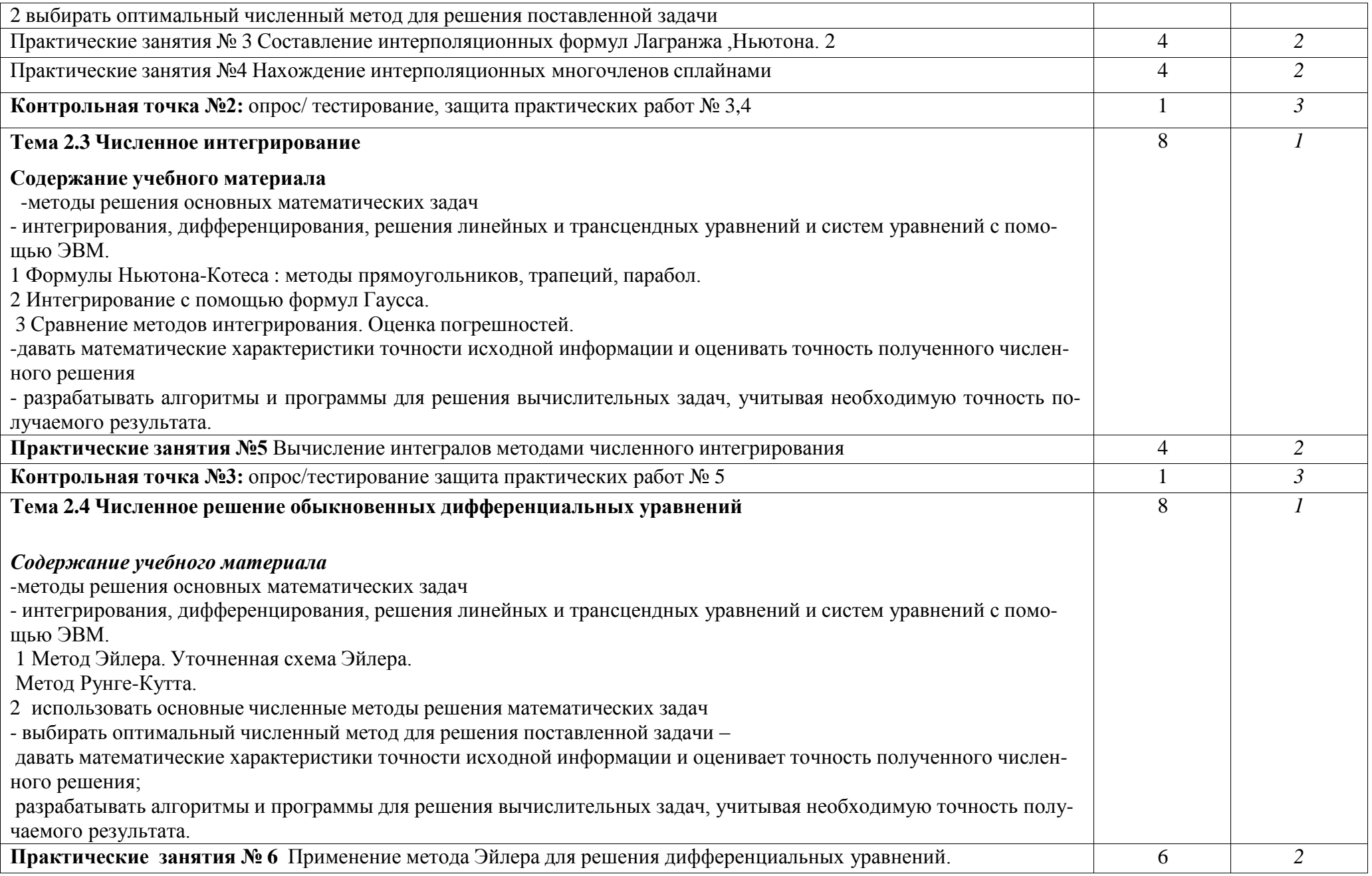

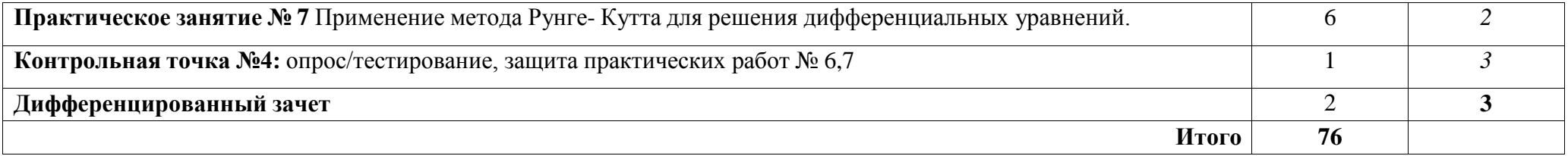

# **4 УСЛОВИЯ РЕАЛИЗАЦИИ УЧЕБНОЙ ДИСЦИПЛИНЫ ЧИСЛЕННЫЕ МЕТОДЫ**

## **4.1 Требования к минимальному материально-техническому обеспечению**

Учебно-административное здание Кабинет Математики, ауд. 214

### **Оборудование и технические средства обучения:**

1. комплект компьютерного оборудования (системный блок, монитор, клавиатура, мышь) – 1шт.

- 2. проектор  $-1$  шт.
- 3. экран 1 шт.
- 4. акустическая система 1 компл.

Имущество:

- 1. парта ученическая (двуместная) 24 шт.
- 2. стол преподавателя 1 шт.
- 3. стул 50 шт.
- 4. тумба (кафедра) 1 шт.

#### **Учебно-наглядные пособия:**

1. плакат – 5 шт.

## **Программное обеспечение:**

- 1. ОС Windows 7;
- 2. Professional Microsoft Office 2010;
- 3. Информационно-правовая база «Консультант Плюс»

## **4.2 Информационное обеспечение обучения**

## **Перечень рекомендуемых учебных изданий, Интернет-ресурсов, дополнительной литературы**

## **Основная литература**

Численные методы : учебник и практикум для среднего [профессио](https://urait.ru/bcode/445775)нального образования / Под ред. [У. Г. Пирумова. —](https://urait.ru/bcode/445775) 5-е изд., перераб. и доп. — Москва : Издательство Юрайт, 2019. — 421 с. - [ISBN 978-5-534-](https://urait.ru/bcode/445775) 11634-2. — URL: <https://urait.ru/bcode/445775> ОП «Юрайт»

## **Дополнительная литература**

1.Гателюк, О. В. Численные методы : учебное пособие для СПО / О. В. Гателюк, Ш. К. Исмаилов, Н. В. Манюкова. — Москва : Издательство

Юрайт, 2020. — 140 с. — URL: https://urait.ru/bcode/453080. ОП «Юрайт» 2.[Колдаев, В. Д. Численные методы и программирование : учебное](https://znanium.com/catalog/product/1173632) [по-с](https://znanium.com/catalog/product/1173632)обие / В.Д. Колдаев ; под ред. Л.Г. [Гагариной.](https://znanium.com/catalog/product/1173632) — Москва : ФОРУМ :

ИH-

ФРА-М, 2021. - 336 с. - (Среднее профессиональное образование). - URL: https://znanium.com/catalog/product/1173632. ЭБС «Znanium.com»

## 5 Контроль и оценка результатов освоения учебной дисциплины

## 5.1 Система контроля и оценки результатов освоения обучающимися учебной дисциплины

Результаты обучения раскрываются через усвоенные знания, приобретенные обучающимися умения, сформированные компетенции, которые переносятся из паспорта программы.

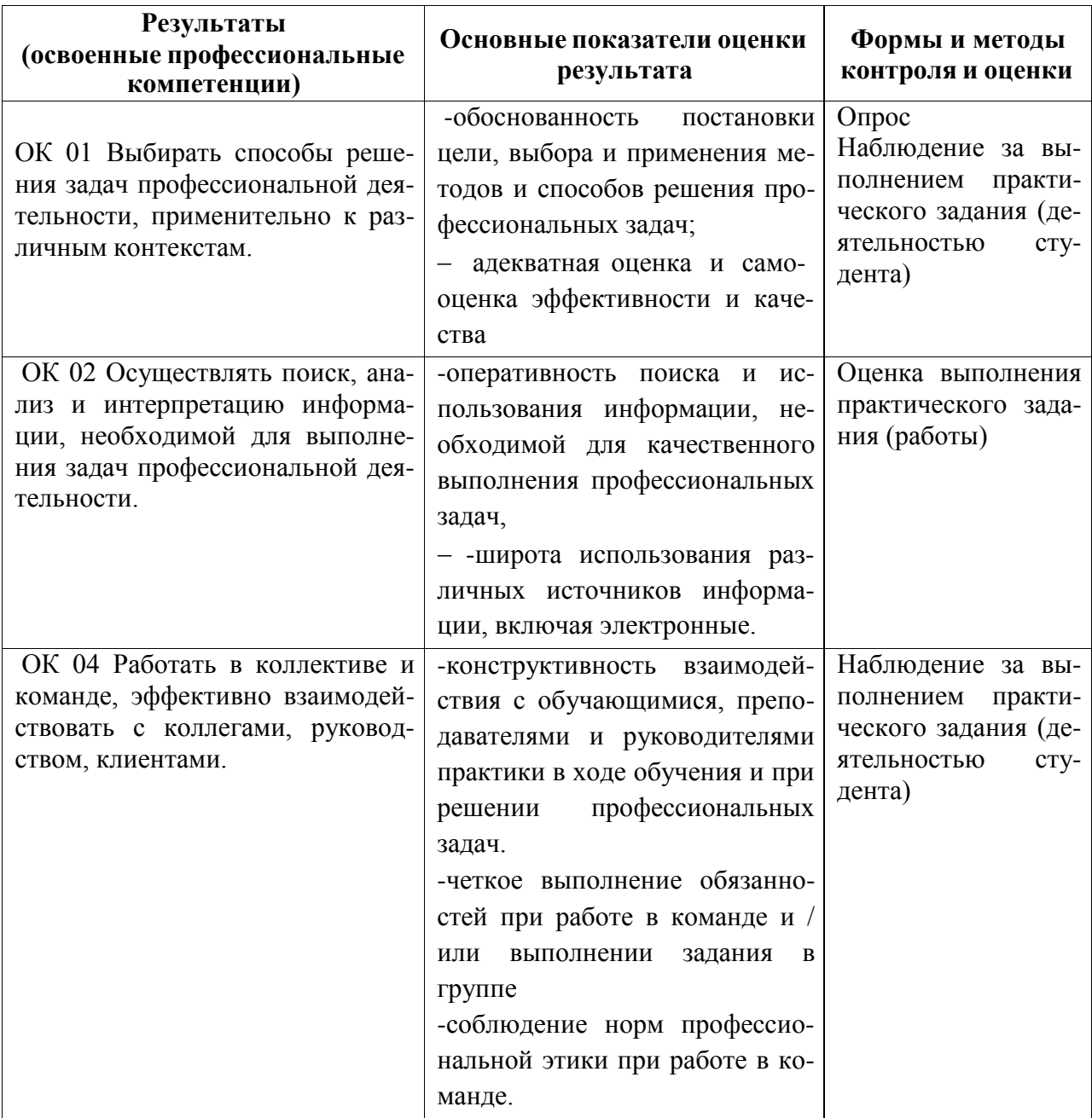

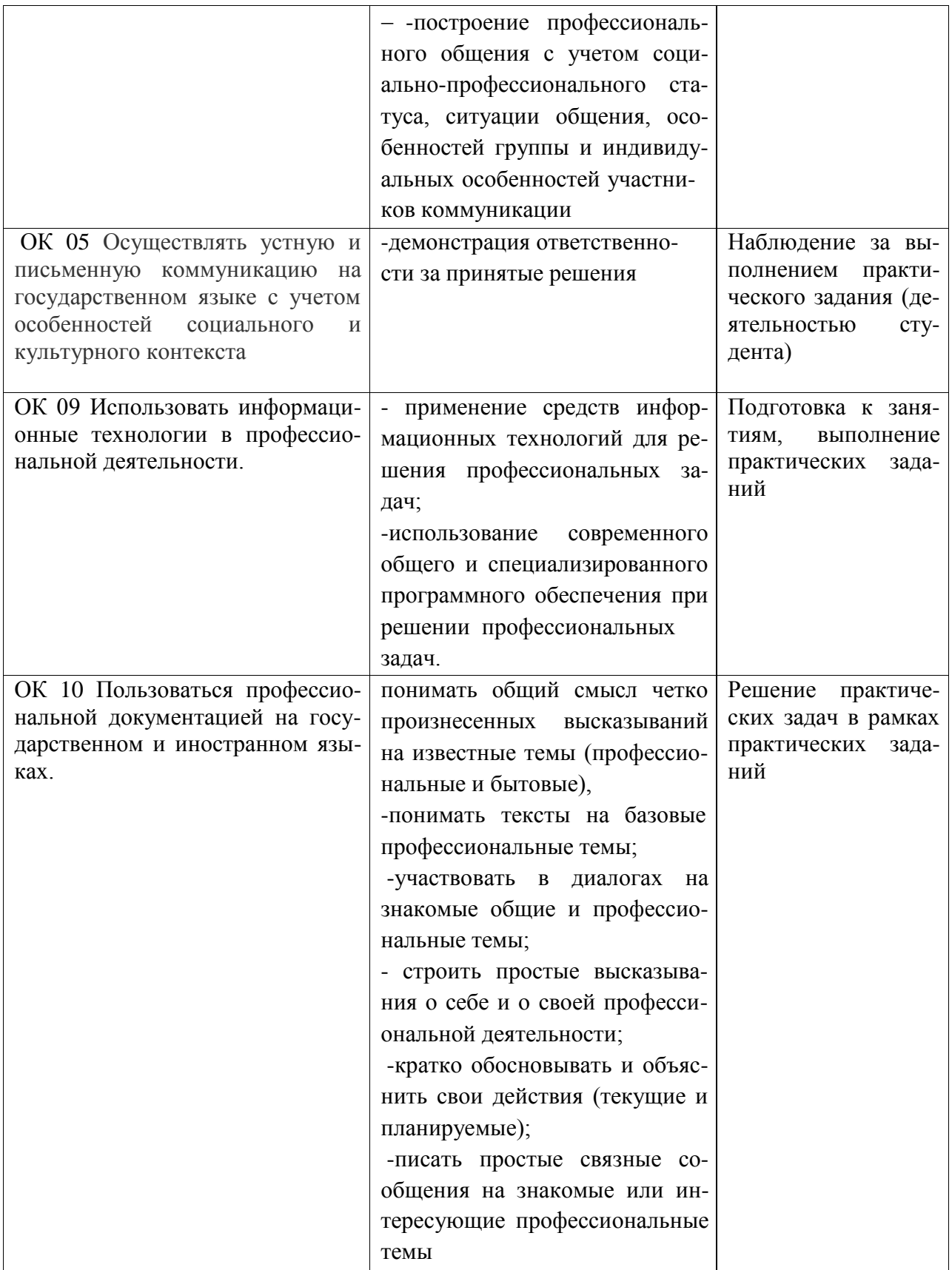

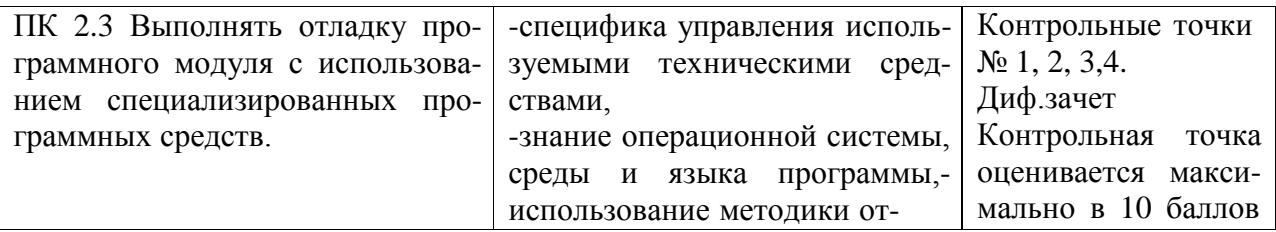

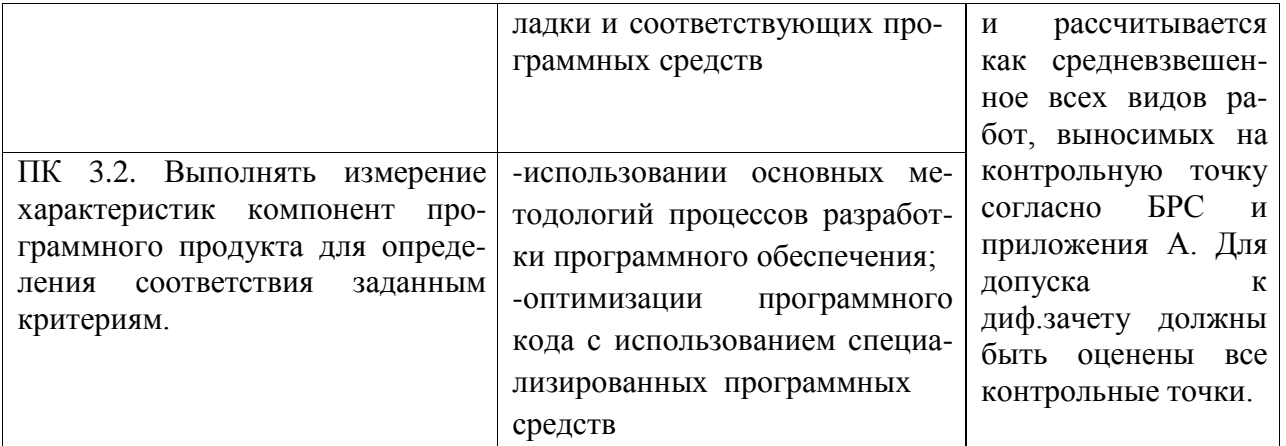

#### 5.2 Контрольно-оценочные средства и контрольно-измерительные материалы для входного, рубежного, итогового контроля

Вопросы для подготовки к текущей аттестации по теме «Элементы теории погрешностей»:

- 1. Источники и классификация погрешностей результата численного решения задачи.
- 2. Постановка задачи локализации корней.
- 3. Численные методы решения уравнений.

Вопросы для подготовки к текущей аттестации по теме «Решение систем линейных алгебраических уравнений»:

- 1. Метод Гаусса.
- 2. Метод итераций решения СЛАУ.
- 3. Метод Зейделя.

Вопросы для подготовки к текущей аттестации по теме «Интерполирование и экстраполирование функций»:

- 1. Интерполяционный многочлен Лагранжа.
- 2. Интерполяционные формулы Ньютона.
- 3. Интерполирование сплайнами.

Вопросы для подготовки к текущей аттестации по теме «Численное интегрирование»:

1. Формулы Ньютона-Котеса: методы прямоугольников, трапеций, пара- $6$ ол.

2. Интегрирование с помощью формул Гаусса.

Вопросы для подготовки к текущей аттестации по теме «Численное решение обыкновенных дифференциальных уравнений»:

1. Метод Эйлера. Уточненная схема Эйлера.

2. Метод Рунге-Кутта.

*Примерные практические задания для контроля образовательных результатов (умений) по дисциплине «Численные методы»:*

1. Вычисление погрешностей результатов арифметических действий над приближѐнными числами.

2. Решение алгебраических и трансцендентных уравнений методами хорд и касательных.

3. Составление интерполяционных формул Лагранжа, Ньютона, нахождение интерполяционных многочленов сплайнами.

4. Вычисление интегралов методами численного интегрирования.

5. Применение численных методов для решения дифференциальных уравнений.

*Вопросы для подготовки промежуточной (диф.зачет) аттестации по дисциплине «Численные методы»:*

- 1. Способы отделения корней уравнения.
- 2. Решение уравнений методом половинного деления.
- 3. Решение уравнений методом итераций.
- 4. Решение уравнений методом хорд.
- 5. Решение уравнений методом Ньютона (касательных).
- 6. Решение систем уравнений методом итераций.
- 7. Интегральное среднеквадратичное приближение функций ортогональными многочленами.
- 8. Метод наименьших квадратов.
- 9. Эмпирические формулы.
- 10.Интерполирование функций.
- 11.Интерполяционная формула Лагранжа.
- 12.Интерполирование функций кубическими сплайнами.
- 13.Эрмитовы кубические интерполянты.
- 14.Вычисление производной по еѐ определению.
- 15.Конечно-разностные аппроксимации.
- 16.Численные методы безусловной оптимизации.
- 17.Унимодальные функции. Схема сужения промежутка унимодальности функции.
- 18.Метод половинного деления для нахождения локального минимума функции.
- 19.Метод ―скорейшего спуска‖ для нахождения локального минимума функции.
- 20.Приближѐнное вычисление определѐнных интегралов с помощью интегральных сумм.
- 21.Формулы прямоугольников.

22.Формула трапеций.

23.Формула Симпсона (параболических трапеций).

24.Понятие о численном решении задачи Коши

25.Численное решение дифференциальных уравнений первого порядка.

26.Метод Эйлера.

27.Метод Рунге-Кутта.

## ПРИЛОЖЕНИЕ А

## Весовые коэффициенты трудоемкости учебной деятельности и внеаудиторной самостоятельной работы студентов

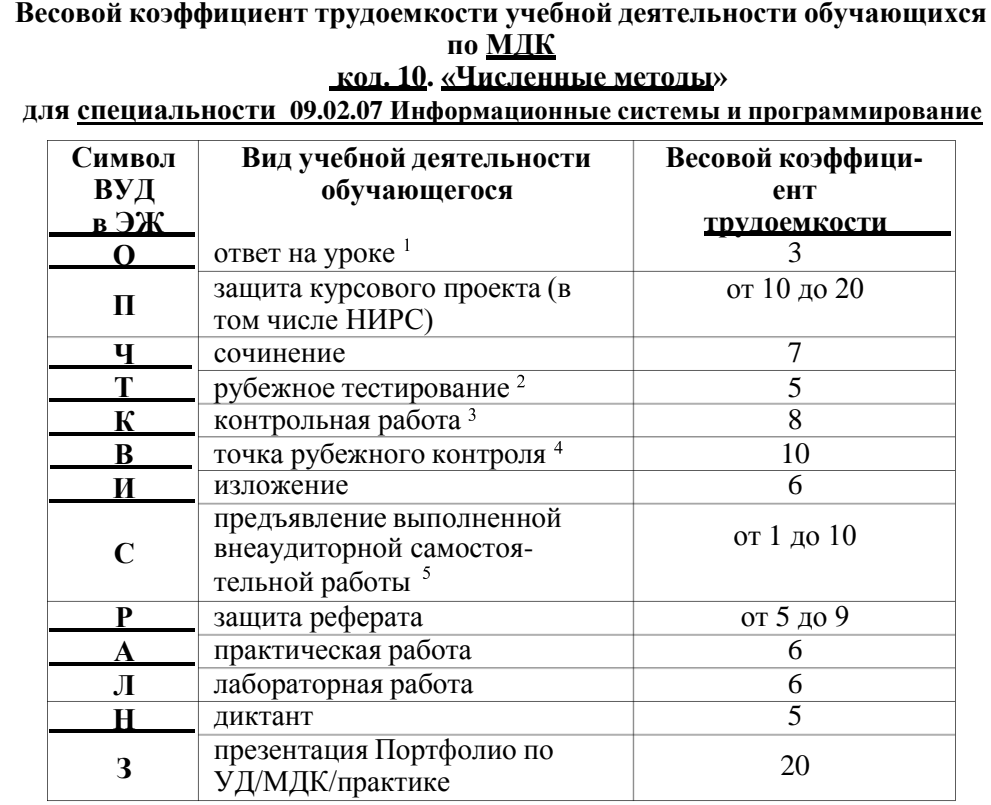

<sup>1</sup> Коэффициент «З» применяется при оценивании развернутого полного ответа на теоретический вопрос, связного монологического высказывания, сообщения на заданную тему.

<sup>2</sup> Под рубежным тестированием понимается тестирование, завершающее изучение раздела МДК, профессионального модуля на бумажных или электронных носите- $\frac{1}{19}$  лях. в том числе в оболочке Moodle.

<sup>3</sup> Оцениванию в балльно-рейтинговой системе подлежит контрольная работа, за-<br>фиксированная в Тематическом плане Рабочей программы ПМ.

4 Количество точек рубежного контроля (мониторинг уровня сформированности компетентностно - значимых знаний, умений, общих и профессиональных компетенций) не должно быть более двух в семестр

 $5$  Весовой коэффициент трудоемкости для каждого вида ВСР определяется преподавателем самостоятельно с учетом рекомендаций и доводится до обучающихся на первом учебном занятии.

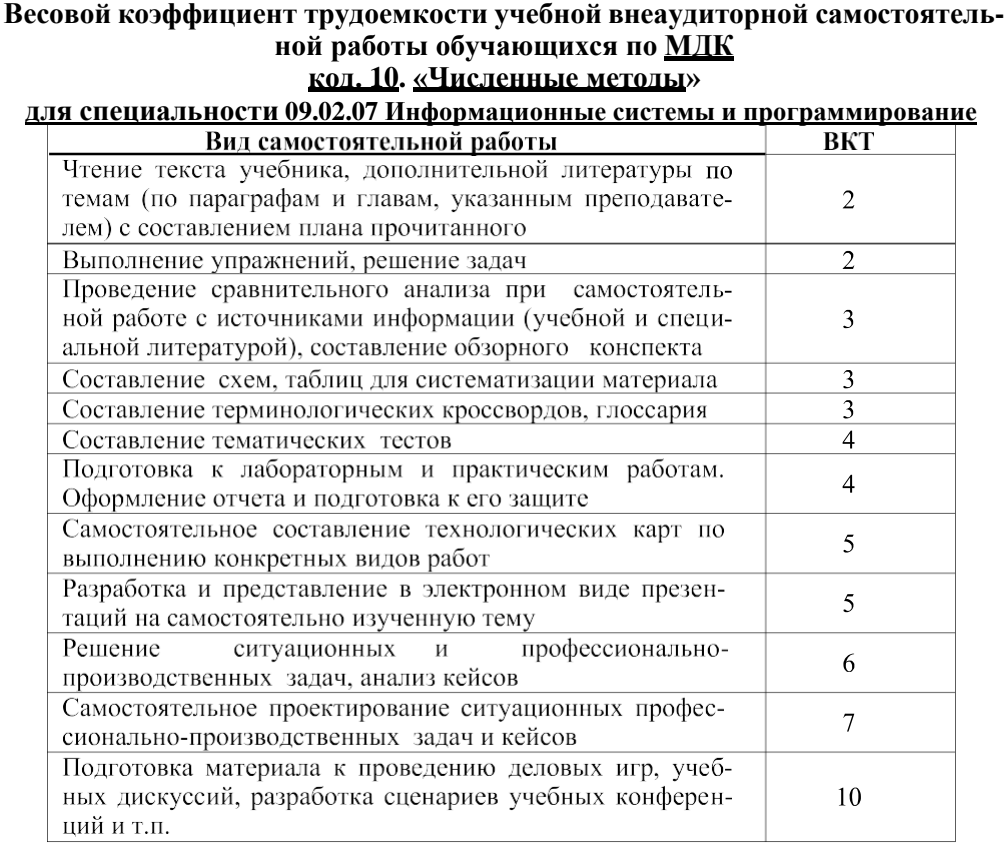

Технология оценивания персональных образовательных достижений обучающихся с использованием рейтинговой средневзвешенной оценки позволяет применять гибкую систему понижающих баллов за отсутствие на занятии.

#### Шкала соответствия % пропущенных занятий понижающим бал-

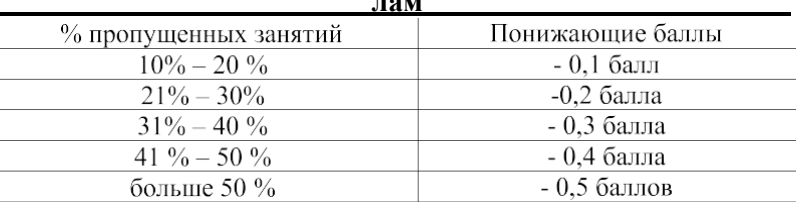

Если обучающийся за оцениваемый период не пропустил ни одного занятия, его «итоговая» средневзвешенная оценка по МДК за семестр увеличивается на 0,5 бал-ЛОВ.

Министерство науки и высшего образования Российской Федерации Федеральное государственное автономное образовательное учреждение высшего образования «ЮЖНО-УРАЛЬСКИЙ ГОСУДАРСТВЕННЫЙ УНИВЕРСИТЕТ (национальный исследовательский университет)» ФИЛИАЛ ФГАОУ ВО «ЮУРГУ (НИУ)» В Г. НИЖНЕВАРТОВСКЕ

> УТВЕРЖДАЮ: Директор 000 hand

В.Н. Борщенюк 2021 r

# РАБОЧАЯ ПРОГРАММА УЧЕБНОЙ ДИСЦИПЛИНЫ

ОП 11. КОМПЬЮТЕРНЫЕ СЕТИ

основной профессиональной образовательной программы 09.02.07 ИНФОРМАЦИОННЫЕ СИСТЕМЫ И ПРОГРАММИРОВАНИЕ

Нижневартовск 2021

Рабочая программа учебной дисциплины ОП.11. «Компьютерные сети» основной профессиональной образовательной программы 09.02.07 Информационные системы и программирование СПО рассмотрена и одобрена на заседании Совета филиала протокол № 6 от 25 февраля 2021 г.

> СОГЛАСОВАНО: Заведующий кафедрой И.Г. Рябова\_ 25 февраля 2021 г.

Разработчик: Л.Н.Буйлушкина

- преподаватель кафедры «Гуманитарные, естественно научные и технические дисциплины»

Рабочая программа учебной дисциплины общепрофессионального цикла ОП.11. «Компьютерные сети» разработана в соответствии с требованиями Федерального государственного образовательного стандарта (далее - ФГОС) по специальности среднего профессионального образования (далее СПО) 09.02.07 Информационные системы и программирование.

# **СОДЕРЖАНИЕ**

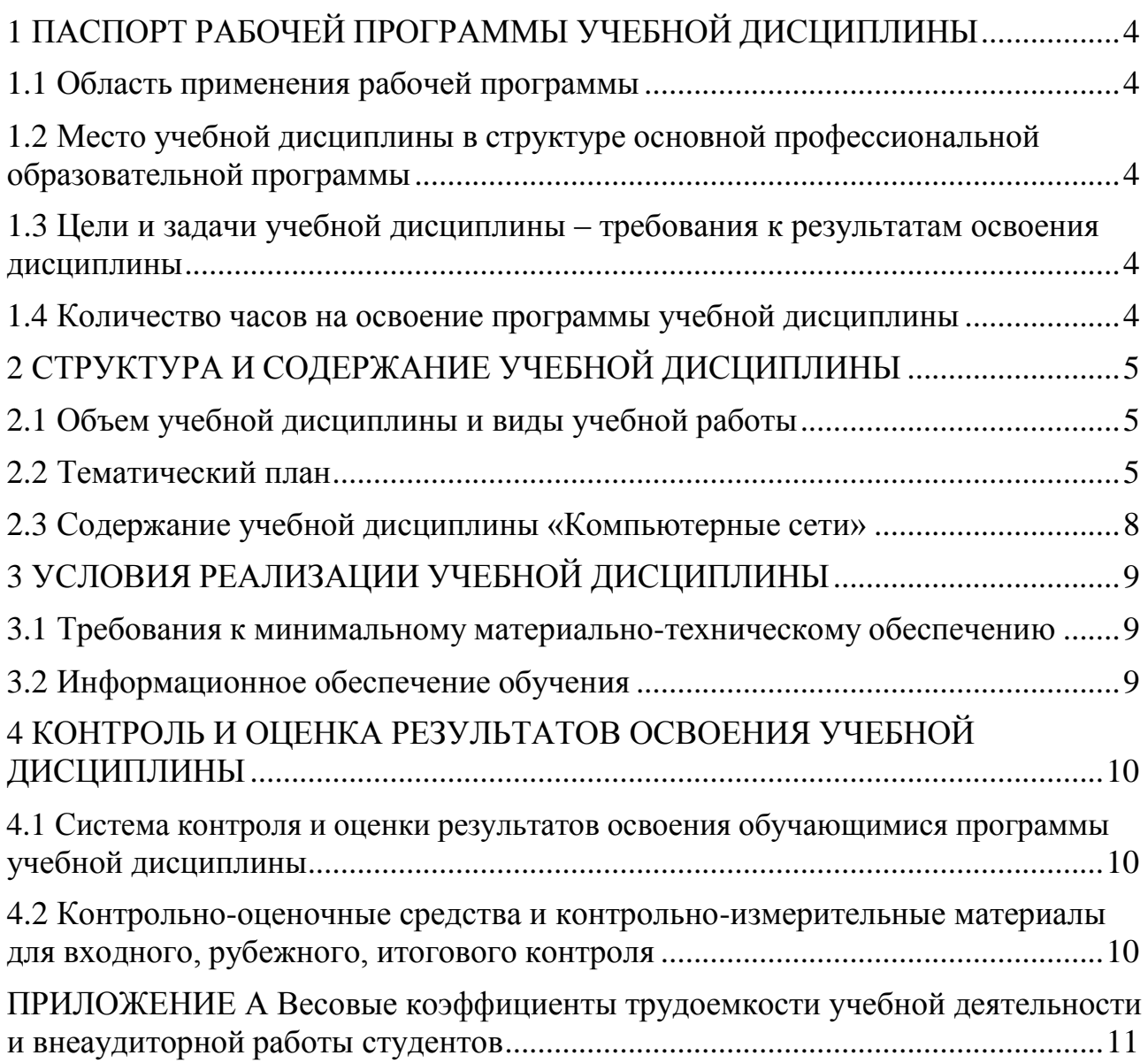

# <span id="page-528-0"></span>1 ПАСПОРТ РАБОЧЕЙ ПРОГРАММЫ УЧЕБНОЙ ДИСЦИПЛИНЫ

### 1.1 Область применения рабочей программы

<span id="page-528-1"></span>Рабочая программа учебной дисциплины является частью основной профессиональной образовательной программы в соответствии с ФГОС по специальности СПО 09.02.07 Информационные системы и программирование.

Рабочая программа учебной дисциплины «Компьютерные сети» предназначена для изучения в учреждениях среднего профессионального 09.02.07 образования при подготовке специалистов по специальности Информационные системы и программирование.

1.2 Место учебной дисциплины в структуре основной профессиональной образовательной программы:

Учебная дисциплина относится к общепрофессиональному циклу.

### <span id="page-528-2"></span>1.3 Цели и задачи учебной дисциплины - требования к результатам освоения дисциплины:

В результате освоения учебной дисциплины обучающийся должен уметь:

- организовывать и конфигурировать компьютерные сети; -

строить и анализировать модели компьютерных сетей;

- эффективно использовать аппаратные и программные компоненты компьютерных сетей при решении различных задач;

-выполнять схемы и чертежи по специальности с использованием прикладных программных средств;

- работать с протоколами разных уровней (на примере конкретного стека протоколов: TCP/IP, IPX/SPX);

- устанавливать и настраивать параметры протоколов;

-обнаруживать и устранять ошибки при передаче данных.

знать:

- основные понятия компьютерных сетей: типы, топологии, методы доступа к среде передачи;

- аппаратные компоненты компьютерных сетей;

- принципы пакетной передачи данных;

- понятие сетевой модели;

- сетевую модель OSI и другие сетевые модели;

- протоколы:

основные понятия, принципы взаимодействия, различия и особенности распространенных протоколов, установка протоколов в операционных системах;

-адресацию в сетях, организацию межсетевого воздействия.

**развить способности, необходимые для формирования общих**

**компетенций (**далее ОК**)**:

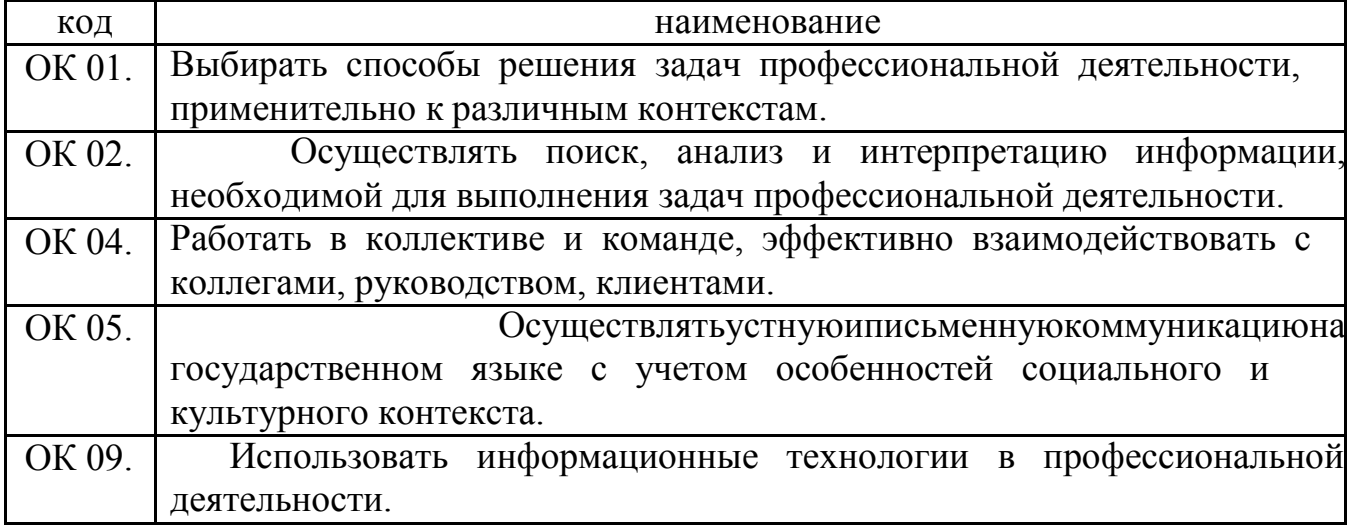

**развить способности, необходимые для формирования професссиональных компетенций (**далее ПК**)**:

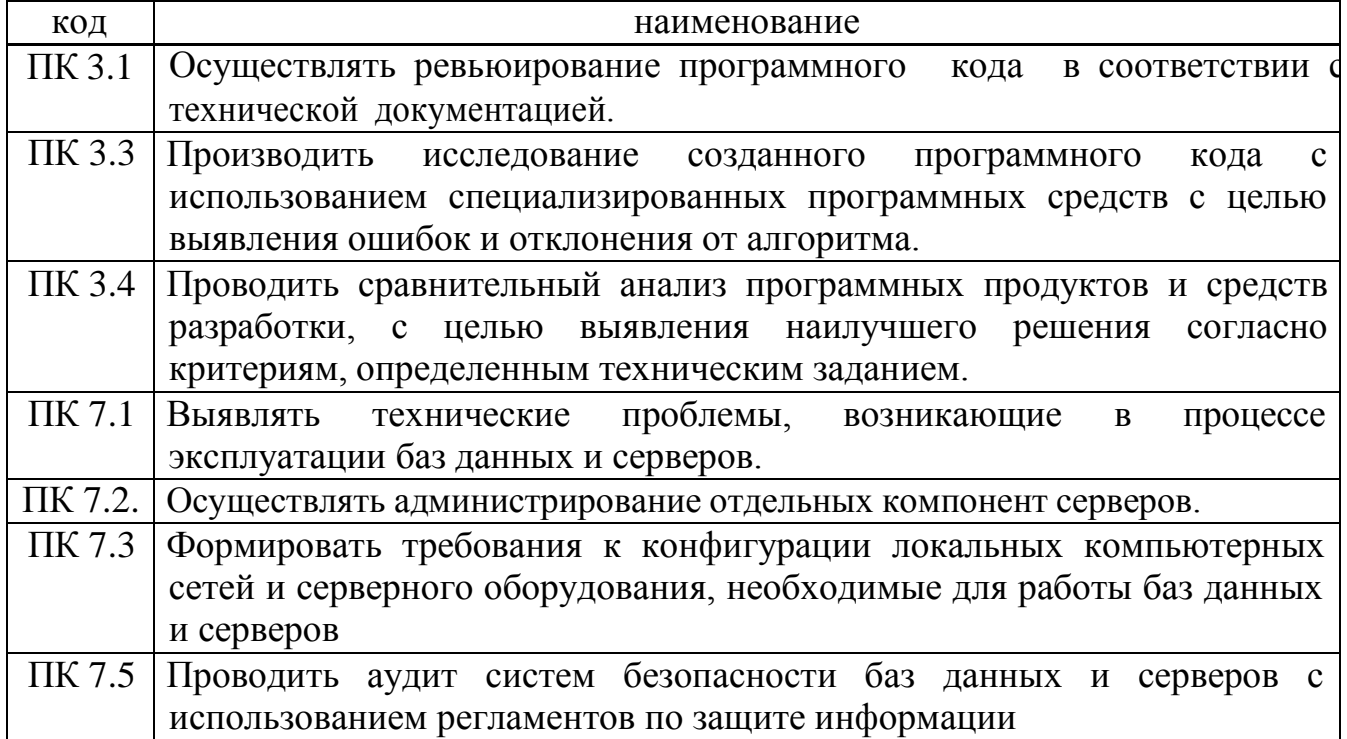

#### <span id="page-529-0"></span>**1.4 Количество часов на освоение программы учебной дисциплины:**

максимальной учебной нагрузки обучающегося 86 часов, в том числе: обязательной аудиторной учебной нагрузки обучающегося 78 часов; самостоятельной работы обучающегося 0 часов.

# **2 СТРУКТУРА И СОДЕРЖАНИЕ УЧЕБНОЙ ДИСЦИПЛИНЫ**

## **2.1 Объем учебной дисциплины и виды учебной работы**

<span id="page-529-2"></span><span id="page-529-1"></span>всего – 72 часа, в том числе:

максимальной учебной нагрузки обучающегося – 72 часа, включая:

обязательной аудиторной учебной нагрузки обучающегося – 72 часа;

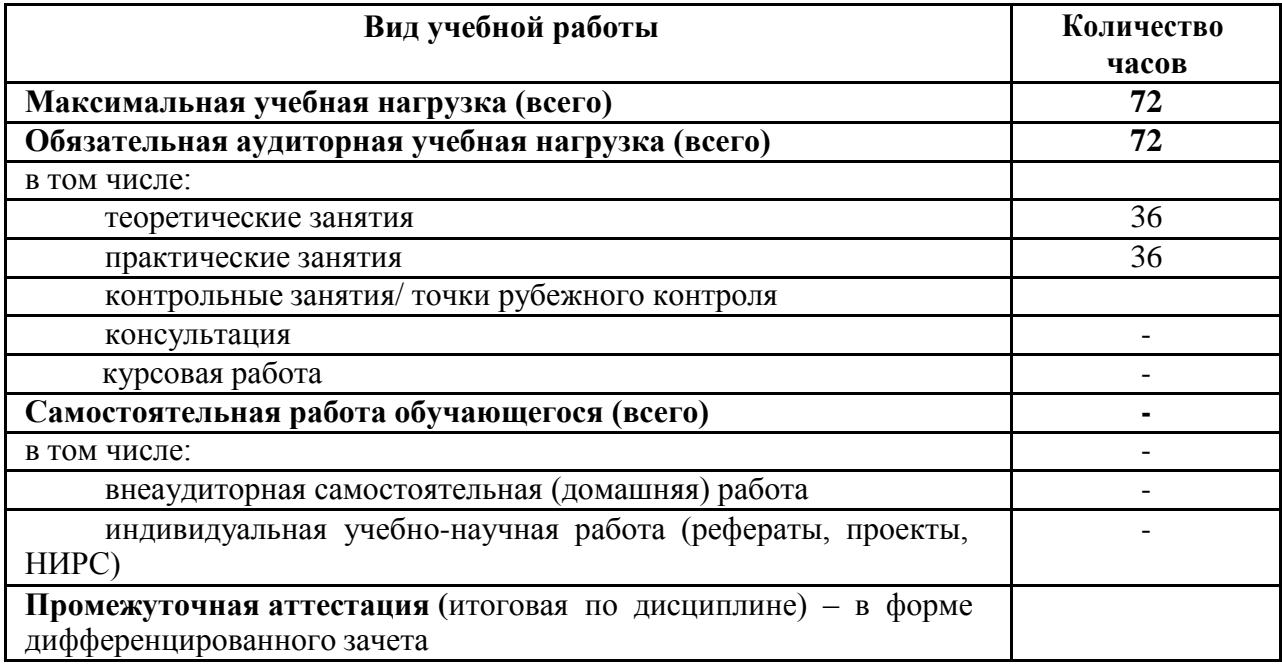

# 2.2 Тематический план

<span id="page-531-0"></span>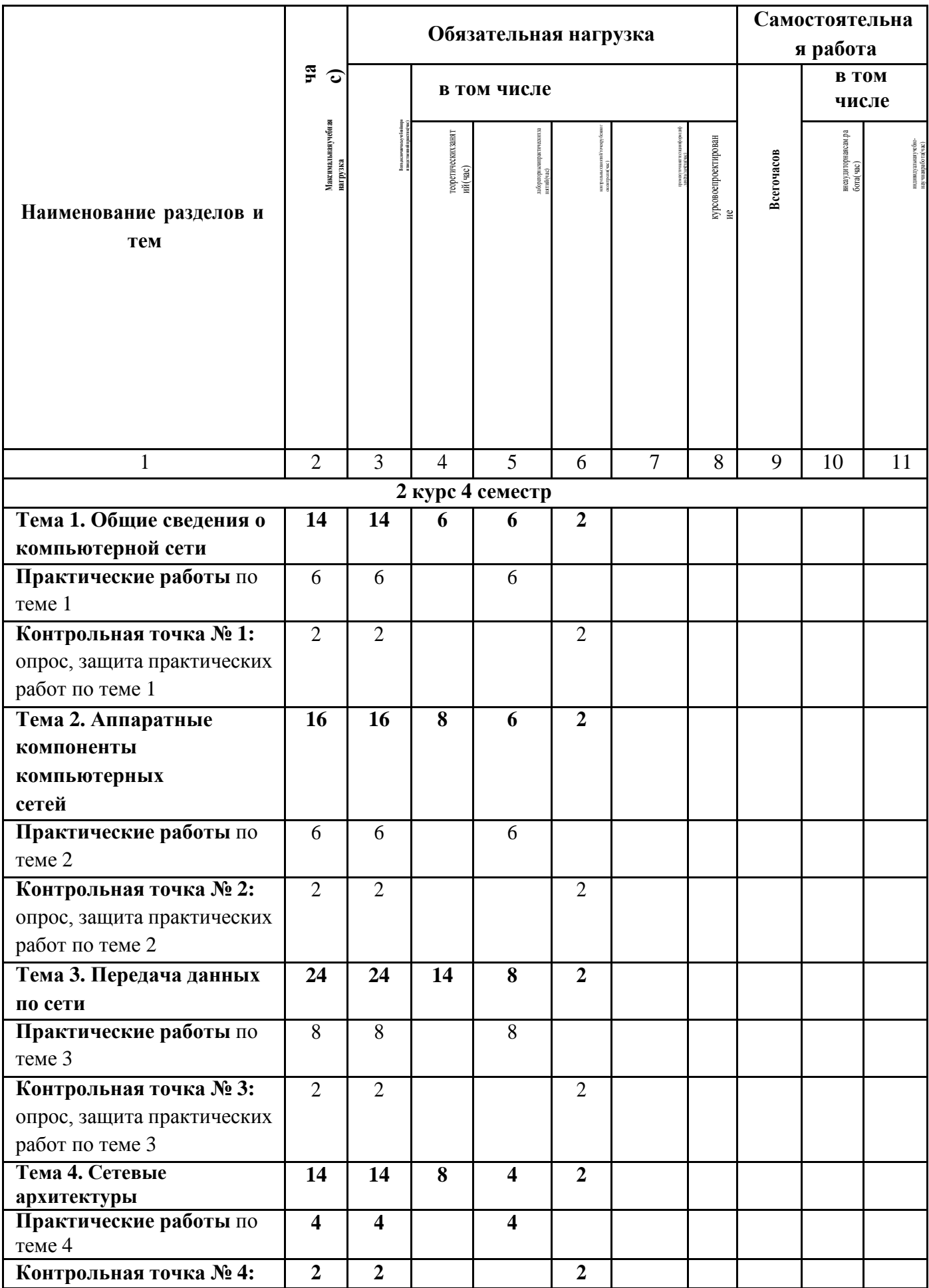

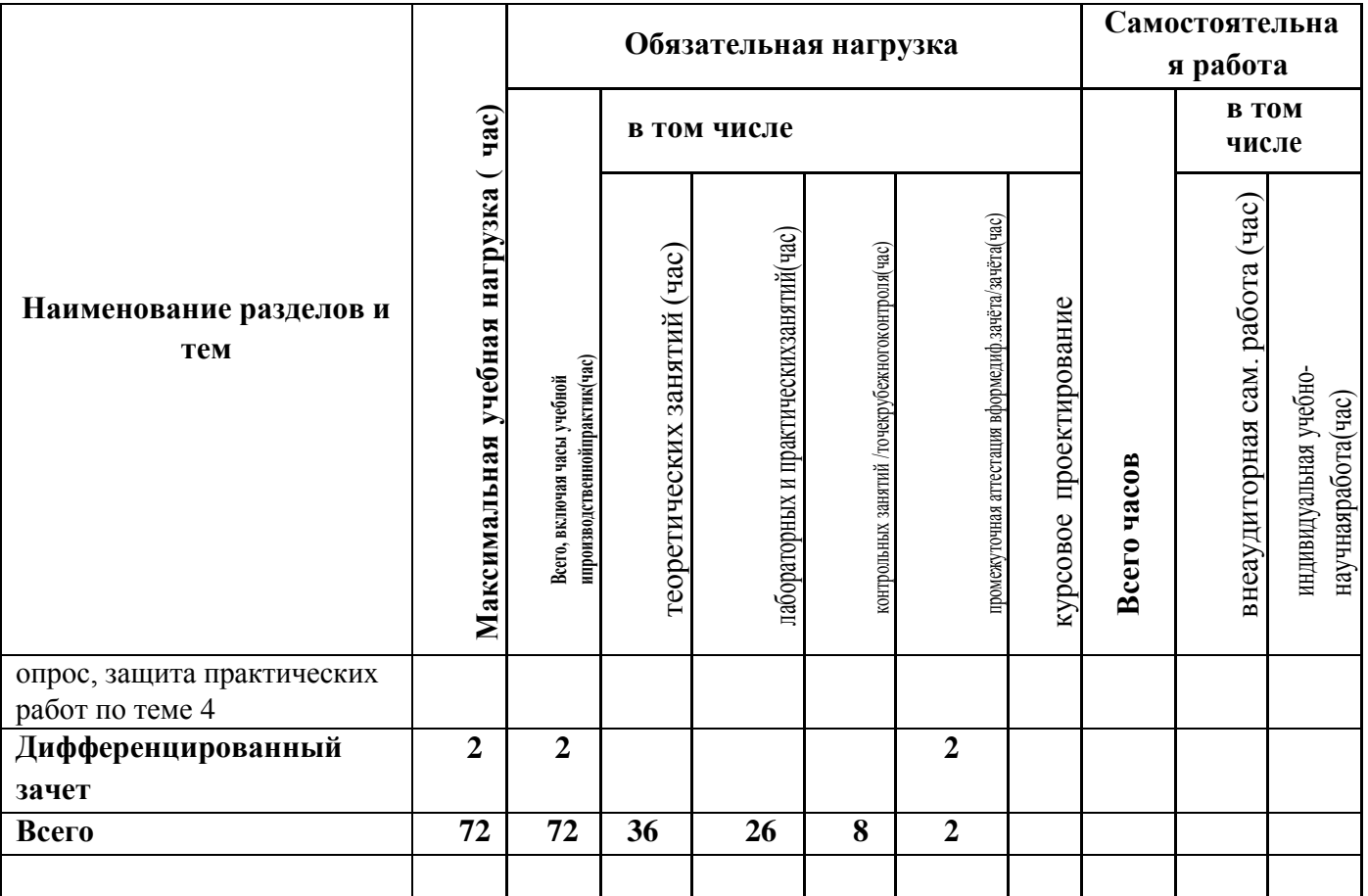

# **2.3 Содержание учебной дисциплины «Название учебной дисциплины»**

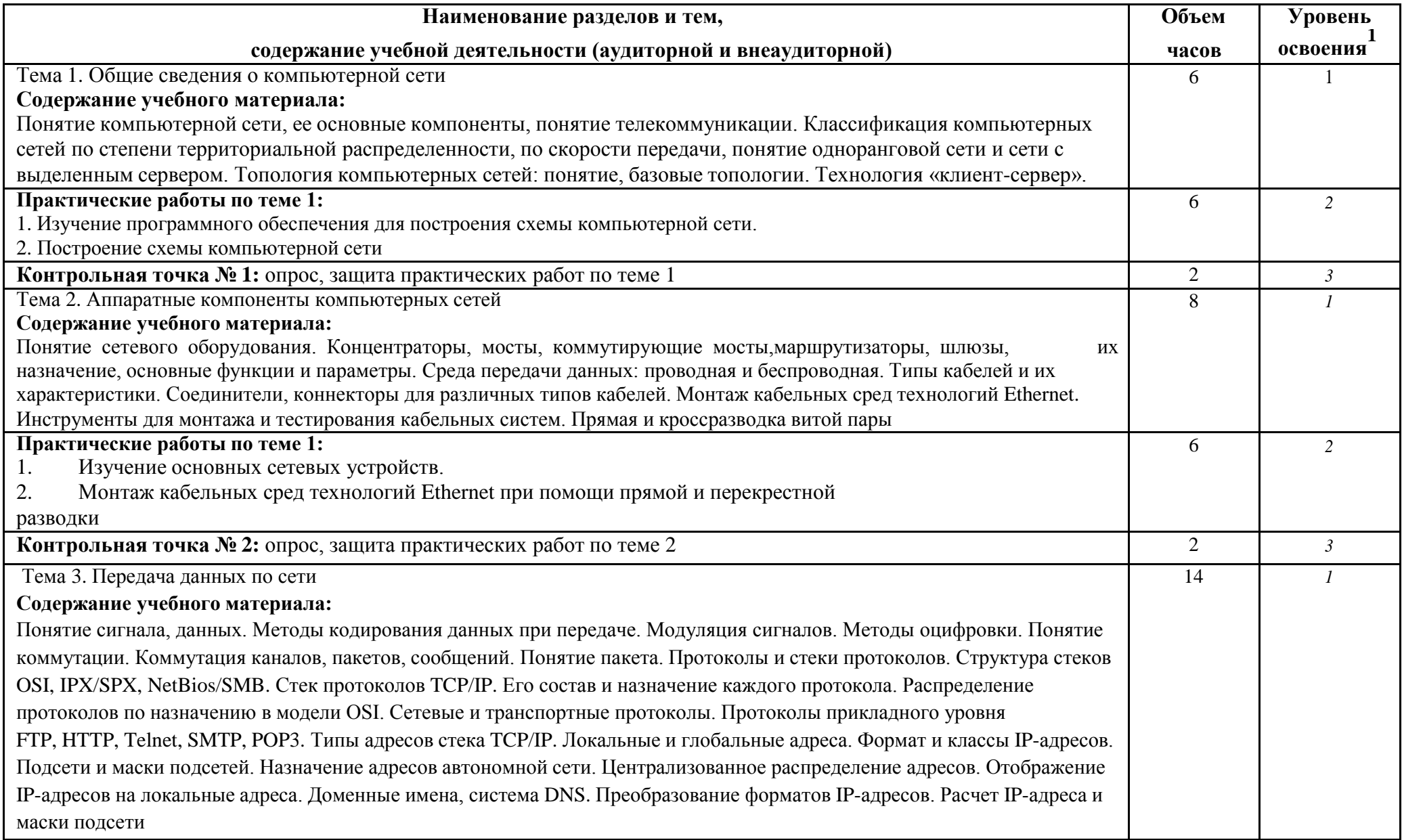

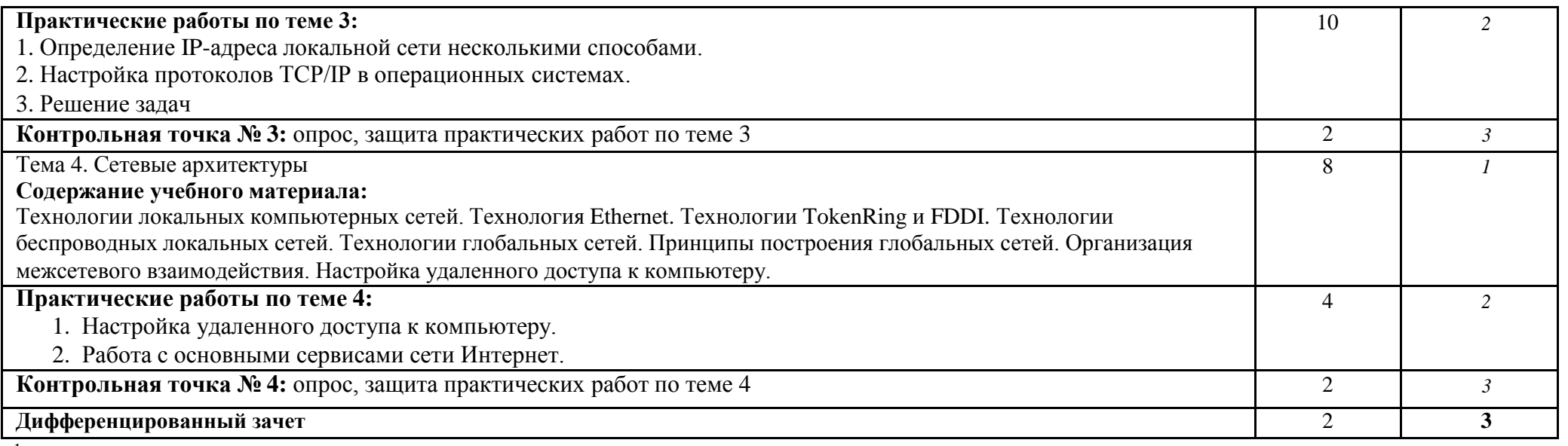

 $^1$  Для характеристики уровня освоения учебного материала используются следующие обозначения:

 $\frac{1}{2}$  – ознакомительный (узнавание ранее изученных объектов, свойств);

~<br>3 — репродуктивный (выполнение деятельности по образцу, инструкции или под руководством);<br> — продуктивный (планирование и самостоятельное выполнение деятельности, решение проблемных задач).

# **3 УСЛОВИЯ РЕАЛИЗАЦИИ УЧЕБНОЙ ДИСЦИПЛИНЫ**

## <span id="page-535-1"></span><span id="page-535-0"></span>**3.1 Требования к минимальному материально-техническому обеспечению**

В процессе освоения программы учебной дисциплины студенты должны иметь возможность доступа к электронным учебным материалам по «Основы проектирования баз данных», имеющимся в свободном доступе в сети Интернет (электронным книгам, практикумам, тестам).

Помещение кабинета должно удовлетворять требованиям Санитарноэпидемиологических правил и нормативов (СанПиН 2.4.2 №178-02) и быть оснащено типовым оборудованием, указанным в настоящих требованиях, в том числе специализированной учебной мебелью и средствами обучения, достаточными для выполнения требований к уровню подготовки обучающихся.

Учебно-административное здание

Лаборатория Программного обеспечения и сопровождения компьютерных систем, ауд. 124

## **Оборудование и технические средства обучения:**

1. комплект компьютерного оборудования (системный блок, монитор, клавиатура, мышь) с выходом в Интернет и доступом в информационнообразовательную среду университета – 16 шт.

- 2. настенная сплит-система 1 шт.
- 3. проектор  $-1$  шт.
- 4. экран 1 шт.
- 5. акустическая система 1компл.

## **Имущество:**

- 1. стол ученический (двухместный) 8 шт.
- 2. стол компьютерный (одноместный) 16 шт.
- 3. стулья деревянные 16 шт.
- 4. стулья компьютерные 16 шт.
- 5. стол преподавателя 1 шт.
- 6. стул мягкий 1 шт.
- 7. доска классная 1 шт.

# **Программное обеспечение:**

- 1. ОС Windows 7 Professional;
- 2. AutoCAD 12 учебная версия (сетевая лицензия);
- 3. Autodesk Inventor Professional 2012;
- 4. MathCAD 14;
- 5. Компас -3D LT v-10;
- 6. Scilab  $5.5.2$ ;
- 7. National Instruments 10;
- 8. Free Pascal;
- 9. Lazarus;
- 10. SWI-Prolog;
- 11. MS SQL Server 2008R2;
- 12. 1C Предприятие 8(учебная лицензия);
- 13. Oracle VM VirtualBox;
- 14. Microsoft Office 2010;
- 15. Borland Developer Studio 2006;
- 16. Информационно-правовая база «Консультант Плюс»;
- 17. DOSBox;
- 18. Paint.NET;
- 19. Far Manager 2;
- 20. Codeblocks 16.01;
- 21. Dia;
- 22. Gvim 8;
- 23. IntelliJ IDEA Community Edition 2016.2.5;
- 24. Pascal ABCNET;

25. Microsoft Visual Studio Professional 2015 Russian OLP NL Academic Edition.

# **3.2 Информационное обеспечение обучения**

# <span id="page-536-0"></span>**Перечень рекомендуемых учебных изданий, Интернет-ресурсов, дополнительной литературы**

Основная литература

1. Максимов, Н. В. Компьютерные сети : учебное пособие / Н.В. Максимов, И.И. Попов. — 6-е изд., перераб. и доп. — Москва : ФОРУМ : ИНФРА-М, 2021. — 464 с. — (Среднее профессиональное образование). - ISBN 978-5-00091-454-0. -URL: https://znanium.com/catalog/product/1189333 ЭБС «Znanium.com»

Дополнительная литература

1. Дибров, М. В. Компьютерные сети и телекоммуникации. Маршрутизация в IP-сетях в 2 ч. Часть 1 : учебник и практикум для СПО / М. В. Дибров. — Москва : Издательство Юрайт, 2021. — 333 с. — URL: https://urait.ru/bcode/471382. ОП «Юрайт»

2. Дибров, М. В. Компьютерные сети и телекоммуникации. Маршрутизация в IP-сетях в 2 ч. Часть 1 : учебник и практикум для СПО / М. В. Дибров. — Москва : Издательство Юрайт, 2021. — 333 с. — URL: https://urait.ru/bcode/471382. ОП «Юрайт».

3. Кузин, А. В. Компьютерные сети : учебное пособие / А.В. Кузин, Д.А. Кузин. — 4-е изд., перераб. и доп. — Москва : ФОРУМ : ИНФРА-М, 2020. — 190 c.- URL: https://znanium.com/catalog/product/1088380. ЭБС «Znanium.com».

# <span id="page-537-0"></span>**4 КОНТРОЛЬ И ОЦЕНКА РЕЗУЛЬТАТОВ ОСВОЕНИЯ УЧЕБНОЙ ДИСЦИПЛИНЫ**

## **4.1 Система контроля и оценки результатов освоения обучающимися программы учебной дисциплины**

Контроль и оценка результатов освоения учебной дисциплины осуществляется преподавателем в процессе проведения практических занятий, опроса, а также выполнения обучающимися индивидуальных заданий.

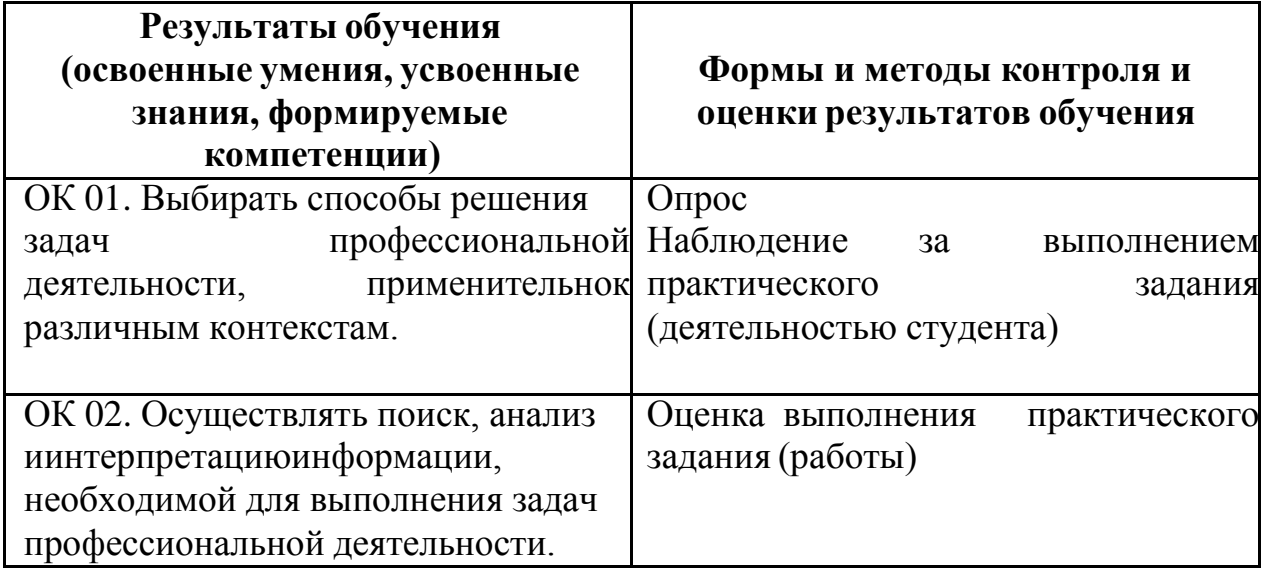

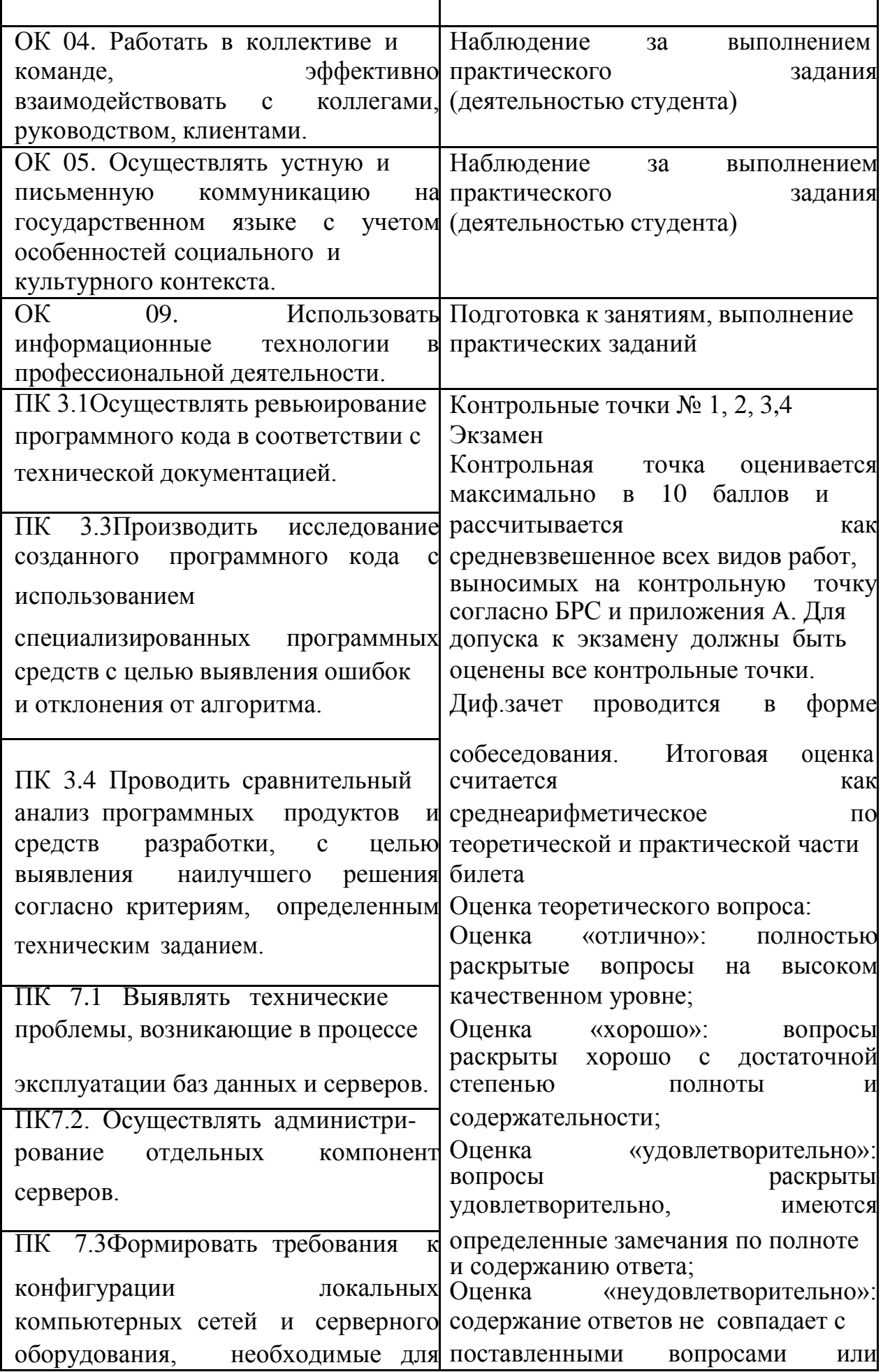

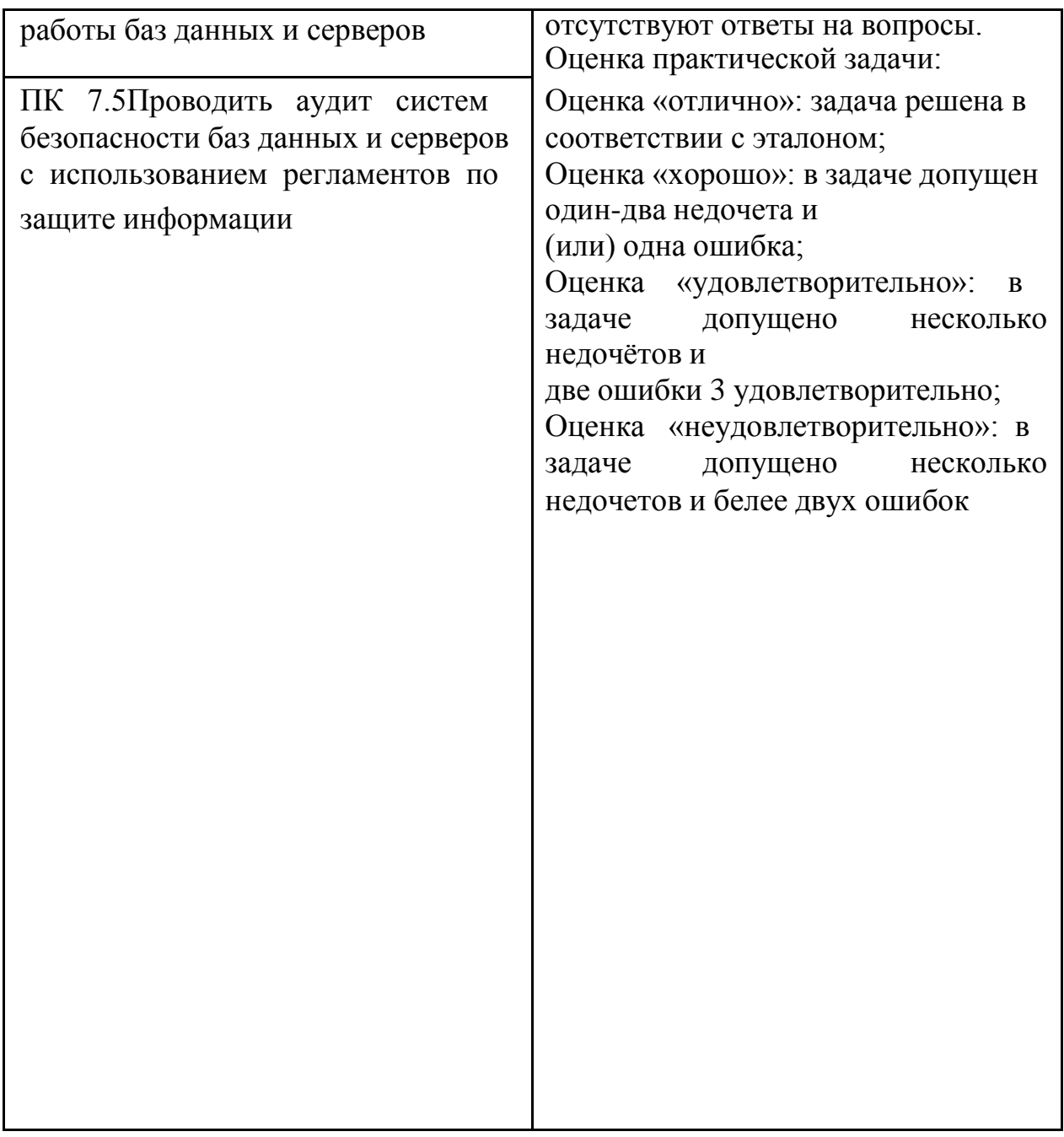

#### <span id="page-539-0"></span>**4.2 Контрольно-оценочные средства и контрольно-измерительные материалы для входного, рубежного, итогового контроля**

Здесь должен быть приведен перечень заданий для текущего, рубежного контроля и проведения итоговой аттестации по дисциплине. Могут быть представлены тестовые задания, список теоретических вопросов, перечень тем рефератов, проектов, список практических, ситуационных, профессиональных задач и т.д. Рекомендуется также привести критерии оценивания представленных заданий.

*Вопросы для подготовки к текущей аттестации по теме 1:*

1. Цели и задачи дисциплины.
2. Отличие понятия компьютерная сеть от телекоммуникации.

3. В чем заключается технология «клиент-сервер»?

4. Значение дисциплины в будущей профессии.

5. Чем отличается одноранговая сеть от сети с выделенным сервером?

6. Укажите преимущества применения топологии «Звезда».

7. Каковы критерии выбора использования той или иной топологии компьютерной сети?

Вопросы для подготовки к текущей аттестации по теме 2:

1. Понятие среды передачи информации.

2. Что называют коммуникационным узлом?

3. Назовите минимальный набор сетевого оборудования при установке локальной сети.

4. В чем отличие коммутатора от концентратора?

5. Почему применение витой пары наиболее популярно по сравнению с другими сетевыми кабелями?

Примерные вопросы письменного опроса:

1. Дайте понятие компьютерной сети.

- 2. Перечислите 2-3 канала передачи (линии связи) информации
- 3. Схема соединений узлов сети называется ... сети
- 4. Для чего в Шине используются терминаторы?

5. Устройство сети, одна из задач которого – усиление сигнала на дальних расстояниях

 $CCTM - \ldots$ 

6. Дайте краткую характеристику, витой пары

7. Проводник, обеспечивающий скорость передачи данных до 10 Мбит/с:

- 1) коаксиальный
- 2) витая пара

3) оптоволоконный

4) кросс-кабель

Вопросы для подготовки к текущей аттестации по теме 3:

1. Что понимают под сигналом передачи?

2. Назовите характеристики сигналов.

3. Для чего необходимы протоколы в компьютерной сети? В чем отличие стека протоколов?

4. Что содержит пакет передаваемых данных?

5. Чем понятие сетевого протокола отличается от понятия сетевого интерфейса?

6. Для чего необходима модель OSI?

7. Какой уровень модели OSI обеспечивает передачу битов по каналам, кодирует, синхронизирует данные?

8. Укажите задачу, которую выполняет уровень представления модели OSI.

9. Укажите назначение протоколов FTP, HTTP, Telnet, SMTP, POP3.

10. В чем отличие локальных и глобальных сетевых адресов?

Примерные вопросы письменного опроса:

- 1. Модель OSI переводится как:
- а) эталонная модель сетевого взаимодействия
- в) модель взаимодействия открытых систем
- б) модель международной организации по стандартизации
- 2. Для чего необходима модель OSI?
- 3. Что называют сетевым протоколом?
- 4. Какой уровень не включает модель OSI:
- а) сеансовый в) физический д) представления
- б) канальный г) маршрутный е) прикладной
- 5. Что называют дуплексным каналом связи?
- 6. Каким образом происходит назначение IP-адресов и доменных адресов?

Вопросы для подготовки к текущей аттестации по теме 4:

1. Для чего была создана технология Ethernet?

2. В чем отличие технологии TokenRing от Ethernet? Имеет ли она сейчас свое применение?

3. Какие технологии выделяют у беспроводных сетей?

4. Каковы основные способы подключения к глобальной сети Интернет?

5. Что может быть причинами нарушения функционирования глобальных сетей?

Примерные вопросы письменного опроса:

1. К какому типу сети оператора связи обычно подключаются центры данных? Варианты ответов:

а) к сети доступа;

- б) к сети агрегирования трафика;
- в) к магистральной сети.

2. Какие из перечисленных услуг относятся к

транспортным: а) доступ в Интернет; б) передача файлов;

в) сервис выделенных каналов.

- 3. Что из перечисленного является характеристикой Интернета:
- а) самая большая в мире сеть; б) сеть с коммутацией каналов;
- в) сеть сетей;

г) сеть, работающая на протоколе IPX.

4. Максимальная длина кадра в технологии Ethernet

равна: а) 100 байт б) 512 байт в) 1500 байт г) 4 килобайт

5. Укажите характеристики технологии Wi-Fi:

а) скрученные изолированные проводники относительно друг друга;

б) скорость передачи данных от 10 Мбит/с до 1000 Мбит/с;

- в) передает свет по стеклянному волокну;
- г) протяженность канала может составлять тысячи километров;
- д) беспроводное соединение;
- е) скорость передачи данных до 300 Мбит/с.

*Примерные практические задания для контроля образовательных результатов (умений) по дисциплине «Компьютерные сети»*

# *Тема 1:*

1. Изучение программного обеспечения для построения схемы компьютерной сети.

2. Построение схемы компьютерной сети автоматически для компьютерного кабинета.

3. Построение диаграмм сет:

помещения, изображенного на рисунке:

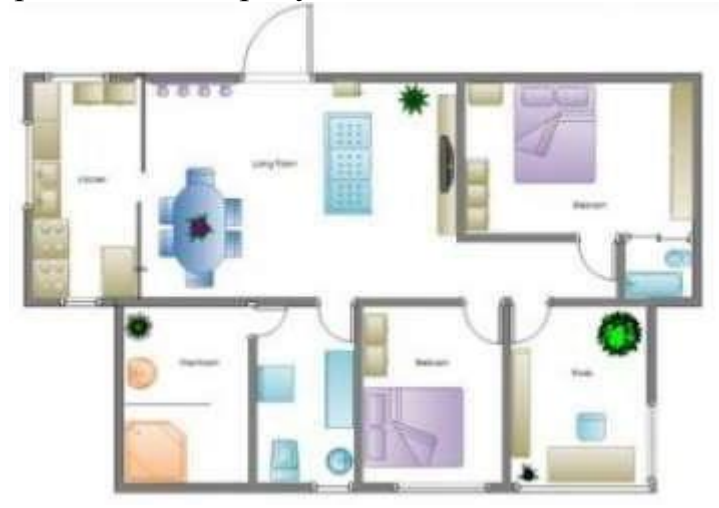

## **Вопросы для защиты практических работ по теме 1:**

- 1. Перечислите возможности программы для построения компьютерной сети.
- 2. Назовите этапы построения схемы компьютерной сети.
- 3. Какие виды диаграмм можно построить для компьютерной сети?

## *Тема 2:*

1. Изучение основных сетевых устройств: сетевого адаптера; сетевых кабелей; модемов и их видов;

коммутаторов, концентраторов, маршрутизаторов и др. 2. Монтаж кабельных сред технологий Ethernet при помощи прямой и перекрестной разводки

повторение техники безопасности при работе с инструментами; обжим витой пары по типу прямой разводки; проверка обжима при помощи тестера; подключение обжатого кабеля к компьютеру и к сети.

**Вопросы для защиты практических работ по теме 2:**

- 1. Перечислите основные виды сетевых кабелей.
- 2. В чем отличие экранированной витой пары от неэкранированной?
- 3. Что называют молой оптоволоконного кабеля?
- 4. Назовите этапы обжима витой пары по прямой разводке.

# Тема 3:

1. Определение IP-адреса локальной сети несколькими способами.

2. Настройка протоколов ТСР/IР в операционных системах:

проверка работоспособности стека протоколов ТСР/IР:

настройка стека протоколов TCP/IP для использования статического IPадреса;

настройка TCP/IP для автоматического получения IP-адреса.

3. Решение залач:

1. По заданным IP-адресу сети и маске определить адрес сети:

IP-адрес: 146.212.200.55 Маска: 255.255.240.0

2. Определить порядковый номер компьютера в сети при маске подсети 255.255.255.224 и

IP-адресе компьютера 162.198.0.157

3. Для узла с IP-адресом 98.162.71.94 адрес сети равен 98.162.71.64. Чему равно наибольшее количество возможных адресов в этой сети?

4. У вас имеется маска 255.255.255.252. Какое значение имеет префикс? A. /16; B. /24; C. /30, D. /32

5. Если имеется IP-адрес 172.16.10.5/25, то какой широковещательный адрес должен использовать этот хост?

A. 255.255.255.255; B. 172.16.10.127;

C. 172.16.10.255; D. 172.16.10.128.

6. Сколько машин позволяет иметь в подсети маска 255.255.255.252?

A. 16384; B. 2; C. 4094; D. 6.

7. Каков диапазон допустимых адресов машин для подсети 172.16.10.5/26?

- А. с 172.16,10.1 по 172.16.10.30;
- В. с 172.16.10.1 по 172.16.10.31;
- С. с 172.16.10.1 по 172.16.10.62;

D. с 172.16.10.1 по 172.16.10.63.

8. Если вы хотите объединить в подсеть машины с адресами с 192.168.10.64 по 192.168.10.127, то какими будут адрес и маска подсети?

A. 192.168.10.64 255.255.255.192;

- B. 192.168.10.0 255.255.255.192;
- C. 192.168.10.64 255.255.255.224;
- D. 192.168.10.0 255.255.255.224.

9. Ha приведен набор локальных рисунке сетей, соединенных маршрутизаторами. В каждой локальной сети назначена своя подсеть IPадресов с маской указанной длины. В случае если подсеть для локального сегмента не указана, необходимо выбрать подсеть произвольным образом (но при этом не совпадающую с имеющимся уже набором сетей). Порты

маршрутизаторов пронумерованы. Необходимо назначить IP-адреса портам маршрутизатора. В составленной таблице маршрутизации число записей должно быть минимально, т.е. если определенная подсеть может быть достигнута через уже имеющийся маршрут (как правило, это шлюз по умолчанию), то такую запись добавлять не следует.

# Вопросы для защиты практических работ по теме 3:

1. Описать параметры, используемые при настройке статического адреса TCP/IP.

- 2. Какие преимущества дает применение стека протоколов ТСР/IР?
- 3. Чем версия протокола IPv4 отличается от IPv6?
- 4. Для чего ввели понятие «подсеть» сетевого уровня?
- 5. Как узнать, где адрес подсети, где адрес хоста в IP-адресе?

6. В чем отличие индивидуального, группового и широковещательного IPадреса?

7. Какие IP-адреса называют специальными?

8. Каким образом происходит распределение IP-адресов по всему миру?

# Тема 4:

1. Настройка удаленного доступа к компьютеру:

установка и настройка программы удаленного администрирования настройка удаленного подключения к Рабочему столу;

подключение к серверу с помощью клиента удаленного подключения к Рабочему столу.

2. Работа с основными сервисами сети Интернет:

работа с программой Outlook 2016: создание учетной записи, настройка рабочей

среды, отправка электронных писем;

настройка браузера;

работа с поисковыми системами;

сохранение результатов работы при поиске информации в глобальной сети Интернет;

работа в сетевых офисах, совместное редактирование документов.

# Вопросы для защиты практических работ по теме 4:

1. Что понимается под удаленным администрированием?

2. Назовите основные возможности удаленного администрирования.

3. Сколько одновременных подключений разрешено к серверу терминалов.

работающему в режиме удаленного администрирования? Почему?

Вопросы для подготовки к промежуточной аттестации по дисциплине «Компьютерные сети» формируются из перечня вопросов для подготовки к текущей аттестации по отдельным темам представленные выше.

## **ПРИЛОЖЕНИЕ А**

#### **Весовые коэффициенты трудоемкости учебной деятельности и внеаудиторной самостоятельной работы студентов**

**Весовой коэффициент трудоемкости учебной деятельности обучающихся**

#### **по дисциплине**

**ОП. 11. «Компьютерные сети»**

**для специальности 09.02.07 ИНФОРМАЦИОННЫЕ СИСТЕМЫ И ПРОГРАММИРОВАНИЕ**

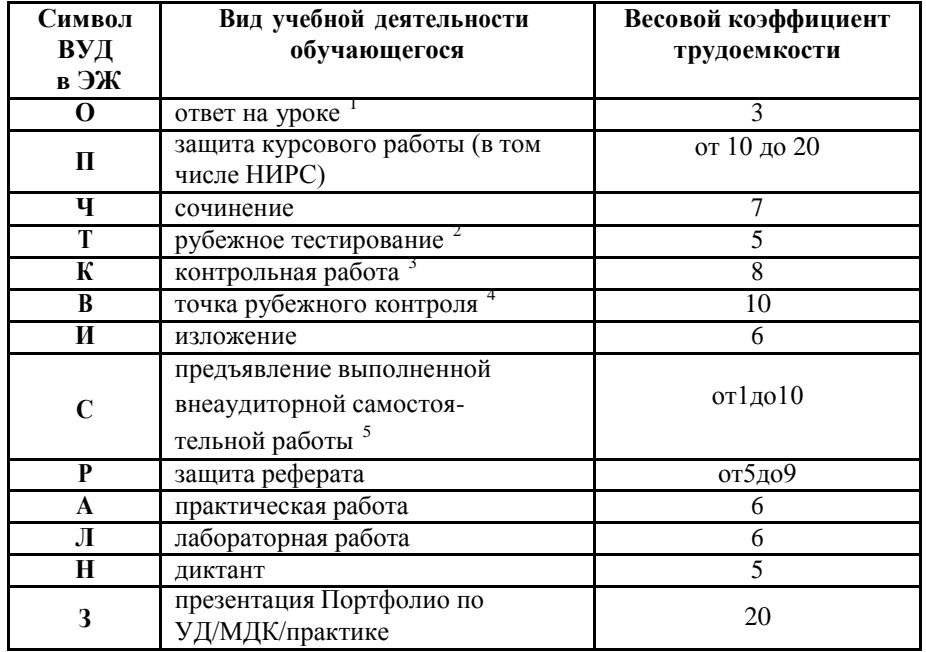

 $1$  Коэффициент «3» применяется при оценивании развернутого полного ответа на теоретический вопрос, связного монологического высказывания, сообщения на заданную тему.

2 Под рубежным тестированием понимается тестирование, завершающее изучение раздела дисциплины на бумажных или электронных носителях, в том числе в оболочке Moodle. 3

Оцениванию в балльно-рейтинговой системе подлежит контрольная работа, зафиксированная в Тематическом плане Рабочей программы УД. <sup>4</sup>

Количество точек рубежного контроля (мониторинг уровня сформированности компетентностно - значимых знаний, умений, общих и профессиональных

компетенций) не должно быть более двух в семестр . 5

Весовой коэффициент трудоемкости для каждого вида ВСР определяется

преподавателем самостоятельно с учетом рекомендаций и доводится до обучающихся на первом учебном занятии.

#### **Шкала соответствия % пропущенных занятий понижающим баллам**

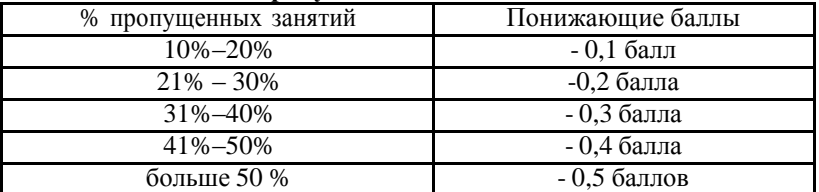

Если обучающийся за оцениваемый период не пропустил ни одного занятия, его «итоговая» средневзвешенная оценка по УД за семестр увеличивается на 0,5 баллов.

Министерство науки и высшего образования Российской Федерации Федеральное государственное автономное образовательное учреждение высшего образования «ЮЖНО-УРАЛЬСКИЙ ГОСУДАРСТВЕННЫЙ УНИВЕРСИТЕТ (национальный исследовательский университет)» ФИЛИАЛ ФГАОУ ВО «ЮУРГУ (НИУ)» В Г. НИЖНЕВАРТОВСКЕ

УТВЕРЖДАЮ: Директор филиала В.Н. Борщенюк 2021г.

# РАБОЧАЯ ПРОГРАММА УЧЕБНОЙ ДИСЦИПЛИНЫ ОП. 12. МЕНЕДЖМЕНТ В ПРОФЕССИОНАЛЬНОЙ ДЕЯТЕЛЬНОСТИ основной профессиональной образовательной программы 09.02.07 ИНФОРМАЦИОННЫЕ СИСТЕМЫ И ПРОГРАММИРОВАНИЕ

Нижневартовск 2021

Рабочая программа учебной дисциплины OΠ. 12. «Менеджмент  $\mathbf{B}$ профессиональной деятельности» основной профессиональной образовательной 09.02.07 Информационные системы программы программирование И рассмотрена и одобрена на заседании Совета филиала протокол № 6 от 25 февраля 2021 г.

> СОГЛАСОВАНО: Заведующий кафедрой И.Г. Рябова Дв-25 февраля 2021 г.

Разработчик:  $\frac{f\left(\frac{f}{f}\right)}{f}$ \_\_ А.Р.Ишниязова - преподаватель кафедры «Гуманитарные, естественно - научные и технические дисциплины»

Рабочая программа учебной дисциплины профессионального цикла ОП. 12. «Менеджмент в профессиональной деятельности» разработана в соответствии с требованиями Федерального государственного образовательного стандарта (далее - ФГОС) по специальности среднего профессионального образования (далее СПО) 09.02.07 Информационные системы и программирование.

# **СОДЕРЖАНИЕ**

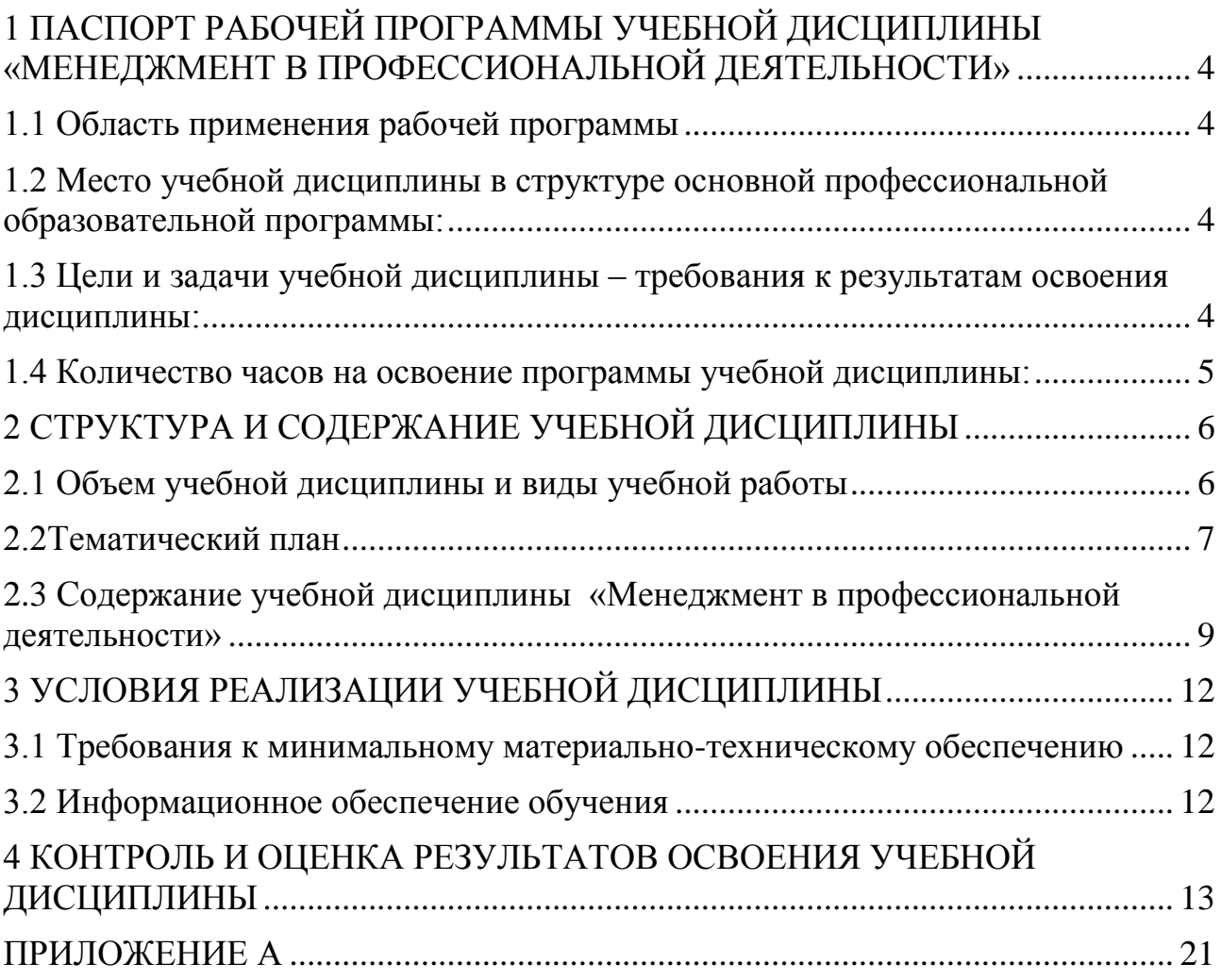

# <span id="page-550-0"></span>**1 ПАСПОРТ РАБОЧЕЙ ПРОГРАММЫ УЧЕБНОЙ ДИСЦИПЛИНЫ «МЕНЕДЖМЕНТ В ПРОФЕССИОНАЛЬНОЙ ДЕЯТЕЛЬНОСТИ»**

## **1.1 Область применения рабочей программы**

<span id="page-550-1"></span>Рабочая программа учебной дисциплины является частью основной профессиональной образовательной программы в соответствии с ФГОС по специальности СПО **09.02.07 Информационные системы и программирование**.

Рабочая программа учебной дисциплины «Менеджмент в профессиональной деятельности» предназначена для изучения в учреждениях среднего профессионального образования при подготовке специалистов по специальности **09.02.07 Информационные системы и программирование**.

# <span id="page-550-2"></span>**1.2 Место учебной дисциплины в структуре основной профессиональной образовательной программы:**

Учебная дисциплина относится к циклу ОП.

### <span id="page-550-3"></span>**1.3 Цели и задачи учебной дисциплины – требования к результатам освоения дисциплины:**

В результате освоения учебной дисциплины обучающийся должен **уметь:**

принимать обоснованные решения

выстраивать траектории профессионального и личностного развития

 применять информационные технологии в сфере управления производством.

**знать:**

функции, виды и психологию менеджмента

методы и этапы принятия решений

основы предпринимательской деятельности.

**развить способности, необходимые для формирования общих компетенций (**далее ОК**)**:

ОК 01. Выбирать способы решения задач профессиональной деятельности, применительно к различным контекстам;

ОК 02. Осуществлять поиск, анализ и интерпретацию информации, необходимой для выполнения задач профессиональной деятельности;

ОК 04. Работать в коллективе и команде, эффективно взаимодействовать с коллегами, руководством, клиентами;

ОК 05. Осуществлять устную и письменную коммуникацию на государственном языке с учетом особенностей социального и культурного контекста;

ОК 09. Использовать информационные технологии в профессиональной деятельности;

ОК 10. Пользоваться профессиональной документацией на государственном и иностранном языках;

ОК 11. Планировать предпринимательскую деятельность в профессиональной сфере.

**Развить способности, необходимые для формирования профессиональных компетенций (**далее ПК**)**:

ПК 5.1. Собирать исходные данные для разработки проектной документации на информационную систему;

ПК 5.2. Разрабатывать проектную документацию на разработку информационной системы в соответствии с требованиями заказчика;

ПК 5.7. Производить оценку информационной системы для выявления возможности ее модернизации.

### <span id="page-551-0"></span>**1.4 Количество часов на освоение программы учебной дисциплины:**

максимальной учебной нагрузки обучающегося 60 часов, в том числе: обязательной аудиторной учебной нагрузки обучающегося 60 часов; самостоятельной работы обучающегося 0 часов.

# <span id="page-552-0"></span>**2 СТРУКТУРА И СОДЕРЖАНИЕ УЧЕБНОЙ ДИСЦИПЛИНЫ**

# **2.1 Объем учебной дисциплины и виды учебной работы**

<span id="page-552-1"></span>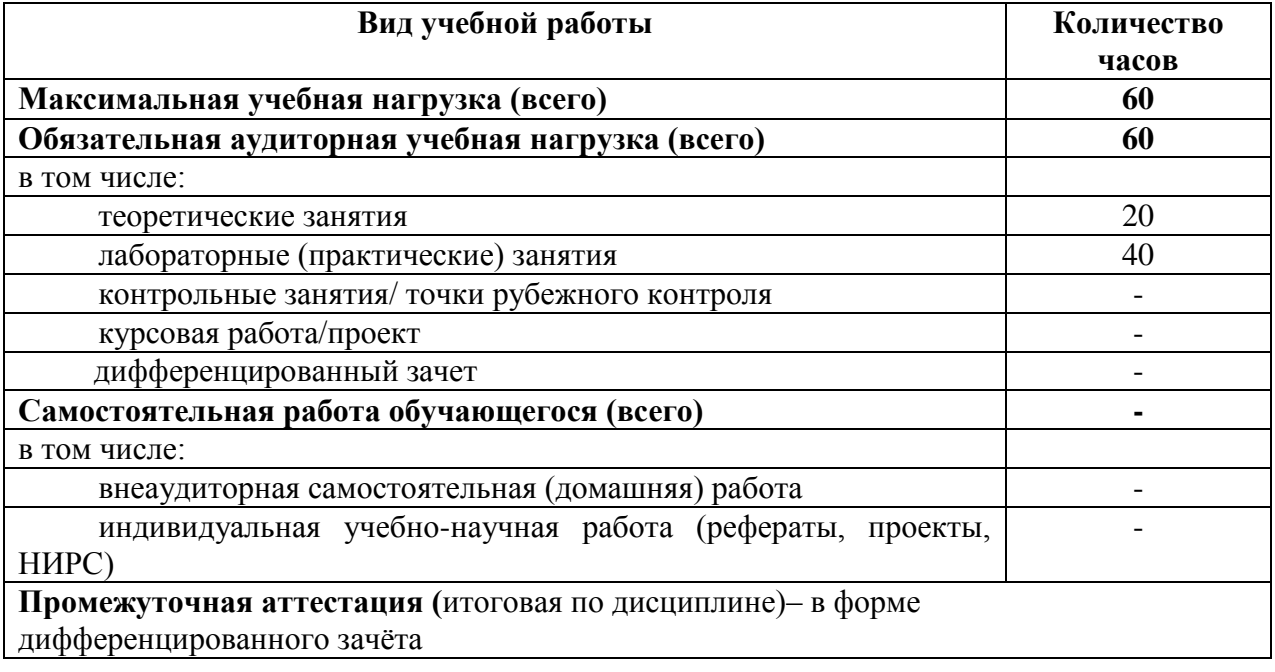

# **2.2Тематический план**

<span id="page-553-0"></span>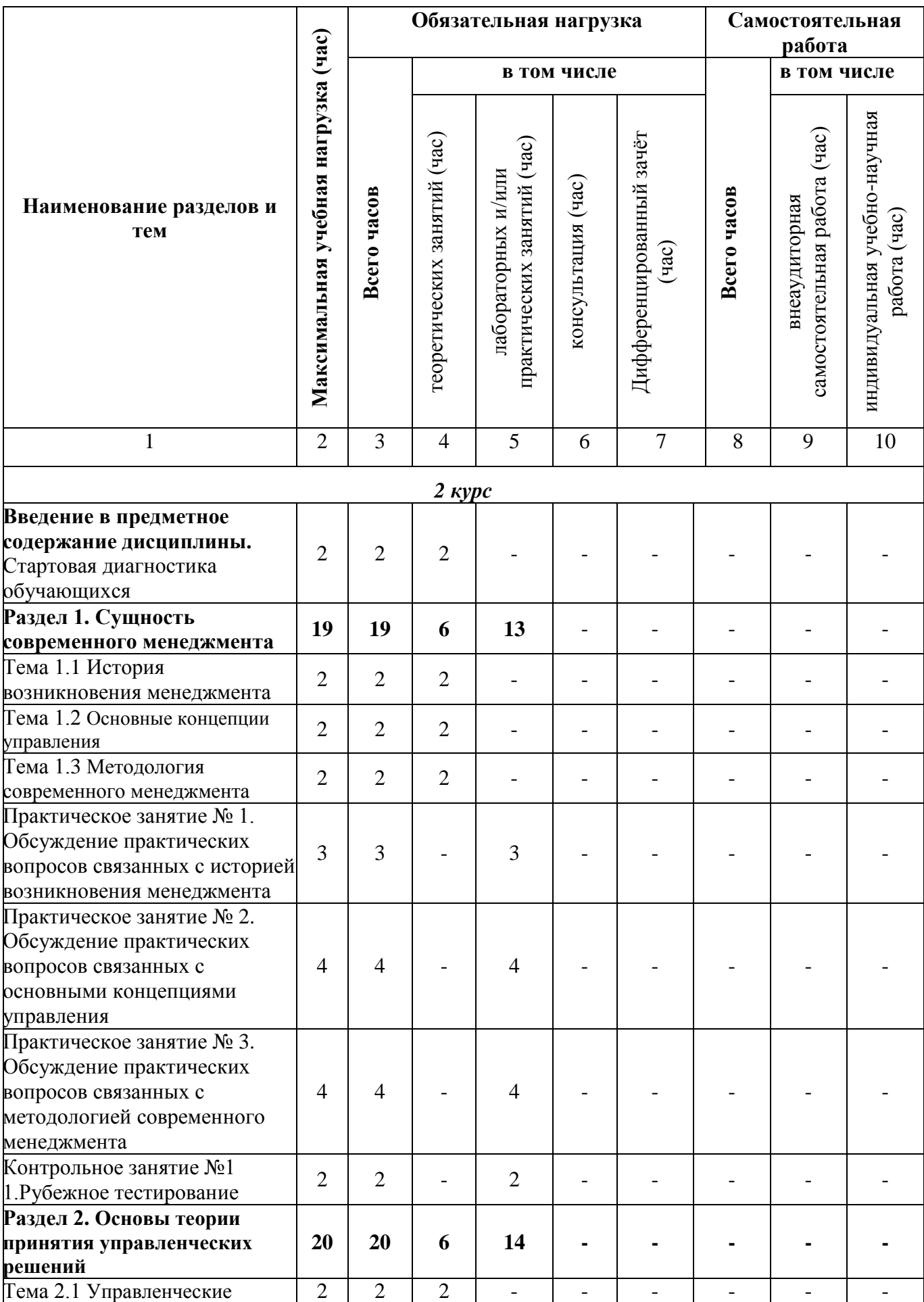

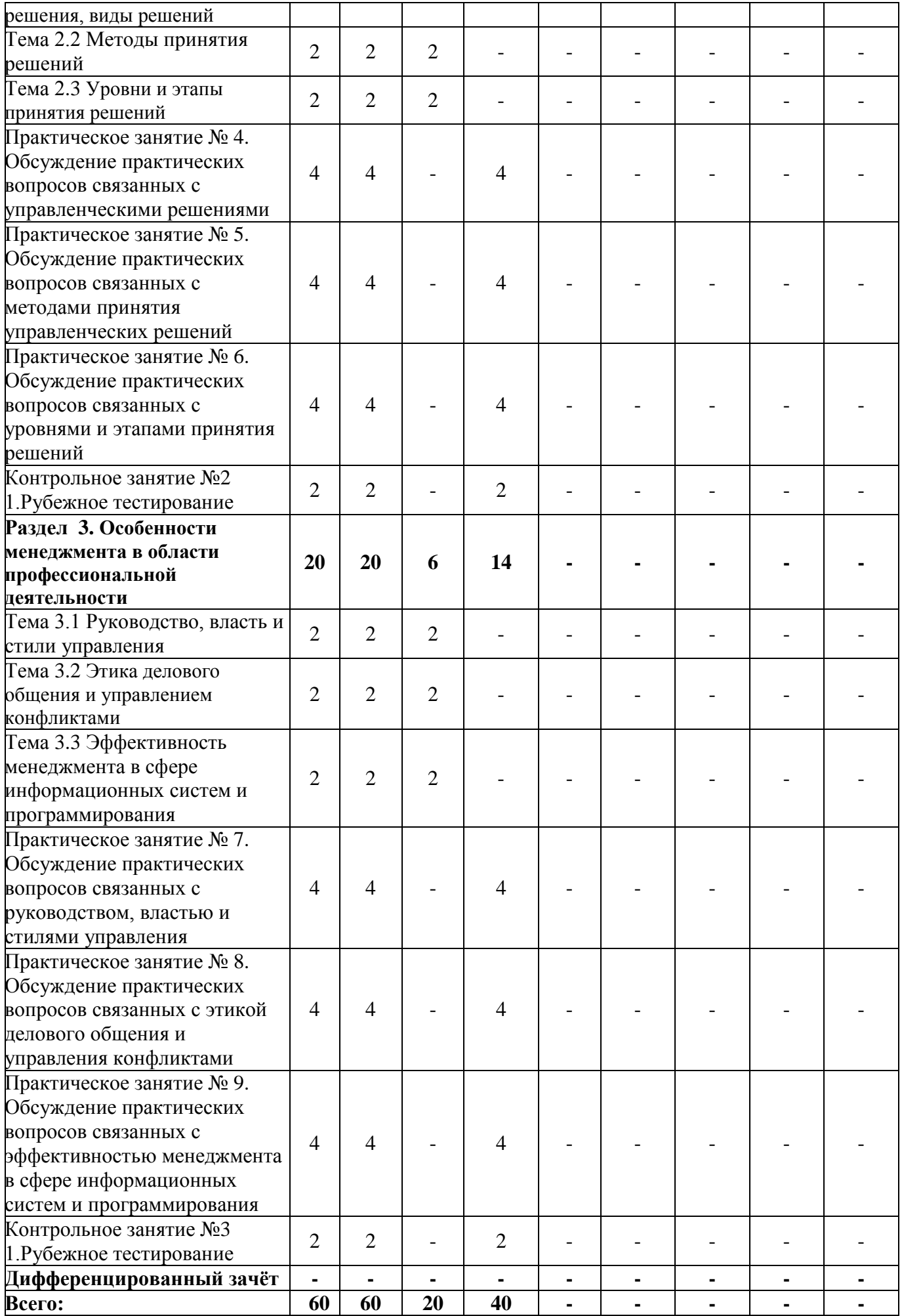

# **2.3 Содержание учебной дисциплины «Менеджмент в профессиональной деятельности»**

<span id="page-555-0"></span>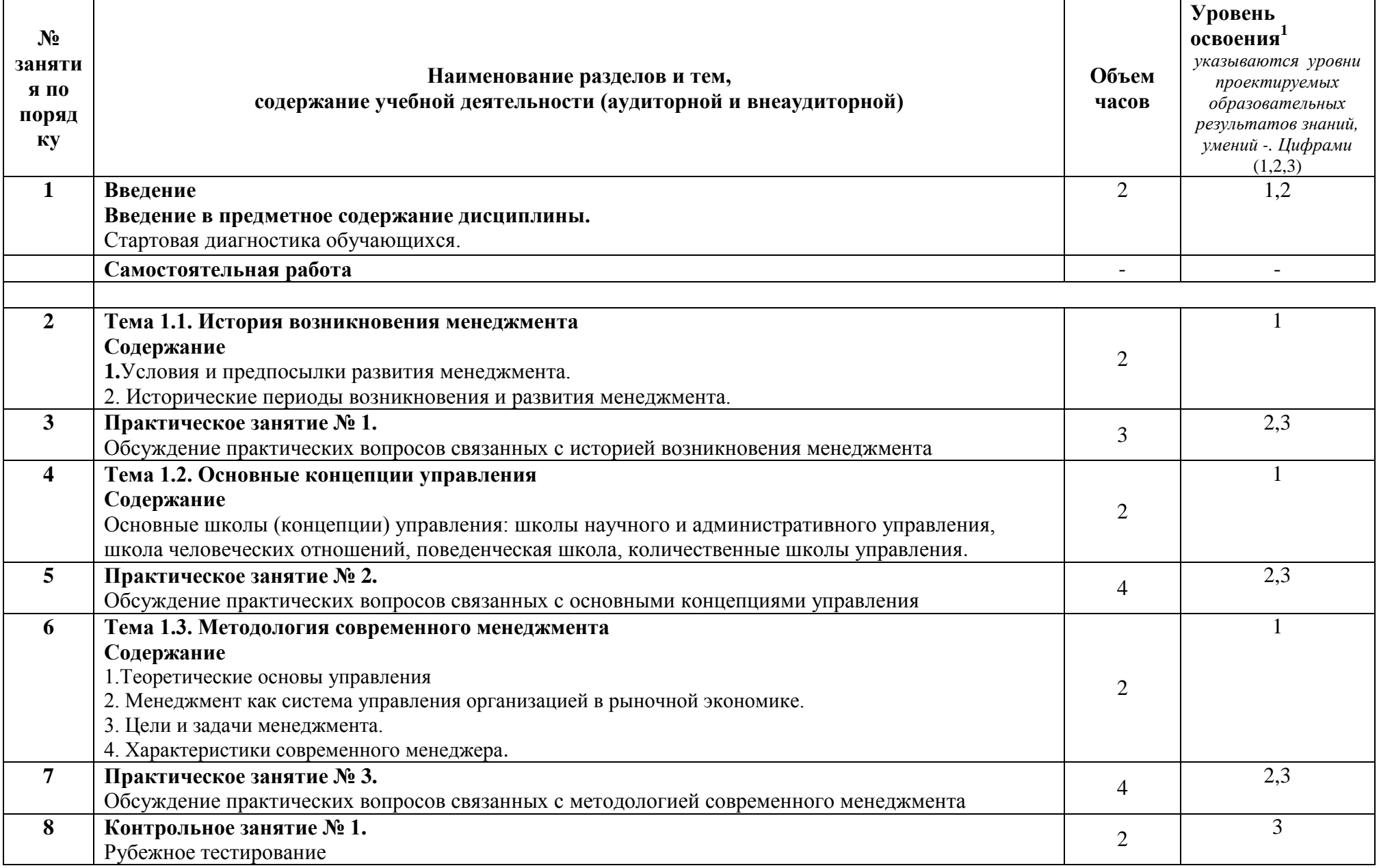

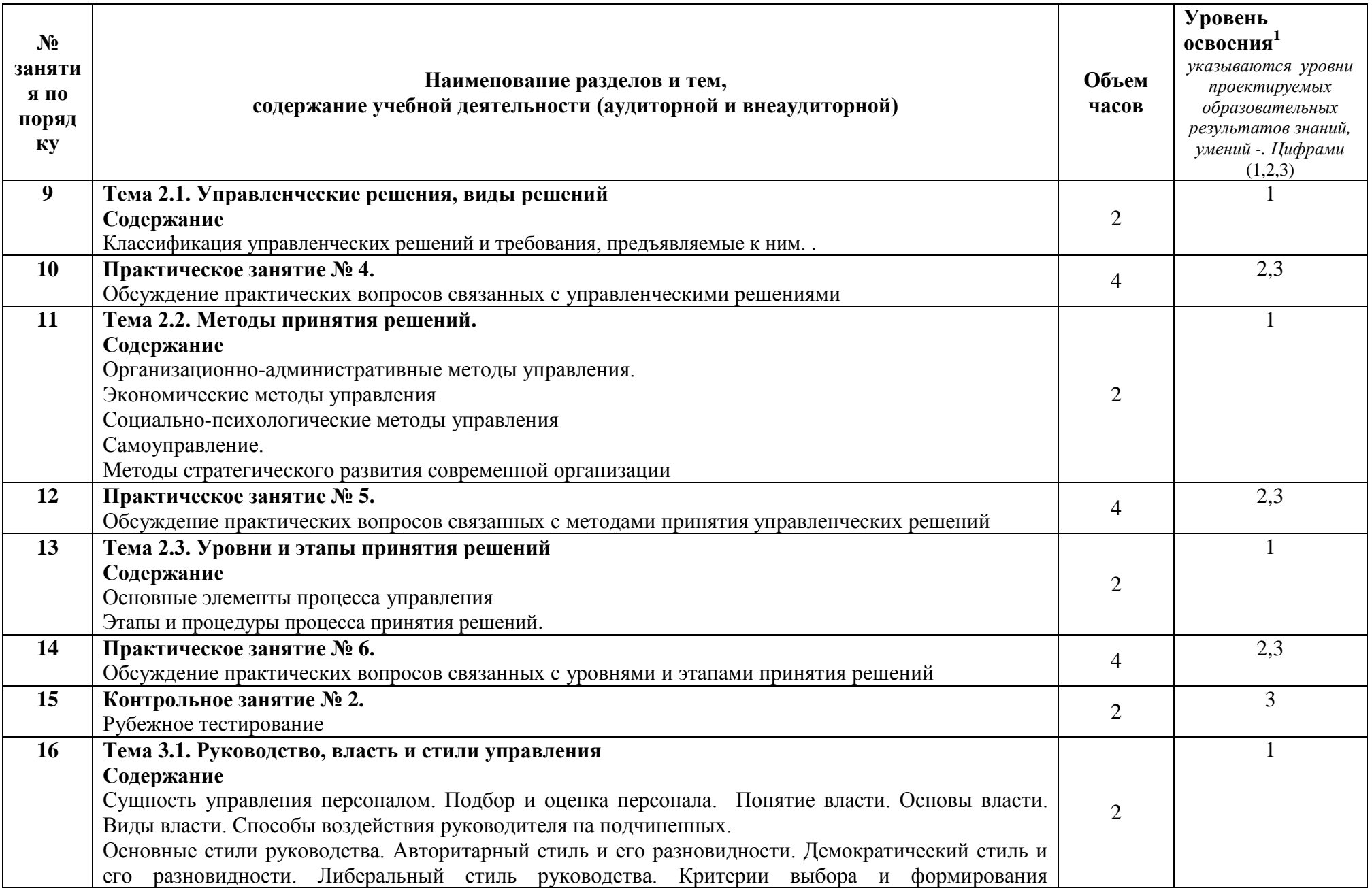

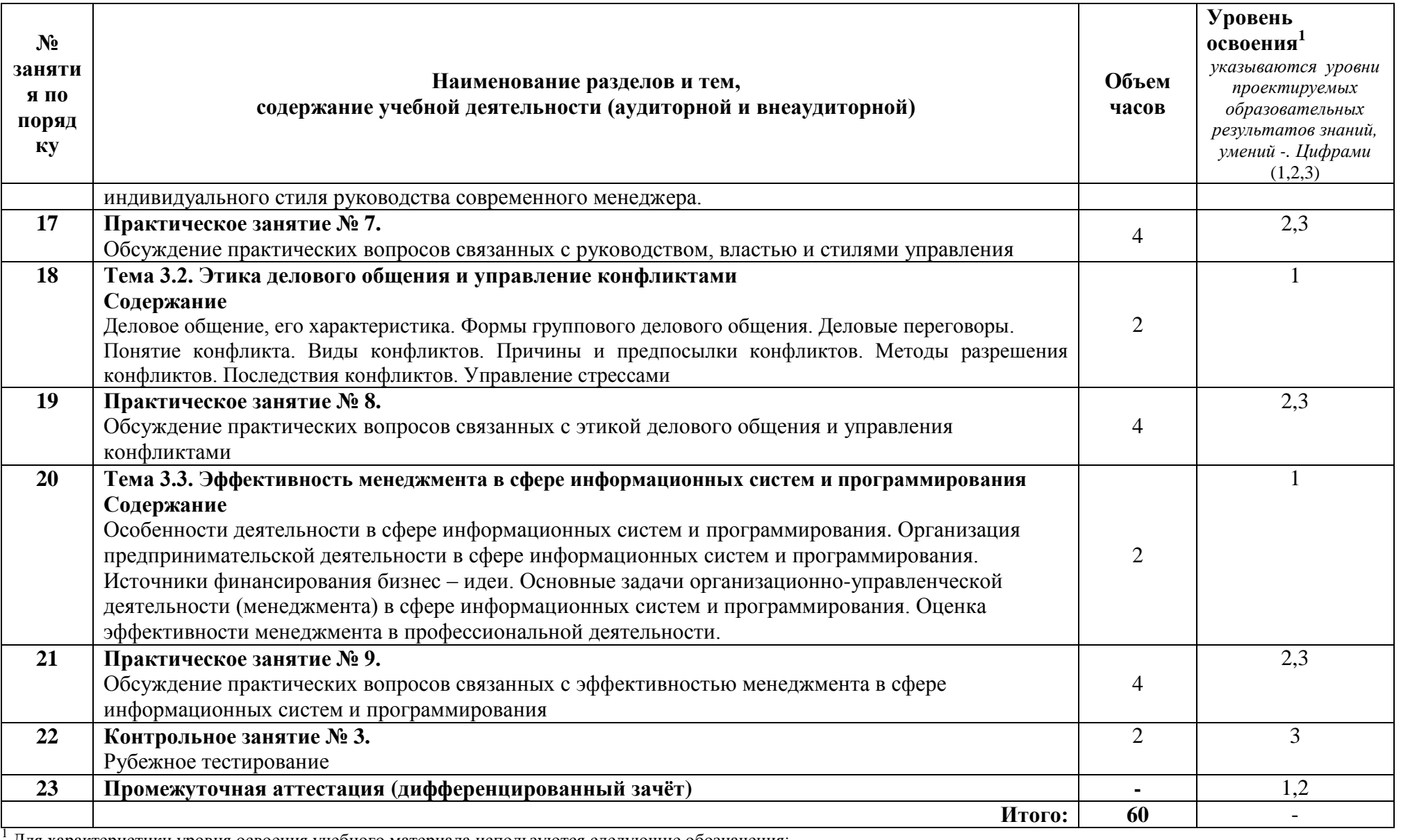

для характеристики уровня освоения учебного материала используются следующие обозначения:

1 – ознакомительный (узнавание ранее изученных объектов, свойств);<br>2 – репродуктивный (выполнение деятельности по образцу, инструкции или под руководством);

3 - продуктивный (планирование и самостоятельное выполнение деятельности, решение проблемных задач).

# **3 УСЛОВИЯ РЕАЛИЗАЦИИ УЧЕБНОЙ ДИСЦИПЛИНЫ**

## <span id="page-558-1"></span><span id="page-558-0"></span>**3.1 Требования к минимальному материально-техническому обеспечению**

### **Учебно-административное здание Кабинет Социально-экономических дисциплин, ауд. 136**

### **Оборудование и технические средства обучения:**

1. комплект компьютерного оборудования (системный блок, монитор, клавиатура, мышь) – 1 шт.

- 2. проектор  $-1$  шт.
- 3. экран 1 шт.
- 4. акустическая система 1компл.

## **Имущество:**

- 1. парта ученическая (двухместная) 72 шт.
- 2. стул 144 шт.
- 3. стол преподавателя 1 шт.
- 4. стул мягкий 1 шт.
- 5. тумба (кафедра) 1 шт.
- 6. шкаф для документов 1 шт.
- 7. доска классная 1 шт.

# **Учебно-наглядные пособия:**

<span id="page-558-2"></span>1. портреты – 10 шт.

# **3.2 Информационное обеспечение обучения**

# **Перечень рекомендуемых учебных изданий, Интернет-ресурсов, дополнительной литературы**

Основные источники:

1. Менеджмент : учебник для СПО / под общ. Ред. Н. И. Астаховой, Г. И. Москвитина. — Москва : Издательство Юрайт, 2021. — 422 с. — (Профессиональное образование). — ISBN 978-5-9916-5386-2. https://urait.ru/viewer/menedzhment-477870#page/2

Дополнительные источники:

- 1. Гапоненко, А. Л. Менеджмент : учебник и практикум для СПО / А. Л. Гапоненко ; отв. Ред. А. Л. Гапоненко. — Москва : Издательство Юрайт, 2021. — 396 с. — URL: [https://urait.ru/bcode/469426.](https://urait.ru/bcode/469426)
- 2. Виханский, О. С. Менеджмент : учебник для средних специальных учебных заведений / О. С. Виханский, А. И. Наумов. – 2-е изд., перераб. И доп. – Москва : Магистр : ИНФРА-М, 2021. – 288 с. – ISBN 978-5-9776-0085-9. – Текст : электронный. – URL: https://znanium.com/catalog/product/1185615 .

# <span id="page-559-0"></span>**4 КОНТРОЛЬ И ОЦЕНКА РЕЗУЛЬТАТОВ ОСВОЕНИЯ УЧЕБНОЙ ДИСЦИПЛИНЫ**

### **4.1 Система контроля и оценки результатов освоения обучающимися программы учебной дисциплины**

Результаты обучения раскрываются через усвоенные знания, приобретенные обучающимися умения, сформированные компетенции, которые переносятся из паспорта программы. Результаты обучения должны быть соотнесены со знаниями и умениями примерной программы по дисциплине и ФГОС по специальности. Для контроля и оценки результатов обучения преподаватель выбирает формы и методы с учетом специфики обучения по программе данной дисциплины.

**Результаты обучения (освоенные умения, усвоенные знания, формируемые компетенции) Формы и методы контроля и оценки результатов обучения Освоенные умения:** принимать обоснованные решения Оценка за контрольные работы (рубежное тестирование), оценка по дифференцированному зачёту. Выстраивать траектории профессионального и личностного развития Оценка за контрольные работы (рубежное тестирование), оценка по дифференцированному зачёту. Применять информационные технологии в сфере управления производством. Оценка за контрольные работы (рубежное тестирование), оценка по дифференцированному зачёту. **Освоенные знания:** функции, виды и психологию менеджмента Оценка за контрольные работы (рубежное тестирование), оценка по дифференцированному зачёту. Методы и этапы принятия решений Оценка за контрольные работы (рубежное тестирование), оценка по дифференцированному зачёту. Основы предпринимательской деятельности. Оценка за контрольные работы (рубежное тестирование), оценка по дифференцированному зачёту. **Формируемые компетенции:** ОК 01. Выбирать способы решения задач профессиональной деятельности, применительно к различным контекстам; Оценка за контрольные работы (рубежное тестирование), оценка по дифференцированному зачёту. ОК 02. Осуществлять поиск, анализ и интерпретацию информации, необходимой для выполнения задач профессиональной деятельности; Оценка за контрольные работы (рубежное тестирование), оценка по дифференцированному зачёту. ОК 04. Работать в коллективе и команде, эффективно взаимодействовать с коллегами, руководством, клиентами; Оценка за контрольные работы (рубежное тестирование), оценка по дифференцированному зачёту. ОК 05. Осуществлять устную и письменную коммуникацию на государственном языке с учетом особенностей социального и культурного Оценка за контрольные работы (рубежное тестирование), оценка по дифференцированному зачёту.

Данный пункт оформляется в форме таблицы.

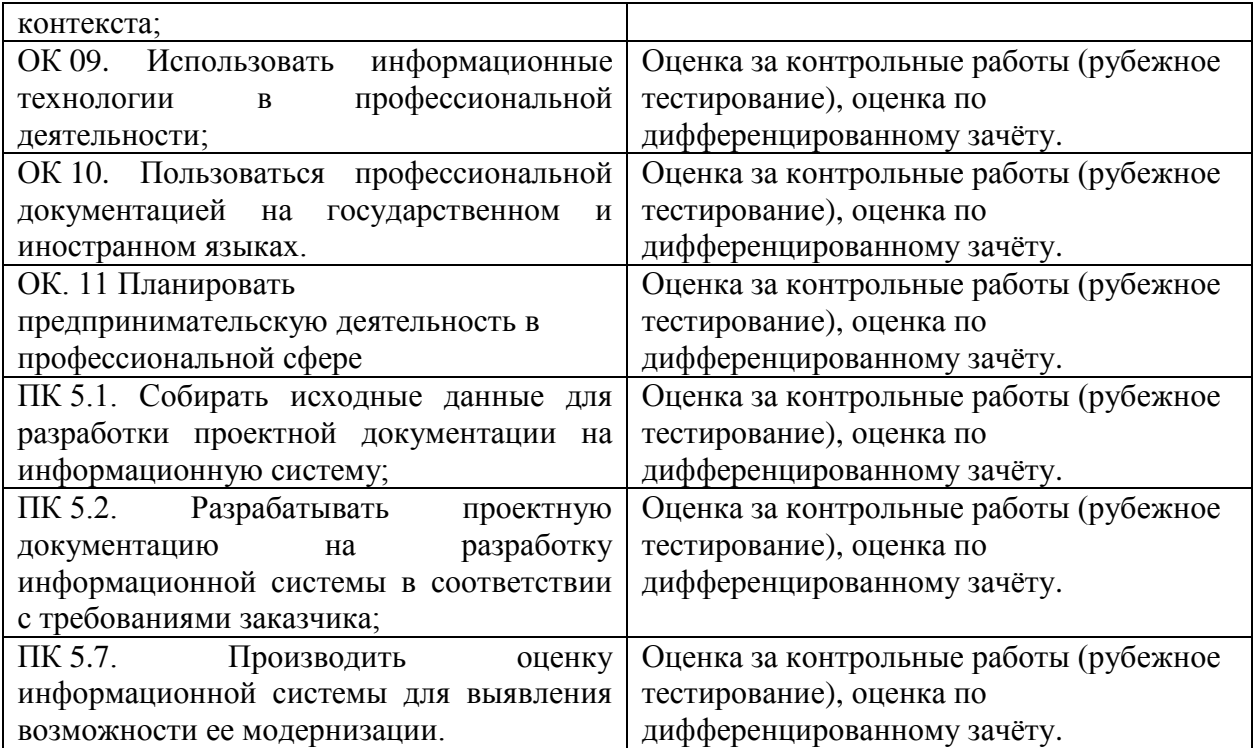

#### **4.2 Контрольно-оценочные средства и контрольно-измерительные материалы для входного, рубежного, итогового контроля**

#### **Стартовая диагностика обучающихся (типовое задание):**

1. Какое определение соответствует понятию «менеджмент»?

а) искусство управления интеллектуальными, финансовыми, сырьевыми, материальными ресурсами в целях наиболее эффективной производственной деятельности организации; б) самостоятельная, осуществляемая на свой риск деятельность, направленная на систематическое получение прибыли;

в) комплексная система организации производства и сбыта продукции, ориентированная на удовлетворение потребностей конкретных потребителей и получение прибыли на основе разработки стратегии и тактики поведения на рынке;

г) деятельность, направленная на приобретение и продажу товаров и ценных бумаг, осуществление страховых, транспортных, банковских, торгово-посреднических операций.

2. Кто такой менеджер?

а) крупный собственник;

б) успешный предприниматель ;

в) бизнесмен;

г) руководитель, занимающий постоянную должность и наделенный полномочиями в области принятия решений по конкретным видам деятельности фирмы в рыночных условиях.

3. Главной задачей менеджера является:

а) координация работы подчиненных;

б) эффективное использование ресурсов;

в) получение максимальных результатов;

г) снижение затрат на производство единицы продукции.

4. Укажите методы, которые представляют собой совокупность специфических способов воздействия на личностные отношения и связи, возникающие в трудовых коллективах, а также на социальные процессы, протекающие в них.

а) организационно-административные методы управления;

б) социально-психологические методы;

в) экономические методы управления;

г) самоуправление.

5. Централизация это:

а) условие, при котором право принимать наиболее важные решения остается за нижними уровнями управления;

б) условие, при котором право принимать наиболее важные решения остается за высшими уровнями управления;

в) условие, при котором право принимать наиболее важные решения остается за средними уровнями управления;

г) условие, при котором право принимать наиболее важные решения остается за нижними и средними уровнями управления.

6.Что является объектом и субъектом менеджмента:

- а) технические ресурсы;
- б) финансовые ресурсы;
- в) технологии;

г) люди.

7.В системе управления организацией – субъект управления – это:

а) управляемая подсистема;

б) связующая подсистема;

в) управляющая подсистема;

г) финансовая подсистема.

8.Термин «менеджмент» принято переводить на русский язык как:

а) направление;

б) управление;

в) владение;

г) деятельность.

8.В системе управления организацией – объект управления это:

а) связующая подсистема;

б) управляющая подсистема;

в) финансовая подсистема;

г) управляемая подсистема.

9.Экономические методы воздействуют на личные интересы работников через:

а) правильно поставленную критику;

б) заработную плату, премии, штрафы;

в) дисциплину;

г) приказы.

10.Из чего состоит механизм менеджмента:

а) внутрифирменное управление, управление производством;

б) управление персоналом, управление производством;

в) внутрифирменное управление, управление персоналом;

г) все перечисленное.

#### **Типовые задания для рассмотрения на практических занятиях:**

Кейс 1:

Исходные данные:

Любое предприятие для поддержания своего существования, реализации корпоративных целей выполняет различные виды деятельности, называемые функциями. Выделение функций менеджмента происходит в результате разделения и специализации труда в сфере управления. Основные функции менеджмента: планирование, организация, мотивация, контроль. Планирование – вил управленческой леятельности по установлению целей и путей их достижения. Результатом процесса планирования является система планов, включающая корпоративные, функциональные планы, планы работников и т.д. Организация - это вид управленческой деятельности по разработке структуры управления, распределению полномочий и ответственности. Мотивация - это вид управленческой деятельности по побуждению человека к деятельности, имеющая определенную целевую направленность. Контроль - это вид управленческой деятельности по обеспечению достижения организацией своих целей.

Задание 1 Определите взаимосвязь функций управления организацией. Задание 2 Проведите анализ функций управления на примере Вашей организации: 1) опишите и охарактеризуйте применимость функций управления в организации 2) выясните и объясните роль каждой из них Форма контроля - защита практической работы

#### Кейс 2:

Исходные данные: SWOT-анализ является необходимым элементом исследований, обязательным предварительным этапом при составлении любого уровня стратегических и маркетинговых планов. Данные, полученные в результате ситуационного анализа, служат базисными элементами при разработке стратегических целей и задач компании. Аббревиатура SWOT означает: Strengths - сильные стороны Weakness - слабые стороны Opportunities - возможности Threats - угрозы Иначе говоря, SWOT анализ - это анализ сильных и слабых сторон организации, а также возможностей и угроз со стороны внешней окружающей среды. По результатам ситуационного анализа можно оценить, обладает ли компания внутренними силами и ресурсами, чтобы реализовать имеющиеся возможности и противостоять угрозам, и какие внутренние недостатки требуют скорейшего устранения. Задание 1. Определите название организации и укажите виды деятельности 2. Выпоните SWOT-анализ организации

Кейс 3:

Исходные данные: В зависимости от характера связей между подразделениями организации различают следующие типы организационных структур: линейную, функциональную, линейнофункциональную и матричную. Линейная организационная структура характеризуется тем, что во главе каждого подразделения стоит руководительединоначальник, осуществляющий единоличное руководство подчиненными ему работниками и сосредоточивающий в своих руках все функции управления. Эта структура базируется на вертикальном разделении управленческого труда и приводит к управлению по уровням. Функциональная структура организационная структура предполагает специализацию выполнения отдельных функций управления. Для осуществления этих функций вылеляются специальные полразделения. Функциональная организация управления базируется на горизонтальном разделении управленческого труда, предполагающем деление большого объема работы на части. Линейно-функциональные организационные структуры позволяют в значительной мере устранять недочеты как линейного, так и функционального управления. Специфика комбинированных систем управления состоит в создании функциональных служб для подготовки данных для компетентного решения линейного руководителя в целях ИМ возникающих производственных и управленческих задач. Матричная организационная структура является вариантом проектной и образуется путем наложения проектной на постоянную для данной организации функциональную структуру.

Продумайте схему и спроектируйте вариант структуры управления в Вашей известной Вам организации. В соответствии с этим: 1) Определите название и организационноправовую форму предприятия. 2) Разработайте схему организационной структуры управления. 3) Определите тип организационной структуры. Обоснуйте свой выбор.

Кейс 4:

Исходные данные Часто в деятельности руководителя приходится решать вопросы о внедрении новых прогрессивных методов работы подчиненных. Известно, что разные работники по-разному относятся к нововведениям. Категории работников:

-консервативные, т.е. настроенные неприязненно к совершенствованию организации деятельности предприятия;

-безразличные, т.е. пассивно, безучастно относящиеся к повышению эффективности деятельности предприятия;

-благожелательные, т.е. рационально настроенные на разумное совершенствование деятельности предприятия;

-радикальные, т.е. настроенные на решительное совершенствование организации деятельности предприятия.

1.Обозначить какие мотивы преобладают у различных категорий работников. 2.Определить, какие методы подходят для мотивации каждой из указанных категорий работников.

#### Кейс 5:

Исходные данные На складе Вашей организации скопилось большое количество нереализованной продукции. Отдел маркетинга провел исследование рынка и обнаружил в одном из регионов большую потребность в Вашей продукции. Необходимо провести переговоры с представителями торговли по реализации Вашей продукции.

1.Проанализировать ситуацию. По аналогии смоделировать свой вариант для проведения переговоров.

2.Используя технологию подготовки и ведения переговоров заполнить приводимые ниже формуляры проведения переговоров. Формуляр представляет собой специально расположенные графы, в которые необходимо внести соответствующую информацию о предстоящих переговорах.

#### **Вариант рубежной контрольной работы (типовое задание):**

1.Какой перечень задач точнее характеризует содержание управления персоналом. Выбрать и указать только одну группу задач управления персоналом:

а) использование собственных человеческих ресурсов, разделение труда, укрепление дисциплины труда;

б) контроль за соблюдением трудового законодательства администрацией предприятия;

в) стимулирование труда и укрепление дисциплины труда;

г) найм персонала, организация исполнения работы, оценка, вознаграждение и развитие персонала.

2.Принцип обусловленности функций управления персоналом целями производства подразумевает, что:

а) функции управления персоналом, ориентированные на развитие производства, опережают функции, направленные на обеспечение функционирования производства;

б) функции управления персоналом формируются и изменяются не произвольно, а в соответствии с целями производства;

в) необходима многовариантная проработка предложений по формированию системы управления персоналом и выбор наиболее рационального варианта для конкретных условий производства.

3.Какой метод управления персоналом отличается прямым характером воздействия:

а) административный;

б) экономический;

в) социально-психологический.

4.Развитие персонала это:

а) процесс подготовки сотрудника к выполнению новых производственных функций, занятию новых должностей, решению новых задач;

б) процесс периодической подготовки сотрудника на специализированных курсах;

в) обеспечение эффективной управленческой структуры.

5.Главной задачей службы управления персоналом является достижение соответствия рабочей силы в организации рабочим местам:

а) с точки зрения их количественной сбалансированности;

б) с точки зрения их качественной сбалансированности;

в) с точки зрения их качественно- количественной сбалансированности. 6.Какой комплекс кадровых мероприятий уменьшает приток новых людей и идей в организацию:

а) продвижение изнутри;

б) компенсационная политика;

в) использование международных кадров.

7.Обязанности, которые прежде выполнялись одним сотрудником, планируется распределить между двумя работниками. При этом один из них - новичок в организации. Что следует сделать:

а) позволить им самостоятельно разделить функции;

б) составить должностные инструкции для обоих;

в) дать новичку более сложную работу для ускорения процесса адаптации;

г) изолировать нового сотрудника во избежание негативных последствий. 8.Направление кадровой работы, включающее разработку и реализацию мер по удовлетворению социальных потребностей работников, которые фирма берет на себя, связывая индивидуальные потребности и цели со своим общим развитием, называется:

а) финансовая политика;

б) кредитная политика;

в) социальная политика.

9.Возрастание роли стратегического подхода к управлению персоналом в настоящее время связано:

а) с высокой монополизацией и концентрацией российского производства;

б) с регионализацией экономики и целенаправленной структурной перестройкой занятости;

в) с ужесточением конкуренции во всех ее проявлениях, ускорением темпом изменения параметров внешней среды и возрастанием неопределенности ее параметров во времени.

10.Планы по человеческим ресурсам определяют:

а) политику по набору женщин и национальных меньшинств;

б) политику по отношению к временным работающим;

в) уровень оплаты;

г) оценку будущих потребностей в кадрах.

11.Принцип комплексности подразумевает:

а) многовариантную проработку предложений по формированию системы управления персоналом и выбор наиболее рационального варианта для конкретных условий производства;

б) учет всех факторов воздействующих на систему управления персоналом; в) ориентированность на развитие производства.

12.К каким методам управления персоналом Вы отнесете разработку положений, должностных инструкций:

а) административные;

б) экономические;

в) социально-психологические.

13.Чем определяется эффективность систем управления персоналом организации:

а) затратами на функционирование и развитие систем управления персоналом в организации;

б) потерями, связанными с формированием, распределением и использованием трудового потенциала организации;

в) сопоставлением результатов работы службы управления персоналом с затратами на функционирование системы управления персоналом.

14.Какой из перечисленных пунктов является особенно важным для эффективной работы руководителя:

а) выбор стиля управления, приемлемого для данной организации;

б) сокращение управленческого штата на предприятии;

в) приспособление под требования подчиненных;

г) дружелюбное отношение к подчиненным.

15.В какой последовательности должны разрабатываться положение о подразделении и должностные инструкции:

а) сначала разрабатываются должностные инструкции, а затем положение о подразделении;

б) сначала разрабатывается положение о подразделении, а затем должностные инструкции;

в) последовательность зависит от размера предприятия;

г) последовательность зависит от сферы деятельности.

#### **Вопросы для дифференцированного зачёта**

- 1. Условия и предпосылки развития менеджмента.
- 2. Исторические периоды возникновения и развития менеджмента.
- 3. Основные школы (концепции) управления: школы научного и административного

управления, школа человеческих отношений, поведенческая школа, количественные школы управления.

4. Теоретические основы управления

5. Менеджмент как система управления организацией в рыночной экономике. Цели и задачи менеджмента.

- 6. Характеристики современного менеджера.
- 7. Классификация управленческих решений и требования, предъявляемые к ним. .
- 8. Организационно-административные методы управления.
- 9. Экономические методы управления
- 10. Социально-психологические методы управления
- 11. Самоуправление.
- 12. Методы стратегического развития современной организации
- 13. Основные элементы процесса управления
- 14. Этапы и процедуры процесса принятия решений.
- 15. Сущность управления персоналом. Подбор и оценка персонала.
- 16. Понятие власти. Основы власти.
- 17. Виды власти. Способы воздействия руководителя на подчиненных.
- 18. Авторитарный стиль и его разновидности.
- 19. Демократический стиль и его разновидности.
- 20. Либеральный стиль руководства.

21. Критерии выбора и формирования индивидуального стиля руководства современного менеджера.

- 22. Деловое общение, eго характеристика.
- 23. Формы группового делового общения.
- 24. Деловые переговоры.
- 25. Понятие конфликта. Виды конфликтов.
- 26. Причины и предпосылки конфликтов. Методы разрешения конфликтов.
- 27. Последствия конфликтов. Управление стрессами
- 28. Особенности деятельности в сфере информационных систем и программирования.

29. Организация предпринимательской деятельности в сфере информационных систем и программирования.

30. Источники финансирования бизнес – идеи.

31. Основные задачи организационно-управленческой деятельности (менеджмента) в сфере информационных систем и программирования.

32. Оценка эффективности менеджмента в профессиональной деятельности.

#### *Оценка «5» («отлично»)* выставляется студенту,

- изложившему верное понимание теоретического вопроса и давшему исчерпывающий и грамотный на него ответ;

усвоившему взаимосвязь основных понятий дисциплины, проявившему творческие способности в понимании, изложении и использовании учебно-программного материала;

- способному сделать выбор моделей и формул для решения поставленной задачи; проанализировать и интерпретирует полученные результаты в соответствии с поставленной задачей.

*Оценка «4» («хорошо»)* выставляется студенту,

- проявившему понимание вопроса, при подробном описании предмета ответа и раскрытии в тезисной форме основных понятий, относящихся к предмету ответа; не допустившему ошибочных положений;

- усвоившему взаимосвязь основных понятий дисциплины;

- способному сделать выбор моделей и формул для решения поставленной задачи

*Оценка «3» («удовлетворительно»)* выставляется студенту,

- обнаружившему знание основного учебно-программного материала в объеме, необходимом для дальнейшей учебы справляющемуся с выполнением заданий, предусмотренных программой;

- допустившему неточности в ответе и при выполнении экзаменационных заданий, но обладающими необходимыми знаниями для их устранения под руководством преподавателя.

## ПРИЛОЖЕНИЕ А

Весовые коэффициенты трудоемкости учебной деятельности и внеаудиторной самостоятельной работы студентов

## Весовой коэффициент трудоемкости учебной деятельности обучающихся

#### по лиспиплине

ОП. 12. «Менеджмент в профессиональной деятельности» для специальности 09.02.07 Информационные системы и программирование

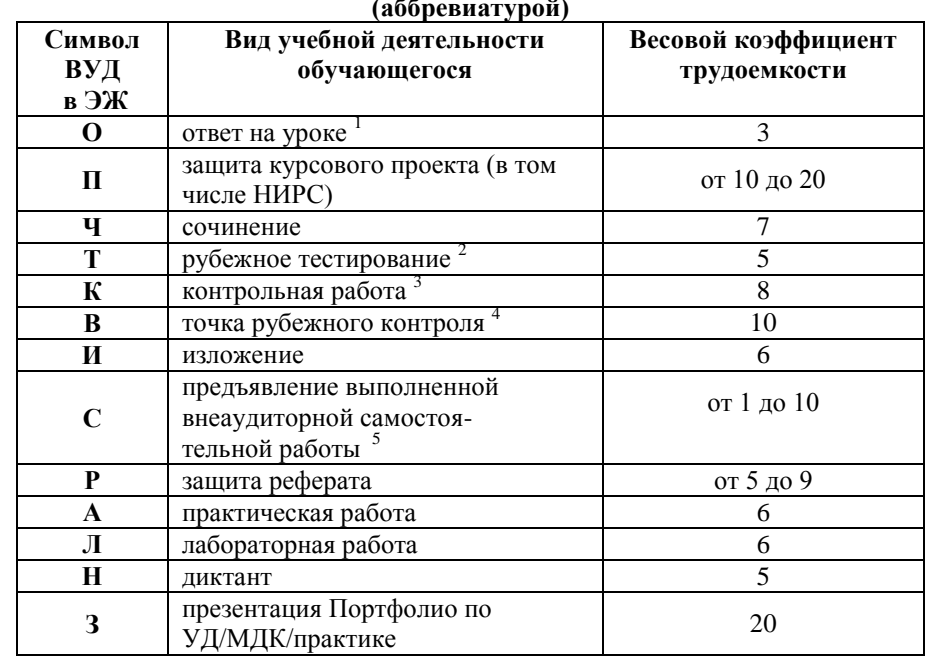

<span id="page-567-0"></span><sup>1</sup> Коэффициент «3» применяется при оценивании развернутого полного ответа на теоретический вопрос, связного монологического высказывания, сообщения на заланную тему.

<sup>2</sup> Под рубежным тестированием понимается тестирование, завершающее изучение раздела дисциплины на бумажных или электронных носителях, в том числе в оболочке Moodle.

3 Оцениванию в балльно-рейтинговой системе подлежит контрольная работа, зафиксированная в Тематическом плане Рабочей программы УД.

рубежного контроля (мониторинг Количество точек **VDOBHA** сформированностикомпетентностно - значимых знаний, умений, общих и профессиональных компетенций) не должно быть более двух в семестр

Весовой коэффициент трудоемкости для каждого вида ВСР определяется преподавателем самостоятельно с учетом рекомендаций и доводится до обучающихся на первом учебном занятии.

#### Шкала соответствия % пропущенных занятий понижающим баллам

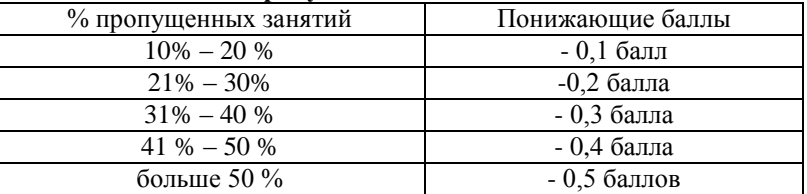

Если обучающийся за оцениваемый период не пропустил ни одного занятия, его «итоговая» средневзвешенная оценка по УД за семестр увеличивается на 0.5 баллов.

Министерство науки и высшего образования Российской Федерации Федеральное государственное автономное образовательное учреждение высшего образования «ЮЖНО-УРАЛЬСКИЙ ГОСУДАРСТВЕННЫЙ УНИВЕРСИТЕТ (национальный исследовательский университет)» Филиал в г. Нижневартовске

УТВЕРЖДАЮ: Директор

В.Н. Борщенюк 2021 г

**РАБОЧАЯ ПРОГРАММА УЧЕБНОЙ ДИСЦИПЛИНЫ ОП.13 ОСНОВЫ ИНФОРМАЦИОННОЙ БЕЗОПАСНОСТИ основной профессиональной образовательной программы 09.02.07 Информационные системы и программирование**

Нижневартовск 2021

1

Рабочая программа учебной дисциплины ОП.13 Основы информационной безопасности основной профессиональной образовательной программы СПО 09.02.07 Информационные системы и программирование рассмотрена и одобрена на заседании Совета филиала протокол № 6 от 25 февраля 2021 г.

СОГЛАСОВАНО:

Заведующий кафедрой И.Г. Рябова 25 февраля 2021 г Л.Н.Буйлушкина - преподаватель кафедры Разработчик: «Гуманитарные, естественно - научные и технические дисциплины»

Рабочая программа учебной дисциплины профессионального цикла ОП.13 «Основы информационной безопасности» разработана в соответствии с требованиями Федерального государственного образовательного стандарта (далее – ФГОС) по специальности среднего профессионального образования (далее СПО) 09.02.07 Информационные системы и программирование.

# **СОДЕРЖАНИЕ**

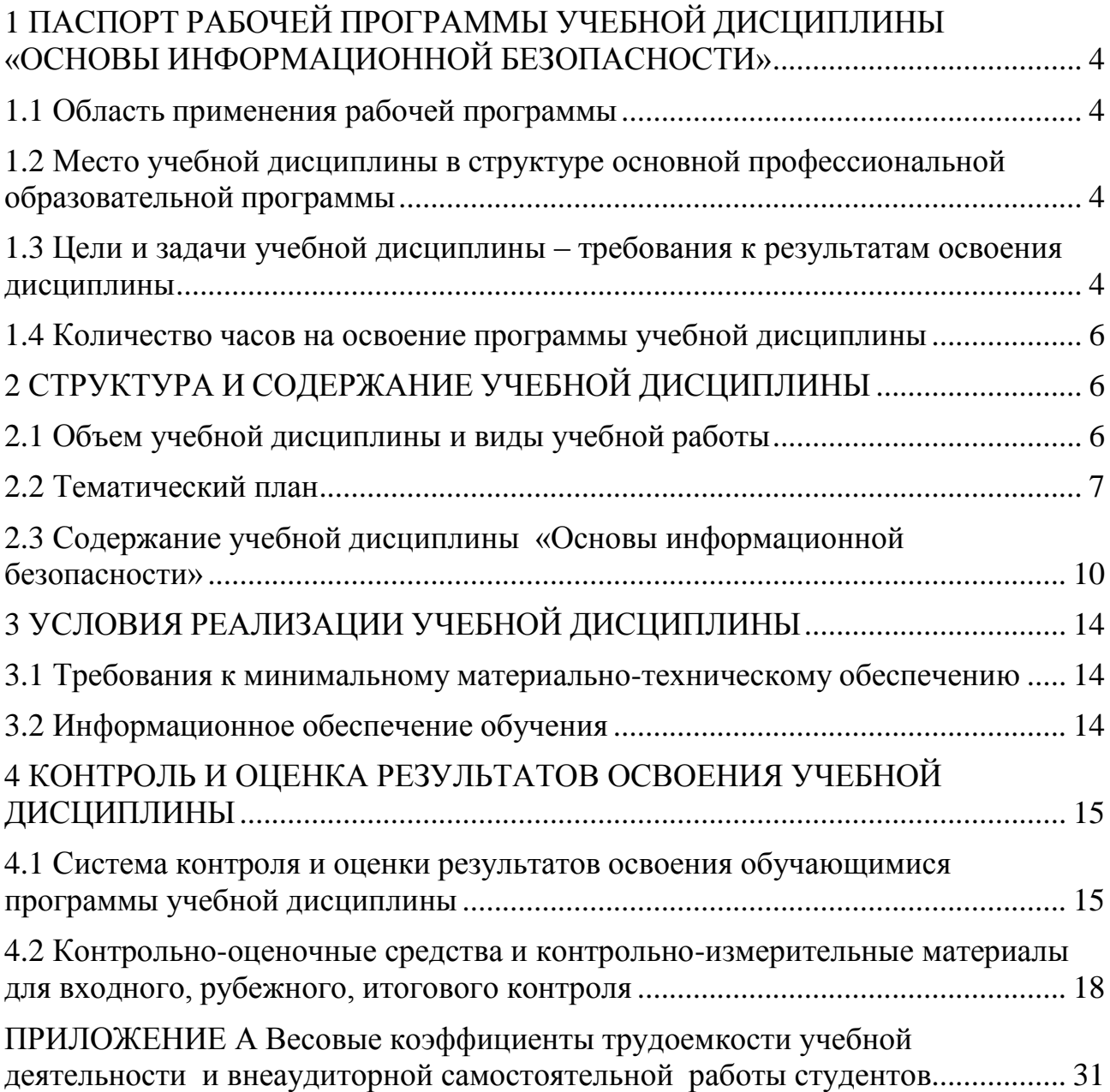

# <span id="page-572-0"></span>**1 ПАСПОРТ РАБОЧЕЙ ПРОГРАММЫ УЧЕБНОЙ ДИСЦИПЛИНЫ «ОСНОВЫ ИНФОРМАЦИОННОЙ БЕЗОПАСНОСТИ»**

#### **1.1 Область применения рабочей программы**

<span id="page-572-1"></span>Рабочая программа учебной дисциплины является частью основной профессиональной образовательной программы в соответствии с ФГОС по специальности СПО 09.02.07 **Информационные системы и программирование**.

Рабочая программа учебной дисциплины «Основы информационной безопасности» предназначена для изучения в учреждениях среднего профессионального образования при подготовке специалистов по специальности 09.02.07 **Информационные системы и программирование**.

# **1.2 Место учебной дисциплины в структуре основной профессиональной образовательной программы:**

Учебная дисциплина относится к циклу ОП.

## <span id="page-572-2"></span>**1.3 Цели и задачи учебной дисциплины – требования к результатам освоения дисциплины:**

В результате освоения учебной дисциплины обучающийся должен

**уметь:**

 использовать методы защиты программного обеспечения компьютерных систем;

 анализировать риски и характеристики качества программного обеспечения; выбирать и использовать методы и средства защиты компьютерных систем программными и аппаратными средствами; применять стандартные методы для защиты объектов базы данных;

 выполнять стандартные процедуры резервного копирования и мониторинга выполнения этой процедуры;

 выполнять процедуру восстановления базы данных и вести мониторинг выполнения этой процедуры выполнять установку и настройку программного обеспечения для обеспечения работы пользователя с базой данных;

 обеспечивать информационную безопасность на уровне базы данных.

4

#### **знать:**

 основные средства и методы защиты компьютерных систем программными и аппаратными средствами;

 технологии передачи и обмена данными в компьютерных сетях; алгоритм проведения процедуры резервного копирования;

 алгоритм проведения процедуры восстановления базы данных; методы организации целостности данных;

способы контроля доступа к данным и управления привилегиями;

 основы разработки приложений баз данных; основные методы и средства защиты данных в базе данных.

**развить способности, необходимые для формирования общих компетенций** (далее ОК):

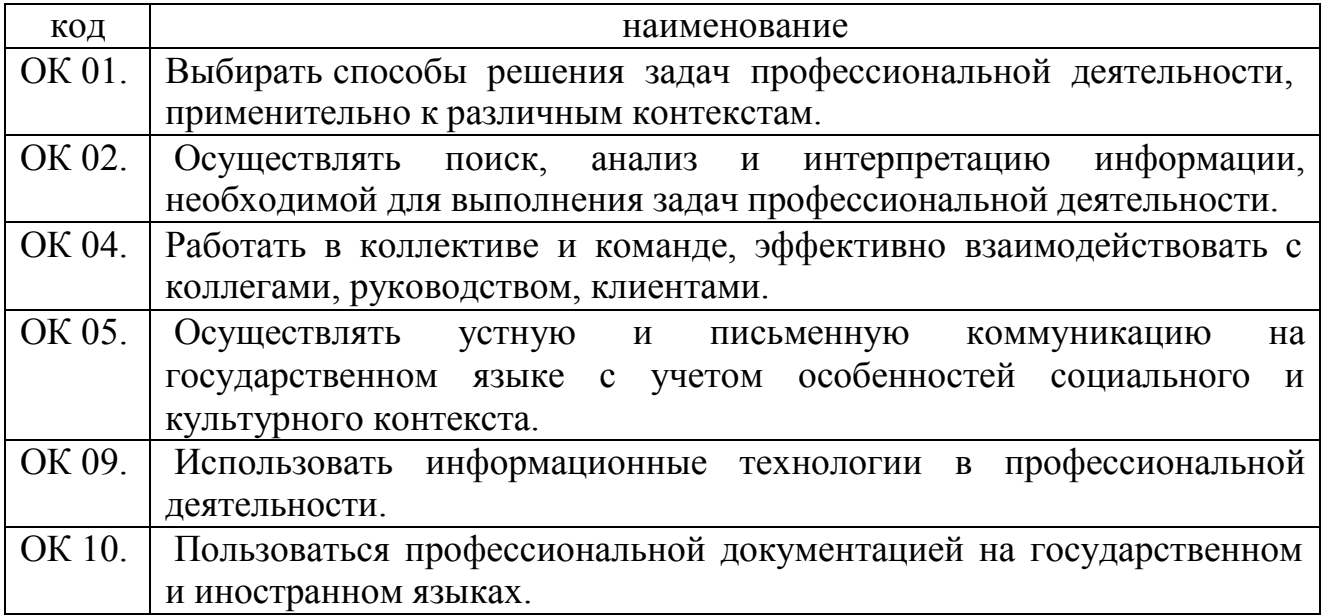

## **развить способности, необходимые для формирования профессиональных компетенций (**далее ПК**)**:

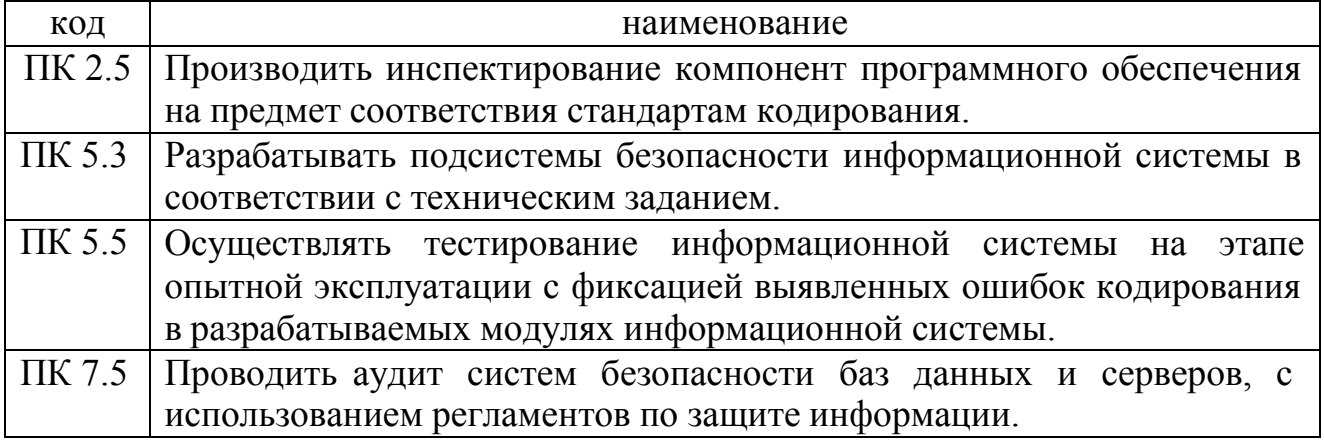

**1.4** Количество часов на освоение программы учебной дисциплины:

Максимальной учебной нагрузки обучающегося 98 часов, в том числе: обязательной аудиторной учебной нагрузки обучающегося 80 часов; самостоятельной работы обучающегося 0 часов.

# <span id="page-574-1"></span><span id="page-574-0"></span>**2 СТРУКТУРА И СОДЕРЖАНИЕ УЧЕБНОЙ ДИСЦИПЛИНЫ 2.1 Объем учебной дисциплины и виды учебной работы**

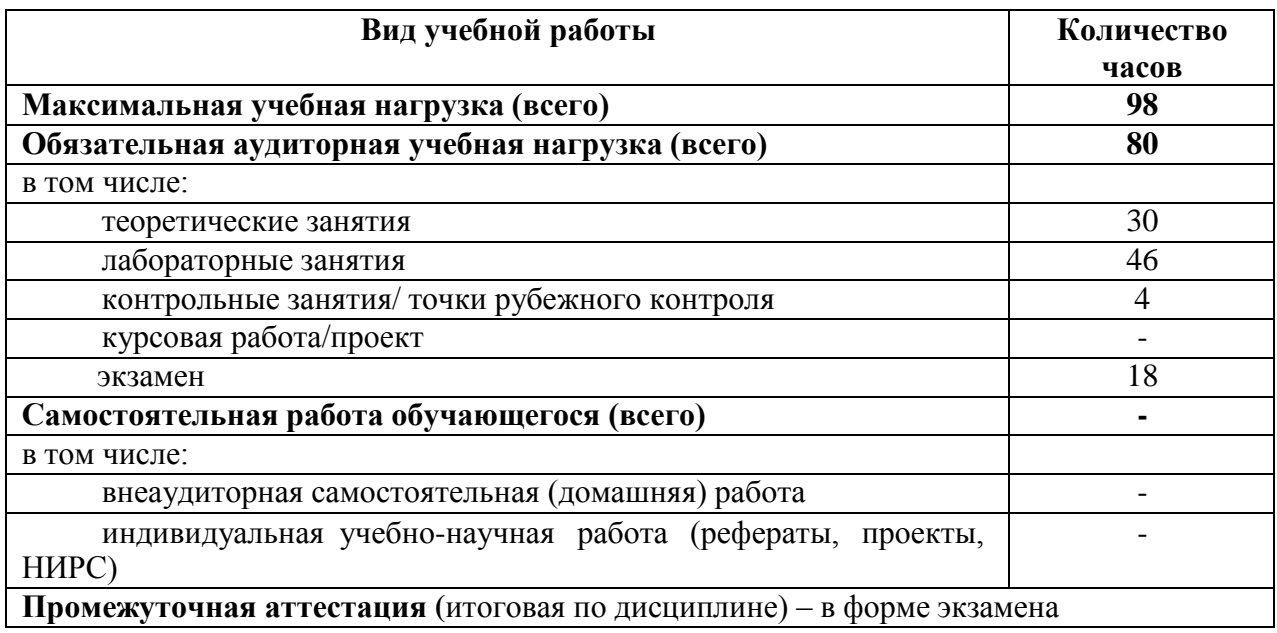

# **2.2 Тематический план**

<span id="page-575-0"></span>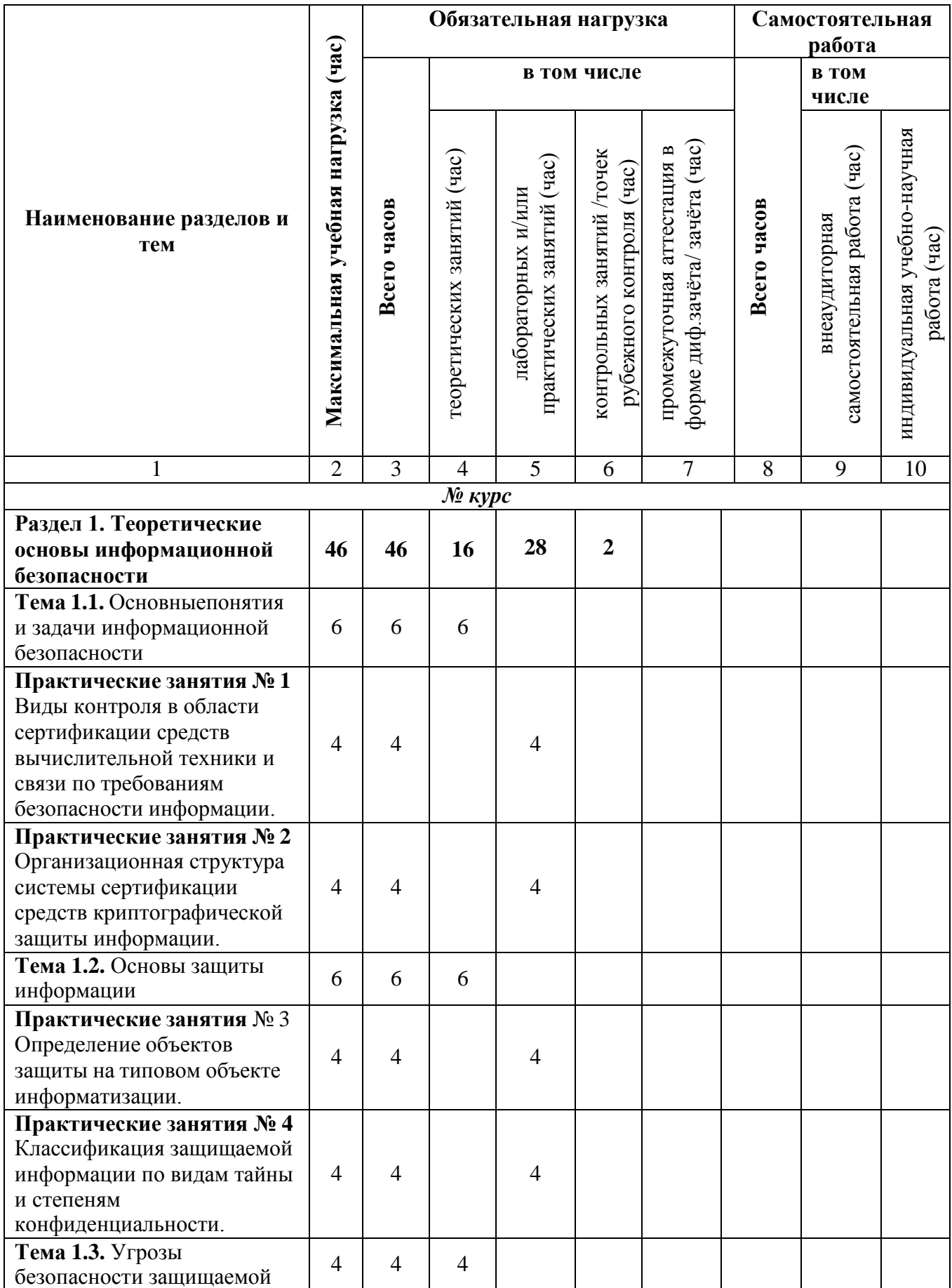
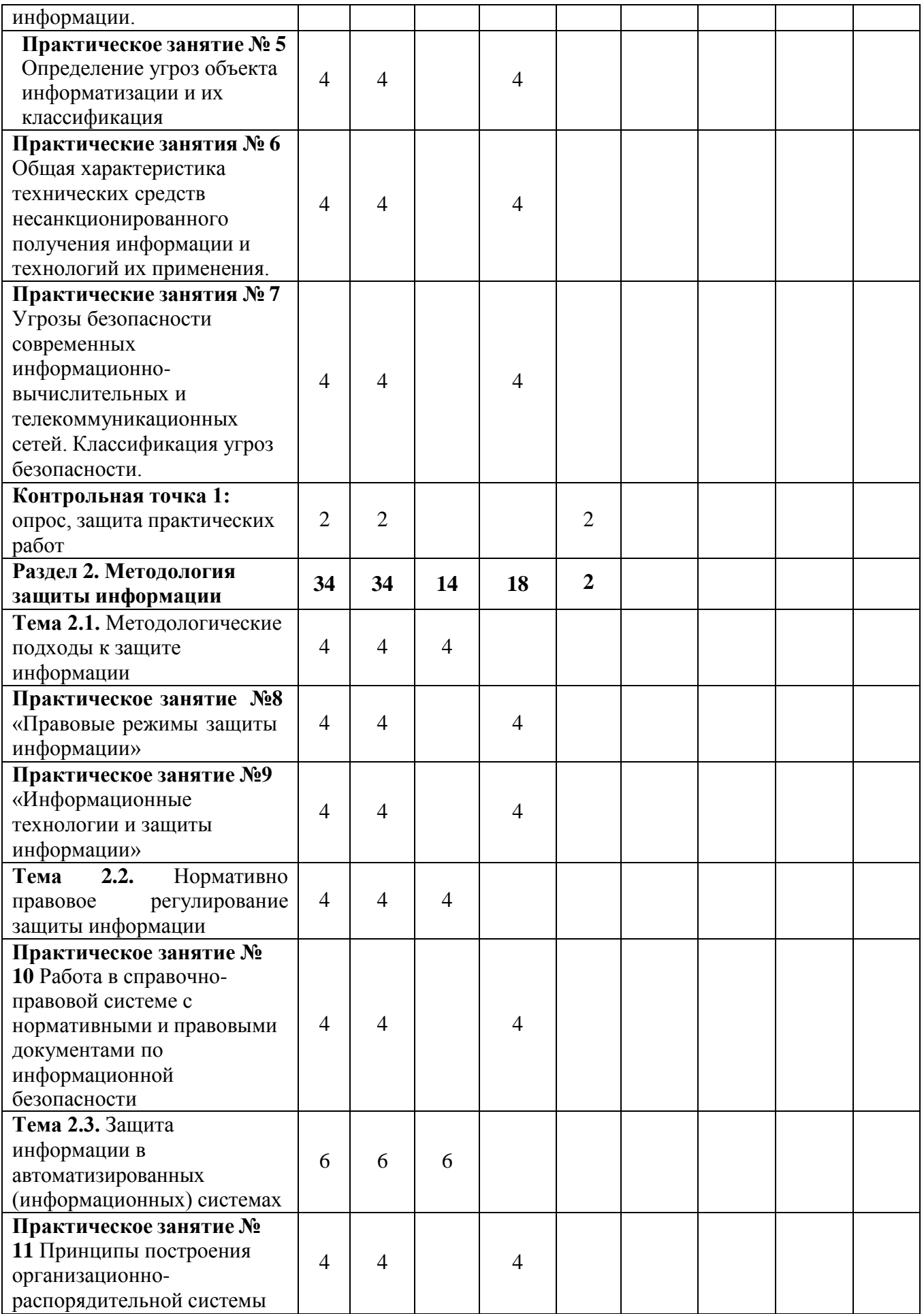

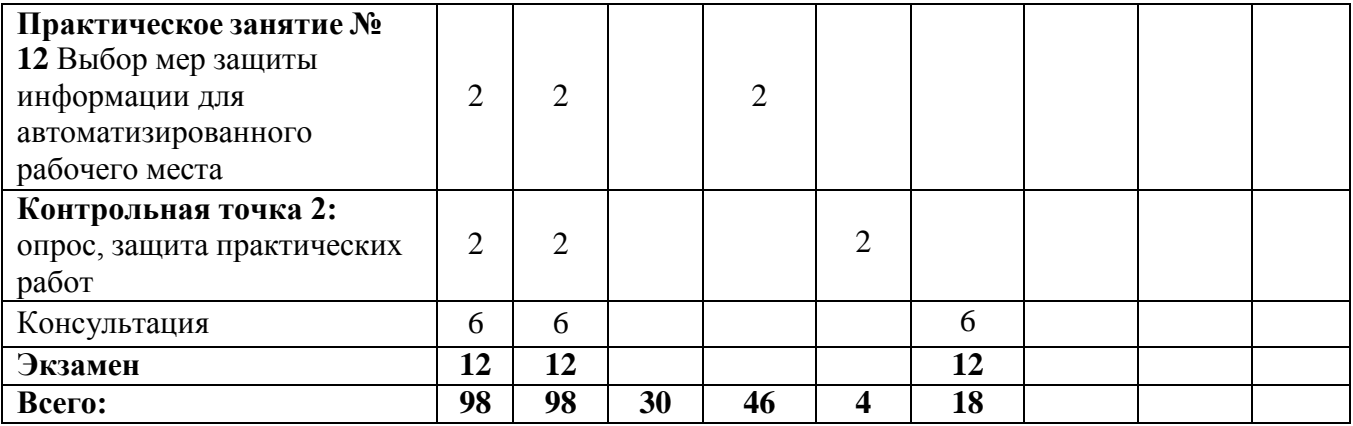

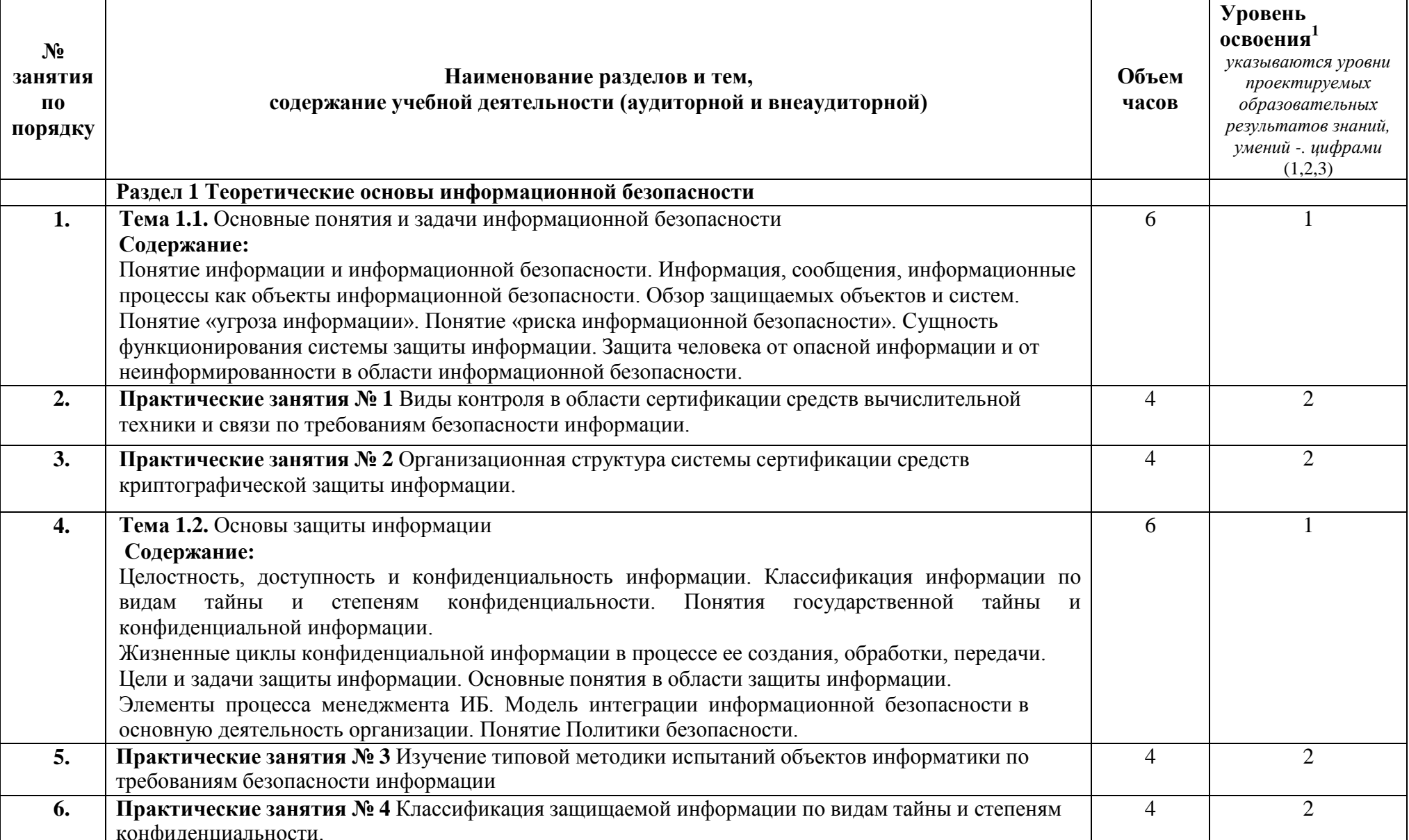

## 2.3 Содержание учебной дисциплины «Название учебной дисциплины»

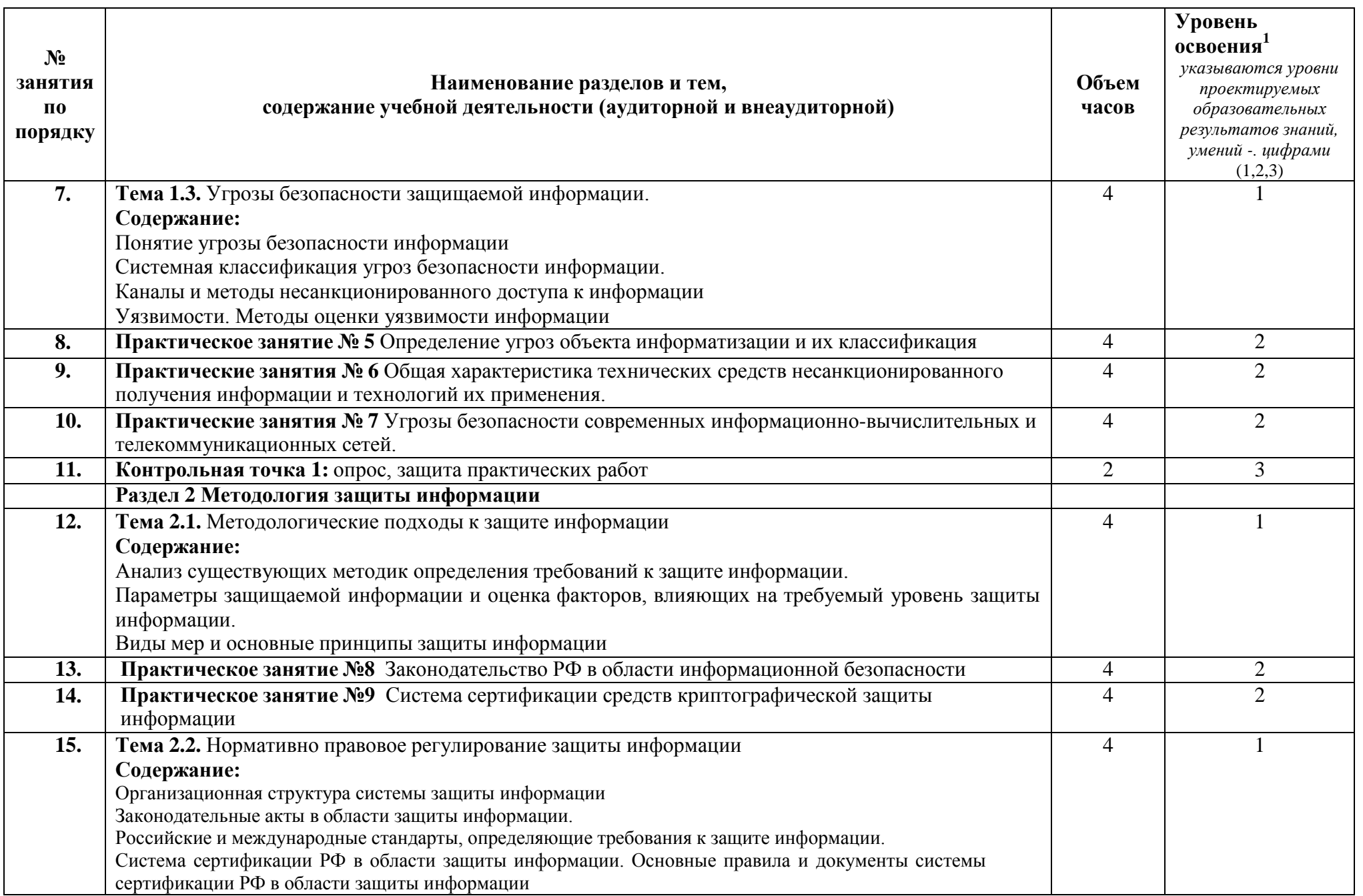

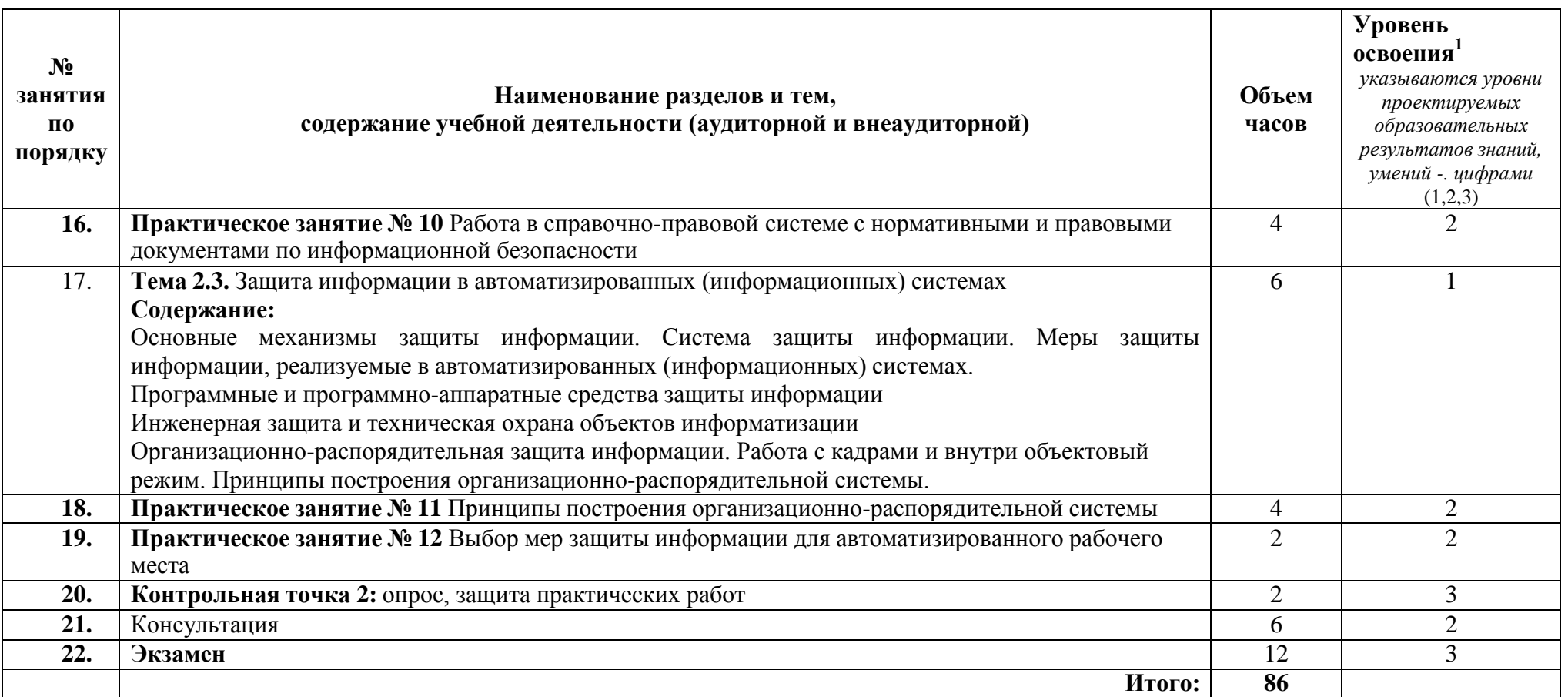

## **3 УСЛОВИЯ РЕАЛИЗАЦИИ УЧЕБНОЙ ДИСЦИПЛИНЫ**

#### **3.1 Требования к минимальному материально-техническому обеспечению**

Учебно-административное здание

Лаборатория Программного обеспечения и сопровождения компьютерных систем, ауд. 124

#### **Оборудование и технические средства обучения:**

1. комплект компьютерного оборудования (системный блок, монитор, клавиатура, мышь) с выходом в Интернет и доступом в информационнообразовательную среду университета – 16 шт.

- 2. настенная сплит-система 1 шт.
- 3. проектор  $-1$  шт.
- 4. экран 1 шт.
- 5. акустическая система 1компл.

#### **Имущество:**

- 1. стол ученический (двухместный) 8 шт.
- 2. стол компьютерный (одноместный) 16 шт.
- 3. стулья деревянные 16 шт.
- 4. стулья компьютерные 16 шт.
- 5. стол преподавателя 1 шт.
- 6. стул мягкий 1 шт.
- 7. доска классная 1 шт.

#### **Программное обеспечение:**

- 1. ОС Windows 7 Professional;
- 2. AutoCAD 12 учебная версия (сетевая лицензия);
- 3. Autodesk Inventor Professional 2012;
- 4. MathCAD 14;
- 5. Компас -3D LT v-10;
- 6. Scilab  $5.5.2$ ;
- 7. ational Instruments 10;
- 8. Free Pascal;
- 9. Lazarus;
- 10. SWI-Prolog;
- 11. MS SQL Server 2008R2;
- 12. 1C Предприятие 8(учебная лицензия);
- 13. Oracle VM VirtualBox;
- 14. Microsoft Office 2010;
- 15. Borland Developer Studio 2006;
- 16. Информационно-правовая база «Консультант Плюс»;
- 17. DOSBox;
- 18. Paint.NET;
- 19. Far Manager 2;

20. Codeblocks 16.01;

- 21. Dia;
- 22. Gvim 8;
- 23. IntelliJ IDEA Community Edition 2016.2.5;
- 24. Pascal ABCNET;

25. Microsoft Visual Studio Professional 2015 Russian OLP NL Academic Edition.

#### **3.2 Информационное обеспечение обучения**

Перечень рекомендуемых учебных изданий, Интернет-ресурсов, дополнительной литературы

#### **Основная литература:**

1. Основы информационной безопасности Баранова, Е. К. Основы информационной безопасности : учебник / Е. К. Баранова, А. В. Бабаш. - Москва : РИОР : ИНФРА-М, 2021. — 202 с. — (Среднее профессиональное образование). - ISBN 978-5-369-01806-4. - URL: https://znanium.com/catalog/product/1209579 ЭБС «Znanium.com»

#### **Дополнительная литература:**

1. Основы информационной безопасности Казарин, О. В. Основы информационной безопасности: надежность и безопасность программного обеспечения : учебное пособие для СПО / О. В. Казарин,

И. Б. Шубинский. — Москва : Издательство Юрайт, 2020. — 342 с. — URL: https://urait.ru/bcode/456792. ОП «Юрайт»

2. Основы информационной безопасности Внуков, А. А. Основы информационной безопасности: защита информации : учебное пособие для СПО/ А. А. Внуков. — 3-е изд., перераб. и доп. — Москва : Издательство Юрайт, 2020. — 161 с. — URL: https://urait.ru/bcode/467356. ОП «Юрайт»

## **4 КОНТРОЛЬ И ОЦЕНКА РЕЗУЛЬТАТОВ ОСВОЕНИЯ УЧЕБНОЙ ДИСЦИПЛИНЫ**

### **4.1 Система контроля и оценки результатов освоения обучающимися программы учебной дисциплины**

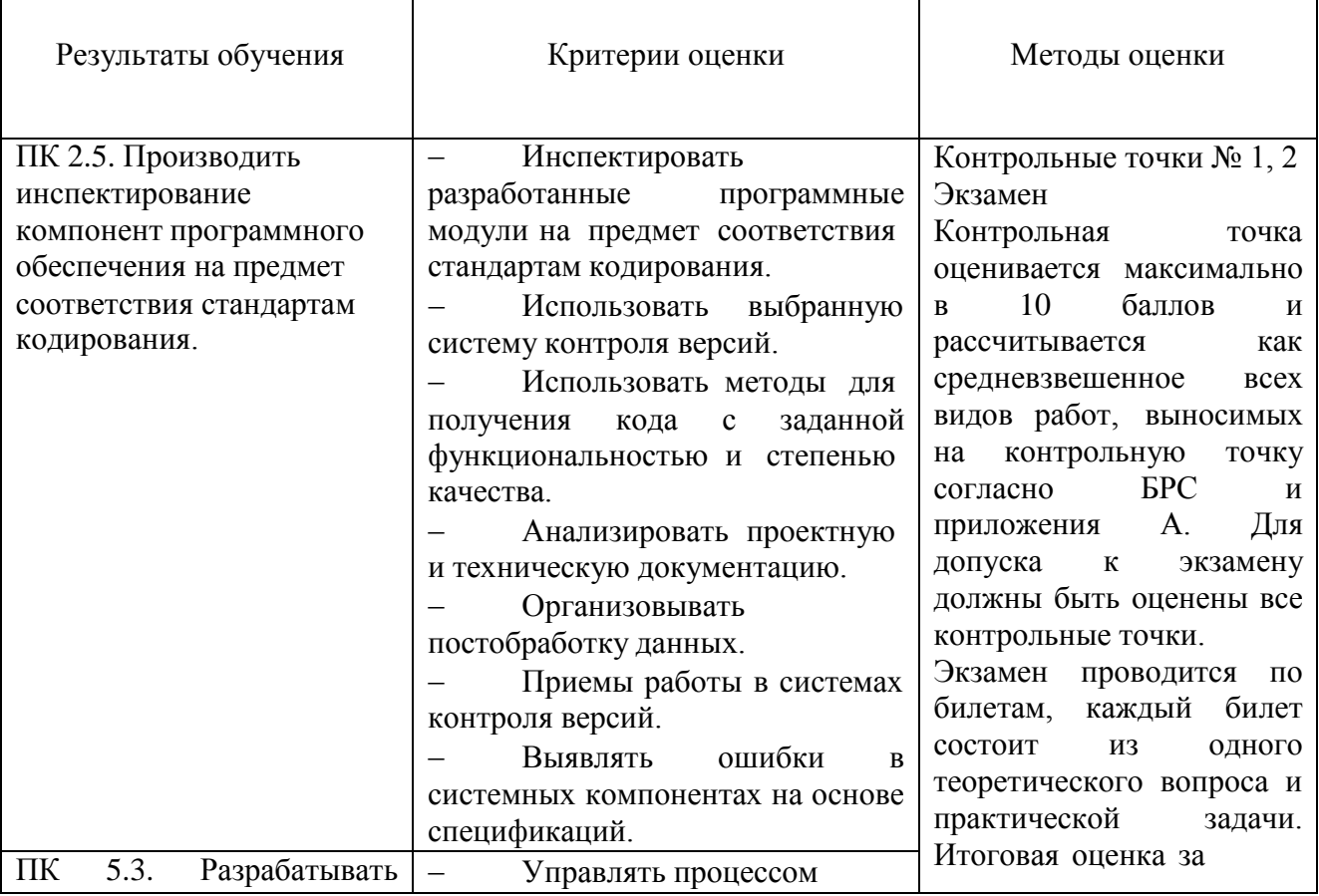

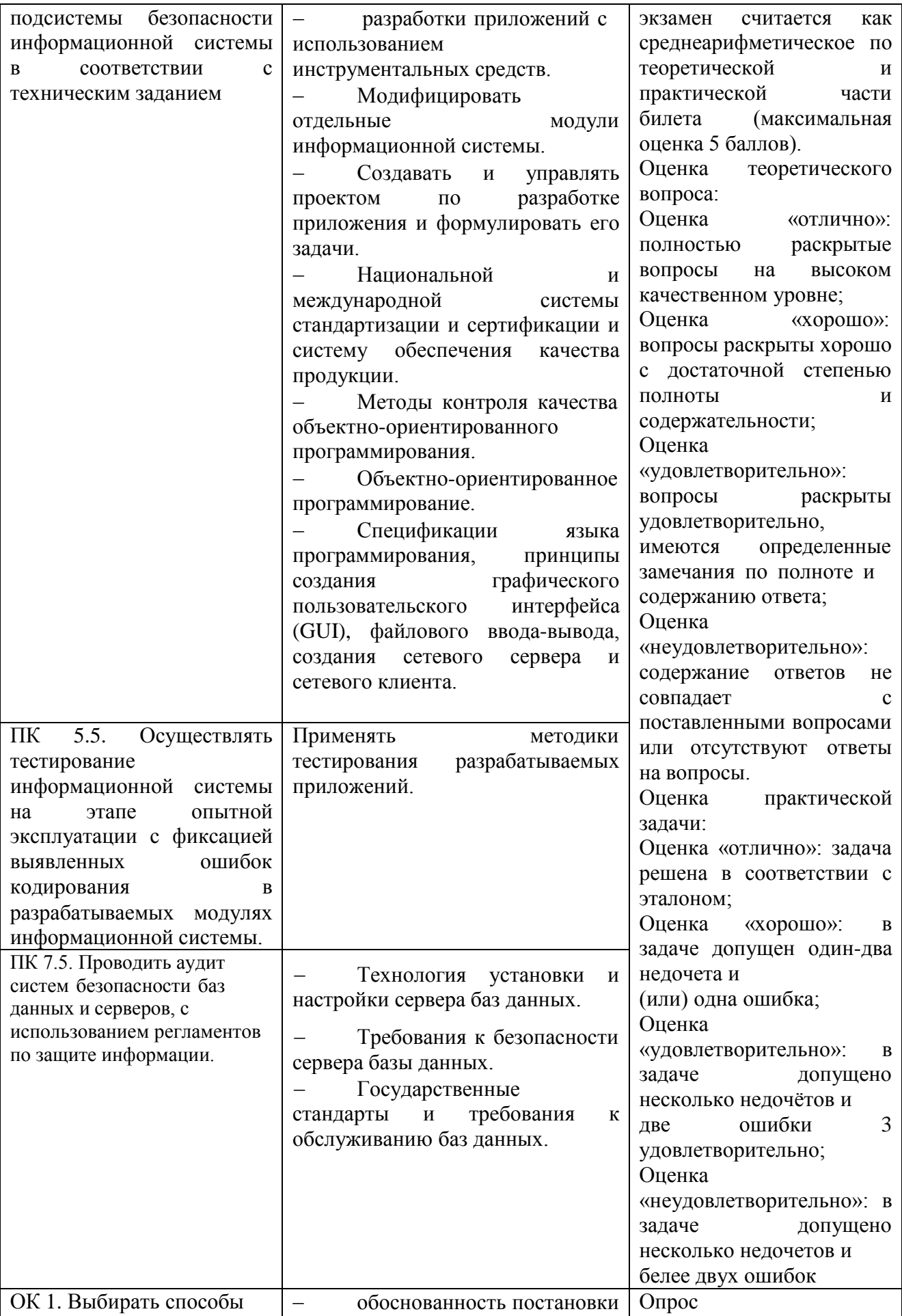

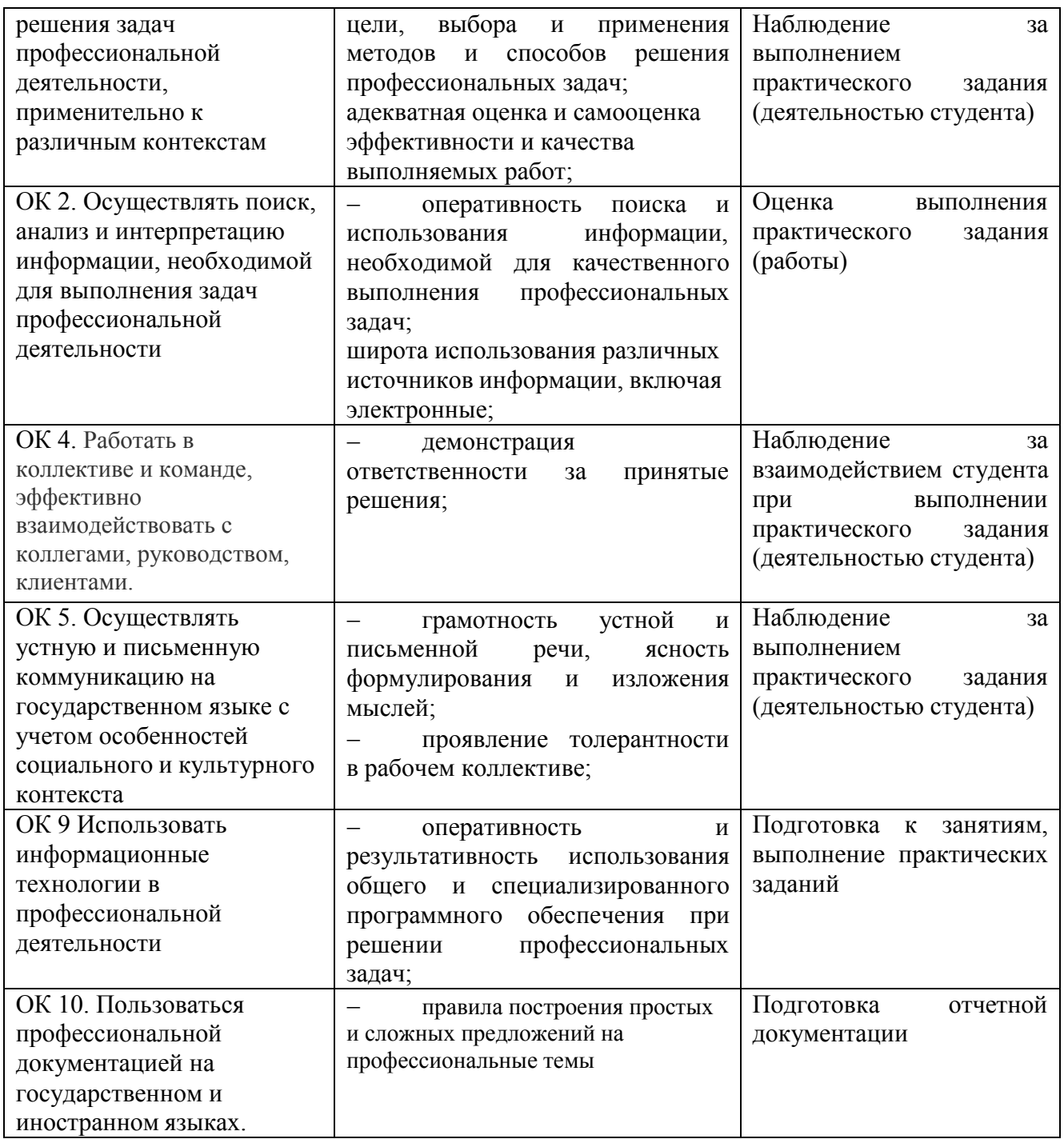

## **4.2 Контрольно-оценочные средства и контрольно-измерительные материалы для входного, рубежного, итогового контроля**

### **Критерии оценивания компетенций:**

Полнота и содержательность ответа;

Умение привести примеры;

 Умение отставить свою позицию на основании положений нормативно-правовых актов;

 Умение пользоваться дополнительной литературой при подготовке к занятиям;

 Умение применять нормативно-правовые акты при подготовке к занятиям и выполнению заданий;

 Соответствие представленной в ответах информации материалов лекции и учебной литературы, сведениям из информационных ресурсов Интернет.

#### **Входной контроль:**

**Практические занятия № 1** Виды контроля в области сертификации средств вычислительной техники и связи по требованиям безопасности информации. Учебные вопросы:

- 1. Виды СЗИ
- 2. Нормативная база
- 3. Необходимость обязательной оценки соответствия
- 4. Уровни доверия СЗИ

**Практические занятия № 2** Организационная структура системы сертификации средств криптографической защиты информации. Учебные вопросы:

- 1. Функции, осуществляющие федеральными органами по сертификации средств защиты информации
- 2. Центральный орган системы сертификации средств защиты информации
- 3. Органы по сертификации средств защиты информации в пределах установленной области аккредитации
- 4. Испытательные центры (лаборатории) в пределах установленной области аккредитации
- 5. Заявители

**Практические занятия № 3** Изучение типовой методики испытаний объектов информатики по требованиям безопасности информации Учебные вопросы:

- 1. Объекты испытаний.
- 2. Цели и задачи проверок и испытаний.
- 3. Условия и порядок проведения испытаний.
- 4. Методы испытаний.

5. Испытания объектов на соответствие организационно-техническим требованиям по защите информации.

6. Испытания объектов на соответствие требованиям по защите информации от утечки по каналам ПЭМИН.

7. Испытания объектов на соответствие требованиям по защите информации от несанкционированного доступа (НСД).

8. Проверка правильности применения криптографических средств защиты информации.

9. Испытания объекта на соответствие требованиям по защите информации от утечки по акустическим каналам.

10. Проверка выполнения требований по защите информации от утечки за счет строенных технических средств.

**Практические занятия № 4** Классификация защищаемой информации по видам тайны и степеням конфиденциальности.

Учебные вопросы:

- 1. Виды защищаемой информации
- 2. Сведенья конфиденциального характера
- 3. Сведенья особой важности
- 4. Совершенно секретные сведенья
- 5. Секретные сведенья

**Практическое занятие № 5** Определение угроз объекта информатизации и их классификация

Учебные вопросы:

- 1. Угроза безопасности информации
- 2. Источник угрозы безопасности информации
- 3. Критерии классификации угроз безопасности информации

**Практические занятия № 6** Общая характеристика технических средств несанкционированного получения информации и технологий их применения. Учебные вопросы:

- 1. Акустическая разведка
- 2. Средства, устанавливаемые беззаходовыми методами
- 3. Проводные микрофоны.
- 4. «Телефонное ухо»
- 5. Технологии применения технических средств несанкционированного получения информации

**Практические занятия № 7** Угрозы безопасности современных

информационно-вычислительных и телекоммуникационных сетей. Учебные вопросы:

- 1. Понятия, определения и управление рисками.
- 2. Системы обнаружения вторжений
- 3. Сетевые атаки.

### 4. Утечка информации

**Практическое занятие №8** Законодательство РФ в области информационной безопасности

Учебные вопросы:

1. Конституция Российской Федерации, Доктрина информационной безопасности Российской Федерации.

2. Федеральные законы в области информации и информационной безопасности.

3. Указы президента РФ и постановления правительства РФ в области информации и информационной безопасности.

4. Правовые режимы защиты информации.

5. Правовые вопросы защиты информации с использованием технических средств.

## **Практическое занятие №9 Система сертификации средств криптографической защиты информации**

Учебные вопросы:

1. Система сертификации средств криптографической защиты информации.

2. Виды и схемы сертификации средств криптографической защиты информации.

3. Функции органов, лабораторий и заявителей в системе сертификации криптографической защиты информации.

4. Особенности подготовки и проведения сертификации криптографических средств защиты информации.

5. Контроль и надзор за проведением сертификации криптографических средств защиты информации и стабильностью характеристик сертифицированной продукции.

**Практическое занятие № 10** Работа в справочно-правовой системе с нормативными и правовыми документами по информационной безопасности Учебные вопросы:

- 1. Понятие справочно-правовой системы
- 2. Преимущества СПС
- 3. Классификация СПС
- 4. Общая характеристика государственных СПС
- 5. Работа в СПС

**Практическое занятие № 11** Принципы построения организационно-

распорядительной системы Учебные вопросы:

1. Основные принципы построения организационной структуры, их характеристика

- 2. Требования к структуре управления
- 3. Формирование структуры управления, этапы.

Практическое занятие № 12 Выбор мер защиты информации для

автоматизированного рабочего места

Учебные вопросы:

- 1. Планирование и реализация систем защиты
- 2. Методы идентификации пользователей
- 3. Средства разграничения доступа
- 4. Механизм разграничения предполагает следующие варианты:
- 5. Виды мер защиты информации

### Рубежный контроль:

### Тестовые задания:

Выбрать из предложенных вариантов один ответ:

1. Выберите наиболее подходящее определение информации:

а) сведения о лицах, предметах;

b) сведения о лицах, предметах, фактах, событиях;

с) сведения о лицах, предметах, фактах, событиях, явлениях и процессах независимо от формы их представления;

d) сведения о лицах независимо от формы их представления;

2. Информационная система - это ...

а) набор программных и технических средств;

информационных b) упорядоченную документов. совокупность технологий программно аппаратных  $\boldsymbol{\mathrm{M}}$  $\Box$ средств, реализующих информационные процессы;

с) упорядоченная совокупность документов, относящихся к определенной области:

d) набор программных средств, относящихся к одной задаче;

3. Информационными ресурсами называют:

документы (массивы документов), существующие a)  $\mathbf{B}$ составе информационных систем;

b) документы (массивы документов), существующие отдельно или в составе информационных систем;

с) документы (массивы документов), существующие отдельно **OT** информационных систем;

d) все определения не верны;

4. Информацию по степени доступа разделяют на:

а) открытую и ограниченного доступа;

b) открытую;

с) закрытую;

d) тайную и ограниченную;

5. К информации ограниченного доступа относятся:

а) государственная тайна;

b) конфиденциальная информация;

с) персональные данные;

d) все ответы верны

6. Собственник информационных ресурсов, систем и технологий - это:

а) субъект с полномочиями владения указанными объектами;

b) субъект с полномочиями владения и пользования указанными объектами;

с) субъект с полномочиями владения, пользования и распоряжения указанными объектами;

d) Все ответы верны;

7. Информационная безопасность являются переводом на русский язык английского термина:

a) information security;

b) information system;

c) information currency;

d) information crypto;

8. Защитой информации называют:

а) деятельность по предотвращению утечки любой информации;

b) деятельность по предотвращению утечки защищаемой информации;

с) деятельность по предотвращению утечки доступной информации;

d) все ответы верны;

9. Под утечкой понимают:

а) неконтролируемое распространение защищаемой информации путём её разглашения или несанкционированного доступа к ней;

b) неконтролируемое распространение скрытой информации путём её разглашения или несанкционированного доступа к ней;

с) неконтролируемое распространение конфиденциальной информации путём её разглашения или несанкционированного доступа к ней;

 $d)$  все верно;

10. Под непреднамеренным воздействием на защищаемую информацию понимают:

а) воздействие на неё из-за ошибок пользователя, сбоя технических или программных средств, иных нецеленаправленных действий;

b) воздействие на неѐ из-за ошибок пользователя, сбоя технических средств;

c) воздействие на неѐ из-за ошибок пользователя, программных средств, иных нецеленаправленных действий;

d) все ответы верны;

11. Что не является характеристикой информации:

a) статичность;

b) тип доступа;

c) время отклика;

d) стоимость создания;

12. способность информации изменяться в процессе использования – это:

a) статичность;

b) тип доступа;

c) время жизни;

d) стоимость создания;

13. Промежуток времени, пока информация актуальна – это:

a) статичность;

b) тип доступа;

c) время жизни;

d) стоимость создания;

14. По оценке экспертов самым привлекательным сектором российской экономики для преступников является:

a) финансовая система;

b) кредитно-финансовая система;

c) кредитная система;

d) нет верного ответа ;

15. Какая стоимость будет наиболее велика для пластиковой карты?

a) стоимость создания;

b) стоимость потери конфиденциальности;

c) стоимость скрытого нарушения целостности;

d) стоимость утраты;

16. К наиболее распространѐнным правонарушениям в сети Internet не относится:

a) мошенническая деятельность;

b) перлюстрация частной переписки;

c) нарушение авторских и смежных прав;

d) нелегальное получение товаров и услуг;

17. Что не относится к задачам информационной безопасности:

a) целостность и секретность;

b) электронная подпись и датирование;

c) устойчивость связи и определение трафика;

d) неотказуемость и анонимность;

18. К методам обеспечения информационной безопасности не относятся:

a) корпоративные;

b) административные;

c) правовые;

d) технические;

19. Какие методы не относятся к обеспечению информационной безопасности:

a) принуждение и побуждение;

b) управление доступом и регламентация;

c) маскировка и препятствие;

d) скрытый доступ и копирование сообщений;

20. Методы защиты информации можно разбить:

a) на три большие группы;

b) на две большие группы;

c) на четыре большие группы;

d) на пять больших групп;

21. Методы, не имеющие математического обоснования стойкости, часто называют методами:

a) С чѐрным ящиком;

b) С белым квадратом;

c) С желтым кругом;

d) Нет верного ответа;

22. Методы, функционирующие по принципу "черного ящика", называют

a) Security Through Obscurity;

b) System Through Obscurity;

c) Security Through;

d) System Obscurity;

23. Метод физического преграждения пути злоумышленнику к информации:

a) управление доступом;

b) маскировка;

c) принуждение;

d) побуждение;

24. Метод защиты информации путем ее криптографического преобразования:

a) Принуждение;

b) Побуждение;

c) Маскировка;

d) управление доступом;

25. Комплексное понятие, обозначающее совокупность методов и средств, предназначенных для ограничения доступа к ресурсам:

a) Уполномочивание;

b) Контроль доступа;

c) Сертификация;

d) Нет верного ответа;

#### **Итоговый контроль:**

#### **Вопросы к экзамену:**

1 Правовое регулирование в области безопасности информации: законодательная база информатизации общества; структура государственных органов, обеспечивающих безопасность информационных технологий.

2 Информационная безопасность. Основные определения

3 Угрозы информационной безопасности.

4 Модель системы зашиты

5 Организационные меры и меры обеспечения физической безопасности.

6 Идентификация и аутентификация. Методы аутентификации

7 Особенности парольных систем аутентификации: рекомендации по практической реализации парольных систем, оценка стойкости парольных систем, методы хранения паролей.

8 Методы разграничения доступа. Криптографические методы обеспечения конфиденциальности информации.

9 Методы зашиты внешнего периметра.

10 Системы обнаружения вторжений (Intrusion Detection System, EDS)

11 Протоколирование и аудит

12 Построение систем защиты от угроз нарушения целостности: типовая структура такой системы.

13 Криптографические методы обеспечения целостности информации: реализация механизма цифровой подписи, криптографические хэш-функции и ее преимущества, коды проверки подлинности.

14. Структура системы защиты от угроз нарушения доступности: поясните основные составляющие

15 Формальные модели управления доступом: модель Харрисона-РуззоУльмана, модель Беллл-ЛаПалулы

16 Формальные модели целостности: .модель Кларка-Вилсона, модель Биба

17 Основные положения ISO/IEC 15408. Критерии оценки безопасности информацион-ных технологий. Понятия безопасности и их взаимосвязь в соответствии с ГОСТ Р ИСО/МЭК 15408-2002. Структура профиля защиты в соответствии с ГОСТ Р ИСО/МЭК 15408-2002

18 Основные положения ГОСТ Р ИСО/МЭК 17799:2005 "Информационная технология. Практические правила управления информационной безопасностью"

19 Основные положения ГОСТ Р ИСО/МЭК 27001-2006 "Информационная технология. Методы и средства обеспечения безопасности. Системы менеджмента информационной безопасности. Требования". Этапы построения и использования СМИБ

20 Обобщенная схема построения комплексной защиты компьютерной сети предприятия на примере модели Lifecycle Security

21 Технология функционирования VPN. Типы виртуальных частных сетей, преимущества и недостатки

22 Методика анализа рисков в сфере информационной безопасности CRAMM

23 Методика анализа рисков в сфере информационной безопасности FRAP

24 Методика анализа рисков в сфере информационной безопасности **OCTAVE** 

25 Методика анализа рисков в сфере информационной безопасности RiskWatch

26 Проведение оценки рисков в соответствии с методикой Microsoft **Оценка «5» («отлично»)** выставляется студенту,

- изложившему верное понимание теоретического вопроса и давшему исчерпывающий и грамотный на него ответ;

- усвоившему взаимосвязь основных понятий дисциплины, проявившему творческие способности в понимании, изложении и использовании учебнопрограммного материала;

- способному сделать выбор моделей и формул для решения поставленной задачи; проанализировать и интерпретирует полученные результаты в соответствии с поставленной задачей.

**Оценка «4» («хорошо»)** выставляется студенту,

- проявившему понимание вопроса, при подробном описании предмета ответа и раскрытии в тезисной форме основных понятий, относящихся к предмету ответа; не допустившему ошибочных положений;

- усвоившему взаимосвязь основных понятий дисциплины;

- способному сделать выбор моделей и формул для решения поставленной задачи.

#### **Оценка «3» («удовлетворительно»**) выставляется студенту,

- обнаружившему знание основного учебно-программного материала в объеме, необходимом для дальнейшей учебы справляющемуся с выполнением заданий, предусмотренных программой;

- допустившему неточности в ответе и при выполнении экзаменационных заданий, но обладающими необходимыми знаниями для их устранения под руководством преподавателя.

#### **ПРИЛОЖЕНИЕ А**

## **Весовые коэффициенты трудоемкости учебной деятельности и внеаудиторной самостоятельной работы**

#### **студентов**

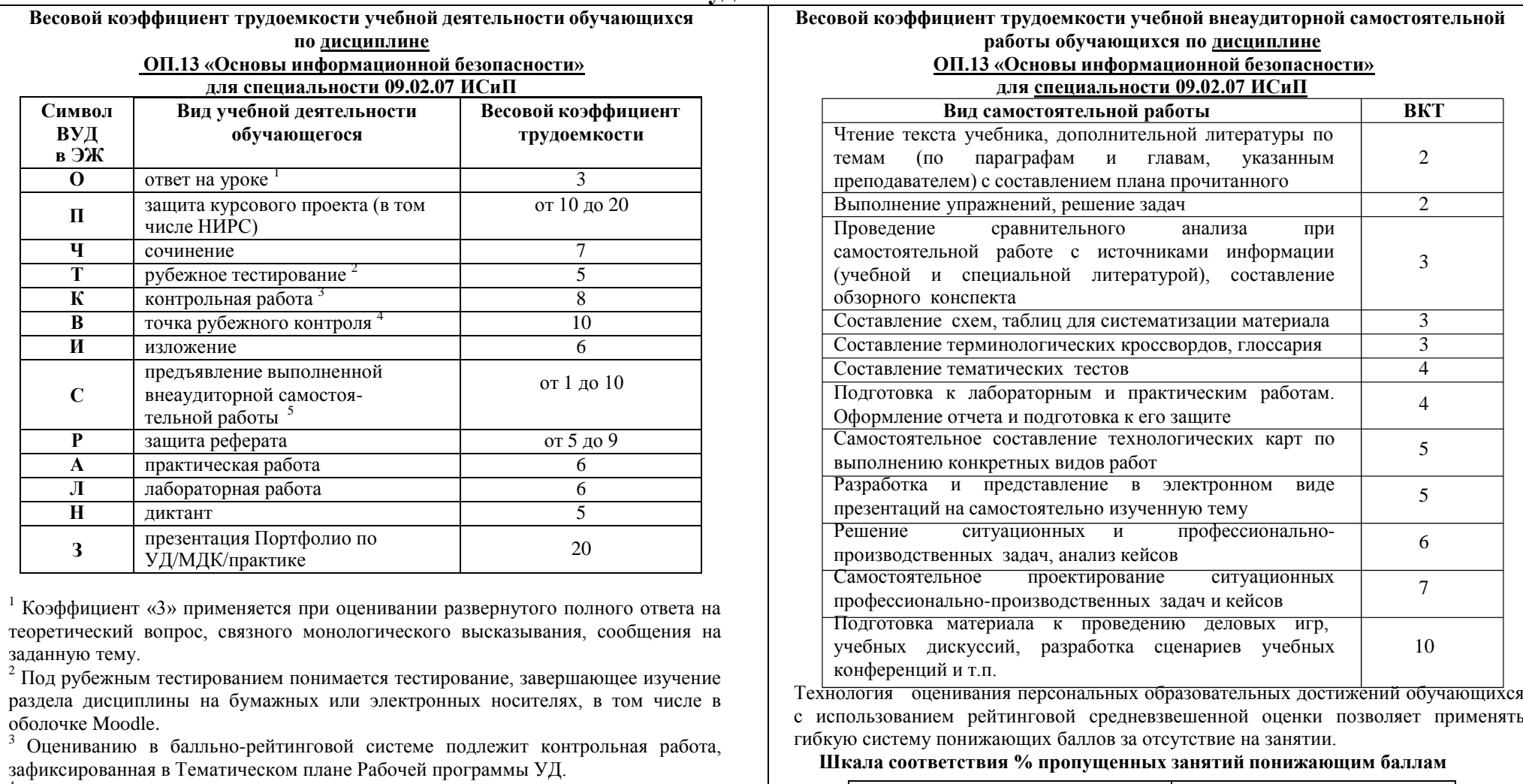

<sup>4</sup> Количество точек рубежного контроля (мониторинг уровня сформированности компетентностно - значимых знаний, умений, общих и профессиональных

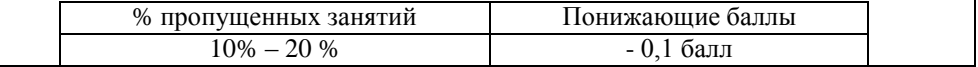

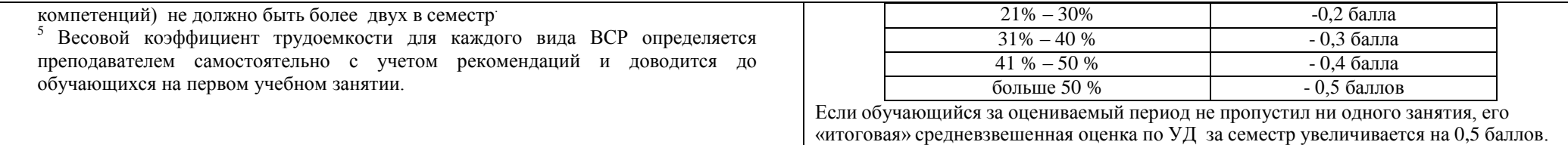

Министерство науки и высшего образования Российской Федерации Федеральное государственное автономное образовательное учреждение высшего образования «ЮЖНО-УРАЛЬСКИЙ ГОСУДАРСТВЕННЫЙ УНИВЕРСИТЕТ (национальный исследовательский университет)» Филиал в г. Нижневартовске

> УТВЕРЖДАЮ: Директор филиала В.Н. Борщенюк  $V/L$ 25 февраля 2021г.

## РАБОЧАЯ ПРОГРАММА ПРОФЕССИОНАЛЬНОГО МОДУЛЯ ПМ.02. ОСУЩЕСТВЛЕНИЕ ИНТЕГРАЦИИ ПРОГРАММНЫХ **МОДУЛЕЙ**

МДК.02.01 Технология разработки программного обеспечения

МДК.02.02 Инструментальные средства разработки программного обеспечения

МДК.02.03 Математическое моделирование

основной профессиональной образовательной программы 09.02.07 Информационные системы и программирование

Нижневартовск 2021

Рабочая программа профессионального модуля ПМ.02 «Осуществление программных модулей» основной профессиональной интеграции образовательной по специальности/ профессии среднего профессионального образования (далее СПО) 09.02.07 Информационные системы И программирование рассмотрена и одобрена на заседании Совета филиала, протокол № 6 от «25» февраля 2021 г.

> СОГЛАСОВАНО: Заведующий кафедрой И.Г. Рябова 45» Acohaup 2021 г.

Разработчики: Зруд Зверева Е.А - преподаватель кафедры «Гуманитарные, естествено научные и технические дисциплины» Захарова Ю.А. - преподаватель кафедры «Гуманитарные, естествено научные и технические дисциплины» Внешняя экспертиза: М.З.Шарифов MП Внешняя экспертиза: M.M. Tapees/ MIT

Рабочая программа профессионального модуля ПМ. 02. «Осуществление интеграции программных модулей» разработана в соответствии с требованиями Федерального государственного образовательного стандарта (далее - ФГОС) по специальности среднего профессионального образования (далее СПО) 09.02.07 Информационные системы и программирование. Техническая и содержательная экспертиза проведена (прилагается).

## **СОДЕРЖАНИЕ**

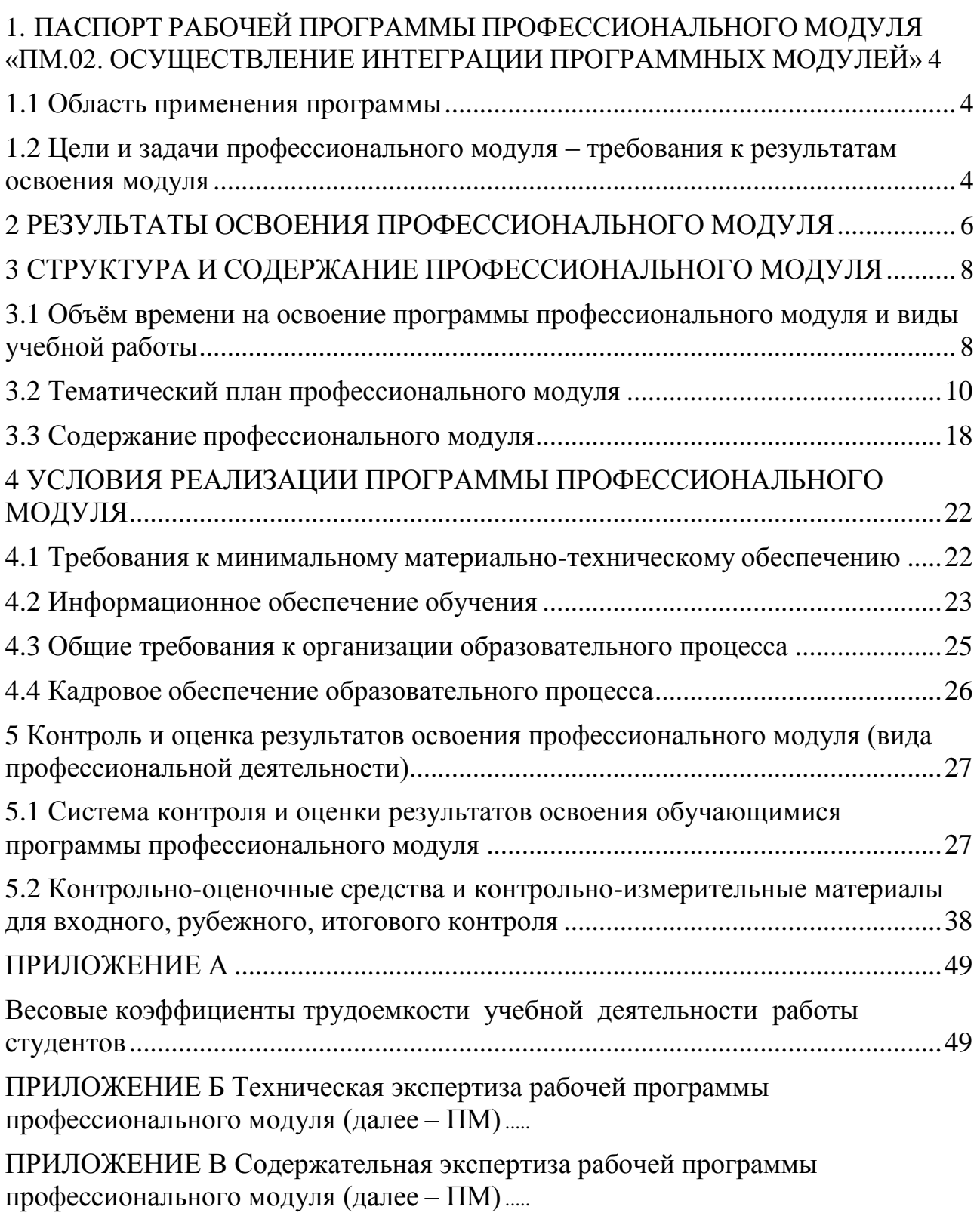

#### <span id="page-603-0"></span>**1. ПАСПОРТ РАБОЧЕЙ ПРОГРАММЫ ПРОФЕССИОНАЛЬНОГО МОДУЛЯ «ПМ.02. ОСУЩЕСТВЛЕНИЕ ИНТЕГРАЦИИ ПРОГРАММНЫХ МОДУЛЕЙ»**

#### **1.1 Область применения программы**

Рабочая программа профессионального модуля (далее рабочая программа) – является частью основной профессиональной образовательной программы по специальности СПО в соответствии с ФГОС **09.02.07 Информационные системы и программирование** в части освоения основного вида профессиональной деятельности (ВПД).

#### **1.2 Цели и задачи профессионального модуля – требования к результатам освоения модуля**

С целью овладения указанным видом профессиональной деятельности и соответствующими профессиональными компетенциями обучающийся в ходе освоения профессионального модуля должен:

#### **иметь практический опыт:**

- интеграции модулей в программное обеспечение;
- отладке программных модулей.

#### **выполнять трудовые действия:**

 сбор в соответствии с трудовым заданием документации заказчика касательно его запросов и потребностей применительно к типовой ИС;

 анкетирование представителей заказчика в соответствии с трудовым заданием;

 интервьюирование представителей заказчика в соответствии с трудовым заданием;

 документирование собранных данных в соответствии с регламентами организации;

проведение тестирования в соответствии с трудовым заданием;

- документирование результатов тестов;
- проведение тестирования разрабатываемого модуля ИС в соответствии с трудовым заданием;

фиксирование результатов тестирования в системе учета;

 проведение интеграционного тестирования ИС на основе тестпланов в соответствии с трудовым заданием;

фиксирование результатов тестирования в системе учета;

 проведение анализа зафиксированных в системе учета дефектов и несоответствий в коде ИС и документации к ИС согласно трудовому заданию;

 проектирование интерфейсов обмена данными в соответствии с трудовым заданием;

 верификация интерфейса обмена данными в соответствии с трудовым заданием.

**уметь:**

использовать выбранную систему контроля версий;

 использовать методы для получения кода с заданной функциональностью и степенью качества.

**знать:**

- модели процесса разработки программного обеспечения;
- основные принципы процесса разработки программного обеспечения;
	- основные подходы к интегрированию программных модулей;
	- основы верификации и аттестации программного обеспечения

### **2 РЕЗУЛЬТАТЫ ОСВОЕНИЯ ПРОФЕССИОНАЛЬНОГО МОДУЛЯ**

<span id="page-605-0"></span>Результатом освоения программы профессионального модуля является овладение обучающимися видом профессиональной деятельности (ВПД) **ПМ.02 «Осуществление интеграции программных модулей»**, в том числе профессиональными (ПК) и общими (ОК) компетенциями и трудовыми функциями (ТФ)\*:

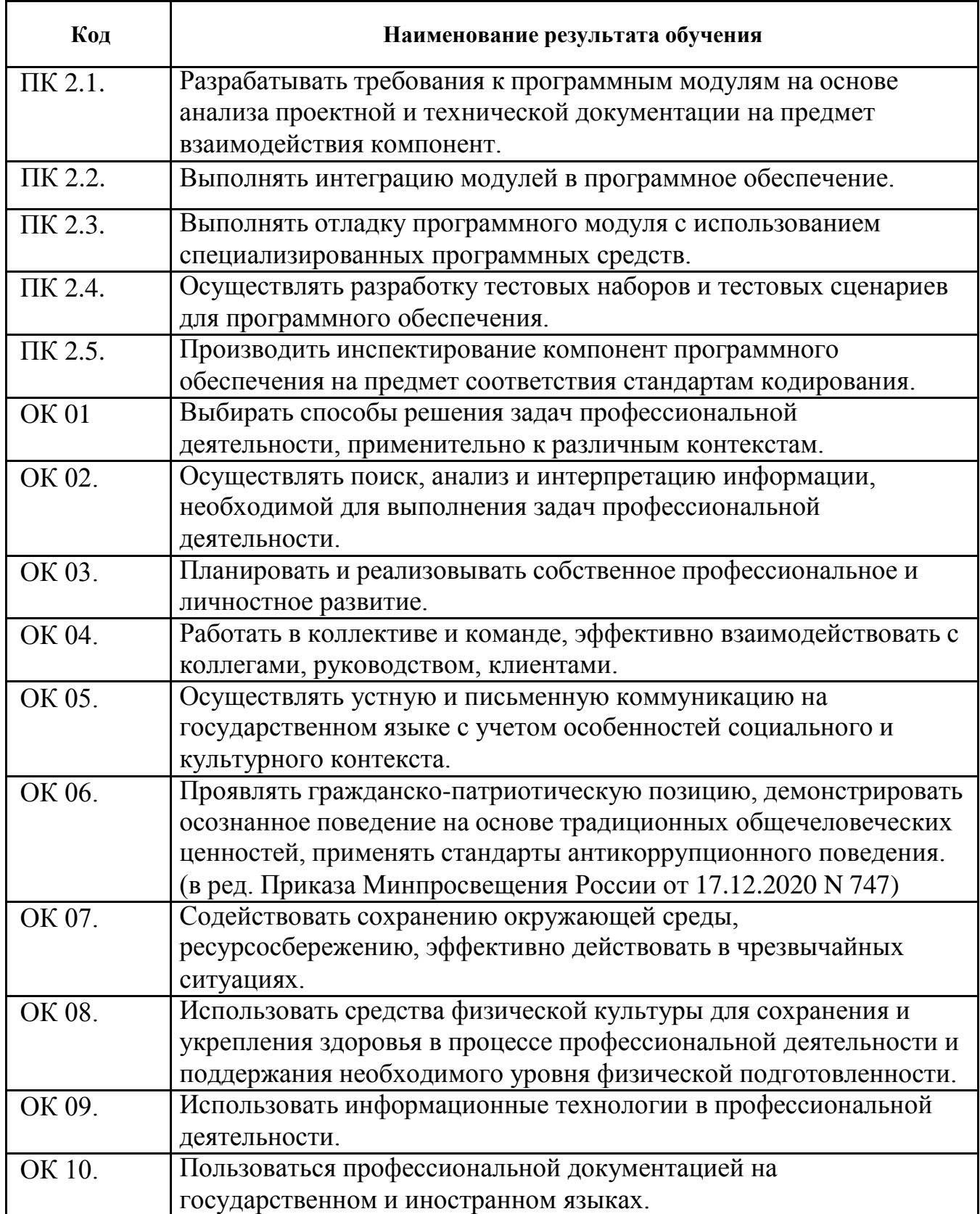

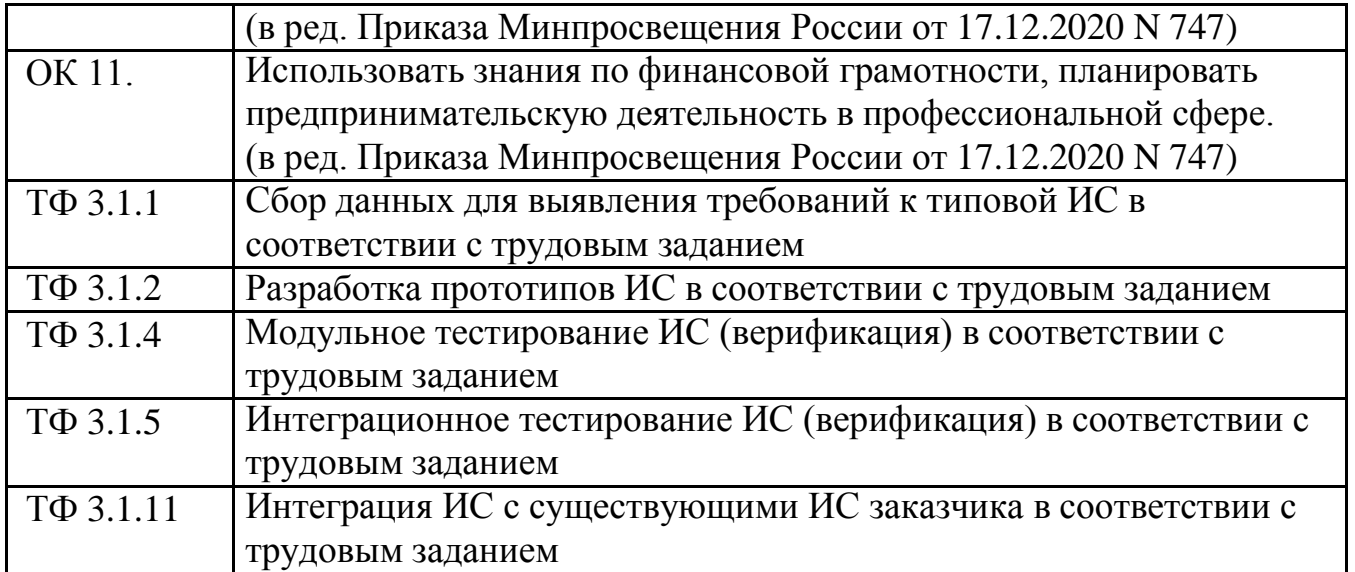

### <span id="page-607-0"></span>**3 СТРУКТУРА И СОДЕРЖАНИЕ ПРОФЕССИОНАЛЬНОГО МОДУЛЯ**

#### **3.1 Объѐм времени на освоение программы профессионального модуля и виды учебной работы**

Объем образовательной нагрузки всего – 570 часов, включая:

- обязательной аудиторной учебной нагрузки обучающегося 372 часов;
- самостоятельной работы обучающегося 0 часов;
- учебной практики 72 часа;
- производственной практики 108 часов;

 квалификационный экзамен – 18 часов (консультации - 6 часов; промежуточная аттестация – 12 часов).

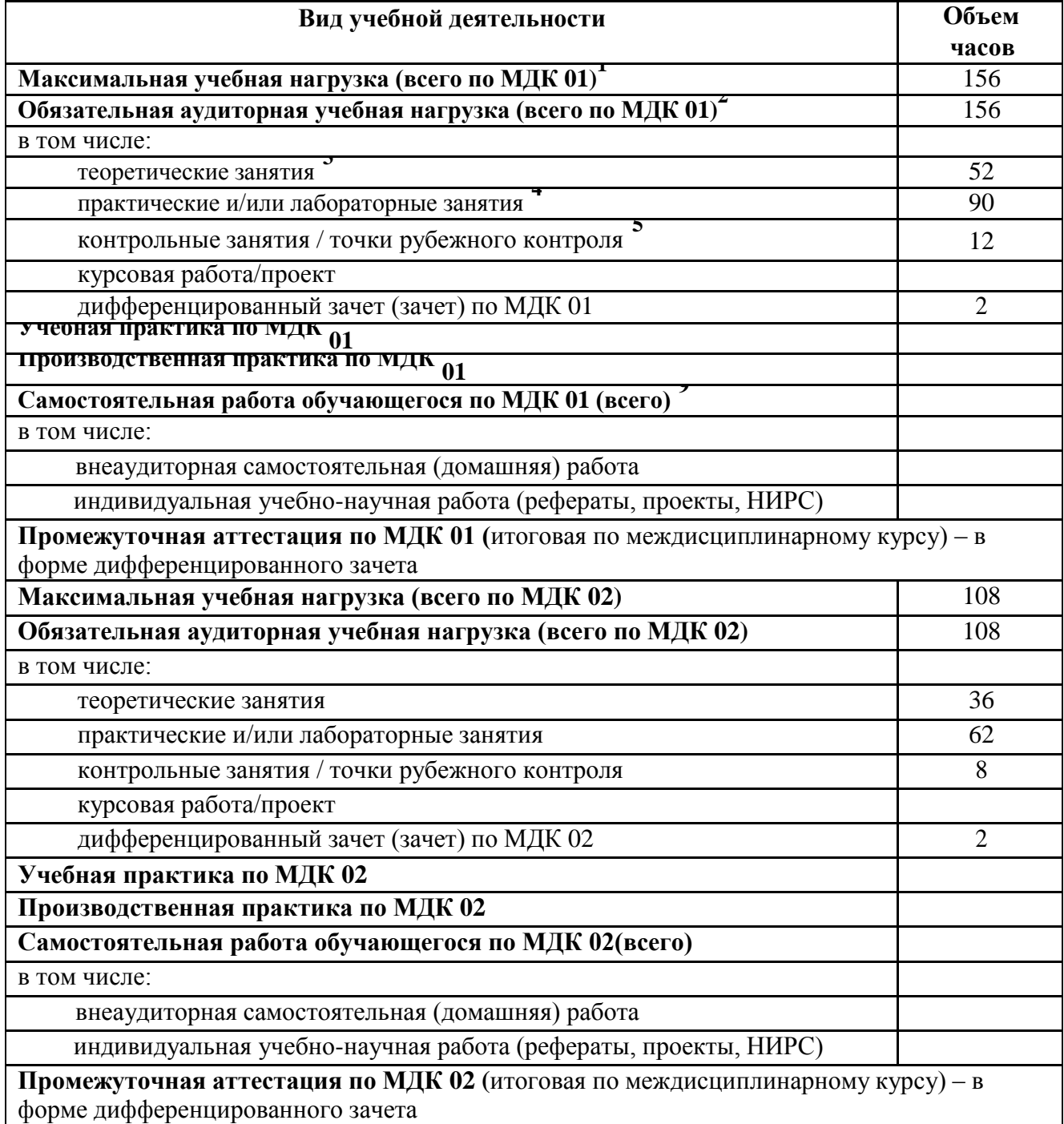

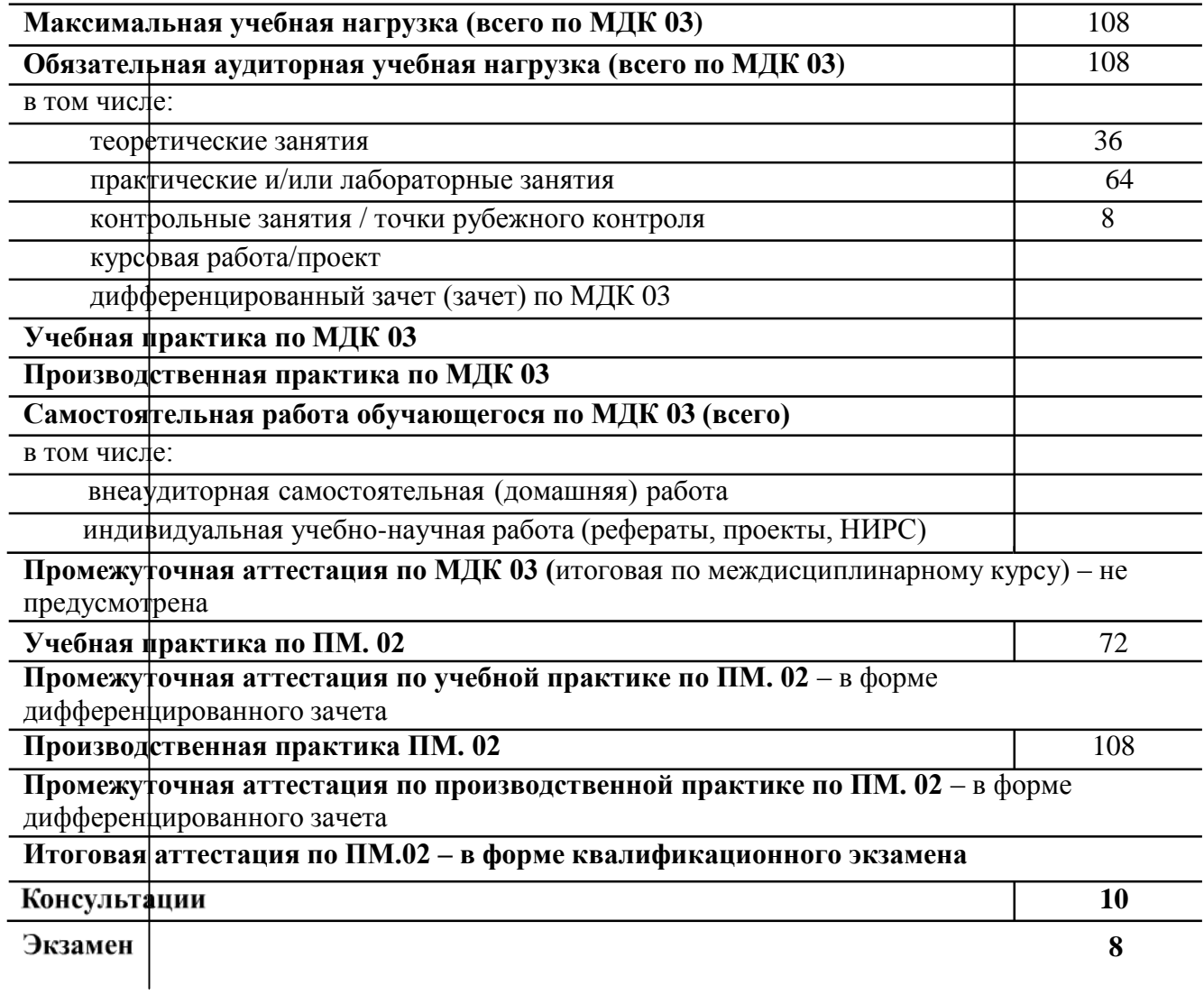

# 3.2 Тематический план профессионального модуля

<span id="page-609-0"></span>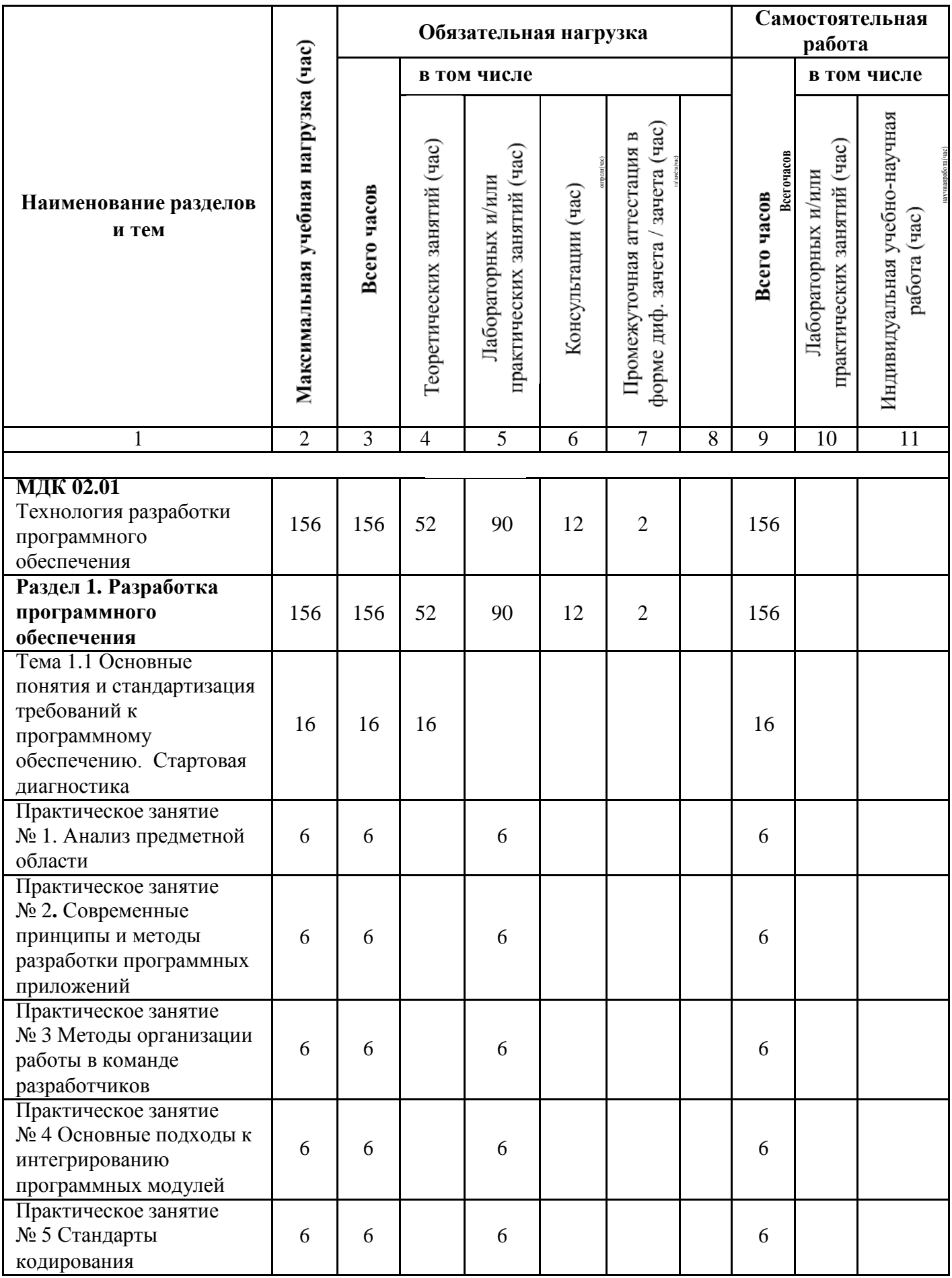

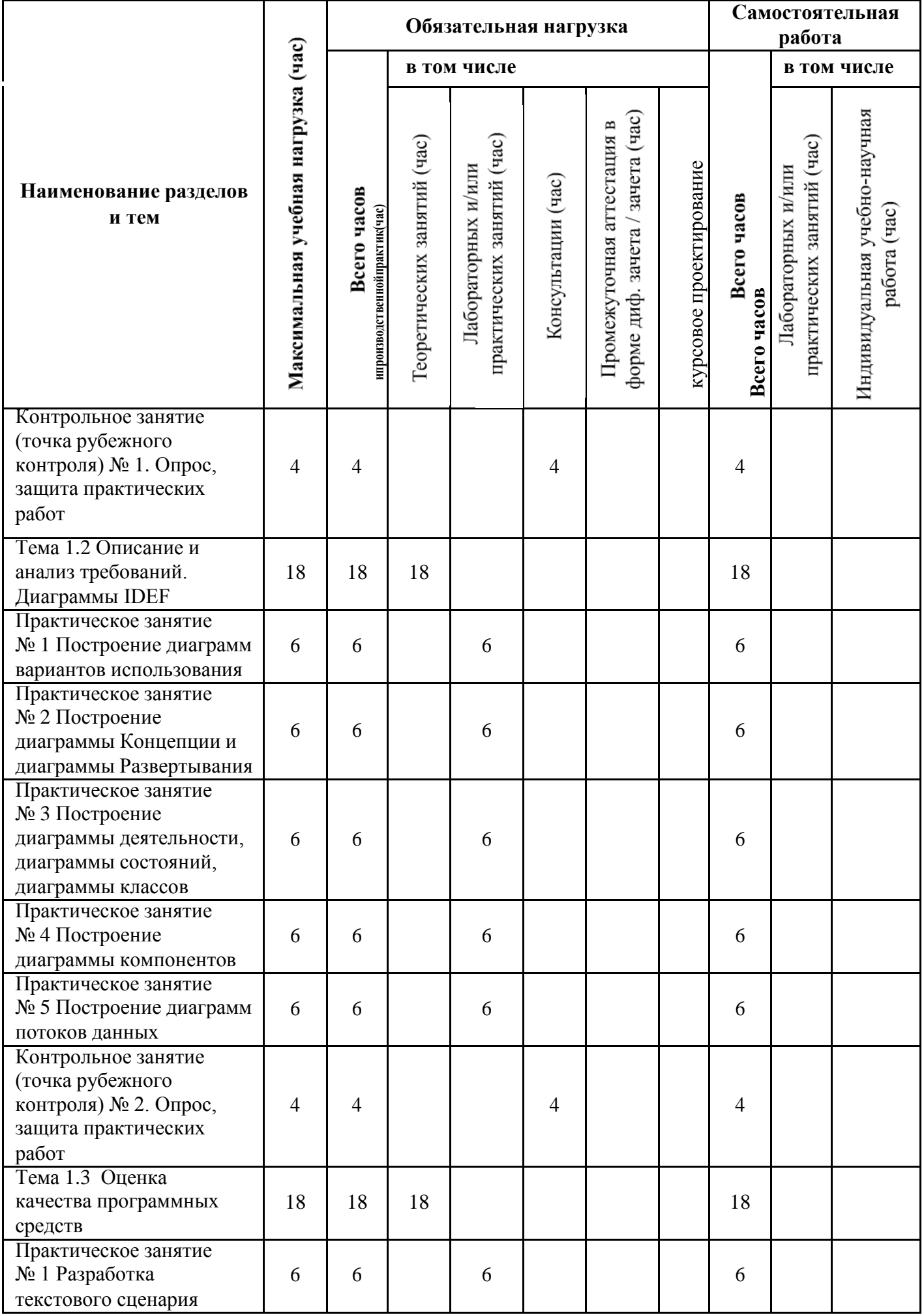

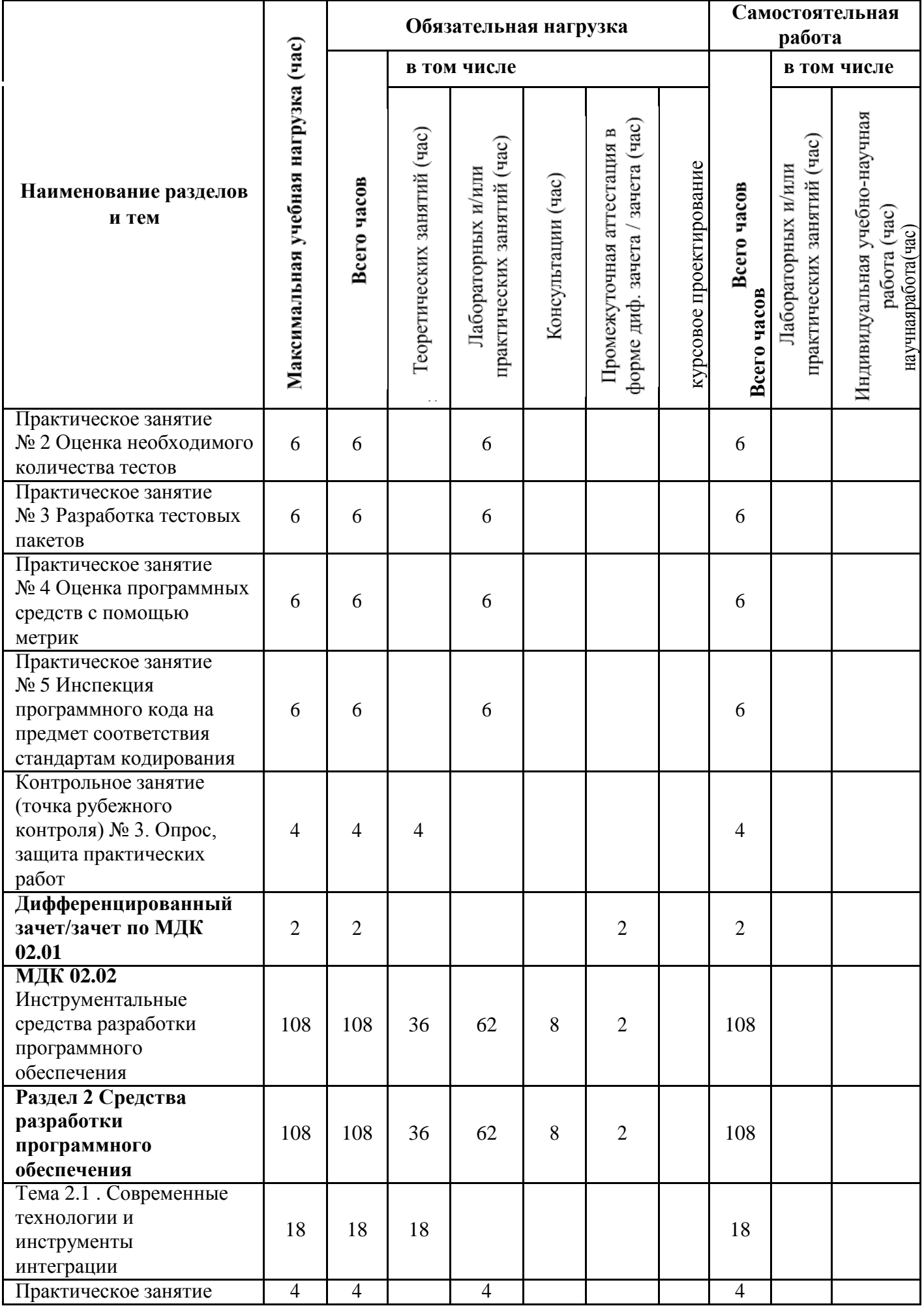
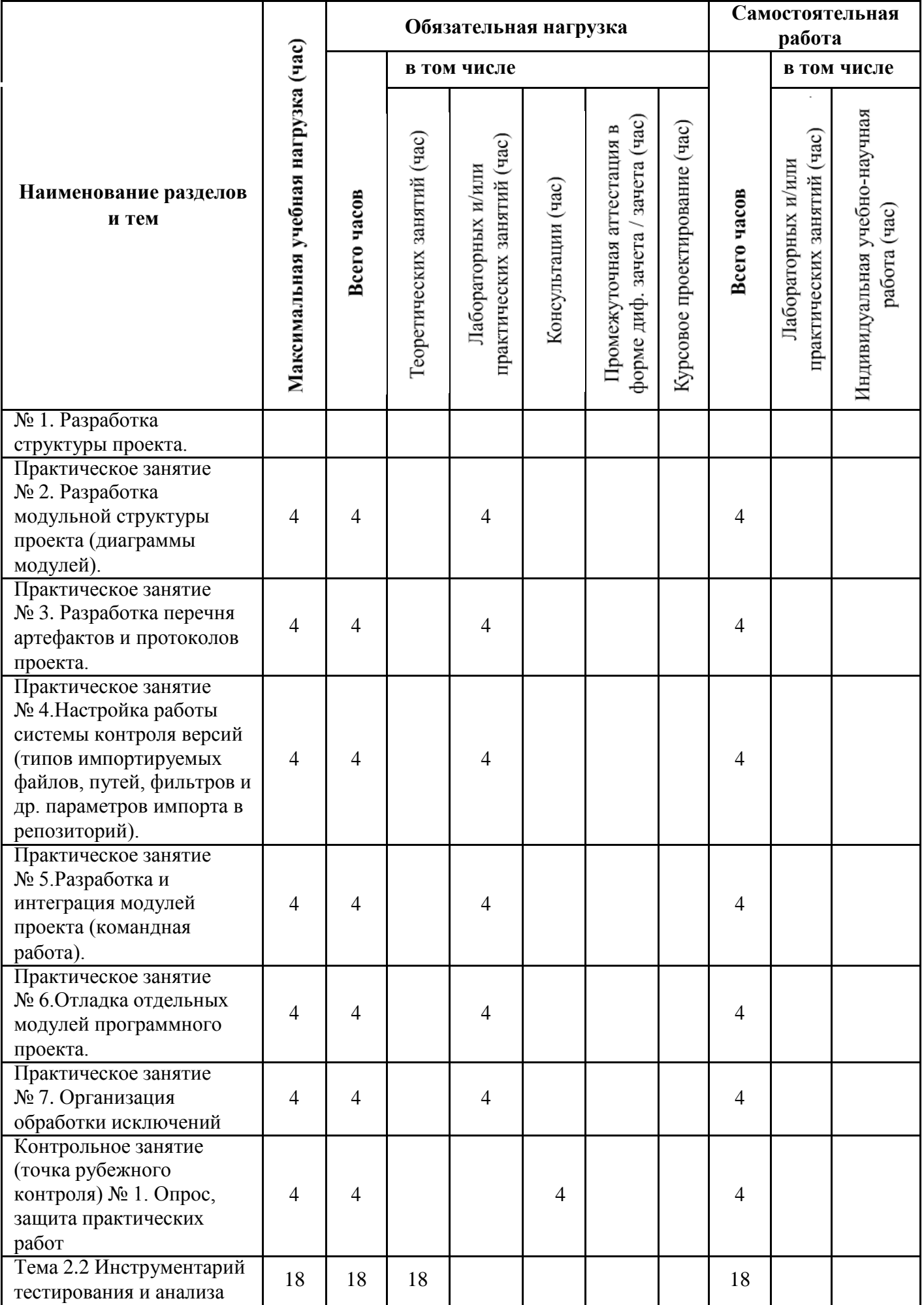

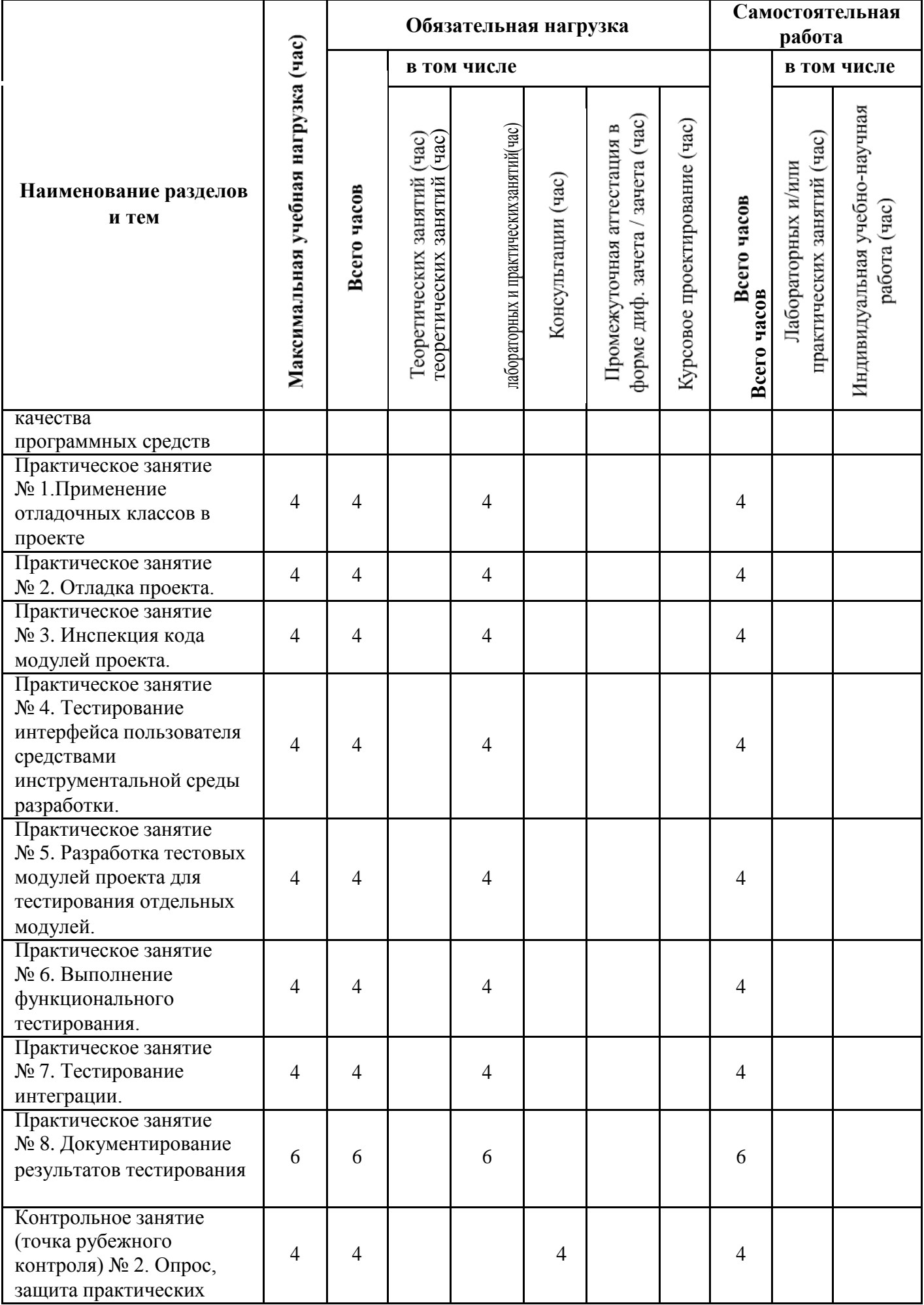

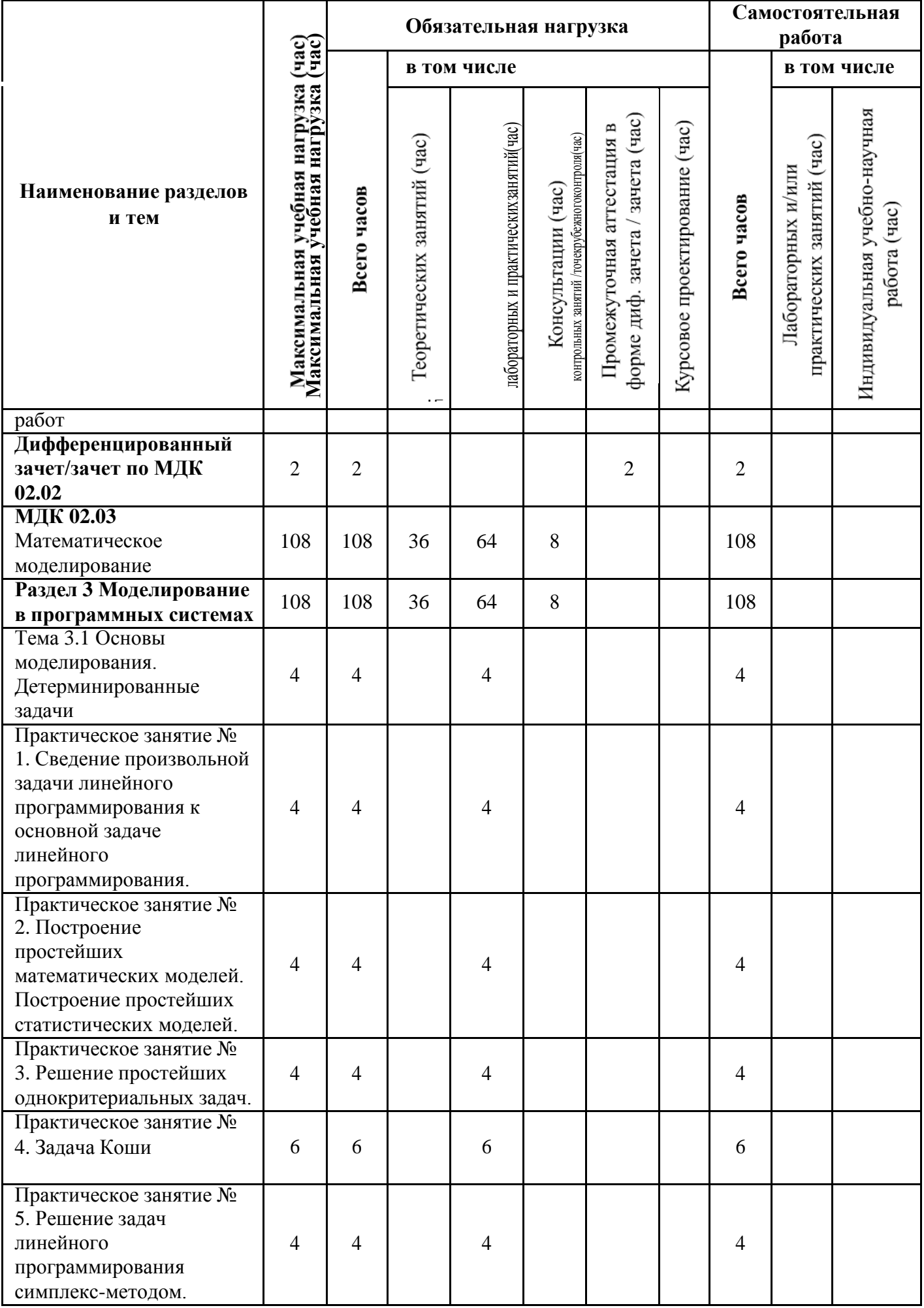

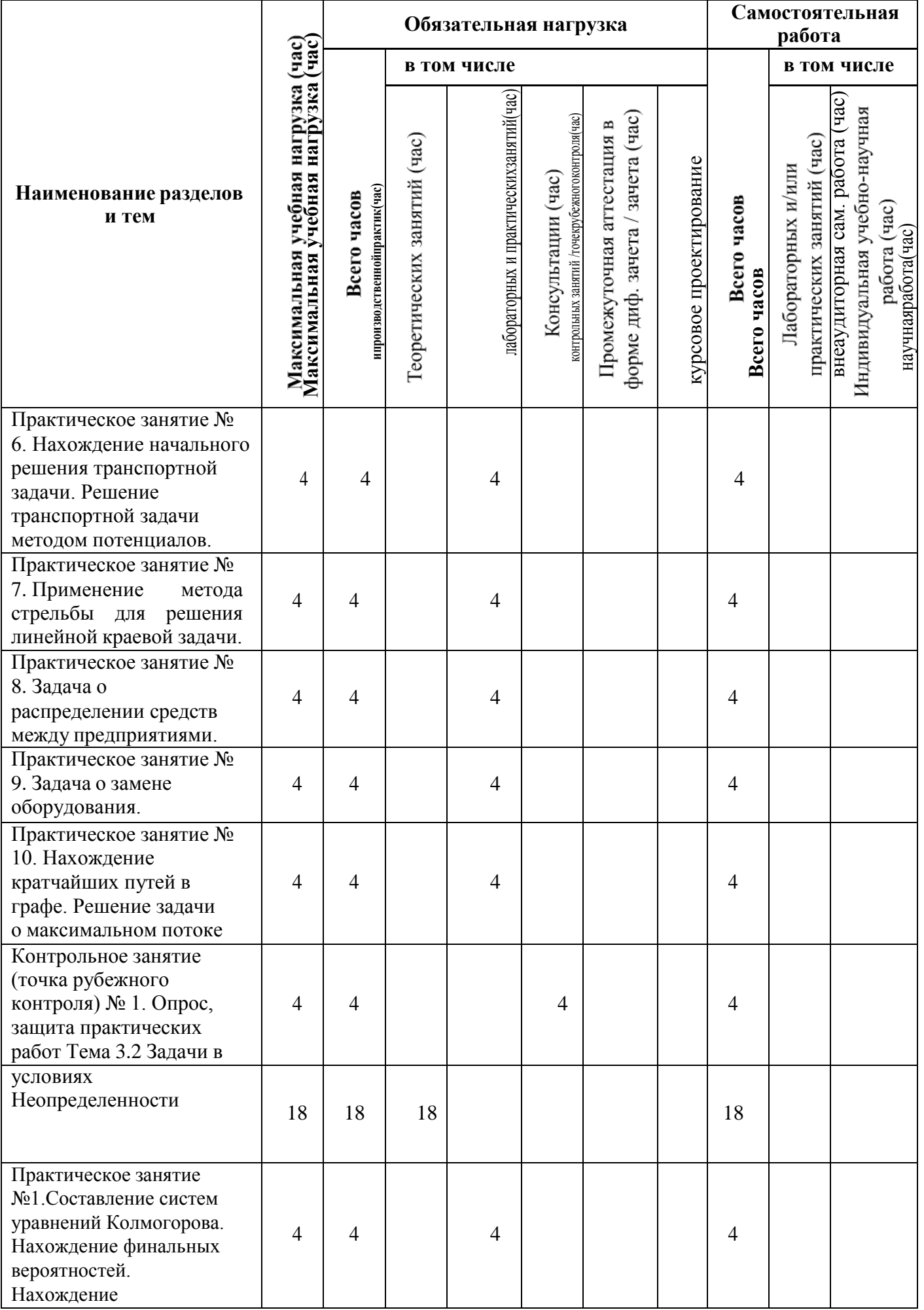

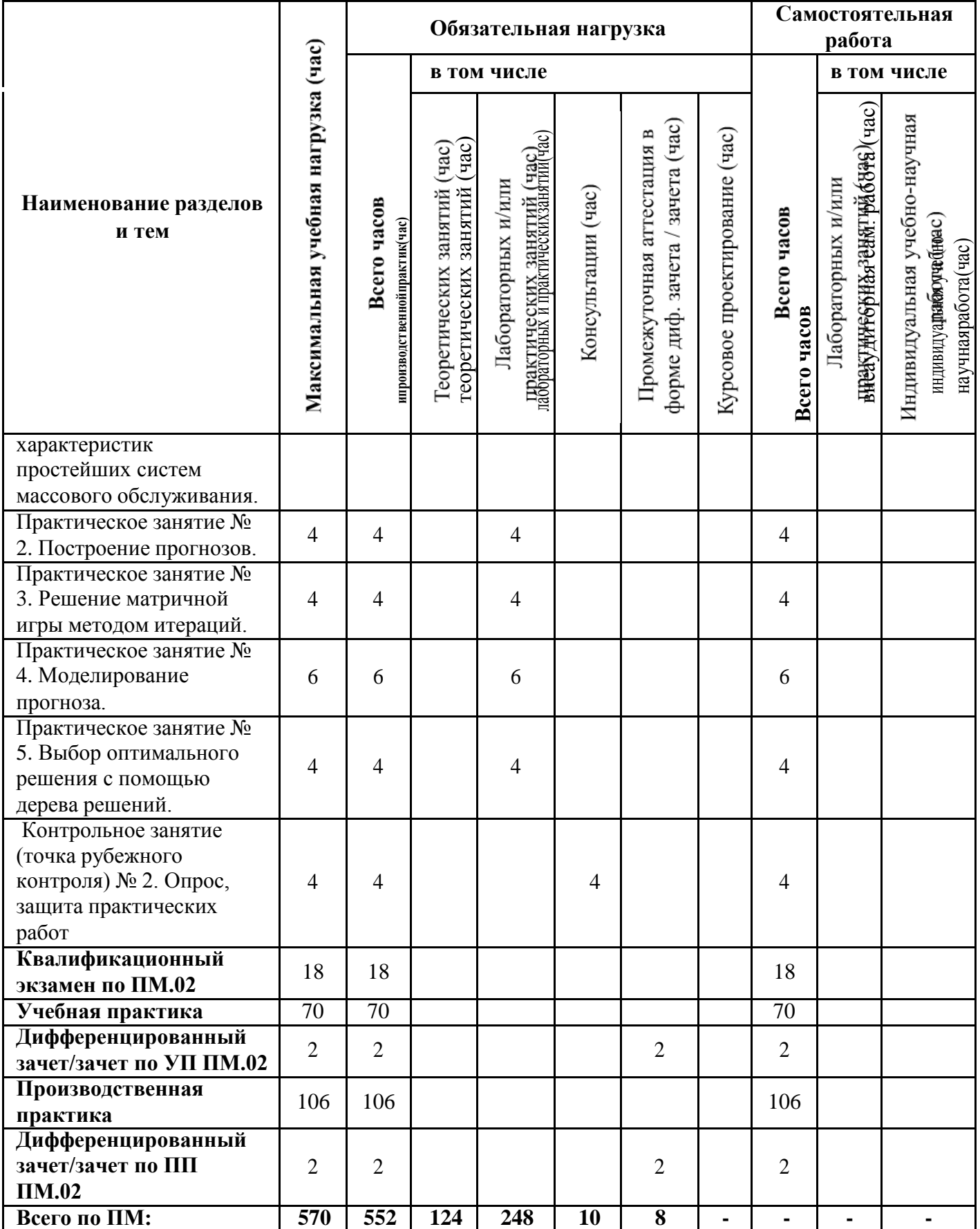

# **3.3 Содержание профессионального модуля**

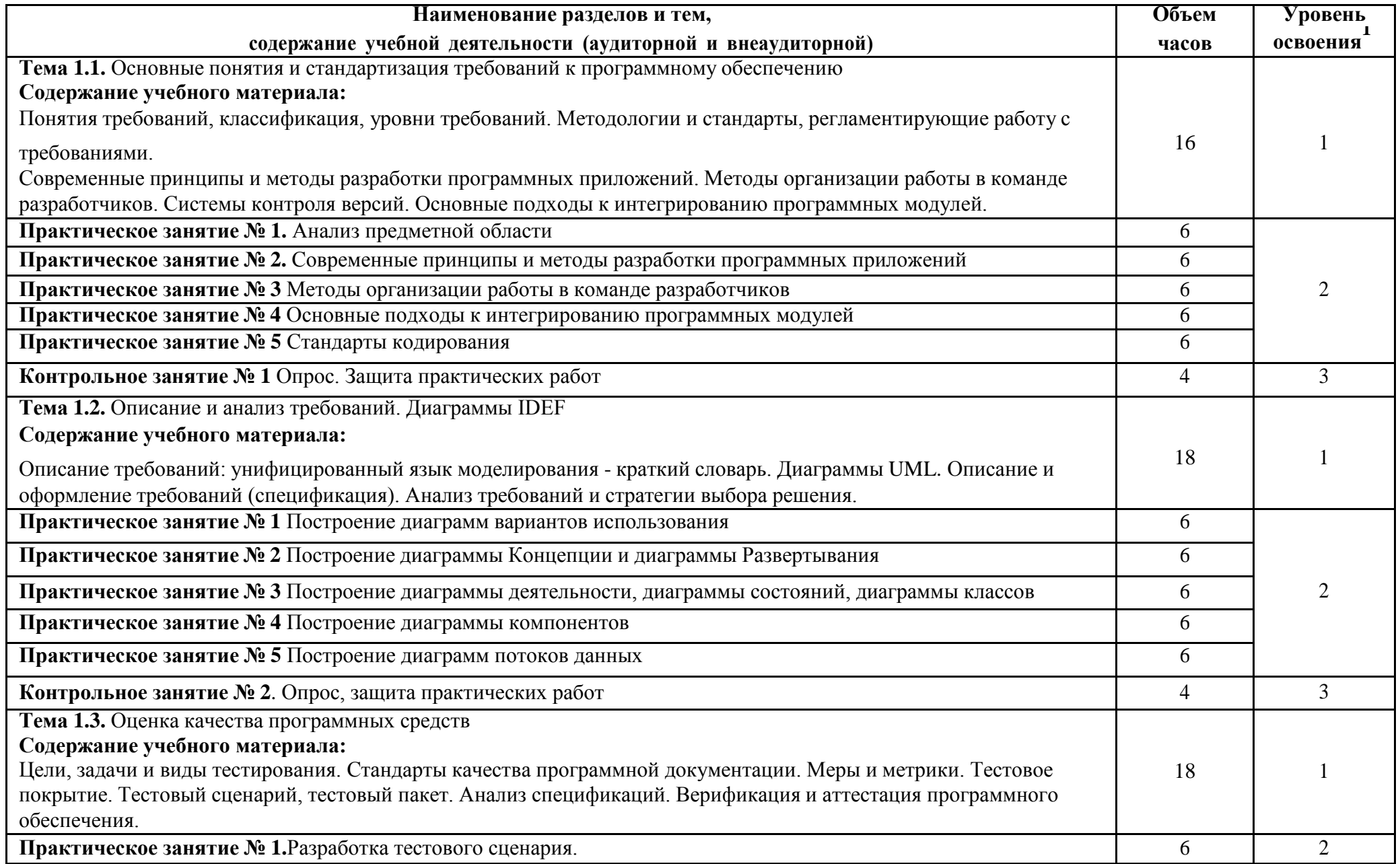

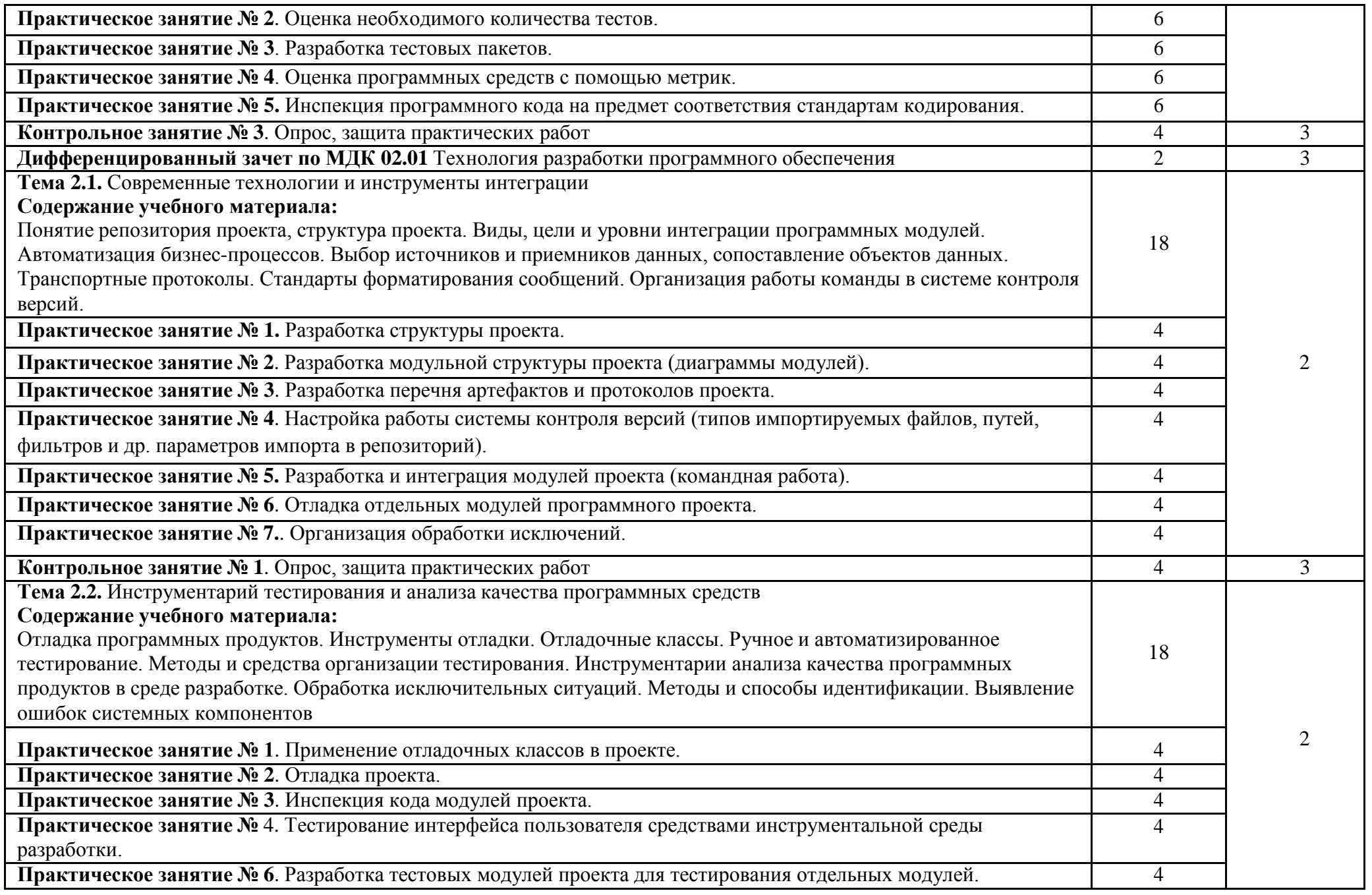

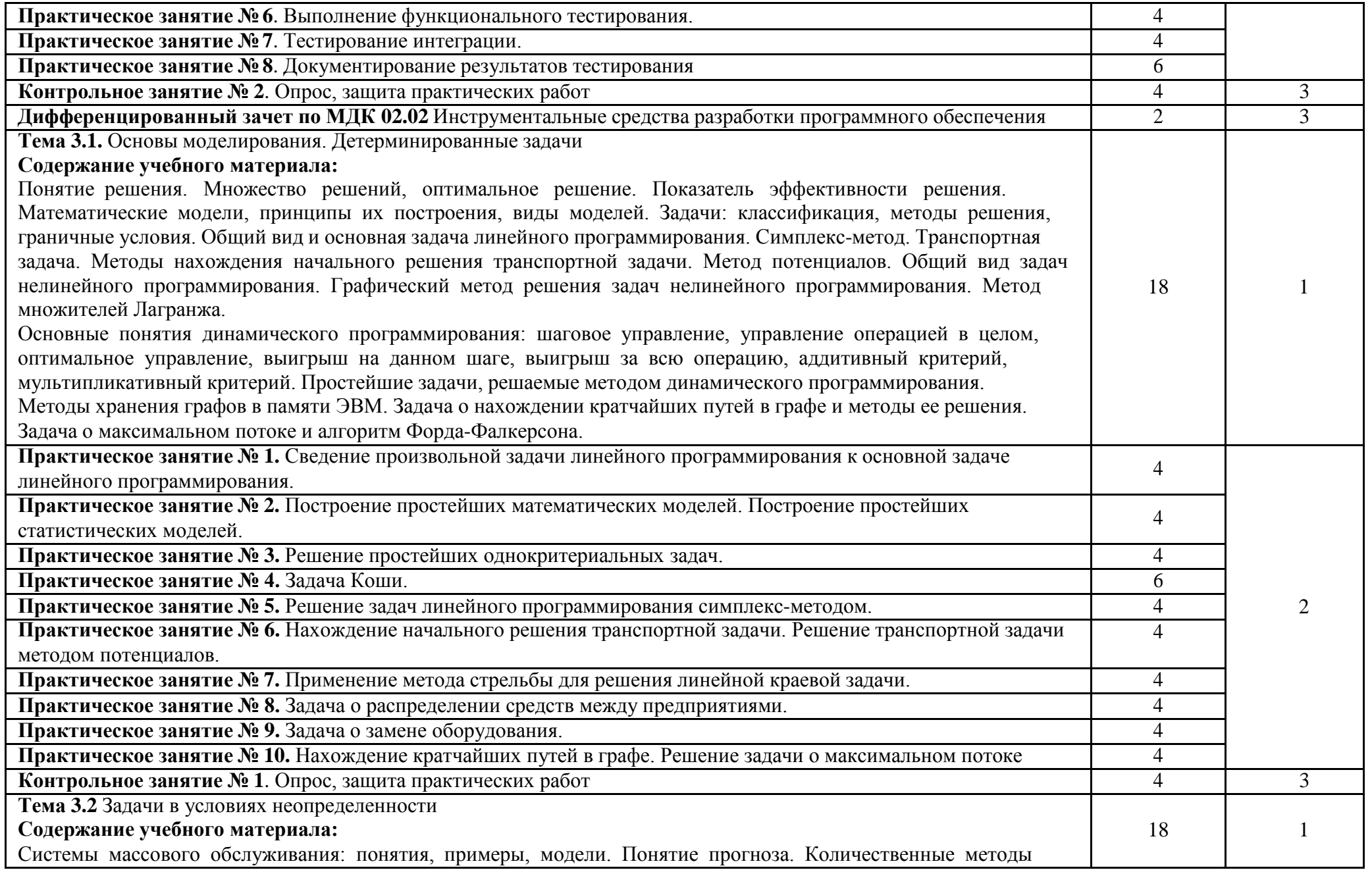

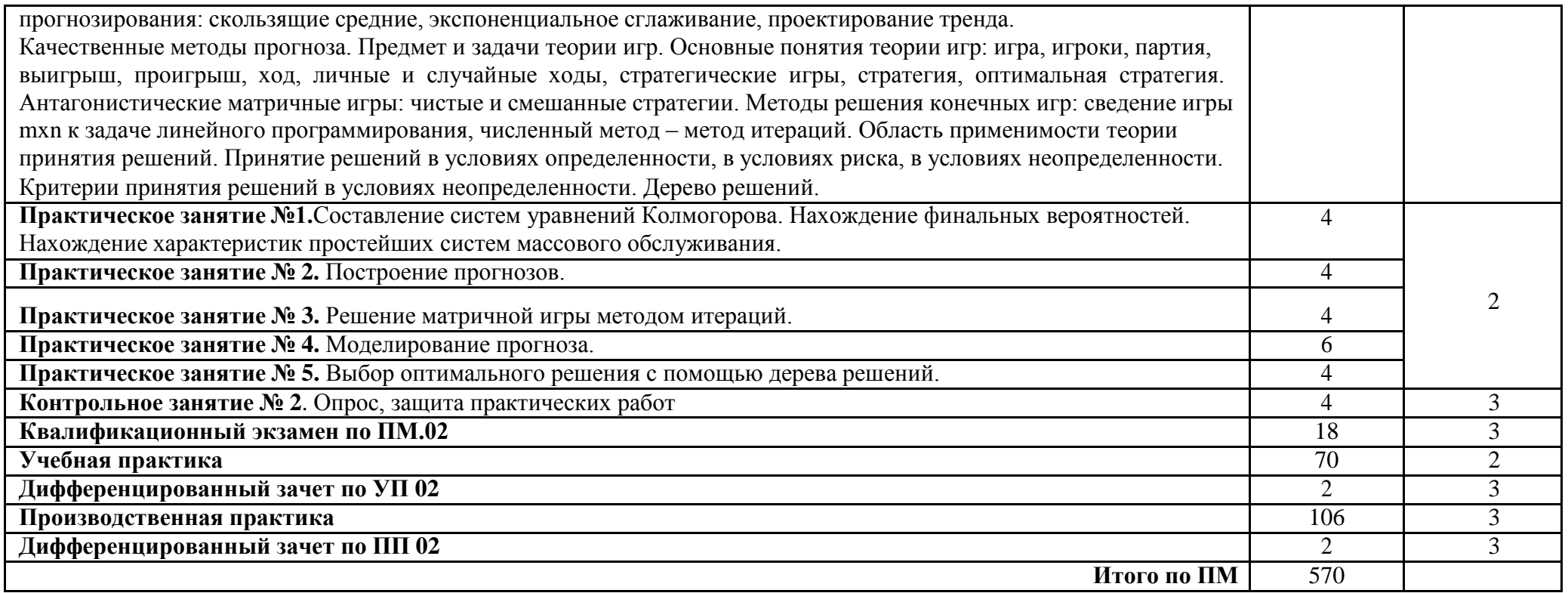

## **4 УСЛОВИЯ РЕАЛИЗАЦИИ ПРОГРАММЫ ПРОФЕССИОНАЛЬНОГО МОДУЛЯ**

### **4.1 Требования к минимальному материально-техническому обеспечению**

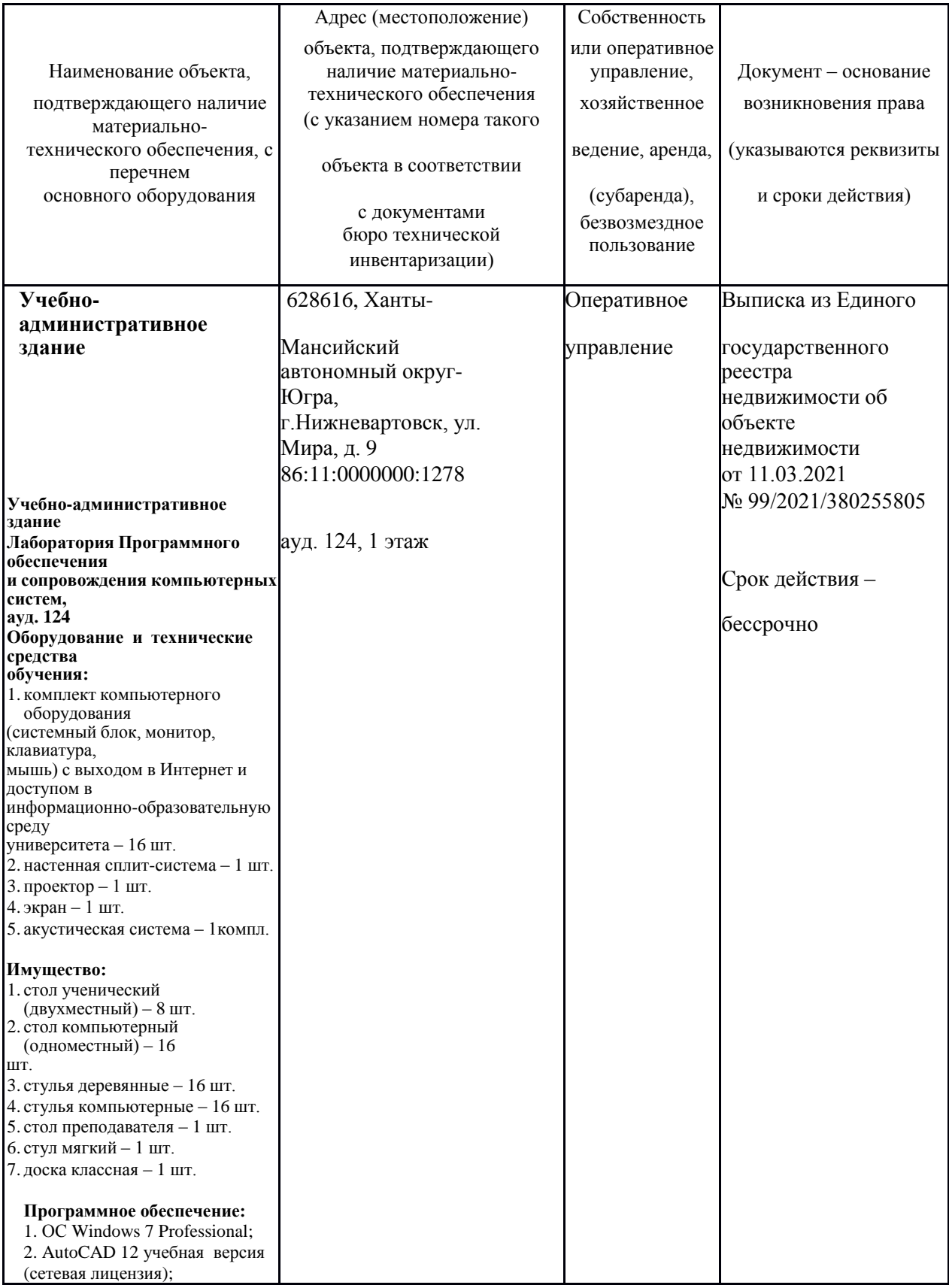

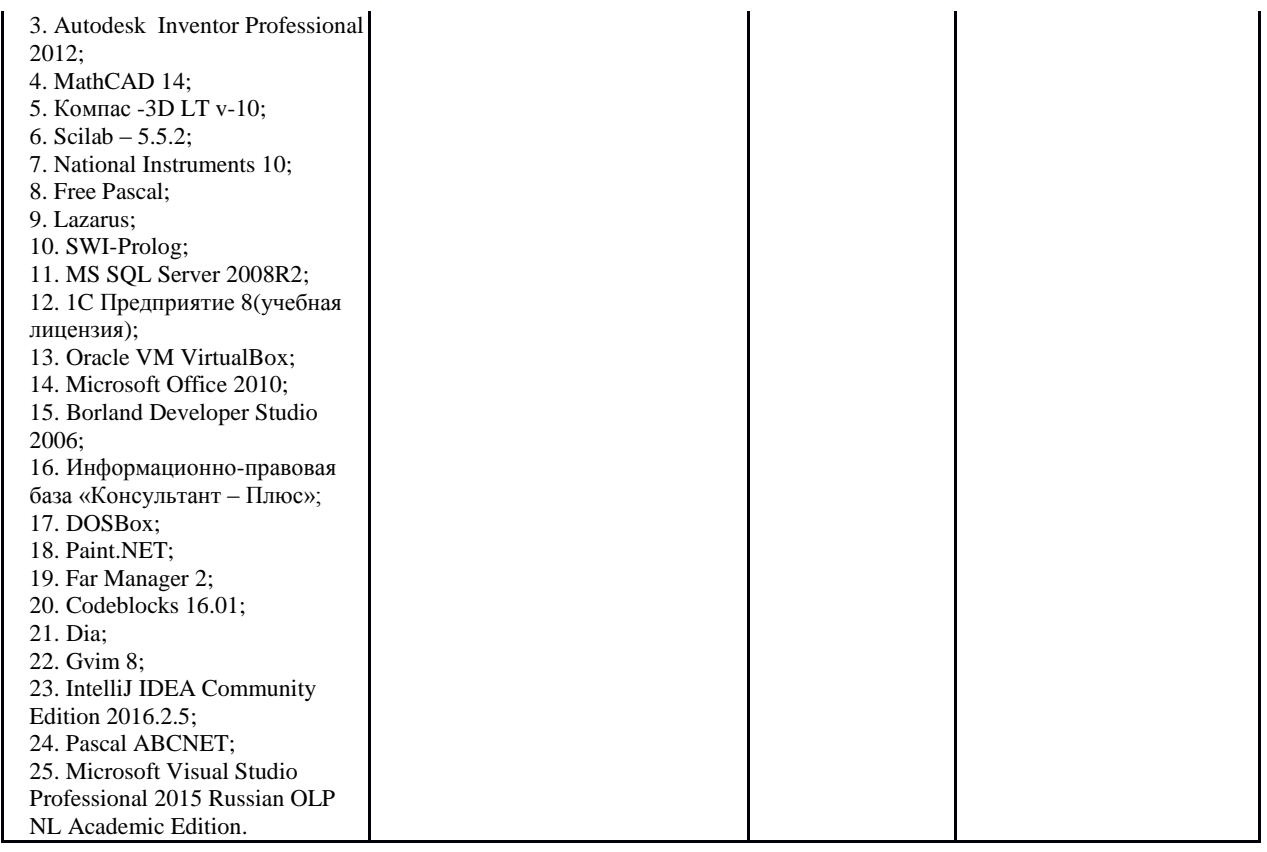

### **4.2 Информационное обеспечение обучения**

### **Перечень рекомендуемых учебных изданий, Интернет-ресурсов, дополнительной литературы**

*Перечень рекомендуемых учебных изданий, дополнительной литературы, Интернет-ресурсов по МДК 02.01 «Технология разработки программного обеспечения»*

Основные источники:

1. Гниденко, И. Г. Технология разработки программного обеспечения: учебное пособие для среднего профессионального образования / И. Г. Гниденко, Ф. Ф. Павлов, Д. Ю. Федоров. — Москва: Издательство Юрайт, 2020. — 235 с. — ISBN 978-5-534-05047-9. URL: [https://urait.ru/bcode/453640.](https://urait.ru/bcode/453640)

Дополнительные источники:

- 1. Гагарина, Л. Г. Технология разработки программного обеспечения : учебное пособие / Л.Г. Гагарина, Е.В. Кокорева, Б.Д. Сидорова-Виснадул; под ред. Л.Г. Гагариной. — Москва: ФОРУМ: ИНФРА-М, 2021. — 400 с. — (Среднее профессиональное образование). - ISBN 978-5-8199-0812-9. - URL: <https://znanium.com/catalog/product/1189951>
- 2. Федорова, Г.Н. Разработка, внедрение и адаптация программного обеспечения отраслевой направленности: учебное пособие / Г. Н. Федорова. — Москва: КУРС: ИНФРА-М. — 336 с. — URL: [https://znanium.com/catalog/product/1138896.](https://znanium.com/catalog/product/1138896)

*Перечень рекомендуемых учебных изданий, дополнительной литературы, Интернет-ресурсов по МДК 02.02 «Инструментальные средства разработки программного обеспечения»*

Основные источники:

1. Гагарина, Л. Г. Технология разработки программного обеспечения : учебное пособие / Л.Г. Гагарина, Е.В. Кокорева, Б.Д. Сидорова-Виснадул; под ред. Л.Г. Гагариной. — Москва: ФОРУМ: ИНФРА-М, 2021. — 400 с. — (Среднее профессиональное образование). - ISBN 978-5-8199-0812-9. - URL: <https://znanium.com/catalog/product/1189951>

Дополнительные источники:

- 1. Гниденко, И. Г. Технология разработки программного обеспечения: учебное пособие для среднего профессионального образования / И. Г. Гниденко, Ф. Ф. Павлов, Д. Ю. Федоров. — Москва: Издательство Юрайт, 2020. — 235 с. — ISBN 978-5-534-05047-9. URL: [https://urait.ru/bcode/453640.](https://urait.ru/bcode/453640)
- 2. Федорова, Г.Н. Разработка, внедрение и адаптация программного обеспечения отраслевой направленности: учебное пособие / Г. Н.

Федорова. — Москва: КУРС: ИНФРА-М. — 336 с. — URL: [https://znanium.com/catalog/product/1138896.](https://znanium.com/catalog/product/1138896)

*Перечень рекомендуемых учебных изданий, дополнительной литературы, Интернет-ресурсов по МДК 02.03 «Математическое моделирование»*

Основные источники:

1. Математическое моделирование и проектирование: учебное пособие /под ред. А.С. Коломейченко. — Москва: ИНФРА-М, 2020. — 181 с. — (Среднее профессиональное образование). - ISBN 978-5-16-015651-4 - URL: [https://znanium.com/catalog/product/1044912.](https://znanium.com/catalog/product/1044912)

Дополнительные источники:

- 2. Зализняк, В. Е. Введение в математическое моделирование: учебное пособие для СПО / В. Е. Зализняк, О. А. Золотов. — Москва: Издательство Юрайт, 2021. — 133 с. — URL: [https://urait.ru/bcode/476599.](https://urait.ru/bcode/476599)
- 3. Далингер, В. А. Информатика и математика. Решение уравнений и оптимизация в Mathcad и Maple: учебник и практикум / В. А. Далингер, С. Д. Симонженков. — 2-е изд., испр. и доп. — Москва: Юрайт, 2021. — 155 с. — URL: [https://urait.ru/bcode/471298.](https://urait.ru/bcode/471298)

#### **4.3 Общие требования к организации образовательного процесса**

Успешное освоение профессионального модуля предполагает активное, творческое участие обучающегося на всех этапах его освоения путем планомерной, повседневной работы. Обучающийся обязан посещать лекции и семинарские, практические, лабораторные занятия, получать консультации преподавателя и выполнять самостоятельную работу.

Выбор методов и средств обучения, образовательных технологий осуществляется преподавателем исходя из необходимости достижения обучающимися планируемых результатов освоения профессионального модуля, а также с учетом индивидуальных возможностей обучающихся из числа инвалидов и лиц с ограниченными возможностями здоровья.

Организация учебного процесса предусматривает применение инновационных форм учебных занятий, развивающих у обучающихся навыки командной работы, межличностной коммуникации, принятия решений, лидерские качества (включая, при необходимости, проведение интерактивных лекций, групповых дискуссий, ролевых игр, тренингов, анализ ситуаций и имитационных моделей).

Главной задачей каждой лекции является раскрытие сущности темы и анализ ее основных положений. Содержание лекций определяется настоящей рабочей программой дисциплины. Лекции – это систематическое устное изложение учебного материала. На них обучающийся получает основной объем информации по каждой конкретной теме. Лекции обычно носят проблемный характер и нацелены на освещение наиболее трудных и дискуссионных вопросов, кроме того они способствуют формированию у обучающихся навыков самостоятельной работы с научной литературой. Предполагается, что обучающиеся приходят на лекции, предварительно проработав соответствующий учебный материал по источникам, рекомендуемым программой. Часто обучающимся трудно разобраться с дискуссионными вопросами, дать однозначный ответ. Преподаватель, сравнивая различные точки зрения, излагает свой взгляд и нацеливает их на дальнейшие исследования и поиск научных решений. После лекции желательно вечером перечитать и закрепить полученную информацию, тогда эффективность ее усвоения значительно возрастает. При работе с конспектом лекции необходимо отметить материал, который вызывает затруднения для понимания, попытаться найти ответы на затруднительные вопросы, используя предлагаемую литературу. Если самостоятельно не удалось разобраться в материале, сформулируйте вопросы и обратитесь за помощью к преподавателю.

Целью практических занятий является проверка уровня понимания обучающимися вопросов, рассмотренных на лекциях и в учебной литературе, степени и качества усвоения материала; применение теоретических знаний в реальной практике решения задач; восполнение пробелов в пройденной теоретической части курса и оказания помощи в его освоении. Практические занятия в равной мере направлены на совершенствование индивидуальных

навыков решения теоретических и прикладных задач, выработку навыков интеллектуальной работы. Конкретные пропорции разных видов работы в группе, а также способы их оценки определяются преподавателем, ведущим занятия.

Учебная и производственная практика является обязательной составляющей при изучении профессионального модуля. Содержание всех видов практики, рекомендации по прохождению практики, фонды оценочных средств определяются программами практик. Организация и проведение практики осуществляется на основе Положения об организации и проведении практик обучающихся, осваивающих образовательные программы среднего профессионального образования.

Учебные дисциплины и профессиональные модули, изучение которых должно предшествовать освоению данного профессионального модуля:

ОУДП.01.01 Информатика и ИКТ;

ЕН.01 Элементы высшей математики;

ОП.04 Основы алгоритмизации и программирования

#### **4.4 Кадровое обеспечение образовательного процесса**

Требования к квалификации педагогических (инженернопедагогических) кадров, обеспечивающих обучение по междисциплинарному курсу (курсам): наличие высшего профессионального образования, соответствующего профилю ПМ.02. «Осуществление интеграции программных модулей» по направлению подготовки «Информационные системы и программирование».

Квалификация педагогических работников образовательной организации отвечает квалификационным требованиям, указанным в профессиональном стандарте «Педагог профессионального обучения, профессионального образования и дополнительного профессионального образования», утвержденном приказом Министерства труда и социальной защиты Российской Федерации от 8 сентября 2015 г. № 608н.

Требования к квалификации педагогических кадров, осуществляющих руководство практикой

Инженерно-педагогический состав: дипломированные специалисты – преподаватели междисциплинарных курсов, а также общепрофессиональных дисциплин, имеющие опыт работы в организациях соответствующей профессиональной сферы по профилю специальности не менее 5 лет, с обязательной стажировкой в профильных организациях не реже 1-го раза в 3 года.

**5 Контроль и оценка результатов освоения профессионального модуля (вида профессиональной деятельности)**

**5.1 Система контроля и оценки результатов освоения обучающимися программы профессионального модуля**

Результаты обучения раскрываются через усвоенные знания, приобретенные обучающимися умения, сформированные компетенции, которые переносятся из паспорта программы. Для контроля и оценки результатов обучения преподаватель выбирает формы и методы с учетом специфики обучения по программе данной дисциплины.

**Результаты (освоенные Основные показатели Формы и методы профессиональные оценки результата контроля и оценки компетенции)** ПК 2.1. Разрабатывать При оценивании результатов Дифференциальный зачет требования к программным учебной деятельности по МДК 02.01 модулям на основе анализа  $\phantom{0}$  обучающегося по МДК 02.01  $\phantom{0}$  «Технология разработки проектной и технической используется балльно- программного документации на предмет рейтинговая система обеспечения» в форме взаимодействия компонент. | оценивания результатов | собеседования: учебной деятельности практическое задание по обучающихся. формированию Рейтинговая оценка считается | требований к как средневзвешенное по программным модулям в всем видам работ согласно соответствии с БРС и приложения А. Техническим заданием. Отлично: 85–100 баллов Хорошо: 75–84 баллов Удовлетворительно: 60–74 баллов; Неудовлетворительно: 0-59. ПК 2.1. Разрабатывать Оценивается максимально в Контрольные точки по требования к программным 10 баллов и рассчитывается МДК 02.01 «Технология модулям на основе анализа  $\mathbf{R}$  как средневзвешенное всех разработки программного проектной и технической видов работ, выносимых на обеспечения» и МДК документации на предмет контрольную точку согласно 02.03 «Математическое взаимодействия компонент. БРС и приложения А. моделирование». ПК 2.2. Выполнять При оценивании результатов Дифференциальный зачет интеграцию модулей в учебной деятельности по МДК 02.02 программное обеспечение. обучающегося по МДК 02.02 «Инструментальные используется балльно- средства разработки рейтинговая система программного оценивания результатов обеспечения» в форме учебной деятельности собеседования: обучающихся. практическое задание по Рейтинговая оценка считается | обеспечению интеграции как средневзвешенное по заданного модуля в всем видам работ согласно предложенный БРС и приложения А. программный проект

Данный пункт оформляется в форме таблицы.

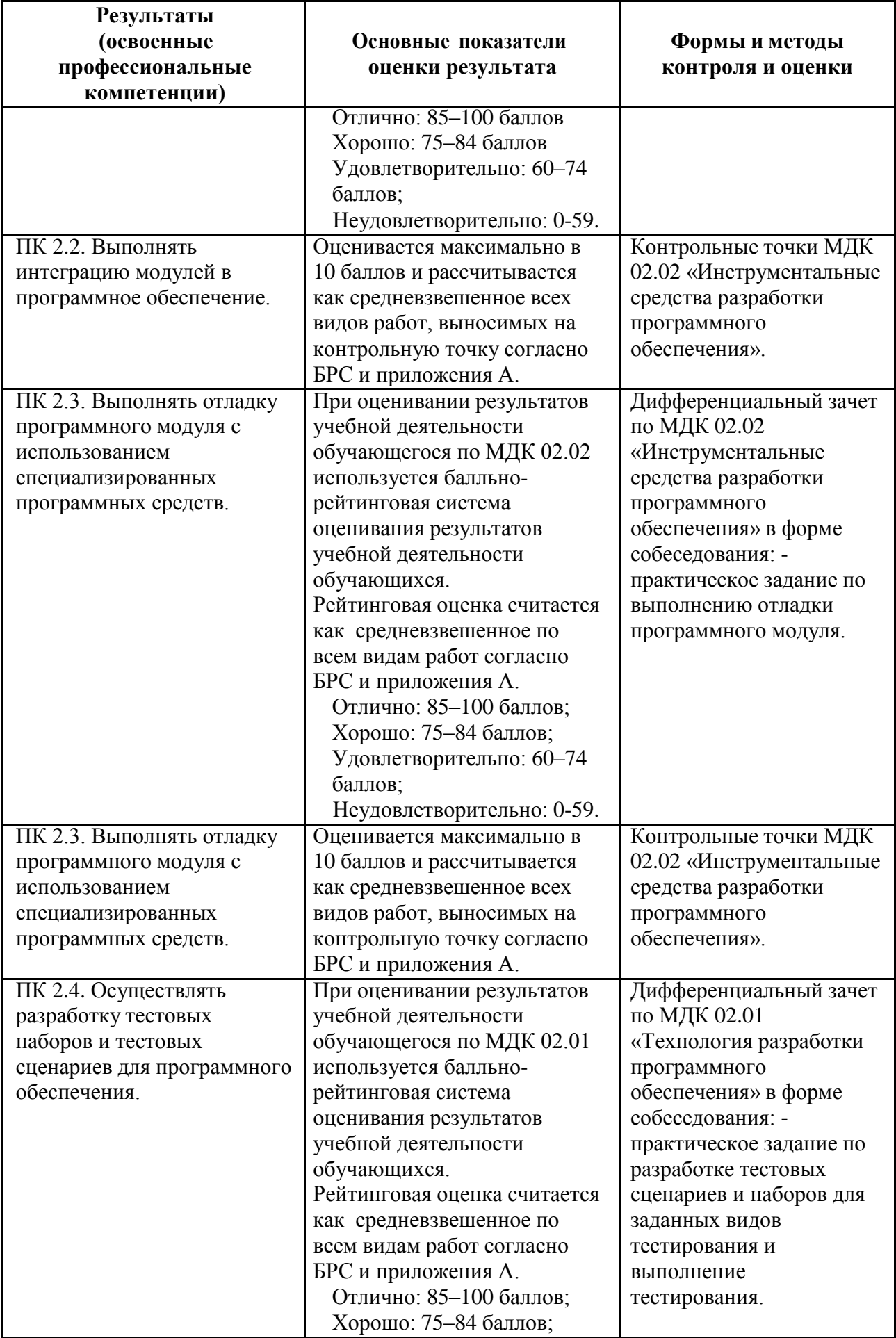

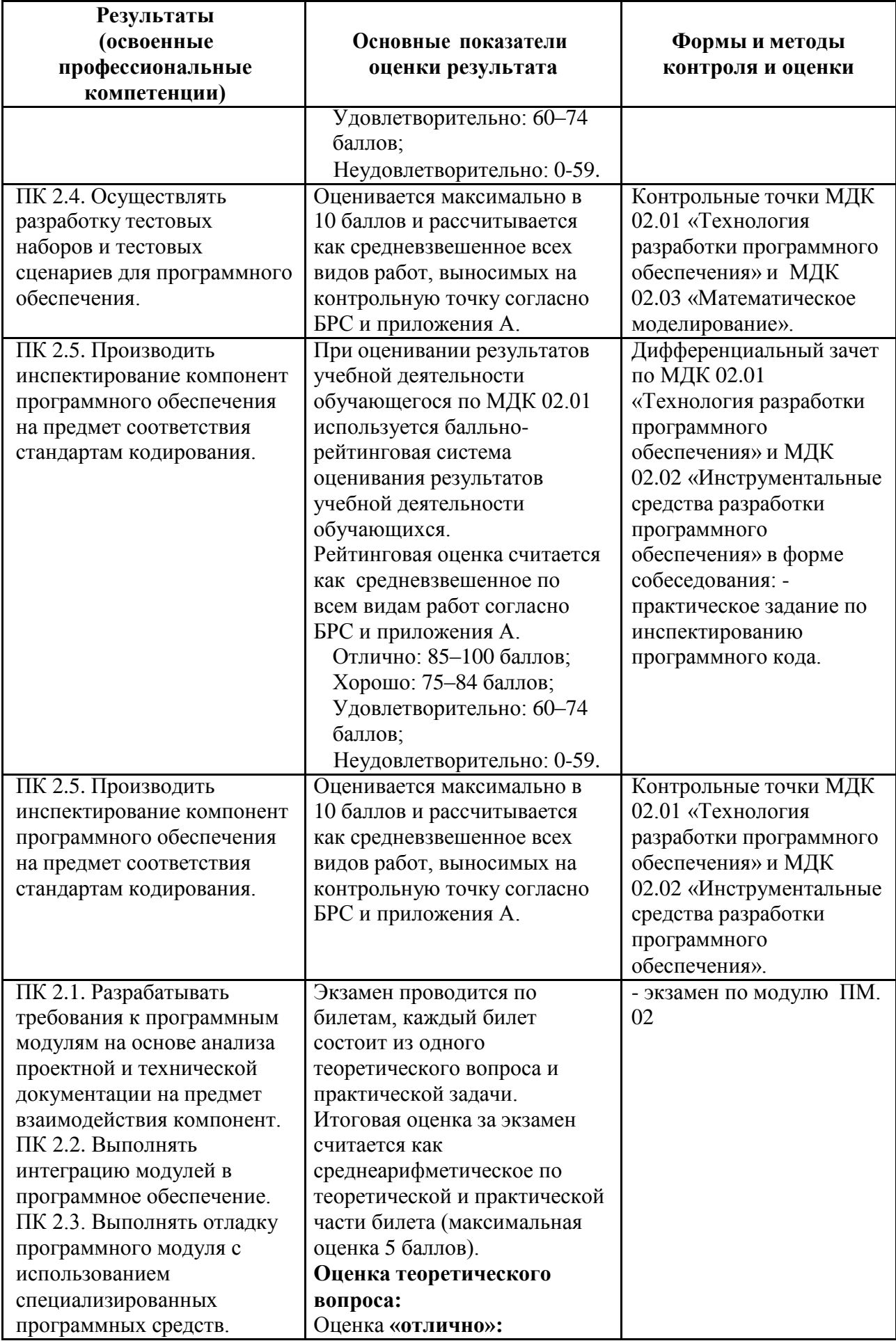

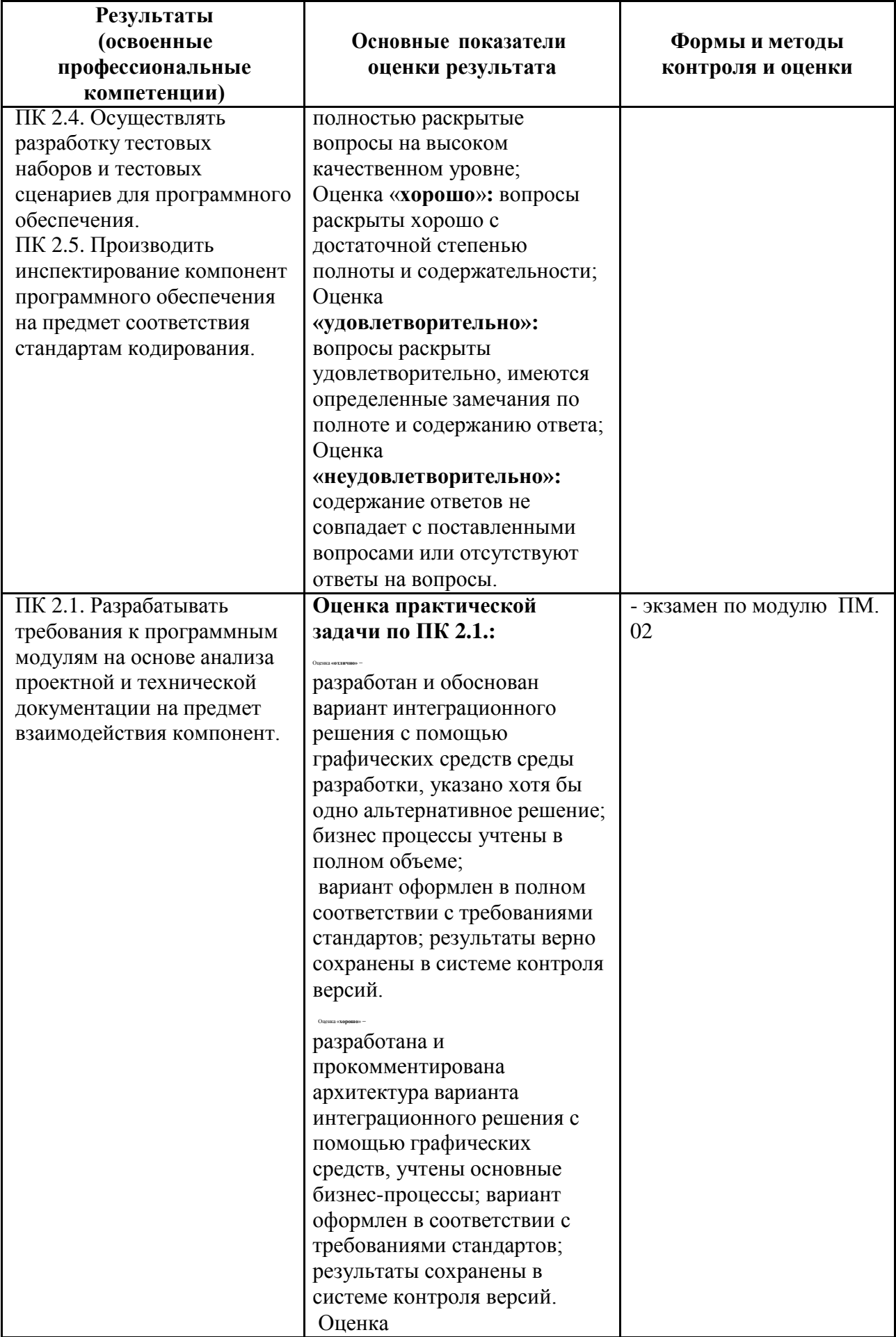

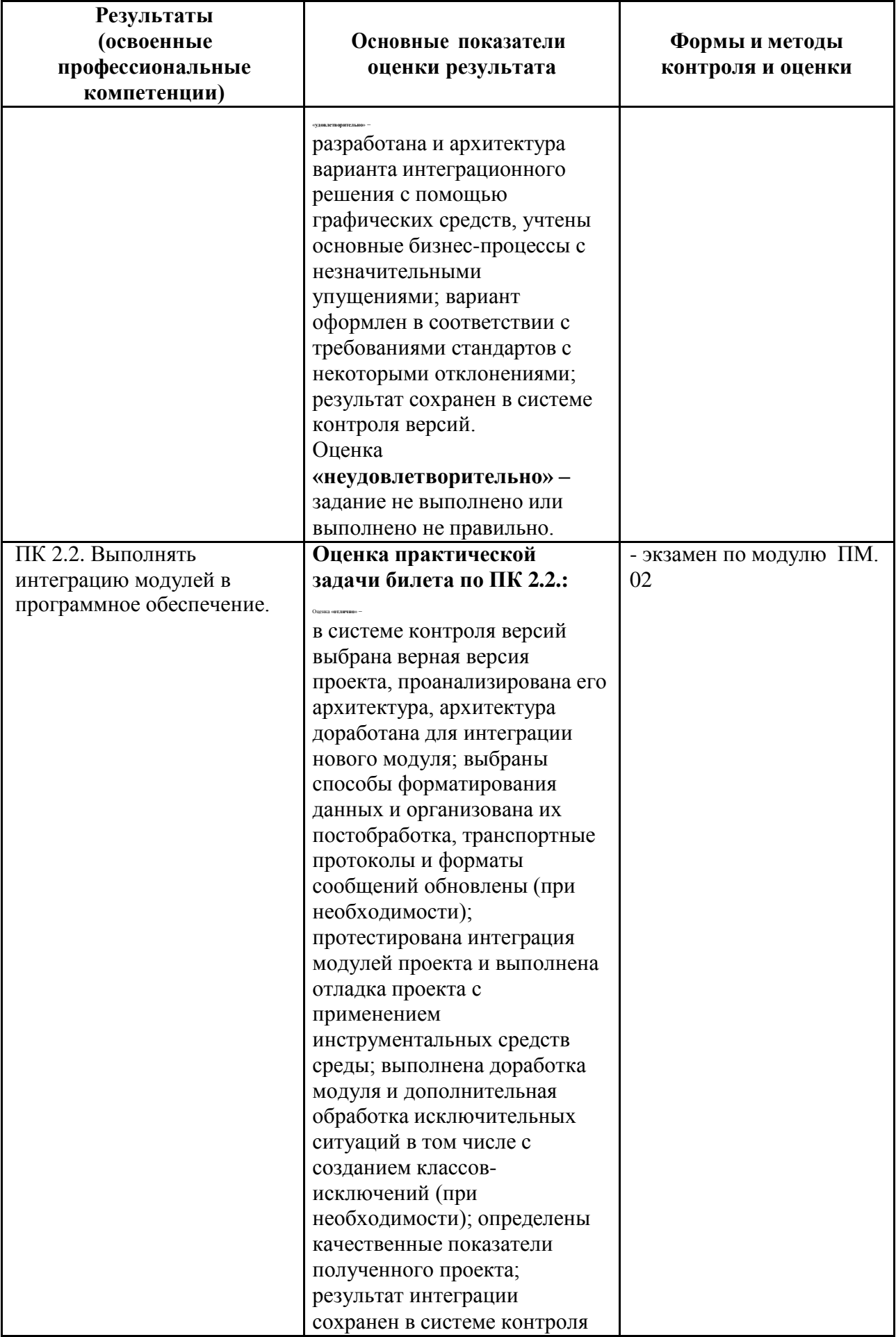

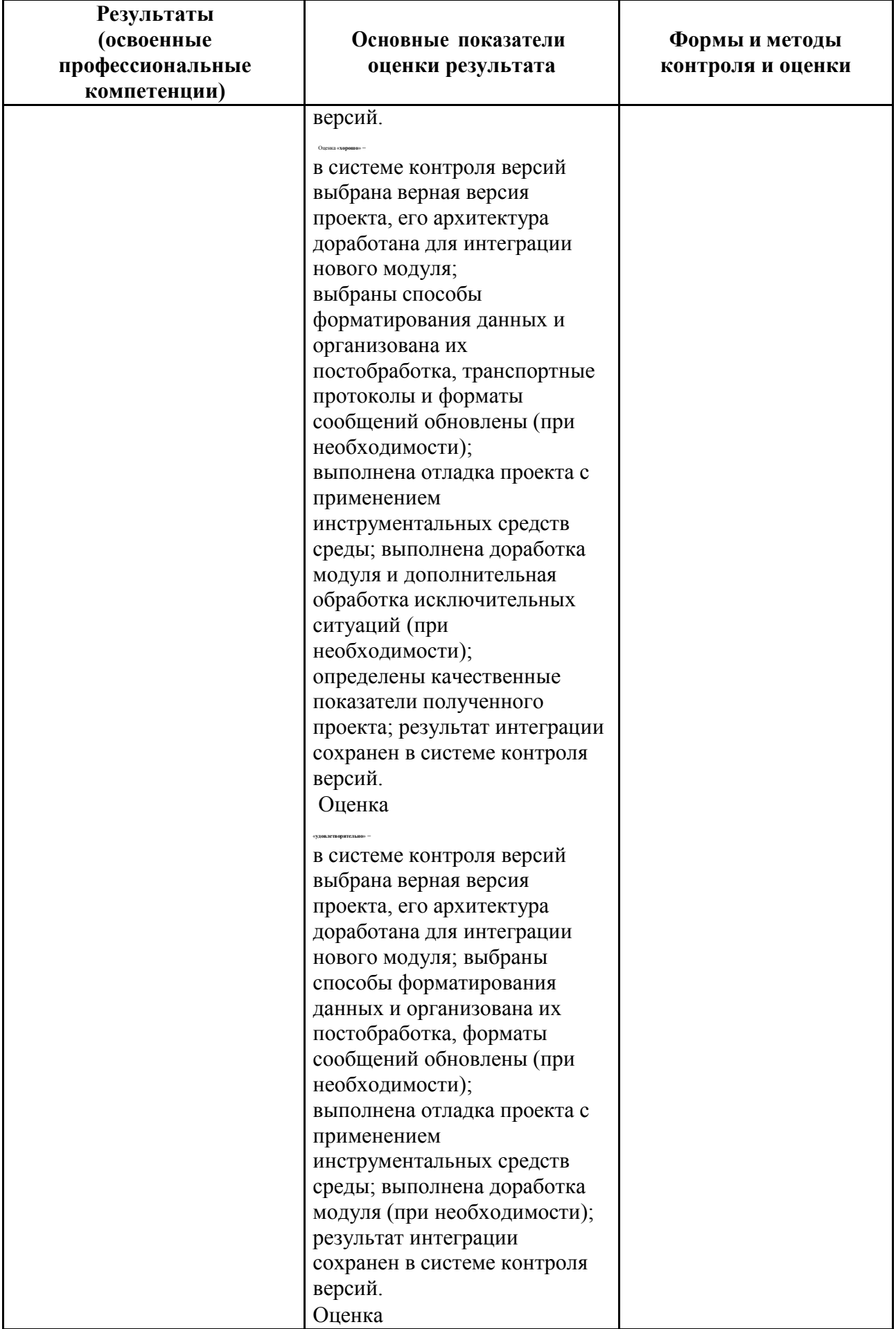

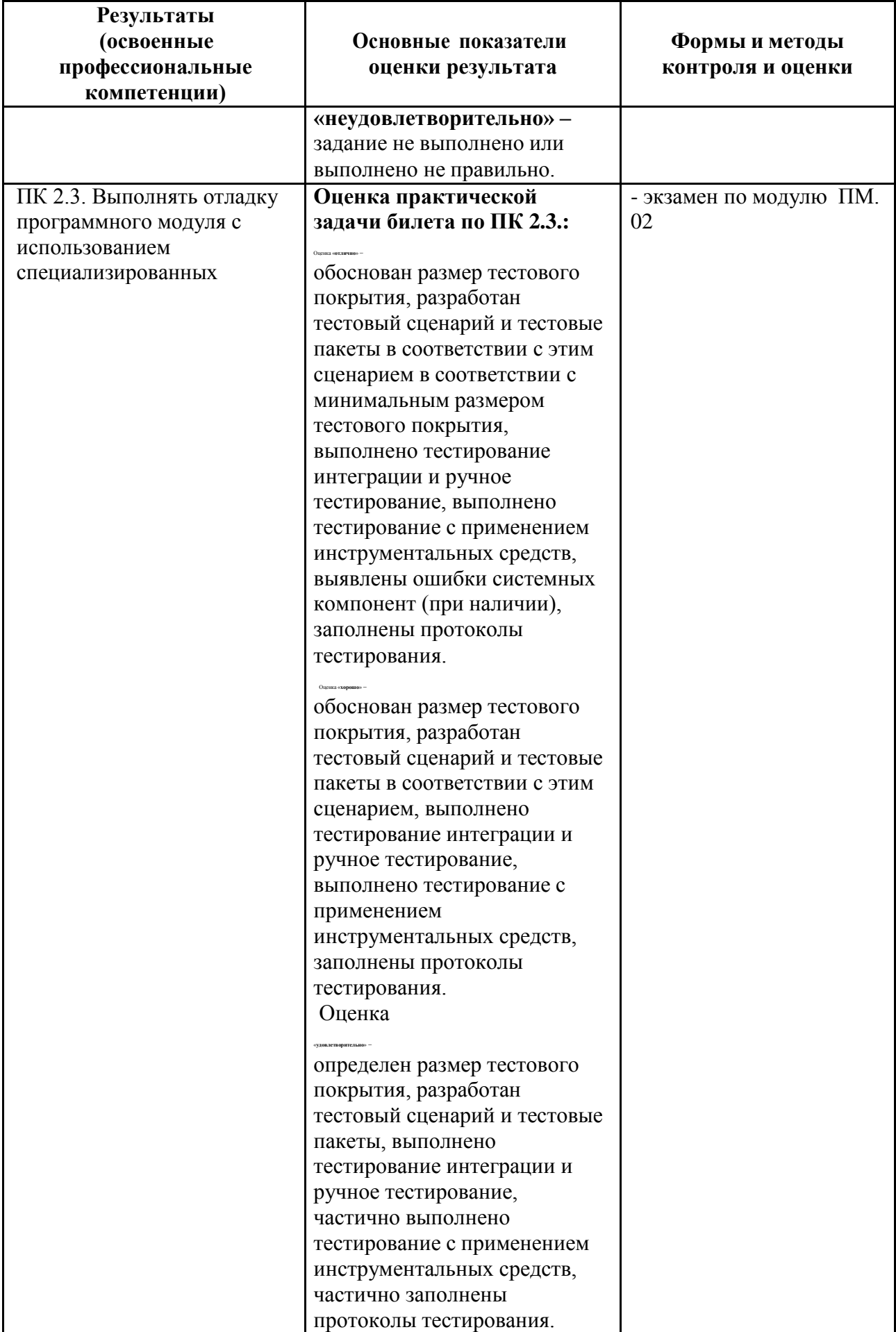

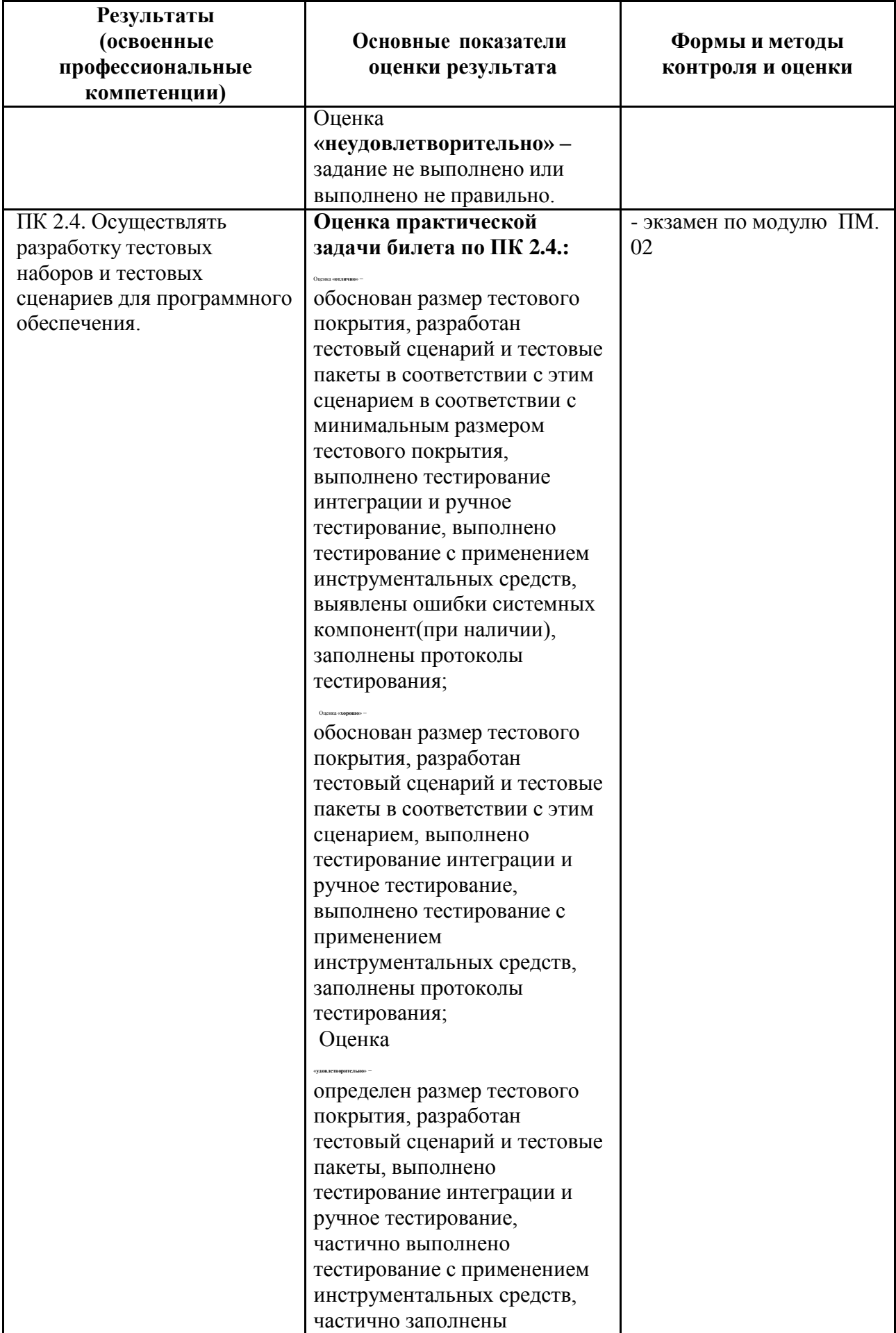

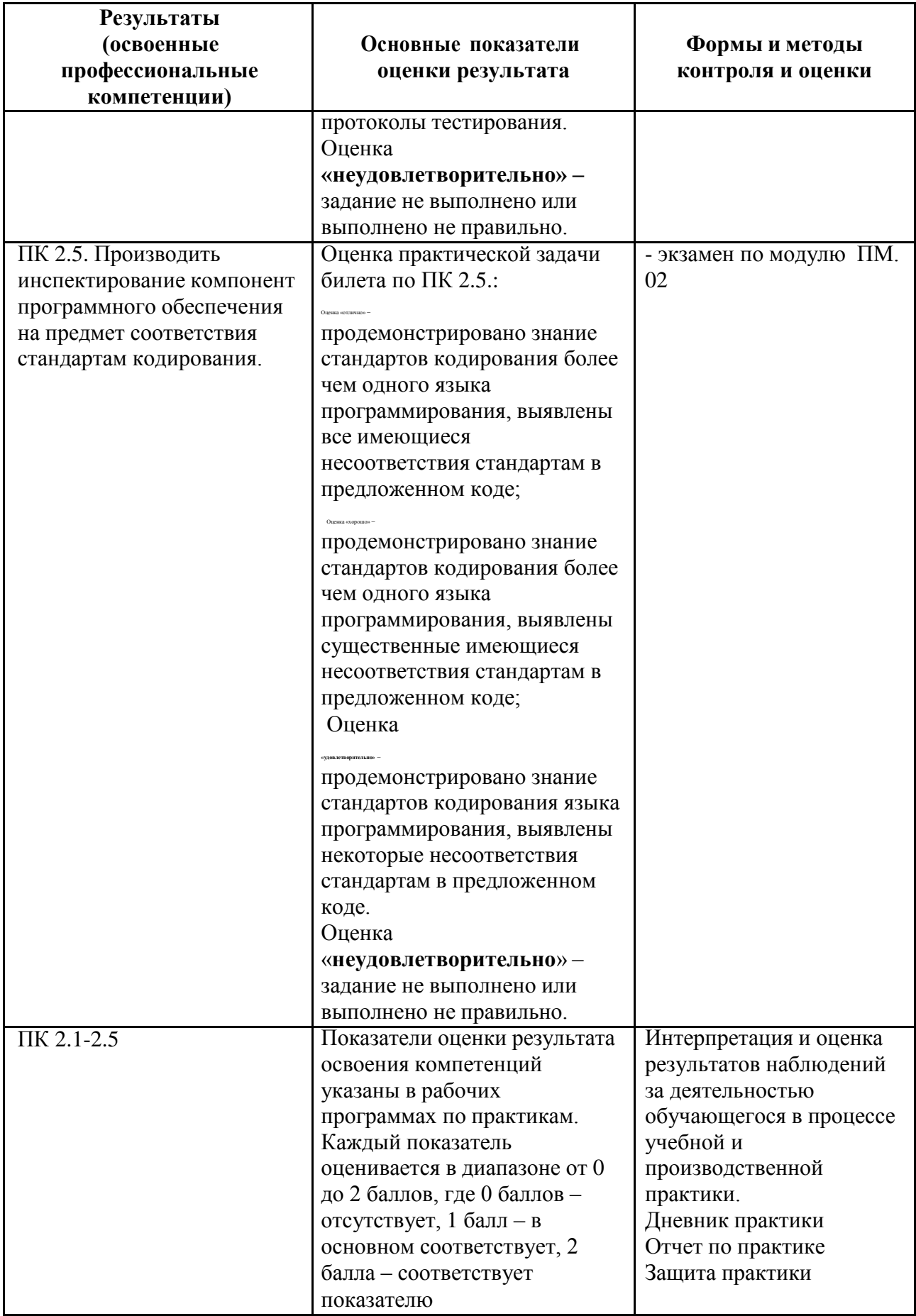

Формы и методы контроля и оценки результатов обучения должны позволять проверять у обучающихся не только сформированность профессиональных компетенций, но и развитие общих компетенций и обеспечивающих их умений.

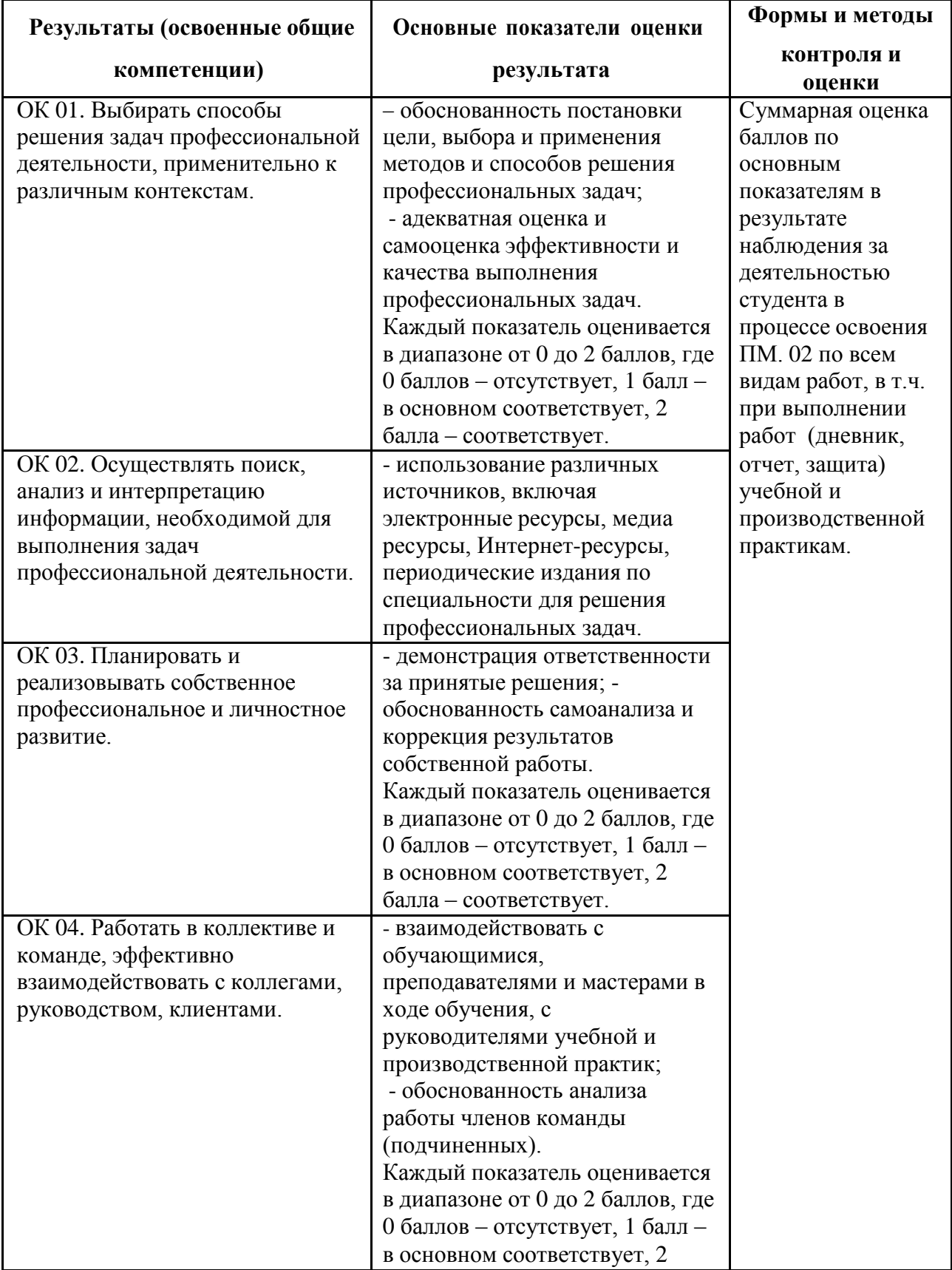

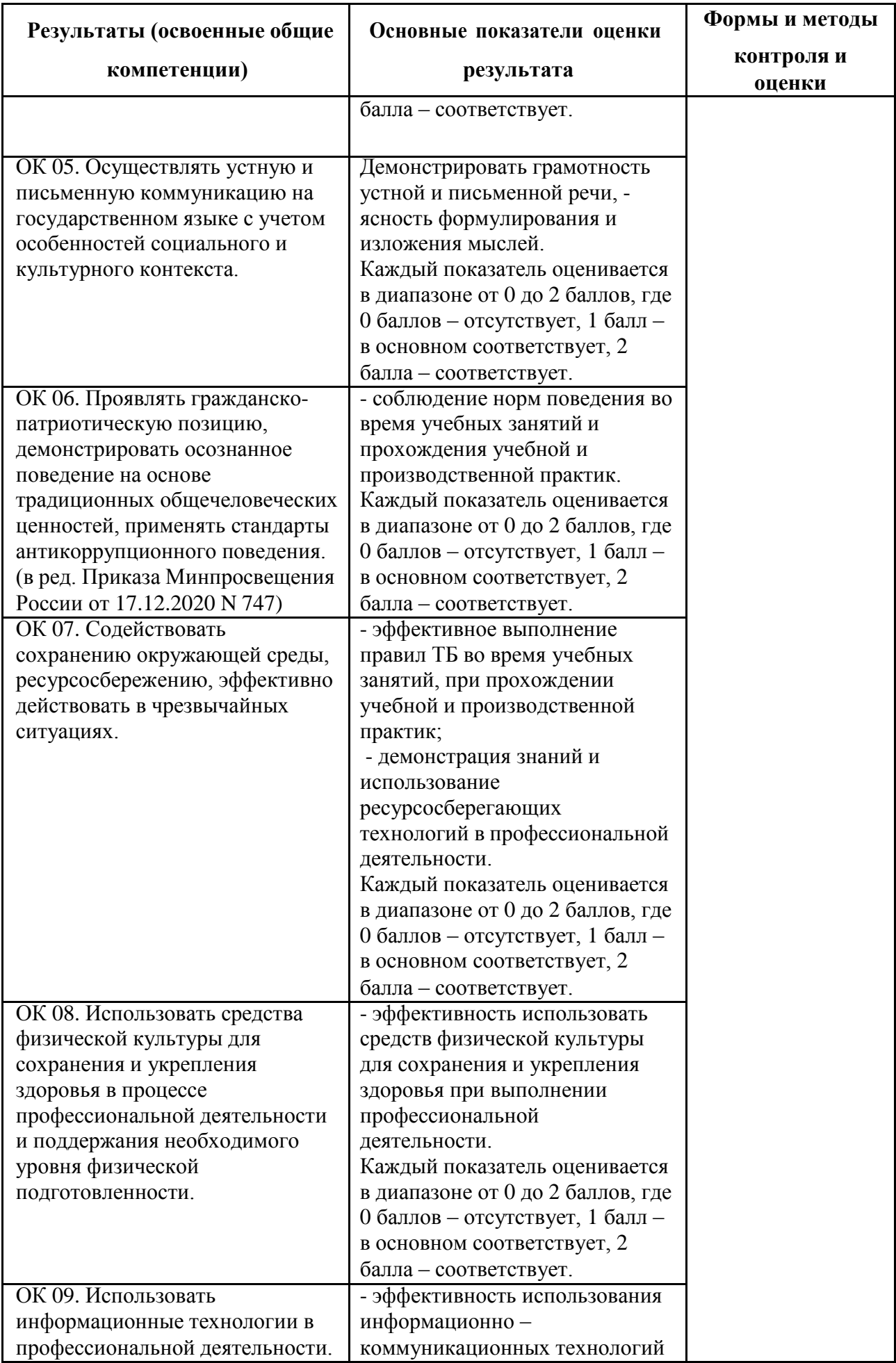

# **Результаты (освоенные общие Основные показатели оценки**

**Формы и методы**

**контроля и**

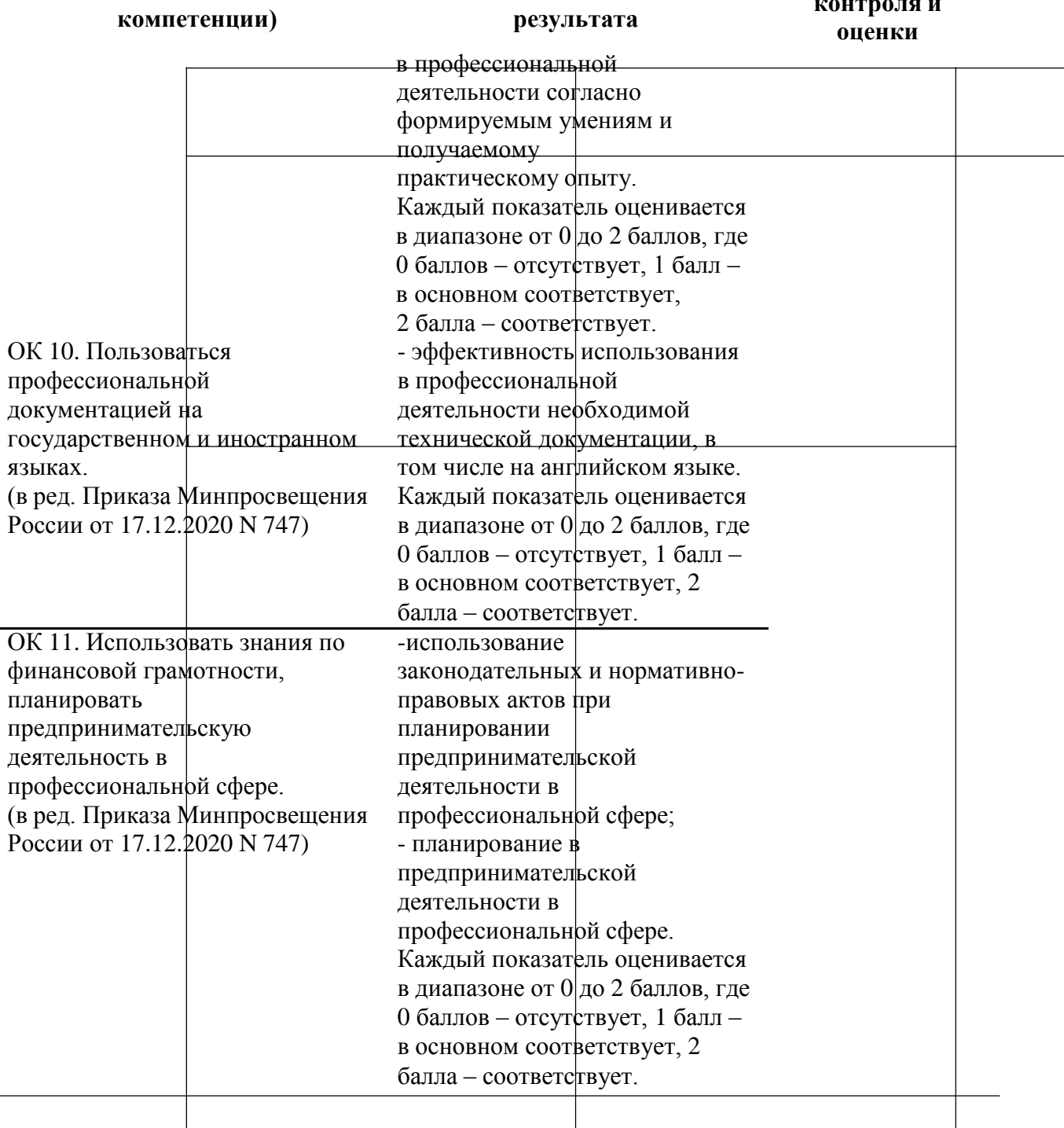

### **5.2 Контрольно-оценочные средства и контрольно-измерительные материалы для входного, рубежного, итогового контроля**

Промежуточный контроль по междисциплинарным курсам 02.01 Технология разработки программного обеспечения, 02.02 Инструментальные средства разработки программного обеспечения осуществляется в форме дифференцированного зачета. Итоговая аттестация по ПМ.02 проводится в форме квалификационного экзамена по экзаменационным билетам (ответ на теоретический вопрос и выполнение практической задачи).

Формы текущего контроля по теме: устный опрос, выполнение и защита практических работ.

### **МДК 02.01 Технология разработки программного обеспечения Раздел 1. Разработка программного обеспечения**

*Проверяемые образовательные результаты (знания):*

- основные подходы к интегрированию программных модулей;
- основы верификации и аттестации программного обеспечения;
- современные технологии и инструменты интеграции;
- методы и способы идентификации сбоев и ошибок при интеграции приложений;
- стандарты качества программной документации;
- основы организации инспектирования и верификации;
- встроенные и основные специализированные инструменты анализа качества программных продуктов;
- графические средства проектирования архитектуры программных продуктов;
- методы организации работы в команде разработчиков.

*Вопросы для промежуточной аттестации в соответствии* с уровнем освоения *по МДК 02.01 Технология разработки программного обеспечения:*

- 1. Понятия требований, классификация, уровни требований.
- 2. Методологии и стандарты, регламентирующие работу с требованиями.
- 3. Современные принципы и методы разработки программных приложений.
- 4. Методы организации работы в команде разработчиков.
- 5. Системы контроля версий.
- 6. Основные подходы к интегрированию программных модулей.
- 7. Стандарты кодирования.
- 8. Техническое задание.
- 9. Архитектура программного средства.
- 10. Описание требований: унифицированный язык моделирования.
- 11. Диаграммы UML.
- 12. Описание и оформление требований (спецификация).
- 13. Анализ требований и стратегии выбора решения.
- 14. Цели и задачи и виды тестирования.
- 15. Стандарты качества программной документации.
- 16. Меры и метрики.
- 17. Тестовое покрытие. Тестовый сценарий, тестовый пакет.
- 18. Анализ спецификаций.

*Проверяемые образовательные результаты (умения):*

- использовать выбранную систему контроля версий;
- анализировать проектную и техническую документацию;
- проводить сравнительный анализ.

Примерные вопросы для текущего контроля и практические задания для контроля образовательных результатов (умений) по МДК 02.01 Технология разработки программного обеспечения, а также 1 часть заданий для экзамена по профессиональному модулю:

- 1. Разработать структурную схему программного обеспечения АИС «Склад оптовой торговли». Какие схемы более информативны функциональные или структурные? Назовите достоинства и недостатки структурного подхода.
- 2. Используя язык UML построить диаграмму вариантов использования для тестовой системы и для экзамена. Дать характеристику диаграмме использования.
- 3. Используя язык UML построить диаграмму классов для информационной системы «Склад оптовой торговли», выбрав определенные ее компоненты (покупатель-товар). Дать характеристику диаграмме классов.
- 4. Используя язык UML построить диаграмму последовательности для реализации варианта использования «Продажа товара»  $\bf{B}$ торговли». информационной системе «Склад оптовой Дать характеристику диаграмме последовательности.
- 5. Построить диаграмму переходов состояний, на которой описываются возможные последовательности состояний и переходов, в характеризующие поведение объекта  $\langle$ 3 aka  $\langle$ 3  $\rangle$ совокупности автоматизированной информационной «Склад системы оптовой торговли» в течение его существования (поступление, обработка, формирование поставки). На ней должны отображаться функции, которые выполняются объектом «Заказ» в определенном состоянии. Определить синтаксис меток деятельности.
- 6. Построить диаграммы потоков данных АИС «Склад оптовой торговли» виде начальной контекстной диаграммы. Определить, как  $\mathbf{B}$ разрабатываемая система будет взаимодействовать с приемниками и источниками информации.
- 7. В чем состоят особенности построения диаграмм потоков данных? Их назначение.
- 8. Используя язык UML построить диаграмму деятельности для моделирования процесса проведения экзамена.
- 9. Разработать функциональную схему программного обеспечения АИС торговли». Какие «Склад оптовой специальные обозначения используют для изображения функциональных схем? Каким ГОСТом это установлено? Какие схемы более информативны функциональные

или структурные? Назовите достоинства и недостатки структурного подхода.

- 10.Используя язык UML построить диаграмму деятельности в рамках разрабатываемой модели для реализации вариантов использования «Поставка товара» для АИС «Склад оптовой торговли. Объяснить назначение и особенности диаграмм деятельности.
- 11.Разработать диаграмму «сущность-связь» для АИС «Склад оптовой торговли». Выполнить задание в три этапа. Объяснить понятия независимой сущности, зависимой сущности, ассоциированной сущности.

### **МДК 02.02 Инструментальные средства разработки программного обеспечения**

### **Раздел 2. Средства разработки программного обеспечения**

*Проверяемые образовательные результаты (знания):*

- основные принципы процесса разработки программного обеспечения;
- методы отладочных классов;
- основные протоколы доступа к данным;
- виды и варианты интеграционных решений;

*Вопросы для промежуточной аттестации в соответствии* с уровнем освоения *по МДК 02.02 Инструментальные средства разработки программного обеспечения:*

- 1. Понятие репозитория проекта, структура проекта.
- 2. Виды, цели и уровни интеграции программных модулей.
- 3. Автоматизация бизнес-процессов.
- 4. Выбор источников и приемников данных, сопоставление объектов данных.
- 5. Транспортные протоколы.
- 6. Стандарты форматирования сообщений.
- 7. Организация работы команды в системе контроля версий.
- 8. Отладка программных продуктов.
- 9. Инструменты отладки.
- 10. Отладочные классы.
- 11. Ручное и автоматизированное тестирование.
- 12. Методы и средства организации тестирования.
- 13.Инструментарии анализа качества программных продуктов в среде разработке.
- 14. Обработка исключительных ситуаций.
- 15. Методы и способы идентификации.
- 16. Выявление ошибок системных компонентов.

*Проверяемые образовательные результаты (умения):*

- использовать методы для получения кода с заданной функциональностью и степенью качества;
- определять источники и приемники данных; организовывать заданную интеграцию модулей в программные средства на базе имеющейся архитектуры и автоматизации бизнес процессов;
- выполнять отладку, используя методы и инструменты условной компиляции (классы debug и trace);
- разрабатывать тестовые пакеты и тестовые сценарии;
- оценивать размер минимального набора тестов;
- разрабатывать элементы программного модуля в соответствии с требованиями;
- выявлять ошибки в системных компонентах на основе спецификаций.

Примерные вопросы для текущего контроля и практические задания для контроля образовательных результатов (умений) по МДК 02.02 Инструментальные средства разработки программного обеспечения, а также 2 часть заданий для экзамена по профессиональному модулю:

- 1. Выполнить сценарий события, когда текст заголовка становится красным, когда пользователь наводит на него курсор и цвет возвращается, когда курсор отводится. Для этого нужно воспользоваться CSS и JavaScript.
- 2. Преобразуйте страницу с заголовком «Добро пожаловать на нашу страницу!» - и текстом «Здесь много интересной информации. Здесь много интересной информации. Здесь много интересной информации. Здесь много интересной информации. Здесь много интересной информации». Где такой сценарий можно еще использовать на практике, при каких ситуациях?
- 3. На Web-странице применить анимацию. Выполнить сценарий ситуации, когда текст «Текст, шагом марш!» должен перемещаться слева направо. Для этого нужно воспользоваться тэгом, текст, идентификатором id. ограничивающем CSS. функцией moveTxt(), оператором if., атрибутом CSS pixelLeft., атрибутомріхеlLeft, метода setTimeout, событием onLoad. Условие: чтобы запустить сценарий на выполнение, если текст находится менее чем в 500 пикселах от левой границы экрана. Каждый раз текст будет перемещаться вправо на два пиксела. Установить интервал до повторного запуска функции moveTxt(), равным 50 мс. Где такой сценарий можно еще использовать на практике, при каких ситуациях?
- 4. Выполнить сценарий ситуации проверки, содержится ли на странице элемент h1 - Первый заголовок? Можно воспользоваться страницей с одним элементом h1. Где такой сценарий можно еще использовать на практике, при каких ситуациях?
- 5. Способность отыскивать новые тэги позволяет сделать активным любой, даже самый незначительный элемент Web-страницы. Выполнить сценарий ситуации, когда имя тэга выясняется с помощью window.event.srcElement.tagName и указывается в строке состояния. Объект SrcElement обращается к исходному элементу, то есть к элементу, генерируемому событием. Подобный элемент можно легко обнаружить. Где такой сценарий можно еще использовать на практике, при каких ситуациях?
- 6. Выполнить сценарий ситуации, используя событие onContextmenu, когда пользователь щелкает по полю документа правой кнопкой мыши, чтобы открыть контекстное меню. Это событие должно позволить запустить сценарий до того, как меню возникнет на экране, или вовсе предотвратить появление контекстного меню. Последнее можно отменить, воспользовавшись свойством event.returnValue и указав значение false. Тем самым отменяется событие, которое должно произойти по умолчанию.
- 7. Создать в Visual Studio DLL (динамическую библиотеку) логина и пароля для идентификации пользователя при загрузке приложения. Где такое задание может быть использовано на практике, при каких ситуациях?
- 8. Составить тесты для программного продукта методом «черного ящика». Результаты оформить в таблице. Проанализировать полученный результат.
- 9. Составить тесты для программного продукта методом «белого ящика». Результаты оформить в таблице. Проанализировать полученный результат
- 10.Выберете нужный вид тестирования программного продукта. Проанализировать свой выбор и доказать его приоритетность перед другими. Результаты оформить в таблице как в образце.

### **МДК 02.03 Математическое моделирование Раздел 3. Моделирование в программных средах**

*Проверяемые образовательные результаты (знания):*

модели процесса разработки программного обеспечения.

*Вопросы для промежуточной аттестации в соответствии* с уровнем освоения *по 02.03 Математическое моделирование (3 часть вопросов итогового экзамена):*

- 1. Понятие решения. Множество решений, оптимальное решение. Показатель эффективности решения.
- 2. Математические модели, принципы их построения, виды моделей.
- 3. Задачи: классификация, методы решения, граничные условия.
- 4. Общий вид и основная задача линейного программирования. Симплекс-метод.
- 5. Транспортная задача. Методы нахождения начального решения транспортной задачи.
- 6. Метод потенциалов.
- 7. Общий вид задач нелинейного программирования.
- 8. Графический метод решения задач нелинейного программирования.
- 9. Метод множителей Лагранжа.
- 10. Основные ПОНЯТИЯ динамического программирования: шаговое управление, управление операцией в целом, оптимальное управление, выигрыш на данном шаге, выигрыш за всю операцию, аддитивный критерий, мультипликативный критерий.
- 11. Простейшие задачи, решаемые методом динамического программирования.
- 12. Методы хранения графов в памяти ЭВМ.
- 13. Задача о нахождении кратчайших путей в графе и методы ее решения.
- 14. Задача о максимальном потоке и алгоритм Форда Фалкерсона.
- 15. Системы массового обслуживания: понятия, примеры, модели.
- 16. Основные понятия теории Марковских процессов: случайный процесс, марковский процесс, граф состояний, поток событий, вероятность состояния, уравнения Колмогорова, финальные вероятности состояний.
- 17. Схема гибели и размножения.
- 18. Метод имитационного моделирования.
- 19. Единичный жребий и формы его организации. Примеры задач.
- 20. Понятие Количественные прогноза. методы прогнозирования: скользящие средние, экспоненциальное сглаживание, проектирование тренда. Качественные методы прогноза.
- 21. Предмет и задачи теории игр.
- 22. Основные понятия теории игр: игра, игроки, партия, выигрыш, проигрыш, ход, личные и случайные ходы, стратегические игры, стратегия, оптимальная стратегия.
- 23. Антагонистические матричные игры: чистые и смешанные стратегии.
- 24. Методы решения конечных игр: сведение игры m×n к задаче линейного программирования, численный метод - метод итераций.
- 25. Область применимости теории принятия решений.
- 26. Принятие решений в условиях определенности, в условиях риска, в условиях неопределенности.
- 27. Критерии принятия решений в условиях неопределенности. Дерево решений.

Проверяемые образовательные результаты (умения):

- использовать специализированные графические средства построения и анализа архитектуры программных продуктов;

Примерные вопросы для текущего контроля и практические задания для контроля образовательных результатов (умений) по 02.03 Математическое моделирование:

1. Для производства двух видов изделий А и В предприятие использует три вида сырья. Нормы расхода сырья каждого вида на изготовление единицы продукции данного вида приведены в табл. В ней же указаны прибыль от реализации одного изделия каждого вида и общее количество сырья данного вида, которое может быть использовано предприятием. Учитывая, что изделия А и В могут производиться в любых соотношениях (сбыт обеспечен), требуется составить такой план их выпуска, при котором прибыль предприятия от реализации всех изделий является максимальной.

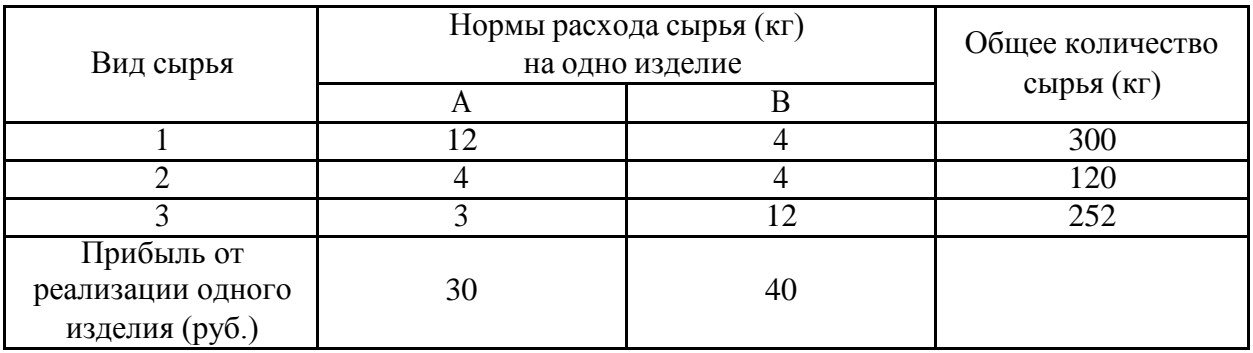

Построить математическую модель задачи. Решить задачу, используя табличную реализацию симплекс – метода (методом укороченных таблиц).

- 2. Некоторая фирма выпускает два набора удобрений для газонов: обычный и улучшенный. В обычный набор входит 3 фунта азотных, 4 фунта фосфорных и 1 фунт калийных удобрений, а в улучшенный – 2 фунта азотных, 6 фунтов фосфорных и 3 фунта калийных удобрений. Известно, что для некоторого газона требуется по меньшей мере 10 фунтов азотных, 20 фунтов фосфорных и 7 фунтов калийных удобрений. Обычный набор стоит 3 долл., а улучшенный – 4 долл. Какие и сколько наборов удобрений нужно купить, чтобы обеспечить эффективное питание почвы и минимизировать стоимость? Построить математическую модель задачи. Решить задачу, используя средства поиска решения электронных таблиц Excel.
- 3. На трех станциях отправления А, Б, С имеется соответственно 50, 20 и 30 ед. однородного груза, который нужно доставить в пять пунктов назначения согласно их потребностям. Эти данные, а также стоимость перевозки единицы груза от каждой станции отправления к каждому пункту назначения указаны в таблице. Составить такой план перевозок грузов, чтобы затраты на эти перевозки были минимальными.

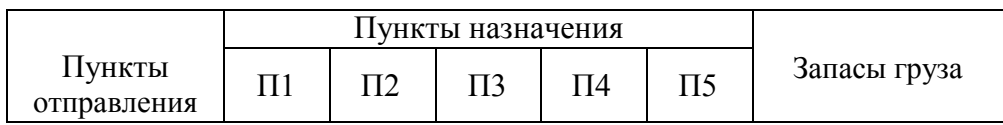

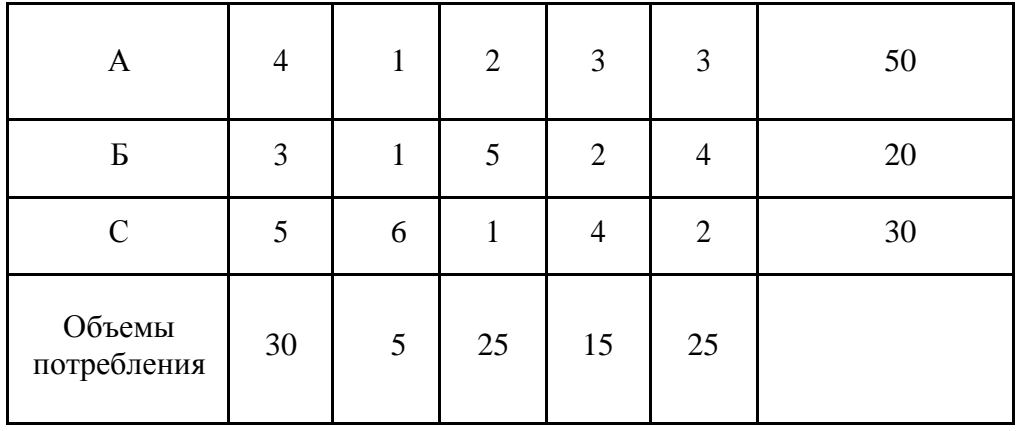

Построить математическую модель задачи. Решетить задачу методом Потенциалов. Решить задачу, используя средства поиска решения электронных таблиц Excel.

4. Четыре сталелитейных завода: 1,2,3,4 производят еженедельно соответственно 950, 300, 1350 и 450 т. Стали определенного сорта. Стальные болванки должны быть переданы потребителям А, Б, С, В, Е, еженедельные запросы которых составляют соответственно 250, 1000, 700, 650 и 450 т. Стали.

Стоимость транспортировки от заводов к потребителям приведена в таблице. Какой нужно составить план распределения стальных болванок, чтобы минимизировать их общую стоимость.

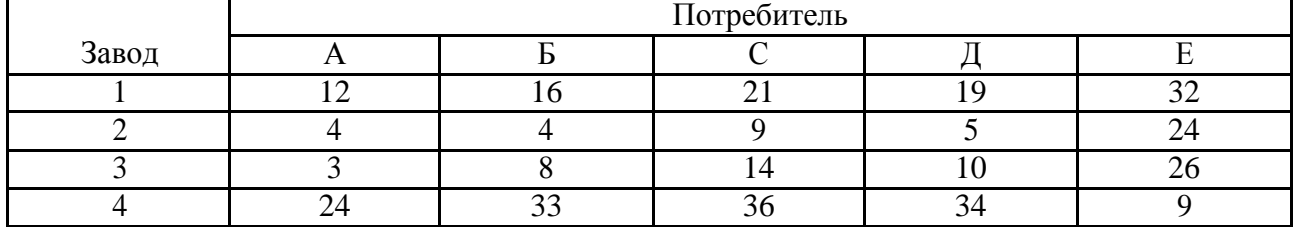

Построить математическую модель задачи. Решить задачу, используя средства поиска решения электронных таблиц Excel. cij

5. Имеется n рабочих и m видов работ. Стоимость , выполнения i рабочим j работы приведена в таблице, где рабочему соответствует строка, а работе столбец. Необходимо составить план выполнения работ таким образом, чтобы все работы были выполнены, каждый рабочий был занят только на одной работе, а сумма стоимости выполнения работ была минимальной.

Построить математическую модель задачи. Решетить задачу методом Потенциалов. Решите задачи, используя средства поиска решения электронных таблиц Excel.

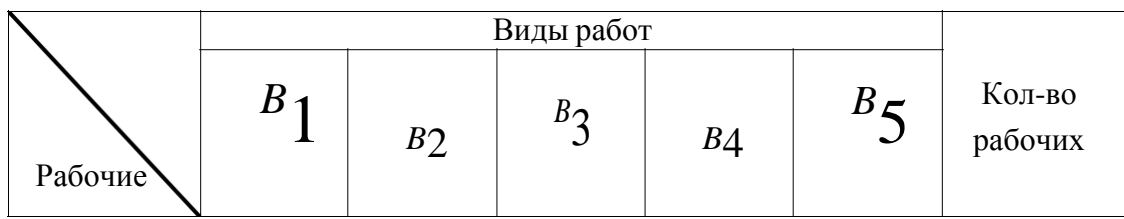

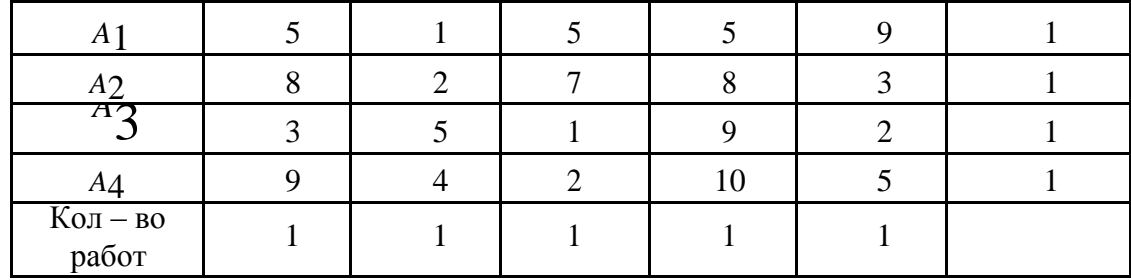

- 6. Фирма работает  $\, {\bf B}$ условиях совершенной конкуренции: используя выпускает ОДИН вид продукции, при этом два вида ресурсов. Производственная функция фирмы равна  $f(x, y) = 80xy$ , цена реализации продукции 120 д.е., ресурсы приобретаются по ценам  $W_l = 20$  д.е.,  $W_2 = 15$ д.е. соответственно. Записать функцию прибыли.
- 7. Исследовался спрос на товар двух групп потребителей. Функции спроса в зависимости от цены, предъявляемые каждой группой, имеют вид:  $d_1(p) = -0.2p + 80$ ,  $d_2(p) = -0.4 + 60$ . Изобразить геометрически спрос каждой группы и совокупный спрос.
- 8. Дана матрица

 $=$  (

Найти стратегии игрока, оптимальные в смысле критериев Лапласа, Вальда, Гурвица (при планическое ожидание (при  $= (0.7, 0.1, 0.1, 0.1)$ 

 $+20$ 

Примечание. Здесь и в следующих заданиях значения  $\ldots$  залает преподаватель.

9. Руководитель поисковой группы должен принять решение: бурить нефтяную скважину или нет. Скважина может оказаться «сухой» (С), то есть без нефти, «маломощной» (М), то есть с малым содержанием нефти и «богатой» (Б), то есть с большим содержанием нефти.

Стратегиями руководителя является: х<sub>1</sub>-бурить, х<sub>2</sub> – не бурить. Талица прибылей (в тысячах долларов) задается следующей матрицей:

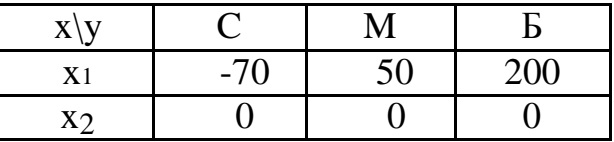

Кроме того, руководителю группы распределение известно вероятностей на множестве состояний природы, то есть вектор

10. Подсчитать, и найти седловые точки (если они есть) для игры со следующей матрицей:
$=(+12$   $+15$   $+7+3$   $)$  $+3 \qquad \qquad +12 \qquad \qquad +15$  $+ 20 \qquad \qquad + 7 \qquad \qquad + 7$ 

*Перечень заданий для проведения итоговой аттестации по профессиональному модулю ПМ.02 (экзамен):*

Экзамен проводится по билетам, каждый билет состоит из одного теоретического вопроса и практической задачи, формируемые из перечня вопросов и практических заданий текущей и промежуточной аттестации МДК 02.01, МДК 02.02, МДК 02.03.

Критерии оценивания представленных заданий см. в Приложении А.

#### ПРИЛОЖЕНИЕ А Весовые коэффициенты трудоемкости учебной деятельности работы студентов

Весовой коэффициент трудоемкости учебной деятельности

обучающихся

по МДК код. 00. «Название МДК» для специальности 00.00.00 Название (аббревиатурой)

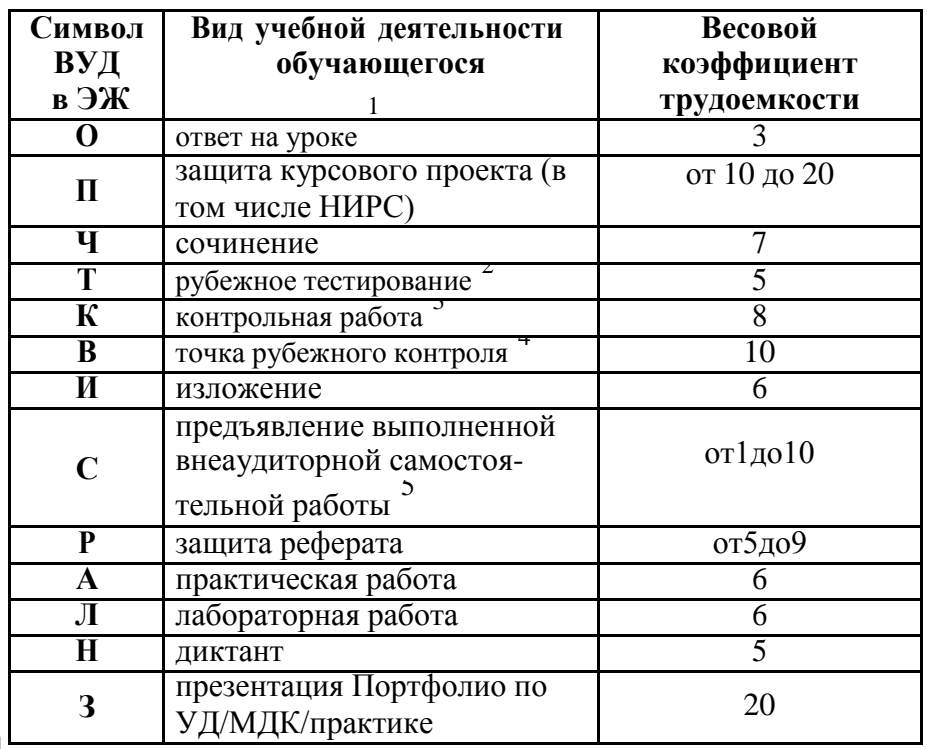

1 Коэффициент «3» применяется при оценивании развернутого полного ответа на теоретический вопрос, связного монологического высказывания, сообщения на заданную тему.

Под рубежным тестированием понимается тестирование, завершающее изучение раздела МДК, профессионального модуля на бумажных или электронных носителях, в том числе в оболочке Moodle.

Оцениванию в балльно-рейтинговой системе подлежит контрольная работа, зафиксированная в Тематическом плане Рабочей программы ПМ.

Количество точек рубежного контроля (мониторинг уровня сформированности компетентностно - значимых знаний, умений, общих и профессиональных компетенций) не должно быть более двух в семестр

Весовой коэффициент трудоемкости для каждого вида ВСР определяется

преподавателем самостоятельно с учетом рекомендаций и доводится до обучающихся на первом учебном занятии.

Технология оценивания персональных образовательных достижений обучающихся с использованием рейтинговой средневзвешенной оценки позволяет применять гибкую систему понижающих баллов за отсутствие на занятии.

#### Шкала соответствия % пропущенных занятий понижающим баннам

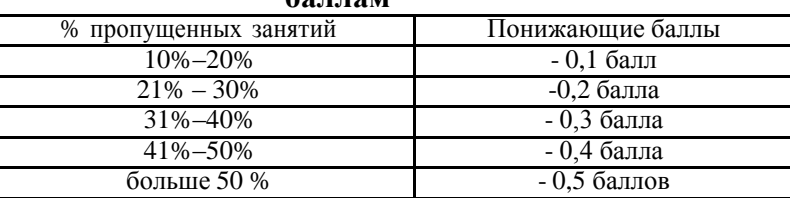

Если обучающийся за оцениваемый период не пропустил ни одного занятия, его «итоговая» средневзвешенная оценка по МДК за семестр увеличивается на 0.5 баллов.

#### ПРИЛОЖЕНИЕ Б

#### Техническая экспертиза рабочей программы профессионального модуля (далее - ПМ)

# ПМ.02 Осуществление интеграции программных модулей<br>представленной разработчиками программы - Зверевой Е.А., Захаровой Ю.А.

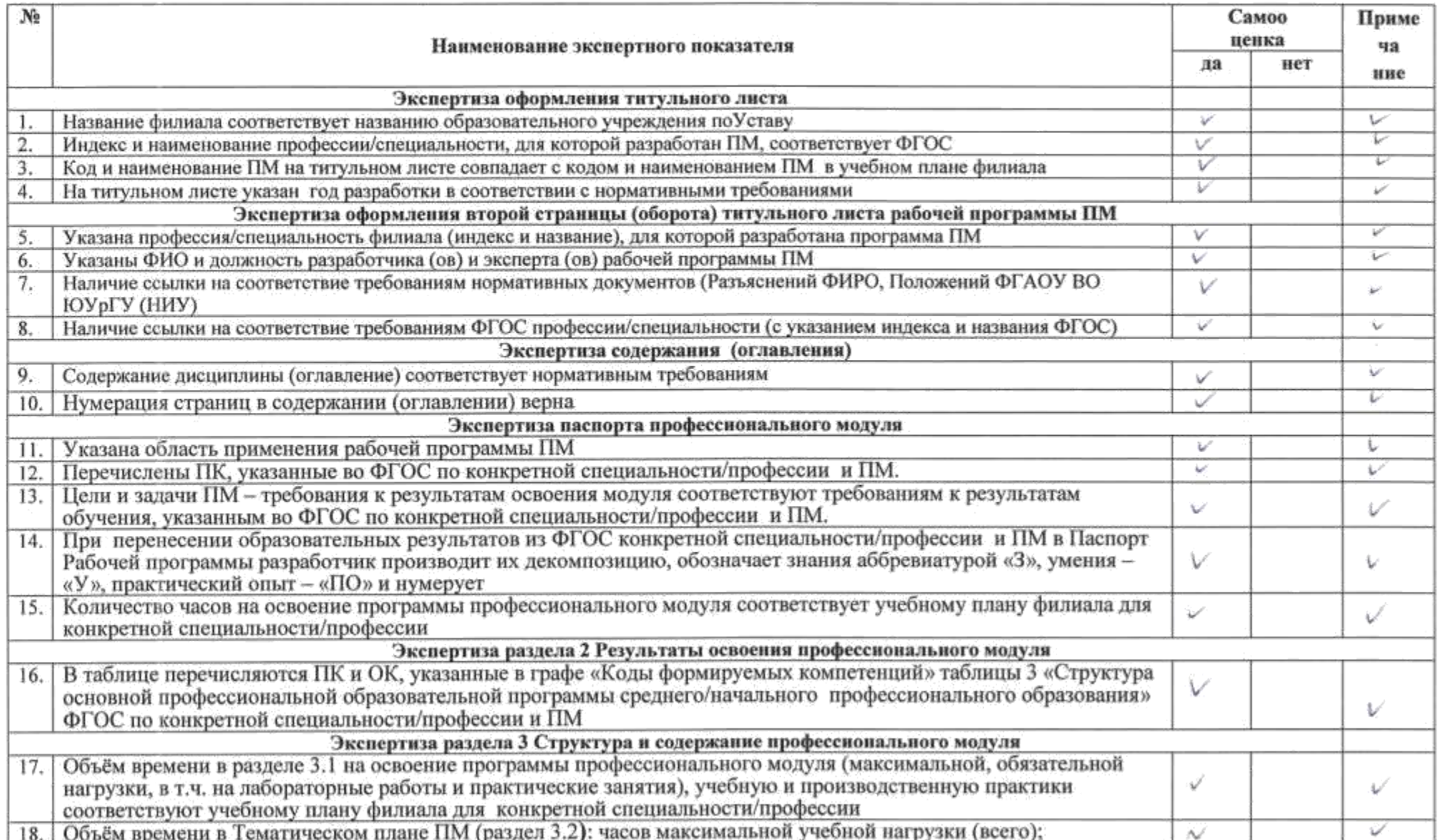

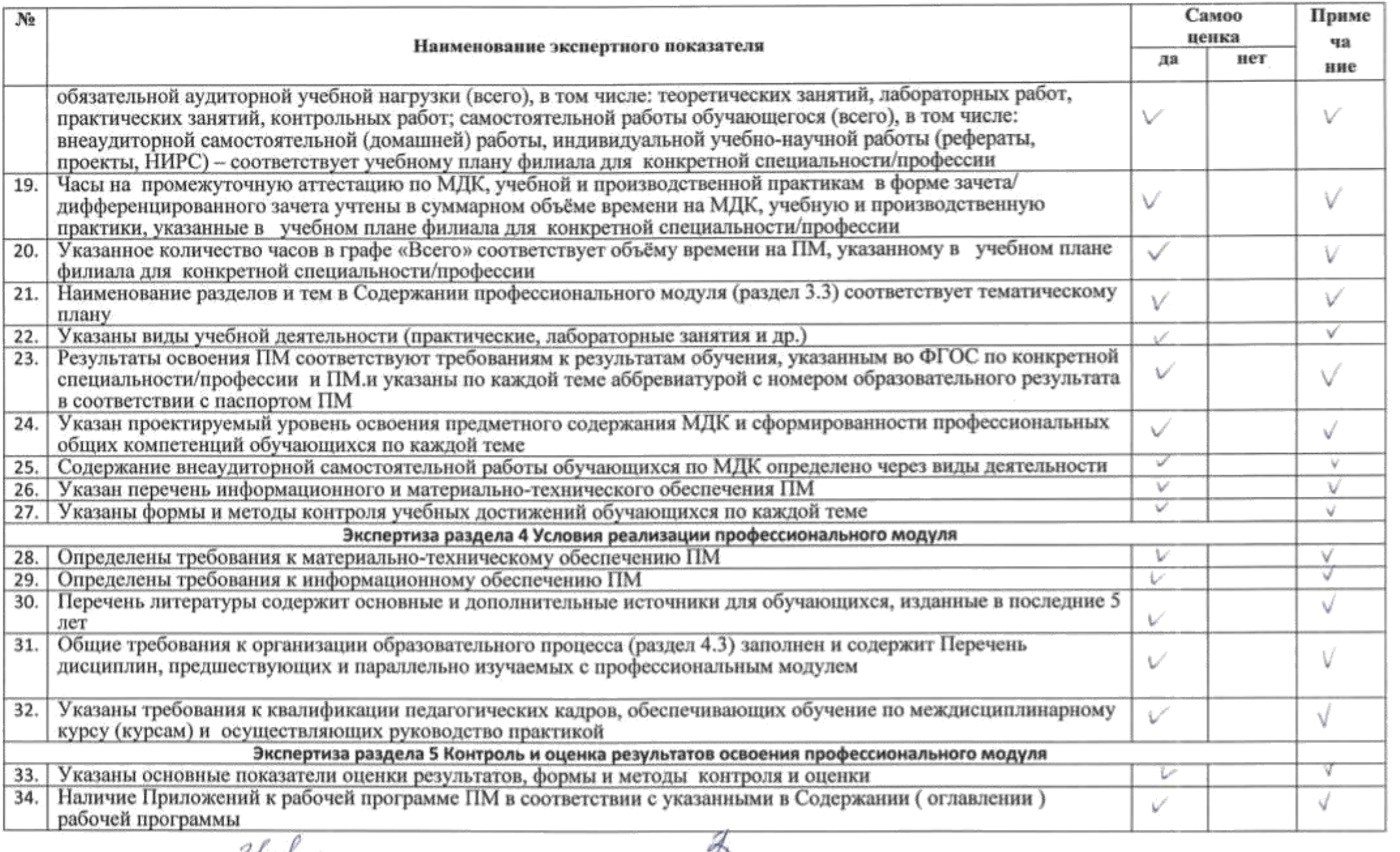

Разработчик программы:

 $\frac{2\pi\sqrt{2}}{\pi\cos\theta}$  (Bnepena E.A.  $\frac{20\sqrt{r}}{\pi\sqrt{2}}$ 

51

#### ПРИЛОЖЕНИЕ В

## Содержательная экспертиза рабочей программы профессионального модуля (далее - ПМ)

ПМ.02 Осуществление интеграции программных модулей<br>представленной разработчиками программы - Зверевой Е.А., Захаровой Ю.А.

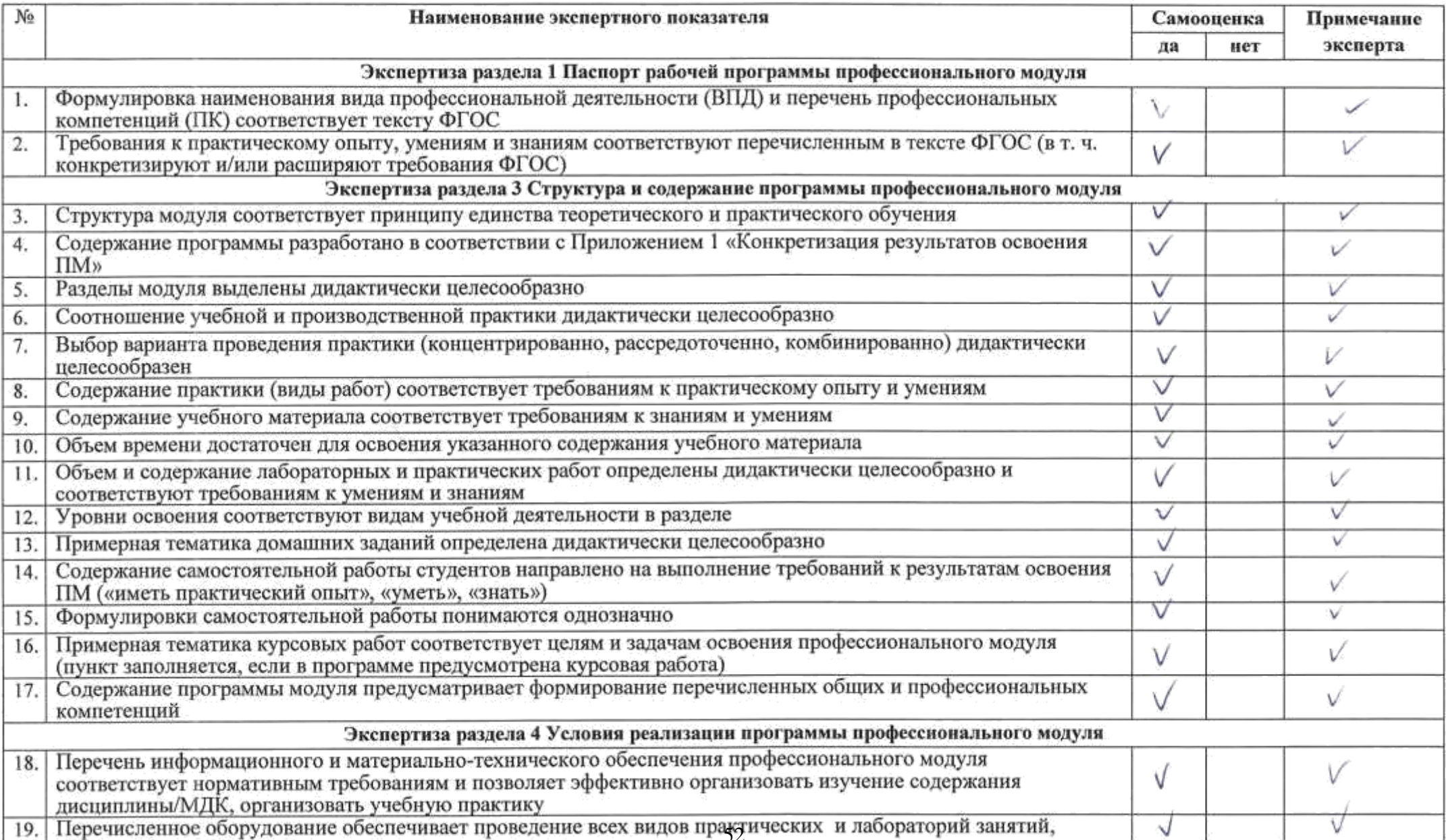

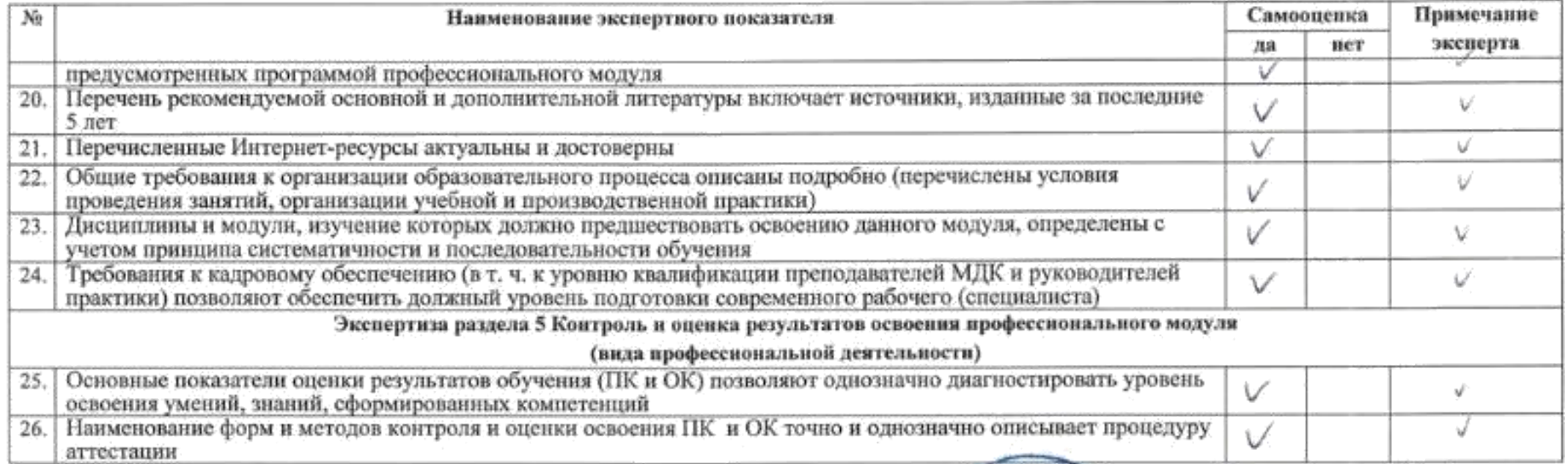

Разработчик программы:  $\frac{3h\sqrt{3}}{h}$  Верева Е.А.  $M_{\text{frouner}}$   $\frac{\text{Baxaposa 10.A.}}{\text{min}}$ <br> $\frac{0.25}{0.000}$   $\frac{0.25}{0.000}$   $\frac{0.25}{0.000}$ Разработчик программы:

 $\alpha$ 

Haygenept and ДПарифов М.З. Павна фтегалтехника  $\sqrt{2}$  $1222$   $202$ /r. /Гарсев М.М. **JKCHCOT CEBERINEProcedeur**  $02 - 10^{27}$ r. 2T. Mongsh<br>Zaen59 Oirisi

Министерство науки и высшего образования Российской Федерации Федеральное государственное автономное образовательное учреждение высшего бразования «ЮЖНО-УРАЛЬСКИЙ ГОСУДАРСТВЕННЫЙ УНИВЕРСИТЕТ (национальный исследовательский университет)» Филиал в г. Нижневартовске

> УТВЕРЖДАЮ: Директор филиала<br>B.H. Борщенюк<br>15 фирмия 2021 г.

## РАБОЧАЯ ПРОГРАММА ПРОФЕССИОНАЛЬНОГО МОДУЛЯ ПМ.03. РЕВЬЮИРОВАНИЕ ПРОГРАММНЫХ МОДУЛЕЙ

МДК.03.01 Моделирование и анализ программного обеспечения МДК.03.02 Управление проектами

основной профессиональной образовательной программы 09.02.07 Информационные системы и программирование

Нижневартовск 2021

Рабочая программа профессионального модуля ПМ.03 «Ревьюирование программных модулей» основной профессиональной образовательной по специальности/ профессии среднего профессионального образования (далее СПО) 09.02.07 Информационные системы и программирование рассмотрена и одобрена на заседании Совета филиала, протокол № 6 от «25» февраля 2021 г.

СОГЛАСОВАНО: Заведующий кафедрой И.Г. Рябова white Hebhaup 2021 г.

Разработчик: 3/11 Зверева Е.А. - преподаватель кафедры «Гуманитарные, естествено научные и технические **ДИСИЙПЛИНЫ** Внешняя экспертиза: Научно-техническо /М.З.Шарифов/ предприятие «Нефтегазтехника MIT Внешняя экспертиза: M.M.I apeep MIT CEBEPGREPTOCEPBV

Рабочая программа профессионального модуля ПМ. 03. «Ревьюирование программных модулей» разработана в соответствии с требованиями Федерального государственного образовательного стандарта (далее - ФГОС) по специальности среднего профессионального образования (далее СПО) 09.02.07 Информационные системы программирование. Техническая И  $\overline{M}$ содержательная экспертиза проведена (прилагается).

## **СОДЕРЖАНИЕ**

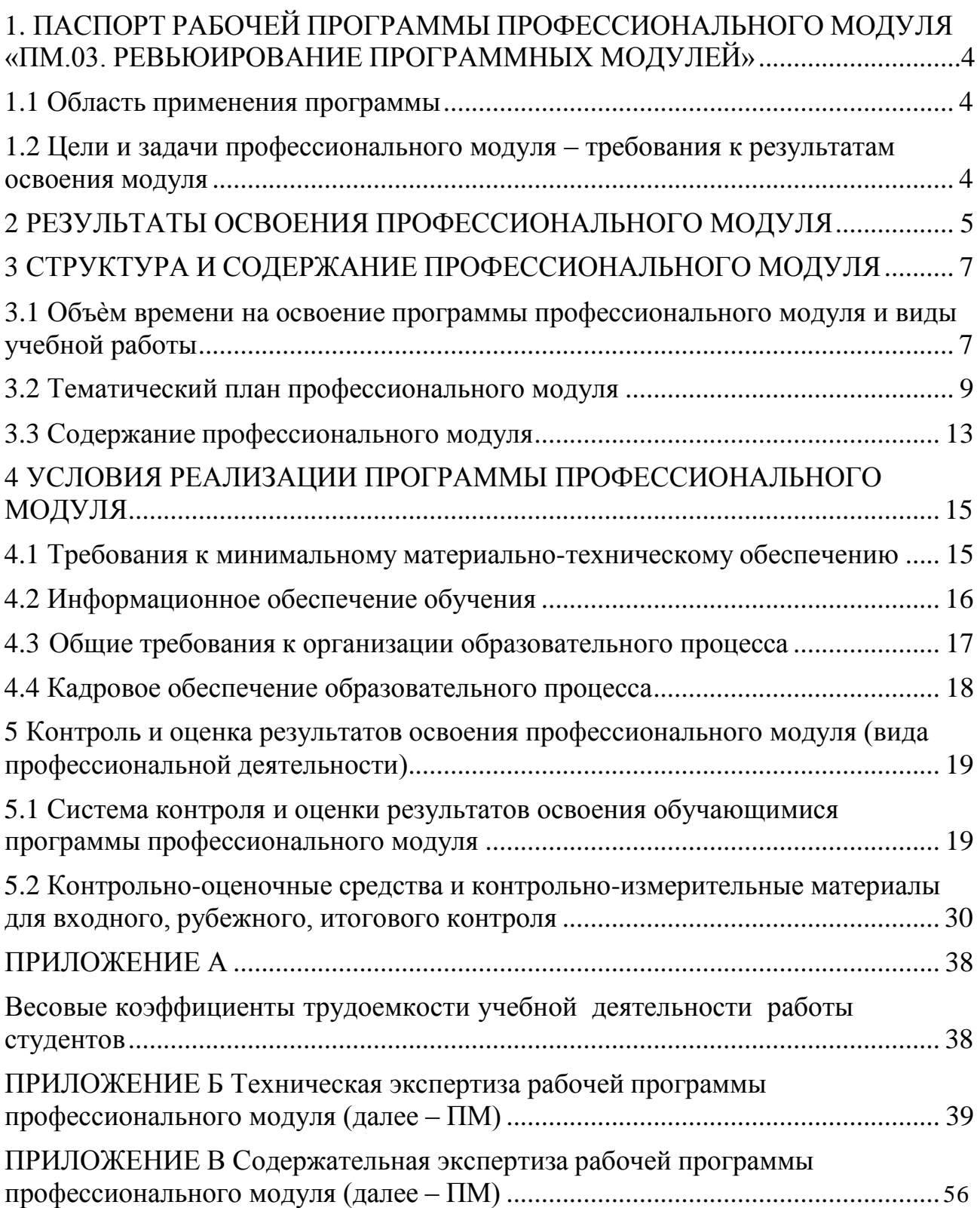

#### <span id="page-658-0"></span>**1. ПАСПОРТ РАБОЧЕЙ ПРОГРАММЫ ПРОФЕССИОНАЛЬНОГО МОДУЛЯ «ПМ.03. РЕВЬЮИРОВАНИЕ ПРОГРАММНЫХ МОДУЛЕЙ»**

#### **1.1 Область применения программы**

Рабочая программа профессионального модуля (далее рабочая программа) – является частью основной профессиональной образовательной программы по специальности СПО в соответствии с ФГОС **09.02.07 Информационные системы и программирование** в части освоения основного вида профессиональной деятельности (ВПД).

#### **1.2 Цели и задачи профессионального модуля – требования к результатам освоения модуля**

С целью овладения указанным видом профессиональной деятельности и соответствующими профессиональными компетенциями обучающийся в ходе освоения профессионального модуля должен:

#### **иметь практический опыт:**

в измерении характеристик программного проекта;

 в использовании основных методологий процессов разработки программного обеспечения;

 в оптимизации программного кода с использованием специализированных программных средств.

#### **выполнять трудовые действия:**

 разработка кода ИС и баз данных ИС в соответствии с трудовым заданием;

 верификация кода ИС и баз данных ИС относительно дизайна ИС и структуры баз данных ИС в соответствии с трудовым заданием;

 устранение обнаруженных несоответствий в соответствии с трудовым заданием;

 проведение анализа зафиксированных в системе учета дефектов и несоответствий в коде ИС и документации к ИС согласно трудовому заданию;

установление причин возникновения дефектов и несоответствий;

устранение дефектов и несоответствий;

**уметь:**

 работать с проектной документацией, разработанной с использованием графических языков спецификаций;

 выполнять оптимизацию программного кода с использованием специализированных программных средств;

 использовать методы и технологии тестирования и ревьюирования кода и проектной документации;

 применять стандартные метрики по прогнозированию затрат, сроков и качества.

<span id="page-659-0"></span>**знать:**

задачи планирования и контроля развития проекта;

 принципы построения системы деятельностей программного проекта;

 современные стандарты качества программного продукта и процессов его обеспечения.

#### **2 РЕЗУЛЬТАТЫ ОСВОЕНИЯ ПРОФЕССИОНАЛЬНОГО МОДУЛЯ**

Результатом освоения программы профессионального модуля является овладение обучающимися видом профессиональной деятельности (ВПД) **ПМ.03 «Ревьюирование программных модулей»**, в том числе профессиональными (ПК) и общими (ОК) компетенциями и трудовыми функциями (ТФ)\*:

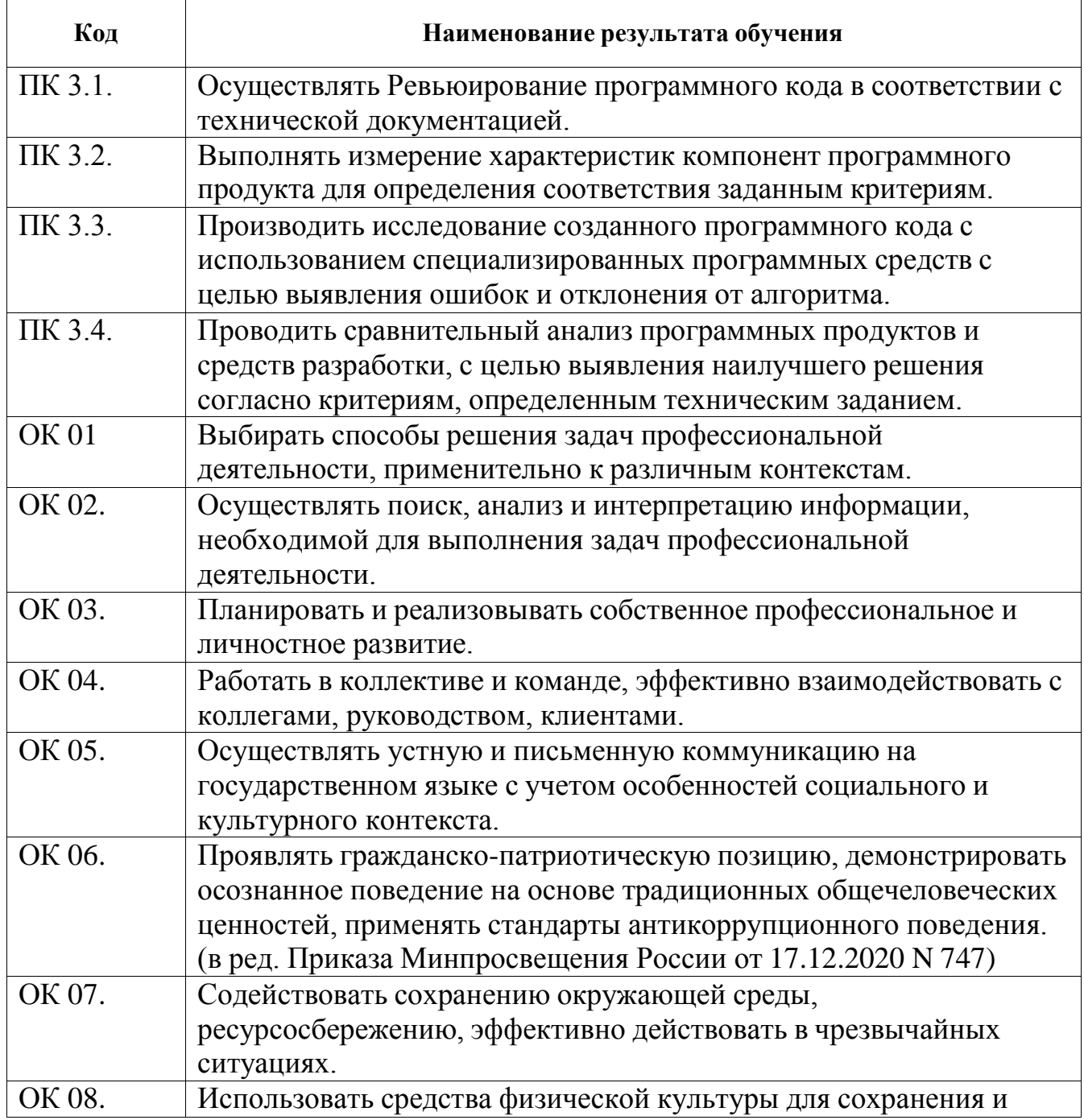

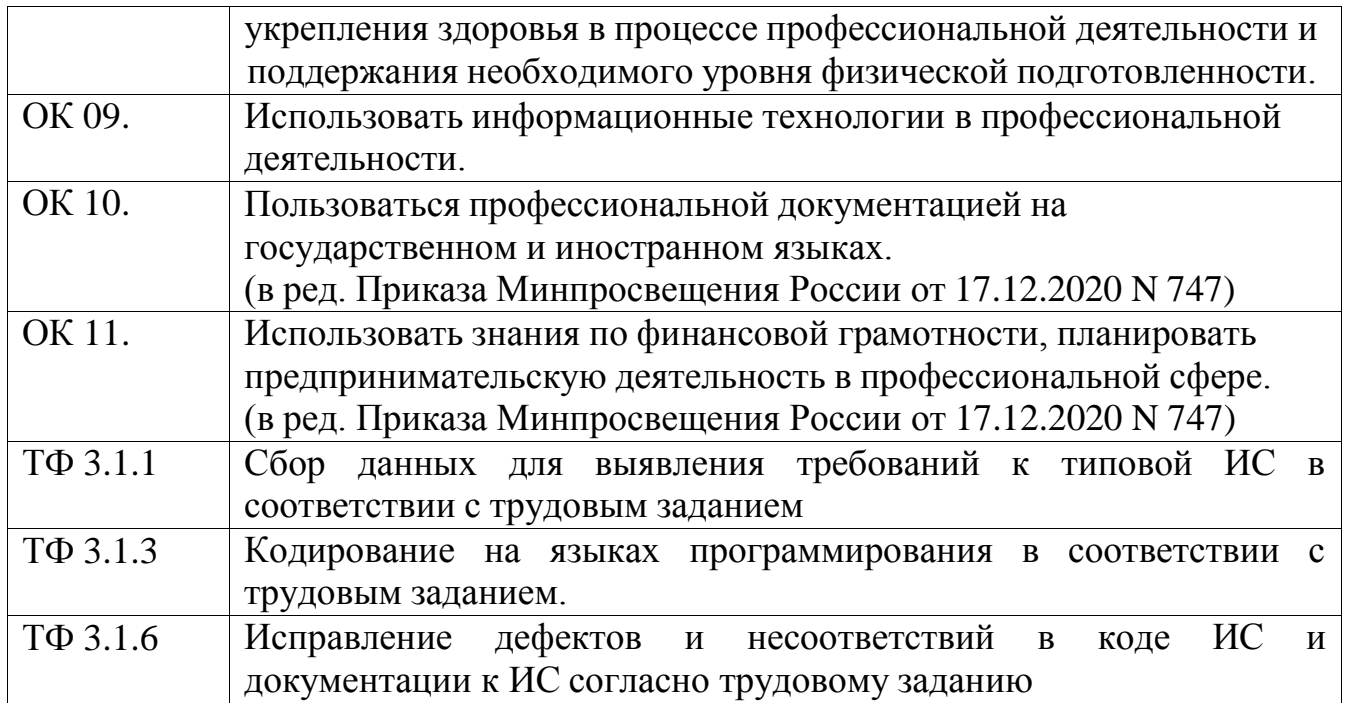

### <span id="page-661-0"></span>**3 СТРУКТУРА И СОДЕРЖАНИЕ ПРОФЕССИОНАЛЬНОГО МОДУЛЯ**

#### **3.1 Объѐм времени на освоение программы профессионального модуля и виды учебной работы**

Объем образовательной нагрузки всего – 378 часов, включая:

- обязательной аудиторной учебной нагрузки обучающегося 216 часов
- самостоятельной работы обучающегося 0 часов;
- учебной практики 72 часа;
- производственной практики 72 часа;

 квалификационный экзамен – 18 часов (консультации - 6 часов; промежуточная аттестация – 12 часов).

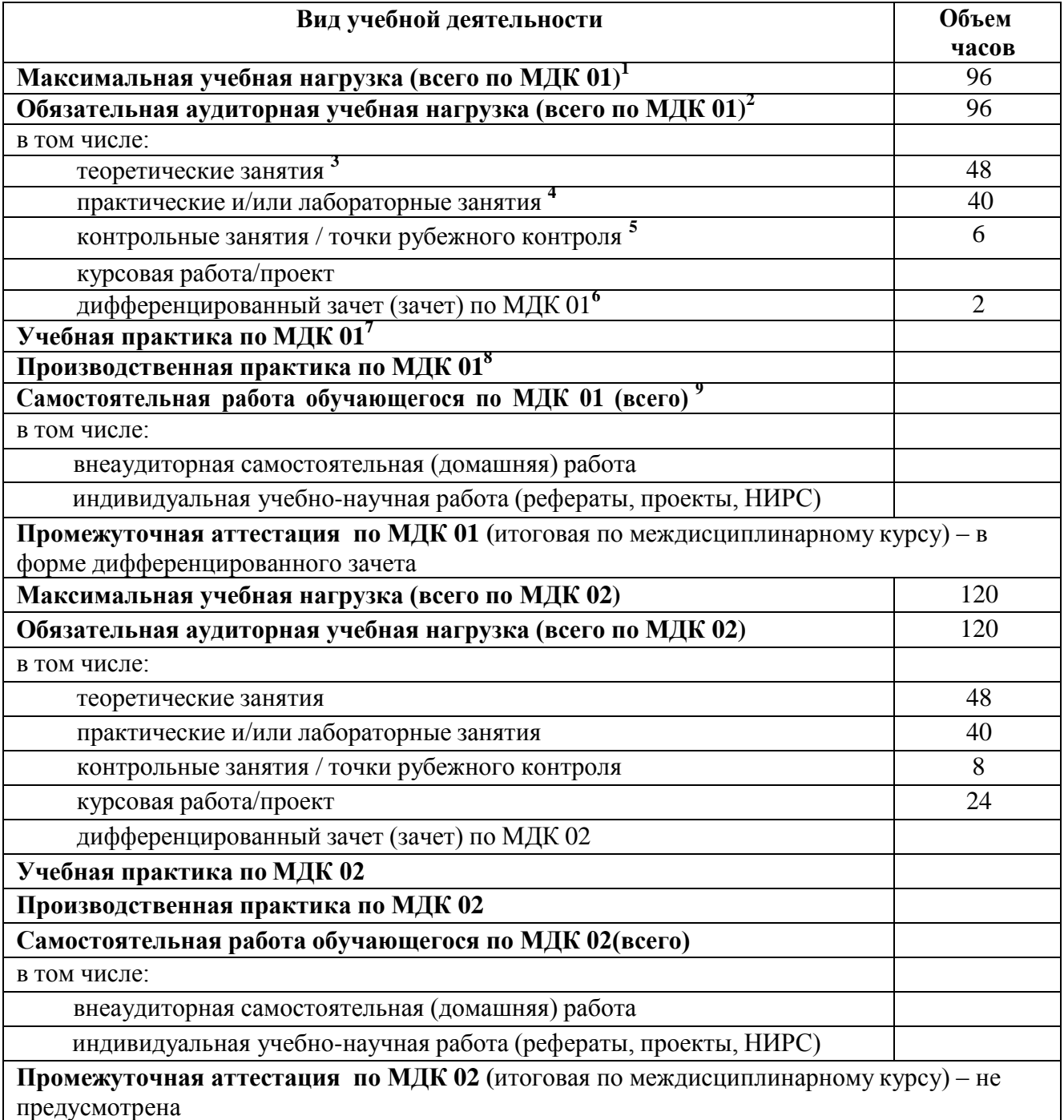

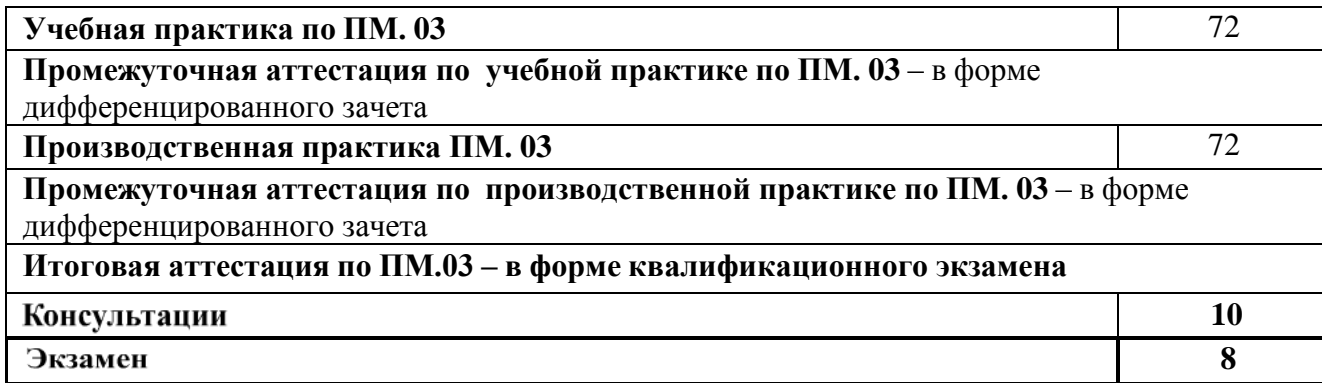

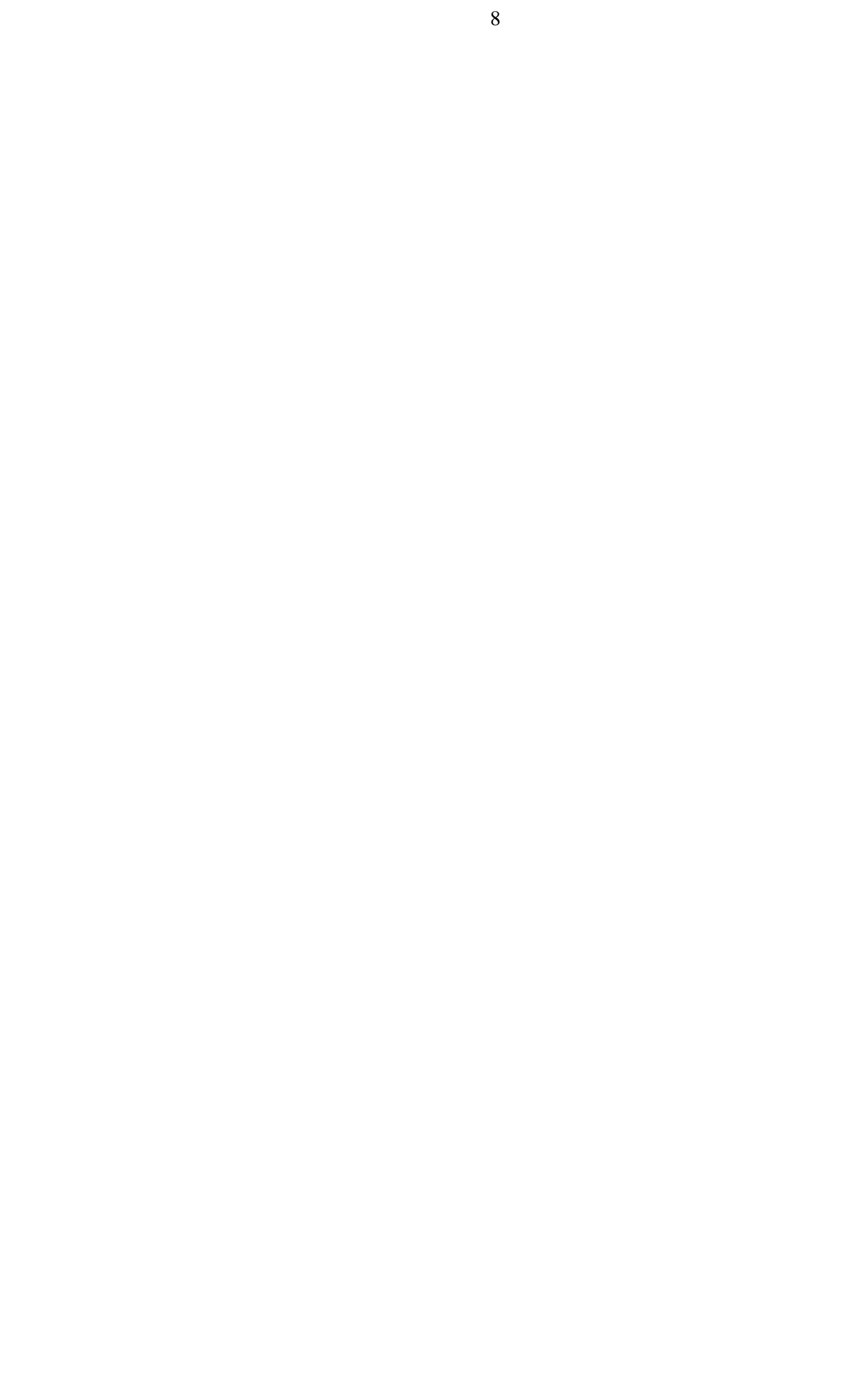

## **3.2 Тематический план профессионального модуля**

<span id="page-664-0"></span>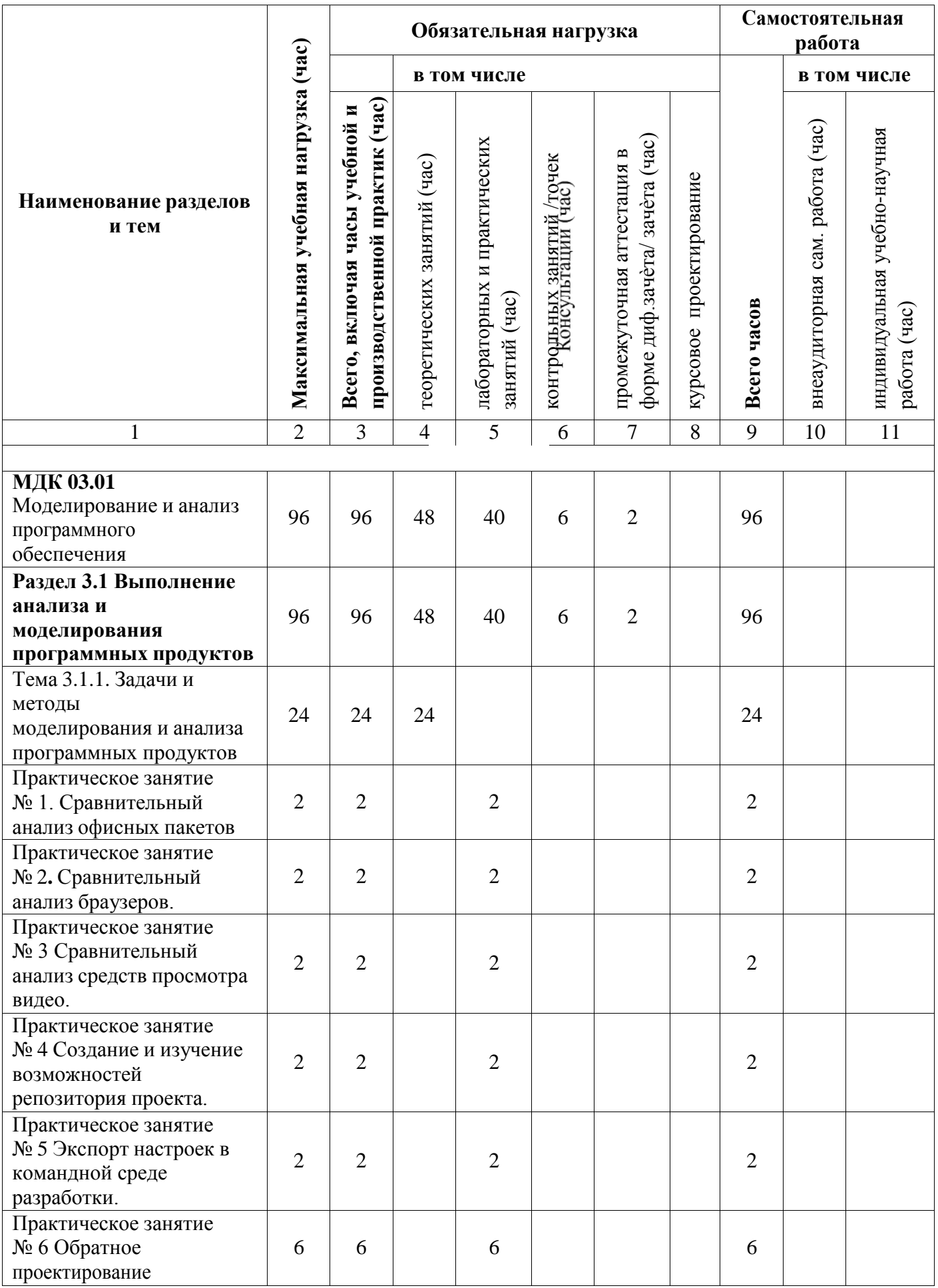

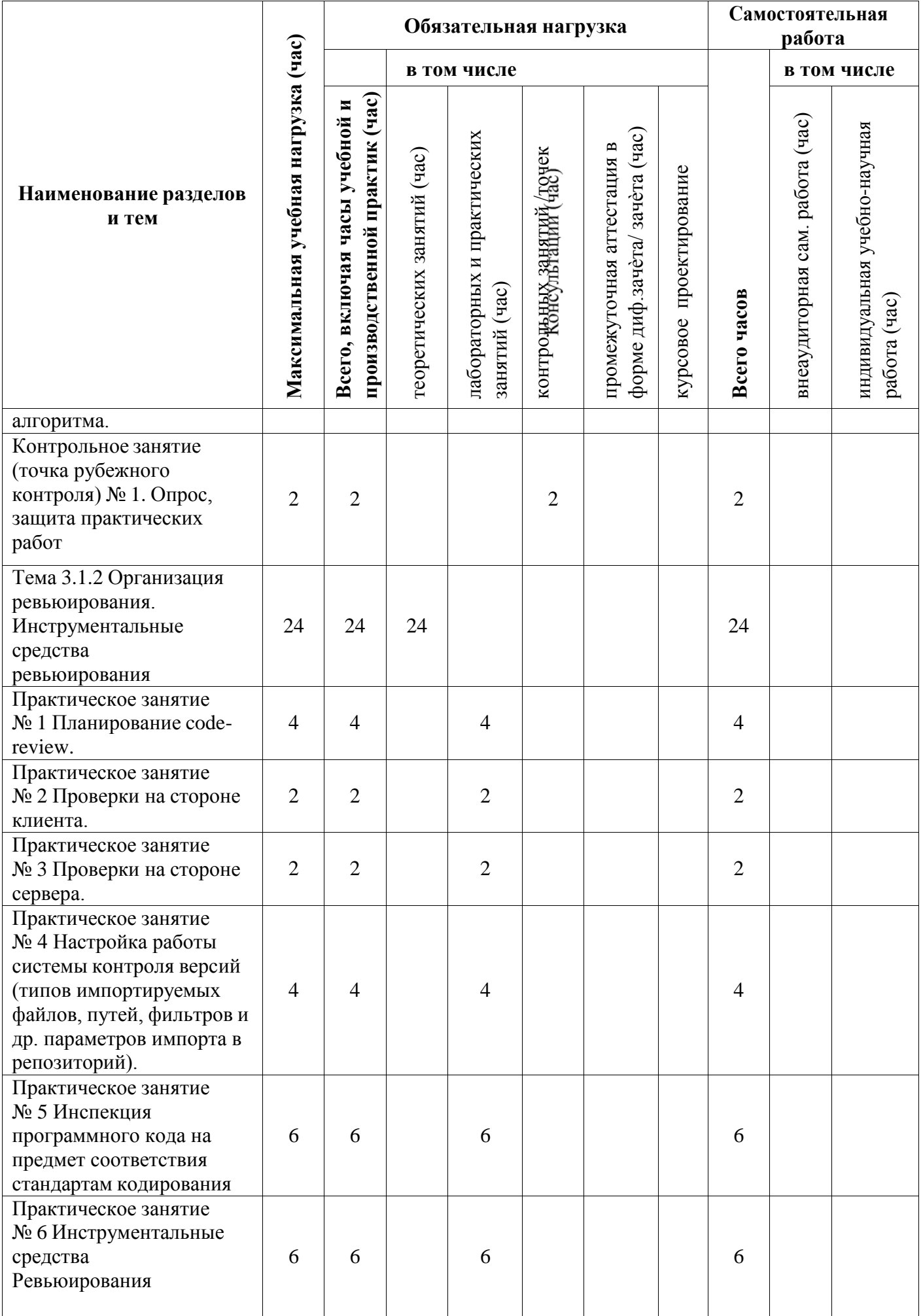

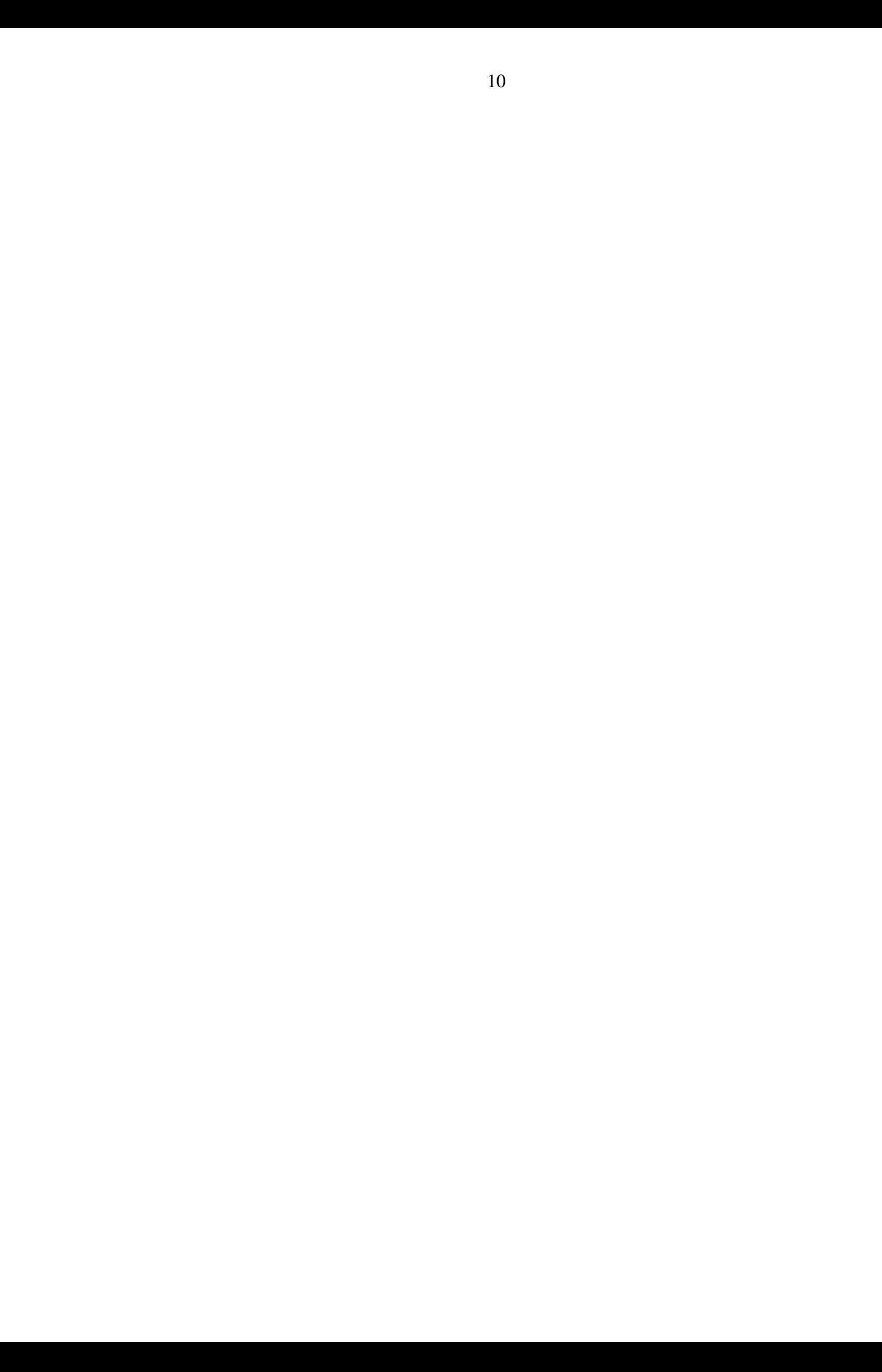

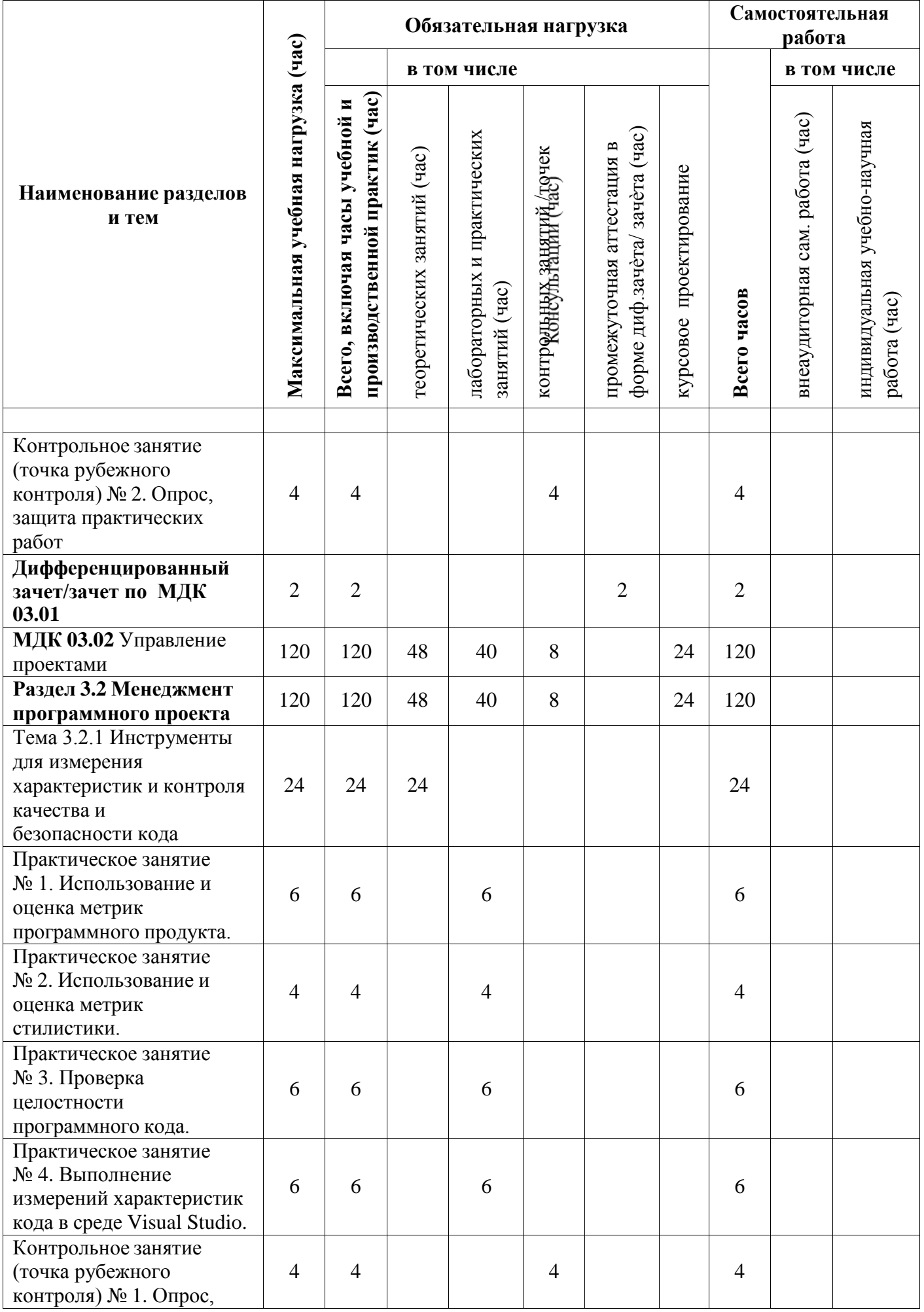

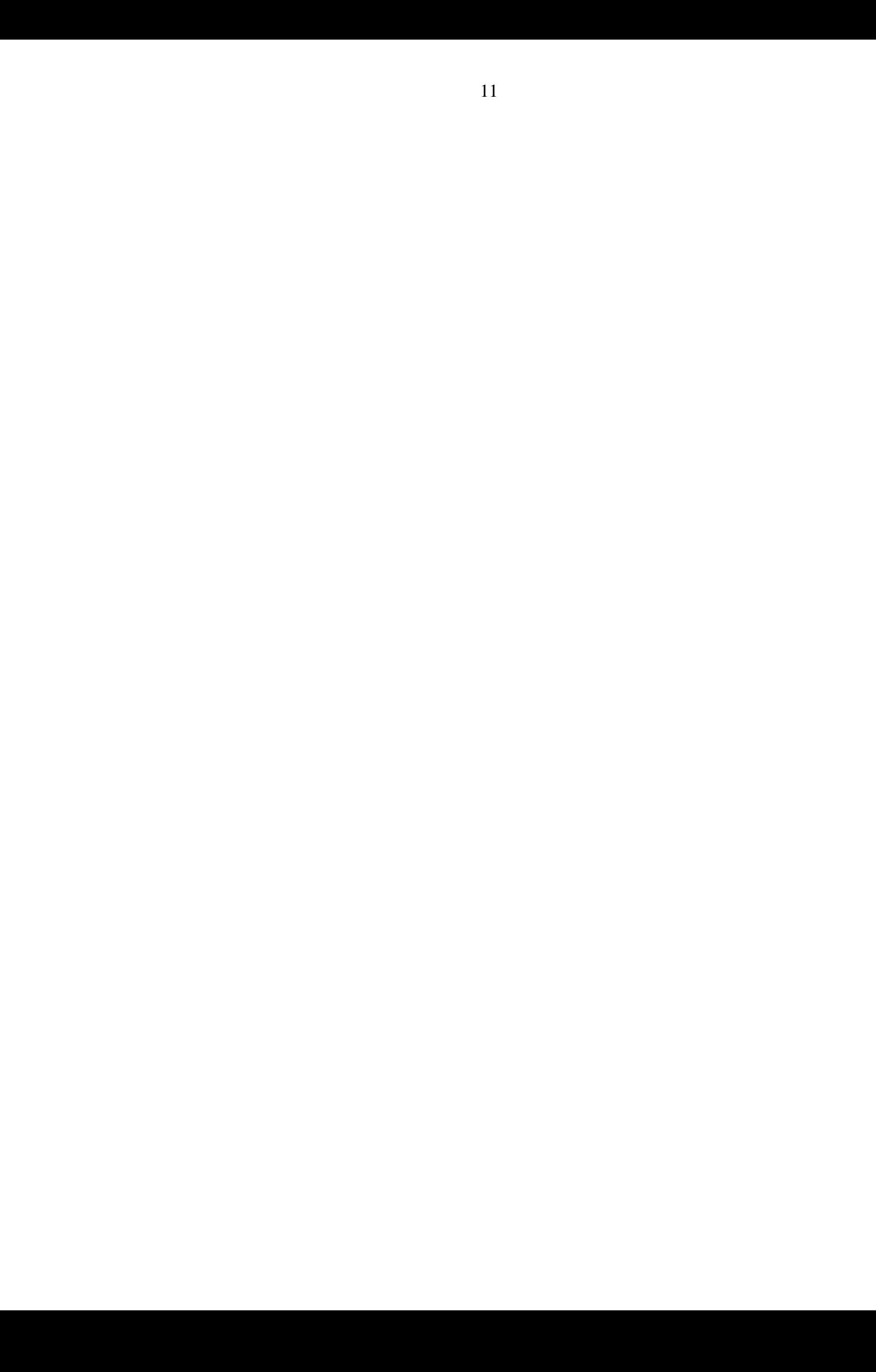

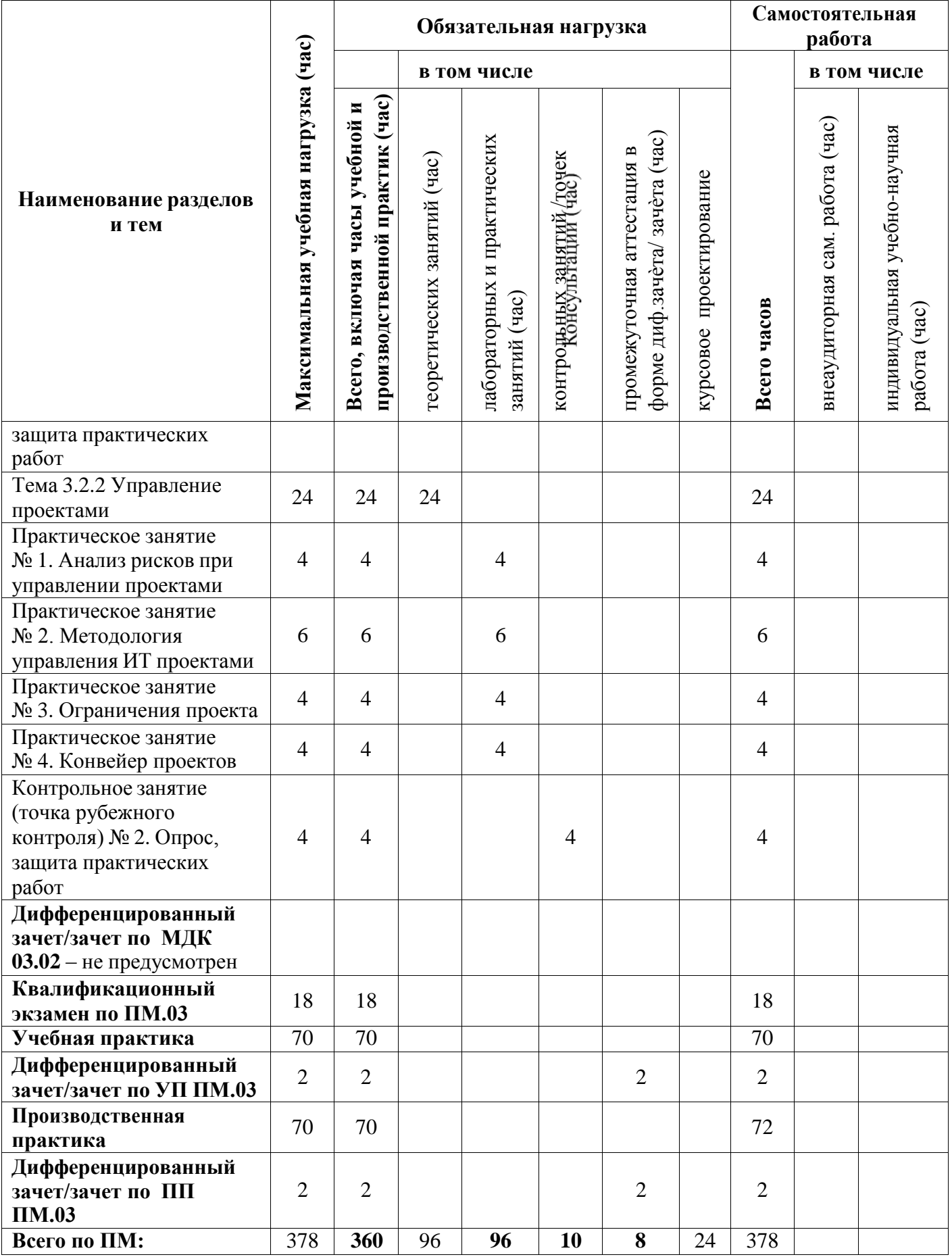

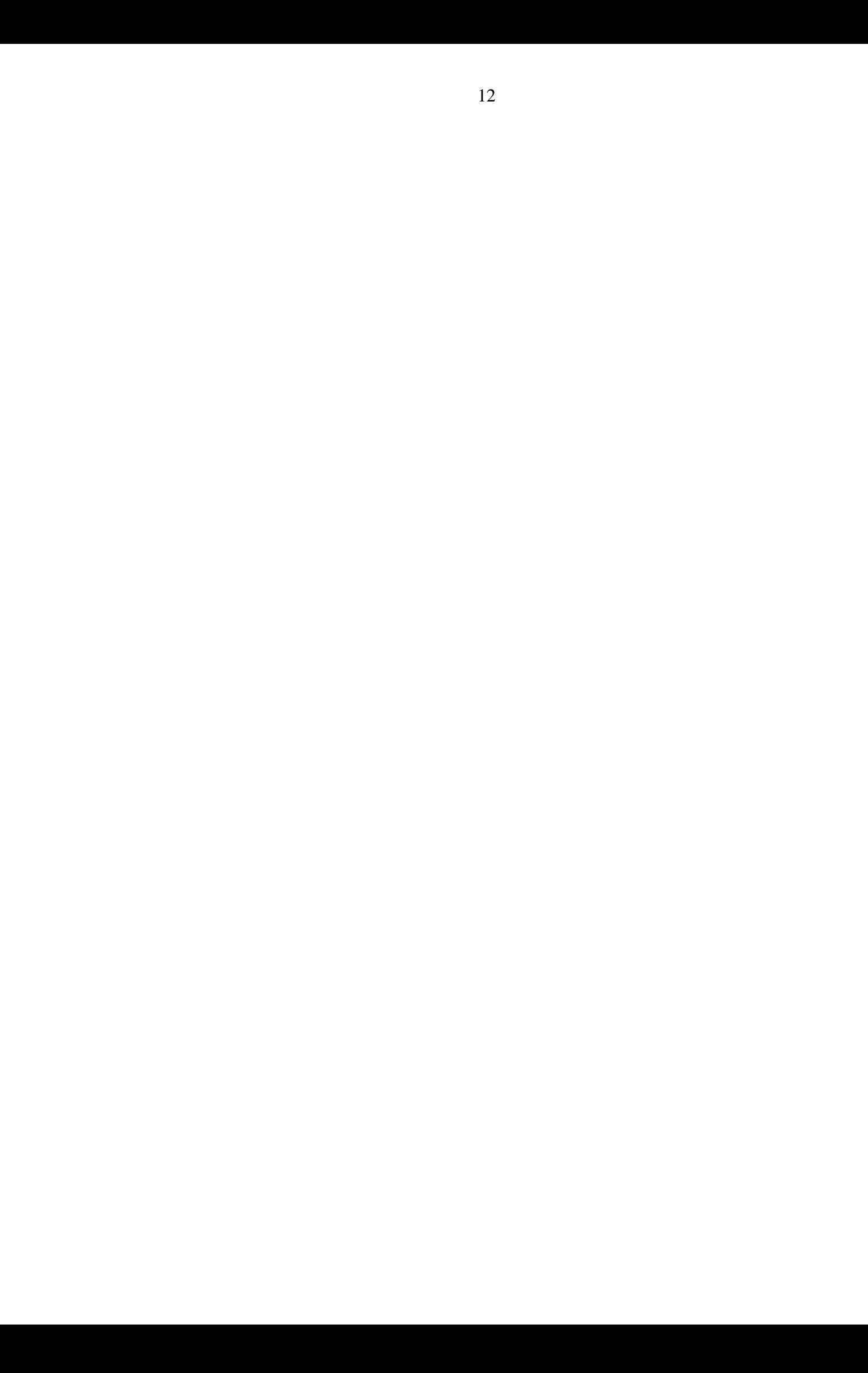

## **3.3 Содержание профессионального модуля**

<span id="page-671-0"></span>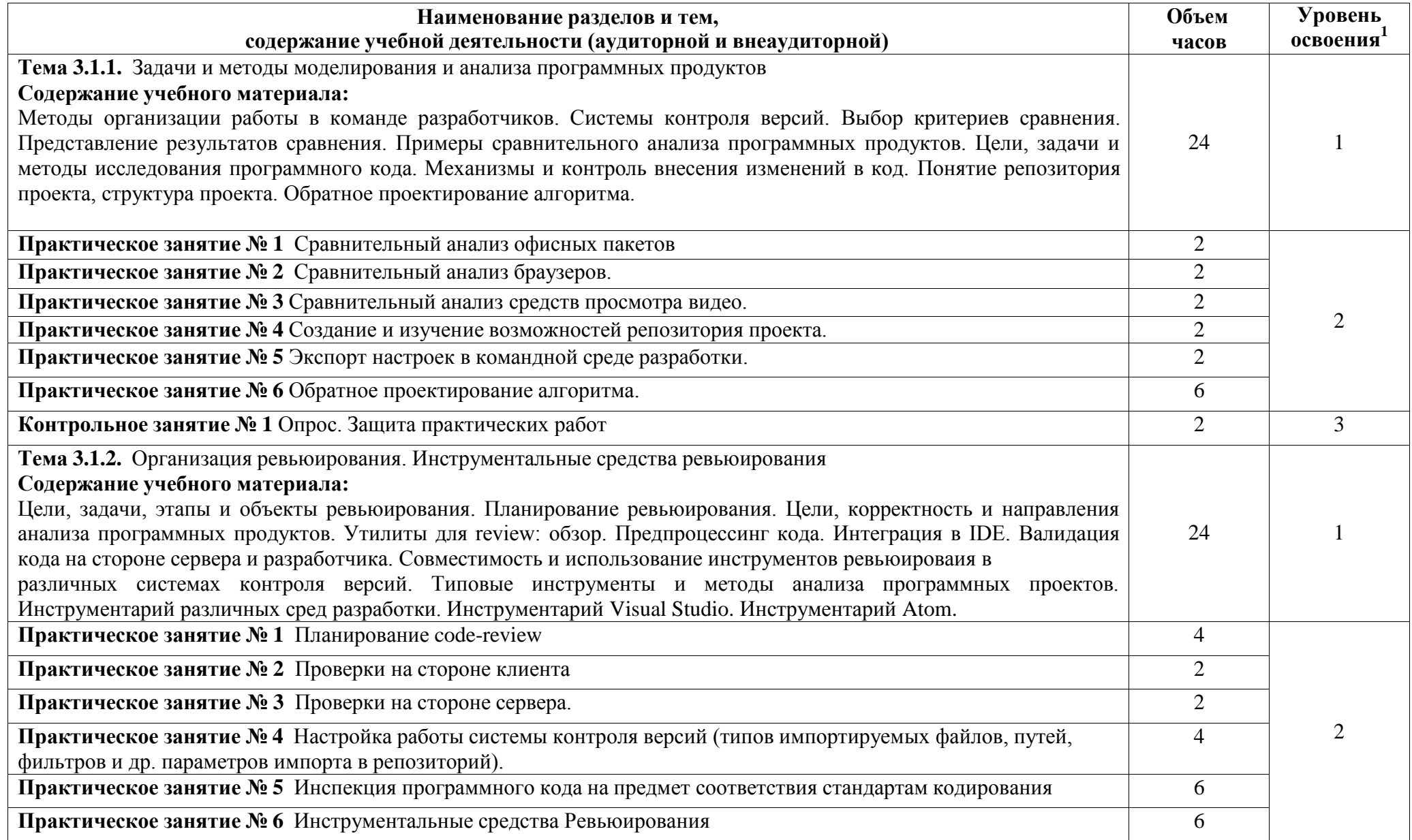

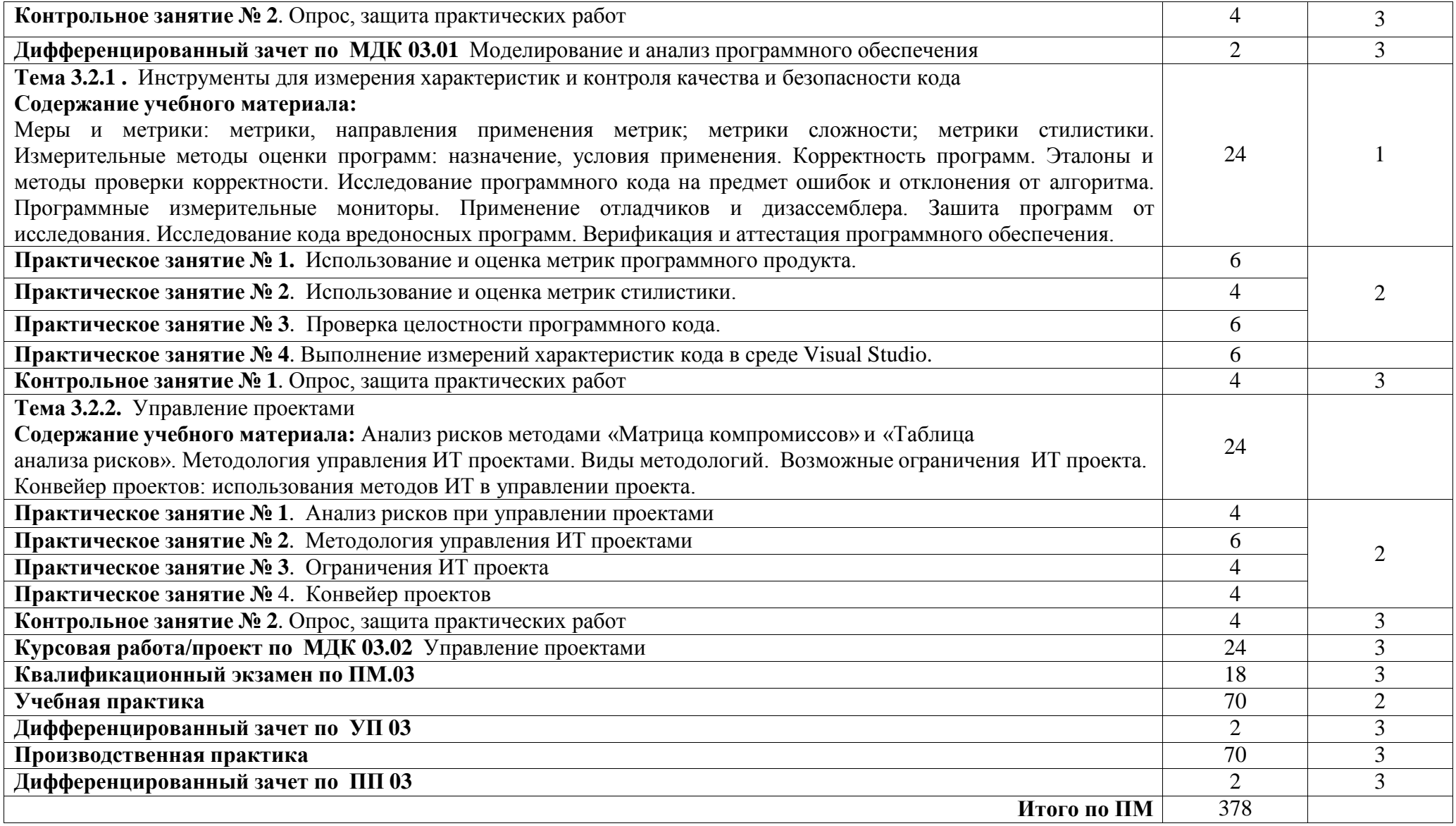

## <span id="page-673-0"></span>**4 УСЛОВИЯ РЕАЛИЗАЦИИ ПРОГРАММЫ ПРОФЕССИОНАЛЬНОГО МОДУЛЯ**

### **4.1 Требования к минимальному материально-техническому обеспечению**

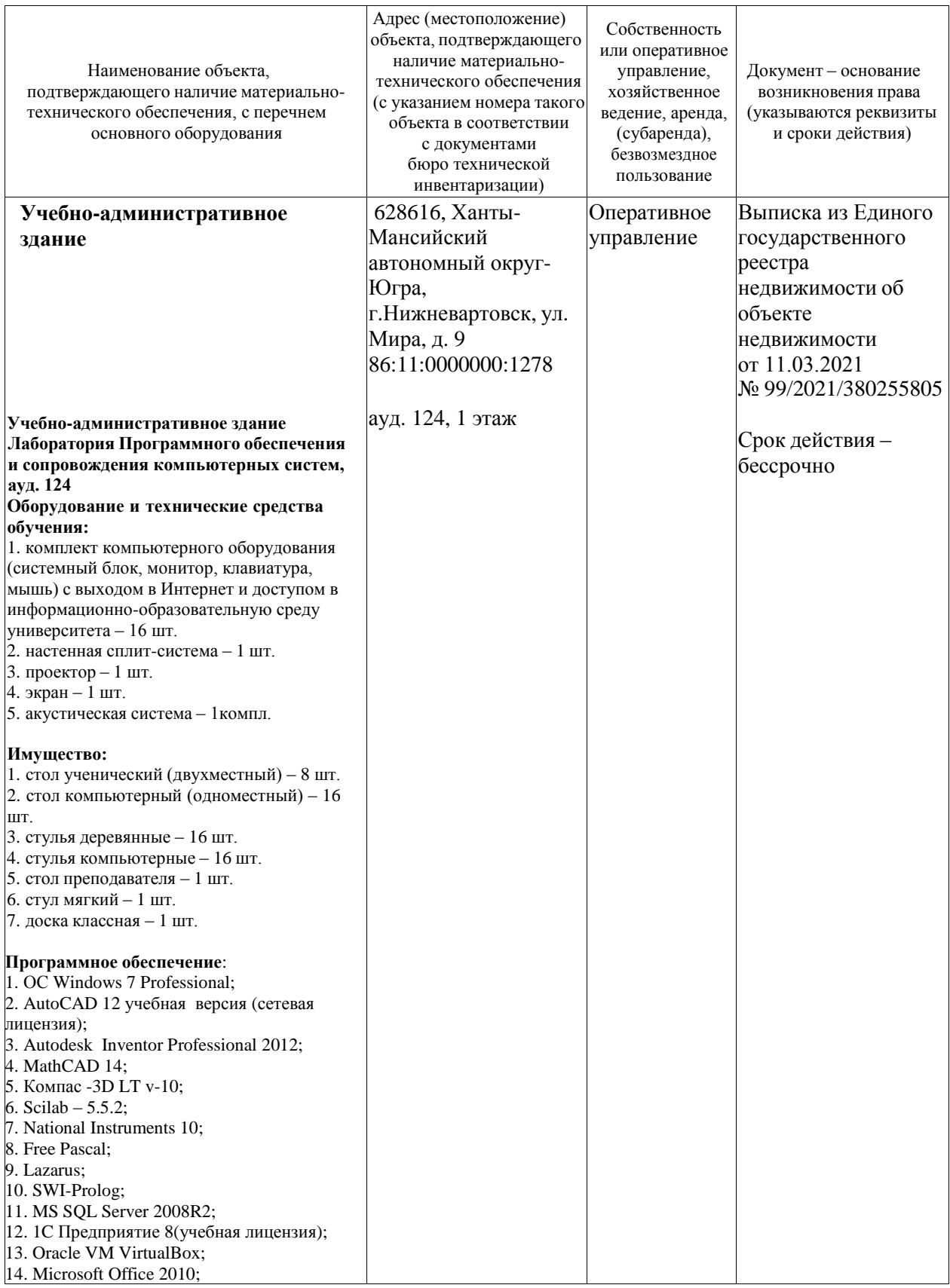

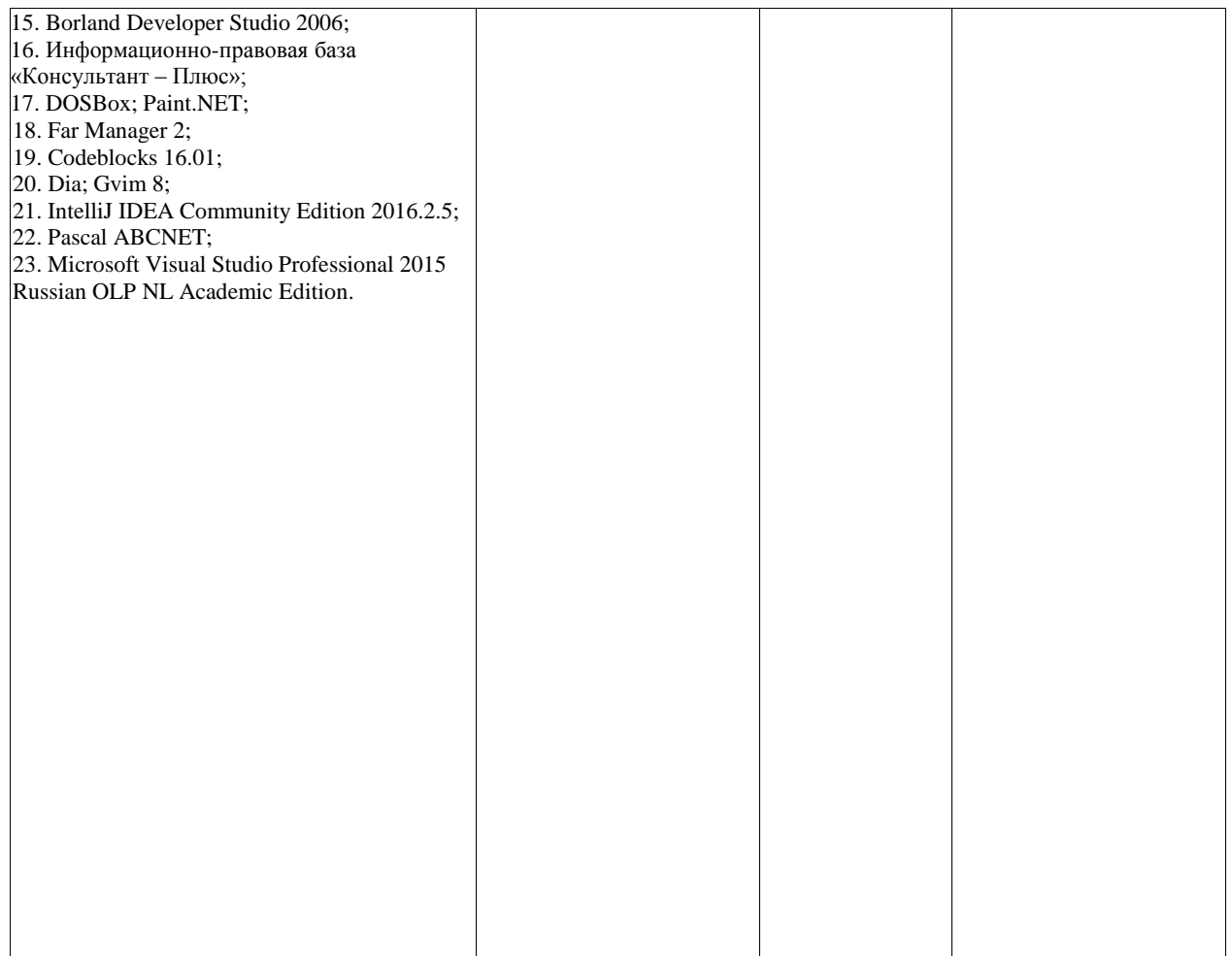

#### **4.2 Информационное обеспечение обучения**

#### <span id="page-675-0"></span>**Перечень рекомендуемых учебных изданий, Интернет-ресурсов, дополнительной литературы**

*Перечень рекомендуемых учебных изданий, дополнительной литературы, Интернет-ресурсов по МДК 03.01 «Моделирование и анализ программного обеспечения»*

Основные источники:

1. Федорова, Г.Н. Разработка, внедрение и адаптация программного обеспечения отраслевой направленности: учебное пособие / Г. Н. Федорова. — Москва: КУРС: ИНФРА-М. — 336 с. — (Среднее Профессиональное Образование). - ISBN 978-5-906818-41-6. - URL: <https://znanium.com/catalog/product/1138896>

Дополнительные источники:

1. Гниденко, И. Г. Технология разработки программного обеспечения: учебное пособие для среднего профессионального образования / И. Г. Гниденко, Ф. Ф. Павлов, Д. Ю. Федоров. — Москва: Издательство Юрайт, 2020. - 235 с. - ISBN 978-5-534-05047-9. - URL: [https://urait.ru/bcode/453640.](https://urait.ru/bcode/453640)

*Перечень рекомендуемых учебных изданий, дополнительной литературы, Интернет-ресурсов по МДК 03.02 «Управление проектами»*

Основные источники:

1. Зуб, А. Т. Управление проектами: учебник и практикум для среднего профессионального образования / А. Т. Зуб. - Москва: Издательство Юрайт, 2020. - 422 с. - ISBN 978-5-534-01505-8. - URL: <https://urait.ru/bcode/452585>

Дополнительные источники:

- 1. Проектирование информационных систем : учебник и практикум для среднего профессионального образования / Д. В. Чистов [] и др. ; под общ. ред. Д. В. Чистова. - Москва: Издательство Юрайт, 2020. -258 с. - URL: [https://urait.ru/bcode/452680.](https://urait.ru/bcode/452680)
- 2. Зараменских, Е. П. Информационные системы: управление жизненным циклом : учебник и практикум для СПО/ Е. П. Зараменских. - Москва: Издательство Юрайт, 2020. - 431 с. - URL: [https://urait.ru/bcode/457148.](https://urait.ru/bcode/457148)

#### 4.3 Общие требования к организации образовательного процесса

<span id="page-676-0"></span>профессионального Успешное модуля освоение предполагает активное, творческое участие обучающегося на всех этапах его освоения путем планомерной, повседневной работы. Обучающийся обязан посещать лекции и семинарские, практические, лабораторные занятия, получать консультации преподавателя и выполнять самостоятельную работу.

Выбор методов и средств обучения, образовательных технологий осуществляется преподавателем исходя из необходимости достижения обучающимися планируемых результатов освоения профессионального модуля, а также с учетом индивидуальных возможностей обучающихся из числа инвалидов и лиц с ограниченными возможностями здоровья.

Организация учебного процесса предусматривает применение инновационных форм учебных занятий, развивающих у обучающихся навыки командной работы, межличностной коммуникации, ПРИНЯТИЯ решений, лидерские качества (включая, при необходимости, проведение интерактивных лекций, групповых дискуссий, ролевых игр, тренингов, анализ ситуаций и имитационных моделей).

Главной задачей каждой лекции является раскрытие сущности темы и анализ ее основных положений. Содержание лекций определяется настоящей рабочей программой дисциплины. Лекции - это систематическое устное изложение учебного материала. На них обучающийся получает основной объем информации по каждой конкретной теме. Лекции обычно носят проблемный характер и нацелены на освещение наиболее трудных и дискуссионных вопросов, кроме того они способствуют формированию у обучающихся навыков самостоятельной работы с научной литературой. Предполагается, что обучающиеся приходят на лекции, предварительно учебный проработав соответствующий материал  $\Pi$ <sup>O</sup> источникам, рекомендуемым программой. Часто обучающимся трудно разобраться с дискуссионными вопросами, дать однозначный ответ. Преподаватель, сравнивая различные точки зрения, излагает свой взгляд и нацеливает их на дальнейшие исследования и поиск научных решений. После лекции желательно вечером перечитать и закрепить полученную информацию, тогда эффективность ее усвоения значительно возрастает. При работе с конспектом лекции необходимо отметить материал, который вызывает затруднения для попытаться найти ответы на понимания, затруднительные вопросы, используя предлагаемую литературу. Если самостоятельно не удалось разобраться в материале, сформулируйте вопросы и обратитесь за помощью к преподавателю.

Целью практических занятий является проверка уровня понимания обучающимися вопросов, рассмотренных на лекциях и в учебной литературе, степени и качества усвоения материала; применение теоретических знаний в реальной практике решения задач; восполнение пробелов в пройденной теоретической части курса и оказания помощи в его освоении. Практические занятия в равной мере направлены на совершенствование индивидуальных

<span id="page-677-0"></span>навыков решения теоретических и прикладных задач, выработку навыков интеллектуальной работы. Конкретные пропорции разных видов работы в группе, а также способы их оценки определяются преподавателем, ведущим занятия.

Учебная и производственная практика является обязательной составляющей при изучении профессионального модуля. Содержание всех видов практики, рекомендации по прохождению практики, фонды оценочных средств определяются программами практик. Организация и проведение практики осуществляется на основе Положения об организации и проведении практик обучающихся, осваивающих образовательные программы среднего профессионального образования.

Учебные дисциплины и профессиональные модули, изучение которых должно предшествовать освоению данного профессионального модуля:

ОУДП.01.01 Информатика и ИКТ;

ЕН.01 Элементы высшей математики;

ОП.04 Основы алгоритмизации и программирования;

ПМ. 02. Осуществление интеграции программных модулей.

#### **4.4 Кадровое обеспечение образовательного процесса**

Требования к квалификации педагогических (инженернопедагогических) кадров, обеспечивающих обучение по междисциплинарному курсу (курсам): наличие высшего профессионального образования, соответствующего профилю ПМ.03 «Ревьюирование программных модулей» по направлению направочно подготовки

«Информационные системы и программирование». Квалификация педагогических работников образовательной организации отвечает квалификационным требованиям, указанным в профессиональном стандарте «Педагог профессионального обучения, профессионального образования и дополнительного профессионального образования», утвержденном приказом Министерства труда и социальной защиты Российской Федерации от 8 сентября 2015 г. № 608н.

Требования к квалификации педагогических кадров, осуществляющих руководство практикой

Инженерно-педагогический состав: дипломированные специалисты – преподаватели междисциплинарных курсов, а также общепрофессиональных дисциплин, имеющие опыт работы в организациях соответствующей профессиональной сферы по профилю специальности не менее 5 лет, с обязательной стажировкой в профильных организациях не реже 1-го раза в 3 года.

<span id="page-678-0"></span>**5 Контроль и оценка результатов освоения профессионального модуля (вида профессиональной деятельности)**

**5.1 Система контроля и оценки результатов освоения обучающимися программы профессионального модуля**

Результаты обучения раскрываются через усвоенные знания, приобретенные обучающимися умения, сформированные компетенции, которые переносятся из паспорта программы. Для контроля и оценки результатов обучения преподаватель выбирает формы и методы с учетом специфики обучения по программе данной дисциплины.

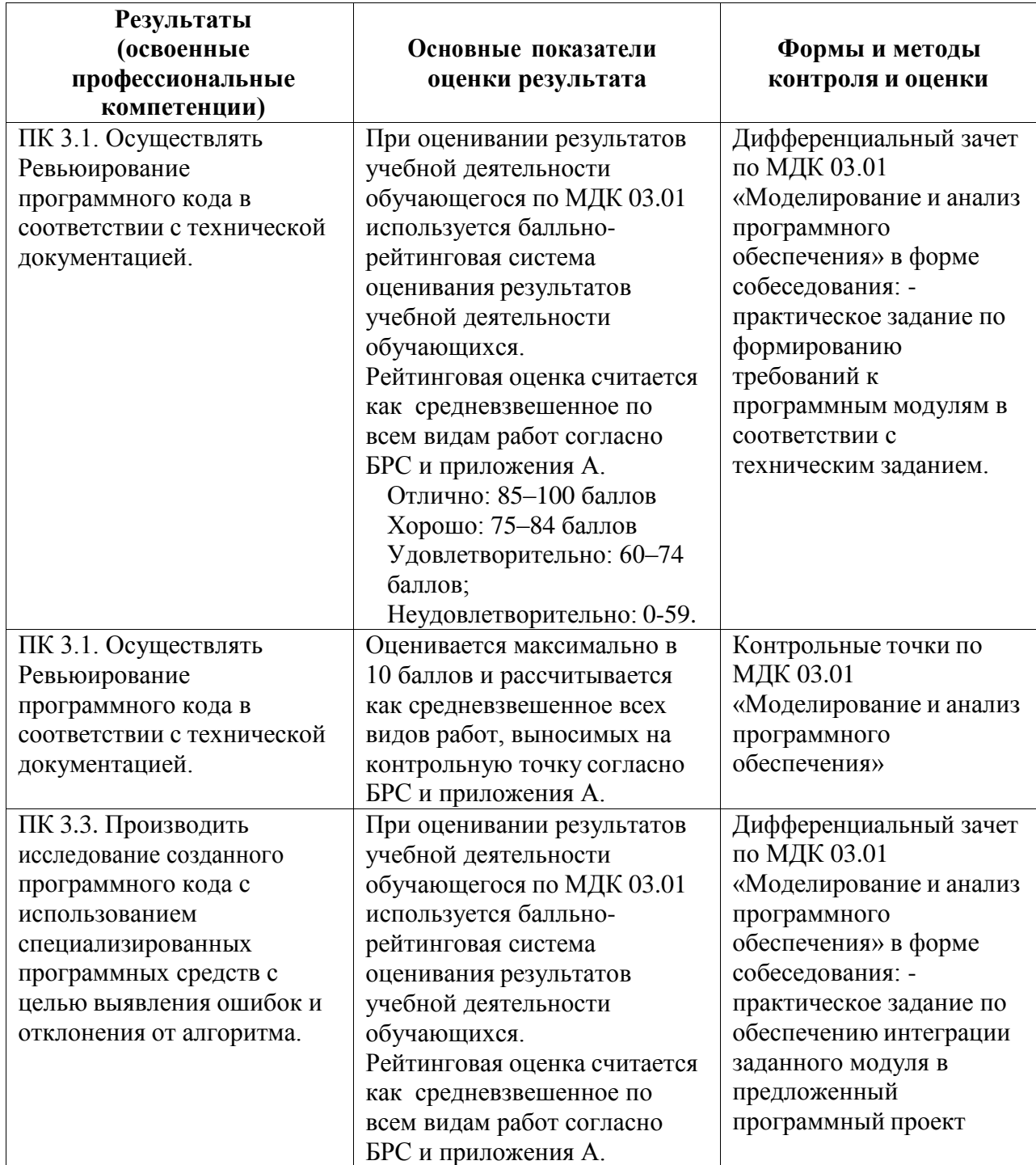

Данный пункт оформляется в форме таблицы.

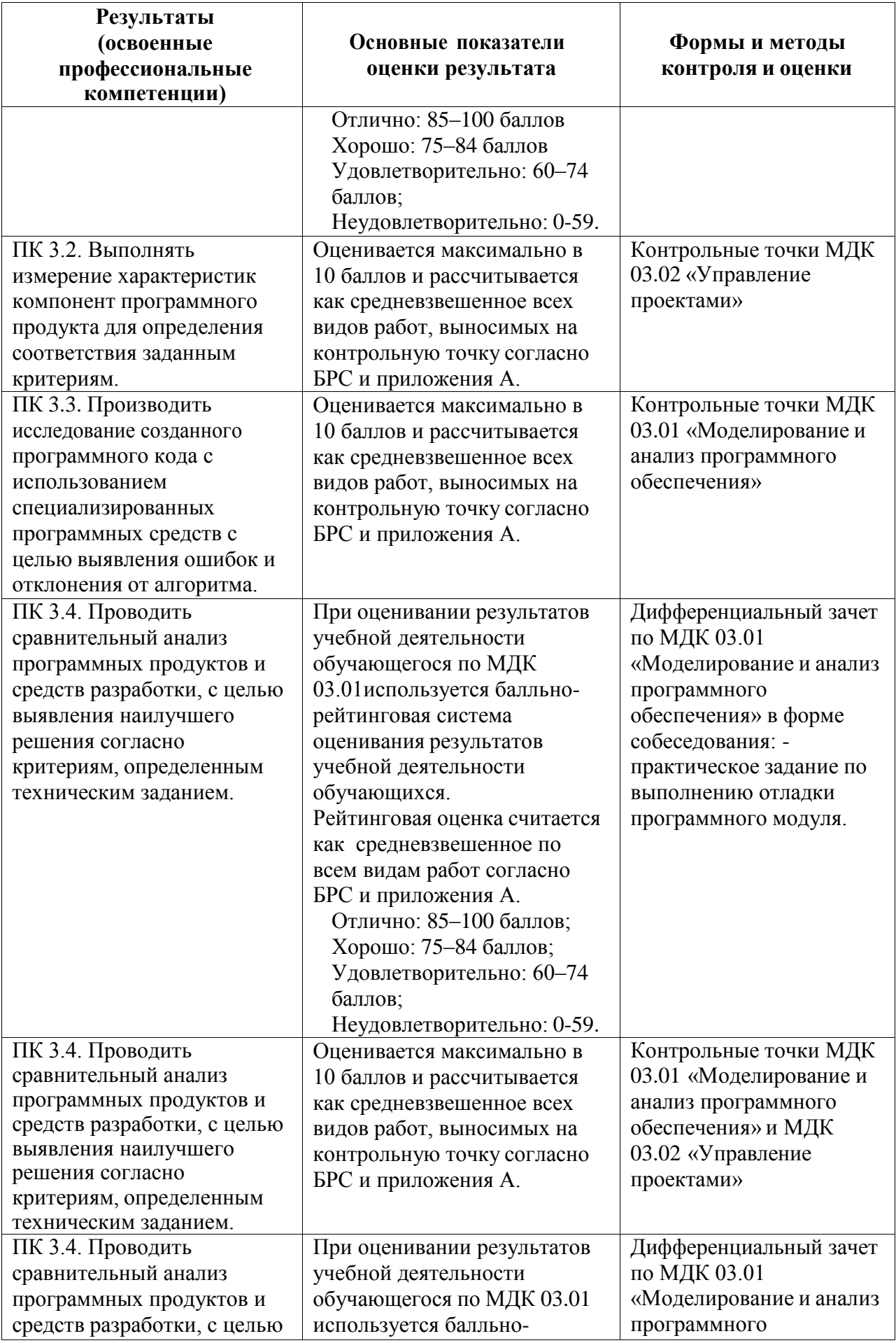

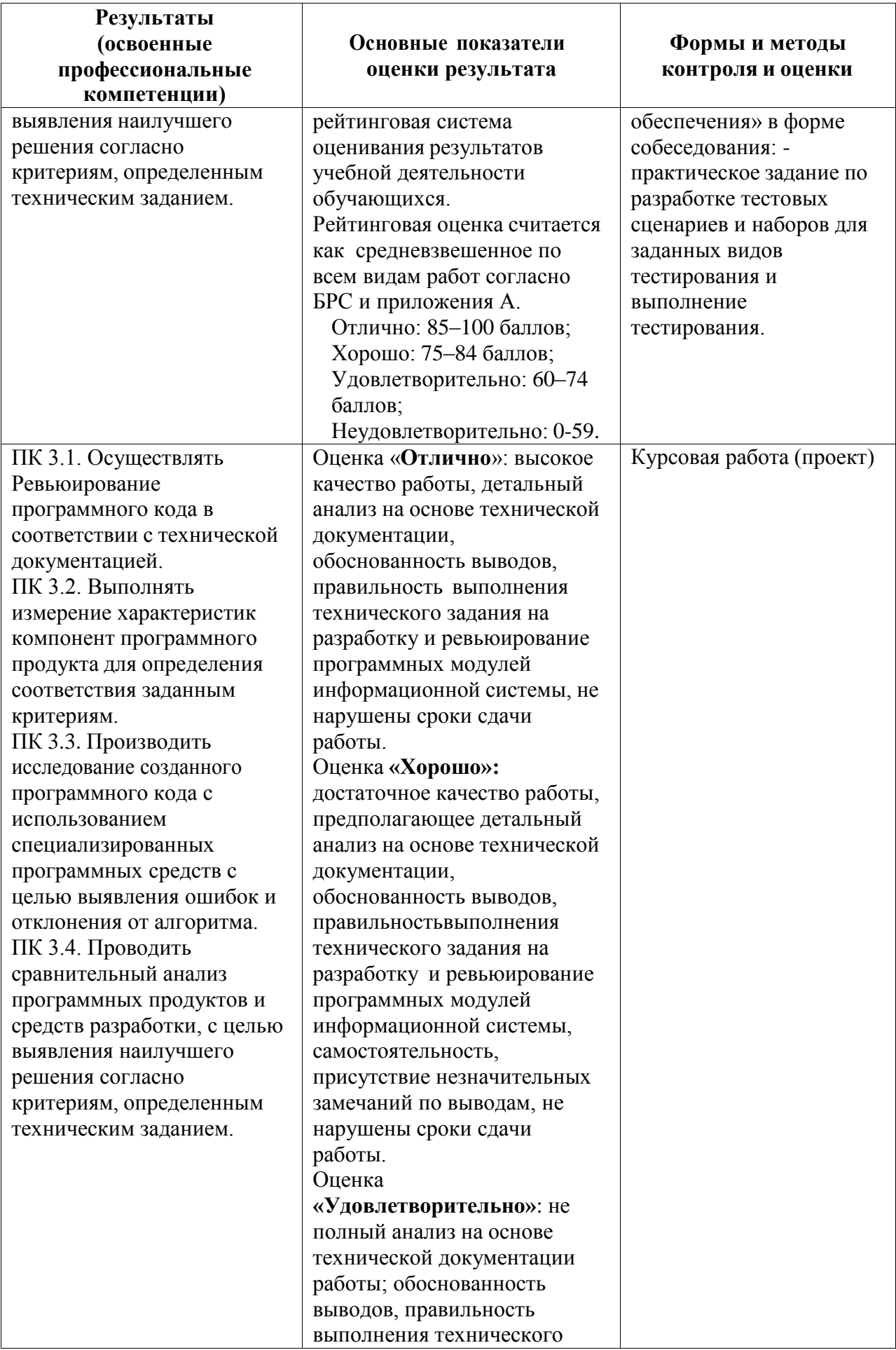

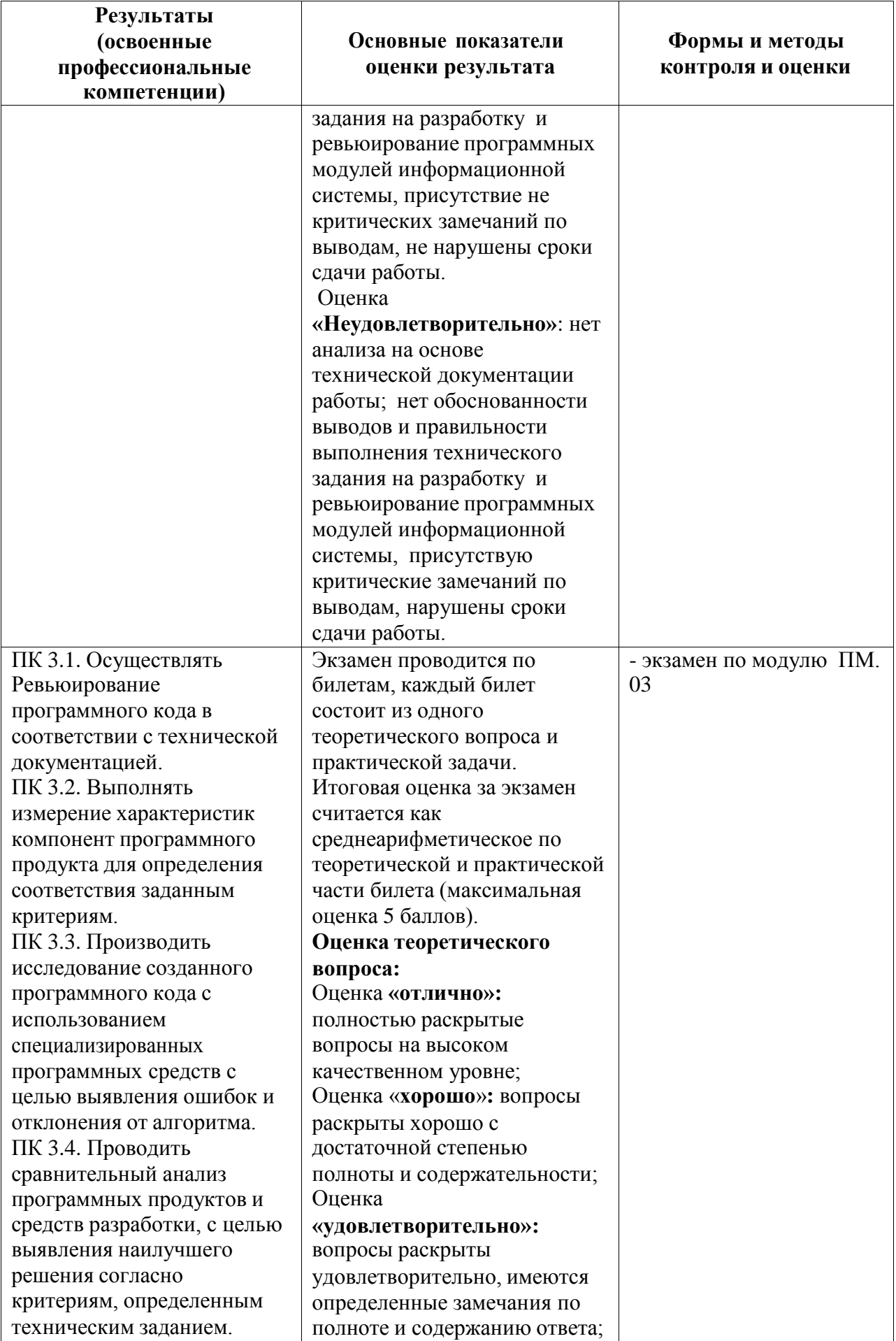

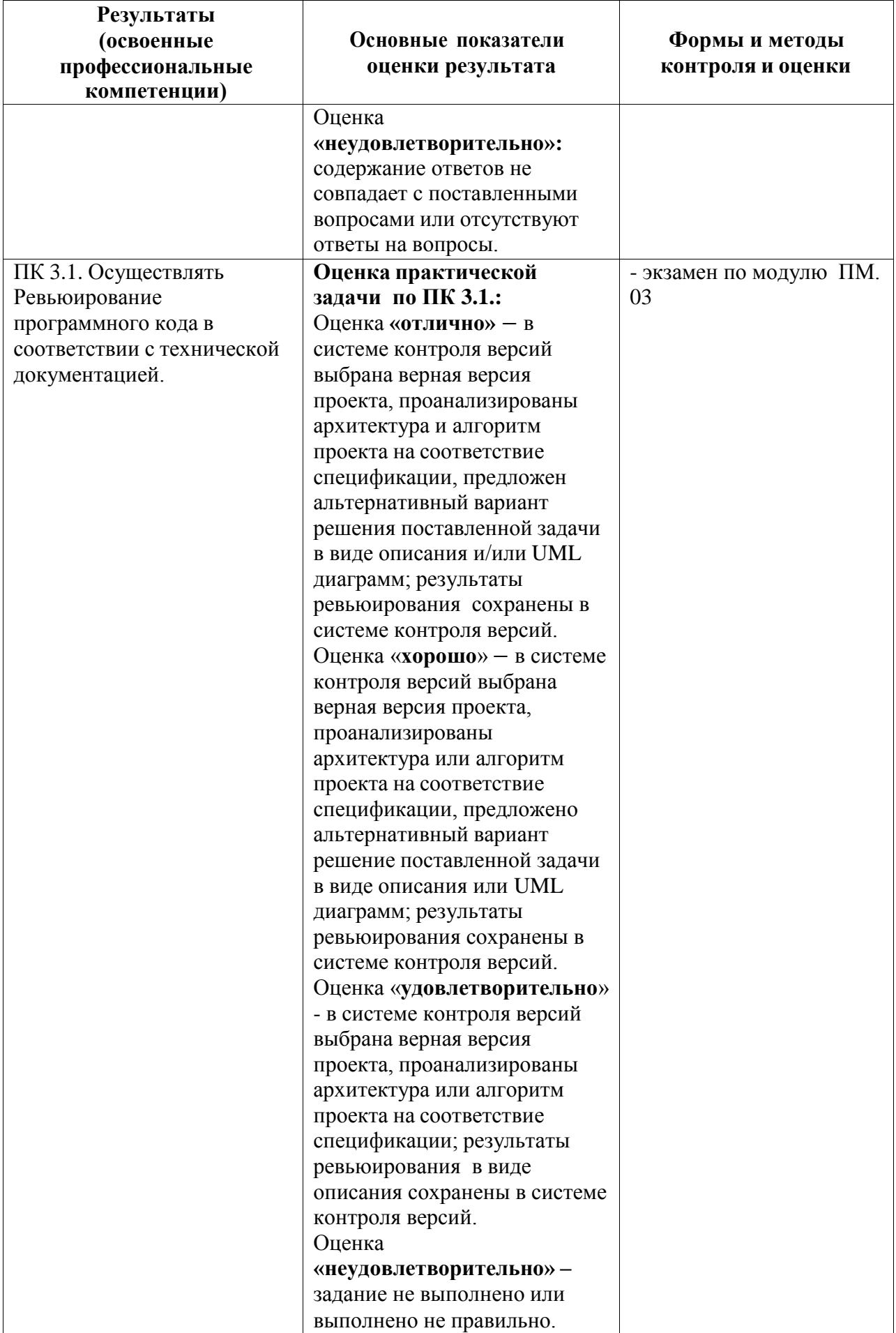

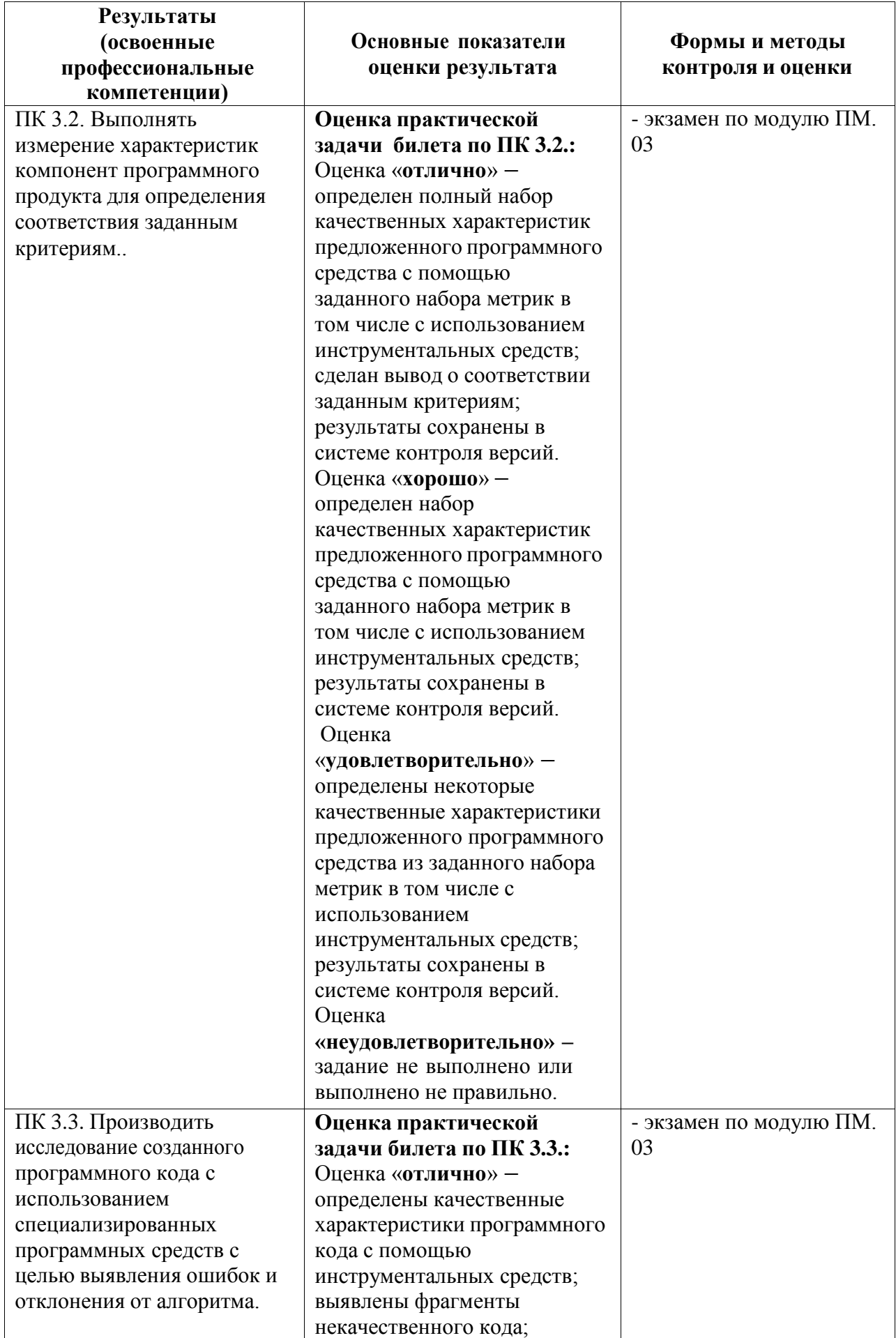
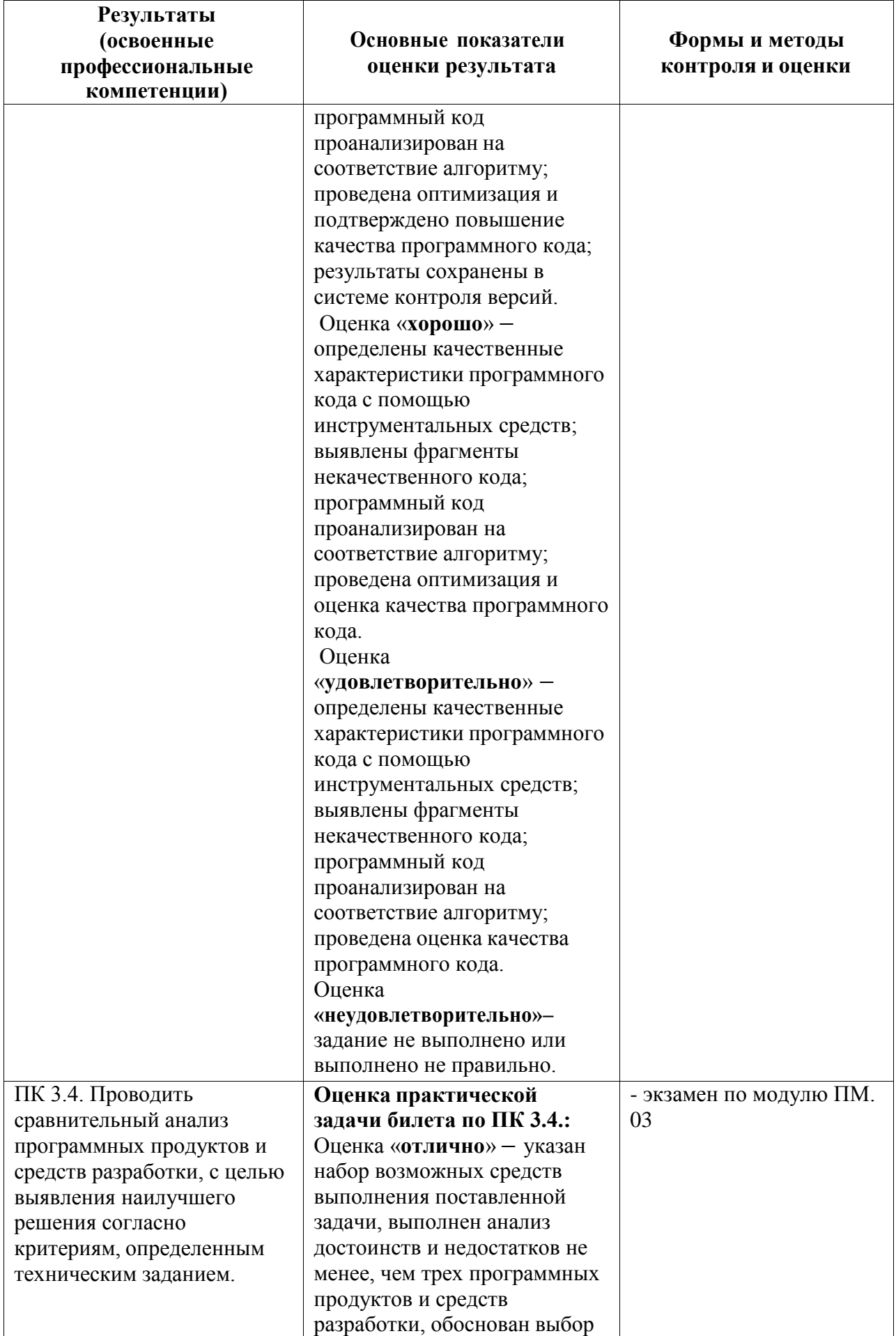

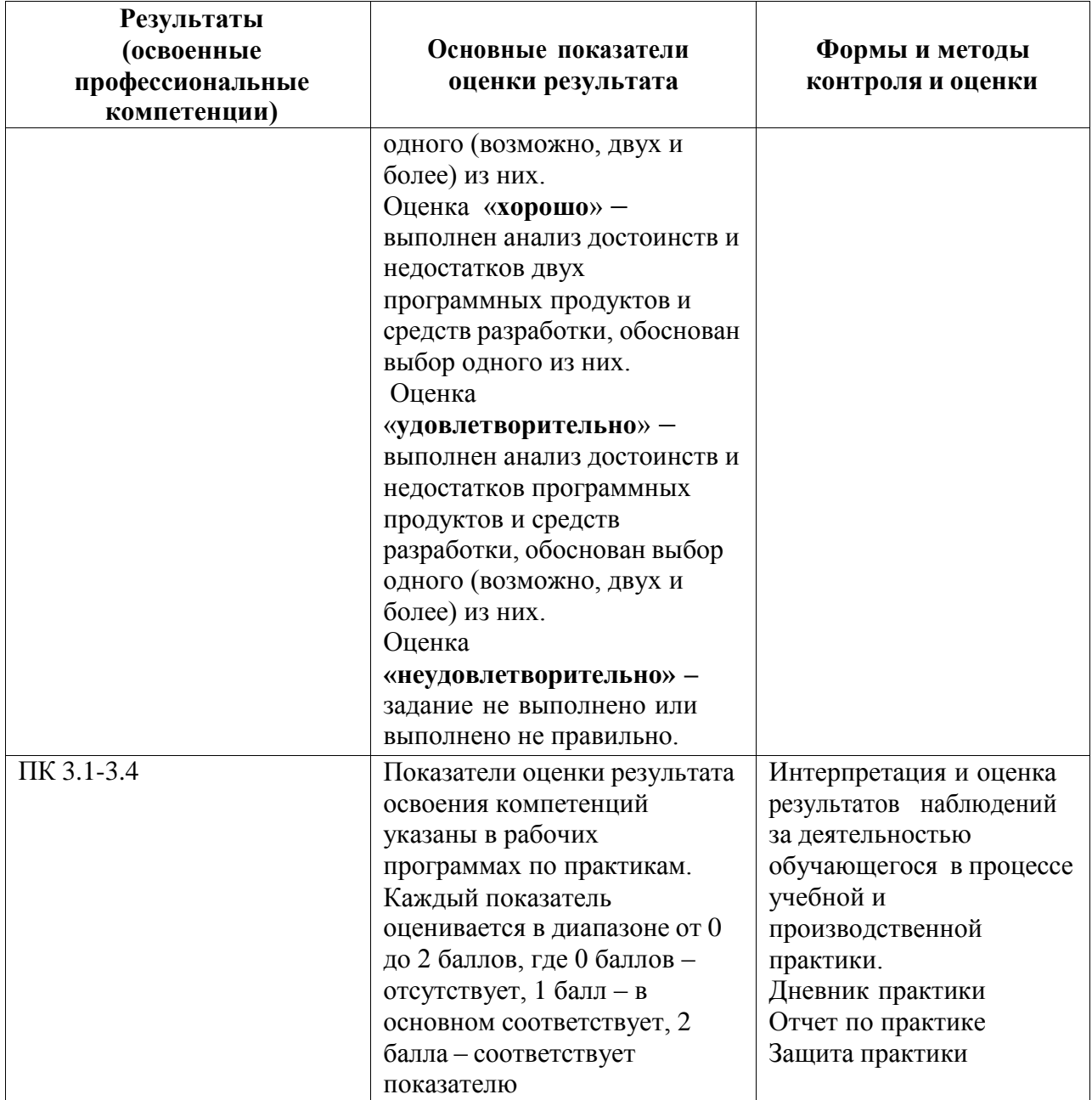

Формы и методы контроля и оценки результатов обучения должны позволять проверять у обучающихся не только сформированность профессиональных компетенций, но и развитие общих компетенций и обеспечивающих их умений.

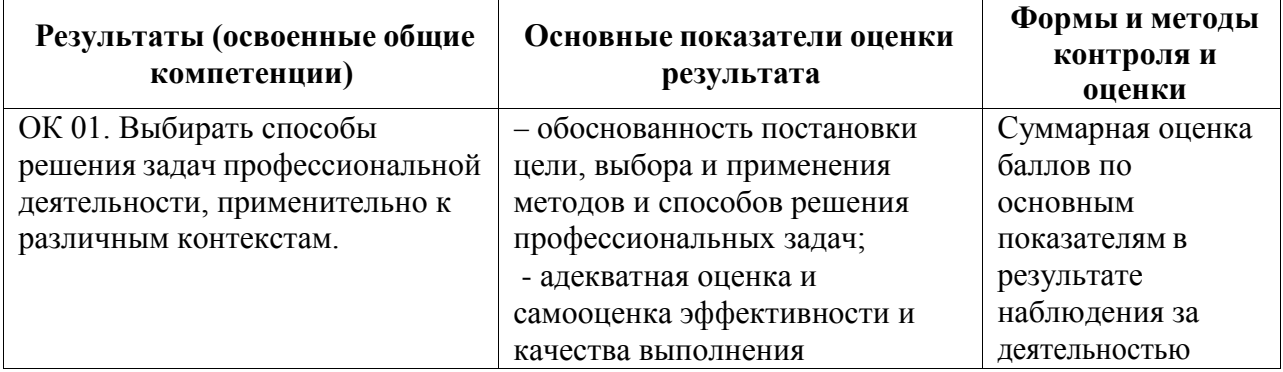

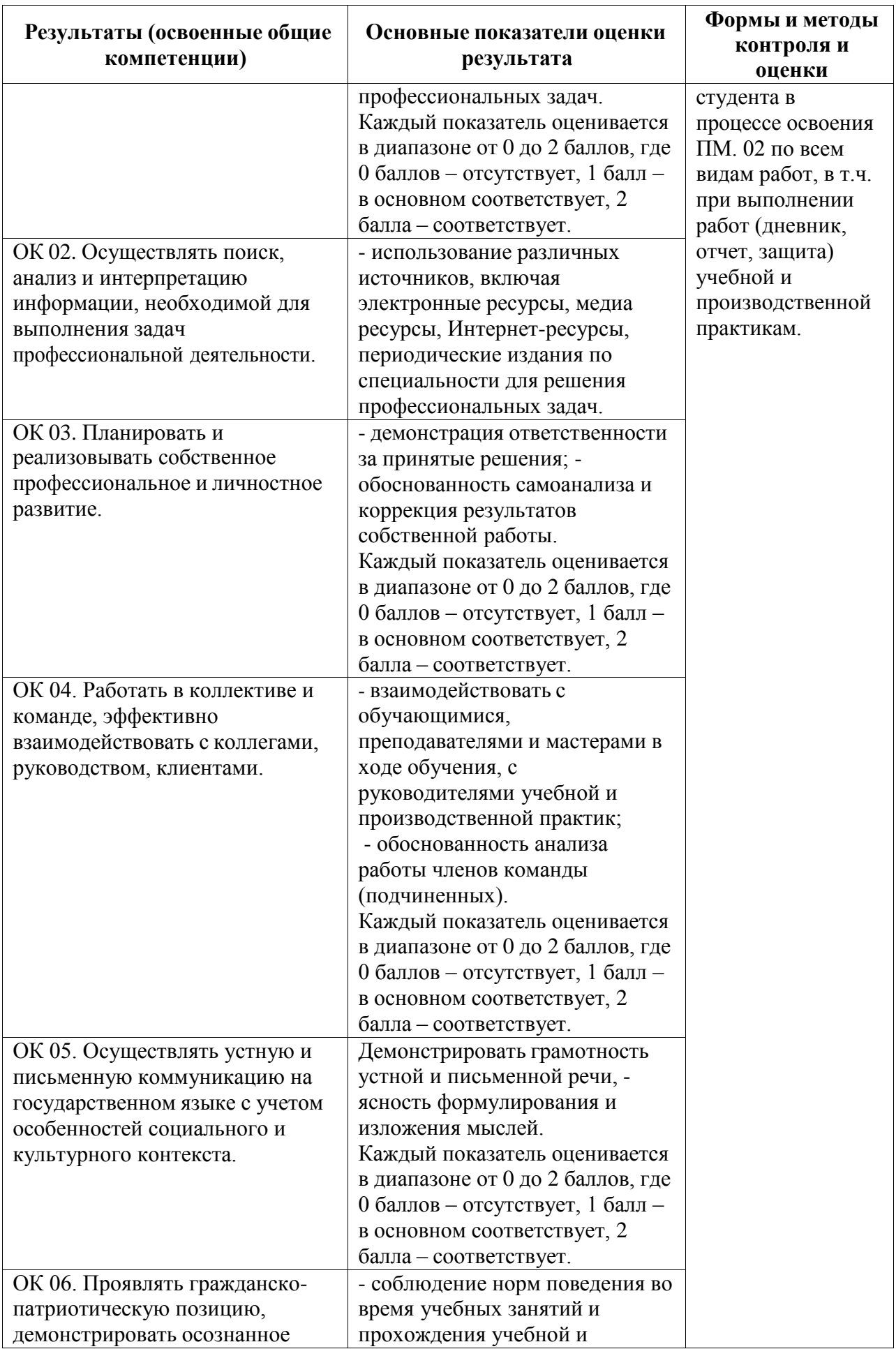

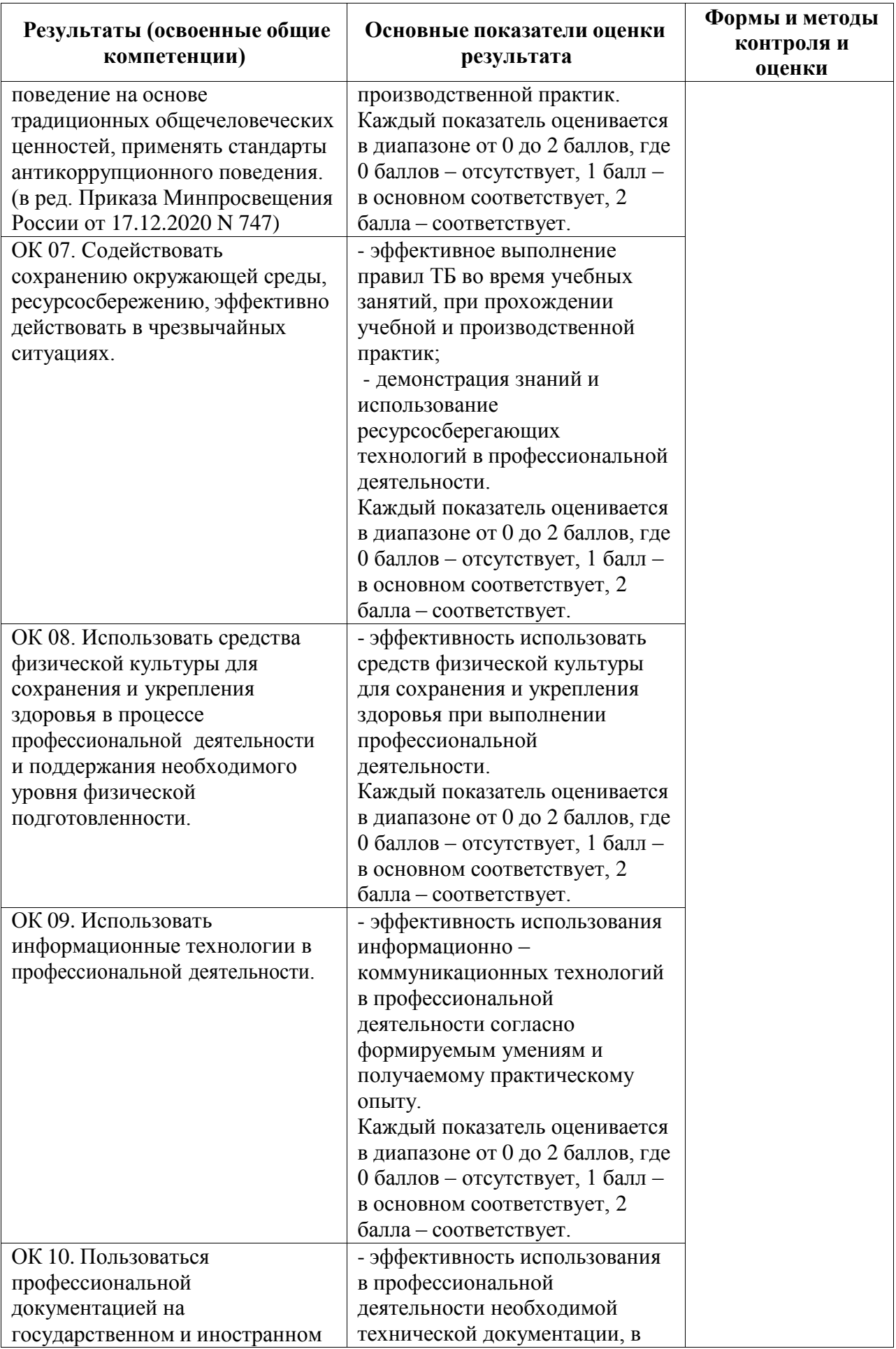

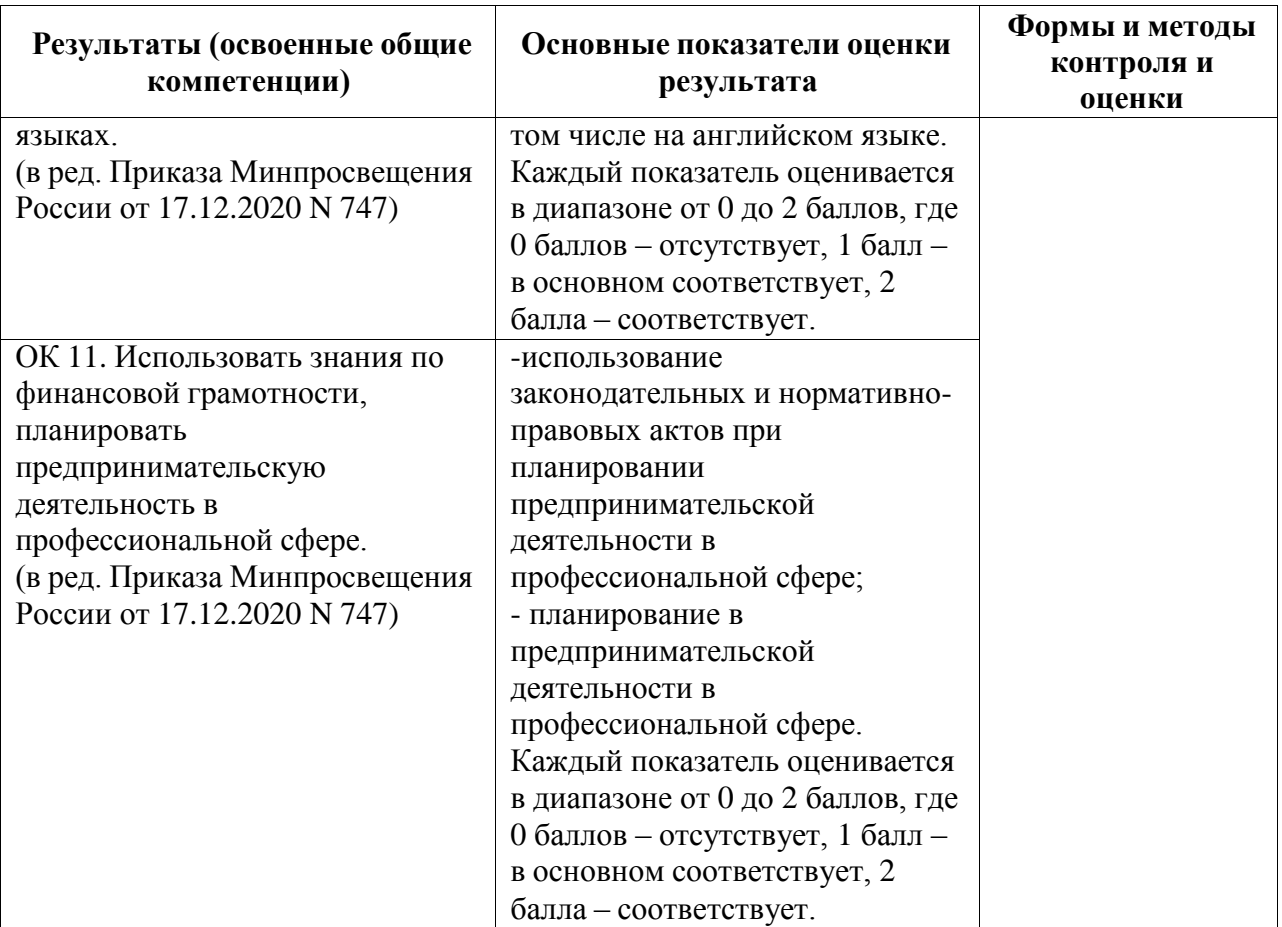

### **5.2 Контрольно-оценочные средства и контрольно-измерительные материалы для входного, рубежного, итогового контроля**

Промежуточный контроль по междисциплинарному курсу 03.01 Моделирование и анализ программного обеспечения в форме дифференцированного зачета. По междисциплинарному курсу 03.02 Управление проектами выполняется курсовая работа. Итоговая аттестация по ПМ.03 проводится в форме квалификационного экзамена по экзаменационным билетам (ответ на теоретический вопрос и выполнение практической задачи).

Формы текущего контроля по теме: устный опрос, выполнение и защита практических работ.

### **МДК 03.01 Моделирование и анализ программного обеспечения Раздел 3.1 Выполнение анализа и моделирования программных продуктов**

*Проверяемые образовательные результаты (знания):*

- принципы построения системы деятельностей программного проекта;
- современные стандарты качества программного продукта и процессов его обеспечения;
- приемы работы с инструментальными средами проектирования программных продуктов;
- основные методы сравнительного анализа программных продуктов и средств разработки.

*Вопросы для промежуточной аттестации в соответствии* с уровнем освоения *по МДК 03.01 Моделирование и анализ программного обеспечения:*

- 1. Стандарты кодирования.
- 2. Описание требований: унифицированный язык моделирования.
- 3. Диаграммы UML.
- 4. Методы организации работы в команде разработчиков.
- 5. Системы контроля версий.
- 6. Цели, задачи, этапы и объекты ревьюирования.
- 7. Планирование ревьюирования.
- 8. Цели, корректность и направления анализа программных продуктов.
- 9. Выбор критериев сравнения. Представление результатов сравнения.
- 10. Примеры сравнительного анализа программных продуктов.
- 11. Цели, задачи и методы исследования программного кода.
- 12. Механизмы и контроль внесения изменений в код.
- 13. Обратное проектирование.
- 14. Анализ потоков данных.
- 15. Дизассемблирование.
- 16. Предпроцессинг кода.
- 17. Интеграция в IDE.
- 18. Валидация кода на стороне сервера и разработчика.
- и использование инструментов ревьюироваия в 19. Совместимость различных системах контроля версий.
- 20. Типовые инструменты и методы анализа программных проектов.
- 21. Инструментарий различных сред разработки.

Проверяемые образовательные результаты (умения):

- выполнять оптимизацию программного кода с использованием специализированных программных средств;
- использовать методы и технологии тестирования и ревьюирования кода и проектной документации.
- проводить сравнительный анализ программных продуктов;
- проводить сравнительный анализ средств разработки программных продуктов.

Примерные вопросы для текущего контроля и практические задания для контроля образовательных результатов (умений) по МДК 03.01 Моделирование и анализ программного обеспечения, а также 1 часть заданий для экзамена по профессиональному модулю:

- 1. Этапы построения модели
	- 1 этап. Выбор инструментов
		- 1) Выбрать инструмент моделирования (инструмент должен быть доступен).
		- 2) Выбрать инструмент подготовки презентаций (инструмент должен быть доступен).
		- 3) Проверить совместимость инструментов (необходимо проверить возможность экспорта диаграмм из инструмента моделирования в инструмент подготовки презентаций).
	- 2 этап. Анализ предметной области
		- 1) Составить техническое задание на проектирование (текстовый документ 1-3 стр.).
		- 2) Составить словарь предметной области (в произвольной форме).
	- 3 этап. Моделирование использования
		- 1) Идентифицировать действующих лиц системы.
		- 2) Идентифицировать варианты использования системы.
		- действующими лицами 3) Определить отношения между И вариантами использования
		- 4) Составить полную диаграмму (или несколько диаграмм) использования.
		- 5) Определить, какие из вариантов использования будут уточняться при последующем моделировании.
- 6) Реализовать один из вариантов использования в виде записи сценария на псевдокоде или на естественном языке.
- 4 этап. Моделирование поведения и структуры
	- 1) Реализовать второй вариант использования диаграммой деятельности.
	- 2) Реализовать третий вариант диаграммой использования последовательности.
	- 3) Реализовать вариант использования диаграммой четвертый кооперации.
	- 4) Идентифицировать классы на основе технического задания, словаря предметной области  $\mathbf{M}$ реализованных вариантов использования.
	- 5) Определить отношения между классами.
	- 6) Составить диаграмму (или несколько диаграмм) классов, на которой должны быть отражены все классы, задействованные на других диаграммах.
	- 7) Составить диаграмму компонентов или диаграмму размещения (по выбору), описывающую структуру системы в целом.
	- 8) Выделить класс или классы, поведение которых зависит от истории.
	- 9) Составить диаграмму (или диаграммы) состояний, описывающую поведение выбранного класса.
	- Проверить согласованность и корректность всех диаграмм. 10) В случае наличия ошибок вернуться к шагу и повторить необходимые шаги.
- 5 этап. Подготовка презентации и доклада
	- 1) Определить план презентации для представления построенной модели.
	- 2) Составить презентацию, включив в нее весь подготовленный текстовый и графический материал.
	- 3) Провести презентацию продолжительностью 30 минут, представив все детали построенной модели.
	- UML 4) Используя язык построить диаграмму вариантов использования для тестовой системы и для экзамена. Дать характеристику диаграмме использования.
- 3 Используя язык UML построить диаграмму классов для информационной системы «Склад оптовой торговли», выбрав определенные ее компоненты (покупатель-товар). Дать характеристику диаграмме классов.
- 4 Используя язык UML построить диаграмму последовательности для реализации варианта использования «Продажа товара»  $\bf{B}$ информационной системе «Склад оптовой торговли». Дать характеристику диаграмме последовательности.
- 5 Используя язык UML построить диаграмму деятельности для моделирования процесса проведения экзамена.

### **МДК 03.02 Управление проектами Раздел 3.2 Менеджмент программного проекта**

*Проверяемые образовательные результаты (знания):*

- задачи планирования и контроля развития проекта;
- принятые стандарты обозначений в графических языках моделирования;
- типовые функциональные роли в коллективе разработчиков, правила совмещения ролей;
- методы организации работы в команде разработчиков;
- основные подходы к менеджменту программных продуктов;
- основные методы оценка бюджета, сроков и рисков разработки программ.

*Вопросы для промежуточной аттестации в соответствии* с уровнем освоения *по МДК 03.02 Управление проектами:*

- 1. Понятие репозитория проекта, структура проекта.
- 2. Измерительные методы оценки программ: назначение, условия применения.
- 3. Корректность программ.
- 4. Эталоны и методы проверки корректности.
- 5. Исследование программного кода на предмет ошибок и отклонения от алгоритма.
- 6. Программные измерительные мониторы.
- 7. Применение отладчиков и дизассемблера.
- 8. Зашита программ от исследования.
- 9. Исследование кода вредоносных программ.
- 10. Анализ рисков: метод «Матрица компромиссов».
- 11. Анализ рисков: «Таблица анализа рисков».
- 12.Методология управления ИТ проектами. Виды методологий. Возможные ограничения ИТ проекта.
- 13. Конвейер проектов: использования методов ИТ в управлении проекта.

*Проверяемые образовательные результаты (умения):*

- работать с проектной документацией, разработанной с использованием графических языков спецификаций;
- применять стандартные метрики по прогнозированию затрат, сроков и качества.

*Примерные вопросы для текущего контроля и практические задания для контроля образовательных результатов (умений) по МДК 03.02 Управление проектами 2 часть заданий для экзамена по профессиональному модулю:*

- 1) Составить список проектов и разбить их по основным классификационным признакам.
- 2) Кратко описать какой-либо проект и на его примере продемонстрировать основные признаки проекта.
- 3) Нарисовать схему управления проектом.
- 4) Прокомментировать каждую из четырех функций управления проектами.
- 5) Объяснить, что такое спецификация проекта и для чего она нужна. Разработать спецификацию проекта на конкретном примере.
- 6) Создать матрицу компромиссов для проекта «Курсовая работа».

*таблица 3.1 Анализ рисков*

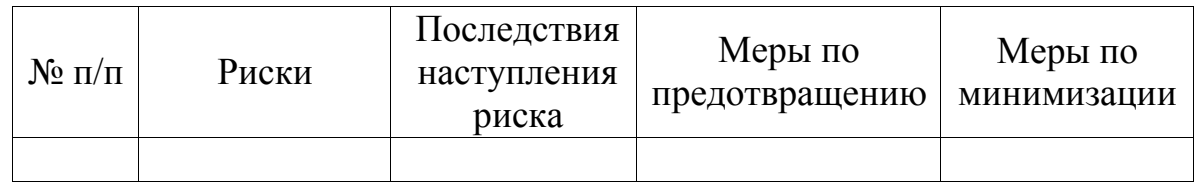

7) Определить список рисков для проекта «Курсовая работа» (таблица 3.1):

*таблица 3.2 Список рисков*

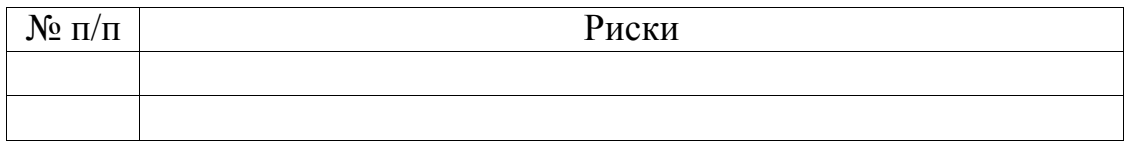

- 8) Из полученного списка рисков (таблица 3.1) выбрать пять с самой высокой вероятностью наступления. Составить таблицу «Анализ рисков» проекта ««Курсовая работа»» (таблица 3.1).
- 9) С помощью поиска в сети Интернет найдите информацию о современных методологиях управления ИТ-проектами. Представьте основание для их классификации. Для каждого основания приведите примеры методологий.
- 10) Методом мозгового штурма определите ограничения, накладываемые на ваш проект (Курсовая работа). Результат представьте в виде таблицы:

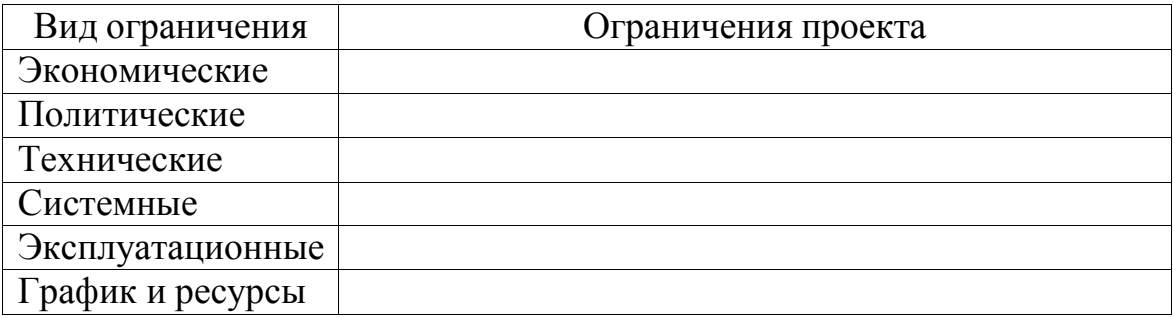

- 11) Задача:
	- a. Выполните формулировку проекта (тема проекта, название программы);
	- b. Определите все заинтересованные лица Вашего проекта: кому это нужно (целевая аудитория, заказчик, конечные пользователи);
	- c. Определите идею проекта: что именно изменить/ сделать / добавить /улучшить / создать / реализовать необходимо в Вашем проекте;
	- d. Определите проблемы, потребности, решаемые проектом;
	- e. Изучите пирамиду потребностей (рис. 1):

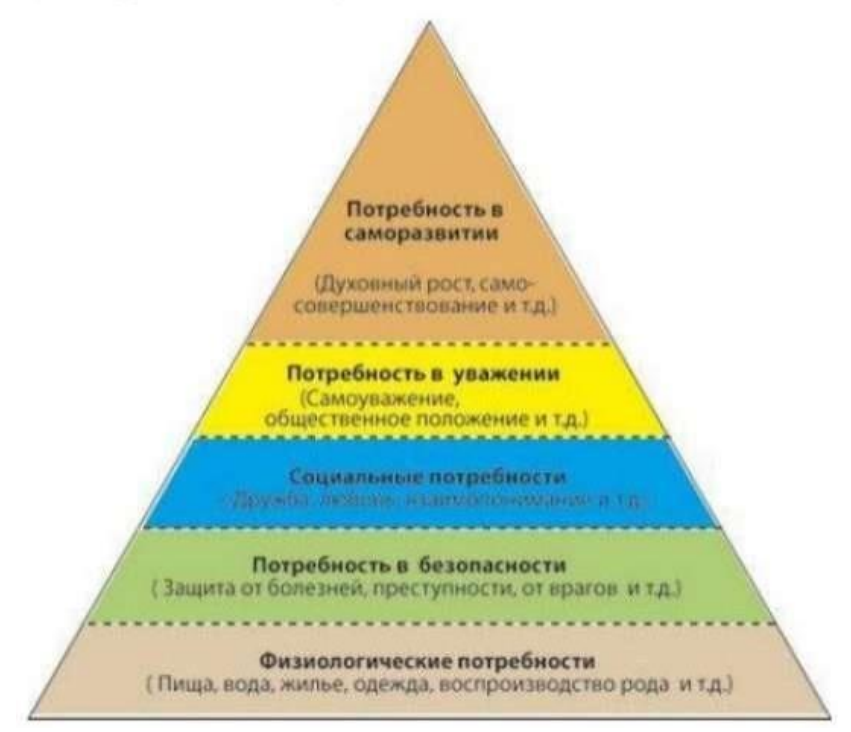

рис. 1 Пирамида потребностей по Маслоу

Определите уровень потребности, удовлетворяемой программным продуктом. Таких потребностей может быть несколько (можно составить таблицу потребностей проекта).

*Курсовая работа (проект) по МДК 03.02:*

- 1. Создание технического задания на разработку и ревьюирования программных модулей информационной системы.
- 2. Создание технического задания на разработку и ревьюирование программных модулей информационной системы "Система автоматизированного тестирования".
- 3. Создание технического задания на разработку и ревьюирование программных модулей информационной системы "Система электронного документооборота для производственного предприятия".
- 4. Создание технического задания на разработку и ревьюирование программных модулей информационной системы "Интернет Портал для заказа товаров и услуг".
- 5. Создание технического задания на разработку и ревьюирование программных модулей информационной системы "Система автоматизации бизнес-процессов для оптового склада".
- 6. Создание технического задания на разработку и ревьюирование программных модулей информационной системы "Мобильное приложение электронное расписание".
- 7. Создание технического задания на разработку и ревьюирование программных модулей информационной системы "Система управления базой данных для образовательного учреждения".
- 8. Создание технического задания на разработку и ревьюирование программных модулей информационной системы "Мобильное приложение для предприятия общепита".
- 9. Создание технического задания на разработку и ревьюирование программных модулей информационной системы "Система автоматизации бизнес-процессов для розничного магазина".
- 10.Создание технического задания на разработку и ревьюирование программных модулей информационной системы "Система документооборота для банка".
- 11.Создание технического задания на разработку информационной системы

"Развлекательный портал".

- 12.Создание технического задания на разработку и ревьюирование программных модулей информационной системы "Интернет - Портал для строительной организации".
- 13.Создание технического задания на разработку и ревьюирование программных модулей информационной системы "Система автоматизации бизнес-процессов для агентства недвижимости".
- 14.Создание технического задания на разработку и ревьюирование программных модулей информационной системы "Система автоматизации бизнес-процессов для общественной организации".
- 15.Создание технического задания на разработку и ревьюирование программных модулей информационной системы "Система автоматизации бизнес-процессов для книжного магазина".
- 16.Создание технического задания на разработку и ревьюирование программных модулей информационной системы "Интернет - Портал для стоматологической клиники".
- 17.Создание технического задания на разработку и ревьюирование программных модулей информационной системы "Система автоматизации бизнес-процессов для туристического агентства".
- 18.Создание технического задания на разработку и ревьюирование программных модулей информационной системы "Система автоматизации бизнес-процессов для магазина детской обуви".
- 19.Создание технического задания на разработку и ревьюирование программных модулей информационной системы "Мобильное приложение для транспортного предприятия".

*Перечень заданий для проведения итоговой аттестации по профессиональному модулю ПМ.03 (экзамен):*

Экзамен проводится по билетам, каждый билет состоит из одного теоретического вопроса и практической задачи, формируемые из перечня вопросов и практических заданий текущей и промежуточной аттестации МДК 03.01 и МДК 03.02.

Критерии оценивания представленных заданий см. в Приложении А.

### ПРИЛОЖЕНИЕ А Весовые коэффициенты трудоемкости учебной деятельности работы студентов

#### Весовой коэффициент трудоемкости учебной деятельности обучающихся

#### $\tilde{a}$ по МЛК

кол. 03. «Ревьюирование программных молулей»

ДЛЯ СПЕЦИАЛЬНОСТИ 09.02.07 Информационные системы и программирование

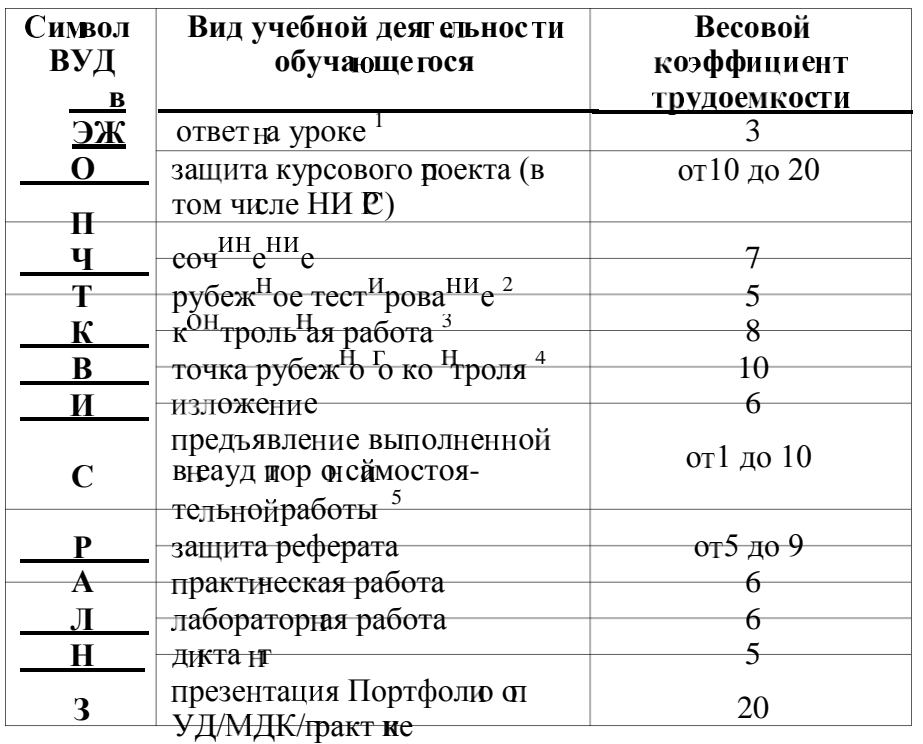

<sup>1</sup> Коэффициент «З» применяется при оценивании развернутого полного ответа на теоретический вопрос, связного монологического высказывания, сообщения на заданную тему.

<sup>2</sup> Под рубежным тестированием понимается тестирование, завершающее изучение раздела МДК, профессионального модуля на бумажных или электронных носителях, в том числе в оболочке Moodle.

Оцениванию в балльно-рейтинговой системе подлежит контрольная работа, 3 зафиксированная в Тематическом плане Рабочей программы ПМ.

4 Количество точек рубежного контроля (мониторинг уровня сформированности компетентностно - значимых знаний, умений, общих и профессиональных компетенций) не должно быть более двух в семестр

Весовой коэффициент трудоемкости для каждого вида ВСР определяется преподавателем самостоятельно с учетом рекомендаций и доводится до обучающихся на первом учебном занятии.

Технология оценивания персональных образовательных достижений обучающихся с использованием рейтинговой средневзвешенной оценки позволяет применять гибкую систему понижающих баллов за отсутствие на занятии.

#### Шкала соответствия % пропущенных занятий понижающим баллам

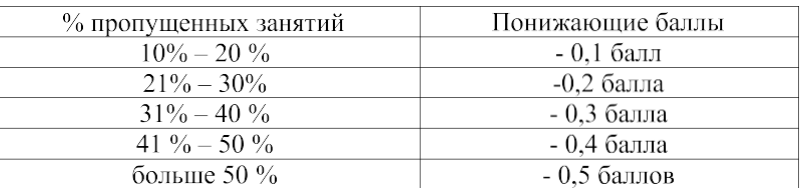

Если обучающийся за оцениваемый период не пропустил ни одного занятия, его «итоговая» средневзвешенная оценка по МДК за семестр увеличивается на 0,5 баллов

### **ПРИЛОЖЕНИЕ Б**

# Техническая экспертиза рабочей программы профессионального модуля (далее - ПМ)

# ПМ.03 Ревьюирование программных модулей<br>представленной разработчиком программы - Зверевой Е.А.

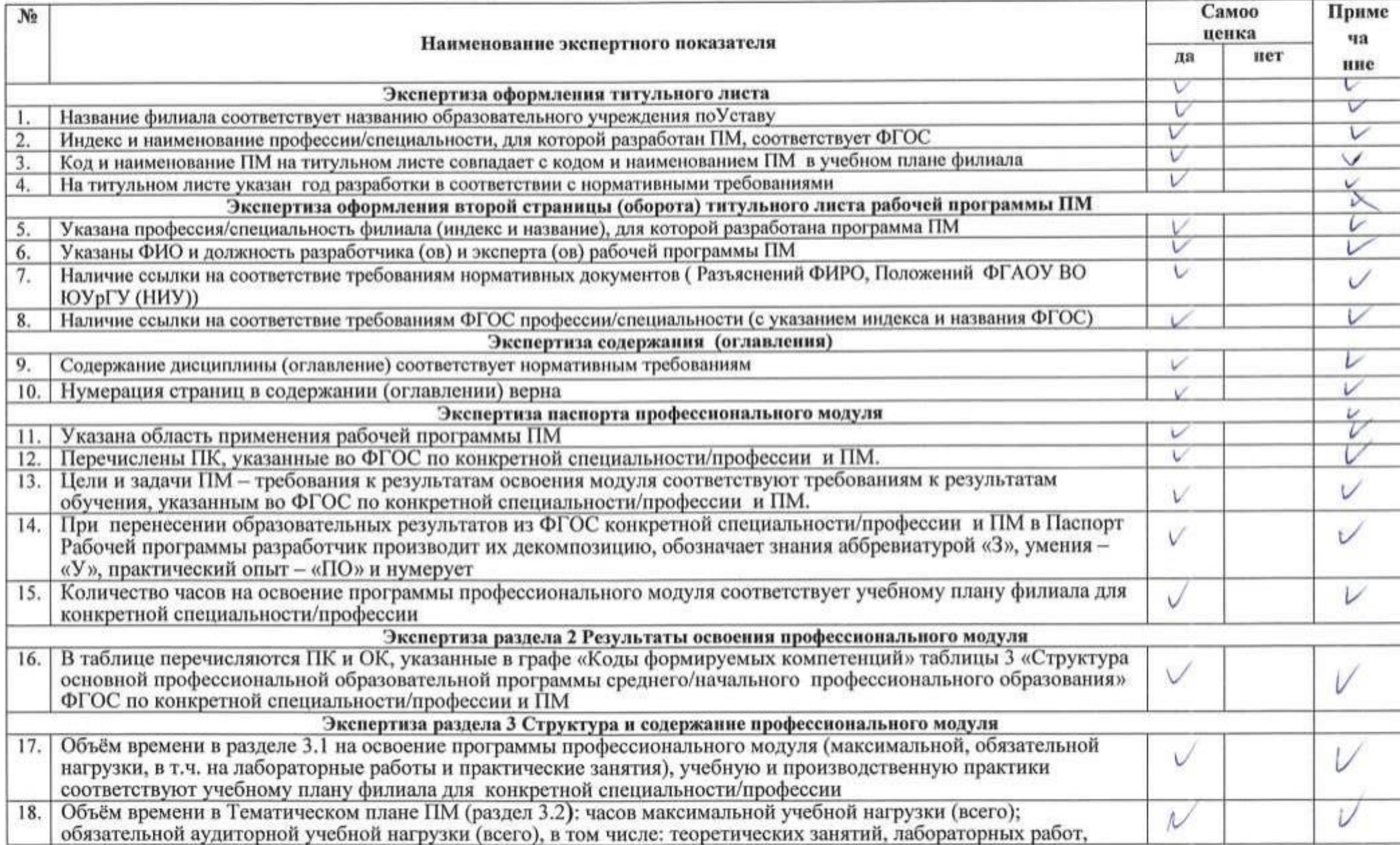

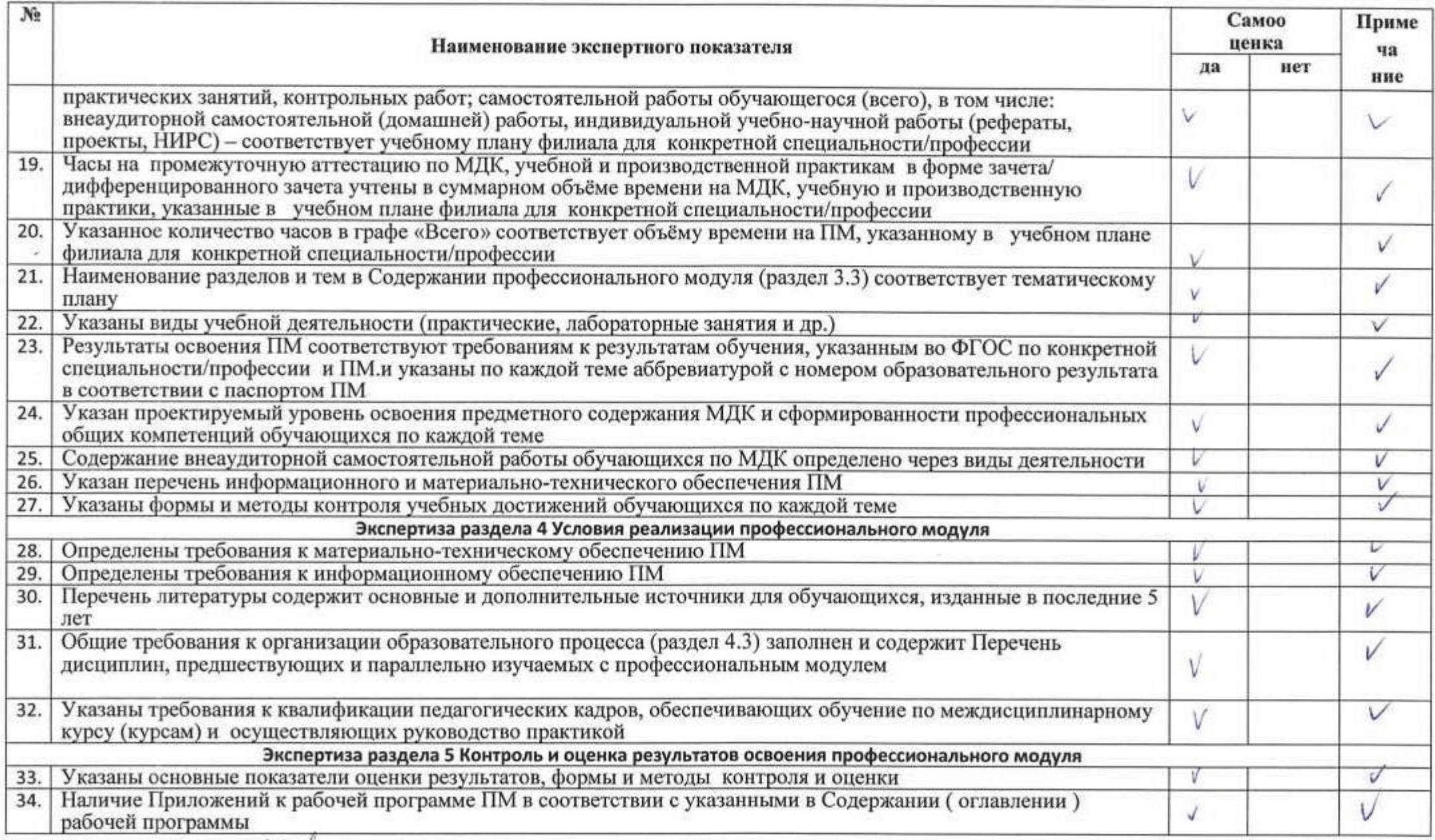

### **ПРИЛОЖЕНИЕ В**

# Содержательная экспертиза рабочей программы профессионального модуля (далее - ПМ) ПМ.03 Ревьюирование программных модулей<br>представленной разработчиком программы - Зверевой Е.А.

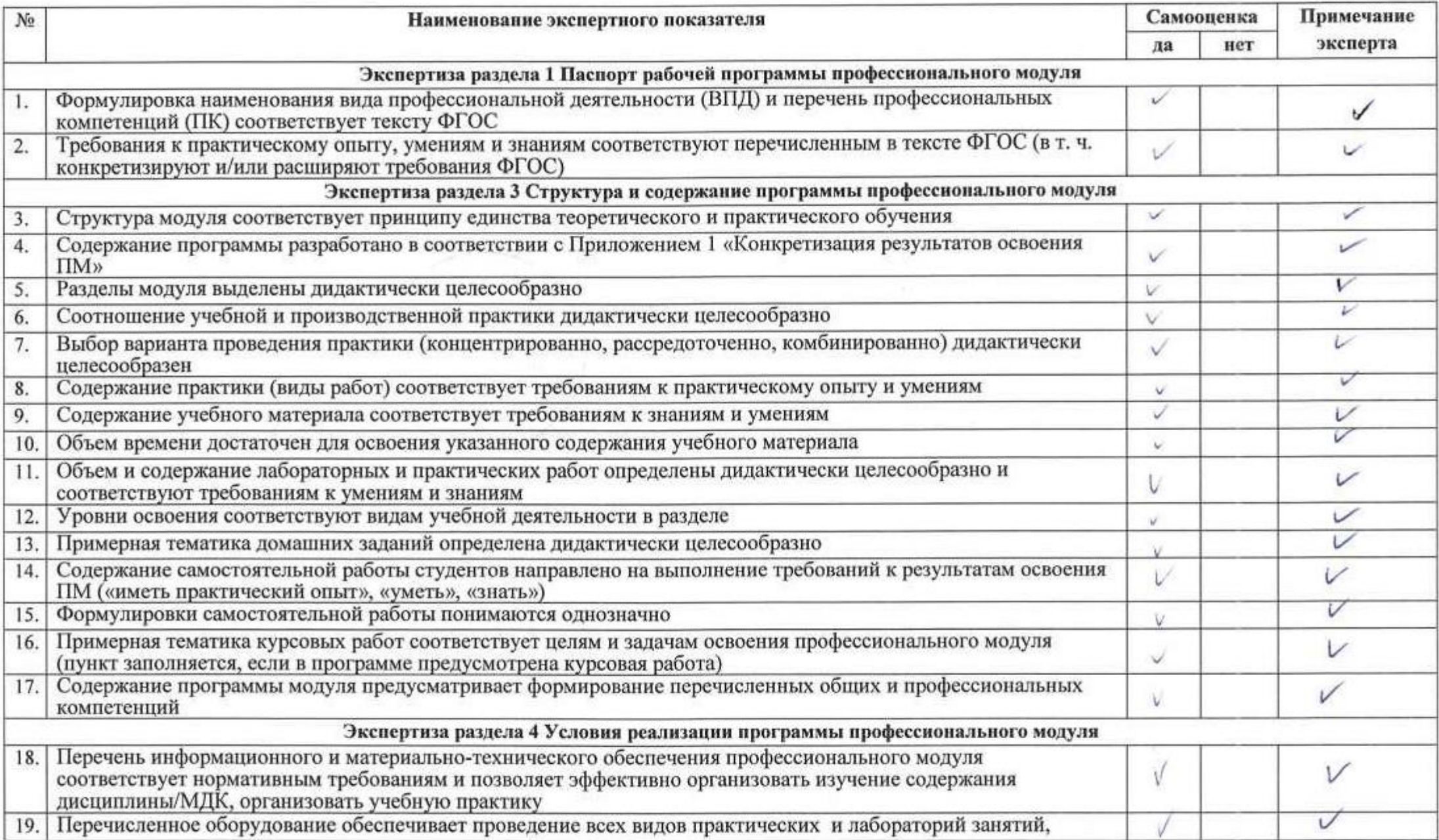

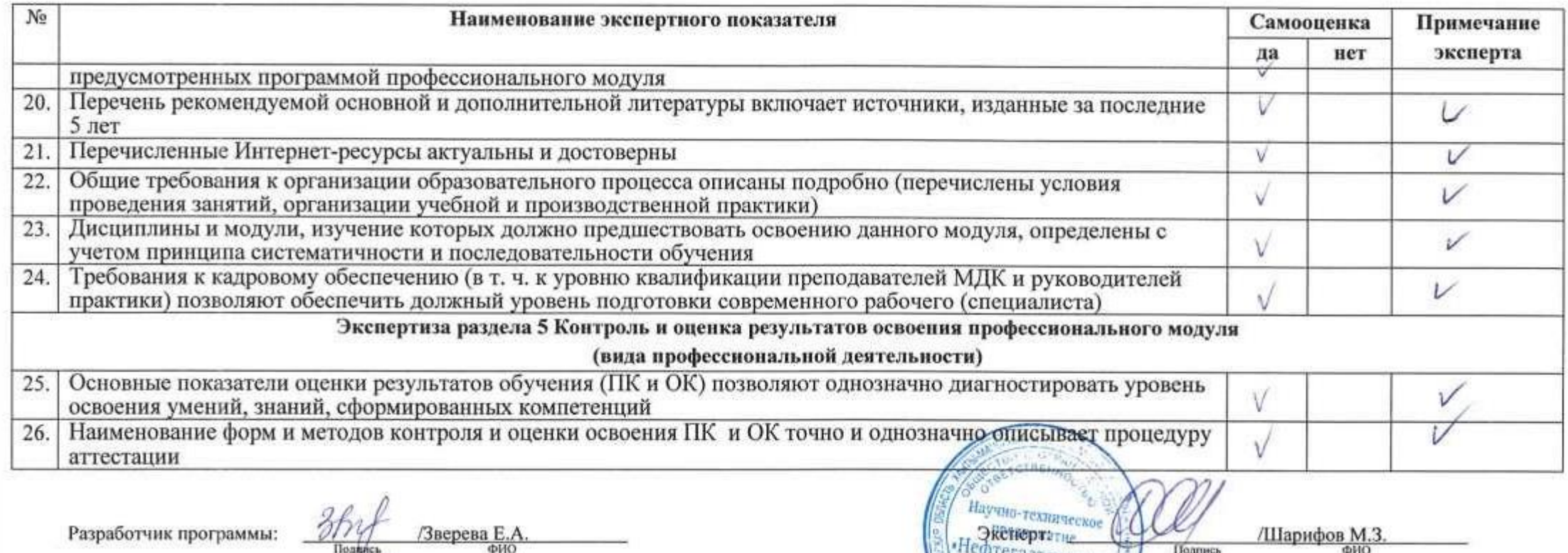

 $\mathcal{L}_{\text{max}} = \frac{1}{2\pi} \sum_{i=1}^{N} \frac{1}{2\pi}$ 

тегазтехника,  $92202$  $\frac{2}{\sqrt{3}}$ Henepr, Anna  $\frac{\sqrt{\text{LapeeB} M.M.}}{\text{640}}$  $\begin{matrix}\n\frac{1}{2} & \frac{1}{2} & \frac{1}{2} \\
\frac{1}{2} & \frac{1}{2} & \frac{1}{2} \\
\frac{1}{2} & \frac{1}{2} & \frac{1}{2}\n\end{matrix}$ **«CEBEP3HEPTOCEP**  $\frac{680300^{8}}{928600^{9}}$ **District** 

Министерство науки и высшего образования Российской Федерации Федеральное государственное автономное образовательное учреждение высшего образования «ЮЖНО-УРАЛЬСКИЙ ГОСУДАРСТВЕННЫЙ УНИВЕРСИТЕТ (национальный исследовательский университет)» Филиал в г. Нижневартовске

> УТВЕРЖДАЮ: Директор филиала В.Н. Борщенюк 25 февраля 2021 г.

# РАБОЧАЯ ПРОГРАММА ПРОФЕССИОНАЛЬНОГО МОДУЛЯ ПМ.05. ПРОЕКТИРОВАНИЕ И РАЗРАБОТКА ИНФОРМАЦИОННЫХ **CHCTEM**

МДК.05.01 Проектирование и дизайн информационных систем

МДК.05.02 Разработка кода информационных систем

МДК.05.03 Тестирование информационных систем

основной профессиональной образовательной программы

09.02.07 Информационные системы и программирование

Нижневартовск 2021

Рабочая программа профессионального модуля ПМ.05 «Проектирование разработка информационных систем» основной профессиональной  $\mathbf{H}$ образовательной по специальности/ профессии среднего профессионального образования (далее СПО) 09.02.07 Информационные системы и программирование рассмотрена и одобрена на заседании Совета филиала, протокол № 6 от «25» февраля 2021 г.

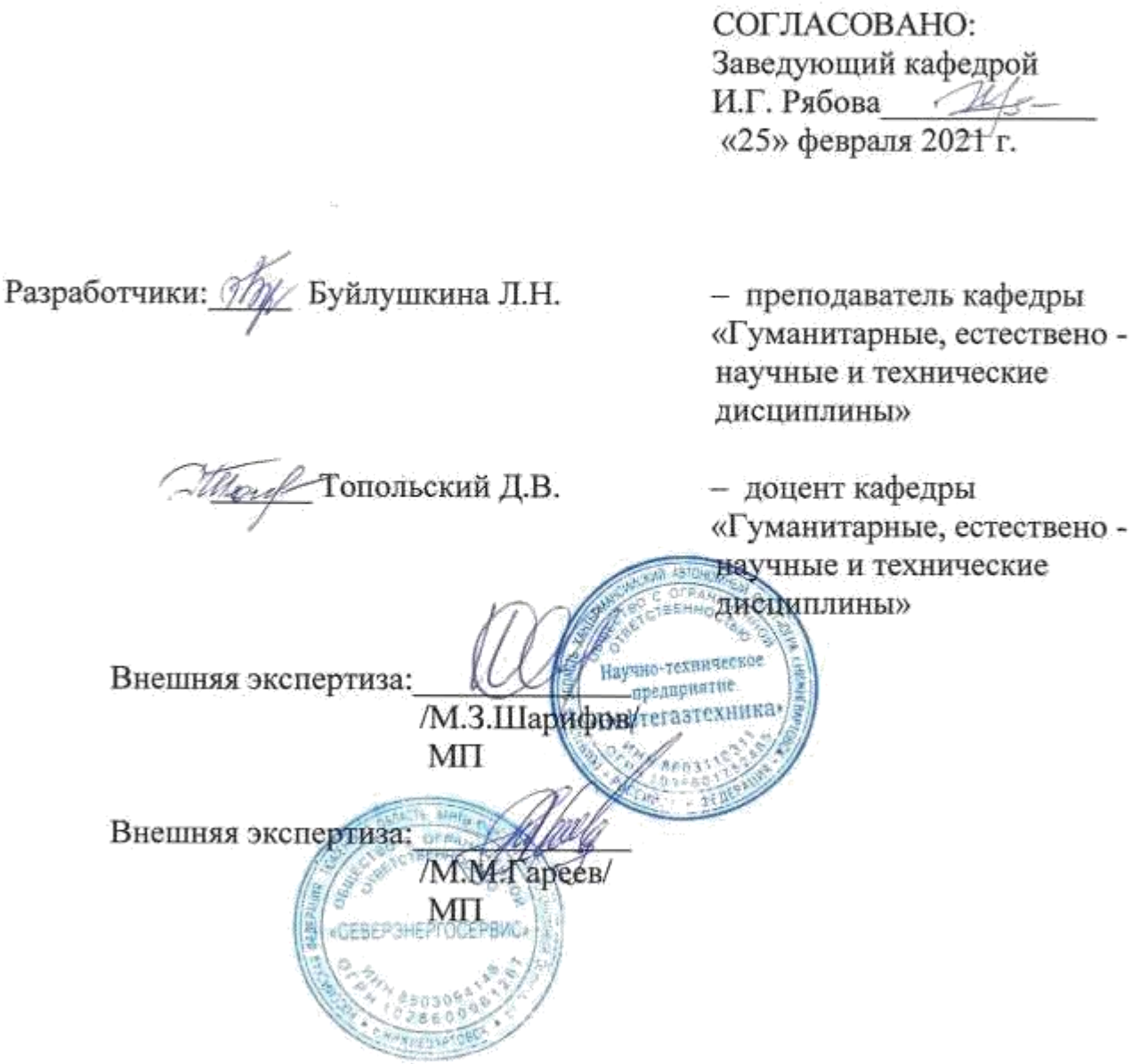

Рабочая программа профессионального модуля IIM. 05. «Проектирование и разработка информационных систем» разработана в соответствии с требованиями Федерального государственного образовательного стандарта (далее - ФГОС) по специальности среднего профессионального образования (далее СПО) 09.02.07 Информационные системы и программирование. Техническая и содержательная экспертиза проведена (прилагается).

# **СОДЕРЖАНИЕ**

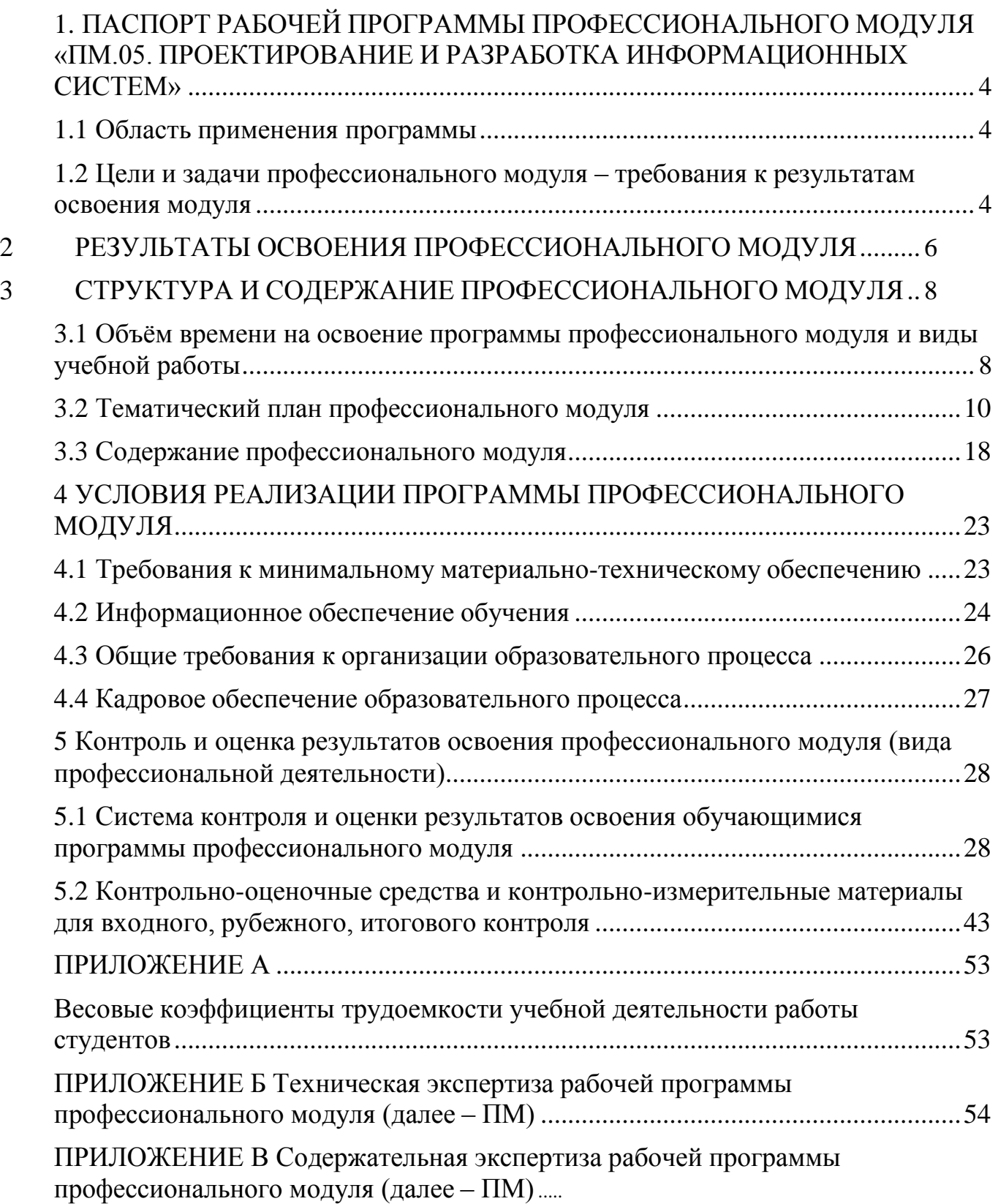

### <span id="page-705-0"></span>**1. ПАСПОРТ РАБОЧЕЙ ПРОГРАММЫ ПРОФЕССИОНАЛЬНОГО МОДУЛЯ «ПМ.05. ПРОЕКТИРОВАНИЕ И РАЗРАБОТКА ИНФОРМАЦИОННЫХ СИСТЕМ»**

### **1.1 Область применения программы**

Рабочая программа профессионального модуля (далее рабочая программа) – является частью основной профессиональной образовательной программы по специальности СПО в соответствии с ФГОС **09.02.07 Информационные системы и программирование** в части освоения основного вида профессиональной деятельности (ВПД).

### **1.2 Цели и задачи профессионального модуля – требования к результатам освоения модуля**

С целью овладения указанным видом профессиональной деятельности и соответствующими профессиональными компетенциями обучающийся в ходе освоения профессионального модуля должен:

### **иметь практический опыт в:**

 управлении процессом разработки приложений с использованием инструментальных средств;

 обеспечении сбора данных для анализа использования и функционирования информационной системы;

 программировании в соответствии с требованиями технического задания;

 использовании критериев оценки качества и надежности функционирования информационной системы;

 применении методики тестирования разрабатываемых приложений;

 определении состава оборудования и программных средств разработки информационной системы;

 разработке документации по эксплуатации информационной системы;

 проведении оценки качества и экономической эффективности информационной системы в рамках своей компетенции;

модификации отдельных модулей информационной системы.

#### **выполнять трудовые действия:**

 сбор в соответствии с трудовым заданием документации заказчика касательно его запросов и потребностей применительно к типовой ИС;

 анкетирование представителей заказчика в соответствии с трудовым заданием;

 интервьюирование представителей заказчика в соответствии с трудовым заданием;

 документирование собранных данных в соответствии с регламентами организации;

проведение тестирования в соответствии с трудовым заданием;

документирование результатов тестов;

 проведение тестирования разрабатываемого модуля ИС в соответствии с трудовым заданием;

фиксирование результатов тестирования в системе учета;

 проведение интеграционного тестирования ИС на основе тестпланов в соответствии с трудовым заданием;

фиксирование результатов тестирования в системе учета;

 проведение анализа зафиксированных в системе учета дефектов и несоответствий в коде ИС и документации к ИС согласно трудовому заданию;

 ведение истории изменений базовых элементов конфигурации ИС в соответствии с трудовым заданием;

 представление отчетности о статусе изменяемых базовых элементов конфигурации в соответствии с трудовым заданием.

#### **уметь:**

осуществлять постановку задач по обработке информации;

проводить анализ предметной области;

 осуществлять выбор модели и средства построения информационной системы и программных средств;

 использовать алгоритмы обработки информации для различных приложений;

 решать прикладные вопросы программирования и языка сценариев для создания программ;

разрабатывать графический интерфейс приложения;

создавать и управлять проектом по разработке приложения;

 проектировать и разрабатывать систему по заданным требованиям и спецификациям.

**знать:**

 основные виды и процедуры обработки информации, модели и методы решения задач обработки информации;

 основные платформы для создания, исполнения и управления информационной системой;

основные процессы управления проектом разработки;

 основные модели построения информационных систем, их структуру, особенности и области применения;

 методы и средства проектирования, разработки и тестирования информационных систем;

 систему стандартизации, сертификации и систему обеспечения качества продукции.

## **2 РЕЗУЛЬТАТЫ ОСВОЕНИЯ ПРОФЕССИОНАЛЬНОГО МОДУЛЯ**

<span id="page-707-0"></span>Результатом освоения программы профессионального модуля является овладение обучающимися видом профессиональной деятельности (ВПД) **ПМ.05 «Проектирование и разработка информационных систем»**, в том числе профессиональными (ПК) и общими (ОК) компетенциями и трудовыми функциями (ТФ)\*:

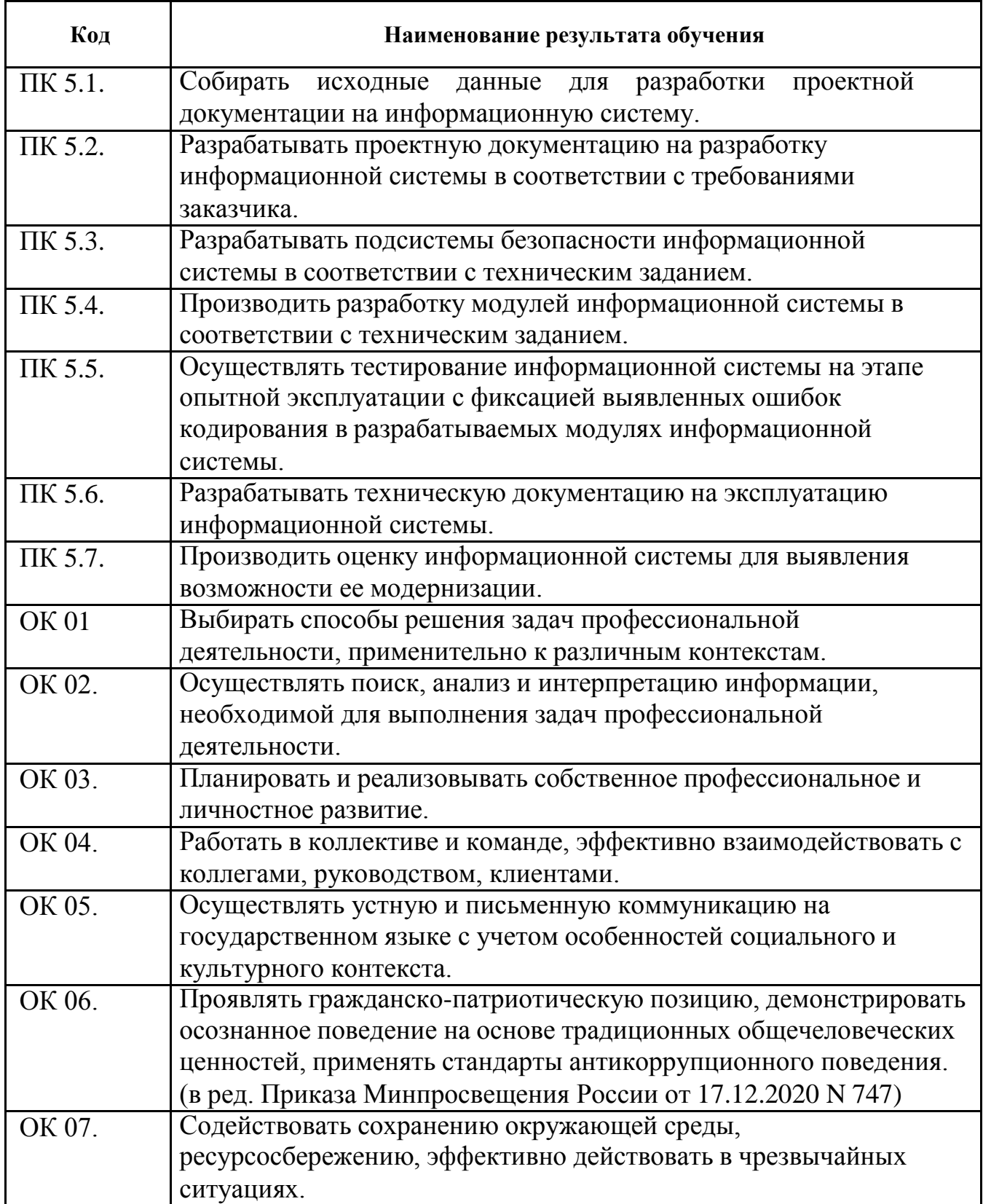

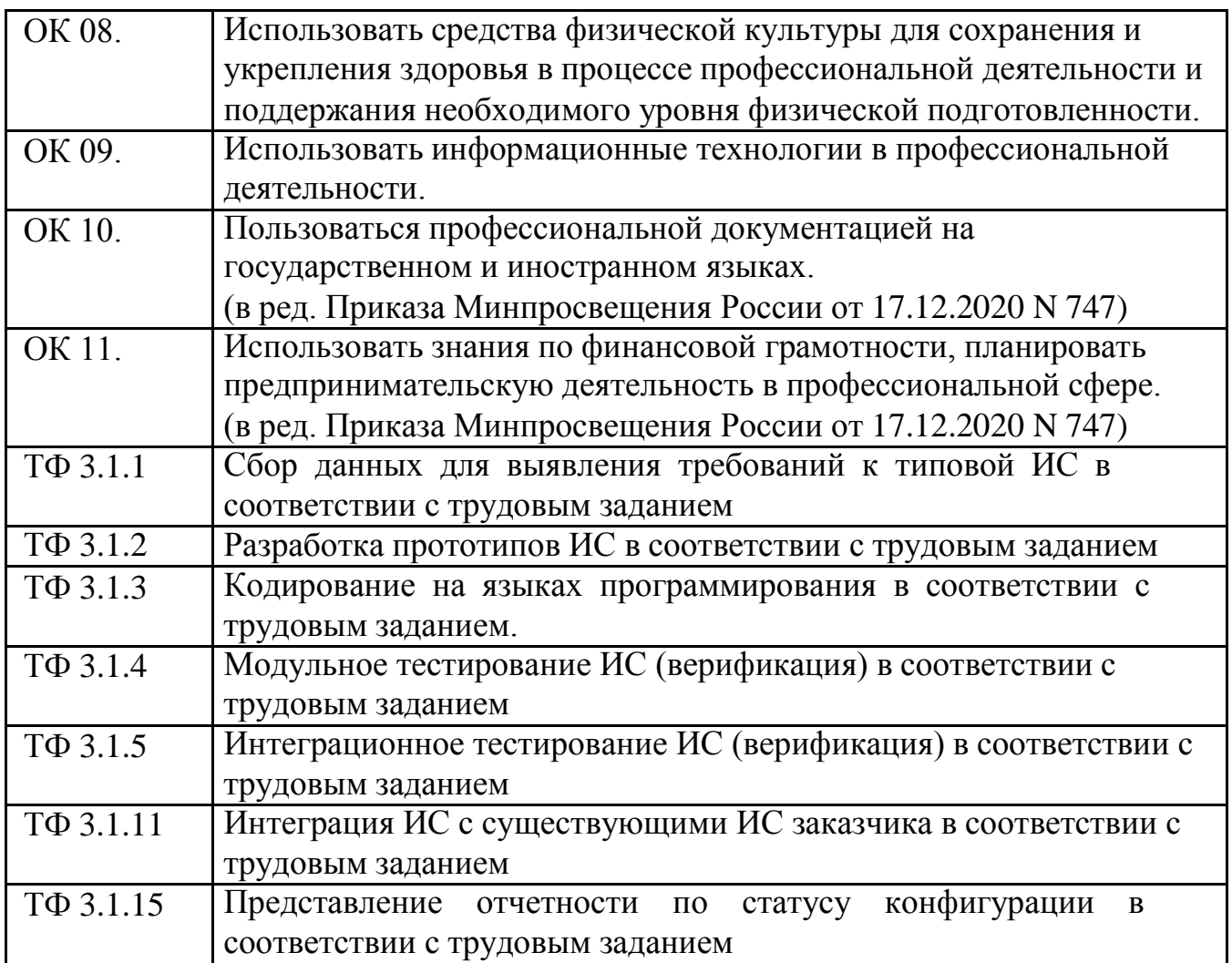

## <span id="page-709-0"></span>**3 СТРУКТУРА И СОДЕРЖАНИЕ ПРОФЕССИОНАЛЬНОГО МОДУЛЯ**

### **3.1 Объѐм времени на освоение программы профессионального модуля и виды учебной работы**

Объем образовательной нагрузки всего – 558 часов, включая:

- обязательной аудиторной учебной нагрузки обучающегося 324 часов
- самостоятельной работы обучающегося 0 часов;
- учебной практики 108 часа;
- производственной практики 108 часов;

 квалификационный экзамен – 18 часов (консультации - 6 часов; промежуточная аттестация – 12 часов).

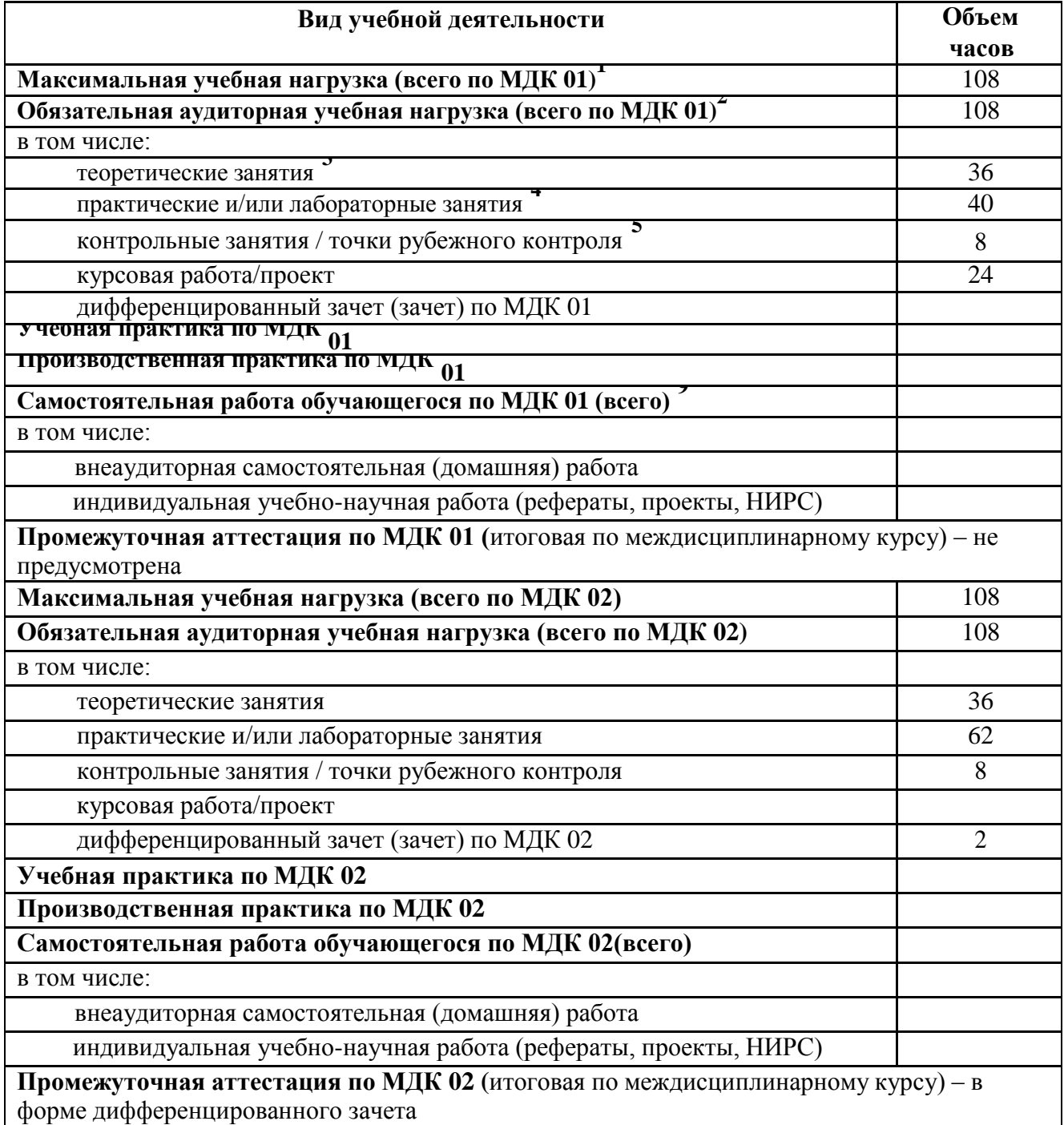

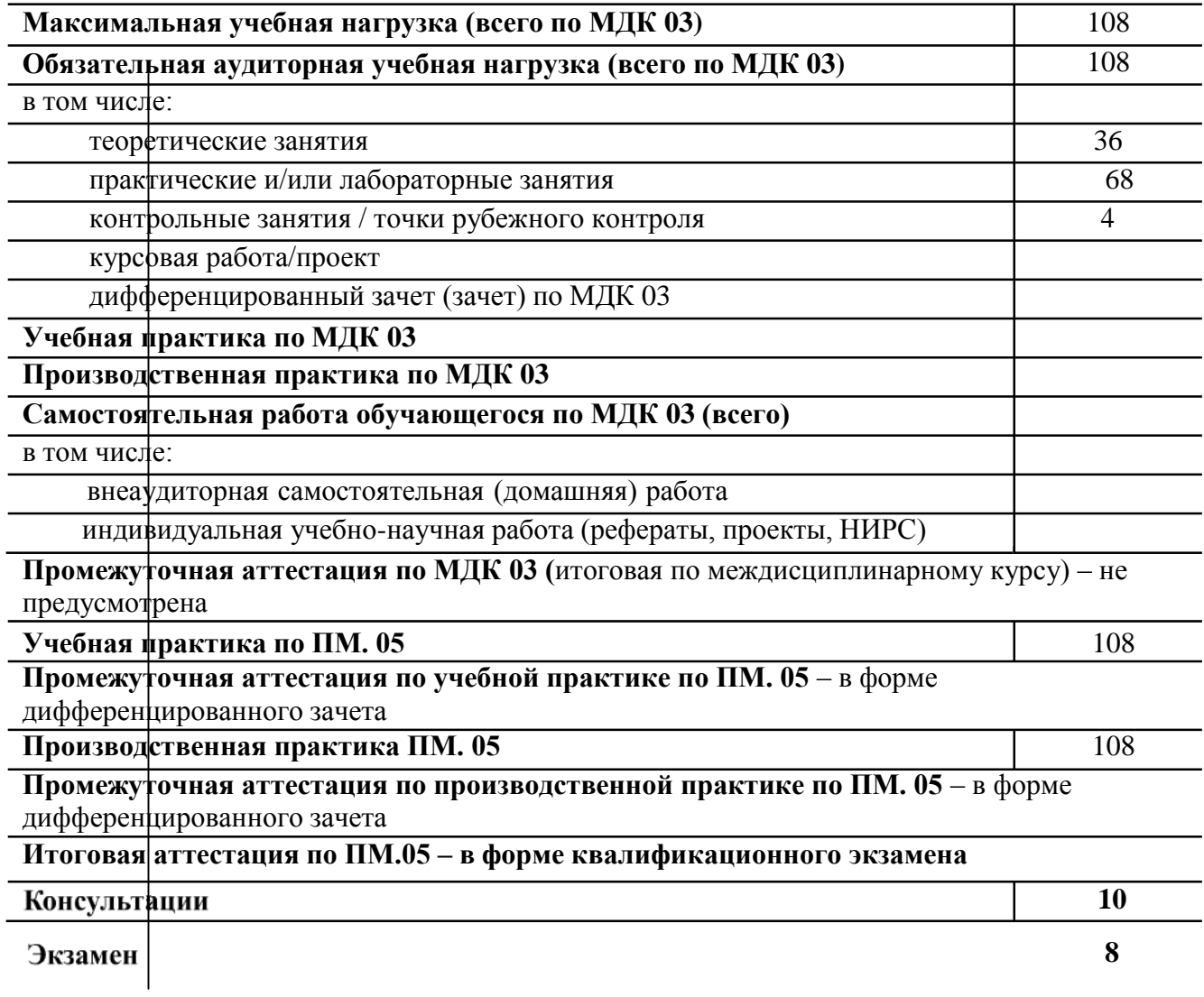

# 3.2 Тематический план профессионального модуля

<span id="page-711-0"></span>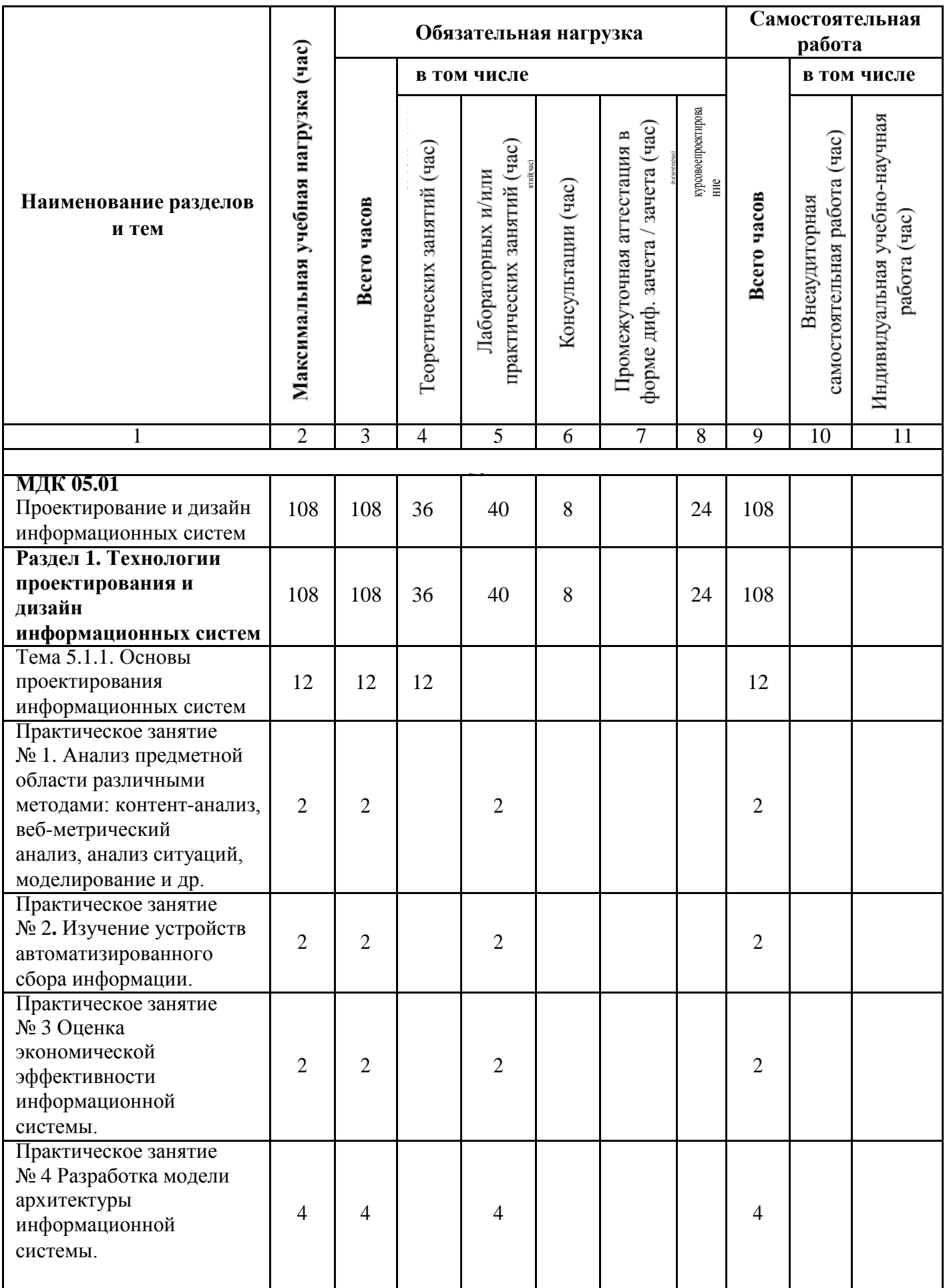

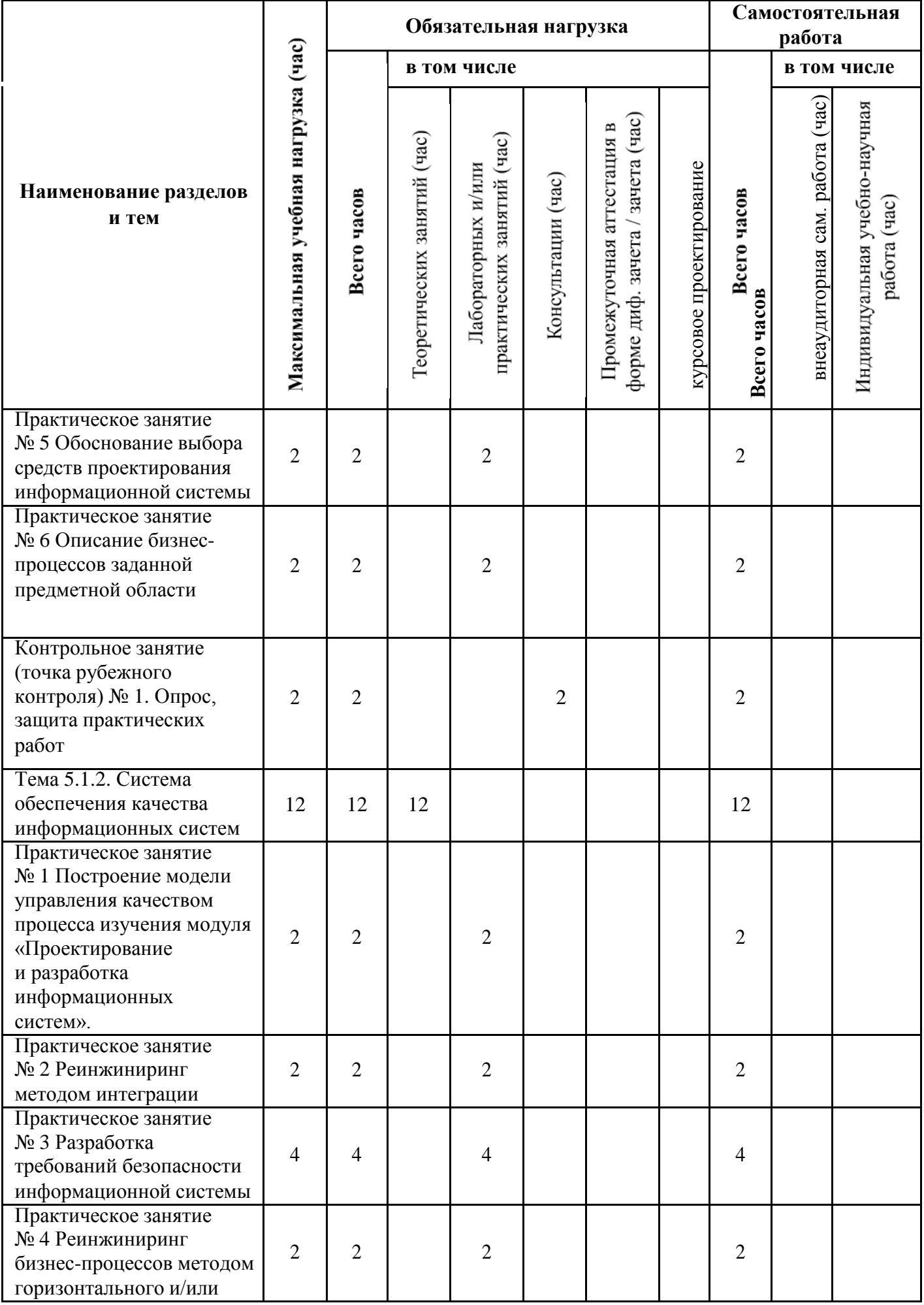

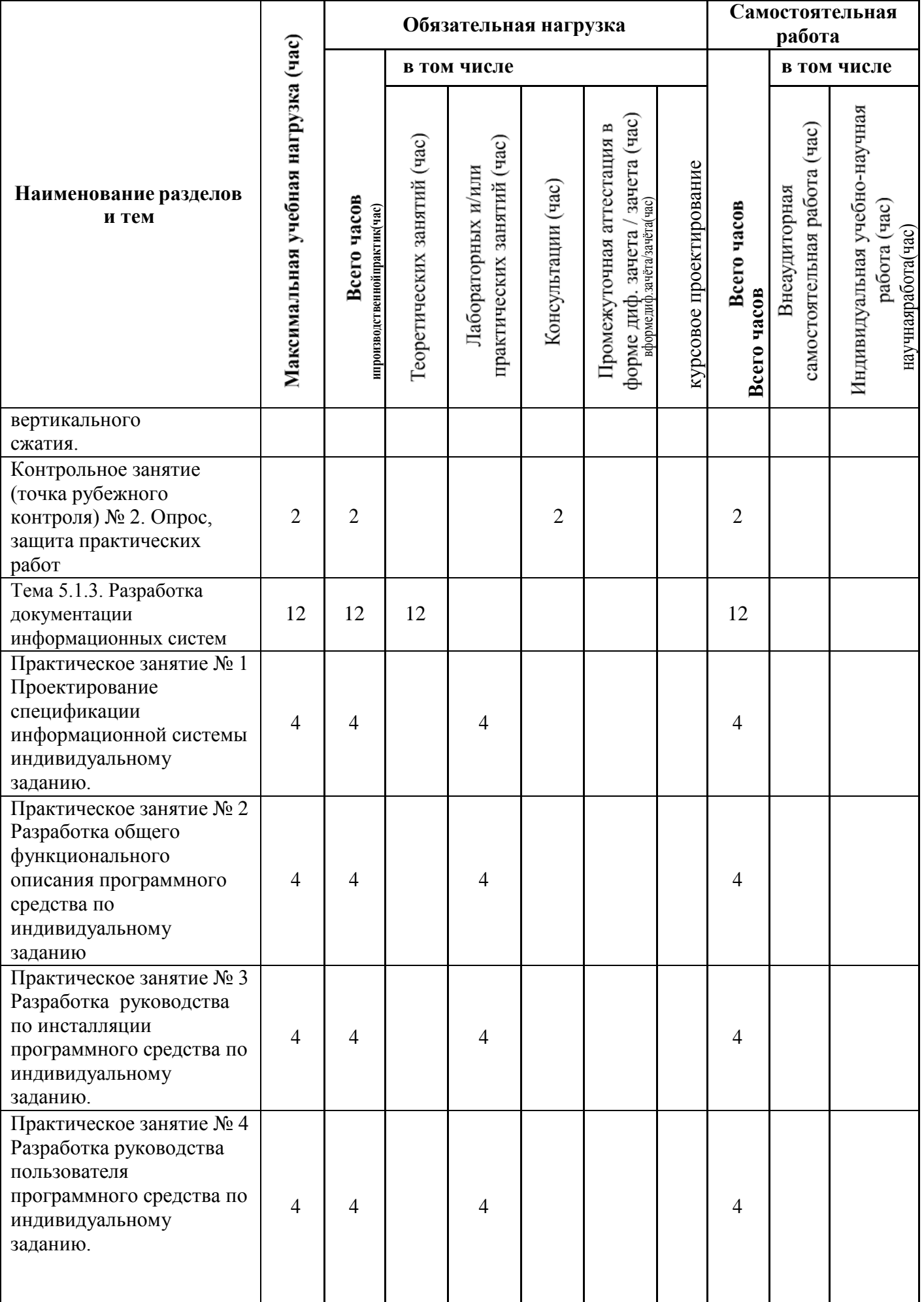

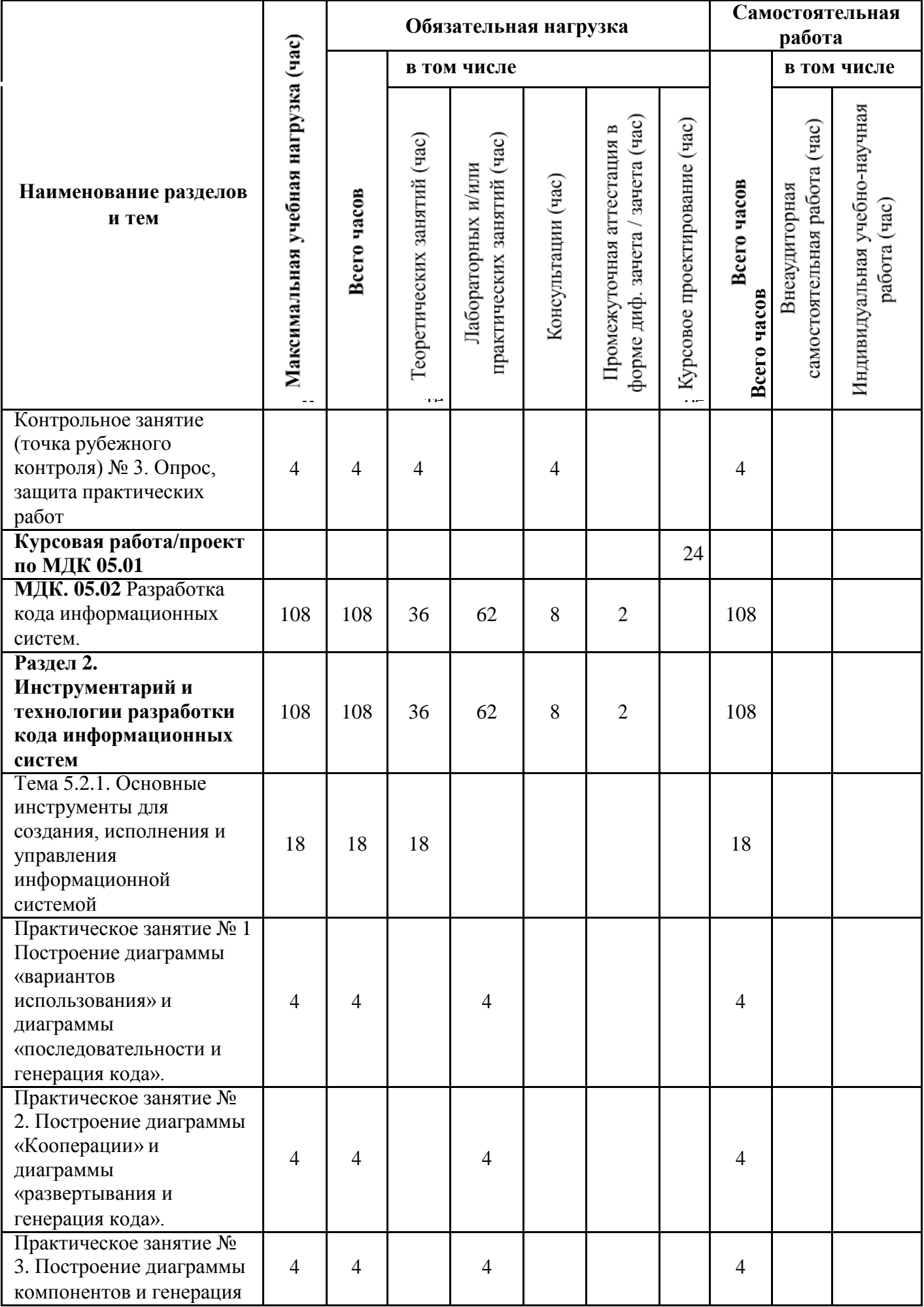

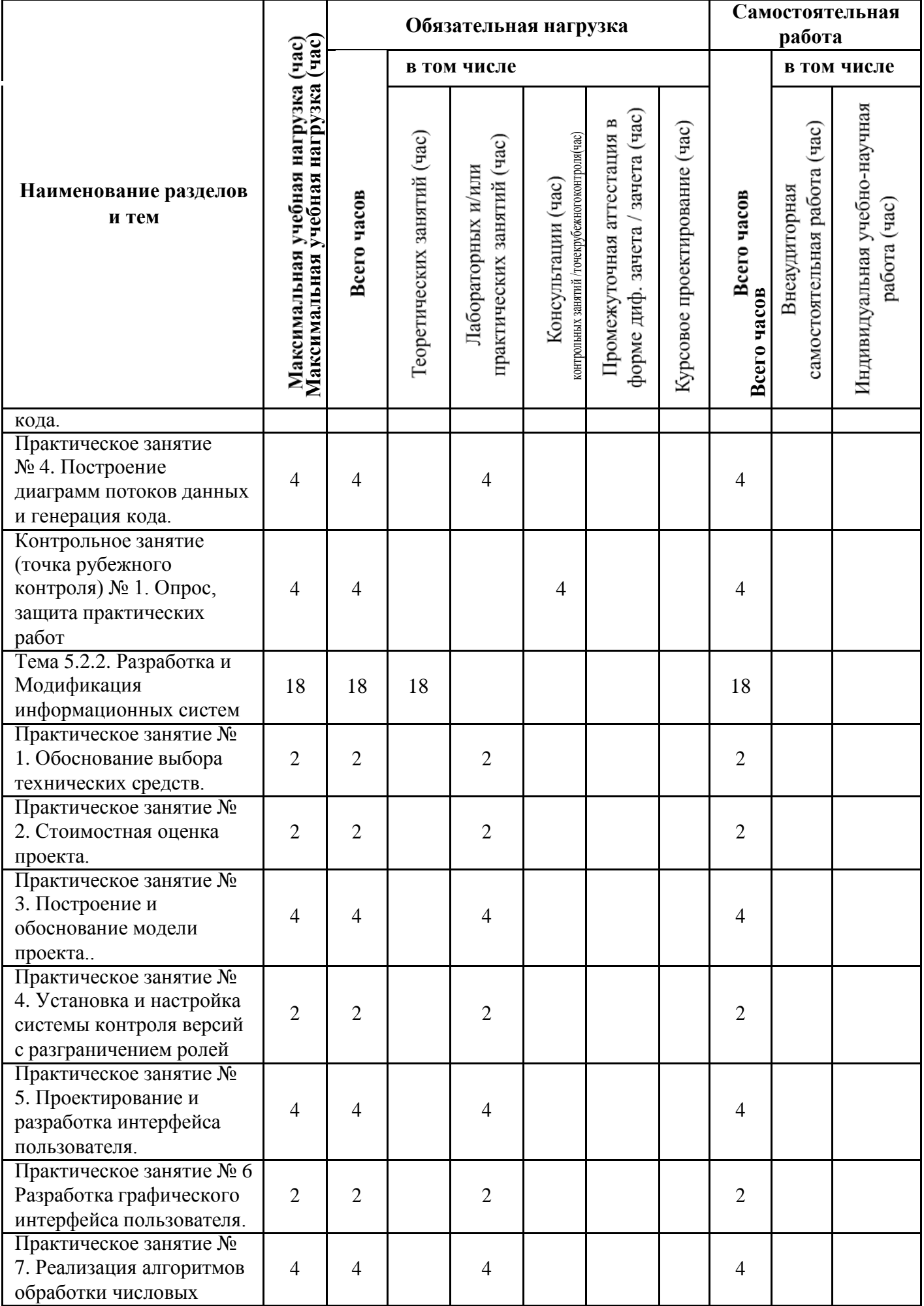

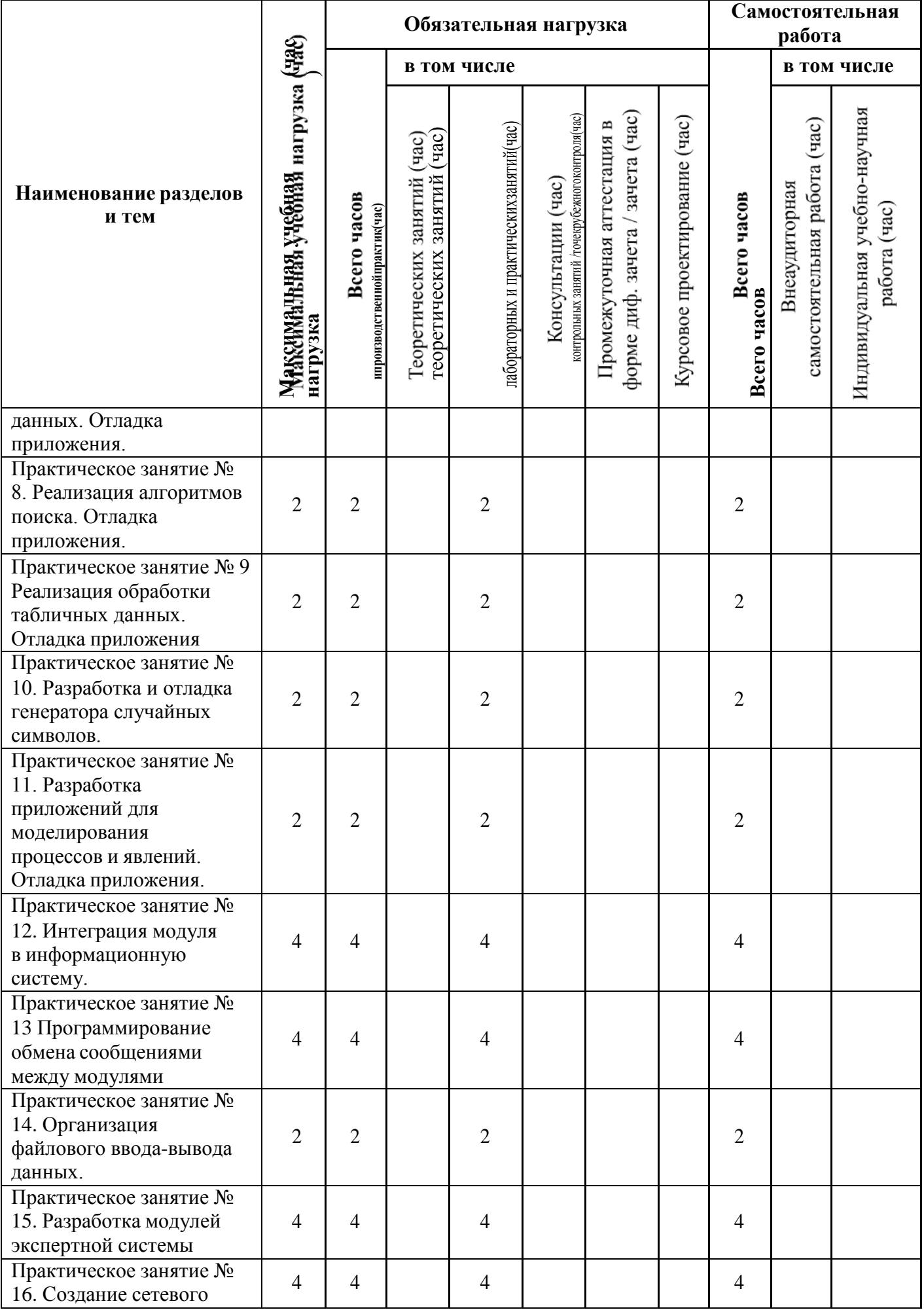

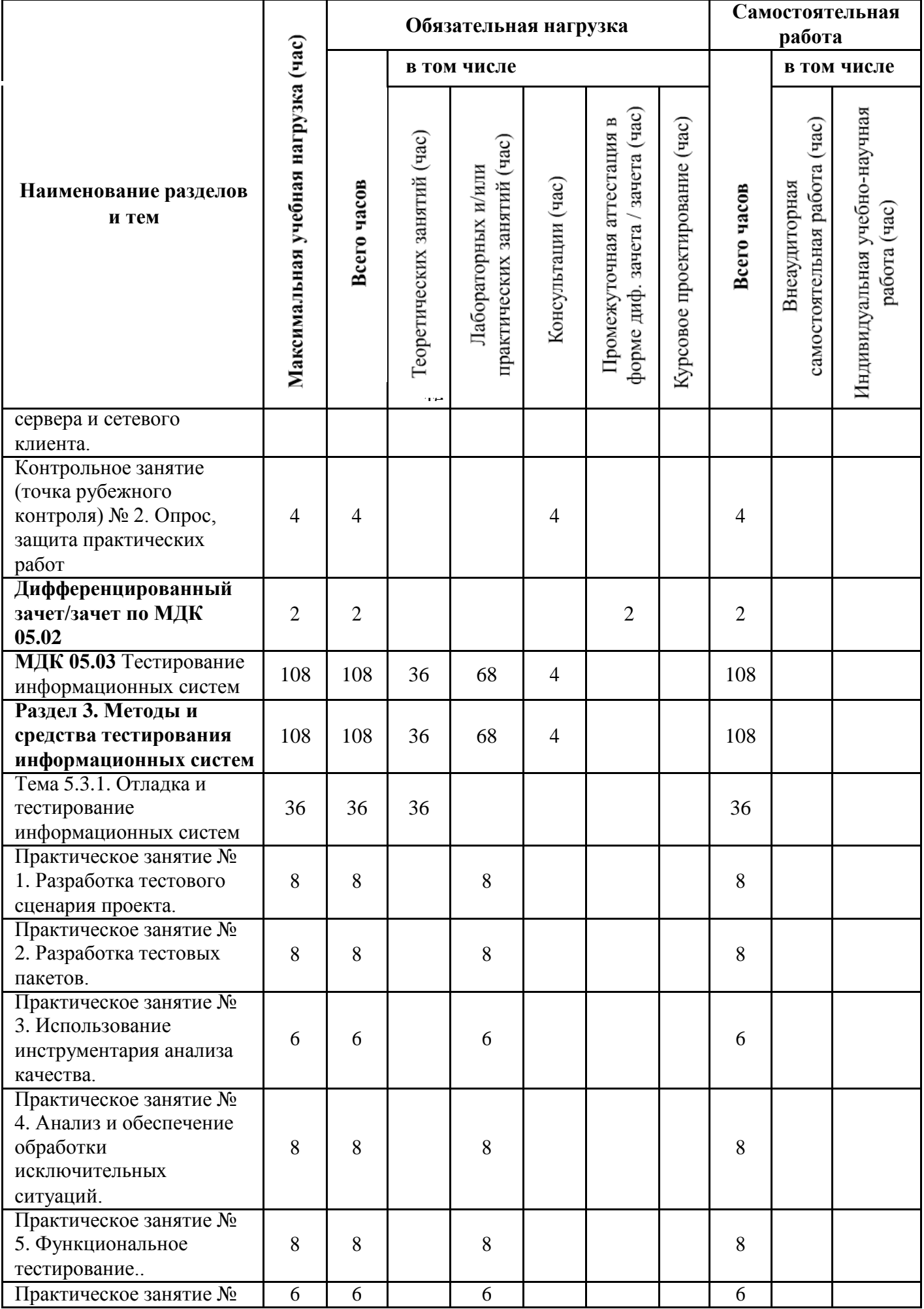

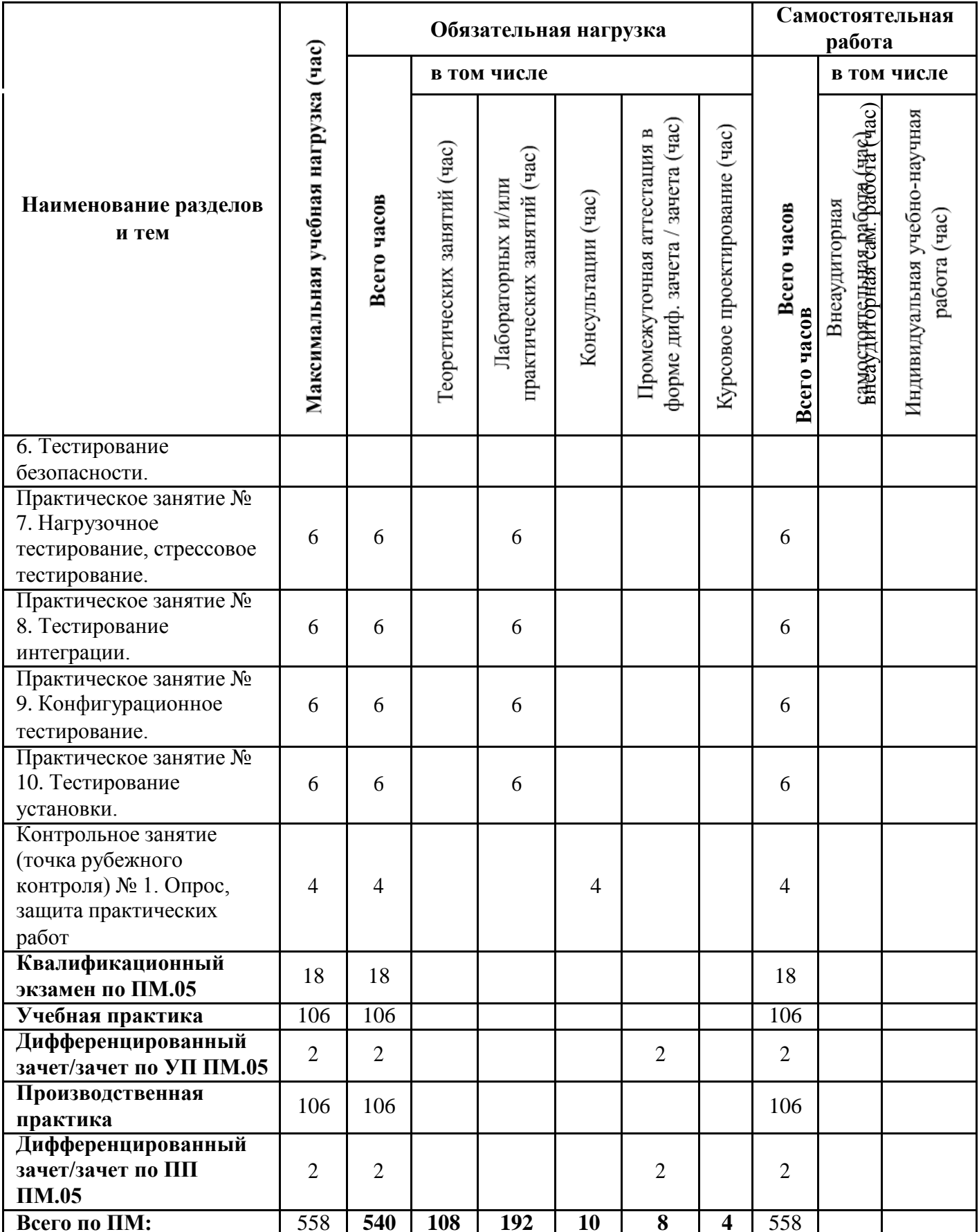

# 3.3 Содержание профессионального модуля

<span id="page-719-0"></span>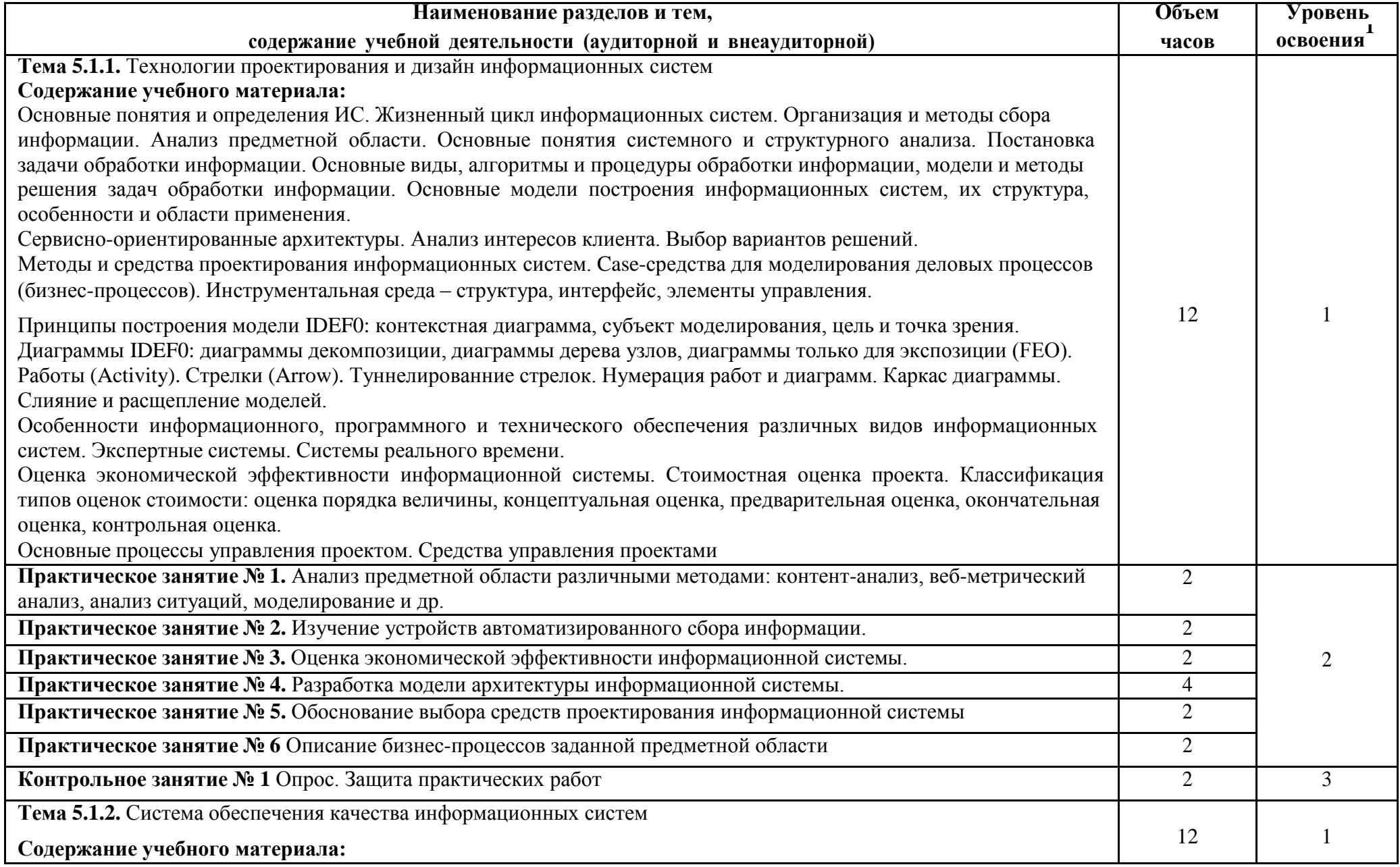
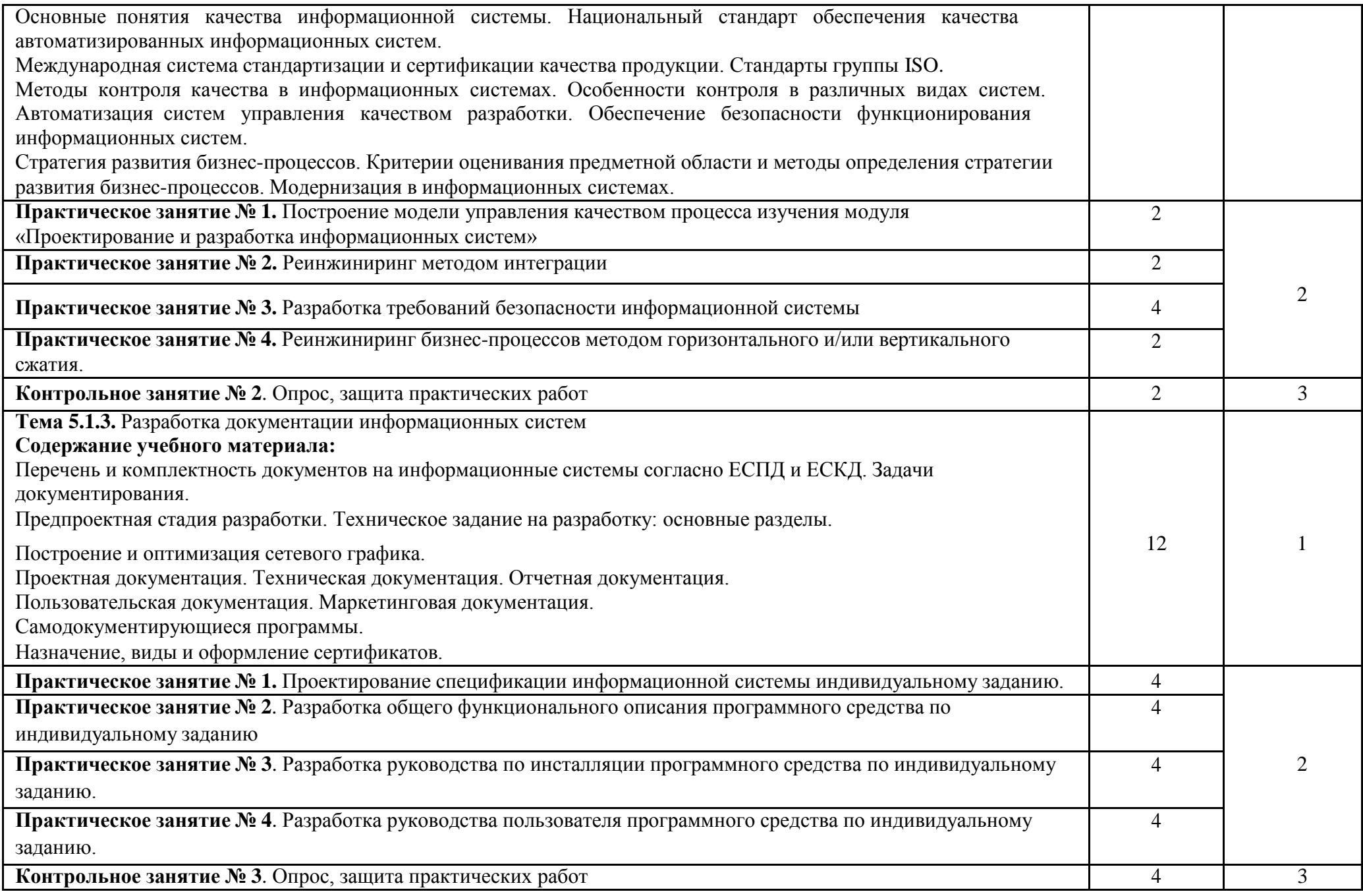

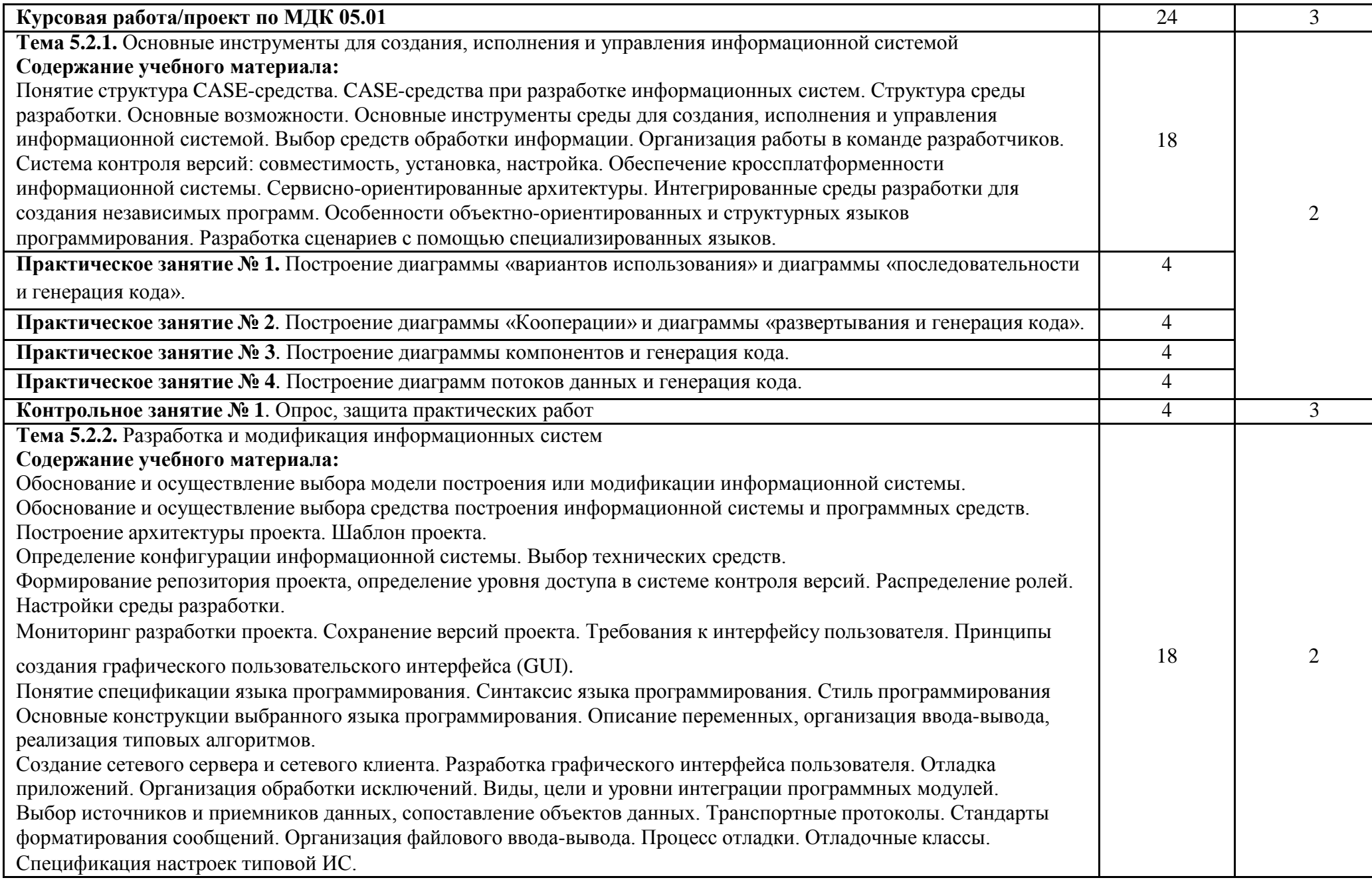

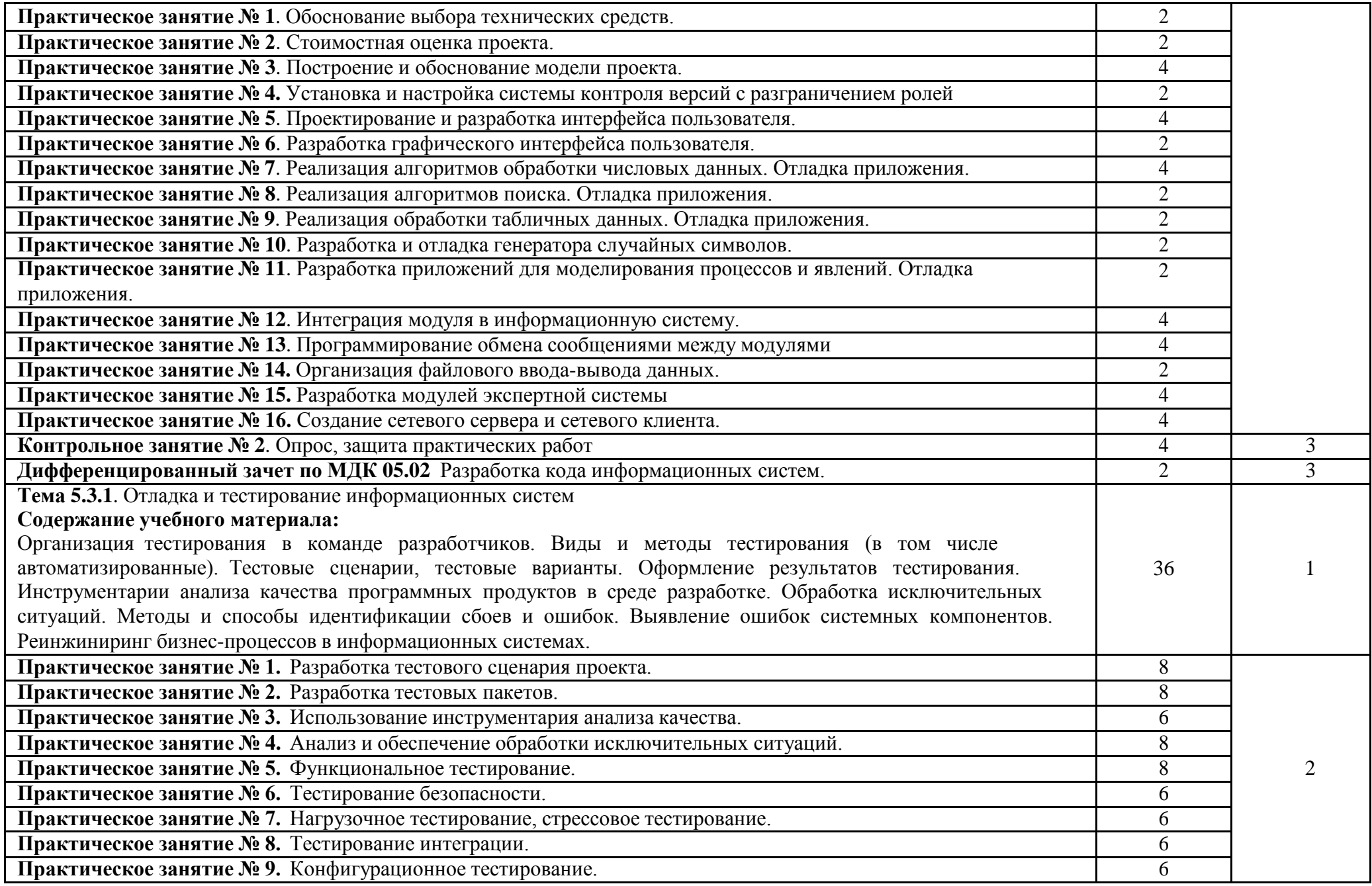

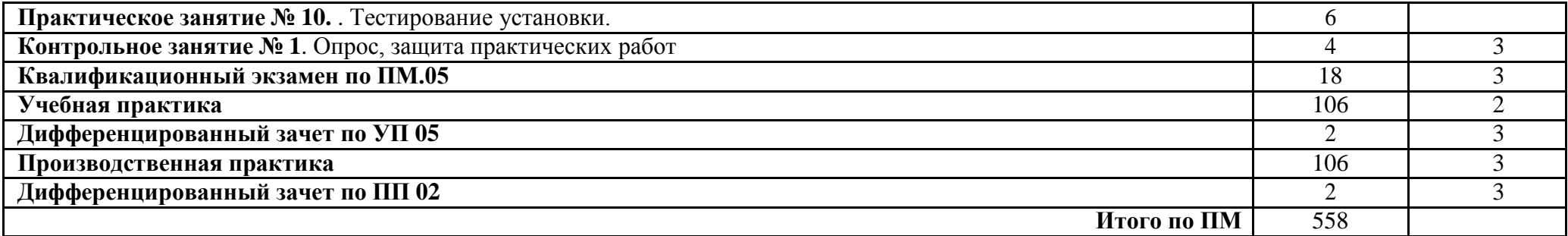

## **4 УСЛОВИЯ РЕАЛИЗАЦИИ ПРОГРАММЫ ПРОФЕССИОНАЛЬНОГО МОДУЛЯ**

## **4.1 Требования к минимальному материально-техническому обеспечению**

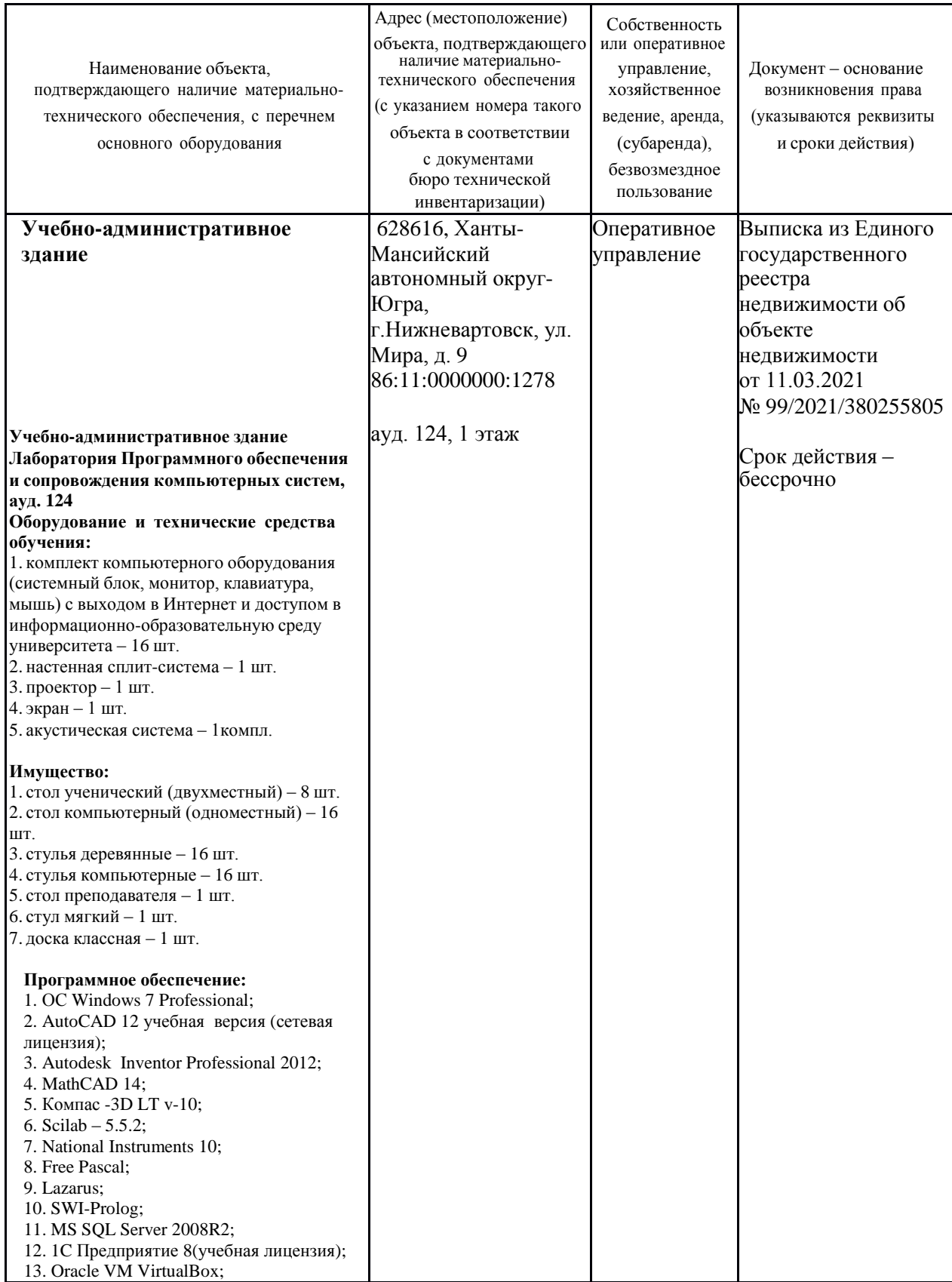

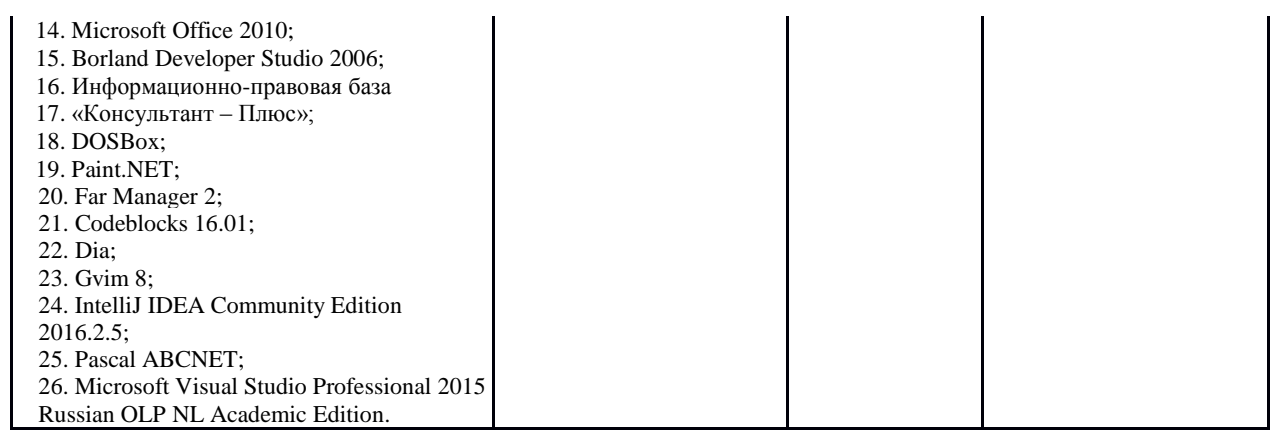

## **4.2 Информационное обеспечение обучения**

## **Перечень рекомендуемых учебных изданий, Интернет-ресурсов, дополнительной литературы**

*Перечень рекомендуемых учебных изданий, дополнительной литературы, Интернет-ресурсов по МДК 05.01 «Проектирование и дизайн информационных систем»*

Основные источники:

1. Проектирование информационных систем : учебник и практикум для среднего профессионального образования / Д. В. Чистов []и др. ; под общ. ред. Д. В. Чистова. — Москва: Издательство Юрайт, 2020. — 258 с. — URL: [https://urait.ru/bcode/452680.](https://urait.ru/bcode/452680)

Дополнительные источники:

- 1. Григорьев, М. В. Проектирование информационных систем: учебное пособие для СПО / М. В. Григорьев, И. И. Григорьева. — Москва: Издательство Юрайт, 2021. — 318 с. — URL: [https://urait.ru/bcode/476536.](https://urait.ru/bcode/476536)
- 2. Голицына, О. Л. Информационные системы и технологии: учебное пособие / О.Л. Голицына, Н.В. Максимов, И.И. Попов. — Москва: ФОРУМ: ИНФРА-М, 2021. — 400 с. —URL: [https://znanium.com/catalog/product/1138895.](https://znanium.com/catalog/product/1138895)

*Перечень рекомендуемых учебных изданий, дополнительной литературы, Интернет-ресурсов по МДК 05.02 «Разработка кода информационных систем»*

Основные источники:

1. Голицына, О. Л. Основы алгоритмизации и программирования : учебное пособие / О.Л. Голицына, И.И. Попов. — 4-е изд., испр. и доп. — Москва : ФОРУМ : ИНФРА-М, 2021. — 431 с. — (Среднее профессиональное образование). - ISBN 978-5-00091-570-7. - URL: <https://znanium.com/catalog/product/1150328>

Дополнительные источники:

- 1. Гниденко, И. Г. Технология разработки программного обеспечения: учебное пособие для среднего профессионального образования / И. Г. Гниденко, Ф. Ф. Павлов, Д. Ю. Федоров. — Москва: Издательство Юрайт, 2020. — 235 с. — ISBN 978-5-534-05047-9. URL: [https://urait.ru/bcode/453640.](https://urait.ru/bcode/453640)
- 2. Федорова, Г.Н. Разработка, внедрение и адаптация программного обеспечения отраслевой направленности : учебное пособие / Г. Н. Федорова. — Москва: КУРС: ИНФРА-М. — 336 с. — (Среднее

Профессиональное Образование). - ISBN 978-5-906818-41-6. - URL: [https://znanium.com/catalog/product/1138896.](https://znanium.com/catalog/product/1138896)

3. Черткова, Е. А. Программная инженерия. Визуальное моделирование программных систем: учебник для СПО/ Е. А. Черткова. — 2-е изд., испр. и доп. — Москва: Издательство Юрайт, 2020. — 147 с. — URL: [https://urait.ru/bcode/454414.](https://urait.ru/bcode/454414)

*Перечень рекомендуемых учебных изданий, дополнительной литературы, Интернет-ресурсов по МДК 05.03 «Тестирование информационных систем»*

Основные источники:

1. Федотова, Е. Л. Информационные технологии и системы: учебное пособие / Е.Л. Федотова. — Москва: ФОРУМ: ИНФРА-М, 2020. — 352 с. — URL: [https://znanium.com/catalog/product/1043099.](https://znanium.com/catalog/product/1043099)

Дополнительные источники:

- 1. Казарин, О. В. Основы информационной безопасности: надежность и безопасность программного обеспечения: учебное пособие для среднего профессионального образования / О. В. Казарин, И. Б. Шубинский. — Москва: Издательство Юрайт, 2020. — 342 с. — ISBN 978-5-534-10671-8.— URL: [https://urait.ru/bcode/456792.](https://urait.ru/bcode/456792)
- 2. Казарин, О. В. Программно-аппаратные средства защиты информации. Защита программного обеспечения: учебник и практикум / О. В. Казарин, А. С. Забабурин. — Москва: Издательство Юрайт, 2020. — 312 с. — URL: [https://urait.ru/bcode/449548.](https://urait.ru/bcode/449548)

### **4.3 Общие требования к организации образовательного процесса**

Успешное освоение профессионального модуля предполагает активное, творческое участие обучающегося на всех этапах его освоения путем планомерной, повседневной работы. Обучающийся обязан посещать лекции и семинарские, практические, лабораторные занятия, получать консультации преподавателя и выполнять самостоятельную работу.

Выбор методов и средств обучения, образовательных технологий осуществляется преподавателем исходя из необходимости достижения обучающимися планируемых результатов освоения профессионального модуля, а также с учетом индивидуальных возможностей обучающихся из числа инвалидов и лиц с ограниченными возможностями здоровья.

Организация учебного процесса предусматривает применение инновационных форм учебных занятий, развивающих у обучающихся навыки командной работы, межличностной коммуникации, принятия решений, лидерские качества (включая, при необходимости, проведение интерактивных лекций, групповых дискуссий, ролевых игр, тренингов, анализ ситуаций и имитационных моделей).

Главной задачей каждой лекции является раскрытие сущности темы и анализ ее основных положений. Содержание лекций определяется настоящей рабочей программой дисциплины. Лекции – это систематическое устное изложение учебного материала. На них обучающийся получает основной объем информации по каждой конкретной теме. Лекции обычно носят проблемный характер и нацелены на освещение наиболее трудных и дискуссионных вопросов, кроме того они способствуют формированию у обучающихся навыков самостоятельной работы с научной литературой. Предполагается, что обучающиеся приходят на лекции, предварительно проработав соответствующий учебный материал по источникам, рекомендуемым программой. Часто обучающимся трудно разобраться с дискуссионными вопросами, дать однозначный ответ. Преподаватель, сравнивая различные точки зрения, излагает свой взгляд и нацеливает их на дальнейшие исследования и поиск научных решений. После лекции желательно вечером перечитать и закрепить полученную информацию, тогда эффективность ее усвоения значительно возрастает. При работе с конспектом лекции необходимо отметить материал, который вызывает затруднения для понимания, попытаться найти ответы на затруднительные вопросы, используя предлагаемую литературу. Если самостоятельно не удалось разобраться в материале, сформулируйте вопросы и обратитесь за помощью к преподавателю.

Целью практических занятий является проверка уровня понимания обучающимися вопросов, рассмотренных на лекциях и в учебной литературе, степени и качества усвоения материала; применение теоретических знаний в реальной практике решения задач; восполнение пробелов в пройденной теоретической части курса и оказания помощи в его освоении. Практические занятия в равной мере направлены на совершенствование индивидуальных

навыков решения теоретических и прикладных задач, выработку навыков интеллектуальной работы. Конкретные пропорции разных видов работы в группе, а также способы их оценки определяются преподавателем, ведущим занятия.

Учебная и производственная практика является обязательной составляющей при изучении профессионального модуля. Содержание всех видов практики, рекомендации по прохождению практики, фонды оценочных средств определяются программами практик. Организация и проведение практики осуществляется на основе Положения об организации и проведении практик обучающихся, осваивающих образовательные программы среднего профессионального образования.

Учебные дисциплины и профессиональные модули, изучение которых должно предшествовать освоению данного профессионального модуля:

- ОУДП.01.01 Информатика и ИКТ;
- ЕН.01 Элементы высшей математики;
- ОП.04 Основы алгоритмизации и программирования;
- ПМ.02 «Осуществление интеграции программных модулей»;
- ПМ.03. Ревьирование программных модулей.

### **4.4 Кадровое обеспечение образовательного процесса**

Требования к квалификации педагогических (инженернопедагогических) кадров, обеспечивающих обучение по междисциплинарному курсу (курсам): наличие высшего профессионального образования,

соответствующего профилю ПМ.05 «Проектирование и разработка информационных систем» по направлению подготовки «Информационные системы и программирование».

Квалификация педагогических работников образовательной организации отвечает квалификационным требованиям, указанным в профессиональном стандарте «Педагог профессионального обучения, профессионального образования и дополнительного профессионального образования», утвержденном приказом Министерства труда и социальной защиты Российской Федерации от 8 сентября 2015 г. № 608н.

Требования к квалификации педагогических кадров, осуществляющих руководство практикой

Инженерно-педагогический состав: дипломированные специалисты – преподаватели междисциплинарных курсов, а также общепрофессиональных дисциплин, имеющие опыт работы в организациях соответствующей профессиональной сферы по профилю специальности не менее 5 лет, с обязательной стажировкой в профильных организациях не реже 1-го раза в 3 года.

**5 Контроль и оценка результатов освоения профессионального модуля (вида профессиональной деятельности)**

**5.1 Система контроля и оценки результатов освоения обучающимися программы профессионального модуля**

Результаты обучения раскрываются через усвоенные знания, приобретенные обучающимися умения, сформированные компетенции, которые переносятся из паспорта программы. Для контроля и оценки результатов обучения преподаватель выбирает формы и методы с учетом специфики обучения по программе данной дисциплины.

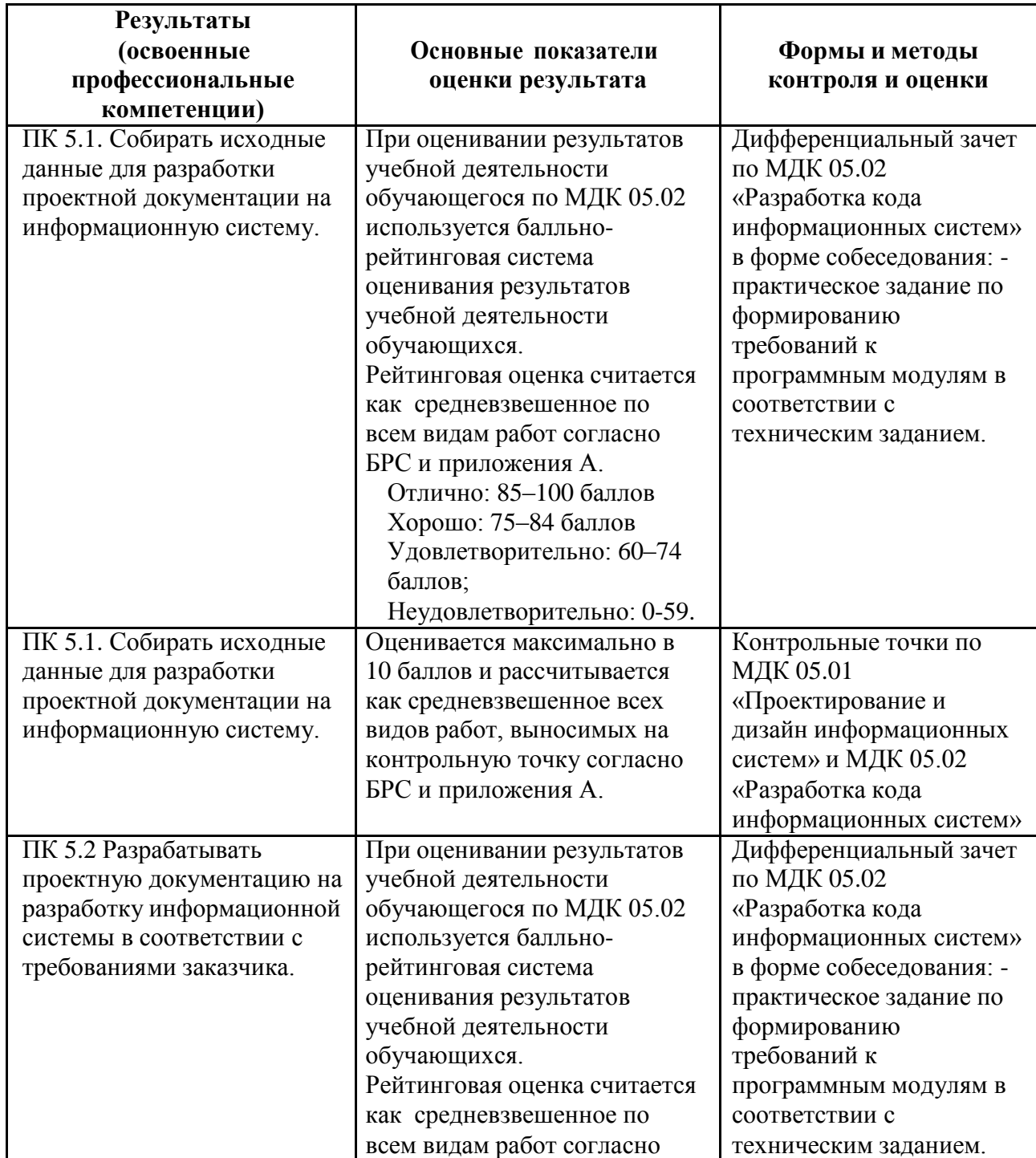

Данный пункт оформляется в форме таблицы.

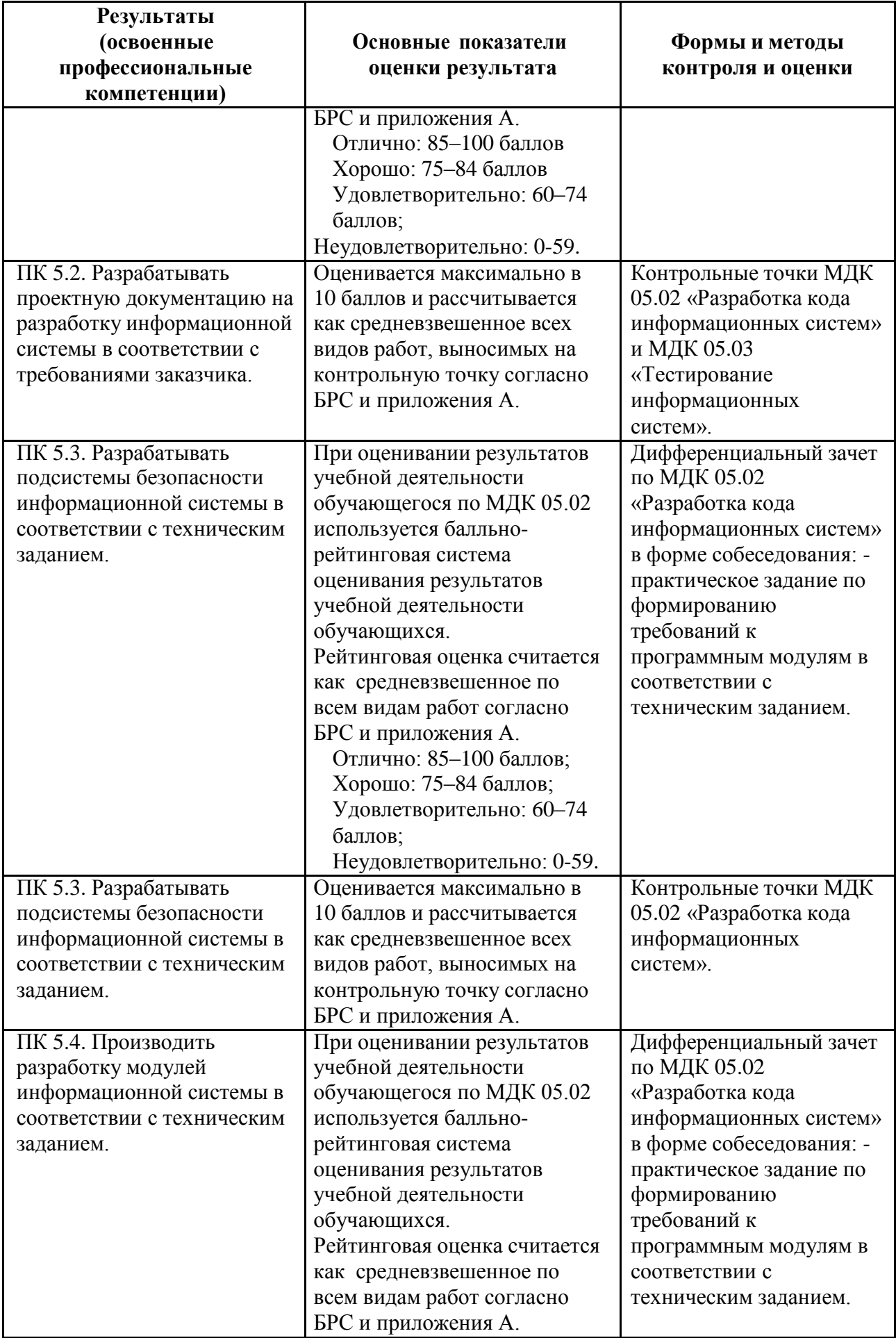

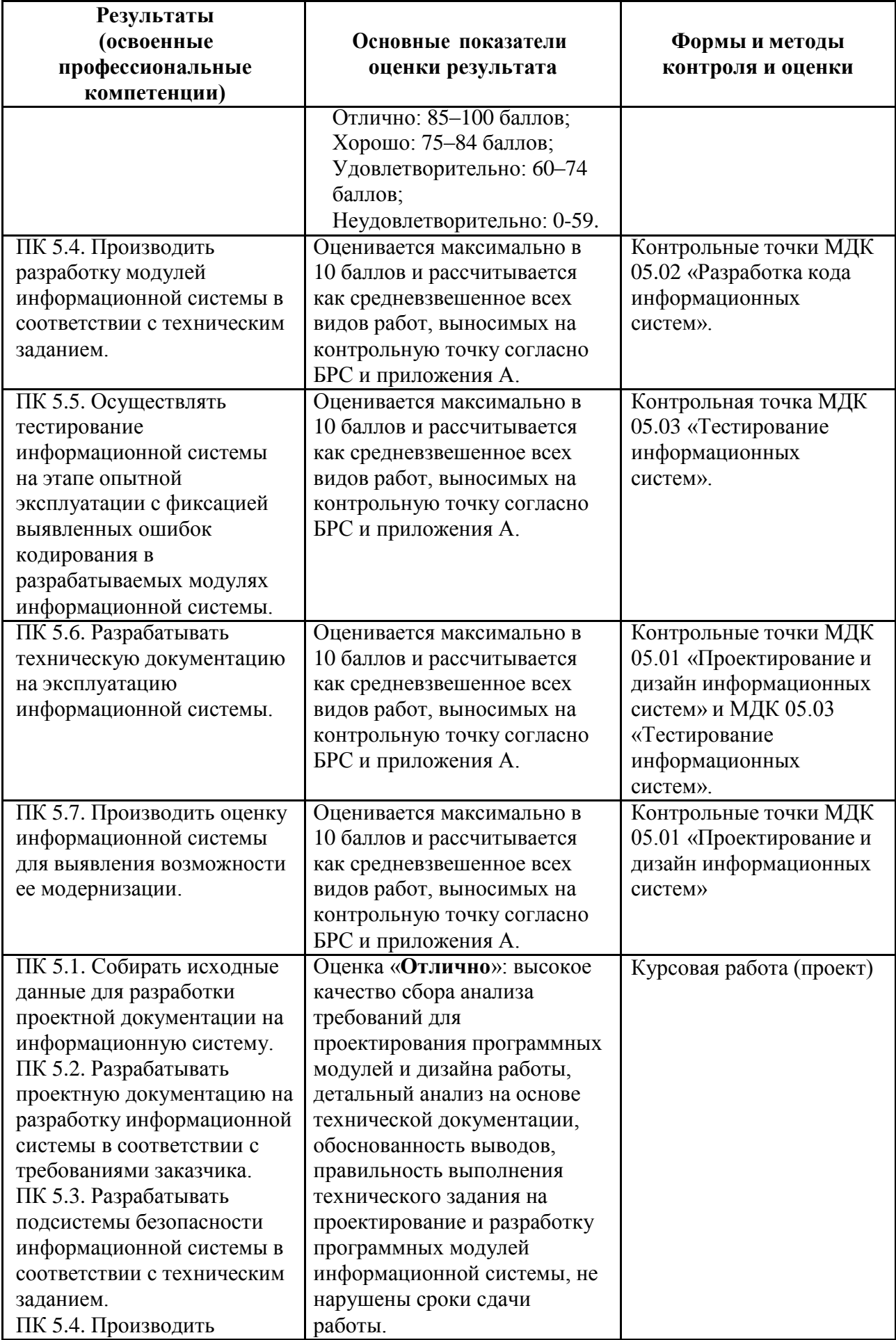

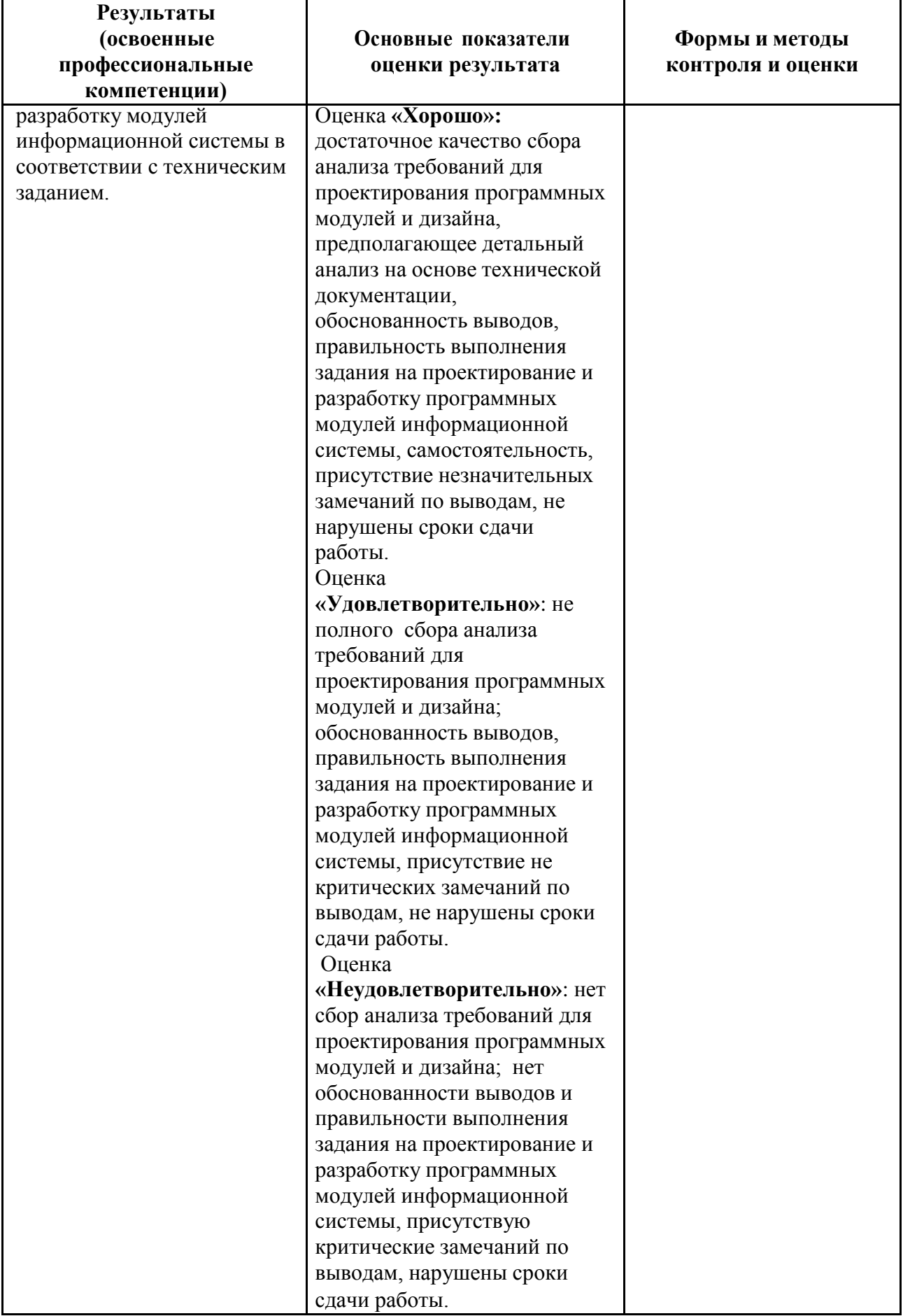

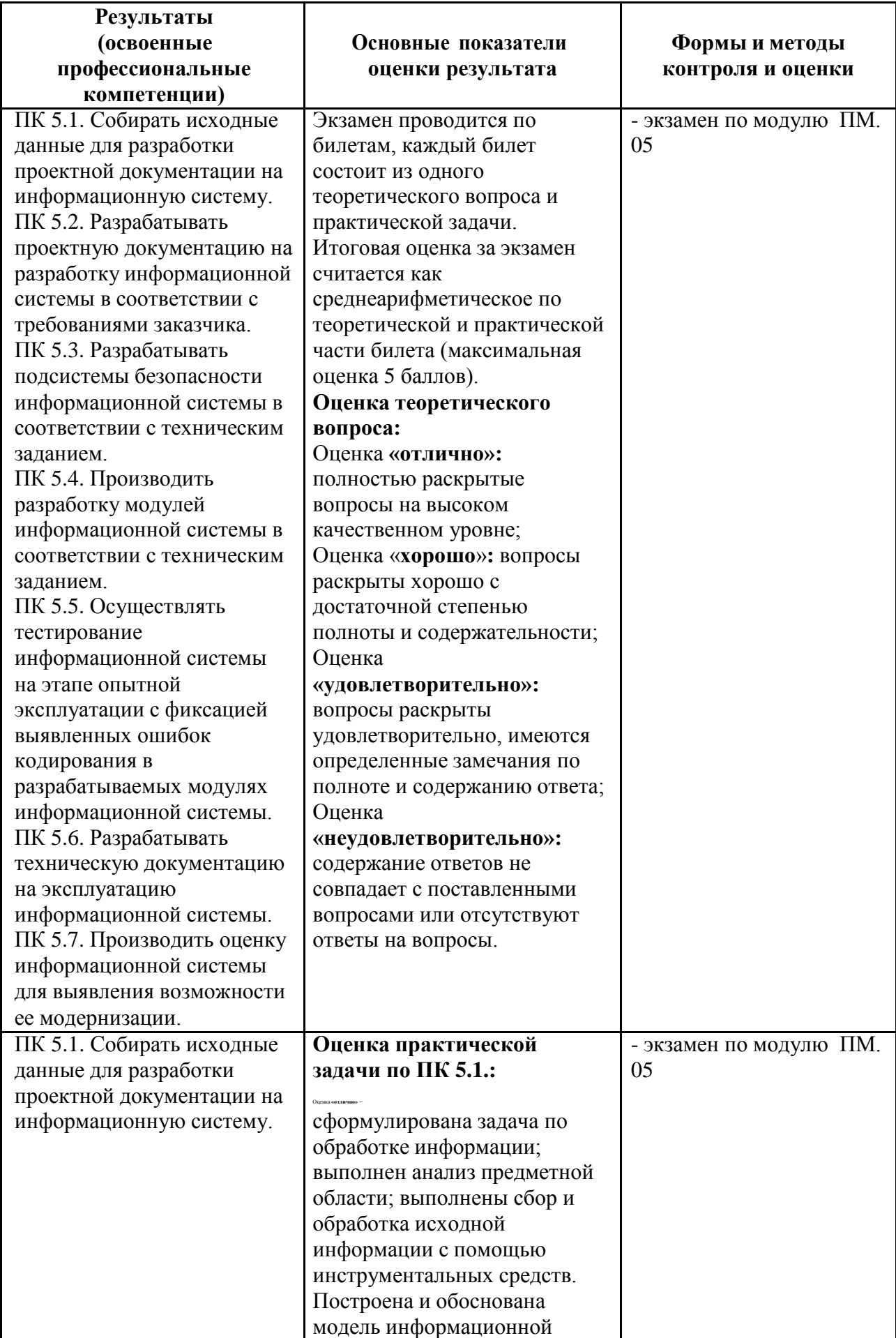

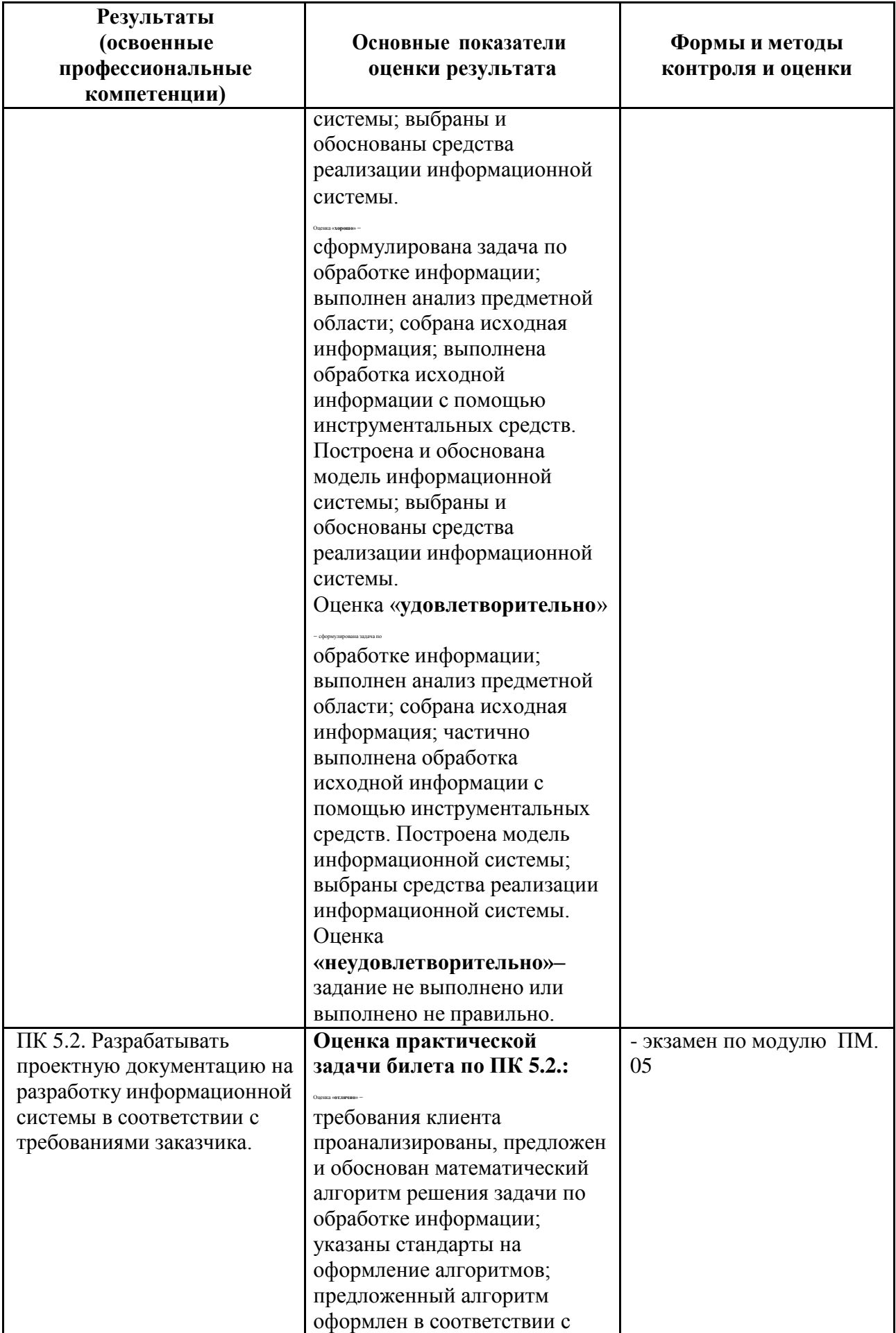

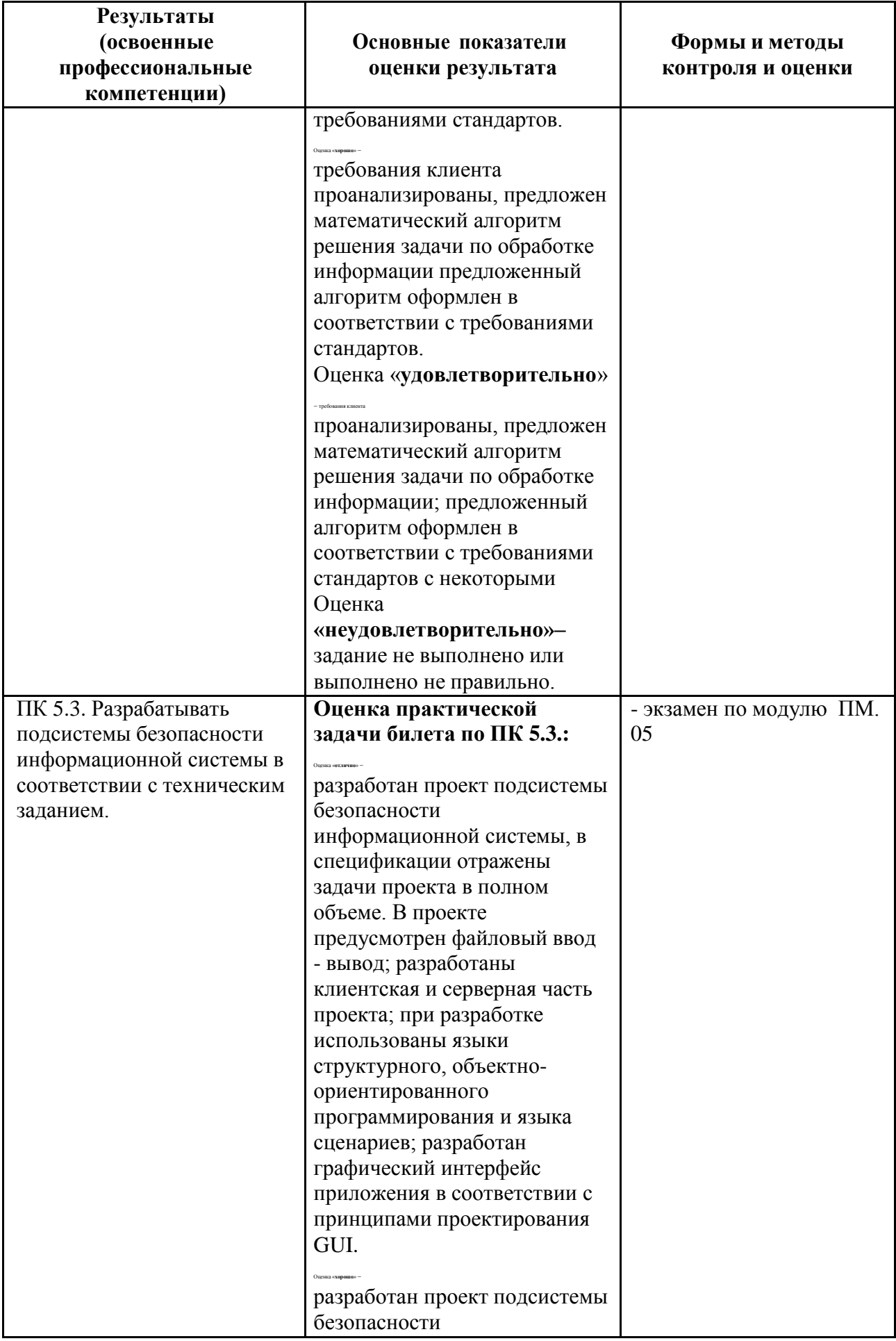

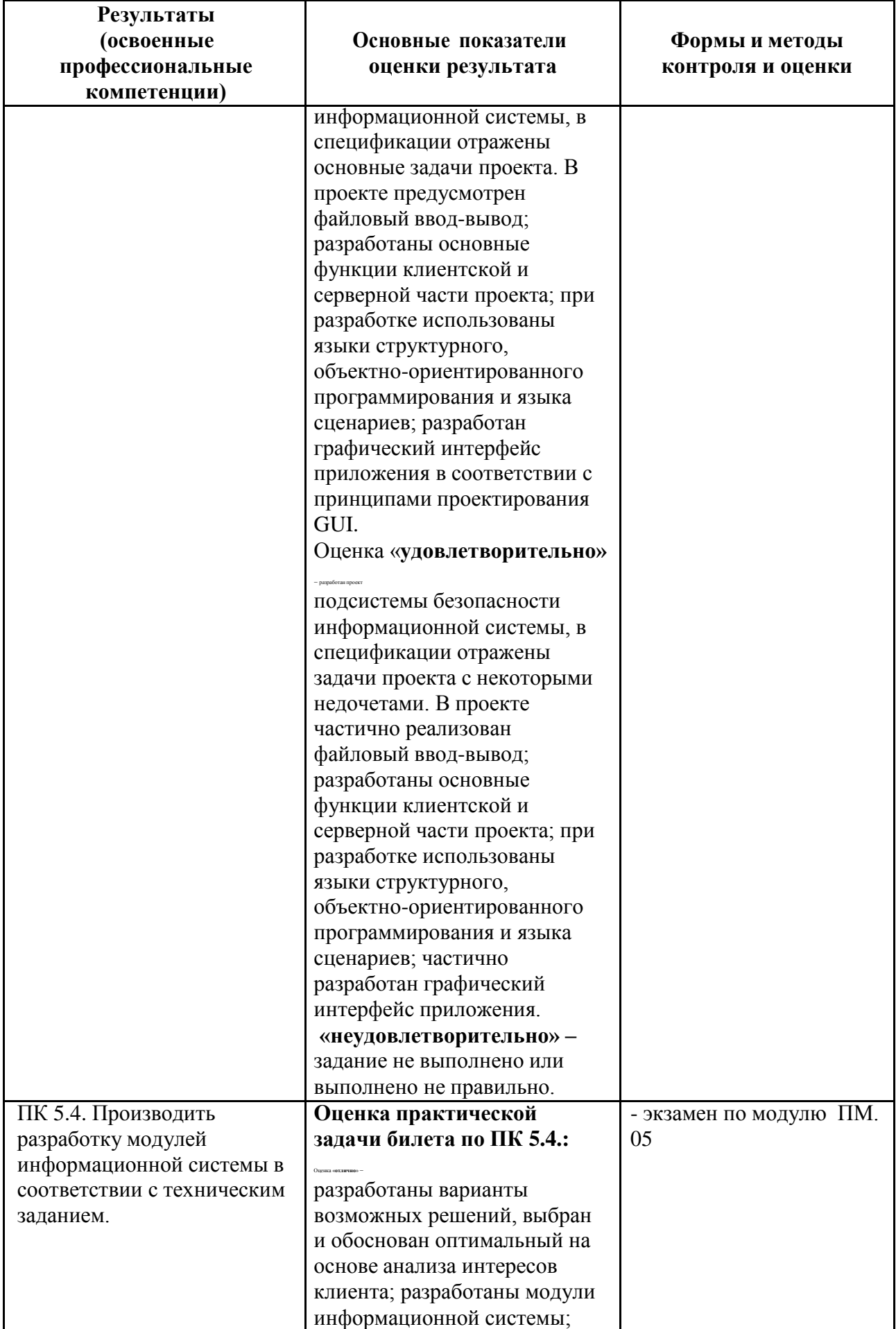

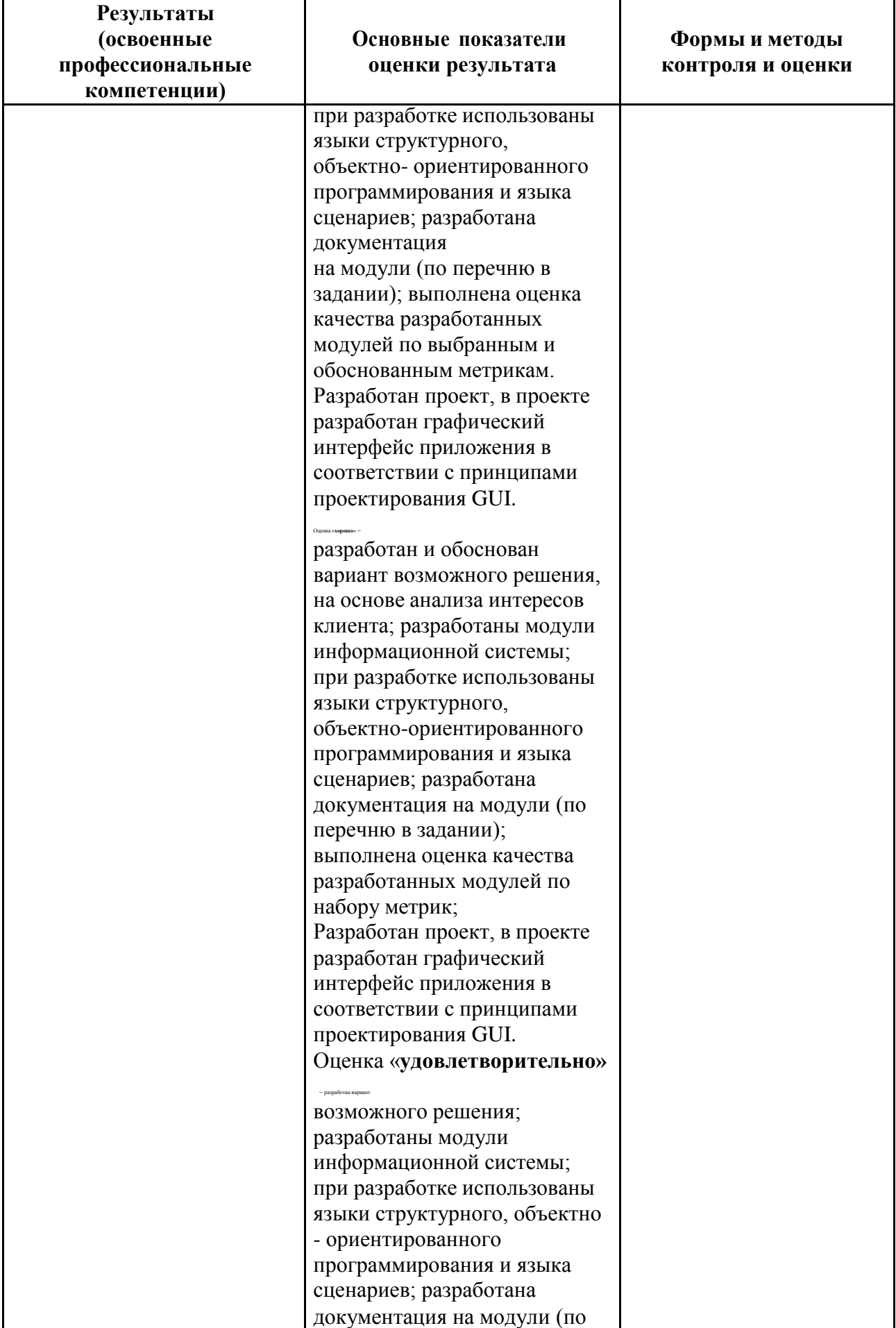

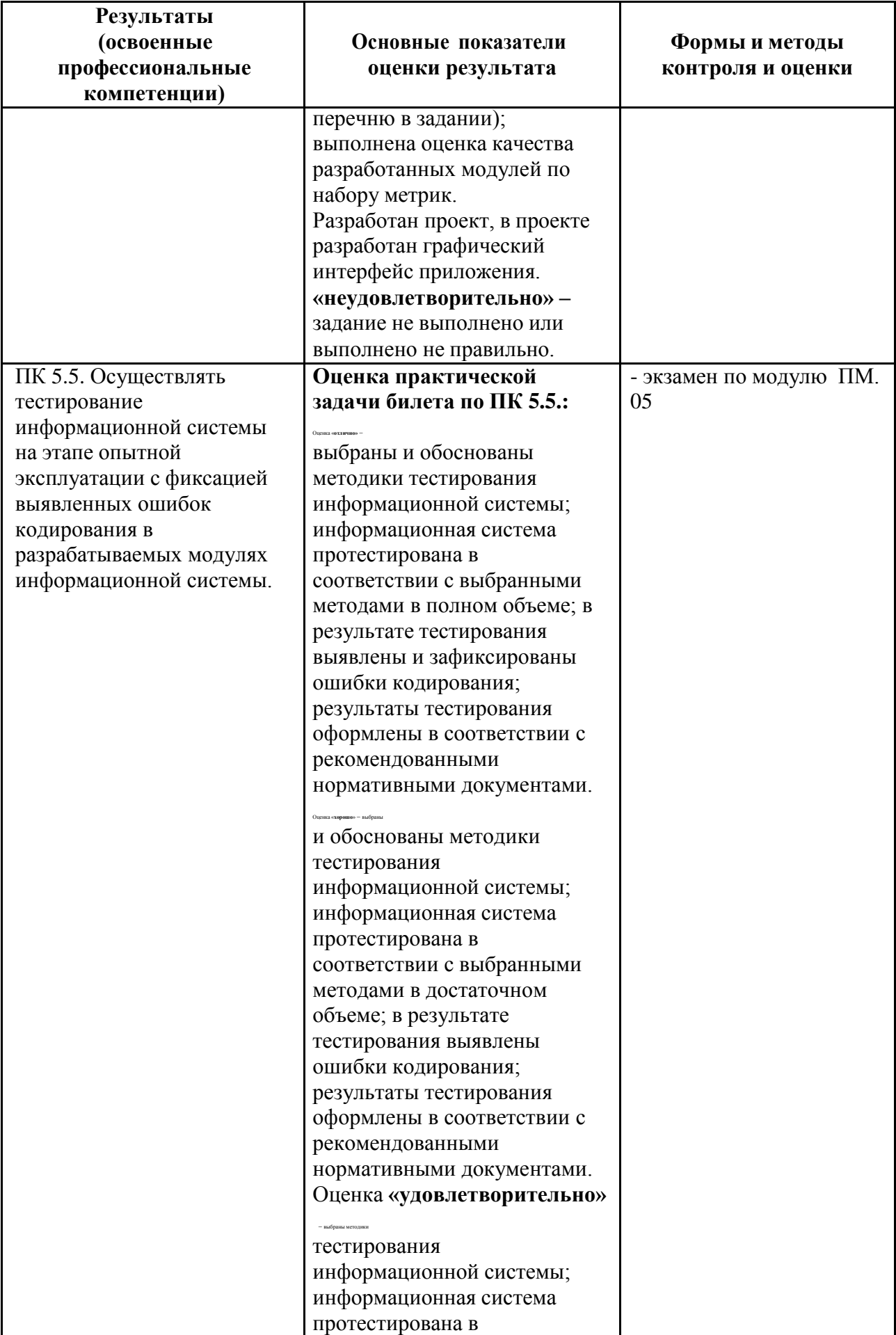

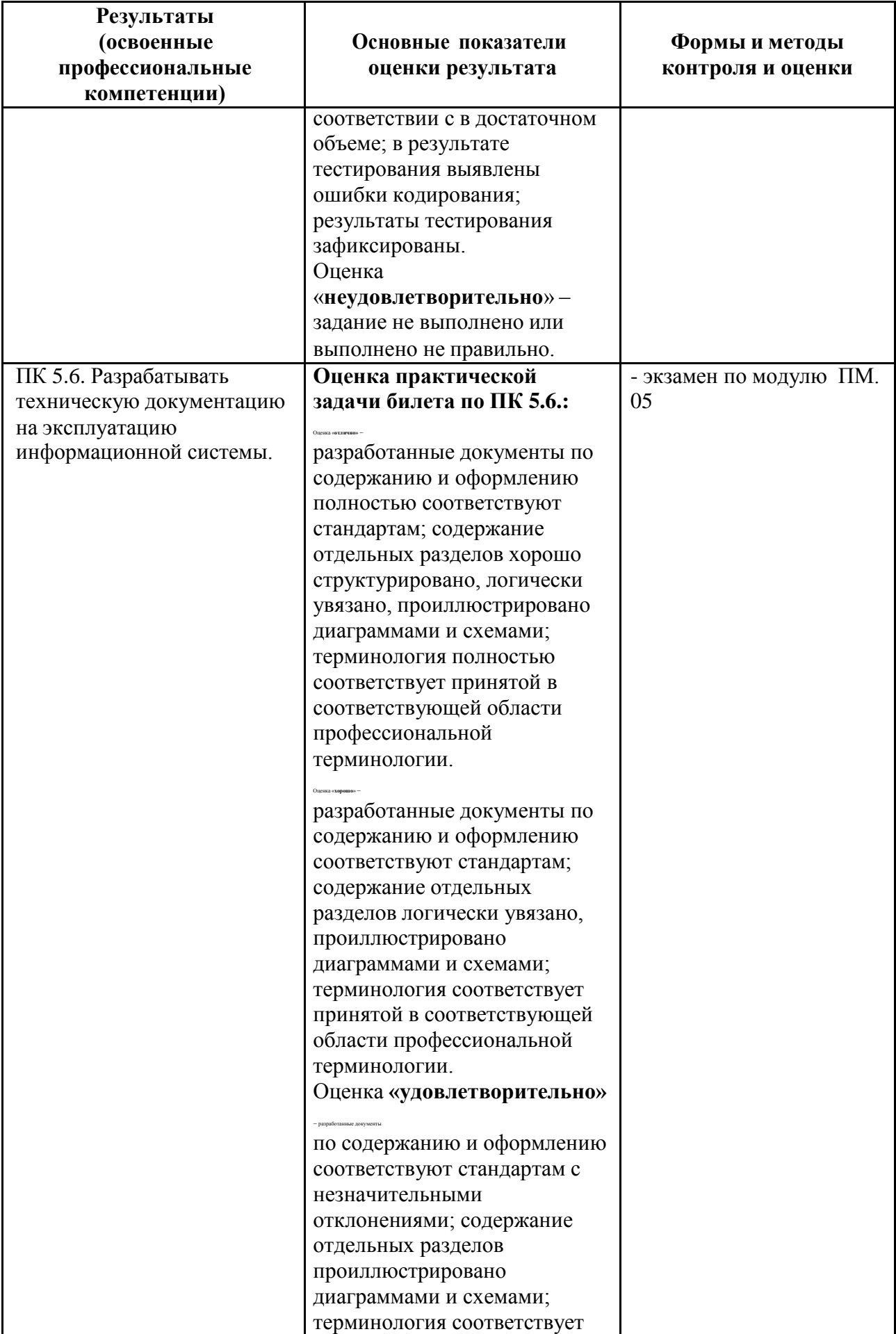

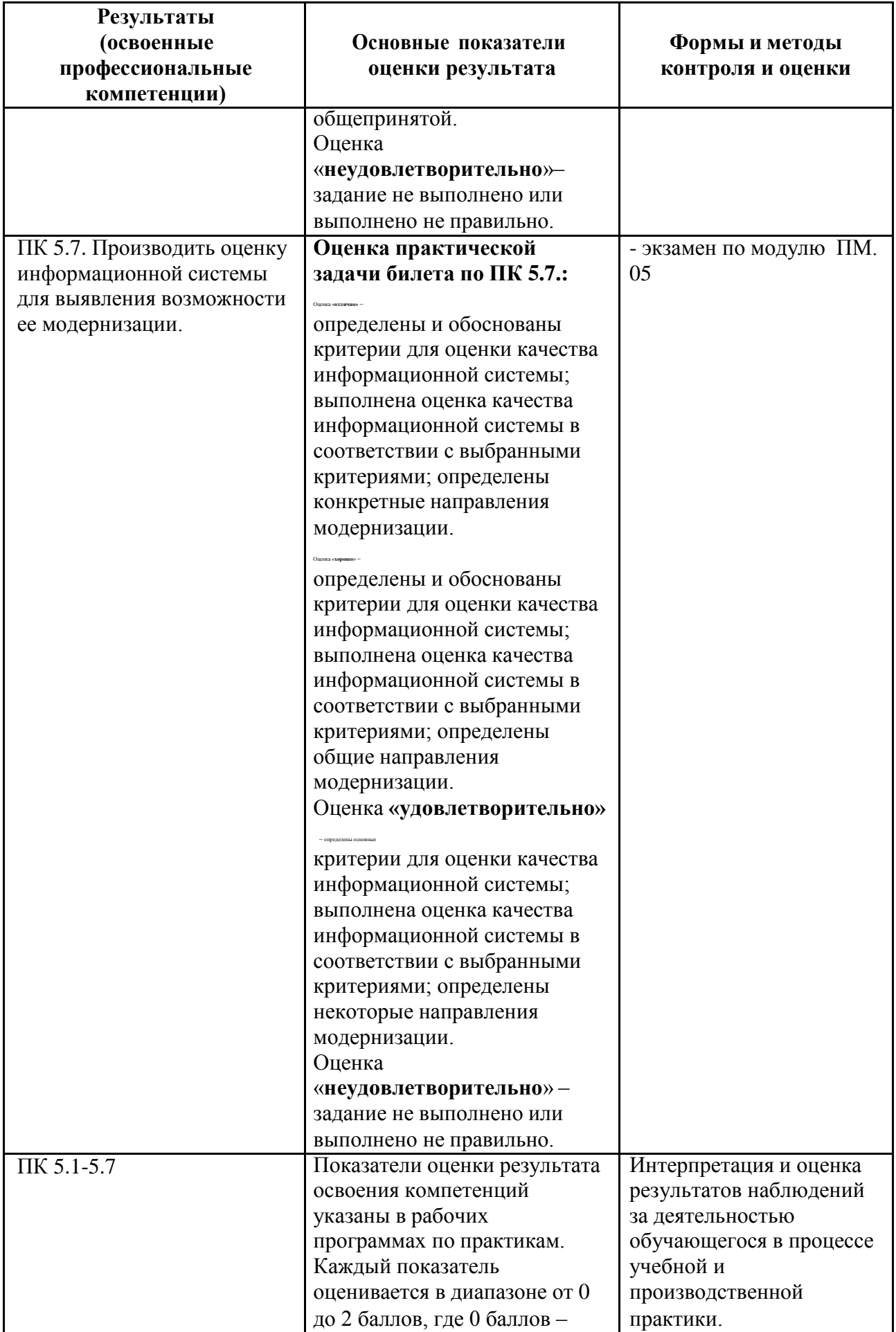

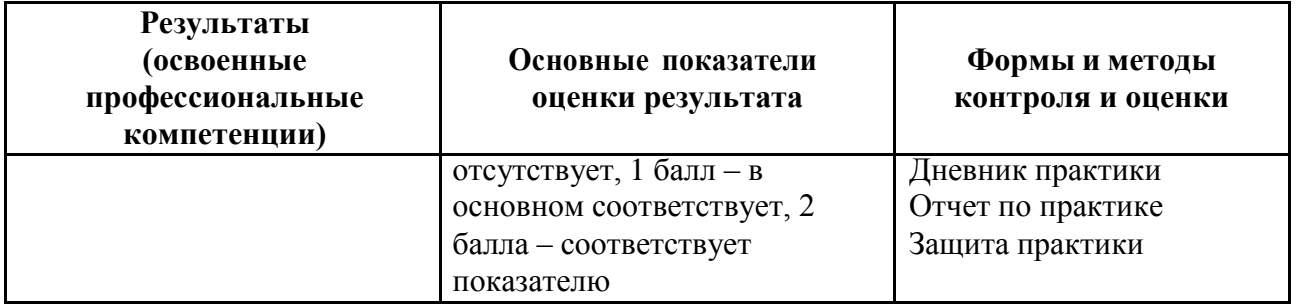

Формы и методы контроля и оценки результатов обучения должны позволять проверять у обучающихся не только сформированность профессиональных компетенций, но и развитие общих компетенций и обеспечивающих их умений.

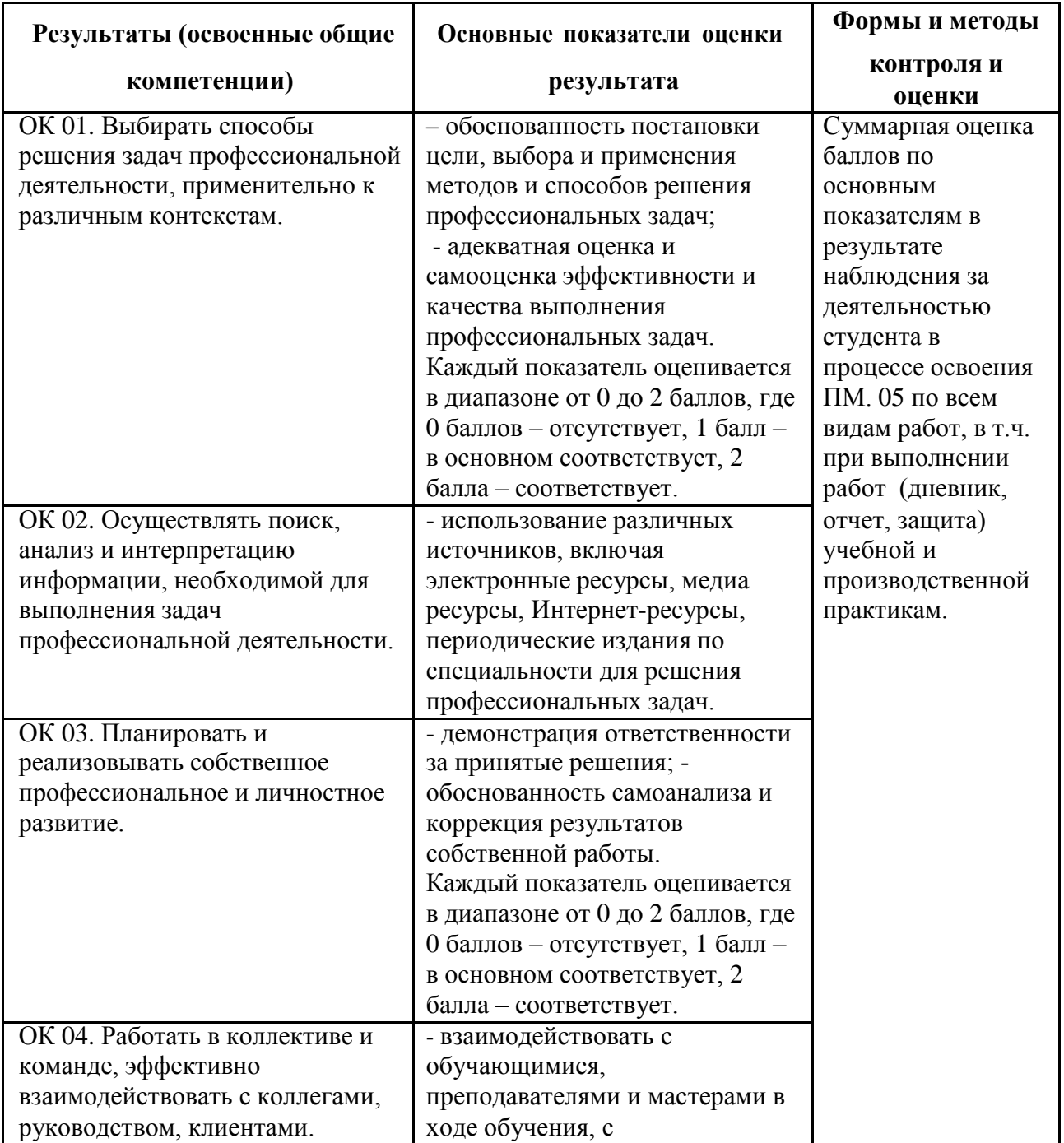

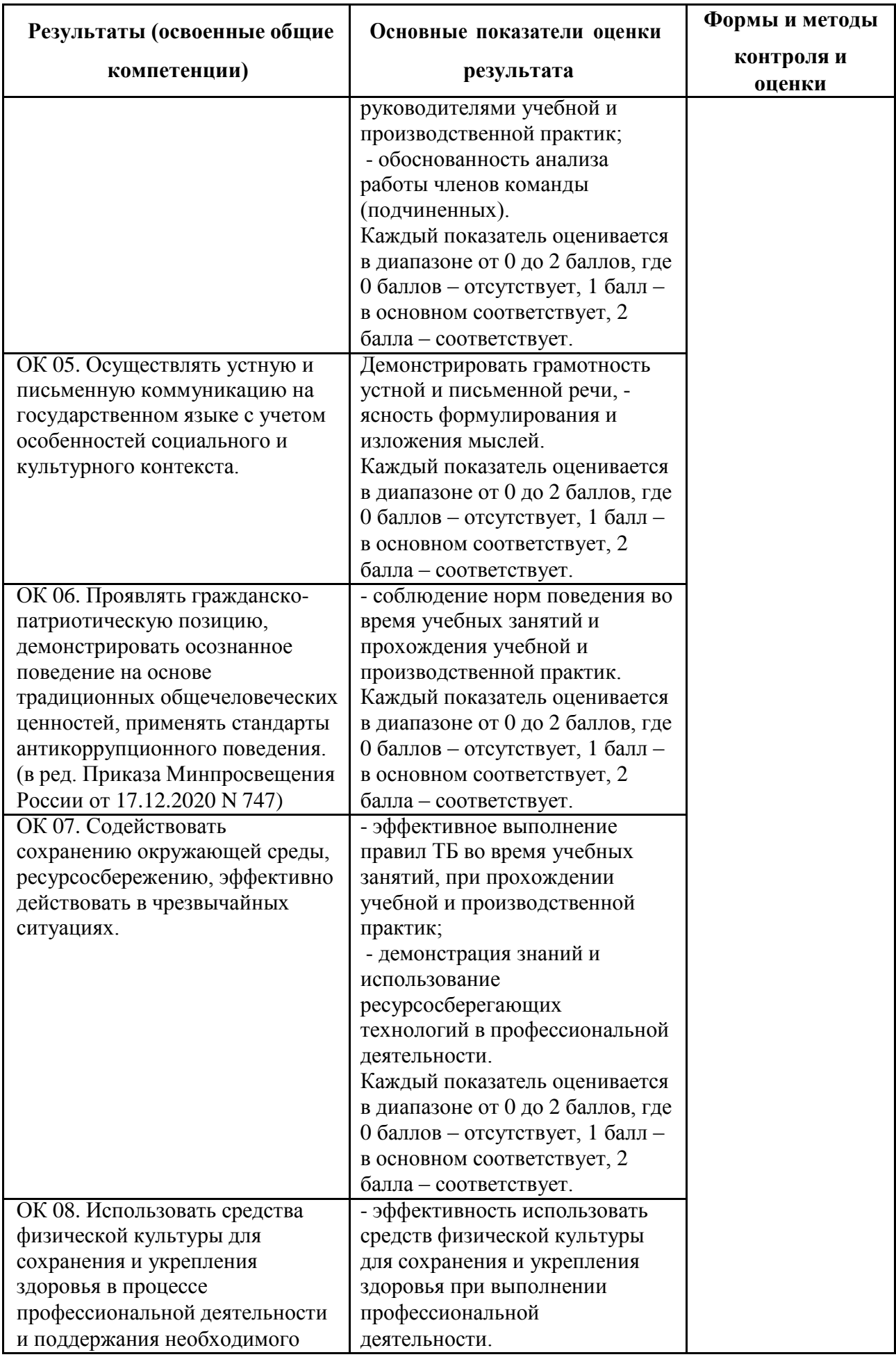

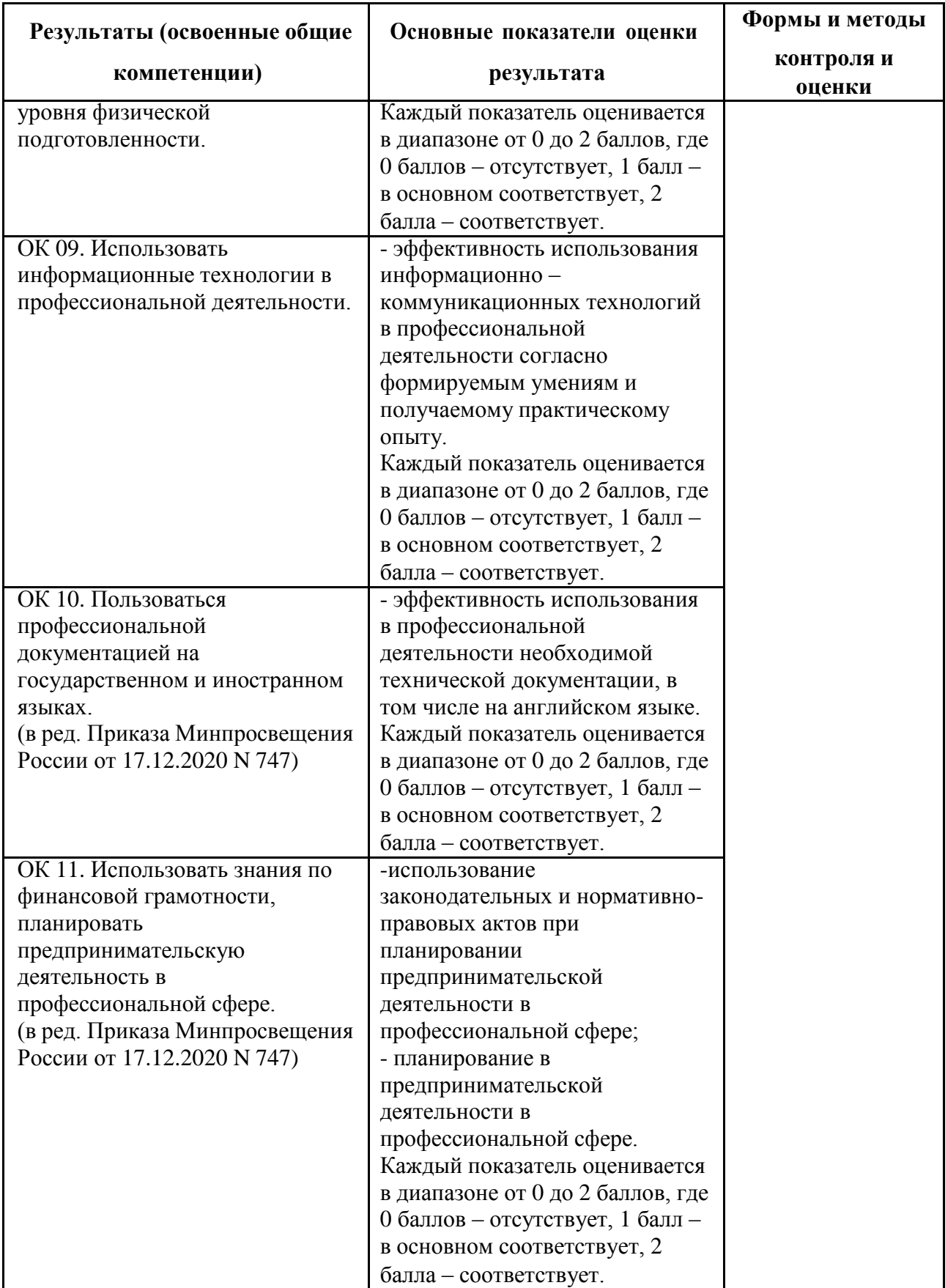

#### **5.2 Контрольно-оценочные средства и контрольно-измерительные материалы для входного, рубежного, итогового контроля**

Промежуточный контроль по междисциплинарному курсу 05.02 «Разработка кода информационных систем» осуществляется в форме дифференцированного зачета. По междисциплинарному курсу 05.01 «Проектирование и дизайн информационных систем» запланировано выполнение курсовой работы (проекта). Итоговая аттестация по ПМ.05 проводится в форме квалификационного экзамена по экзаменационным билетам (ответ на теоретический вопрос и выполнение практической задачи).

Формы текущего контроля по теме: устный опрос, выполнение и защита практических работ.

### **МДК 05.01 Проектирование и дизайн информационных систем Раздел 1. Технологии проектирования и дизайн информационных систем**

*Проверяемые образовательные результаты (знания):*

- основные виды и процедуры обработки информации, модели и методы решения задач обработки информации;
- основные модели построения информационных систем, их структуру, особенности и области применения;
- методы и средства проектирования, разработки и тестирования информационных систем (проектирование);
- систему стандартизации, сертификации и систему обеспечения качества продукции;
- национальную и международную систему стандартизации и сертификации и систему обеспечения качества продукции, методы контроля качества;
- важность рассмотрения всех возможных вариантов и получения наилучшего решения на основе анализа и интересов клиента;
- основные понятия системного анализа.

*Вопросы для промежуточной аттестации в соответствии* с уровнем освоения *по МДК 05.01 Проектирование и дизайн информационных систем:*

- 1. Понятия требований, классификация, уровни требований.
- 2. Основные понятия и определения ИС. Жизненный цикл информационных систем
- 3. Организация и методы сбора информации. Анализ предметной области. Основные понятия системного и структурного анализа.
- 4. Постановка задачи обработки информации. Основные виды, алгоритмы и процедуры обработки информации, модели и методы решения задач обработки информации.
- 5. Основные модели построения информационных систем, их структура, особенности и области применения.
- 6. Сервисно-ориентированные архитектуры. Анализ интересов клиента. Выбор вариантов решений.
- 7. Методы и средства проектирования информационных систем. Caseсредства для моделирования деловых процессов (бизнес-процессов). Инструментальная среда – структура, интерфейс, элементы управления.
- 8. Принципы построения модели IDEF0: контекстная диаграмма, субъект моделирования, цель и точка зрения.
- 9. Диаграммы IDEF0: диаграммы декомпозиции, диаграммы дерева узлов, диаграммы только для экспозиции (FEO).
- 10.Работы (Activity). Стрелки (Arrow). Туннелированние стрелок. Нумерация работ и диаграмм. Каркас диаграммы.
- 11. Слияние и расщепление моделей.
- 12.Основные понятия качества информационной системы. Национальный стандарт обеспечения качества автоматизированных информационных систем.
- 13.Международная система стандартизации и сертификации качества продукции. Стандарты группы ISO.
- 14.Методы контроля качества в информационных системах. Особенности контроля в различных видах систем.
- 15.Автоматизация систем управления качеством разработки. Обеспечение безопасности функционирования информационных систем.
- 16.Стратегия развития бизнес-процессов. Критерии оценивания предметной области и методы определения стратегии развития бизнеспроцессов.
- 17. Модернизация в информационных системах.
- 18.Перечень и комплектность документов на информационные системы согласно ЕСПД и ЕСКД. Задачи документирования.
- 19.Предпроектная стадия разработки. Техническое задание на разработку: основные разделы.
- 20. Построение и оптимизация сетевого графика.
- 21.Проектная документация. Техническая документация. Отчетная документация.
- 22. Пользовательская документация. Маркетинговая документация.
- 23. Самодокументирующиеся программы.
- 24. Назначение, виды и оформление сертификатов.

*Проверяемые образовательные результаты (умения):*

- осуществлять постановку задач по обработке информации;
- проводить анализ предметной области;
- осуществлять выбор модели и средства построения информационной системы и программных средств;

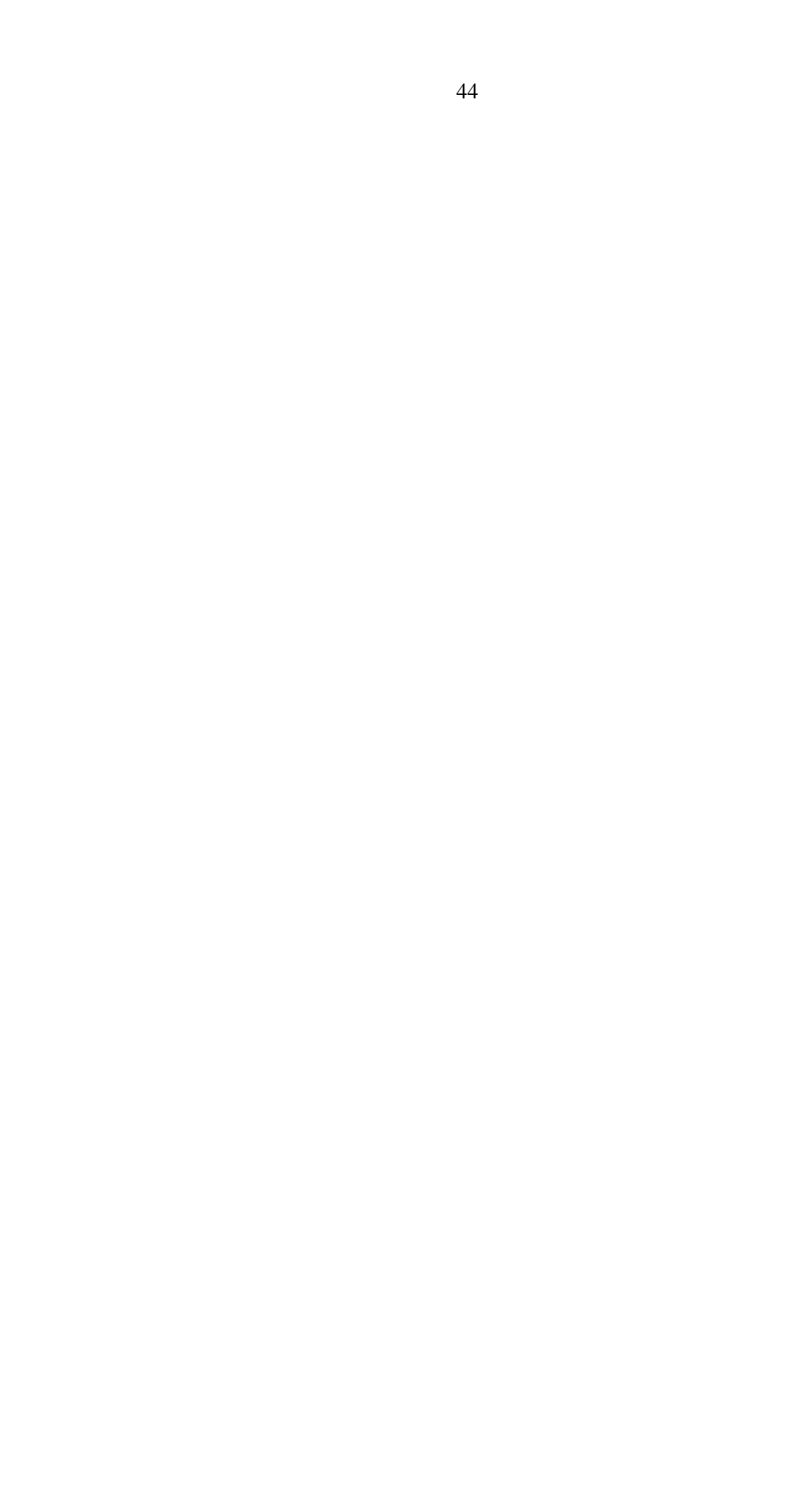

- проектировать и разрабатывать систему по заданным требованиям и спецификациям.
- разрабатывать проектную документацию на эксплуатацию информационной системы;
- использовать стандарты при оформлении программной документации;
- использовать методы и критерии оценивания предметной области и методы в определении стратегии развития бизнес-процессов организации.

*Примерные вопросы для текущего контроля и практические задания для контроля образовательных результатов (умений) по МДК 05.01 Проектирование и дизайн информационных систем, а также 1 часть заданий для экзамена по профессиональному модулю:*

Для выполнения задания необходимо определить порядок и способ взаимодействия конечных пользователей с разрабатываемым программным решением и порядок обработки товаров в компании, выделить необходимые данные и способы их хранения, а также разработать модели структуры и ожидаемого поведения системы, в различных ситуациях.

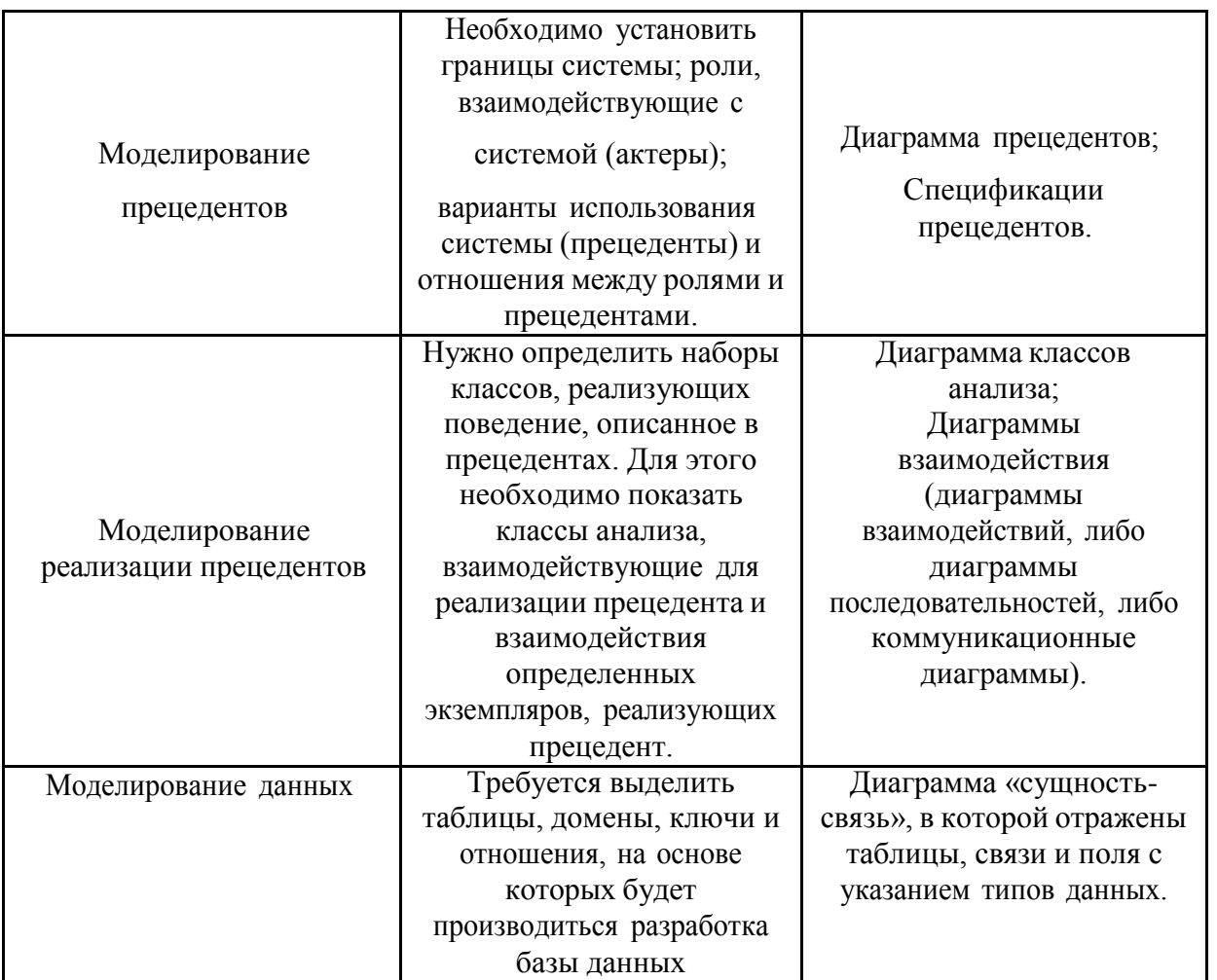

## **Примерная тематика тем курсовой работы (проекта)** *по МДК 05.01*

*Проектирование и дизайн информационных систем:*

- 1. Сбор анализа требований для проектирования программных модулей и дизайна информационной системы.
- 2. Сбор анализа требований для проектирования программных модулей и дизайна информационной системы "Система автоматизированного тестирования".
- 3. Сбор анализа требований для проектирования программных модулей и дизайна информационной системы "Система электронного документооборота для производственного предприятия".
- 4. Сбор анализа требований для проектирования программных модулей и дизайна информационной системы "Интернет Портал для заказа товаров и услуг".
- 5. Сбор анализа требований для проектирования программных модулей и дизайна информационной системы "Система автоматизации бизнеспроцессов для оптового склада".
- 6. Сбор анализа требований для проектирования программных модулей и дизайна информационной системы "Мобильное приложение электронное расписание".
- 7. Сбор анализа требований для проектирования программных модулей и дизайна информационной системы "Система управления базой данных для образовательного учреждения".
- 8. Сбор анализа требований для проектирования программных модулей и дизайна информационной системы "Мобильное приложение для предприятия общепита".
- 9. Сбор анализа требований для проектирования программных модулей и дизайна информационной системы "Система автоматизации бизнеспроцессов для розничного магазина".
- 10.Сбор анализа требований для проектирования программных модулей и дизайна информационной системы "Система документооборота для банка".
- 11.Сбор анализа требований для проектирования программных модулей и дизайна информационной системы "Развлекательный портал".
- 12.Сбор анализа требований для проектирования программных модулей и дизайна информационной системы "Интернет - Портал для строительной организации".
- 13.Сбор анализа требований для проектирования программных модулей и дизайна информационной системы "Система автоматизации бизнеспроцессов для агентства недвижимости".
- 14.Сбор анализа требований для проектирования программных модулей и дизайна информационной системы "Система автоматизации бизнеспроцессов для общественной организации".
- 15.Сбор анализа требований для проектирования программных модулей и дизайна информационной системы "Система автоматизации бизнеспроцессов для книжного магазина".
- 16.Сбор анализа требований для проектирования программных модулей и дизайна информационной системы "Интернет - Портал для стоматологической клиники".
- 17.Сбор анализа требований для проектирования программных модулей и дизайна информационной системы "Система автоматизации бизнеспроцессов для туристического агентства".
- 18.Сбор анализа требований для проектирования программных модулей и дизайна информационной системы "Система автоматизации бизнеспроцессов для магазина детской обуви".
- 19.Сбор анализа требований для проектирования программных модулей и дизайна информационной системы "Мобильное приложение для транспортного предприятия".

## **МДК 05.02 Разработка кода информационных систем Раздел 2. Инструментарий и технологии разработки кода информационных систем.**

## *Проверяемые образовательные результаты (знания):*

- основные платформы для создания, исполнения и управления информационной системой;
- основные процессы управления проектом разработки;
- методы и средства проектирования, разработки и тестирования информационных систем;
- методы контроля качества объектно-ориентированного программирования;
- объектно-ориентированное программирование;
- спецификации языка программирования, принципы создания графического пользовательского интерфейса (GUI), файлового вводавывода, создания сетевого сервера и сетевого клиента.

*Вопросы для промежуточной аттестации в соответствии* с уровнем освоения *по МДК 02.02 Инструментальные средства разработки программного обеспечения:*

1. Структура CASE-средства. Структура среды разработки. Основные возможности.

- 2. Основные инструменты среды для создания, исполнения и управления информационной системой. Выбор средств обработки информации
- 3. Организация работы в команде разработчиков. Система контроля версий: совместимость, установка, настройка
- 4. Обеспечение кроссплатформенности информационной системы
- 5. Сервисно-ориентированные архитектуры.
- 6. Интегрированные среды разработки для создания независимых программ.
- 7. Особенности объектно-ориентированных и структурных языков программирования.
- 8. Разработка сценариев с помощью специализированных языков.
- 9. Обоснование и осуществление выбора модели построения или модификации информационной системы.
- 10.Обоснование и осуществление выбора средства построения информационной системы и программных средств.
- 11. Построение архитектуры проекта. Шаблон проекта.
- 12.Определение конфигурации информационной системы. Выбор технических средств.
- 13.Формирование репозитория проекта, определение уровня доступав системе контроля версий. Распределение ролей.
- 14. Настройки среды разработки
- 15. Мониторинг разработки проекта. Сохранение версий проекта
- 16.Требования к интерфейсу пользователя. Принципы создания графического пользовательского интерфейса (GUI).
- 17.Понятие спецификации языка программирования. Синтаксис языка программирования. Стиль программирования
- 18.Основные конструкции выбранного языка программирования. Описание переменных, организация ввода-вывода, реализация типовых алгоритмов
- 19. Создание сетевого сервера и сетевого клиента
- 20. Разработка графического интерфейса пользователя
- 21. Отладка приложений. Организация обработки исключений
- 22. Виды, цели и уровни интеграции программных модулей.
- 23.Выбор источников и приемников данных, сопоставление объектов данных.
- 24.Транспортные протоколы. Стандарты форматирования сообщений.
- 25. Организация файлового ввода-вывода.
- 26. Процесс отладки. Отладочные классы.
- 27. Спецификация настроек типовой ИС.

## *Проверяемые образовательные результаты (умения):*

 использовать алгоритмы обработки информации для различных приложений;

- решать прикладные вопросы программирования и языка сценариев для создания программ;
- разрабатывать графический интерфейс приложения;
- создавать и управлять проектом по разработке приложения;
- проектировать и разрабатывать систему по заданным требованиям и спецификациям.
- работать с инструментальными средствами обработки информации;
- структурного, объектно-ориентированного - использовать языки программирования и языка сценариев для создания независимых программ;
- 

Примерные вопросы для текущего контроля и практические задания для контроля образовательных результатов (умений) по МДК 02.02 Инструментальные средства разработки программного обеспечения, а также 2 часть заданий для экзамена по профессиональному модулю:

- 1. Задача 1: База данных. Создайте базу данных на основании ER-модели. Импортируйте или введите имеющиеся данные в базу данных.
- 2. Задача 2: Обеспечение безопасности данных. Создайте форму для входа в систему и добавьте необходимые таблицы к базе данных. Также реализуйте идентификацию пользователей посредством связки «имя пользователя/пароль».
- 3. Задача 3: Создание раздела для администратора системы.

Необходимо создать раздел Администратора. Раздел должен быть доступен только, когда пользователь с правами администратора входит в систему.

4. СОЗДАНИЕ БАЗЫ ДАННЫХ

Создайте базу данных. Обратитесь к предоставленным ERD и словарю данных, чтобы создать подходящую структуру БД.

5. АВТОРИЗАЦИЯ

Создайте форму для авторизации зарегистрированных пользователей. В системе будет четыре различных типа пользователей: Заказчики, Менеджеры, Кладовщики и Дирекция. Пользователи будут входить в систему, используя эту форму. Они будут вводить свой логин и пароль. При попытке входа введенные данные проверяются на совпадение в базе данных. Должно выдаваться сообщение об ошибке в случае неправильного ввода связки логин/пароль.

После успешного входа пользователя в зависимости от их роли происходит перенаправление в следующие разделы:

- заказчик: "Экран заказчика";
- менеджер: "Экран менеджера";
- кладовщик: "Экран кладовщика";
- дирекция: "Экран директора".

При регистрации пароль должен отвечать следующим требованиям:

- Минимум 6 символов;
- Минимум 1 прописная буква;
- Минимум 1 цифра;
- Минимум один символ из набора:  $\theta \neq \theta$  % ^.
- 6. УЧЁТ МАТЕРИАЛОВ

В разрабатываемом Вами приложении создайте форму для отображения списка тканей, форму списка фурнитуры (формы доступны кладовщику), а также форму списка изделий (форма доступна менеджеру и директору) для возможности ведения такого учета (при необходимости дополните интерфейс вспомогательными формами). Обратите внимание на права пользователя. Заказчики не должны иметь возможность редактировать справочники и учетные данные.

7. ПОСТУПЛЕНИЕ МАТЕРИАЛОВ

Разработайте документ для отражения факта поступления материалов от поставщиков. В одном документе может быть отражен факт поступления большого количества разных материалов от одного поставщика. В документе пользователь должен иметь возможность указать закупаемые материалы, их количество, закупочную цену и сумму. В документе не должно быть ограничений на дубли товаров, так как поставщик может поставить один и тот же товар по разным закупочным ценам.

Документ, принятый к учету, не может быть изменен. С данным документом работает кладовщик. Для работы с документом разработайте отдельную форму.

8. СПИСОК ЗАКАЗОВ

Необходимо разработать форму отображения списка заказов. На 40

этой форме должны отображаться:

- номер и дата заказа;
- суммарное количество изделий заказа;
- этап выполнения;
- заказчик;
- менеджер.

Каждый заказ может проходить несколько этапов обработки менеджерами (или иными ответственными сотрудниками).

## 9. ОФОРМЛЕНИЕ ЗАКАЗОВ

Разработайте форму, позволяющую оформлять заказ на производство текстильных изделий. Данный функционал доступен только для Заказчика и Менеджера.

Форма должна позволять выбирать изделия, которые необходимо создать при выполнении заказа, и количество этих изделий.

Важно, что в одном заказе может быть несколько разных изделий.

Для каждой позиции заказа рассчитывается ее стоимость как количество \* цену (цена складывается из стоимости всех материалов, затрачиваемых на изготовление изделия). Для всего заказа должна быть рассчитана итоговая стоимость - суммарная стоимость всех позиций заказа.

## 10. ОТЧЕТ ПО СПИСАНИЮ МАТЕРИАЛОВ / ИЗДЕЛИЙ

Руководство предприятия хочет видеть информацию об объеме материалов, которые были списаны непродуктивно: на обрезки, вследствие недостач при проведении инвентаризации, из-за ошибок раскроя. Необходимо видеть как количество списанных материалов, стоимость. Необходимо так ИХ предусмотреть наиболее  $\overline{\mathbf{M}}$ универсальные возможности для отображения такой информации.

## МДК 02.03 «Тестирование информационных систем».

# Раздел 3. Методы и средства тестирования информационных

### систем

Проверяемые образовательные результаты (знания):

- методы и средства проектирования, разработки и тестирования информационных систем.

Вопросы для промежуточной аттестации в соответствии с уровнем освоения по 05.03 Тестирование информационных систем (3 часть вопросов итогового экзамена):

- 1. Понятие решения. Множество решений, оптимальное решение. Показатель эффективности решения.
- 2. Организация тестирования в команде разработчиков. Виды и методы тестирования (в том числе автоматизированные).
- 3. Тестовые сценарии, тестовые варианты. Оформление результатов тестирования.
- 4. Инструментарии анализа качества программных продуктов в среде разработке.
- 5. Обработка исключительных ситуаций. Методы и способы идентификации сбоев и ошибок.
- 6. Выявление ошибок системных компонентов.
- 7. Реинжиниринг бизнес-процессов в информационных системах.

Проверяемые образовательные результаты (умения):

- проектировать и разрабатывать систему по заданным требованиям и спецификациям.
- использовать методы тестирования в соответствии с техническим заданием.

Примерные вопросы для текущего контроля и практические задания для контроля образовательных результатов (умений) по 05.03 Тестирование информашонных систем:

**Задача 1:** Тестирование формы авторизации.

Необходимо разработать вариант автоматического тестирования для проверки механизма аутентификации. По результатам тестирования представить сгенерированный средством тестирования отчет. **Задача 2:** Тестирование формы «УЧЕТА МАТЕРИАЛОВ».

Необходимо разработать вариант автоматического тестирования для заполнения, удаления и обновления данных. По результатам тестирования представить сгенерированный средством тестирования отчет.

**Задача 3:** Тестирование формы «СПИСОК ЗАКАЗОВ»

Необходимо разработать вариант автоматического тестирования для заполнения, удаления и обновления данных. По результатам тестирования представить сгенерированный средством тестирования отчет.

**Задача 4:** Тестирование формы «ОФОРМЛЕНИЕ ЗАКАЗОВ».

Необходимо разработать вариант автоматического тестирования для заполнения, удаления и обновления данных. По результатам

тестирования представить сгенерированный средством тестирования отчет.

*Перечень заданий для проведения итоговой аттестации по профессиональному модулю ПМ.05 (экзамен):*

Экзамен проводится по билетам, каждый билет состоит из одного теоретического вопроса и практической задачи, формируемые из перечня вопросов и практических заданий текущей и промежуточной аттестации МДК 05.01, МДК 05.02, МДК 05.03.

Критерии оценивания представленных заданий см. в Приложении А.
#### ПРИЛОЖЕНИЕ А Весовые коэффициенты трудоемкости учебной деятельности работы студентов

#### Весовой коэффициент трудоемкости учебной деятельности обучающихся

по ПМ.05 «Проектирование и разработка информационных систем» для специальности 09.02.07 ИСиП

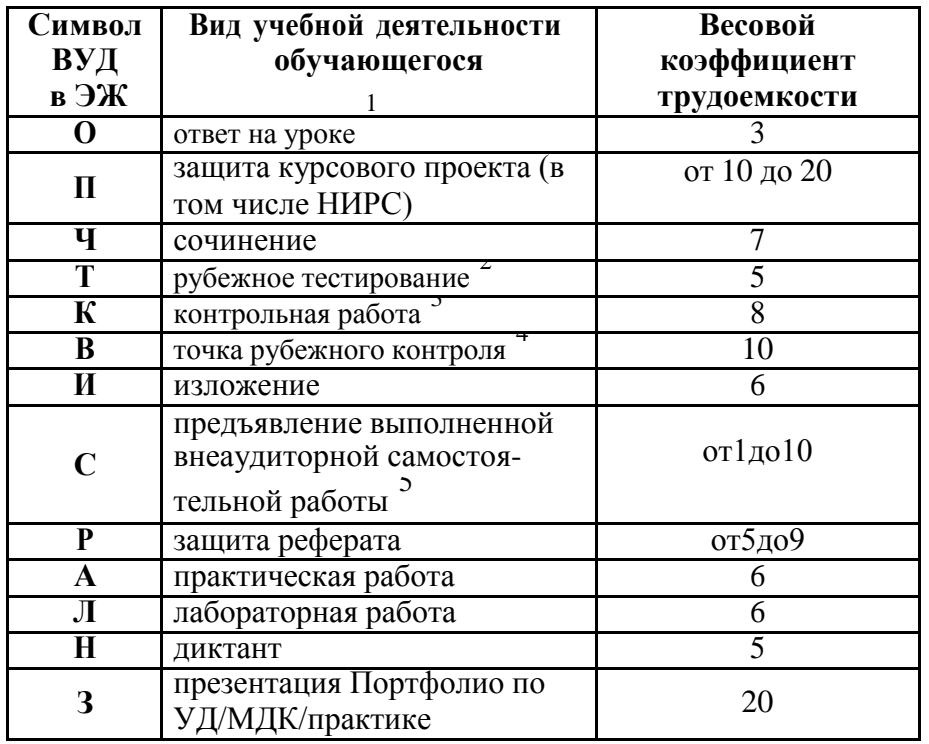

1 Коэффициент «3» применяется при оценивании развернутого полного ответа на теоретический вопрос, связного монологического высказывания, сообщения на заданную тему.

"Под рубежным тестированием понимается тестирование, завершающее изучение раздела МДК, профессионального модуля на бумажных или электронных носителях, в том числе в оболочке Moodle.

Оцениванию в балльно-рейтинговой системе подлежит контрольная работа, зафиксированная в Тематическом плане Рабочей программы ПМ.

Количество точек рубежного контроля (мониторинг уровня сформированности компетентностно - значимых знаний, умений, общих и профессиональных компетенций) не должно быть более двух в семестр

Весовой коэффициент трудоемкости для каждого вида ВСР определяется

преподавателем самостоятельно с учетом рекомендаций и доводится до обучающихся на первом учебном занятии.

Технология оценивания персональных образовательных достижений обучающихся с использованием рейтинговой средневзвешенной оценки позволяет применять гибкую систему понижающих баллов за отсутствие на занятии.

#### Шкала соответствия % пропущенных занятий понижающим балнам

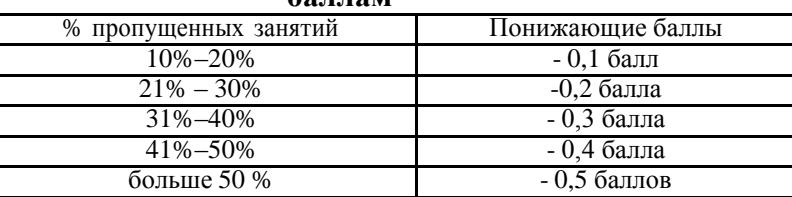

Если обучающийся за оцениваемый период не пропустил ни одного занятия, его «итоговая» средневзвешенная оценка по МДК за семестр увеличивается на 0.5 баллов.

## ПРИЛОЖЕНИЕ Б

# Техническая экспертиза рабочей программы профессионального модуля (далее - ПМ)

# ПМ.05 Проектирование и разработка информационных систем

представленной разработчиками программы - Буйлушкиной Л.Н., Топольским Д.В.

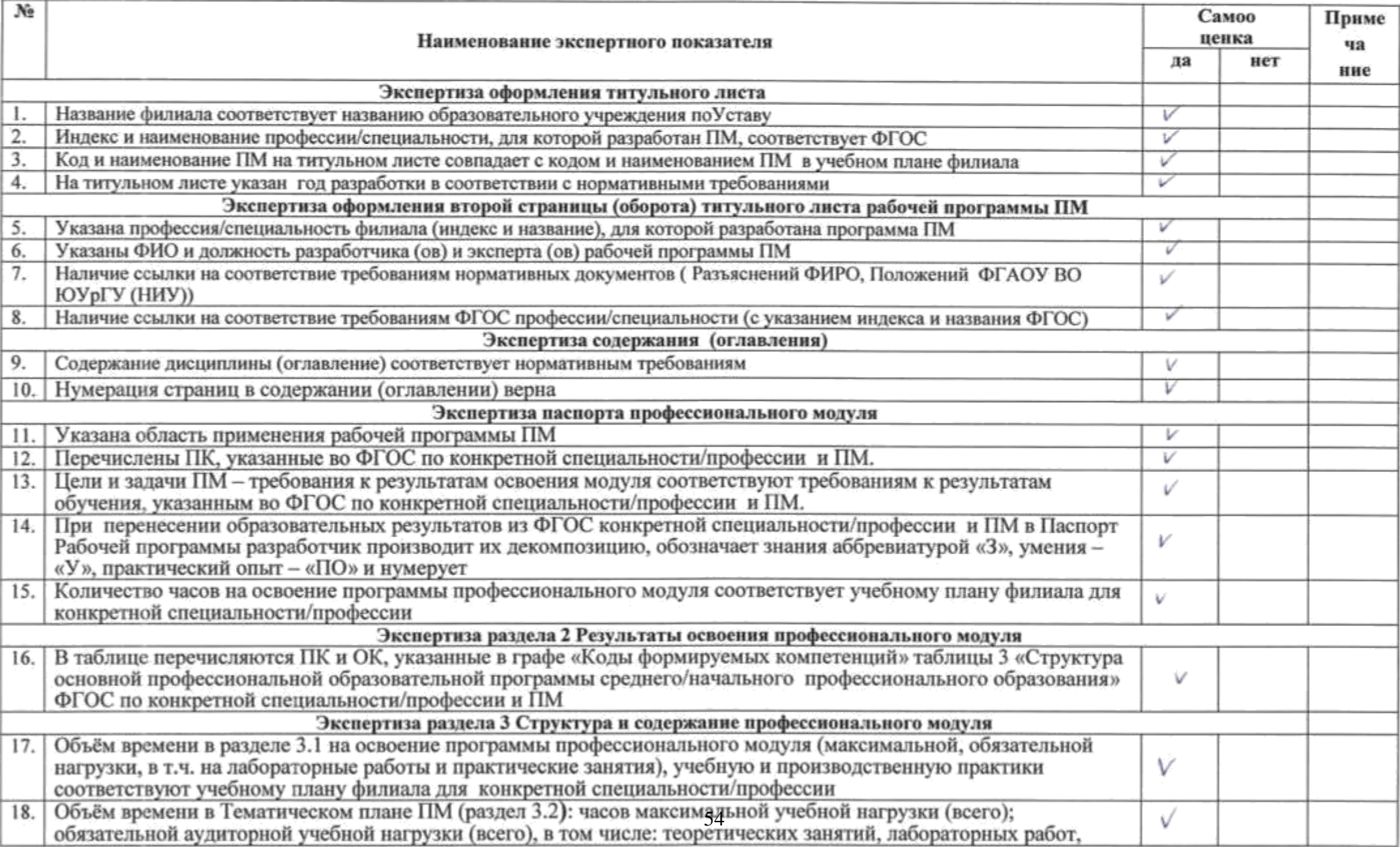

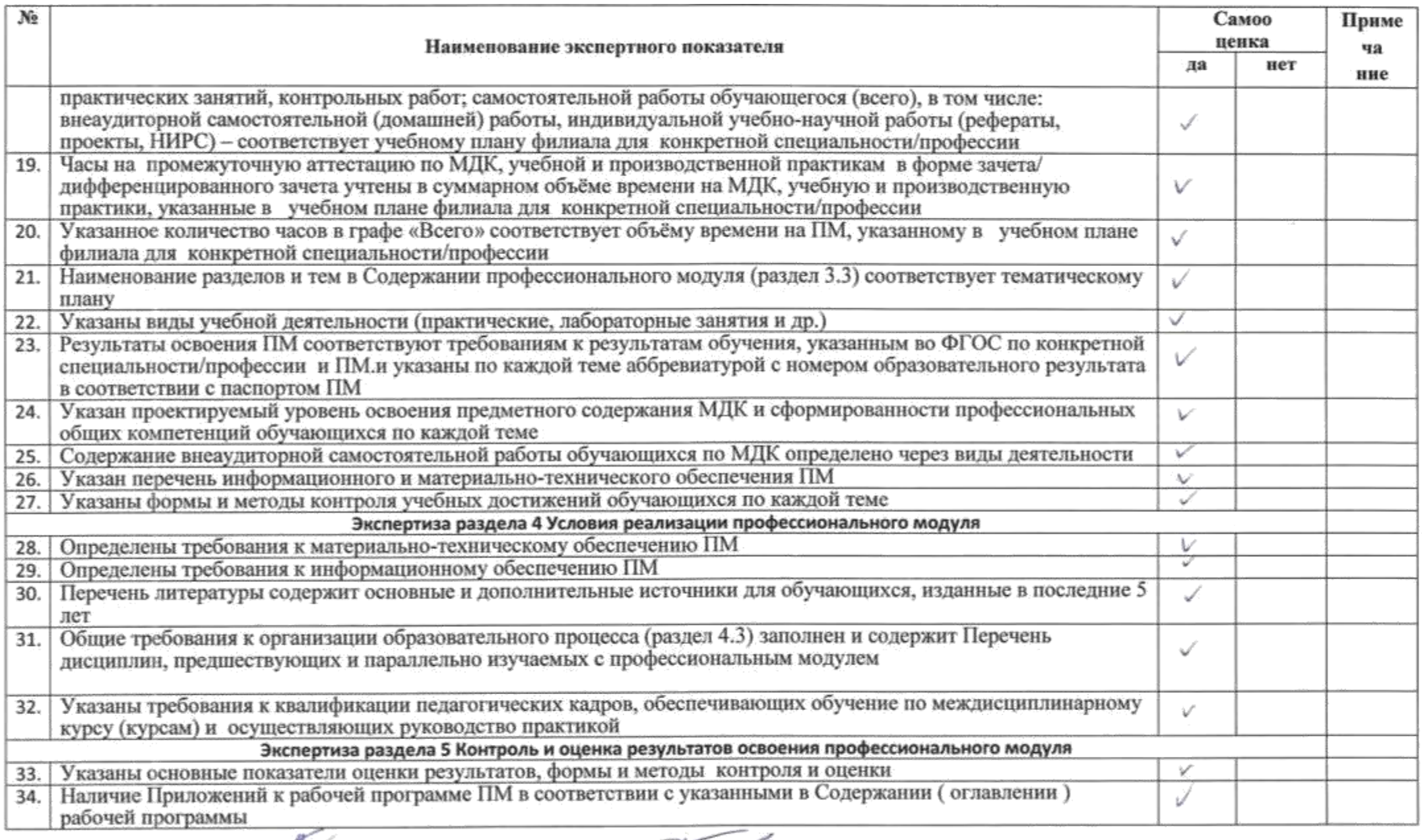

Paspaбorчик программы:  $\frac{\sqrt{N}}{\frac{R}{N}}$  Буйлушкина Л.Н.  $\frac{\sqrt{M}}{\sqrt{M}}$  Полольский Д.В.

## ПРИЛОЖЕНИЕ В

## Содержательная экспертиза рабочей программы профессионального модуля (далее - ПМ)

# ПМ.05 Проектирование и разработка информационных систем

представленной разработчиками программы - Буйлушкиной Л.Н., Топольским Д.В.

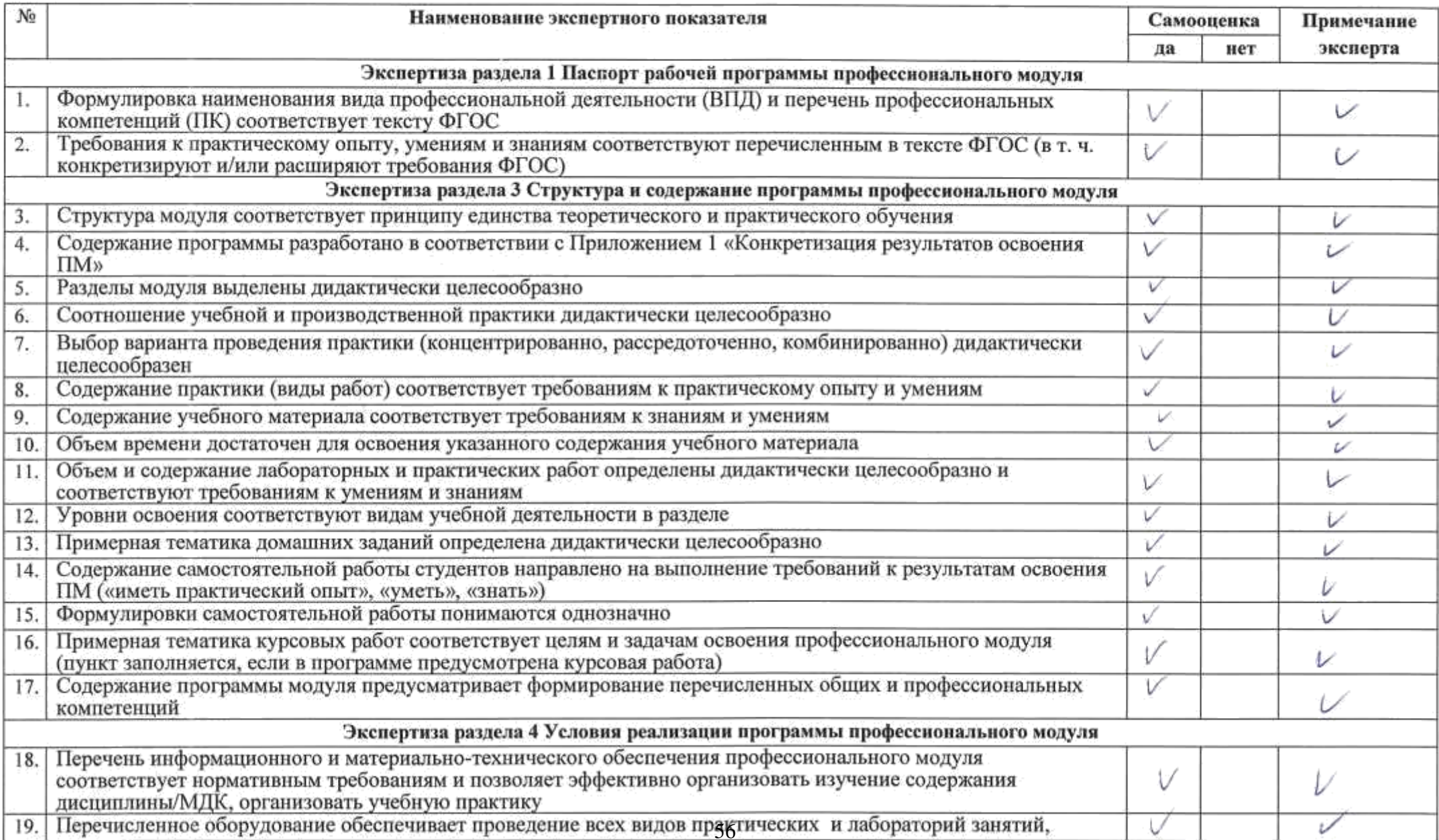

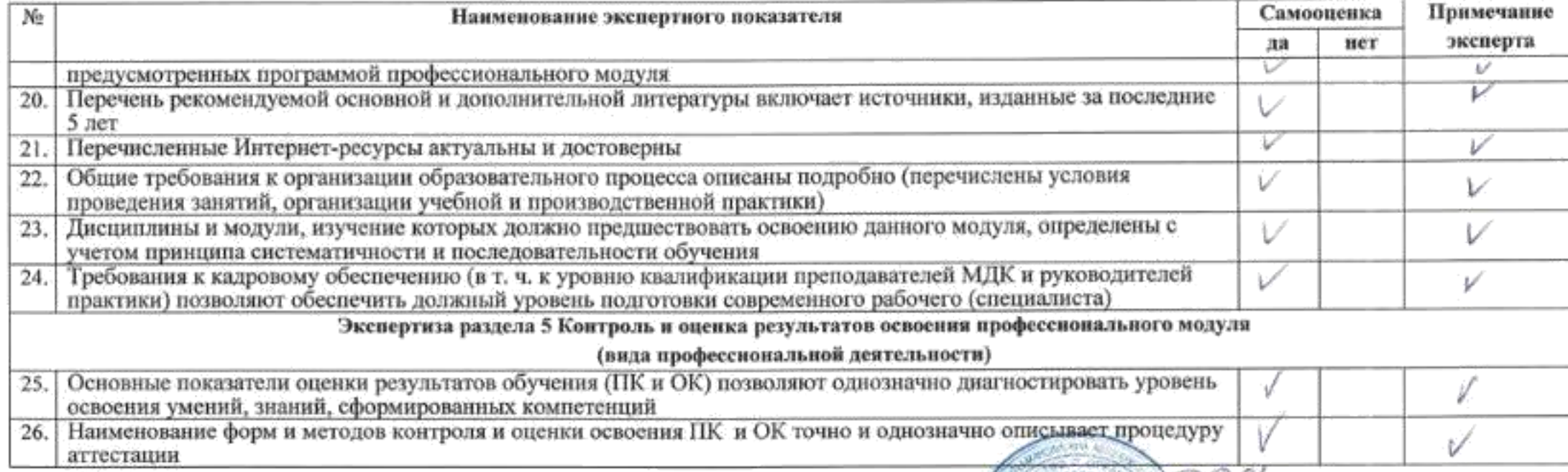

Разработчик программы:

Разработчик программы: *ЛИС пр. топольский Д.В.*<br> $\frac{300}{400}$ 

Hayvan-rezineseer<br>Duction Requestive /Шарифов М.З. (Hedrerastexunua) Tolanees  $k\sqrt{2}\pi$   $0\sqrt{2}$   $20\sqrt{1}$ r.  $T$ ареев М.М. **Jeoneprin** <u>25 02 2021.</u> <CEBEPGHEPFOGEPBAC> Asiason<br>Falson

Министерство науки и высшего образования Российской Федерации Федеральное государственное автономное образовательное учреждение высшего образования «ЮЖНО-УРАЛЬСКИЙ ГОСУДАРСТВЕННЫЙ УНИВЕРСИТЕТ (национальный исследовательский университет)» Филиал в г. Нижневартовске

> УТВЕРЖДАЮ: Директор филиала В.Н. Борщенюк 25 февраля 2021г.

# РАБОЧАЯ ПРОГРАММА ПРОФЕССИОНАЛЬНОГО МОДУЛЯ ПМ.06. СОПРОВОЖДЕНИЕ ИНФОРМАЦИОННЫХ СИСТЕМ МДК.06.01 Внедрение ИС

МДК.06.02 Инженерно-техническая поддержка сопровождения ИС

МДК.06.03 Устройство и функционирование информационной системы

МДК.06.04 Интеллектуальные системы и технологии

основной профессиональной образовательной программы 09.02.07 Информационные системы и программирование

Нижневартовск 2021

Рабочая программа профессионального модуля ПМ.06 «Сопровождение информационных систем» основной профессиональной образовательной по специальности/ профессии среднего профессионального образования (далее СПО) 09.02.07 Информационные системы и программирование рассмотрена и одобрена на заседании Совета филиала, протокол № 6 от «25» февраля 2021 г.

СОГЛАСОВАНО: Заведующий кафедрой И.Г. Рябова САЗ «25» февраля 2021 г.

Разработчики: Эт Е.А. Зверева

.<br>Д.В. Топольский

Л.Н.Буйлушкина

- преподаватель кафедры «Гуманитарные, естествено научные и технические дисциплины»

- преподаватель кафедры «Гуманитарные, естествено научные и технические дисциплины»

- преподаватель кафедры «Гуманитарные, естествено научные и технические дисциплины»

Внешняя экспертиза: Наонфов/ Внешняя экспертиза: /M.M.Fapees/

Рабочая программа профессионального модуля ПМ. 06. «Сопровождение информационных систем» разработана в соответствии с требованиями Федерального государственного образовательного стандарта (далее - ФГОС) по специальности среднего профессионального образования (далее СПО) 09.02.07 Информационные системы и программирование. Техническая и содержательная экспертиза проведена (прилагается).

# **СОДЕРЖАНИЕ**

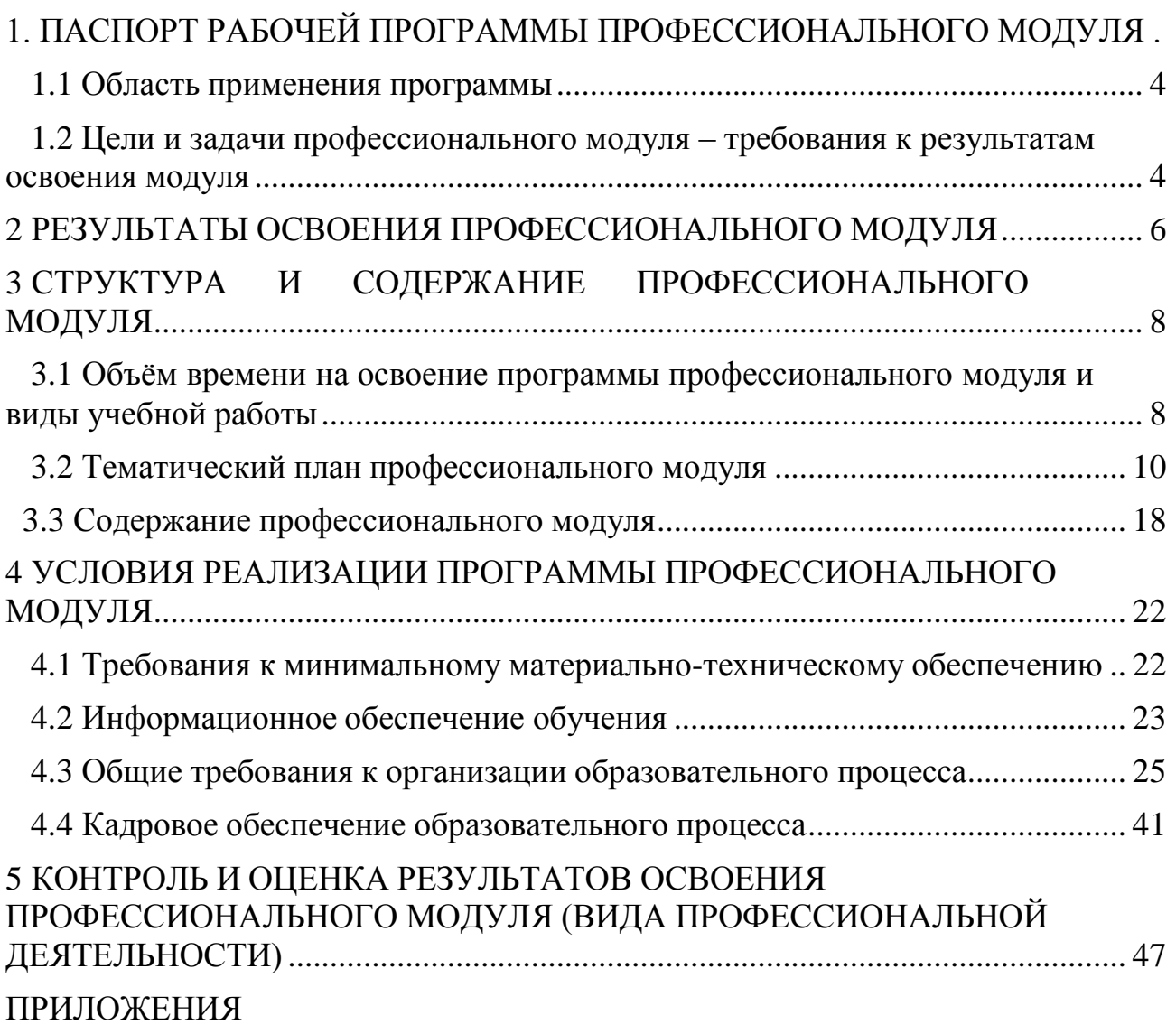

## <span id="page-764-0"></span>**1. ПАСПОРТ РАБОЧЕЙ ПРОГРАММЫ ПРОФЕССИОНАЛЬНОГО МОДУЛЯ «ПМ.06. СОПРОВОЖДЕНИЕ ИНФОРМАЦИОННЫХ СИСТЕМ»**

#### **1.1 Область применения программы**

<span id="page-764-1"></span>Рабочая программа профессионального модуля (далее рабочая программа) – является частью основной профессиональной образовательной программы по специальности СПО в соответствии с ФГОС **09.02.07 Информационные системы и программирование** в части освоения основного вида профессиональной деятельности (ВПД).

## <span id="page-764-2"></span>**1.2 Цели и задачи профессионального модуля – требования к результатам освоения модуля**

С целью овладения указанным видом профессиональной деятельности и соответствующими профессиональными компетенциями обучающийся в ходе освоения профессионального модуля должен:

#### **иметь практический опыт:**

 разрабатывать техническое задание на сопровождение информационной системы в соответствии с предметной областью;

 исправлять ошибки в программном коде информационной системы в процессе эксплуатации;

 осуществлять инсталляцию, настройку и сопровождение информационной системы;

 выполнять разработку обучающей документации информационной системы;

 выполнять оценку качества и надежности функционирования информационной системы на соответствие техническим требованиям;

 выполнять регламенты по обновлению, техническому сопровождению, восстановлению данных информационной системы;

 организовывать доступ пользователей к информационной системе.

#### **выполнять трудовые действия:**

описание бизнес-процессов на основе исходных данных;

согласование с заказчиком описания бизнес-процессов;

утверждение у заказчика описания бизнес-процессов;

 подготовка технической информации для договоров сопровождения ИС;

 работать с записями по качеству (в том числе с корректирующими действиями, предупреждающими действиями, запросами на исправление несоответствий);

 согласование договоров сопровождения ИС внутри организации; **уметь:**

поддерживать документацию в актуальном состоянии;

 формировать предложения о расширении функциональности информационной системы;

 формировать предложения о прекращении эксплуатации информационной системы или ее реинжиниринге;

 идентифицировать ошибки, возникающие в процессе эксплуатации системы;

 исправлять ошибки в программном коде информационной системы в процессе эксплуатации;

 разрабатывать обучающие материалы для пользователей по эксплуатации ИС;

применять документацию систем качества;

 применять основные правила и документы системы сертификации РФ;

организовывать заключение договоров на выполняемые работы;

 выполнять мониторинг и управление исполнением договоров на выполняемые работы;

 организовывать заключение дополнительных соглашений к договорам;

 контролировать поступления оплат по договорам за выполненные работы;

закрывать договора на выполняемые работы;

 осуществлять техническое сопровождение, сохранение и восстановление базы данных информационной системы;

- составлять планы резервного копирования;
- определять интервал резервного копирования;
- применять основные технологии экспертных систем;

 осуществлять настройку информационной системы для пользователя согласно технической документации.

**знать:**

классификация информационных систем;

принципы работы экспертных систем;

 достижения мировой и отечественной информатики в области интеллектуализации информационных систем;

структура и этапы проектирования информационной системы;

- методологии проектирования информационных систем;
- основные задачи сопровождения информационной системы;

 регламенты и нормы по обновлению и сопровождению обслуживаемой информационной системы;

- методы обеспечения и контроля качества ИС;
- методы разработки обучающей документации;
- характеристики и атрибуты качества ИС;

 методы обеспечения и контроля качества ИС в соответствии со стандартами;

 политику безопасности в современных информационных системах;

 регламенты по обновлению и техническому сопровождению обслуживаемой информационной системы;

 терминология и методы резервного копирования, восстановление информации в информационной системе.

## **2 РЕЗУЛЬТАТЫ ОСВОЕНИЯ ПРОФЕССИОНАЛЬНОГО МОДУЛЯ**

<span id="page-766-0"></span>Результатом освоения программы профессионального модуля является овладение обучающимися видом профессиональной деятельности (ВПД) **ПМ.06 «Сопровождение информационных систем»**, в том числе профессиональными (ПК) и общими (ОК) компетенциями и трудовыми функциями (ТФ)\*:

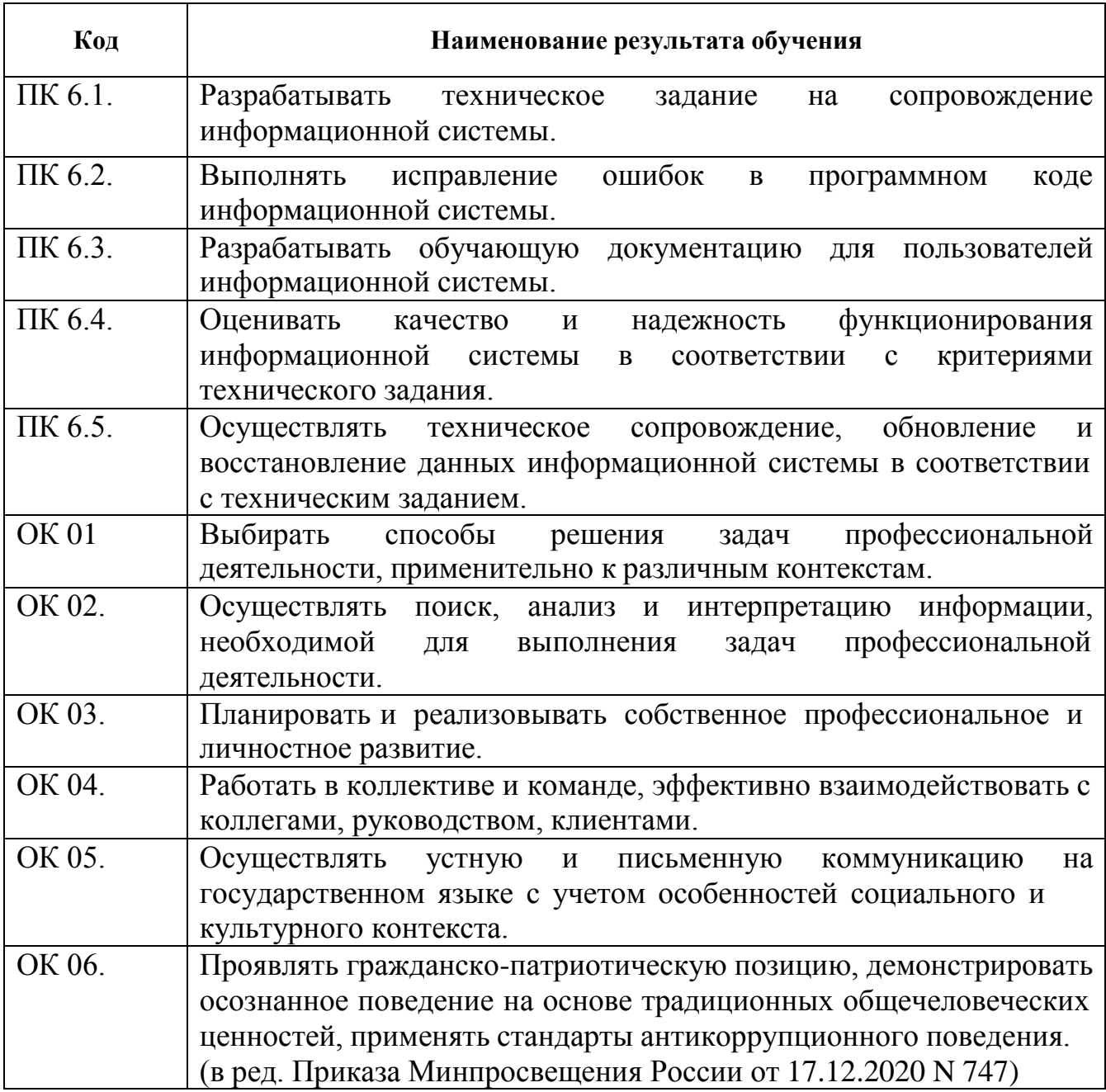

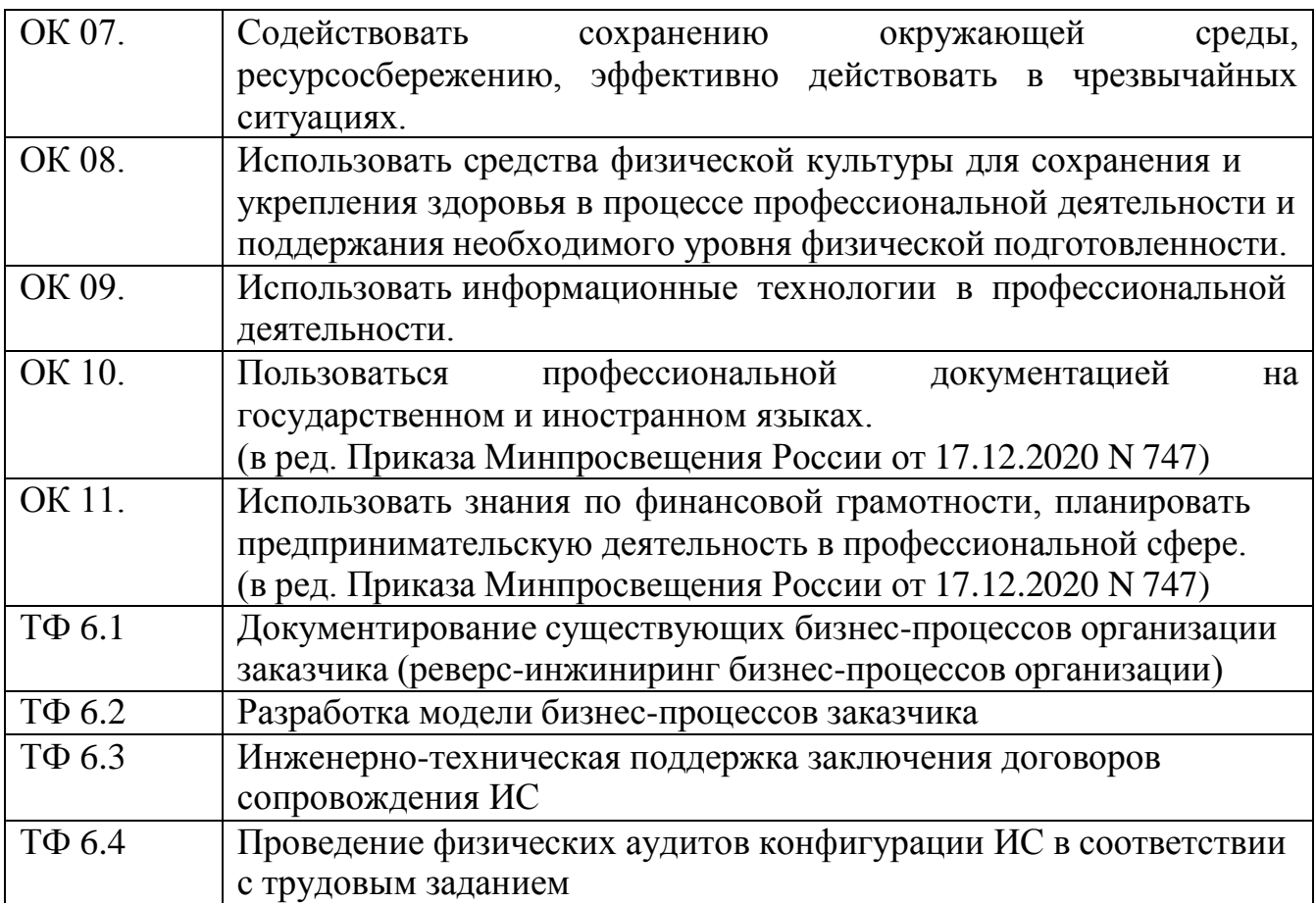

## <span id="page-768-0"></span>**3 СТРУКТУРА И СОДЕРЖАНИЕ ПРОФЕССИОНАЛЬНОГО МОДУЛЯ**

## <span id="page-768-1"></span>**3.1 Объѐм времени на освоение программы профессионального модуля и виды учебной работы**

Объем образовательной нагрузки всего –468 часов, включая:

- обязательной аудиторной учебной нагрузки обучающегося 324 часов
- самостоятельной работы обучающегося 0 часов;

учебной практики – 72 часа;

производственной практики – 72 часов;

 квалификационный экзамен – 18 часов (консультации - 6 часов; промежуточная аттестация – 12 часов).

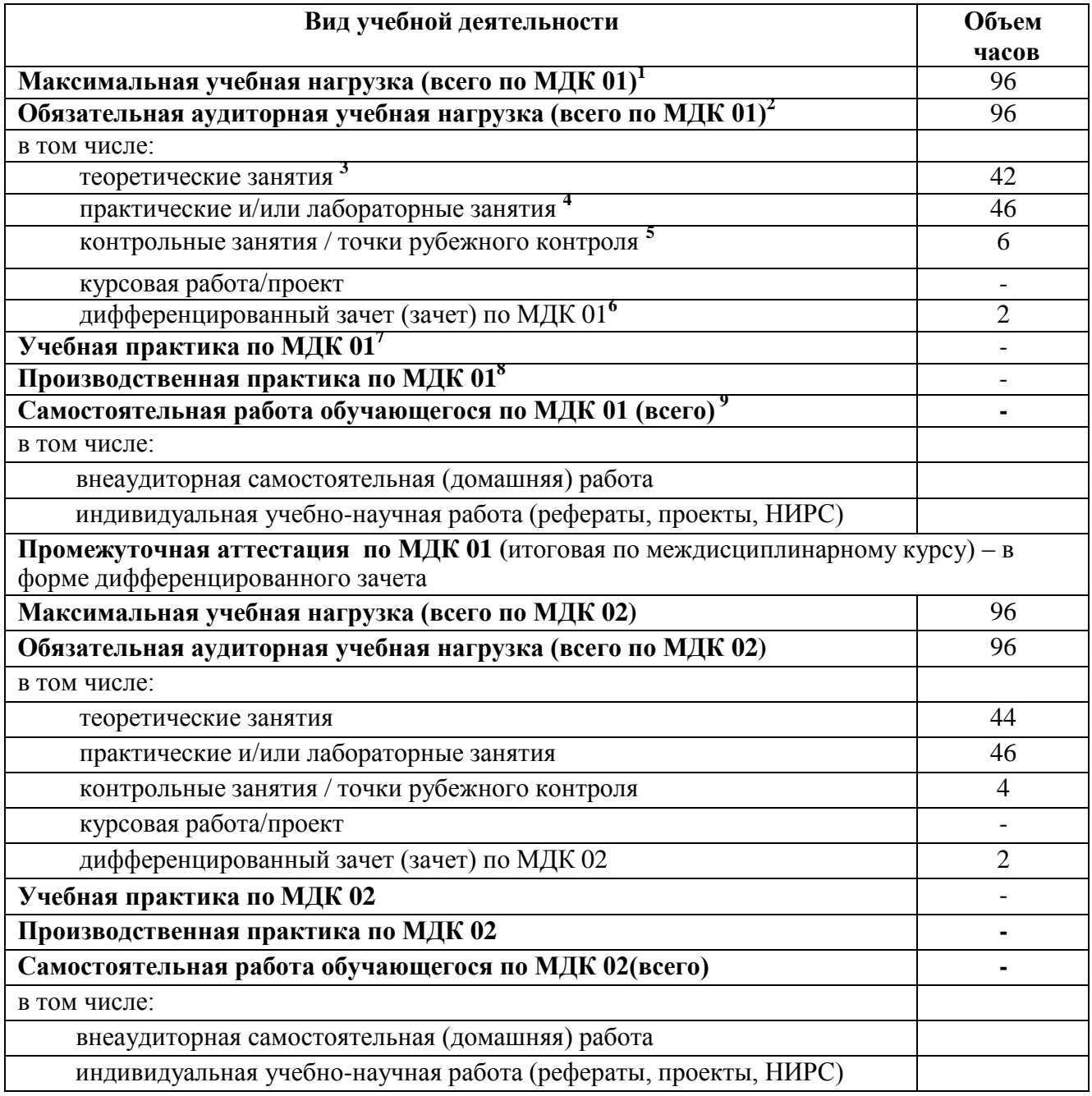

<span id="page-769-0"></span>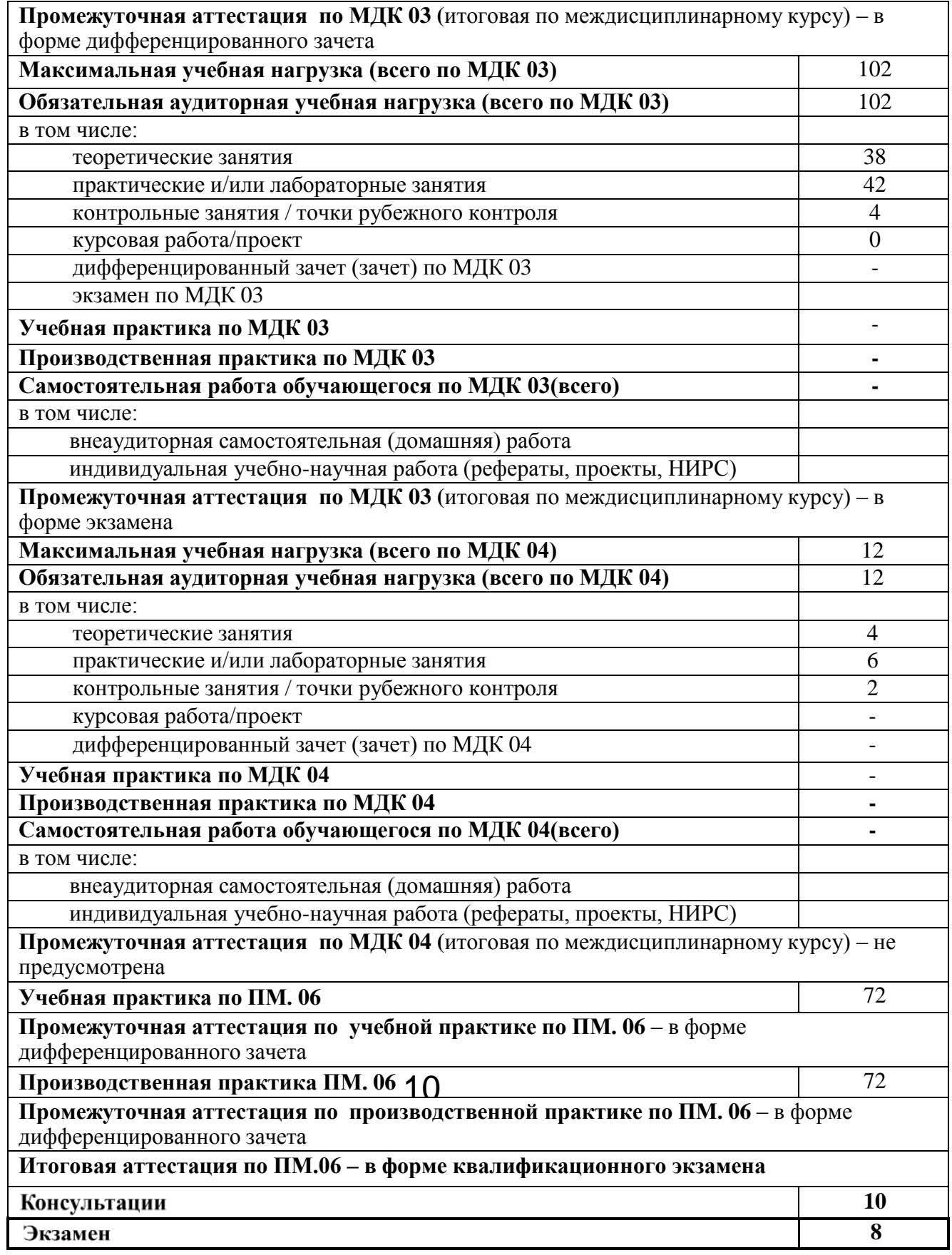

## **3.2 Тематический план профессионального модуля**

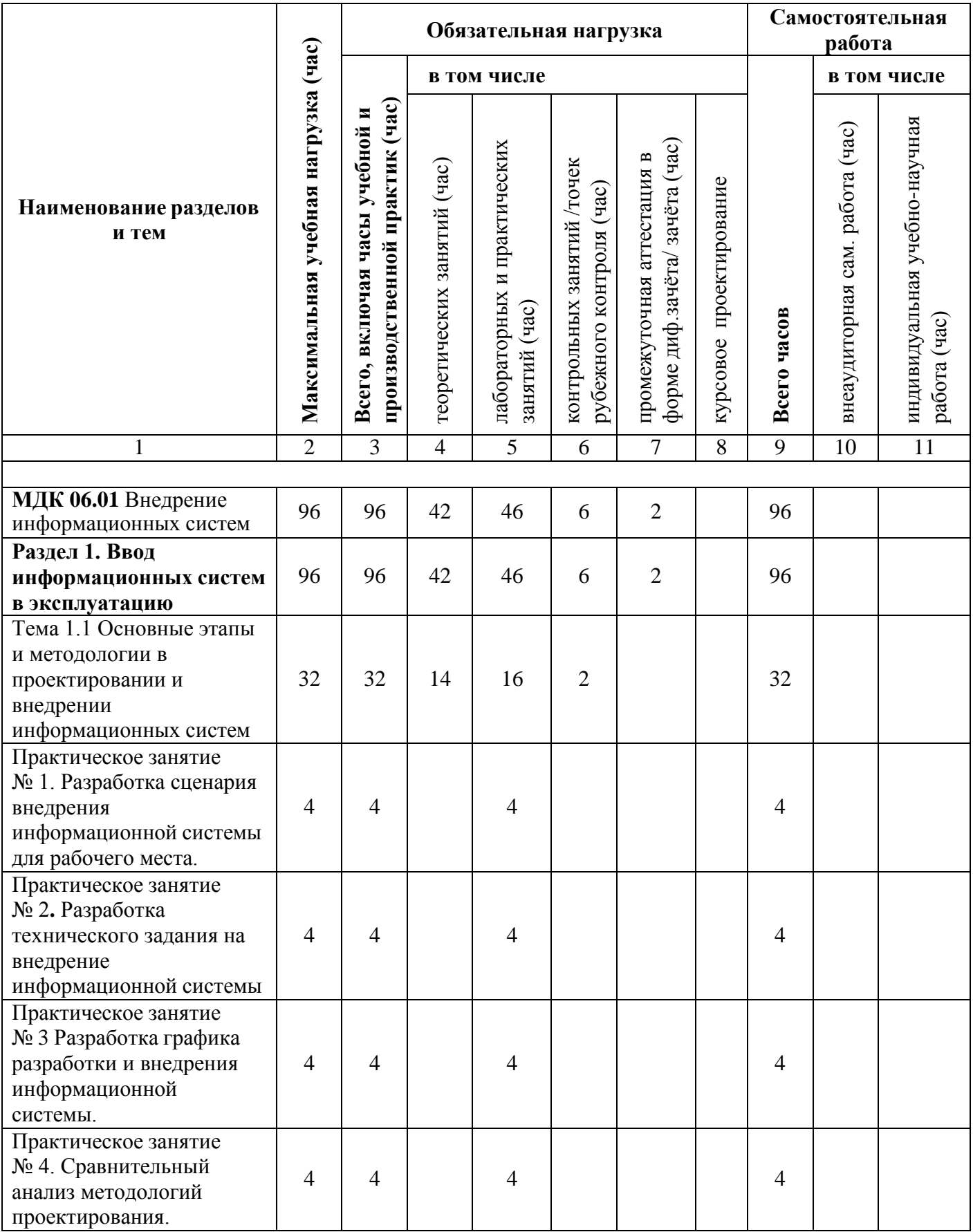

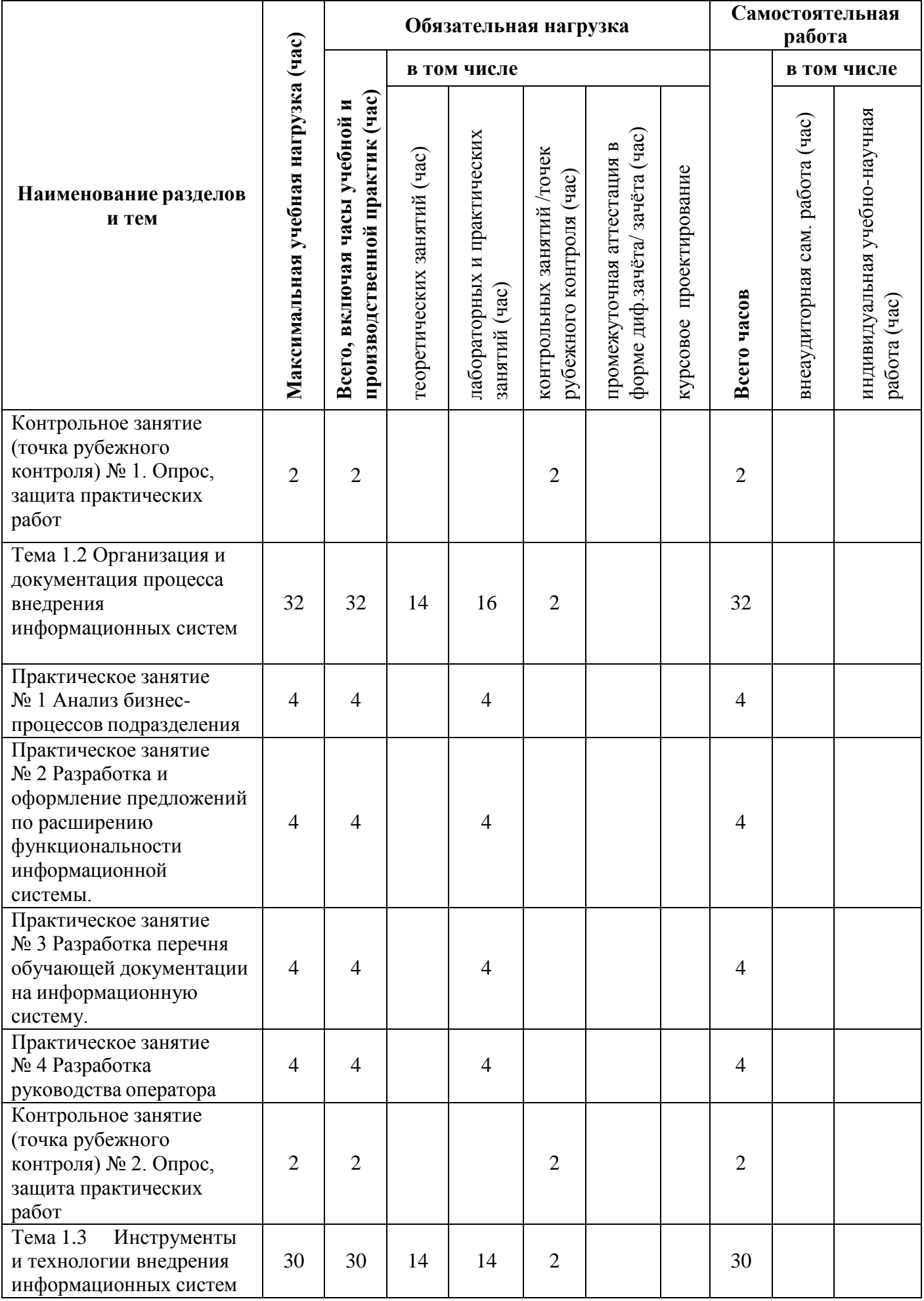

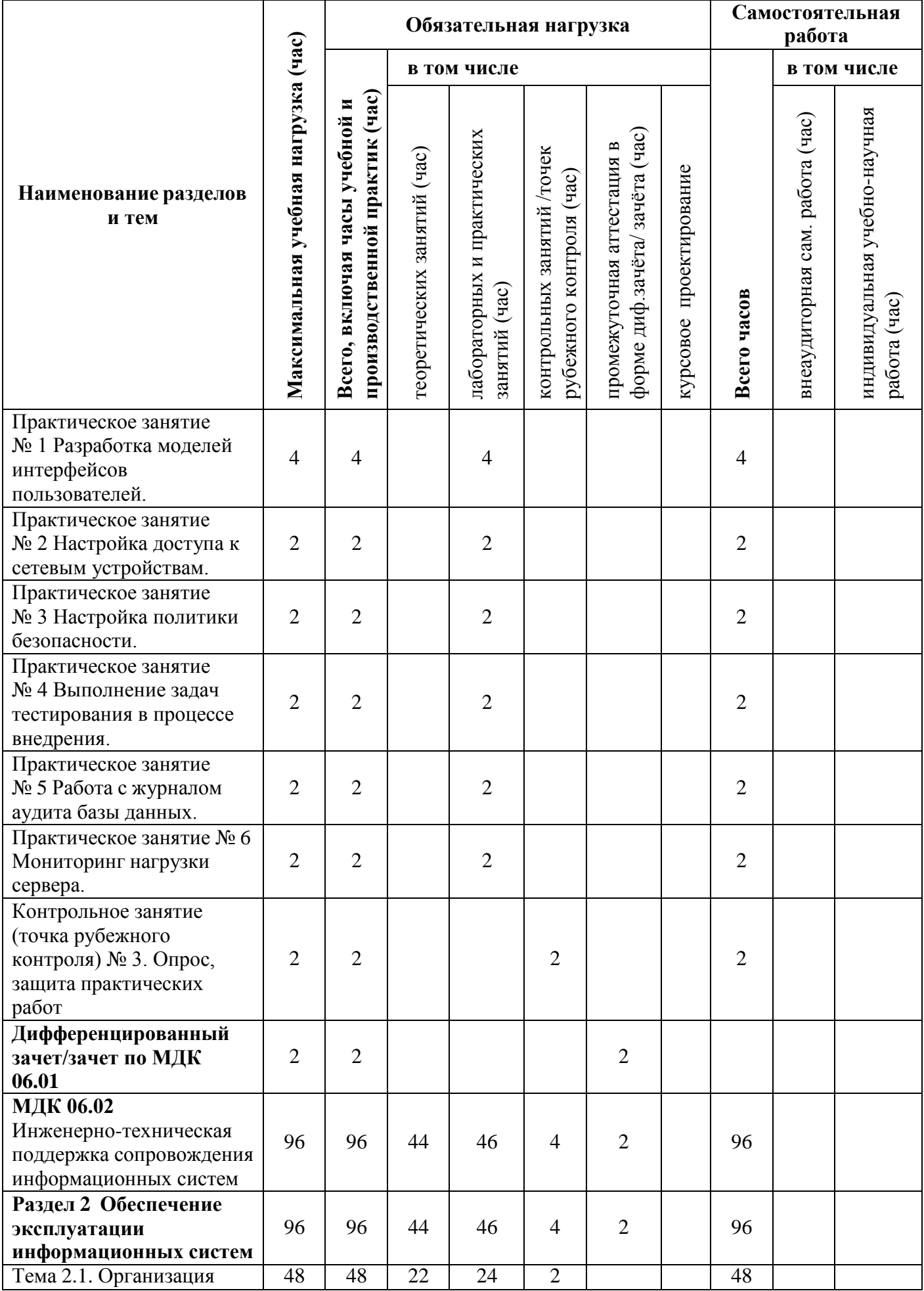

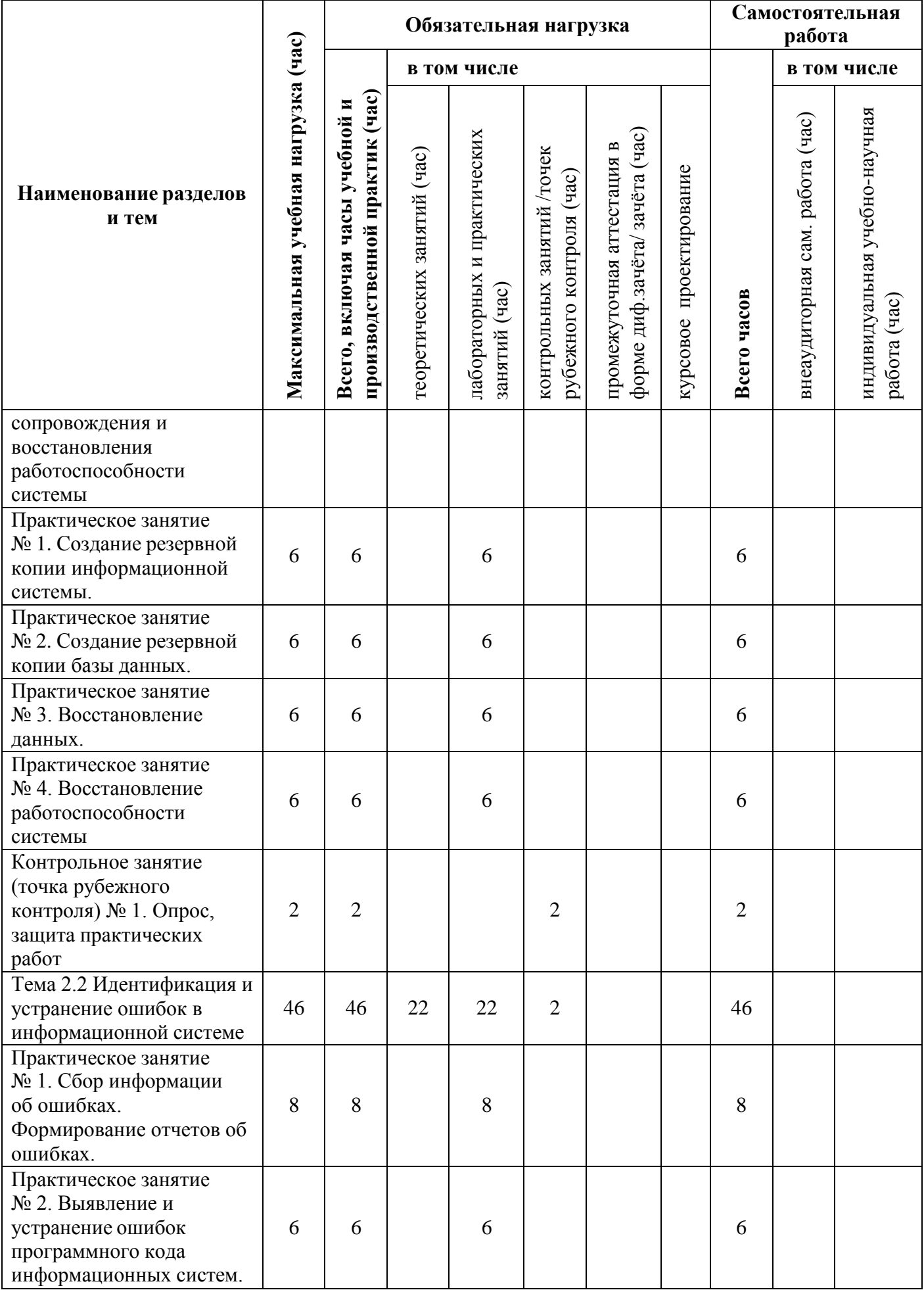

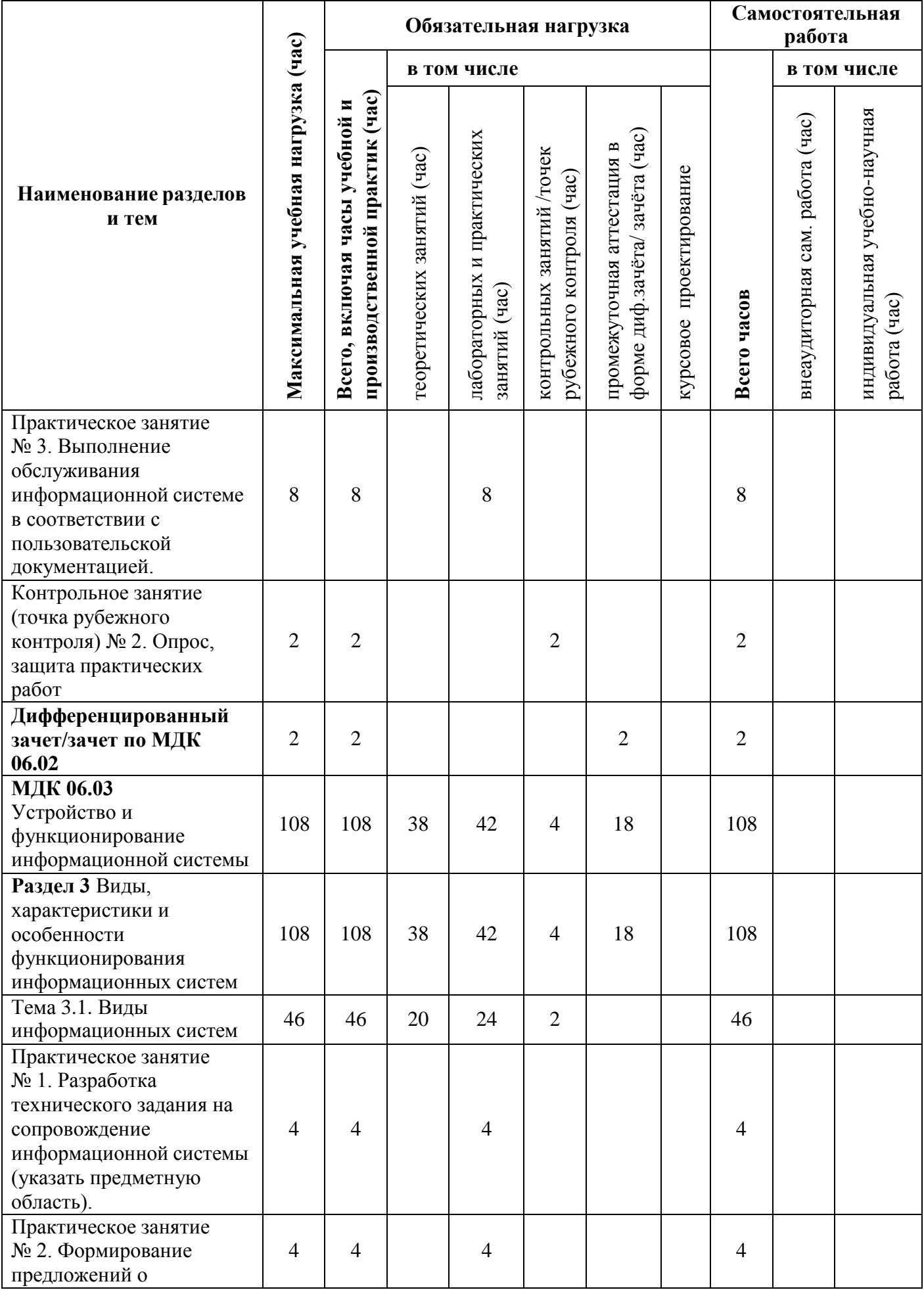

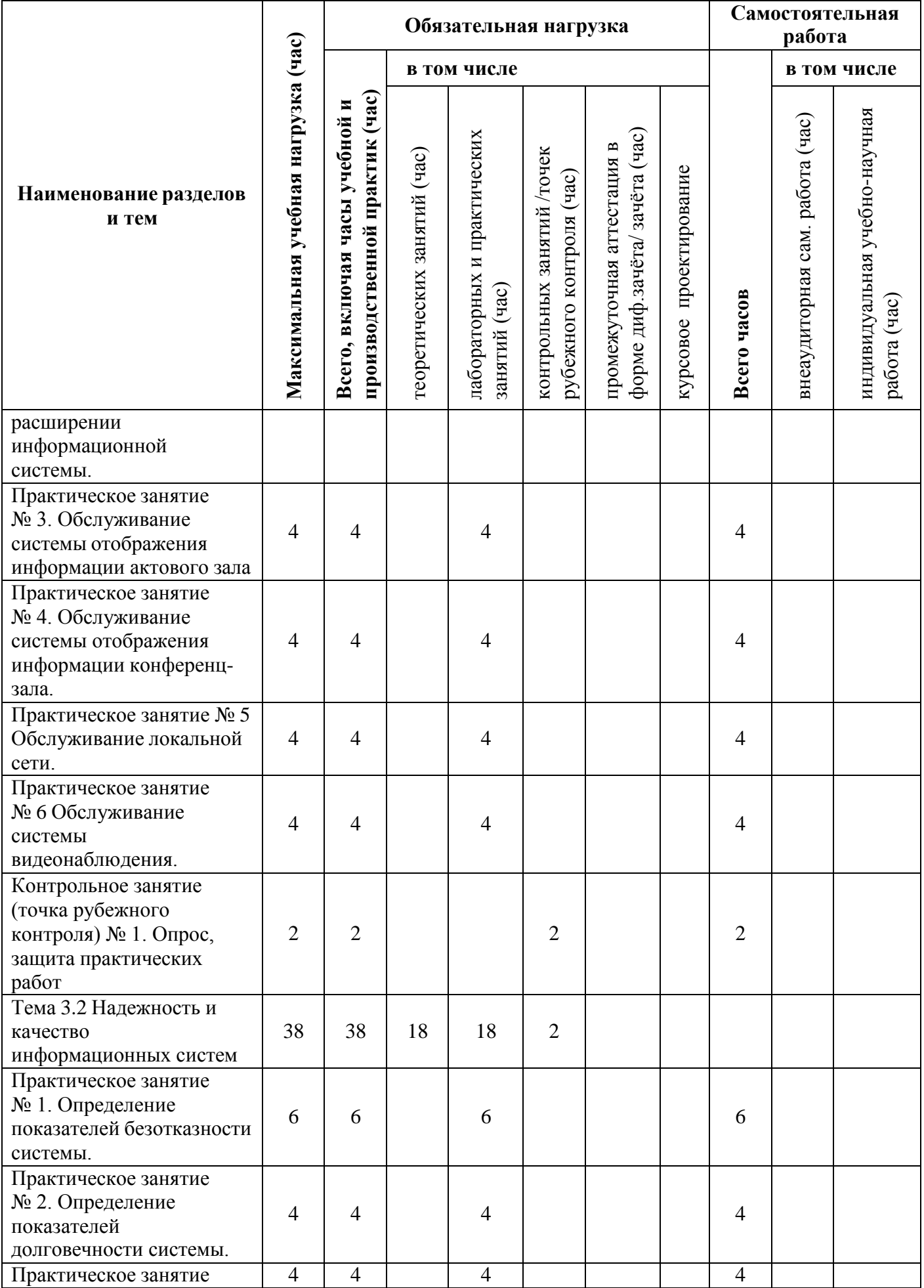

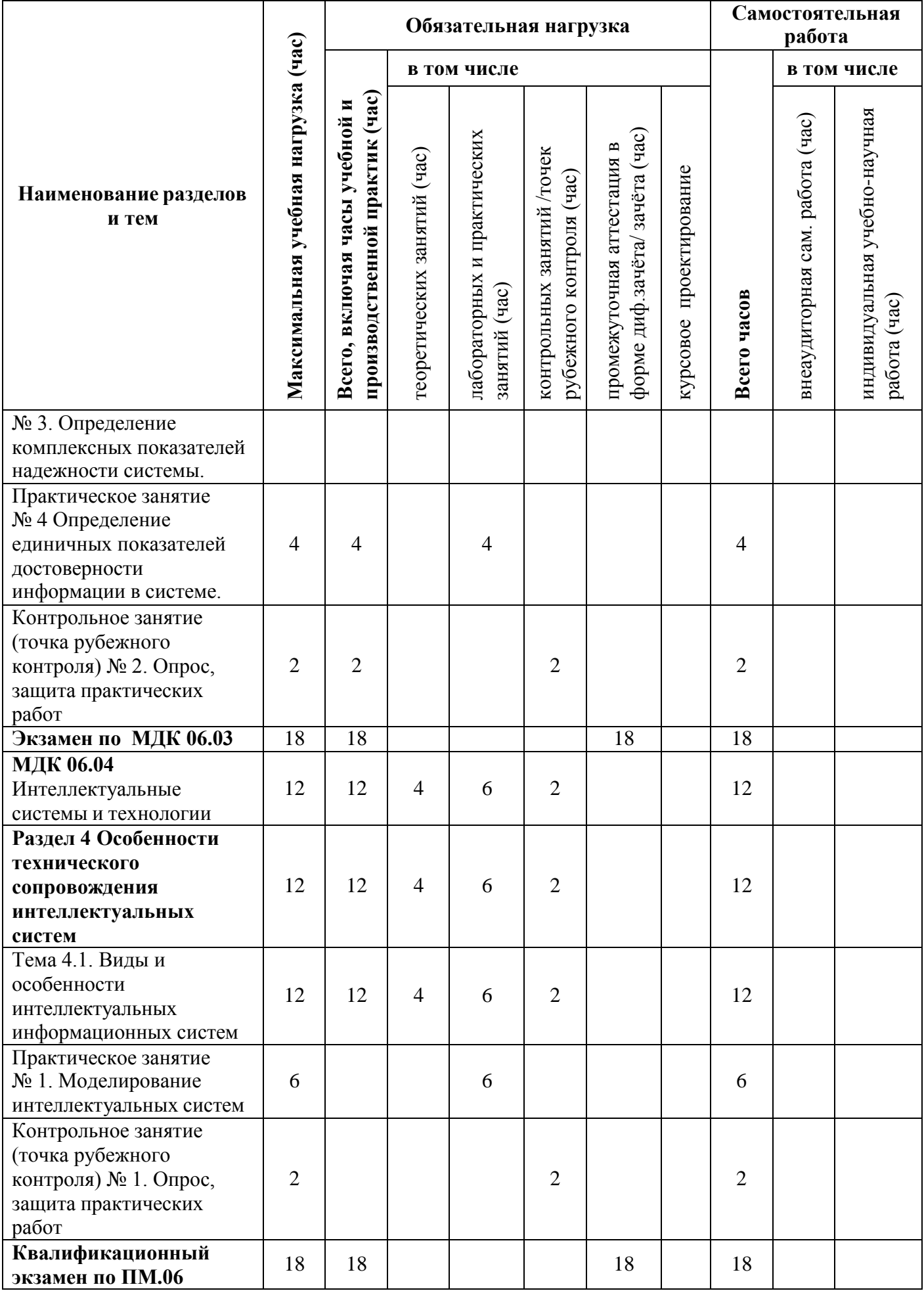

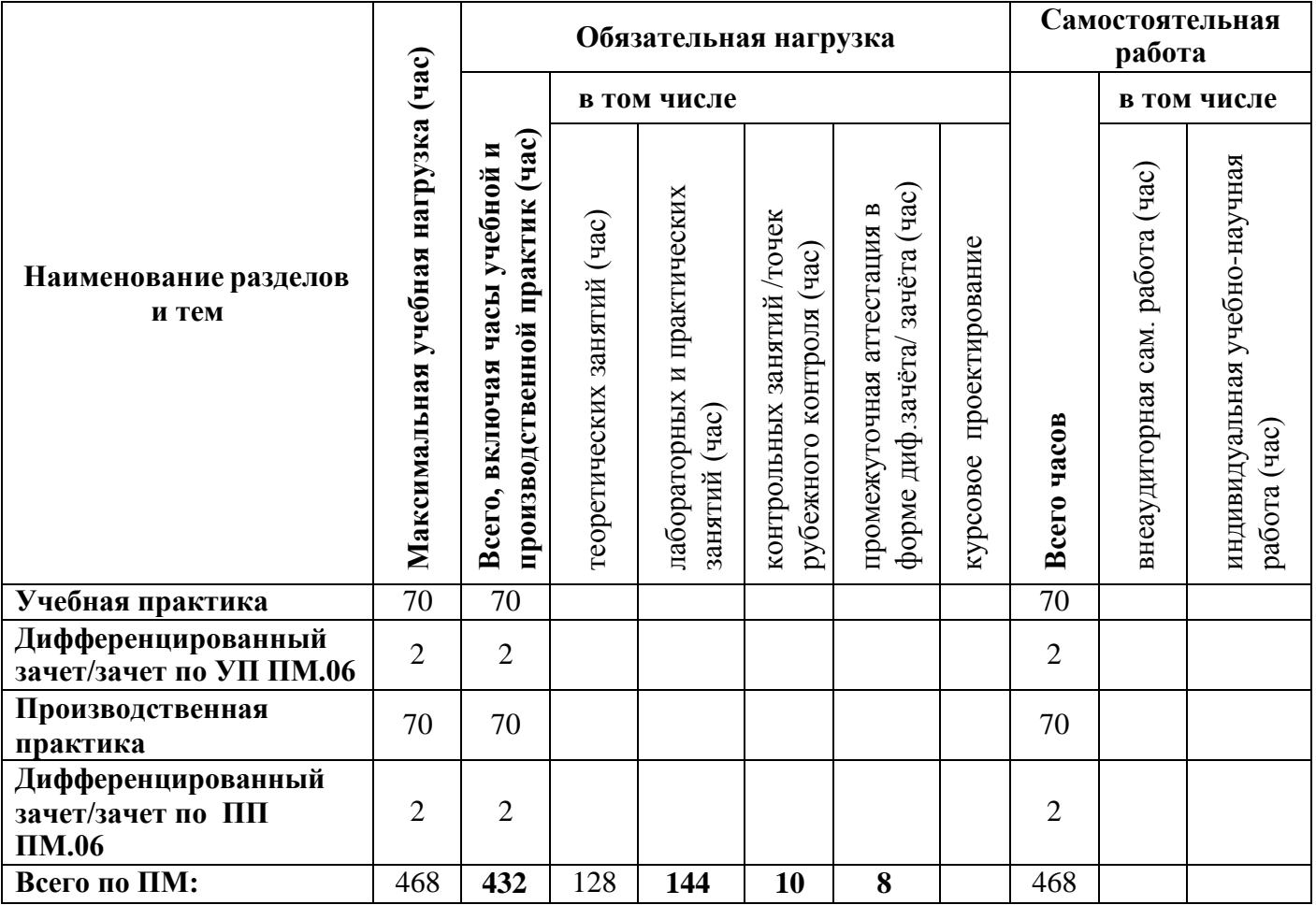

## **3.3 Содержание профессионального модуля**

<span id="page-778-0"></span>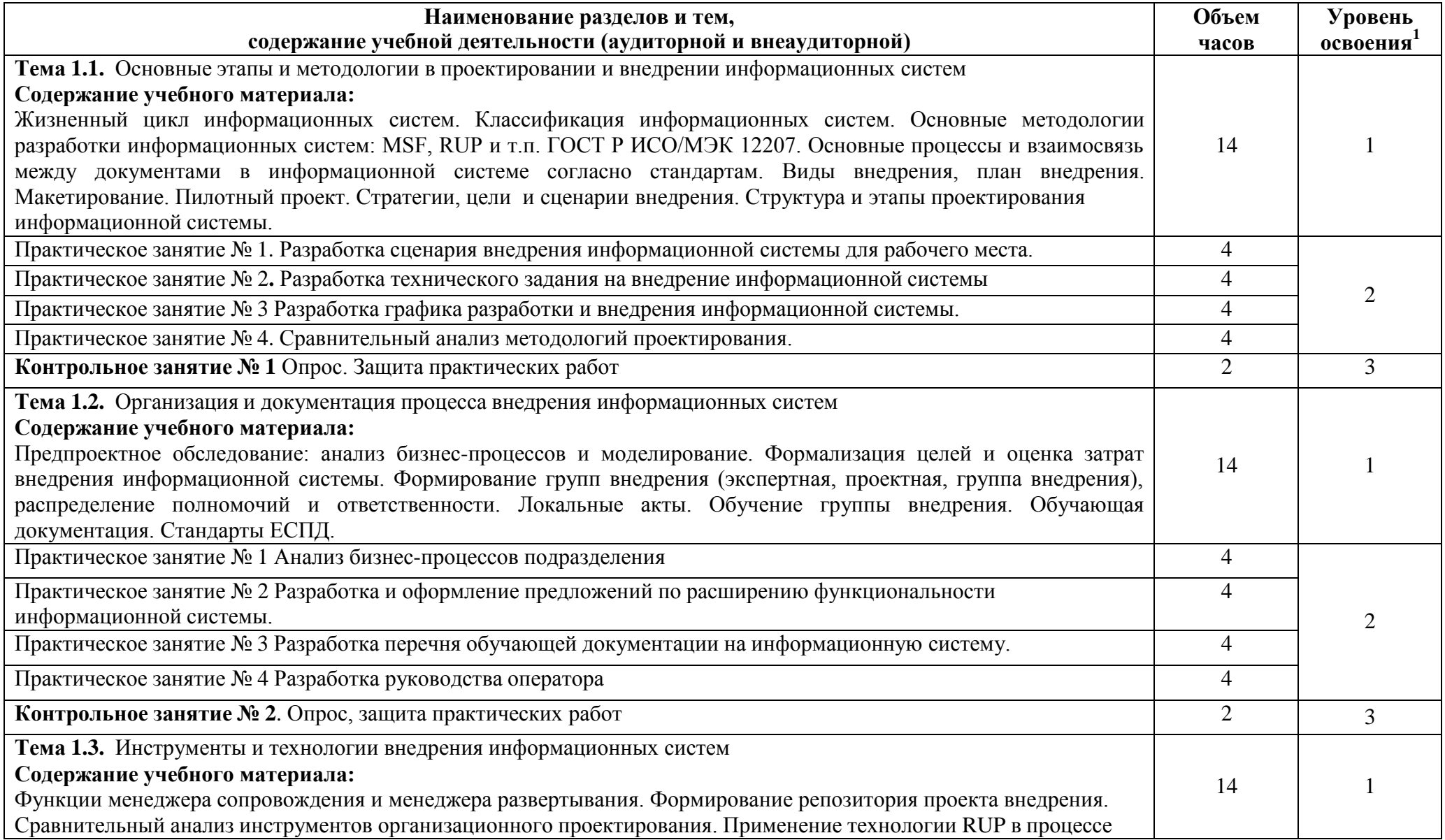

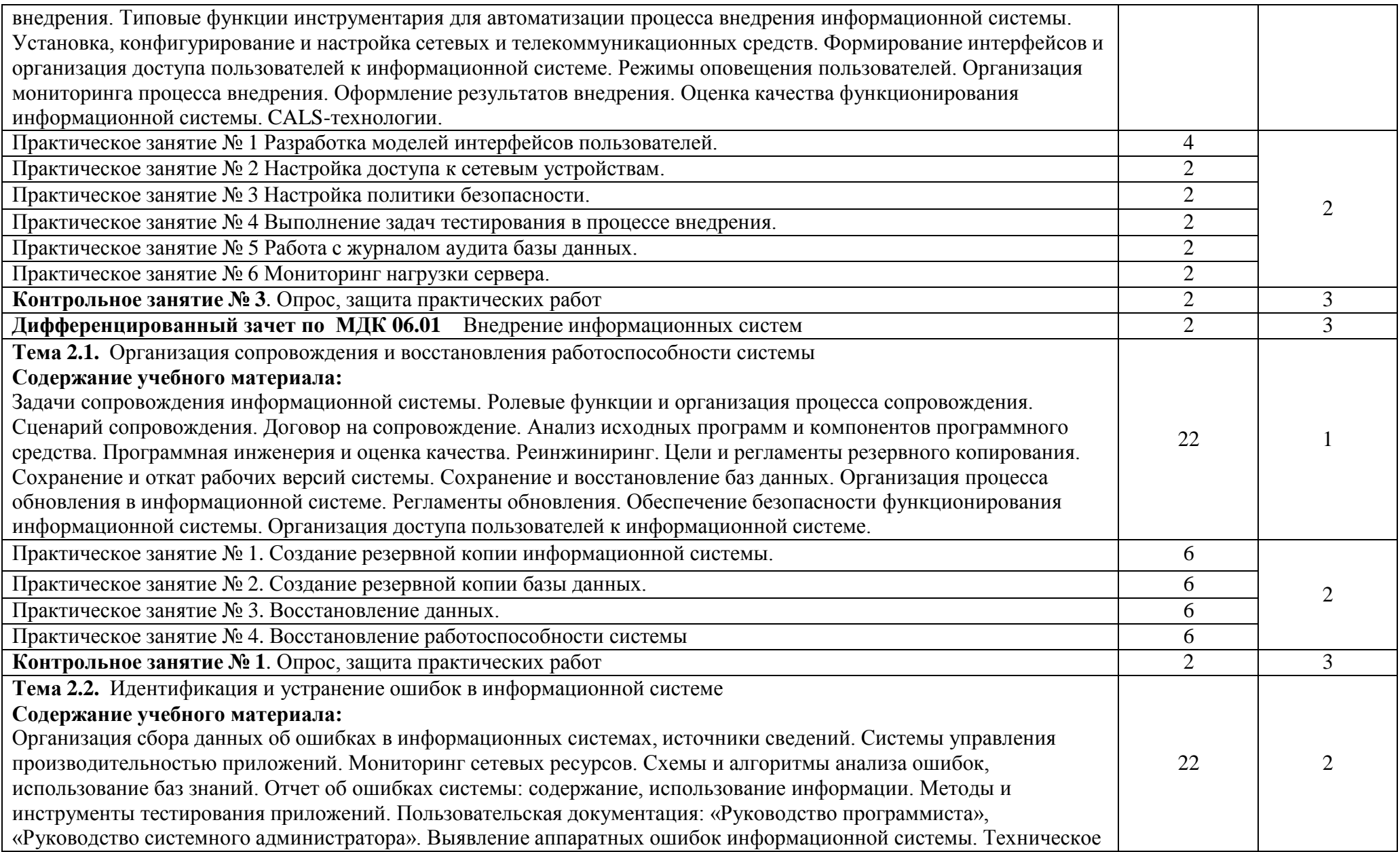

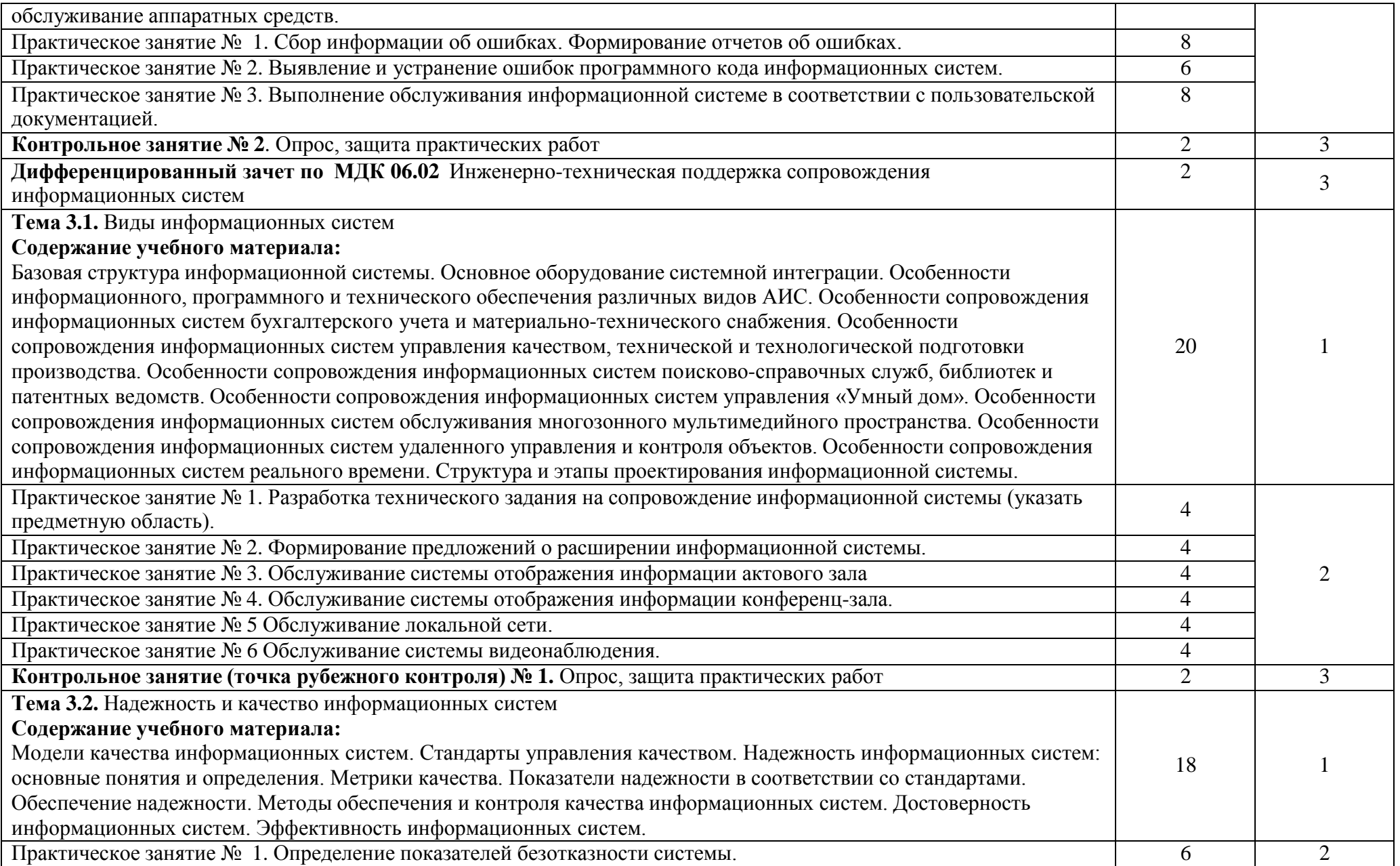

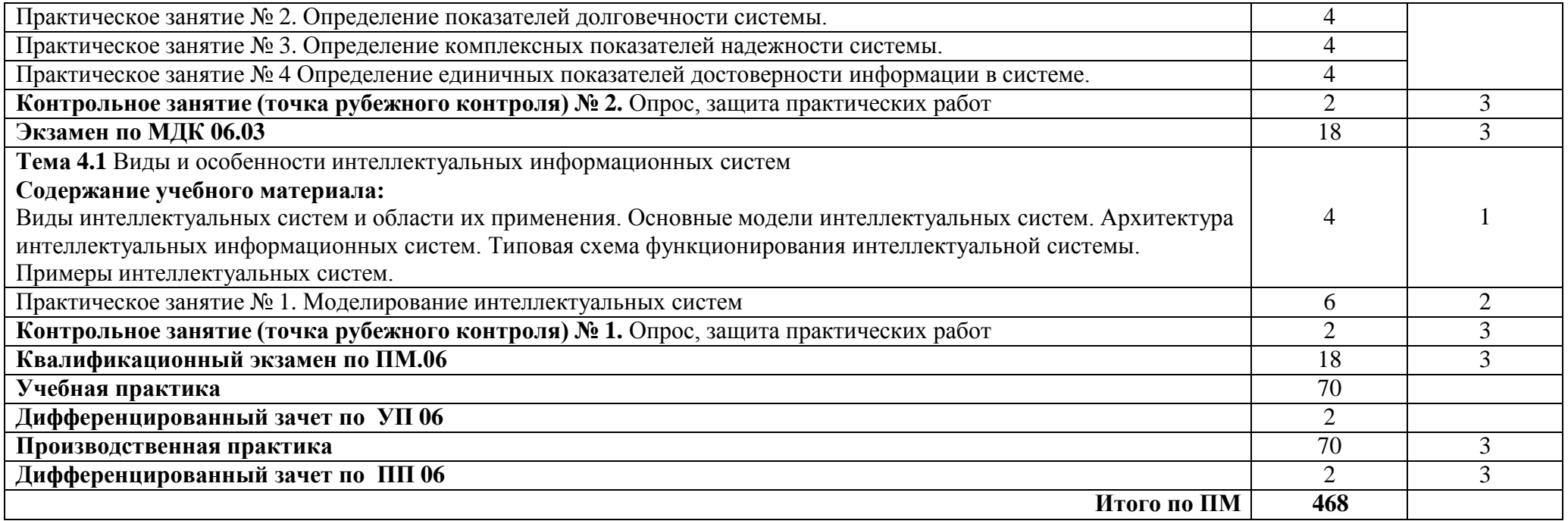

## <span id="page-782-0"></span>**4 УСЛОВИЯ РЕАЛИЗАЦИИ ПРОГРАММЫ ПРОФЕССИОНАЛЬНОГО МОДУЛЯ**

## <span id="page-782-1"></span>**4.1 Требования к минимальному материально-техническому обеспечению**

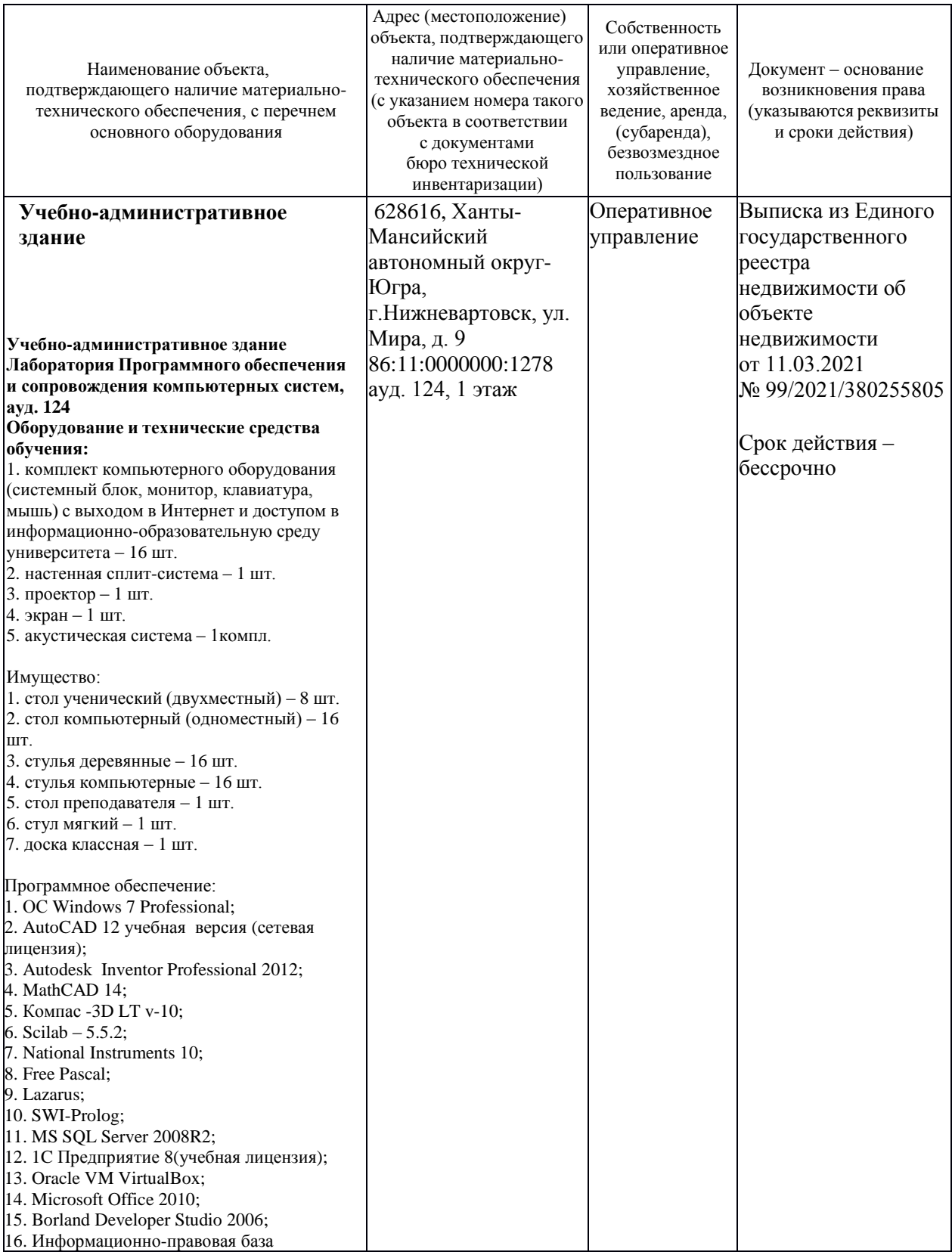

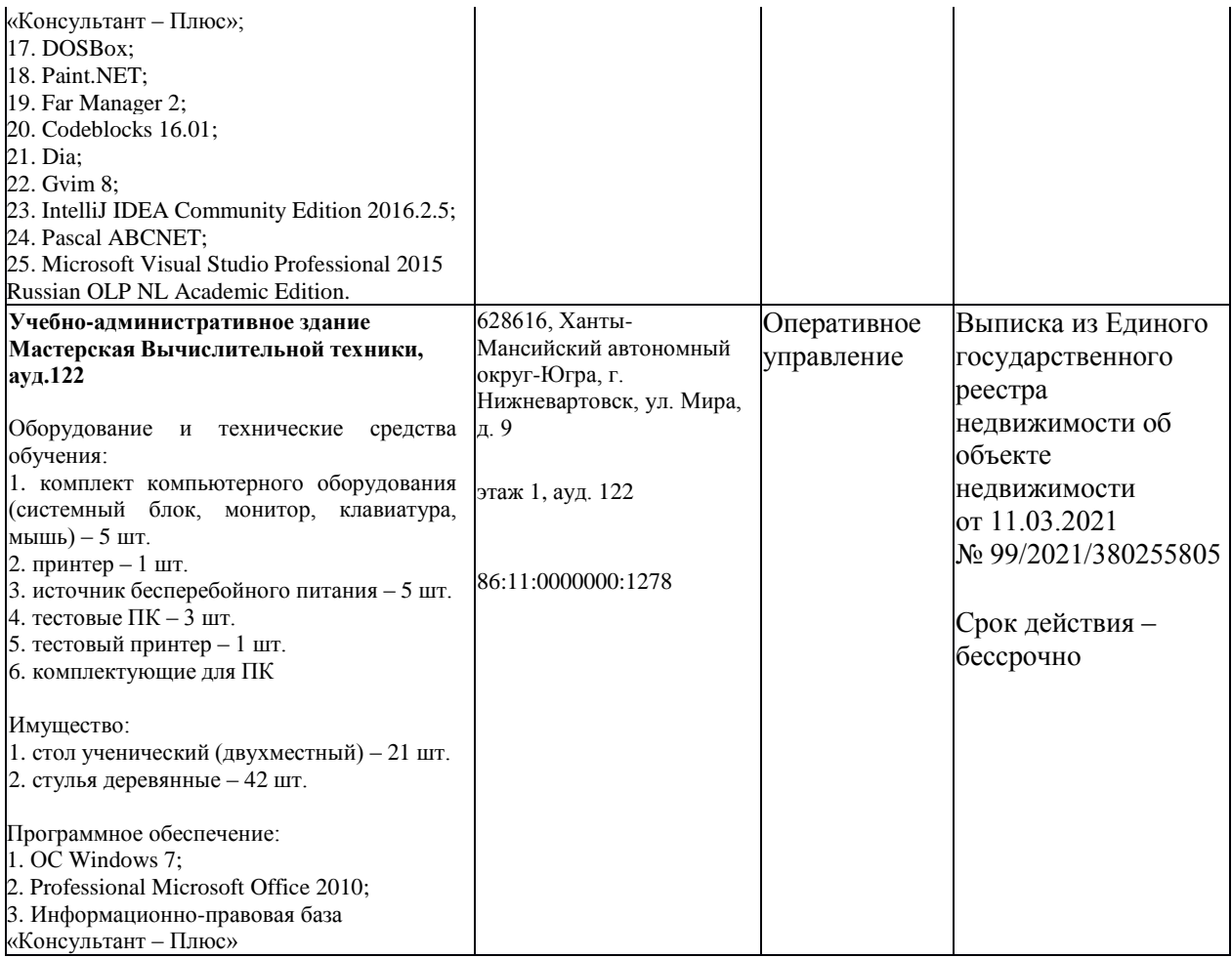

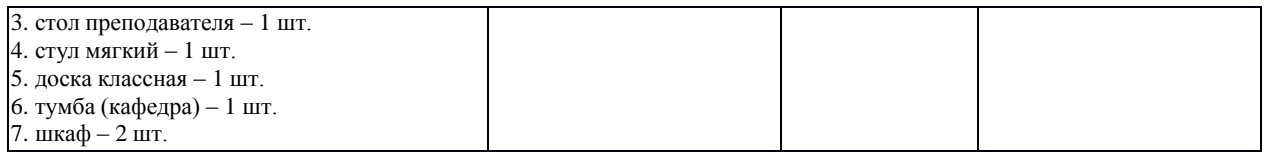

#### **4.2 Информационное обеспечение обучения**

## <span id="page-784-0"></span>**Перечень рекомендуемых учебных изданий, Интернет-ресурсов, дополнительной литературы**

Основные источники:

*Перечень рекомендуемых учебных изданий, дополнительной литературы, Интернет-ресурсов по МДК.06.01 «Внедрение ИС»*

Основные источники:

- 1. Голицына, О. Л. Информационные системы и технологии : учебное пособие / О.Л. Голицына, Н.В. Максимов, И.И. Попов. — Москва : ФОРУМ : ИНФРА-М, 2021. — 400 с. — (Среднее профессиональное образование). - ISBN 978-5-00091-592-9. - Текст : электронный. - URL: https://znanium.com/catalog/product/1138895 Дополнительные источники:
- 1. Зараменских, Е. П. Информационные системы: управление жизненным циклом : учебник и практикум для СПО/ Е. П. Зараменских. — Москва: Издательство Юрайт, 2020. — 431 с. — URL: [https://urait.ru/bcode/457148.](https://urait.ru/bcode/457148)
- 2. Варфоломеева, А. О. Информационные системы предприятия : учебное пособие / А. О. Варфоломеева, А. В. Коряковский, В. П. Романов. — 2 е изд., перераб. и доп. — Москва : ИНФРА-М, 2019. — 330 с. — URL: https://znanium.com/catalog/product/1002068.

*Перечень рекомендуемых учебных изданий, дополнительной литературы, Интернет-ресурсов по МДК 06.02 «Инженерно-техническая поддержка сопровождения ИС»*

Основные источники:

1. Голицына, О. Л. Основы алгоритмизации и программирования : учебное пособие / О.Л. Голицына, И.И. Попов. — 4-е изд., испр. и доп. — Москва : ФОРУМ : ИНФРА-М, 2021. — 431 с. — (Среднее профессиональное образование). - ISBN 978-5-00091-570-7. - URL: <https://znanium.com/catalog/product/1150328>

Дополнительные источники:

1. Зверева, В. П. Технические средства информатизации : учебник / В. П. Зверева, А. В. Назаров. - Москва : КУРС : ИНФРА-М, 2021. - 256 с. - (Среднее профессиональное образование). - ISBN 978-5-906818-88-1. -

Текст : электронный. - URL: https://znanium.com/catalog/product/1214881

2. Варфоломеева, А. О. Информационные системы предприятия : учебное пособие / А. О. Варфоломеева, А. В. Коряковский, В. П. Романов. — 2 е изд., перераб. и доп. — Москва : ИНФРА-М, 2019. — 330 с. — URL: https://znanium.com/catalog/product/1002068.

*Перечень рекомендуемых учебных изданий, дополнительной литературы, Интернет-ресурсов по МДК 06.03 «Устройство и функционирование информационной системы»*

Основные источники:

1. Емельянова, Н. З. Устройство и функционирование информационных систем : учебное пособие / Н. З. Емельянова, Т. Л. Партыка, И. И. Попов. - 2-e изд., перераб. и доп. - Москва : ФОРУМ, 2020. - 448 с. - (Профессиональное образование). - ISBN 978-5-91134-662-1. - URL: https://znanium.com/catalog/product/1052254

Дополнительные источники:

- 1. Варфоломеева, А. О. Информационные системы предприятия : учебное пособие / А. О. Варфоломеева, А. В. Коряковский, В. П. Романов. — 2 е изд., перераб. и доп. — Москва : ИНФРА-М, 2019. — 330 с. — URL: https://znanium.com/catalog/product/1002068.
- 2. Голицына, О. Л. Основы алгоритмизации и программирования : учебное пособие / О.Л. Голицына, И.И. Попов. — 4-е изд., испр. и доп. — Москва : ФОРУМ : ИНФРА-М, 2021. — 431 с. — (Среднее профессиональное образование). - ISBN 978-5-00091-570-7. - URL: <https://znanium.com/catalog/product/1150328>

*Перечень рекомендуемых учебных изданий, дополнительной литературы, Интернет-ресурсов по МДК 06.04 «Интеллектуальные системы и технологии»*

Основные источники:

1. Станкевич, Л. А. Интеллектуальные системы и технологии : учебник и практикум для среднего профессионального образования / Л. А. Станкевич. — Москва : Издательство Юрайт, 2021. — 397 с. — ISBN 978-5-534-11659-5. — URL: https://urait.ru/bcode/476356

Дополнительные источники:

1. Кудрявцев, В. Б. Интеллектуальные системы : учебник и практикум / В. Б. Кудрявцев, Э. Э. Гасанов, А. С. Подколзин. — 2-е изд., испр. и доп. — Москва : Издательство Юрайт, 2021. — 165 с. — URL: https://urait.ru/bcode/476358.

2. Бессмертный, И. А. Интеллектуальные системы : учебник и практикум / И. А. Бессмертный, А. Б. Нугуманова, А. В. Платонов. — Москва : Издательство Юрайт, 2021. — 243 с. — URL: https://urait.ru/bcode/474768.

### **4.1Общие требования к организации образовательного процесса**

<span id="page-786-0"></span>Успешное освоение профессионального модуля предполагает активное, творческое участие обучающегося на всех этапах его освоения путем планомерной, повседневной работы. Обучающийся обязан посещать лекции и семинарские, практические, лабораторные занятия, получать консультации преподавателя и выполнять самостоятельную работу.

Выбор методов и средств обучения, образовательных технологий осуществляется преподавателем исходя из необходимости достижения обучающимися планируемых результатов освоения профессионального модуля, а также с учетом индивидуальных возможностей обучающихся из числа инвалидов и лиц с ограниченными возможностями здоровья.

Организация учебного процесса предусматривает применение инновационных форм учебных занятий, развивающих у обучающихся навыки командной работы, межличностной коммуникации, принятия решений, лидерские качества (включая, при необходимости, проведение интерактивных лекций, групповых дискуссий, ролевых игр, тренингов, анализ ситуаций и имитационных моделей).

Главной задачей каждой лекции является раскрытие сущности темы и анализ ее основных положений. Содержание лекций определяется настоящей рабочей программой дисциплины. Лекции – это систематическое устное изложение учебного материала. На них обучающийся получает основной объем информации по каждой конкретной теме. Лекции обычно носят проблемный характер и нацелены на освещение наиболее трудных и дискуссионных вопросов, кроме того они способствуют формированию у обучающихся навыков самостоятельной работы с научной литературой. Предполагается, что обучающиеся приходят на лекции, предварительно проработав соответствующий учебный материал по источникам, рекомендуемым программой. Часто обучающимся трудно разобраться с дискуссионными вопросами, дать однозначный ответ. Преподаватель, сравнивая различные точки зрения, излагает свой взгляд и нацеливает их на дальнейшие исследования и поиск научных решений. После лекции желательно вечером перечитать и закрепить полученную информацию, тогда эффективность ее усвоения значительно возрастает. При работе с конспектом лекции необходимо отметить материал, который вызывает затруднения для понимания, попытаться найти ответы на затруднительные вопросы, используя предлагаемую литературу. Если самостоятельно не удалось

разобраться в материале, сформулируйте вопросы и обратитесь за помощью к преподавателю.

Целью практических занятий является проверка уровня понимания обучающимися вопросов, рассмотренных на лекциях и в учебной литературе, степени и качества усвоения материала; применение теоретических знаний в реальной практике решения задач; восполнение пробелов в пройденной теоретической части курса и оказания помощи в его освоении. Практические занятия в равной мере направлены на совершенствование индивидуальных навыков решения теоретических и прикладных задач, выработку навыков интеллектуальной работы. Конкретные пропорции разных видов работы в группе, а также способы их оценки определяются преподавателем, ведущим занятия.

Учебная и производственная практика является обязательной составляющей при изучении профессионального модуля. Содержание всех видов практики, рекомендации по прохождению практики, фонды оценочных средств определяются программами практик. Организация и проведение практики осуществляется на основе Положения об организации и проведении практик обучающихся, осваивающих образовательные программы среднего профессионального образования.

Учебные дисциплины и профессиональные модули, изучение которых должно предшествовать освоению данного профессионального модуля:

ОУДП.01.01 Информатика и ИКТ;

ОП.04 Основы алгоритмизации и программирования;

ПМ.02 «Осуществление интеграции программных модулей»;

ПМ.03. Ревьирование программных модулей.

ОП.03 Информационные технологии;

<span id="page-787-0"></span> ОП.09 Стандартизация, сертификация и техническое документирование;

## **4.4 Кадровое обеспечение образовательного процесса**

Требования к квалификации педагогических (инженернопедагогических) кадров, обеспечивающих обучение по междисциплинарному курсу (курсам): наличие высшего профессионального образования, соответствующего профилю ПМ.06 «Сопровождение информационных систем» по направлению подготовки «Информационные системы и программирование».

Квалификация педагогических работников образовательной организации отвечает квалификационным требованиям, указанным в профессиональном стандарте «Педагог профессионального обучения, профессионального образования и дополнительного профессионального

образования», утвержденном приказом Министерства труда и социальной защиты Российской Федерации от 8 сентября 2015 г. № 608н.

Требования к квалификации педагогических кадров, осуществляющих руководство практикой

Инженерно-педагогический состав: дипломированные специалисты – преподаватели междисциплинарных курсов, а также общепрофессиональных дисциплин, имеющие опыт работы в организациях соответствующей профессиональной сферы по профилю специальности не менее 5 лет, с обязательной стажировкой в профильных организациях не реже 1-го раза в 3 года.

## <span id="page-788-0"></span>**5 Контроль и оценка результатов освоения профессионального модуля (вида профессиональной деятельности)**

**5.1 Система контроля и оценки результатов освоения обучающимися программы профессионального модуля**

Результаты обучения раскрываются через усвоенные знания, приобретенные обучающимися умения, сформированные компетенции, которые переносятся из паспорта программы. Для контроля и оценки результатов обучения преподаватель выбирает формы и методы с учетом специфики обучения по программе данной дисциплины.

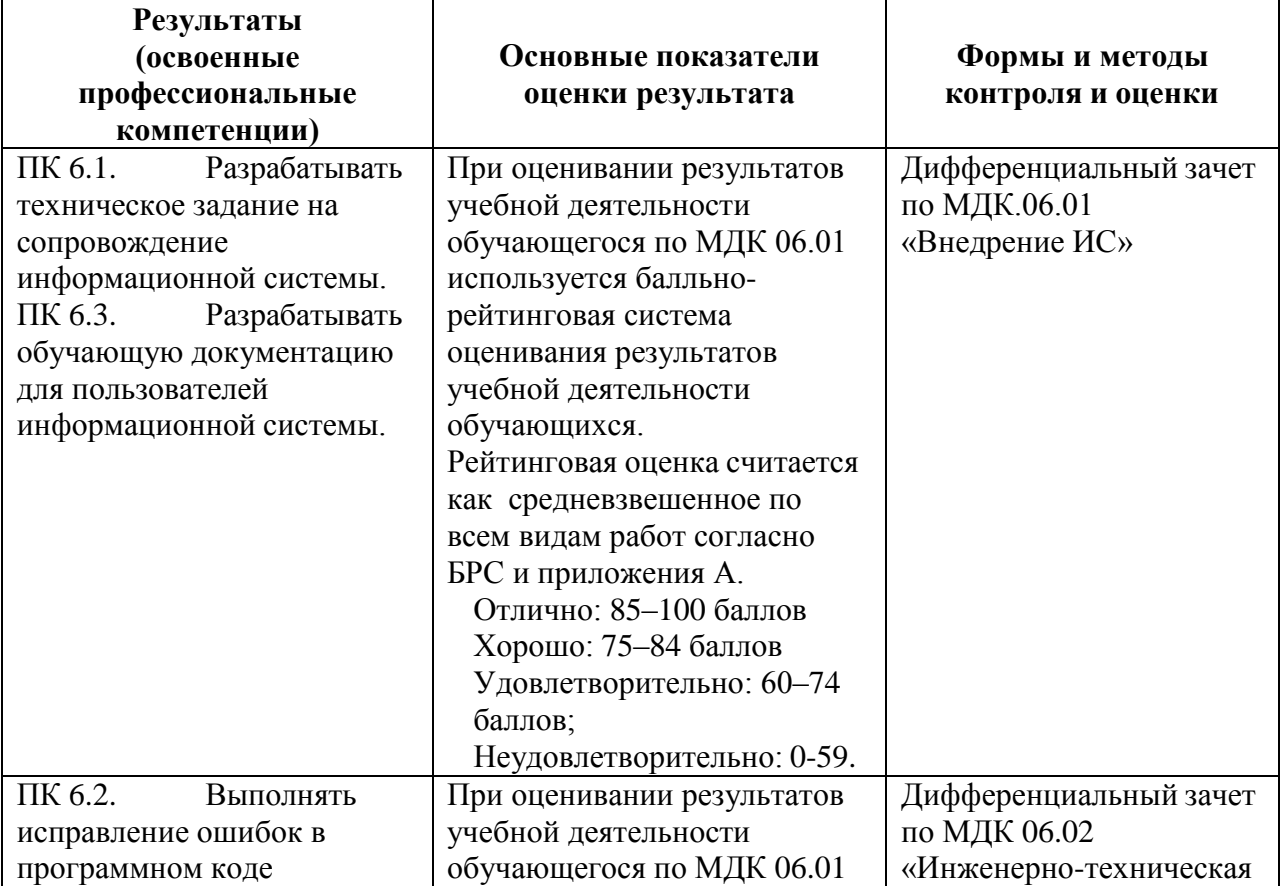

Данный пункт оформляется в форме таблицы.

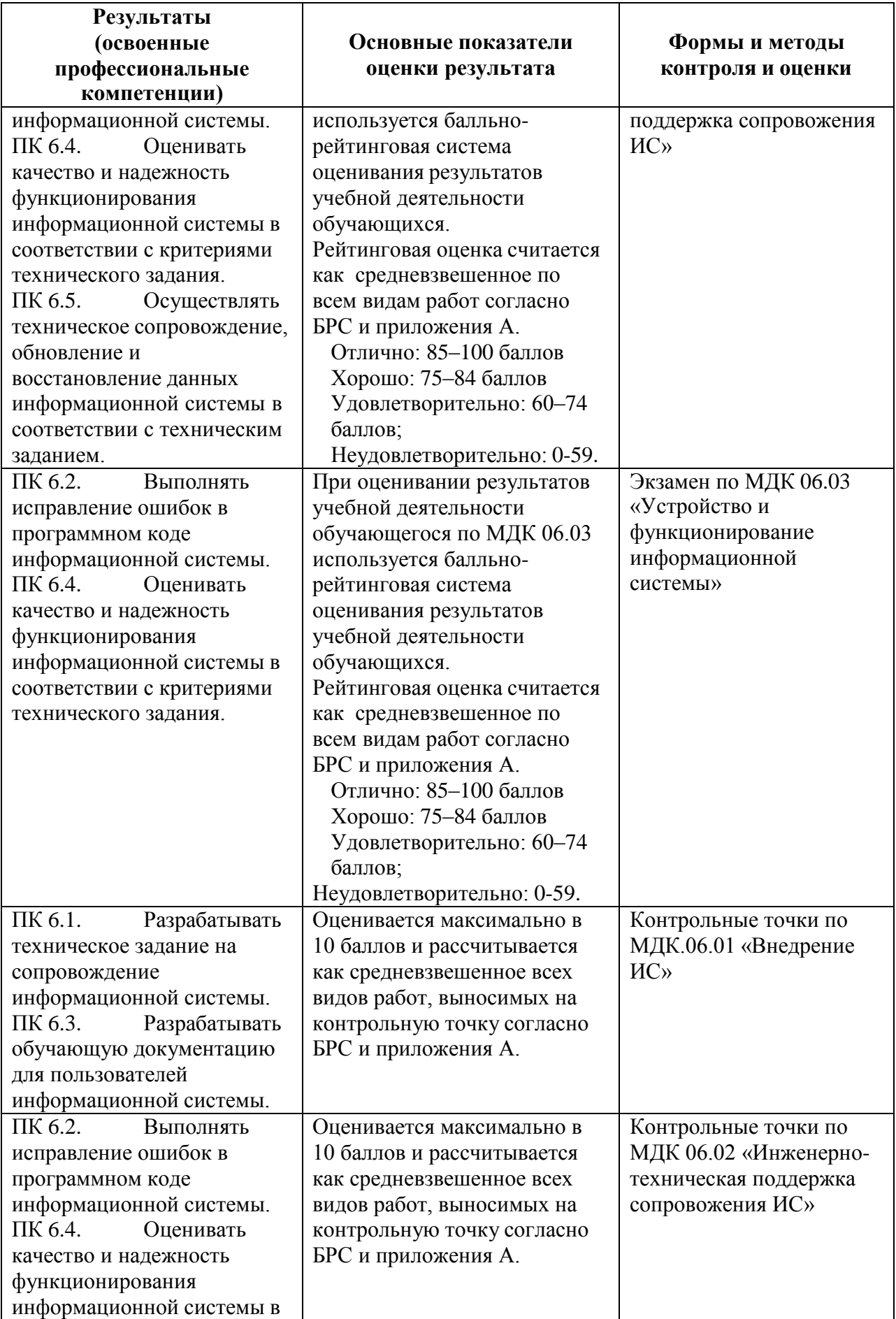

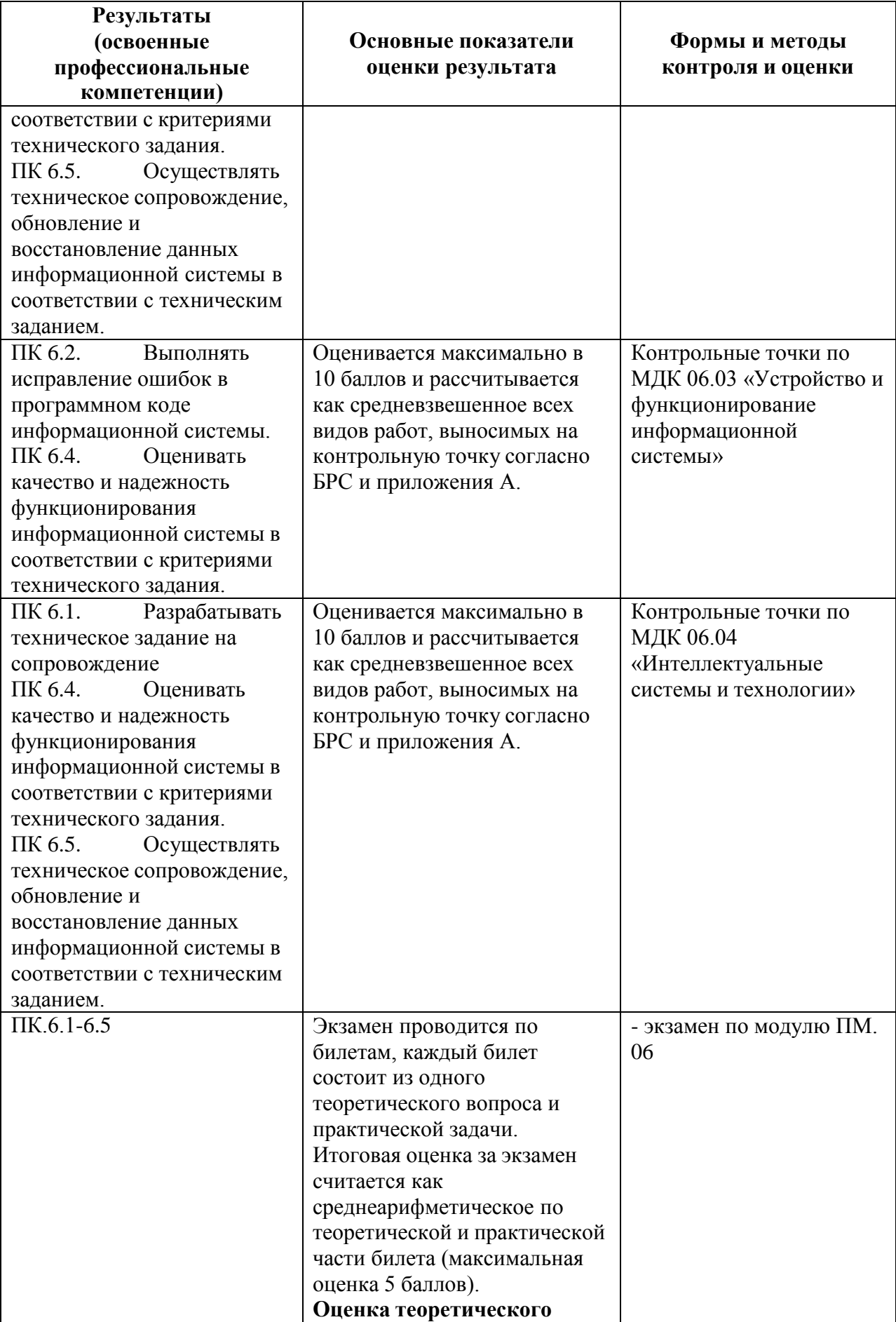

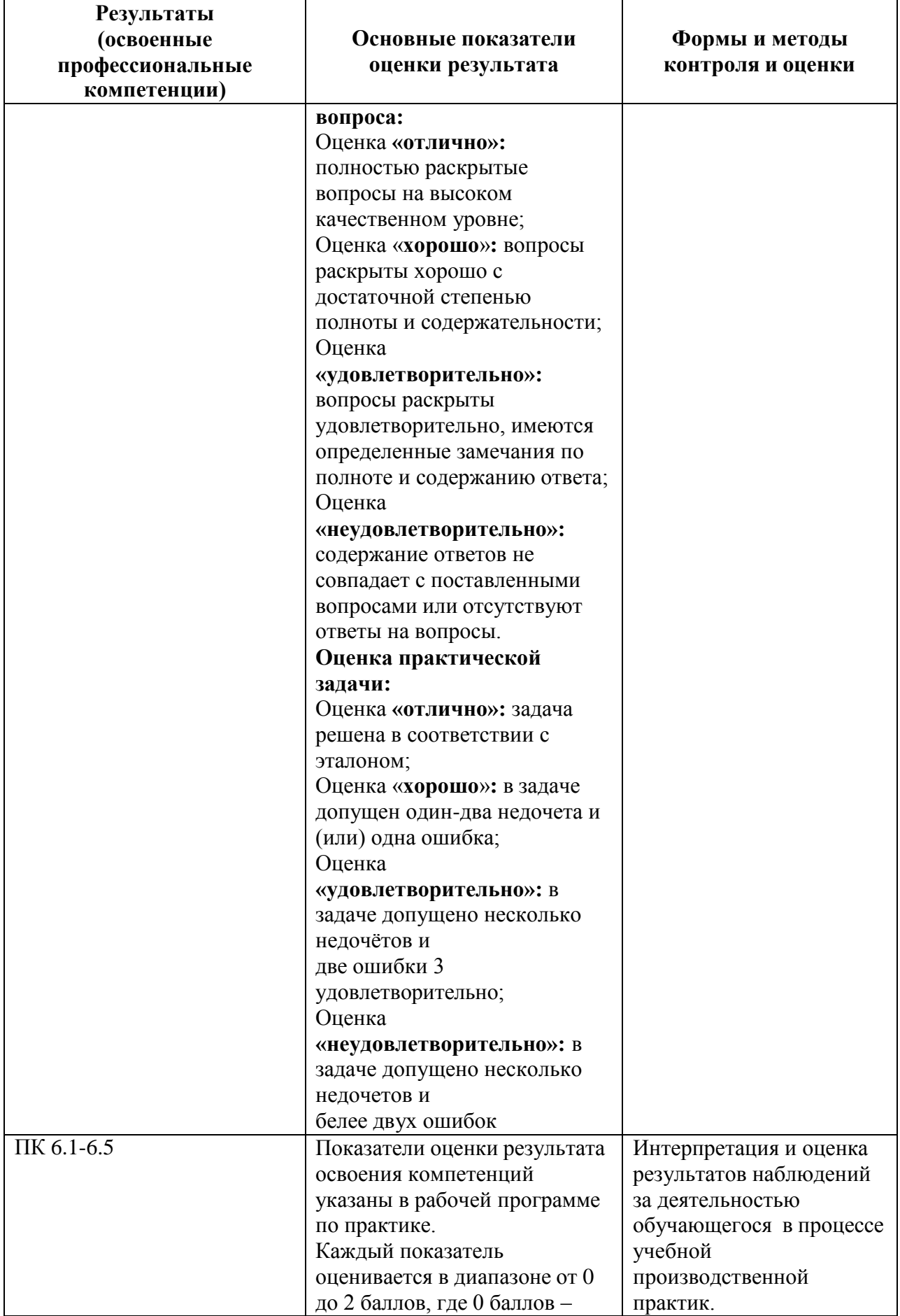
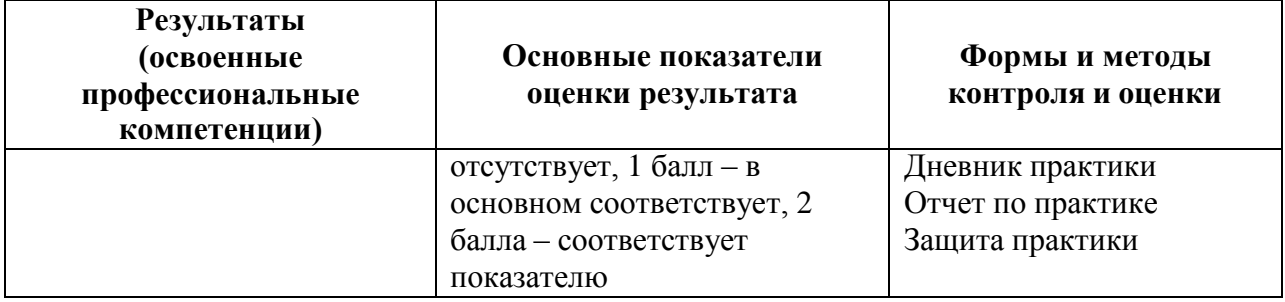

Формы и методы контроля и оценки результатов обучения должны позволять проверять у обучающихся не только сформированность профессиональных компетенций, но и развитие общих компетенций и обеспечивающих их умений.

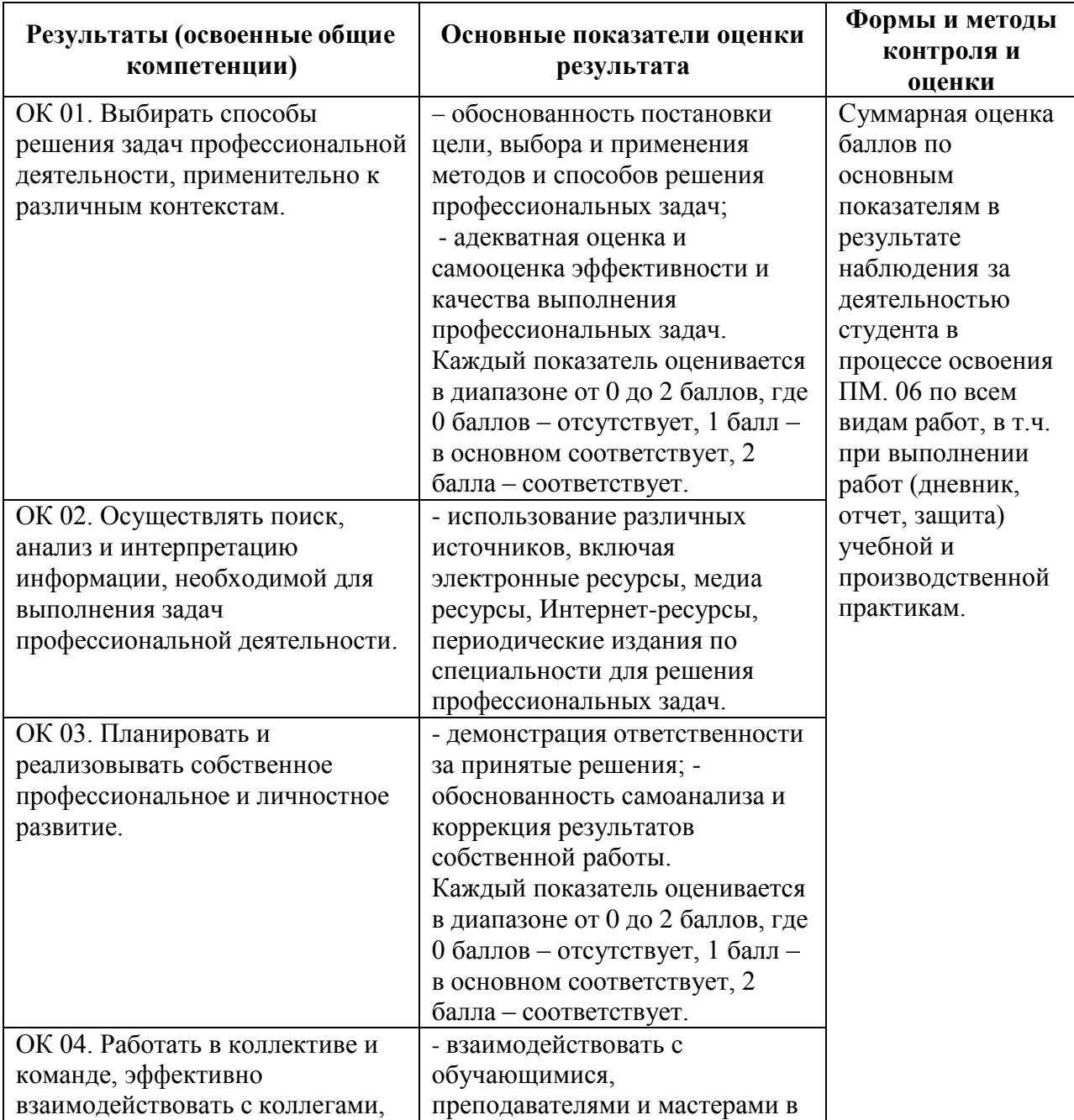

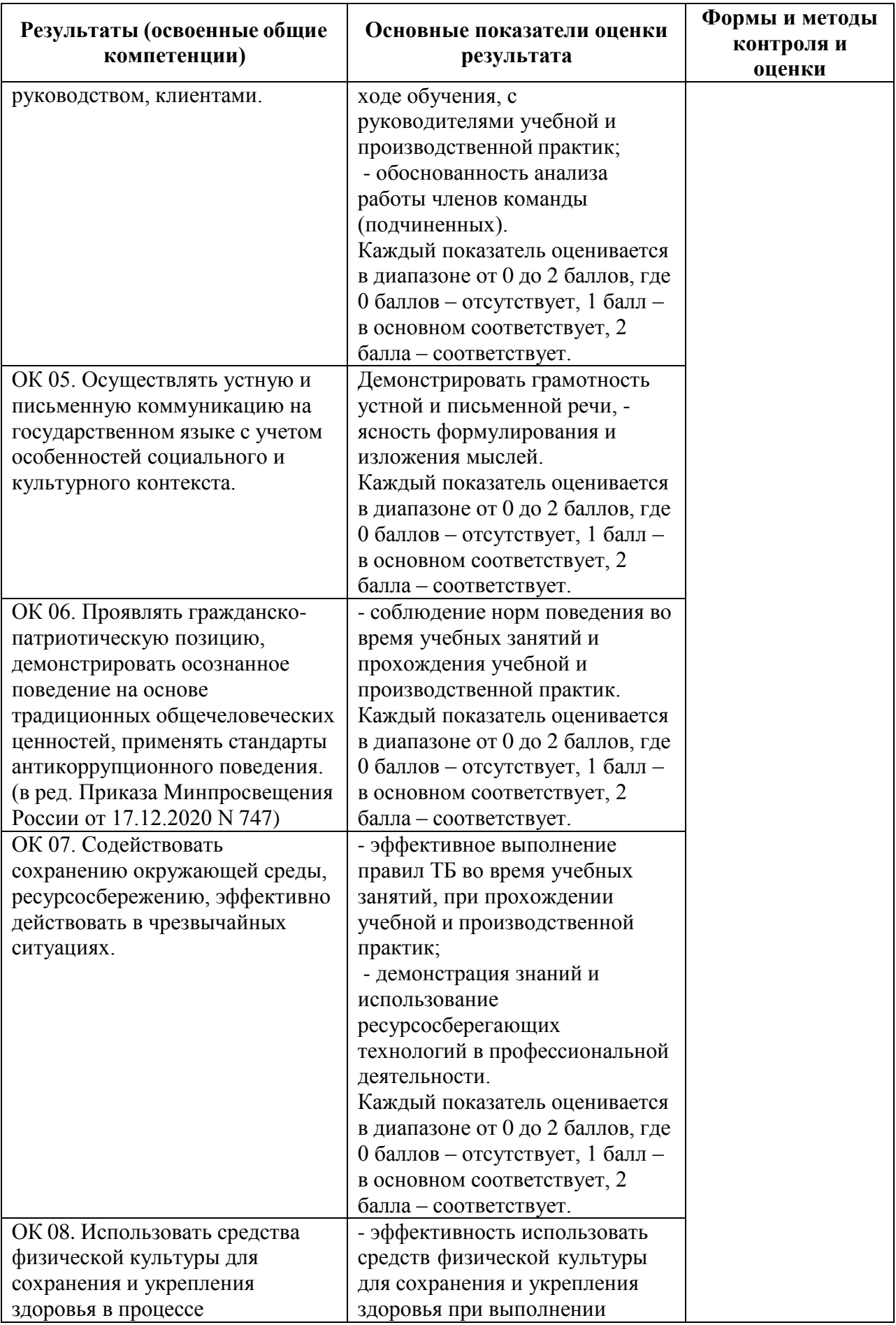

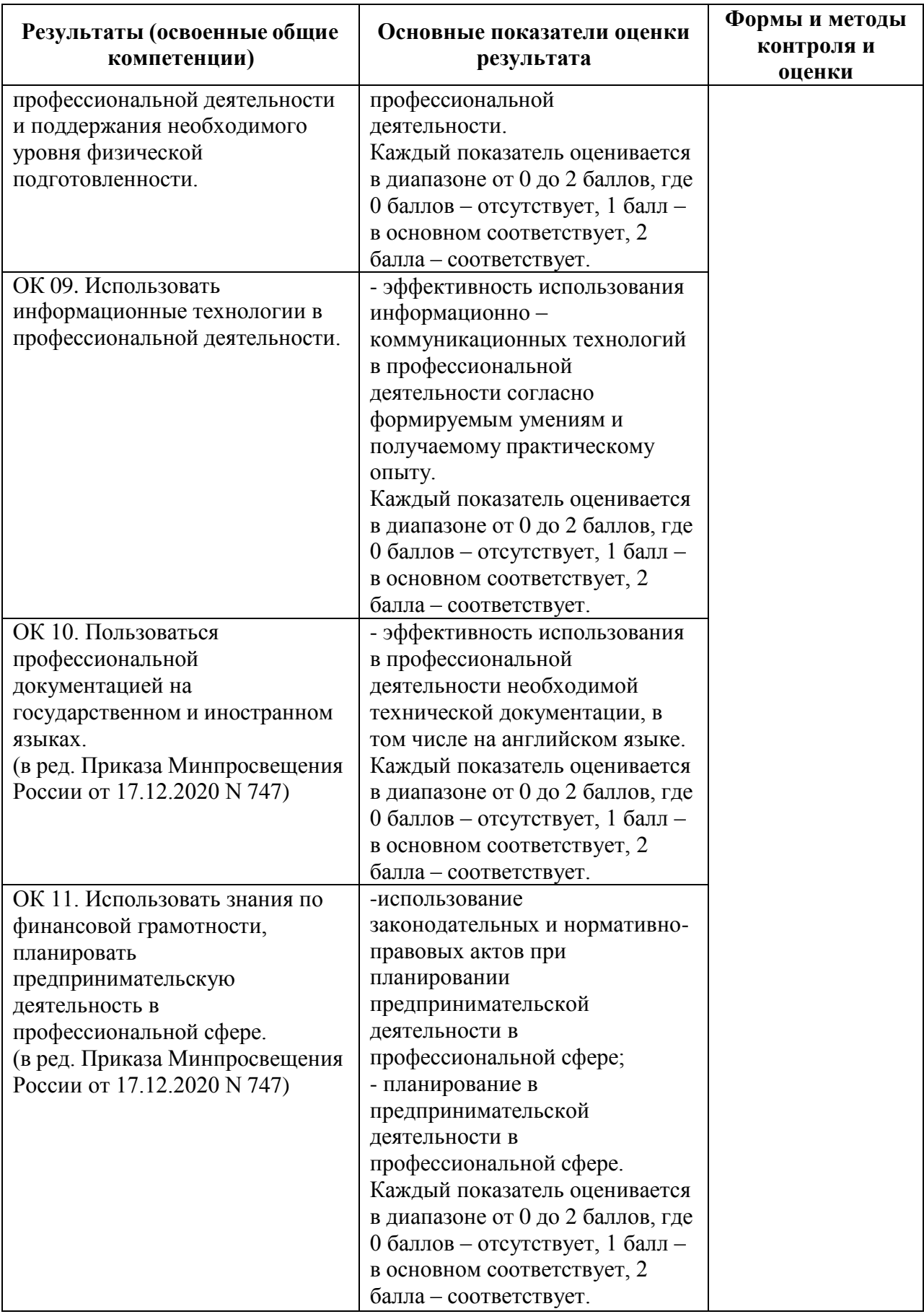

## **5.2 Контрольно-оценочные средства и контрольно-измерительные материалы для входного, рубежного, итогового контроля**

Промежуточный контроль по междисциплинарным курсам 06.01 «Внедрение ИС», МДК 06.02 «Инженерно-техническая поддержка сопровождения информационных систем» осуществляется в форме дифференцированного зачета. По междисциплинарному курсу МДК 06.03 «Устройство и функционирование информационной системы» запланировано

выполнение курсовой работы (проекта). Итоговая аттестация по ПМ.06 проводится в форме квалификационного экзамена по экзаменационным билетам (ответ на теоретический вопрос и выполнение практической задачи).

Формы текущего контроля по теме: устный опрос, выполнение и защита практических работ.

## **МДК.06.01 «Внедрение ИС» Раздел 1. Ввод информационных систем в эксплуатацию**

*Проверяемые образовательные результаты (знания):*

политику безопасности в современных информационных системах;

структуру и этапы проектирования информационной системы;

методологии проектирования информационных систем;

основные задачи сопровождения информационной системы;

методы разработки обучающей документации.

*Вопросы для промежуточной аттестации в соответствии* с уровнем освоения *по 06.01 «Внедрение ИС»:*

1. Жизненный цикл информационных систем.

2. Классификация информационных систем.

3. Основные методологии разработки информационных систем: MSF, RUP и т.п. ГОСТ Р ИСО/МЭК 12207.

4. Техническое задание: основные разделы согласно стандартам.

5. Основные процессы и взаимосвязь между документами в информационной системе согласно стандартам.

6. Виды внедрения, план внедрения.

7. Макетирование.

8. Пилотный проект.

9. Стратегии, цели и сценарии внедрения.

10. Структура и этапы проектирования информационной системы.

11. Предпроектное обследование: анализ бизнес-процессов и моделирование.

12. Формализация целей и оценка затрат внедрения информационной системы.

13. Формирование групп внедрения (экспертная, проектная, группа внедрения), распределение полномочий и ответственности.

14. Локальные акты.

15. Обучение группы внедрения.

16. Обучающая документация.

17. Стандарты ЕСПД.

18. Методы разработки обучающей документации.

19. Порядок внесения и регистрации изменений в документации.

20. Функции менеджера сопровождения и менеджера развертывания.

21. Формирование репозитория проекта внедрения.

22. Сравнительный анализ инструментов организационного проектирования.

23. Применение технологии RUP в процессе внедрения.

24. Типовые функции инструментария для автоматизации процесса внедрения информационной системы.

25. Установка, конфигурирование и настройка сетевых и телекоммуникационных средств.

26. Формирование интерфейсов и организация доступа пользователей к информационной системе.

27. Режимы оповещения пользователей.

28. Организация мониторинга процесса внедрения.

29. Оформление результатов внедрения.

30. Оценка качества функционирования информационной системы. CALSтехнологии.

#### *Проверяемые образовательные результаты (умения):*

 осуществлять настройку информационной системы для пользователя согласно технической документации;

 разрабатывать обучающие материалы для пользователей по эксплуатации информационных систем;

поддерживать документацию в актуальном состоянии;

 формировать предложения о расширении функциональности информационной системы;

 формировать предложения о прекращении эксплуатации информационной системы или ее реинжиниринге.

*Примерные практические задания для контроля образовательных результатов (умений) по МДК 06.01 «Внедрение ИС», а также 1 часть заданий для экзамена по профессиональному модулю:*

1. Проанализировать описание текущего состояния предприятия с ее бизнес-процессами. На основании данных первого практического занятия по данной дисциплине, используя Case-средство проектирования, отобразить на диаграмме «бизнес-процессы» функции, их взаимосвязь, отношения между сотрудниками и подразделениями. Также построить по итогам данных диаграмм дерево функций AsIs.

2. Выделить основные функции после автоматизации, объединить их в группы. Используя Case-средство проектирования, построить дерево функций То-Ве.

3. Разработать иерархическую структуру проекта внедрения по этапам с разработкой соответствующей диаграммы.

4. Построить организационную структуру проекта внедрения.

5. Определить стоимостную оценку проекта и определить сроки окупаемости внедряемой ИС при указанных затратах на проект внедрения.

6. Разработать фрагмент базы данных будущей ИС, разработать частичный интерфейс и произвести тестирование на ограниченном массиве исходных данных.

7. Оформить договор о передаче прав (не исключительной) лицензии на использование программного обеспечения.

## МДК 06.02 Инженерно-техническая поддержка сопровождения информационных систем

Раздел 2. Обеспечение эксплуатации информационных систем

Проверяемые образовательные результаты (знания):

- регламенты и нормы по обновлению и техническому сопровождению обслуживаемой информационной системы;

- регламенты по обновлению и техническому сопровождению обслуживаемой информационной системы;

- терминологию и методы резервного копирования, восстановление информации в информационной системе.

Вопросы для промежуточной аттестации в соответствии с уровнем освоения МДК 06.02 Инженерно-техническая поддержка  $n_{O}$ сопровождения информационных систем:

- 1. Задачи сопровождения информационной системы.
- 2. Ролевые функции и организация процесса сопровождения.
- 3. Сценарий сопровождения.
- 4. Договор на сопровождение.
- 5. Анализ исходных программ и компонентов программного средства.
- 6. Программная инженерия и оценка качества.
- 7. Реинжиниринг.
- 8. Цели и регламенты резервного копирования.

9. Сохранение и откат рабочих версий системы.

10. Сохранение и восстановление баз данных.

11. Организация процесса обновления в информационной системе.

12. Регламенты обновления.

13. Обеспечение безопасности функционирования информационной системы.

14. Организация доступа пользователей к информационной системе.

15.Организация сбора данных об ошибках в информационных системах, источники сведений.

16.Системы управления производительностью приложений.

17.Мониторинг сетевых ресурсов.

18.Схемы и алгоритмы анализа ошибок, использование баз знаний.

19.Отчет об ошибках системы: содержание, использование информации.

20.Методы и инструменты тестирования приложений.

21. Пользовательская документация: «Руководство программиста», «Руководство системного администратора».

22.Выявление аппаратных ошибок информационной системы.

23. Техническое обслуживание аппаратных средств

*Проверяемые образовательные результаты (умения):*

 идентифицировать ошибки, возникающие в процессе эксплуатации системы;

 исправлять ошибки в программном коде информационной системы в процессе эксплуатации;

организовывать заключение договоров на выполняемые работы;

 выполнять мониторинг и управление исполнением договоров на выполняемые работы; - организовывать заключение дополнительных соглашений к договорам;

 контролировать поступления оплат по договорам за выполненные работы;

закрывать договора на выполняемые работы;

 осуществлять техническое сопровождение, сохранение и восстановление базы данных информационной системы;

составлять планы резервного копирования;

определять интервал резервного копирования.

*Примерные практические задания для контроля образовательных результатов (умений) по МДК 06.02 Инженерно-техническая поддержка сопровождения информационных систем, а также 2 часть заданий для экзамена по профессиональному модулю:*

1. Изучите примеры отчета об ошибках и на основе класса и типа ошибки опишите обнаруженную ошибку.

2.Составить План обеспечения непрерывной работы и восстановления информации на сервере (учебного заведения или вашем компьютере/ноутбуке).

**МДК 06.03 Устройство и функционирование информационной системы**

## **Раздел 3. Виды, характеристики и особенности функционирования информационных систем**

*Проверяемые образовательные результаты (знания):*

классификацию информационных систем;

 методы обеспечения и контроля качества информационной системы в соответствии со стандартами.

*Вопросы для промежуточной аттестации в соответствии с уровнем освоения по МДК 06.03 Устройство и функционирование информационной системы*

1. Базовая структура информационной системы.

2. Основное оборудование системной интеграции.

3. Особенности информационного, программного и технического обеспечения различных видов АИС.

4. Особенности сопровождения информационных систем бухгалтерского учета и материально-технического снабжения.

5. Особенности сопровождения информационных систем управления качеством, технической и технологической подготовки производства.

6. Особенности сопровождения информационных систем поисковосправочных служб, библиотек и патентных ведомств.

7. Особенности сопровождения информационных систем управления «Умный дом».

8. Особенности сопровождения информационных систем обслуживания многозонного мультимедийного пространства.

9. Особенности сопровождения информационных систем удаленного управления и контроля объектов.

10. Особенности сопровождения информационных систем реального времени.

11. Структура и этапы проектирования информационной системы.

12. Модели качества информационных систем. Стандарты управления качеством.

13. Надежность информационных систем: основные понятия и определения.

14. Метрики качества.

15. Показатели надежности в соответствии со стандартами.

16. Обеспечение надежности.

17. Методы обеспечения и контроля качества информационных систем.

18. Достоверность информационных систем.

19. Эффективность информационных систем

*Проверяемые образовательные результаты (умения):*

 применять основные правила и документы системы сертификации Российской Федерации;

#### применять документацию систем качества.

*Примерные практические задания для контроля образовательных результатов (умений) по МДК 06.03 Устройство и функционирование информационной системы, а также 3 часть заданий для экзамена по профессиональному модулю:*

- 1. Построить с помощью программного Case средства диаграмму IDEF0 согласно заданию.
- 3. Создать контекстную диаграмму предметной области (например, «Деятельность гостиницы») по образцу.
- 4. Рассмотреть лицензионное соглашение и оценить качество информационной системы по заданию преподавателя.
- 5. Построение Case–диаграмм для проектирования программных модулей и дизайна информационной системы «СТО».
- 6. Построение Case–диаграмм для проектирования программных модулей и дизайна информационной системы "Система автоматизированного тестирования".
- 7. Построение Case–диаграмм для проектирования программных модулей и дизайна информационной системы "Система электронного документооборота для производственного предприятия".
- 8. Построение Case–диаграмм для проектирования программных модулей и дизайна информационной системы "Интернет Портал для заказа товаров и услуг".
- 9. Построение Case–диаграмм для проектирования программных модулей и дизайна информационной системы "Система автоматизации бизнеспроцессов для оптового склада".
- 10.Построение Case–диаграмм для проектирования программных модулей и дизайна информационной системы "Мобильное приложение электронное расписание".
- 11.Построение Case–диаграмм для проектирования программных модулей и дизайна информационной системы "Система управления базой данных для образовательного учреждения".
- 12.Построение Case–диаграмм для проектирования программных модулей и дизайна информационной системы "Мобильное приложение для предприятия общепита".
- 13.Построение Case–диаграмм для проектирования программных модулей и дизайна информационной системы "Система автоматизации бизнеспроцессов для розничного магазина".
- 14.Построение Case–диаграмм для проектирования программных модулей и дизайна информационной системы "Система документооборота для банка".
- 15.Построение Case–диаграмм для проектирования программных модулей и дизайна информационной системы "Развлекательный портал".
- 16.Построение Case–диаграмм для проектирования программных модулей и дизайна информационной системы "Интернет - Портал для строительной организации".
- 17.Построение Case–диаграмм для проектирования программных модулей и дизайна информационной системы "Система автоматизации бизнес-процессов для агентства недвижимости".
- 18.Построение Case–диаграмм для проектирования программных модулей и дизайна информационной системы "Система автоматизации бизнес-процессов для общественной организации".
- 19.Построение Case–диаграмм для проектирования программных модулей и дизайна информационной системы "Система автоматизации бизнес-процессов для книжного магазина".
- 20.Построение Case–диаграмм для проектирования программных модулей и дизайна информационной системы "Интернет - Портал для стоматологической клиники".
- 21.Построение Case–диаграмм для проектирования программных модулей и дизайна информационной системы "Система автоматизации бизнеспроцессов для туристического агентства".
- 22.Построение Case–диаграмм для проектирования программных модулей и дизайна информационной системы "Система автоматизации бизнес-процессов для магазина детской обуви".
- 23.Построение Case–диаграмм для проектирования программных модулей и дизайна информационной системы "Мобильное приложение для транспортного предприятия".

## **МДК 06.04 Интеллектуальные системы и технологии**

## **Раздел 4. Особенности технического сопровождения интеллектуальных систем**

### *Проверяемые образовательные результаты (знания):*

 достижения мировой и отечественной информатики в области интеллектуализации информационных систем;

принципы работы экспертных систем.

*Вопросы для промежуточной аттестации в соответствии с уровнем освоения по МДК 06.04 Интеллектуальные системы и технологии*

1. Виды интеллектуальных систем и области их применения.

2. Основные модели интеллектуальных систем.

3. Архитектура интеллектуальных информационных систем.

4. Типовая схема функционирования интеллектуальной системы.

5. Примеры интеллектуальных систем

*Проверяемые образовательные результаты (умения):* применять основные технологии экспертных систем.

*Примерные практические задания для контроля образовательных результатов (умений) по МДК 06.04 Интеллектуальные системы и технологии, а также 4 часть заданий для экзамена по профессиональному модулю:*

1. В рамках семантического подхода выполните структурирование следующей системы знаков: акция, акция обыкновенная, акция привилегированная, конвертируемые акции, кумулятивные акции, номинал акции, дивиденд, курсовая стоимость, рейтинг акции, облигации, облигации именные, облигации на предъявителя, купонные облигации, бескупонные облигации, конвертируемая облигация, номинал облигации, купон, дисконт (дезажио), премия (ажио), вексель, ценная бумага, банковский сертификат. При необходимости дополните приведенную здесь систему знаков. В частности, дополните классификацию. Укажите все типы связей. Выделите иерархию уровней ступеней обобщения. При необходимости дополните приведенную здесь систему знаков.

2. Постройте репертуарную решетку для выявления знаний о качестве рекламной продукции. Рекламируются: Жидкокристаллические мониторы «Samsung», Мазь «Биопин», Новые квартиры, напиток «Байкал», Дачные домики, «Галина Бланка», Пищевые добавки от «Гербалайф», Кухонная посуда. В качестве типов рекламы выбрать: Видеоролик, Телепередача, Радиоролик, Статья в газете, Стенд, Радиопередача, Реклама на транспорте, Рекламные агенты, Презентации.

*3.* Извлеките ключевые понятия из ниже приведенного текста и установите связи между ними. Опишите макроструктуру текста в форме соответствующего графа «*Генеральный директор известной компании и копыта» Сергей Васильевич Иванов 16.05.2010 заключил договор о получении инвестиционного кредита от финансовой компании капитал», генеральным директором которой является , в размере 100 млн. р. под 50% годовых для осуществления проекта «съемка документального фильма «Народные ремесла оленеводов».*

*Перечень заданий для проведения итоговой аттестации по профессиональному модулю ПМ.06 (экзамен):*

Экзамен проводится по билетам, каждый билет состоит из одного теоретического вопроса и практической задачи, формируемые из перечня вопросов и практических заданий текущей и промежуточной аттестации МДК 06.03.

Критерии оценивания представленных заданий см. в Приложении А.

## ПРИЛОЖЕНИЕ А

## Весовые коэффициенты трудоемкости учебной деятельности и внеаудиторной самостоятельной работы студентов

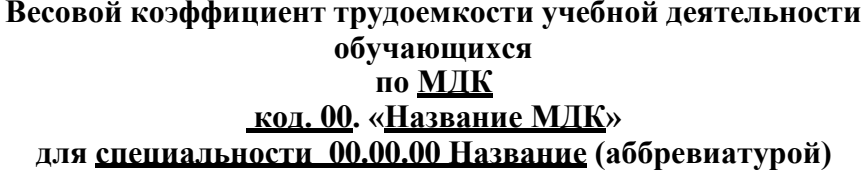

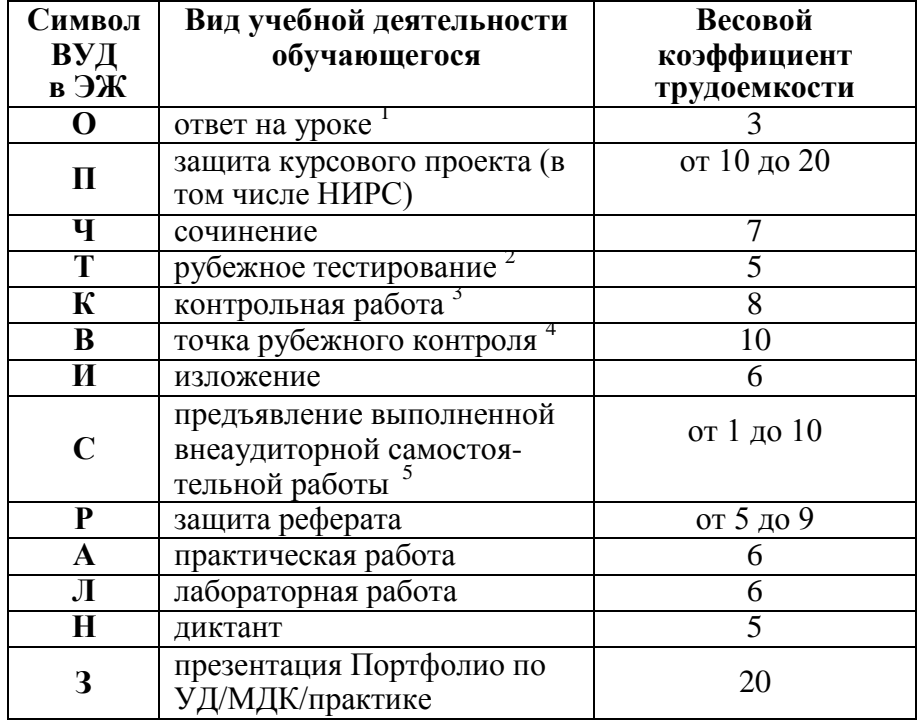

<sup>1</sup> Коэффициент «3» применяется при оценивании развернутого полного ответа на теоретический вопрос, связного монологического высказывания, сообщения на заданную тему.

<sup>2</sup> Под рубежным тестированием понимается тестирование, завершающее изучение раздела МДК, профессионального модуля на бумажных или электронных носителях, в том числе в оболочке Moodle.

Оцениванию в балльно-рейтинговой системе подлежит контрольная работа, зафиксированная в Тематическом плане Рабочей программы ПМ.

Количество точек рубежного контроля (мониторинг уровня сформированности компетентностно - значимых знаний, умений, общих и профессиональных компетенций) не должно быть более двух в семестр

Весовой коэффициент трудоемкости для каждого вида ВСР определяется преподавателем самостоятельно с учетом рекомендаций и доводится до обучающихся на первом учебном занятии.

Весовой коэффициент трудоемкости учебной внеаудиторной самостоятельной работы обучающихся по МЛК код. 00. «Название МДК»

лля специальности 00.00.00 Название (аббревиатурой)

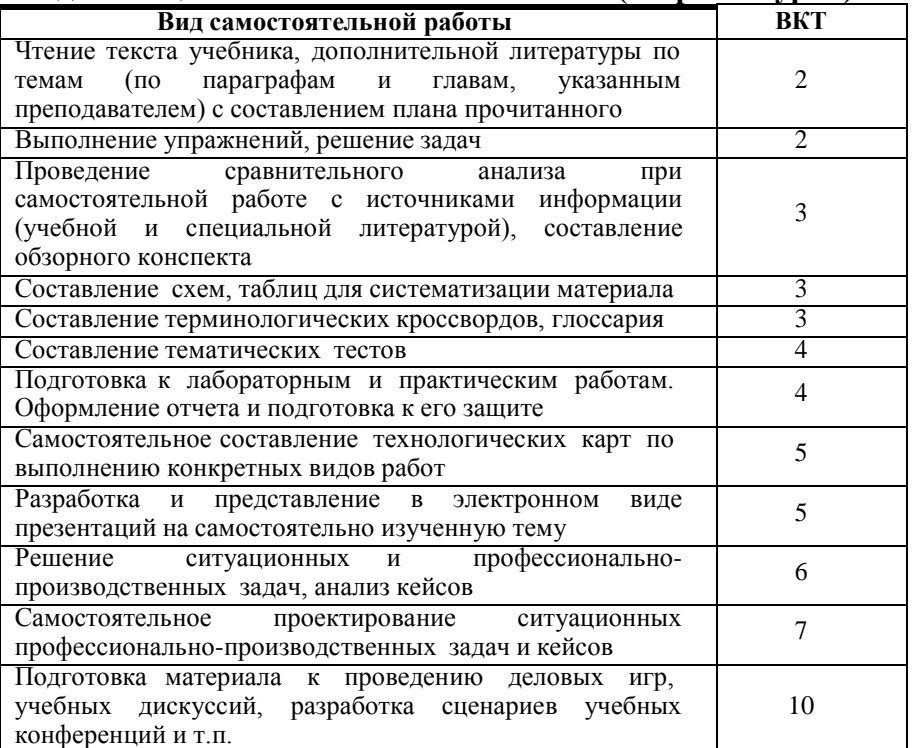

Технология оценивания персональных образовательных достижений обучающихся с использованием рейтинговой средневзвешенной оценки позволяет применять гибкую систему понижающих баллов за отсутствие на занятии.

#### Шкала соответствия % пропущенных занятий понижающим баллам

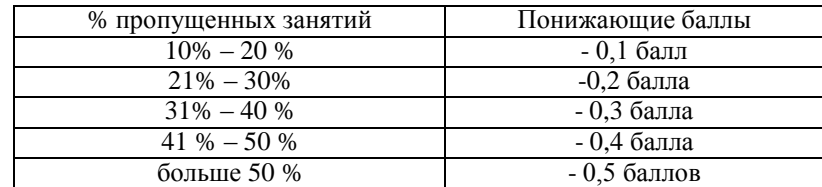

43ли обучающийся за оцениваемый период не пропустил ни одного занятия, его «итоговая» средневзвешенная оценка по МДК за семестр увеличивается на 0,5 баллов.

## **ПРИЛОЖЕНИЕ Б**

# Техническая экспертиза рабочей программы профессионального модуля (далее - ПМ)

# ПМ.06 Сопровождение информационных систем

# представленной разработчиками программы - Буйлушкиной Л.Н., Топольским Д.В., Зверевой Е.А.

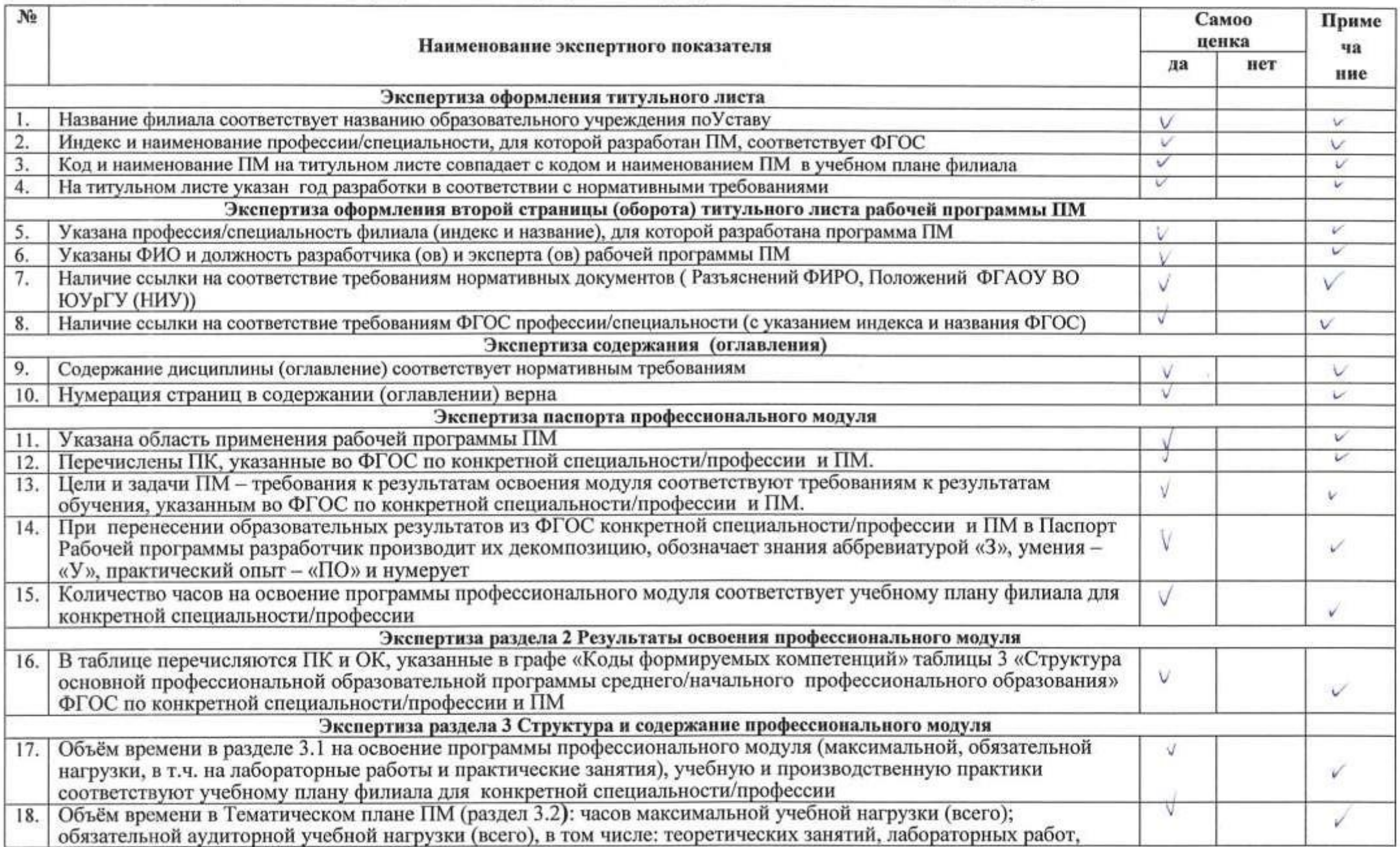

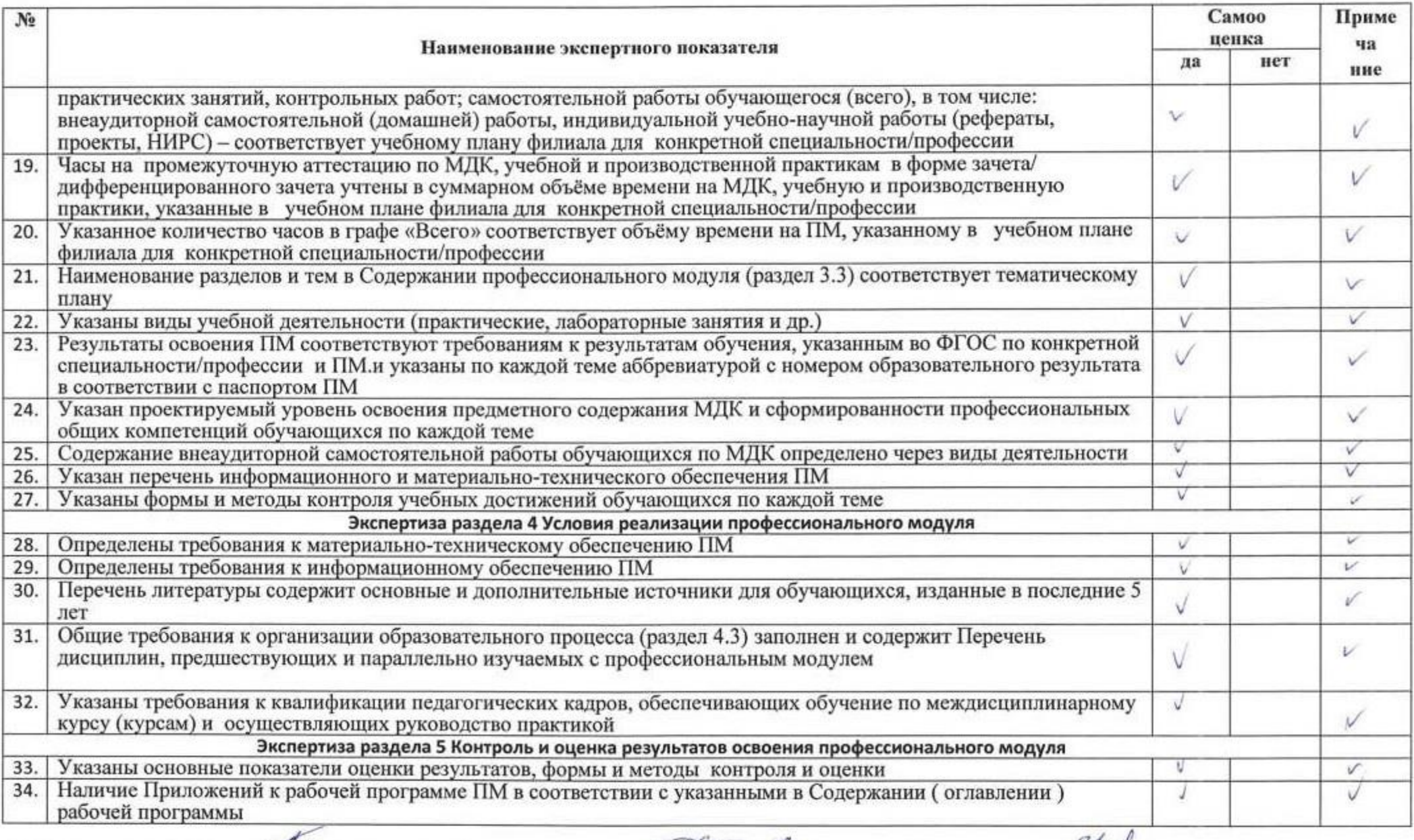

Paspaбorчик программы: <u>My /Буйлушкина Л.Н.</u> <u>Shope of Tononsckuli Д.В.</u> 3hrg Beepesa E.A.<br>
подинек ФНО (5) phe Speech 202 r. «25» C2 2021 r. «25» 2023 r. 2023 r. 2023 2024 r.

# ПРИЛОЖЕНИЕ В

# Содержательная экспертиза рабочей программы профессионального модуля (далее - ПМ)

# ПМ.06 Сопровождение информационных систем

представленной разработчиками программы - Буйлушкиной Л.Н., Топольским Д.В., Зверевой Е.А.

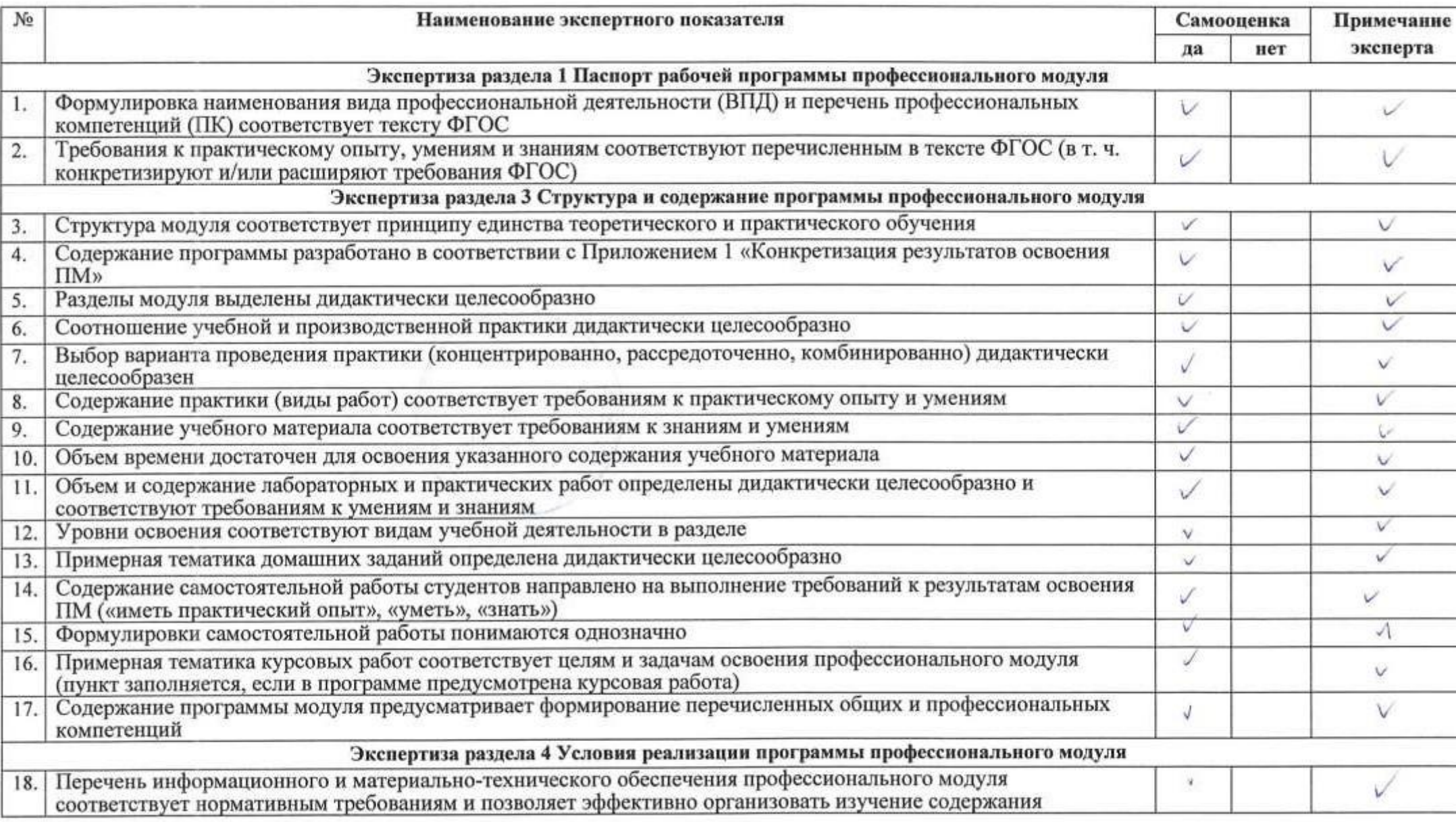

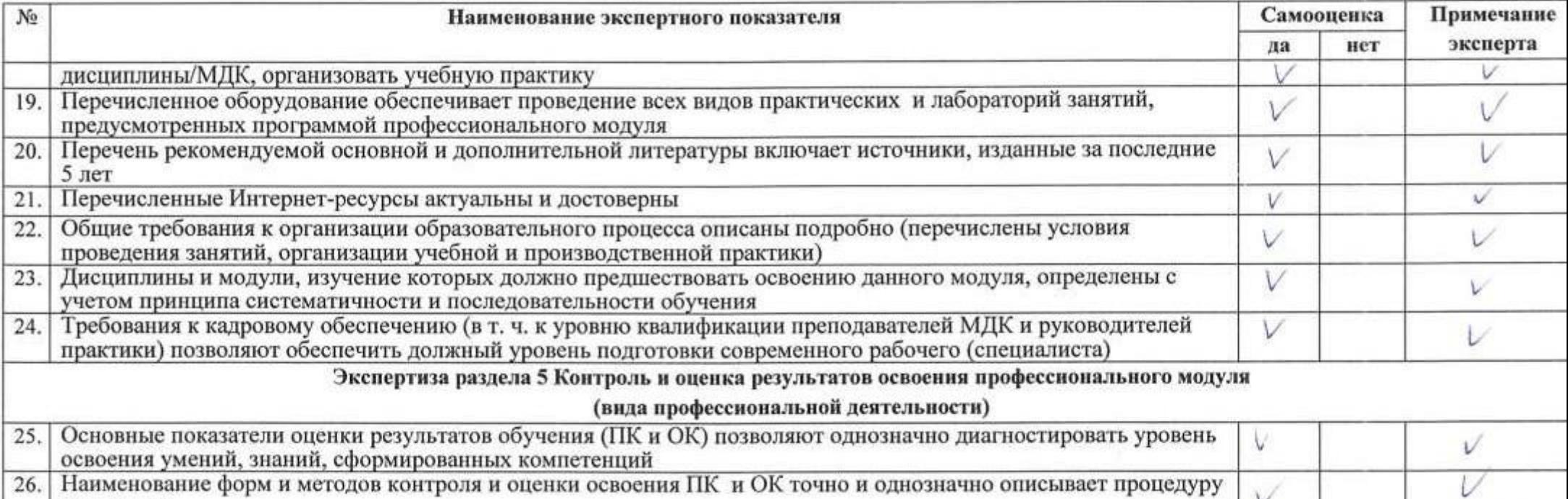

26. Наименование форм и методов контроля и оценки освоения ПК и ОК точно и однозначно описывает процедуру  $\vee$ аттестации

Разработчик программы:

/Буйлушкина Л.Н. <u>ребран 2021</u> г.

To enf-Разработчик программы:

25 pollare 20 24.

 $d\overline{\delta_n}$   $D\lambda$   $20 \overline{\partial}_r$ .

Подпись ФИО Верева Е.А.

Разработчик программы:

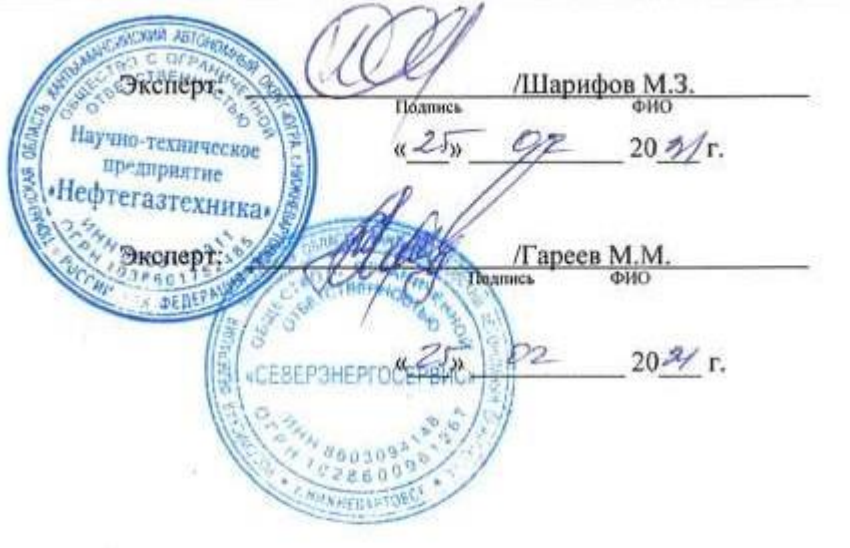

Министерство науки и высшего образования и Российской Федерации Федеральное государственное автономное образовательное учреждение высшего образования «ЮЖНО-УРАЛЬСКИЙ ГОСУДАРСТВЕННЫЙ УНИВЕРСИТЕТ (национальный исследовательский университет)» Филиал в г. Нижневартовске

> УТВЕРЖДАЮ: Директор филиала В.Н. Борщенюк 25 февраля 2021 г.

# РАБОЧАЯ ПРОГРАММА ПРОФЕССИОНАЛЬНОГО МОДУЛЯ ПМ.07. СОАДМИНИСТРИРОВАНИЕ И АВТОМАТИЗАЦИЯ БАЗ ДАННЫХ И СЕРВЕРОВ

МДК.07.01 Управление и автоматизация баз данных

МДК.07.02 Сертификация информационных систем

основной профессиональной образовательной программы 09.02.07 Информационные системы и программирование

Нижневартовск 2021

Рабочая программа профессионального модуля  $\Pi M.07$ «Соадминистрирование и автоматизация баз данных и серверов» основной профессиональной образовательной по специальности/ профессии среднего профессионального образования (далее СПО) 09.02.07 Информационные системы и программирование рассмотрена и одобрена на заседании Совета филиала, протокол № 6 от «25» февраля 2021 г.

> СОГЛАСОВАНО: Заведующий кафедрой И.Г. Рябова Chi «25» февраля 2021 г.

Разработчики: ЗЛУ Е.А. Зверева - преподаватель кафедры «Гуманитарные, естествено научные и технические дисциплины» Буйлушкина Л.Н. - преподаватель кафедры «Гуманитарные, естествено научные и технические дисциплины» Внешняя экспертиза: **AVUND-TEXHITS** /М.3. Парифов/ МI Внешняя экспертиза: /M.M.TapeeB/ **SEPTHERFOCEPB** ΜП

Рабочая программа профессионального 07. модуля ПM. «Соадминистрирование и автоматизация баз данных  $\boldsymbol{H}$ серверов» разработана в соответствии с требованиями Федерального государственного образовательного стандарта (далее - ФГОС) по специальности среднего профессионального образования (далее СПО) 09.02.07 Информационные системы и программирование. Техническая и содержательная экспертиза проведена (прилагается).

# **СОДЕРЖАНИЕ**

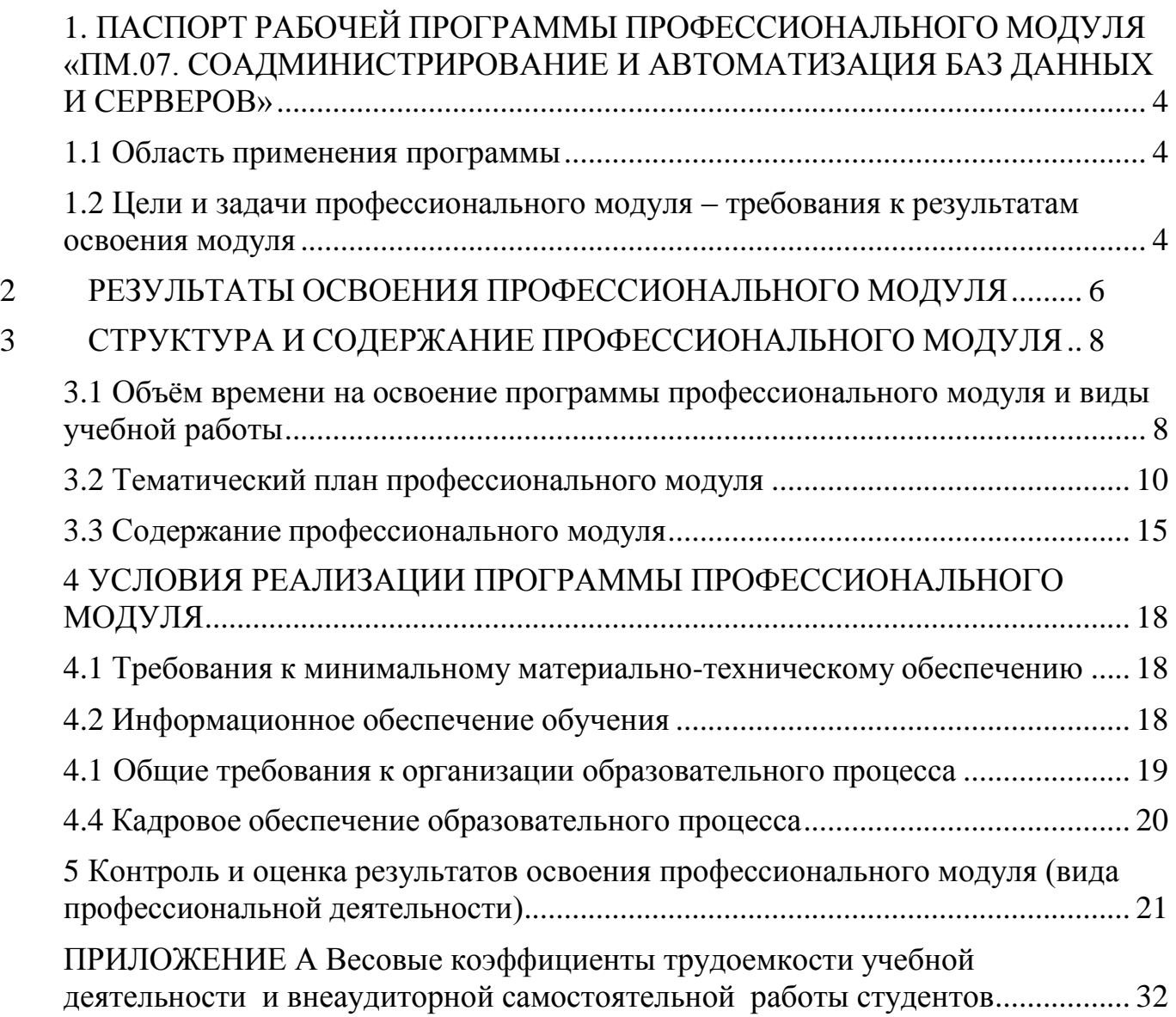

# <span id="page-812-0"></span>**1. ПАСПОРТ РАБОЧЕЙ ПРОГРАММЫ ПРОФЕССИОНАЛЬНОГО МОДУЛЯ «ПМ.07. СОАДМИНИСТРИРОВАНИЕ И АВТОМАТИЗАЦИЯ БАЗ ДАННЫХ И СЕРВЕРОВ»**

### **1.1 Область применения программы**

<span id="page-812-1"></span>Рабочая программа профессионального модуля (далее рабочая программа) – является частью основной профессиональной образовательной программы по специальности СПО в соответствии с ФГОС **09.02.07 Информационные системы и программирование** в части освоения основного вида профессиональной деятельности (ВПД).

## <span id="page-812-2"></span>**1.2 Цели и задачи профессионального модуля – требования к результатам освоения модуля**

С целью овладения указанным видом профессиональной деятельности и соответствующими профессиональными компетенциями обучающийся в ходе освоения профессионального модуля должен:

#### **иметь практический опыт:**

в участии в соадминистрировании серверов;

 разработке политики безопасности SQL сервера, базы данных и отдельных объектов базы данных;

 применении законодательства Российской Федерации в области сертификации программных средств информационных технологий.

 проверять наличие сертификатов на информационную систему или бизнес-приложения;

 формировать необходимые для работы информационной системы требования к конфигурации локальных компьютерных сетей;

 участвовать в администрировании отдельных компонент серверов;

 идентифицировать технические проблемы, возникающих в процессе эксплуатации баз данных.

## **выполнять трудовые действия:**

установка СУБД;

 настройка СУБД для оптимального функционирования ИС в соответствии с трудовым заданием;

 определение необходимого уровня прав доступа к репозиторию данных о выполнении работ по созданию (модификации) и сопровождению ИС, назначение и отмена прав доступа;

 проверка соответствия серверов требованиям ИС к оборудованию и программному обеспечению;

 разработка кода ИС и баз данных ИС в соответствии с трудовым заданием;

 инициирование запросов заказчика на изменения (в том числе запросов на корректирующие действия, на предупреждающие действия, на исправление несоответствий);

#### **уметь:**

- проектировать и создавать базы данных;
- выполнять запросы по обработке данных на языке SQL;

 осуществлять основные функции по администрированию баз данных;

 разрабатывать политику безопасности SQL сервера, базы данных и отдельных объектов базы данных;

 владеть технологиями проведения сертификации программного средства. развертывать, обслуживать и поддерживать работу современных баз данных и серверов;

 формировать требования к конфигурации локальных компьютерных сетей и серверного оборудования, необходимые для работы баз данных и серверов в рамках поставленной задачи;

добавлять, обновлять и удалять данные.

**знать:**

- модели данных, основные операции и ограничения;
- технологию установки и настройки сервера баз данных;
- требования к безопасности сервера базы данных;
- государственные стандарты и требования к обслуживанию баз данных;
- - уровни качества программной продукции;
	- представление структур данных.
	- тенденции развития банков данных.

# **2 РЕЗУЛЬТАТЫ ОСВОЕНИЯ ПРОФЕССИОНАЛЬНОГО МОДУЛЯ**

<span id="page-814-0"></span>Результатом освоения программы профессионального модуля является овладение обучающимися видом профессиональной деятельности (ВПД) **ПМ.07 «Соадминистрирование и автоматизация баз данных и серверов»**, в том числе профессиональными (ПК) и общими (ОК) компетенциями и трудовыми функциями (ТФ)\*:

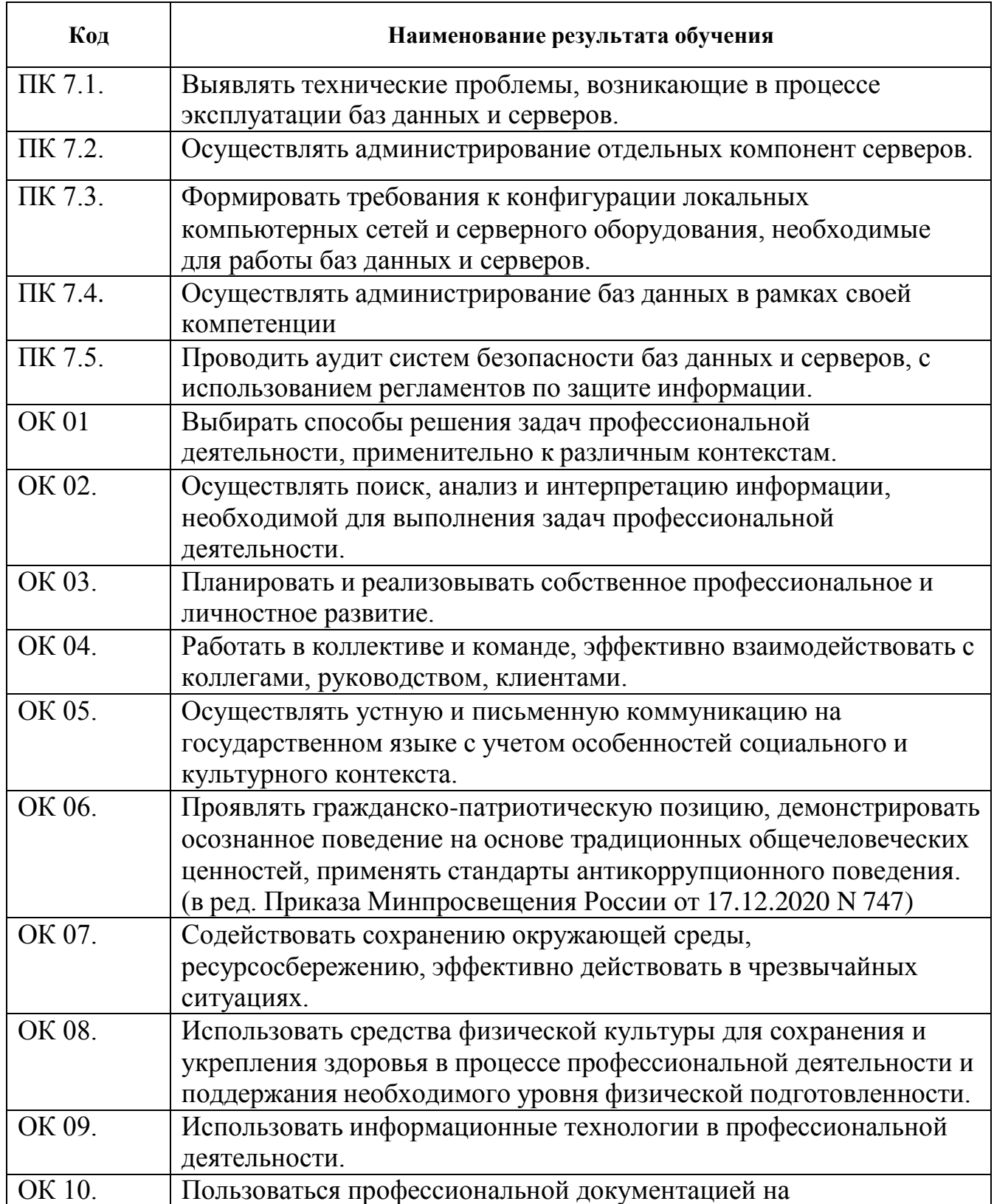

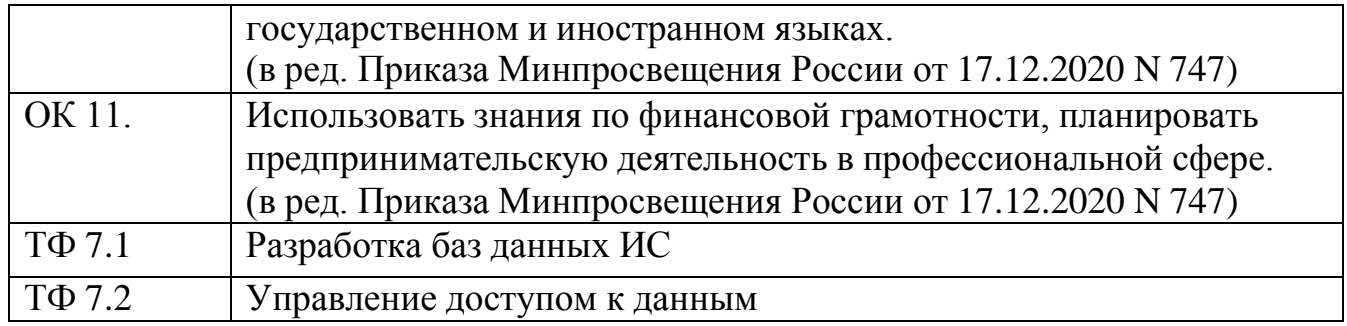

# <span id="page-816-0"></span>**3 СТРУКТУРА И СОДЕРЖАНИЕ ПРОФЕССИОНАЛЬНОГО МОДУЛЯ**

## <span id="page-816-1"></span>**3.1 Объѐм времени на освоение программы профессионального модуля и виды учебной работы**

Объем образовательной нагрузки всего – 326 часов, включая:

- обязательной аудиторной учебной нагрузки обучающегося 200 часов
- самостоятельной работы обучающегося 0 часов;

учебной практики – 32 часа;

производственной практики – 72 часов;

 квалификационный экзамен – 18 часов (консультации - 6 часов; промежуточная аттестация – 12 часов).

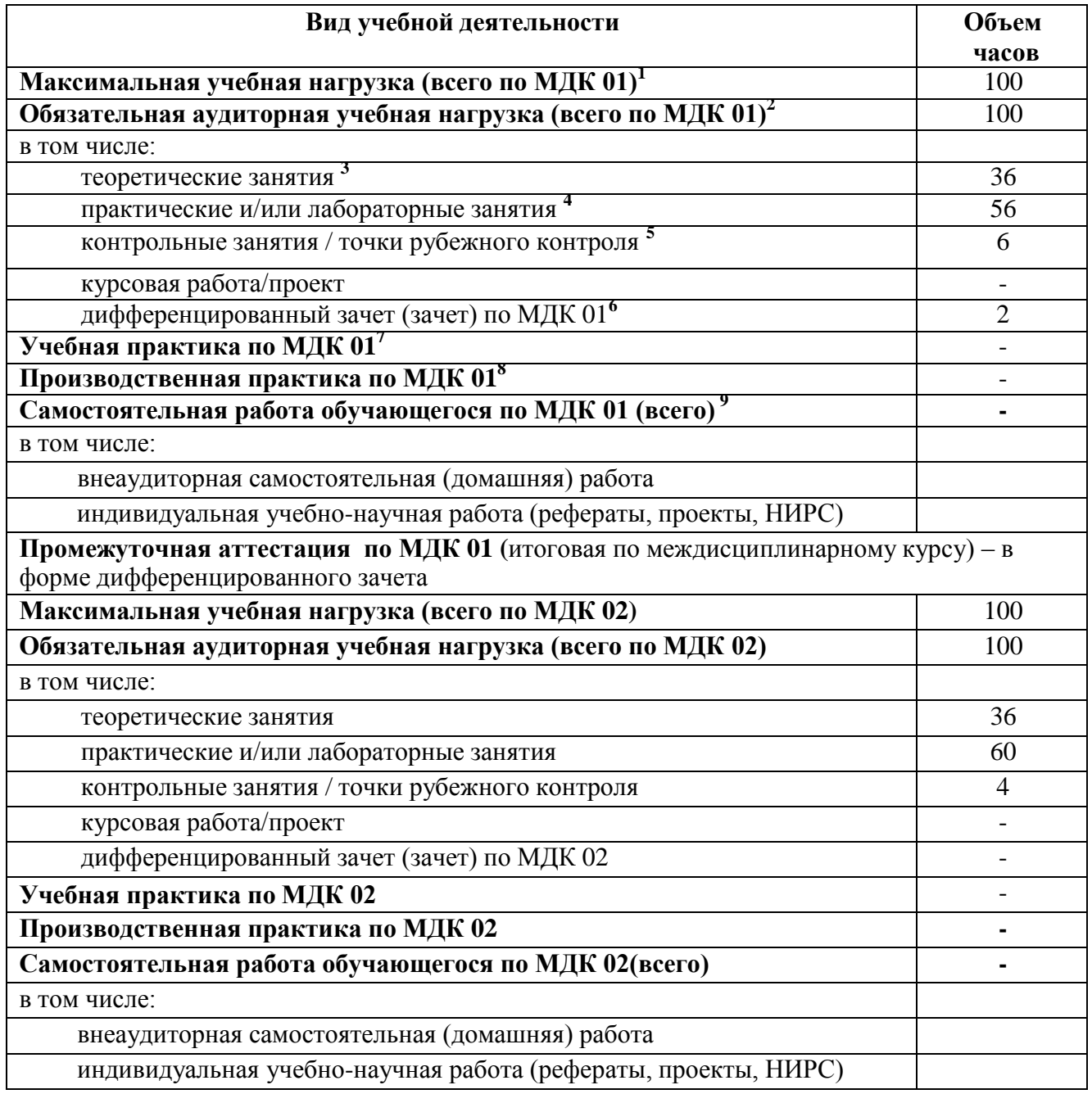

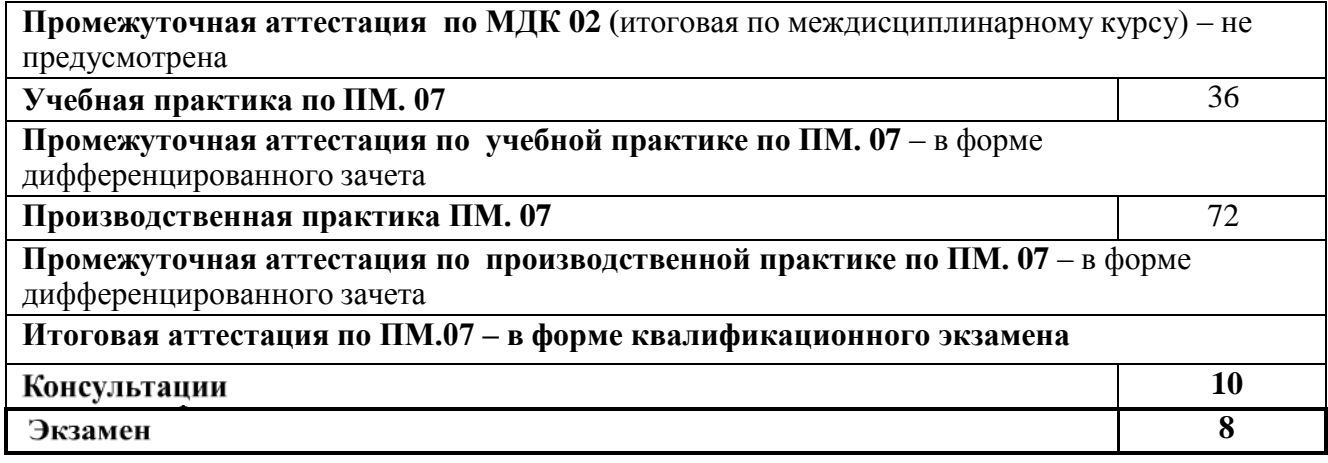

# **3.2 Тематический план профессионального модуля**

<span id="page-818-0"></span>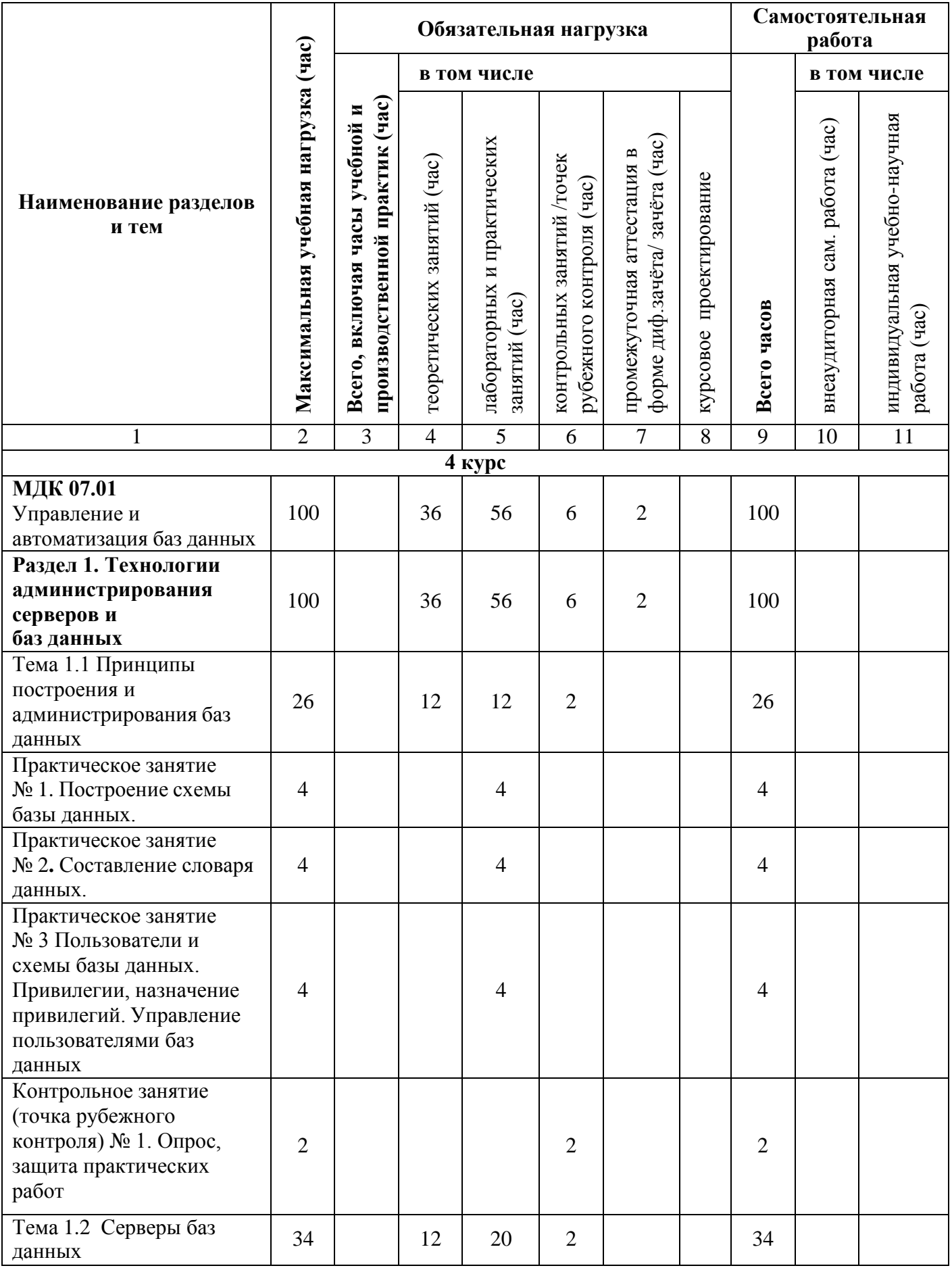

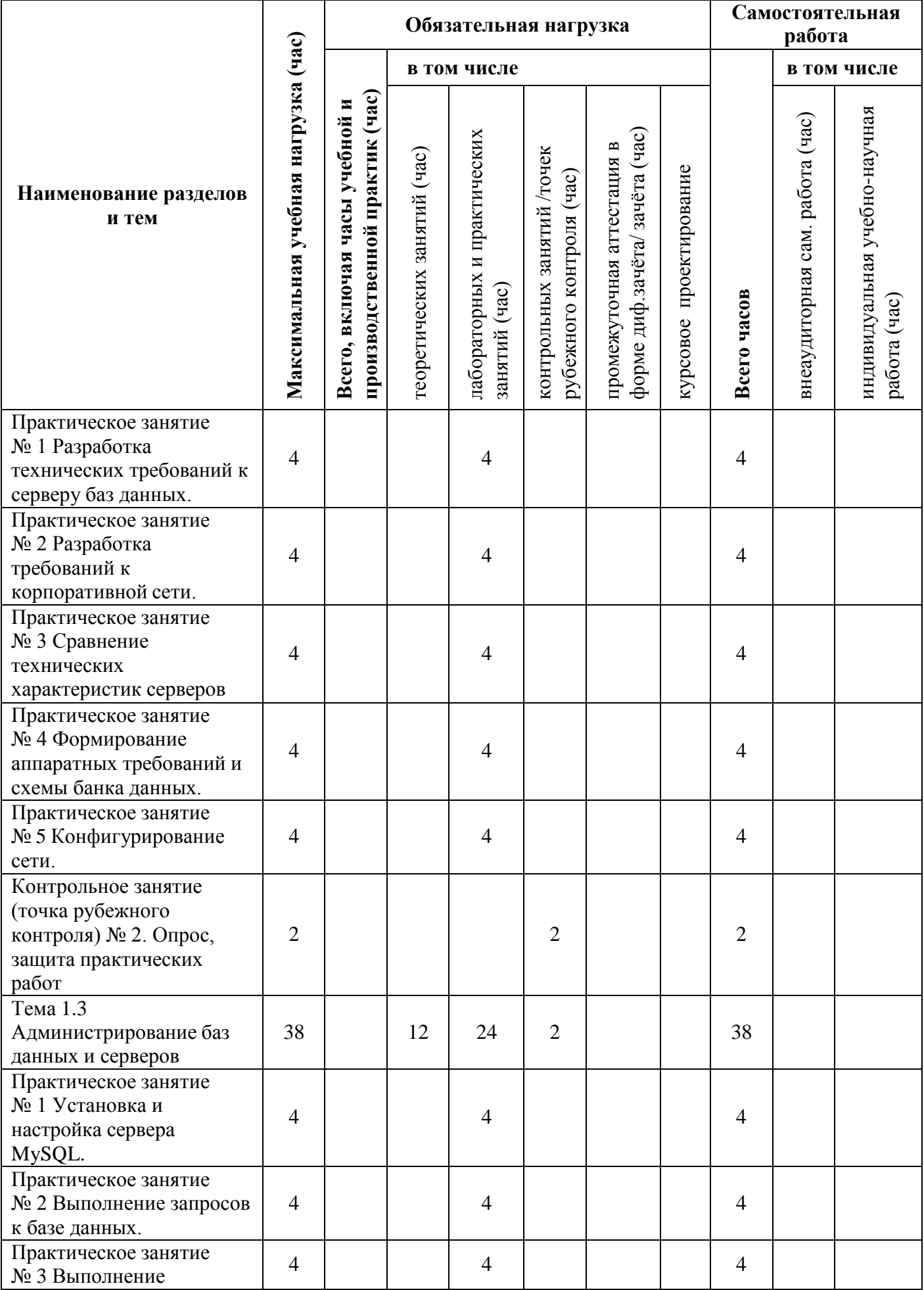

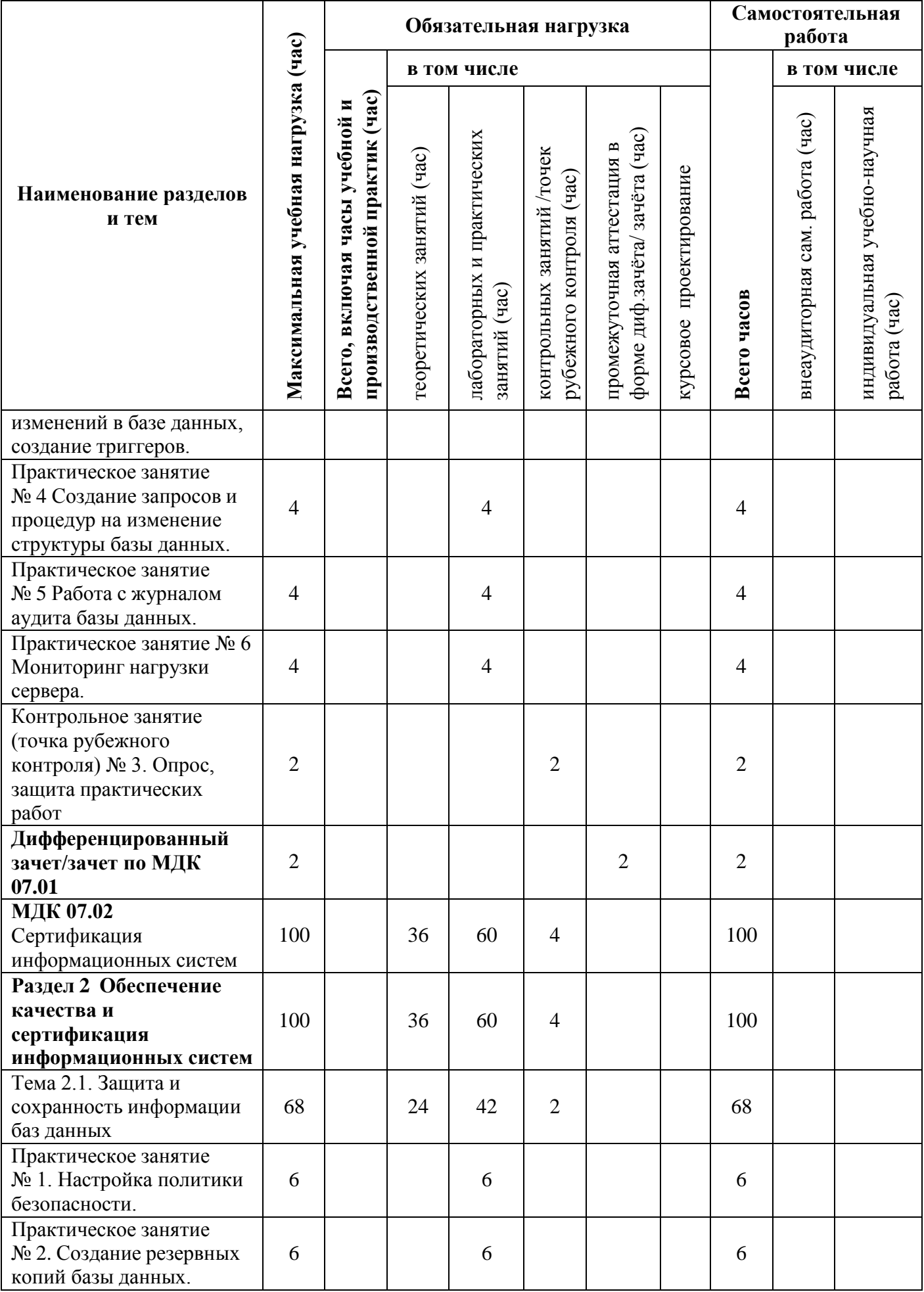

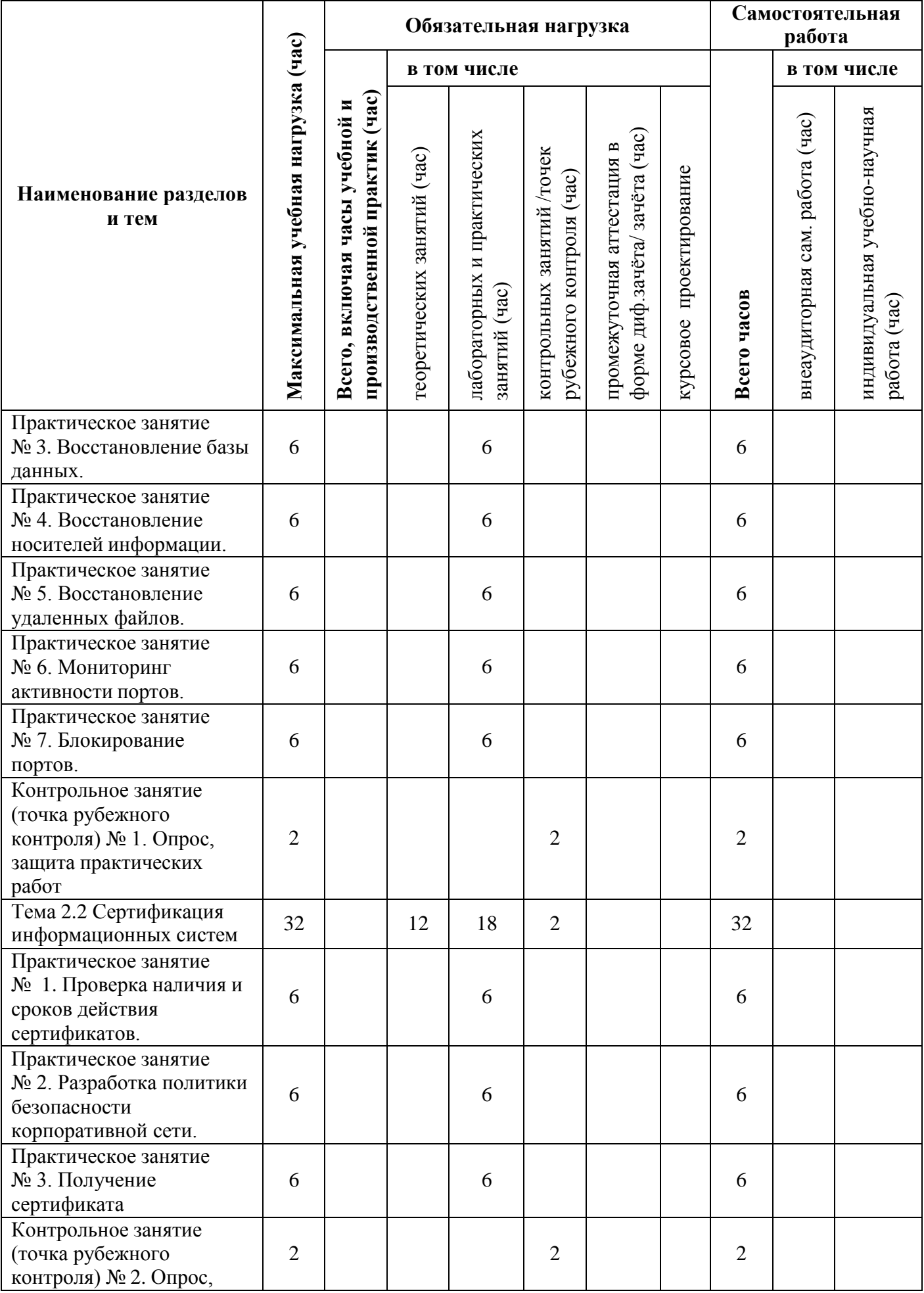

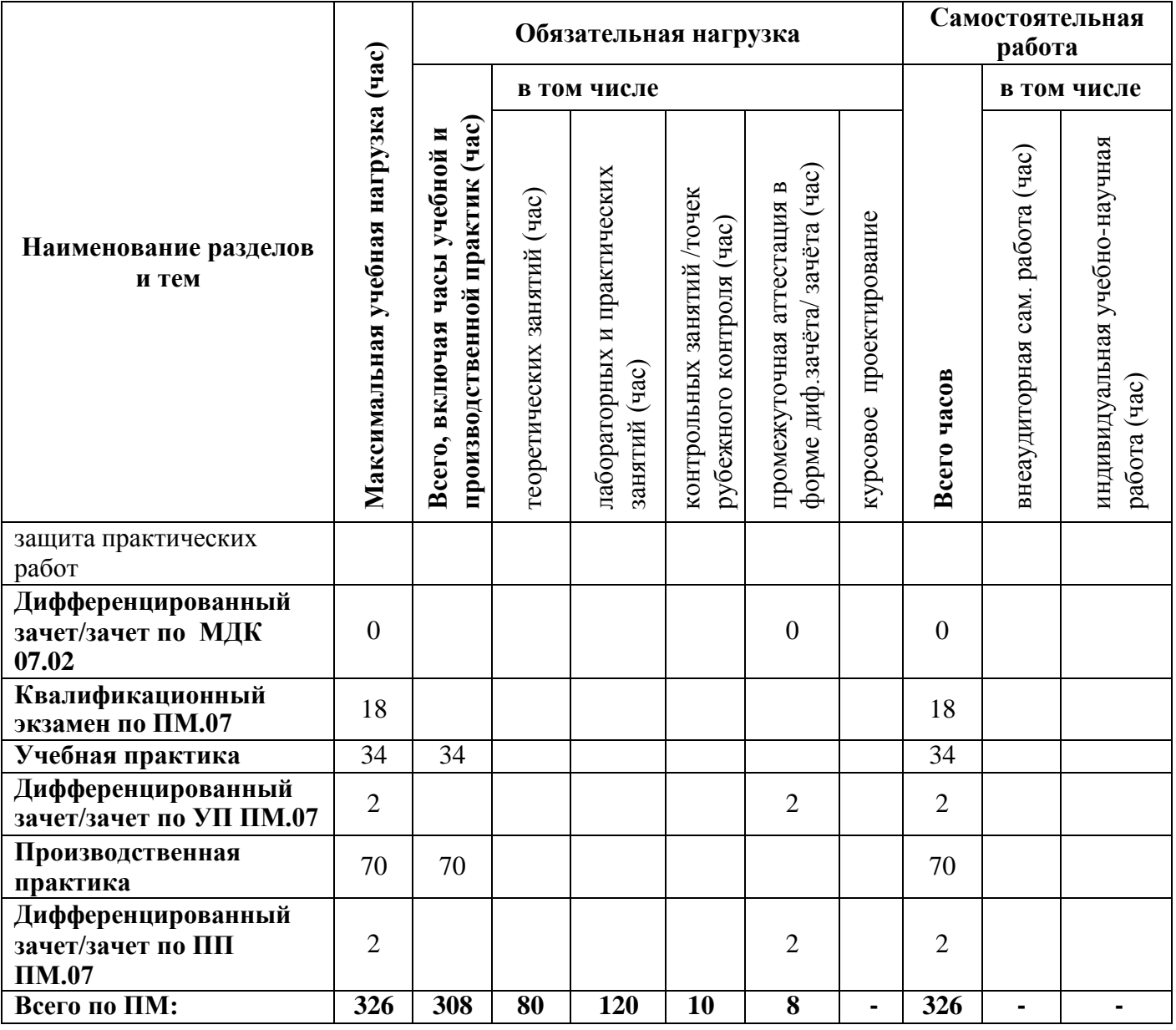

# **3.3 Содержание профессионального модуля**

<span id="page-823-0"></span>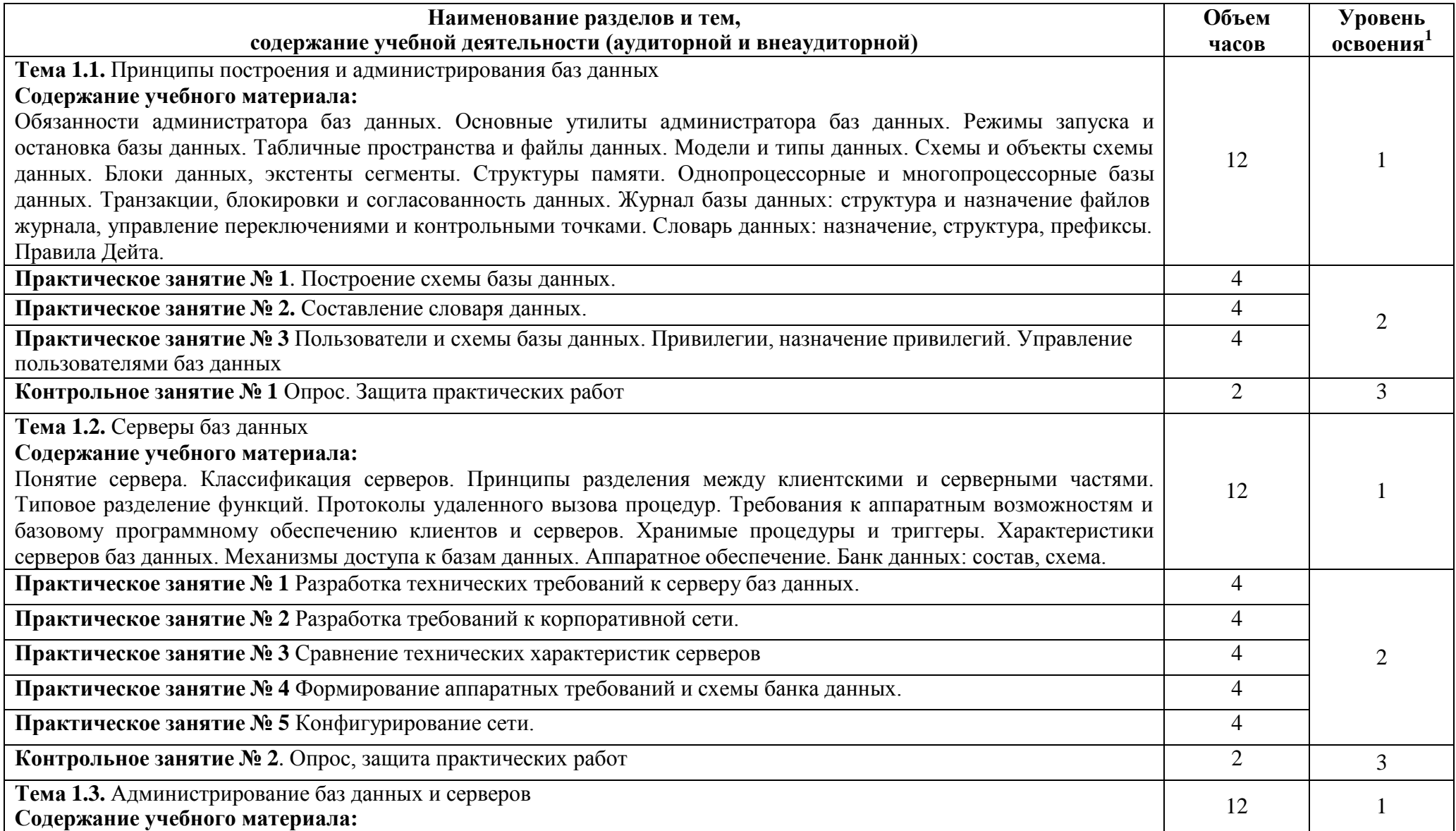

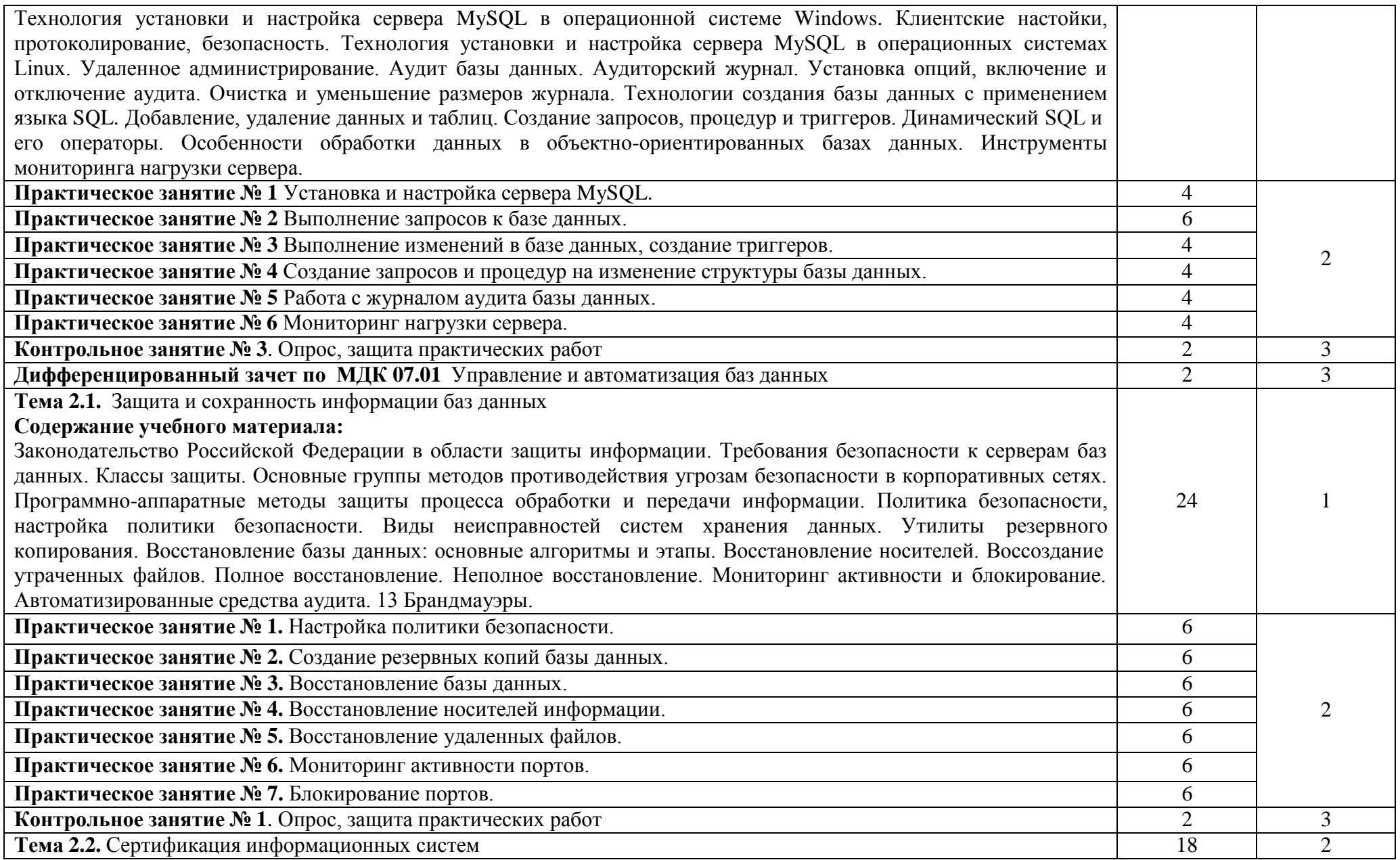

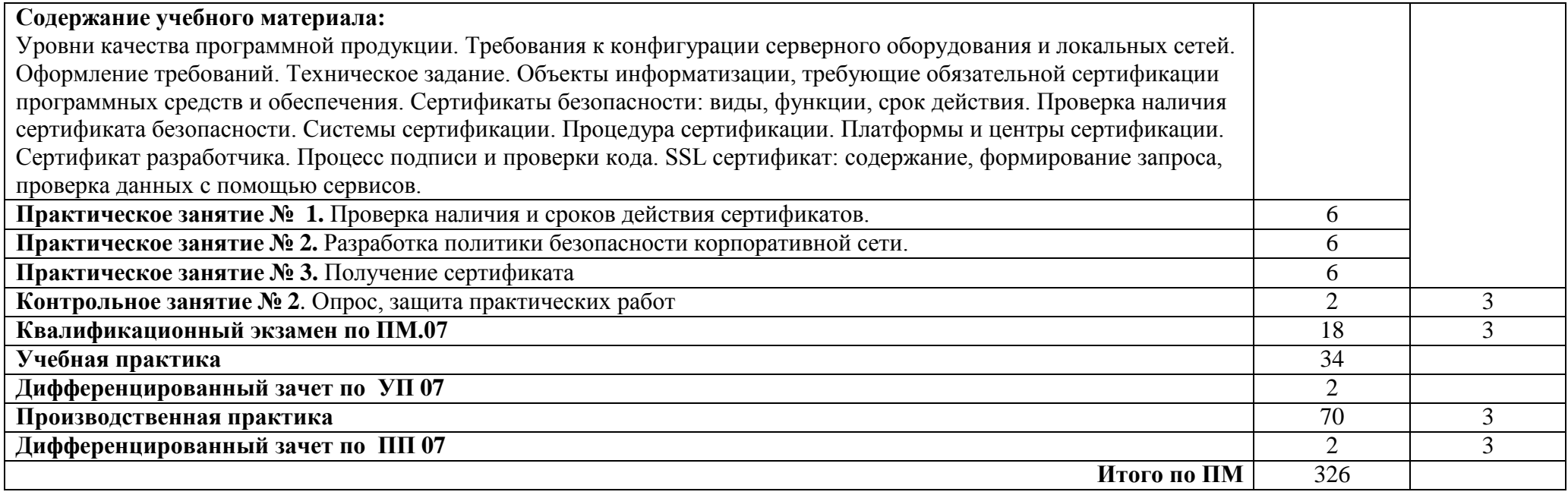

# <span id="page-826-0"></span>**4 УСЛОВИЯ РЕАЛИЗАЦИИ ПРОГРАММЫ ПРОФЕССИОНАЛЬНОГО МОДУЛЯ**

<span id="page-826-1"></span>**4.1 Требования к минимальному материально-техническому обеспечению**

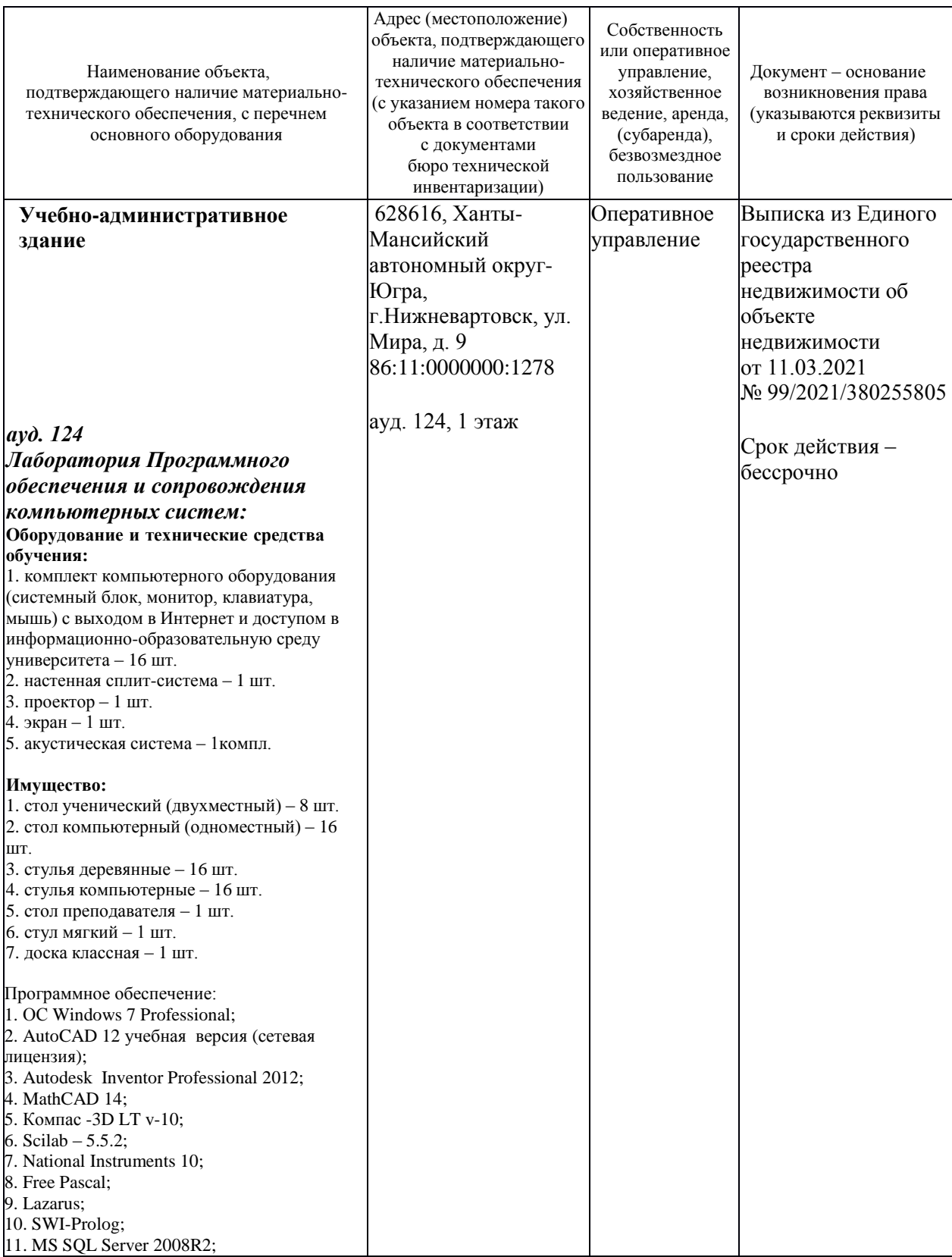

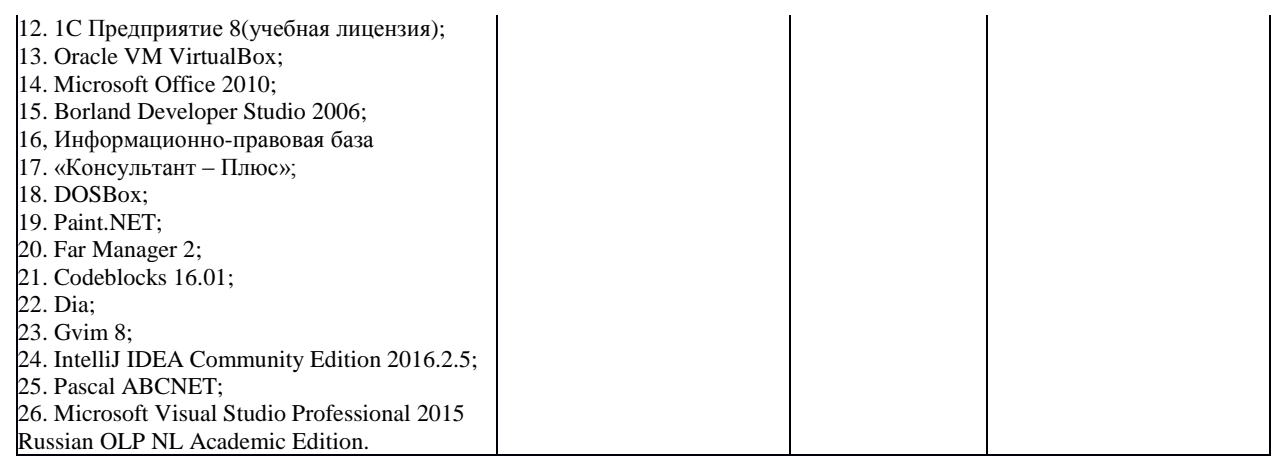

# **4.2 Информационное обеспечение обучения**

## <span id="page-827-0"></span>**Перечень рекомендуемых учебных изданий, Интернет-ресурсов, дополнительной литературы**

Основные источники:

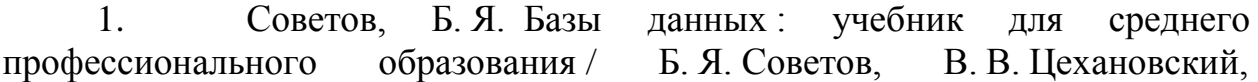
В. Д. Чертовской. — 3-е изд., перераб. и доп. — Москва : Издательство Юрайт, 2020. — 420 с. — ISBN 978-5-534-09324-7. — URL: https://urait.ru/bcode/453635.

2. Затонский, А. В. Информационные технологии: разработка информационных моделей и систем : учебное пособие / А. В. Затонский. — Москва : РИОР : ИНФРА-М, 2020. — 344 с. — URL: https://znanium.com/catalog/product/1043097.

Дополнительные источники:

1. Нестеров, С. А. Базы данных : учебник и практикум для СПО / С. А. Нестеров. — Москва : Издательство Юрайт, 2020. — 230 с. — URL: [https://urait.ru/bcode/457142.](https://urait.ru/bcode/457142)

2. Голицына, О. Л. Базы данных : учебное пособие / О.Л. Голицына, Н.В. Максимов, И.И. Попов. — 4-е изд., перераб. и доп. — Москва : ФОРУМ : ИНФРА-М, 2020. — 400 с. — URL: https://znanium.com/catalog/product/1091314.

3. Казарин, О. В. Программно-аппаратные средства защиты информации. Защита программного обеспечения : учебник и практикум / О. В. Казарин, А. С. Забабурин. — Москва : Издательство Юрайт, 2020. — 312 с. — URL: https://urait.ru/bcode/449548.

# **4.1Общие требования к организации образовательного процесса**

Успешное освоение профессионального модуля предполагает активное, творческое участие обучающегося на всех этапах его освоения путем планомерной, повседневной работы. Обучающийся обязан посещать лекции и семинарские, практические, лабораторные занятия, получать консультации преподавателя и выполнять самостоятельную работу.

Выбор методов и средств обучения, образовательных технологий осуществляется преподавателем исходя из необходимости достижения обучающимися планируемых результатов освоения профессионального модуля, а также с учетом индивидуальных возможностей обучающихся из числа инвалидов и лиц с ограниченными возможностями здоровья.

Организация учебного процесса предусматривает применение инновационных форм учебных занятий, развивающих у обучающихся навыки командной работы, межличностной коммуникации, принятия решений, лидерские качества (включая, при необходимости, проведение интерактивных лекций, групповых дискуссий, ролевых игр, тренингов, анализ ситуаций и имитационных моделей).

Главной задачей каждой лекции является раскрытие сущности темы и анализ ее основных положений. Содержание лекций определяется настоящей рабочей программой дисциплины. Лекции – это систематическое устное изложение учебного материала. На них обучающийся получает основной объем информации по каждой конкретной теме. Лекции обычно носят проблемный характер и нацелены на освещение наиболее трудных и

дискуссионных вопросов, кроме того они способствуют формированию у обучающихся навыков самостоятельной работы с научной литературой. Предполагается, что обучающиеся приходят на лекции, предварительно проработав соответствующий учебный материал по источникам, рекомендуемым программой. Часто обучающимся трудно разобраться с дискуссионными вопросами, дать однозначный ответ. Преподаватель, сравнивая различные точки зрения, излагает свой взгляд и нацеливает их на дальнейшие исследования и поиск научных решений. После лекции желательно вечером перечитать и закрепить полученную информацию, тогда эффективность ее усвоения значительно возрастает. При работе с конспектом лекции необходимо отметить материал, который вызывает затруднения для понимания, попытаться найти ответы на затруднительные вопросы, используя предлагаемую литературу. Если самостоятельно не удалось разобраться в материале, сформулируйте вопросы и обратитесь за помощью к преподавателю.

Целью практических занятий является проверка уровня понимания обучающимися вопросов, рассмотренных на лекциях и в учебной литературе, степени и качества усвоения материала; применение теоретических знаний в реальной практике решения задач; восполнение пробелов в пройденной теоретической части курса и оказания помощи в его освоении. Практические занятия в равной мере направлены на совершенствование индивидуальных навыков решения теоретических и прикладных задач, выработку навыков интеллектуальной работы. Конкретные пропорции разных видов работы в группе, а также способы их оценки определяются преподавателем, ведущим занятия.

Учебная и производственная практики являются обязательной составляющей при изучении профессионального модуля. Содержание всех видов практики, рекомендации по прохождению практики, фонды оценочных средств определяются программами практик. Организация и проведение практики осуществляется на основе Положения об организации и проведении практик обучающихся, осваивающих образовательные программы среднего профессионального образования.

Учебные дисциплины и профессиональные модули, изучение которых должно предшествовать освоению данного профессионального модуля:

ОУДП.01.01 Информатика и ИКТ;

ОП.03 Информационные технологии;

ОП.04 Основы алгоритмизации и программирования;

ОП.08 Основы проектирования баз данных;

 ОП.09 Стандартизация, сертификация и техническое документирование;

ПМ.05 Проектирование и разработка информационных систем.

# **4.4 Кадровое обеспечение образовательного процесса**

Требования к квалификации педагогических (инженернопедагогических) кадров, обеспечивающих обучение по междисциплинарному курсу (курсам): наличие высшего профессионального образования, соответствующего профилю ПМ.07. «Соадминистрирование и автоматизация баз данных и серверов» по направлению подготовки «Информационные системы и программирование».

Квалификация педагогических работников образовательной организации отвечает квалификационным требованиям, указанным в профессиональном стандарте «Педагог профессионального обучения, профессионального образования и дополнительного профессионального образования», утвержденном приказом Министерства труда и социальной защиты Российской Федерации от 8 сентября 2015 г. № 608н.

Требования к квалификации педагогических кадров, осуществляющих руководство практикой

Инженерно-педагогический состав: дипломированные специалисты – преподаватели междисциплинарных курсов, а также общепрофессиональных дисциплин, имеющие опыт работы в организациях соответствующей профессиональной сферы по профилю специальности не менее 5 лет, с обязательной стажировкой в профильных организациях не реже 1-го раза в 3 года.

# **5 Контроль и оценка результатов освоения профессионального модуля (вида профессиональной деятельности)**

# **5.1 Система контроля и оценки результатов освоения обучающимися программы профессионального модуля**

Результаты обучения раскрываются через усвоенные знания, приобретенные обучающимися умения, сформированные компетенции, которые переносятся из паспорта программы. Для контроля и оценки результатов обучения преподаватель выбирает формы и методы с учетом специфики обучения по программе данной дисциплины.

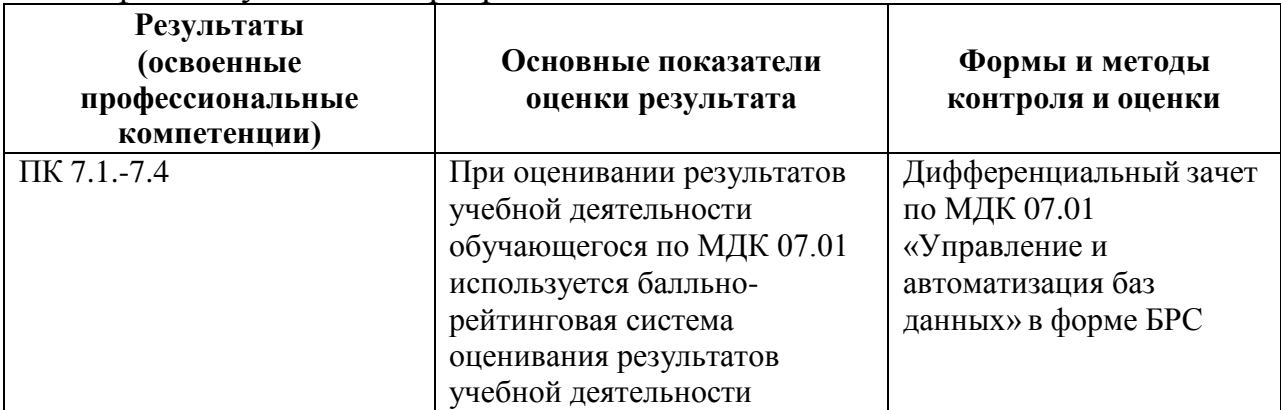

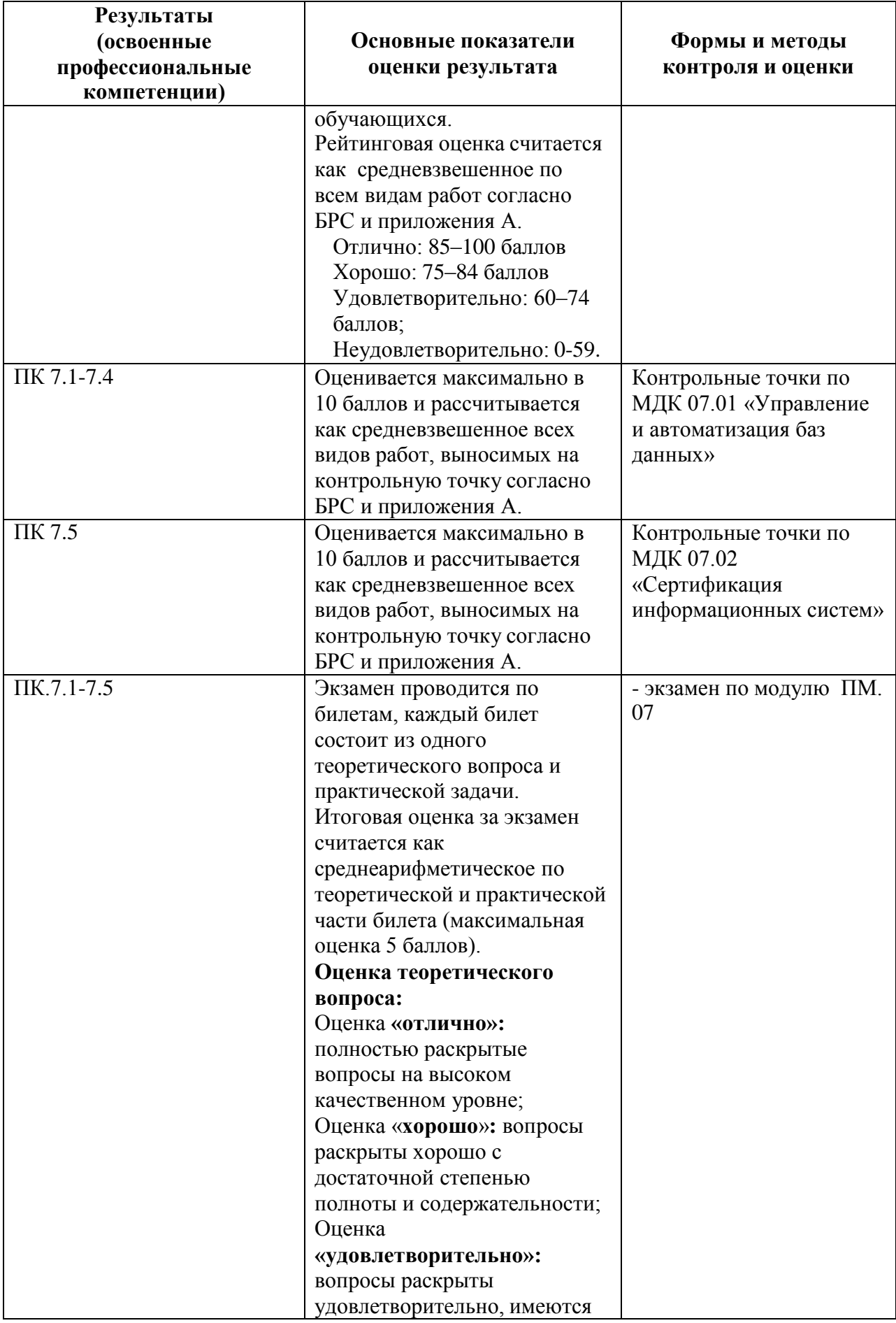

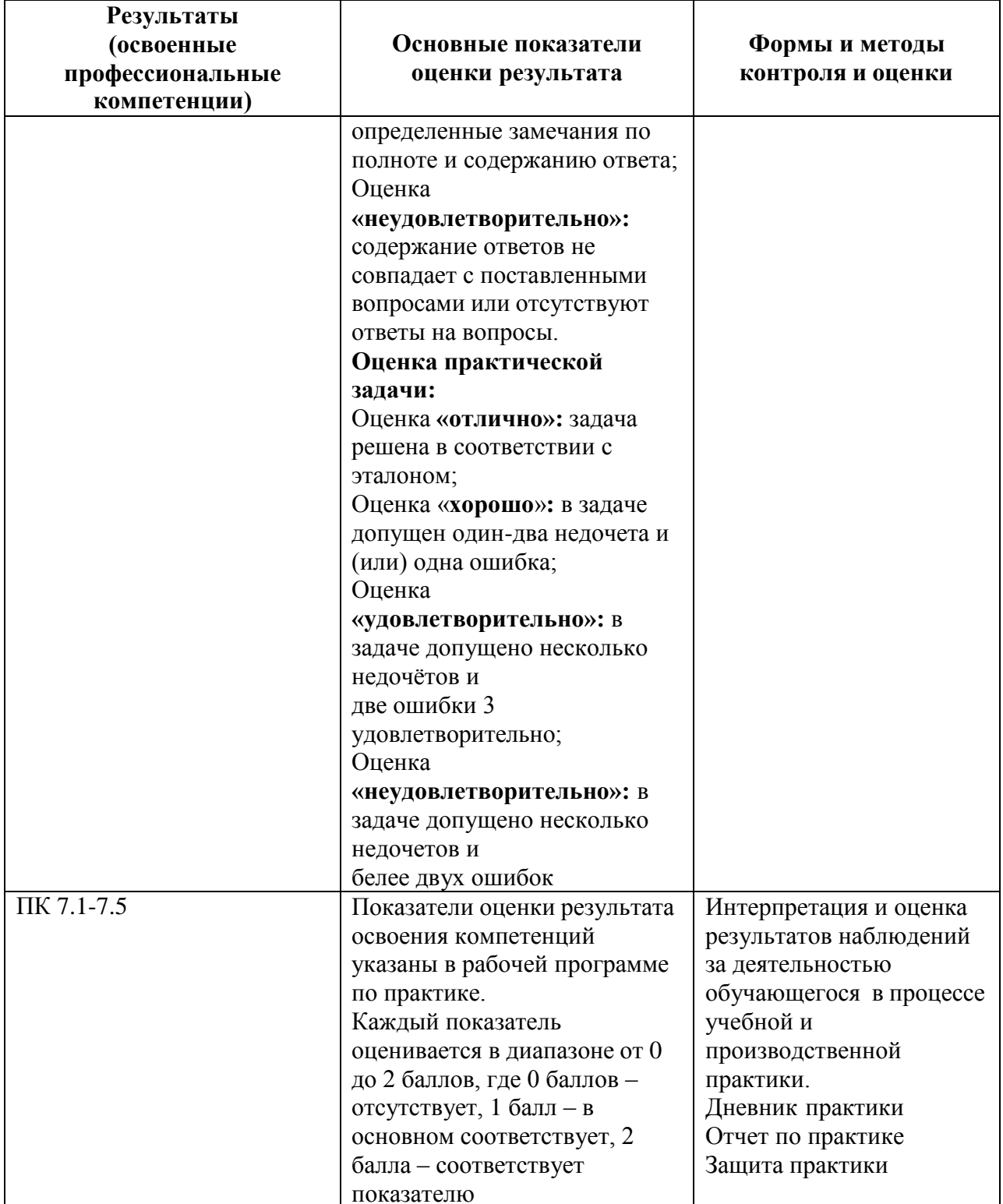

Формы и методы контроля и оценки результатов обучения должны позволять проверять у обучающихся не только сформированность профессиональных компетенций, но и развитие общих компетенций и обеспечивающих их умений.

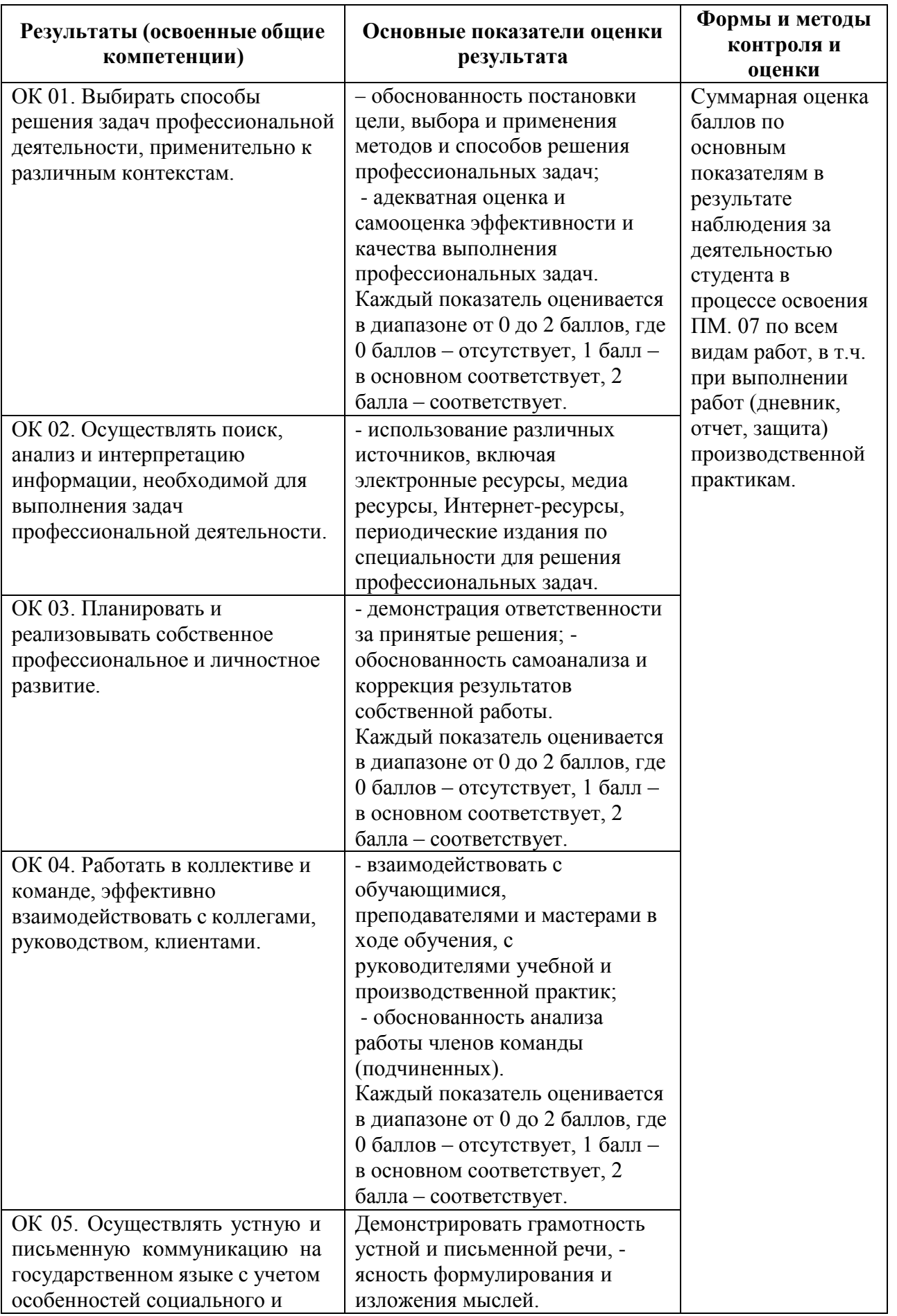

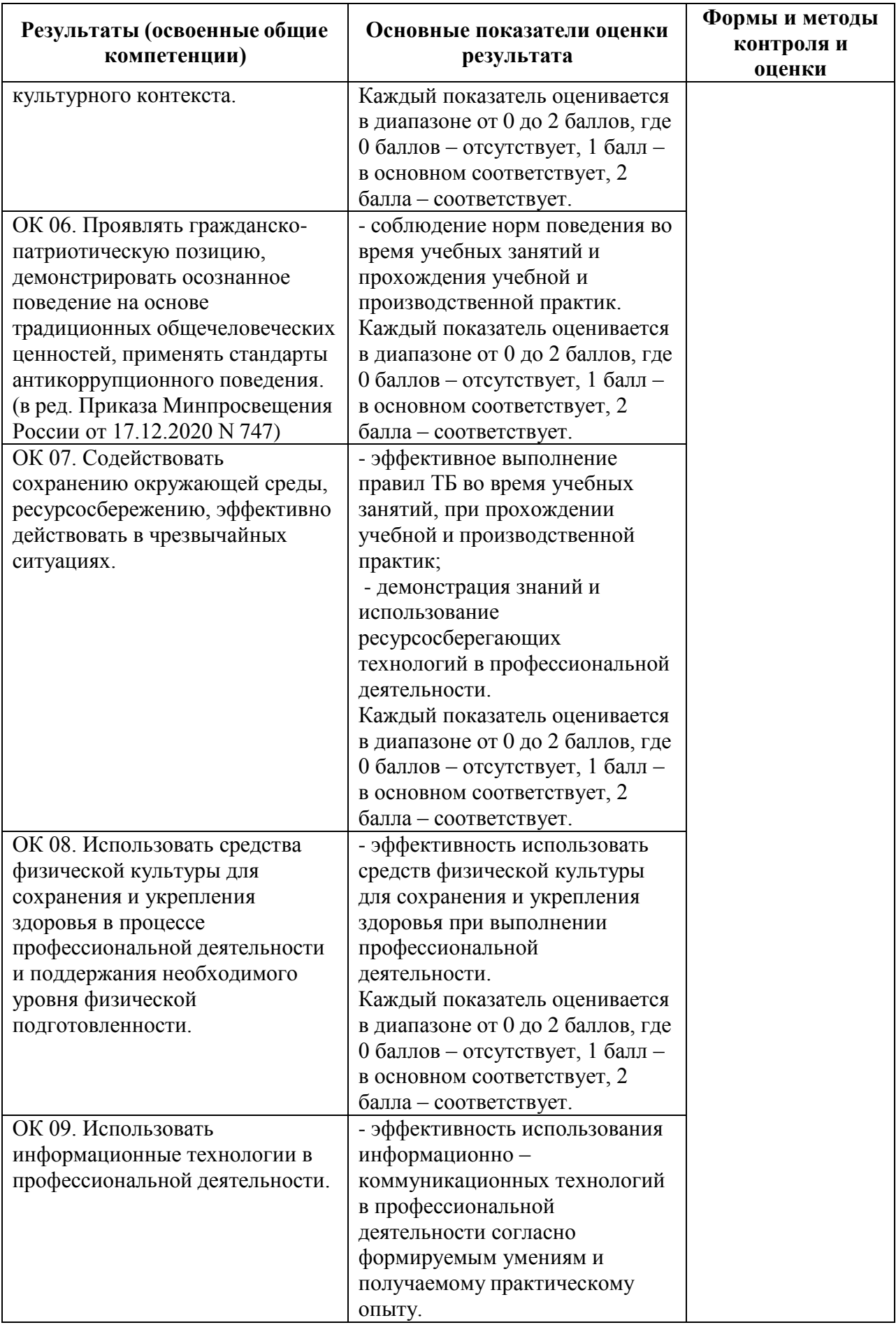

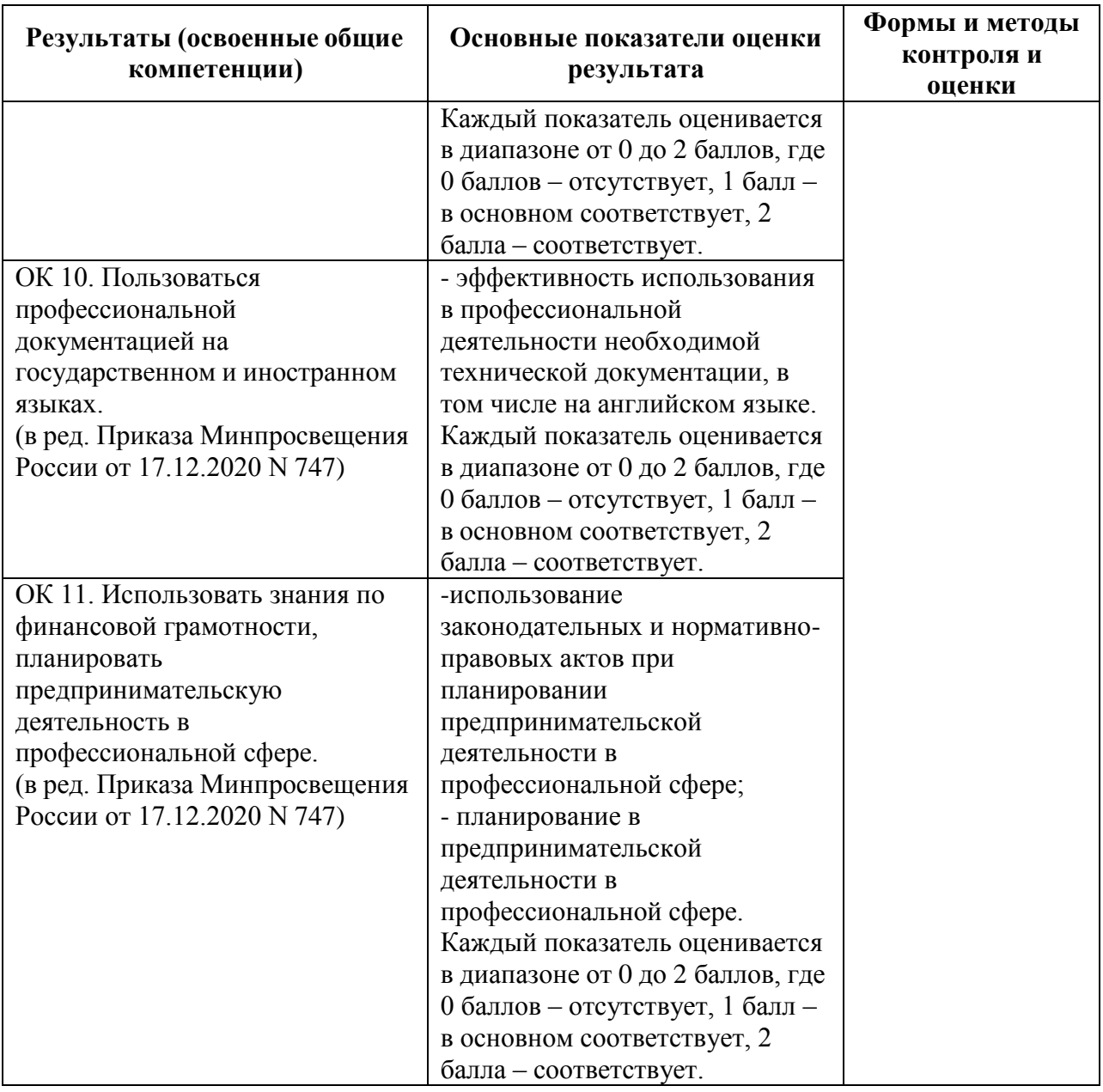

# **5.2 Контрольно-оценочные средства и контрольно-измерительные материалы для входного, рубежного, итогового контроля**

Промежуточный контроль по междисциплинарному курсу 07.01 «Управление и автоматизация баз данных» осуществляется в форме дифференцированного зачета. Итоговая аттестация по ПМ.07 проводится в форме квалификационного экзамена по экзаменационным билетам (ответ на теоретический вопрос и выполнение практической задачи).

Формы текущего контроля по теме: устный опрос, выполнение и защита практических работ.

# **МДК 07.01 Управление и автоматизация баз данных Раздел 1. Технологии администрирования серверов и баз данных**

*Проверяемые образовательные результаты (знания):*

- модели данных, основные операции и ограничения;

- технологию установки и настройки сервера баз данных;

- требования к безопасности сервера базы данных;

- государственные стандарты и требования к обслуживанию баз данных;

- представление структур данных. - тенденции развития банков данных.

Вопросы для промежуточной аттестации в соответствии с уровнем освоения по МДК 07.01 Управление и автоматизация баз данных:

- 1. Обязанности администратора баз данных.
- 2. Основные утилиты администратора баз данных.
- 3. Режимы запуска и остановка базы данных.
- 4. Пользователи и схемы базы данных.
- 5. Привилегии, назначение привилегий.
- 6. Управление пользователями баз данных.
- 7. Табличные пространства и файлы данных.

8. Модели и типы данных.

9. Схемы и объекты схемы данных.

10. Блоки данных, экстенты сегменты.

11. Структуры памяти.

12. Однопроцессорные и многопроцессорные базы данных.

13. Транзакции, блокировки и согласованность данных.

14. Журнал базы данных: структура и назначение файлов журнала, управление переключениями и контрольными точками.

15. Словарь данных: назначение, структура, префиксы.

16. Правила Дейта.

17. Понятие сервера.

18. Классификация серверов.

19. Принципы разделения между клиентскими и серверными частями.

20. Типовое разделение функций.

21. Протоколы удаленного вызова процедур.

Проверяемые образовательные результаты (умения):

- проектировать и создавать базы данных;

- выполнять запросы по обработке данных на языке SOL;

- осуществлять основные функции по администрированию баз данных;

- разрабатывать политику безопасности SQL сервера, базы данных и отдельных объектов базы данных;

- владеть технологиями проведения сертификации программного средства;

– развертывать, обслуживать и поддерживать работу современных баз данных и серверов;

– формировать требования к конфигурации локальных компьютерных сетей и серверного оборудования, необходимые для работы баз данных и серверов в рамках поставленной задачи;

– добавлять, обновлять и удалять данные.

*Примерные практические задания для контроля образовательных результатов (умений) по МДК 07.01 Управление и автоматизация баз данных, а также 1 часть заданий для экзамена по профессиональному модулю:*

1. Добавить в базу данных СТУДЕНТЫ сведения о штрафе за безбилетный проезд в транспорте (код удержания 40) в сумме 7000 р. за июнь для студента с номером зачетной книжки 200306.

2. В базе данных СТУДЕНТЫ из таблицы УДЕРЖАНИЯ выбрать сведения о плате за общежитие за июнь.

3. Выбрать из базы данных СТУДЕНТЫ сведения об удержаниях. Результирующая таблица запроса должна содержать следующие данные: фамилия, имя, отчество, вид удержаний, сумма удержаний, за какой месяц удержано.

4. Выбрать из базы данных СТУДЕНТЫ сведения о студентах, обучающихся платно и оплативших проживание в общежитии за июнь. Результирующая таблица запроса должна содержать следующие данные: фамилия, имя, отчество, обучение платное (Да/Нет), код удержаний, за какой месяц удержано.

5. Вывести из базы данных СТУДЕНТЫ общие суммы удержаний в разрезе их видов по месяцам.

6. Сконструировать составную форму НАЧИСЛЕНИЯ И УДЕРЖАНИЯ (из записей базы данных СТУДЕНТЫ). В форме должны просматриваться следующие данные: фамилия, имя, отчество, код начислений, сумма начислений, за какой месяц начислено, код удержаний, сумма удержаний, за какой месяц удержано.

7. Сконструировать отчет, в котором рассчитывается для каждого студента средний балл, для каждой группы и для всего курса — средний балл по каждому предмету. Отчет сохранить с именем СВЕДЕНИЯ ОБ УСПЕВАЕМОСТИ.

8. Сконструировать составной отчет СВЕДЕНИЯ ОБ УСПЕВАЕМОСТИ И НАЧИСЛЕНИЯХ (в базе данных Студенты). В нем в качестве главного отчета должен быть отчет об успеваемости студентов, созданный на основе таблицы УСПЕВАЕМОСТЬ, а в качестве подчиненного — отчет о начислениях студентам, созданный на основе таблицы НАЧИСЛЕНИЯ.

9. Создать статическую Web-страницу, (из записей базы данных СТУДЕНТЫ) на которой разместить отчет СВОДНАЯ ВЕДОМОСТЬ и сохранить ее в своей папке.

10.Сконструировать страницу доступа к данным, (из записей базы данных СТУДЕНТЫ) на которой можно вводить, редактировать и удалять данные из таблицы СПРАВОЧНИК ВИДОВ УДЕРЖАНИЙ. Страницу сохранить с именем СТРАНИЦА ДЛЯ СПРАВОЧНИКА в своей папке. Пользуясь этой страницей в Internet Explorer, добавить в исходную таблицу запись о штрафе за нарушение правил дорожного движения (код удержания  $-50$ ).

11.Создать по таблице СВЕДЕНИЯ автоформу в столбец (из записей базы данных СТУДЕНТЫ). Затем создать макрос, позволяющий в этой форме отображать значения поля ПОЛ красным цветом в записях, относящихся к студенткам.

12.Создать макрос, осуществляющий поиск записи в форме ОПЛАТА ЗА ОБЩЕЖИТИЕ по введенной фамилии (из записей базы данных СТУДЕНТЫ). При отсутствии такой записи макрос должен выдавать сообщение "Такой студент в общежитии не проживает".

13.Создать макрос, позволяющий поиск в отчете СВЕДЕНИЯ ОБ УСПЕВАЕМОСТИ анализировать средний балл успеваемости по курсу по информатике (из записей базы данных СТУДЕНТЫ). Если он меньше четырех, то выдавать сообщение "Успеваемость по информатике низкая", в противном случае — сообщение "Успеваемость по информатике хорошая".

# **МДК 07.02 Сертификация информационных систем**

# **Раздел 2. Обеспечение качества и сертификация информационных систем**

*Проверяемые образовательные результаты (знания):*

требования к безопасности сервера базы данных;

 государственные стандарты и требования к обслуживанию баз данных;

уровни качества программной продукции

# *Вопросы для промежуточной аттестации в соответствии* с уровнем освоения *по МДК 07.02 Сертификация информационных систем:*

1. Законодательство Российской Федерации в области защиты информации.

2. Требования безопасности к серверам баз данных.

3. Классы защиты.

4. Основные группы методов противодействия угрозам безопасности в корпоративных сетях.

5. Программно-аппаратные методы защиты процесса обработки и передачи информации.

6. Политика безопасности, настройка политики безопасности.

7. Виды неисправностей систем хранения данных.

8. Утилиты резервного копирования.

9. Восстановление базы данных: основные алгоритмы и этапы.

10. Восстановление носителей. Воссоздание утраченных файлов. Полное восстановление. Неполное восстановление.

11. Мониторинг активности и блокирование.

12. Автоматизированные средства аудита.

13. Брандмауэры.

14. Уровни качества программной продукции.

15. Требования к конфигурации серверного оборудования и локальных сетей. Оформление требований.

16. Техническое задание.

17. Объекты информатизации, требующие обязательной сертификации программных средств и обеспечения.

18. Сертификаты безопасности: виды, функции, срок действия.

19. Проверка наличия сертификата безопасности.

20. Системы сертификации. Процедура сертификации.

21. Платформы и центры сертификации. Сертификат разработчика.

22. Процесс подписи и проверки кода.

23. SSL сертификат: содержание, формирование запроса, проверка данных с помощью сервисов.

*Проверяемые образовательные результаты (умения):*

– разрабатывать политику безопасности SQL сервера,

– базы данных и отдельных объектов базы данных;

 владеть технологиями проведения сертификации программного средства.

*Примерные практические задания для контроля образовательных результатов (умений) по МДК 07.02 Сертификация информационных систем, а также 2 часть заданий для экзамена по профессиональному модулю:*

1. С помощью ISO/IEC 17000:2004 и ГОСТ Р ИСО/МЭК 17000-2009 установить российские названия для следующих форм и действий оценки соответствия, приведенных в международном стандарте: testing, inspection, sampling, audit, accreditation, declaration, certification, surveillance.

2. Сопоставить ГОСТ Р ИСО/МЭК 17000-2009 и Федеральный закон «О техническом регулировании» и сделать выводы о соответствии определений следующих терминов: декларирование, сертификация, оценка соответствия, подтверждение соответствия, орган по сертификации, схема оценки (подтверждения) соответствия.

3. Работа с ГОСТ Р ИСО/МЭК 17000-2009. Определить знаки соответствия маркировки продукции и процедура присвоения знака.

4. Определить продукцию, подлежащую сертификации, в соответствии с требованиями выбранных технических регламентов Российской Федерации и Таможенного союза

5. Определить схемы сертификации для выбранной продукции, описать основные особенности схем.

6. Сопоставить схемы сертификации продукции на соответствие требований технических регламентов РФ и технических регламентов ТС, выделить основные различия.

7. Написать кроссплатформенное приложение, обеспечивающее работу с базой данных SQLite «Магазин музыкальных инструментов» (muz.sdb). Для доступа к данным использовать технологию FireDAC. Для поиска используйте стандартное окно ввода, которое выводит функция InputBox.

8. Написать приложение, обеспечивающее работу с базой данных «Рецепты» (recept.mdb). Для доступа к данным использовать технологию ADO. Для поиска используйте стандартное окно ввода, которое выводит функция InputBox.

*Перечень заданий для проведения итоговой аттестации по профессиональному модулю ПМ.07 (экзамен):*

Экзамен проводится по билетам, каждый билет состоит из одного теоретического вопроса и практической задачи, формируемые из перечня вопросов и практических заданий текущей и промежуточной аттестации МДК 07.01, МДК 07.02.

Критерии оценивания представленных заданий см. в Приложении А.

# ПРИЛОЖЕНИЕ А

# Весовые коэффициенты трудоемкости учебной деятельности и внеаудиторной самостоятельной работы студентов

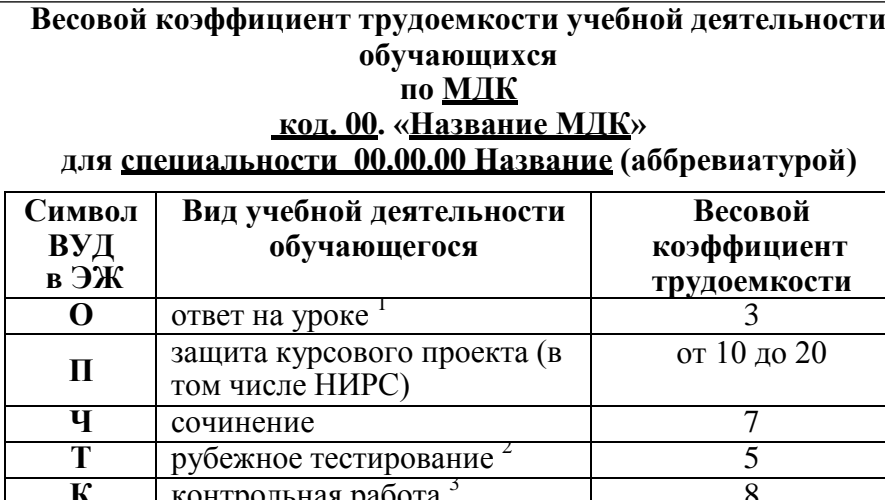

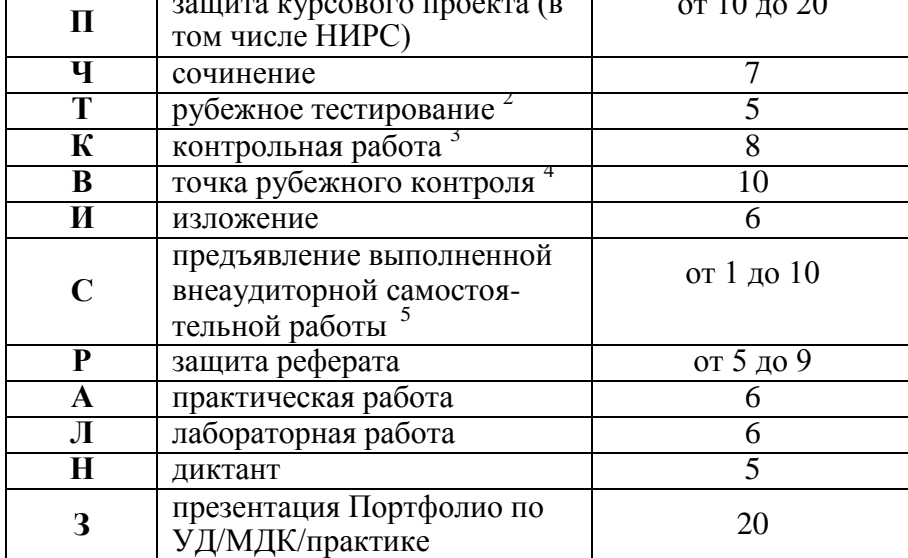

Коэффициент «3» применяется при оценивании развернутого полного ответа на теоретический вопрос, связного монологического высказывания, сообщения на заданную тему.

<sup>2</sup> Под рубежным тестированием понимается тестирование, завершающее изучение раздела МДК, профессионального модуля на бумажных или электронных носителях, в том числе в оболочке Moodle.

3 Оцениванию в балльно-рейтинговой системе подлежит контрольная работа, зафиксированная в Тематическом плане Рабочей программы ПМ.

Количество точек рубежного контроля (мониторинг уровня сформированности компетентностно - значимых знаний, умений, общих и профессиональных компетенций) не должно быть более двух в семестр

Весовой коэффициент трудоемкости для каждого вида ВСР определяется преподавателем самостоятельно с учетом рекомендаций и доводится до обучающихся на первом учебном занятии.

### Весовой коэффициент трудоемкости учебной внеаудиторной самостоятельной работы обучающихся по МЛК код. 00. «Название МДК»

для специальности 00.00.00 Название (аббревиатурой)

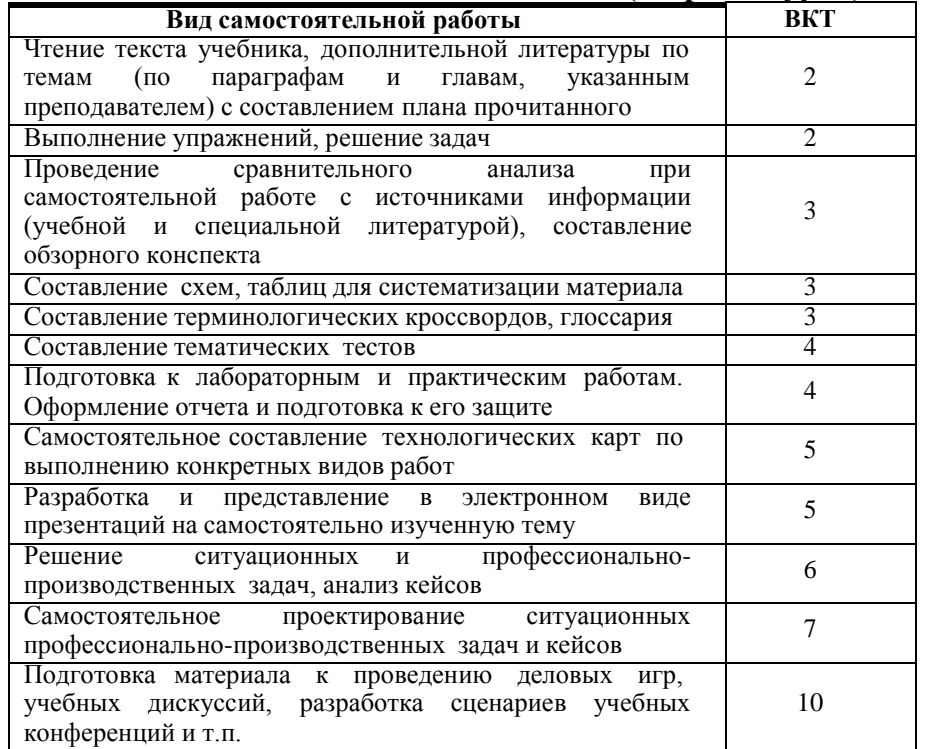

Технология оценивания персональных образовательных достижений обучающихся с использованием рейтинговой средневзвешенной оценки позволяет применять гибкую систему понижающих баллов за отсутствие на занятии.

### Шкала соответствия % пропущенных занятий понижающим баллам

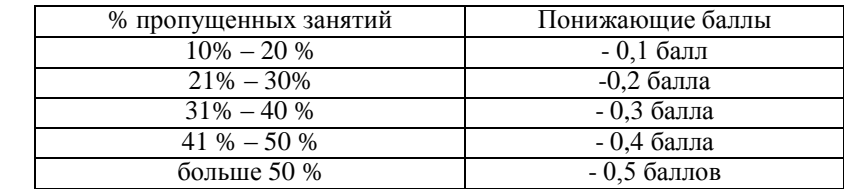

Вели обучающийся за оцениваемый период не пропустил ни одного занятия, его «итоговая» средневзвешенная оценка по МДК за семестр увеличивается на 0,5 баллов.

# ПРИЛОЖЕНИЕ Б

# Техническая экспертиза рабочей программы профессионального модуля (далее - ПМ)

# ПМ.07 Соадминистрирование и автоматизация баз данных и серверов представленной разработчиками программы - Буйлушкиной Л.Н., Зверевой Е.А.

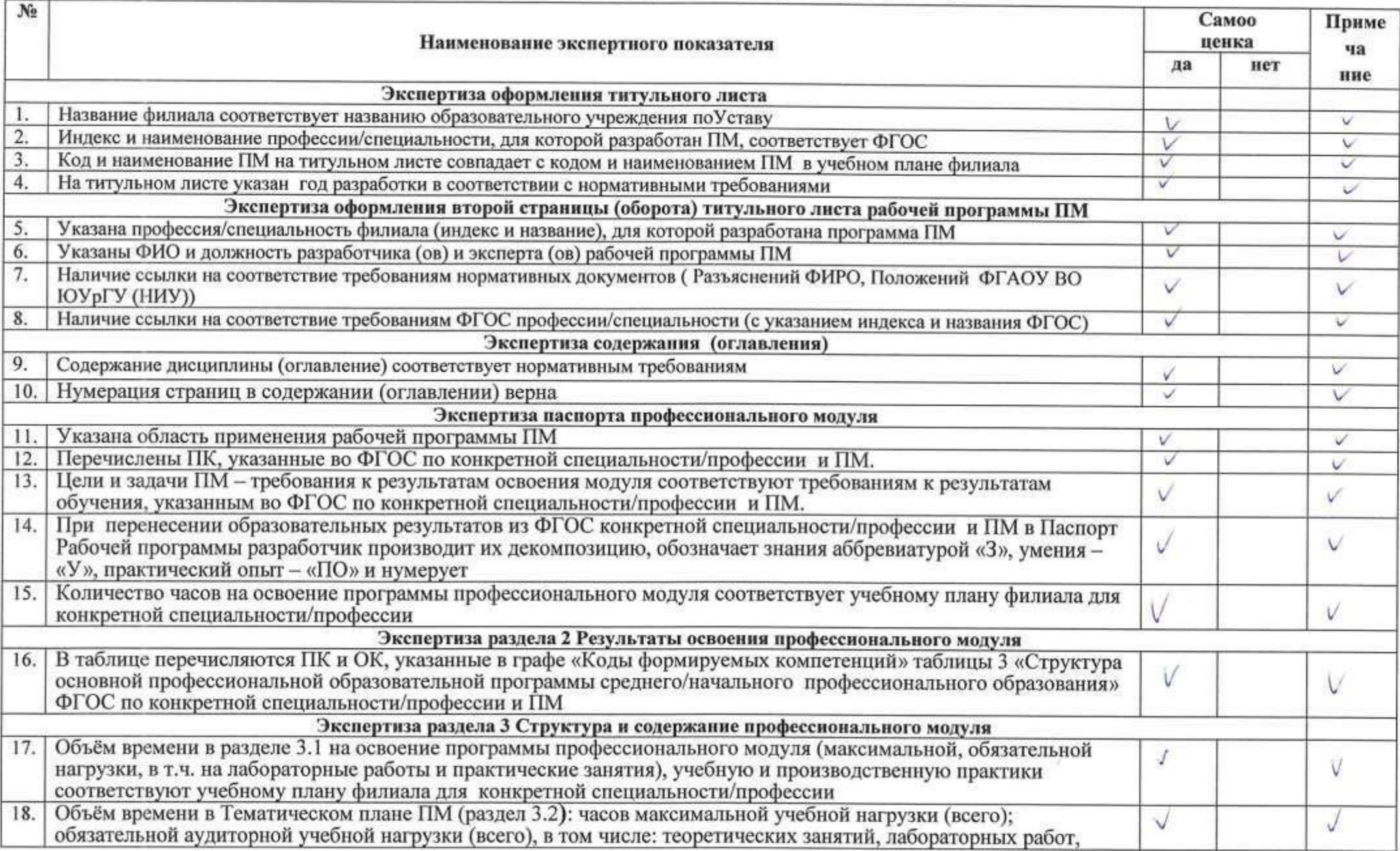

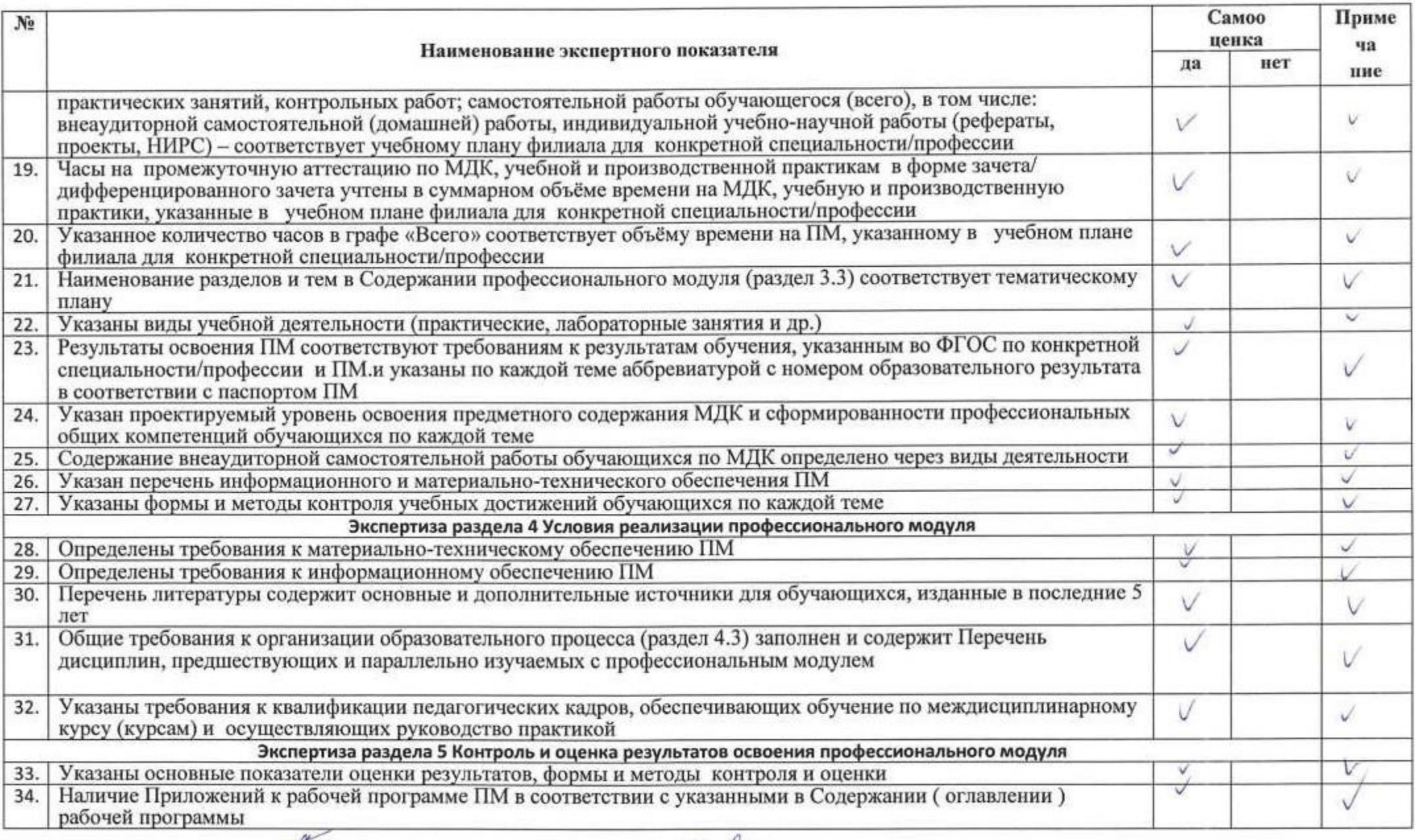

Paspaбorчик программы:  $\frac{MN}{10x}$  /Byйлушкина Л.Н.  $\frac{3M}{10x}$  /Baspesa E.A 73 asspection E.A 73 asspection E.A 73 asspection E.A 73 asspection E.A 73 asspection E.A 74 assumes  $\frac{3M}{100}$  74 assumes  $\frac{3M}{100}$  74 as

# **ПРИЛОЖЕНИЕ В**

# Содержательная экспертиза рабочей программы профессионального модуля (далее - ПМ)

# ПМ.07 Соадминистрирование и автоматизация баз данных и серверов представленной разработчиками программы - Буйлушкиной Л.Н., Зверевой Е.А.

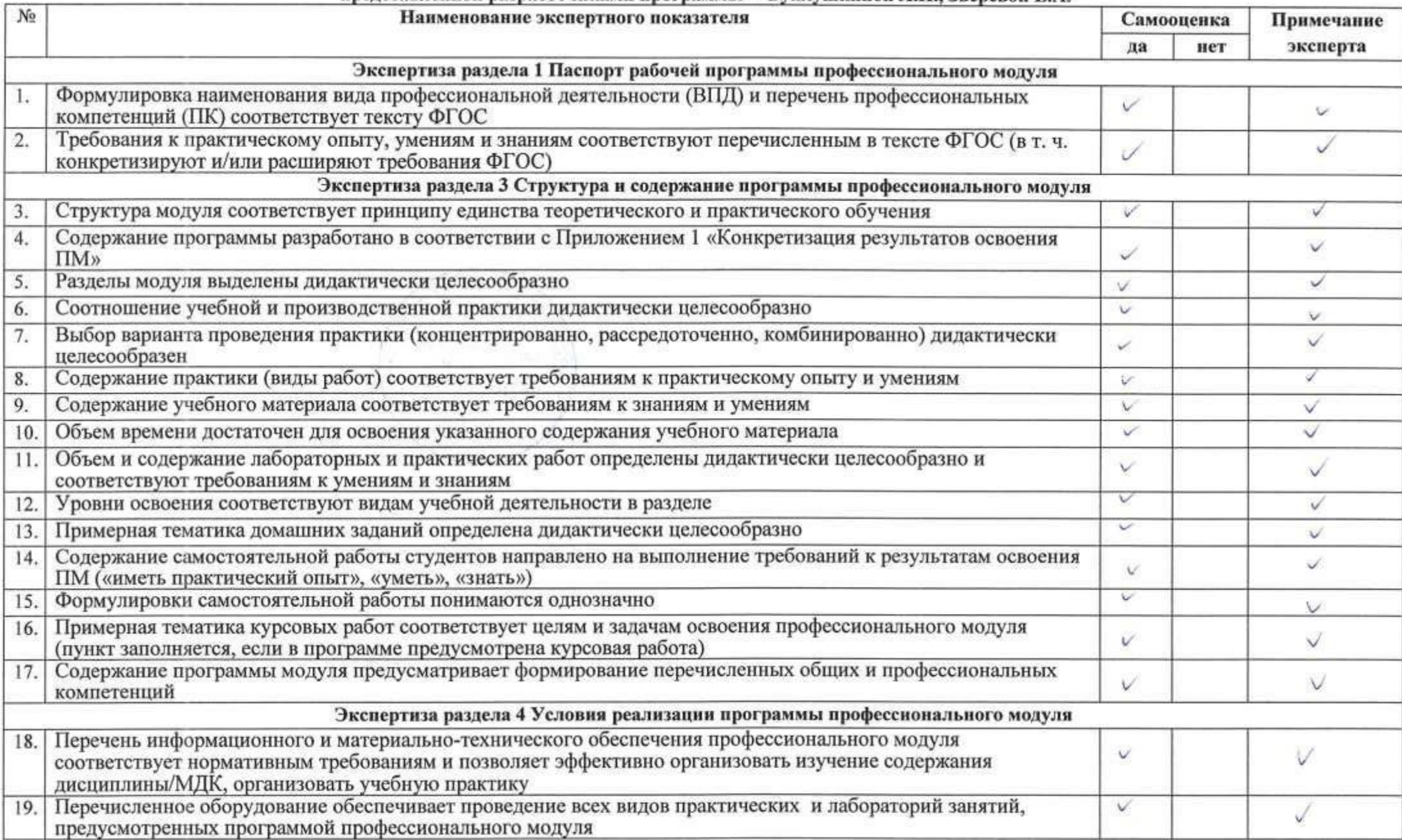

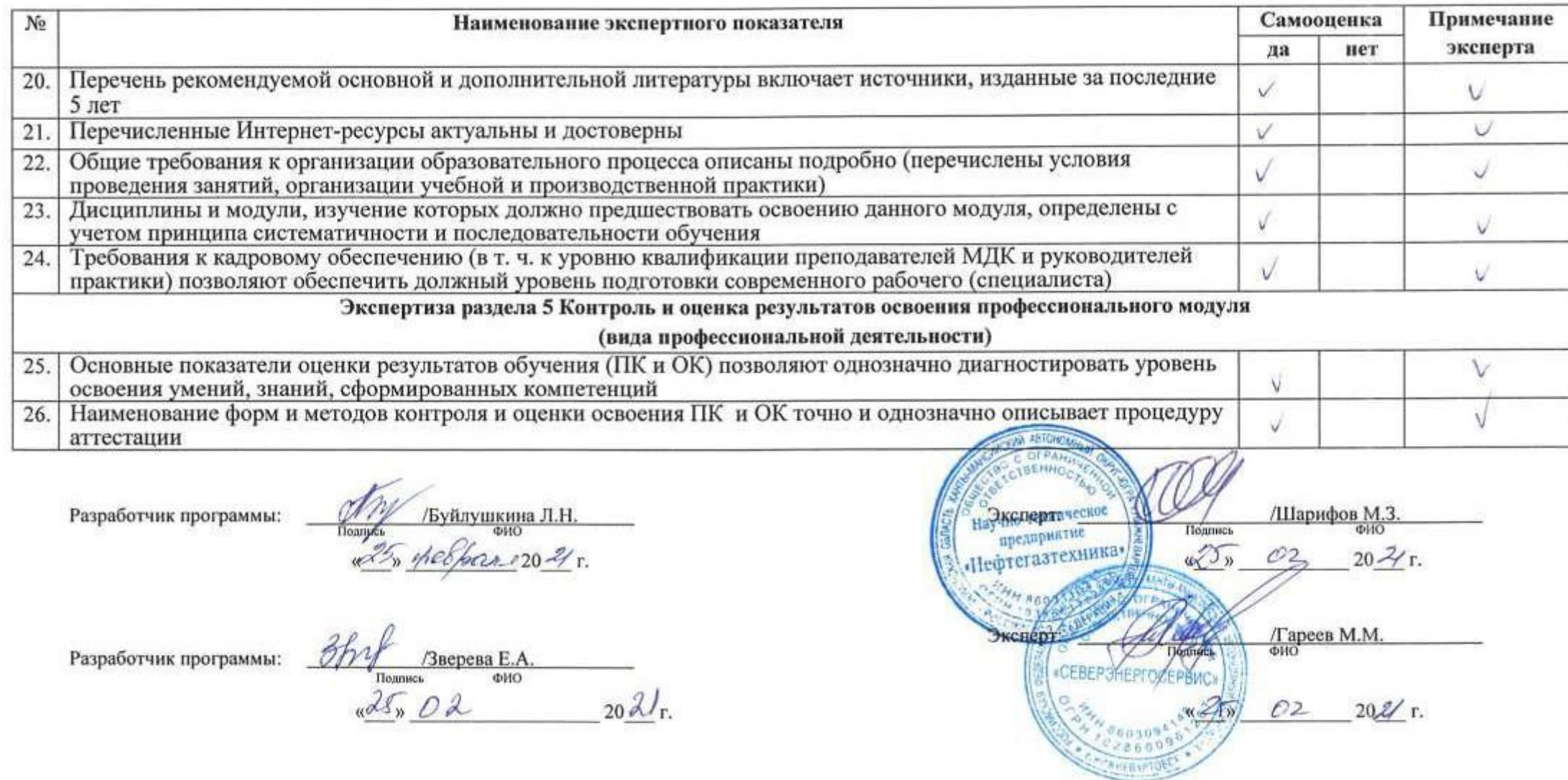